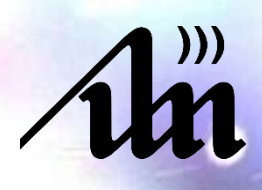

**БЕЛОРУСКИЙ ГОСУДАРСТВЕННЫЙ УНИВЕРСИТЕТ ИНФОРМАТИКИ И РАДИОЭЛЕКТРОНИКИ**

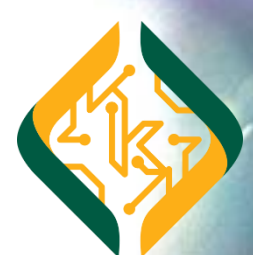

**ФАКУЛЬТЕТ КОМПЬЮТЕРНЫХ СИСТЕМ И СЕТЕЙ**

# **КОМПЬЮТЕРНЫЕ СИСТЕМЫ И СЕТИ**

**СБОРНИК МАТЕРИАЛОВ 60-ОЙ НАУЧНОЙ КОНФЕРЕНЦИИ АСПИРАНТОВ, МАГИСТРАНТОВ И СТУДЕНТОВ БГУИР**

**МИНСК 2024**

Министерство образования Республики Беларусь Учреждение образования

«Белорусский государственный университет информатики и радиоэлектроники»

Факультет компьютерных систем и сетей

### Материалы 60-й научной конференции аспирантов, магистрантов и студентов БГУИР

по направлению

### **КОМПЬЮТЕРНЫЕ СИСТЕМЫ И СЕТИ**

(Республика Беларусь, г. Минск, 22–26 апреля 2024 г.)

Научное электронное издание

Минск БГУИР 2024

© УО «Белорусский государственный университет информатики и радиоэлектроники», 2024

#### *Комиссия конференции:*

*Нестеренков Сергей Николаевич —* декан ФКСиС, кандидат технических наук, доцент, председатель комиссии по организации и проведению конференции «Компьютерные системы и сети»;

*Владымцев Вадим Денисович — старший преподаватель кафедры информатики, член бюро СМУ БГУИР,*  ответственный за подготовку, выпуск программы электронного сборника тезисов докладов конференции «Компьютерные системы и сети»;

*Русин Виталий Геннадьевич —* заместитель декана ФКСиС,

*Лапицкая Наталья Владимировна —* кандидат технических наук, доцент, заведующая кафедрой ПОИТ;

*Григорьев Александр Александрович —* кандидат физико-математических наук доцент, заведующий кафедрой физики;

*Малыхина Галина Ивановна —* кандидат философских наук, доцент, заведующая кафедрой философии; *Сиротко Сергей Иванович —* кандидат технических наук, доцент, исполняющий обазянности

заведующего кафедрой информатики;

*Никульшин Борис Викторович —* кандидат технических наук, доцент, заведующий кафедрой ЭВМ;

Азаров Илья Сергеевич *—* доктор технических наукб заведующий кафедрой ЭВС;

*Качинский Михаил Вячеславович —* кандидат технических наук, доцент кафедры ЭВС;

*Баркова Елена Александровна —* кандидат физико-математических наук, доцент, заведующая кафедрой Высшей Математики.

В сборнике опубликованы материалы докладов, представленных на 60-й научной конференции аспирантов, магистрантов и студентов БГУИР по направлению «Компьютерные системы и сети».Авторами рассматриваются вопросы имитационного моделирования, численных методов, новых информационных технологий в образовании, радиоэлектронике, телекоммуникациях, вычислительных сетях,а также возможности современных систем автоматизированного проектирования.

Материалы одобрены оргкомитетом и публикуются с учетом того, что авторская позиция и стилистические особенности публикаций полностью сохранены при соблюдении требований к оформлению.

Сборник предназначен для широкого круга специалистов в области электронных систем и технологий, а также будет полезен научным и инженерно-техническим работникам, преподавателям, аспирантам, магистрантам и студентам технических специальностей.

> © УО «Белорусский государственный университет информатики и радиоэлектроники», 2024

### **[СЕКЦИЯ 1](#page-16-0)**

### **[«ЭЛЕКТРОННЫЕ](#page-16-1) [ВЫЧИСЛИТЕЛЬНЫЕ МАШИНЫ»](#page-16-2)**

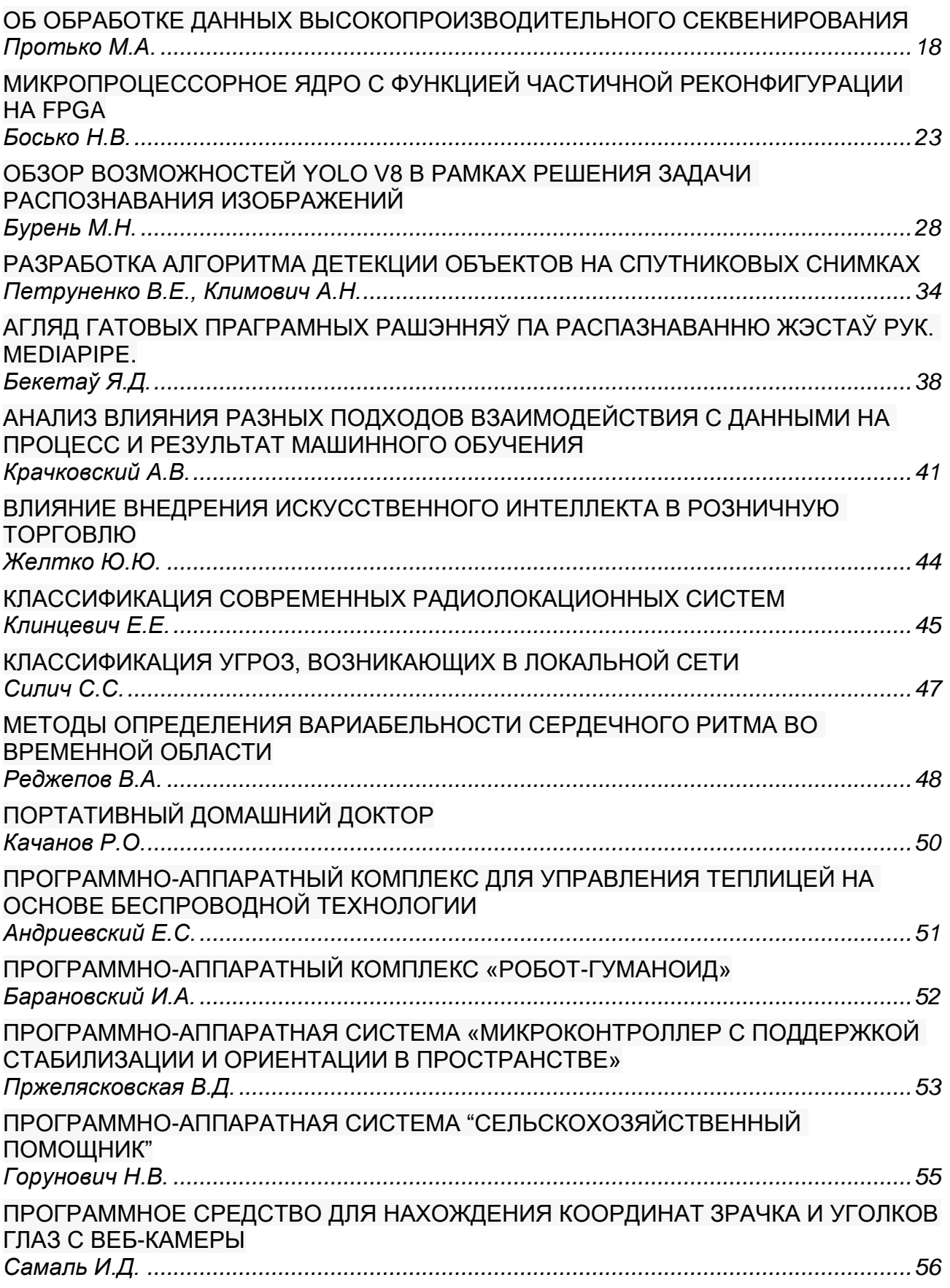

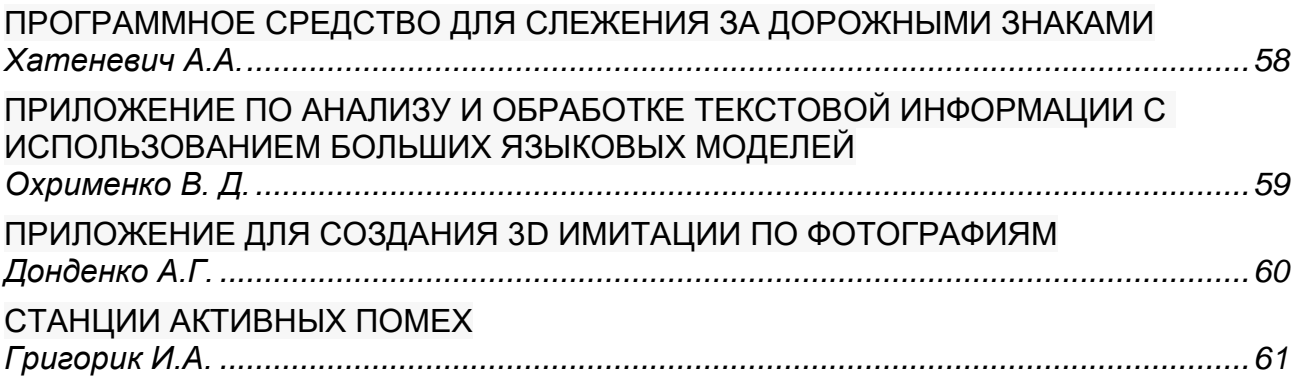

### **[СЕКЦИЯ 2](#page-62-0)**

### **[«ПРОГРАММНОЕ ОБЕСПЕЧЕНИЕ ИНФОРМАЦИОННЫХ ТЕХНОЛОГИЙ»](#page-62-1)**

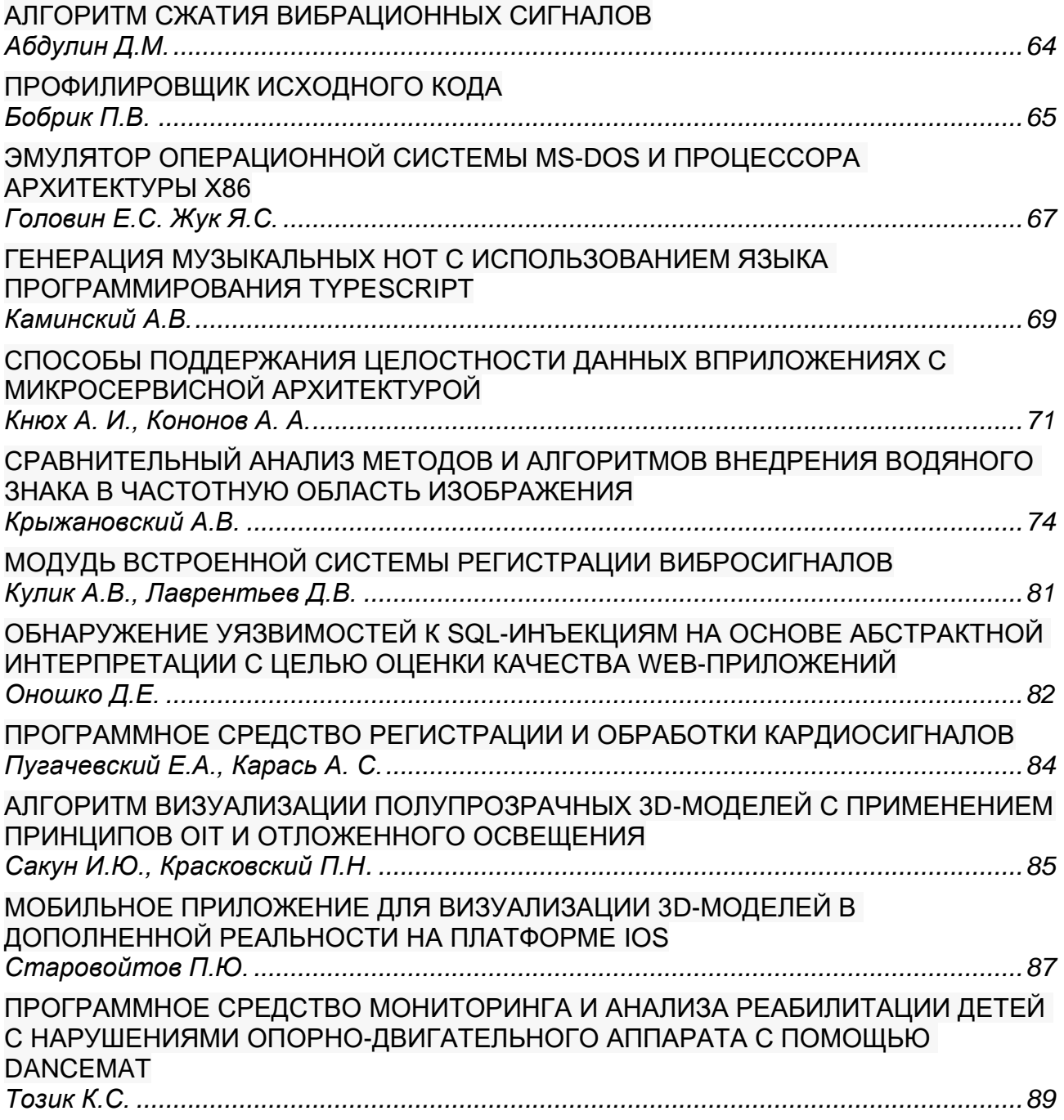

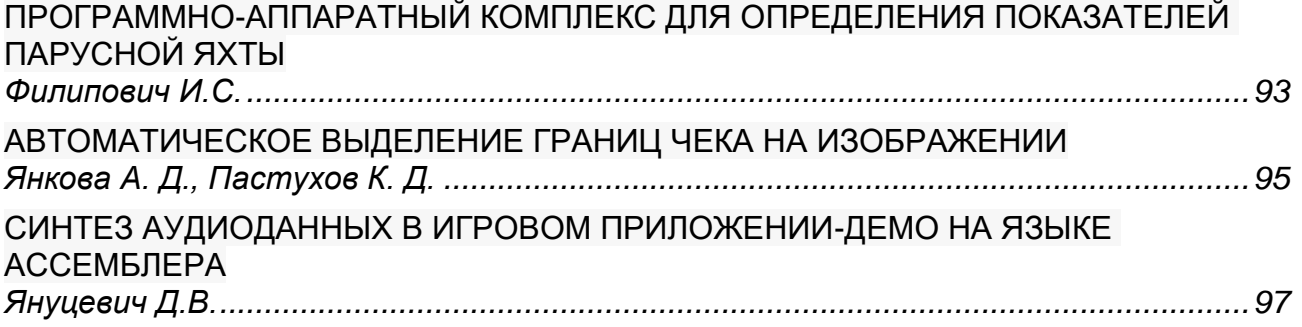

### **[СЕКЦИЯ 3](#page-99-0)**

### **[«ВЫСШАЯ МАТЕМАТИКА»](#page-99-1)**

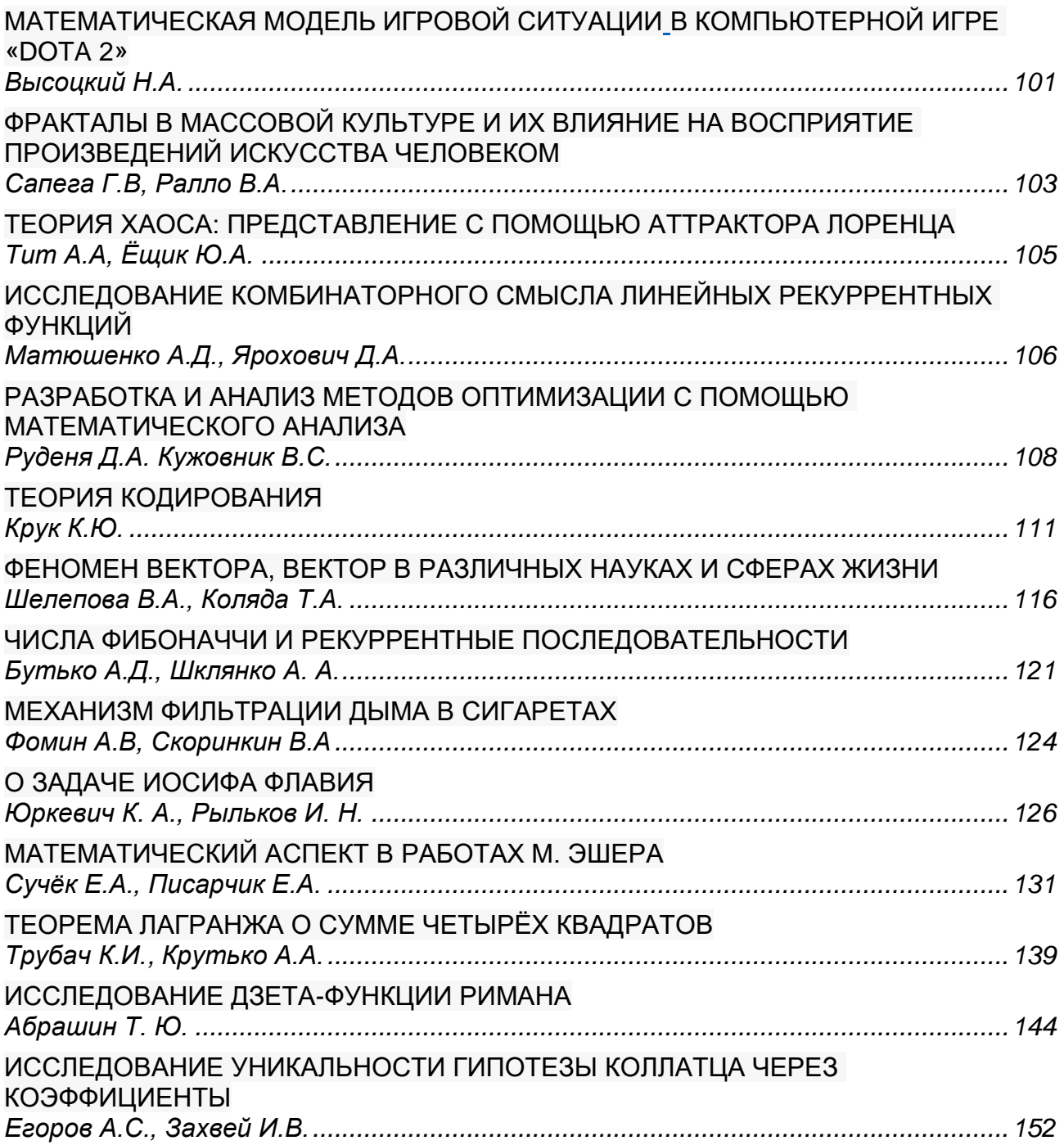

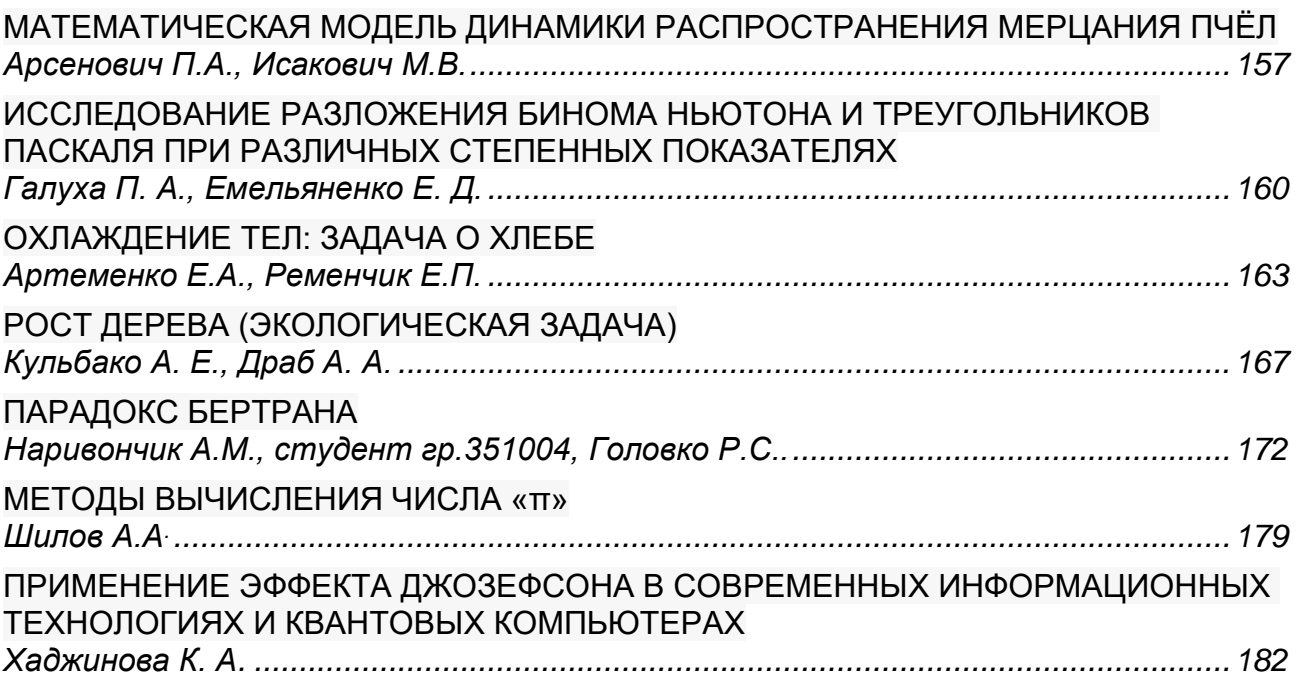

### **[СЕКЦИЯ 4](#page-185-0)**

### **[«ФИЗИКА»](#page-185-1)**

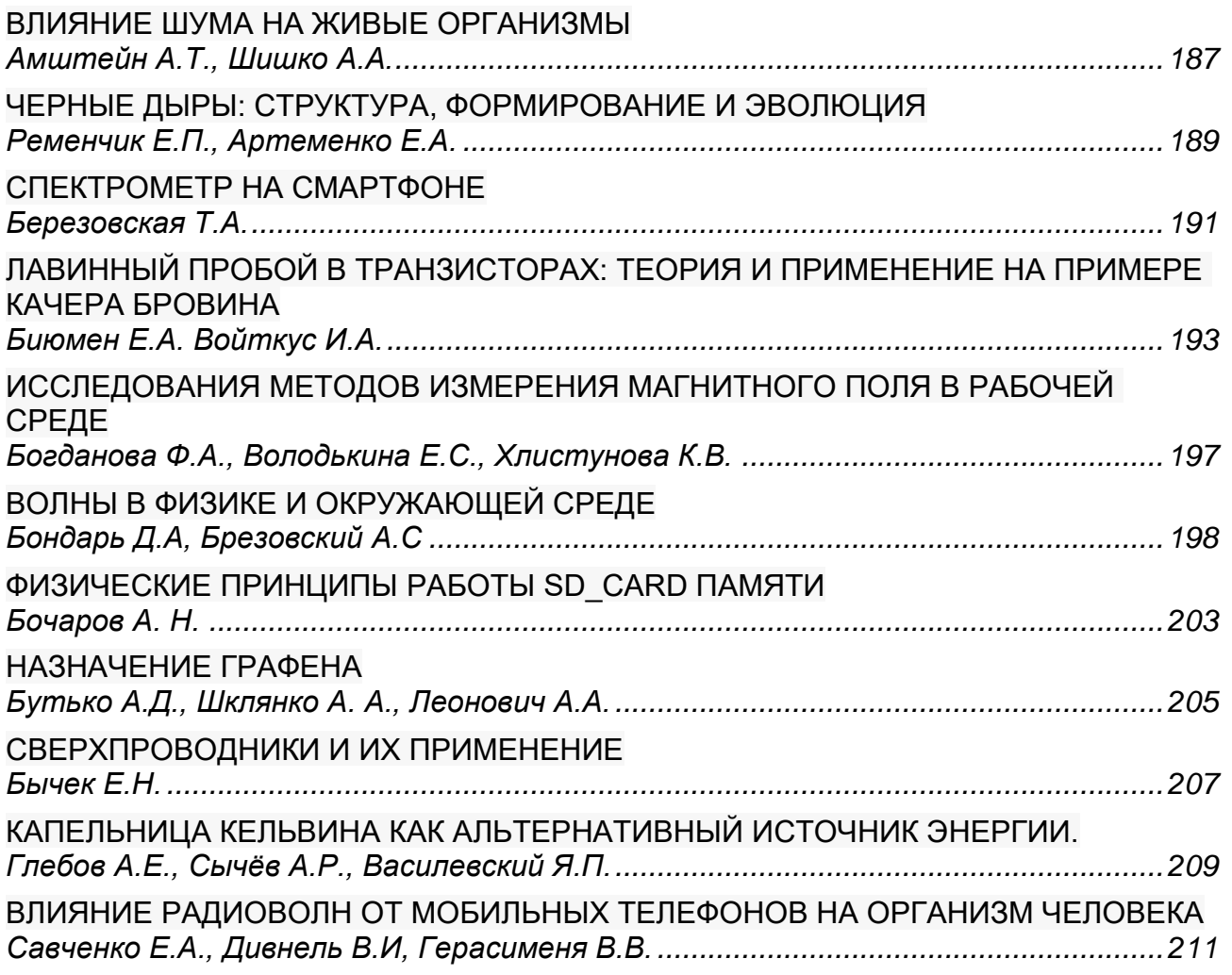

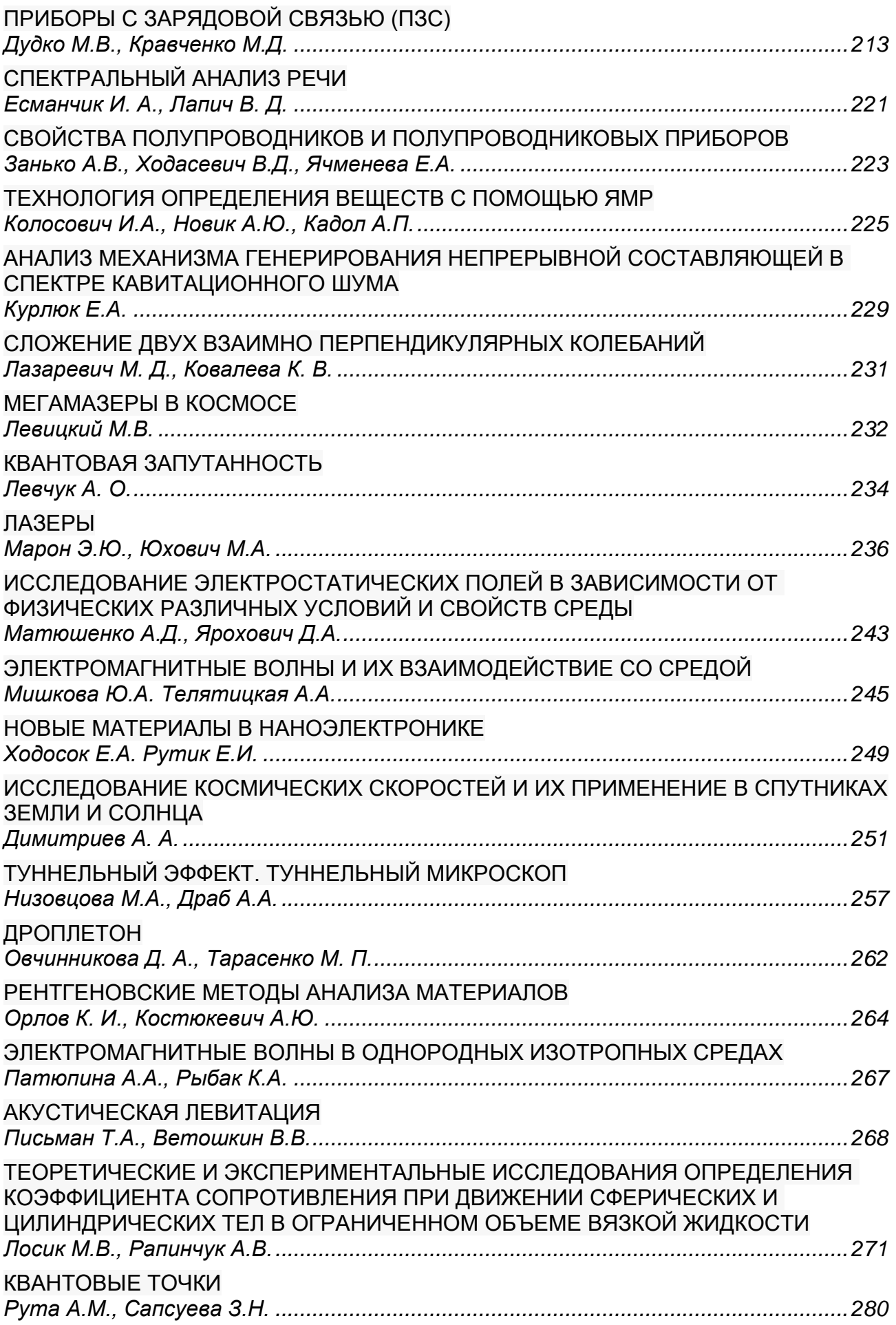

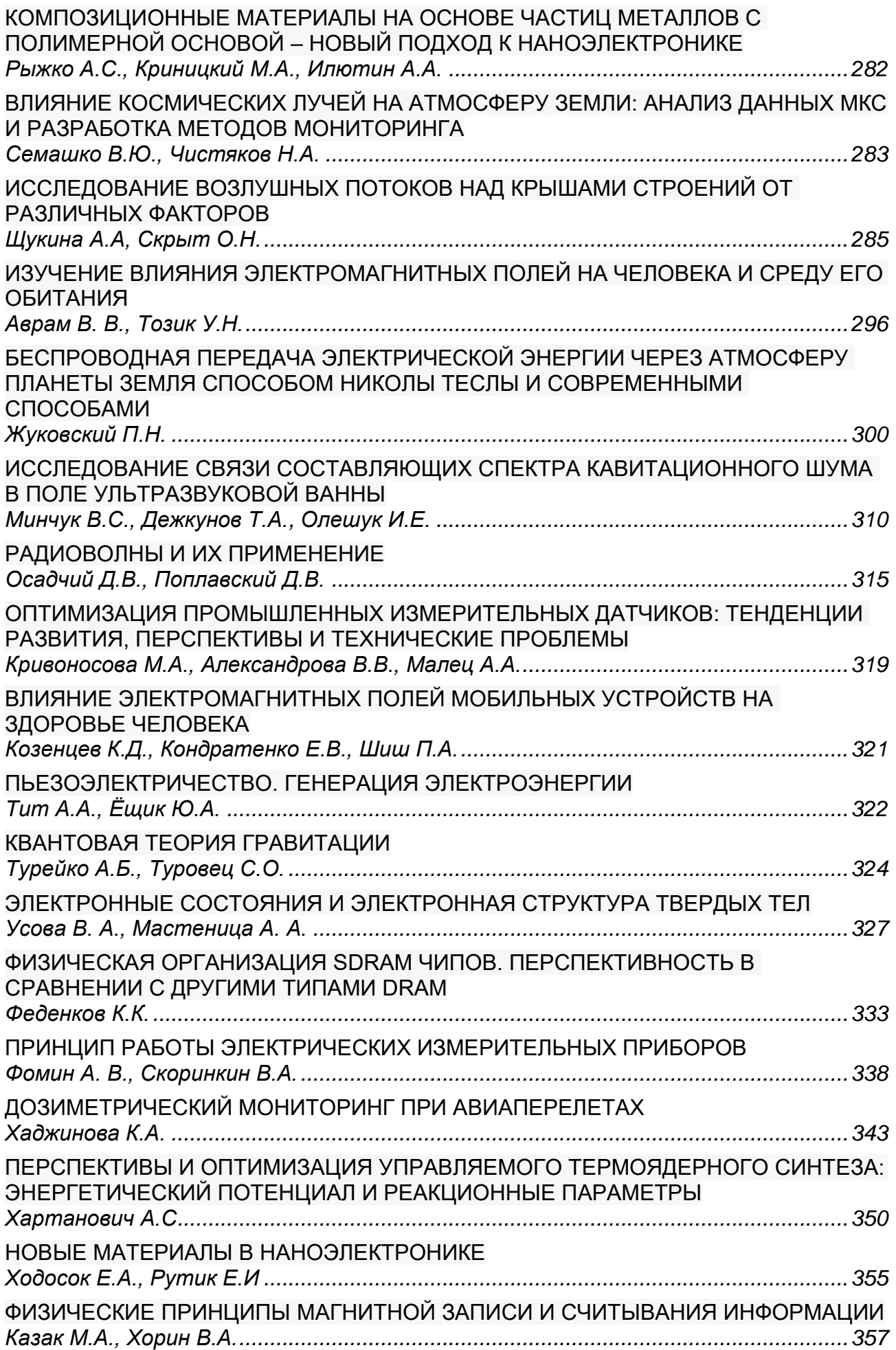

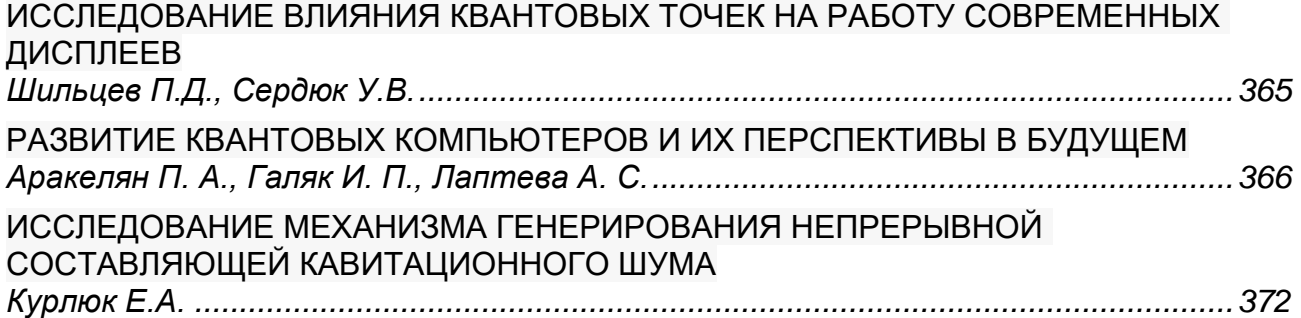

### **[СЕКЦИЯ 5](#page-372-0)**

### **[«ИНФОРМАТИКА»](#page-372-1)**

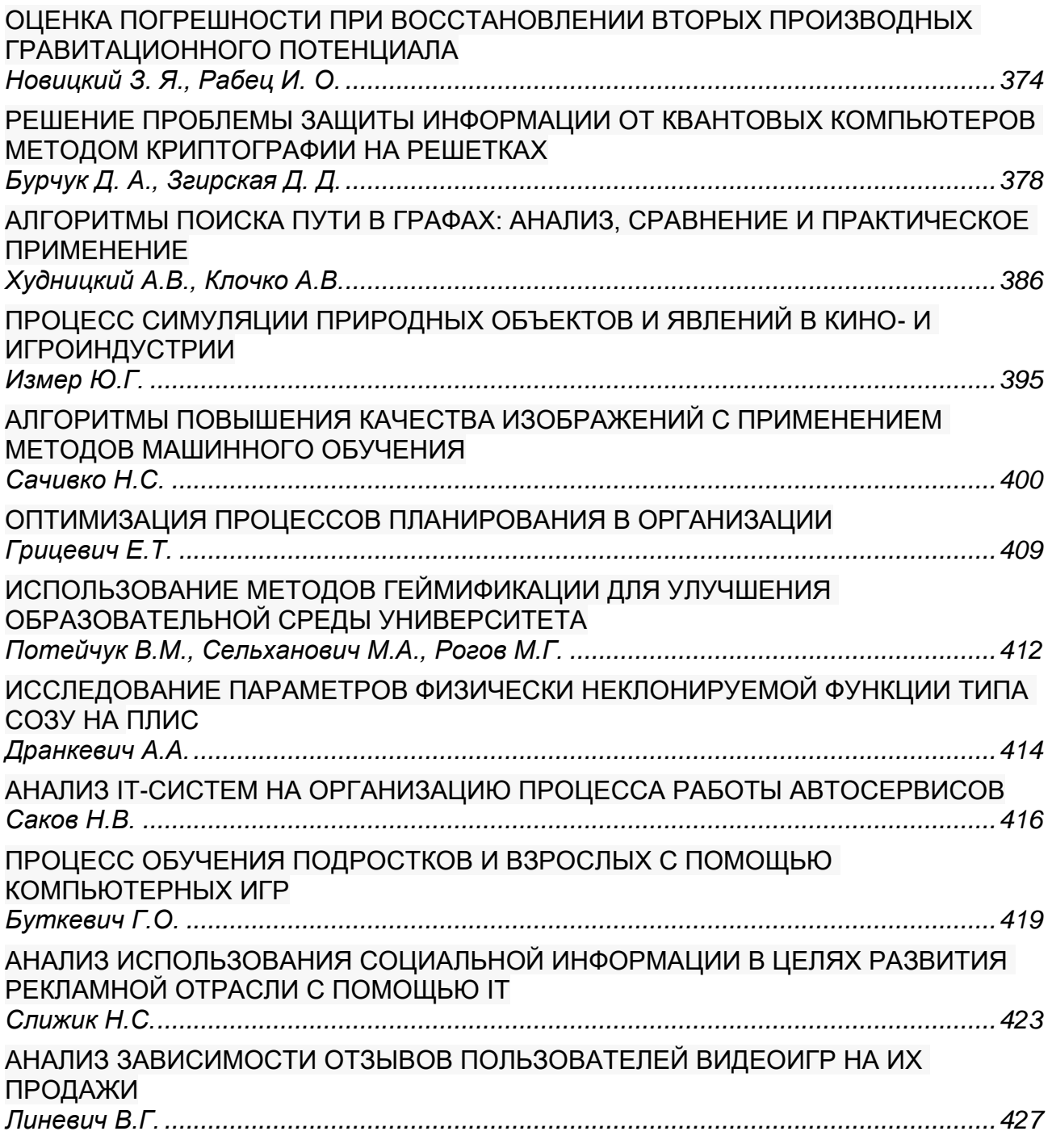

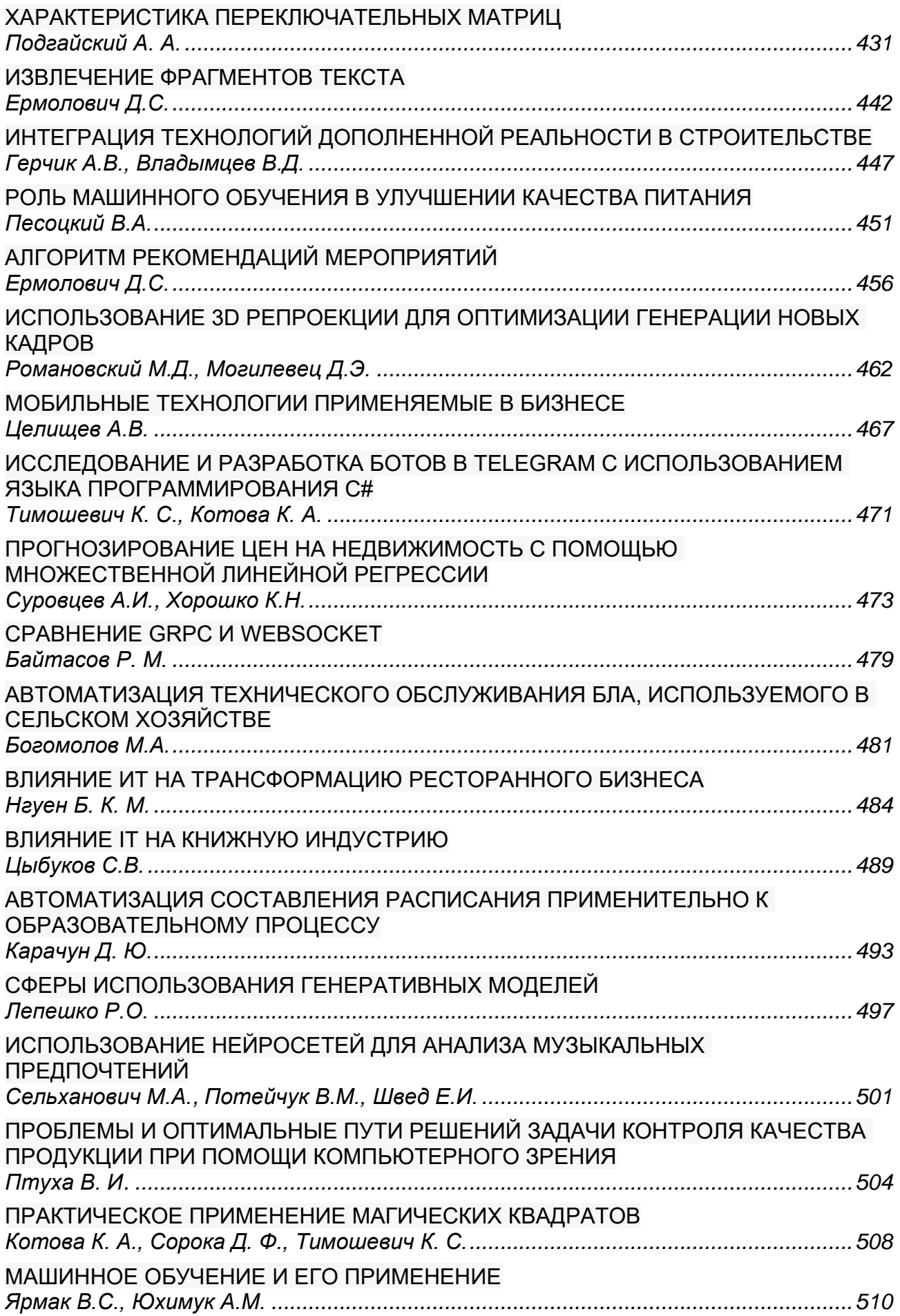

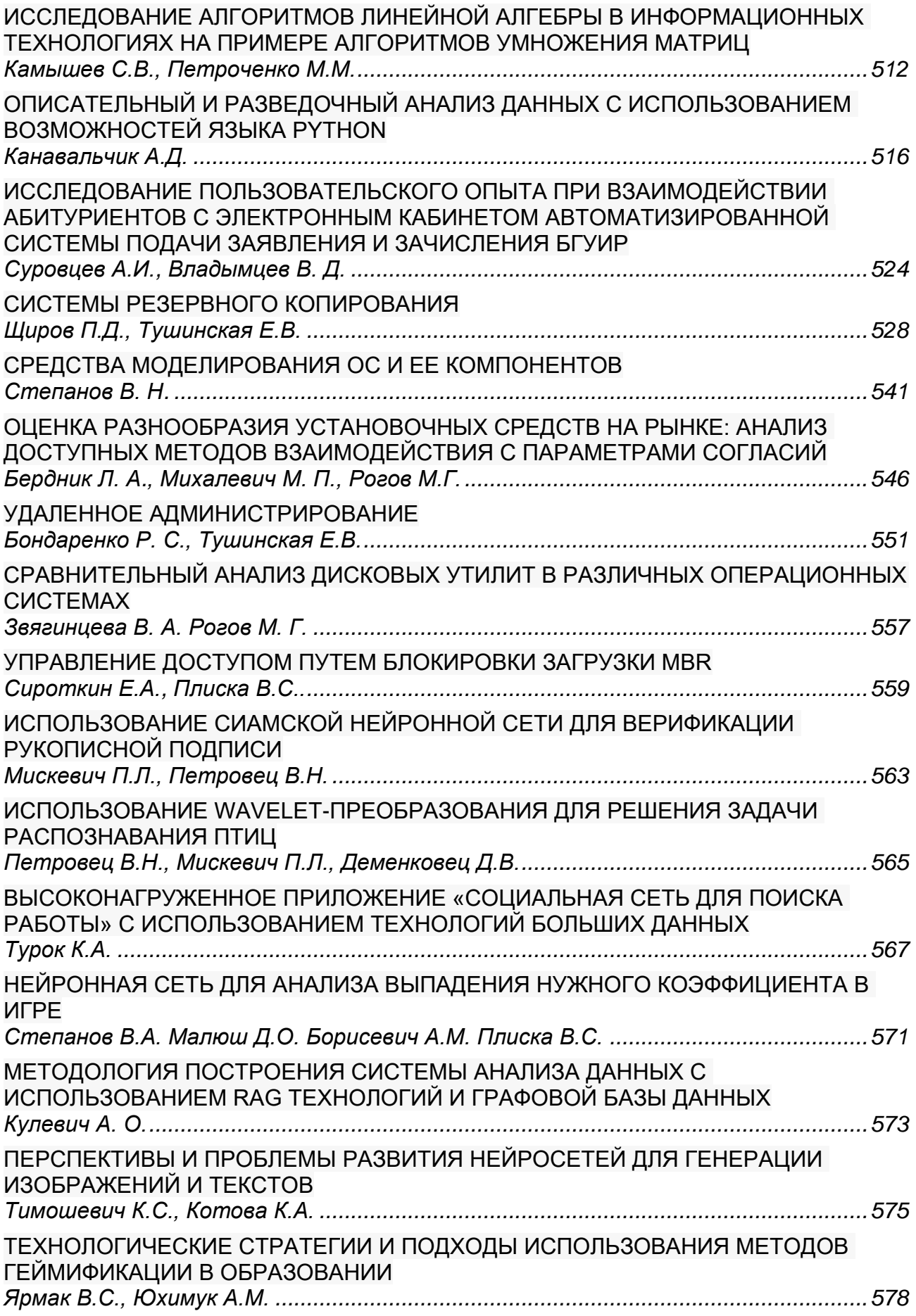

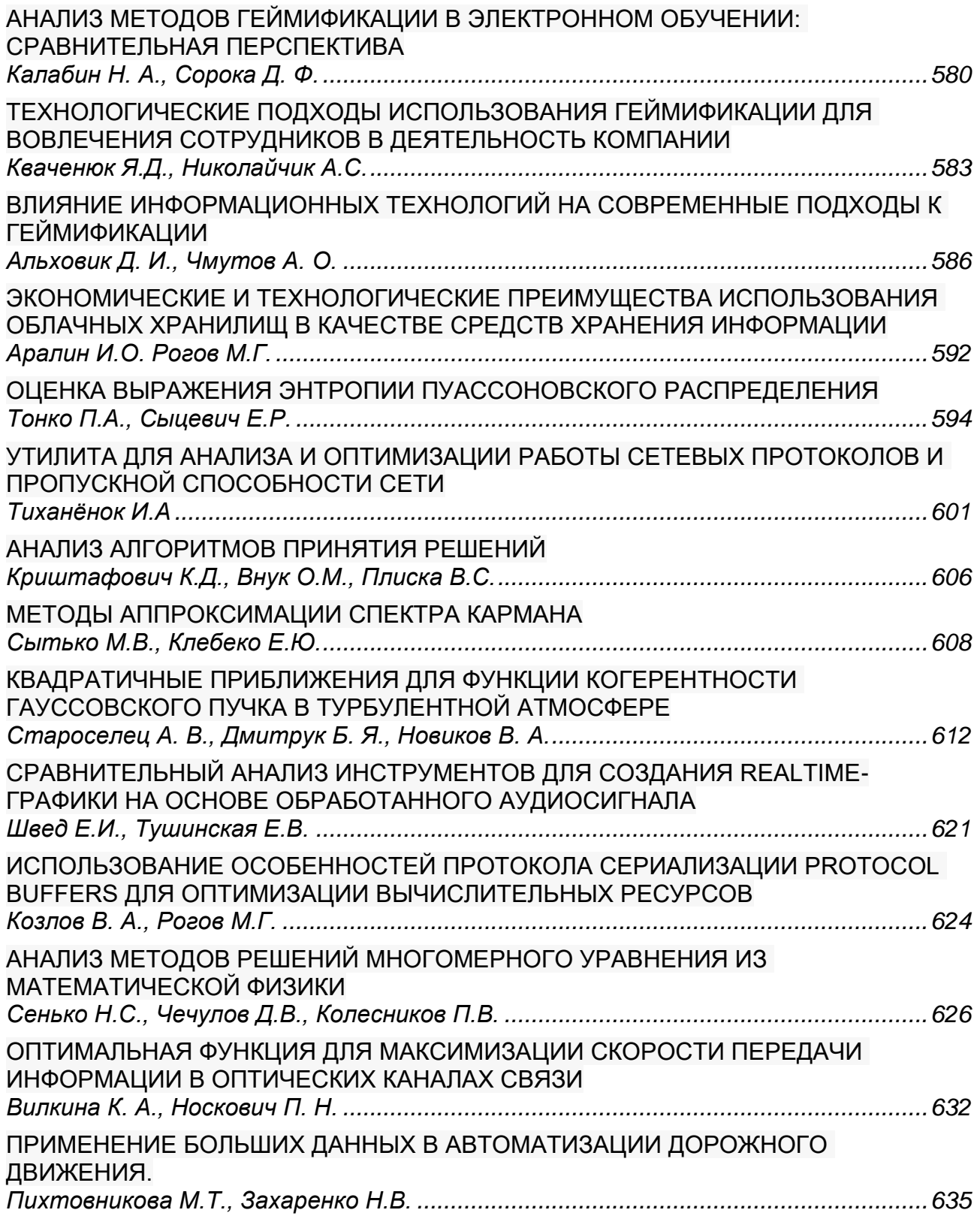

### **[СЕКЦИЯ 6](#page-640-0)**

### **[«ФИЛОСОФИЯ, ЛОГИКА И ЖИЗНЬ»](#page-640-1)**

[ФИЛОСОФИЯ ЗВУКОВЫХ ПОСЛЕДОВАТЕЛЬНОСТЕЙ. СПОСОБЫ СОЗДАНИЯ](#page-641-0)  [ЗАПОМИНАЮЩИХСЯ МЕЛОДИЙ](#page-641-0) *[Васютич А.Д..................................................................................................................642](#page-641-1)*

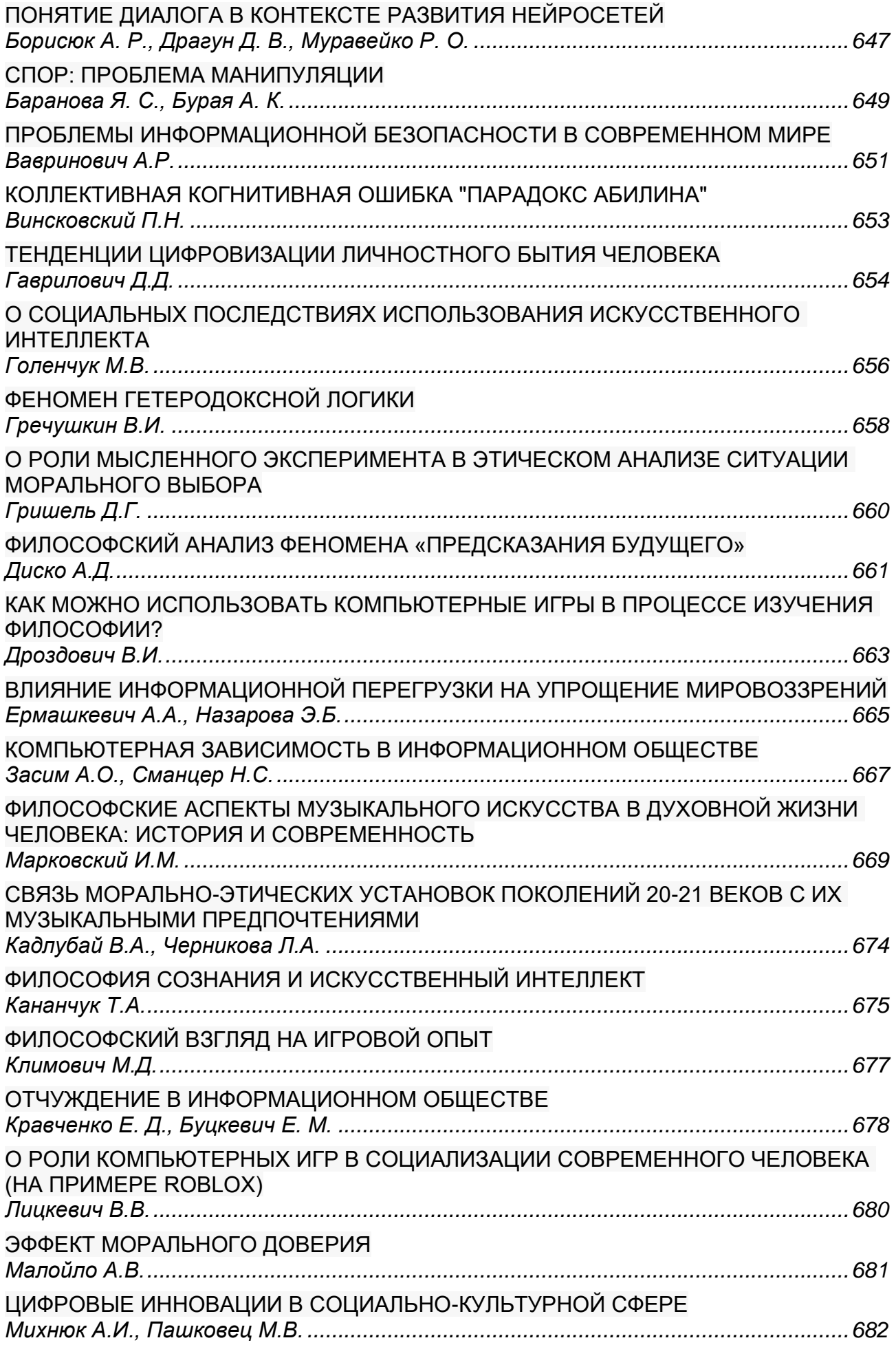

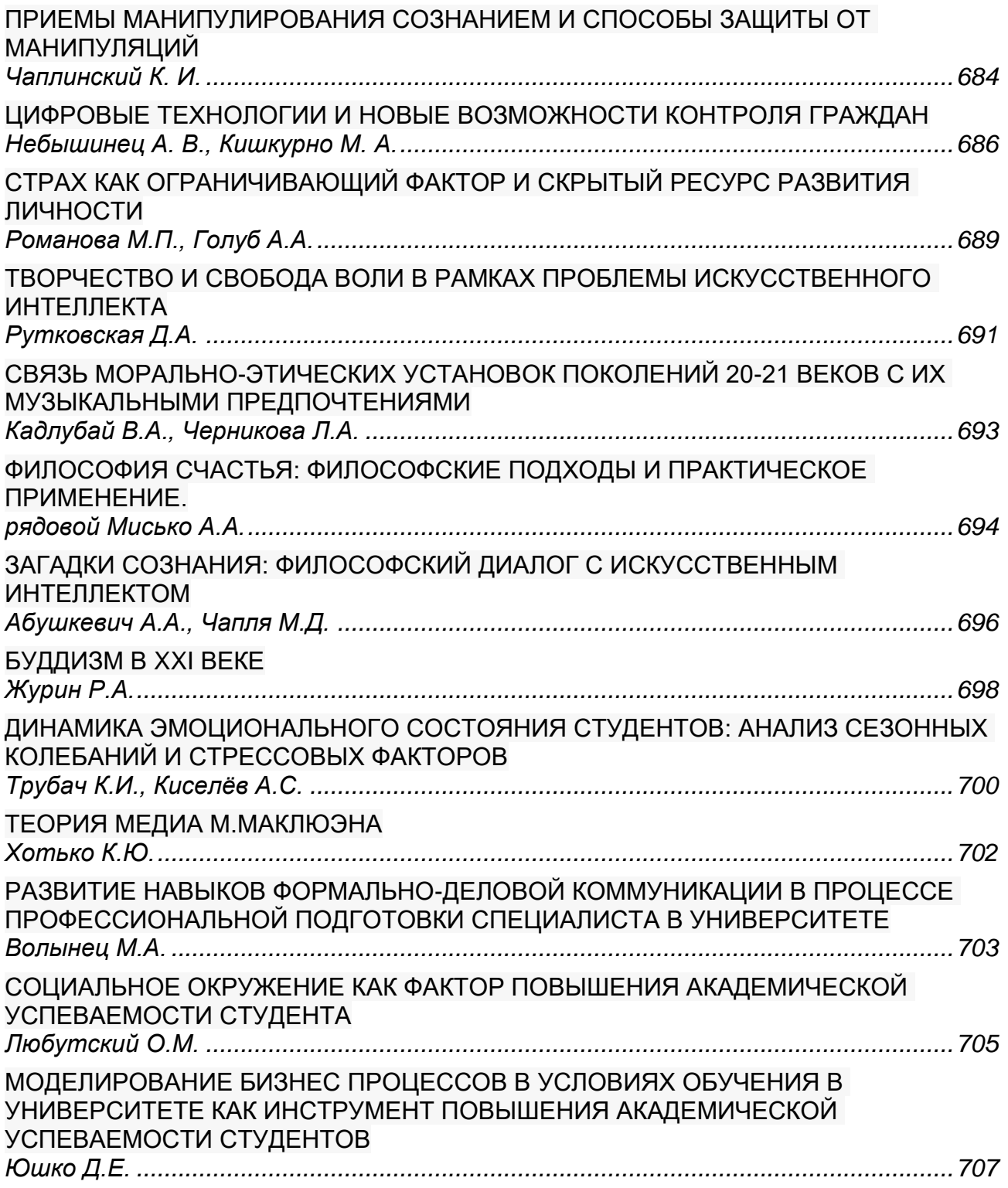

#### **[СЕКЦИЯ 7](#page-708-0)**

### **[«ЭЛЕКТРОННЫЕ](#page-708-1) [ВЫЧЕСЛИТЕЛЬНЫЕ СРЕДСТВА»](#page-708-2)**

[СПОСОБ СБОРА ДАННЫХ ПРИ ИСПОЛЬЗОВАНИИ КООРДИНАЦИОННО-](#page-709-0)РЕАБИЛИТАЦИОННОГО КОМПЛЕКСА ДЛЯ ИССЛЕДОВАНИЯ КООРДИНАЦИИ [ДЕТЕЙ С НАРУШЕНИЕМ ОПОРНО-ДВИГАТЕЛЬНОГО АППАРАТА](#page-709-0) *[Глушаченко Н.С., Деменковец Д.В., Куйко Н.С.](#page-709-1) ..........................................................710*

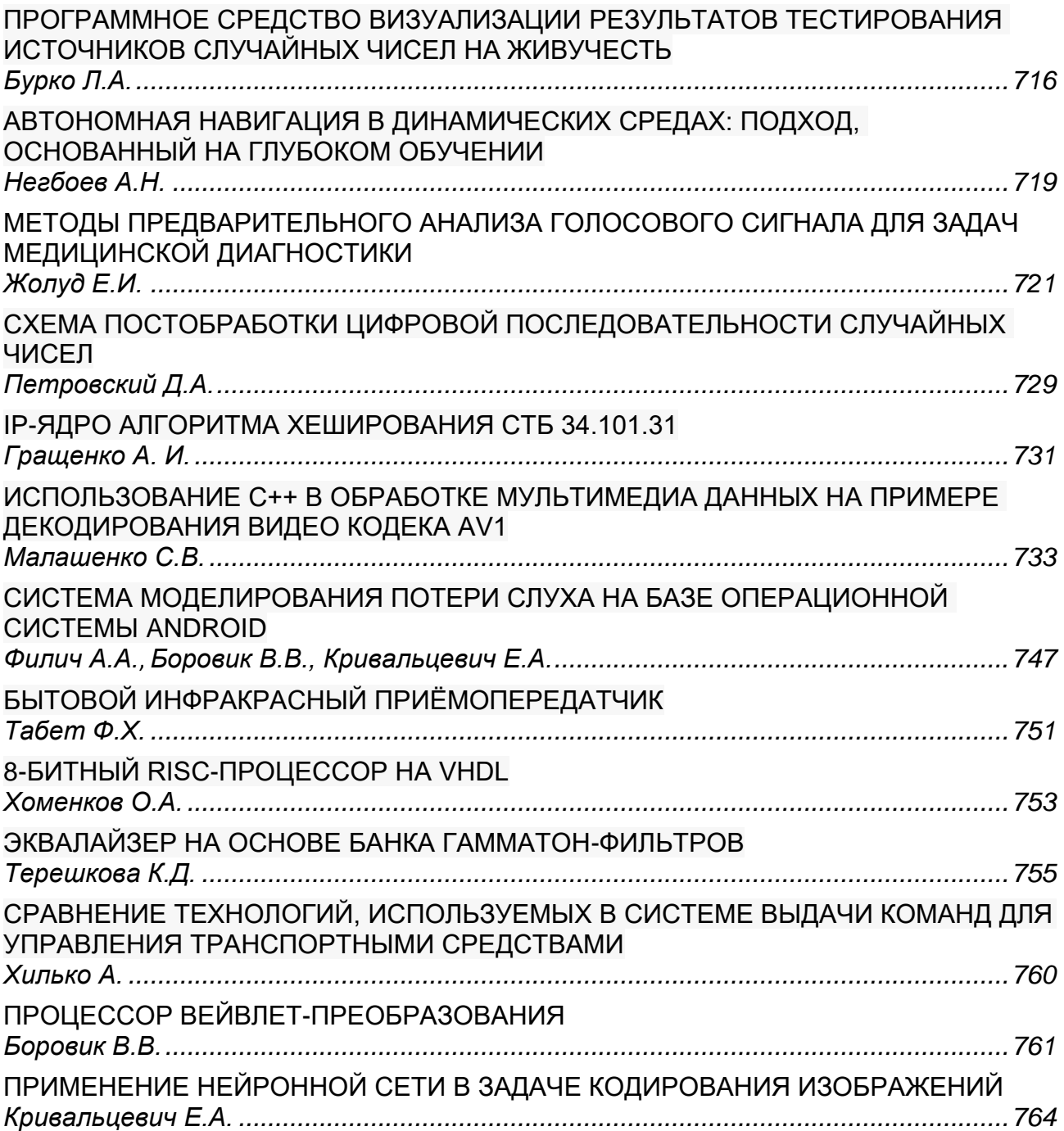

## <span id="page-16-2"></span><span id="page-16-1"></span><span id="page-16-0"></span>**СЕКЦИЯ 1 «ЭЛЕКТРОННЫЕ ВЫЧИСЛИТЕЛЬНЫЕ МАШИНЫ»**

#### <span id="page-17-0"></span>УДК 572.112

### <span id="page-17-1"></span>ОБ ОБРАБОТКЕ ДАННЫХ ВЫСОКОПРОИЗВОДИТЕЛЬНОГО **СЕКВЕНИРОВАНИЯ**

#### Протько М.А.1, студент гр.050502

Белорусский государственный университет информатики и радиоэлектроники<sup>1</sup> г. Минск, Республика Беларусь

#### Борисенко О.Ф. - канд. физ.-мат. наук

Аннотация. В данной работе представлены краткие сведения, необходимые для изменений и оптимизаций существующих алгоритмов, используемых в сфере биоинформатики, а именно, анализа данных секвенирования ДНК человека.

Ключевые слова. Секвенирование Illumina/Solexa, анализ геномных данных, индексирование, аннотация, выравнивание, болезни экспансии.

Мною была поставлена задача по оптимизации поиска экспансии тринуклеотидных повторов. На данный момент, не смотря на огромное количество производительных инструментов, большая часть действий совершается человеком. А именно: берется выборка из всех доступных инструментов на каждом этапе геномного анализа и, на основании опыта исследователя, меняются некоторые параметры до тех пор, пока не получается повторяемый несколько раз результат с возможностью получить одни и те же выводы. Примеры такого процесса можно увидеть в статьях Академии Наук, где выделен отдельный подпункт «Объекты и методы исследования» [1-2]. Данные методы работы полны субъективных оценок и параметров, особенно при аргументировании доказательств верности выводов. Отсутствие должной методологии привело и приводит к катастрофическим последствиям, показательным примером которых является создание нескольких форматов одного и того же файла данных секвенирования fastq без возможности определить, к какой именно версии файл относится (форматы Illumina, Phred, Solexa, Sanger [3]). Данная ошибка привела к путанице и невозможности доказать верность или повторить процесс получения данных многих исследователей. Преценденты таких ошибок далеко не исключительны, настолько, что был проведен их статистический анализ с выводом критериев, по которым возможно определить, что исследование ошибочно [4].

Из всего вышеописанного был сделан следующий вывод: необходимо тщательно проверять всю информацию, объясняя подробно каждый подпункт, что особенно важно, ведь применение решения изначальной задачи будет относиться к нахождению генетических заболеваний человека. Не хотелось бы по неосмотрительности выставлять неизлечимый диагноз. Но, в то же время, хотелось бы обнаружить всех индивидуумов в зоне риска.

Поиск тринуклеотидных повторов позволяет диагностировать около 22 болезней экспансии [5]. Данные заболевания коварны, не только потому что протекают болезненно и неизлечимы, но и потому, что могут оставаться незамеченными в геноме очень долгое время, пока не проявятся (иногда даже в возрасте 40-55 лет при атаксиях). Это говорит о том, что начальная стадия заболевания проходит бессимптомно, что позволяет обнаружить ее только при геномном анализе и анализе семейных заболеваний. Получение столь ценной информации на раннем этапе течения болезни при должных профилактических мерах позволит значительно улучшить качество жизни.

Задача данной работы: разработать специальный алгоритм для нахождения тринуклеотидных повторов при болезнях экспансии. Поскольку объем материалов и данных для ее решения невозможно осветить одной статьей, было решено разбить ее на подзадачи. Поэтому, цель данной статьи такова: сравнить существующие алгоритмы для анализа данных секвенирования Illumina (с упором на выравнивание), а также поиск тех фактов и оптимизаций, которые позволяют ускорить этот процесс.

Стоит добавить, что в данной статье не раскрываются общепринятые термины биоинформатики.

#### «Константы»

В процессе работы данные будут всегда содержать следующие закономерности [6]:

– Прочтение человеческого генома содержит две комплементарные друг другу цепи – т.е., прочтение является парным, или же: данные секвенирования будут содержать два файла-копии. Необходимо стремиться к тому, чтобы оба парных чтения были максимально подобны друг другу.

- Частота встречаемости последовательности 5'-CG-3' составляет от 1/2 до 1/5 частот 5'-GC-3', что приблизительно равно 0.23 и 1.15 соответственно для генома человека.

- Кодирующие участки ДНК (по ним «собирается» полипептид) составляют около ~3-5% от всего генома.

– Каждый геном человека имеет около 1,6 – 3,2 миллионов однонуклеотидных различий на всю длину генома (~3.2 млрд нуклеотидов) на протяжении 1000-2000 пар оснований.

– Набор, получаемый из секвенирования, диплоидный (две копии, перемешанные в одном файле, одного и того же гена).

- Болезни экспансии определяются наличием многократных повторов определенной последовательности (к примеру 'CAG'), локализующихся как в кодируемой, так и не кодируемой области. Для развития некоторых заболеваний необходим один ген с повторами в аллельных генах, для некоторых – необходимо два (доминантные и рецессивные соответственно). То есть, необходимо искать в худшем случае две копии одного и того же гена.

Подробнее о математических свойствах и закономерностях генетических кодов в [7-8].

#### Возможные решения (постановка задачи)

Исходя из поставленной задачи для нахождения болезней экспансии необходимо совершить следующую последовательность действий:

Фильтрация данных: проводится с помощью статистических инструментов (fastqc) и trimmomatic (или Cutadapt) по стратегии 'crop and trim'. Все, что посредством анализа не проходит поставленный фильтр не считается качественными данными.

В инструментах фильтрации (fastqc), помимо базовой статистики (распределение длины ридов и качества, поиск адаптеров), используются инструменты поиска взаимосвязи меду разными прочтениями, чтобы на раннем этапе обнаружить исключительные ситуации, возникающие из-за несовершенства оборудования (пропущенные фрагменты большой длины, ПЦР-дубликаты и т.д.).

Аннотация: поскольку в данной работе необходимо найти болезни экспансии, нет необходимости полностью картировать весь геном, только его части, содержащие тринуклеотидные повторы. Учитывая короткую длину ридов, с которыми необходимо работать (100-200 bp), могут возникнуть пять случаев:

1. Нужная последовательность находится посередине (с обоих концов ее можно определить, сравнив с референсным геномом).

2. Имеется только левая часть (не повторы, а кодируемый набор).

- 3. Имеется только правая часть.
- 4. Имеются только повторы.
- 5. Повторы прочитаны не были.

Также могут быть случаи нахождения в кодируемой (экзон) и некодируемой (интрон) области (в последнем случае процесс выравнивания усложняется из-за огромной вариативности последней).

Исходя из пяти случаев для каждого имеется свой алгоритм действий:

Случаи 1-3: поиск всех тринуклеотидных повторов в референсном геноме, выравнивание всех найденных областей. Поиск области с минимальной разницей.

Случаи 4-5: сборка элементов (ридов) по перекрытиям в скаффолд или континг, индексирование референсного генома (аннотирование посредством выравнивания с областью), подсчет наиболее вероятного случая (в случае, если был собран скаффолд с неизвестными областями, находящимися в районе повторов).

Также стоит учитывать необходимость поиска двойного набора и распределения по аллелям генов для определения рецессивных заболеваний (необходимо две копии с мутацией для развития признака).

Этап анапиза (в него вхолит опрелеление экспрессивности найленных генов и опрелеление их функций (создает фермент, полипептид и прочее), поиск взаимосвязи между различными локализациями мутаций и одной болезнью) не имеет необходимости, поскольку болезни экспансии определены только повторами в конкретных местах и не имеют взаимосвязи друг с другом. Параметры экспрессии считать повторно не нужно, ведь они имеют прямую зависимость от количества повторов.

Также, следует не забывать про рекомендации [9], по которым всегда нужно находить ответы на следующие вопросы:

– Размер фрагментов имеет правильный разброс? (качество ДНК)

– Параметры качества на фрагмент/основание одного чтения достаточны для того, чтобы им доверять?

- Пропорция уникальных и повторяющихся ридов (GC) соответствует допустимой?

– Сборка de novo или сборка относительно референсного генома?

- Выбор вида выравнивания: уникальное, не уникальное, локальное или глобальное.

- Насколько оправдано использование эвристического подхода (как он влияет на качество и покрытие данных).

Далее рассмотрим часть вопросов, которые обязательно возникнут при разработке.

#### Как производить поиск подобных последовательностей (индексирование)

Задача индексирования (подобна разбиению слов на языке на суффиксы с созданием словаря по ним) позволяет значительно ускорить работу (конечно, никто не отменяет метод грубой силы, он также применим, но совершенно не оптимизирован).

Для индексирования существуют следующие алгоритмы [10]:

- Использующие хэш-таблицы: fasta, BLAST, SSAHA, BLAT, GMAP, MAQ.

- Использующие BWT-FM: BWT-SW, BWA, Bowtie, SOAP2, TopHat, BS-Seeker.

- Использующие суффиксы: QPALMA, seqemehl, VMATCH, LAST, BLASR, Masai.

Хэш-таблицы используются значительно чаще из-за их простоты в имплементации и быстроты работы. Но хэш-таблицы весьма громоздки и не позволяют находить «неточные» совпадения.

Пример алгоритма хэширования, используемого в инструменте fasta [11]:

– Провести экстракцию сидов (так называется короткий элемент рида, описывающий хэштаблицу) на референсном геноме. Хэш-таблица будет содержать: сид и список расположений этого сида в риде. Размер слов в таблице от 4-6 оснований.

– Провести экстракцию сидов из ридов секвенирования.

– Проводить выравнивание по совпадающим запросам (фильтрация перед выравниванием для поиска наиболее подходящих вариантов).

#### **Выравнивание двух ридов**

Данный шаг позволяет численно определить различия между двумя прочтениями: рида относительно референсного генома. Алгоритмы выравнивания должны определять минимальное количество различий между двумя геномными последовательностями, природу каждого различия и его местоположение в одной из двух заданных последовательностей. Такая информация представляет собой совокупность оптимальных местоположений и типов каждой правки.

Популярнейшие алгоритмы выравнивания и инструменты, что их используют:

– Алгоритм Смита-Уотермана (локальное выравнивание, динамический): fasta, Gapped BLAST, BLASTZ, BWT\_SW, MAQ, Zoom.

– Алгоритм Нидлмана-Вунша (глобальное выравнивание, динамический): fasta, SSAHA, GMAP, GNUMAP, GenomeMapper, PASS.

– Расстояние Хэмминга (не динамический): RMAP, BRAT, BSMAP, Bowtie, MOM, PerM.

– Битовый вектор Майерса (не динамический); DREAM-Yara, Masai, Hobbes2.

Также достойно упоминания: Алгоритм Рабина-Карпа, полуглобальное выравнивание, алгоритм Ландау-Вишкина, алгоритмы без использования динамического программирования с опорой на эвристический подход.

Когда необходим поиск генетических замен, вставок и удалений, предпочтение отдается алгоритмам, основанным на динамическом программировании, а не на алгоритмах, его не использующих. В целом, алгоритм локального выравнивания предпочтительнее глобального, когда ожидается, что только часть считанных данных будет совпадать с некоторыми областями референсного генома из-за, например, больших структурных вариаций. Поскольку алгоритмы динамического программирования для выравнивания имеют квадратическую сложность вычисления, они не используются при больших объемах данных.

Плюсы использования коротких последовательности: они меньше подвержены ошибкам при выравнивании, их покрытие всего генома больше, на нем легче проводить локальное выравнивание, легче находить полиморфизмы. Существенным минусом использования коротких последовательностей является сложность обнаружения структурных вариантов (или же множественных замен, болезни экспансии к ним относятся). Исходя из этого, возможен вариант сборки по перекрытиям большого фрагмента и затем его выравнивание.

Сравнение из работы [10] показывает, что самыми быстрыми и точными реализациями являются те, которые не ограничиваются одним алгоритмом.

Определим корректное выравнивание следующим образом [12]: рид корректно выровнен, если он не нарушает критериев выравнивания (иное не математическое определение: рид корректно выравнен, если он соответствует своему исходному местоположению в геноме). Данные критерии определяются по методу оценки Рабема и оценке точности.

В целом, производительность инструментов оценивается с учетом трех аспектов, а именно пропускной способности (bps/sec) или времени выполнения, объема занимаемой памяти и процента выравниваний.

#### **Работа с диплоидным набором**

Согласно высокому уровню абстракции, для определения двух разных гетерозиготных генов (haplotype phasing [13]) необходимо произвести следующие действия:

Во время выравнивания ридов к референсному геному, использовать не уникальные выравнивания (учитывая то, что имеются две копии гена, которые могут быть гетерезогитоными), согласно такой стратегии, возможны четыре возможные сочетания двух копий: две копии одинаковые, обе разные (по сравнению с референсым геномом), одна из копий соответствует референсному геному (гетерозиготные позиции, первые две – гомозиготные).

Для решения задачи определения гетерозиготных позиций без использования специальных библиотек (составляемых при подготовке материала для секвенатора) используются длинные риды. В процессе обработки (во время выравнивания) решается проблема максимального среза графа. В графе каждый узел это одиночный полиморфизм рида, каждое ребро в графе обозначает, что в двух ридах один и тот же полиморфизм (используется в инструменте HapCut), или же решая проблему максимального веса связующих деревьев в графе (в HapCompass).

Также, решение поставленной задачи для диплоидного набора требует альтернативного решения NP-проблем: проблемы восстановления сообщества (необходимо для каждого взаимосвязанного рида найти его принадлежность к одному из двух аллельных генов, причем по ребру связного графа), что также сводится в проблеме поиска максимально среза графа.

#### Заключение

Проведя сравнение большинства инструментов, было выяснено, что большая часть их них использует определенные проверенные алгоритмы в категории state-of-art (так они обозначаются в большой части материалов из списка литературы). По этой причине, стоит исследовать алгоритмы отдельно от их практической реализации, поскольку последняя содержит список оптимизаций, иногда приводящих к неточным результатам (то есть, невозможно гарантировать, что все необходимые данные будут найдены).

Большая часть методов является эвристическими, потому что призвана решать изначально NPзадачу. Большая часть инструментов имеет один и тот же алгоритм, но разные методы перехода от качества в скорость и выполняемость. Данных очень много - чем-то приходится жертвовать.

Для столь специфической задачи, как поиск болезней экспансии, необходимо найти свою пропорцию скорость/качество, как и свое множество применяемых алгоритмов.

Также было выяснено, что однозначно определится с использованием пенальти при алгоритмах выравнивания и оптимизаций без сравнения реализаций невозможно.

На основе анализа алгоритмов и практических реализаций (описанных в данной статье и ее источниках), для этапа разработки первого варианта моего инструмента были выбраны следующие параметры:

– Алгоритм индексирования с использованием ранее созданной базы сидов на референсном геноме hg38 с использованием хэш-таблиц.

– Для лучших случаев (случаи 1-3) было решено использовать алгоритмы Нидлмана-Вуша и Смита-Уоттермана.

- Использование коротких ридов (в случаях 1-3).

- Сборка контингов по перекрытиям по жадному алгоритму (Overlap-Lavout-Consensus) и использование выравнивания по большим фрагментам FANGS [14] (также работает с алгоритмом индексирования на основе хэш-таблиц) в случаях 4-5, а также при исследуемых заболеваниях рецессивного типа.

– В обоих случаях допускается использование не уникальных выравниваний.

#### Список использованных источников:

1. Малышева, О. М. [и др.]: Роль генетических нарушений в формировании инвалидизирующих последствий v недоношенного новорожденного. / Proceedings of the National Academy of Sciences of Belarus. Biological series, 2020, vol. 65, no. 3, pp. 328-341

2. Пилипчук, Т. А. [и др.]: Особенности молекулярно-генетической организации pseudomonas phage БИМ BV-45 Д. / Proceedings of the National Academy of Sciences of Belarus. Biological series, 2022, vol. 67, no. 2, pp. 190-196

3. Peter J. A. Cock [u ∂p.]: The Sanger FASTQ file format for sequences with quality scores, and the Solexa/Illumina FASTQ variants / Nucleic Acids Research, Volume 38, Issue 6, 1 April 2010, Pages 1767-1771, December 2009.

4. John, P. A. Ioannidis: Why Most Published Research Findings Are False. / PLOS Medicine 19(8): e1004085.

5. Albert R. La Spada, J. Paul Taylor: Repeat expansion disease: Progress and puzzles in disease pathogenesis / Nat Rev Genet. 2010 Apr; 11(4): 247-258

6. Житкевич, Т.И. Молекулярная медицина: молекулярные основы генных болезней. / Курс лекций. Минск «ИВЦ Минфина». 2018. 95 стр. Учреждение образования «Международный государственный экологический институт имени А. Д. Сахарова» Белорусского государственного университета. УДК 577:61:575 ББК 28.070+28.04+5я7. ISBN 978-985-7205-40-0

7. Протько, М. А. Алгоритм кодирования процесса трансляции белков в клетке / М. А. Протько, О. Ф. Борисенко // Технологии передачи и обработки информации : материалы Международного научно-технического семинара. Минск, март апрель 2023 г. / Белорусский государственный университет информатики и радиоэлектроники; редкол.: В. Ю. Цветков [и др. 1. - Минск, 2023. - С. 108-112.

8. Козлов, Н.Н.: Математический анализ генетического кода / БИНОМ. Лаборатория знаний, 2010. - 215 с. : ил., [8] с. ив. вкл. - (Математическое моделирование).

9. Applications of Clinical Microbial Next-Generation Sequencing/ American Academy of Microbiology. 2016. 65 p.

10. Mohammed Alser [u ðp.], Technology dictates algorithms: recent developments in read alignment / Genome Biology volume 22, Article number: 249 (2021), 26 August 2021

11. Dr. Mamta C. Padole, Search Algorithm Used in FASTA / Conference: CONMICRO-2005 - Current Trends in Computer Technology & BioInformaticsAt: Lucknow, India, May 2005.

12. Ayat Hatem [u ðp.]: Benchmarking short sequence mapping tools / BMC Bioinformatics / Volume 14, article number 184, (2013), 7 June 2013.

13. Data Science for High-Throughput Sequencing: Lecture 10: Haplotype Phasing - Community Recovery [эл.ресурс] / Режим доступа - https://data-science-sequencing.github.io/Win2018/lectures/lecture10. Дата доступа - 8.04.2024.

14. Sanchit Misr [u ðp.]: FANGS: High Speed Sequence Mapping for Next generation Sequencers / Electrical Engineering and Computer Science Northwestern University Evanston, IL 60208.

575.112

### **PROCESSING OF HIGH-THROUGH SEQUENCING DATA**

*Protsko M.A. 1*

*Belarusian State University of Informatics and Radioelectronics<sup>1</sup> , Minsk, Republic of Belarus* 

*Borisenko O.F. – PhD in Physics and Mathematics*

**Annotation.** This paper provides a summary of the necessary changes and optimizations to existing algorithms used in the field of bioinformatics, namely the analysis of human DNA sequencing data.

**Keywords.** lumina/Solexa sequencing, genomic data analysis, indexing, annotation, alignment, expansion diseases.

<span id="page-22-0"></span>УДК 004.274

### <span id="page-22-1"></span>**МИКРОПРОЦЕССОРНОЕ ЯДРО С ФУНКЦИЕЙ ЧАСТИЧНОЙ РЕКОНФИГУРАЦИИ НА FPGA**

#### *Босько Н.В.*

*Белорусский государственный университет информатики и радиоэлектроники<sup>1</sup> г. Минск, Республика Беларусь*

*Луцик Ю.А. – канд. технических наук, доцент*

**Аннотация.** В данной работе рассматривается архитектура синтезируемого микропроцессора, использующего функцию частичной реконфигурации FPGA для изменения отдельных частей своей микроархитектуры с целью обеспечения наиболее благоприятных условий для решения конкретной задачи и увеличения производительности.

**Ключевые слова.** FPGA, частичная реконфигурация, синтезируемые микропроцессорные ядра, реконфигурируемые вычислители.

#### **Введение**

FPGA (Field Programmable Gate Array) – реконфигурируемые микросхемы, которые могут быть запрограммированы на реализацию пользовательских логических схем.

Синтезируемые микропроцессорные ядра для FPGA представляют собой исходный код на языке описания аппаратуры (например, VHDL или Verilog), предназначенный для реализации на микросхеме FPGA. Зачастую они используются в системах, где от них требуется решение большого круга разнородных задач, некоторые из которых могут требовать определенных особенностей архитектуры микропроцессорного ядра для наиболее эффективного их выполнения. Однако, в большинстве случаев для решения широкого ряда разнородных задач применяются микропроцессорные ядра общего назначения, не специализированные под решение каких-либо конкретных задач.

Большинство современных микросхем FPGA поддерживают функцию, называемую частичной реконфигурацией. Частичная реконфигурация позволяет изменить отдельную часть реализуемой на FPGA логической схемы во время работы, при этом не затрагивая другие, статические части.

В данной работе описывается разработанная архитектура синтезируемого микропроцессора, способного анализировать предстоящий к исполнению код и, используя функцию частичной реконфигурации, динамически изменять отдельные части своей микроархитектуры для обеспечения наиболее благоприятных условий для решения конкретной задачи и, тем самым, увеличения производительности. Данная разработка названа микропроцессорным ядром с функцией частичной реконфигурации, либо реконфигурируемым микропроцессором.

#### **Частичная реконфигурация FPGA**

Способность FPGA к реконфигурации – изменению реализуемой ресурсами кристалла FPGA логической схемы – является их определяющим свойством. При полной реконфигурации происходит сброс и реконфигурация всех имеющихся на кристалле ресурсов. Под функцией частичной реконфигурации понимается возможность изменения отдельной части реализуемой на FPGA логической схемы, в то время как остальная, статическая её часть остается неизменной и продолжает работать. Функция частичной реконфигурации предоставляет новые возможности при разработке на FPGA и имеет широкий потенциал применения, от реализации принципиально новых систем до оптимизации стандартных.

На данный момент самыми известными и распространенными производителями FPGA являются Xilinx (принадлежит AMD) и Altera (принадлежит Intel). Возможность частичной реконфигурации реализована в FPGA обоих производителей. Рассматриваемая далее информация является общей для FPGA Xilinx и Altera.

Текущая конфигурация FPGA определяется данными, содержащимися в энергозависимой памяти, называемой конфигурационной. С помощью отдельных битов задаются реализуемые LUT функции, соединения между логическими блоками на кристалле и т.д. Образующими элементами конфигурационной памяти являются ячейки SRAM. Генерируемые используемой средой разработки битстримы (файлы для конфигурации FPGA) содержат в себе информацию для записи в конфигурационную память, необходимую для реализации на кристалле заданной логической схемы (дизайна). В процессе полной реконфигурации FPGA перед записью в конфигурационную память новой информации происходит её полный сброс, после чего новыми данными задается другой дизайн. Частичная реконфигурация же позволяет осуществить сброс и перезапись только определенной части конфигурационной памяти, задающей текущую конфигурацию лишь отдельного, заранее заданного участка кристалла FPGA. Как и полная реконфигурация, частичная реконфигурация производится с помощью битстримов. Частичные битстримы (предназначенные для частичной реконфигурации), в отличие от полных, содержат только данные для программирования необходимой области кристалла.

При этом реконфигурируемых областей может быть задано несколько, и каждой из них будет соответствовать свой набор частичных битстримов, каждый из которых будет конфигурировать этот участок одной из заданных пользователем логических схем, доступных для реализации на данной реконфигурируемой области. Общая схема принципа работы частичной реконфигурации представлена на рисунке 1.

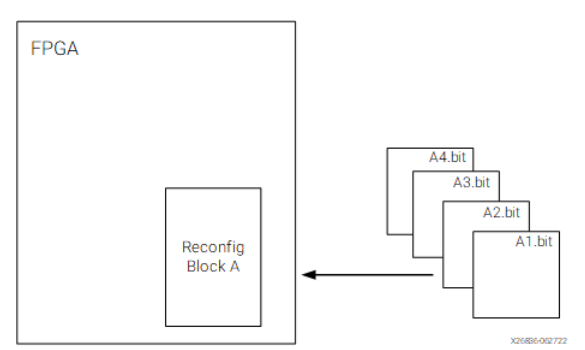

Рисунок 1 - Иллюстрация принципа работы частичной реконфигурации из официальной документации Xilinx [1]

Для произведения частичной реконфигурации FPGA требуется доставить нужный частичный битстрим на специализированный контроллер, имеющей доступ к записи и чтению конфигурационной памяти и отвечающий за контроль над процессом реконфигурации. При этом изначальное место хранения битстрима в большинстве случаев не имеет значения. Он может быть получен по некоторому интерфейсу с ПК, вычитан из имеющейся на плате с FPGA внешней памяти и т.д. Доступ к вышеуказанному контроллеру осуществляется с помощью специализированных портов. И в устройствах Xilinx, и в устройствах Altera есть возможность доставки битстрима с использованием внешних портов (например, JTAG), и с использованием внутренних (например, ICAP в Xilinx), доступных из пользовательской логики. Использование внутренних портов позволяет достичь полностью автономной частичной реконфигурации, не требующей внешнего по отношению к FPGA устройства для доставки битстрима или принятия решения о реконфигурации [1].

#### Реконфигурируемые вычислители

Описываемая в данной работе архитектура микропроцессора попадает в класс архитектур, называемых реконфигурируемыми вычислителями (Reconfigurable) Computing). Под реконфигурируемыми вычислителями обычно понимаются такие вычислительные системы, которые включают в себя элементы реконфигурируемой логики и благодаря этому имеют возможность в какойто степени изменять свою внутреннюю структуру. Реконфигурируемые вычислители, представляющие собой микропроцессорное ядро, включающее в себя реконфигурируемую логику либо взаимодействующее с ней, называют реконфигурируемыми процессорами. Существующие реконфигурируемые процессоры можно классифицировать на основе ряда признаков. Например, насколько тесно связаны микропроцессорное ядро и реконфигурируемая логика, происходит ли реконфигурация во время работы процессора (динамически реконфигурируемые), либо для реконфигурации процессор необходимо остановить (статически реконфигурируемые) и т.д. Представленную в данной статье разработку можно отнести к динамически реконфигурируемым процессорам с включенной в тракт данных реконфигурируемой логикой. Помимо этого, важным различием между реконфигурируемыми процессорами является источник сигнала о начале реконфигурации, т.е. что является триггером для начала реконфигурации системы. В большинстве существующих реконфигурируемых архитектур используется подход, при котором вышеуказанный триггер, а также другая информация о требуемой реконфигурации, входят в состав исполняемого кода. Другим подходом, используемым в том числе в представленной в данной работе архитектуре, является анализ исполняемого кода во время работы процессора и использование результатов анализа для принятия решений, связанных с реконфигурацией [2, 3, 4].

#### Обзор аналогов

Для проведения разработки был рассмотрен ряд существующих аналогов. Ниже приведено краткое описание нескольких из них, наиболее схожих с разработанной архитектурой.

Архитектура Warp, предложенная в [5], предназначена для исполнения стандартного бинарного кода своей архитектуры набора команд (ISA - Instruction Set Architecture) и не требует особого компилятора либо предварительной обработки ассемблерного кода для работы. Во время исполнения программы отдельный функциональный модуль (называемый Profiler) анализирует код и выделяет определенные критические участки кода, которые могут быть заменены логической схемой. В архитектуре присутствует аппаратный модуль САD, синтезирующий логические схемы на основе найденных модулем Profiler участков кода и генерирующий битстримы в процессе работы программы.

После этого реконфигурируемая область программируется сгенерированным модулем, а вместо критического участка кода вставляется команда перехода к функции, обеспечивающей произведение вычислений на аппаратном функциональном модуле. Стоит отметить, что в Warp-процессорах используется специально разработанная структура FPGA, называемая W-FPGA.

Архитектура rMIPS [6] реализована на FPGA Xilinx как синтезируемый процессор и использует внутренний порт ICAP для частичной реконфигурации. Для работы с данной архитектурой используется специальная библиотека, содержащая в себе набор арифметических функций (например, вычисления синуса), реализованных программно, а также соответствующие им функциональные модули, с помощью которых те же вычисления могут быть проведены аппаратно (в виде их исходного HDL-кода либо готовых частичных битстримов). В составе rMIPS имеется определенное число «слотов», в которые могут быть помещены вышеуказанные реконфигурируемые функциональные модули, называемые RFU (Reconfigurable Functional Unit). Процессом реконфигурации управляет так называемая система DPR (Dynamic Partial Reconfiguration System). По умолчанию вызовы в коде функций из описанной выше библиотеки всегда указывают на их программную реализацию. Система DPR мониторит исполняемый на данный момент код, и при обнаружении вызова одной из библиотечных функций проверяет, имеется ли сейчас ее аппаратная реализация в одном из «слотов». Если да, система DPR останавливает начавшееся выполнение программной реализации функции и вместо этого передает управление версии функции, использующей аппаратный функциональный модуль. Решение о конфигурации «слотов» тем или иным функциональным модулем, либо о замене одного функционального модуля на другой, принимается с помощью алгоритма, учитывающего частоту использования функций и число тактов, затрачиваемое на выполнение функций в программной и аппаратной реализации.

В концептуальной архитектуре RISPP (Rotating Instruction Set Processing Platform) [7] применен уникальный подход к имплементации аппаратных функциональных модулей, призванных заменить участки кода для ускорения вычислений. Для каждой программы определяется набор специальных инструкций (SI - Special Instruction), каждая из которых должна выполнять некоторую вычислительную операцию. При исполнении такой инструкции процессором необходимые вычисления могут быть произведены либо программно. либо с использованием соответствующего аппаратного функционального модуля. Уникальность архитектуры заключается в том, что каждый из доступных функциональных модулей состоит из набора более простых модулей, называемых атомами. В данной архитектуре именно атомы являются реконфигурируемыми единицами. В тракт данных процессора включена «атомная инфраструктура», представляющая собой набор «слотов», в каждый из которых может быть помещен один атом. Каждый атом предназначен для выполнения одной, относительно простой вычислительной операции. Такой подход позволяет обеспечить совместное использование ресурсов (отдельных атомов) различными функциональными модулями, тем самым обеспечивая эффективное их использование. Функциональные модули также могут иметь несколько различных реализаций (каждая из которых называется молекулой), содержащих разное кол-во атомов и различающихся по производительности. В код программы также добавляются так называемые инструкции предсказания (FI – Forecast Instructions), сообщающие о необходимости в скором времени исполнения SI, однако окончательное решение о времени произведения реконфигурации и выборе добавляемых/заменяемых атомов принимается отдельным функциональным модулем во время работы программы на основе ряда факторов.

#### Архитектура реконфигурируемого микропроцессора

Структурная схема разработки приведена на рисунке 2. Реконфигурируемый микропроцессор предполагается реализовать на FPGA фирмы Xilinx.

Разработка состоит из собственно реконфигурируемого микропроцессорного ядра, включающего в себя N реконфигурируемых слотов, и блока управления процессом реконфигурации (далее – блок управления), предназначенного для управления процессом реконфигурации и принятия всех связанных с реконфигурацией решений. К реконфигурируемому микропроцессору подключена память программы, в данном случае реализованная на FPGA, и внешняя память, содержащая частичные битстримы.

В каждый из реконфигурируемых слотов в составе ядра может быть помещен один из М доступных для этого слота реконфигурируемых модулей. На рисунке 2 частичные битстримы, содержащиеся во внешней памяти, схематично обозначены как rm<№ слота>-<№ модуля>.bit. Например, реконфигурируемый модуль №1 для слота №2 обозначен как rm2-1.bit. Каждый тапримск, рекоткригурикуемый медуте тет дели стать и простую логическую схему,<br>реконфигурируемый модуль представляет собой относительно простую логическую схему,<br>реализующую некоторую вычислительную операцию. Реконфигурир микропроцессорного ядра соединены последовательно, т.е. результат обработки данных одним реконфигурируемым модулем может быть передан на вход другого. Такой подход к реконфигурации схож с подходом, примененным в концептуальной архитектуре RISPP, описанной в [7].

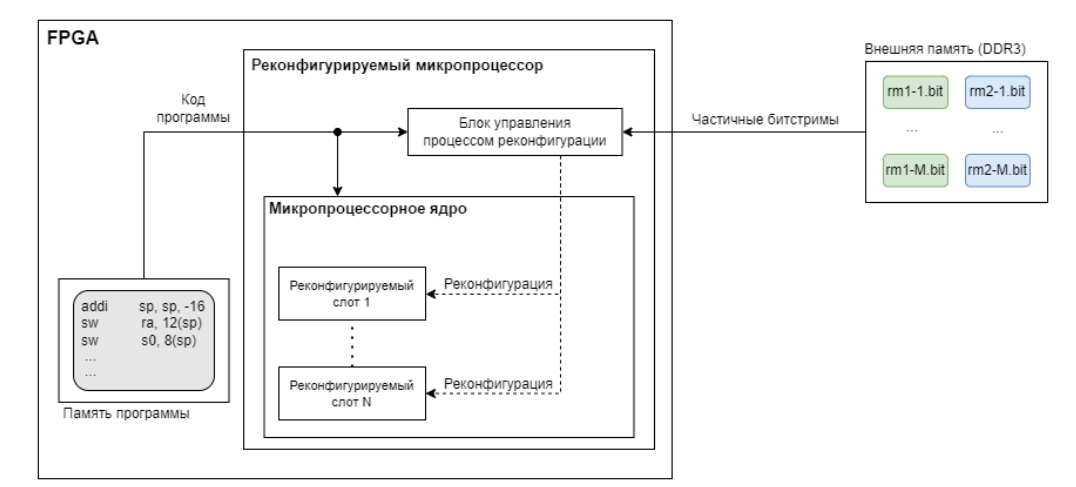

Рисунок 2 - Структурная схема реконфигурируемого микропроцессора

После запуска микропроцессорного ядра начинается исполнение кода программы традиционным способом. Тем временем, блок управления анализирует код программы. При анализе кода блок управления ищет последовательности инструкций, функционал которых может быть заменен логической схемой, составленной из расположенных в определенной последовательности имеющихся реконфигурируемых модулей. При нахождении блоком управления такой последовательности, принимается решение о проведении реконфигурации. В реконфигурируемые слоты помещаются необходимые модули, а в коде программы блок инструкций, функционал которых будет реализован аппаратно, заменяется специальной командой, передающей управление реконфигурируемым модулям. За вычитку необходимых частичных битстримов из памяти и подачу их на конфигурационный порт также отвечает блок управления. После проведения необходимых вычислений, управление передается обратно коду программы.

После запуска микропроцессора блок управления начинает анализ кода с К-й инструкции. Это необходимо для того, чтобы после принятия блоком управления решения о реконфигурации оставалось достаточно времени для ее осуществления до достижения данного участка кода микропроцессорным ядром. Соответственно, число К определяется на основе времени, затрачиваемого на реконфигурацию, и может различаться в зависимости от используемой микросхемы FPGA, размера реконфигурируемых модулей и т.д.

Предполагается реализация микропроцессорного ядра с использованием нескольких независимых групп последовательно соединенных реконфигурируемых слотов. Таким образом, если будут обнаружены несколько пригодных для аппаратной реализации блоков инструкций, размещенных в коде программы недалеко друг от друга, оба блока могут быть заменены аппаратным эквивалентом с использованием двух групп реконфигурируемых слотов. При использовании одной группы, функционал только одного из обнаруженных блоков инструкций можно было бы реализовать аппаратно, так как времени между окончанием исполнения одного блока и началом исполнения следующего было бы недостаточно для проведения реконфигурации.

#### Заключение

Реконфигурируемые микропроцессоры эффективно совмещают гибкость программного обеспечения и производительность аппаратного, и могут благодаря этому обеспечить более высокую скорость исполнения программ по сравнению со статическими аналогами. В то же время с ними связаны определенные проблемы, в частности, сложность разработки программного обеспечения. Одной из основных особенностей разработанной архитектуры является именно возможность исполнения стандартного ассемблерного кода, что обеспечивает переносимость программ и простоту работы с устройством.

#### Список использованных источников:

1. AMD. Vivado Design Suite User Guide: Dynamic Function eXchange [Электронный ресурс]. - Режим доступа: https://docs.amd.com/r/en-US/uq909-vivado-partial-reconfiguration/Introduction-to-Dynamic-Function-eXchange. - Dama docmyna: 20.03.2024.

2. Ingredients of Adaptability: A Survey of Reconfigurable Processors / A. Chattopadhyay // VLSI Design, 2013.

3. Architecture, challenges and applications of dynamic reconfigurable computing / Y. N. Lu let al.1 // Journal of Semiconductors.  $2020$ 

4. An Introduction to Reconfigurable Computing / K. Compton, S. Hauck // Northwestern University, Dept. of ECE Technical Report, 1999.

5. Warp Processors / G. Stitt // ACM Transactions on Design Automation of Electronic Systems, 2006.

6. Dynamic self-reconfiguration of a MIPS-based soft-core processor architecture / S. Nolting // Journal of Parallel Distributed Computing, 2017.

7. Run-time Adaptation for Reconfigurable Embedded Processors / L. Bauer, J. Henkel - Springer, 2011.

#### UDC 004.274

### **PARTIALLY RECONFIGURABLE MICROPROCESSOR CORE ON FPGA**

*Bosko N.V.*

*Belarusian State University of Informatics and Radioelectronics, Minsk, Republic of Belarus*

*Lytsik Y.A. – PhD in Technical Sciences*

**Annotation.** This paper describes an architecture of a soft-core microprocessor that uses the FPGA partial reconfiguration function to alter parts of its microarchitecture in order to ensure the most favorable conditions for solving the current task, thus improving performance.

**Keywords.** FPGA, partial reconfiguration, soft-core microprocessor, reconfigurable computing.

УДК 004.032.26

### <span id="page-27-1"></span><span id="page-27-0"></span>**ОБЗОР ВОЗМОЖНОСТЕЙ YOLO V8 В РАМКАХ РЕШЕНИЯ ЗАДАЧИ РАСПОЗНАВАНИЯ ИЗОБРАЖЕНИЙ**

#### *Бурень М.Н.*

*Белорусский государственный университет информатики и радиоэлектроники<sup>1</sup> г. Минск, Республика Беларусь*

*Татур М.М. – доктор тех. наук, профессор каф. ЭВМ*

**Аннотация.** В данной работе проведен анализ функциональных возможностей модели YOLO v8 при решении задачи классификации объектов на изображении. Разобраны режимы работы и виды подмоделей, а также соотношение их эффективности и производительности.

**Ключевые слова.** YOLO, сеть обнаружения объектов, набор данных, задача прогнозирования, классификация.

**Введение**. Классификация объектов на изображение одна из основных задач машинного зрения. Несмотря на то, что это тривиальная задача для человека, ее автоматизация долгое время не представлялась возможной. Причиной этому служило отсутствие простого алгоритма, по которому было бы возможно классифицировать большое количество объектов на изображении. Задача могла быть решена с использованием нейронных сетей, но долгое время вычислительных мощностей компьютеров для этого было недостаточно. Ситуация изменилась в XXI веке [1] с развитием многопроцессорных (многоядерных систем) и графических ускорителей, которые позволили распараллелить вычисления, используемые в работе и обучении нейронных сетей.

**История и Архитектура моделей YOLO**. Оригинальная версия YOLO (You Only Look Once) была создана Джозефом Редмоном в 2016 году [2]. Исходная модель YOLO была первой сетью обнаружения объектов, которая объединила проблему формирования ограничивающих рамок и идентификации классов в одной сквозной дифференцируемой сети. Некоторые модели обнаружения объектов рассматривают распознавание как задачу, состоящую из двух частей. Сначала определяется области интереса (ограничивающая рамка), в которой находится объект. Во-вторых, классифицируют эту конкретную область интересов. Рассматривая задачу обнаружения как однократный регрессионный подход для определения ограничивающих рамок, модели YOLO часто оказываются более производительными чем их аналоги, что упрощает их использование на устройствах с ограниченными вычислительными возможностями.

В данной статье будет рассматриваться одна из актуальных версий YOLO v8. Алгоритм ее работы приведена на рисунке 1

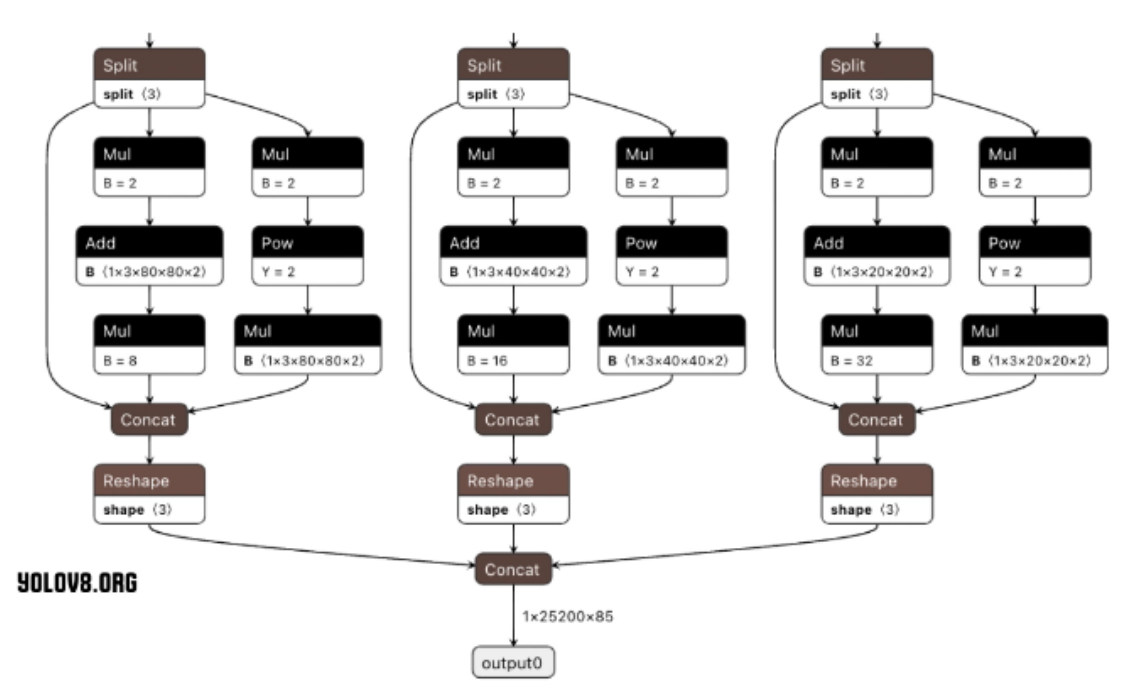

Рисунок 1 – Алгоритм работы модели YOLO v8 [3]

Функциональные возможности. В данном разделе будут разобраны основные функциональные возможности модели YOLO v8. Работа с моделью проводилась на следующем оборудовании:

- Центральный процессор Intel core i5 10400f.

- Оперативная память 16GB gddr 4 (2400Gh).

- Графический ускоритель Nvideo Geforce RTX 2060 Super.

Сама модель и ее предварительно обученные на наборе данных СОСО [4] веса, используемые далее, были загружены с официального сайта [5].

Модель работает на базе языка программирования Python3. Возможно использование как через интерфейс командной строки (CLI), так и через программный интерфейс python (API). Входными данными для системы могут является отдельные изображения, видео файлы, а также видео поток. Выходными данными являются информация о обнаруженных на изображениях объектах (их класс, расположение и другие данные в зависимости от режима работы и типа модели). Данная информация может быть автоматически наложена на исходное изображение и сохранена/выведена в отдельный файл. YOLO v8 может использовать как CPU, так и GPU. Для работы с последним необходимо установить дополнительное программное обеспечение (CUDA, OPENGL и т.д.). Разница в производительности составила 4.68 раза при работе с видеопотоком на тестовой системе.

Основные рабочие режимы:

1. Прогнозирование (predict) – определяет объекты на изображение (см. рисунок 2a).

2. Сопровождение (track) - определяет объекты с присваиванием объекту идентификатора и сохранением его на протяжении сцены (см. рисунок 2б).

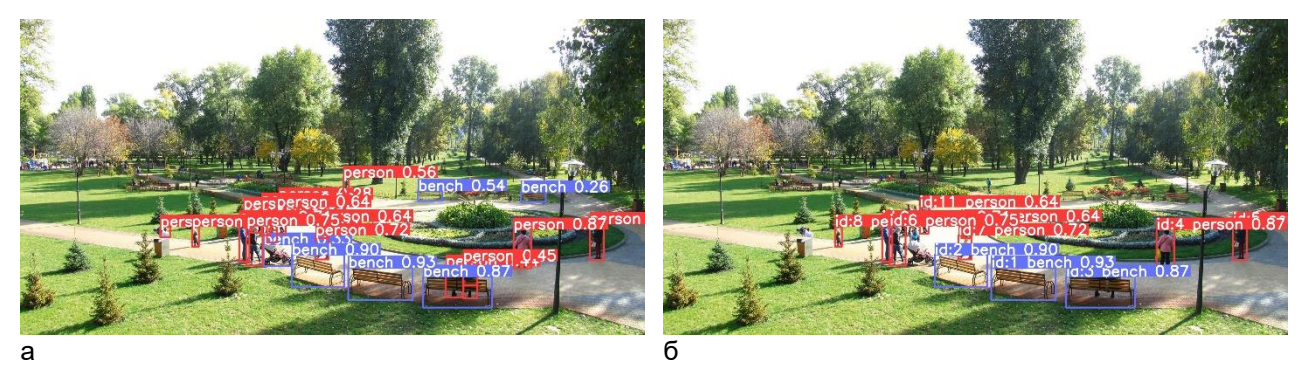

Рисунок 2 — Основные рабочие режимы: а — прогнозирование; б — сопровождения

Как видно из результатов режим сопровождения при прочих равных (одно и то же изображение и одинаковые веса) определяет меньше объектов на изображении, в тоже время на тестовом стенде с использованием GPU производительность задачи прогнозирования оказалась в 2.72 раза выше (разница в затраченном на обработку времени).

Подвиды моделей:

1. Определение (detect) – определяет объекты на изображение. При этом определяется только прямоугольная область, в рамках которой находится объект (см. рисунок За).

2. Сегментации (segment) - определяет объекты на изображение и точные границы определенного объекта (см. рисунок 3б).

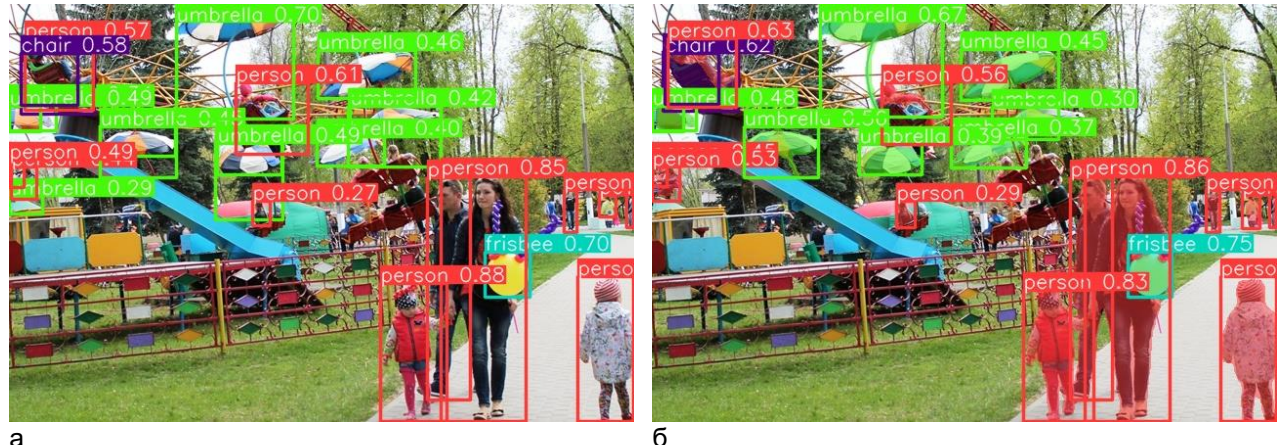

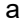

Рисунок 3 — Основные виды моделей: а — определения; б — сегментации

3. Классификация (Classification) – определяет класс (что изображено) изображения. Фактически рассчитывает несколько наиболее вероятных классов (см. рисунок 4а и рисунок 4б).

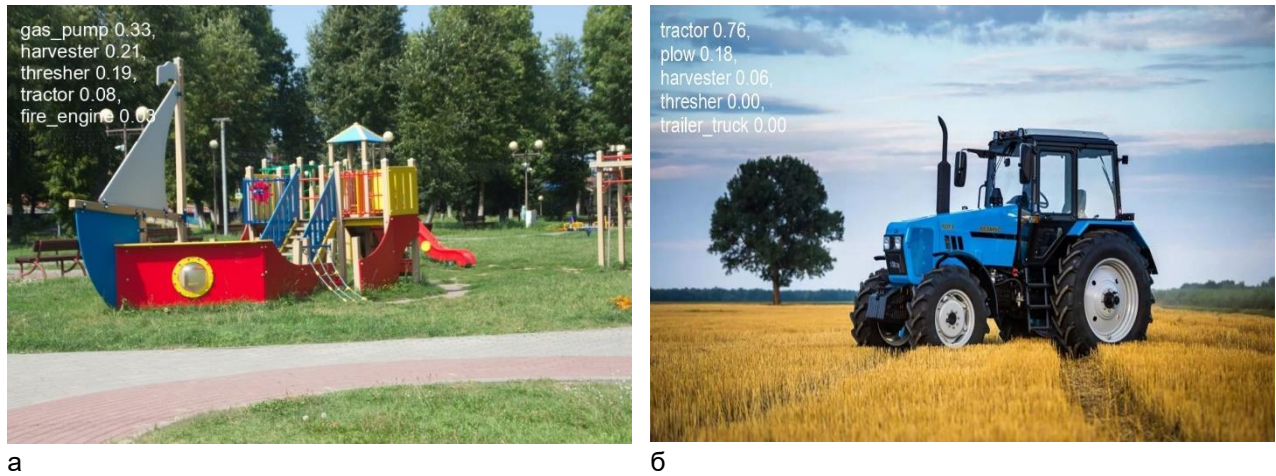

Рисунок 4 — Модель классификации: а — ошибочное определение; б — правильное определение

Ошибка в определение класса объекта на изображении объясняется отсутствием в обучающем наборе "COCO" объектов данного типа.

4. Определение позы (Pose Estimation) - определяет объекты на изображение и расположение ключевых точек идентифицированного объекта (см. рисунок 5).

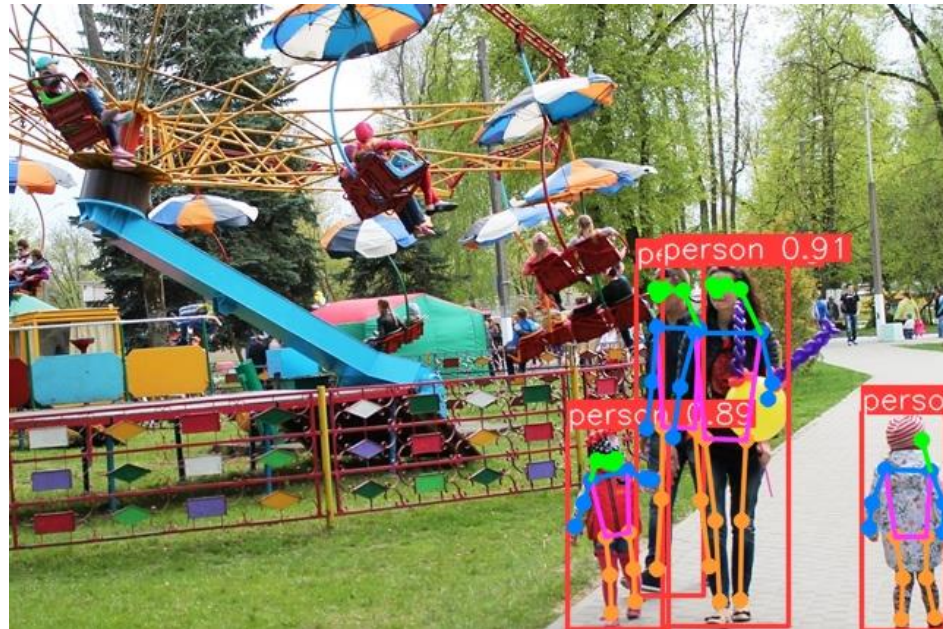

Рисунок 5 - Определение позы

5. Определение прямоугольных объектов (Oriented Bounding Boxes Object Detection) – определяет объекты на земле при аэрофотосъемке (см. рисунок 6).

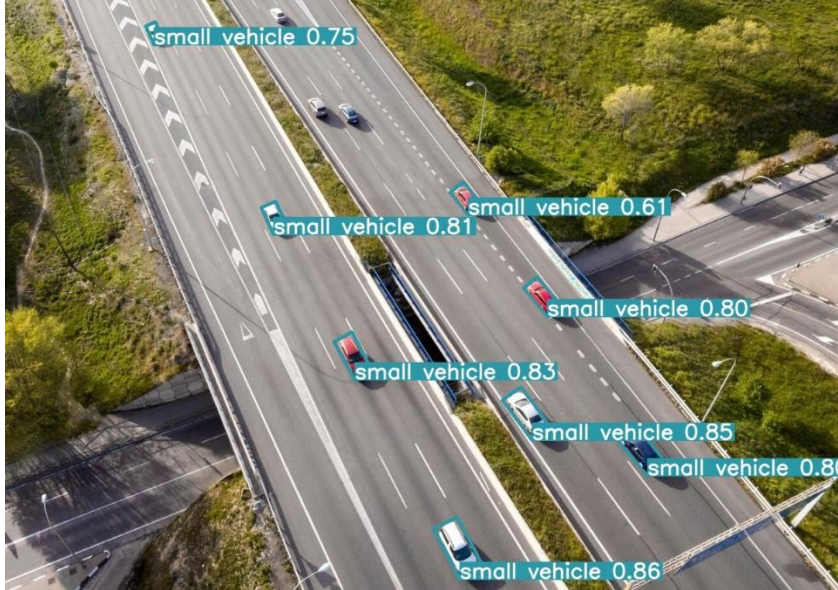

Рисунок 6 - Определение прямоугольных объектов

Базовые веса моделей, представленные на официальном сайте, дополнительно разделены на 5 классов согласно размеру. Вес модели на прямую влияет на производительность. Например, самая легкая модель, предназначенная для определения объектов (YOLOv8n) в режиме прогнозирования, обрабатывала тестовый видео файл 31.67 секунды. Самая тяжелая модель аналогичного назначения (YOLOv8x) такую же операцию выполняла 79.01 секунды, что в 2.49 раза медленнее. Результаты для всех моделей, а также их вес приведены в таблице 1:

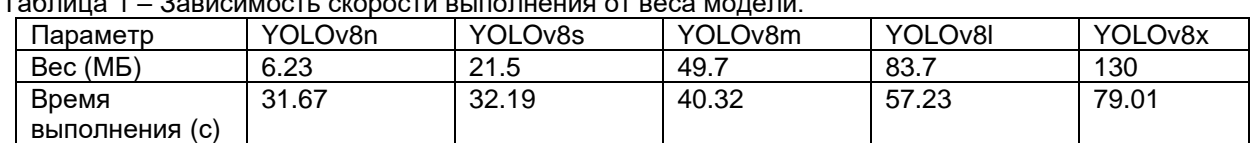

 $\frac{1}{2}$ 

Как видно из таблицы рост размера модели не ведет к прямо пропорциональному росту сложности вычислений, в тоже время точность определения объектов растет. На рисунках 7а и 7б представлена разница в определении объектов самой легкой (YOLOv8n) и самой тяжелой (YOLOv8x) моделью для распознавания. Из примера видно, что более тяжелая модель одновременно распознала больше объектов и более точно (с точки зрения вероятности) определила те, что смогла определить легкая.

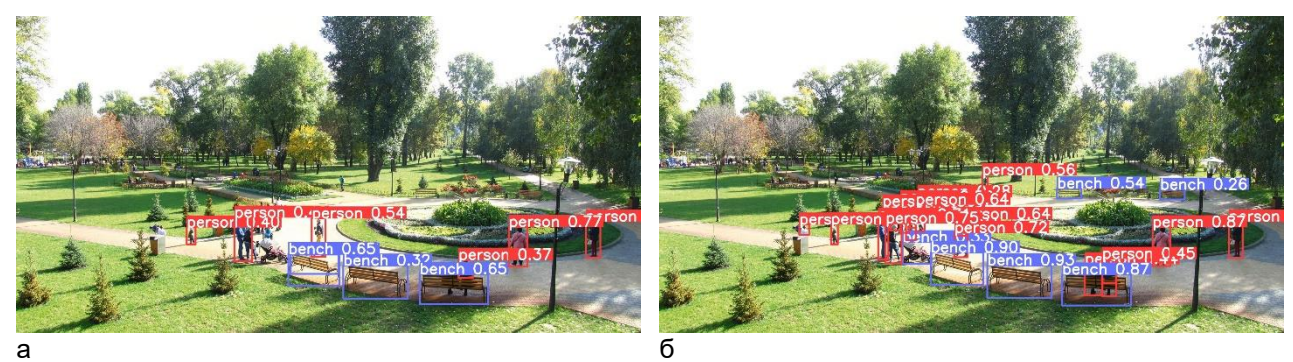

Рисунок 7 — Результаты работы моделей: а — YOLOv8n; б — YOLOv8x

Обучение, а также валидация являются вспомогательными режимами работы системы. Для обучения необходимо выбрать тип модели и разметить данные в соответствии со сделанным выбором. Разметка представляет собой выделение классов объектов на изображениях (в случае базовой модели определения достаточно выделить прямоугольные границы объекта). Далее размеченные изображения нужно разместить определенным образом в отдельную папку согласно документации [5] и запустить обучение. Имеется ряд настраиваемых параметров, влияющих на время и качество обучения:

1. Количество итераций.

- 2. Предельное время обучения (переопределяет предыдущий параметр если задано).
- 3. Размер изображения.
- 4. Кол-во изображений на итерации.

При необходимости обучение можно проводить за несколько этапов. Возобновление обучения из ранее сохраненного состояния — важная функция при работе с моделями глубокого обучения. Это может пригодиться в различных сценариях, например, когда процесс обучения был неожиданно прерван или когда вы хотите продолжить обучение модели с новыми данными или в течение большего количества эпох.

Когда обучение возобновляется, YOLO загружает веса из последней сохраненной модели, а также восстанавливает состояние оптимизатора, планировщик скорости обучения и номер эпохи. Это позволяет продолжить тренировочный процесс с того места, где он был остановлен.

Вывод. Модель YOLO v8 позволяет решать задачу распознавания изображений на разнообразном оборудовании (в зависимости от производительности можно подобрать необходимую размерность модели). Помимо базового распознавания, возможно также сопровождение объектов в видео потоке, определение точных границ заданного объекта либо его контрольных точек. Имеющиеся базовые веса позволяют идентифицировать 80 категорий объектов [4], в случае если этого недостаточно, модель позволяет провести дообучение.

#### Список использованных источников:

1. Лекун Ян. Как учится машина: Революция в области нейронных сетей и глубокого обучения. Альпина PRO, 2021. - $335c.$ 

2. What is YOLO? The Ultimate Guide. [Электронный ресурс] / Roboflow - Режим доступа: https://blog.roboflow.com/guideto-yolo-models - Дата доступа: 06.04.2024.

3. YOLOv8 Architecture: A Deep Dive into its Architecture. [Электронный ресурс] / Yolov8.org- Режим доступа: https://yolov8.org/yolov8-architecture/ - Dama docmyna: 07.04.2024.

4. СОСО Dataset. [Электронный ресурс] / СОСО - Режим доступа: https://cocodataset.org/#home - Дата доступа: 05.04.2024.

5. Ultralvtics YOLOv8 Docs. ГЭлектронный ресурс1 / Ultralvtics - Режим доступа: https://docs.ultralvtics.com/ - Дата доступа: 05.04.2024.

UDC 004.032.26

### **OVERVIEW OF THE CAPABILITIES OF YOLO V8 WITHIN THE FRAMEWORK OF SOLVING THE PROBLEM OF IMAGE RECOGNITION**

*Buren M.N.*

*Belarusian State University of Informatics and Radioelectronics<sup>1</sup> , Minsk, Republic of Belarus*

*Tatur M.M. – Dr. of Sci. (Eng.), Professor at the Сomputer department*

**Annotation.** In this work, we analyzed the functionality of the YOLO v8 model when solving the problem of classifying objects in an image. The operating modes and types of submodels, as well as the relationship between their efficiency and productivity, are analyzed.

**Keywords.** YOLO, object detection network, dataset, prediction task, classification.

<span id="page-33-0"></span>УДК 004.032.26

### **РАЗРАБОТКА АЛГОРИТМА ДЕТЕКЦИИ ОБЪЕКТОВ НА СПУТНИКОВЫХ СНИМКАХ**

*Петруненко В.Е., Климович А.Н., студенты гр. 150501*

<span id="page-33-1"></span>*Белорусский государственный университет информатики и радиоэлектроники г. Минск, Республика Беларусь*

#### *Перцев Д.Ю. – канд. техн. наук, доцент*

**Аннотация.** В данной работе рассматривается выбор архитектуры и модели нейронной сети. Отражается процесс её последующего обучения для решения поставленной задачи по детекции.

**Ключевые слова.** Дистанционное зондирование, сверточная нейронная сеть.

**Введение.** В последние десятилетия человечество сталкивается с растущими вызовами в области управления и сохранения природных ресурсов. В этом контексте дистанционное зондирование Земли занимает центральное место, предоставляя качественные инструменты для наблюдения, анализа и прогнозирования различных процессов, происходящих на планете. Непосредственно для обработки данных такого масштаба в современном мире применяются различные алгоритмы машинного обучения и нейронные сети, позволяющие существенно сократить конечные трудозатраты и автоматизировать процесс.

Целью данной работы является создание и обучение такой модели нейронной сети, которая будет использоваться для детекции различных объектов жилой и технической застройки на спутниковых снимках земной поверхности. Взаимодействие с моделью осуществляется через вебинтерфейс, позволяющий загружать и анализировать отдельные снимки, либо разворачивается на локальной машине с предустановленной Python-средой.

**Описание тестовых данных.** В качестве тестовых данных используются снимки, полученные со спутника Sentinel-2, так как они обладают большим числом спектральных каналов (10 каналов), что значительно упрощает распознавание конкретных объектов. Например, в Yandex и Google картах, рассчитанных на массового пользователя, используются только RGB каналы. Основные параметры тестовых данных:

1. Техническая база: SoC RockChip (на основе AIO-3588SJD4 и ROC-RK3588S-PC), персональный компьютер.

2. Источник данных 1 (приоритетный): спутниковые снимки Sentinel-2:

– спутник: Sentinel-2;

– спектральные диапазоны (10 мультиспектральных (в т.ч. красный, синий, зеленый и ближний ИК): 440 нм - 945 нм; 3 SWIR: 1373 нм - 2202 нм);

– формат представления данных: GeoTIFF.

3. Источник данных 2: спутниковые снимки DSTL:

– спутник: WorldView 3;

– спектральные диапазоны (8 мультиспектральных (в т.ч. красный, синий, зеленый и ближний ИК): 400 нм - 1040 нм; 8 SWIR: 1195 нм - 2365 нм);

– формат представления данных: GeoTIFF.

4. Объекты для распознавания: высотные здания, земли технического назначения.

Архитектура нейронной сети. Архитектура нейронной сети описывает структуру и организацию слоев, блоков и соединений. Она определяет, какие типы слоев используются, их порядок, количество скрытых слоев, функции активации и т.д. На сегодняшний день можно выделить следующие основные архитектуры:

– сверточная нейронная сеть (англ. Convolutional Neural Network, CNN);

– рекуррентная нейронная сеть (Recurrent Neural Network, RNN);

– глубокие нейронные сети (Deep Neural Network, DNN);

– трансформеры (Transformers);

– автокодировщики (Autoencoders);

Для задач сегментации данных оптимальным решением является CNN, так как данная архитектура позволяет извлекать иерархические признаки из изображений с минимальной предварительной обработкой. Данная архитектура состоит из нескольких сверточных слоев, которые применяют фильтры к входным данным для выделения различных характеристик, таких как границы объектов и текстуры. Эти слои обучаются на больших наборах данных, что позволяет им автоматически адаптироваться к различным условиям и типам изображений. При этом CNN способны автоматически объединять низкоуровневые признаки в более сложные структуры, что делает их эффективными в обнаружении объектов с различной формой, размером и контекстом. Популярность данной

архитектуры также отражается в ее частоте использования для решения задач подобного рода. Так, например, AlexNet [1], удостоенная нескольких наград, используется для выделения объектов на изображениях и их классификации. Другим примером успешного применения данной архитектуры является реализация от инженеров Google - GoogLeNet [2], также добившаяся качественного результата в своей области и получившая несколько наград.

Модель нейронной сети представляет собой конкретную реализацию выбранной архитектуры с определенными параметрами, весами и настройками. Она является ее экземпляром, который обучается на конкретном наборе данных. Наиболее популярные модели сверточных нейронных сетей:

- $-$  VGG-16:
- $-$  ResNet-50:
- $-LSTM;$
- $-$  YOLO.

В данной работе была выбрана модель YOLO [3]. Такой выбор был обусловлен прежде всего ключевой особенностью данной модели - возможностью одноэтапной детекции объектов, что значительно снижает время обработки изображений, а также тем, что в ней соблюдается приемлемый баланс между скоростью и качеством обнаружения. Используемой версией является YOLOv8-obb medium, удовлетворяющая всем требованиям конечного продукта по скорости и точности обнаружения объектов. Алгоритм обучения для детекции объектов был реализован с использованием фреймворка PyTorch и нейронной сети от компании Ultralytics. В качестве рабочего окружения была выбрана платформа Google Colab.

Тестирование приложения. В данный момент выполняется разметка изображений в Labellmg. позволяющей вручную обрабатывать обучающий набор данных, который позднее будет использоваться для тренировки нейронной сети. PNG-изображение конвертируется в формат .YOLO, соответствующий формату для обучения нейронной сети. Пример итоговых изображений после обработки приведен на рисунке 1.

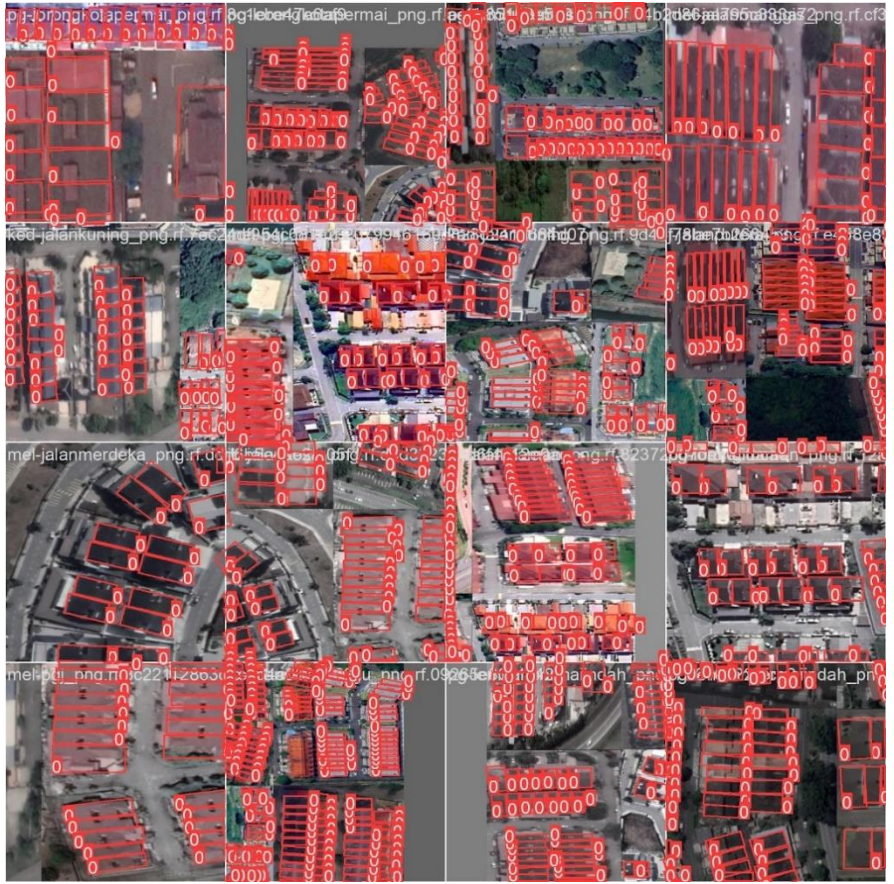

Рисунок 1 – Пример обработки изображений нейронной сетью

Весь датасет разделен на 3 категории: обучающий, используемый непосредственно для тренировки нейронной сети, валидационный, служащий индикатором качества нейронной сети, выявляющий степень её переобученности, и тестовый - датасет последнего этапа, на котором происходит проверка точности детекции и соответствие выданных данных реальности. Непосредственно датасет представляет из себя набор спутниковых снимков с преимущественно европейской застройкой (см. рисунок 2) и включает в себя 500 снимков. В дальнейшем датасет может свободно расширяться, а типы инфраструктуры становиться разнообразнее.

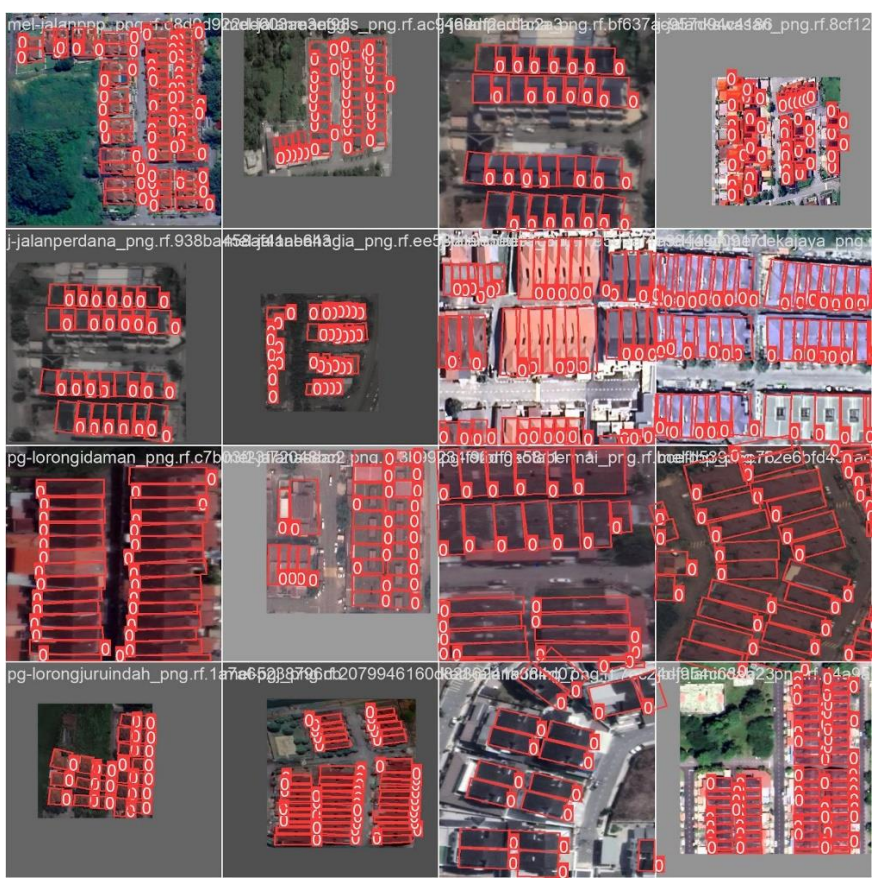

Рисунок 2 – Пример обработки изображений нейронной сетью

**Заключение.** В статье представлена пошаговая реализация нейронной сети для выполнения задач детекции объектов на изображениях, обоснованы выборы конкретной архитектуры и модели нейронной сети, приведены примеры ее использования. Дальнейшее развитие проекта предполагает расширение датасета, добавление новых регионов и типов застройки. Это позволит использовать его в дистанционном зондировании в качестве инструмента обработки и анализа в урбанистических исследованиях.

#### *Список использованных источников:*

*1. Alex Krizhevsky, Ilya Sutskever, and Geoffrey E. HintonImageNet Classification with Deep Convolutional Neural Networks. https://userdyk-github.github.io/download/RESEARCH/p84-krizhevsky.pdf.* 

*2. Christian Szegedy, Wei Liu, Yangqing Jia Going deeper with convolutions. https://arxiv.org/pdf/1409.4842.pdf.*

*3. Glenn Jocher. Going deeper with convolutions. https://github.com/ultralytics/yolov5?ysclid=lupsycmxng129817540.*
## UDC 004.032.26

# **DEVELOPMENT OF AN ALGORITHM FOR OBJECT DETECTION ON SATELLITE IMAGES**

*Petrunenko V.E., Klimovich A.N. students of gr. 150501*

*Belarusian State University of Informatics and Radioelectronics<sup>1</sup> , Minsk, Republic of Belarus*

*Pertsev D. Y. – PhD in Engineering*

**Annotation.** This work reflects the process of selecting the architecture and model of neural network. It describes the process of its training to solve the problem of detection.

**Keywords.** Remote sensing, convolutional neural network.

# **АГЛЯД ГАТОВЫХ ПРАГРАМНЫХ РАШЭННЯЎ ПА РАСПАЗНАВАННЮ ЖЭСТАЎ РУК. MEDIAPIPE.**

## *Бекетаў Я.Д., cтудэнт гр.150504*

*Беларускі дзяржаўны ўніверсітэт інфарматыкі і радыёэлектронікі г. Мінск, Рэспубліка Беларусь*

#### *Перцаў Д.Ю. – канд. тэхн. навук*

У дадзенай працы праведзены агляд гатовага праграмнага рашэння Mideapipe на прыкладзе распазнавання жэстаў рук.

**Уводзіны.** У апошняе 10-годдзе вельмі актыўна і з адпаведнымі поспехамі аднавіла свае развіццё сфера штучнага інтэлекту. З-за сваёй ўніверсальнасці, штучны інтэлект усё больш імкнуцца інтэграваць у жыццё чалавека, каб задавальніць яго патрабаванні. Чалавек можа выражаць свае жаданні па-рознаму, але ў аснове гэтага выражэння ляжаць: здольнасць гаварыць і жэстыкуляваць. Жэстыкуляцыя звычайна немагчыма без выкарыстоўвання рук. Каб зразумець жэсты, трэба ведаць іх значэнне, то бок іх эквівалент у мове жэстаў. Але выканаўшы задачу распазнавання, можна атрымаць вельмі шмат важнай інфармацыі. Для рашэння гэтай задачы ёсць сэнс скарыстацца новымі тэхналогіямі ў сферы ШІ. Такой тэхналогіяй з'яўляецца, распрацаваны кампаніяй Google фрэймворк з адкрытым зыходным кодам для машыннага навучання пад назвай MediaPipe.

**Агляд MediaPipe.** Як сведчыць інфармацыя з афіцыйнага сайту [1], гэты фрэймворк здольны прапанаваць лёгкую ў выкарыстоўванні, інавацыйную і сапраўды хуткую ў распрацоўцы і выкананні платформу для машынага навучання ў вялікім шэрагу вобласцяў: відэаназіранні, абпрацоўцы тэксту, гуку, выяўленні аб'ектаў, класіфікацыі відарысаў і распазнаванні жэстаў рук. У дадзеным аглядзе падрабязна разбярэцца апошняе рашэнне, з прывядзеннем прыкладаў рэалізацыі для камп'ютараў.

Рашэнне па распазнаванню жэстаў рук (Hand gesture recognition, HCR), дазваляе як аналізаваць фатаздымкі і відэа, так і выдаваць рэзультат у рэальным часе. Для распазнавання выкарыстоўваецца мадэль машыннага навучання, пры дапамозе каторай вызначаюцца арыентыры (landmark) рук, вызначаецца правая ці левая рука прадстаўлена на відарысу і катэгорыя жэстаў для некалькіх рук адначасова. З-за напрамку на рынак мабільных прыкладанняў, гэтае рашэнне адначасова існуе і для Android (kotlin), IOs (swift, objectiveC), Web (js), Raspberry PI (python) і для Desktop (python). У дадзенным аглядзе будзе прыводзіцца прыклад для камп'ютараў на мове праграмавання Python.

**Асаблівасці рашэння HCR.** Складанасць вызначэння рукі на фатаздымку абумоўлена непастаяннасцю яе формы. Мадэль, каторую выкарыстоўвае HCR, у першую чаргу cкіравана на выяўленне далоні, а ўжо потым на пальцы. Пры гэтым асноўную задачу выконваюць перадзапакаваныя пакеты мадэляў для вызначэння арыентыраў і класіфікацыі жэстаў. У сукупнасці гэтае рашэнне здольна вызначыць 8 класаў: сціснуты кулак, раскрытую далонь, указальны палец, вялікі палец уніз, вялікі палец уверх, знак перамогі ("V"), "I love you" і нявызначаны жэст [2].

Класіфікатар працуе напрамую не з відарысам, а з арыентырамі. У архітэктуру ўваходзіць двухкрокавы нейрасеткавы канвеер з мадэллю устройвання (embedding model), за катарой ідзе мадэль класіфікацыі (classification model). У якасці ўваходу прымаюцца: 21 трохмерныя экранныя арыентыры, што нарміраваныя па памеру відарыса, у выглядзе тэнзару 1 на 63; скаляр з нефіксаванай коскай, каторы адлюстроўвае імавернасць таго, левая ці правая рука на відарысе; 21 трохмерныя экранныя арыентыры, што нарміраваныя адносна зямнога маштабу, у выглядзе тэнзару 1 на 63. На выхад адпраўляецца 8-элементны вектар, у каторым змяшчаецца імавернасць з'яўлення таго, ці іншага класу [3]. У працэсе кожная рука раздзяляецца на рад арыентыраў (гл. малюнак 1).

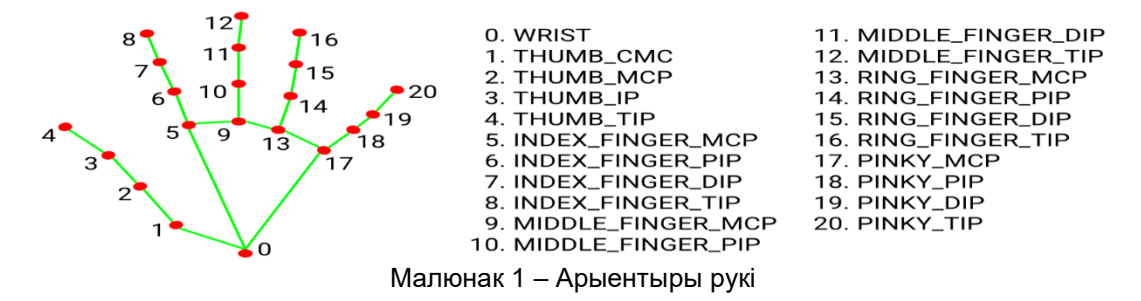

**Праграмнае рашэнне для распазнавання жэстаў у рэальным часе.** У якасці параўнання было вырашанна напісаць дзве праграмы: адна, з поўным выкарыстоўваннем mediapipe, другая, з выкарыстоўваннем сваёй мадэлі для аналізу арыентыраў. Для двух варыянтаў праграм, абавязковым было выкарыстоўванне бібліятэкі OpenCV.

**Праграма з поўным выкарыстоўваннем MediaPipe.** Адна з асноўных задач у стварэнні сваёй нейроннай сеткі, гэта пошук data set (набора дадзенных), па каторых будзе трэніравацца і правярацца

нейрасетка. Што датычыцца HCR, ужо існуе набор з 30 тыс. фатаздымкаў рук і жэстаў, таму гэтае праблема не ставіцца на разгляд. Вядома, што гатовы набор змяшчае толькі тыя жэсты, каторыя былі апісаны вышэй для гэтага рашэння, аднак MediaPipe дазвялае гнуткасць у гэтым пытанні. Пры наяўнасці набору (дастаткова па 100 фатаздымкаў на жэст) можна стварыць сваю мадэль на аснове той, што выкарыстоўваецца ў фрэймворку. Для гэтага агляду падобны шлях не спатрэбіўся, таму выкарыстоўваўся стандартны набор. На малюнку 2 прадстаўлены вынікі выяўлення жэста «палец уніз» з імваернасцю 94%.

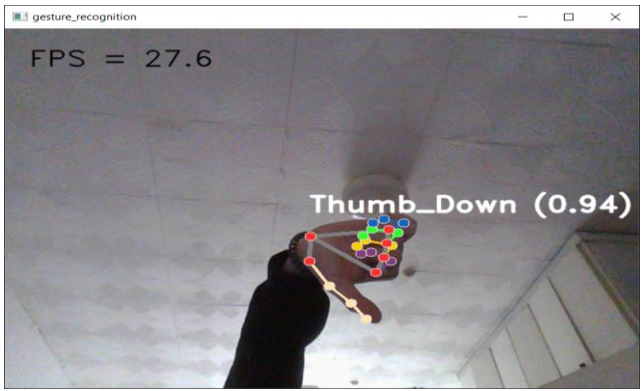

Малюнак 2 – Вынік выяўлення жэста «палец уніз»

Для гэтай праграмы вынікі праверкі выяўлення жэста «палец уверх» паказаны на малюнку 3.

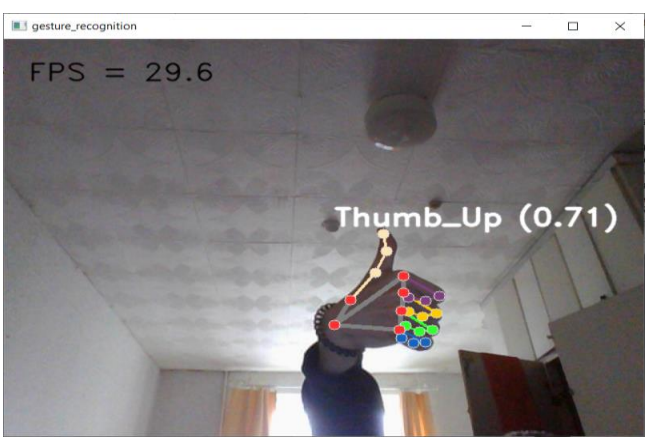

Малюнак 3 – Вынік выяўлення жэста «палец уверх»

**Праграма з асабістай абпрацоўкай арыентыраў.** У аснове выкарыстоўваецца мадэль MediaPipe, каторая дастае з фатаздымка арыентыры. Далей гэтыя арыентыры нармалізуюцца і адпраўляюцца ў 4-слаёвую мадэль, створанную пры дапамозе TensorFlow [4]. Падрабязна азнаёміцца з адлюстраваннем мадэлі можна на малюнку 4.

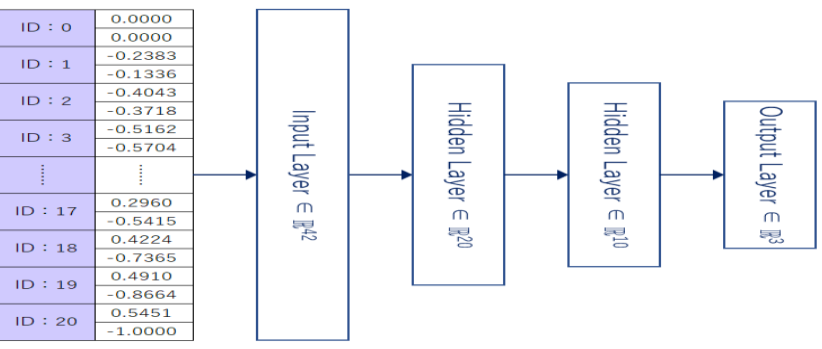

Малюнак 4 – Мадэль для асабістай абпрацоўкі арыентыраў

У мадэлі выкарыстоўваюцца такія функцыя актывацыі як ReLu і Softmax. Дадзеная нейрасетка абпрацоўвае сsv файл з значэннямі нармалізаваных арыентыраў, і на аснове супадзення з класам, на выхадзе вяртае вектар з імавернасцямі з'яўлення таго, ці іншага класу. На малюнку 5 прадстаўлены вынікі выяўлення жэста «палец уніз».

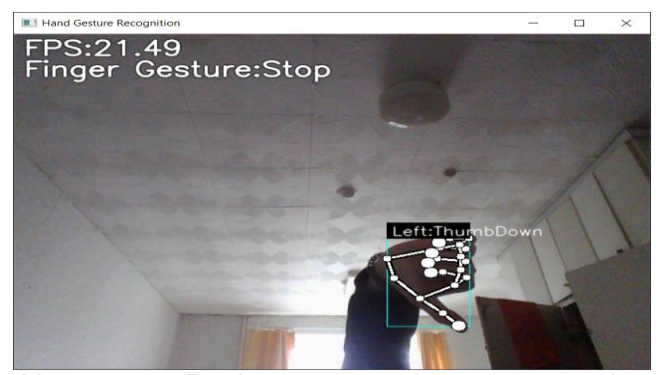

Малюнак 5 – Вынік выяўлення жэста «палец уніз»

На малюнку 6 прадстаўлены вынікі выяўлення жэста «палец уверх».

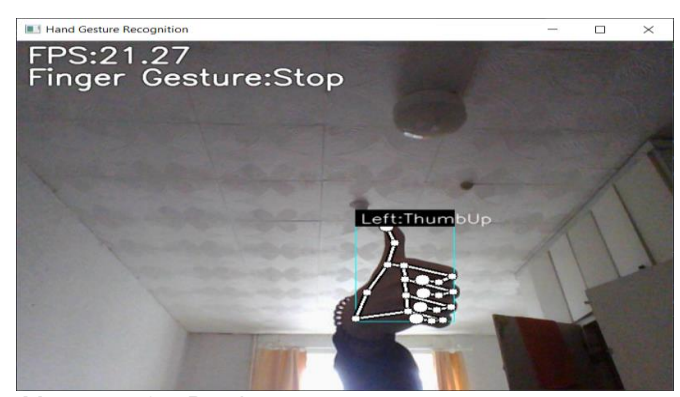

Малюнак 6 – Вынік выяўлення жэста «палец уверх»

**Параўнанне.** Першыя недахопы праяўляюцца ў характары падлікаў, каторыя выкарыстоўваюцца ў другой праграме. Калі браць гатовае рашэнне ад MediaPipe цалкам, вялікая колькасць падлікаў выконваецца пры дапамозе так званых аптымізаваных калькулятараў. Пры пападанні ў камеру рукі і пры яе аналізе, у другой праграмы сярэдні значэнне фпс - 20. Для першай – 30 фпс. Першая праграма стартуе за 7 сек, другая за 14 сек.

Каб паменшыць уплыў недахопу набору дадзеных для другой праграмы, быў зроблены рэжым збору арыентыраў для вызначага класу пад час выканання. Гэта значна палягчае працэс набыцця дадзеных, бо ў выпадку з MediaPipe трэба выкарыстоўваць рэальныя фатаздымкі, што патрабуе больш часу і большай выбаркі. Пры выкарыстоўванні CPU (11th Gen Intel(R) Core(TM) i5-1135G7 2.40GHz 2.42 GHz), пажадана быць падключанным да падзарадкі. Калі не, тады час адказу першай праграмы значна павялічваецца, а ў другой сярэдняе значэнне фпс зніжаецца да 15.

Пры слушным карыстанні MediaPipe можна дабіцца лепшых рэзультатаў у распазнаванні рук, але адначасова, трэба мець дастаткова вялікі набор дадзенных. Працэс распрацоўкі самога прыкладання пры дапамозе MediaPipe сапраўды вельмі хуткі, таму не з'яўляецца праблемай.

#### *Спіс выкарыстаных крыніц:*

*1. MediaPipe [Электронны рэсурс] – Рэжым доступу: https://developers.google.com/mediapipe. – Дата доступу: 05.04.2024*

*2. hand-gesture-recognition-mediapipe [Электронны рэсурс] – Рэжым доступу: https://github.com/kinivi/hand-gesturerecognition-mediapipe*

*3. MediaPipe Hand Gesture Classification [Электронны рэсурс] – Рэжым доступу: https:// storage.googleapis.com/mediapipeassets/gesture\_recognizer/model\_card\_hand\_gesture\_classification\_with\_faireness\_2022.pdf. – Дата доступу: 05.04.2024.*

*4. Hand Gesture Recognition by Hand Landmark Classification [Электронны рэсурс] – Рэжым доступу: https://www.jstage.jst.go.jp/article/isase/ISASE2022/0/ISASE2022\_1\_34/\_pdf/-char/en. – Дата доступу: 05.04.2024.*

# **АНАЛИЗ ВЛИЯНИЯ РАЗНЫХ ПОДХОДОВ ВЗАИМОДЕЙСТВИЯ С ДАННЫМИ НА ПРОЦЕСС И РЕЗУЛЬТАТ МАШИННОГО ОБУЧЕНИЯ**

*Крачковский А.В. студент группы 050502*

*Белорусский государственный университет информатики и радиоэлектроники г. Минск, Республика Беларусь*

*Перцев Д.Ю. – доцент кафедры ЭВМ, кандидат технических наук*

Было проведено исследование, направленное на оценку влияния различных подходов взаимодействия с данными на процесс обучения модели машинного обучения.

Есть много статей [1,2,3], которые рассказывают о том, как подготовить данные для обучения модели, но при этом не удаётся найти, каким именно образом нужно загружать уже подготовленные данные в модель. Цель данного исследования заключалась в анализе процесса обучения модели, способной определять эмоции людей на основе фотографий или видеопотока, с использованием различных способов взаимодействия с набором данных.

Прежде чем начать анализ нужно установить входные данные. Для машинного обучения используется фреймворк PyTorch. Входной слой состоит из 48х48 нейронов, каждый из которых соответствует пикселю подающейся картинки. В скрытой области находится 4 слоя с 2048 нейронами в каждом. Количество нейронов в слое подобрано эмпирическим путём. Выходной слой состоит из семи нейронов, каждый из которых отвечает за одну из эмоций. Список обучаемых эмоций включает в себя злость, отвращение, ужас, радость, спокойствие, грусть и удивление. Набор данных состоит из заранее подготовленных изображений размером 48x48 пикселей. На изображениях находятся люди, которые испытывают эмоцию, которая заранее указана в названии файла изображения.

Данная модель не является конечным вариантом, поэтому результат классификации может быть ошибочным для человека, но не для самой модели. Из этого вытекает следующий вопрос: как оценить влияние данных на обучение? В это случае принято решение использовать среднее значение коэффициента ошибки по функции «Adam» [4]. Модель, используя ранее упомянутый набор данных, будет пытаться определить все эмоции людей по очереди. После анализа всех изображений, модель соберет все коэффициенты ошибок для каждой эмоции и посчитает их среднее значение. Таким образом, можно будет отследить процесс обучения модели и влияние данных в целом.

Первый подход — это использование полного набора данных без изменений. В этом случае хватило тринадцати эпох, чтобы выровнять график функции ошибки (см. рисунок 1).

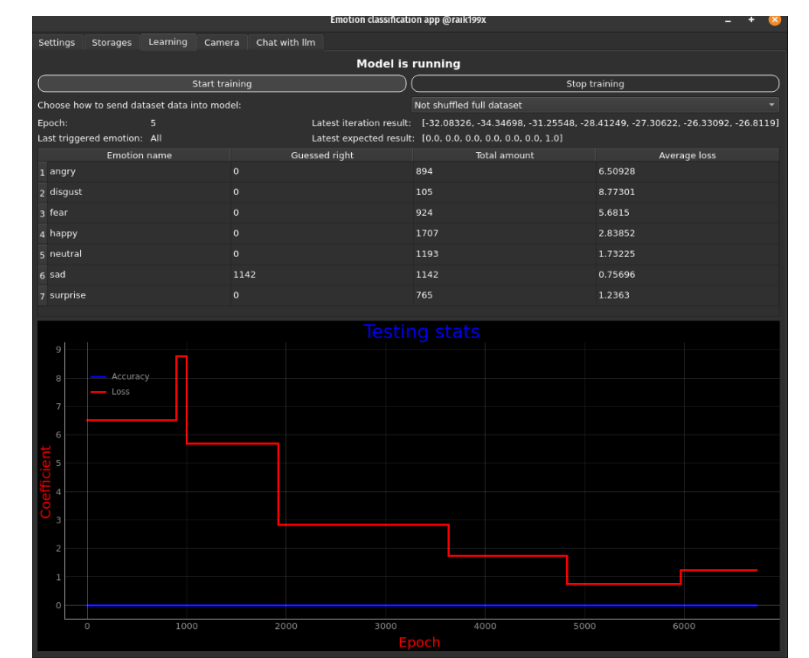

Рисунок 1 — Результат обучения модели с использование набора данных без изменений.

Можно заметить резкий скачок в начале графика, вызванный неравномерностью набора данных, из-за того, что данных для обучения эмоции «отвращение» меньше, чем остальных, среднее значение ошибки в нем становится больше, чем у остальных. Также можно заметить «ступенчатый» вид графика после скачка. Можно выделить две причины появления такой структуры: модель забывает старые

данные или модель ожидает «увидеть» изучаемую эмоцию из-за прихода новых данных. Небольшой подъём на конце обусловлен неравномерностью данных.

Результаты можно попытаться улучшить, перетасовав набор данных (см. рисунок 2). Проблема, связанная с неравномерностью данных, не исчезает, но график ошибок стремится к выравниванию, что означает более точный результат по сравнению с предыдущим способом обучения. Тем не менее расхождение коэффициента ошибки требует отдельного внимания и следующие способы обучения будут настроены на то, чтобы уменьшить расхождение этого коэффициента.

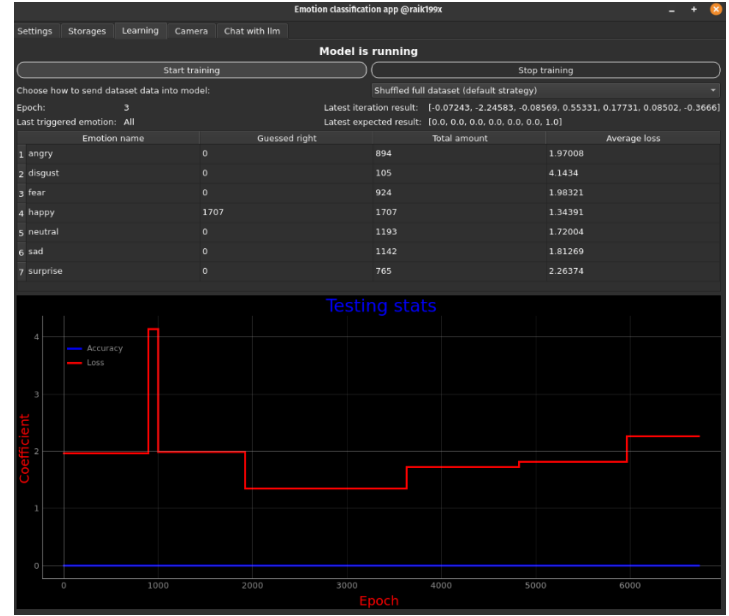

Рисунок 2 — Результат обучения модели с перемешанным набором данных.

В этом случае мы можем подсчитать наибольшую ошибку и начать работать относительно эмоции с наибольшим коэффициентом ошибки. Использование данного подхода может привести к увеличению времени, затрачиваемого на тестирование модели, что в итоге приведёт к замедлению обучения самой модели. В результате обучения (см. рисунок 3) можно заметить необычную ситуацию резкие перепады ошибки. После анализа было выявлено, что модель начинает «хитрить». Наименьший коэффициент ошибки имеет эмоция, которая подвергалась обучению в последний момент. Возникла теория, согласно которой данное явление может быть обусловлено необходимостью настройки весов связей между нейронами и, поскольку для обучения используется только одна эмоция, все веса меняются в пользу определения одной конкретной эмоции.

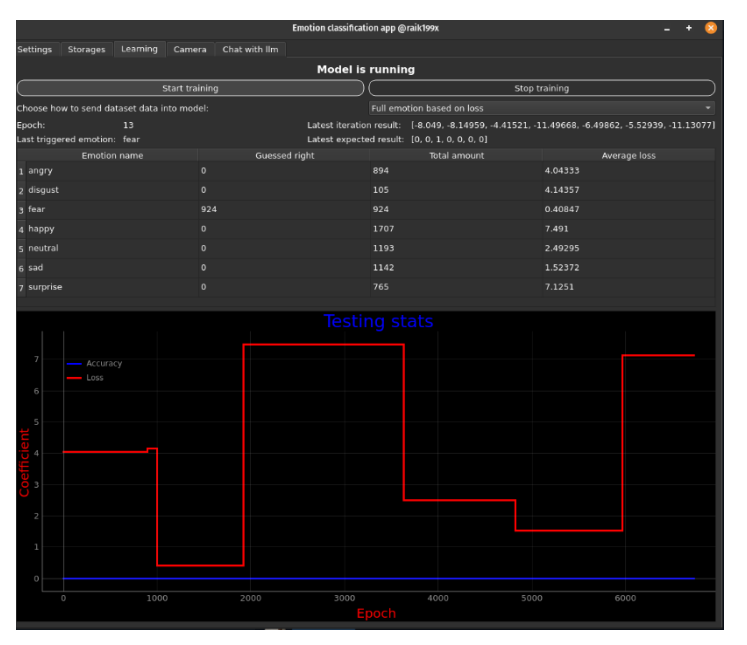

Рисунок 3 — Результат обучения модели при учете наибольшей ошибки и обработки одной конкретной эмоции целиком.

Последним рассматриваемым вариантом является отправка одного изображения эмоции относительно наибольшего коэффициента ошибки. В этом случае проблема неравномерности данных в наборе исчезает, но само обучение сильно замедляется, так как большая часть времени уходит на тестирование, а не на обучение. Как результат, можно интерактивно наблюдать за обучением, но итогового результата ждать придётся долго, что изображено на рисунке 4. Коэффициент ошибки выравнивается у всех эмоций, что имеет очень хороший эффект -, все эмоции имеют одинаковый шанс на определение.

| Emotion classification app @raik199x                    |               |                                                               |                                                                                                |
|---------------------------------------------------------|---------------|---------------------------------------------------------------|------------------------------------------------------------------------------------------------|
| Learning Camera<br>Storages<br><b>Settings</b>          | Chat with Ilm |                                                               |                                                                                                |
| <b>Model is running</b>                                 |               |                                                               |                                                                                                |
| <b>Start training</b>                                   |               | Stop training                                                 |                                                                                                |
| Choose how to send dataset data into model:             |               | Image of emotion based on loss                                |                                                                                                |
| Epoch:<br>451                                           |               |                                                               | Latest iteration result: [-0.01389, -0.00193, -0.0142, -0.01429, -0.01402, -0.01363, -0.00337] |
| Last triggered emotion: happy<br><b>Emotion name</b>    | Guessed right | Latest expected result: [0, 0, 0, 1, 0, 0, 0]<br>Total amount | Average loss                                                                                   |
| $1$ angry                                               | $\circ$       | 894                                                           | 1.94905                                                                                        |
| 2 disgust                                               | 105           | 105                                                           | 1.93709                                                                                        |
| 3 fear                                                  | $\circ$       | 924                                                           | 1.94937                                                                                        |
| 4 happy                                                 | $\circ$       | 1707                                                          | 1.94946                                                                                        |
| 5 neutral                                               | $\circ$       | 1193                                                          | 1.94919                                                                                        |
| 6 sad                                                   | $\circ$       | 1142                                                          | 1.94879                                                                                        |
| 7 surprise                                              | $\mathbf{o}$  | 765                                                           | 1.93853                                                                                        |
|                                                         |               |                                                               |                                                                                                |
| <b>Testing stats</b>                                    |               |                                                               |                                                                                                |
| $\overline{\mathbf{2}}$                                 |               |                                                               |                                                                                                |
| 1.8<br>Accuracy                                         |               |                                                               |                                                                                                |
| $\overline{\phantom{0}}$ Loss<br>1.6                    |               |                                                               |                                                                                                |
| 1.4                                                     |               |                                                               |                                                                                                |
|                                                         |               |                                                               |                                                                                                |
| 1.2                                                     |               |                                                               |                                                                                                |
| $\mathbf 1$                                             |               |                                                               |                                                                                                |
| 0.8                                                     |               |                                                               |                                                                                                |
| 0.6                                                     |               |                                                               |                                                                                                |
| 0.4                                                     |               |                                                               |                                                                                                |
|                                                         |               |                                                               |                                                                                                |
| 0.2                                                     |               |                                                               |                                                                                                |
| $\circ$                                                 |               |                                                               |                                                                                                |
| 1000<br>3000<br>4000<br>$\circ$<br>2000<br>5000<br>6000 |               |                                                               |                                                                                                |
| <b>Epoch</b>                                            |               |                                                               |                                                                                                |

Рисунок 4 — Результат обучения модели при использовании одной фотографии с учётом коэффициента ошибки.

Вывод можно сделать следующий: способ взаимодействия с данными влияет на дальнейшее обучение, но нет одного эталонного способа, который можно было бы использовать во всех случаях, однако можно комбинировать рассмотренные в статье способы взаимодействия с набором данных для улучшения результатов обучения.

## Список использованных источников:

1. Разметка данных в машинном обучении: процесс, разновидности и рекомендации [Электронный ресурс]. - Режим доступа: https://habr.com/ru/articles/678524/ - Дата доступа: 11.04.2024

2. Отберём то, что нужно Data mining: как сформировать датасет для машинного обучения [Электронный ресурс]. -Режим доступа: https://bigdataschool.ru/blog/dataset-data-preparation.html - Дата доступа: 11.04.2024

3. Вредные советы по подготовке датасета [Электронный ресурс]. Режим доступа: https://habr.com/ru/articles/746802/ - Дата доступа: 11.04.2024

4. Реализуем и сравниваем оптимизаторы моделей в глубоком обучении [Электронный ресурс]. - Режим доступа: https://habr.com/ru/companies/skillfactory/articles/525214/ - Дата доступа: 11.04.2024

# **ВЛИЯНИЕ ВНЕДРЕНИЯ ИСКУССТВЕННОГО ИНТЕЛЛЕКТА В РОЗНИЧНУЮ ТОРГОВЛЮ**

## *Желтко Ю.Ю.*

## *Белорусский государственный университет информатики и радиоэлектроники г. Минск, Республика Беларусь*

## *Желтко В.Е. – канд. тех. наук*

Искусственный интеллект (ИИ) в последние годы проникает в различные сферы бизнеса, включая розничную торговлю. Этот исследовательский обзор оценивает влияние внедрения искусственного интеллекта на розничную торговлю. Анализируются основные преимущества и вызовы, связанные с использованием ИИ в этом секторе, включая автоматизацию процессов, персонализацию услуг, улучшение опыта клиентов и оптимизацию инвентаризации и снабжения.

Искусственный интеллект (ИИ) — от чат-ботов, способных вести диалог и понимать клиентов, до технологий машинного обучения, упрощающих операции, — стремительно становится для торговых сетей необходимостью, без которой невозможно сохранять актуальность на глобальном рынке.

Чего хочет потребитель [1]?

1. Клиенты хотят получать соответствующие их интересам результаты и предложения в режиме реального времени.

2. Иметь возможность совершить покупку в любое время, в любом месте.

3. 41% потребителей ожидает, что продавцы в магазине будут знать историю их онлайн-покупок. Чем ИИ может быть полезен ритейлу [2]?

1. Обслуживание покупателей. Покупатель получает персональные рекомендации, основанные на его прошлых покупках.

2. Динамическое ценообразование — подход к работе с ценами на продаваемые товары, основанный на гибком изменении стратегий ценообразования в зависимости от разных событий на рынке, анализе исторических данных и целей компании.

3. Управление запасами. Инструменты бизнес-аналитики на основе ИИ умеют выявлять пробелы в поставках, оценивать и отслеживать складские запасы, прогнозировать необходимый запас на основе ряда факторов.

4. Опытный ритейл. Приложения для смартфонов и планшетов помогают продавцам лучше взаимодействовать с покупателями, а клиентам предоставляют расширенную информацию о продукции. ИИ может сообщить продавцам через внутреннее приложение, что пришёл постоянный клиент, напомнить о его предпочтениях и показать историю покупок.

5. Прогнозирование спроса [3]. ИИ способен анализировать информацию о распродаже и запасах компании, а также прогнозировать количество продуктов, которые необходимо купить, чтобы избежать финансовые потери.

6. Прогнозирование продаж. Алгоритмы ИИ теперь могут с прогнозировать доход компании в следующем квартале.

От привлечения клиентов до каталогизации и управления запасами и послепродажного обслуживания — ИИ может оказывать комплексное влияние на розничную торговлю на всех этапах. С помощью искусственного интеллекта (ИИ) [4] розничные торговцы могут создавать модели данных для получения аналитических сведений и, в свою очередь, создавать механизмы принятия решений. Это может помочь розничным продавцам в таких вещах, как прогнозирование спроса, позволяя им принимать более обоснованные решения на основе данных.

#### *Список использованных источников:*

*1. Искусственный интеллект в розничной торговле [Электронный ресурс]. – Режим доступа: http://info.microsoft.com/rs/157-GQE-382/images/RU-RU-CNTNT-eBook-DT-Retail-AI-in-Retail.pdf. – Дата доступа: 04.04.2024. 2. Роль искусственного интеллекта в розничной торговле [Электронный ресурс]. – Режим доступа:*

*https://polygant.net/ru/blog/rol-iskusstvennogo-intellekta-v-roznichnoj-torgovle/. – Дата доступа: 04.04.2024.*

*3. Artificial Intelligence: How AI Is Changing Retail [Электронный ресурс]. – Режим доступа: https://global.hitachisolutions.com/blog/ai-in-retail. – Дата доступа: 05.04.2024.*

*4. Искусственный интеллект в ритейле [Электронный ресурс]. – Режим доступа: https://www.retail.ru/articles/iskusstvennyy-intellekt-v-riteyle/. – Дата доступа: 05.04.2024.*

## **КЛАССИФИКАЦИЯ СОВРЕМЕННЫХ РАДИОЛОКАЦИОННЫХ СИСТЕМ**

## *Клинцевич Е.Е.*

## *Белорусский государственный университет информатики и радиоэлектроники г. Минск, Республика Беларусь*

## *Одинец Д.Н. – доцент, канд. технических наук*

В настоящее время существует множество различных радиолокационных систем, которые отличаются диапазонами, типами базирования и методами обработки отраженного от цели сигнала. Основу построения любой РЛС составляют методы приема и излучения радиоволн. Наиболее перспективными с точки зрения точности обнаружения целей являются импульсные РЛС. Однако РЛС данного типа наиболее дорогостоящие в разработке и эксплуатации, поэтому программное моделирование их сигналов является актуальным научным направлением в настоящее время, так позволяет сократить расходы на натурные исследования. В статье приведена классификация современных РЛС и возможный вариант моделирования отраженного от цели сигнала.

Радиолокация основана на использовании явления отражения радиоволн от объектов. Если длина волны меньше габаритного размера облучаемого объекта или соизмерима с его размерами, то эффективность обнаружения возрастает. Поэтому основным параметром классификации предлагается использовать частоту (длина волны) радиосигнала, на которой работает РЛС. Для обнаружения целей на поверхности и над поверхностью земли используют радиолокаторы с частотой излучения 50 – 330 МГц с длиной волны от 0,9 до 1 м. Для дальнего обнаружения созданы РЛС с рабочей частотой 300 – 1000 МГц и длиной волны 0,3 – 1 м.

**Первичные радиолокаторы** излучают в пространство высокочастотные сигналы, которые, при наличии целей в зоне действия, отражаются от них. В отличие от вторичных радиолокаторов, первичные радиолокаторы принимают свои собственные излученные сигналы как эхо-сигналы. Поэтому первичную радиолокацию еще называют радиолокацией с пассивным ответом. Принятые эхосигналы подвергаются обработке для получения информации о цели (целях).

Для функционирования **вторичных радиолокаторов** необходимо оснащение самолета активным ответчиком, транспондером (transponder = transmitting responder). Поэтому вторичную радиолокацию еще называют радиолокацией с активным ответом.

**Импульсные радиолокаторы** излучают прерывистый (включен / выключен) сигнал высокой мощности на очень высокой частоте, называемый зондирующим сигналом. За ним наступает длинная пауза, в течение которой могут приниматься эхо-сигналы до того, как будет излучен следующий зондирующий сигнал. По времени задержки принятого эхо-сигнала относительно момента излучения зондирующего сигнала определяют дальность до цели. Угловые координаты цели и, если необходимо, ее высота могут определяться по положению антенны во время приема эхо-сигнала и по времени его задержки.

**Радиолокатор непрерывного излучения** излучает без перерывов. Эхо-сигнал принимается и обрабатывается одновременно с этим и постоянно. Приемник не обязательно находится в том же месте, что и передатчик. Радиолокаторы с внутриимпульсной модуляцией излучают импульсные зондирующие сигналы с меньшей импульсной мощностью, но с большей длительностью. Радиолокатор непрерывного немодулированного излучения имеет постоянную амплитуду и частоту. Такие устройства используются при измерении скорости движения объекта и основаны на использовании эффекта Допплера. Дальность в этом случае не может быть измерена.

**Радиолокатор непрерывного излучения с частотной модуляцией FMCW-Radar** (Frequency Modulated Continuous Wave radar). В них используются сигналы постоянной амплитуды, модулированные по частоте, или со сдвигом фазы. Это делает возможным использование для определения дальности методов, основанных на измерении времени задержки. Дальность (или высота) может быть определена по частотному сдвигу принятого сигнала или по времени задержки заданного кода фазы. Преимущество таких радиолокаторов состоит в том, что измерения выполняются без перерывов в приеме и, таким образом, результат измерения доступен всегда [1].

Для моделирования сигнала импульсной РЛС (как наиболее перспективной в современных условиях), отраженного от корпуса летательного аппарата предлагается использовать результаты следующих расчетов:

1. Расчёт азимутального угла в текущий момент времени  $t_n$  по формуле 1.

$$
\varphi_{\beta_{-}t}(t_n) = \arctg\left(\frac{|y_{t_0}|}{|x_{t_R}R(t_n)|}\right),\tag{1}
$$

где x, y – координаты летательного аппарата в момент времени t.

2. Расчёт веса амплитуды сигнала для учета зависимости эффективной отражающей поверхности корпуса от азимутального угла по формуле 2.

$$
K_{E}(\varphi_{\beta_{-}!}(t_{n})) = (K_{E0} + |\sin(\varphi_{\beta_{-}!}(t_{n}))|)\frac{1}{K_{E0}+1},
$$
\n(2)

где  $K_{E0}$  принимается равным  $K_{E0} = 0.25$ .

3. Расчёт комплексной амплитуды сигнала, отраженного от корпуса летательного аппарата по формуле 3.

$$
u_{c\_korp}(t_n) = K_E(\varphi_{\beta\_t}(t_n)) \times E_{c\_l_z\_korp}(t_n) \times \sum_{j=0}^{N_{l_z\_korp}^{-1}} exp(i \times \varphi_j(t_n))
$$
\n(3)

### **Заключение**

Разработка РЛС, удовлетворяющих последним требованиям современной обстановки и разнообразию сфер применения, требует использования передовых технологий имитационного моделирования. Предложенный подход к классификации и моделированию РЛС может сократить время разработки и испытаний наиболее востребованных в наше время РЛС для обнаружения БПЛА.

#### *Список использованных источников:*

*1. Классификация радиолокационных систем (1) [Электронный ресурс]. – Электронные данные. – Режим доступа: https://www.radartutorial.eu/02.basics/rp04.ru.html#p1 – Дата доступа: 01.04.2024.*

# **КЛАССИФИКАЦИЯ УГРОЗ, ВОЗНИКАЮЩИХ В ЛОКАЛЬНОЙ СЕТИ**

## *Силич С.С.*

## *Белорусский государственный университет информатики и радиоэлектроники г. Минск, Республика Беларусь*

## *Шевчук О.Г. – канд. техн. наук, доцент*

С начала XXI века привычным инструментом коммуникаций являются компьютерные сети, что вызывает необходимость обеспечения их безопасности. В работе рассматриваются возможные модели угроз и средства обеспечения безопасности локальных сетей.

Настоящее время характеризуется большим числом вычислительных систем различного уровня (например, ПК, ноутбуки, планшеты, телефоны и т.д.), связанных между собой с помощью проводных или беспроводных каналов, которые предназначены для распространения информации.

Одной из основных проблем в локальных сетях (ЛС) является обеспечение их безопасности. Но необходимо понимать, что безопасность представляет собой совокупность мер технического, организационного и административного плана, для которых требуется регулярная проверка. Не менее важно, что в систему безопасности всегда включены и люди. Поэтому сеть нельзя считать безопасной при отсутствии доверия к персоналу, который с ней работает. Кроме того, абсолютная безопасность локальной сети недостижимав принципе, поскольку даже если к ней допущено крайне ограниченное число доверенных пользователей,существует вероятность, что и среди них может найтись «слабое звено» [1].

Классификация угроз.

1. Несанкционированный доступ к конфиденциальным данным с целью их раскрытия или использования в корыстных целях.

2. Нарушение целостности конфиденциальных данных, включающее их удаление или модификацию.

3. Нарушение доступности рабочих ресурсов и нормальной работы информационной инфраструктуры компании.

Угрозы ЛС можно разделить следующим образом:

1. Техническая угроза:

– Ошибки в программном обеспечении (ПО). Чем сложнее ПО, тем больше вероятность обнаружения ошибок. Большая часть не представляет опасности с точки зрения доступа из локальной сети, однако при некотором стечении обстоятельств могут привести к серьёзным последствиям. Действующий способ предотвращения возникших проблем – своевременное обновление ПО.

– Различные DoS- и DDoS-атаки. Denial Of Service (отказ в обслуживании) – особый тип атак, направленный на выведение сети или сервера из работоспособного состояния. Является попыткой нарушения или снижения доступности ресурса, сайта, сетевого сервиса или программного обеспечения и его задача состоит в том, чтобы загрузить целевую систему или сделать ее недоступной, что может привести к отказу в обслуживании.

– Компьютерные вирусы, черви, троянские кони. Используют для своего распространения электронную почту, уязвимость в ПО или их совокупность, выполняют функцию похищения информации и использования заряженной системы для своего распространения.

– Анализатор трафика, или сниффер (от англ. to sniff – нюхать) – сетевой анализатор трафика, программа или программно-аппаратное устройство, предназначенное для перехвата и последующего анализа, либо только анализа сетевого трафика, предназначенного для других узлов.

2. Человеческий фактор:

– уволенные или недовольные сотрудники;

– халатность или низкая квалификация.

Данная группа используется в повседневной жизни намного реже вышеперечисленных, так как, кроме наличия спецтехники, требует доступа к сети и ее составляющим [2].

Таким образом, в настоящее время важно быть уверенным в защищённости локальной сети и вовремя выявлять возможные угрозы и уязвимые места защиты для выбора наиболее оптимальных средств обеспечения безопасности.

#### *Список использованных источников:*

*1. Орловская Л.А., Поначугин Л.А., Поначугин А.В. Локальные вычислительные сети // Научное сообщество студентов XXI столетия. Технические науки: сб. ст. по мат. XLII междунар. Студ. Науч.-прак. Конф. – 2016. №5(41). URL:https:// sibac.info/archive/techenic/5(41).pdf (дата обращения: 01.04.2024).*

*2. Абраров Р. Д., Курязов Д.А. Информационная безопасность в компьютерных сетях // Молодой ученый. – 2016. - №9.5. – С. 10-12.- URL:https:// moluch.ru/archive/113/29719/ (дата обращения: 01.04.2024).*

# **МЕТОДЫ ОПРЕДЕЛЕНИЯ ВАРИАБЕЛЬНОСТИ СЕРДЕЧНОГО РИТМА ВО ВРЕМЕННОЙ ОБЛАСТИ**

## *Реджепов В.А.*

## *Белорусский государственный университет информатики и радиоэлектроники г. Минск, Республика Беларусь*

## *Перцев Д.Ю. – доцент, к.т.н.*

Изменчивость частоты сердечных сокращений (ЧСС) может быть оценена множеством методов, простейшими из которых являются методы оценки во временной области. В этих методах в расчет берутся либо значения ЧСС, вычисленные в каждый момент времени, либо интервалы между последовательными комплексами. В непрерывной записи ЭКГ детектируется каждый QRS-комплекс и вычисляется так называемый нормальный к нормальному интервал (NN), т.е. интервал между смежными комплексами QRS, являющимися результатом деполяризации клеток синусового узла, либо определяется мгновенная ЧСС. Простейшие переменные, которые могут быть вычислены: средний NN-интервал, средняя ЧСС, разница между самым длинным и самым коротким NN-интервалом, отличие между дневной и ночной ЧСС и т.д. Могут исследоваться также вариации мгновенной ЧСС, связанные с дыханием, ортостатическим (tilt) тестом, маневром Вальсальвы, инфузией фенилэфрина. Изменения могут быть описаны при анализе величины ЧСС или длины сердечного цикла (RR).

На основе серии мгновенных ЧСС или интервалов NN, записанных в течение длительного промежутка времени, обычно за 24 часа, могут быть вычислены более сложные показатели − статистические временные показатели. Их можно разделить на две группы: полученные при обработке прямых измерений мгновенной ЧСС или NN-интервалов и вычисленные на основе разницы между NNинтервалами. Эти показатели могут вычисляться за все время наблюдения или за какие-то определенные промежутки в течение периода записи, что позволяет сравнивать вариабельность сердечного ритма (ВСР) в различные моменты жизнедеятельности (например, сон, отдых и т.д.). Наиболее удобная для вычисления переменная − стандартное отклонение NN-интервалов (SDNN), равное квадратному корню из разброса NN. Поскольку величина под корнем математически эквивалентна общей мощности в спектральном анализе, SDNN отражает все циклические компоненты, ответственные за вариабельность в течение периода записи. Во многих исследованиях SDNN вычисляется за весь 24-часовой период и таким образом включает в себя и кратковременные высокочастотные изменения, и компоненты очень низкой частоты, имевшие место в течение 24 часового периода. Когда период записи сокращается, SDNN оценивает все более короткие сердечные циклы. Необходимо отметить, что при прочих равных условиях общая величина вариабельности возрастает при увеличении длины исследуемой записи [1]. Для произвольно снятой ЭКГ SDNN не лучший статистический количественный показатель ввиду его зависимости от длины периода записи.

На практике некорректно сравнивать данные показатели, вычисленные на записях различной длительности. Продолжительность записей, на которых предполагается вычислять SDNN, должна быть стандартизована. Подходящими являются 5-минутная и 24-часовая длительность. Обычно используемые статистические показатели включают также SDANN − стандартное отклонение средних NN, вычисленных за короткие промежутки времени (обычно 5-ти минутные), которое позволяет оценить изменения ЧСС цикличностью с периодом более 5 минут и SDNN index − среднюю 5-минутных стандартных отклонений NN-интервалов, вычисленных за 24 часа, отражающий вариабельность с цикличностью менее 5 минут. Наиболее часто используемые показатели, определяемые из межинтервальных различий, включают RMSSD - квадратный корень средних квадратов разницы между смежными NN-интервалами, NN50 − количество случаев, в которых разница между длительностью последовательных NN, превышает 50 мс, pNN50 − пропорция интервалов между смежными NN, превосходящих 50 мс, к общему количеству NN-интервалов в записи. Все эти показатели отражают быстрые высокочастотные колебания в структуре ВСР и высоко коррелируют (см. рисунок 1). Измерения получены по 857 номинальным 24-часовым холтеровским записям перед выпиской у больных, перенесших острый инфаркт миокарда. Значения NN50 были нормализованы с учетом длины записи (данные St. George's Post-infarction Research Survey Programme).

Последовательность NN-интервалов также может быть преобразована в геометрическую структуру, такую как распределение плотности длительности NN-интервалов, распределение плотности разницы между смежными NN-интервалами, Лоренцовское распределение и т. д. Далее вариабельность оценивается на основе геометрических и/или графических свойств модели. При работе с геометрическими методами используются три основных подхода: основные измерения геометрической модели (например, ширина гистограммы распределения на определенном уровне) конвертируются в измерения ВСР; определенным математическим образом (аппроксимация гистограммы распределения треугольником или дифференциальной гистограммы экспоненциальной кривой) интерполируется геометрическая модель и далее анализируются коэффициенты, описывающие эту математическую форму; геометрическая форма классифицируется, различается несколько категорий образцов геометрической формы, представляющих различные классы ВСР (эллиптическая, линейная, треугольная форма кривой Лоренца). Большинство геометрических

методов требуют, чтобы последовательность NN-интервалов была измерена, либо конвертирована в дискретную шкалу, что обычно выполняется не вполне строго, но позволяет получать сглаженные гистограммы.

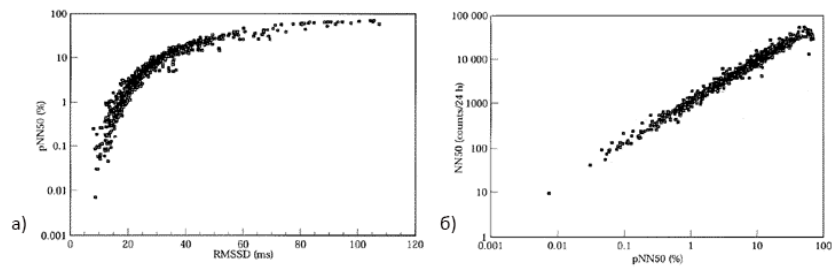

Рисунок 1 - Соотношения между измерениями: а - соотношения между RMSSD и pNN50; б - соотношения между pNN50 и NN50

Наиболее часто используемая частота дискретизации - 8 мс (точнее, 1/128 секунды), что соответствует возможностям серийно выпускаемого оборудования. Триангулярный индекс - это интеграл плотности распределения (общее количество NN-интервалов), отнесенный к максимуму плотности распределения. При использовании дискретной шкалы NN-интервалов его значение может зависеть от частоты дискретизации. Таким образом, если используется дискретная аппроксимация измерений с частотой, отличной от наиболее часто встречающейся 128 Гц. то необходимо указывать применявшуюся частоту измерений. Треугольная интерполяция гистограммы NN-интервалов (TINN) это ширина основания распределения, измеренная как основание треугольника, полученного при аппроксимации распределения NN-интервалов методом наименьших квадратов. Для проведения геометрических измерений по гистограмме NN-интервалов вначале конструируется плотность распределения выборки D, т.е. соответствие между каждым значением длины NN-интервала в выборке и количеством интервалов, имеющих эту длину. Затем определяется длина X наиболее часто встречающихся NN-интервалов, при этом Y=D(X) - максимум плотности распределения выборки. Триангулярный индекс ВСР представляет собой значение, полученное делением интеграла под кривой D на Y. При использовании дискретной шкалы по горизонтальной оси это значение равно общему числу NN-интервалов, деленному на величину Y. Для вычисления значения TINN на оси времени задаются точки N и M, после чего конструируется мультилинейная функция q, такая, что q(t)=0 для t<N и t>M (см. рисунок 2). Оба эти измерения выражают общую вариабельность сердечного ритма, измеренную за 24 часа, и более зависимы от низкочастотных, нежели от высокочастотных составляющих [2]. Другие геометрические методы находятся еще в состоянии исследования и объяснения [3, 4].

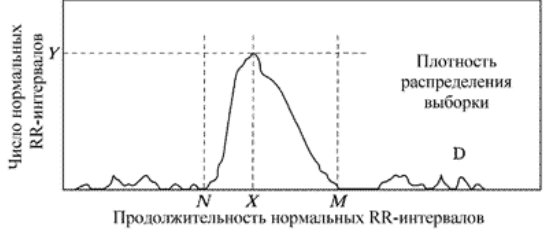

Рисунок 2 - Вычисление триангулярного индекса ВСР

в их относительной Главное преимущество геометрических методов заключается нечувствительности к аналитическому качеству серии RR-интервалов [3]. Самым большим недостатком является необходимость приемлемого количества NN-интервалов для построения геометрической модели. На практике для уверенности в корректности применения геометрических методов нужно использовать записи не короче 20 минут (но предпочтительнее 24 часа). Современные геометрические методы не подходят для оценки быстрых изменений вариабельности.

Поскольку многие из величин, получаемых при анализе ВСР во временной области, тесно коррелируют с другими, к использованию рекомендуются следующие 4 показателя: SDNN, триангулярный индекс BCP, SDANN, RMSSD.

Список использованных источников:

<sup>1.</sup> Saul JP, Albrecht P, Berger RD, Cohen RJ.Analysis of long term heart rate variability: methods, 1/f scaling and

implications.Computers in Cardiology 1987.IEEE Computer Society press, Washington 1988: 419-22

<sup>2.</sup> Malik M. Farrell T. Cripps T. Camm AJ Heart rate variability in relation to prognosis after myocardial infarction: selection of optimal processing techniques. Eur Heart J 1989: 10:1060-74.

<sup>.&</sup>lt;br>3. Malik M, Xia R, Odemuyiwa Oet al.Influence of the recognition artefact in the automatic analysis of long-term electrocardiograms on time-domain measurement of heart rate variability. Med Biol Eng Comput 1993; 31: 539-44.

<sup>4.</sup> Biokander I, Held C, Forslund L et al. Heart rate variability in patients with stable angina pectoris. Eur Heart J 1992; 13 (AbstrSuppl): 379.

# **ПОРТАТИВНЫЙ ДОМАШНИЙ ДОКТОР**

*Качанов Р.О., студент гр. 050501*

*Белорусский государственный университет информатики и радиоэлектроники г. Минск, Республика Беларусь*

## *Куприянова Д.В. – старший преподаватель кафедры ЭВМ*

В данной работе приведены основные технические решения и особенности создания портативного домашнего доктора.

В современном мире забота о здоровье становится приоритетной задачей для многих людей. С увеличением уровня стресса, изменением образа жизни и ростом заболеваемости возникает потребность в непрерывном контроле за физическим состоянием организма. Однако традиционные методы мониторинга здоровья часто ограничены в своей функциональности, эффективности и удобстве использования. Например, существующие методы часто требуют постоянного присутствия врача или походов в медицинские учреждения, что не всегда удобно и доступно. Кроме того, некоторые показатели, такие как давление, пульс, сатурация кислорода и температура тела, требуют ежедневного контроля, особенно для людей с хроническими заболеваниями или риском их развития.

Для реализации данного проекта используются современные технологии разработки мобильных приложений. В частности, для создания мобильного приложения на операционных систем Android и iOS используется фреймворк React Native [1]. Этот выбор обеспечивает кроссплатформенность приложения, что позволяет достичь широкой доступности и удобства использования для пользователей обеих платформ. Мобильное приложение обладает удобным и интуитивно понятным интерфейсом, позволяющим пользователю просматривать данные о своём здоровье, а также анализировать их динамику по датам. Для этого на главной странице был реализован календарь по датам, где, переходя на каждую из них, пользователь сможет просмотреть каждый параметр, ранее считанный с устройства. Также для большего привлечения интереса к контролю своего здоровья, были реализованы ежедневные задания, каждое из которых отвечает за свой параметр. А в своём личном кабинете, пользователь может выгрузить файл с показаниями за месяц, чтобы в дальнейшем отправить его доктору и получить консультацию.

Серверная часть проекта разрабатывается с использованием технологии Node.js [2], которая обеспечивает высокую производительность и масштабируемость серверной части приложения, а также обеспечивает удобство в разработке и поддержке. Серверная часть отвечает за передачу данных между мобильным приложением и самим устройством посредством Wi-Fi технологии. Для хранения и управления данными используется база данных PostgreSQL [3], являющаяся мощной и надежной системой управления реляционными данными, которая обеспечивает высокую производительность и безопасность данных. В данной таблице хранятся все считанные ранее показатели по датам, а также авторизированные пользователи.

Само устройство, называемое портативным домашним доктором, оснащено датчиками температуры, пульса, сатурации кислорода и давления. Датчик давления реализован на осциллометрическом методе, когда датчик прибора регистрирует колебания давления воздуха в манжете. Для этого используется помпа для накачки манжеты, подключенная через транзистор для управления её работой. Также используется клапан для высвобождения манжеты. Эти датчики позволяют отслеживать основные показатели здоровья человека и передавать полученные данные в мобильное приложение для последующего анализа. Реализация данной функциональности осуществляется с помощью микроконтроллера ESP32, который обеспечивает встроенный Wi-Fi модуль для передачи данных. Кроме того, устройство оснащено дисплеем, который отображает статус работы устройства и дублирует считываемые показатели для удобства пользователя.

В результате работы было разработано комплексное программное обеспечение, объединяющее передовые технологии для создания мобильного приложения, мониторинга здоровья и управления данными. Устройство представляет собой современное решение для непрерывного контроля основных показателей здоровья. Его возможности для развития и улучшения функционала определяют его значимость для сфер здравоохранения и технологических инноваций.

*Список использованных источников:*

*1. React Native [Электронный ресурс]. – Электронные данные. – Режим доступа: https://reactnative.dev – Дата доступа: 25.03.2024*

*<sup>2.</sup> Node.js [Электронный ресурс]. – Электронные данные. – Режим доступа: https://nodejs.org/en – Дата доступа: 25.03.2024*

*<sup>3.</sup> PostgreSQL [Электронный ресурс] – Электронные данные. – Режим доступа: https://www.postgresql.org – Дата доступа: 25.03.2024*

# **ПРОГРАММНО-АППАРАТНЫЙ КОМПЛЕКС ДЛЯ УПРАВЛЕНИЯ ТЕПЛИЦЕЙ НА ОСНОВЕ БЕСПРОВОДНОЙ ТЕХНОЛОГИИ**

*Андриевский Е.С., студент гр. 050501*

*Белорусский государственный университет информатики и радиоэлектроники г. Минск, Республика Беларусь*

## *Куприянова Д.В. – старший преподаватель кафедры ЭВМ*

В данной работе представлены ключевые технические концепции и аспекты разработки программно-аппаратного комплекса, предназначенного для управления теплицей с использованием беспроводной технологии Wi-Fi.

Комплекс для управления теплицей, основанный на беспроводной технологии, представляет собой устройство, предназначенное для управления микроклиматом в теплице.

Обработку данных и управление модулями осуществляет плата Nano V3.0 (CH340) [1] на микроконтроллере ATmega328. Микроконтроллер собирает показания с подключенных датчиков температуры и влажности воздуха, влажности почвы, дождя, уровня воды, и исходя из полученной информации направляет управляющие сигналы на сервоприводы, помпы, электропривод и LED-ленту для поддержания оптимального микроклимата внутри теплицы.

К микроконтроллеру подключен Wi-Fi модуль ESP-01 [2], поддерживающий протоколы 802.11 b/g/n [3], благодаря которому осуществляется подключение к сети Wi-Fi. Данный модуль взаимодействует с микроконтроллером через 8-контактный штырьковый разъем, который предоставляет доступ к основным интерфейсам чипа ESP8266: 2-контактный UART [4] (RX и TX) для передачи данных и АТ-команд, GPIO0, GPIO2, Reset для срочной перезагрузки модуля, Chip Enable для управления включением/выключением модуля сигналом от внешнего микроконтроллера, а также выводы GND (земля) и питания. Для питания модуля необходимо напряжение 3,3 В, поэтому подключение к микроконтроллеру осуществляется при помощи стабилизатора напряжения AMS1117- Mini.

Управление комплексом осуществляется при помощи разработанного API, загруженного в Wi-Fi модуль ESP-01, который обрабатывает соответствующие клиентские запросы и отправляет команды микроконтроллеру по UART протоколу.

API содержит следующий функционал:

- получение показателей датчиков;
- полив растений с помощью водяной помпы;
- открытие/закрытие дверей с помощью электропривода;
- открытие/закрытие заслонок с помощью сервоприводов;
- включение/выключение освещения c применением LED ленты;

– установка пороговых значений показателей датчиков, при которых происходит изменение состояния подключенных устройств;

– установка расписания полива, проветривания и искусственного освещения;

– сброс до заводских настроек;

– изменение скорости электропривода;

Для водяной помпы и LED ленты необходимо питание 12 В, поэтому подключение данных устройств к микроконтроллеру осуществляется с помощью двухканального модуля реле, благодаря чему 12 В находятся в коммутационном состоянии и включение/выключение устройств происходит только при поступлении на модуль реле логического сигнала.

Для электропривода также необходимо питание 12 В. Для управления электроприводом используется драйвер TB6612FNG, который направляет напряжение с блока питания на контакты электропривода, подключенные к портам BO1 и BO2 драйвера.

Для локального отображения показателей датчиков и взаимодействия с меню устройства используется LCD дисплей. С помощью энкодера осуществляется перемещение между пунктами меню и управление некоторым функционалом, представленным в API.

# *Список использованных источников:*

*1. Arduino Nano [Электронный ресурс]. – Электронные данные. – Режим доступа: https://store.arduino.cc/products/arduino-nano – Дата доступа: 08.04.2024.*

*2. ESP-01 WiFi Module [Электронный ресурс]. – Электронные данные. – Режим доступа: https://www.microchip.ua/wireless/esp01.pdf – Дата доступа: 08.04.2024.*

*3. 802.11 a/b/g/n Explained [Электронный ресурс]. – Электронные данные. – Режим доступа: https://developerhelp.microchip.com/xwiki/bin/view/applications/wifi/802-11-abgn-explained/ – Дата доступа: 08.04.2024.*

*4. Интерфейс передачи данных - UART [Электронный ресурс]. – Электронные данные. – Режим доступа: https://3ddiy.ru/wiki/arduino-moduli/interfeys-peredachi-dannykh-uart/ – Дата доступа: 08.04.2024.*

# **ПРОГРАММНО-АППАРАТНЫЙ КОМПЛЕКС «РОБОТ-ГУМАНОИД»**

*Барановский И.А., студент группы 050502*

*Белорусский государственный университет информатики и радиоэлектроники г. Минск, Республика Беларусь*

*Луцик Ю.А. – доцент, канд. Технических наук*

Объектом исследования являются роботы, способные реагировать на различные препятствия. Предметом исследования является технология моделирования роботов данного типа и их практическое применение. Цель исследования: разработать модель робота, анализирующего окружающую обстановку на наличие препятствий, с возможностью изменения маршрута в соответствии с этим. Для достижения поставленной задачи была разработана модель робота, снабжённая датчиками, выявляющими наличие препятствий и определяющими расстояние до них.

Современные роботы для анализа окружающей обстановки обладают различными устройствами. Это могут быть датчики расстояния и положения в пространстве, акселерометр и др. Некоторые модели обладают системами с использованием камер и GPS модулей [1], которые позволят помимо определения наличия препятствия, выявить его отличительные черты (размер, форма и т.д.) и успешно перестроить свой маршрут, используя данные о своем местоположении.

Передвижение робота осуществляется на двух ногах, каждая нога имеет 6 сервоприводов. Робот обладает двумя руками, каждая рука имеет 3 сервопривода. Для управления сервоприводами используется плата Arduino Mega 2560, построенная на основе микроконтроллера ATmega2560 семейства Atmel AVR [3].

Разрабатываемая модель робота снабжена двумя датчиками расстояния, по одному на теле и в голове. В голове робота находится самодельный инфракрасный датчик расстояния IR TSOP, который позволяет роботу определять препятствия, находящиеся перед ним на расстоянии до 20-40 см. Путём поворота головы робот может выявлять направление, где нет препятствия, и вычислить угол, на который на который необходимо повернуть робота для продолжения движения. На теле установлен лазерный дальномер GY53 VL53L0X [2], благодаря которому робот способен обнаружить неровности поверхности (бугры и провалы), по которой передвигается робот. Это способствует устранению возникновения падения робота при его движении. Для вывода информации с датчиков на задней части робота расположен экран OLED. На экран выводятся информация о наличии препятствия и расстояние до него. На рисунке 1 приведено фото реализованной в ходе выполнения проекта модели робота.

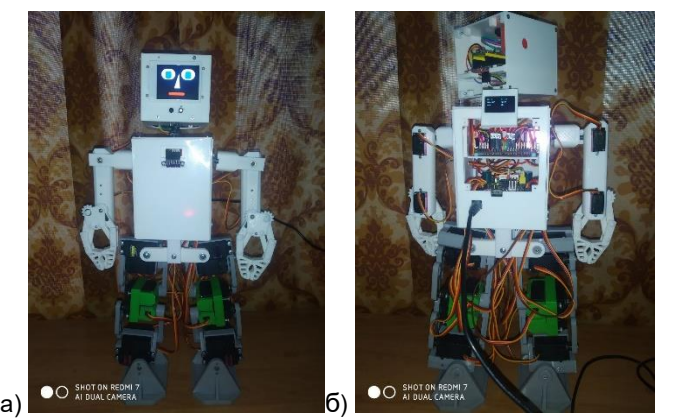

Рисунок 1 – Робот-гуманоид: а – вид спереди; б – вид сзади

В дальнейшем планируется установка микроконтроллера с камерой ESP32 CAM и реализация на нём простой нейронной сети для определения вида препятствия (форму, цвет и т.д.). Используя информацию от нейронной сети, робот должен принимать соответствующие решения. Для удобной коммуникации в системе человек – робот в данную модель предполагается интегрировать голосовой модуль DFPLayer mini, способный воспроизводить записанные на SD-карте фразы. Управление модулем осуществляется контроллером Arduino Mega 2560.

#### *Список использованных источников:*

*1. СИСТЕМА ОРИЕНТАЦИИ АВТОНОМНОГО РОБОТА. [Электронный ресурс]. – Электронные данные. – Режим доступа: https://elib.pnzgu.ru/files/eb/doc/z3oAZV8vO11w.pdf*

*2. VL53L0X Datasheet. [Электронный ресурс]. – Электронные данные. – Режим доступа: https://www.alldatasheet.com/datasheet-pdf/pdf/948120/STMICROELECTRONICS/VL53L0X.html*

*3. Arduino Documentation. [Электронный ресурс]. – Электронные данные:<https://docs.arduino.cc/>*

# **ПРОГРАММНО-АППАРАТНАЯ СИСТЕМА «МИКРОКОНТРОЛЛЕР С ПОДДЕРЖКОЙ СТАБИЛИЗАЦИИ И ОРИЕНТАЦИИ В ПРОСТРАНСТВЕ»**

## *Пржелясковская В.Д., студент группы 050501*

*Белорусский государственный университет информатики и радиоэлектроники г. Минск, Республика Беларусь* 

## *Луцик Ю.А. – доцент, канд. технических наук*

Объектом исследования являются беспилотные роботизированные системы. Предметом исследования являются технологии стабилизации и ориентации в пространстве. Цель исследования: разработать устройство с внедренной системой стабилизации положения, которая обеспечит устойчивое зависание в пространстве и эффективное управление ориентацией в различных условиях, таких как изменение направления и скорости ветра, механические воздействия на беспилотную роботизированную систему, изменение температуры и давления в окружающей среде. Для достижения поставленной задачи была разработана плата с микроконтроллером и различными датчиками для реализации возможности ориентации устройства в пространстве и создан вариант программного обеспечения для автономной стабилизации.

Основной областью применения микроконтроллеров с поддержкой стабилизации и ориентации в пространстве являются автономные роботизированные системы, которые играют важную роль в современных отраслях промышленности и научных исследований. К таким устройствам относятся, например, электронные стедикамы, которые стабилизируют камеры при съемке видео и фотографий в движении, повышая качество изображений. Также к ним относятся устройства для промышленного применения, такие как грузовые дроны и автономные роботы, где микроконтроллеры с поддержкой стабилизации и ориентации в пространстве способствуют повышению эффективности и безопасности процессов.

При изучении темы стабилизации объектов в трехмерном пространстве важной задачей является определение ориентации этих объектов относительно горизонтальной плоскости. Иными словами, цель состоит в том, чтобы в реальном времени получать информацию об углах наклона объекта относительно поверхности Земли [1]. Для решения этой задачи используются такие датчики, как гироскоп и акселерометр. Однако, при их использовании возникают некоторые сложности [2]:

– дрейф нуля гироскопа: отклонение показаний датчика от нулевого положения при отсутствии измеряемого воздействия. Данная особенность присуща микроэлектромеханическим (МЭМС) гироскопам, так как они представляют собой сложную трехслойную структуру и имеют температурную зависимость своих параметров, а именно, из-за изменения температуры при работе устройства происходит изменение размеров кремниевых элементов и давления внутри капсулы, что приводит к изменению собственной частоты гироскопов и, как следствие, их выходных показаний;

– низкочастотный шум, вызванный интегрированием угловой скорости при измерении угла с помощью гироскопа;

– постепенное накопление ошибки вычисления угла из-за ограниченной точности переменных, используемых в коде микроконтроллера;

– акселерометр чувствителен к воздействию внешних сил, таких как вибрация или тяга двигателей, что может приводить к ошибкам в измерении угла наклона.

Из вышесказанного следует, что оба этих датчика имеют недостатки и не могут использоваться напрямую в системах, требующих высокой точности оценки угла наклона. Для решения этой проблемы применяют специальные фильтры, например, такие как фильтр Калмана, фильтр Маджвика, фильтр Махони, комплементарный фильтр, которые учитывают преимущества каждого датчика и компенсируют их недостатки.

Наиболее распространенным и простым в реализации является комплементарный фильтр. Его основная идея состоит в совмещении выходов гироскопа и акселерометра. Данный фильтр является упрощенной версией фильтра Калмана для одномерного случая, в которой первый компонент функционирует как звено предсказания [3]. При этом изменение угла определяется не на основе математической модели системы и известного управляющего сигнала, а исходя из угловой скорости на предыдущем шаге:

$$
\varphi_{i+1} = (1 - \delta) \cdot (\varphi_i + \omega_i \Delta t) + \delta \cdot \arctg\left(\frac{F_{y \, i+1}}{F_{x \, i+1}}\right),\tag{1}
$$

где  $\varphi_{i+1}$  и  $\varphi_i$  – угол, вычисленный при помощи фильтра, на текущем и предыдущем шагах соответственно;  $\delta$  – коэффициент фильтра;  $F_{y\;i+1}$  и  $F_{x\;i+1}$  - проекция силы реакции опоры на оси у и х соответственно;  $\omega_i$  угловая скорость на предыдущем шаге;  $\Delta t$  шаг интегрирования.

Структурная схема комплементарного фильтра представлена на рисунке 1:

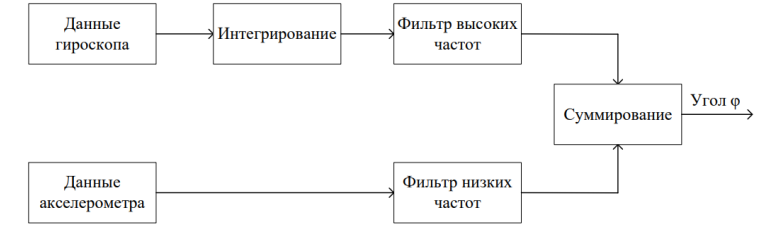

Рисунок 1 – Структурная схема комплементарного фильтра для МЭМС гироскопа и акселерометра

Существуют различные способы построения контуров управления объектом, такие как, например, использование ПИД-регуляторов, управление с прогнозирующими моделями, применение скользящего режима управления, «бэкстеппинг» управление (метод обратного обхода интегратора). Выбор был осуществлен в пользу ПИД-регулятора, так как он является наиболее распространенным и относительно простым с математической точки зрения [4].

Управляющие сигналы вычисляются по формуле (2), а затем после прохождения через микшер посылаются на соответствующие актуаторы:

$$
u(t) = P + I + D = K_P \cdot e(t) + K_I \cdot \int_0^t e(t) + K_D \cdot \frac{de(t)}{dt},
$$
\n(2)

где  $u(t)$  – выходная величина регулятора;  $e(t)$  – ошибка регулирования;  $K_p$ ,  $K_l$ ,  $K_p$  – пропорциональный, интегральный и дифференциальные коэффициенты регулятора.

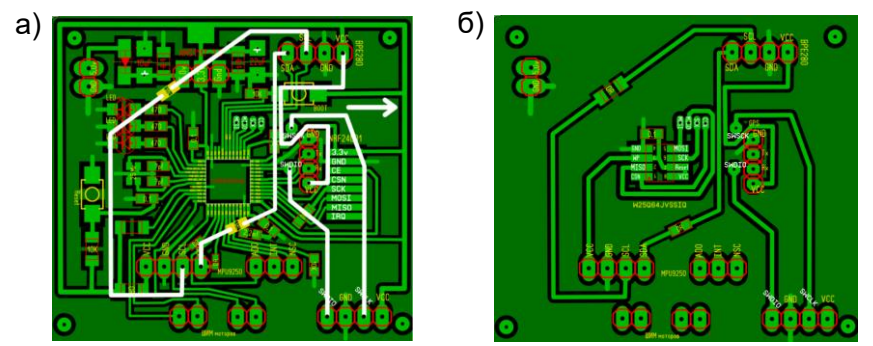

Рисунок 2 – Печатная плата разработанного устройства; а – вид спереди; б – вид сзади

В ходе исследования было разработано устройство, которое базируется на устройстве, описанном в источнике [5]. Настоящее устройство представляет собой печатную плату (см. рисунок 2), «сердцем» которой является микроконтроллер STM32F411CEU6, имеющий ядро ARM Cortex-M4, способный работать на частоте до 100 МГц. В качестве датчика для определения ориентации объекта в пространстве был использован модуль MPU-9250, который представляет из себя систему в корпусе, объединяющую два чипа: MPU-6500, который содержит в себе 3-осевой гироскоп, 3-осевой акселерометр и встроенный цифровой процессор движения, способный обрабатывать сложные алгоритмы MotionFusion; и AK8963 - 3-осевой цифровой магнитометр. Также были внесены дополнения в конструкцию платы, обеспечивающие её более широкую совместимость с различными модулями, такими как BNO055 для измерения угловых скоростей и ускорений. Для определения высоты используется датчик ВМЕ280, который помимо барометра может выполнять функцию термометра и гигрометра, что позволяет дополнительно снимать параметры окружающей среды и может использоваться в дальнейшем для обработки данных. За определение координат объекта отвечает датчик GPS Beitian BN-220, отличающийся малыми габаритами и возможностью ориентирования по таким системам навигации, как GPS, ГЛОНАСС, Galileo, BeiDou, QZSS и SBAS. Также на плату добавлен модуль радиосвязи NRF24L01 для обеспечения возможности получения заданных пользователем углов ориентации (крен, тангаж, рысканье) и подбора коэффициентов ПИДрегулятора и комплементарного фильтра непосредственно во время работы устройства. Для сохранения телеметрии установлена карта FLASH-памяти W25Q64JVSSIQ на 64МБит.

1. Федеров Д. С., Ивойлов А. Ю., Жмудь В.А. Трубин В.Г. Разработка системы стабилизации угла отклонения балансирующего робота // Автоматика и Программная Инженерия, 2015. №2(12), 2005. с. 16-34.

4. Денисенко В.В. ПИД-регуляторы: принципы построения и модификации. СТА, №4, 2006, С. 66-74

Список использованных источников:

<sup>2.</sup> Крылов А.А., Кузнецов П.С. Устранение смещения нуля МЭМС-гироскопов при различной температурной динамике. Вестник Концерна ВКО «Алмаз - Антей». 2019; (2): 34-39.

<sup>3.</sup> Зо Мьо Наин, Щагин А.В., Ле Винь Тханг, Хтин Линн У. Комплементарный фильтр для оценки угла с использованием микроэлектромеханической системы гироскопа и акселерометра // Инженерный вестник Дона. 2020. № 3.

<sup>5.</sup> Пржелясковская В.Д. Программно-аппаратная система стабилизации полета беспилотного летательного аппарата: 59-я научная конференция аспирантов, магистрантов и студентов // БГУИР 2023. – С. 44-45.

# ПРОГРАММНО-АППАРАТНАЯ СИСТЕМА "СЕЛЬСКОХОЗЯЙСТВЕННЫЙ ПОМОШНИК"

Горунович Н.В., студент гр. 050501

Белорусский государственный университет информатики и радиоэлектроники г. Минск, Республика Беларусь

Перцев Д.Ю. – канд. техн. наук

В данной работе приведены основные технические решения и особенности создания программно-аппаратной системы "Сельскохозяйственный помошник"

Разрабатываемая система представляет собой совокупность аппаратной части, представленной микроконтроллером, датчиками и реле, и программной части, представленной пользовательским интерфейсом, базой данных (БД) для хранения статистики и backend частью для взаимодействия пользователя и БД.

С микроконтроллером соединён WiFi модуль ESP-01 [1], поэтому взаимодействие датчиков и пользовательского устройства выполняется по протоколам IEEE 802.11b/g/n. Это обеспечивает бесперебойную работу на расстоянии от 140 до 250 метров при скорости от 11 до теоретически 600 Мбит/с. Для работы системы все устройства должны иметь доступ в Интернет.

Клиентская часть будет представлена Web приложением, что означает использование HTML, CSS и JS. В разработке используется библиотека React.js [2] со следующими подходами:

1. Компонентный подход, где пользовательский интерфейс разбивается на множество независимых блоков, отвечающих за отображение определенной части интерфейса.

2. Использование виртуального дерева (Virtual DOM, DOM), которое позволяет React эффективно обновлять только те части интерфейса, которые изменились.

3. Использование JavaScript XML (JSX) для описания пользовательского интерфейса. JSX позволяет объединять JavaScript и HTML в одном файле, что делает код более читаемым и логически разделённым.

4. Использование состояний: React позволяет компонентам иметь свои собственные состояния. Состояния используются для хранения и управления данными, которые могут изменяться при работе приложения.

Взаимодействие и обмен данными между датчиками и пользовательским устройством происходит в формате JSON, используя HTTP запросы GET и PUT. API разрабатывается с аппаратной стороны и является частью прошивки микроконтроллера.

Для управления БД используется PostgreSQL. Она работает по стандартам языка SQL, имеет высокую производительность, бесплатна для использования и поддерживает ряд функциональных возможностей, включая сложные типы данных, триггеры, транзакции.

Для разработки Backend части используется Java с фреймворками Spring [3]:

- Особенности фреймворка Spring Boot:

1. Автоматическая конфигурация и управление зависимостями.

2. Лёгкая настройка подключения к БД, указав соответствующие параметры в файле конфигурации.

3. Поддержка PostgreSQL.

- Особенности фреймворка Spring MVC:

1. Механизмы для обработки НТТР запросов и ответов в веб-приложениях.

2. Контроллеры Spring MVC могут взаимодействовать с базой данных через сервисы, которые в свою очередь используют репозитории или Data Access Object (DAO) для выполнения операций с данными.

- Особенности фреймворка Spring Data JPA:

1. Предоставляет абстракцию над Java Persistence API (JPA), упрощая работу с реляционными базами данных.

2. Позволяет создавать репозитории, которые автоматически создают SQL запросы на основе методов интерфейса, а также предоставляют удобные методы для выполнения операций CRUD (Create, Read, Update, Delete).

#### Список использованных источников:

 $1$  FSP-01 WiFi Module [Электронный данные Режим доступа: pecypcl. Электронные https://www.microchip.ua/wireless/esp01.pdf - Dama docmyna: 08.04.2024.

2. Документация React.is [Электронный ресурс]. - Электронные данные. - Режим доступа: https://react.dev/learn -Дата доступа: 08.04.2024.

3. Документация Spring [Электронный ресурс] - Электронные данные. - Режим доступа: https://docs.spring.io/springframework/reference/index.html - Dama docmyna: 08.04.2024.

# **ПРОГРАММНОЕ СРЕДСТВО ДЛЯ НАХОЖДЕНИЯ КООРДИНАТ ЗРАЧКА И УГОЛКОВ ГЛАЗ С ВЕБ-КАМЕРЫ**

## *Самаль И.Д., студент гр. 050501*

*Белорусский государственный университет информатики и радиоэлектроники г. Минск, Республика Беларусь*

## *Перцев Д.Ю. – канд. техн. наук*

В данной работе представлены особенности проектирования и обучения нейронной сети, предназначенной для определения координат центра зрачка и уголков глаза.

В настоящее время задача распознавания и отслеживания направления взгляда имеет достаточно широкое применение в различных сферах жизни, таких как психология, медицина, маркетинг, разработка программных продуктов и так далее. Решение данной задачи сводится к нахождению области глаз на изображении, а также трёх ключевых точек: центра зрачка и уголков глаза.

Определение области глаз на первом кадре видеопотока с веб-камеры выполняется при помощи Face Landmark Detection [1], находящего на изображении 478 ключевых точек лица, в том числе уголки глаз и центр зрачка. Задачей этой библиотеки является не отслеживание направления взгляда, а мониторинг мимики лица и эмоций человека, поэтому точность нахождения необходимых координат глаза весьма низкая, чтобы использовать её на каждом кадре. Так как в видеопотоке изменения между кадрами являются небольшими, для ускорения решаемой задачи было решено на каждом кадре вырезать область глаз по угловым координатам с прошлого кадра с некоторым запасом, после чего проводить её обработку.

На сегодняшний день существует множество различных алгоритмов цифровой обработки изображения для поиска зрачка, например, преобразование Хафа или морфологические методы, опирающиеся на предположение о том, что зрачок является наиболее тёмной областью глаза.

В отличие от предыдущей задачи, получившей большое развитие за счёт применения в медицине, распознавание уголков глаза не получило такого распространения. Также сложность данного вопроса заключается в том, что в зависимости от освещения края глаза могут являть как самой тёмной точкой, так и самой светлой.

Оптимальным вариантом решения нахождения ключевых точек глаза является свёрточная нейронная сеть, которая позволяет учитывать не только различное освещение, но и индивидуальные черты строения глаза, благодаря своей способности извлекать и анализировать визуальные признаки на разных уровнях абстракции.

За основу была взята нейронная сеть из проекта [2], определяющего центр зрачка в режиме реального времени, что делает её подходящей для обработки видеопотока. В качестве датасета использовался MPIIGaze [3], представляющий собой 37,667 изображений области глаз и координат трёх ключевых точек. Процесс предобработки изображений представляет собой преобразование к чёрно-белой модели, вырезание области глаза по известным координатам с запасом по оси Y пропорциональным расстоянию между краями глаза, приведение обрезанных изображений к единому размеру 32х16, пересчёт координат с учётом нового размера. Также проводится усреднение положения левого и правого зрачка с целью ускорения работы сети, что значительно снижает точность распознавания.

Исходя из вышесказанного, первоначальным вариантом было убрать усреднение, а также изменить структуру нейронной сети, чтобы результатом её работы были три точки, а не одна. Такая трансформация помогла немного увеличить точность нахождения центра зрачка, однако из-за физического различия левого и правого глаза, данная сеть не справилась с поиском уголков глаза. В результате работы нейронной сети было получено изображение (см. рисунок 1), на котором координаты одного из углов на обоих глазах симметрично подняты вверх от реального края глаза.

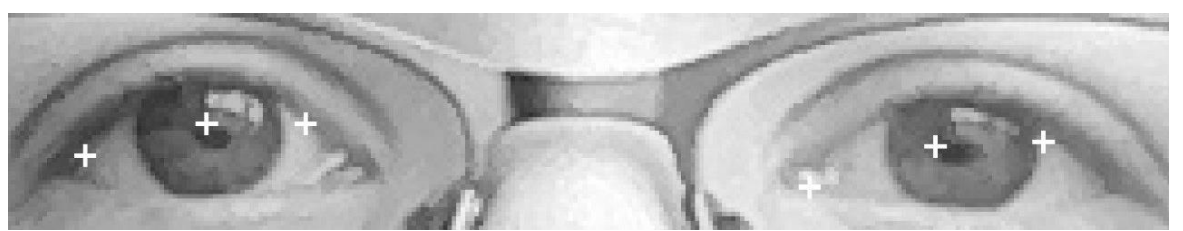

Рисунок 1 – Результаты работы первоначального варианта нейронной

На основе вышесказанного, было решено разделить обучение для левого и правого глаза как обучение двух нейронных сетей с одинаковой структурой. Также был изменён процесс предобработки изображения: при вырезании области глаза запас брался не только по оси Y, но также и по X, что

позволило при работе с видеопотоком уменьшить влияние предыдущих недочётов в предсказании, а также предусмотреть возможное изменение расстояния глаза от веб-камеры. В результате данных изменений координаты зрачков сместились ближе к его центру, уголки глаз также стали определяться намного точнее (см. рисунок 2). На наборе из 40 последовательно идущих кадров с не значительным изменением положения зрачка колебания точек практически отсутствуют, что говорит о стабильности работы сети.

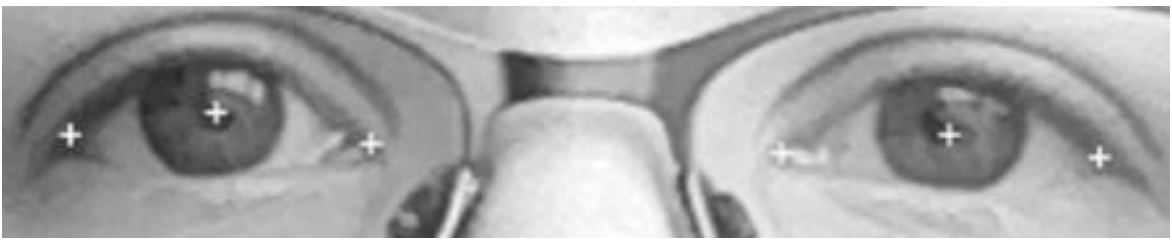

Рисунок 2 – Результаты работы двух нейронных

Из-за того, что угол направления взгляда на изображениях из датасета MPIIGaze варьируется от -1.5 до 20 градусов по вертикали и от -18 до +18 градусов по горизонтали, обученная на нём сеть не справляется с обнаружением зрачка в случаях сильного отклонения взгляда, как, например, взгляд в левую сторону на 45 градусов, когда на изображении часть зрачка скрывается за веком.

На текущий момент в открытом доступе имеется не так много датасетов с изображениями области глаза и координатами трёх точек, а из подходящих под данное условие оптимальным является MPIIGaze, так как он содержит фотографии, сделанные с различного ракурса с учетом разного освещения.

Исходя из вышесказанного, было решено дополнить датасет собственными изображениями, содержащими направления взгляда, отсутствующие в MPIIGaze. Для этого было сделано около двух тысяч изображений пяти людей при различной освещённости, а также в полуавтоматическом режиме при помощи Face Landmark Detection проведена разметка изображений. Итоговый размер тренировочного датасета для каждого глаза составил 7,000 изображений, из которых 1,500 являются новыми. Это позволило улучшить результаты работы нейронной сети при сильном отклонении взгляда (см. рисунок 3), однако при обработке видеопотока с быстрыми и значительными изменениями направления взгляда возможны скачки координат.

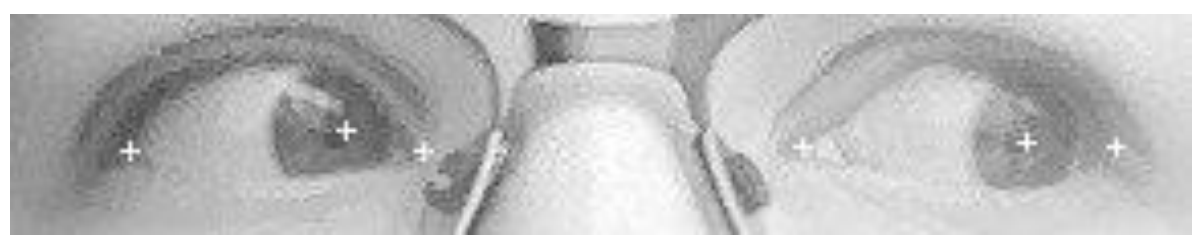

Рисунок 3 – Результаты работы двух нейронных сетей после обучения на расширенном датасете

Таким образом, было разработано программное средство на основе свёрточных нейронных сетей для нахождения координат центров зрачка и уголков глаз в видеопотоке с веб-камеры, а также датасет размером в 2,000 изображений, состоящий из изображений лица и аннотаций к ним. Данное средство может применяться для решения задачи определения направления взгляда при небольшом повороте или наклоне головы.

#### *Список использованных источников:*

*1. Face landmark detection guide [Электронный ресурс]. – Электронные данные. – Режим доступа: [https://developers.google.com/mediapipe/solutions/vision/face\\_landmarker#get\\_started](https://developers.google.com/mediapipe/solutions/vision/face_landmarker#get_started) – Дата доступа: 04.04.2024.*

*2. Мобильный eye-tracking на PyTorch [Электронный ресурс]. – Электронные данные. – Режим доступа: https://habr.com/ru/articles/501412/ – Дата доступа: 04.04.2024.*

*3. MPIIGaze: Real-World Dataset and Deep Appearance-Based Gaze Estimation [Электронный ресурс]. – Электронные данные. – Режим доступа: https://arxiv.org/pdf/1711.09017.pdf – Дата доступа: 04.04.2024.*

# **ПРОГРАММНОЕ СРЕДСТВО ДЛЯ СЛЕЖЕНИЯ ЗА ДОРОЖНЫМИ ЗНАКАМИ**

## *Хатеневич А.А., студент гр. 050501*

*Белорусский государственный университет информатики и радиоэлектроники г. Минск, Республика Беларусь*

*Перцев Д.Ю. – канд. техн. наук*

В данной работе приведены основные технические решения и особенности создания программного средства для слежения за дорожными знаками с системой рекомендаций.

Программные средства обнаружения, распознавания образов и их классификации нашли широкое применение в современном мире. Анализ спутниковых изображений, метеорология, автопилотируемые системы, системы безопасности, медицина и прочие сферы сейчас активно используют автоматизацию процесса поиска и классификации объектов на изображениях. Решение такой задачи как слежение за дорожными знаками само по себе является узконаправленным в вопросе применения и при рассмотрении аналогов можно сделать вывод, что программное обеспечение, решающее данную задачу, применяется только при разработке беспилотных транспортных средств.

Датасет изображений дорожных знаков, используемый для обучения, представлен на сайте Kaggle [1] и составляет 35 000 изображений 43-х дорожных знаков. Однако для обнаружения их положения на изображении необходима дополнительная предобработка. Она заключается в следующем: на изображение, в место расположения знака, наносятся специальные метки, затем изображения с метками преобразовываются в специальные текстовые файлы, а после этого полученные данные используются при обучении модели.

Определение местоположения дорожных знаков на изображениях выполняется при помощи нейронной сети с открытым исходным кодом Yolo [2] от компании Ultralytics. Результатом работы данной нейросети является область нахождения отдельного знака, обведенная в специальную рамку. После этого каждая такая область вырезается, а полученные изображения передаются на нейронную сеть, которая осуществляет классификацию полученных знаков. Обучение модели Yolo для получения приемлемых результатов заняло 400 эпох, а конечная точность достигла значения в 98%.

Сверточная нейронная сеть для классификации дорожных знаков разработана самостоятельно при помощи фреймворка Keras [3]. На вход данной нейросети поступают изображения дорожных знаков, которые приводятся к единому размеру 30 на 30 пикселей и преобразуются в числовой массив. Структура нейросети следующая:

- 2 сверточных слоя с размером ядра 5х5 и функцией активации RELU;
- слой субдискретизации с размером уплотняемой группы 2х2;
- выпадающий слой с коэффициентом 0.25;
- 2 сверточных слоя с размером ядра 3х3 и функцией активации RELU;
- слой субдискретизации с размером уплотняемой группы 2х2;
- выпадающий слой с коэффициентом 0.25;
- слой сглаживания;
- полносвязный слой на 256 узлов и функцией активации RELU;
- выпадающий слой с коэффициентом 0.5;
- полносвязный слой на 43 нейрона с функцией активации softmax.

Число эпох, используемое для обучения представленной нейросети, составило всего 50 эпох. Обучение выполнялось на случайной выборке из 39 200 изображений. После обучения разработанной модели-классификатора, весь тестовый датасет (в него входит 12 631 изображение) был распознан корректно, что можно считать успешным результатом обучения.

Таким образом, было разработано программное средство на основе сверточных нейронных сетей для нахождения и распознавания дорожных знаков на изображении, получаемом из видеопотока. Данное средство предназначено для решения задачи слежения за дорожными знаками и имеет большой потенциал к совершенствованию, которое заключается в использовании неподготовленного изображения, создании программного блока, отвечающего за формирование рекомендаций потенциальному пользователю, и обновлении программного средства с целью его использования на встраиваемых системах.

#### *Список использованных источников:*

*1. Kaggle Datasets [Электронный ресурс]. – Электронные данные. – Режим доступа: https://www.kaggle.com/datasets – Дата доступа: 28.03.2024.*

*<sup>2.</sup> Yolov5 [Электронный ресурс]. – Электронные данные. – Режим доступа: https://github.com/ultralytics/yolov5 – Дата доступа: 01.04.2024.*

*<sup>3.</sup> Keras [Электронный ресурс] – Электронные данные. – Режим доступа: https://keras.io/api/ – Дата доступа: 03.04.2024.*

# **ПРИЛОЖЕНИЕ ПО АНАЛИЗУ И ОБРАБОТКЕ ТЕКСТОВОЙ ИНФОРМАЦИИ С ИСПОЛЬЗОВАНИЕМ БОЛЬШИХ ЯЗЫКОВЫХ МОДЕЛЕЙ**

## *Охрименко В. Д., студент гр. 050503*

*Белорусский государственный университет информатики и радиоэлектроники г. Минск, Республика Беларусь*

*Перцев Д.Ю. – канд. техн. наук*

В данной работе были исследованы основные технические решения и особенности создания приложения по анализу и обработке текстовой информации с использованием большой языковой модели BART, а также применение алгоритма выборочного реферирования текста – TextRank.

Приложения для создания кратких содержаний текстов нашли широкое применение во всем мире. Для их реализации можно выделить два метода: выборочный и абстрактный. Выборочный метод – это метод, при котором из исходного текста извлекаются наиболее важные и информативные фрагменты без изменения их первоначальной формулировки. Абстрактный метод, в свою очередь, включает переформулировку и обобщение основного содержания исходного текста, создавая новый текст, который отражает его ключевые идеи в сжатой форме [1]

Для реализации алгоритмов резюмирования текста были использованы комментарии с различных YouTube каналов (в основном англоязычных), чтобы обеспечить единообразие анализируемого материала, собранные с помощью YouTube Data API V3 [2]. Важной стадией подготовки данных к анализу был процесс предобработки. На этом этапе осуществлялась стандартизация текстовой информации, что включало в себя несколько ключевых процедур. Вопервых, все текстовые данные были приведены к нижнему регистру, что облегчало их последующую обработку и анализ, исключая влияние регистра символов на результаты обработки. Во-вторых, была проведена очистка текстов от дублирующих знаков препинания. Это не только улучшило читаемость комментариев, но и предотвратило возможные ошибки при разборе текста, обеспечивая более точное извлечение информации и анализ содержания. При работе с алгоритмами суммаризации стало очевидно, что наличие эмоджи в тексте комментариев вызывает проблемы при их обработке и анализе. Эмоджи не только усложнили задачу алгоритмам, но и исказили конечные результаты, делая их менее точными и релевантными. В связи с этим было принято решение о разработке и внедрении дополнительного этапа предобработки данных, который включал в себя удаление эмоджи из текстов комментариев. Этот шаг позволил повысить качество и точность алгоритмов суммаризации, устраняя источник потенциальных искажений.

В качестве основного инструмента для создания краткого содержания текста был выбран алгоритм TextRank [3] для выборочного резюмирования текста, который выбирает наиболее важные и информативные предложения из текста, формируя из них суммарный обзор. Для абстрактного метода использовалась предобученная модель BART [4], которая позволяет создавать связный и сжатый текст, извлекая ключевые идеи из исходного материала. Для достижения более высокого качества резюмирования комментариев использована комбинация этих двух алгоритмов. Этот подход был выбран для решения двух задач: необходимость сокращения объема данных и улучшение качества суммаризации. Сочетание TextRank для предварительного уменьшения размерности текстов и BART для генерации конечного краткого содержания позволило эффективно обрабатывать большие объемы данных. TextRank выступил в роли фильтра, уменьшая нагрузку на BART и позволяя ему сосредоточиться на генерации качественных резюме. Такой подход обеспечил не только управление большими массивами данных, но и повысил качество и точность резюмирования комментариев, делая результаты более полезными и информативными для последующего анализа и использования.

Таким образом, было создано приложение для анализа и обработки текстовой информации, которое использует большие языковые модели. Потенциал приложения к расширению и улучшению весьма значителен и включает в себя интеграцию с разнообразными источниками данных для обеспечения более широкого спектра анализа данных и создание расширенных настроек для анализа полученных данных.

#### *Список использованных источников:*

*<sup>1.</sup> Суммаризация текста: подходы, алгоритмы, рекомендации и перспективы* [Электронный ресурс]. – Электронные данные. – Режим доступа: *https://habr.com/ru/articles/514540.*

*<sup>2.</sup> YouTube Data API v3* [Электронный ресурс]. – Электронные данные. – Режим доступа: *https://developers.google.com/ youtube/v3.*

*<sup>3.</sup> TextRank* [Электронный ресурс]. – Электронные данные. – Режим доступа: *https://www.mdpi.com/2079-9292/12/2/372.* 

*<sup>4.</sup> BART* [Электронный ресурс]. – Электронные данные. – Режим доступа: *https://huggingface.co/facebook/bart-large-cnn.*

# **ПРИЛОЖЕНИЕ ДЛЯ СОЗДАНИЯ 3D ИМИТАЦИИ ПО ФОТОГРАФИЯМ**

## *Донденко А.Г., студент гр. 050501*

*Белорусский государственный университет информатики и радиоэлектроники г. Минск, Республика Беларусь*

*Куприянова Д.В. – старший преподаватель*

В данной работе приведены основные технические решения и особенности создания приложения для создания 3D имитации по фотографиям.

Различного вида 3D имитации крайне популярны в области интернет-маркетинга. Они нашли широкое применение в ситуациях, когда необходимо создать информативный и интерактивный предпросмотр объекта. Имитация обладает всеми преимуществами полноценной 3D модели и при этом требует куда меньше аппаратных ресурсов, что делает ее более распространенным решением.

Приложение построено на архитектуре клиент-сервер. Наличие полноценной серверной части позволяет реализовать возможности по безопасному хранению полученных результатов. При этом клиентская часть уже реализует возможности по созданию, редактированию и экспорту этих результатов. Также реализована возможность по созданию и редактированию точек интереса на имитации.

Средой для запуска приложения на стороне клиента является браузер. Для клиентской части был выбран фреймворк React [1]. Важным отличием написания кода с использованием React является способ взаимодействия с DOM-деревом. Перед каждой итерацией рендера изображения фреймворк выполняет следующий цикл задач:

1) создать виртуальное DOM-дерево на основе текущего состояния программы;

2) сравнить созданное виртуальное дерево с созданным во время предыдущей итерации рендера;

3) на основе сделанного сравнения внести изменения в реальное DOM-дерево.

Для манипуляции виртуальным Dom-деревом в проекте используется три глобальных объекта состояний со своими атрибутами: configurator, preview и product. При взаимодействии пользователя с различными компонентами программы, в эти объекты вносятся соответствующие изменения, что позволяет эффективно работать с виртуальным DOM-деревом.

Удаление и добавление элементов в DOM – это одна из самых ресурсоемких задач. Поэтому при работе с точками интереса вместо того, чтобы удалять их, при необходимости они скрываются при помощи атрибута CSS visibility. Подобное решение позволяет оптимизировать работу кода на клиентской стороне.

Другой особенностью работы с точками интереса является правильное вычисление их расположения на имитации. Так как приложение является кроссплатформенным и подразумевается возможность его запуска на устройствах с экранами различного разрешения, размеры имитации должны подстраиваться под конкретные устройства. Для корректного отображения точек интереса при изменении размеров имитации было принято решение хранить эталонное разрешение, относительно которого и высчитываются координаты.

В зависимости от исходных данных при создании имитации количество изображений, которые лежат в ее основе, может достигать трехзначных чисел. В таком случае, чтобы расставить точки интереса вручную, необходимо затратить большое количество времени. Для решения данной проблемы был разработан механизм автоматического размещения точек интереса. Для его работы в качестве исходных данных используются координаты и индекс изображения начальной и конечной позиций для точки интереса, которые назначает пользователь. Промежуточные позиции высчитываются автоматически и могут быть отредактированы при необходимости.

Для вывода результата на экран используется программный интерфейс Canvas [2]. Это программный интерфейс, который специально разработан для вывода 2D графики, примером которой является результат работы приложения. Использование конкретно данного интерфейса позволят реализовать плавное переключение между положениями имитации благодаря тому, что в его основе лежит HTML тег canvas, а не img.

Таким образом, было разработано приложения для создания 3D имитации по фотографиям. Данное приложение предназначено для создания интерактивного предпросмотра. Приложение имеет большой потенциал к развитию путем добавления таких особенностей как добавление дополнительных форматов экспорта результата, возможностей по кастомизации и удобству использования.

*Список использованных источников:*

*<sup>1.</sup> React [Электронный ресурс]. – Электронные данные. – Режим доступа: https://react.dev/ - Дата доступа: 29.03.2024. 2. Canvas API [Электронный ресурс]. – Электронные данные. – Режим доступа: https://developer.mozilla.org/en-US/docs/Web/API/Canvas\_API/ - Дата доступа: 29.03.2024.*

# **СТАНЦИИ АКТИВНЫХ ПОМЕХ**

*Григорик И.А., гр. 050503*

*Белорусский государственный университет информатики и радиоэлектроники г. Минск, Республика Беларусь* 

*Куприянова Д.В. – маг. технических. наук.*

Работа представляет собой обзор основных характеристик, особенности и нюансы проектирования станций активных помех, также называемые «глушилками» связи. Так же будут кратко рассмотрены правовые ограничения, связанные со схожими устройствам на территории Республики Беларусь.

Станция активной генерации помех – это устройство блокировки сигнала, которое передаёт (чаще случайные) сигналы на той же частоте, на которой требуется заблокировать сигнал. Чаще всего при частотном проектировании учитывается лишь частота, которую необходимо заблокировать. Однако следует учитывать и частоту опроса приёмников устройств, используемых на данной частоте. К примеру, в Bluetooth-устройствах частота опроса – от 125 Гц или одному опросу в 0.008 секунд [1].

Так же учитывается минимальная частота ответа на пакет. На примере того же Bluetooth, стандартом *802.15.1* указано, что минимальная частота ответа – 625 микросекунд, или 1600 Гц [2], из чего следует, что данные устройства могут работать на максимальной частоте в 1600 минимально наполненных пакетов в секунду. Соответственно, при частотном проектировании необходимо, чтобы на минимальной частоте ответа генерировался хотя бы один шумовой импульс, для попытки блокировать сообщение, которое может быть получено в этот же момент на данной частоте. Сделать это можно, к примеру, полным перебором спектра, который можно представить в виде графика, изображённого на рисунке 1.

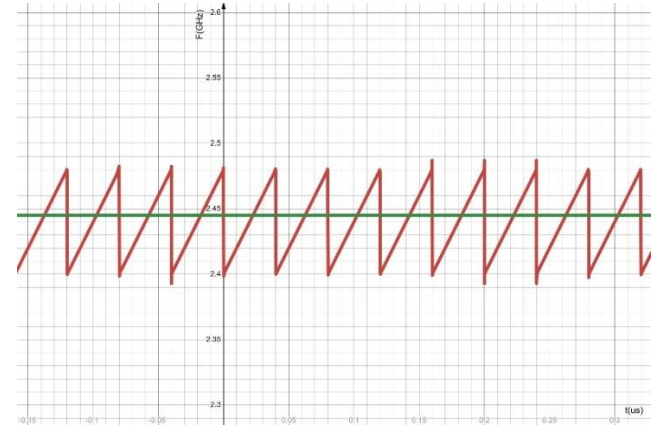

Рисунок 1 – Пример графика зависимости полезного сигнала и шума

На данном графике красной линией обозначена зависимость частоты от времени, а зелёной – линейная зависимость частоты информационного сигнала от времени. Для простоты примера не учитывается FHSS модуляция, и тот факт, что с течением времени каналы могут изменяться. По данному графику сигнал зашумления перебирает частотный диапазон, в котором происходит передача данных. Причём за передачу одного пакета может генерироваться несколько шумовых сообщений, ибо это никак не помешает блокировать сигнал.

Следующее, что стоит учитывать – рабочие частоты. Если имеется задача сгенерировать шум на частоте Bluetooth или Wi-Fi 2.4 ГГц, следует работать на частотах от 2400 до 2483,5 МГц, для чего можно использовать, к примеру, генераторы, управляемые напряжением (ГУН). Данные устройства позволяют генерировать сигнал с определённой частотой, которая задаётся уровнем входного напряжения. Причём в одном устройстве могут быть несколько ГУН, работающих на разных частотах, для большего покрытия блокируемых частот. Преимущество использования ГУН заключается в том, что при блокировке сигнала способом перебора не придётся делать устройство, работающее на сверхвысоких частотах, достаточно будет генерировать такой же пилообразный импульс, однако вместо частоты должно задаваться напряжение, при котором ГУН будет сам генерировать сигнал сверхвысоких частот. К примеру, если взять модуль YSGM232508, зависимость входного напряжения от выходной частоты которого показана на рисунке 2, то можно сделать устройство, которое будет генерировать пилообразные импульсы с частотой 2000 Гц, на напряжении от 3,5 до 4,5 В, что позволит перебирать весь частотный спектр Bluetooth с данной частотой.

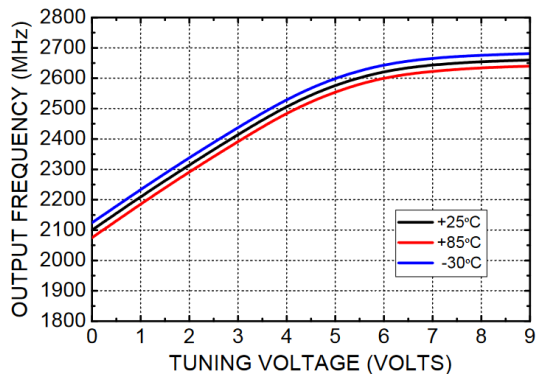

Рисунок 2 - Зависимость выходной частоты от входного напряжения модуля YSGM232508 [3]

Важно понимать, что станции активных помех не ослабляют сигналы, присутствующие в эфире. Сгенерированные помехи так же проходят по эфиру и фиксируются приёмниками. За счёт этого информационные сигналы перебиваются, и не обрабатываются приёмником. Для того, чтобы понять, будет ли сигнал заблокирован, используется соотношение сигнала к шуму (SNR – signal to noise ratio), которое может выражаться несколькими формулами. Если сигнал измеряется в децибелах, то для отношения достаточно отнять от полезного сигнала шум, что выражается формулой 1.

$$
SNR = S - T \tag{1},
$$

где S - качество сигнала (дБ), N - количество шума (дБ), SNR - отношение сигнала к шуму (дБ).

Однако, если сигнал измеряется в ваттах или вольтах, необходимо сформировать отношение качественного сигнала к мощности шума, взятое с учётом логарифма и помноженное на дополнительное значение (см. формулу 2).

$$
SNR = M \cdot \lg(S \div N) \tag{2},
$$

где М равно 10, если измерение в вольтах, или 20, если измерение в ваттах.

В данной формуле для SNR используется шкала, по которой сигнал от 5 до 10 дБ считается неразличимым из-за большого количества шума. 10-15 дБ - минимальным для подключения ненадёжного соединения, 15-25 дБ - плохое соединение и 25-40 дБ - хорошее соединение. Всё что выше считается отличным соединением [4]. Соответственно, чтобы заблокировать сигнал необходимо генерировать шум мощнее, что является одной из основных характеристик станций выходная мощность передатчика.

Однако на территории Республики Беларусь существуют некоторые ограничения, связанные с максимальными мощностями передатчиков устройств. Согласно части первой статьи 28 Закона Республики Беларусь - право на использование радиочастотного спектра предоставляется путём выделения полос радиочастот, радиочастотных каналов или радиочастот и (или) присвоения (назначения) радиочастоты или радиочастотного канала. При этом, согласно Белорусской Государственной инспекции по электросвязи, есть случаи, при которых получение разрешений для эксплуатации радиоэлектронных средств беспроводного широкополосного спектра не требуется, к примеру устройства, работающие на частотах 2,4 ГГц при излучаемой мощности не более 100 мВт [5].

Станции активных помех широко распространены и важны на данный момент как в области специализированной военной техники, так и в области гражданской техники. В военной технике данные станции предназначены для борьбы с управляемыми ракетами, БПЛА (беспилотными летательными аппаратами), станциями радиосвязи. В случае гражданской техники распространены для борьбы с терроризмом, защите конфиденциальности и борьбы против списывания.

#### Список использованных источников:

- What is the Difference between Bluetooth and 2.4 GHz? [Электронный ресурс.] Электронные данные. Режим  $\mathbf{1}$ доступа: www.meetion.com/what-is-the-difference-between-bluetooth-and-24-ghz - 2023. - Дата доступа: 03.04.2024  $\mathfrak{D}$
- Part 15.1: Wireless medium access control (MAC) and physical layer (PHY) specifications for wireless personal area<br>networks (WPANs) / IEEE Std 802.15.1™, New York, 2005. P. 78-80.  $\mathbf{z}$ YSGM232508 datasheet [Электронный ресурс.] - Электронные данные. www.baichuantek.com/uploads/
- vcodatasheet/Innotion%20YSGM232508%20Datasheet. Dama docmyna: 03.04.2024 What is Signal to Noise Ratio and how to calculate it? [Электронный ресурс.] - Электронные данные.  $\overline{4}$ .
- resources.pcb.cadence.com/blog/2020-what-is-signal-to-noise-ratio-and-how-to-calculate-it. Дата доступа: 03.04.2024
- $5<sub>1</sub>$ Часто задаваемые вопросы. БелГИЭ [Электронный ресурс.] - Электронные данные. - https://www.belgie.by/ru/faqs/ - Дата доступа: 03.04.2024

# **СЕКЦИЯ 2 «ПРОГРАММНОЕ ОБЕСПЕЧЕНИЕ ИНФОРМАЦИОННЫХ ТЕХНОЛОГИЙ»**

# **АЛГОРИТМ СЖАТИЯ ВИБРАЦИОННЫХ СИГНАЛОВ**

## *Абдулин Д.М.*

*Белорусский государственный университет информатики и радиоэлектроники г. Минск, Республика Беларусь*

## *Леванцевич В.А. – старший преподаватель*

Проведен анализ проблемы сжатия вибрационных сигналов в системах контроля вибросостояния технических объектов. Рассмотрен алгоритм сжатия, основанный на разделении исходного сигнала на периодическую и шумоподобную компоненты. Описаны особенности его программной реализации .

Системы непрерывного мониторинга вибросостояния технических объектов, как правило, выполняют регистрацию и первичную обработку вибрационных сигналов. Однако, для детального анализа трендов информационно значимых параметров вибросигналов и принятия решения о техническом состоянии объекта, их необходимо передавать на удаленные вычислительные системы или облачные хранилища [1]. Так как объем передаваемых данных велик, то актуальной является задача их сжатия.

Анализ формы вибрационных сигналов, механизмов вращательного типа, и их амплитудных спектров, показал, что в большинстве случаев такие вибрационные сигналы содержат периодическую компоненту, состоящую из гармоник, кратных основной частоте вращения, и некоторую шумоподобную составляющую [2-3]. В общем виде такие сигналы можно представить по формуле:

$$
x(nt_d) = p(nt_d) + s(nt_d) = \sum_{m=1}^{L} A_m \cos(2\pi k_m f_0 nt_d - \phi_m) + s(nt_d)
$$

где  $p(\textit{nt}_d)$ – периодическая составляющая вибрационного сигнала;

 $s(nt.)$  – шумоподобная составляющая вибрационного сигнала;

 $\it f_{\it s}$ – частота вращения (оборотная частота);

*<sup>A</sup><sup>m</sup>* , *<sup>m</sup>* – амплитуда, начальная фаза *<sup>m</sup>* -й гармоники;

В общем случае, используя формулу (1) алгоритм сжатия состоит из трех основных этапов: преобразование исходного сигнала из временной области в частотную, выделение гармонической и шумоподобной составляющих, упаковка полученных частей в файл для передачи и хранения

Перед сжатием необходимо определить базовую частоту вращения объекта, которая будет использоваться для получения гармонической составляющей. Точность определения базовой частоты будет влиять на эффективность всего алгоритма.

Для конвертирования оцифрованного вибрационного сигнала из временной области в частотную используется быстрое преобразование Фурье, которое позволяет найти амплитуды частоты и начальные фазы гармонических компонент сигнала, т.е. получить спектр. Для того, чтобы применить БПФ к исходному сигналу надо разделить его на пакеты равного размера, являющегося степенью двойки.

Получив спектр сигнала, по формуле первого слагаемого в выражении (1) определяется периодическая компонента, которая состоит из суммы гармоник с частотами, кратными базовой. Шумоподобная составляющая определяется как разница значений исходного сигнала и периодической составляющей

При сжатии сигнала в файл упаковываются не значения исходного сигнала, а амплитуды, частоты и начальные фазы гармонических составляющих и значения шумоподобной составляющей, представленные в целочисленном виде уменьшенной разрядности.

Для восстановления сжатого сигнала из амплитуд, частот и начальных фаз гармоник формируется периодическая составляющая, значения которой затем суммируются с значениями шумоподобной компоненты.

Применение рассмотренного алгоритма позволяет уменьшить объём передаваемых данных и увеличить эффективность их передачи.

#### *Список использованных источников:*

*<sup>1.</sup> Ширман, А.Р. Практическая вибродиагностика и мониторинг состояния механического оборудования / А.Р. Ширман, А.Б. Соловьев. – Москва, 2018. – 276 с.*

*<sup>2.</sup>Азовцев, Ю.А. Вибрационная диагностика роторных машин: учебное пособие/ Ю.А. Азовцев, Н.А. Баркова, А.А. Гаузе. СПб.: СПбГУРП, 2014. – 127 с.*

*<sup>3</sup> Бранцевич, П. Ю. Оценка технического состояния механизмовс вращательным движением на основе анализа вибрационных характеристик пусков и выбегов / П. Ю. Бранцевич. – Минск : Четыре четверти, 2021. – 236 с.*

# ПРОФИЛИРОВЩИК ИСХОДНОГО КОДА

## Бобрик П.В.

## Белорусский государственный университет информатики и радиоэлектроники г. Минск, Республика Беларусь

## Леванцевич В.А. - старший преподаватель

Описана актуальность использования профилировщиков исходного кода, как инструмента оценки эффективности выполнения программ. Проведен сравнительный анализ работы профилировщика инструментального типа в зависимости от способов его вызова. Показано, что время вызова кода профилирования практически не зависит от способа вызова

Оценка эффективности выполнения программ является актуальной и востребованной задачей. Для этого используются различные инструменты, одними которых является профилировщики.

Профилирование – сбор характеристик программы, во время её работы. Профилировщики могут собирать множество информации о работе программы, среди которой можно выделить время выполнения фрагментов кода, используемый объём памяти, число кэш-промахов, количество верно предсказанных условных переходов, на каком ядре выполнялся код и т.д. [1]. При профилировании также может учитываться информация о работе периферийных устройств, например работа конвейера видеокарты и время на чтение/запись у внешних накопителей.

Существует несколько основных видов профилировщиков, отличающихся по способу изъятия информации из целевой программы: статистические и инструментальные [2]. Статистические профилировшики работают в отдельном процессе и получают информацию о работе целевой программы путём семплирования целевого процесса через примерно равные промежутки времени. Получение информации о работе целевого процесса происходит при помощи системных вызовов. работа целевого процесса при этом практически не нарушается, но точность измерений ограничена промежутком семплирования. Инструментальные профилировщики вызывает сам процесс, который профилируется. В этом случае информация о работе процесса получается как через системные вызовы, так и кодом, например, вызовом инструкции RDTSC [3,4]. У каждого из способов имеются свои достоинства и недостатки, которые следует учитывать при работе с конкретным инструментом.

Был разработан профилировщик инструментального типа и проведены исследования скорости его работы в зависимости от способов вызова:

- подстановка кода профилирования в исходный код целевой программы путём макроподстановок или средствами компилятора;

- вызов кода профилирования, как функции в исходном коде:

- вызов кода профилирования, как функции из динамической библиотеки.

Суть исследования заключалась в проведении множественных замеров времени, затраченного на выполнения каждого из перечисленных способов, и вычисления их среднеарифметического значения. Для замеров использовался шестидесяти четырёх битный счётчик процессора Time Stamp Counter (TSC) [4]. Начальные условия проведения исследований:

- процессор Intel i5-8265U:

- тип оперативной памяти DDR4;

- количество проведённых замеров 30 миллионов;

Результаты исследований приведены в таблице1

Таблица 1 - результаты исследования

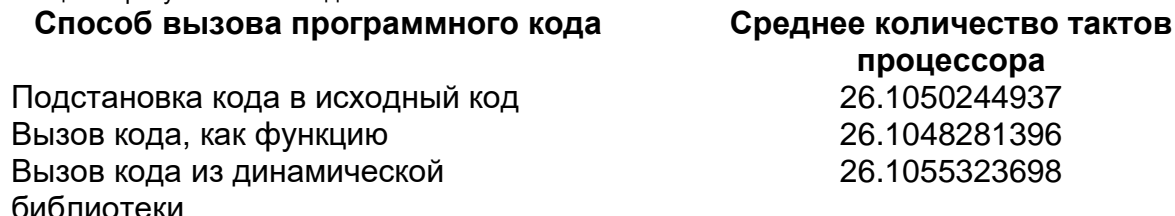

Анализ таблицы показывает, что при работе профилировщиков инструментального типа разница между тем, будет ли код профилирования подставляться в исходный код программы, вызываться в качестве функции из целевого кода или из библиотеки, несущественна. Поэтому при разработке профилировщика следует учесть, что эти три способа его вызова с точки зрения временных затрат на их выполнение практически одинаковы.

#### Список использованной литературы:

1. Fundamentals of Performance Profiling [Электронный ресурс] - Режим доступа: https://smartbear.com/learn/codeprofiling/fundamentals-of-performance-profiling/ - Дата доступа 10.04.2024.

2. Introduction to profiling [Электронный ресурс] - Режим доступа: https://www.chpc.utah.edu/presentations/images-andpdfs/Profiling20.pdf - Дата доступа 10.04.2024.

*3. How does QueryPerformanceCounter measure time? – Режим доступа: [https://www.youtube.com/watch?v=pZ0MF1q\\_LUE](https://www.youtube.com/watch?v=pZ0MF1q_LUE) – Дата доступа 10.04.2024.*

*4. Intel® 64 and IA-32 Architectures Software Developer's Manual. – Intel inc. Order Number: 325462-080US, 2023 – 5066 c.*

# ЭМУЛЯТОР ОПЕРАЦИОННОЙ СИСТЕМЫ MS-DOS И ПРОЦЕССОРА АРХИТЕКТУРЫ Х86

## Головин Е.С. Жук Я.С.

Белорусский государственный университет информатики и радиоэлектроники г. Минск, Республика Беларусь

## Оношко Д.Е. – старший преподаватель

В связи с тем, что современные операционные системы зачастую не поддерживают перевод процессоров архитектуры х86-64 в режим Virtual-8086 Mode. выполнение программ, написанных для MS-DOS, на них становится невозможным без сторонних приложений, воссоздающих среду, в которой такие программы могли бы выполняться в защищенном режиме. В проекте была совершена попытка создать для программ среду выполнения, в которой они будут запускаться и выдавать корректные результаты.

Эмуляция адресного пространства и видеорежимов. Ранние модели процессоров архитектуры х86 могли адресовать 1 МБ, в который помимо самой оперативной памяти входили и несколько областей памяти для различных видеорежимов. Для увеличения производительности было принято решение выделить область в оперативной памяти размером в 1 МБ, в который загружается исполняемая программа, таблица векторов прерываний, а также начиная со смещения 0A0000h относительно начала выделяемой области, в случае перехода в видеорежим 13h, в растровое изображение загружались данные из всей область памяти, которая относилась к этому видеорежиму.

Эмуляция регистров. Эмуляция была осуществлена с помощью создания массивов эмулируемых регистров общего назначения и сегментных регистров, в которых находятся значения, хранимые программой. Работа с эмулируемыми регистрами как с массивами вместо традиционного представления контекста программы как записи (структуры) обусловлена тем, что машинный код инструкций, использующих регистры, содержит битовые поля, значения которых можно использовать в качестве индексов в эти массивы.

Декодирование инструкций. Первый байт, прочитанный на данном такте процессором, интерпретировался как числовое обозначение инструкции. Для упрощения логики, был создан массив меток размерностью в 256 элементов, в котором хранились адреса обработчиков данных инструкций. Далее в обработчике в зависимости от типа инструкции могла вызываться функция анализа ModR/M byte [1], при его наличии, либо же при детерминированности операндов сразу же выполняться без вызова дополнительных функций.

Анализ ModR/M byte. Анализ сводился к отдельному рассмотрению каждого из полей. Значение поля mod, если оно лежало в диапазоне [0-2], обозначало размер константного значения, которое в сумме с комбинацией регистров, закодированной в поле R/M, задавало адрес операнда в памяти. Поле гед, в случае двух операндов у инструкции, задавало один из регистров общего назначения. Размер операндов определялся на этапе декодирования инструкции. В случае, если в инструкции предусмотрен лишь 1 операнд, как, например, в инструкции inc ah, в поле reg кодировалась инструкция (например, reg=0, тип инструкции inc, reg=1, тип инструкции dec). Первый байт, интерпретируемый как opcode, выступает в качестве префикса для двухбайтовой инструкции. Размер инструкции подсчитывался динамически, для этого была выделена отдельная переменная, в которую по мере интерпретации этого байта добавлялись размеры константных операндов, участвующих в инструкции.

Эмуляция BIOS. Одной из важных задач было сделать эмуляцию работы BIOS, а конкретно обработку клавиатурного ввода и прерываний системного таймера. Кроме того, вследствие работы с данными видами прерываний происходит заполнение / изменение такой структуры (клавиатурного буфера, параметров системного таймера и т.п.), как BIOS Data Area (BDA) [2], её составление также необходимо. Так как взаимодействие пользователя с программным средством организовывается посредством Windows API, то суть обработки клавиатурного ввода заключается в том, чтобы:

- создать корректный цикл обработки приходящих сообщений;

- выявлять нажатие на такие клавиши, как SHIFT, ALT, CTRL и т.д., для выставления флагов в BDA;

- различать нажатие клавиш символьного ввода и Extended ASCII;

- заносить в клавиатурный буфер скан-код и ASCII-код нажатой обычной клавиши;

- изменять значения указателей клавиатурного буфера («головы» и «хвоста»):

-отслеживать переполнение клавиатурного буфера и реагировать на него (издавать звук частотой в 783 Гц длительностью 270 мс, не отображать введенный символ).

Эмуляция программных прерываний MS-DOS. Было решено так же, как и в MS-DOS, использовать таблицу прерываний. Однако, так как реализация обработчиков всех прерываний не имела необходимости, но «оригинальные» смещения для прямой связи вызываемых программ и памяти были необходимы, была реализована «заглушка» - значение, на которое указывали ссылки нереализованных прерываний и которое является неподдерживаемой инструкцией, которая, следовательно, никогда не встретится в работающей программе, используемое как знак того, что

необходимо передать управление на обработку эмулируемой ОС, а не начинать выполнять записанный начиная с этого места машинный код как пользовательский обработчик прерывания. В качестве такой «заглушки» был выбран префикс lock, который не поддерживается по той причине, что эмулятор не предполагает распараллеливания вычислений.

Эмуляция работы сервисов. В связи с тем, что целью было создание среды для запуска программ, возникла необходимость реализации основной функциональности таких сервисов, как 10h и 16h, которые бы работали с «оперативной памятью» как в реальном режиме - смещение напрямую использовалось в работе эмулятора, то есть не пересчитывалось, а лишь прибавлялось к адресу этой самой памяти, которую, с целью снижения размера исполняемого файла, было решено выделить в неинициализированной области. Однако работа сервисов предполагает, что в «оперативной памяти» с оригинальными смещениями существует область для видеорежимов, а также область клавиатурного буфера.

Видеорежимы. В эмуляторе реализовано 2 наиболее используемых в лабораторных работах в курсе «Конструирование программного обеспечения» (часть 1) видеорежима: 03h и 13h. Для графического режима была выделена память прямо в эмулируемом адресном пространстве, так как корреляция отображаемых пикселей с байтами в памяти прямая, в отличие от текстового режима, где одно знакоместо представлено двумя байтами, задающими символ и его атрибуты. Кроме того, растровый шрифт был скопирован с физического устройства под управлением MS-DOS с помощью специально разработанной для этих целей программы. Однако символа для каретки ввода в шрифте нет, так что отображение каретки осуществлялось её отрисовкой отдельно от текстового содержимого. Размер каждого символа в полученном ранее растровом шрифте составляет 16 байт, а также особенности вывода растрового изображения, которые было решено использовать в качестве инструмента отображения видеопамяти за его преимущества в виде масштабируемости и корректируемости, в кратности памяти, привели к выделению области памяти для текстового режима в 35000 байт; тогда как область памяти для графического режима имеет размер 64000 байт. Каждое растровое изображение требует выбор режима работы с цветом и саму палитру, тем самым возникла необходимость получить палитру, экспорт которой также был осуществлён с физического устройства под управлением MS-DOS. И палитра, и шрифт загружаются при запуске исполняемого файла эмулятора.

Эмуляция PSP и загрузки программ в RAM. Так как в данной реализации эмулировалось взаимодействие операционной системы с СОМ-программами, необходимо было загружать содержимое исполняемого файла по смещению 100h, до которого заполнить такую структуру, как PSP (Program Segment Prefix) [3], а также настроить эмулируемые регистры, эмулируемый стек и эмулируемые CS:IP, которые будет указывать на место в эмулируемой памяти, с которым эмулируемому процессору необходимо будет производить «чтение» и «выполнение».

Разработка основного цикла обработки сообщений. Работа с Windows API подразумевает взаимодействие с множеством приходящих окну сообщений, например, WM PAINT, WM KEYDOWN, Конкретно на этом взаимодействии построена связь эмулируемых ОС и процессора при наличии / отсутствии загруженного исполняемого файла: нажатия и работы пользователя с окном и работы программного средства. Кроме того, требовалось эмулировать работу видеоадаптера по отображению содержимого видеопамяти. В физических устройствах это происходит параллельно работе процессора. Для эмуляции этой особенности работы аппаратуры и в то же время минимизации вычислительной нагрузки, создаваемой обновлением окна эмулятора, было принято решение инициировать перерисовку при каждой второй передаче управления эмулируемым процессором операционной системе.

Суть данного цикла обработки сообщений строится на использовании самих функций Windows АРІ для проверки наличия сообщений в очереди и их получения, а также на анализе значений некоторых флагов:

 $-$  isWaitingInput - если какое-либо прерывание в эмулируемой среде дожидается ввода пользователя:

- isProgram - загружен ли исполняемый файл и происходит ли его исполнение.

#### Список использованных источников:

- 1. Intel® 64 and IA-32 Architectures Software Developer's Manual. Intel Corporation, 2023. 5066 p.
- 2. System BIOS for IBM PC/XT/AT computers and compatibles. 5th printing. USA : Phoenix Technologies, 1990. 554 p.
- 3. TechHelp 6.0 [Электронный ресурс] : программное средство / Flambeaux Software. 1994.

# **ГЕНЕРАЦИЯ МУЗЫКАЛЬНЫХ НОТ С ИСПОЛЬЗОВАНИЕМ ЯЗЫКА ПРОГРАММИРОВАНИЯ TYPESCRIPT**

## *Каминский А.В.*

*Белорусский государственный университет информатики и радиоэлектроники г. Минск, Республика Беларусь* 

## *Можей Н.П. – канд. физ.-мат. наук*

Описывается генерация музыкальных звуков при помощи расширенного алгоритма Карплюса-Стронга и ее применение на примере акустической гитары

Генерация сигналов - это процесс создания электрических или электромагнитных волн, которые могут быть использованы в различных устройствах, таких как радио, телевизоры, компьютеры и телефоны, для передачи информации, синхронизации устройств или генерации звуков и изображений.

Существует множество способов воспроизведения звуков музыкальных инструментов. Одним из способов является звукозапись различных аккордов, нот и последующее их воспроизведение. Однако такой подход не лишен недостатков, ключевым из которых является многократное чтение множества файлов, хранение их в памяти. Гораздо менее затратно генерировать звуки при помощи API языков программирования, а также различных алгоритмов.

Для решения задачи реализации генерации звуков будем использовать язык программирования TypeScript, а также фреймворк Angular. В качестве примера рассмотрим генерацию звуков гитары.

TypeScript предоставляет отличный интерфейс взаимодействия для воспроизведения звуков. Основным классом является класс AudioContext [1]. Объект класса можно представить как граф связанных между собой AudioNode. Этот интерфейс обеспечивает возможность управлять созданием узлов, составляющих AudioContext, а также регулировать обработку и декодирование звука. Необходимо создать AudioContext перед началом работы с аудио, поскольку все процессы обработки звука происходят внутри него.

После создания экземпляра класса AudioContext необходимо вызвать функцию createBuffer() для получения буфера аудио. В качестве параметров указывается количество каналов, используемых при проигрывании аудио, размер буфера, а также частота дискретизации.

Для получения доступа каналу используется функция getChannelData(), возвращающая объект типа Float32Array. Этот тип представляет собой массив дробных чисел, нормализованных в диапазоне от -1 до 1, представляющий сам звуковой сигнал.

Для генерации звуков гитарной струны будем использовать расширенный алгоритм Карплюса-Стронга, основывающийся на создании белого шума с последующим применением цифровых фильтров [2]. Схематическое представление алгоритма приведено на рисунке 1.

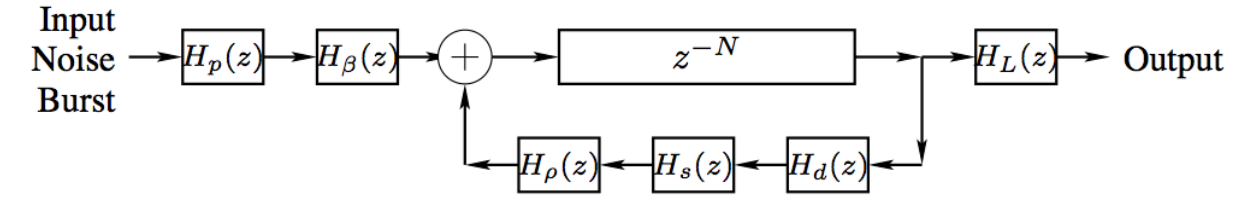

Рисунок 1 – схема расширенного алгоритма Карплюса-Стронга

После генерации шума в начале алгоритма, сигнал преобразуется при помощи ряда различных цифровых фильтров, основой которых служит сдвиг сигнала во времени. Фильтр низких частот представлен формулой:

$$
H_p(z) = \frac{1-p}{1-pz^{-1}}\tag{1},
$$

где p – коэффициент, влияющий на жесткость звука, а z – смещение значение сигнала во времени. Гребенчатый фильтр представляется формулой:

$$
H_{\beta}(z) = 1 - z^{-int(\beta + N + \frac{1}{2})}
$$
\n(2),

где  $\beta$  – место щипка струны, относительно всей струны, N – количество сгенерированных значений шума.

Демпинг-фильтр:

$$
H_d(z) = (1 - S) + Sz^{-1}
$$
 (3),

где *S* - коэффициент натяжения. В оригинальном алгоритме используется значение 0.5. Фильтр пропускания по жесткости струн:

$$
H_{\rm s}(z) = z^{-K} \frac{\sim A(z)}{A(z)} \tag{4},
$$

где  $K \geq 0$ ,  $A(z) = 1 + a_1 z^{-1} + a_2 z^{-2} + \dots + a_N z^{-N}$ .  $\sim A(z)$  представляет собой функцию  $A(z)$ , у которой коэффициенты  $a_i$  расставлены в обратном порядке  $- A(z) = a_N + a_{N-1} z^{-1} + a_{N-2} z^{-2} + \cdots + z^{-N}.$ Акустический фильтр первого порядка со струнной настройкой:

$$
H_{\rho}(z) = \frac{c + z^{-1}}{1 + cz^{-1}} \tag{5},
$$

где С  $\in$  [0, 1).

Фильтр низких частот с динамическим уровнем:

$$
H_L(z) = \frac{\omega}{1+\omega} \frac{1+z^{-1}}{1-\frac{1-\omega}{1+\omega}z^{-1}}
$$
(6),

где  $\omega = \pi f / F_{\rm s}$  , где f – частота сигнала, а  $F_{\rm s}$  – частота дискретизации.

Пример реализации части расширенного алгоритма Карплюса-Стронга, возвращающий массив семплов, представлен на рисунке 2. В результате реализации были задействованы все фильтры, кроме фильтра пропускания по жесткости струн (string-stiffness allpass filter)  $H_s(z)$  с целью уменьшения времени выполнения алгоритма.

```
karplusStrong(rate: number): number[] {
  const noise = this. noise(n: this. N / rate);
  const hps = this.hP(noise, p: 0.5);
  const hBs = this.hB(hps, noise.length, beta: 0.5);
  const samples = [...hBs];
  for (let i = noise.length; i < this.N; i++) {
    sambles. push<sub>0</sub>samples[i] = this.hZ(samples, noise.length, i);samples[i] = this.hD(samples, i, s: 0.01);
    samples[i] = this.hRo(samples, i, c: 0.4);
  ι
  return this.hL(samples, \parallel: 0.32, \parallel M: Math.PI \times rate / this.N)
ł
```
#### Рисунок 2 – пример реализации расширенного алгоритма Карплюса-Стронга

В результате, пропуская шум через последовательность фильтров, мы получаем звуки гитарной струны необходимой частоты. С целью улучшения звука можно добавлять фильтры для получения различных эффектов таких как хорус, задержка либо перегрузка.

Для решения поставленной задачи на основе описанного выше алгоритма создано программное средство, позволяющее создавать музыкальную табулатуру, проверять уникальность музыкального произведения и размещать готовые музыкальные произведения на площадке для пользователей. Данное приложение могут использовать как композиторы с целью сочинения музыкальных произведений, так и музыканты-любители для воспроизведения произведений по нотам.

#### *Список использованных источников:*

*1.AudioContext. [Электронный ресурс] – Режим доступа: https://developer.mozilla.org/en-US/docs/Web/API/AudioContext. 2.Extended Karplus-Strong Algorithm [Электронный ресурс] – Режим доступа: https://ccrma.stanford.edu/realsimple/faust\_strings/Extended\_Karplus\_Strong\_Algorithm.html.*

*<sup>3.</sup>Extensions of the Karplus-Strong Plucked-String algorithm [Электронный ресурс] – Режим доступа:. <http://musicweb.ucsd.edu/~trsmyth/papers/KSExtensions.pdf>*

# **СПОСОБЫ ПОДДЕРЖАНИЯ ЦЕЛОСТНОСТИ ДАННЫХ В ПРИЛОЖЕНИЯХ С МИКРОСЕРВИСНОЙ АРХИТЕКТУРОЙ**

*Кнюх А. И., Кононов А. А. - студенты гр.051002*

*Белорусский государственный университет информатики и радиоэлектроникиг. Минск, Республика Беларусь*

#### Шостак Е. В. – ассистент каф. ПОИТ

**Аннотация.** В настоящее время большой популярностью пользуется при создании приложений микросервисная архитектура. Она позволяет комфортно горизонтально масштабировать разработку проекта. Поскольку микросервисы работают автономно в переделах приложения, достаточно часто возникают вопросы о поддержании целостности данных, их актуальности в реальномвремени и избегании потерь данных. Сетевая связь позволяет решить данные проблемы, однако она вносит нюансы в организацию ее работы, которые могут решиться различными стратегиями, которые перечислены в данной статье.

**Ключевые слова.** Микросервисная архитектура, микросервис, масштабирование, интерфейс, база данных, асинхронность, брокер сообщений, транзакция, шаблон проектирования, шаблон Inbox, шаблон Outbox.

В настоящее время одной из наиболее популярных архитектур программных средств является микросервисная архитектура, рассматривающая программное средство как совокупность множества взаимодействуйщих сервисов. В свою очередь каждый микросервис выполняет одну конкретную функцию и может быть разработан и развернут независимо от других. Данный подход неоптимален в разработке небольших приложений, где обеспечение возможностей гибкого горизонтального масштабирования не является приоритетной задачей проектирования. Однако в больших проектах микросервисная архитектура позволяет удобно развивать проект, концентрироваться на отдельных функциях программного средства, распределять задачи между множеством команд разработчиков, проще обеспечить непрерывную поставку программного средства.

В канонической микросервисной архитектуре предполагается зависимость микросервисов другот друга только по предоставляемому ими интерфейсу. Из этого следует, что каждый отдельный микросервис должен инкапсулировать данные, с которыми он непосредственно взаимодействует. Так,для нескольких экземпляров микросервиса, каждый из которых использует для своей работы одну базу данных, создается несколько экземпляров этой базы данных. Кроме того, возникает необходимость разделить одни данные между несколькими базами данных, что усложняет поддержание их целостности по сравнению с единым централизованным хранилищем.

Сетевой характер связи между микросервисами и разное время выполнения функций микросервисами вносит в архитектуру программного средства точки потенциального отказа. Из-за задержек в операциях, требующих взаимодействия нескольких микросервисов, появляется опасность потери согласованности данных. Может возникнуть необходимость реализации механизмов балансировки нагрузки и повторных попыток.

Одним из решений проблемы задержек в микросервисной архитектуре является применение брокера сообщений, за счет чего достигается асинхронность в работе программного средства: микросервис-источник передает свой запрос как сообщение брокеру. Тот поддерживает несколько очередей сообщений, в некоторые из них направляются полученные брокером сообщения. Затем по некоторой логике сообщения передаются микросервисам-получателям. По завершению выполнения запрашиваемой функции микросервис-источник получает результат выполнения функции.

Существует несколько стратегий обеспечения согласованности данных:

1. Сильная согласованность: Сильная согласованность означает, что все узлы системы в любоймомент времени имеют одинаковую информацию о состоянии данных. Как только данные изменяются в одной части системы, эти изменения сразу же становятся доступными для всех остальных частей системы. Чтобы достичь сильной согласованности, часто применяют блокирующие операции, которыегарантируют, что изменение данных будет завершено полностью перед тем, как оно станет видимым для других операций. Системы, обеспечивающие сильную согласованность, обычно следуют принципам ACID-транзакций, где соблюдается атомарность, согласованность, изоляция идолговечность изменений.

2. Слабая согласованность: В системах со слабой согласованностью изменения данных распространяются по всем узлам, но без определенной временной гарантии. Системы с таким типом согласованности часто оперируют асинхронными методами репликации и обновления данных. Отсутствие немедленного обновления данных во всей системе может привести к временным расхождениям.

3. Событийная согласованность: Событийная согласованность обеспечивает, что если изменения в данных прекратятся, то после некоторого времени все узлы системы сойдутся к одному итому же состоянию данных. Часто реализуется через асинхронные процессы репликации

исинхронизации данных. Обеспечивает баланс между согласованностью и доступностью, принимая временное расхождение данных.

В микросервисной архитектуре часто используется публикация событий для обмена информацией между сервисами. Однако, может возникнуть проблема из-за того, что сохранение состояния и публикация события не происходят одновременно, что может привести к несогласованности данных в системе. Для решения этой проблемы предлагается сначала сохранять изменения и создавать событие в рамках одной транзакции, а затем публиковать это событие после успешного сохранения данных.

Существует два шаблона проектирования, обеспечивающие гарантированность доставки:

1. В рамках шаблона Inbox все сообщения, поступающие в систему, сначала сохраняются в специальном "ящике" (inbox), а затем обрабатываются по мере возможности.

2. В рамках шаблона Outbox все сообщения, которые требуется отправить или обработать, сначала сохраняются в специальном "ящике", а затем поочередно извлекаются и отправляются внешнему сервису или компоненту.

Для управления транзакциями в распределенной среде используются следующие шаблоны проектирования:

1. Двухфазный коммит - шаблон проектирования, который используется для обеспечения атомарности транзакций в распределенных системах. Он представляет собой протокол для координации выполнения транзакций между несколькими участниками системы, гарантируя либо успешное завершение всех операций, либо их откат при возникновении ошибки. Однако, двухфазныйкоммит имеет недостатки, такие как длительное время блокировки ресурсов во время выполнения транзакций и возможность блокировки всей системы при отказе координатора. Поэтому его использование требует внимательного проектирования и учета особенностей конкретной системы.

2. Шаблон SAGA - шаблон проектирования, который используется для управления транзакциями в распределенной системе, где операции могут влиять на несколько сервисов или компонентов. Сага представляет собой последовательность локальных транзакций, которые выполняются в каждом участнике системы, чтобы достичь глобальной целостности операции.

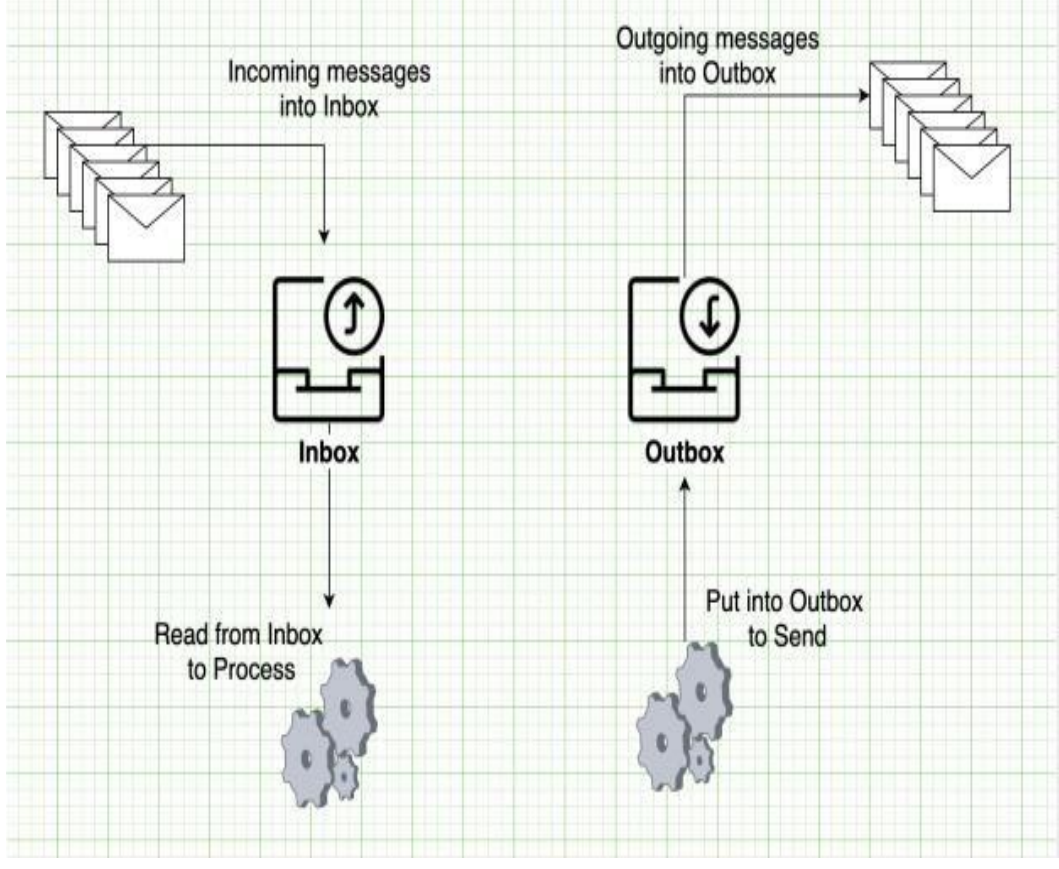

Рисунок 1. Схематическое изображение шаблонов Inbox и Outbox

#### Список использованных источников:

1. Balalaie, A.; Heydarnoori, A.; Jamshidi, P. Microservices Architecture Enables DevOps: Migration to a Cloud-Native Architecture / IEEE Software 2016.— P. 42-52.

2. Микросервисы. Паттерны разработки и рефакторинга / Крис Ричардсон. - СПб.: Питер, 2019. - С. 544.

3. What are Microservices? [Электронный ресурс]. - Режим доступа https://aws.amazon.com/ru/microservices/. -Дата доступа: 15.04.2024.
# УДК 004.421:004.93

# **СРАВНИТЕЛЬНЫЙ АНАЛИЗ МЕТОДОВ И АЛГОРИТМОВ ВНЕДРЕНИЯ ВОДЯНОГО ЗНАКА В ЧАСТОТНУЮ ОБЛАСТЬ ИЗОБРАЖЕНИЯ**

# *Крыжановский А.В., студент гр.051006*

*Белорусский государственный университет информатики и радиоэлектроники г. Минск, Республика Беларусь* 

### *Ярмолик В.Н. – д.т.н., профессор*

**Аннотация.** Работа содержит исследования некоторых методов внедрения водяного знака в частотную область изображения, разработку алгоритмов, проведение экспериментов, сравнение экспериментальных результатов и анализ разработанных алгоритмов.

**Ключевые слова.** Изображение, водяной знак, цифровой водяной знак, защита авторского права, амплитудно-частотная характеристика, частотная область, пространственная область, двумерное преобразование Фурье, обратное двумерное преобразование Фурье.

В связи с бурным развитием мультимедиа остро встал вопрос защиты авторских прав и интеллектуальной собственности, представленной в цифровом виде. Примерами могут являться фотографии, аудио- и видеозаписи. Такой цифровой контент подвергается значительному риску несанкционированного использования, копирования и распространения без разрешения правообладателя. Один из наиболее эффективных технических средств защиты мультимедийной информации заключается во встраивании в защищаемый объект некоторых данных с помощью цифровых водяных знаков. Этот метод позволяет встроить подпись или, например, логотип компании, в цифровой документ с помощью некоторых алгоритмов, что позволяет идентифицировать оригинального создателя контента.

На сегодняшний день существует множество способов внедрить цифровой водяной знак в изображение. Можно выделить две основные группы методов: пространственные и частотные [1].

Пространственные методы внедрения цифрового водяного знака в изображение основаны на изменениях яркости или цветовых компонентах исходного изображения, без необходимости в специальных преобразованиях. Это упрощает процесс внедрения, поскольку не требуется дополнительных операций над изображением. Однако, их недостатком является низкая устойчивость к различным операциям обработки сигналов, что делает их менее надёжными.

Частотные методы в свою очередь базируются на преобразованиях изображения, представляющих собой определённую декомпозицию исходного изображения. Декомпозиция изображения в частотных методах внедрения цифрового водяного знака происходит с использованием преобразований, таких как дискретное преобразование Фурье, дискретное косинусное преобразование или вейвлет-преобразование. Эти методы разбивают изображение на частотные компоненты, которые представляют различные частоты сигнала в изображении. Значением сигнала в монохромных изображениях является яркость, в цветных – цвет. Далее, в процессе внедрения цифрового водяного знака, выбираются определённые частотные компоненты изображения, в которые будет внедрён водяной знак. Следующим шагом является изменение выбранных частот компонент таким образом, чтобы встроить в них информацию водяного знака. После внедрения водяного знака происходит обратная декомпозиция для возвращения изображения в пространственное представление. В результате этого процесса внедрённый водяной знак становится незаметным для человеческого глаза, но при этом остаётся распознаваемым с помощью специальных алгоритмов и сохраняет свою устойчивость к различным видам атак на изображение.

В рамках исследования было реализовано два алгоритма внедрения водяного знака в частотную область изображения: метод «кольца» [2] и метод «печати» [3].

В методе «кольца» водяной знак встраивается в амплитудные коэффициенты в частотной области, расположенные в виде кольца. Радиус r позволяет регулировать в какие частоты будет внедрён водяной знак: низкие, средние или высокие. Общий вид алгоритма представлен на рисунке 1. Сначала производится двумерное преобразование Фурье над яркостью изображения. Для RGB изображения используется яркость Y после преобразования RGB в YCbCr пространство. Далее с помощью секретного ключа *k* генерируется псевдослучайная последовательность *V*, длиной *l* равной *2πr*. Затем амплитудные коэффициенты модифицируются согласно формуле (1):

$$
A_w(x_i, y_i) = A(x_i, y_i) + \alpha \cdot V_i \tag{1}
$$

где *A<sup>w</sup>* – модифицированные амплитудные коэффициенты; *A* – исходные амплитудные коэффициенты; *α* – коэффициент силы внедрения; *V* – псевдослучайная последовательность. Координаты x<sup>i</sup> и y<sup>i</sup>

изображения определяются согласно формулам (2) и (3) соответственно:

$$
x_i = \left(\frac{w}{2} + 1\right) + \left[r\right] \cdot \cos\left(\frac{2\pi i}{l}\right)
$$
\n
$$
(2)
$$

$$
y_i = \left(\frac{h}{2} + 1\right) + \left[r\right] \cdot \sin\left(\frac{2\pi i}{l}\right)
$$
\n(3)

где *w* и *h* ширина и высота изображения соответственно; *r* – радиус кольца; *l* – длина псевдослучайного вектора.

После модификации амплитудных коэффициентов производится обратное двумерное преобразование Фурье.

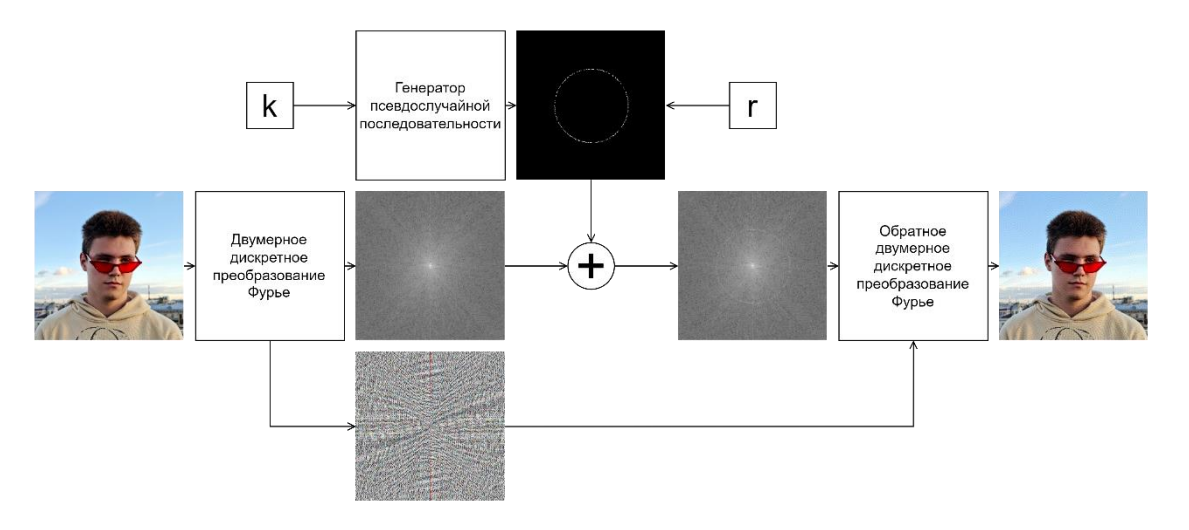

Рисунок 1 – Общий вид алгоритма внедрения водяного знака методом «кольца»

Для обнаружения водяного знака в методе «кольца» требуется только секретный ключ *k*. Над яркостью подписанного изображения производится двумерное преобразование Фурье. Затем для каждого возможного радиуса вычисляется кросс-корреляция амплитудных коэффициентов с псевдослучайной последовательностью *V*, и выбирается максимальное значение *C*. Если значение *C* выше порогового – в изображении присутствует водяной знак, иначе – нет.

В методе «печати» в качестве водяного знака используется изображение. Это изображение представляет собой узнаваемый рисунок, например, название или логотип компании. Общий вид алгоритма представлен на рисунке 2. Сначала производится двумерное преобразование Фурье над яркостью для монохромных изображений или над яркостью каждого канала в RGB изображении. Далее с помощью секретного ключа *k* генерируется псевдослучайная последовательность *V* длиной равной размеру исходного изображения. Изображение печати переводится в чёрно-белый вид, где чёрный представляется как 0, а белый – 1, и масштабируется методом билинейной интерполяции до размера исходного изображения. Затем производится операция *xor* между чёрно-белым изображением печати и псевдослучайной последовательностью. Полученный шум внедряется в изображение путём модифицирования амплитудных коэффициентов по формуле (4):

$$
A_w(x, y)
$$
  
=  $A + \alpha \cdot S(x, y) \text{ xor } V(x, y)$  (4)

где *A<sup>w</sup>* – модифицированные амплитудные коэффициенты; *A* – исходные амплитудные коэффициенты; *α –* коэффициент силы внедрения; *S* – отмасштабированное чёрно-белое изображение печати; *V* – псевдослучайная последовательность.

После модификации амплитудных коэффициентов производится обратное двумерное преобразование Фурье.

Алгоритм извлечения водяного знака в методе «печати» осуществляется с помощью предсказания исходного значения. Предсказание основано на свертке амплитудных значений в

окрестности  $A_w(x, y)$ . Свертка представляет собой сумму пикселей в окрестности исходного пикселя. Веса определяются небольшой матрицей, называемой маской свертки. Чтобы предсказать значение  $\bar{A}(x, y)$  используется маска размытия, в которой все коэффициенты свертки равны. Например, в маске 5 на 5 элементов веса всех элементов равны 1/25. Таким образом, предсказанное значение  $A_{\mu\nu}(x, y)$ вычисляется по формуле (5):

$$
\overline{A}(x, y) = \frac{1}{c \cdot c} \sum_{i = -c/2}^{c/2} \sum_{j = -c/2}^{c/2} A_w(x) + i, y + j)
$$
\n(5)

где *c* – размер матрицы свёртки; *A<sup>w</sup>* – амплитудные коэффициенты изображения с внедрённым водяным знаком;  $\bar{A}$  – предсказанное значение амплитудного коэффициента.

Знак разности между предсказанным значением амплитуды и фактическим значением амплитуды определяет значение внедрённого бита в виде  $S(x, y)$  *xor*  $V(x, y)$ : если меньше нуля – 0, иначе – 1. Чтобы получить значение  $S(x, y)$  необходимо снова выполнить операцию *xor* с вектором *V*. Для генерации псевдослучайной последовательности *V* необходим достоверный ключ *k*, с помощью которого был внедрён водяной знак.

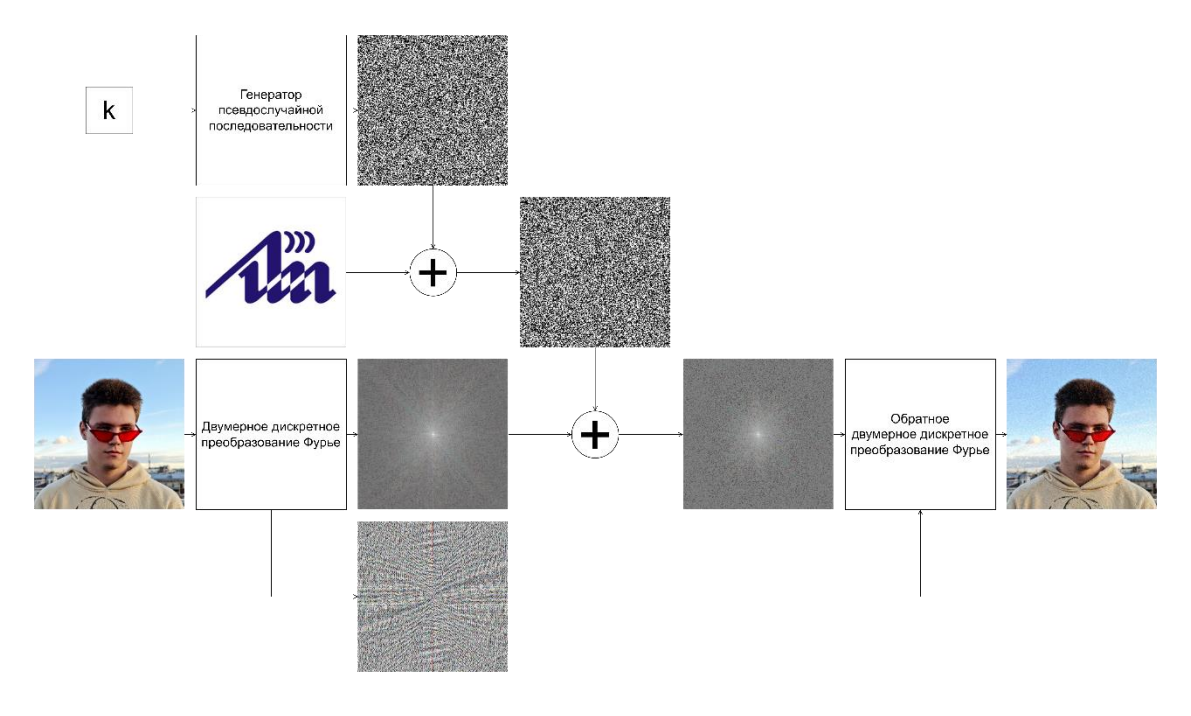

Рисунок 2 – Общий вид алгоритма внедрения водяного знака методом «печати»

На рисунке 3 представлен результат извлечения водяного знака с помощью достоверного и недостоверного ключей.

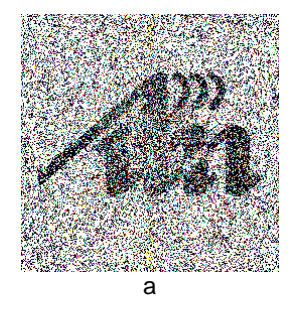

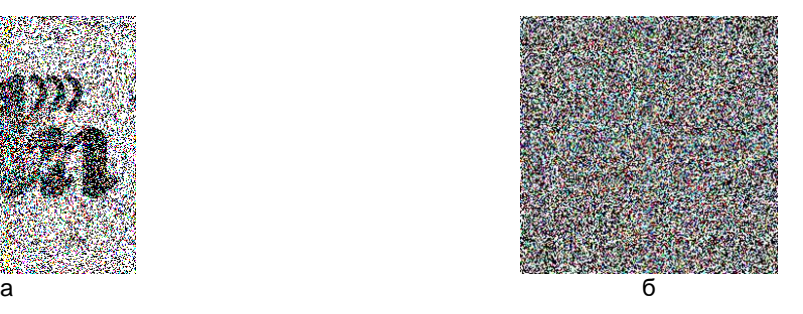

Рисунок 3 – Результат извлечения водяного знака методом «печати» для достоверного (а) и недостоверного (б) ключей

Рассмотрим влияние коэффициента *α* на силу внедрения водяного знака и на силу искажения

исходного изображения.

В ходе экспериментов было выявлено, что значение коэффициента *α* уникально для каждого изображения и зависит как от размера изображения, так и от его яркости и набора частот. Подбор силы внедрения для каждого изображения необходимо производить индивидуально, соблюдая баланс между желаемой стойкостью водяного знака и допустимым объёмом модификации исходного изображения. Как показали результаты экспериментов больший коэффициент *α* не всегда соответствует большей стойкости водяного знака. Результаты для некоторых наборов данных для метода «кольца» представлены в таблице 1, для метода «печати» – в таблице 2.

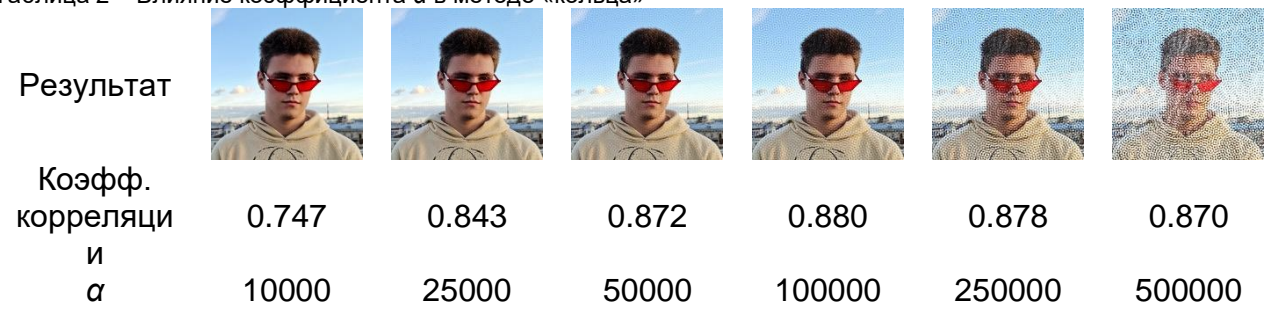

Таблица 2 – Влияние коэффициента *α* в методе «кольца»

Таблица 3 – Влияние коэффициента *α* в методе «печати»

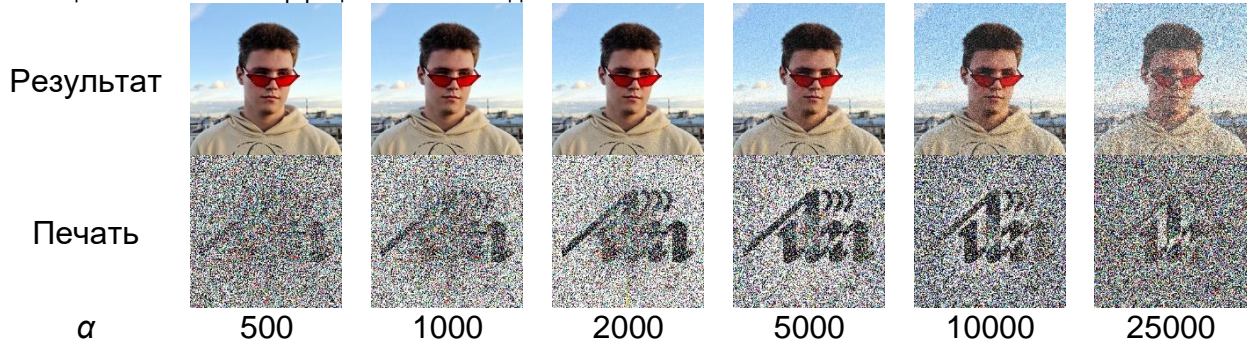

Рассмотрим несколько атак водяной знак. Атакам будем подвергать изображения, полученные на этапе исследования коэффициента *α*. В качестве атак будем использовать зашумление и размытие по Гауссу. Размытие по Гауссу будем осуществлять с радиусом 5 и σ равным 1.

В ходе эксперимента было выявлено, что атаки подобного рода влияют на водяной знак, однако не удаляют его полностью. Метод «кольца» показал себя несколько лучше, по сравнению с методом «печати». Связано это с тем, что в методе «кольца» с помощью радиуса возможно выбрать, в какие частоты внедрить водяной знак. Чем меньше радиус, тем в более низкие частоты внедряется водяной знак и, следовательно, тем больше его стойкость, но вместе с тем сильнее модифицируется изображение. Напротив, метод «печати» работает по всей частотной области, в связи с чем при атаках на изображение есть вероятность утратить высокие частоты, которые составляют значительную часть водяного знака. Результаты атак для метода «кольца» представлены в таблице 3, для метода «печати» – в таблице 4.

Таблица 4 – Влияние атак зашумления и размытия на водяной знак в методе «кольца»

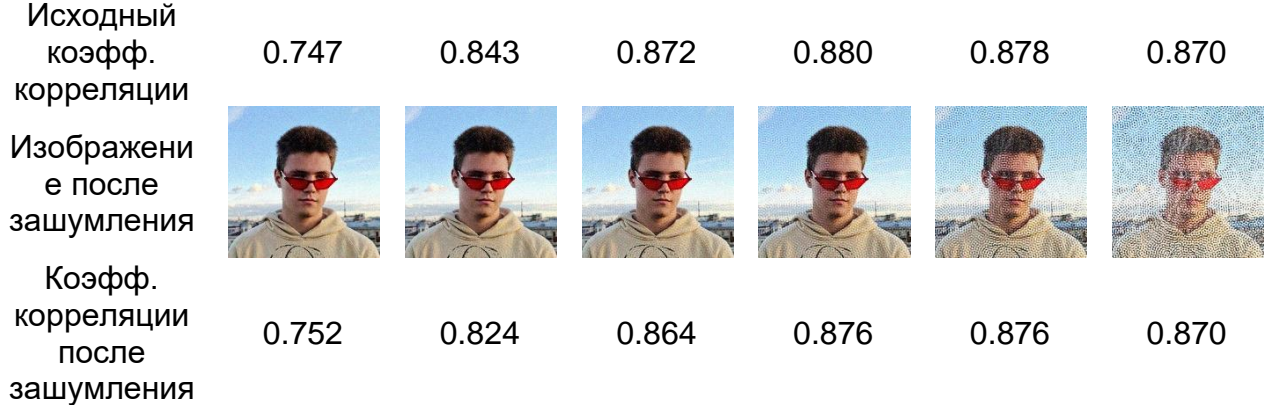

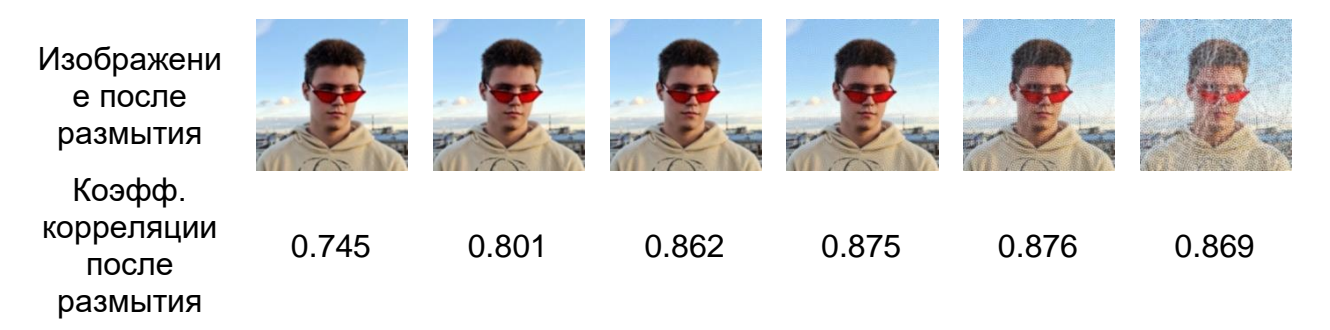

Таблица 5 – Влияние атак зашумления и размытия на водяной знак в методе «печати»

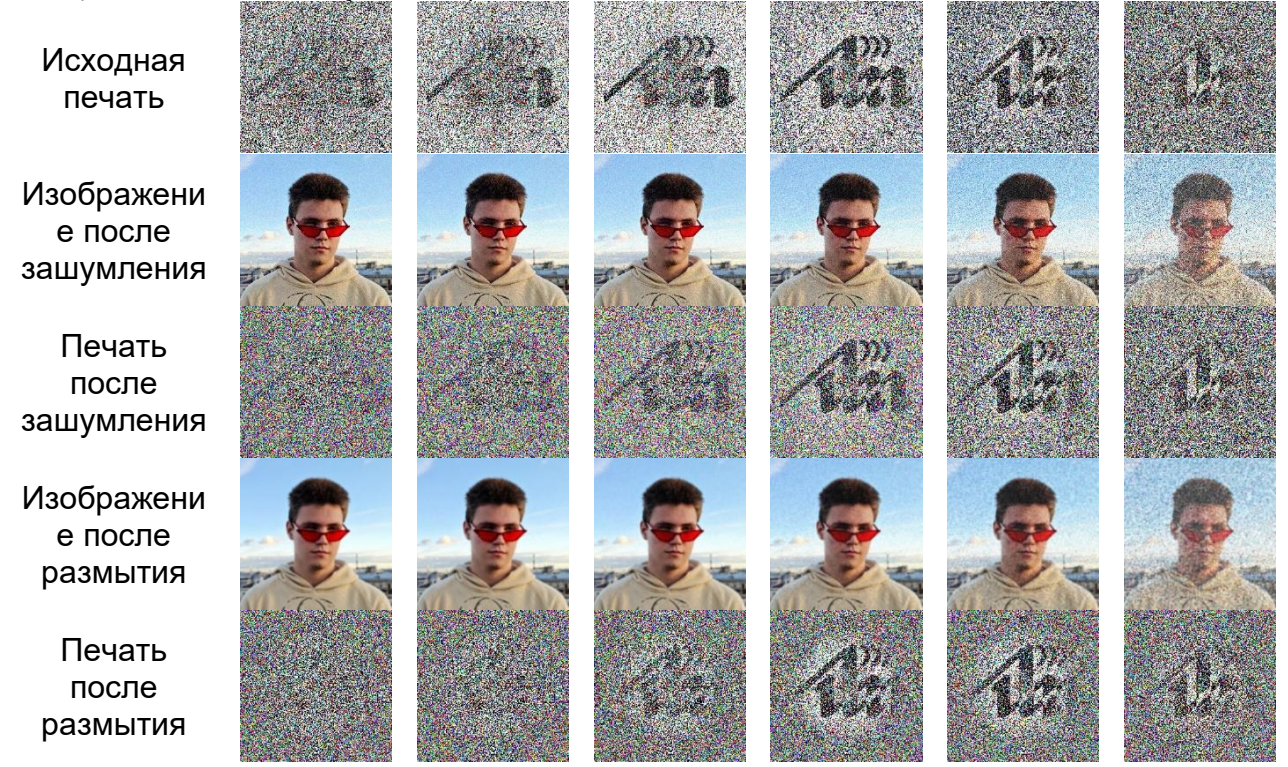

В ходе экспериментов были рассмотрены два алгоритма внедрения водяного знака в частотную область: метод «кольца» и метод «печати». Метод «кольца» показал лучшую стойкость в сравнении с методом «печати», однако такой водяной знак имеет меньшую ёмкость. Также результаты показали, что использование частотной области в качестве контейнера для водяного знака достаточно эффективно в целях защиты авторского права, и, к тому же, перспективно использование в других областях.

Перспективным направлением для таких методов является видео. Например, автор видеоконтента хочет лицензионно распространить и монетизировать свой контент. Для этого он может продать его на стриминговые площадки, сервисы или кинотеатр. Для каждой площадки перед продажей видеоконтент подписывается уникальным водяным знаком. В случает утечки видеоконтента в свободный доступ, с помощью водяного знака будет возможность установить источник утечки, что может стать поводом для расторжения контракта и судебного разбирательства. Ещё одним направлением в сфере видео является использование так называемых хрупких водяных знаков. Такие водяные знаки разрушаются при любой атаке, что можно использовать как факт изменения видео. Например, при ведении дежурного видеонаблюдения или работе видеорегистратора возможно внедрять хрупкие водяные знаки в кадры видео с определённым интервалом по кадрам или уникальным водяным знаком для каждого кадра. Если при проверке обнаружится, что часть водяных знаков утеряна или повреждена, то это можно использовать как факт модификации видео и установить, что видеозапись была скомпрометирована.

Однако при работе с видео придётся решить ряд проблем. Одна из них – работа с большим объёмом информации. В рамках одного изображения алгоритм способен достаточно быстро внедрить водяной знак, но в видео может использоваться от 24 кадров в секунду и выше. Если пользователь решит защитить двухчасовое видео с частотой обновления кадров 24 в секунду, алгоритму будет необходимо обработать 172800 изображений. Один из способов решения этой проблемы – не внедрять водяной знак в каждый кадр, а, например, с определённой периодичностью. Другая проблема – определение параметров внедрения для каждого изображения происходит индивидуально и, как

правило, визуально. Необходимо разработать алгоритм, который будет определять параметры внедрения, для достижения баланса между стойкостью и качеством изображения.

### *Список использованных источников:*

*1. Цифровая стеганография / В.Г. Грибунин, И.Н. Оков, И.В. Туринцев: Изд-во Москва СОЛОН-ПРЕСС, 2009 – 264 с.*

*2. Discrete Fourier transform-based watermarking method with an optimal implementation radius / Ante Poljicak, Lidija Mandic, Darko Agic: Journal of Electronic Imaging 20(3), 033008 (Jul-Sep 2011)*

*3. An Image Watermarking Scheme with Hidden Signatures / Won-Gyum Kim, Jong Chan Lee, Won Don Lee: International Conference on Image Processing (Cat. 99CH36348), Kobe, Japan, 1999, pp. 206-210 vol. 2*

# UDC 004.421:004.93

# **ANALYSIS OF METHODS AND ALGORITHMS FOR WATERMARK EMBEDDING IN THE FREQUENCY DOMAIN OF AN IMAGE**

# *Kryzhanouski A.V.*

*Belarusian State University of Informatics and Radioelectronics, Minsk, Republic of Belarus* 

*Yarmolik V.N. – Doctor of Technical Sciences, professor*

**Annotation.** The work contains research on some methods of watermarks embedding in the frequency domain of image, development of algorithms, experiments, comparing experimental results and analysis of the developed algorithms.

**Keywords.** Image, watermark, digital watermark, copyright protection, amplitude-frequency response, frequency domain, spatial domain, twodimensional Fourier transform, invert two-dimensional Fourier transform.

# **МОДУДЬ ВСТРОЕННОЙ СИСТЕМЫ РЕГИСТРАЦИИ ВИБРОСИГНАЛОВ**

*Кулик А.В., Лаврентьев Д.В.*

*Белорусский государственный университет информатики и радиоэлектроники г. Минск, Республика Беларусь* 

### *Леванцевич В.А. –старший преподаватель*

Предложена архитектура прототипа модуля встроенной системы регистрации вибросигналов, как альтернатива, сложным, дорогостоящим компьютерным системам контроля вибрации. Описана аппаратная и программная реализация модуля. Показаны особенности его функционирования и применения.

Для оценки состояния технических объектов необходимо проводить постоянный контроль его вибрационного состояния на протяжении длительного периода эксплуатации [1].

Одними из наиболее совершенных систем контроля вибрации являются многоканальные стационарные измерительные комплексы. Они позволяют не только регистрировать вибросигналы и производить их обработку и анализ, но и сигнализировать при выходе параметров вибрации за пределы технологических норм. Однако, из-за высокой стоимости область применения таких систем ограничена. В то же время, бурное развитие схемотехники современных встраиваемых систем, предлагает недорогие, высокопроизводительные системы на кристалле с большим набором периферийных устройств. Такие системы являются хорошей базой для построения недорогих

регистраторов вибросигналов [2]. архитектура предлагаемого модуля регистратора на базе микроконтроллера серии Stm32 [3].

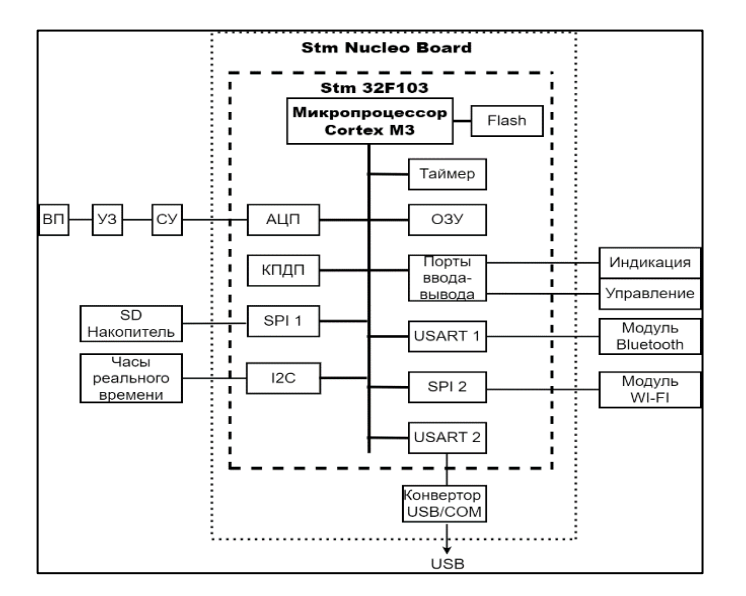

Рисунок 1 Структурная схема регистратора

Вибросигнал с вибропреобразователя через усилитель заряда и согласующий усилитель поступает на вход аналого-цифрового преобразователя микроконтроллера, где происходит его преобразование в двоичный код и передача по каналу ПДП в буфер памяти, откуда он через контроллер SPI-интерфейса записывается на внешний накопитель SDCard. Далее данные с SDCard могут быть перенесены на мобильную или стационарную вычислительную платформу для дальнейшей обработки.

Для функционирования модуля разработано программное средство, которое загружается во встроенную флэш-память регистратора и управляет его работой.

Предлагаемый модуль регистрации вибросигналов может быть использован в тех случаях, когда применение дорогостоящих систем контроля вибрации экономически нецелесообразно.

*Список использованных источников:*

*1. Бранцевич, П. Ю. Оценка технического состояния механизмовс вращательным движением на основе анализа вибрационных характеристик пусков и выбегов / П. Ю. Бранцевич. – Минск : Четыре четверти, 2021. – 236 с.*

*2. Бранцевич, П. Ю. Компьютерные системы и комплексы обработки вибрационных сигналов / П. Ю. Бранцевич. – Минск: Бестпринт, 2023. – 282 с. ISBN 978-985-7267-24-8.*

*3. STMicroelectronics. [Электронный ресурс]. Дата обновления: 09.04.2024. URL:https://www.st.com/en/evaluationtools/stm32-nucleo-boards.html*

# **ОБНАРУЖЕНИЕ УЯЗВИМОСТЕЙ К SQL-ИНЪЕКЦИЯМ НА ОСНОВЕ АБСТРАКТНОЙ ИНТЕРПРЕТАЦИИ С ЦЕЛЬЮ ОЦЕНКИ КАЧЕСТВА WEB-ПРИЛОЖЕНИЙ**

# *Оношко Д.Е.*

*Белорусский государственный университет информатики и радиоэлектроники г. Минск, Республика Беларусь*

### *Леванцевич В.А. – старший преподаватель каф. ПОИТ*

Предлагается расширение модели обнаружения уязвимостей web-приложений к SQL-инъекциям, основанной на статическом анализе исходных кодов. На основе предлагаемого расширения строится мера оценки внутреннего качества web-приложения в рамках модели качества продукта ISO/IEC 25010:2011.

По состоянию на 2017 год по данным Открытого проекта безопасности web-приложений (OWASP) инъекции являлись наиболее значимой угрозой безопасности для web-приложений [1]. В опубликованном организацией в 2021 году отчёте [2] инъекции занимают лишь третье место, однако следует учитывать, что в исследовании 2021 года в связи был измененён подход организации к классификации угроз, что безусловно повлияло на результаты: в зависимости от специфики конкретного проекта обнаруженная инъекция может быть классифицирована и как самостоятельный случай (A03 Injection), и, нередко, как следствие ошибок, допущенных на стадии проектирования webприложения, которые представлены новой категорией — A04 Insecure Design.

Таким образом, при оценке распространённости инъекций следует исходить из того, что данный вид угроз не теряет своей актуальности. Среди отнесённых в данную категорию уязвимостей очевидным образом наиболее значимую роль играют SQL-инъекции, поскольку в отличие от других перечисленных OWASP векторов атаки системы управления базами данных (СУБД) используются подавляющим большинством web-приложений.

Как отмечалось ранее [3], технические решения, которые позиционируются как полностью исключающие или частично способствующие предотвращению возникновения в web-приложении подобных уязвимостей, в т.ч. подготовленные выражения (prepared statements), объектно-реляционное отображение (ORM) и хранимые процедуры (stored procedures), в действительности оказываются неэффективными при неправильном применении.

Помимо очевидных организационных мер превентивного характера, связанных с обучением программистов грамотному применению этих возможностей, обязательным является также контроль фактически разработанных исходных кодов на предмет подобных ошибок.

Предложенная в [3] модель обнаружения уязвимостей в сочетании с её расширением, описанным в [4], базируется на элементах абстрактной интерпретации исходного кода webприложения. Структура web-приложения представляется в виде ориентированного графа  $\,G = \bigl(P, C\bigr),\,$ где  $P = \{p^{}_1, p^{}_2, \ldots, p^{}_n\}$  — множество вершин, соответствующих обобщённым процедур, которые образуют код web-приложения, а  $\mathit C\subset P\times P$  — множество дуг, отражающих направления вызова обобщёнными процедурами друг друга. При этом каждой процедуре  $\,p_{_i}\,$  ставится в соответствие упорядоченный набор оценок  $\vec{m}_i = \vec{M}\big(p_i\big),$  каждое значение которого  $m_{_{ij}}$  в простейшем случае соответствует оценке *j* -го формального параметра *i* -й обобщённой процедуры. При этом формальные параметры в зависимости от направления передачи данных по отношению к процедуре  $p_i$  подразделяются на in- и out-параметры. В случае расширения модели — упорядоченный набор

значений  $\vec{m}_{ij} = \big(m_{ij1}, m_{ij2}, \ldots \big)$ , каждое из которых является оценкой одного из свойств параметра.

Среди таких свойств главным является возможность прямой подстановки данных, соответствующих этому параметру, в SQL-запрос. В базовом варианте модели значениями этого свойства могут являться U (подстановка приводит к уязвимости) и S (подстановка допускается). С целью сокращения доли ложноположительных результатов при применении модели, обусловленных ограниченной возможностью распознавания алгоритмов, обеспечивающих надлежащую обработку данных, средствами абстрактной интерпретации, возможно также дополнение шкалы значением UDS (подстановка допускается по мнению пользователя).

Другим возможным свойством, оценка которого позволяет повысить достоверность результатов анализа и упростить формирование диагностических сведений об обнаруженных уязвимостях, являются сведения о компоненте web-приложения, который является с точки зрения исходного кода окончательным приёмником соответствующих данных.

В современных языках программирования, применяемых для разработки web-приложений, как правило, взаимодействие с СУБД организовано посредством вызова встроенных или библиотечных

подпрограмм, исходный код которых при анализе недоступен. Параметры соответствующих таким подпрограммам обобщённых процедур получают оценки путём их назначения на основании сведений из документации к языку программирования или библиотеке, предоставляющим эти подпрограммы, до начала анализа. Эти обобщённые процедуры выступают в роли окончательного приёмника данных и вместе с этим отслеживание того, какая из них станет таковым для конкретного элемента входных данных, при использовании web-приложением различных СУБД или способов доступа к ним позволяет определить не только факт наличия уязвимости, но и конкретный компонент web-приложения, который будет являться фактическим вектором атаки.

Аналогичным образом могут быть назначены оценки и для входных данных web-приложения. В этом случае сопоставление оценок для параметров обобщённых процедур и для передаваемых им фактических параметров позволяет не только обнаружить факт уязвимости web-приложения к SQLинъекции, но и локализовать участок исходного кода, где вероятнее всего допущена соответствующая ошибка.

Результаты такого анализа исходного кода предлагается использовать не только для обнаружения уязвимостей в web-приложении, но и в качестве исходных данных для прогнозирования сроков завершения работы над проектом и принятия управленческих решений.

Основу для такого применения закладывает международный стандарт ISO/IEC 25010:2011 [5]. Модель качества продукта, представленная в данном стандарте, включает в себя три уровня: характеристик, подхарактеристик и мер. При этом регламентированы только два верхних уровня характеристик и подхарактеристик, - а расширение модели с учётом потребностей конкретного вида программных продуктов и/или специфики проекта осуществляется за счёт добавления мер к имеющимся подхарактеристикам.

Среди предлагаемых мер, которыми можно расширить модель качества продукта, особый интерес в рассмотренном выше контексте представляет мера «Устойчивость к SQL-инъекциям», значение которой предлагается вычислять по формуле

$$
X = 1 - \frac{A}{B} \tag{1},
$$

где  $X$  — рассчитываемое значение меры.  $A$  — количество in-параметров процедур взаимодействия с СУБД, имеющих оценку S и получающих фактические параметры с оценкой U,  $B$  — общее количество in-параметров процедур взаимодействия с СУБД. При этом следует учитывать только обобщённые процедуры, выступающие в роли окончательного приёмника данных.

Данную меру предлагается отнести к подхарактеристике «Целостность» характеристики «Защищённость» в модели качества продукта.

При её значении равном или близком к 0 следует говорить о чрезвычайно низком внутреннем качестве web-приложения. В модели OWASP 2021 года уязвимости в таких web-приложениях с большой вероятностью будут отнесены к категории A04 Insecure Design несмотря на то, что в них имеются уязвимости к A03 Injection. Значение же равное или близкое к 1 свидетельствует о высоком внутреннем качестве продукта.

Наблюдение за динамикой изменения значения как этой меры в отдельности, так и интегральной оценки качества, построенной на основе совокупности других мер, вычисляемых по результатам применения модели обнаружения уязвимостей к SQL-инъекциям, позволяет своевременно принимать управленческие меры. В частности снижение значения меры «Устойчивость к SQL-инъекциям» может как являться отражением включения в состав команды разработчика нового человека, не имеющего надлежащей квалификации в вопросах недопущения SQL-инъекций (что означает необходимость организовать дообучение), так и свидетельствовать о более серьёзных проблемах в команде или на проекте: неэффективность организации процесса разработки, превышение критического уровня технического долга, применение новых сторонних библиотек без должной оценки и т.п. Косвенно на возможные причины могут указать изменения значений других мер, базирующихся на измерениях в ходе анализа исходного кода web-приложения с использованием предлагаемой модели.

#### Список использованных источников:

1. OWASP Top 10 - 2017 [Электронный ресурс]. - Режим доступа: https://wiki.owasp.org/images/7/72/OWASP Top 10-2017 %28en%29.pdf.pdf. - *Дата доступа: 08.04.2024*.

.<br>2. OWASP Top 10:2021 |Электронный ресурс]. — Режим доступа: https://owasp.org/Top10/. Дата доступа: 08.04.2024.

3. Оношко Д.Е., Бахтизин В.В. Метод оценки качества web-приложений, основанный на обнаружении уязвимостей // Цифровая трансформация. 2018. №1(2). С. 58-65.

4. Оношко Д.Е., Бахтизин В.В. Расширение модели обнаружения уязвимостей в web-приложениях, основанной на статическом анализе исходных кодов // Компьютерные системы и сети: материалы 56-й научной конференции аспирантов, магистрантов и студентов. Минск. 21 - 24 апреля 2020 г.

5. ISO/IEC 25010:2011, Systems and software engineering - Systems and software quality requirements and evaluation (SQuaRE) - System and software quality models.

# **ПРОГРАММНОЕ СРЕДСТВО РЕГИСТРАЦИИ И ОБРАБОТКИ КАРДИОСИГНАЛОВ**

# *Пугачевский Е.А., Карась А. С.*

### *Белорусский государственный университет информатики и радиоэлектроники г. Минск, Республика Беларусь*

### *Бранцевич П.Ю. – доцент*

Показана актуальность мониторинга состояние сердечно-сосудистой системы. Предложен способ регистрации и обработки кардиосигналов с помощью смартфона. Описаны особенности регистрации сигнала и его программной обработки. Разработанное приложение позволяет оперативно собирать информацию о текущем состоянии сердечно-сосудистой системы и служит инструментом для обнаружения нарушений в работе сердца

Сердечно-сосудистые заболевания представляют собой группу болезней сердца и кровеносных сосудов,. Более четырех из пяти смертей из ССЗ происходит в результате инфаркта и инсульта, причем треть из этих случаев носит преждевременный характер [1].

Одним способов диагностики сердечной деятельности является электрокардиография (ЭКГ). Она позволяет обнаружить нарушения сердечного ритма, нарушения проводимости сердца, очаговые изменения сердца и т. д. Электрокардиограф представляет собой, как правило, стационарный аппарат и не может быть доступен в любое время. В то же время часто возникает необходимость оперативного контроля сердечной деятельности.

Предлагается подход оперативного получения кардиограммы, основанный на использовании смартфона. Запись кардиосигнала производится с помощью встроенного в смартфон акселерометра, путем регистрации вибраций, генерируемых сердцем во время его работы и передаваемых в грудную клетку, т. е. так называемого сейсмокардиографического сигнала (СКС) [2].

Для реализации данного подхода было разработано программное средство состоящее из двух частей: мобильного приложения, которое позволяет в любой момент времени провести регистрацию и передачу кардиосигнала в удаленную базу данных, а также десктопного приложения для его обработки. Алгоритм регистрации и обработки сигнала состоит из следующих шагов:

1. Человек ложится на спину, позиционирует смартфон в области сердца и нажимает кнопку «Старт».

2. Так как измерение производится в положении лежа, то с оси Z акселерометра смартфона считываются значения СКС.

3. Удаляется постоянная составляющая, так как акселерометры выдают абсолютные значения ускорения, и в сигнале содержится постоянная составляющая ускорения свободного падения.

4. Фильтруется сигнал с помощью цифрового полосового фильтра с частотой 5-25 Гц, для того, чтобы избавиться от воздействия дыхания [2].

5. К полученному сигналу применяется вейвлет-преобразование с использованием гаусового вейвлета второго порядка с центральной частотой 12 Гц [3].

6. Строится огибающая кардиосигнала. (рисунок 1).

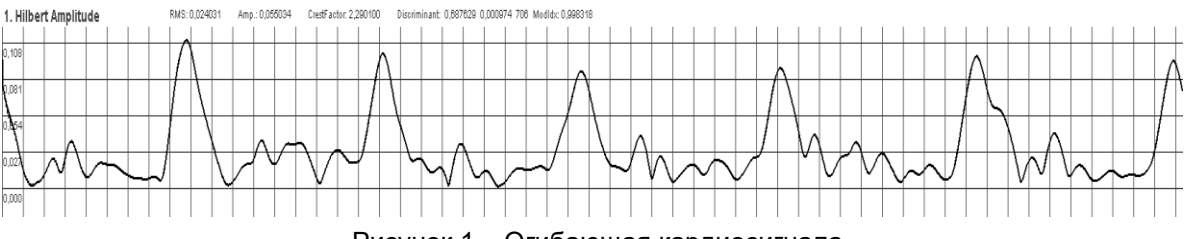

Рисунок 1 – Огибающая кардиосигнала

Полученную временную реализацию кардиосигнала можно далее использовать для анализа работы сердца.

Таким образом, современные смартфоны могут использоваться для получения временных трендов кардиосигналов, отражающих работу сердечно-сосудистой системы, и определения их значений в системах принятия решений по оценке её состояния.

#### *Список использованных источников:*

*1. Всемирная организация здравоохранения. [Электронный ресурс]. Дата обновления: 04.04.2024. URL: https://www.who.int/ru/health-topics/cardiovascular-diseases#tab=tab\_1*

*2. National Library of Medicine. [Электронный ресурс]. Дата обновления: 04.04.2024. URL:* https://pubmed.ncbi.nlm.nih.gov/2826838

*3. Бранцевич, П. Ю.Цифровая обработка вибрационных сигналов / П. Ю. Бранцевич. – Минск: Бестпринт, 2022. – 297*

# **АЛГОРИТМ ВИЗУАЛИЗАЦИИ ПОЛУПРОЗРАЧНЫХ 3D-МОДЕЛЕЙ С ПРИМЕНЕНИЕМ ПРИНЦИПОВ OIT И ОТЛОЖЕННОГО ОСВЕЩЕНИЯ**

*Сакун И.Ю., Красковский П.Н.*

*Белорусский государственный университет информатики и радиоэлектроники г. Минск, Республика Беларусь*

# *Хмелев А.Г. – докт. экон. наук, доц.*

Для реалистичной визуализации трёхмерных моделей используются различные параметры для описания характера взаимодействия света с поверхностью объекта. Существует множество материалов, которые не только отражают падающий на них свет, но и полностью или частично пропускают свет через себя (вода, стекло, пластик и т.д.). В данной работе предлагается алгоритм визуализации трёхмерных моделей, обладающих свойством прозрачности.

Сложностью визуализации полупрозрачных моделей является то, что для получения правильного результата необходимо рисовать фрагменты объекта в строго определённом порядке. На рисунке 1 представлен пример неправильного порядка смешивания цветов, при котором некоторые дальние треугольники нарисованы поверх ближних. Простейшим решением данной проблемы является предварительная сортировка объектов или примитивов в порядке удаления от виртуальной камеры. Такой подход решает проблему рисования простых полупрозрачных объектов, но не подходит для рисования пересекающихся объектов и объектов сложной формы. Для получения правильного изображения необходимо использовать алгоритм, основанный на принципе порядконезависимой прозрачности (order-independent transparency, OIT).

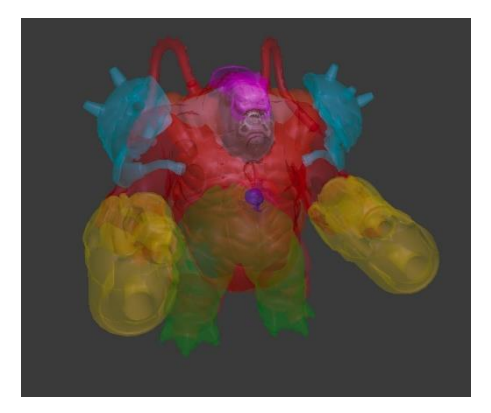

Рисунок 1 – Неправильный порядок смешивания цветов

Существует множество алгоритмов, реализующих принцип OIT. Одним из таких алгоритмов является Depth Peeling [2]. В данном алгоритме сцена рисуется по слоям. В первом слое хранятся фрагменты, расположенные ближе всего к наблюдателю, во втором слое – вторые по близости, и т.д. Затем слои смешиваются от дальних к ближним. Алгоритм прост в реализации, однако имеет ряд недостатков: многократная отрисовка сцены, необходимость хранить каждый слой отдельно.

Вторым является алгоритм, использующий трёхмерный массив для хранения всех фрагментов 3D-сцены. Для каждого пикселя изображения соответствующие фрагменты записываются в массив вдоль оси Z. Так как количество необходимых слоёв неизвестно до начала отрисовки и сложность глубины сцены обычно неравномерна, большая часть массива не используется, или возникает переполнение. В отличие от предыдущего алгоритма, данный алгоритм производит однократную отрисовку сцены для прозрачных объектов.

Для решения проблем скорости отрисовки и использования памяти предлагается следующий алгоритм:

**Шаг 0**. До начала отрисовки выполняется разделение треугольников на две группы: прозрачные и непрозрачные. Данный шаг выполняется один раз, и результат разделения сохраняется. При последующих отрисовках данный шаг выполнять не нужно.

**Шаг 1**. Выполняется заполнение буфера видимости [1] и буфера глубины для непрозрачных треугольников. Буфер видимости хранит номера видимых на итоговом изображении треугольников, а буфера глубины – глубины ближайших к наблюдателю фрагментов. На данном этапе прозрачные треугольники не рисуются.

**Шаг 2**. Выполняется определение сложности глубины сцены. На данном этапе происходит подсчёт количества прозрачных фрагментов для каждого пикселя изображения. В процессе выполнения данного шага используется буфер глубины, полученный на первом шаге. Если прозрачный фрагмент расположен позади непрозрачного, этот фрагмент не учитывается при подсчёте.

**Шаг 3**. Вычисление префиксной суммы и выделение памяти для буфера прозрачных

фрагментов. Префиксная сумма представляет собой последовательность чисел, каждый элемент которой является суммой всех предыдущих элементов входной последовательности (буфера сложности глубины сцены). Последний элемент последовательности содержит сумму всех элементов входной последовательности, что является общим количеством всех прозрачных фрагментов сцены, которые необходимо визуализировать. Далее выделяется память для буфера прозрачных фрагментов, размер которого задаётся последним элементом префиксной суммы. Буфер прозрачных фрагментов хранит номера треугольников, которым принадлежат фрагменты, а также глубины фрагментов. Таким образом, выделенная память будет использоваться максимально эффективно: устраняются проблемы неиспользуемой памяти и переполнения буфера.

Шаг 4. Выполняется заполнение буфера прозрачных фрагментов. Для этого используются два вспомогательных буфера: буфер префиксной суммы и буфер количества фрагментов. Буфер префиксной суммы, полученный на шаге 3, хранит индексы первых элементов списков фрагментов для каждого пикселя изображения в буфере фрагментов. Буфер количества фрагментов хранит текущее количество фрагментов в каждом списке фрагментов. В результате выполнения данного шага буфер количества фрагментов должен иметь такое же содержимое, что и буфер сложности глубины сцены, полученный на шаге 2.

Шаг 5. Вычисление освещения и смешивание фрагментов. Сначала выполняется сортировка фрагментов, полученных на предыдущем шаге, в порядке от ближнего к дальнему. Далее для каждого слоя производится последовательное вычисление освещения (цвета) и смешивание полученного цвета и непрозрачности фрагмента с итоговым цветом и непрозрачностью пикселя по формулам:

$$
color = color + (1 - alpha) * fragmentColor
$$
  
alpha = alpha + (1 - alpha) \* fragmentAlpha  
(2), (2),

где  $color$  – итоговый цвет пикселя,  $alpha$  – итоговая непрозрачность пикселя,  $fragmentColor$  – цвет текущего фрагмента,  $fragmentAlpha$  – непрозрачность текущего фрагмента.

Стоит отметить, что формула (1) применяется для цветов с предварительно умноженной непрозрачностью. Это значит, что перед началом вычислений, каждый компонент цвета умножается на непрозрачность. Такой подход даёт правильное смешение цветов, в отличие от прямой непрозрачности, где компоненты цвета остаются неизменными.

Изначально color и alpha устанавливаются в ноль. alpha, равная нулю, означает полностью прозрачный пиксель, а равная единице - полностью непрозрачный.

После смешивания прозрачных фрагментов происходит вычисление освещения для непрозрачных фрагментов, а затем прозрачные фрагменты смешиваются с непрозрачными по формулам (1) и (2). Если в текущем пикселе отсутствует непрозрачный фрагмент, смешивание происходит с фоновым цветом или изображением.

Шаг 6. Вывод цвета на экран. Полученный на предыдущем шаге цвет выводится на экран.

На рисунке 2 представлен результат работы алгоритма. Все фрагменты смешаны в правильном порядке, получено верное изображение.

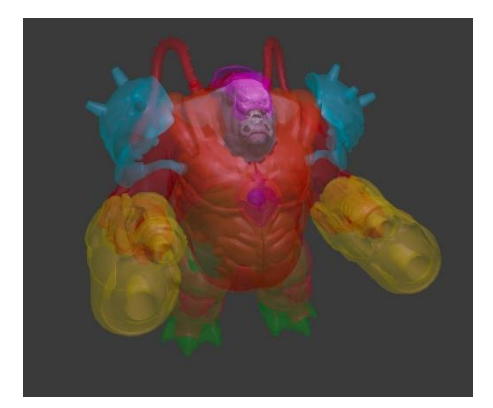

Рисунок 2 - Результат работы алгоритма

В результате выполненной работы разработано программное средство, реализующее представленный алгоритм, который позволяет визуализировать трёхмерные сцены, содержащие полупрозрачные объекты любой сложности. В ходе сравнения данного алгоритма с другими описанными алгоритмами были получены следующие результаты: расход памяти уменьшился в среднем на 80-90%, производительность увеличилась в среднем в 8-9 раз.

#### Список использованных источников:

1. Красковский П. Н., Серебряная Л. В. Метод отложенного затенения трехмерных сцен, использующий буфер видимости. - 2021.

2. Bavoil L., Myers K. Order independent transparency with dual depth peeling //NVIDIA OpenGL SDK. - 2008. - T. 1. - C. 12.

# **МОБИЛЬНОЕ ПРИЛОЖЕНИЕ ДЛЯ ВИЗУАЛИЗАЦИИ 3D-МОДЕЛЕЙ В ДОПОЛНЕННОЙ РЕАЛЬНОСТИ НА ПЛАТФОРМЕ IOS**

# *Старовойтов П.Ю.*

*Белорусский государственный университет информатики и радиоэлектроники г. Минск, Республика Беларусь*

### *Шамына А.Ю. – магистр техн. наук, ст. преподаватель кафедры ПОИТ*

Исследуется технология дополненной реальности, её отличие от виртуальной реальности, а также её применение в разных областях для улучшения качества жизни, предоставляя пользователям уникальные возможности взаимодействия с виртуальными объектами в реальном окружении.

Дополненная реальность – это технология, которая позволяет добавлять виртуальные объекты поверх реального мира, используя для этого мобильные устройства, специальные очки или другие девайсы. Она работает путём наложения трёхмерных виртуальных объектов на изображение с камеры устройства и становится интерактивной с использованием специальных маркеров.

Часто приложения дополненной реальности используются на портативных устройствах, включая мобильные телефоны, смартфоны и планшеты. Эти устройства обычно имеют четыре основных компонента: дисплей для отображения информации, устройства ввода для взаимодействия с приложением, устройства отслеживания для определения положения и ориентации устройства в пространстве, а также процессор для обработки данных и выполнения задач.

Отличие дополненной реальности от виртуальной реальности заключается в том, как они взаимодействуют с реальным миром. Виртуальная реальность создаёт полностью другой мир, отрывая пользователя от реального мира. А дополненная реальность же добавляет 3D объекты в реальное окружение пользователя, изменяя его или дополняя, но не отрывая пользователя от реальности. Также важно отметить, что для виртуальной реальности необходима специальная гарнитура, в то время как в дополненную реальность можно прогрузиться, используя всего лишь смартфон.

В настоящее время существует несколько типов устройств ввода для работы с дополненной реальностью. Например, смартфон может использоваться в качестве указательного устройства.

Портативные устройства обычно оснащены цифровыми камерами, GPS, акселерометрами, магнитометрами и гироскопами, которые выступают в роли устройств отслеживания. Результат работы приложения AR зависит от данных, получаемых с этих устройств.

Область применения дополненной реальности не ограничивается только гаджетами. Она находит применение в самых разнообразных областях. В рекламе AR позволяет создавать интерактивные материалы, такие как визитные карточки или буклеты, которые при помощи камеры смартфона или другого устройства предоставляют пользователям возможность ознакомиться с продуктом в 3D-формате. Это не только делает бренд более заметным, но и повышает эффективность рекламы, позволяя клиентам моментально переходить на сайт для получения дополнительной информации или совершения покупки. В сфере образования AR революционизирует процесс обучения, предоставляя студентам доступ к актуальным учебным материалам в форме 3D-моделей. Это способствует лучшему восприятию информации, развитию пространственного мышления и повышению мотивации к обучению. Отображение маршрута движения в реальном времени возможно на дисплеях, встроенных в AR-очки, что делает навигацию более удобной. В розничной торговле AR позволяет создавать виртуальные полки с продуктами, которые пользователи могут просматривать через камеру своего устройства. Это создаёт впечатление присутствия и увеличивает вовлечённость покупателей, что стимулирует продажи.

Основой мобильного приложения для визуализации 3D-моделей в дополненной реальности является технология ARKit [2], которая интегрирует информацию с различных датчиков устройства, таких как акселерометр, гироскоп и визуальная инерциальная одометрия (VIO) [3], для мониторинга и анализа движения устройства в реальном мире. Это обеспечивает высокую точность и стабильную производительность, гарантируя плавное взаимодействие с дополненной реальностью.

ARKit способен анализировать окружающую среду с помощью камеры устройства для обнаружения плоских поверхностей, таких как полы, столы и другие. Этот процесс позволяет приложениям реалистично и стабильно размещать виртуальные объекты на этих поверхностях.

Области применения дополненной реальности обширны и многообещающи, начиная от более эффективного обучения и заканчивая повышением производительности и улучшением качества обслуживания клиентов. Внедрение дополненной реальности на рабочем месте открывает новые возможности для инноваций, повышения эффективности и роста, гарантируя, чтобы бизнес оставался на передовой в изменяющемся рабочем ландшафте. Будущее за дополненной реальностью и её возможности безграничны.

На главной странице мобильного приложения для визуализации 3D-моделей в дополненной реальности пользователь должен авторизоваться или зарегистрироваться. После того, как

пользователь авторизован, у него появляется возможность разместить 3D-модель в дополненной реальности, но предварительно 3D-модель необходимо скачать, сделать это можно на странице информации 3D-модели, нажав на кнопку «Скачать». Пример работы мобильного приложения для визуализации 3D-моделей в дополненной реальности изображён на рисунке 1.

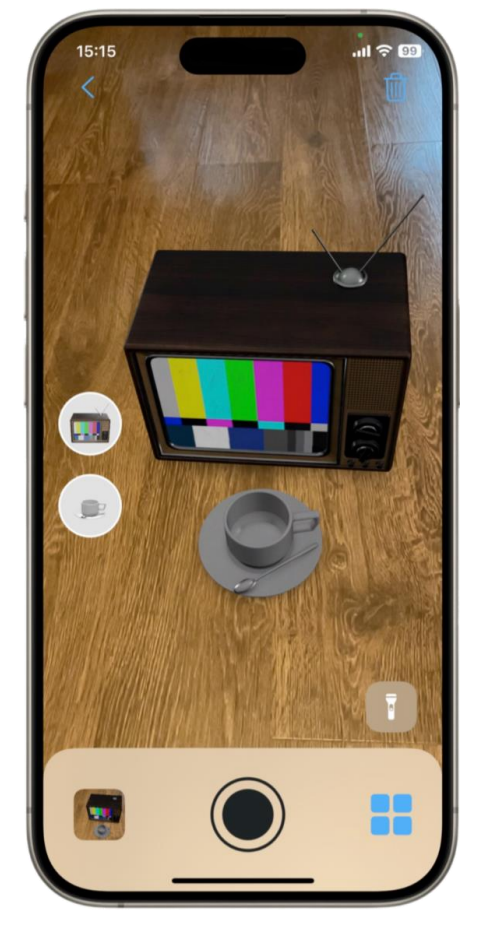

Рисунок 1 – Экран размещения 3D-моделей

Цель проекта заключается в создании мобильного приложения для дополненной реальности, которое будет отображать 3D-модели и упрощать процессы в сфере дизайна интерьера и архитектуры. Это приложение поможет решить множество задач, связанных с организацией расстановки объектов, определением размеров и взаимосвязей в пространстве, а также сбором информации для планировки.

#### *Список использованных источников:*

*1. SLAM [Электронный ресурс]. – Режим доступа:<https://www.mathworks.com/discovery/slam.html> – Дата доступа: 14.04.2024*

*2. ARKit documentation [Электронный ресурс]. – Режим доступа: <https://developer.apple.com/augmented-reality/> – Дата доступа: 14.04.2024*

*3. Visual and Inertial Odometry (VIO) [Электронный ресурс]. – Режим доступа: [https://www.ifi.uzh.ch/en/rpg/research/research\\_vo.html](https://www.ifi.uzh.ch/en/rpg/research/research_vo.html) – Дата доступа: 14.04.2024*

УДК 004.42-047.36:616.7-053.2

# **ПРОГРАММНОЕ СРЕДСТВО МОНИТОРИНГА И АНАЛИЗА РЕАБИЛИТАЦИИ ДЕТЕЙ С НАРУШЕНИЯМИ ОПОРНО-ДВИГАТЕЛЬНОГО АППАРАТА С ПОМОЩЬЮ DANCEMAT**

*Тозик К.С., студентка гр.051002*

### *Деменковец Д.В., старший преподаватель, каф. ПОИТ*

*Белорусский государственный университет информатики и радиоэлектроники г. Минск, Республика Беларусь* 

### *Аносов В.С. – врач-ортопед, К.М.Н.*

**Аннотация.** Данная статья представляет программное средство мониторинга и анализа реабилитации детей с нарушениями опорно-двигательного аппарата с использованием DanceMat и технологии .NET. Разрабатываемое средство обеспечивает возможность отслеживания числовых характеристик скорости нажатия, что способствует эффективному процессу реабилитации. Кроме того, оно может применяться не только в рамках реабилитационных занятий, но и для ежедневных утренних зарядок. В состав комплекса входят коврик и программное обеспечение, которое легко интегрируется с различными устройствами, обеспечивая гибкость использования. Это инновационное решение позволяет эффективно улучшать физическое состояние детей с нарушениями опорно-двигательного аппарата и повышать их мотивацию к занятиям реабилитацией.

#### **Ключевые слова.** Реабилитация, мониторинг.

Современный образ жизни, особенно среди детей и молодежи, все чаще связывается с проблемой сидячего образа жизни. Длительное пребывание в статическом положении, зачастую перед экраном компьютера или мобильного устройства, приводит к ряду негативных последствий, включая ухудшение физической формы [1]. Образ жизни не только связан с проблемой сидячего образа жизни, но также включают другие различные факторы, приводящие к нарушениям опорно-двигательного аппарата у детей. Эти причины могут включать в себя недостаток физической активности, чрезмерную нагрузку, а также различные травмы и врожденные аномалии. В такой ситуации особенно важно обеспечить эффективные методы реабилитации и увеличения физической активности у детей с подобными нарушениями

Возникает потребность в решениях, способных сочетать в себе возможности мониторинга, анализа и проведения тренировок, адаптированных к индивидуальным потребностям пациентов. Рассмотрим разработку и перспективы применения комплекса, основанного на использовании DanceMat– танцевального коврика [2].

Данный комплекс представляет собой программное средство, разрабатываемое для реабилитации детей с нарушениями опорно-двигательного аппарата. Комплекс предоставляет возможность сбора разнообразных числовых характеристик в процессе занятий. Эти характеристики включают в себя такие параметры, как время нажатия, скорость реакции. Полученные данные сохраняются в базе данных и могут быть анализированы специалистами в дальнейшем. Этот анализ позволяет оценить эффективность проведенных тренировок, выявить изменения в физической активности пациента, а также отследить динамику его восстановления. Благодаря числовым характеристикам, полученным в процессе тренировок, специалисты могут составить индивидуализированные программы реабилитации для каждого пациента, учитывая его текущее состояние и потребности. Это позволяет максимально эффективно использовать комплекс в процессе реабилитации и обеспечивать оптимальные результаты. На рисунке 1 изображено окно вывода собранных статистических данных.

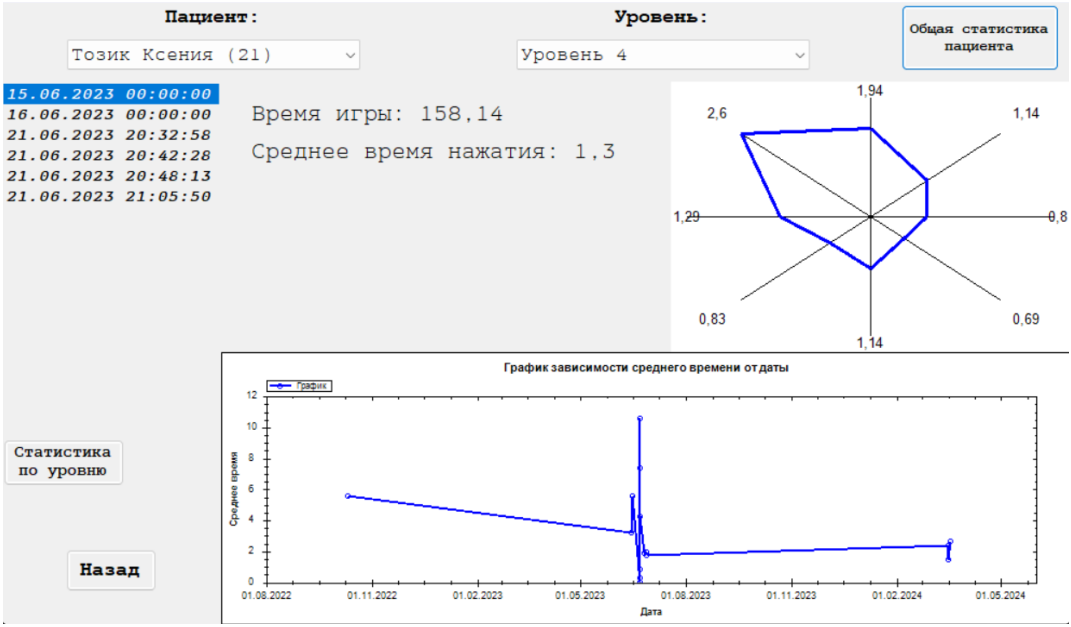

Рисунок 1 – Окно отслеживания статистики тренировок пациента

Немаловажным аспектом данного комплекса является возможность индивидуализации тренировочных программ под руководством врача-реабилитолога. Программное обеспечение комплекса позволяет создавать сценарии тренировок, учитывающие особенности каждого пациента и его текущее состояние. Это позволяет максимально эффективно использовать комплекс в процессе реабилитации и обеспечивать максимальную пользу для пациентов. На Рисунке 2 изображен функционал создания новой программы тренировок.

.

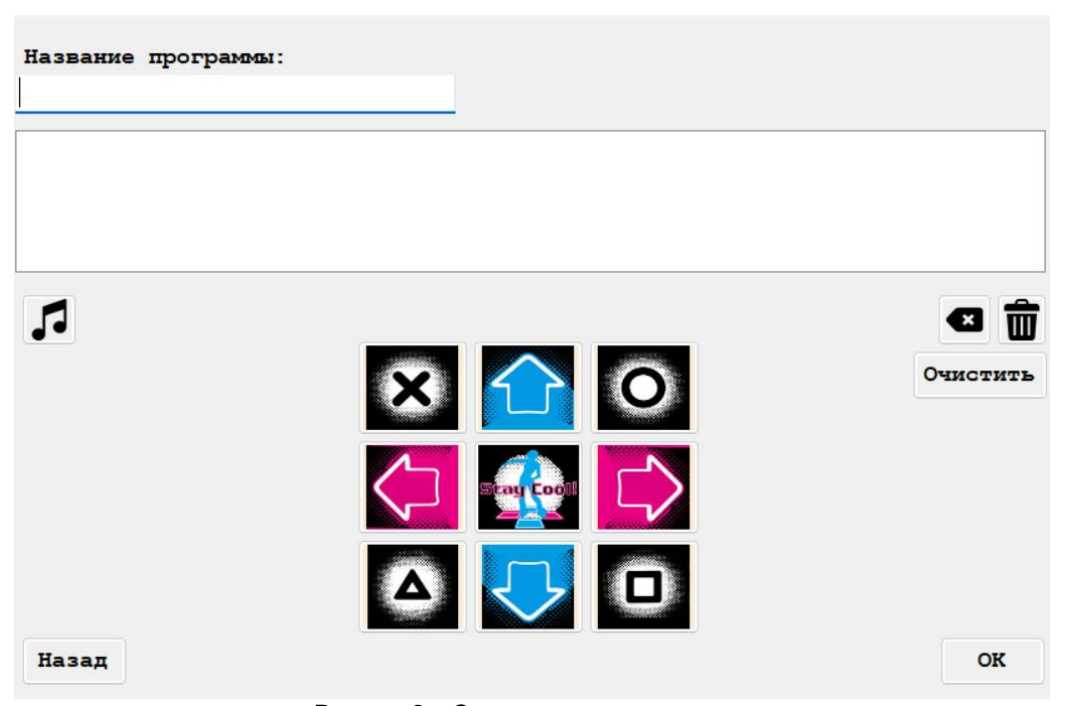

Рисунок 2 – Окно создания тренировки

Комплекс включает в себя программное обеспечение и танцевальный коврик DanceMat, который обеспечивает комфорт и безопасность во время проведения тренировок. При этом программное обеспечение легко интегрируется с различными устройствами, что делает его удобным в использовании в различных условиях. Танцевальный коврик DanceMat представляет собой плоский игровой контроллер. Внешне платформа представляет собой матрицу 3×3 квадратных панелей, на которые становится пользователь. Эти панели могут использоваться для выбора направлений или действий. DanceMat оснащен USB-разъемом, который позволяет легко и быстро подключить коврик к компьютеру или другим совместимым устройствам. USB-интерфейс делает коврик совместимым с

широким спектром устройств, включая персональные компьютеры и игровые консоли, что расширяет возможности его использования и делает его более доступным для различных категорий пользователей. Коврик имеет легкий и прочный дизайн, что делает его удобным в транспортировке и хранении. Его гибкость позволяет использовать его как в домашних условиях, так и в любых других. Коврик оснащен антискользящей основой, что обеспечивает надежное крепление на различных поверхностях и предотвращает его скольжение во время занятия, гарантируя безопасность пользователей. Благодаря своей водонепроницаемой поверхности, танцевальный коврик DanceMat обеспечивает удобство использования в различных условиях, включая медицинские учреждения. Эта особенность делает его легко дезинфицируемым и подходящим для использования в среде, где требуется высокий уровень гигиены.

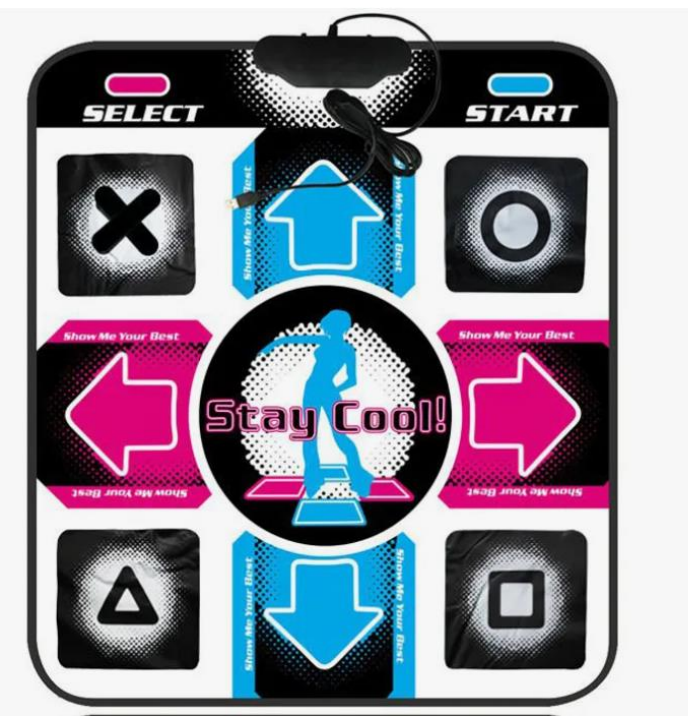

Рисунок 3 – Танцевальный коврик DanceMat, входящий в состав комплекса

Исходя из всего вышесказанного, одним из ключевых преимуществ данного комплекса является его гибкость применения. Благодаря гибкости и адаптивности данного комплекса, его можно успешно применять как в рамках реабилитационных программ, так и для проведения утренних зарядок или занятий по физической активности в школах и детских учреждениях. Это позволяет максимально расширить круг пользователей и обеспечить доступность методов реабилитации для как можно большего числа детей с нарушениями опорно-двигательного аппарата. Применение данного комплекса планируется в ГУ "РНПЦ травматологии и ортопедии" [3], выступая в качестве инновационного инструмента, способного эффективно поддерживать процесс реабилитации детей с нарушениями опорно-двигательного аппарата.

В заключение, комплекс для реабилитации детей с нарушениями опорно-двигательного аппарата, основанный на технологии .NET с использованием DanceMat, представляет собой шаг в развитии методов реабилитации физической активности у детей. Его гибкие возможности применения, адаптивность и эффективность делают его хорошим инструментом в работе специалистов по реабилитации.

#### *Список использованных источников:*

- *1. Tremblay MS, LeBlanc AG, Kho ME, Saunders TJ, Larouche R, Colley RC, Goldfield G, Gorber SC. Systematic review of sedentary behaviour and health indicators in school-aged children and youth. Int J Behav Nutr Phys Act. 2011;8:98. DOI: 10.1186/1479-5868-8-98. [Электронный ресурс]. – Режим доступа: https://pubmed.ncbi.nlm.nih.gov/17326734/. – Дата доступа: 19.03.2024.*
- *2. Танцевальная платформа [Электронный ресурс]: Википедия. Свободная энциклопедия. – Режим доступа: [https://ru.m.wikipedia.org/wiki/Танцевальная\\_платформа.](https://ru.m.wikipedia.org/wiki/Танцевальная_платформа) – Дата доступа: 19.03.2024.*
- *3. Сайт Республиканского научно-практического центра травматологии и ортопедии [Электронный ресурс]. – Режим доступа[: https://ortoped.by/.](https://ortoped.by/) – Дата доступа: 19.03.2024.*

### UDC 004.42-047.36:616.7-053.2

# **A SOFTWARE TOOL FOR MONITORING AND ANALYZING THE REHABILITATION OF CHILDREN WITH MUSCULOSKELETAL DISORDERS USING DANCEMAT**

# *Tozik K.S., student of group 051002*

### *Demenkovets D.V., senior lecturer, academic department of Software for Information Technologies*

*Belarusian State University of Informatics and Radioelectronics, Minsk, Republic of Belarus* 

*Anosov V.S. – orthopedist, Candidate of Sciences in Medicine*

**Annotation.** This article introduces a monitoring and analysis software tool for the rehabilitation of children with musculoskeletal disorders using DanceMat and .NET technology. The developed tool enables tracking numerical characteristics of speed of pressing, thereby facilitating an effective rehabilitation process. Moreover, it can be utilized not only within rehabilitation sessions but also for daily morning exercises. The complex includes a mat and software that seamlessly integrates with various devices, ensuring flexibility in usage. This innovative solution effectively improves the physical condition of children with musculoskeletal disorders and enhances their motivation for rehabilitation exercises.

**Keywords***.* Rehabilitation, monitoring

# **ПРОГРАММНО-АППАРАТНЫЙ КОМПЛЕКС ДЛЯ ОПРЕДЕЛЕНИЯ ПОКАЗАТЕЛЕЙ ПАРУСНОЙ ЯХТЫ**

# *Филипович И.С.*

*Белорусский государственный университет информатики и радиоэлектроники г. Минск, Республика Беларусь*

### *Деменковец Д.В. – ст. преподаватель кафедры ПОИТ*

В данной работе рассматриваются способы определения и расчёта показателей парусной яхты. Также представляется архитектура веб-приложения «Помощник тренера».

В настоящее время парусный спорт представляет огромную индустрию, которая объединяет туристов, любителей спорта и профессиональных спортсменов в сфере яхтинга. Один из основных процессов, проходящий во время хождения под парусами как любителей, так и профессиональных спортсменов, это настройка яхты. С целью совершенствования данного процесса был реализован программно-аппаратный комплекс для измерения показателей парусной яхты.

Главные показатели яхты является её скорость и крутизна относительно истинного ветра. Под скоростью яхты принимают векторную величину, характеризующую быстроту перемещения и направление движения яхты. Под крутизной яхты понимается наименьший угол между вектором скорости яхты и вектором скорости истинного ветра [1].

Для определения вектора скорости яхты используются GPS-модуль и акселерометр. Акселерометр позволяет получить векторы ускорений по осям трёхмерного пространства. При интегрировании векторов ускорения, полученных от акселерометра за короткий промежуток времени, получается вектор изменения скорости яхты за данный промежуток времени. Суммируя вектор изменения скорости за данный промежуток времени с вектором мгновенной скорости, предшествующему предыдущим промежуткам времени, получается текущий вектор мгновенной скорости яхты. GPS-модуль используется для инициализации модуля начальной скорости. Аппаратная часть комплекса может начать работу, когда яхта уже находится в движении. GPS-модуль также используется для калибровки акселерометра. Благодаря этому возможно получение вектора скорости яхты с достаточной степенью точности.

Для вычисления крутизны яхты вычисляется вектор истинного ветра. Основная трудность заключается в том, что приборы, вычисляющие модуль скорости ветра и направление, демонстрируют значения вымпельного ветра, который представляет собой векторную разность между вектором истинного ветра и вектора скорости яхты [1]. Для получения направления вымпельного ветра используется флюгер с установленным на него магнитом. Магнитометр регистрирует направление магнитного поля флюгера, которое совпадает с направлением вымпельного ветра. Модуль вымпельного ветра рассчитывается с помощью анемометра. На основе вектора вымпельного ветра вычисляется вектор истинного ветра через векторную сумму между вектором вымпельного ветра и вектором скорости яхты.

Данные полученные от датчиков передаются по беспроводной сети веб-приложению. Для этой цели используется микроконтроллер ESP 8266, который содержит внутренний модуль для беспроводной передачи данных, аналогово-цифровой преобразователь и поддерживает протоколы I2C и UART, необходимые для получения данных от датчиков [2].

Веб-приложение реализуется с использованием микросервисной архитектуры на платформе Node.js. Преимущества выбранной архитектуры и платформы заключается в лёгкости масштабирования системы и расширения её функционала [3].

Основными составляющими веб-приложения являются микроконтроллер, клиент и администратор. Основная задача микроконтроллера является передача данных, получаемых от датчиков. Микроконтроллер является инициатором передачи данных. С целью безопасного подтверждения аутентичности микроконтроллера, на сервис авторизации микроконтроллера передаётся запрограммированный в ESP8266 IMEI-номер, используя протокол HTTPS. В ответ от сервиса возвращается ключ для симметричного шифрования данных, который используется для отправки данных от датчиков сервису обработки данных по TCP протоколу.

Под клиентом подразумевается любой пользователь веб-приложения. Взаимодействуя с клиентским сервисом с браузера, клиент может получать показатели скорости яхты как в режиме реального времени, так и их историю. Также при авторизации клиент может осуществлять управление историей своих датчиков.

Администратором является участник, осуществляющий регистрацию новых микроконтроллеров в веб-приложении. Администратор и клиент взаимодействуют с веб-приложением по протоколу HTTPS, используя веб-браузер.

Архитектура веб-приложения «Помощник тренера» представлена на рисунке 1.

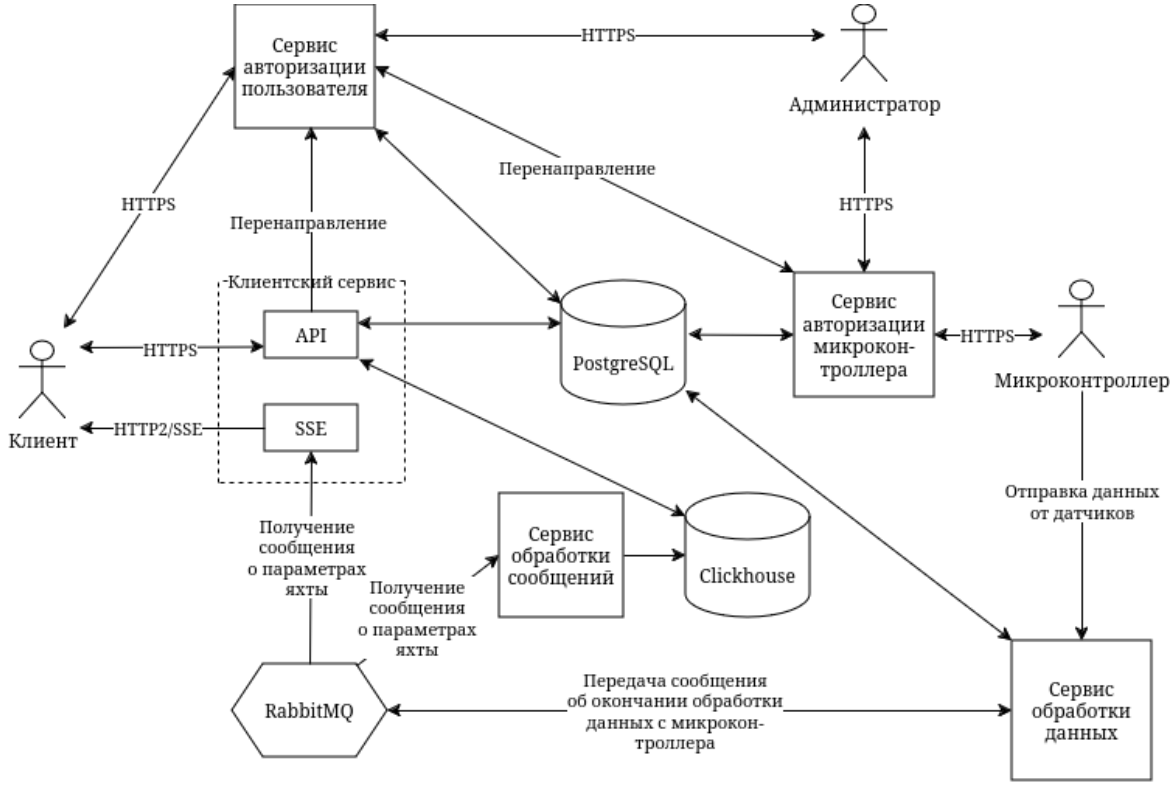

Рисунок 1 - Архитектура веб-приложения «Помощник тренера»

Для получения показателей яхты со стороны веб-приложения, с целью минимизации задержек необходим протокол, использующий потоковую однонаправленную передачу со стороны сервиса без прерывания соединения. Для этой цели используется технология SSE (Server-Sent Events) [4].

При обработке данных, получаемых сервисом от датчиков, вычисленные показатели яхты необходимо передавать клиентам, которые следят за показателями, и записывать в базу данных. Для данной задачи используется брокер сообщений, передающий сообщения о получении показателей яхты для сервисов, подписанных на получение показателей яхты. Представленное архитектурное решение позволяет расширять функционал веб-приложения и интегрировать его со сторонними сервисами с минимальными затратами. В качестве брокера сообщений используется RabbitMQ [5]. Данный брокер сообщений гарантирует доставку сообщений всем подписчикам и не использует дополнительные ресурсы для продолжительного хранения сообщений, тем самым обеспечивая высокую пропускную способность.

Для хранения данных веб-приложения используются две СУБД: Clickhouse и PostgreSQL. Clickhouse представляет собой реляционную СУБД, хранящая данные по «столбцам» [6]. Данный способ хранения данных позволяет более компактно хранить данные, а также выполнять вставку и чтение большого количества однотипных данных более быстрым способом, чем это предоставляют классические СУБД. В связи с этими преимуществами Clickhouse был выбран для хранения показателей скорости яхты, обеспечивая компактность хранения и быструю скорость чтения. PostgreSQL был выбран в качестве основной СУБД. Данная реляционная СУБД была выбрана в связи с тем, что она обеспечивает высокую надёжность и целостность данных, большой функционал для расширяемости. Также данная СУБД распространяется бесплатно с открытым исходным кодом.

При тестировании всего аппаратно-программного комплекса «Помощник тренера» была подтверждена достаточная точность расчёта, низкая задержка передачи и обработки показателей яхты. В последующем планируется использование данного комплекса для проведения исследований и совершенствования подготовки профессиональных спортсменов.

#### Список использованных источников-

1. Apparent Wind Explained [Электронный ресурс]. - Режим доступа: https://sailtrain.org.uk/apparent-wind-explained/ -Дата доступа: 31.03.2024

FSP8266 Technical Reference Режим  $\mathcal{P}_{\mathcal{P}}$ **ГЭлектронный** necypc1 доступа: https://www espressif.com/sites/default/files/documentation/esp8266-technical\_referenc <u> en.pdf</u> – Дата доступа: 31.03.2024 3. Why Companies Must Embrace Microservices and Modular Thinking [Электронный ресурс]. - Режим доступа:

https://sloanreview.mit.edu/article/why-companies-must-embrace-microservices-and-modular-thinking/ - Dama docmyna: 31.03.2024 Server-sent events (VIO) [Электронный ресурс]. https://developer.mozilla.org/en- $P$  $\alpha$  $\times$  $\mu$ доступа:  $\mathbf{A}$ 

US/docs/Web/API/Server-sent\_events - Дата доступа: 31.03.2024 5. RabbitMQ Documentation [Электронный ресурс]. - Режим доступа: https://www.rabbitmg.com/docs - Дата доступа: 31.03.2024

<sup>6.</sup> What is a columnar database? [Электронный pecypc]. Режим доступа: https://www.techtarget.com/searchdatamanagement/definition/columnar-database - Дата доступа: 31.03.2024

# **АВТОМАТИЧЕСКОЕ ВЫДЕЛЕНИЕ ГРАНИЦ ЧЕКА НА ИЗОБРАЖЕНИИ**

*Янкова А. Д., Пастухов К. Д.*

*Белорусский государственный университет информатики и радиоэлектроники г. Минск, Республика Беларусь*

*Петюкевич Н.С. – ст. преподаватель, м.т.н.*

В данном докладе будет рассмотрена задача автоматического выделения границ чека на изображении и её решение на основе дообучения существующей нейронной сети. Будет описан следующий перечень вопросов: поиск объектов на изображении, структура выбранной модели нейронной сети и её дообучение. Полученная реализация выделения границ чека может послужить составной частью любой системы автоматической обработки и анализа финансовых данных.

Выделение границ чека на изображении является первым шагом в процессе автоматического извлечения данных из него.

Существует два способа практической реализации данной задачи. Первый основан на использовании различных алгоритмов обработки изображений, второй – на обучении или дообучении нейронной сети.

Первый способ, хоть и намного легче в реализации, сильно зависит от начальных условий и не способен достичь приемлемого результата во всех возможных случаях. Обрабатываемые изображения могут содержать посторонние объекты или фоновый шум, иметь неоднородное освещение и качество, сами чеки могут быть в разной степени деформированы. Также для достижения сколько-нибудь адекватного распознавания границ необходимо комбинировать существующие алгоритмы, что вычислительно недопустимо, либо прибегать к дополнительной предварительной обработке изображения, не связанной с непосредственным выделением границ.

Таким образом, не существует единого алгоритма, способного одновременно учесть все перечисленные нюансы.

Все перечисленные проблемы актуальны и для второго способа, однако, в отличие от любых алгоритмов, нейронные сети обладают гораздо большей гибкостью за счёт своей способности к обучению и выявлению сложных признаков и свойств объектов, сущностей и понятий. По это причине они могут показывать качественные результаты в общем случае, без привязки к конкретным параметрам обрабатываемых изображений.

В зависимости от своей структуры нейронные сети могут обнаруживать сущности в двух формах [1]. В первой форме объект обрамляется прямоугольной рамкой, что иногда не совсем точно показывает действительное положение объекта на фотографии. Во второй форме на весь объект накладывается попиксельная маска. Преимуществом маски является то, что на её основе возможно точно вырезать чек из изображения с учётом перспективы, в итоге получая намного более удобные входные данные для дальнейшей обработки, нежели при обрамлении прямоугольной рамкой.

Отличные результаты в области обработки изображений в наше время показывают нейронные сети на основе трансформенной архитектуры несмотря на то, что первоначально они были разработаны для других задач. Суть трансформенной архитектуры в общем виде заключается в разделении обрабатываемого объекта на составные части с последующим расчётом взаимосвязей между этими частями. В частности, данной архитектуре следует выбранная модель Swin Transformer [2], которая также включает в себя обработку изображения на различных масштабах и ряд улучшений классической структуры. Общая схема структуры модели приведена на рисунке 1.

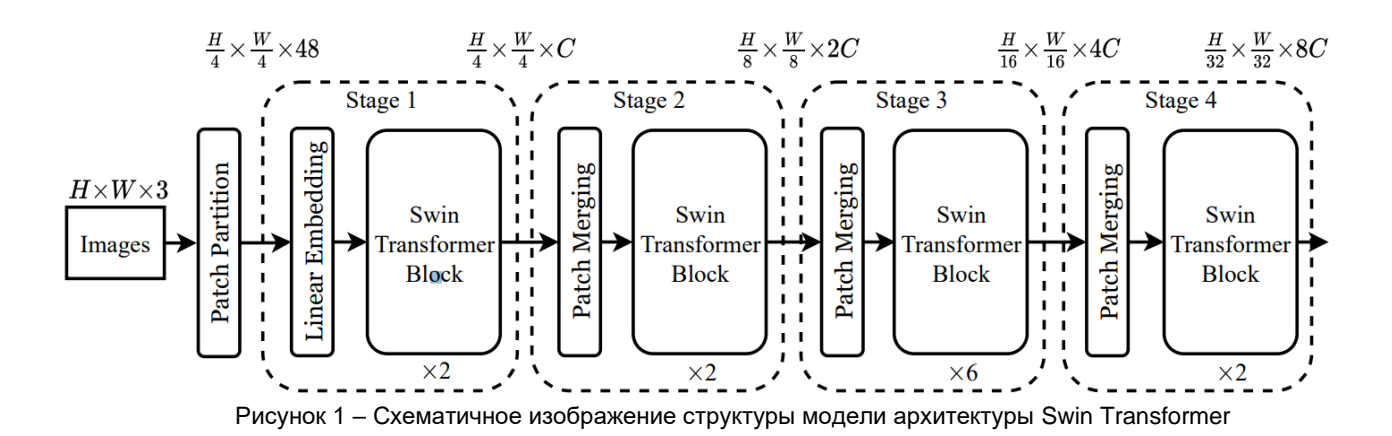

Как видно из рисунка 1, после разбиения изображения на части в блоке Patch Partition процесс обработки состоит из четырёх стадий. Каждая стадия работает с изображением на своём уровне

масштаба, пропуская его через последовательность нескольких Swin Transformer Block, которые рассчитывают взаимосвязи между составными частями изображения. Между стадиями общая размерность фотографии уменьшается в два раза как по высоте, так и по ширине. В самом конце, что не отображено на общей схеме, данные попадают в классификатор, который превращает результирующие численные данные в осмысленные параметры, задающие границы маски или обводящего прямоугольника, класс объекта или объектов на изображении и иную информацию.

Создание собственной нейронной сети в соответствии с этой архитектурой оказалось бы слишком неэффективной и трудоёмкой задачей, поскольку её обучение с нуля потребовало бы огромных вычислительных и временных ресурсов. В связи с этим лучшим решением оказывается применение метода дообучения [3].

Дообучение нейронной сети - процесс адаптации предварительно обученной модели к новой задаче, связанной с предыдущей, не начиная обучение с нуля. Данный подход основан на принципе переноса обучения, где знания, представления и понятия, полученные моделью в процессе тренировки на большом наборе данных, используются для решения более специфической проблемы. В процессе дообучения модель может быть модифицирована путём изменения архитектуры, например, замены последних слоёв для соответствия новой задаче, а также могут быть применены различные стратегии, такие как замораживание слоёв модели для контроля того, веса каких составных частей нейронной сети останутся в неизменном положении, а какие будут адаптированы к новым данным.

Следовательно, дообучение позволяет эффективно использовать уже существующие знания, полученные в процессе обучения на обширных наборах данных, что существенно сокращает время и ресурсы, необходимые для решения новых задач.

Для проведения дообучения под задачу распознавания границ чеков не существовало готового набора данных, поэтому он был создан вручную путём объединения и разметки более полутора тысяч изображений чеков, найденных как в сети Интернет, так и сфотографированных самостоятельно. Метка представляла собой полигон, описывающий контур истинной маски чека на изображении. Также у исходной модели был изменён классификатор и заморожена ветвь, отвечающая за формирование прямоугольной границы объекта.

Таким образом, выбранная модель, способная распознать восемьдесят типов объектов на изображении, была натренирована для задачи определения единственного класса - чеков. На рисунке 2 проиллюстрирован пример предсказания модели. В данном примере чек выделен не полной попиксельной маской, а обведён только лишь её контуром.

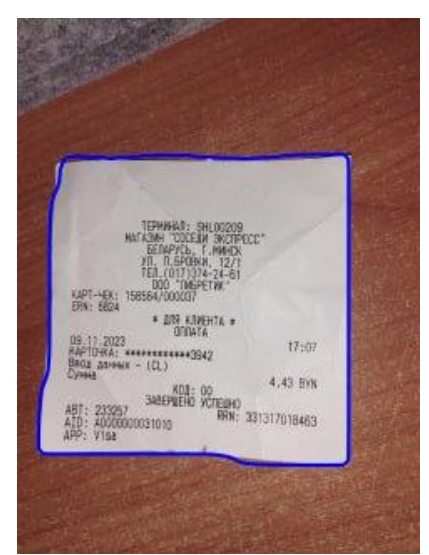

Рисунок 2 - Контур чека, предсказанный дообученной моделью

Несмотря на тот факт, что при тестировании нейронной сети было обнаружено, что она определяет границы чеков с незначительными неточностями, практически во всех случаях полученная маска полностью покрывала содержащийся на нём текст. В следствие этого поставленную задачу можно считать выполненной.

#### Список использованных источников:

1. CS231n: Deep Learning for Computer Vision [Электронный ресурс]. - Режим доступа: http://cs231n.stanford.edu/ - Дата доступа: 15.03.2024

<sup>2.</sup> Swin Transformer: Hierarchical Vision Transformer using Shifted Windows [Электронный ресурс]. - Режим доступа: https://arxiv.org/pdf/2103.14030.pdf - Дата доступа: 15.03.2024.

<sup>3.</sup> Fine-tune a pretrained model [Электронный ресурс]. - Режим доступа: https://huggingface.co/docs/transformers/training -Дата доступа: 15.03.2024.

# **СИНТЕЗ АУДИОДАННЫХ В ИГРОВОМ ПРИЛОЖЕНИИ-ДЕМО НА ЯЗЫКЕ АССЕМБЛЕРА**

# *Януцевич Д.В.*

*Белорусский государственный университет информатики и радиоэлектроники г. Минск, Республика Беларусь*

#### *Оношко Д.Е. – старший преподаватель*

Создано игровое приложение, реализующее синтез звука некоторых инструментов и звуковых эффектов с использованием модуляции. Модуляция параметров реализована с использованием низкочастотного осциллятора. С целью обеспечения компактности хранимых данных реализован секвенсор.

С точки зрения приложений, в которых звук – это неотъемлемая часть, он может быть далеко не самым дешевым ресурсом. К тому же, если звуковые ресурсы все-таки хранятся, то выгоднее хранить их в сжатом виде, возможно с потерями качества. Синтез звука позволяет не хранить сами аудиоданные, а генерировать их во время работы программы, основываясь на наборе команд, которые содержат данные вида «время начала проигрывания, нота, длительность проигрывания». Такой набор данных намного компактнее и позволяет избежать потерь качества путем синтеза несжатых аудиоданных. В субкультуре демосцены, направленной на создание малых по размеру исполняемого файла программ (демо), синтез звука – это один из способов достичь компактности.

При создании игрового приложения упор делался на стиль демосцены, поэтому вопрос компактности был актуален. Синтез звука реализовывался без использования специальных библиотек для генерации аудиоданных. При реализации инструмента для синтеза звука его функциональность определялась с упором на жанр synthwave. Своей ретростилистикой этот жанр обеспечивает опыт погружения в ретрофутуристичный мир. Звук synthwave часто ассоциируется со звучанием 1980-х годов. Этот временной период характеризуется повялением и всеобъемлющим использованием между разными жанрами цифрового синтезатора Yamaha DX7. Цифровое звучание характеризуется отсутствием теплоты (warmth), некоторой случайности и неповторимости звука, связанной с физическими колебаниями инструмента. Такие тембральные аспекты, как яркость (brightness) и чистота (clarity), подчеркивают уникальность звучания 1980-х [1].

Значительную роль в синтезе звука сыграла модуляция – преобразование высокочастотного сигнала в соответствии с передаваемым низкочастотным сигналом. Несмотря на то, что основное применение модуляции – передача информационных сигналов (перенос низкочастотных сигналов в диапазон высоких частот, где возможна радиосвязь [2]), в контексте синтеза звука она может использоваться для создания абсолютно любой мелодии. В данном случае мелодию в виде набора нот можно представить в виде дискретной функции, которая является выходным сигналом модулятора. Каждая отдельная нота представляется постоянным значением, расположенном на отрезке, соответствующем времени проигрывания. Таким образом, на основе одной модуляции можно сделать lead-партию к треку, существует множество таких готовых пресетов. Цифровой синтезатор Yamaha DX7 использует частотную модуляцию в качестве метода синтеза звука. Именно с появлением этого синтезатора данный метод обрел популярность.

Модуляция легко реализуется программно с использованием LFO (Low Frequency Oscillator) – осциллятора, выходной сигнал которого используется для модуляции каких-либо параметров в эффекте или инструменте. Таким образом, для частотной модуляции (FM) достаточно модулировать частоту сигнала, а для амплитудной (AM) – уровень сигнала, громкость. Кроме того, LFO можно использовать для модуляции других параметров синтезатора: частоты среза фильтра, уровня сигнала в стереоканалах, частоты другого низкочастотного осциллятора, параметров эффектов, наложенных на синтезатор.

В реализованном программном средстве сигнал, генерируемый низкочастотным осциллятором, может быть представлен такими волнами, как треугольная, пилообразная, синусоида, меандр. Часто такой набор модулирующих сигналов предлагают производители педалей эффекта модуляции для электронных музыкальных инструментов. Однако на сегодняшний день существует много плагиновсинтезаторов для цифровых звуковых рабочих станций, которые, помимо стандартных форм, позволяют задавать произвольную форму модулирующей волны LFO. Это и позволяет синтезировать целые мелодии в пределах плагина.

В качестве параметра, модулируемого низкочастотным осциллятором, может выступать частота среза фильтра. Если модулирующим сигналом выбрать синусоиду или треугольную волну, которые плавно опускаются и поднимаются, можно достичь эффекта wah-wah, который получил свое название в связи с особенностью произношения данного словосочетания. Если в качестве модулятора использовать пилообразную волну, можно синтезировать звук инструмента bass, широко применяемого в 80-х.

Модуляция частоты была применена и в синтезе ударных. Простейший ударный звук hi-hat – это

быстро затухающий белый шум. А для того, чтобы синтезировать звук kick, в качестве несущего сигнала можно использовать обычную синусоиду и к ее частоте применить модуляцию с резким падением частоты от относительно высоких значений до низких: например, до 40 Гц.

Музыка 80-х примечательна своим ударным звуком tom. Для создания этого звука необходимо использовать такую же модуляцию, как и для kick, но для данного звука следует выбирать диапазон модуляции выше – примерно на две октавы. Звук tom дополняется белым шумом, который затухает вместе с основным сигналом. Часто к звуку tom применяются разнообразные эффекты с целью сделать этот звук более искусственным, что характерно для звучания тех лет. К примеру, gated-reverb позволяет достичь эффекта пространства, глубины.

Можно заметить, что частотная модуляция полезна не только как средство передачи информации. Желаемый результат частотной модуляции достигается следующим образом [3]:

$$
x(t) = A_0 \sin\left(f_0 t + \Delta f \int_0^t F(t) dt + \varphi_0\right)
$$
 (1),

где  $F(t)$  – модулирующий сигнал.  $\Delta f$  – амплитуда модуляции частоты.

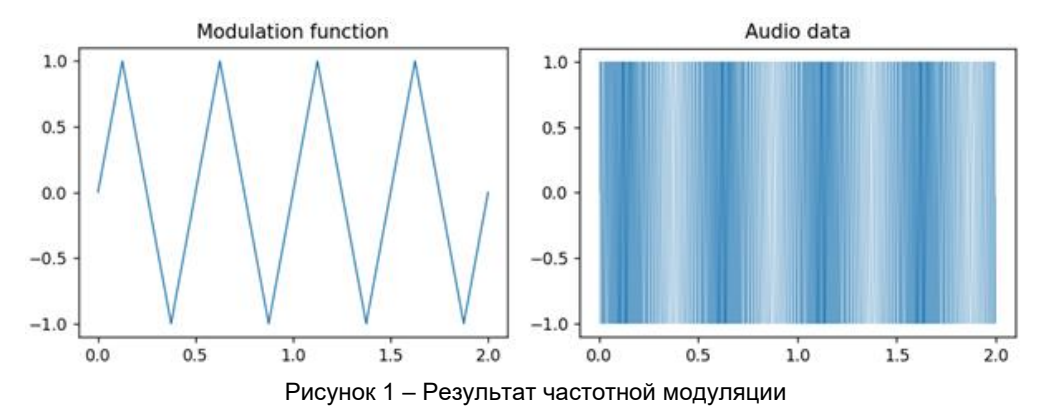

Необходимо обратить внимание на то, что в качестве модулирующей функции может выступать функция, первообразная которой известна заранее или мало отличается от самой функции:

$$
F(t) = e^t \tag{2},
$$

$$
F(t) = \sin\left(t + \frac{\pi}{2}\right) \tag{3}
$$

В таком случае вычисления можно упростить и искать значение мгновенной фазы (интеграла) в любой заданный момент времени напрямую, избежав необходимости использования численных методов.

В разработанном проекте предусмотрено то, что мелодии могут содержать одинаковые наборы команд, которые отличаются лишь временем начала проигрывания. Например, в большинстве мелодий, где имеется барабанная партия, ударных звуков обычно больше, чем других инструментов, причем ударные звуки зачастую одинаковые и повторяются по определенному шаблону (drum pattern). С целью автоматизации дублирования повторяющихся звуков и экономии памяти был реализован секвенсор, который позволил хранить такие наборы команд более компактно. Так, для каждого ударного звука можно хранить саму команду для проигрывания, которая должна повторяться, а также периодичность ее появления - drum pattern - в виде битовой маски, где каждый бит отвечает за свою музыкальную долю. Битовой маски размером до 32 битов хватает для создания типичных барабанных партий. Помимо этих данных, секвенсор должен знать о ритме партии, чтобы иметь информацию о том, когда данные звуки должны быть проиграны.

Объем машинного кода, ответственного за синтез звука, составил порядка 2 КБ без сжатия. которое актуально при создании демо с целью вместиться в рамки ограничений. Объем несжатого машинного кода, реализующего логику низкочастотного осциллятора, составил 230 байт, а кода, реализующего логику секвенсора - 234 байта.

Список использованных источников:

1. Lavengood, Megan "What Makes It Sound '80s?" [Электронный ресурс]. - Режим доступа: https://hcommons.org/deposits/item/hc:27227/. - Дата доступа: 22.02.2024.

2. Гоноровский, И.С. Частотная модуляция и ее применения - М.: Связьиздат, 1948. - 286 с.

*3. Харкевич, А.А. Основы радиотехники. – 3-е изд., стер. – М.: ФИЗМАТЛИТ, 2007. – 512 с.*

# **СЕКЦИЯ 3 «ВЫСШАЯ МАТЕМАТИКА»**

# **МАТЕМАТИЧЕСКАЯ МОДЕЛЬ ИГРОВОЙ СИТУАЦИИ В КОМПЬЮТЕРНОЙ ИГРЕ «DOTA 2»**

# *Высоцкий Н.А.*

*Белорусский государственный университет информатики и радиоэлектроники, г. Минск, Республика Беларусь* 

*Князюк Н.В. – канд. физ.-мат. наук, доцент.*

В данной работе исследуется математическая модель игровой ситуации в компьютерной игре "DOTA 2".

Описание игровой ситуации. Рассмотрим ситуацию из популярной компьютерной игры "Dota 2" [1]. Для победы в сражении персонаж "Enigma" [2] применяет свои способности "Midnight Pulse" и "Black hole" на вражеском персонаже. Способность "Black hole" наносит сопернику урон, прямо пропорциональный времени сражения. Его не сложно рассчитать в отличие от урона, наносимого сопернику способностью "Midnight Pulse". Описание способности "Midnight Pulse": наполняет местность темным резонансом, который наносит врагу каждую секунду урон в размере 20 (ед.) магического урона (это постоянная доля урона) и 10% доли его текущего запаса здоровья. Необходимо рассчитать запас здоровья, оставшийся у врага, после пребывания в радиусе действия способности "Midnight Pulse" в течение *t* секунд. Также необходимо определить промежуток времени, за который враг потеряет весь запас свой здоровья.

Математическая модель. Пусть  $t$  – время,  $k$  – доля от запаса здоровья  $(k = 0.1)$ ,  $h(t)$  – запас здоровья врага (цели) в момент времени *t*,  $h(t + \Delta t)$  – запас здоровья цели спустя  $\Delta t$  секунд ( $\Delta t \rightarrow 0$ ).

Составим уравнение, описывающее зависимость количества здоровья цели от времени.

$$
h(t + \Delta t) = h(t) - \Delta t \cdot 20 - \Delta t \cdot k \cdot h(t)
$$

$$
h(t + \Delta t) - h(t) = -\Delta t \cdot (20 + k \cdot h(t))
$$

Разделим обе части уравнения на  $\Delta t$  и перейдем к пределу при  $\Delta t \rightarrow 0$ . Тогда, учитывая определение производной, получим:

$$
h'(t) = -k \cdot h(t) - 20
$$

$$
h'(t) + k \cdot h(t) = -20.
$$

Данное уравнение будем считать идеальным, так как у цели отсутствует сопротивление к урону и регенерация здоровья.

Решим полученное линейное неоднородное дифференциальное уравнение первого порядка.

$$
h'(t)e^{kt} + k \cdot h(t)e^{kt} = -20e^{kt}
$$

$$
(h(t)e^{kt})' = -20e^{kt}
$$

$$
h(t)e^{kt} = -20 \int e^{kt} dt
$$

$$
h(t) = -\frac{20}{k} + Ce^{-kt},
$$

где  $\mathcal{C}$  – произвольная постоянная.

Зададим начальное условие и рассмотрим задачу Коши для рассматриваемого дифференциального уравнения. Пусть в начальный момент времени  $(t = 0)$  функция  $h(t)$  принимает значение  $h_{max}$ , т.е.  $h(0) = h_{max}$  (первоначальный уровень здоровья цели). Тогда

$$
C = h_{max} + \frac{20}{k}.
$$

Решение задачи Коши имеет вид:

$$
h(t) = \frac{-20}{k} + \left(h_{max} + \frac{20}{k}\right)e^{-kt}.
$$

Мы получили функцию, описывающую уровень здоровья цели после ее пребывания в радиусе действия способности "Midnight Pulse" персонажа "Enigma" в течение  $t$ секунд в случае отсутствия у цели сопротивления к урону и регенерации здоровья.

Реалистичное уравнение. Чтобы полученные выше результаты можно было применить в игре, введем следующие параметры:

1) сопротивление к магическому урону  $m (m < 1)$ ;

2) регенерация уровня здоровья в секунду  $r (r > 0)$ ;

3) фактическая доля от урона заклинанием  $n (n = 1 - m)$ .

Тогда дифференциальное уравнение примет вид:

$$
h'(t) = -n(20 + kh(t)) + r
$$
  

$$
h'(t) + nkh(t) = -20n + r.
$$

Решая полученное линейное дифференциальное уравнение первого порядка, а также учитывая начальное условие  $h(0) = h_{max}$ , получим функцию  $h(t)$ :

$$
h(t) = \frac{-20}{k} + \frac{r}{nk} + \left(h_{max} + \frac{20}{k} - \frac{r}{nk}\right)e^{-nkt}.
$$

Время *t*, за которое цель потеряет все здоровье под действием "Midnight Pulse", т.е. $(h(t) = 0)$ , равно:

$$
t = \frac{1}{nk} \cdot \ln \frac{h_{max}nk + 20n - r}{20n - r}.
$$

Эксперимент. Пусть начальный уровень здоровья цели  $h_{max} = 494$ , регенерация  $r = 2$ , доля от урона заклинанием  $n = 0.59$ . Вычислим время, за которое "Enigma" победит врага. Вычисление проведем с помощью графического калькулятора Desmos. Получим  $t = 23.3863336543$  сек.

$$
t = \frac{1}{nk} \cdot \ln\left(\frac{lnk + 20n - r}{20n - r}\right)
$$
  
\n
$$
t = 23.3863336543
$$

В игре имеется журнал сражения, который фиксирует все действия, совершенные в промежутке до 120 секунд. По данным журнала, уровень здоровья цели опустился до нуля за  $t_{\text{ingame}} = 23$  сек.

### [47:00.766] Enigma наносит Crystal Maiden 20 урона, используя Midnight Pulse (494->474). [47:23.766] Enigma убивает Crystal Maiden

Измерив реальное время  $t_{ingame}$  в игре и проведя аналитические вычисления  $(t)$ , мы получили, что  $t \approx t_{in\, same}$  с погрешностью в 0,386 сек. Погрешность в вычислениях возможна из-за дискретности вычислений урона самой игрой, так как, если бы игра считывала все игровые процессы непрерывно, то это бы очень сильно сказалось на ее производительности.

*Список использованных источников:*

*2. Dota2.com [Электронный ресурс]. Режим доступа[: https://www.dota2.com/hero/enigma](https://www.dota2.com/hero/enigma) - дата доступа: 27.03.2024.*

*<sup>1.</sup> Wikipedia.org [Электронный ресурс]. Режим доступа: [https://ru.wikipedia.org/wiki/Dota\\_2](https://ru.wikipedia.org/wiki/Dota_2) - дата доступа: 27.03.2024.*

*<sup>3.</sup> Desmos.com [Электронный ресурс]. Режим доступа:<https://www.desmos.com/calculator> - дата доступа: 29.03.2024.*

# **ФРАКТАЛЫ В МАССОВОЙ КУЛЬТУРЕ И ИХ ВЛИЯНИЕ НА ВОСПРИЯТИЕ ПРОИЗВЕДЕНИЙ ИСКУССТВА ЧЕЛОВЕКОМ**

# *Сапега Г.В, Ралло В.А.*

*Белорусский государственный университет информатики и радиоэлектроники г. Минск, Республика Беларусь*

### *Лущакова И.Н.– канд. физ.-мат. наук*

Работа содержит информацию о фракталах и их использовании в различных областях искусства. Рассматривается поиск фрактальных подобий в произведениях искусства, а также влияние фракталов на восприятие человека.

Сегодняшний мир непрерывно развивается, привнося новые концепции и подходы в различные области нашей жизни. Одним из ключевых элементов, стимулирующих эволюцию науки и искусства, являются фракталы. Фрактальные размерности и их связь с искусством представляют собой интересное и актуальное направление исследования, которое открывает новые горизонты для понимания искусства и его восприятия.

Целью данной работы является изучение концепции фрактальных размерностей и их применение в искусстве. Обратимся к истории использования фракталов в искусстве и их применения современными художниками.

### *1. Обзор истории использования фракталов в искусстве*

Фракталы встречаются в искусстве давно, даже до того, как было сформулировано само понятие "фрактал". Фрактальные структуры можно найти в архитектуре и декоративно-прикладном искусстве различных культур мира. Например, в традиционном искусстве многих африканских племен используются узоры, обладающие свойствами самоподобия, что является ключевой характеристикой фракталов.

В европейском искусстве можно найти примеры использования фрактальных структур в работах художников эпохи Возрождения. Например, Леонардо да Винчи в своих эскизах и зарисовках часто использовал принципы, близкие к фрактальным, для создания реалистичных изображений природы.

Однако наиболее активное использование фракталов в искусстве началось в XX веке, в эпоху развития компьютерных технологий. С появлением возможности создавать сложные вычислительные модели, художники получили инструмент для создания и визуализации фрактальных структур.

Одним из первых, кто стал использовать компьютерные фракталы в своем творчестве, был художник и математик Бенуа Мандельброт. Он создал целую серию работ, основанных на изображении множества Мандельброта — классического примера математического фрактала.

Также можно отметить художника XX века Маурица Эшера. В своих гравюрах он расширял наши визуальные представления о бесконечности и симметрии, а некоторые изображения на его картинах имеют свойства фракталов — бесконечность и самоподобие. Наиболее выделяются две работы - «Предел — круг 4 (рай и ад)» и «Ящерица».

### *2. Архитектура, дизайн и декор, вдохновленные фрактальными формами*

В архитектуре фрактальность может проявляться в форме повторяющихся геометрических форм или сложных структур, которые сохраняют свою уникальность на разных масштабах.

В глубине исламской культуры скрывается особенное искусство, которое не перестает удивлять и восхищать - искусство создания узоров. В мире, где изображение живых существ запрещено Кораном, мусульманские художники нашли уникальный способ выразить своё творчество и духовность. История начинается много веков назад, когда первые мастера начали замечать красоту в геометрии и природе. Вместо того чтобы изображать людей или животных, они создавали сложные геометрические и растительные узоры.

Откуда архитекторы черпали вдохновение для создания фракталов, если не из математики? Примером, который вызывает удивление, являются руины древней деревни, внешне напоминающие лунный кратер. Особенность заключается в структуре поселения. Начнём с одиночного дома с алтарем внутри, переходим к группе жилищ, где дом вождя занимает центральное место, аналогично алтарю, и заканчиваем всей деревней, где центральное место занимает дом самого вождя с главным алтарем. Таким образом, деревня представляет собой сложную вложенную структуру, напоминающую матрешку, что делает её фрактальной по своей сути.

Фракталы всегда манили нас своим порядком и симметрией, которые так часто встречаются в природе. Ведь фрактальные формы можно найти везде – от ракушек и древесных ветвей до речных дельт и структуры человеческих органов.

### *3. Фракталы в компьютерной графике*

Фракталы используются в цифровом искусстве и компьютерной графике для создания уникальных и сложных образов, которые невозможно воспроизвести с помощью традиционных

методов. Они позволяют создавать бесконечно сложные структуры с высокой детализацией, что делает их идеальным инструментом для создания абстрактных и реалистичных изображений.

Фракталы – это объекты, которые демонстрируют свойство самоподобия: их структура остаётся неизменной независимо от масштаба увеличения. Это означает, что детали фрактала могут порождать новые подобные детали ad infinitum (т.е. до бесконечности). Хорошим примером такой структуры является множество Мандельброта.

Фракталы обладают удивительной способностью одновременно манипулировать нашим восприятием и завораживать его. Этот приём находит применение в искусстве, где можно наблюдать, как элементы произведения повторяют форму целого объекта. Примером может служить изображение большой волны, где каждый гребень волны в уменьшенном масштабе повторяет форму всей волны, что свидетельствует о фрактальной природе изображения.

Фракталы часто используются для моделирования природных объектов, таких как облака, горы, деревья и другие. Это связано с тем, что многие природные объекты обладают фрактальной структурой, и использование фракталов позволяет воспроизвести их с высокой точностью

Фракталы также играют значительную роль в создании 3D-графики, поскольку они позволяют моделировать сложные трехмерные объекты и сцены с высокой степенью детализации. Эти объекты могут быть использованы в различных визуальных проектах, включая видеоигры и фильмы. Фрактальная графика особенно ценится за свою способность воспроизводить сложные природные формы и текстуры, что делает её идеальной для создания реалистичных и фантастических изображений.

### *4. Фракталы в музыке*

Фракталы в музыке могут использоваться для создания сложных ритмических узоров и мелодий. Композиторы могут применять фрактальные алгоритмы для создания музыкальных произведений, где мелодические и ритмические рисунки повторяются на разных уровнях, создавая гармоничные и зачастую гипнотические композиции.

Одним из ярких примеров фрактальной композиции в музыке является произведение Аллы Пугачевы «Сонет Шекспира». Эта композиция характеризуется постепенным эмоциональным нарастанием и развитием одного музыкального фрагмента, который повторяется на протяжении всего произведения, создавая гипнотический эффект.

### *5. Фракталы в кинематографе*

Фрактальная графика в кинематографе открывает новые возможности для создания уникального визуального стиля и добавления глубины и реализма кинематографическим мирам. Пример использования фракталов можно увидеть в фильме "Доктор Стрэндж" от Marvel Studios, где они применяются для создания визуальных эффектов, иллюстрирующих фантастическую «Мульти-Вселенную» и ее различные измерения. Сцены с фрактальными узорами и структурами визуально отражают сложность и бесконечность магических и параллельных миров.

Ещё одним ярким примером использования фракталов в кино является фильм "Начало" режиссёра Кристофера Нолана. В этом фильме фракталы помогают создать визуальное представление о различных уровнях сновидений, которые являются ключевыми элементами сюжета. Фрактальные узоры не только украшают сцены, но и выполняют важную нарративную функцию, помогая зрителю следить за сложной структурой сюжета. В фильме «Начало» фракталы визуализируют сложные и изменчивые структуры снов, где границы между реальностью и сном становятся всё более размытыми, что углубляет тему исследования подсознания и демонстрирует внутренний мир персонажей. Это делает визуальное восприятие фильма поистине уникальным и добавляет ему дополнительную глубину.

### *6. Влияние фракталов на восприятие искусства*

Фракталы могут вызывать различные эмоции у человека. Например, они могут вызывать чувство бесконечности, когда человек смотрит на фрактальное изображение и видит, как оно повторяется на разных масштабах. Фракталы также могут вызывать чувство спокойствия или медитативного состояния, когда человек смотрит на фрактальное изображение и погружается в его сложность и детализацию.

### *7. Выводы*

Фракталы как важный элемент современной науки и искусства оказывают значительное влияние на массовую культуру и ее восприятие человеком. Они открывают новые горизонты, предоставляя уникальные инструменты для создания интересных произведений и перспективных концепций в различных областях искусства.

*Список использованных источников:*

*1. https://artculturestudies.sias.ru/2012-3/istoriya-i-sovremennost/512.html*

# ТЕОРИЯ ХАОСА: ПРЕДСТАВЛЕНИЕ С ПОМОЩЬЮ АТТРАКТОРА **ЛОРЕНЦА**

Tum A.A, Ёщик Ю.A.

Белорусский государственный университет информатики и радиоэлектроники г. Минск, Республика Беларусь

### Малышева О. Н. - канд. физ.-мат. наук

В статье рассмотрены основные характеристики аттрактора Лоренца, а также предложена компьютерная реализация его построения для определенного набора параметров при различных начальных условиях.

Теория хаоса — математический аппарат, описывающий поведение некоторых нелинейных динамических систем, имеющих следующие свойства: чувствительность к начальным условиям, свойство топологического смешивания, плотность периодических орбит системы.

Рассмотрим автономную систему трех дифференциальных уравнений

Ex Ample bending<br>  $\begin{cases}\n\frac{dx}{dt} = \sigma(y - x), \\
\frac{dy}{dt} = x(\rho - z) - y, \\
\frac{dz}{dt} = xy - \beta z,\n\end{cases}$  $(1)$ 

где  $\sigma$ ,  $\rho$  и  $\beta$  - это параметры системы, определяющие ее поведение. Система (1) была предложена американским математиком и метеорологом Эдвардом Лоренцом в 1963 году. Система описывает динамику движения материальной точки по трем переменным: x, y и z и является хаотической.

Аттрактор — множество точек фазового пространства динамической системы, к которому она стремится с течением времени. Аттрактор Лоренца изучают для различных наборов входящих в систему параметров  $\sigma$ ,  $\rho$  и  $\beta$ , которые влияют на структуру и форму аттрактора. Обычно исследование системы Лоренца проводят при  $\sigma = 10$ ,  $\rho = 28$ ,  $\beta = \frac{8}{3}$ .

Аттрактор Лоренца используется в криптографии для создания случайных чисел и шифрования данных, применяется в физике плазмы, теории хаоса, анализе временных рядов и многих других областях исследований.

Одной из наиболее интересных особенностей аттрактора Лоренца является его<br>чувствительность к начальным условиям. Даже небольшое изменение в начальных значениях переменных х, у и z приводит к существенно различным траекториям движения системы. Это явление, известное как "эффект бабочки", является ключевой характеристикой хаотического поведения.

На рисунке 1 представлен аттрактор Лоренца, динамической системы (1), описывающей движение воздушных потоков в плоском слое жидкости постоянной толщины.

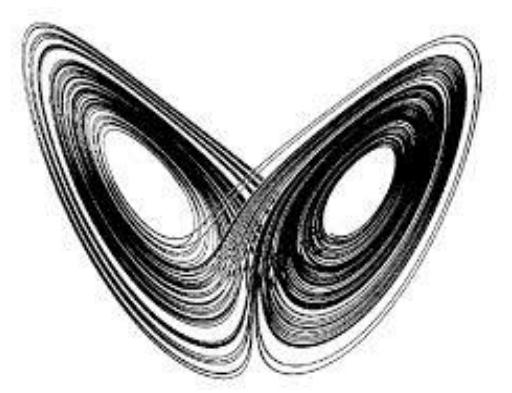

Рисунок 1 - Аттрактор Лоренца хаотической системы (1).

#### Список использованных источников:

1. Lorenz, E. N. (1963). Deterministic nonperiodic flow. Journal of the Atmospheric Sciences, 20(2), 130-141.

 $2.$ Strogatz, S. H. (1994). Nonlinear dynamics and chaos: with applications to physics, biology, chemistry, and engineering. **Westview Press.** 

Alligood, K. T., Sauer, T. D., & Yorke, J. A. (1996). Chaos: an introduction to dynamical systems. Springer Science &  $\mathcal{R}$ **Business Media.** 

Moon. F. C. (1999). Chaotic and fractal dynamics: an introduction for applied scientists and engineers. John Wiley &  $\overline{4}$ Sons.

 $\overline{5}$ Guckenheimer, J., & Holmes, P. (1983). Nonlinear oscillations, dynamical systems, and bifurcations of vector fields. Springer-Verlag.

# **ИССЛЕДОВАНИЕ КОМБИНАТОРНОГО СМЫСЛА ЛИНЕЙНЫХ РЕКУРРЕНТНЫХ ФУНКЦИЙ**

*Матюшенко А.Д., Ярохович Д.А.*

*Белорусский государственный университет информатики и радиоэлектроники г. Минск, Республика Беларусь*

*Самсонов П. А. – ассистент, кафедра высшей математики*

В данной работе исследуется переход от линейных рекуррентных функций к комбинаторным определениям на примере чисел Фибоначчи и рекуррентных функций двух слагаемых. Выводятся формулы определения n-го члена линейных рекуррентных последовательностей двух слагаемых.

Как известно популярнейшая линейная рекуррентная функция – функция Фибоначчи.

$$
F(n) = F(n-1) + F(n-2)
$$
 (1)

Для неё можно сформулировать такое определение: функция каждый шаг которой, её значение равняется сумме значений на прошлом и позапрошлом шаге.

Из последнего можно сформулировать комбинаторный смысл ряда Фибоначчи как количество способов разложить n на сумму единиц и двоек с учётом перестановок слагаемых без повторений, поскольку F(n+1) можно представить как количество способов разложить F(n) + количество способов разложить F(n-1). Количество способов разложить на единицы и двойки n можно представить как целые решения диофантова уравнения вида:

$$
n = 1 * x + 2 * y \tag{2}
$$

А перестановки каждой пары корней как сочетание из y или x по x+y. Такое выражения для чисел Фибоначчи может иметь вид:

$$
Fibo(n) = \sum_{k=0}^{\left[\frac{n}{2}\right]} C_{(n-k)}^k
$$
 (3)

Рассмотрим функцию вида  $F(n) = F(n - 1) + F(n - \beta)$ . В таком случае формула примет вид:

$$
\text{Fibo}(n) = \sum\nolimits_{k=0}^{\text{Floor}\begin{bmatrix} n \\ b \end{bmatrix}} C_{(n-k(\beta-1))}^k \tag{4}
$$

Из рассуждений в пунктах (2) и (3) можно сформулировать комбинаторный смысл функции вида  $F(n) = F(n - \alpha) + F(n - \beta)$ : значение функции F в точке n можно представить как количество перестановок без повторений всех целых положительных корней уравнения:

$$
n = \alpha x + \beta y \tag{5}
$$

Корни уравнения (4) могут быть заданы явно:

$$
\begin{cases}\n a, b, x, y, n \in N_+ \\
 x_k = na^{\varphi(b)-1} + bk \\
 y_k = n \frac{1 - a^{\varphi(b)}}{b} - ak\n\end{cases}
$$
\n(6)

Определим начальное значение y:

$$
y_{\text{Hau}} = n \frac{1 - a^{\varphi(b)}}{b} - a \left[ \frac{n(1 - a^{\varphi(b)})}{ab} \right] \tag{7}
$$

В соответствии с формулами (5) и (6), общий вид комбинаторного определения рекуррентной функции вида  $F(n) = F(n - \alpha) + F(n - \beta)$ , будет иметь вид:

$$
F(n) = \sum_{k=1}^{\left[\frac{x}{\left[\frac{HOK(\alpha,\beta)}{\alpha}\right]} \right]} C_{x_{\text{Hau}}+x_{\text{Hau}}+k*\text{HOK}(\alpha,\beta)*\left(\frac{1}{\beta}-\frac{1}{\alpha}\right)}^{y_{\text{Hau}}+k*\text{HOK}(\alpha,\beta)} \tag{8},
$$

где,  $(x_{\text{max}}, y_{\text{max}})$  – корни диофантова уравнения (5) при максимальном  $x$  подходящем по условию.

#### Выводы.

Для линейных рекуррентных функций можно сформулировать определение, основанное на комбинаторных перестановках. Нужно отметить, что в рамках разобранного комбинаторного смысла рекуррентных функций можно описать любую линейную рекуррентную функцию. Также была обобщена формула расчёта значения ряда линейных рекуррентных функций состоящих из двух слагаемых.

L.

### *Список использованных источников:*

- *1. J. Ercolano, Matrix Generators of Pell Sequences, Fibonacci Quart, 1979, С. 71-77.*
- *2. Башмакова И.Г. Диофант и диофантовы уравнения С. 14-29.*

УДК

# **РАЗРАБОТКА И АНАЛИЗ МЕТОДОВ ОПТИМИЗАЦИИ С ПОМОЩЬЮ МАТЕМАТИЧЕСКОГО АНАЛИЗА**

*Руденя Д.А. Кужовник В.С., студенты гр.351001*

*Белорусский государственный университет информатики и радиоэлектроники г. Минск, Республика Беларусь*

#### *Баркова Е.А. – канд. физ.-мат. наук*

**Аннотация.** Главной целью данной научной работы является анализ существующих методов оптимизации и разработка дополнений к методам. В данной работе был проанализирован метод Венгерского алгоритма, который является решением задач о назначениях. Было разработано дополнение Венгерского алгоритма, рекурсивно решающая задачу о назначениях. Наше дополнение позволяет программно решить задачу о назначениях с помощью рекурсии.

**Ключевые слова.** Оптимизация, задача о назначениях, Венгерский алгоритм, рекурсия, методы оптимизации, назначение, соответствие, графы, матрицы.

**Оптимиза́ция** (от лат. *optimus* — «наилучший») — процесс, имеющий целью направить развитие какого-либо объекта или метода к наиболее лучшему состоянию.

Существуют различные задачи оптимизации, которые решаются различными методами, например, Задача о назначениях, Кластерный анализ, Оптимальное управление, Методы оптимизации функций.

Задача о назначении (Assignment Problem) является задачей, которая заключается в определении наилучшего сочетания между двумя группами объектов, например, работниками и задачами.

В наиболее общей форме задача формулируется следующим образом:

Имеется некоторое i число *работ* и некоторое число i *исполнителей*. Любой исполнитель может быть назначен на выполнение любой (но только одной) работы, но с неодинаковыми затратами. Нужно распределить работы так, чтобы выполнить работы с минимальными затратами или с максимальной эффективностью.

Для решения задачи о назначении существует множество алгоритмов, например, Метод Венгерского алгоритма.

**Венгерский алгоритм** — алгоритм [оптимизации,](https://ru.wikipedia.org/wiki/%D0%9E%D0%BF%D1%82%D0%B8%D0%BC%D0%B8%D0%B7%D0%B0%D1%86%D0%B8%D1%8F_(%D0%BC%D0%B0%D1%82%D0%B5%D0%BC%D0%B0%D1%82%D0%B8%D0%BA%D0%B0)) решающий [задачу о назначениях.](https://ru.wikipedia.org/wiki/%D0%97%D0%B0%D0%B4%D0%B0%D1%87%D0%B0_%D0%BE_%D0%BD%D0%B0%D0%B7%D0%BD%D0%B0%D1%87%D0%B5%D0%BD%D0%B8%D1%8F%D1%85) Он был разработан и опубликован [Гарольдом Куном](https://ru.wikipedia.org/wiki/%D0%9A%D1%83%D0%BD,_%D0%93%D0%B0%D1%80%D0%BE%D0%BB%D1%8C%D0%B4) в [1955 году.](https://ru.wikipedia.org/wiki/1955_%D0%B3%D0%BE%D0%B4) Алгоритм является строго полиномиальным. С того времени алгоритм известен также как алгоритм Куна — Манкреса или алгоритм Манкреса. [Временная сложность](https://ru.wikipedia.org/wiki/%D0%92%D1%8B%D1%87%D0%B8%D1%81%D0%BB%D0%B8%D1%82%D0%B5%D0%BB%D1%8C%D0%BD%D0%B0%D1%8F_%D1%81%D0%BB%D0%BE%D0%B6%D0%BD%D0%BE%D1%81%D1%82%D1%8C) оригинального алгоритма была O(n^4), однако со временем его модифицировали до времени выполнения O(n^3). Вскоре этот метод метод на транспортные задачи. Однако в 2006 году было обнаружено, что [Якоби](https://ru.wikipedia.org/wiki/%D0%AF%D0%BA%D0%BE%D0%B1%D0%B8,_%D0%9A%D0%B0%D1%80%D0%BB_%D0%93%D1%83%D1%81%D1%82%D0%B0%D0%B2_%D0%AF%D0%BA%D0%BE%D0%B1) нашёл идентичное решение задачи о назначениях в XIX веке.

Алгоритм ищет значения, которые надо вычесть из всех элементов каждой строки и каждого столбца (разные для разных строк и столбцов), такие, что все элементы матрицы останутся неотрицательными, но появится нулевое решение.

В дальнейшем мы под **назначением** понимаем такой набор нулей, каждый из которых будет задавать соответствие работник/работа (каждый такой ноль будет единственным в своей строке и столбце).

Под **соответствием** мы понимаем элемент матрицы который описывает эффективность выполнения работником работы.

Решение будет найдено, если мы сможем выделить комбинацию нулей таких, что в каждой строке и в каждом столбце будет выделен только 1 ноль.

Описание алгоритма

1 Шаг. Для решения задачи с помощью алгоритма мы уменьшаем элементы построчно. Если мы ищем максимальное назначение, то находим наибольший из элементов первой строки, и вычитаем его из всех элементов первой строки. Если мы ищем минимальное назначение, то находим наименьший из элементов первой строки и вычитаем его из элементов этой строки. При этом хотя бы один из элементов первой строки обнулится. То же самое выполняем и для всех остальных строк. Далее возьмем каждый элемент матрицы по модулю. Теперь в каждой строке матрицы есть хотя бы один ноль. Иногда нулей уже достаточно, чтобы найти назначение.

Этим шагом, мы подготавливаем матрицу таким образом, чтобы новые значения на позициях наибольших/наименьших элементов изначальной матрицы были построчно по модулю меньше остальных элементов строки новой матрицы.
2 Шаг. Если назначить нули всё ещё нельзя, мы отнимаем минимальный элемент каждого столбца из этого же столбца и вновь проверяем, возможно ли назначение.

Этим шагом мы просто приводим наименьшие элементы каждого столбца к нулю.

3 Шаг. В случае невозможности назначения нулей после второго шага, мы вычеркиваем из матрицы столбцы и строки с нулями с условием, что количество вычеркиваний будет минимально. Далее из неперечеркнутых элементов мы находим минимальный, отнимаем его от этих же оставшихся элементов и прибавляем к элементам, которые находятся на пересечении вычеркнутых столбцов и строк.

Этим шагом, мы убираем (перечеркиваем) тех работников, которые могут выполнять одинаково хорошо несколько работ, и те работы, которые могут быть выполнены одинаково хорошо несколькими работниками, так как мы не можем найти назначение из менее эффективных соответствий (оставшихся элементов). Следовательно, мы берем минимальный элемент (наиболее эффективное соответствие работник/работа из оставшихся) и задаем наиболее эффективное соответствие среди них. А так как на пересечении вычеркиваний находятся наиболее эффективные соответствия, которые подобраны без учета оставшихся, мы фактически их убираем прибавлением выбранного элемента из оставшихся.

После этого шага мы выделяем нули на каждой строке и столбце так, чтобы на каждой строке и столбце был выделен только 1 ноль. Это и будет нашим решением.

Доказательство алгоритма и его дополнения:

Общую постановку задачи можно сформулировать так: Пусть дан [взвешенный полный](https://neerc.ifmo.ru/wiki/index.php?title=%D0%9E%D1%81%D0%BD%D0%BE%D0%B2%D0%BD%D1%8B%D0%B5_%D0%BE%D0%BF%D1%80%D0%B5%D0%B4%D0%B5%D0%BB%D0%B5%D0%BD%D0%B8%D1%8F_%D1%82%D0%B5%D0%BE%D1%80%D0%B8%D0%B8_%D0%B3%D1%80%D0%B0%D1%84%D0%BE%D0%B2)  [двудольный граф](https://neerc.ifmo.ru/wiki/index.php?title=%D0%9E%D1%81%D0%BD%D0%BE%D0%B2%D0%BD%D1%8B%D0%B5_%D0%BE%D0%BF%D1%80%D0%B5%D0%B4%D0%B5%D0%BB%D0%B5%D0%BD%D0%B8%D1%8F_%D1%82%D0%B5%D0%BE%D1%80%D0%B8%D0%B8_%D0%B3%D1%80%D0%B0%D1%84%D0%BE%D0%B2) с целыми весами ребер Kn,n, нужно найти в нем [полное паросочетание \(или иначе](https://neerc.ifmo.ru/wiki/index.php?title=%D0%9F%D0%B0%D1%80%D0%BE%D1%81%D0%BE%D1%87%D0%B5%D1%82%D0%B0%D0%BD%D0%B8%D1%8F:_%D0%BE%D1%81%D0%BD%D0%BE%D0%B2%D0%BD%D1%8B%D0%B5_%D0%BE%D0%BF%D1%80%D0%B5%D0%B4%D0%B5%D0%BB%D0%B5%D0%BD%D0%B8%D1%8F,_%D1%82%D0%B5%D0%BE%D1%80%D0%B5%D0%BC%D0%B0_%D0%BE_%D0%BC%D0%B0%D0%BA%D1%81%D0%B8%D0%BC%D0%B0%D0%BB%D1%8C%D0%BD%D0%BE%D0%BC_%D0%BF%D0%B0%D1%80%D0%BE%D1%81%D0%BE%D1%87%D0%B5%D1%82%D0%B0%D0%BD%D0%B8%D0%B8_%D0%B8_%D0%B4%D0%BE%D0%BF%D0%BE%D0%BB%D0%BD%D1%8F%D1%8E%D1%89%D0%B8%D1%85_%D1%86%D0%B5%D0%BF%D1%8F%D1%85)  [назначение\) минимального веса.](https://neerc.ifmo.ru/wiki/index.php?title=%D0%9F%D0%B0%D1%80%D0%BE%D1%81%D0%BE%D1%87%D0%B5%D1%82%D0%B0%D0%BD%D0%B8%D1%8F:_%D0%BE%D1%81%D0%BD%D0%BE%D0%B2%D0%BD%D1%8B%D0%B5_%D0%BE%D0%BF%D1%80%D0%B5%D0%B4%D0%B5%D0%BB%D0%B5%D0%BD%D0%B8%D1%8F,_%D1%82%D0%B5%D0%BE%D1%80%D0%B5%D0%BC%D0%B0_%D0%BE_%D0%BC%D0%B0%D0%BA%D1%81%D0%B8%D0%BC%D0%B0%D0%BB%D1%8C%D0%BD%D0%BE%D0%BC_%D0%BF%D0%B0%D1%80%D0%BE%D1%81%D0%BE%D1%87%D0%B5%D1%82%D0%B0%D0%BD%D0%B8%D0%B8_%D0%B8_%D0%B4%D0%BE%D0%BF%D0%BE%D0%BB%D0%BD%D1%8F%D1%8E%D1%89%D0%B8%D1%85_%D1%86%D0%B5%D0%BF%D1%8F%D1%85) Вес паросочетания определяется как сумма весов его ребер. Далее будем обозначать левую и правую доли графа за X и Y соответственно, вес ребра xy — как c(xy).

В основе алгоритма лежат следующие утверждения:

Лемма 1: Если веса всех ребер графа, инцидентных какой-либо вершине, изменить (увеличить или уменьшить) на одно и то же число, то в новом графе оптимальное паросочетание будет состоять из тех же ребер, что и в старом.

Доказательство: Полное паросочетание для каждой вершины содержит ровно одно ребро, инцидентное этой вершине. Указанная операция изменит на одно и то же число вес любого паросочетания. Значит, ребро, которое принадлежало оптимальному паросочетанию в старом графе, в новом графе тоже будет ему принадлежать.

Далее будем рассматривать только графы с неотрицательной весовой функцией, так как, согласно этой лемме, задачу о назначениях на остальных графах можно свести к задаче о назначениях на них.

Лемма 2: Выделим в множествах Х и Y подмножества X' и Y' . Пусть d = min{c(xy)| x∈X\X', y∈Y'}. Если мы прибавим d ко всем весам ребер, инцидентных вершинам из X', а затем отнимем d от всех весов ребер, инцидентных вершинам из Y'(Далее для краткости эту операцию обозначим X'11Y'), тогда:

Веса всех ребер графа останутся неотрицательными.

Веса ребер вида xy, где x∈X', y∈Y′ или x∈X∖X′, y∈Y∖Y′, не изменятся.

Доказательство: Рассмотрим матрицу весов графа. Не умаляя общности, можно сказать, что множества X′ и Y′ состоят из первых элементов множеств X и Y соответственно (мы упорядочиваем множества по номерам вершин). Тогда вся матрица делится на 4 блока:

|                         | Y'           | $Y\backslash Y'$ |
|-------------------------|--------------|------------------|
| $\vert\,X'$             | $A+d-d C+d $ |                  |
| $\ X\backslash X'\ B-d$ |              | D                |

Рисунок 1 – 4-х-блочная матрица весов графа

Веса группы A будут сначала увеличены, а потом уменьшены на d, поэтому они не изменятся, веса группы D вообще изменяться не будут. Все веса группы B будут уменьшены на d, но d — минимум среди этих весов, поэтому они останутся неотрицательными.

Лемма 3: Если веса всех ребер графа неотрицательны и некоторое полное паросочетание состоит из ребер нулевого веса, то оно является оптимальным.

Доказательство не требуется, так как очевидно, что паросочетание с какими-то другими весами ребер имеет больший вес и оптимальным не является.

На основании всего выше перечисленного, нами было разработано решение данной задачи для распределения k работ между k работниками при количестве работ n и количестве работников n. Доказательство нашего дополнения аналогично доказательству самого венгерского алгоритма, так как мы не меняем шаги алгоритма, а лишь проводим манипуляции с весами ребер.

 В данном случае, мы сначала использовали данный алгоритм для распределения 1 работника на 1 работу. Затем, в зависимости от постановки задачи (максимизации или минимизации), мы должны исключить прошлые решения путём изменения их на наибольшее или наименьшее значение в матрице инцидентности таким образом, чтобы они были гораздо больше или меньше (в зависимости от задачи) любого значения из матрицы (в общем случае аналогично изменению их на бесконечности или минус бесконечности). Если наша задача состоит в том, чтобы продолжать искать тот же экстремум, что и на предыдущем шаге, то мы изменяем предыдущие назначения путём подстановки вместо этих значений бесконечно больших чисел в получившуюся на прошлой итерации матрицу (чтобы исключить их из решения на данной итерации). Далее мы идём по алгоритму для нахождения минимальной суммы, повторяя этот алгоритм, пока не будет найдено решение для k работников. Если же нам требуется поменять направление нахождения экстремума, то мы изменяем назначения путём подстановки бесконечно больших отрицательных значений в получившуюся на прошлой итерации матрицу и проводим алгоритм для нахождения максимальной суммы пока не будет найдено решение для k работников.

Однако возникают случаи, когда на промежуточной итерации при вычислении максимальной или минимальной суммы для матрицы *n* × *n* получается несколько различных возможностей назначить нули. В таком случае при последующем нахождении максимальной или минимальной суммы из оставшихся элементов эта сумма будет локально оптимальной. То есть в зависимости от выбора назначенных нулей последующие полученные оптимальные суммы могут отличаться. Это означает то, что решение может не быть глобально оптимальным. Например максимальная сумма для одного назначения нулей может оказаться меньше максимальной суммы для второго назначения нулей.

Таким образом наше исследование показывает рекурсивный алгоритм для нахождения локальных максимальных или минимальных сумм, с условием возможной не глобальной оптимальности, но обязательной локальной оптимальности решения задачи, что может быть полезно в машинном обучении, в транспортной логистике, в образовании, в медицине, в производственном планировании, в сфере телекоммуникаций, в дорожном строительстве, в торговле, в сфере управления проектами, в планировании и других сферах, где часто используются методы оптимизации.

#### *Список использованных источников:*

*1. R.E. Burkard, M. Dell'Amico, S. Martello: Assignment Problems. SIAM, Philadelphia (PA.) 2009[. ISBN 978-0-89871-663-4.](https://ru.wikipedia.org/wiki/%D0%A1%D0%BB%D1%83%D0%B6%D0%B5%D0%B1%D0%BD%D0%B0%D1%8F:%D0%98%D1%81%D1%82%D0%BE%D1%87%D0%BD%D0%B8%D0%BA%D0%B8_%D0%BA%D0%BD%D0%B8%D0%B3/9780898716634)*

*2. Harold W. Kuhn, «The Hungarian Method for the assignment problem», Naval Research Logistics Quarterly, 2:83—97, 1955. Kuhn's original publication.*

*3. Harold W. Kuhn, «Variants of the Hungarian method for assignment problems», Naval Research Logistics Quarterly, 3: 253— 258, 1956.*

*4. J. Munkres, «Algorithms for the Assignment and Transportation Problems», Journal of the Society for Industrial and Applied Mathematics, 5(1):32—38, 1957 March.*

*5. M. Fischetti, «Lezioni di Ricerca Operativa», Edizioni Libreria Progetto Padova, Italia, 1995.*

*6. R. Ahuja, T. Magnanti, J. Orlin, «Network Flows», Prentice Hall, 1993.*

*7.<https://habr.com/ru/articles/422009/> - Электронный ресурс.*

*8. Бурков, Р. Э., и др. (2009). "Методы решения задачи о назначении". Издательство Санкт-Петербургского университета.* 

## UDC

# **DEVELOPMENT AND ANALYSIS OF OPTIMIZATION METHODS USING MATHEMATICAL ANALYSIS**

*Rudzenia D.A., Kuzhovnik V.S.*

*Belarusian State University of Informatics and Radioelectronics1, Minsk, Republic of Belarus*

## *Barkova E.A. – PhD in Physics and Mathematics*

**Annotation.** The main purpose of this scientific work is to analyze existing optimization methods and develop additions to the methods. In this paper, the Hungarian algorithm method was analyzed, which is a solution to the assignment problem. An addition to the Hungarian algorithm has been developed that recursively solves the assignment problem. Our add-on allows you to programmatically solve the assignment problem using recursion.

**Keywords.** Optimization, assignment problem, Hungarian algorithm, recursion, optimization methods, assignment, correspondence, graphs, matrices.

# **ТЕОРИЯ КОДИРОВАНИЯ**

## *Крук К.Ю.*

*Белорусский государственный университет информатики и радиоэлектроники г. Минск, Республика Беларусь*

## *Русин Виталий Геннадьевич-зам.декана ФКСИС*

Код Хэмминга позволяет закодировать какое-либо информационное сообщение определённым образом и после передачи (например по сети) определить появилась ли какая-то ошибка в этом сообщении (к примеру из-за помех) и, при возможности, восстановить это сообщение.

Код Хэмминга — это самоконтролирующийся и самокорректирующийся код, построенный для обеспечения надежности передачи данных в двоичной системе счисления. Он позволяет обнаруживать и исправлять одиночные ошибки (ошибки в одном бите слова) и находить двойные ошибки. Таким образом, код Хэмминга тесно связан с информатикой и является важным инструментом для обеспечения целостности и надежности передачи данных.

#### **Код Хэмминга.**

Всякий раз, когда данные передаются или сохраняются, возможно, что они могут быть повреждены. Это может принимать форму переворота битов , когда двоичная 1 становится 0 или наоборот. Коды, исправляющие ошибки, направлены на обнаружение ошибок в некоторых данных. Это делается путем добавления к данным битов четности или избыточной информации. Если добавлено достаточное количество данных четности, это обеспечивает прямое исправление ошибок, при котором ошибки могут автоматически исправляться при обратном чтении. Код Хэмминга использует механизм блочной четности. Данные делятся на блоки, и к блоку добавляется четность. Код Хэмминга может исправлять однобитовые ошибки и обнаруживать наличие двухбитных ошибок в блоке данных. Количество данных четности, добавляемых в код Хэмминга, определяется формулой:

$$
2^p \ge d + p + 1 \tag{1}
$$

где *p* — количество битов четности, а *d* — количество битов данных.

Наибольший интерес представляют двоичные блочные корректирующие коды. При использовании таких кодов информация передаётся в виде блоков одинаковой длины, и каждый блок кодируется и декодируется независимо от другого. Почти во всех блочных кодах символы можно разделить на информационные и проверочные или контрольные. Таким образом, все слова разделяются на разрешённые (для которых соотношение информационных и проверочных символов возможно) и запрещённые.

Граница Хэмминга устанавливает максимально возможное число разрешённых кодовых комбинаций:

$$
2^k \ge 2^n / \sum_{i=0}^{\frac{d-1}{2}} C_n^i
$$
 (2)

Все вышеперечисленные оценки дают представление о верхней границе d при фиксированных n и k или оценку снизу числа проверочных символов.

Построение кодов Хэмминга основано на принципе проверки на чётность числа единичных символов: к последовательности добавляется такой элемент, чтобы число единичных символов в получившейся последовательности было чётным:

$$
r_1 = i_1 \oplus i_2 \oplus \cdots \oplus i_k \tag{3}
$$

$$
S = i_1 \oplus i_2 \oplus \cdots \oplus i_n \oplus r_1 \tag{4}
$$

Если S=0 — то ошибки нет, если S=1 — то однократная ошибка. Такой код называется (k+1, k) или (n, n-1). Первое число — количество элементов последовательности, второе — количество информационных символов. Для каждого числа проверочных символов г=3, 4, 5... существует классический код Хэмминга с маркировкой:

$$
(n, k) = (2r - 1, 2r - 1 - r),
$$
  
to ectb - (7,4), (15,11), (31,26).

Для примера рассмотрим классический код Хемминга (7, 4). Сгруппируем проверочные символы следующим образом:

$$
r_1 = i_1 \oplus i_2 \oplus i_3 \tag{6}
$$

$$
r_2 = i_2 \oplus i_3 \oplus i_4 \tag{7}
$$

$$
r_3 = i_1 \oplus i_2 \oplus i_4 \tag{8}
$$

Получение кодового слова выглядит следующим образом:

$$
\begin{pmatrix}\ni & i_1 & i_2 & i_3 & i_4 & i_5 & i_6 & i_7 & i_8 & i_7 & i_8 & i_9 & i_9 &
$$

На вход декодера поступает кодовое слово  $V = (i'_1, i'_2, i'_3, i'_4, r'_1, r'_2, i'_3)$ , где штрихом помечены символы, которые могут исказиться в результате действия помехи. В декодере в режиме исправления ошибок строится последовательность синдромов:

$$
S_1 = r_1 \oplus i_1 \oplus i_2 \oplus i_3 \tag{10}
$$

$$
S_2 = r_2 \oplus i_2 \oplus i_3 \oplus i_4 \tag{11}
$$

$$
S_3 = r_3 \oplus i_1 \oplus i_2 \oplus i_4 \tag{12}
$$

 $S = (S_1, S_2, S_3)$ называется синдромом последовательности. Получение синдрома выглядит следующим образом:

$$
\begin{pmatrix}\ni & i_1 & i_2 & i_3 & i_4 & r_1 & r_2 & r_3\n\end{pmatrix}\n\begin{pmatrix}\n1 & 0 & 1 \\
1 & 1 & 1 \\
1 & 1 & 0 \\
0 & 1 & 1 \\
0 & 0 & 1\n\end{pmatrix}\n=\n\begin{pmatrix}\nS_1 & S_2 & S_3\n\end{pmatrix}.
$$
\n
$$
\begin{pmatrix}\ni_1 & i_2 & i_3 & i_4 & r_1 & r_2 & r_3\n\end{pmatrix}\n\begin{pmatrix}\n1 & 0 & 1 \\
0 & 1 & 1 \\
0 & 0 & 1\n\end{pmatrix}\n=\n\begin{pmatrix}\nS_1 & S_2 & S_3\n\end{pmatrix}.
$$
\n
$$
(13)
$$

Стандартный код Хэмминга может обнаружить и исправить только однобитовую ошибку. Если два бита ошибочны, возможно, что эти две ошибки будут выглядеть как однобитовая ошибка. Чтобы учесть это, можно добавить дополнительный общий бит четности для надежного обнаружения ошибок в двух битах. Это известно как исправление одиночных ошибок/обнаружение двойных ошибок.

### Пример кодирования и нахождение ошибок.

ЗАДАНИЕ №1. Пользуясь кодом Хэмминга найти ошибку в сообщении.

## 1) 1111 1011 0010 1100 1101 1100 110

РЕШЕНИЕ. Сообщение состоит из 27 символов, из них 22 информационные, а 5 - контрольные. Это разряды  $b1 = 1$ ,  $b2 = 1$ ,  $b4 = 1$ ,  $b8 = 1$ ,  $b16=0$ .

Вычислим число Ј для обнаружения ошибки:

Введем для удобства следующие множества:

V1 = 1, 3, 5, 7, 9, 11, 13, 15, 17, 19, 21, 23, 25, 27… - все числа у которых первый разряд равен 1 V2 = 2, 3, 6, 7, 10, 11, 14, 15, 18, 19, 22, 23, 26, 27… - все числа, у которых второй разряд равен

V3 = 4, 5, 6, 7, 12, 13, 14, 15, 20, 21, 22, 23 … - все числа, у которых третий разряд равен 1

V4 = 8, 9, 10, 11, 12, 13, 14, 15, 24, 25, 26, 27 … - все числа, у которых четвертый разряд равен

V5 = 16, 17, 18, 19, 20, 21, 22, 23, 24, 25, 26, 27 … - все числа, у которых пятый разряд равен 1.

Разряды числа J определяются следующим образом:

 $j1 = b1 + b3 + b5 + b7 + b9 + b11 + b13 + b15 + b17 + b19 + b21 + b23 + b25 + b27 = 1$ 

 $j2 = b2 + b3 + b6 + b7 + b10 + b11 + b14 + b15 + b18 + b19 + b22 + b23 + b26 + b27 = 0$ 

 $j3 = b4 + b5 + b6 + b7 + b12 + b13 + b14 + b15 + b20 + b21 + b22 + b23 = 0$ 

 $j4 = b9+b10+b11+b12+b13+b14+b15+b24+b25+b26+b27 = 0$ 

j5 = b16+ b17+b18+b19+b20+b21+b22+b23+b24+b25+b26+b27 = 1

то есть число J=100012 = 1710.

Таким образом, ошибка произошла в семнадцатом разряде переданного числа, следует 1 заменить на 0. Получим 1111 1011 0010 1100 0101 1100 110

Теперь удалим контрольные разряды. Получим 1101 0010 1100 1011 1001 10 - переданное число.

ЗАДАНИЕ №2. Закодировать данное слово кодом Хэмминга.

1) 1001 0001 1101 1110 0000 000 РЕШЕНИЕ.

Для кодирования данного сообщения длиной m = 23 потребуется k = 5 дополнительных разряда, т.е. на выходе получим сообщение длиной n = 28 (количество дополнительных разрядов подбирали из соотношения 2k ≥ n+1, n – число полученных разрядов, k – число дополнительных разрядов).

Пусть закодированное сообщение имеет вид b28 b27 b26 b25 b24 b23 b22 b21 b20 b19 b18 b17 b16 b15 b14 b13 b12 b11 b10 b9 b8 b7 b6 b5 b4 b3 b2 b1, причем разряды b1, b2, b4, b8, b16 будут контрольными, а остальные информационными.

Помещаем в информационные разряды разряды исходного числа по порядку, т.е.

 $b3 = 1$ ,  $b5 = 0$ ,  $b6 = 0$ ,  $b7 = 1$ ,

 $b9=0$ ,  $b10=0$ ,  $b11=0$ ,  $b12=1$ ,

 $b13= 1, b14=1, b15=0, b17=1,$ 

b18=1, b19=1, b20=1, b21=0,

b22=0, b23=0, b24=0, b25=0,

 $b26=0$ ,  $b27=0$ ,  $b28=0$ .

Теперь найдем значения контрольных разрядов.

Введем для удобства следующие множества:

V1 = 1, 3, 5, 7, 9, 11, 13, 15, 17, 19, 21, 23, 25, 27… - все числа у которых первый разряд равен 1 V2 = 2, 3, 6, 7, 10, 11, 14, 15, 18, 19, 22, 23, 26, 27… - все числа, у которых второй разряд равен

1

1

1,

V3 = 4, 5, 6, 7, 12, 13, 14, 15, 20, 21, 22, 23, 28… - все числа, у которых третий разряд равен 1

V4 = 8, 9, 10, 11, 12, 13, 14, 15, 24, 25, 26, 27, 28… - все числа, у которых четвертый разряд равен 1,

V5 = 16, 17, 18, 19, 20, 21, 22, 23, 24, 25, 26, 27, 28 … - все числа, у которых пятый разряд равен 1.

Далее под + будем понимать сложение по модулю 2.

Тогда b1 = b3+b5+b7+b9+b11+b13+b15+b17+b19+b21+b23+b25+b27 = 1 (все разряды из V1, кроме первого)

b2 = b3+b6+b7+b10+b11+b14+ b15+ b18+ b19+ b22+ b23+ b26+ b27 = 1 (все разряды из V2, кроме первого)

b4 = b5+b6+b7 +b12+b13+ b14+ b15+ b20 +b21+b22+b23+b28 = 1 (все разряды из V3, кроме первого)

b8 = b9+b10+b11+b12+b13+b14+b15+b24+b25+b26+b27+b28 = 1 (все разряды из V4, кроме первого),

b16 = b17+b18+b19+b20+b21+b22+b23+b24+b25+b26+b27+b28 = 0 (все разряды из V5, кроме первого).

Таким образом, получили код 1111 0011 0001 1100 1111 0000 0000.

#### **Заключение**

Код Хэмминга используется в ситуациях, когда согласованность важнее эффективности передачи. Эффективность его передачи возрастает по мере увеличения размера блока. В Хэмминге(7, 4) эффективная скорость передачи данных составляет всего 0,571.

Код Хэмминга относительно прост в использовании и может быть реализован аппаратно. Это также означает, что вычисления выполняются быстро. Эти свойства делают его идеальным для использования в компьютерной памяти с коррекцией ошибок, поскольку в оперативной памяти компьютера может возникнуть ошибка или переворот битов из-за радиации или космических лучей, попадающих в ячейку памяти.

Код Хэмминга — это широко используемый метод исправления ошибок, который используется в различных приложениях, включая телекоммуникации, компьютерные сети и системы хранения данных.

код Хэмминга способен исправлять однобитовую ошибку, что делает его идеальным для использования в приложениях, где ошибки могут возникнуть из-за внешних факторов, таких как электромагнитные помехи.

код Хэмминга может исправить только ограниченное количество множественных ошибок. В приложениях, где вероятно возникновение нескольких ошибок, могут потребоваться более совершенные методы исправления ошибок.

Одной из областей, где код Хэмминга используется для передачи данных, является спутниковая и космическая связь. Из-за больших расстояний, длительного времени передачи и требований к точным данным предпочтительнее использовать более медленный, но более точный код Хэмминга и жертвовать общей скоростью передачи.

#### **Список использованных источников:**

*TechTarget[Электронный ресурс]. – Режим доступа[: https://www.geeksforgeeks.org/hamming-code-in-computer-network](https://www.geeksforgeeks.org/hamming-code-in-computer-network) –*

*Дата доступа: 13.04.2024.*

*Hamming code[Электронный ресурс]. – Режим доступа: [https://en.wikipedia.org/wiki/Hamming\\_code](https://en.wikipedia.org/wiki/Hamming_code) – Дата доступа: 13.04.2024.*

*Авдошин С.М., Набебин А.А. Дискретная математика. Модулярная алгебра, криптография, кодирование. — М.: ДМК Пресс, 2017. -352 с.*

*Блейхут Р. Теория и практика кодов, контролирующих ошибки. Пер. с англ. М.: Мир, 1986, 576 с.*

# УДК 004

# **ФЕНОМЕН ВЕКТОРА, ВЕКТОР В РАЗЛИЧНЫХ НАУКАХ И СФЕРАХ ЖИЗНИ**

*Шелепова В.А., Коляда Т.А., студенты гр.378107*

*Белорусский государственный университет информатики и радиоэлектроники г. Минск, Республика Беларусь*

*Лобанок Л.В. – ст. препод. каф. ВМ*

**Аннотация.** Статья посвящена вектору и его применению в различных науках и сферах жизни. Исследованы методы решения с помощью векторов таких математических задач, как нахождение наибольшего, тригонометрических задач, геометрических задач. Также в данной статье представлены линейные рекуррентные последовательности второго порядка и некоторые их приложения.

**Ключевые слова.** Вектор, наука, применение, неравенство Коши-Буняковского, рекуррентная последовательность.

*Введение*. Вектор является фундаментальным понятием курсов линейной алгебры, функционального анализа, линейного программирования и многих других математических дисциплин; без него невозможно представить современное изложение механики, теории относительности, теоретической физики. В вузовских курсах вектор обычно вводится аксиоматически, как элемент векторного (линейного) пространства. Но как иначе используется вектор в науках и в сферах жизни?

*Основная часть*. Цель данной работы состоит выявлении, каким образом «вектор» проявляется в различных науках и сферах жизни.

Начнём с такой науки, как физика. Одним из наиболее распространенных применений векторов в физике является описание движения тела. Вектор скорости указывает направление и величину скорости движения тела. С помощью векторов также можно определить ускорение, силы и импульс, что позволяет более полно и точно описать движение тел в пространстве.

Векторы также широко используются при решении задач динамики твердого тела. С их помощью ученые могут определить момент силы, момент импульса и угловые скорости объекта. Это открывает возможности для изучения вращательного движения и определения осей симметрии и степени симметрии тела.

Кроме того, векторы применяются в радиофизике и электротехнике. Например, векторное представление электрического поля позволяет ученым анализировать его распределение и влияние на окружающие объекты. Также векторы используются для описания магнитного поля и определения его направления и интенсивности.

Векторы играют ключевую роль и в других ветвях физики, таких как оптика, акустика и термодинамика. Они помогают ученым понять поведение света и звука, рассчитать потоки энергии и тепла, а также изучить резонансные и интерференционные явления.

Следующей наукой является химия. Нередко даже выдающимися учеными высказывалась мысль, что химическая реакция является вектором, однако данное утверждение до сих пор было лишь декларативным. Тем не менее основой данной мысли служит следующее правило: «Любой химической реакции отвечает симметричное (каноническое) уравнение прямой в пространстве с текущими координатами в виде количеств веществ (молей), масс или объемов».

Все прямые химических реакций проходят через начало координат. Любую прямую в пространстве нетрудно выразить векторами, но поскольку прямая химической реакции проходит через начало системы координат, то можно принять, что вектор прямой химической реакции находится на самой прямой и называется радиус-вектором. Любая химическая реакция характеризуется положением ее вектора в пространстве [1]. Из этого следует вывод, что вектор нашёл применение и в химии.

Давайте же отойдём от привычного нам понятия вектора и рассмотрим, например, его применение в биологии, а точнее в генетике.

Биологические (биотехнологические) векторы – это биологические структуры, способные вносить чужеродный генетический материал в клетку. К ним относятся плазмиды, бактериофаги и всем нам известные вирусы.

Именно с помощью векторов в клетки-мишени можно внедрять генетически чужеродный для них наследственный материал и получать знаменитые ГМО - генетически модифицированные организмы. Однако векторы лишь защищают переносимый ими ген от разрушения, доставляя его по назначению, а не участвуют в процессе формирования ГМО [2].

Казалось бы, как связана психология и вектор, но всё же он нашёл своё назначение и в данной науке. Вектор — это набор желаний человека. Все желания направлены на одно — получить счастье, наслаждение, удовлетворение от жизни. Вектор проявляет себя наружу и реализуется через врожденные свойства. Когда человек испытывает невозможность наполнить свое желание, то ощущает

плохие состояния и/или неприязнь, в результате чего-либо прилагает усилия и развивается, либо бездействует и страдает.

Вектора, которыми наделен человек, подсознательно руководят всей нашей жизнью. Под их влиянием мы выбираем, что кушать и какое кино смотреть, определяемся с профессией, выбираем пару, ощущаем время и пространство. Вектора определяют поведение человека, его мысли и ценности [3].

Понятие вектора не обошло и такую науку, как история. С тех пор, как люди научились воспринимать время в качестве протяженной цепи событий (а произошло это не ранее неолита), их представления почти полностью укладываются в два архетипа: наклонная линия, ведущая вниз от золотого века, и замкнутая окружность.

Только в Европе XVII - XVIII столетий начал вырисовываться образ восходящего развития стрелы или спирали, устремленной вверх, которая как раз и представляет образ вектора. Сопоставительное исследование позволило выделить, по меньшей мере, пять векторов, которые пронизывают ход событий от нижнего палеолита до наших дней, причем реализуются в ускоряющемся темпе.

Первый вектор - рост технологической мощи. Каменный топор и ядерное оружие, согласитесь, совершенно различны по технологической мощи. Второй вектор - демографический рост. Третий вектор - рост организационной сложности, который заключается в постепенном усложнении структуры общества, например, формирование из родов племени, из племени племенных союзов и так далее. Четвертый вектор - рост социального и индивидуального интеллекта. Наконец, последний и, пожалуй, самый проблематичный вектор - совершенствование культурно-психологических средств регуляции поведения [4].

Ещё одной наукой, где используется вектор, является экономика, а конкретнее он применяется для решения различных экономических задач.

Казалось бы, вектор встречался и в химии, и в истории, но в какой же ещё нестандартной науке его можно встретить? Ответ – лингвистика.

Лингвист Джон Ферс предположил, что значение слова определяется его контекстом, то есть словами, рядом с которыми оно появляется. Согласно ему: «Вы узнаете слово по окружающим его словам». Эта идея, которую в лингвистике называют дистрибутивной гипотезой — именно она служит теоретическим основанием для векторных представлений слов. Контекстом слова называют слова, находящиеся слева и справа от него — их часто называют контекстным окном. Обычно используется окно размером 4.

На основании совместной встречаемости слов и создаются векторные представления. Самым простым видом векторного представления слова является количество раз, которое слово встретились рядом с другим [5].

В метеорологии мы можем столкнуться с таким понятием как барический градиент, который является вектором, характеризующим степень изменения давления сплошной среды в пространстве.

В повседневной жизни мы встречаемся с векторами на дорожных знаках, различных указателях в магазинах и метро. Также обширное применение вектор нашёл в векторной графике.

Ну и куда же без математики. Дальнейшая часть статьи будет посвящена именно применению вектора в математике.

В ходе исследования удалось выделить несколько типов задач, одним из которых является: решение алгебраических задач, включающих задачи на нахождение наибольшего и наименьшего, на решение тригонометрических уравнений, а также некоторые задачи на доказательство неравенств. Алгоритм решения всех перечисленных задач заключается в том, что необходимо ввести такие вектора, которые облегчат дальнейшие преобразования или будут представлять выражение, значение которого дано в условии, удовлетворяет данным задачи. Рассмотрим решение нескольких задач:

1. Доказательство неравенства Коши-Буняковского (1):

$$
(x_1y_1 + x_2y_2 + ... + x_ny_n)^2 \le (x_1^2 + x_2^2 + ... + x_n^2)(y_1^2 + y_2^2 + ... + y_n^2)
$$

 $(1)$ 

Для решения многих задач векторным методом необходимо использовать данное неравентво. К сожалению, ни школьная программа, ни первый курс математического анализа и линейной алгебры не предоставляет нам его доказательство. Поэтому докажем неравество Коши-Буняковского самостоятельно:

Рассмотрим два вектора:  $\vec{x} = (x_1, x_2, ..., x_n)$  и  $\vec{y} = (y_1, y_2, ..., y_n)$ . Значит, при  $\forall$  t  $\in$  R выполняется:  $t\vec{x} = (tx_1, tx_2, ..., tx_n)$   $\vec{x} \cdot \vec{y} = x_1y_1 + x_2y_2 + ... + x_ny_n$ .

Нужно доказать, что ( उ़े ⋅ ӯ)² ≤ |ऱ̄|² |ӯ|² или |ӽ̄j| ≤ |ऱ̄| ⋅ |ӯӏ . Рассмотрим функцию (tx1+ y1)² +(tx2+ y<sub>2</sub>)<sup>2</sup>+ … +(tx<sub>n</sub>+ y<sub>n</sub>)<sup>2</sup> = f(t) (2), при t ∈ R f(t)≥0

Преобразуем выражение (2). Получится:

t<sup>2</sup>(x<sub>1</sub><sup>2</sup>+x<sub>2</sub><sup>2</sup>+…+x<sub>n</sub><sup>2</sup>) + 2t · (x<sub>1</sub>y<sub>1</sub>+ x<sub>2</sub>y<sub>2</sub>+…+ x<sub>n</sub>y<sub>n</sub>) + (y<sub>1</sub><sup>2</sup>+y<sub>2</sub><sup>2</sup>+…+y<sub>n</sub><sup>2</sup>) ≥ 0

Преобразуем данное неравенство: t²| $\vec{x}$ |<sup>2</sup> + 2t(  $\vec{x} \cdot \vec{y}$ ) + | $\vec{y}$ |<sup>2</sup> ≥ 0, при ∀ t ∈ R,

Если  $|\vec{x}| = 0$ , то  $x_1 = x_2 = \ldots = x_n = 0$ . При ∀  $\vec{y}$  ( $\vec{x} \cdot \vec{y} = 0$ ), значит надо доказать неравенство  $|\vec{x} \cdot \vec{y}| \leq |\vec{x}|$  $|\vec{y}|$ . Если  $\vec{x} = \vec{0}$ , то неравенство верно (0=0). Если  $|\vec{x}|$  > 0, то f(t)≥0 при ∀ t ∈ R, тогда D ≤ 0, значит (2( $\vec{x}$  ∙

 $(\vec{x} \cdot \vec{v})^2 \leq |\vec{x}|^2 \cdot |\vec{v}|^2$ .

Ч.т.д

2. Доказать, что при любых x, y, z справедливо неравенство xyz(x+y+z) x<sup>2</sup>y<sup>2</sup>+y<sup>2</sup>z<sup>2</sup>+x<sup>2</sup>z<sup>2</sup>. Решение: Введем векторы  $\vec{a}$  (xy;yz;zx) и  $\vec{b}$  (xz;xy;yz). Найдем произведение векторов:  $\vec{a} \cdot \vec{b} = x^2yz + xy^2z + xyz^2$ . Найдем длины векторов:  $|\vec{a}| = \sqrt{x^2y^2 + y^2z^2 + x^2z^2}$   $|\vec{b}| = \sqrt{x^2z^2 + x^2y^2 + y^2z^2}$ . Тогда произведение длин векторов равно:  $|\vec{a}| \cdot |\vec{b}| = x^2v^2 + v^2z^2 + x^2z^2$ . Так как по неравенству Коши-Буняковского:  $\vec{a} \cdot \vec{b} \le |\vec{a}| \cdot |\vec{b}|$ . то  $xyz(x+y+z) \le x^2y^2+y^2z^2+x^2z^2$ .

Ч.т.д.

3. Решите неравенство  $\sqrt{(6-x)^2+4} + \sqrt{(x-2)^2+1} \le 5$ . Решение:

Введем векторы  $\vec{a}$  (6 - x;2) и  $\vec{b}$  (x - 2; 1). Найдем сумму векторов:  $\vec{a} + \vec{b} = (4, 3)$ . Найдем длины векторов: |ā|=√ $(6-x)^2+4$ ; |b̄|=√ $(x-2)^2+1$ . Тогда по условию |ā| + |b̄| ≤ 5 и |ā+b̄|=√ $\sqrt{4^2+3^2} = 5$ . Значит неравенство получает вид:  $|\vec{a}| + |\vec{b}| \leq |\vec{a} + \vec{b}|$ . Исходя из неравенства треугольника  $|\vec{a} + \vec{b}| \leq |\vec{a}| +$  $|\vec{b}|$ . Тогда имея неравенста  $|\vec{a}| + |\vec{b}| \leq |\vec{a} + \vec{b}|$  и  $|\vec{a} + \vec{b}| \leq |\vec{a}| + |\vec{b}|$ , можно утверждать, что  $|\vec{a} + \vec{b}| = |\vec{a}| +$  $|\vec{b}|$ , тогда векторы  $\vec{a}$  и  $\vec{b}$  - коллинеарны  $(\vec{a} \uparrow \vec{b})$ , значит (6-х) · 1=(x-2) · 2, тогда x=3 $\frac{1}{3}$ . Ответ:  $3\frac{1}{3}$ .<br>4. Найдите наибольшее значение выражения  $\sqrt{4a+1} + \sqrt{4b+1} + \sqrt{4c+1}$ , если a+b+c

Решение:

Введем векторы  $\vec{x}$  (1;1;1) и  $\vec{y}$  ( $\sqrt{4a+1}$ ;  $\sqrt{4b+1}$ ;  $\sqrt{4c+1}$ ). Найдем произведение векторов:  $\vec{x}$ .  $\vec{y} = \sqrt{4a+1} + \sqrt{4b+1} + \sqrt{4c+1}$ . А также найдем длины векторов  $|\vec{x}| = \sqrt{3}$ ;  $|\vec{y}| = \sqrt{4(a+b+c)+3} = \sqrt{7}$ . Так как по неравенству Коши-Буняковского  $\vec{x} \cdot \vec{y} \leq |\vec{x}| \cdot |\vec{y}|$ , то  $\sqrt{4a+1} + \sqrt{4b+1} + \sqrt{4c+1} \leq \sqrt{21}$ . Причем pasencreo достигается при  $\frac{\sqrt{4a+1}}{1} = \frac{\sqrt{4b+1}}{1} = \frac{\sqrt{4c+1}}{1}$ , тогда a=b=c. Так как a+b+c=1, то a=b=c= $\frac{1}{3}$ . Ответ:  $\sqrt{21}$ .<br>5. Решите уравнение:  $\sin x \sqrt{1 - \cos^2 x} + \sqrt{1 + \cos^2 x} = \sqrt{2} \sqrt{\sin^2 x + 1}$ , если  $\sin x > 0$ .

Введем векторы  $\vec{a}$ (sin x; 1) и  $\vec{b}(\sqrt{1-\cos^2 x}; \sqrt{1+\cos^2 x})$ . Найдем произведение векторов:  $\vec{a} \cdot \vec{b} =$  $\sin x \sqrt{1-\cos^2 x}$  +  $\sqrt{1+\cos^2 x}$ . Также найдем длины Bektopob:  $|\vec{a}| = \sqrt{\sin^2 x + 1}$  :  $|\vec{b}|$  $=\sqrt{1-\cos^2x+1+\cos^2x}=\sqrt{2}$ . Тогда произведение длин векторов:  $|\vec{a}| \cdot |\vec{b}| = \sqrt{2} \sqrt{\sin^2 x + 1}$ . Так как по условию  $\vec{a} \cdot \vec{b} = |\vec{a}| \cdot |\vec{b}|$ , то векторы  $\vec{a}$  и  $\vec{b}$  - коллинеарны ( $\vec{a}$  11  $\vec{b}$ ), значит  $\frac{\sin x}{\sqrt{1-\cos^2 x}} = \frac{1}{\sqrt{1+\cos^2 x}}$ . Зная, что  $\sin x > 0$ ,<br>возведем в квадрат левую и правую часть полученного рав  $cos^{2}x=1$ . Отсюда,  $cos x = 0$ ,  $x = \frac{\pi}{2} + \pi n$ ,  $n \in \mathbb{Z}$ .

OTBeT:  $\frac{\pi}{2}$ + $\pi$ n, n  $\in$  Z.

6. Решить систему уравнений 
$$
\begin{cases} x^2 + y^2 = 4 \\ x\sqrt{y-1} + y\sqrt{x-1} = 2\sqrt{x+y-2} \end{cases}
$$
Решение:

Введем векторы  $\vec{a}$  (x;y) и  $\vec{b}$  ( $\sqrt{y-1}$ ;  $\sqrt{x-1}$ ). Найдем произведение векторов:  $\vec{a} \cdot \vec{b} = x\sqrt{y-1} + y$  $y\sqrt{x-1}$ . Найдем длины векторов:  $|\vec{a}| = \sqrt{x^2 + y^2}$ , тогда по условию  $|\vec{a}| = \sqrt{4} = 2$ ;  $|\vec{b}| = \sqrt{x+y-2}$ . Тогда произведение длин векторов равно:  $|\vec{a}| \cdot |\vec{b}| = 2\sqrt{x+y-2}$ . Так как по условию  $\vec{a} \cdot \vec{b} = |\vec{a}| \cdot |\vec{b}|$ , то векторы  $\vec{a}$  и  $\vec{b}$  - коллинеарны ( $\vec{a}$  11  $\vec{b}$ ), тогда х $\sqrt{x-1}$ =y $\sqrt{y-1}$ . Рассмотрим функцию  $f(x)$ = x $\sqrt{x-1}$ , тогда D(f)=[1; + $\infty$ ), значит х ≥ 0 и  $\sqrt{x-1}$  ≥ 0. Тогда функции q(x)=х и t(x)=  $\sqrt{x-1}$  – возрастающие, неотрицательные, поэтому функция  $f(x)$  тоже возрастающая. Значит  $f(x) = f(y) \iff x = y$ , подставим в первое уравнение системы:  $2x^2 = 4$ ,  $X_1 = \sqrt{2}$ ; $X_2 = -\sqrt{2}$  – не удовлетворяет области определения. Тогда x =  $\sqrt{2}$ , y=  $\sqrt{2}$ . Ответ:  $(\sqrt{2}; \sqrt{2})$ .

7. Найти максимальное значение x + z, где x, z решения системы уравнений  $\begin{cases} x^2 + y^2 = 4, \\ z^2 + t^2 = 9, \\ xt + yz = 6 \end{cases}$ 

Решение:

Введем векторы  $\vec{a}$  (x;y) и  $\vec{b}$  (t; z). Найдем произведение векторов:  $\vec{a} \cdot \vec{b} = xt + yz = 6$  по условию. Найдем длины векторов:  $|\vec{a}| = \sqrt{x^2 + y^2}$ ,  $|\vec{b}| = \sqrt{z^2 + t^2}$ , тогда по условию  $|\vec{a}| = \sqrt{4} = 2$ ;  $|\vec{b}| = \sqrt{9} = 3$ . Тогда произведение длин векторов равно:  $|\vec{a}| \cdot |\vec{b}| = 2.3 = 6$ . Так как  $\vec{a} \cdot \vec{b} = |\vec{a}| \cdot |\vec{b}| = 6$ , значит векторы  $\vec{a}$  и  $\vec{b}$  коллинеарны ( $\vec{a}$  î î  $\vec{b}$ ), т.е. существует такое число с>0, тогда x=ct, y=cz, значит  $x^2 + y^2 = c^2(t^2 + z^2) = 4$ , тогда  $c^2$  ·9=4, т.е. с =  $\frac{2}{3}$ . Значит, x + z= x +  $\frac{3}{2}$ y. Тогда по неравенству Коши-Буняковского (1):

$$
x + \frac{3}{2}y \le \sqrt{x^2 + y^2} \cdot \sqrt{1^2 + \frac{3^2}{2^2}}; x + \frac{3}{2}y \le \sqrt{4} \cdot \frac{\sqrt{13}}{2}; x + \frac{3}{2}y \le \sqrt{13}.
$$

Тогда максимальное значение  $x + z = \sqrt{13}$ . Ответ:  $\sqrt{13}$ .

8. A B C A<sub>1</sub>B<sub>1</sub>C<sub>1</sub> – правильная треугольная призма, у которой A B =5, A A<sub>1</sub>=5. Точки P и Q – середины ребер A B и A<sub>1</sub>C<sub>1</sub> соответственно. Найдите значение выражения  $\frac{36}{\cos^2 \varphi}$ , где  $\varphi$  – угол между прямыми PQ и A B<sub>1</sub> (рисунок 1).

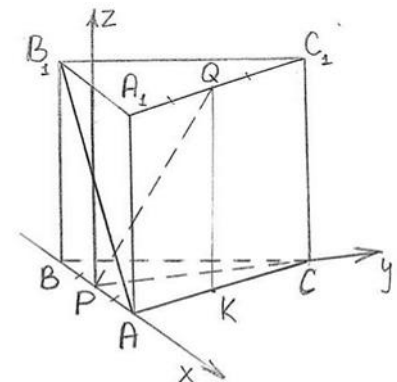

Рисунок 1 – Правильная треугольная призма для задачи 8

Решение:

Введем систему координат и найдем координаты точек: A  $(\frac{5}{2}; 0; 0)$ ; B<sub>1</sub> ( $\cdot \frac{5}{2}$ ; 0; 5); P (0; 0; 0); Q  $(\frac{5}{4}; \frac{5\sqrt{3}}{4}; 5)$ . Тогда координаты векторов равны  $\overrightarrow{AB_1}$ {-5; 0; 5} и  $\overrightarrow{PQ}$  { $\frac{5}{4}; \frac{5\sqrt{3}}{4}; 5$ }. Найдем косинус угла между данными векторами по формуле  $\cos \varphi = \frac{\vec{a} \cdot \vec{b}}{|\vec{a} \cdot \vec{b}|^2}$ 

$$
\cos \varphi = \cos \angle (\overrightarrow{PQ}; \overrightarrow{AB_1}) = \frac{\overrightarrow{PQ} \cdot \overrightarrow{AB_1}}{|\overrightarrow{PQ}| \cdot |\overrightarrow{AB_1}|} = \frac{\frac{25}{4} + 25}{\sqrt{\frac{25}{16} + \frac{25 \cdot 3}{16} + 25 \cdot \sqrt{50}}} = \frac{3}{2\sqrt{10}};
$$
  
3HauHT  $\frac{36}{\cos^2 \varphi} = \frac{36 \cdot 4 \cdot 10}{9} = 160.$ 

Ответ: 160.

Геометрическая задача 8 является классической задачей централизованного тестирования. Чтобы по-настоящему оценить компактность векторного метода, мы решили взглянуть на авторские решения, предложенные на сайте Республиканского Института Контроля Знаний. Невооруженным взглядом можно заметить, что объемы решения задач двумя способами значительно отличаются. Очевидно, что векторным способом задачи решаются намного проше и быстрее.

Изучая тему векторы, мы наткнулись на одну задачу:

Садовник, привив черенок редкого растения, оставляет его растить два года, а затем ежегодно берет от него по 6 черенков. С каждым новым черенком он поступает аналогично. Сколько будет растений и черенков на n-ом году роста первоначального растения?

И в попытках решения нам пришлось углубится в теории, и поэтому необходимо было построить теорию разрешимости разностных уравнений второго порядка, построенную на базисе векторного пространства.

И по итогу, изучив тему, мы решили данную задачу. Решение:

Запишем линейную рекуррентную последовательность:  $a_n = a_{n+1} + 6a_n$ ,  $a_1 = 1$ ,  $a_2 = 1$ . Для данной последовательности составим и решим характеристическое уравнение:  $x^2 = x + 6$ ,  $x^2 - x - 6 = 0$ 0, тогда  $x = 3$  или  $x = -2$ . Тогда, согласно теореме, которая гласит, что если характеристическое уравнение имеет 2 различных корня  $w_1$ ,  $w_2$ , то найдется только одна пара чисел  $c_1$  и  $c_2$ , такая что  $a_n =$  $c_1w_1^{n-1} + c_2w_2^{n-1}$ , имеем  $a_n = c_13^{n-1} + c_2(-2)^{n-1}$ .

Постоянные с<sub>1</sub> и с<sub>2</sub> найдем из условия  $a_1 = 1$ ,  $a_2 = 1$ :

$$
\begin{cases}\nc_1 + c_2 = 1, \\
3c_1 - 2c_2 = 1, \\
\end{cases}\n\Leftrightarrow\n\begin{cases}\nc_2 = 1 - c_1, \\
3c_1 - 2 + 2c_1 = 1, \\
\end{cases}\n\Leftrightarrow\n\begin{cases}\nc_2 = \frac{2}{5} \\
c_1 = \frac{3}{5}.\n\end{cases}
$$
\nTorда окончательно, получим  $a_n = \frac{3}{5} \cdot 3^{n-1} + \frac{2}{5} \cdot (-2)^{n-1} = \frac{3^{n-(-2)^n}}{5}.$ 

Алгоритм решения алгебраических задач заключается в том, что необходимо ввести такие вектора, которые облегчат дальнейшие преобразования или будут представлять выражение, значение которого дано в условии или удовлетворяет данным задачи. А для решения геометрических задач необходимо ввести систему координат, и далее найдя координаты векторов, решить задачу исходя из условия.

Заключение: Таким образом, изучив данную тему, мы смогли понять, что вектор - это незаменимая вещь не только в математике, но и во многих других науках и сферах деятельности.

Но вернёмся к названию нашей работы. Феномен вектора. В чём же он заключается?

Мы привыкли думать, что вектор – это направленный отрезок в математике, но как вы могли заметить из нашей работы, это не совсем так.

Феномен вектора заключается в самом понятии, означающем "направленный" или же "несущий". Именно поэтому данный термин употребляется во многих науках, в которых необходимо сконцентрировать внимание именно на движении, изменении или преобразовании. Вектор является неотъемлемой частью многих наук и позволяет проще охарактеризовать некоторые вещи, про которые было рассказано в статье, а также позволяет проще решать задачи математики.

#### *Список использованных источников:*

*1. Вектор химической реакции [Электронный ресурс]. – Режим доступа[: https://him.1sept.ru/article.php?ID=200701308](https://him.1sept.ru/article.php?ID=200701308) – Дата доступа: 12.02.2024.*

*2.Биотехнологические векторы [Электронный ресурс]. – Режим доступа: <https://kineziolog.su/content/biotekhnologicheskie-vektory>– Дата доступа: 14.02.2024.*

*3.8 векторов: «Системно-векторная психология [Электронный ресурс]. – Режим доступа: <https://www.yburlan.ru/biblioteka/8-vektorov-sistemno-vektornaya-psihologiya-yuriya-burlana>– Дата доступа: 12.02.2024. 4. Циклы и векторы истории [Электронный ресурс]. – Режим доступа: [https://uchebnikfree.com/istoriya-psihologii-](https://uchebnikfree.com/istoriya-psihologii-uchebniki/tsiklyi-vektoryi-istorii-30534.html)*

*[uchebniki/tsiklyi-vektoryi-istorii-30534.html](https://uchebnikfree.com/istoriya-psihologii-uchebniki/tsiklyi-vektoryi-istorii-30534.html) – Дата доступа: 12.02.2024. 5. Что такое векторные представления слов? [Электронный ресурс]. – Режим доступа: [https://sysblok.ru/glossary/chto-](https://sysblok.ru/glossary/chto-takoe-vektornye-predstavlenija-slov/)*

*[takoe-vektornye-predstavlenija-slov/](https://sysblok.ru/glossary/chto-takoe-vektornye-predstavlenija-slov/) – Дата доступа: 10.03.2024.*

*6. Решение геометрических задач векторным методом: учебное пособие для учащихся 10-11 классов / Г.А. Клековкин. – Самара: СФ ГАОУ ВО МГПУ, 2016. – 180 с.*

*7. Рогановский Н.М. Геометрия: Эксперим. Учеб. пособие для 10-го кл. учреждений, обеспечивающих получение общ. сред. образования с 12-летним сроком обучения с углубл. Изучением математики/ Н.М. Рогановский. О.И. Тавгень. – Мн.: Нар. асвета, 2003. – 272 с.*

*8. Высшая математика. Первый семестр. Курс лекций для студентов экономических специальностей вузов/ М.П. Дымков. – Минск: Мин.обр. РБ УО «БГЭУ», 2014. – 145 с.*

*9. Алфутова Н.Б. Алгебра и теория чисел. Сборник задач для математических школ. 2-е изд., испр. и доп. – М.: МЦНМО, 2005. – 320 с.*

*10. Горбачев Н.В. Сборник задач по математике. – М.: МЦНМО, 2004. – 560 с.*

## УДК

# **ЧИСЛА ФИБОНАЧЧИ И РЕКУРРЕНТНЫЕ ПОСЛЕДОВАТЕЛЬНОСТИ**

## *Бутько А.Д., Шклянко А. А., студенты гр. 378105*

*Белорусский государственный университет информатики и радиоэлектроники г. Минск, Республика Беларусь*

## *Лобанок Л.В., – старший преподаватель кафедры высшей математики*

**Аннотация:** Данная работа посвящена исследованию на тему рекуррентных последовательностей. Исторический аспект работы включает рассмотрение места числовых рекуррентных последовательностей в развитии математики. Были исследованы вклады известных математиков в изучение и применение рекуррентных последовательностей, а также их влияние на развитие математической науки в целом. Теоретическая составляющая работы включает изучение основных теоретических аспектов рекуррентных последовательностей. Практическая составляющая работы включает примеры использования рекуррентных последовательностей в практических задачах и приложениях. Были рассмотрены конкретные примеры из различных областей.

Теория рекуррентных последовательностей является важной составной частью современной математики. Часто последовательности связаны с теорией чисел (числа Фибоначчи, дружественные числа и др.) или имеют комбинаторные "корни" (элементы треугольника Паскаля и др.). Применяемые для исследования рекуррентных последовательностей функции подробно изучаются в математическом анализе. Понятие «рекуррентность» является универсальным, часто встречаемым в разных областях знаний. Оно используется, помимо математики, в биологии (связь с миграцией фауны и флоры) и в геологии (повторение состава продуктов вулканического извержения). В психологии используют словосочетание "рекуррентный образ", что означает образ, возникающий после того, как глаз долго смотрел на освещенный объект.

Часто при решении различных задач, как прикладных, так и теоретических, появляются последовательности. Во многих случаях мы знаем, как определяются элементы последовательности А $n$  при каждом значении  $n$ . Такое описание последовательностей называется явным. Однако при решении ряда задач пользуются методом нахождения  $n$ -го элемента последовательности А $n$ , опираясь на информацию об одном или нескольких предыдущих элементах той же последовательности. Метод сведения задачи к аналогичной задаче для меньшего числа предметов называется методом рекуррентных соотношений (от латинского "recurrere" - возвращаться). Другими словами, рекуррентными последовательностями называют такие последовательности, которые позволяют получить информацию о *п* предметах, используя информацию о  $n - 1$  ( $n - 2$ ,  $n - 3$ , ...) предметах. Знакомый всем пример: арифметическая прогрессия, где каждый следующий член равен предыдущему, увеличенному на разрядность прогрессии.

### **История рекуррентных последовательностей (треугольника Паскаля)**

Основы теории линейных рекуррентных последовательностей были даны в двадцатых годах восемнадцатого века Абрахамом де Муавром и Даниилом Бернулли. Леонард Эйлер изложил её в тринадцатой главе своего «Введения в анализ бесконечно-малых» (1748). Позднее Пафнутий Львович Чебышёв и ещё позже Андрей Андреевич Марков изложили эту теорию в своих курсах исчисления конечных разностей.

Треугольник Паскаля стал широко известен благодаря сочинению французского математика Блеза Паскаля "Трактат об арифметическом треугольнике", изданном в 1655 году. Именно, в указанном сочинении была опубликована таблица, в которой каждое число  $A$  было равно сумме предшествующего числа в том же, что и  $A$ , горизонтальном ряду, и предшествующего числа в том же, что и  $A$ , вертикальном ряду.

### **Числа Фибоначчи**

Числа Фибоначчи (строка Фибоначчи) — числовая последовательность, первые два числа которой являются 0 и 1, а каждое последующее за ними число является суммой двух предыдущих. Представляет собой частный пример линейной рекуррентной последовательности (рекурсии).

Леонардо Пизано, по прозвищу Фибоначчи, — итальянский математик — родился в Пизе в 1170 году. Леонардо Пизанский считается самым первым крупным математиком в истории средневековой Европы. Его отец работал в торговом порту на северо-востоке Алжира и часто путешествовал. Фибоначчи изучал математику и учился у самых продвинутых учителей того времени - арабов. Во время обширных путешествий познакомился с индийско-арабской системой счисления. Именно благодаря Фибоначчи, в Европе появились десятичная система счисления и арабские цифры, которыми мы пользуемся до сих пор. Оттуда математик узнал и о числовой последовательности, которую в древней Индии использовали в стихосложении. В одном из своих трудов Леонардо Пизанский приводит уникальную закономерность чисел, которые при постановке в ряд образуют линию цифр, каждая из которых является суммой двух предыдущих чисел.

## **Задача о кроликах**

Сам Леонардо Пизанский предложил знаменитую последовательность в виде «задачи о кроликах». Он рассматривает развитие идеализированной (биологически нереальной) популяции кроликов, где условия таковы: изначально дана новорождённая пара кроликов (самец и самка); со второго месяца после своего рождения кролики начинают спариваться и производить новую пару кроликов, причём уже каждый месяц; кролики никогда не умирают, - а в качестве искомого выдвигает количество пар кроликов через год.

Таким образом в конце n-го месяца количество пар кроликов будет равно количеству пар в предыдущем месяце плюс количеству новорождённых пар, которых будет столько же, сколько пар было два месяца назад.

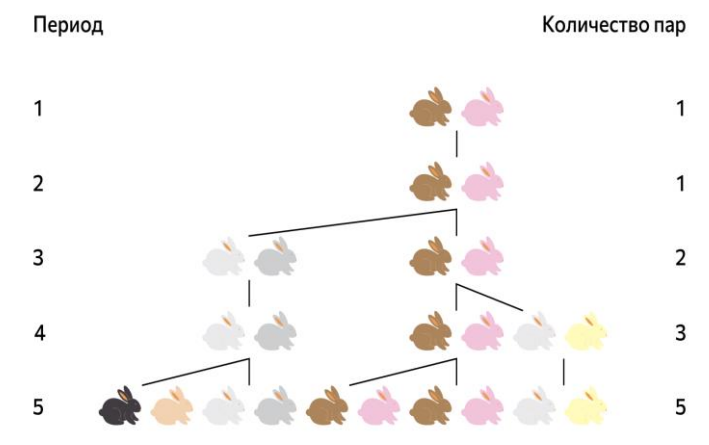

Рисунок 3. Визуализация задачи о кроликах

Математически решение задачи описывается формулой:

 $Fn = Fn-2 + Fn-1$ , где  $F0=0$ ,  $F1=1$ , а n — больше или равно 2 и является целым числом.

Рассчитанная по этой формуле последовательность выглядит так:

0. 1. 1. 2. 3. 5. 8. 13. 21. 34. 55. 89. 144. 233. ...

Каждое число из ряда Фибоначчи, разделенное на предыдущее, имеет значение, стремящееся к уникальному показателю, которое составляет 1,618. Первые числа ряда Фибоначчи не дают настолько точное значение, однако по мере нарастания, соотношение постепенно выравнивается и становится все более точным.

## Где используются числа Фибоначчи

Из-за своего повсеместного применения в природе, золотое сечение (именно так число Фибоначчи иногда называют в искусстве и математике) считается одним из самых гармонизирующих законов мироздания. Правило золотого сечения применяется природой для образования траекторий движения вихревых потоков в ураганах, при образовании эллиптических галактик, при «строительстве» раковины улитки или ушной раковины человека, направляет движение косяка рыб и показывает траекторию движения испуганной стаи оленей, врассыпную убегающую от хищника.

#### Практическое применение

Существуют различные практические задачи, приводящие к необходимости построения периодической последовательности большого периода. Одна из них связана с радиолокацией. Например, чтобы определить положение движущегося объекта в атмосфере и пространстве, используется радиолокатор, антенна которого излучает электромагнитную энергию узким пучком. В данном случае нам необходима последовательность большого периода, которая фиксирована и хорошо известна исследователям.

В современных криптографических протоколах часто используются последовательности псевдослучайных чисел (ПСЧ). ПСЧ-последовательности с большим периодом необходимы для генерации ключей шифрования, создания электронных подписей, аутентификации и других операций, связанных с обеспечением безопасности информации.

Наше короткое исследование теоретических основ и практических приложений рекуррентных числовых последовательностей позволяет утверждать, что данный раздел математики обладает высоким исследовательским потенциалом. позволяет привлекать к самостоятельной творческой работе в этой области не только ученых и профессионалов в сфере прикладных наук, но и достаточно широкий спектр людей, интересующихся математикой. Спасибо за внимание!

Список использованных источников:

 $\overline{3}$ А. Н. Рудаков. Числа Фибоначчи и простота числа - 2000 - Дата доступа: 14.04.2023

Н. Н. Воробьёв. Числа Фибоначчи. — Наука, 1978. - Дата доступа: 14.04.2023  $\mathbf{1}$ 

 $\overline{2}$ . А. И. Маркушевич. Возвратные последовательности. - Гос. Издательство Технико-Теоретической Литературы, 1950 - Дата доступа: 14.04.2023

*4. Дональд Кнут, Роналд Грэхем, Орен Паташник. Конкретная математика. Грант Аракелян. Математика и история золотого сечения. — М.: Логос, 2014 – Дата доступа: 14.04.2023*

# **МЕХАНИЗМ ФИЛЬТРАЦИИ ДЫМА В СИГАРЕТАХ**

## *Фомин А.В, Скоринкин В.А*

## *Белорусский государственный университет информатики и радиоэлектроники г. Минск, Республика Беларусь*

## *Лобанок Л.В. – старший преподаватель*

**Аннотация.** Это исследование анализирует фильтрацию дыма через горящую сигарету, акцентируя внимание на критической роли длины фильтра в уменьшении концентраций вредных компонентов дыма. Основываясь на математическом моделировании, исследование демонстрирует, как изменения в конструкции фильтра могут значительно снизить уровень токсичных веществ, передаваемых курильщику. Результаты подчеркивают необходимость дальнейшего углубления знаний о динамике фильтрации и разработки новых технологий производства сигарет, направленных на сокращение вреда от курения и улучшение общественного здоровья.

Курение сигарет остается одним из ведущих факторов риска для здоровья населения по всему миру. Оно напрямую связано с развитием множества серьезных заболеваний, включая рак легких, сердечно-сосудистые заболевания и хронические обструктивные заболевания (ХОБЛ). Основным вектором вредного воздействия курения являются токсичные компоненты дыма, которые вдыхает курильщик.

В этом контексте, задача фильтрации дыма через горящую сигарету приобретает ключевое значение. Понимание механизмов, которые позволяют минимизировать количество вредных веществ, передающихся к курильщику, становится центральным в исследованиях по уменьшению вреда от курения. Фильтрация дыма в сигаретах — это сложный физико-химический процесс, который включает абсорбцию и адсорбцию токсичных газов и частиц.

Цель данного исследования заключается в анализе процесса фильтрации дыма через горящую сигарету с помощью математического моделирования. Результаты работы предназначены для углубления знаний о динамике фильтрации и могут использоваться для оптимизации производства сигарет с целью снижения уровня вредных веществ в выделяемом дыме. Это, в свою очередь, будет способствовать повышению общественного здоровья и соответствию современным регуляторным требованиям в области табачной продукции.

Исследование, посвященное фильтрации дыма через горящую сигарету, рассматривает сложные процессы, происходящие внутри сигареты во время курения. Важным аспектом является предположение о том, что скорость потока дыма и воздуха постоянна, что позволяет упростить расчёты и сконцентрироваться на динамике изменения концентраций вредных компонентов дыма. Также предполагается постоянство коэффициента абсорбции табака и настолько медленная скорость сгорания табака, что задержка в распределении веществ по длине сигареты становится незначительной.

Для моделирования процесса фильтрации используется дифференциальное уравнение:

$$
\frac{\partial \omega}{\partial x} = -b\omega
$$

где  $\omega$  – масса компонента Z на единицу длины в точке x; b – коэффициент абсорбции табака, который определяет скорость уменьшения концентрации компонента по мере его прохождения через фильтр; x— расстояние, проходимое дымом от начала фильтра.

Решение этого уравнения подчеркивает, как концентрация компонента Z уменьшается экспоненциально по мере продвижения дыма через сигарету. Эффект от длины фильтра становится особенно заметен при рассмотрении интегрального уравнения для расчёта массы, прошедшей через сечение  $x = X$ .

$$
\omega = \omega_0 e^{-bx},\tag{1}
$$

где  $\omega_0$  – начальная масса компонента Z в начале сигареты; е – основание натурального логарифма,  $bx$  – изменение концентрации компонента Z в зависимости от длины фильтра и коэффициента абсорбции.

Для глубокого понимания, как масса компонента Z распределяется и уменьшается вдоль сигареты, рассматривается интегральное уравнение:

$$
\int_{x}^{\infty} b\omega_0 e^{-bx} dx = \omega_0 e^{-bx}, \qquad (2)
$$

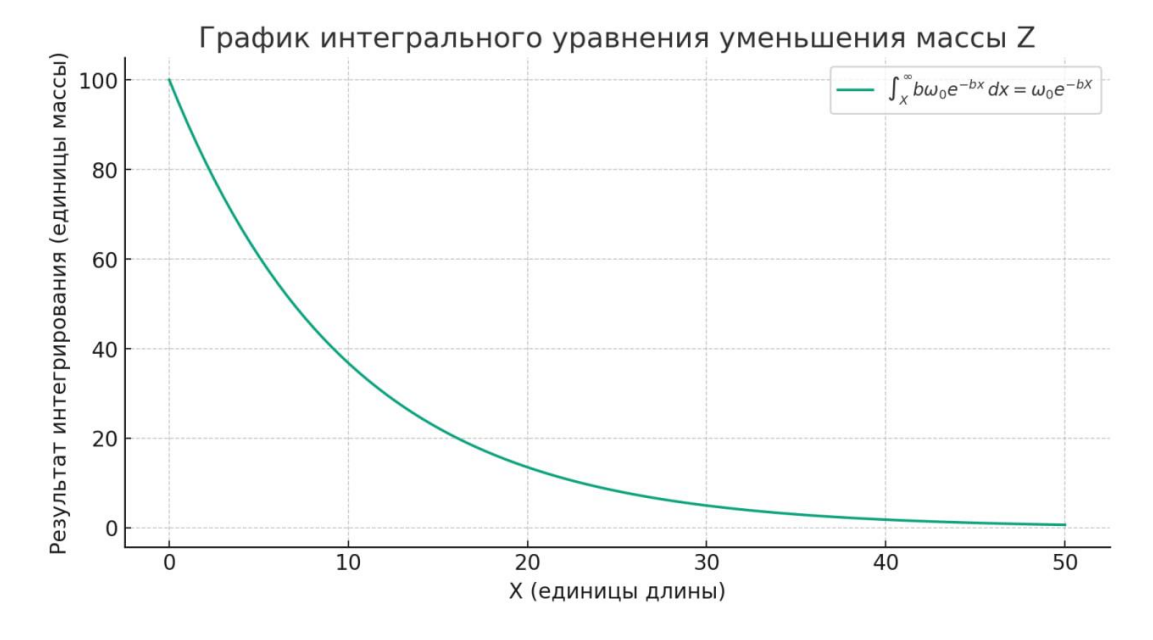

Рисунок 1 - Кумулятивное количество компонента Z в сигарете

Это уравнение демонстрирует, что общее количество вещества Z, которое остаётся после точки Х и может быть выдохнуто или уловлено фильтром, экспоненциально снижается с увеличением расстояния от начала сигареты до этой точки. Такое понимание критически важно для разработки фильтров, способных эффективно улавливать наибольшее количество токсичных веществ. С учетом изменения коэффициентов абсорбции в разных сегментах сигареты, модель расширяется:

$$
\omega = \omega_0 e^{-bx} \text{ mpc } 0 \le x \le \varepsilon,
$$
\n(3)

$$
\omega = We^{-\beta x} \text{ mph } \varepsilon \le x \le X,\tag{4}
$$

где  $\omega$  – масса компонента Z на единицу длины в точке x;  $\omega_0$ – начальная масса компонента Z в начале сигареты; b - коэффициент абсорбции табака; W - масса компонента Z на единицу длины в точке  $\varepsilon$ , которая является началом фильтра; β – коэффициент абсорбции фильтра, который может отличаться от коэффициента абсорбции табака и применяется в расчетах для сегмента фильтра:  $\varepsilon$  – длина участка сигареты от начала до начала фильтра; X - конечная точка участка сигареты, до которой рассчитывается масса компонента Z.

Это дополнение позволяет учитывать различную эффективность фильтрации табака и фильтра, что особенно важно при рассмотрении фильтрации различных компонентов дыма на разных этапах его прохождения.

В данном исследовании фильтрации дыма через горящую сигарету особенно подчеркивается роль длины фильтра в уменьшении концентраций вредных компонентов дыма. Моделирование показало, что увеличение длины фильтра способствует значительному снижению уровня вредных веществ, проходящих через него. Этот вывод важен для разработки новых, более эффективных фильтров, которые могут значительно улучшить общественное здоровье, снижая риски, связанные с курением. Исследование подчеркивает важность оптимизации конструкции фильтров для достижения максимальной эффективности в фильтрации токсичных составляющих сигаретного дыма.

#### Список использованных источников:

1. Пономарев, К. К. Составление дифференциальных уравнений / К. К. Пономарев. - Минск: Изд-во "Вышэйшая школа", 1973. - C. 207-212.

2. Tobacco Control [Электронный ресурс] / Режим доступа https://tobaccocontrol.bmj.com/. - Дата доступа: 12.04.2024.

<sup>3.</sup> Мотыгина, А. В. Создание новых видов сигарет с повышенными показателями безопасности и качества / А. В. Мотыгина. - Краснодар, 2016. - С. 55-66.

УДК 519.677

# **О ЗАДАЧЕ ИОСИФА ФЛАВИЯ**

## *Юркевич К. А., студент гр.378103, Рыльков И. Н., студент гр. 378101*

*Белорусский государственный университет информатики и радиоэлектроники г. Минск, Республика Беларусь*

## *Романчук Т. А. – канд. физ.-мат. наук*

**Аннотация.** В данной работе рассматривается задача Иосифа Флавия, комбинаторная проблема с историческими корнями, описывающая способы выживания в экстремальных условиях. Анализируются различные методы решения этой задачи, от рекуррентных соотношений до вычислительных алгоритмов, и рассматривается её применение в современных технологиях, включая криптографию и алгоритмическую теорию игр. Работа подчеркивает актуальность задачи Иосифа Флавия для математики а также её прикладные аспекты.

**Ключевые слова.** Задача Иосифа Флавия, рекурсия, алгоритм, комбинаторика, история математики, практическое применение, криптография, теория игр.

Задача Иосифа Флавия представляет собой одну из самых занимательных и одновременно пронзительных задач в истории математики, находя свое начало в драматических событиях еврейской истории первого века нашей эры. Эта задача, названная в честь иудейского историка Иосифа Флавия, вовлекает нас в размышления о выживании, стратегии и математическом прогнозировании в условиях крайней опасности. История, лежащая в основе этой задачи, рассказывает о группе иудейских повстанцев, окруженных римскими войсками. Столкнувшись с неминуемым захватом, они предпочли смерть плену и решили совершить коллективное самоубийство, используя метод, который теперь известен как "задача Иосифа Флавия". В оригинальной задаче всего было 40 солдат и сам Иосиф, но в этой работе мы рассмотрим общий случай для любого числа солдат и любого шага.

Задача Иосифа Флавия формулируется следующим образом: имеется круг из  $n$  человек, стоящих в круге. Они начинают считаться по кругу, и каждый  $m - \breve{n}$  человек выбывает из круга, после чего счет продолжается с последующего за ним. Процесс продолжается до тех пор, пока не останется один «выживший» участник, и, таким образом, задача состоит в том, чтобы определить его позицию. Далее приведена математическая формулировка задачи.

Обозначим позицию выжившего как  $I(n, m)$ , где  $n -$  общее количество человек в круге, а  $m$ . шаг счета. Для решения задачи можно использовать рекурсивный подход. Основное рекуррентное соотношение для задачи Иосифа Флавия:  $J(n, m) = (J(n - 1, m) + m) \text{ mod } n$  для  $n > 1$ , с начальным условием  $J(1, m) = 0$ . Это соотношение основано на том, что после первого круга счета и удаления одного человека, задача уменьшается до  $n-1$  человека. Однако, в этом случае начальная точка счета сдвигается на  $m$  позиций вперед. Операция взятия по модулю гарантирует, что номера остаются в пределах диапазона от 0 до  $n-1$ , что соответствует индексации в круге. В качестве примера рассмотрим задачу для пяти человек, где каждый второй человек выбывает  $(n = 5, m = 2)$ . Пронумеруем людей числами от 1 до 5 и начнем счет:

1) Первым выбывает человек под номером 2, а значит оставшиеся номера это 1, 3, 4, 5.

2) Затем выбывает человек под номером 4, оставшиеся – 1, 3, 5.

3) Следующим выбывает человек под номером 1, оставшиеся: 3, 5.

4) Наконец, выбывает человек под номером 5, и выживает человек под номером 3.

Таким образом.  $I(5.2) = 3$ .

Отметим, что существует много различных способов решения задачи Иосифа Флавия. В данной работе будут рассмотрены способы решения перебором, рекуррентных соотношений и с помощью алгоритма, написанного на языке программирования С++.

Для решения задачи методом перебора воспользуемся формулой  $i = (i + m - 1)$  mod size, где i – индекс текущего человека,  $m$  — шаг счета, т.е. количество людей, которые пропускаются перед тем, как следующий человек выбывает, size - количество людей, оставшихся в круге. Выполнение данной задачи в виде кода на языке программирования С++ представлено на рисунке 1.

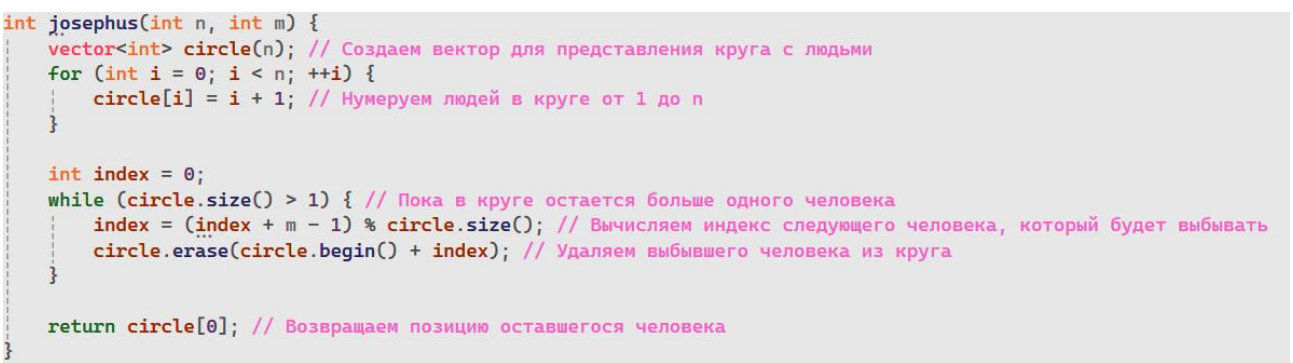

Рисунок 1 – Решение методом перебора

Внутри функции josephus создается вектор circle, который представляет собой круг с людьми, пронумерованными от 1 до  $n$ . Затем идет цикл while, который выполняется до тех пор, пока в круге остается больше одного человека. Внутри цикла вычисляется индекс следующего человека, который будет выбывать, с помощью формулы (index +  $m - 1$ ) % circle.size(). Выбывший человек удаляется из круга с помощью функции erase. После завершения цикла возвращается позиция оставшегося человека.

В частности, для начальных данных  $n = 10, m = 3$  получим результат, представленный на рисунке 2.

Позиция последнего выжившего: 4

C:\VisualStudioLabs\Josephus-Flavian\_problem\x64\Debuq\Josephus-Flavian\_problem.exe (процесс 25268) завершил работу с кодом 0. Нажмите любую клавишу, чтобы закрыть это окно... Рисунок 2 - Результат решения методом перебора

Далее рассмотрим рекурсивный метод нахождения решения для задачи Иосифа Флавия. Для иллюстрации возможных ситуаций, которые могут возникнуть в ходе решения, упростим исходную задачу и рассмотрим несколько случаев.

Случай № 1: уменьшим круг солдат с сорока одного (сорок солдат и Иосиф) до десяти и предположим, что вместо каждого третьего солдата должен умереть каждый второй. Такая ситуация изображена на рисунке 3.

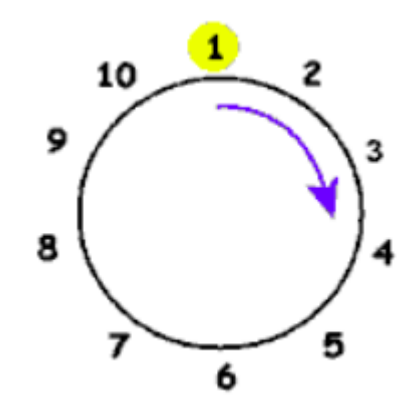

Рисунок 3 - Круг из 10 солдат, в котором должен «умереть» каждый второй

Если производить отсчет от 1-го солдата в круге, то порядок удаления будет следующим: 2, 4, 6, 8, 10, 3, 7, 1, 9. Солдат под номером 5 — в конечном итоге останется в живых. Этапы «уничтожения» солдат из круга графически представлены на рис. 4-6.

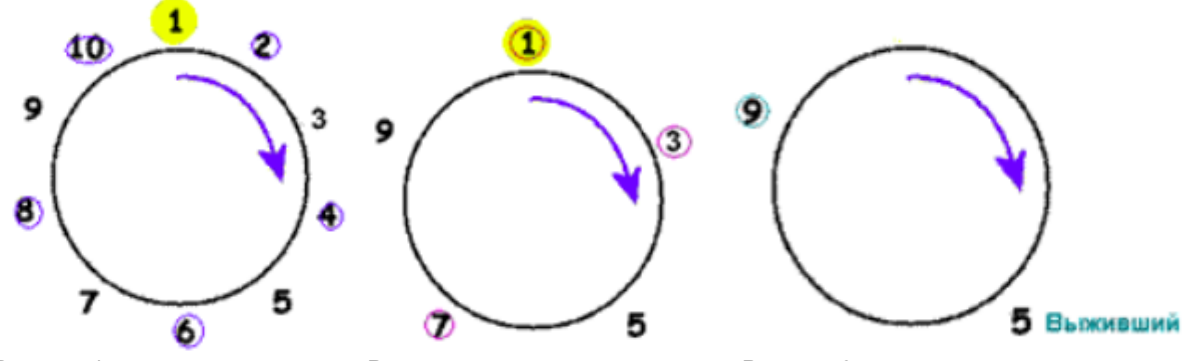

Рисунок 4 - 1-й этап удаления Рисунок 5 - 2-й этап удаления Рисунок 6 - 3-й этап удаления

Рассмотрим конкретную ситуацию и определим результаты, используя предопределенные условия. Задача состоит в том, чтобы установить зависимости между параметрами  $m, n$  (где  $n -$  это количество людей в круге,  $m$  — служит для определения каждого  $m$  –го солдата для «исключения» из круга), и решить задачу независимо от того, сколько солдат стоят в круге. Попробуем вывести общие формулы для решения задачи с любыми входными параметрами (на вход подаются значения *m и n*). Для этого определяем функцию  $F(n)$ , где  $F(n)$  - возвращает номер «выжившего». Сразу возникает первое предположение, что  $F(n)$  может быть в пределах  $F(n) = n/2$ , что верно при  $n = 10$  или  $n = 1$ 2. Однако при  $n = 4$ :  $F(4) = 1$ , что доказывает неправильность рассуждений. Следующее замечание из рассмотренной выше ситуации: полученный результат — нечётный номер, независимо от значения п. Так происходит вследствие того, что в результате 1-го этапа — были убраны все четные номера. Также следует учесть тот факт, что при  $n = 1$ :  $F(1) = 1$ .

Если солдат 2n человек, то номера, остающиеся после 1-го этапа, показаны на рис. 7.

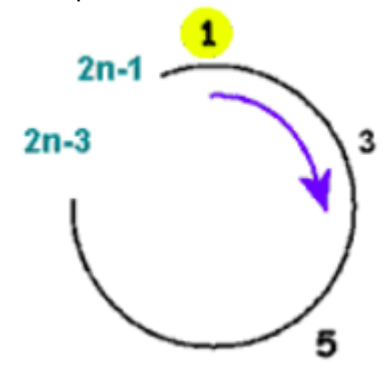

Рисунок 7 - 1-й этап при количестве солдат в круге  $2n$ 

Аналогичная ситуация наблюдается и при  $2n-1$  солдатах (рис. 8). Однако вводится поправка уменьшение на единицу и увеличение  $F(n)$  в 2 раза.

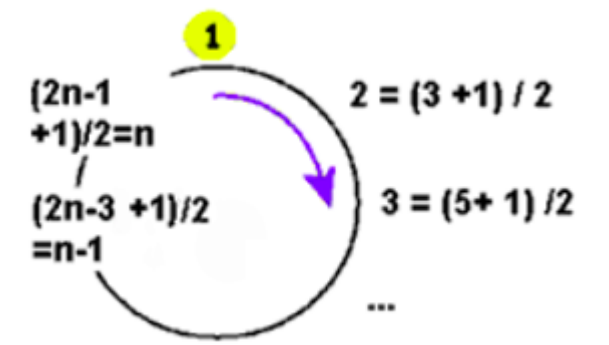

Рисунок 8 – солдат в круге  $2n-1$ 

Таким образом можно вывести формулу  $F(2n) = 2 F(n) - 1$  (для всех  $n > 1$ ).

Случай № 2: число солдат равно  $2n + 1$  (то есть нечётное). После 1-го этапа «исключения» солдат из круга получится ситуация, приведенная на рис. 9.

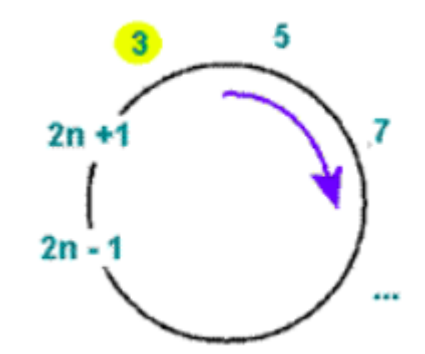

Рисунок 9 - 1-й этап при количестве солдат в круге  $2n + 1$ 

Из чего можно вывести формулу  $F(2n + 1) = 2 F(n) + 1$  (для всех  $n > 1$ ).

Рассмотренные выше ситуации (и их результат) можно записать в виде системы, позволяющей определить значение функции  $F(n)$  для любых значений  $n$ .

 $\begin{cases} \qquad F(1)=1, n=1 \\ \qquad F(2n)=2F(n)-1, n>1, \text{supp} \\ \qquad F(2n+1)=2F(n)+1, n>1, \text{supp} \end{cases}$ 

Записанные выше формулы могут быть применены и для решения исходной задачи Иосифа Флавия. А именно:  $F(2m + k) = 2k + 1$  для любых *m* и k.

Теперь на рисунке 10 мы можем представить решение данной задачи в виде кода на языке программирования C++.

```
int josephusRecursion(int n, int m) {
    if (n == 1)return 1; // Если в круге остался только один человек, возвращаем его позицию 1
   else
       return (josephus(n - 1, m) + m - 1) % n + 1; // Рекурсивный вызов для уменьшения размера круга
```
Рисунок 10 – Решение методом рекурсии

Как можно заметить код стал немного короче по сравнению с предыдущим методом. Если в кругуе остается только один человек ( $n = 1$ ), то мы просто возвращаем его позицию, которая всегда равна 1. Если в круге больше одного человека, мы вызываем функцию *iosephusRecursion* для круга на одного человека меньше  $(n - 1)$  и с тем же шагом счета  $m$ . Это позволяет нам рекурсивно уменьшать размер круга, пока не дойдем до базового случая. После возврата из рекурсивных вызовов мы добавляем к результату шаг счета  $m-1$  и берем остаток от деления на текущее количество людей в круге  $n$ . Таким образом, мы переходим к следующему человеку в круге.

При этом важно добавить 1 к результату, потому что позиции в круге начинаются с 1, а не с 0. Когда в круге остается только один человек, мы возвращаем его позицию как результат работы функции. Для начальных данных  $n = 10$ ,  $m = 3$  результат будет, как на рисунке 11.

Позиция последнего выжившего: 4

C:\VisualStudioLabs\Josephus-Flavian\_problem\x64\Debug\Josephus-Flavian\_problem.exe (процесс 31700) завершил работу с кодом 0. Нажмите любую клавишу, чтобы закрыть это окно…

Рисунок 11 - Результат решения методом рекурсии

В заключение отметим, что данная задача нашла широкое применение в различных прикладных аспектах не только математики, но и других наук. Задача Иосифа Флавия может использоваться для создания шифров, основанных на перестановке символов или элементов данных в определенном порядке (например, можно использовать эту задачу для перемешивания символов в текстовом сообщении перед его передачей для повышения безопасности). В сетевых протоколах можно использовать аналогичную задачу для решения проблемы избыточного использования ресурсов или сбоев в сети. Например, алгоритмы маршрутизации могут основываться на идее "выживания" определенного количества узлов или маршрутов в сети. Задача Иосифа Флавия может быть использована для моделирования различных дискретных процессов, таких как процессы эволюции популяции, банковские очереди или обработка данных в компьютерных системах. В теории игр задача Иосифа Флавия может использоваться для анализа стратегий выживания и оптимального выбора действий в условиях ограниченных ресурсов или конкуренции между участниками. В управлении ресурсами, например, в системах планирования и управления производством, задача Иосифа-Флавия

может помочь оптимизировать распределение ресурсов и времени для достижения оптимальных результатов. В целом, задача Иосифа Флавия представляет собой простой и универсальный математический инструмент, который может быть применен в различных научных областях для решения самых разнообразных задач.

*Список использованных источников:*

*1. Собеседование по алгоритмам: задача Иосифа Флавия [Электронный ресурс]. – Режим доступа – https://habr.com/ru/articles/709540/*

*2. Рекурсия [Электронный ресурс]. – Режим доступа – https://blog.skillfactory.ru/glossary/rekursiya/*

*3 Задача Иосифа Флавия [Электронный ресурс]. – Режим доступа - [https://ru.wikipedia.org/wiki/Задача\\_Иосифа\\_Флавия](https://ru.wikipedia.org/wiki/Задача_Иосифа_Флавия)*

UDC 519.677

# **ABOUT THE JOSEPHUS-FLAVIAN PROBLEM**

*Yurkevich K. A., Rylkov I. N.*

*Belarusian State University of Informatics and Radioelectronics, Minsk, Republic of Belarus* 

*Romanchuk T.A.. – PhD in Physics and Mathematics*

**Annotation.** This paper is devoted to the Josephus-Flavian problem, a combinatorial problem with historical roots that describes methods of survival in extreme conditions. Different methods (from recurrence relations to computational algorithms) for solving this problem are analyzed as well as its application in modern technologies, including cryptography and algorithmic game theory, is considered. The work emphasizes the relevance and importance of the Josephus-Flavian problem for mathematics and its applied aspects.

**Keywords.** Josephus problem, recursion, algorithm, combinatorics, history of mathematics, practical application, cryptography, game theory.

УДК

# **МАТЕМАТИЧЕСКИЙ АСПЕКТ В РАБОТАХ М. ЭШЕРА**

## *Сучёк Е.А., Писарчик Е.А., студенты гр.351003*

*Белорусский государственный университет информатики и радиоэлектроники г. Минск, Республика Беларусь*

## *Баркова Е.А. – канд. физ.-мат. наук, доцент*

Данная работа расскажет Вам как и о жизни художника, так и о принципах создания его по истине уникальных работ, о их логике, форме. Целью этой работы является поиск связи между искусством и математикой, а также выделение уникальности картин данного художника. Мы поставили перед собой вопрос: может ли кто-то или даже что-то повторить успех художника?

Картины Эшера, мозаики, форма и логика пространства, многогранники.

Есть ли между наукой и искусством какие-то общие направления? Есть ли вероятность, что один из этих миров может дополнять и обогащать открытиями другой? Увеличенные творцы эпохи Возрождения не увидели бы в данной ситуации противоречия. Им не приходилось делить способы познания мира и самовыражения так сильно, как нам. Публикации нидерландского художника-графика Маурица (Мориса) Эшера, как правило, оказывают на людей гипнотическое воздействие, потому что они способствуют размытию границ между логическим и невозможным, а также между постоянным и изменчивым.

По сути, каждая картина представляет собой научно-художественный труд по изучению закономерностей пространства и особенностей нашего восприятия. Творчество его было рассмотрено экспертами в контексте теории относительности и психоанализа. Вы можете просто ненадолго отвлечься и погрузиться в мир, где чёткая логика, которая является основой рисунка, вдруг становится не такой как мы видим её в реальности.

#### Мозаики

Мауриц Эшер интересовался различными типами мозаичных узоров, включая как регулярные, состоящие из простых фигур, такие как квадраты и прямоугольники, так и нерегулярные, создающие сложные и необычные узоры.

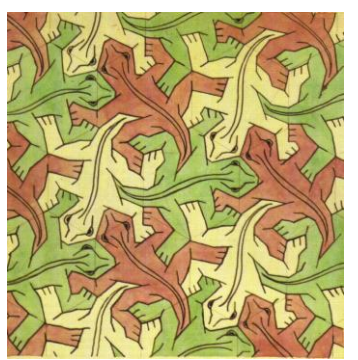

Рисунок 1 – Мауриц Эшер «Заполнение плоскости рептилиями» (1941 г.)

Математики установили, что для регулярного разбиения плоскости подходят только три правильных многоугольника: треугольник, квадрат и шестиугольник. Однако существует множество нерегулярных вариантов разбиения плоскости, включая использование правильного пятиугольника в мозаиках. Мауриц Эшер экспериментировал с базовыми образцами мозаик, применяя к ним различные трансформации, такие как симметрия, отражение, смещение и другие. Он также творчески искажал базовые фигуры, превращая их в животных, птиц, ящериц и другие объекты. Эти искажённые образцы мозаик обладали трёх-, четырёх- и шестинаправленной симметрией, сохраняя при этом свойство заполнения плоскости без перекрытий и щелей.

#### Многогранники

Мауриц Эшер был очарован правильными геометрическими телами, известными как тела Платона. В его работах многогранники часто выступали в качестве центральной фигуры или вспомогательного элемента. Существует всего пять таких тел: тетраэдр, куб, октаэдр, додекаэдр и икосаэдр, каждое из которых имеет определённое количество одинаковых правильных граней. В своей гравюре "Четыре тела" Эшер изобразил пересечение этих многогранников, расположенных на одной оси симметрии, делая их полупрозрачными и позволяя видеть одно через другое.

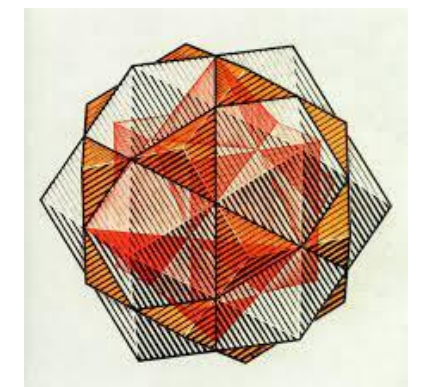

Рисунок 2 – Мауриц Эшер гравюра «Четыре тела»

Многие разнообразные звездчатые многогранники могут быть созданы путём превращения правильных многогранников в звезды. Для этого нужно заменить каждую грань многогранника на пирамиду с основанием, соответствующим грани исходного многогранника. Прекрасный пример звездчатого додекаэдра можно увидеть в работе "Порядок и хаос", где он представлен внутри стеклянной сферы. Простая красота этой композиции контрастирует с хаотично разбросанным мусором на столе. Также стоит отметить, что при внимательном рассмотрении картины можно заметить отражение окна в левом верхнем углу сферы.

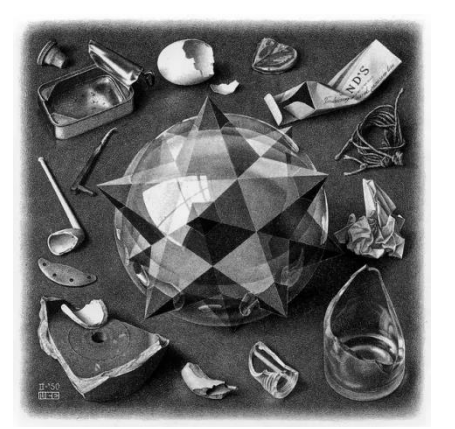

Рисунок 3 – Мауриц Эшер «Порядок и хаос»

В работах Эшера можно увидеть фигуры, объединяющие различные правильные многогранники, что придаёт им особую сложность и интерес. Например, в гравюре "Звезды" художник сочетает тетраэдры, кубы и октаэдры, создавая удивительные композиции. Однако Эшер не ограничивается простым представлением многогранников, он добавляет в свои работы элементы, такие как хамелеоны, чтобы усложнить наше восприятие. Это заставляет нас пересмотреть привычные представления и взглянуть на произведение с новой точки зрения, чтобы увидеть его в целом. Такая игра с восприятием является одним из удивительных аспектов творчества Эшера, который поражает и вдохновляет математиков.

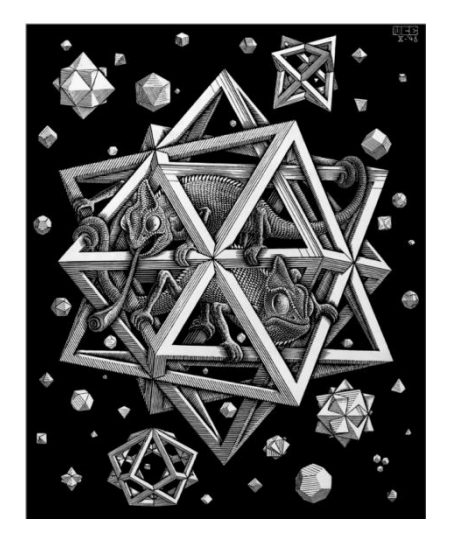

#### Рисунок 4 – Мауриц Эшер «Звёзды»

### Форма пространства

Одной из ключевых работ Эшера с математической направленностью является литография "Три пересекающиеся плоскости", где художник исследует природу пространства и способность мозга воспринимать трёхмерные изображения на плоскости. Эта картина отражает его интерес к размерности пространства и созданию визуальных эффектов, основанных на этом принципе.

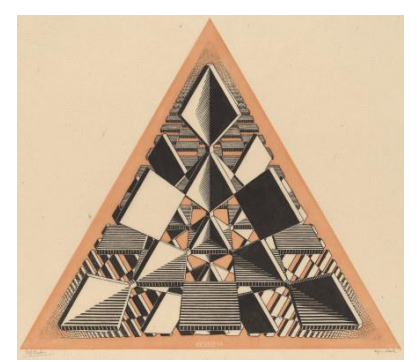

Рисунок 5 – Мауриц Эшер «Три пересекающиеся плоскости»

Инспирированный работами математика Х. Коксетера, Эшер создал множество иллюстраций гиперболического пространства. Одним из примеров является его работа "Предел круга III". В этой картине художник исследует одно из двух видов неевклидового пространства, описанных Пуанкаре. Представьте себя внутри этой картины: по мере движения от центра круга к его границе, ваш рост будет уменьшаться, а рыбы на картине тоже будут уменьшаться. Это создаёт впечатление бесконечного пути к границе круга. В таком пространстве на первый взгляд ничего необычного, но при ближайшем рассмотрении можно заметить отличия, например, все треугольники имеют одинаковый размер, и невозможно нарисовать фигуры с четырьмя прямыми углами и прямыми линиями, так как не существует квадратов и прямоугольников.

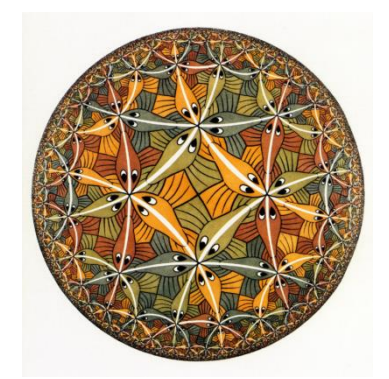

Рисунок 6 – Мауриц Эшер «Предел круга III»

В работе "Змеи" Эшер показал пространство, уходящее в бесконечность как в сторону края окружности, так и в сторону центра, что создаёт эффект уменьшающихся кругов. Если бы вы попали в такое пространство, оно могло бы показаться вам как бесконечно убывающий лабиринт, где каждый шаг приводит к новому переходу между внешним и внутренним краем окружности.

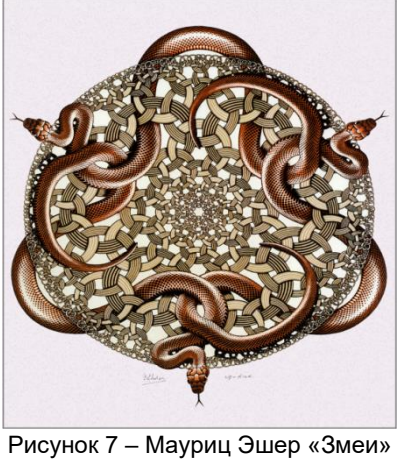

133

В литографии "Картинная галерея" Эшер создал удивительный эффект, где пространство заворачивается в кольцо, позволяя мальчику одновременно находиться как внутри, так и вне картины. Этот трюк достигается благодаря особому преобразованию изображения и использованию сетки с увеличивающимся расстоянием между линиями. Особое место в центре картины, где пространство исчезает, обозначено белым пятном и автографом художника. Понимание этой работы требует внимательного наблюдения и анализа деталей, открывая зрителю удивительные перспективы и игры с топологией пространства.

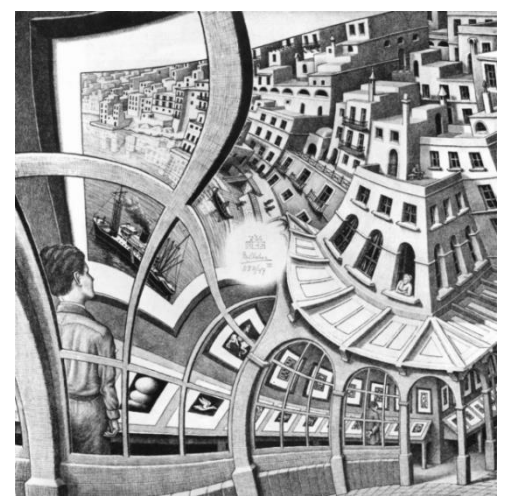

Рисунок 8 – Мауриц Эшер «Картинная галерея»

#### Логика пространства

Один из ключевых аспектов логики пространства - это перспектива, которая создаёт впечатление бесконечности пространства через точки исчезновения на рисунках. Изучение перспективы началось ещё в эпоху Возрождения с работами художников, таких как Альберти и Дизарго, и послужило основой для современной геометрии проекций.

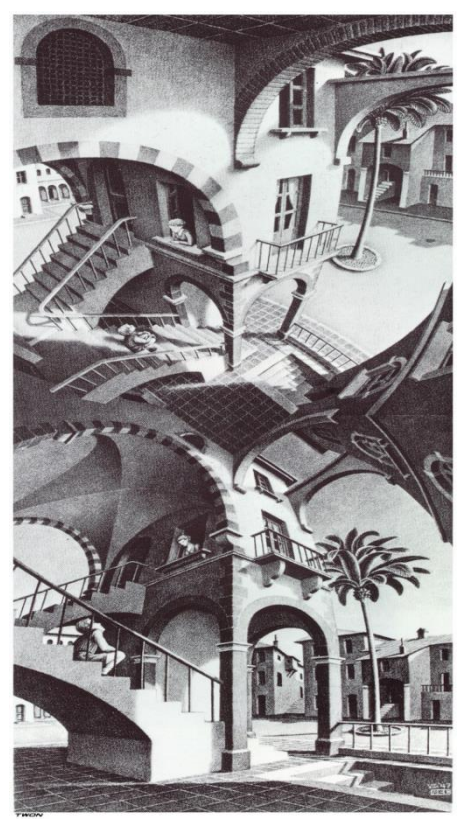

Рисунок 9 – Мауриц Эшер «Выше и ниже»

Более того,вводя точки схода и постепенно меняя элементы композиции, Эшер смог создать картины, в которых направление элементов меняется в зависимости от взгляда зрителя. В картине "Выше и ниже" он поместил пять точек схода одновременно в четырёх углах и центре картины. В результате, если смотреть на нижнюю часть картины, создаётся впечатление, что вы смотрите вверх.

Если же смотреть на верхнюю половину картины, то создаётся впечатление, что вы смотрите вниз. Чтобы подчеркнуть этот эффект, Эшер изобразил одну и ту же композицию с двух разных точек зрения.

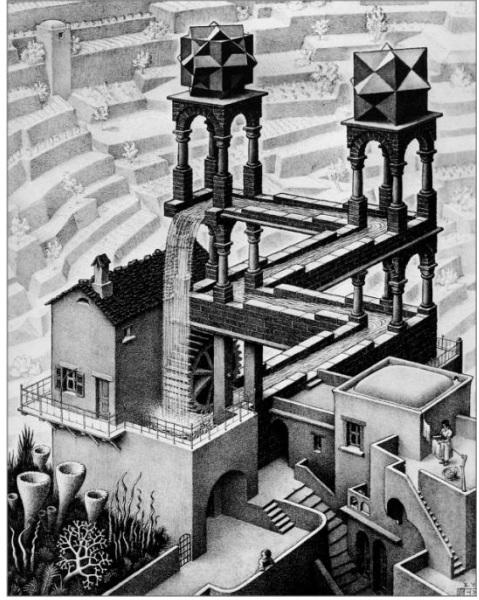

Рисунок 10 – Мауриц Эшер «Водопад»

Третий тип картин, в которых нарушается логика пространства,- невозможная фигура. Парадокс невозможной фигуры основан на том, что наш мозг всегда пытается представить двухмерную картинку на бумаге как трёхмерную. Эшер создал серию работ, посвящённых этой аномалии. Самая интересная его работа, литография "Водопад", основана на невозможной фигуре треугольника, придуманной математиком Роджером Пенроузом. В этой работе два невозможных треугольника объединяются в одну невозможную фигуру. Создаётся впечатление, что водопад - это замкнутая система, которая работает как вечный двигатель в нарушение закона сохранения энергии.

Может ли кто-то или даже что-то повторить успех художника?

Далее мы бы хотели провести сравнительную характеристику, дабы подчеркнуть неповторимость и уникальность картин данного художника.

Эшер был не первый в области создания невозможных фигур. До него этим интересовались Микеланджело, Леонардо да Винчи, Дюрер, Холбен.

Но мы ставили вопрос о его уникальности. Сейчас мы уже выяснили, что на время написания картин они точно были уникальными, но смог ли кто-то повторить этот успех в наше время и сможет ли? Могут ли новые технологии заменить гениальность тех времён? Сейчас мы попробуем разобраться в этом.

Итак, начнём с того, что выясним, были ли последователи у Эшера.

Из последователей Эшера нам удалось найти несколько художников, таких как Роб Гонзальвес, Иштван Ороз, Холлистер Давид и Хоб Девид. Однако информации о них относительно немного, что может указывать на то, что пока никому не удалось превзойти талант и оригинальность Эшера.

А что насчёт новых технологий? Смогут ли они за несколько секунд создать то, на что художникам понадобилось много десятилетий?

Для начала предлагаю поставить перед ними такую задачу и проанализировать результат. Ниже<br>приведён пример того, как искусственный интеллект выполняет данное задание. пример того, как искусственный интеллект выполняет данное задание.

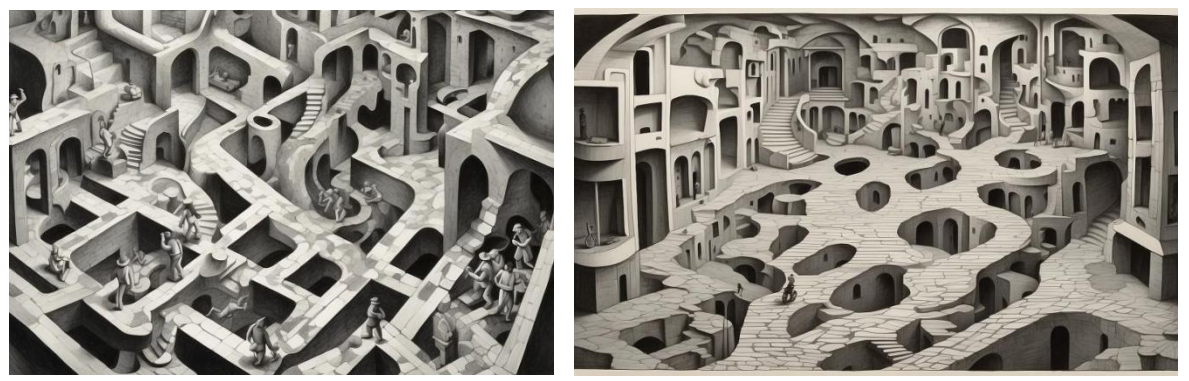

Рисунок 11 – Изображение, полученное при помощи искусственного интеллекта

Как можно заметить точность таких картин оставляет желать лучшего, в них нет осмысленности, для их создания не прибегали к математике. Так сказать, здесь нет ни чувств художника, ни точности математика. Попробуем повторно отправить задачу ИИ, изменив некоторые параметры.

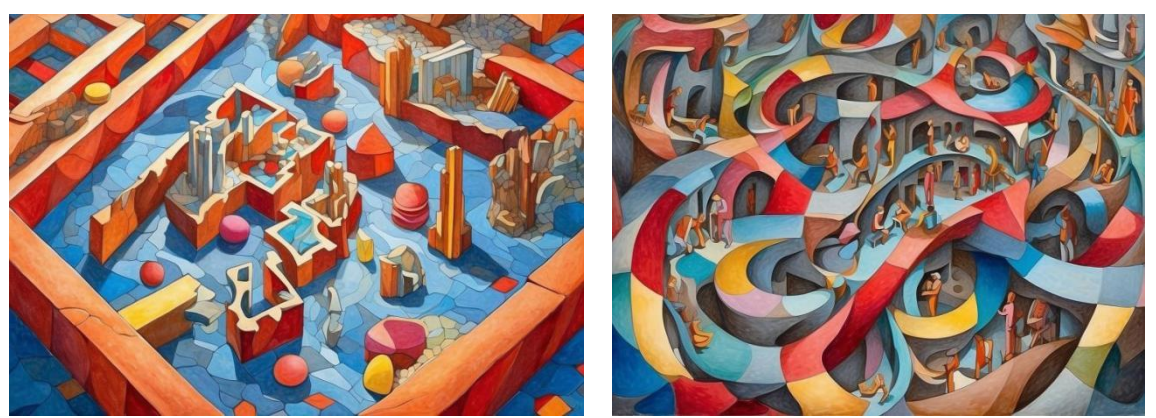

Рисунок 12 – Цветное изображение, полученное при помощи искусственного интеллекта

Наполнение картин всё ещё оставляет желать лучшего. И, наконец, мы сами попробуем создать небольшую зарисовку, касательно данной тематики.

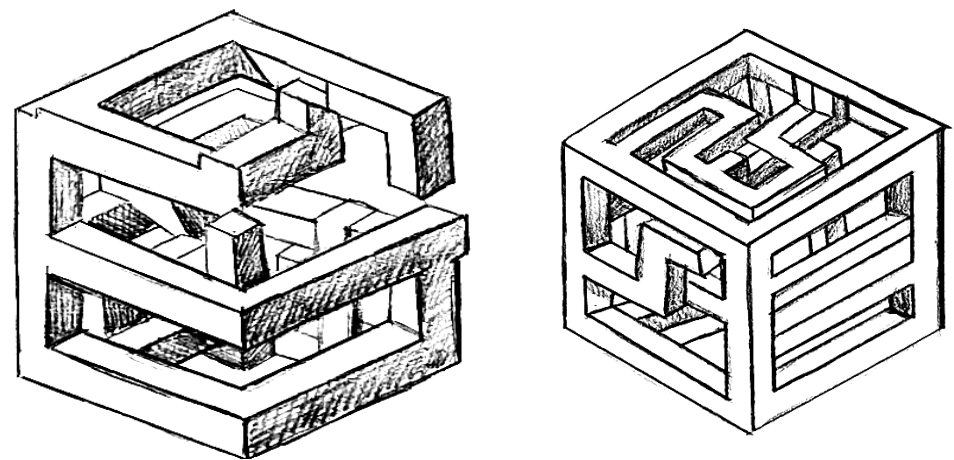

Рисунок 13 – Изображение кубов, с невозможными пересечениями внутри

И так у нас получилось изобразить два куба, с невозможными пересечениями внутри. Далее в качестве примера мы попробуем нарисовать мозаику по подобию работ Эшера.

Для начала следует выбрать одну или несколько фигур, которые впоследствии мы будем повторять. Наш выбор остановился на простейшей фигуре бабочки.

Используя самодельный трафарет(он нам нужен для точности каждой стороны), мы нарисовали пример одной из фигур. Стоит отметить, что трафарет также помогает нам для соблюдения того, чтобы каждая сторона бабочки являлась другой стороной второй бабочки.

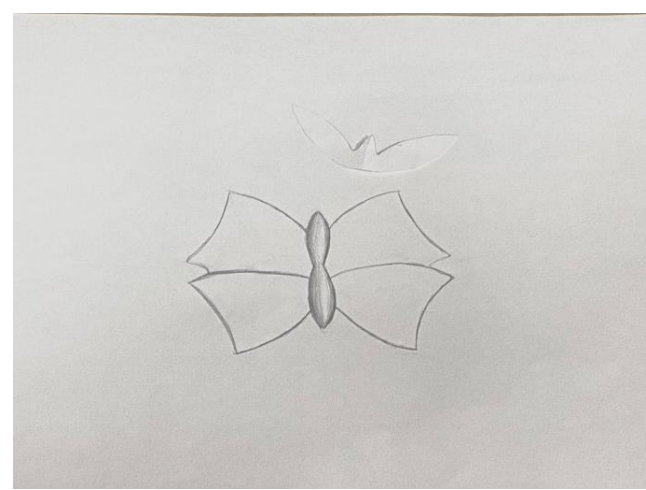

Рисунок 14 – Использование трафарета для создания мозаики

Далее мы повторили наши предыдущие действия и получили следующее:

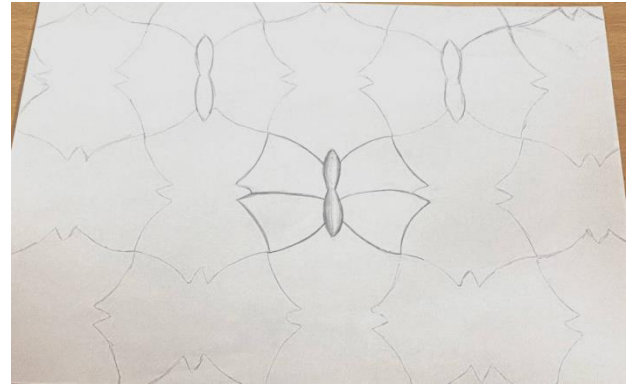

Рисунок 15 – Изображение, полученное с помощью повторения фигур бабочки

После небольшой корректировки мы получили изображение такой мозаики:

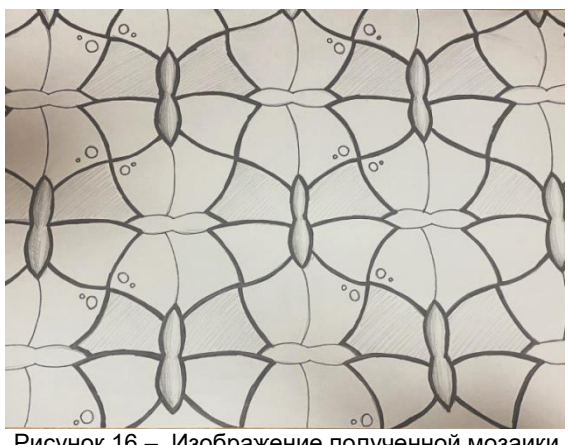

Рисунок 16 – Изображение полученной мозаики

Итак, спустя время мы смогли изобразить несколько рисунков по подобию работ Эшера. И теперь мы можем с уверенностью сказать, что «новое не всегда лучше старого», а именно что картины Эшера ещё долгое время будут будоражить общественность своей логикой, формой и игрой с пространством.

Эшер был рассмотрен экспертами в контексте теории относительности и психоанализа, как его творчество. Вплоть до разделения плоскости и заполнения взаимосвязанных изображений птиц, животных, которые расположены согласно законам симметрии, параллельного переноса, поворота. Несмотря на то что Эшер не был экспертом в математике, его уникальный талант и нестандартное восприятие мира позволяли ему создавать удивительные произведения. Его гениальные произведения, которые содержат в себе геометрические узоры и оптические иллюзии, могут стать прекрасным материалом для изучения математики.

Несмотря на попытки последователей, никто из них пока не смог повторить тот же успех, который смог достичь сам Эшер. Его гениальность и талант остаются непревзойдёнными даже в наше время. Новые технологии могут предложить новые возможности для художников, но они не заменят гениальность и творческий подход, которые присущи творчеству Мортена Эшера.

Таким образом, можно сказать, что пока никто не смог повторить успех Эшера в создании таких уникальных и запоминающихся произведений искусства. Его работы остаются великим примером для художников и продолжают вдохновлять новые поколения творческих людей. А сам Эшер стал для нас гением с поразительным воображением, который мог внести новый взгляд на взаимосвязь между искусством и математикой.

#### *Список использованных источников:*

*1. Лошер Ж. Л., Вельдхуизен В. Ф. Магия М. К. Эшера. — Арт-Родник, Taschen, 2007.*

*2. Проблема Гольдбаха: определение, доказательства и решение [Электронный ресурс]. – Режим доступа: https://fb.ru/article/452284/problema-goldbaha-opredelenie-dokazatelstva-i-reshenie. – Дата доступа: 02.04.2023.*

*3. Новое время, №36, 1998. Зайцева Е. «Творец невозможного: художественные образы математика Мариуца Эшера.»* 

*4. O Хофштадтер Д. Гёдель, Эшер, Бах: эта бесконечная гирлянда. — Самара, 2001. — 752 с.*

*<sup>5.</sup> Bruno Ernst. The Magic Mirror of M. C. Escher. — Random House (New York), 1976. — ISBN 978*

*<sup>6.</sup> Википедия. https://ru.wikipedia.org/wiki/Замощение\_(геометрия)(26.02.2019)* 

UDC

# **MATHEMATICAL ASPECT IN THE WORKS OF ARTIST M. ESCHER**

*Suchоk E.A., Pisarchik E.A.*

*Belarusian State University of Informatics and Radioelectronics, Minsk, Republic of Belarus*

*Barkova E.A. – PhD in Physics and Mathematics*

*This work will tell you both about the life of the artist and about the principles of creation of his truly unique works, about their logic and form. The aim of this work is to find a connection between art and mathematics, as well as to highlight the uniqueness of the artist's paintings. We set ourselves the question: can someone or even something repeat the artist's success?*

*Escher's paintings, mosaics, the shape and logic of space, polyhedra.* 

УДК

# **ТЕОРЕМА ЛАГРАНЖА О СУММЕ ЧЕТЫРЁХ КВАДРАТОВ**

## *Трубач К.И., студент гр.251002, Крутько А.А., студент гр.251004*

*Белорусский государственный университет информатики и радиоэлектроники г. Минск, Республика Беларусь*

## *Баркова Е.А. – канд. физ.-мат. наук, доцент*

**Аннотация.** Эта статья исследует взаимосвязь между теоремой Лагранжа о разложении натуральных чисел в сумму четырёх квадратов и бинарной проблемой Гольдбаха. Результаты показывают, что количество и размер делителей существенно влияют на количество неуникальных разложений Лагранжа. Открытия подтверждаются формулой Якоби о сумме квадратов четырёх чисел. Работа имеет перспективы в комбинаторике, криптографии и представляет интерес с художественной точки зрения.

**Ключевые слова.** Разложение Лагранжа, теорема Эйлера-Ферма, проблема Гольдбаха, криптография, комбинаторика, алгоритмы, математические свойства, простые множители, числовая теория, анализ данных, связь математических концепций.

В третьем веке нашей эры древнегреческий учёный Диофант описал теорему [1], которая позднее была доказана Жозефом Луи Лагранжем и была названа в его честь. Суть теоремы заключается в следующем: всякое натуральное число можно представить в виде суммы четырёх квадратов целых чисел. Она приобрела множество вариаций в теории чисел, таких как проблема Варинга, теорема Лежандра о трёх квадратах, теорема Ферма о многоугольных числах, теорема Якоби о сумме четырёх квадратов и так далее. В данной работе внимание было направлено на решение следующих вопросов: сколько уникальных разложений имеет данное натуральное N? От чего зависит количество разложений для данного натурального N?

Поставленные вопросы требуют решения ряда дополнительных вычислительных задач. Чтобы обнаружить и объяснить закономерности в распределении количества разложений в зависимости от натурального N, необходимо обнаружить все разложения для каждого N и сосчитать их.

Наивный подход заключается в решении задачи методом "грубой силы". Это включает в себя поочерёдную генерацию всех возможных комбинаций натуральных чисел a, b, c, d и последующую проверку, равняется ли сумма их квадратов N. В случае нахождения такой комбинации программа дополнительно проверяет, уникален ли данный набор a, b, c, d, и если, так, то он входит в итоговое число разложений для данного N. Однако такой подход приводит к вычислительной сложности О(N^3), что является плохим показателем. В 1986 году Майкл О. Рабин и Джеффри Шаллит [2] предложили рандомизированные алгоритмы полиномиального времени для вычисления разложения для заданного целого числа n за ожидаемое время работы O(log(n)^2). В дальнейшем время было улучшено Полом Поллаком и Энрике Тревиньо в 2018 году [3]. Используя известные оптимизации, мы собрали набор данных, представленных на рисунке 1.

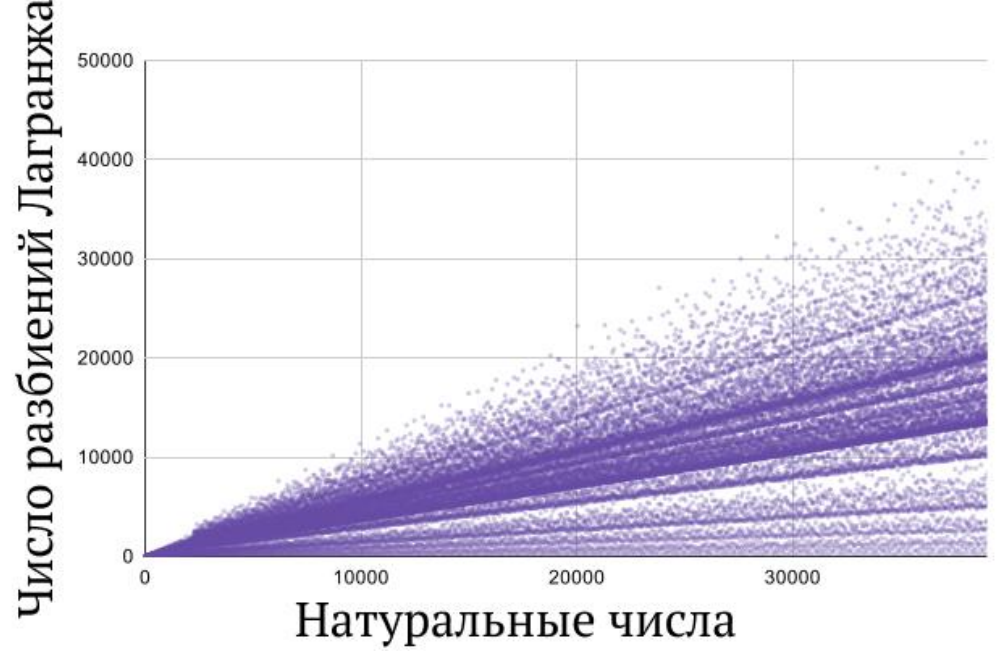

Рисунок 1 – Диаграмма зависимости количества разложений Лагранжа от натурального N

Обратим внимание, что плотность покрытия диаграммы неоднородна. Заметны также более четкие, чем прочие, линии, как лучи выходящие из начала координат. На данном этапе становится понятным тот факт, что представленная зависимость получается нелинейным способом, а путем сложения (вычитания) каких-то функций (условий), которые и задают наблюдаемые «лучи», совмещенные на одном изображении.

Хорошей отправной точкой для исследования стала бинарная проблема Гольдбаха, которая была исследована нами год назад [4]. Тогда нами был открыт ряд свойств, что объясняли поведение точек на диаграмме, а, поскольку диаграммы первичных данных для обоих математических вопросов оказались похожи, оставалось только обосновать присутствующую связь.

Бинарная проблема Гольдбаха предполагает, что каждое чётное натуральное число может быть представлено в виде суммы двух простых (18 = 5+13 и т.д.). При этом некоторые простые числа, а именно: вида p=4n+1 - согласно теореме Ферма-Эйлера могут быть представлены в виде суммы двух квадратов. Например, при n = 1 и n = 3 можно получить уже упомянутые числа 5 и 13, которые раскладываются на 1^2+2^2 и 2^2+3^2.

То есть, по своей сути, числа из проблемы Гольдбаха могут раскрываться в разложения теоремы Лагранжа с двумя ограничениями: во-первых, это раскрытие применимо только для чётных N, и, вовторых, приблизительно лишь каждое второе простое число имеет упомянутое представление (эти данные были получены эмпирически с помощью вспомогательной программы: из 7 271 035 первых простых чисел 3 635 171 могут быть представлены как p=4n+1, что в отношении равняется 2.000190637524342).

Хотя обнаруженная связь не слишком сильна, она всё же присутствует, поэтому мы приступили к проверке свойств, присущих распределению разложений Гольдбаха. Согласно нашей прошлогодней работе, количество разложений Гольдбаха зависело преимущественно от следующих показателей: количество уникальных простых множителей для данного N и общее количество простых множителей для данного N. Теперь необходимо было проверить их истинность для исследования теоремы Лагранжа о четырёх квадратах.

Для примера возьмём число 8. Известно, что оно обладает следующим набором простых множителей: 2. 2. 2. Теперь, пользуясь свойствами коммутативности, дистрибутивности и ассоциативности, можно показать следующее:

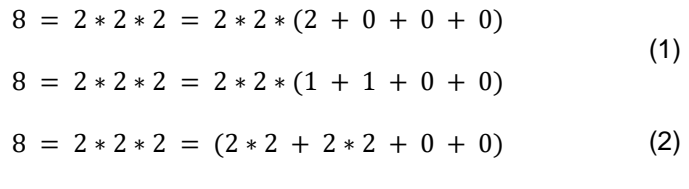

 $(3)$ 

Таким образом, разпожение олной лвойки привело к олному разпожению Пагранжа. При этом неважно, брали бы мы третью двойку, вторую или первую - результат оставался бы тем же единственный вариант представления. Как следствие, вывод: повторение простых множителей не будет значительно изменять количество доступных разложений.

Отсюда обратное: когда у числа есть несколько различных уникальных множителей (например, 30 = 2 \* 3 \* 5), каждый из этих множителей может быть представлен некоторым различным набором разбиений и, разбивая каждое число по отдельности, мы получим множество вариаций, некоторые из которых дадут искомые a, b, c, d для теоремы Лагранжа. Отсюда вывод: чем больше уникальных простых множителей есть у числа, тем больше разложений оно будет иметь.

При этом нельзя забывать о том, что в теории чисел и комбинаторике существует такое понятие. как разбиение числа. По своей сути это значение, которое как раз и показывает, сколькими способами путём сложения можно представить данное число (например, число 3 мы можем представить как 1+1+1, как 2+1 и как 3). Нахождение такого значения – это задача нетривиальная, однако для данного исследования имеет ценность тот факт, насколько быстро растёт количество разбиений с возрастанием числа. Например, для 10 их 42. Для 20 - 627. То есть, принимая во внимание два предыдущих вывода (которые, кстати, подтверждают связь с нашими открытиями в сфере проблемы Гольдбаха), можно сделать ещё один вывод: чем больше простой множитель, тем больше у данного числа будет разложений Лагранжа.

Подобным образом на первом этапе анализа был выведен ряд гипотез. Во-первых, наименьшим числом разложений будет обладать то N. которое содержит минимальное количество уникальных простых множителей, каждый из которых также минимален. Во-вторых, числа с большими простыми множителями (или большим количеством уникальных) будут давать больше разложений. В-третьих, простые числа с возрастанием будут давать всё больше, чем их соседи, разложений, поскольку имеют только один, но, на определённых промежутках, большой простой множитель - самого себя. Очень

наглядным примером для второй и третьей гипотез служит выдержка из собранных нами данных, представленная в таблице 1.

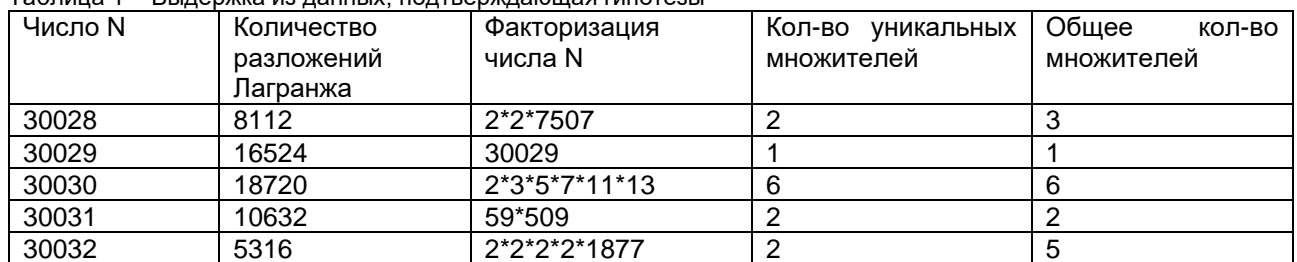

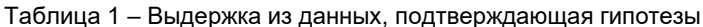

Отсюда как раз видно, что минимум получило число 30032 с большим числом двоек. На втором месте аналогичное по характеристикам число 30028, но оно обладает большим простым множителем (7507 > 1877). За счёт двух одновременно уникальных и достаточно больших простых множителей число 30031 стало на третье место по количеству разложений Лагранжа. Далее идёт 30029, обладающее огромным простым множителем. И, наконец, наивысшую позицию заняло 30030, поскольку оно имеет целых 6 уникальных простых множителей.

Следовательно, ниже всего на диаграмме разместятся числа, содержащие множество двоек (поскольку у них почти нет комбинаторных разложений). Чуть выше будут располагаться простые числа, причём их последовательность должна собираться в довольно плотную кривую. Ещё выше будут располагаться числа с двумя, тремя, четырьмя и т.д. крупными простыми множителями. Стоит отметить, что на данном этапе мы не ожидаем получить число  $2*2*2*3*3$  выше линии простых, поскольку, хотя у него два простых множителя, они на самом деле очень маленькие. Иными словами, до тех пор, пока у подобных ему чисел не будет крупного простого множителя, количество его разложений не поднимется выше линии простых.

После этого мы совершили ряд действий над исходным набором данных и, следуя гипотезам. разделили их на категории. Была построена диаграмма, представленная на рисунке 2.

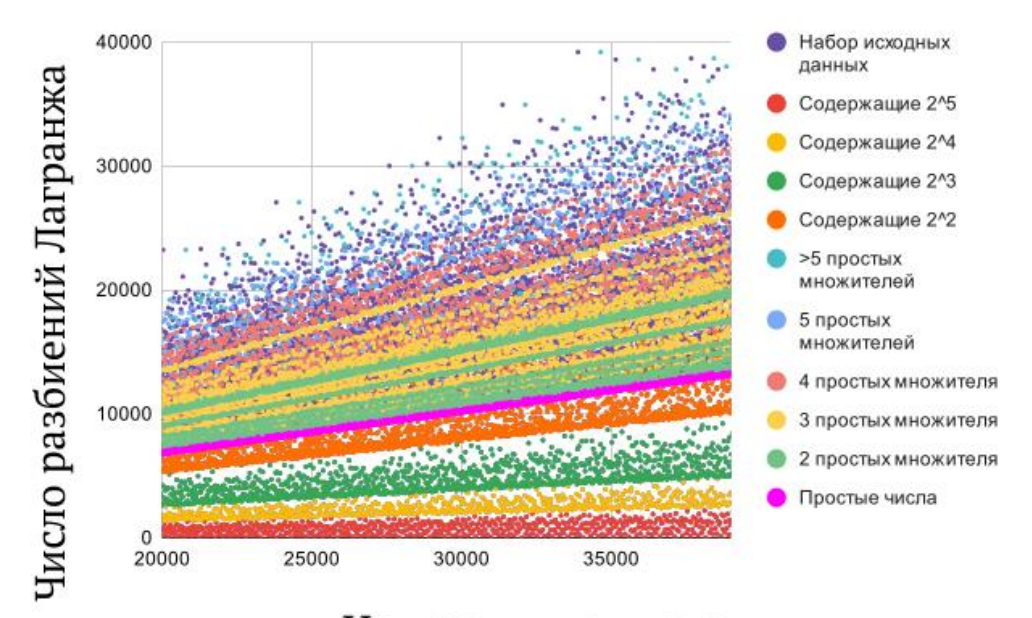

## Натуральные числа

Рисунок 2 - Разбиение первичных данных на категории согласно выведенным гипотезам

График оказался довольно зашумлённым в верхней части, однако отчётливо видно, что у последовательностей выше линии простых есть множество маленьких лучей, порой довольно разрозненных. Однако несомненно, что каждая из описанных гипотез оправдалась. Для наглядности приведём диаграмму, представленную на рисунке 3.

Здесь все N из жёлтой последовательности содержат в своей факторизации такие простые множители, каждый из которых не превышает N/4. Следовательно, в красной последовательности у каждого N есть хотя бы один простой множитель, превышающий N/4. То есть, если у чисел N есть

простой множитель, своим размером входящий в отрезок [N/m; N/n], где n, m - целые положительные числа, такие что 0 <= n < m <= N, то можно утверждать о том, что все эти числа образуют луч.

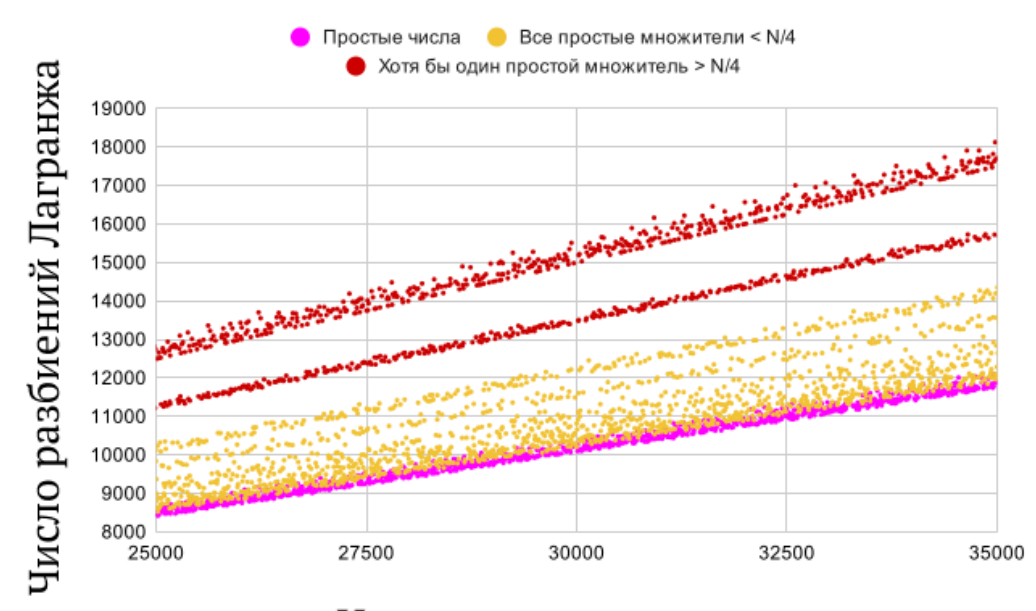

## Натуральные числа

Рисунок 3 - Демонстрация природы возникновения лучей на диаграмме

Также на данном этапе следует напомнить, что в нашей работе мы учитывали, что перестановки одних и тех же а, b, c, d значения не имеют. Однако известна теорема Якоби о сумме квадратов четырёх чисел. От исследуемой нами теоремы она отличалась тем, что Якоби исследовал также вопрос количества разложений с учётом порядка чисел a, b, c, d,

Известно, что в результате своих исследований Якоби пришёл к следующуй формуле, которая позволяет вычислить количество неуникальных разложений Лагранжа для данного n:

$$
r_4(n) = \begin{cases} 8 \sum_{m|n} m & \text{ести п нечётное} \\ 24 \sum_{\substack{m|n \\ m \text{ нечёт}}} m & \text{еспи п чётное} \end{cases}
$$
 (4)

Несмотря на эту формулу, вопрос о том, как определить количество именно уникальных, остаётся открытым в пределах теории комбинаторики. Однако, хоть эта формула и не объясняет, почему именно таким образом происходит влияние делителей, но всё же подтверждает наши теории и закрепляет их право на существование. Во-первых, двойки не имеют практически никакого влияния на высоту точки на диаграмме потому, что для чётных N в формуле они опускаются, а для нечётных (это же правило относится к тройкам и к другим относительно малым простым множителям) - не дают достаточно большую сумму. Во-вторых, простые числа (и все числа, которые обладают большими простыми множителями) находятся так высоко на графике потому, что, как следует из формулы, они дают огромную сумму. Можно сказать, что замечанием о количестве комбинаторных разложений числа мы сумели объяснить такое влияние больших простых множителей на высоту точки на диаграмме.

Нами была проделана огромная работа, в некоторой степени дополняющая предыдущее исследование на тему проблемы Гольдбаха, а также под новым углом раскрывающая вопрос уже, казалось бы, известной и исследованной теоремы Лагранжа о сумме четырёх квадратов. Связь между этими математическими задачами с помощью теоремы Эйлера-Ферма открывает новые пути к оптимальным вычислениям разложений Лагранжа.

Говоря о практических применениях данного исследования, нельзя не упомянуть криптографию. Поскольку формулы для количества уникальных разложений пока не существует, его нахождение - это вычислительно сложная задача. которая. несомненно. может использоваться рядом криптографических алгоритмов.

#### Список использованных источников:

1. Ireland K., A classical introduction to modern number theory. / Ireland K., Rosen M. I. // Springer Science & Business Media - $1990 - T$  84

<sup>2.</sup> Rabin M. O., Randomized algorithms in number theory / Rabin M. O., Shallit J. O. // Communications on Pure and Applied Mathematics. - 1986. - T. 39. - Nº. S1. - C. S239-S256.

*3. Pollack P., Finding the Four Squares in Lagrange's Theorem / Pollack P., Treviño E. // Integers. – 2018. – Т. 18. – №. A15. – С. 7-17.*

*4. Трубач, К.И. Бинарная проблема Гольдбаха / Трубач К.И., Крутько А.А. // Материалы 59-й научной конференции аспирантов, магистрантов и студентов БГУИР по направлению компьютерные системы и сети. – 2023. – 545-5 с.*

## UDC

# **LAGRANGE'S FOUR-SQUARE THEOREM**

## *Trubach K.I., Krutsko A.A*

## *Belarusian State University of Informatics and Radioelectronics, Minsk, Republic of Belarus*

## *Barkova E.A. – PhD in Physics and Mathematics, Associate Professor*

**Annotation.** This article explores the relationship between Lagrange's theorem on the decomposition of natural numbers into the sum of four squares and the binary Goldbach conjecture. The results indicate that the quantity and size of divisors significantly influence the number of non-unique Lagrange decompositions. Discoveries are supported by Jacobi's formula for the sum of squares of four numbers. The work has prospects in combinatorics, cryptography, and is of interest from an artistic perspective.

**Keywords.** Lagrange decomposition, Fermat's theorem, Goldbach's conjecture, cryptography, combinatorics, algorithms, mathematical properties, prime factors, number theory, data analysis, interconnection of mathematical concepts.

УДК

# ИССЛЕДОВАНИЕ ДЗЕТА-ФУНКЦИИ РИМАНА

## Абрашин Т. Ю., студент гр. 351002

Белорусский государственный университет информатики и радиоэлектроники г. Минск, Республика Беларусь

## Баркова Е.А. - канд. физ.-мат. наук, доцент

Аннотация. Данная работа посвящена одной из всемирно известных задач тысячелетия - Гипотезе Римана. неразрывно связанной с ней дзета-функции Римана, способам вычисления её значений и аналитическому продолжению её графика.

Ключевые слова. Гипотеза Римана, дзета-функция Римана, Базельская задача, числа Бернулли.

Гипотеза Римана – одна из 7 так называемых Задач тысячелетия, за решение каждой из которых математический институт Клэя предлагает награду в 1 миллион долларов. Среди этих задач на данный момент была решена только одна (гипотеза Пуанкаре) Григорием Яковлевичем Перельманом. Гипотеза Римана неразрывно связана с дзета-функцией Римана и нахождением её нулей.

Что же такое дзета-функция Римана? Для некоторого элемента, традиционно обозначаемого как s, она будет иметь следующий вид:

$$
\varsigma(s) = \frac{1}{1^s} + \frac{1}{2^s} + \frac{1}{3^s} + \dots = \sum_{n=1}^{\infty} \frac{1}{n^s}
$$
(1)

Нахождение значения данной функции при s=2 также известно как Базельская задача. Первым решение удалось найти Эйлеру. Всем нам известна формула разложения функции синуса в ряд Тейлора:

$$
\sin x = x - \frac{x^3}{3!} + \frac{x^5}{5!} - \frac{x^7}{7!} + \dotsb \tag{2.1}
$$

Однако Эйлеру удалось получить ещё одно разложение, только в этот раз в бесконечное произведение:

$$
\sin x = x \cdot \left(1 - \frac{x^2}{\pi^2}\right) \cdot \left(1 - \frac{x^2}{4\pi^2}\right) \cdot \left(1 - \frac{x^2}{9\pi^2}\right) \dots \tag{2.2}
$$

Коэффициенты при равных степенях х должны оказаться равными. Рассмотрим коэффициенты при х во второй степени. В правой части данную степень можно получить только одним способом: путём умножения единиц на х<sup>2</sup> с их коэффициентами, а затем сложив все полученные значения. Получим, ЧTO:

$$
-\frac{1}{3!} = -\frac{1}{\pi^2} - \frac{1}{4\pi^2} - \frac{1}{9\pi^2} - \dotsb
$$
 (2.3)

Таким образом, умножив обе части на - т<sup>2</sup>, получим следующее:

$$
\frac{\pi^2}{6} = \frac{1}{1} + \frac{1}{4} + \frac{1}{9} + \dots \tag{2.4}
$$

Это не единственный способ вычисления. Существует второе решение Эйлера, основанное на интегрировании рядов, метод разложения гиперболического котангенса или же метод, использующий разложение в ряд Фурье функции f(x)= x<sup>2</sup>.

Кроме нахождения значения для одного частного случая при s=2, Эйлер рассчитал суммы отрицательных чётных степеней вплоть до 26 и выявил связь с числами Бернулли:

$$
\varsigma(2k) = (-1)^{k-1} \cdot \frac{(2\pi)^{2k}}{2(2k)!} B_{2k} \tag{3.1}
$$

Числа Бернулли находятся следующим образом:
$$
B_0 = 1
$$
  
\n
$$
B_n = \frac{-1}{n+1} \cdot \sum_{k=1}^n \frac{(n+1)!}{(k+1)! \cdot (n+k)!} B_{n-k}
$$
\n(3.2)

У чисел Бернулли есть 2 интересных свойства, которые учитываются в данной формуле. Вопервых, все нечётные числа Бернулли равны 0, так что все значения, полученные с помощью данной формулы, будут отличны от 0. А во-вторых, их знаки чередуются. Для этого в начале формулы и нужна  $-1$ 

Ниже приведена таблица с числами Бернулли и значениями дзета-функции Римана, полученных с помощью формул (3.2) и (3.1) соответственно:

| Значений аргумента | Значение числа Бернулли | Значение дзета-функции  |
|--------------------|-------------------------|-------------------------|
| $\overline{2}$     | $\mathbf{1}$            |                         |
|                    | $\frac{1}{6}$           | $\frac{\pi^2}{6}$       |
| $\overline{4}$     | 1                       |                         |
|                    | 30                      | $\frac{\pi^4}{90}$      |
| $\,6\,$            |                         | $\pi^6$                 |
|                    | 42                      | 945                     |
| 8                  | $\mathbf{1}$            | $\pi^8$                 |
|                    | 30                      | 9450                    |
| 10                 | $\sqrt{5}$              | $\pi^{10}$              |
|                    | 66                      | 93555                   |
| 12                 | 691                     | $691 \cdot \pi^{12}$    |
|                    | 2730                    | 638512875               |
| 14                 | $\overline{7}$          | $2 \cdot \pi^{14}$      |
|                    | $\frac{1}{6}$           | 18243225                |
| 16                 | 3617                    | $3617 \cdot \pi^{16}$   |
|                    | 510                     | 325641566250            |
| 18                 | 43867                   | $43867\cdot\pi^{18}$    |
|                    | 798                     | 38979295480125          |
| 20                 | 174611                  | $174611 \cdot \pi^{20}$ |
|                    | 330                     | 1531329465290625        |

Таблица 1 – Значения чисел Бернулли и дзета-функции

У дзета-функции есть ещё одно важное свойство: её можно представить в виде бесконечного произведения. Доказать это можно следующим образом:

$$
\zeta(s) = \frac{1}{1^s} + \frac{1}{2^s} + \frac{1}{3^s} + \cdots
$$
  

$$
\frac{1}{2^s} \zeta(s) = \frac{1}{2^s} + \frac{1}{4^s} + \frac{1}{6^s} + \cdots
$$
 (4.1)

Вычитая из изначальной функции получившееся произведение, получим:

$$
\left(1 - \frac{1}{2^s}\right)\varsigma(s) = 1 + \frac{1}{3^s} + \frac{1}{5^s} + \frac{1}{7^s} + \cdots
$$
\n(4.2)

Получаем сумму для всех чисел, не делящихся нацело на 2. Алгоритм доказательства схож с известным решетом Эратосфена. В данном случае мы постепенно будем отсеивать слагаемые, знаменатель которых делится нацело на определённое простое число. Повторив такую процедуру для бесконечного количества простых чисел, получим:

$$
...(1 - \frac{1}{5^{s}})(1 - \frac{1}{3^{s}})(1 - \frac{1}{2^{s}}) \zeta(s) = 1
$$
\n(4.3)

$$
\varsigma(s) = \frac{1}{\left(1 - \frac{1}{2^s}\right)\left(1 - \frac{1}{3^s}\right)\left(1 - \frac{1}{5^s}\right)\dots} \tag{4.4}
$$

Конечный вид данной формулы выглядит следующим образом:

$$
\varsigma(s) = \prod_{p} \left( \frac{1}{1 - p^{-s}} \right) \tag{4.5}
$$

Основная часть работы посвящена поиску нового способа вычисления значений дзета-функции Римана и исследованию уже существующих. Мной была составлена программа для вычисления приблизительных значений данной функции с точностью до 10 знаков после запятой. Результаты её работы вы можете видеть в таблице ниже:

Таблица 2 - Сравнение результатов работы программы и значений, полученных с помощью формулы (3.1)

| Значений аргумента | Полученное значение | Теоретическое значение |
|--------------------|---------------------|------------------------|
|                    | 1.6449240670        | 1,644934067            |
| 3                  | 1.2020569021        |                        |
| 4                  | 1.0823232337        | 1,082323234            |
| 5                  | 1.0369277551        |                        |
| 6                  | 1.0173430620        | 1,017343062            |
| 7                  | 1.0083492774        |                        |
| 8                  | 1.0040773562        | 1,004077356            |
| 9                  | 1.0020083928        |                        |
| 10                 | 1.0009945751        | 1,000994575            |
| 11                 | 1.0004941886        |                        |
| 12                 | 1.0002460866        | 1,000246087            |
| 13                 | 1.0001227133        |                        |
| 14                 | 1.0000612481        | 1,000061248            |
| 15                 | 1.0000305882        |                        |
| 16                 | 1.0000152823        | 1,000015282            |
| 17                 | 1.0000076372        |                        |
| 18                 | 1.0000038173        | 1,000003817            |
| 19                 | 1.0000019082        |                        |
| 20                 | 1.0000009540        | 1,000000954            |

Исходя из данной таблицы значений, можно заметить, что с увеличением аргумента функции вещественная часть уменьшается приблизительно в 2 раза, что может быть использовано для ускорения вычисления для больших значений.

Построим таблицу, в которой покажем, во сколько раз уменьшается вещественная часть с увеличением аргумента функции:

| Значения аргументов | Отношение между вещественными частями значений функции |
|---------------------|--------------------------------------------------------|
| $2 - 3$             | 3.1917942931                                           |
| $3 - 4$             | 2.4544334937                                           |
| $4 - 5$             | 2.2293051250                                           |
| $5-6$               | 2.1292523258                                           |
| $6 - 7$             | 2.0771931712                                           |
| $7 - 8$             | 2.0477184211                                           |
| $8-9$               | 2.0301587419                                           |
| $9 - 10$            | 2.0193475586                                           |
| $10 - 11$           | 2.0125415681                                           |
| $11 - 12$           | 2.0081897999                                           |
| $12 - 13$           | 2.0053783901                                           |
| 13-14               | 2.0035445998                                           |
| 14-15               | 2.0023440412                                           |
| $15 - 16$           | 2.0015442702                                           |
| 16-17               | 2.0010344105                                           |
| $17 - 18$           | 2.0006811096                                           |
| 18-19               | 2.0004716487                                           |
| 19-20               | 2.0002096434                                           |

Таблица 3 - Отношения между вещественными частями значений функции

Соответственно, результат n-ого значения функции можно выразить через n-1 -ое значения, зная коэффициент, на который нужно умножить его вещественную часть (если первое значение известно. В нашем случае это значение вычислено теоретически и равно  $\pi^2/6$ ). Поэтому я предположил, что такой

коэффициент можно выразить как функцию, которая при увеличении аргумента будет стремиться к 2. В связи с этим, она может иметь следующий вид:

$$
\varphi(s) = \frac{2 \cdot s^k}{s^k - m} \tag{5.1}
$$

Данный вид был получен исходя из предположения, что предел выражения с увеличением аргумента должен стремиться к 2. Так как m - положительное число, то значение выражение будет больше 2. Само же значение дзета-функции можно выразить следующим образом:

$$
\zeta(s) = 1 + \frac{2 \cdot s^k}{s^k - m} (\zeta(s - 1) - 1)
$$
\n
$$
\zeta(0) = \frac{\pi^2}{6}
$$
\n(5.2)

Экспериментальным путём было получено, что значение т наиболее стабильно при изменении s при коэффициенте k большем 2, но меньшем 3. Также мне удалось получить их примерные значения, при которых результат не сильно расходится с результатом теоретических формул и практических вычислений, путём написания программы, перебирающей значения к от 1 до 4 и х от 0 до 10 с шагом в одну десятую и считающей первые 30 значений дзета-функции. Наборы чисел оценивались по сумме абсолютных погрешностей каждого из полученных в результате формулы (5.2) значений с полученными практическим путём из классического определения по формуле (1). Как итог, наиболее приближённое значение было получено при k = 2.5, m = 5.8. При таком наборе суммарная абсолютная погрешность набора чисел наименьшая. Также удалось получить еще один интересный набор: k = 3, m = 10.92 (преимущество в том, что k - целое число, в связи с чем вычисление происходит быстрее, однако погрешность чуть больше).

Однако меня данный результат не совсем удовлетворил. С точки зрения оценки погрешности всей совокупности чисел, данный набор действительно даёт наилучший результат. Однако при увеличении аргумента точность вещественной части уменьшается, что не учитывается алгоритмом. Действительной частью числа, как видно из расчётов выше, всегда является 1.

В связи с этим, подбором были найдены другие коэффициенты, больше подходящие моим критериям: k = 2.8, m = 8.3. Они дают чуть большую погрешность на начальных элементах, однако с увеличением аргумента погрешность уменьшается. Ниже приведена таблица значений функции, полученных благодаря формуле (5.2), при k = 2.8, m = 8.3 и k = 2.5, m = 5.8.

| Значения       | $k = 2.8$ , m = 8.3 | $k = 2.5$ , m = 5.8 | Практический результат |  |
|----------------|---------------------|---------------------|------------------------|--|
| аргумента      |                     |                     |                        |  |
| $\overline{2}$ | 1.6449340668        | 1.6449340668        | 1.6449240670           |  |
| 3              | 1.1989792767        | 1.2024866684        | 1.2020569021           |  |
| 4              | 1.0824646051        | 1.0828929799        | 1.0823232337           |  |
| 5              | 1.0374548443        | 1.0371462693        | 1.0369277551           |  |
| 6              | 1.0176976703        | 1.0173515176        | 1.0173430620           |  |
| 7              | 1.0085328333        | 1.0082876171        | 1.0083492774           |  |
| 8              | 1.0041615857        | 1.0040110377        | 1.0040773562           |  |
| 9              | 1.0020440284        | 1.0019576505        | 1.0020083928           |  |
| 10             | 1.0010085700        | 1.0009608724        | 1.0009945751           |  |
| 11             | 1.0004992051        | 1.0004734926        | 1.0004941886           |  |
| 12             | 1.0002476319        | 1.0002339936        | 1.0002460866           |  |
| 13             | 1.0001230346        | 1.0001158832        | 1.0001227133           |  |
| 14             | 1.0000612019        | 1.0000574833        | 1.0000612481           |  |
| 15             | 1.0000304716        | 1.0000285504        | 1.0000305882           |  |
| 16             | 1.0000151820        | 1.0000141943        | 1.0000152823           |  |
| 17             | 1.0000075684        | 1.0000070626        | 1.0000076372           |  |
| 18             | 1.0000037746        | 1.0000035164        | 1.0000038173           |  |
| 19             | 1.0000018832        | 1.0000017517        | 1.0000019082           |  |
| 20             | 1.0000009398        | 1.0000008730        | 1.0000009540           |  |

Таблица 4 - Сравнение результатов вычислений для различных коэффициентов

Полученные значения достаточно близки к полученным практически. Соответственно, данный способ может использоваться в случаях, когда требуется найти приблизительное значение дзетафункции для определённого значения аргумента, причём данный способ будет работать быстрее и вычисляться проще чем любой из способов, перечисленный выше, однако будет получена погрешность.

Ниже приведены графики для сравнения результатов:

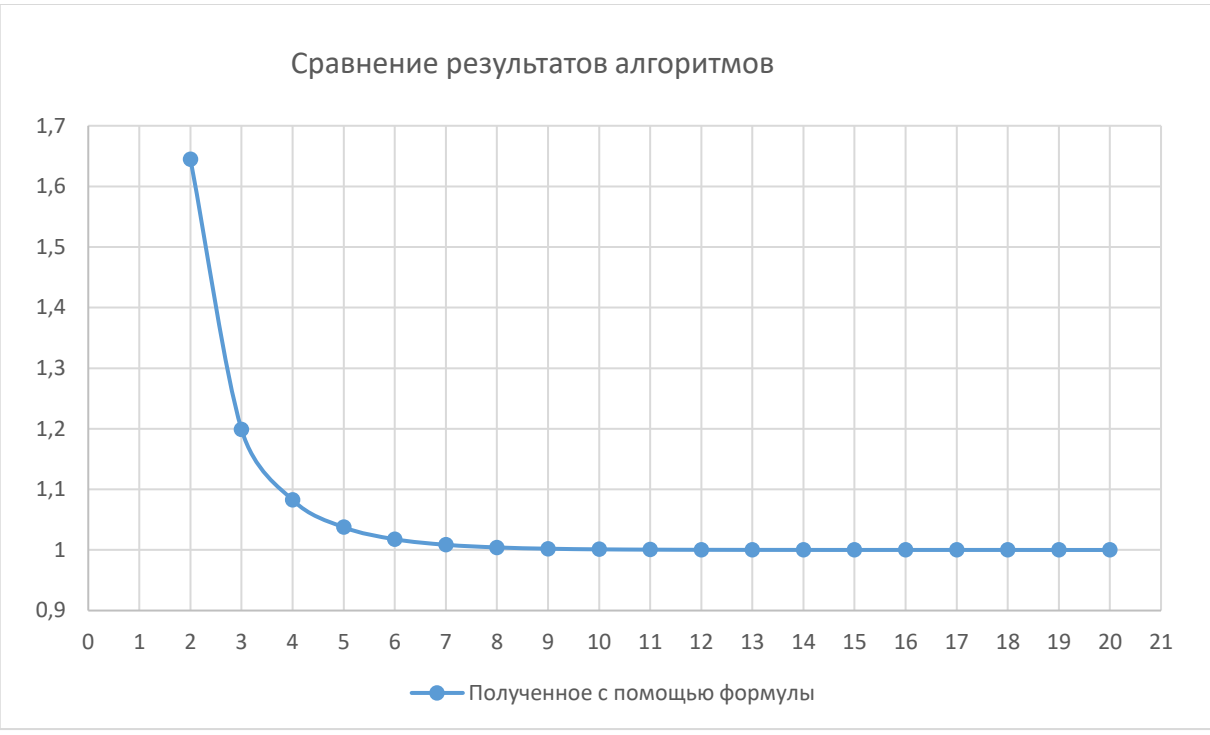

Рисунок 1 – График значений, полученных с помощью выведенной формулы при  $k = 2.8$ , m = 8.3

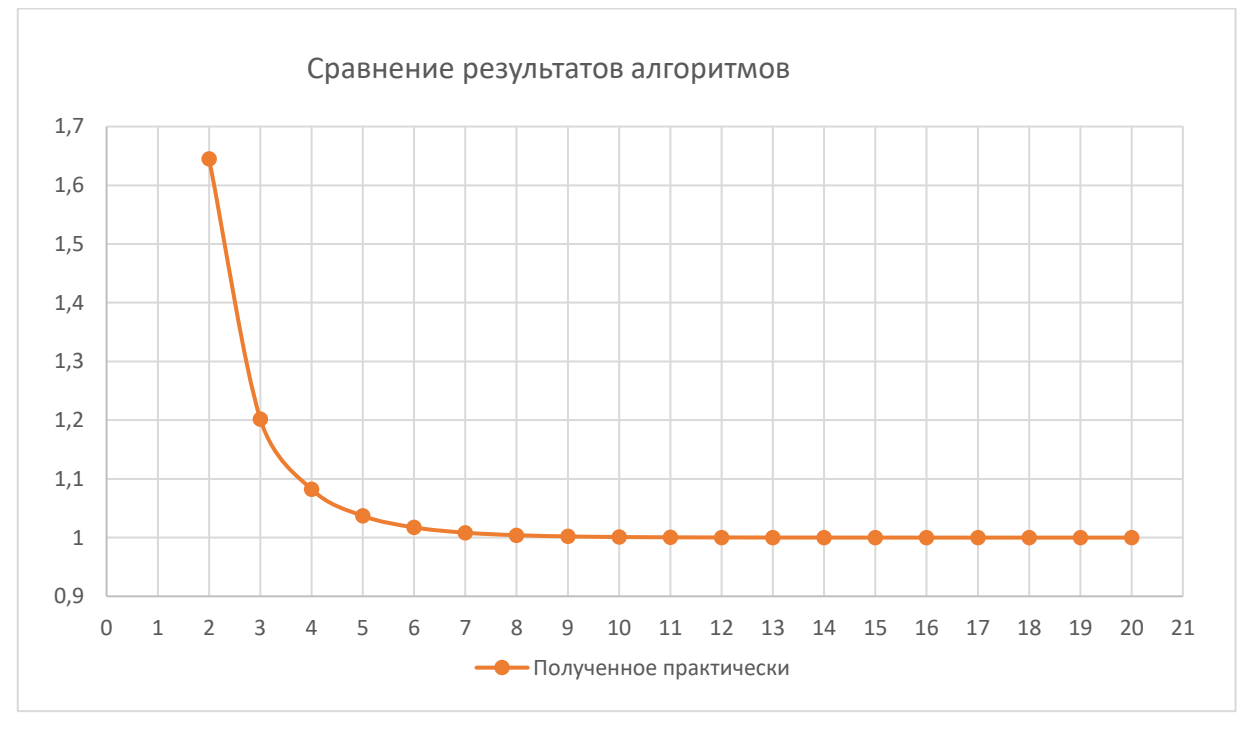

Рисунок 2 – График значений, полученных практическим путём

Как можно увидеть, графики внешне очень сильно схожи. Если изобразить оба графика на одной плоскости так, как это показано выше, то один из них перекроет другой, в связи с чем сравнить результаты будет невозможно. В связи с этим ниже представлены графики, цены деления которых по осям уменьшены:

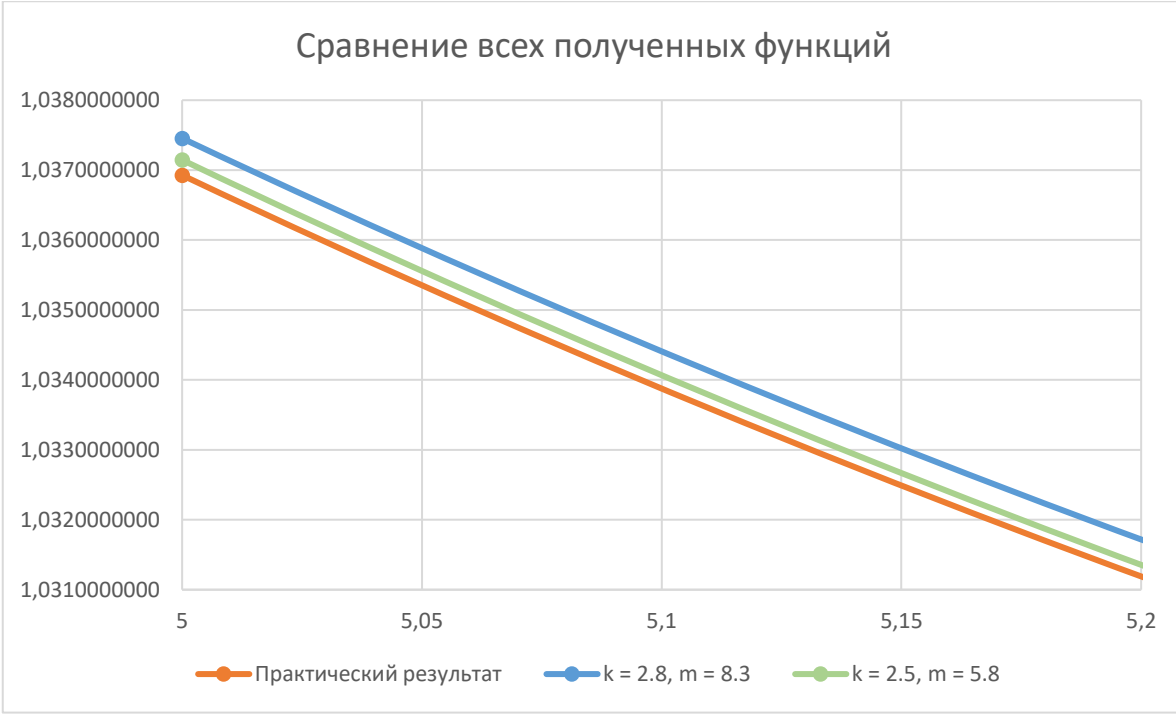

Рисунок 3 – Графики для оценки погрешностей при небольших значениях аргумента

Для наглядности, график сравнения результатов 2-х алгоритмов, изображённый выше, был растянут относительно оси ординат в 115 раз. Легко заметить, что зелёный график лежит ближе к оранжевому, что говорит о большей точности вычислений. Это можно увидеть на таблице (4) с результатами расчётов.

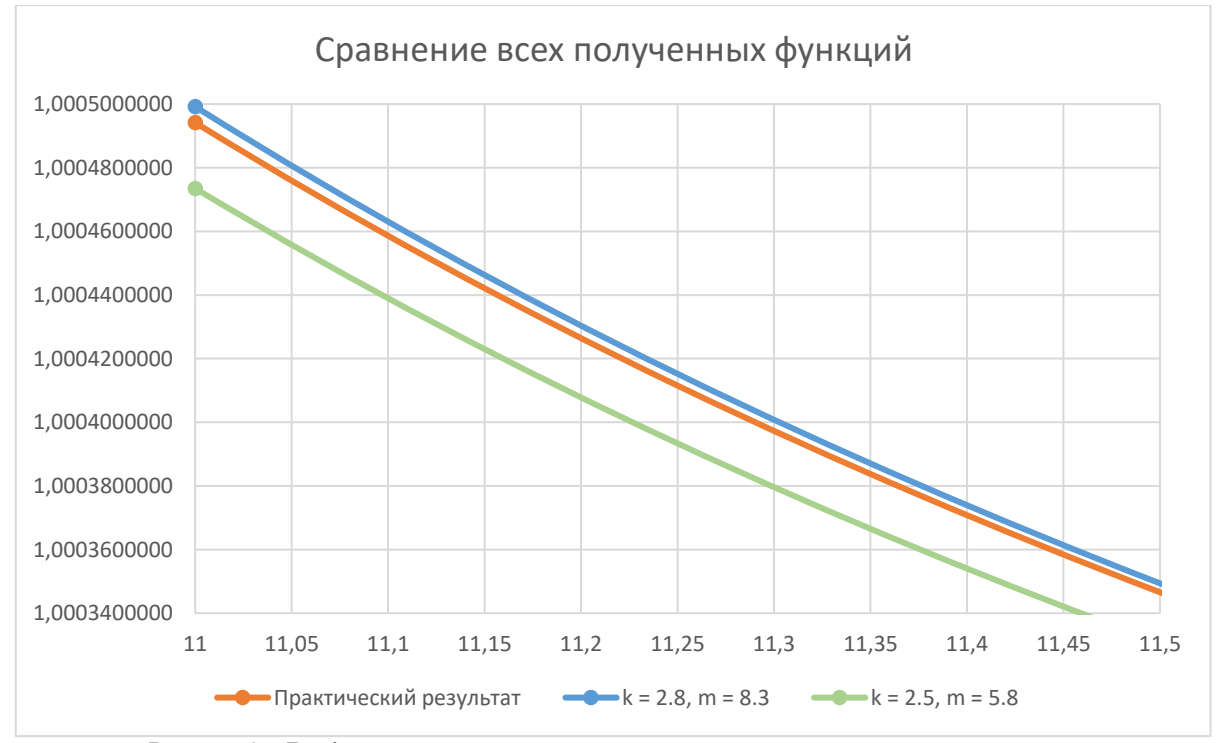

Рисунок 4 – Графики для оценки погрешностей при увеличении значения аргумента

Графики сравнения результатов алгоритмов, изображённые выше, были растянуты относительно оси ординат в 5000 раз. Исходя из этого, можно сделать вывод о достаточно большой схожести результатов и точности полученной формулы при возрастании значений аргументов. Для сравнения, ниже представлены графики без масштабирования. Синий график расположен ближе к тому, что был получен практическим путём. Это же можно было увидеть и на таблице с результатами расчётов. Стоит отметить, что с увеличением аргумента точность возрастёт ещё сильнее.

На первый взгляд вопрос вычисления значений дзета-функции кажется давно решённым, однако это касается только чисел больших 1, для которых данный ряд будет сходиться. Это можно увидеть исходя из графика ниже:

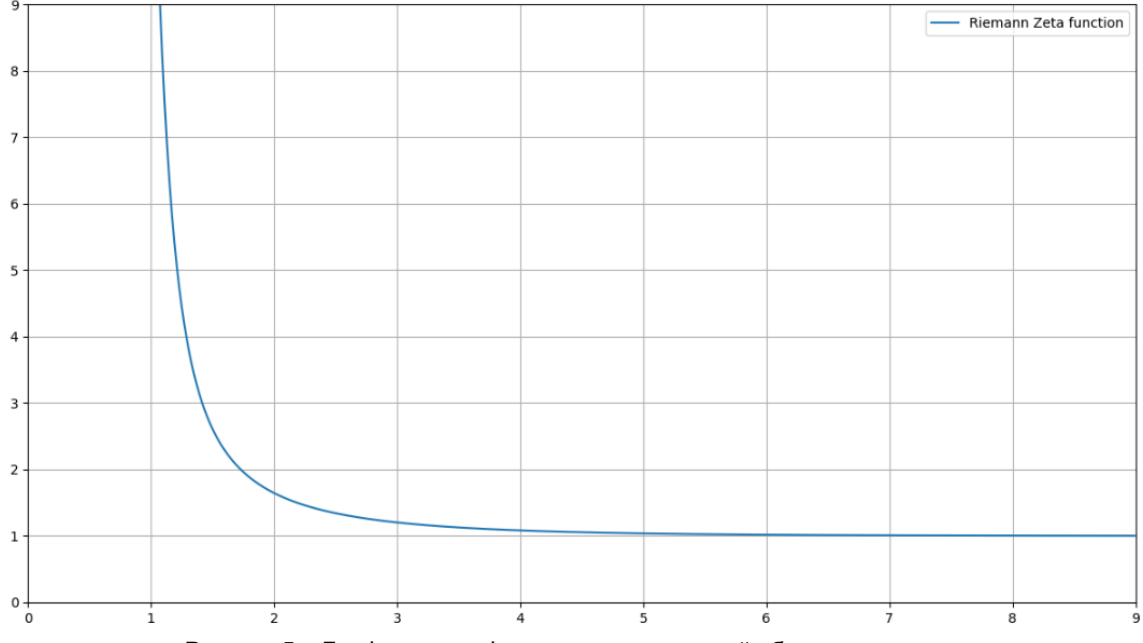

Рисунок 5 - График дзета-функции на допустимой области определения

Однако математики пошли дальше и решили найти значение данной функции при, допустим, отрицательных аргументах. Казалось бы, что если полставить -1, то получится сумма всех натуральных чисел, а значит ряд не может сходиться. Однако значение дзета-функции в данной точке будет -1/12. Это связано с понятием «аналитическое продолжение функции». Для этого потребовалось изменить определение функции для аргументов меньше 1.

Бернарда Римана можно назвать отцом комплексного анализа. Он решил не ограничиваться

лишь натуральными числами, а найти значение функции для комплексной переменной s вида  $\, \sigma \,^{+ \, it}$  . Если действительная часть больше 1, то ряд сходится согласно формуле (1). Иначе же вступает в силу упомянутое выше аналитическое продолжение. Также функция обращается в 0 при нечётных отрицательных аргументах. Такие нули называют тривиальными.

Сама же гипотеза гласит, что все нетривиальные (то есть имеющие ненулевую мнимую часть) нули дзета-функции Римана имеют действительную часть 1/2. Её доказательство или опровержение будет иметь далеко идущие последствия для теории чисел, особенно в области распределения простых чисел.

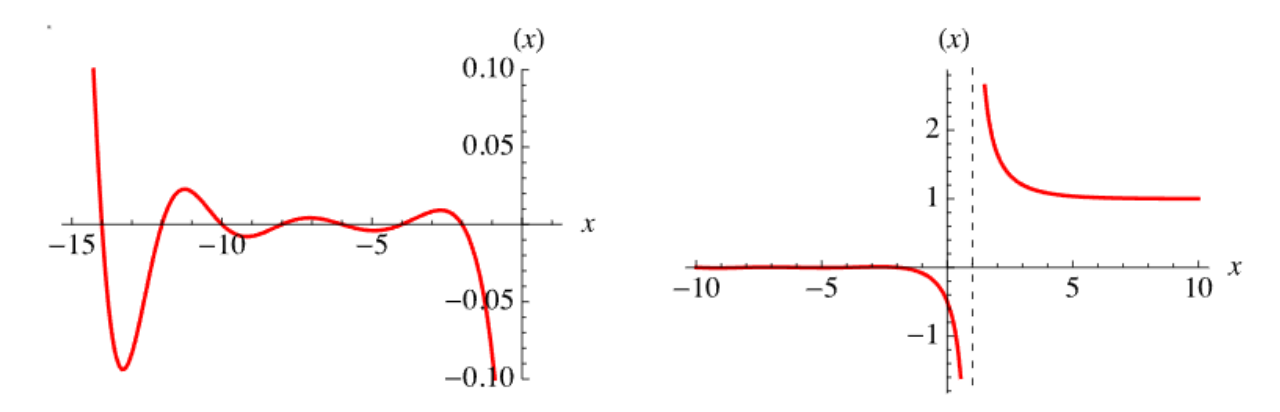

Рисунок 6 – График дзета-функции с аналитическим продолжением (цена деления по оси у уменьшена в 20 раз на графике слева для большей наглядности)

На 2004 год численными методами было подтверждено, что более десяти триллионов первых нетривиальных нулей дзета-функции Римана удовлетворяют этой гипотезе, что является хорошим аргументом в пользу истинности этой гипотезы, но не гарантирует её.

Особое значение гипотезы Римана состоит в предположительной связи с распределением простых чисел. Риман обнаружил, что количество простых чисел, не превосходящих х - функция распределения простых чисел  $\pi(x)$  — выражается через распределение нетривиальных нулей дзетафункции.

Существует множество математических проблем областях аналитической теории чисел, теоретической физике, статистике, теории вероятностей, доказанных в предположении верности гипотезы Римана, так что её доказательство или опровержение будет иметь далеко идущие последствия для теории чисел, особенно в области распределения простых чисел. Также была обнаружена возможная связь дзета-функции с квантовой физикой.

Таким образом, мной было проведено исследование дзета-функции, рассмотрены способы её вычисления, предложен свой быстрый способ вычисления значений функции и затронута тема её аналитического продолжения за область допустимых значений и важность доказательства данной гипотезы для многих областей науки.

### Список использованных источников:

1. А. Ю. Ерёмин, И. Е. Капорин, М. К. Керимов, О вычислении дзета-функции Римана в комплексной области, Ж. вычисл. матем. и матем. физ., 1985, том 25, номер 4, 500-511

2. М. К. Керимов. О методах вычисления дзета-функции Римана и некоторых её обобшений. Ж. вычисл. матем. и матем. физ., 1980, том 20, номер 6, 1580-1597

3. А. Ю. Ерёмин, И. Е. Капорин, М. К. Керимов, О вычислении производных дзета-функции Римана в комплексной области, Ж. вычисл. матем. и матем. физ., 1988, том 28, номер 8, 1135-1148

4. А. В. Дубовицкий, С. И. Комаров, Асимптотическое распределение простых чисел и дзета-функция Римана. Исторический обзор (XVIII-XX века), Матем. обр., 2021, выпуск 41, 30-38

5. E. C. Titchmarsh, "Riemann zeta-function", 1986, second edition

**UDC** 

# **INVESTIGATION OF THE RIEMANN ZETA FUNCTION**

### Abrashin T. Y.

Belarusian State University of Informatics and Radioelectronic, Minsk, Republic of Belarus

### Barkova E.A. – PhD in Physics and Mathematics

Annotation. This work is devoted to one of the world-famous problems millennium prize problems - the Riemann Hypothesis, the inextricably linked Riemann zeta function, methods for calculating its values and the analytical continuation of its graph,

Keywords. Riemann hypothesis, Riemann zeta function, Basel problem, Bernoulli numbers.

УДК

# **ИССЛЕДОВАНИЕ УНИКАЛЬНОСТИ ГИПОТЕЗЫ КОЛЛАТЦА ЧЕРЕЗ КОЭФФИЦИЕНТЫ**

## *Егоров А.С., Захвей И.В.*

*Белорусский государственный университет информатики и радиоэлектроники г. Минск, Республика Беларусь*

### *Баркова Е.А. - канд. физ.-мат. наук, доцент*

**Аннотация.** Данная статья рассматривает уникальность гипотезы Коллатца через коэффициенты, отличные от числа 3. В статье проиллюстрированы графики найденных циклов в декартовой и полярной системах координат.

В 1957 году один немецкий математик Лотар Коллатц предположил гипотезу, которая имеет несколько названий:

- − Гипотеза Коллатца,
- − проблема Уолтера Сиджеруса,
- − дилемма 3n+1,
- − сиракузская проблема.

С исследованиями Лотару помогал Ульрих Синговиц. Их работа положила начало спектральной теории графов [1].

**Формулировка Гипотезы:** Любое целое положительное число можно привести к 1, используя простые правила [2]:

*1. Если число чётное, разделите его на 2. Иначе умножьте его на 3 и прибавьте 1.*

*2. Повторите шаг 1 с полученным числом*.

Хотя эта гипотеза кажется простой, ее верность до сих пор не была доказана для всех положительных целых чисел [3].

Цель данного исследования заключается в том, чтобы рассмотреть уникальность этой задачи и сделать за счет этого выводы.

Для начала рассмотрим простой пример: возьмем любое число и подставим его в наш алгоритм из гипотезы Коллатца. Пусть x = 13

13 -> 40 -> 20 -> 10 -> 5 -> 16 -> 8 -> 4 -> 2 -> 1 -> 4

Заметим, что 4 повторилась дважды, следовательно, мы пришли к циклу 4 -> 2 -> 1, который, как не сложно догадаться будет повторяться бесконечное количество раз.

Хотелось бы заметить, что после каждой итерации 3n + 1 получается четное число, а затем делим его *a* раз на 2, пока оно не станет снова нечетным. Данное рассуждение можно представить в виде следующего выражения:

$$
\frac{3\,n+1}{2^a} \tag{1}
$$

Тем самым это упростило нашу цепочку, исключив из неё четные числа.

В итоге для нашего числа 13 получим вот такую цепочку:

 $(13 - 5 - 1)$ 

Данная манипуляция помогла нам сократить нашу цепочку в 3 раза (в среднем столько и получается).

Благодаря этому приему мы ускорили процесс нахождения таких чисел и смогли построить интересные изображения, используя всего лишь домашний стационарный компьютер, а не супермашины:

На данном изображении (рис.1) фиолетовые точки – это числа, а ветви – путь к корню дерева (т.е. к числу 1). Стоит заметить: из-за того, что мы сократили задачу, убрав из неё четные числа, ветки получились более грубыми. Это и помогло нам оптимизировать построение на более простых компьютерах

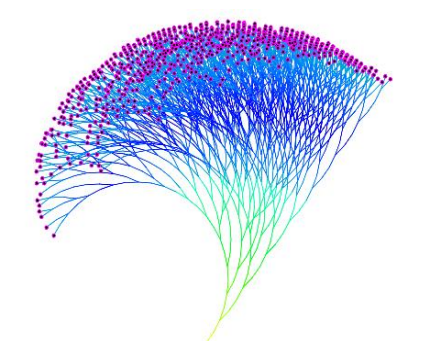

Рисунок 1 - Визуализация дерева схождения чисел к 1

Используя формулу (1) мы смогли получить красивое изображение фрактала для данной гипотезы (рис.2).

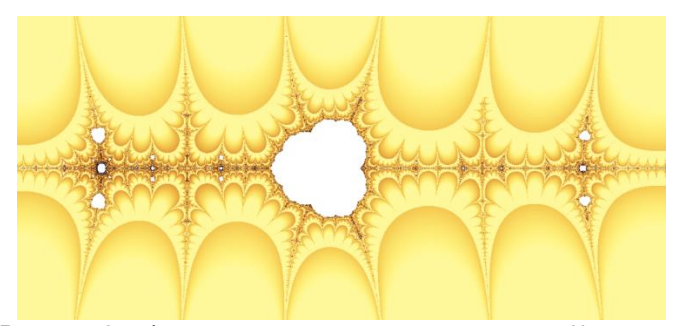

Рисунок 2 - Фрактал, полученный для гипотезы Коллатца

Далее мы решили доказать, что гипотеза Коллатца действительно является поистине уникальной.

Давайте задумаемся почему именно 3n + 1? Неужели именно коэффициент 3 дает нам эту уникальность, которая приводит все числа к 1.

Например, если взять коэффициент 7 и взять число 5, то мы получим цикл {5,9,1}. И в итоге у нас получится прийти к 1. Однако это только один из примеров, и судить по нему было бы неверно. Давайте поставим задачу найти все такие нечётные множители (коэффициенты) к, для которых существуют циклы. Для ускорения наших исследований будем использовать формулу (1), но с небольшими поправками: вместо 3 будет *к*. Начнем поиск с циклов, состоящих только из двух нечетных чисел. Таким образом, нам понадобится сделать 2 итерации.

Запишем эти рассуждения в виде выражения:

$$
\frac{k\,n+1}{2^a}\,k+1=2^b\,n\tag{2}
$$

где n - это число в цикле, k - это множитель, на который мы умножаем (в стандартной гипотезе Коллатца он равен 3), а а и  $b$  — это количество двоек, которые содержатся в промежуточных числах.

Теперь выразим п (одно из 2 чисел в цикле):

$$
k^{2} n + k + 2^{a} = 2^{c} n
$$
  
\n
$$
2^{a} + k = n (2^{c} - k^{2})
$$
  
\n
$$
n = \frac{2^{a} + k}{2^{c} - k^{2}}
$$
  
\n(3)

А сейчас давайте еще больше ускорим наш алгоритм нахождения данных циклов, приняв несколько допущений.

Первое, на что стоит обратить внимание, так это то, что в любой цикл, который мы ищем, входят 2 числа, которые оба подходят в уравнение с одинаковыми с и п, однако, с разными значениями а — у одного с > 2а, у другого с < 2а. Так как нам надо ускорять процесс, то мы не будем находить 2 раза один и тот же цикл, а возьмем  $c > 2a$ , и будем находить меньшее число в цикле.

Далее можно подчеркнуть, что для с подходит только один k: 2^a < k (иначе подставив с и k в формулу 1 мы получим число меньше, чем п, а ведь мы определили, что наше число п уже меньшее в цикле). Следовательно, прибавив справа и слева k, мы получим  $2^6a + k < 2k$ , отсюда можно утверждать, что знаменатель дроби 2^с - k^2 будет также меньше 2k.

Исходя из всех вышесказанных нами пунктов, мы написали программу, которая нашла три цикла:

 $\{1.3\}$  для 5,  $\{27.611\}$  для 181 и  $\{35.99\}$  для 181. Мы решили визуализировать данные циклы на координатной плоскости (рис. 3, рис. 4, рис. 5). Для полноты картины мы взяли не только найденные два нечетных числа, но и все промежуточные четные числа. По оси Y отмечены все возможные значения, которые принимает п во время преобразований, а по оси Х выбрано константное значение смещения, для наглядности.

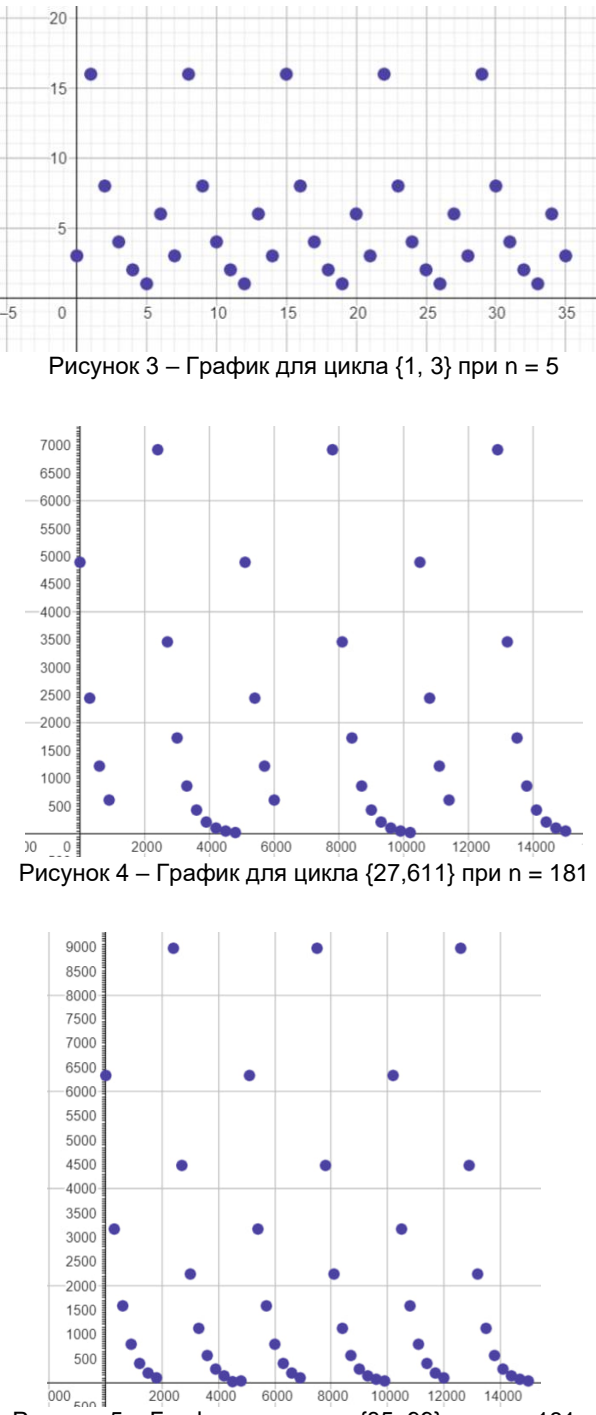

Рисунок 5 - График для цикла {35, 99} при n = 181

Заинтересовавшись графиками, мы решили проверить, как ведут себя найденные циклы в полярной системе координат. За радиус мы берем значение цикла при очередном шаге, а за угол

поворота будем брать одинаковое значение, зависящее от количества чисел в полном цикле, чтобы график был от 0 ло 2п.

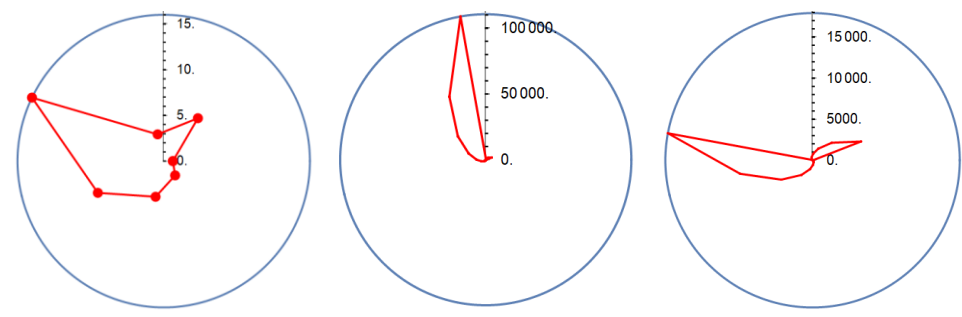

Рисунок 6 - Графики в полярных системах координат

После этого нам стало интересно вместить несколько циклов на одном графике, например 4 и 10 циклов, и у нас получились интересные графики похожие на «цветы».

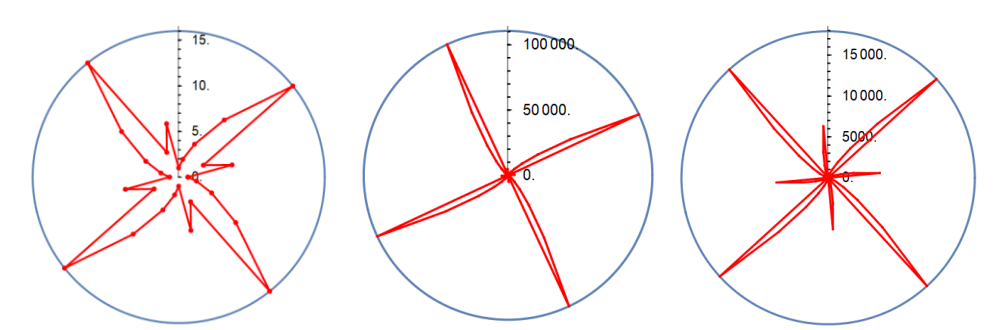

Рисунок 7 - Графики с 4 одинаковыми циклами

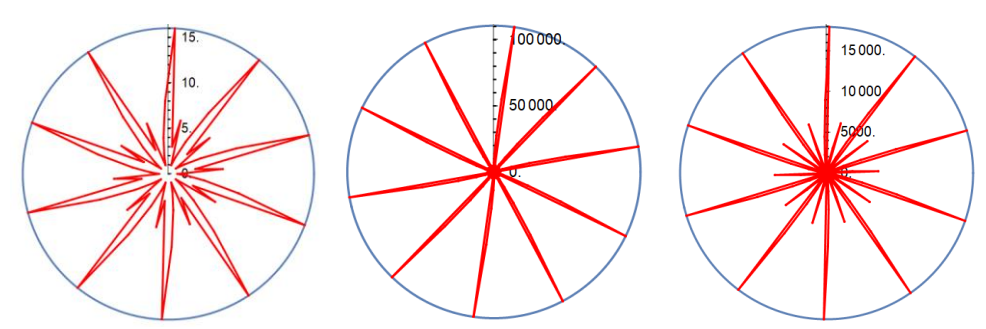

Рисунок 8 - Графики с 10 одинаковыми циклами

Графическое представление найденных циклов в координатной плоскости и полярной системе координат показывает нам уникальность и красоту гипотезы Коллатца. Позволяет наглядно увидеть закономерности в преобразовании чисел: резкие возрастания графика после нечетных значений и плавные падения графиков после этого. Также посмотрев на найденные нашей программой числа, для которых нашлись циклы, мы видим, что они подходят по той причине, что их квадраты находятся очень близко к степеням двойки  $5^{\prime}2 = 2^{\prime}5 - 7$ , а 181  $^{\prime}2 = 2^{\prime}15 - 7$ . Так как наша программа проверила очень большие числа вплоть до 2^200000, можно предположить, что дальше числа не будут появляться изза больших разрывов между квадратами коэффициентов.

Таким образом, исходя из данного исследования можно сделать вывод, что ни один из коэффициентов не привел нас к результату, подобному гипотезе Коллатца, что подтверждает ее уникальность. А, следовательно, это нам дает ещё больше уверенности в том, что она всегда приводит нас к одному и тому же результату.

### Список использованных источников:

1. Collatz Conjecture [Электронный ресурс]. - Режим доступа: https://en.wikipedia.org/wiki/Collatz conjecture. - Дата доступа: 10.02.2024.

2. Even the Smartest mathematicians Can't solve the Collatz Conjecture [Электронный ресурс]. - Режим доступа: https://science.howstuffworks.com/math-concepts/collatz-coniecture.htm. - Dama docmyna: 19.02.2024.

3. The Simplest Math Problem Could be Unsolved [Электронный ресурс].  $P$  $\alpha$  $x$  $\mu$  $\sim$  $\partial \alpha$ https://www.scientificamerican.com/article/the-simplest-math-problem-could-be-unsolvable/. - Дата доступа: 05.03.2024.

UDC

# **INVESTIGATION OF THE UNIQUENESS OF THE COLLATZ HYPOTHESIS THROUGH COEFFICIENTS**

*Egorov А.S., Zahvey I.V.*

*Belarusian State University of Informatics and Radioelectronics, Minsk, Republic of Belarus*

*Barkova E.A. - Candidate of Physical and Mathematical Sciences, Associate Professor*

**Annotation.** This article examines the uniqueness of the Collatz hypothesis through coefficients other than the number 3. The article illustrates the graphs of the cycles found in Cartesian and polar coordinate systems.

УДК 519.85:638.124.3

## **МАТЕМАТИЧЕСКАЯ МОДЕЛЬ ДИНАМИКИ РАСПРОСТРАНЕНИЯ МЕРЦАНИЯ ПЧЁЛ**

*Арсенович П.А. студент гр.328505, Исакович М.В. студент гр.328505*

*Белорусский государственный университет информатики и радиоэлектроники г. Минск, Республика Беларусь*

*Цегельник В.В. – доктор физ.-мат. наук, профессор каф. ВМ* 

**Аннотация.** Рассматривается механизм мерцания пчёл на основе модели, включающей три состояния. Анализируется динамика взаимодействия между пчёлами.

Мерцание пчел — это коллективный защитный механизм, который активируется в ответ на угрозы от хищников, при котором пчелы создают визуальные паттерны, последовательно и синхронно расширяя свои брюшки [1]. Аналитическая модель IAR основана на взаимодействиях между пчелами. Она учитывает три состояния пчел: неактивное, активное и рецидивное.

Неактивное состояние: агенты находятся в состоянии покоя, их брюшки не растянуты. В таком состоянии они могут подвергаться влиянию активных агентов во время взаимодействий.

Активное состояние: в активном состоянии пчёлы либо растягивают свои брюшки до максимальной вместимости, либо уже сделали это. Они играют ключевую роль в определении силы волны и оказывают влияние на соседних неактивных особей.

Состояние рецидива: агенты переходят из активного состояния в состояние покоя. Во время этого периода, пчела не взаимодействует с другими пчелами и не подвержена влиянию окружающих ее особей. Это является отдыхом для пчелы после периода активности.

Модель представляет систему дифференциальных уравнений, описывающих изменение вероятностей перехода между состояниями и влияние каждого состояния на поведение остальных пчел в гнезде. Учитываются также параметры, такие как интенсивность нападений хищников, плотность расположения пчел и вероятность перехода между состояниями.

Мерцание пчел на поверхности пчелиного гнезда возникает, когда оса-агрессор находится поблизости. Во время мерцания можно выделить три типа агентов: генераторы, передатчики и конечные звенья. Генераторы служат источником передачи информации, агенты-передатчики выполняют и отправительскую, и получательскую функцию. Они инициируют волну, которая передается ближайшей пчеле. Агенты-передатчики реагируют на сигналы, передаваемые пчеламигенераторами, и присоединяются к мерцанию. Конечные звенья не инициируют мерцающую волну и не принимают активное участие в распространении информации. Однако они могут реагировать на сигналы, поступающие от агентов-передатчиков. Каждая пчела имеет свою собственную зону, где будет приниматься волна, как показано на оси рисунке 1.

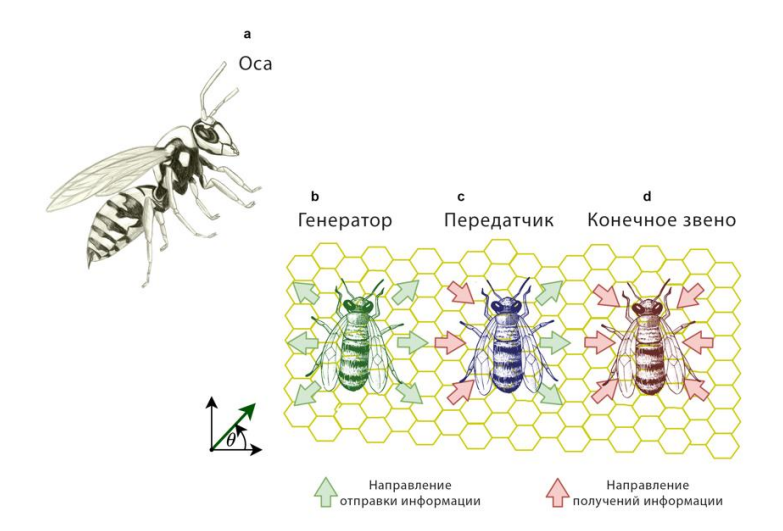

Рисунок 1 — Передача информации агентами при мерцании

Пчелы используют комбинацию визуальных сигналов и запаха, известного как феромон Насонова, для общения. Этот феромон выделяется железами на конце брюшка пчелы. Пчелы могут

обнаруживать феромон Насонова на цветках, листьях и других объектах. Он служит для передачи информации о приближающемся агрессоре[2].

В представленной модели особое внимание уделяется взаимодействиям, которые происходят между пчелами, находящимися в непосредственной близости друг от друга. При этом взаимодействия на большом расстоянии между пчелами-генераторами и основной волной "мерцания", а, в частности, пчелами-передатчиками не учитывается. Иными словами, это значит, что каждая пчела реагирует на сигналы, поступающие исключительно от своих ближайших соседей, игнорируя импульсы, поступающие не от находящихся вблизи пчел-передатчиков. Во-первых, такой подход позволяет пчелам быстро реагировать на изменения в окружающей среде. Это создает эффективную систему раннего предупреждения, которая может помочь гнезду избежать опасности. Во-вторых, данный подход упрощает модель взаимодействия между агентами. Вместо того, чтобы учитывать сложные взаимодействия на больших расстояниях, появляется возможность построить модель на основе более простых и непосредственных взаимодействий. Это делает систему более управляемой и понятной с точки зрения её математического описания.

В системе выделено три состояния: неактивное, активное и рецидивное. Схема перехода состояний различных особей представлена на рисунке 2.

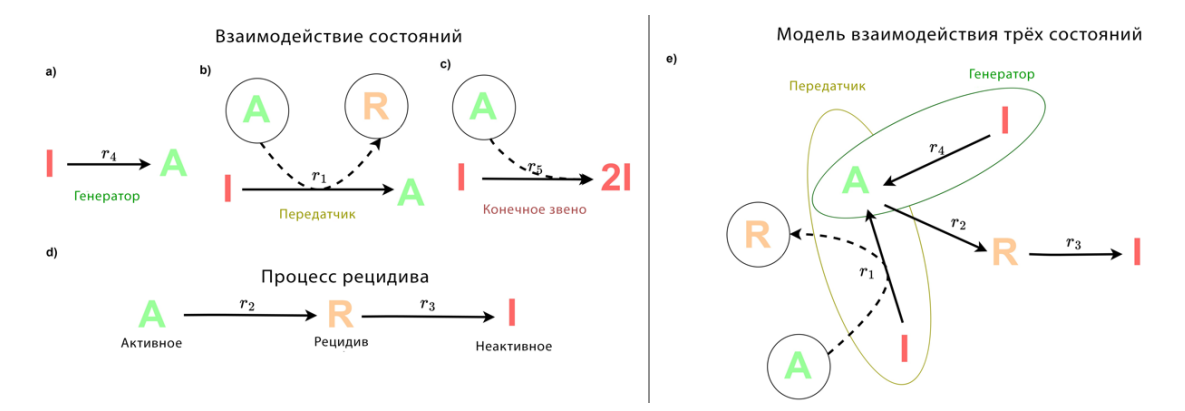

Рисунок 2 — Переходы состояний различных агентов

Неактивное состояние(I): агенты находятся в состоянии покоя, их брюшки не растянуты. Активное состояние(A) описывает процесс, при котором пчела переходит от неактивного состояния к максимальному расширению брюшка. Рецидивное(R) состояние представляет собой процесс, при котором пчела возвращается из состояния максимального сгиба в неактивное состояние.

Система уравнений (1) описывает процесс перехода пчёл из одного состояния в другое.

$$
I \xrightarrow{r_4} A
$$
  
\n
$$
A + I \xrightarrow{r_5} R + A
$$
  
\n
$$
I + A \xrightarrow{r_5} 2I
$$
  
\n
$$
A \xrightarrow{r_2} R \xrightarrow{r_3} I
$$
\n(1),

где I, A и R — совокупность пчел в состояниях неактивное, активное и рецидив соответственно,  $r_1$  и  $r_4$  скорости, которые вызывают, а  $\mathit{r}_\mathrm{2}, \mathit{r}_\mathrm{3}$  и  $\mathit{r}_\mathrm{5}$  устраняют активное состояние.

Далее составим стехиометрическую матрицу Γ (2) с вектором химической скорости ω, где x=Γ⋅ω.

$$
\dot{x} = \begin{bmatrix} \dot{I} \\ \dot{A} \\ R \end{bmatrix} = \begin{bmatrix} -1 & 0 & 1 & -1 & 1 \\ 0 & -1 & 0 & 1 & -1 \\ 1 & 1 & -1 & 0 & 0 \end{bmatrix} \cdot \begin{bmatrix} Alr_1 \\ Ar_2 \\ Rr_3 \\ Ir_4 \\ Alr_5 \end{bmatrix} . \tag{2}
$$

Тогда модель IAR формализуется с помощью системы трех дифференциальных уравнений:

$$
\begin{cases}\n\dot{I} = -AIr_1 + Rr_3 - Ir_4 + Alr_5, \\
\dot{A} = -Ar_2 + Ir_4 - Alr_5, \\
\dot{R} = Alr_1 + Ar_2 - Rr_3.\n\end{cases}
$$
\n(3)

В двумерных динамических системах, которые не демонстрируют хаотическое поведение, часто присутствует устойчивая или периодическая структура. Эта структура возникает благодаря

взаимосвязям между переменными состояниями, позволяя выразить одну переменную через другие. Рассмотрим систему IAR, состоящую из трех дифференциальных уравнений первого порядка. В ней одна из функций может быть выражена через две другие, а сложение уравнений приводит к тому, что сумма правых частей будет равна нулю. Тогда и сумма производных в левой части результирующего уравнения также равна нулю. Таким образом,

$$
I + A + R = C,\t\t(4)
$$

где С - произвольная постоянная.

Следовательно, система трёх дифференциальных уравнений сводится к автономной системе из двух уравнений. Это указывает на отсутствие хаоса в системе и подразумевает, что влияние внешних факторов на состояние системы минимально, что говорит о её стабильности и предсказуемости. Таким образом, система IAR обладает свойствами, которые позволяют ей сохранять равновесие и функционировать нормально, даже когда на неё воздействуют различные внешние факторы [3, стр. 75]. Проще говоря, все сказанное означает, что пчелы - это самоорганизующаяся, устойчивая система.

В контексте самоорганизующихся систем, колонии пчел представляют собой фасцинирующий объект исследования. Эффект так называемого «мерцания», вызываемый специальным воздействием информации на отдельную пчелу, отображается в поведении всего улья. Благодаря такому воздействию со стороны осы, пчелы начинают демонстрировать сложные поведенческие структуры, которые возникают из простых правил обмена информацией между отдельными пчелами. Явление. известное как "эмерджентность", является ключевым аспектом самоорганизующихся систем и широко изучается в области комплексного взаимодействия. То есть взаимосвязи между отдельными элементами пчелиного улья могут порождать новые свойства на уровне всей системы, которые не могут быть полностью объяснены или предсказаны только на основе свойств отдельной пчелы.

Модель IAR предоставляет новый взгляд на аналитическое моделирование мерцающего поведения пчел, учитывая взаимодействие различных состояний внутри пчелиного роя. Это позволяет более глубоко изучить передачу информации внутри коллектива и может способствовать лучшему пониманию сложных поведенческих паттернов. Понимание динамики и механизмов, лежащих в основе мерцающего поведения, может помочь в разработке новых алгоритмов и стратегий для решения сложных задач, таких как оптимизация транспортных сетей, координация роботов или управление социальными системами.

#### Список использованных источников:

1. Mathematical Tri-State Model for Bee Shimmering Propagation Dynamics / N. Patel / School of Engineering and Materials Science Queen Mary - London, 2024. [Электронный ресурс]. - Режим доступа: https://arxiv.org/html/2401.14145v1 - Дата доступа: 30.04.2024.

2. Williams, H. / The Nasonov pheromone of the honeybee Apis mellifera / Journal of Chemical Ecology Part II. Bioassay of the components using foragers, 225-237, (1981). [Электронный ресурс]. - Режим доступа: https://doi.org/10.1007/ВF00995745 - Дата доступа: 30.04.2024

3. Хаотические колебания: Ввод. курс для науч. работников и инженеров / Ф. Мун; Перевод с англ. Ю. А. Данилова, А. М. Шукурова. - Москва: Мир. 1990. - 311 с.

### UDC 519.85:638.124.3

## **MATHEMATICAL MODEL FOR BEE SHIMMERING PROPAGATION DYNAMICS**

Arsenovich P.A. student of ar. 328505. Isakovich M.V. student of ar. 328505.

Belarusian State University of Informatics and Radioelectronics, Minsk, Republic of Belarus

Tsegel'nik V.V. – PhD in Physics and Mathematics. Professor of the Department of Higher **Mathematics** 

Annotation. The mechanism of bee flicker is considered based on a model that includes three states. The dynamics of interaction between bees is analyzed.

УДК

# **ИССЛЕДОВАНИЕ РАЗЛОЖЕНИЯ БИНОМА НЬЮТОНА И ТРЕУГОЛЬНИКОВ ПАСКАЛЯ ПРИ РАЗЛИЧНЫХ СТЕПЕННЫХ ПОКАЗАТЕЛЯХ**

*Галуха П. А., студент гр. 351005, Емельяненко Е. Д., студент гр. 351002*

*Белорусский государственный университет информатики и радиоэлектроники г. Минск, Республика Беларусь*

### *Баркова Е.А. – канд. физ.-мат. наук, доцент*

Данная работа посвящена исследованию бинома Ньютона и треугольников Паскаля при различных степенных показателях.

Бином Ньютона, треугольник Паскаля, биномиальный коэффициент.

Бином Ньютона – математическое выражение, которое представляет собой разложение бинома в степень. Бином Ньютона назван так в честь английского математика и физика Исаака Ньютона, который разработал эту формулу.

Формула бинома Ньютона выглядит следующим образом:

$$
(a+b)^n = C_0^n a^n b^0 + C_1^n a^{n-1} b^1 + C_2^n a^{n-2} b^2 + \dots + C_{n-1}^n a^1 b^{n-1} + C_n^n a^0 b^n, \tag{1}
$$

где a и b – числа, a n – натуральное число, которое называется показателем степени.  $\mathcal{C}^{\,n}_{\kappa}$  обозначает биномиальный коэффициент или число сочетаний, равное количеству способов выбрать k элементов из n элементов без учета порядка.

Вне зависимости от культуры или народа, наличия письма или знания о том, как записывать числа, в каждой части света можно было увидеть очертания треугольника Паскаля. Треугольник из других культур представлен на рисунке 1.

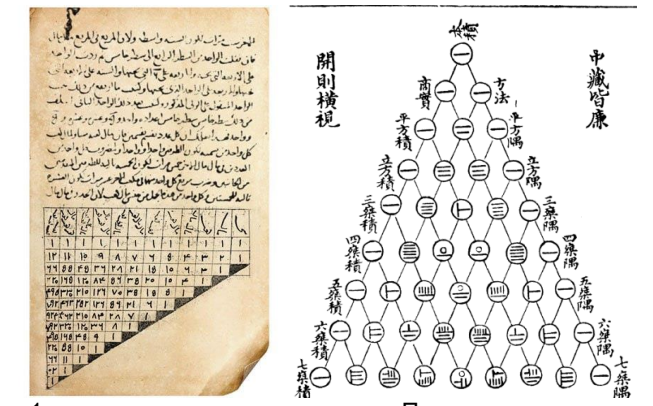

Рисунок 1 – представление треугольника Паскаля в других культурах

Треугольник Паскаля (арифметический треугольник) – бесконечная таблица, имеющая треугольную форму. В этом треугольнике на вершине и по бокам стоят [единицы.](https://ru.wikipedia.org/wiki/1_(%D1%87%D0%B8%D1%81%D0%BB%D0%BE)) Каждое число равно сумме двух расположенных над ним чисел. Треугольник представлен на рисунке 2.

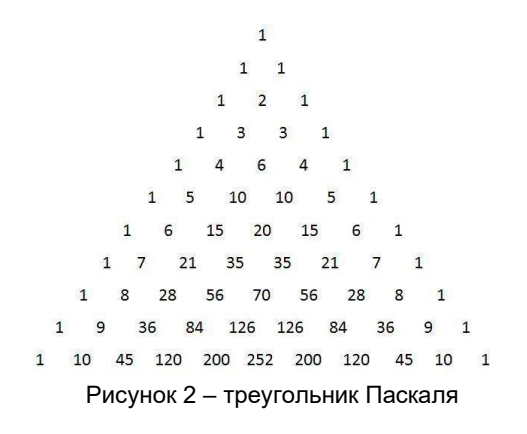

При подстановке натуральных чисел вместо переменной n в выражение  $(a + b)^n$ , мы наблюдаем, что коэффициенты перед одночленом  $a^x * b^y$  в разложении образуют треугольник Паскаля, где n - номера ряда треугольника. Данный треугольник позволяет пропустить скучные вычисления и найти биномиальные коэффициенты.

Рассмотрим выражение вида  $(x + 1)^n$ . Вместо коэффициентов  $C_k^n$  подставим их значения:

$$
(x+1)^n = 1 + nx + \frac{n(n-1)x^2}{2!} + \frac{n(n-1)(n-2)x^3}{3!} + \cdots
$$
 (2)

Данный треугольник образуется из коэффициентов перед аргументами и свободных членов многочлена в случае, если степень многочлена - неотрицательная. Но как треугольник будет выстраиваться в случае, если многочлен возводится в отрицательную степень?

Попробуем подставить под наше выражение  $n = -1$ .

$$
\frac{1}{(1+x)} = 1 - x + \frac{-1(-1-1)x^2}{2!} + \frac{-1(-1-1)(-1-2)x^3}{3!} + \dots
$$
 (3)

$$
\frac{1}{(1+x)} = 1 - x + x^2 - x^3 + \dots
$$
 (4)

Коэффициенты нашего ряда при n натуральном рано или поздно становились равным 0 и наш ряд был конечен, но при n отрицательном ряд будет иметь бесконечное число слагаемых.

Для доказательства, что формула работает для  $n < 0$ , проведём аналогию с бесконечно убывающей геометрической прогрессией:

$$
\frac{b_1}{1-a} = 1 + b_1 + b_2 + b_3 + \dots \tag{5}
$$

$$
\frac{b_1}{1-q} = 1 + b_1 + b_1q + b_1q^2 + \cdots,
$$
 (6)

где  $b1$  – действительное число, а  $q$  – знаменатель прогрессии и  $|q| < 1$ .

Получаем  $b1 = 1$ ,  $q = -x$ . То есть наш ряд будет верным при  $|x| < 1$ .

Дополним ряд нашего треугольника Паскаля, заменив единицу сверху чередующимися 1- $11 - 1$  ... Треугольник, дополненный рядом с номером -1, представлен на рисунке 3.

Рисунок 3 - треугольник Паскаля, дополненный рядом с номером -1

Если дальше продолжить высчитывать ряды с отрицательными показателями степени как с помошью бинома, так и просто просчитывая, какие числа дадут в сумме нижестоящие, то можем продолжить наш треугольник Паскаля. Треугольник, дополненный отрицательными рядами, представлен на рисунке 4.

 $1 - 3$  6  $-10$  $15 - 21$  $28$  $-36$ 45  $-5566 - 7891$  $-10$  $11 - 12$  13  $-\epsilon$  $\overline{z}$  $-8$  $\overline{q}$  $\overline{1}$  $-1$  $-1$  $\mathbf{1}$  $-1$  $\mathbf{1}$  $\Omega$  $\Omega$  $\Omega$  $\Omega$  $\Omega$  $\theta$ <sup>n</sup>  $\Omega$  $\Omega$  $\theta$  $\mathbf{0}$  $\Omega$  $\mathbf{0}$  $\mathbf{0}$  $\mathbf{0}$  $\mathbf{0}$  $\mathbf{0}$  $\Omega$  $\Omega$  $\Omega$  $\mathbf{0}$  $\Omega$  $\Omega$  $\theta$  $\mathbf{0}$  $\mathbf{0}$  $\Omega$  $\overline{0}$  $\theta$  $\Omega$  $\Omega$  $\mathbf{0}$  $\Omega$  $\theta$  $\theta$  $\Omega$  $\overline{\mathbf{z}}$  $\Omega$  $\theta$  $\mathbf{0}$  $\sqrt{2}$  $\Omega$  $\Omega$ 6  $\Omega$  $\Omega$  $\theta$  $\theta$  $\Omega$  $\mathbf{0}$ 10 10 5 5  $\Omega$  $\Omega$  $\Omega$  $\Omega$  $\Omega$  $\theta$  $\Omega$  $\Omega$  $\Omega$  $\Omega$ 15 20 15 1  $\Omega$  $\Omega$  $\Omega$  $\theta$  $\theta$  $\Omega$  $\mathbf 0$  $\Omega$  $\Omega$  $\Omega$ 6 21 35 35  $\mathbf{0}$  $\Omega$  $\Omega$  $\Omega$  $\theta$ Ò  $\Omega$  $\mathbf{0}$  $\Omega$  $\Omega$  $\Omega$  $\Omega$ 56 70 56 28  $\mathbf{R}$  $\Omega$  $\Omega$  $\Omega$  $\Omega$  $\Omega$ 28  $\overline{1}$ 84 126 126 84 36  $9$  $1 \quad 0$  $\theta$  $\Omega$  $\mathbf{0}$  $\mathbf{0}$  $\mathbf{0}$  $\mathbf{1}$ 36  $\Omega$  $\Omega$  $\mathbf{q}$ 

Рисунок 4 - треугольник Паскаля, дополненный отрицательными рядами

Если не учитывать знак, можно заметить, что верхний треугольник симметричен нижнему, что наводит на мысль, что наши дроби можно раскладывать на бесконечные ряды, при этом высчитывая их коэффициенты через треугольник Паскаля.

До этого мы работали лишь с целыми числами: неотрицательными и отрицательными. А как будет выглядеть треугольник Паскаля, если степень представляет собой дробное число?

Вместо n подставим дробный показатель  $\frac{1}{6}$ .

$$
(x+1)^{\frac{1}{2}} = 1 + \frac{1}{2}x - \frac{1}{8}x^2 + \cdots
$$
 (7)

Дополним треугольник промежуточными рядами дробными числами со знаменателем 2. Треугольник, дополненный дробным рядом, представлен на рисунке 5.

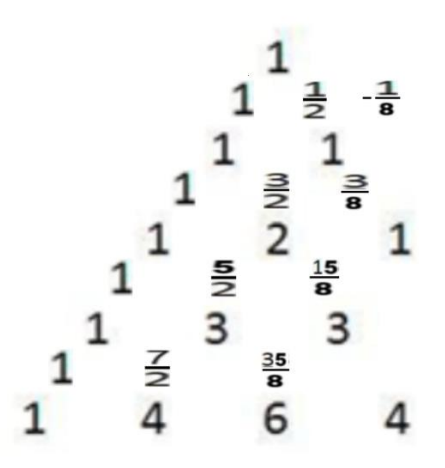

Рисунок 5 - треугольник Паскаля, дополненный дробным рядом

По аналогии дополняем наши ряды рациональными и иррациональными числами получая бесконечные ряды треугольника Паскаля.

Исследование позволило расширить наше понимание бинома Ньютона и треугольников Паскаля, доказать, что бином Ньютона работает не только для натуральных чисел, изучить зависимость значений коэффициентов многочленов в зависимости от их степени, а также использовать их свойства для решения математических задач.

Список использованных источников:

<sup>1.</sup> Negative Binomial Theorem [Электронный ресурс]. - режим доступа: https://brilliant.org/wiki/negative-binomial-theorem - Дата доступа: 08.04.2024.

**Binomial** Series **ГЭлектронный** доступа: 2. Negative pecypc]. режим https://mathworld.wolfram.com/NegativeBinomialSeries.html - Дата доступа: 08.04.2024.

УДК

# **ОХЛАЖДЕНИЕ ТЕЛ: ЗАДАЧА О ХЛЕБЕ**

## *Артеменко Е.А., Ременчик Е.П., студенты гр.378105*

*Белорусский государственный университет информатики и радиоэлектроники г. Минск, Республика Беларусь*

### *Лобанок Л.В. – старший преподаватель кафедры ВМ*

**Аннотация.** В работе будет рассмотрена математическая постановка задачи о хлебе и ее решение с использованием методов математического анализа. Данная научная работа будет способствовать расширению знаний о процессах охлаждения тела и разработке эффективных методов их анализа и моделирования, что имеет важное значение как в научных исследованиях, так и в промышленной практике.

**Ключевые слова.** Охлаждение тела, задача, процесс, температура, пища, промышленность, хлеб.

Процесс охлаждения тела – это процесс, при котором температура тела снижается за счет переноса тепла в окружающую среду. Он имеет большое значение в различных областях, включая промышленность, медицину и пищевую промышленность. Неправильное охлаждение продуктов может привести к размножению бактерий и возникновению пищевых заболеваний. Пища должна быстро проходить через опасную температурную зону, чтобы уменьшить рост патогенных микроорганизмов.

Процесс охлаждения тела играет важную роль в различных областях жизни человека, включая пищевую промышленность, где поддержание оптимальной температуры продуктов является ключевым для их качества и безопасности. В данной научной работе рассматривается математическое моделирование процесса охлаждения тела на примере задачи о хлебе.

Целью исследования является разработка математической модели, которая позволит оценить скорость охлаждения свежеиспеченного хлеба и его температурный профиль в зависимости от начальных условий и характеристик окружающей среды. В частности, будет проанализировано, как влияют на процесс охлаждения факторы, такие как начальная температура хлеба после выпечки, температура окружающей среды, влажность и теплопроводность хлеба.

Выдерживание продуктов в холодном или горячем состоянии является критической контрольной точкой – то есть точкой, в которой поддержание надлежащей температуры поможет обеспечить безопасность пищи. Работники пищеблока должны знать, при какой температуре следует хранить продукты, следить за процессом хранения и регистрировать температуру продуктов во время хранения.

На охлаждение продуктов влияет достаточно много факторов:

– Тип контейнеров для продуктов (пластиковые контейнеры удерживают тепло, а контейнеры из нержавеющей стали или меди отводят тепло от продуктов);

– толщина продукта (чем толще или плотнее продукт, тем медленнее он охлаждается);

– размер продуктов (крупные продукты остывают медленнее, чем мелкие);

– перемешивание (перемешивание горячих жидких продуктов помогает им быстрее остыть).

В данной работе рассматривается задача о хлебе, которая заключается в моделировании процесса охлаждения свежеиспеченного хлеба после его извлечения из печи.

Полученные результаты могут быть полезны для пищевой промышленности при оптимизации процессов производства и хранения хлебобулочных изделий, а также для хозяек, которые заботятся о качестве своих кулинарных изысков. Также результаты исследования могут быть интересны для общества с точки зрения понимания физических процессов охлаждения тела и их математического моделирования.

Рассмотрим процесс охлаждения тел на конкретном примере, а именно на задаче о хлебе. По условию температура вынутого из печи хлеба в течение 20 мин падает от 100 до 60°С. Температура окружающего воздуха 25° С. Необходимо определить, через какое время от момента начала охлаждения температура хлеба понизится до 30° С.<br>Для решения задачи необходимо и

Для решения задачи необходимо использовать дифференциальные уравнения. Дифференциальные уравнения довольно часто применяются для математического описания природных явлений. Так, например, в биологии дифференциальные уравнения применяются для описания популяции, в физике многие законы можно описать с помощью дифференциальных уравнений. Широкое применение находят дифференциальные уравнения и в моделях экономической динамики. В данных моделях отражается не только зависимость переменных от времени, но и их взаимосвязь во времени.

Следует отметить, что высокая начальная температура хлеба после выпечки приводит к более интенсивному начальному охлаждению. По мере того как хлеб охлаждается, разница в температуре между хлебом и окружающей средой уменьшается, что замедляет скорость охлаждения. Это можно увидеть на графике (рис. 1).

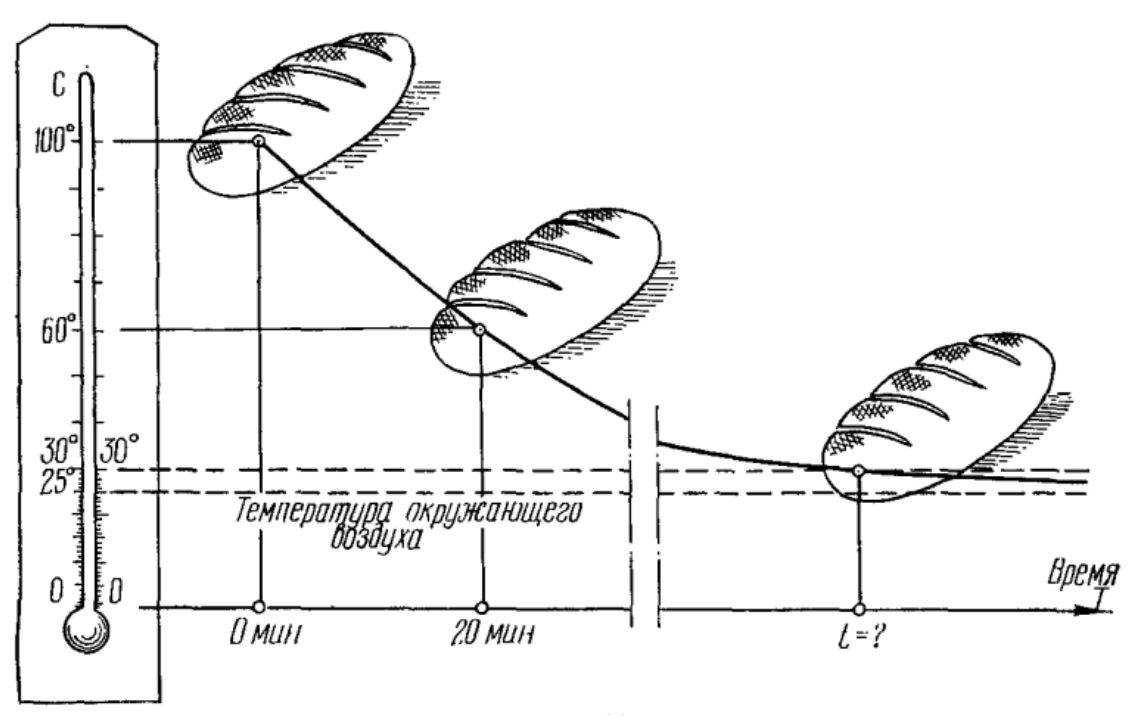

Рисунок 1 – Зависимость изменения температуры хлеба от времени

Эта задача действительно является важной в пищевой промышленности, ведь опасная зона для бактерий – это температура в диапазоне 40° (рис. 2), при которой патогенные микроорганизмы растут быстрее всего. Поэтому крайне важно вычислить промежуток времени, через который температура хлеба понизится до безопасной температуры.

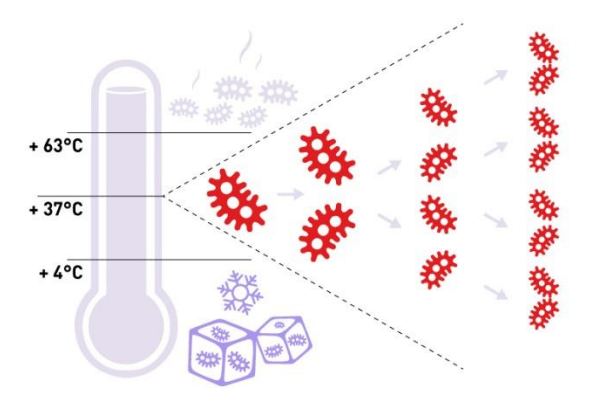

### СХЕМА РАЗМНОЖЕНИЯ БАКТЕРИЙ

Рисунок 2 – Опасная температурная зона для бактерий

Скорость охлаждения тела представляет собой понижение температуры T в единицу времени t и выражается производной  $\frac{dT}{dt}$ . Закон охлаждения Ньютона — это физический закон, который описывает скорость потери тепла объектом в окружающую среду. Он гласит, что скорость потери тепла прямо пропорциональна разнице температур между объектом и его окружением. Другими словами, чем горячее объект, тем быстрее он остынет. Это процесс не является равномерным. Он подчиняется принципу экспоненциального убывания, что означает, что скорость охлаждения тела уменьшается по мере приближения его температуры к температуре окружающей среды.

При начале процесса охлаждения разница температур между телом и окружающей средой наибольшая, и скорость охлаждения максимальна. С течением времени, по мере уменьшения разницы в температурах, скорость охлаждения уменьшается. Это происходит из-за того, что с уменьшением разности температур уменьшается тепловой поток между телом и окружающей средой. Со временем разница в температурах уменьшается, и скорость охлаждения также уменьшается, пока температура тела не сравняется с температурой окружающей среды.

Дифференциальное уравнение охлаждения хлеба будет

$$
\frac{dT}{dt} = k(T - t)
$$

где T - температура тела, t - температура окружающего воздуха, k - коэффициент пропорциональности,  $\frac{dT}{dt}$  – скорость охлаждения хлеба.

Пусть t - искомое время охлаждения. Следует разделить выражение:

$$
\frac{dT}{T-t} = k dt
$$

Высокая температура окружающей среды затрудняет охлаждение хлеба, поскольку тепло передается из хлеба в окружающую среду медленнее при высоких температурах. Низкая температура окружающей среды, напротив, способствует более быстрому охлаждению, поскольку разница в температуре между хлебом и окружающей средой увеличивается. По условию температура окружающего воздуха 25° С, что не является высокой температурой:

$$
\frac{dT}{T - 25} = k dt
$$

Ввиду того, что  $\frac{dT}{T-25} = \frac{d(T-25)}{T-25}$ , интегрируя, получается следующее выражение:

$$
\int \frac{d(T - 25)}{T - 25} = k \int dt
$$

ипи

$$
\ln(T - 25) = kt + \ln C
$$

Следующим шагом будет потенцирование - действие обратное логарифмированию по некоторому основанию, то есть возведение в степень с этим основанием. Потенцируем обе части последнего равенства:

$$
e^{\ln(T-25)} = e^{kt + \ln C} = e^{kt} * e^{\ln C}
$$
  
Tak kak  $e^{\ln C} = C$ . To  $T - 25 = Ce^{kt}$ .

Произвольную постоянную С можно выразить из начального условия: при  $t = 0$  мин Т = 100 $^{\circ}$ C, т.е. необходимо подставить в уравнения эти значения. Отсюда получается:

$$
100 - 25 = Ce^{k*0} = C
$$
или  $C = 75$ .

Величину  $e^{k}$  необходимо определить, исходя из данного дополнительного условия: при t = 20 мин Т = 60°С. Получаем  $60 - 25 = 75(e^{k})^{20}$ 

И

$$
e^{k} = \left(\frac{35}{75}\right)^{\frac{1}{20}} = \left(\frac{7}{15}\right)^{\frac{1}{20}}
$$

Уравнение охлаждения хлеба в условиях задачи примет вид:

$$
T = 75(\frac{7}{15})^{\frac{t}{20}} + 25
$$

Теперь следует использовать это уравнение для определения искомого t при температуре хлеба  $T = 30 °C$ 

$$
30 - 25 = 5 = 75 \left(\frac{7}{15}\right)^{\frac{t}{20}} \text{ with } \frac{1}{15} = \left(\frac{7}{15}\right)^{\frac{t}{20}}
$$

Окончательно.

$$
t = \frac{-20 \ln 15}{\ln 7 - \ln 15} \approx \frac{-20 * 2,7081}{-0.7622} \approx 71 \text{ mH}.
$$

Для полного понимания затраченного времени нужно перевести 71 минуту в часы. Итак, после одного часа одиннадцати минут хлеб охлаждается до температуры 30 °С.

Важно отметить, что в данной задаче не учитываются размеры тела, что является одним из ограничений модели. Толшина продукта или расстояние до его центра играют большую роль в том. насколько быстро он остывает, так большие объекты могут сохранять тепло дольше, чем маленькие. Кроме того, форма и состав материала также могут влиять на скорость охлаждения. Важную роль играет и плотность еды: чем плотнее продукт, тем медленнее он будет остывать. Соответственно, чем выше теплопроводность, тем быстрее передается тепло, а значит, быстрее остывает вещество. Влияет и агрегатное состояние пищи: жидкости обычно обладают наибольшей теплоемкостью среди фаз. Также огромную роль играет тара, в которой охлаждается продукт, например, нержавеющая сталь передает тепло от продуктов быстрее, чем пластик.

В задаче не учитывалась влажность окружающей среды, однако она влияет на процесс охлаждения хлеба. При более высокой влажности окружающей среды испарение влаги с поверхности хлеба замедляется, что может замедлить охлаждение. Но влажная окружающая среда может помочь сохранить влагу в хлебе, делая его более мягким и свежим.

Указанные выше факторы взаимодействуют и могут оказывать комплексное влияние на процесс охлаждения тел. Например, высокая начальная температура и высокая температура окружающей среды могут совместно замедлить охлаждение, особенно при высокой влажности.

Решение данной задачи можно взять за основу и корректировать под необходимые условия, например, можно решать эту задачу при других температурах, а также есть возможность приблизительно оценить время охлаждения любого продукта, но в таком случае придется учитывать состав и консистенцию пищи. Если время остывания продукта окажется слишком большим, то рекомендуется использовать различные методы по быстрому охлаждению тел: разделять еду на более мелкие куски, перемешивать во время остывания, остужать на водяной или ледяной бане, использовать специальную камеру для охлаждения. Однако не следует дуть на еду, как это делают многие, ведь под действием исходящего пара на продукты питания попадает огромное количество вредоносных бактерий, которые размножаются с невероятной скоростью на теплой еде. В последующем все эти бактерии проникают с пищей обратно во внутрь и вызывают такие болезни, как гастрит и язва желудка.

Учет таких факторов, как форма и состав материала, может потребовать более сложных моделей охлаждения, которые будут учитывать геометрические и физические характеристики тела. Тем не менее, даже простые модели, подобные рассмотренной в данной работе, могут быть полезными для первоначальной оценки процесса охлаждения и позволять получить общее представление о его характеристиках. Хотя модель может быть упрощенной, она все же представляет интерес и может дать полезные результаты для практического применения.

В данной работе была рассмотрена задача о хлебе как пример процесса охлаждения тела. Математическое моделирование этого процесса позволяет оценить время охлаждения хлеба и его температуру в зависимости от начальных условий и характеристик окружающей среды. Полученные результаты могут быть полезны как для пищевой промышленности, так и для общего понимания процессов охлаждения тел. Проведена оценка скорости охлаждения свежеиспеченного хлеба и его температурный профиль в различных условиях.

Эти результаты имеют практическое применение для оптимизации производства и хранения хлебобулочных изделий, а также помогают любителям кулинарии в поддержании качества и безопасности их кулинарных творений. Они также расширяют понимание физических процессов охлаждения тела и помогают разрабатывать эффективные методы их анализа и моделирования.

Хотя модель может быть упрощенной и не учитывать все факторы, такие как размеры и форма тела, она все равно представляет интерес и может быть полезна для начальной оценки процесса охлаждения. Дальнейшие исследования могут включать более сложные модели, чтобы получить более точные предсказания и улучшить знания в этой области.

*Список использованных источников:*

- *1. Пономарев, К.К. Составление дифференциальных уравнений: учеб. пособие / К.К.Пономарев – Минск: Изд-во «Вышэйшая школа», 1973. – 560 с.*
- *2. Закон охлаждения Ньютона [Электронные ресурс] – Режим доступа: [https://www.geeksforgeeks.org/newtons-law-of](https://www.geeksforgeeks.org/newtons-law-of-cooling/)[cooling/](https://www.geeksforgeeks.org/newtons-law-of-cooling/) - Дата доступа: 07.04.2024*

*3. Кривые охлаждения [Электронный ресурс] – Режим доступа: [https://isaacphysics.org/concepts/cc\\_cooling\\_curves?stage=all](https://isaacphysics.org/concepts/cc_cooling_curves?stage=all) – Дата доступа: 07.04.2024*

*4. Безопасность пищевых продуктов [Электронный ресурс] – Режим доступа: [https://extension.umn.edu/food-service](https://extension.umn.edu/food-service-industry/what-risk-cooling-hot-food)[industry/what-risk-cooling-hot-food](https://extension.umn.edu/food-service-industry/what-risk-cooling-hot-food) - Дата доступа: 07.04.2024*

UDC

# **COOLING OF BODIES. A TASK ABOUT BREAD**

*Artemenko E.A., Remenchyk E.P*

*Belarusian State University of Informatics and Radioelectronic, Minsk, Republic of Belarus* 

*Lobanok L.V. - senior lecturer*

**Annotation.** The work will consider the mathematical formulation of the problem about bread and its solution using the methods of mathematical analysis. This scientific work will contribute to the expansion of knowledge about body cooling processes and the development of effective methods of their analysis and modeling, which is important both in scientific research and in industrial practice.

**Keywords.** Body cooling, problem, process, temperature, food, industry, bread.

УДК

# **РОСТ ДЕРЕВА (ЭКОЛОГИЧЕСКАЯ ЗАДАЧА)**

*Кульбако А. Е., Драб А. А., студенты гр.378105*

*Белорусский государственный университет информатики и радиоэлектроники г. Минск, Республика Беларусь* 

### *Лобанок Л. В. – старший преподаватель*

**Аннотация.** Рассматриваются и исследуются математические модели роста деревьев, построенные на основе балансовых соотношений, в условиях получения свободной энергии, которая расходуется на процесс фотосинтеза, построение живой ткани и на подъем раствора из почвы. Исследование направлено на выявление и анализ математических закономерностей, определяющих процесс роста деревьев в зависимости от различных факторов, таких как климатические условия, почва, доступность воды и питательных веществ. Полученные результаты могут быть полезны как для понимания механизмов роста растений в естественных экосистемах, так и для разработки стратегий управления и охраны лесных ресурсов с целью сбалансированного использования и сохранения биоразнообразия.

**Ключевые слова.** Модель роста дерева, анализ математических закономерностей.

Лесной массив – это не только древесно-кустарниковая растительность и травы, это еще и сотни различных живых существ. Вырубка леса – это одна из самых распространенных проблем экологии. С уничтожением деревьев в системе биогеоценоза нарушается экологическое равновесие. Неконтролируемое уничтожение лесов очень приводит к следующим негативным последствиям:

-Исчезают некоторые виды флоры и фауны.

-Снижается видовое разнообразие.

-В атмосфере начинает возрастать количество диоксида углерода (про последствия глобального потепления).

-Возникают почвенные эрозии, которые приводят к образованию пустынь.

-В местах с высоким уровнем грунтовых вод начинается заболачивание.

-Проблема очищения и насыщения воздуха кислородом.

Однако благодаря современным методам лесного хозяйства и усилиям по сохранению природных ресурсов, активное восстановление леса становится важным шагом в защите окружающей среды и обеспечении устойчивого развития. К таким методам относятся:

-Естественное обновление. При таком подходе лесные угодья оставляются без человеческого вмешательства, и естественные процессы восстановления запускаются сами по себе, что позволяет природе самой определить порядок обновления и распределение растительности.

-Искусственный посадочный материал (саженцы и семена). Для восстановления леса таким способом важно подбирать местные, адаптированные к условиям региона растения, чтобы обеспечить их успешное приживание и интеграцию в естественную среду.

-Создание лесопосадок. Лесопосадки — это практика создания новых лесных участков на территориях, где лес был полностью вырублен или деградирован. При их создании учитываются особенности местности, восстанавливается не только растительный покров, но и воссоздаются природные экосистемы с их характерным разнообразием животного мира.

-Защита природного восстановления. Чтобы способствовать природному восстановлению лесов после вырубки, необходимо защищать области, которые находятся в процессе естественного обновления.

-Мониторинг и оценка. Следует уделять внимание постоянному мониторингу состояния восстанавливающихся лесных угодий и оценке эффективности применяемых методов восстановления. Это поможет оптимизировать подходы и принимать своевременные коррективные меры при необходимости.

Исследование закона роста деревьев любой породы учитывает сохранение геометрического подобия зрелого растения в процессе его развития. Свободная энергия, или активное вещество, необходимое для роста дерева, обеспечивается путем фотосинтеза. Эта энергия расходуется на фотосинтез, на формирование живой ткани в процессе роста и на транспортировку растворов из почвы. На протяжении больших временных интервалов растение получает постоянное количество света на единицу поверхности и способно ассимилировать необходимые вещества из неограниченного запаса.

Допустим, у нас есть дерево, размер которого меняется со временем. Для удобства обозначим его линейный размер как x = x(t). Этот размер может служить для описания высоты дерева, площади его зеленой части и объема растения.

Для того чтобы понять энергетический баланс дерева, мы можем рассмотреть процесс фотосинтеза. Под воздействием света зеленая часть растения производит свободную энергию Eп. Энергия,

синтезированная в результате фотосинтеза, зависит от площади зеленой части дерева и увеличивается пропорционально ее поверхности.

$$
E_n = k_1 x^2 \tag{1}
$$

Где k<sub>1</sub> - коэффициент пропорциональности, зависящий от размеров и формы листвы, а также от интенсивности фотосинтеза; х<sup>2</sup> - площадь поверхности зеленой части.

Расход энергии на:

а) процесс фотосинтеза пропорционален х<sup>2</sup>, т.е.

$$
E_{\text{CHHT}} = k_2 x^2 \tag{2}
$$

где k<sub>2</sub> - коэффициент пропорциональности (k<sub>2</sub><k<sub>1</sub>);

б) транспортировку питательного раствора во все части растения пропорционален объему растения и высоте х, так как расход связан с преодолением силы тяжести, т.е.

$$
E_{\text{TP},\text{p}} = k_3 x^{3*} x = k_3 x^4 \tag{3}
$$

в) увеличение массы растения (на рост) пропорционален скорости роста, т.е. производной по времени от массы.

$$
m = \gamma x^3 \tag{4}
$$

где у - средняя плотность растения, х<sub>3</sub> - объем, т.е.

$$
E_p = k_4 \frac{dm}{dt} = k_4 \frac{d}{dt} (\gamma x^3)
$$
\n<sup>(5)</sup>

На основании закона сохранения энергии расход энергии равен ее поступлению, откуда

$$
E_n = E_{\text{CHHT}} + E_{\text{TP}} + E_p \tag{6}
$$

ИЛИ

$$
k_1 x^2 = k_2 x^2 + k_3 x^4 + k_4 \gamma \cdot 3x^2 \frac{dx}{dt}
$$
 (7)

Уравнение (7) делим на  $3k_4x^2$  и, вводя обозначения  $\frac{k_1-k_2}{3k_4\gamma}=\alpha$ ,  $\frac{k_3}{3k_4\gamma}=\beta$ , получаем дифференциальное уравнение задачи

$$
\frac{dx}{dt} = \alpha - \beta x^2 \tag{8}
$$

Здесь α>0, β>0. Дерево растет, и производная  $\frac{dx}{dt}$  > 0, т.е. α-βx<sup>2</sup>>0 и x<sup>2</sup> <  $\frac{a}{b}$ . Разделим переменные в уравнении (8), тогда

$$
\frac{dx}{a-\beta x^2} = dt \tag{9}
$$

Интегрируя уравнение (9), получаем

$$
\int \frac{dx}{\alpha - \beta x^2} = t + C \tag{10}
$$

Интеграл в левой части равенства (10) находим методом неопределенных коэффициентов:

$$
\int \frac{dx}{\alpha - \beta x^2} = \frac{1}{\beta} \int \frac{dx}{\frac{\alpha}{\beta} - x^2} = \frac{1}{\beta} \int \frac{dx}{\left(\sqrt{\frac{\alpha}{\beta}} - x\right) \left(\sqrt{\frac{\alpha}{\beta}} + x\right)},\tag{11}
$$

Так как подынтегральная функция

$$
\frac{1}{\left(\sqrt{\frac{\alpha}{\beta}}-x\right)\left(\sqrt{\frac{\alpha}{\beta}}+x\right)}=\frac{A}{\sqrt{\frac{\alpha}{\beta}}-x}+\frac{B}{\sqrt{\frac{\alpha}{\beta}}+x},\tag{12}
$$

**TO** 

$$
(A-B)x + (A+B)\sqrt{\frac{\alpha}{\beta}} = 1
$$
\n(13)

и решение системы

$$
A-B=0
$$
  
(A+B) $\sqrt{\frac{\alpha}{\beta}}=1$  (14)

дает значения неопределенных коэффициентов

$$
A=B=\frac{1}{2}\sqrt{\frac{\beta}{\alpha}}\tag{15}
$$

Подставляя значения (15) в новое выражение (12) подынтегральной функции крайнего правого интеграла (11), имеем

$$
\frac{1}{2\sqrt{\alpha\beta}}\left(\int \frac{dx}{\sqrt{\frac{\alpha}{\beta}}-x}+\int \frac{dx}{\sqrt{\frac{\alpha}{\beta}}+x}\right) = \frac{1}{2\sqrt{\alpha\beta}}\left[\int \frac{d\left(\sqrt{\frac{\alpha}{\beta}}+x\right)}{\sqrt{\frac{\alpha}{\beta}}+x}-\int \frac{d\left(\sqrt{\frac{\alpha}{\beta}}-x\right)}{\sqrt{\frac{\alpha}{\beta}}-x}\right] = \frac{1}{2\sqrt{\alpha\beta}}\ln\frac{\sqrt{\frac{\alpha}{\beta}}+x}{\sqrt{\frac{\alpha}{\beta}}-x}.\tag{14}
$$

Тогда уравнение (10) примет вид

$$
\frac{1}{2\sqrt{\alpha\beta}}\ln\frac{\sqrt{\frac{\alpha}{\beta}}+x}{\sqrt{\frac{\alpha}{\beta}}-x}=t+C.\tag{15}
$$

Начальное условие: при t=to x=0.

$$
\frac{1}{2\sqrt{\alpha\beta}}\ln 1 = t_0 + C\tag{16}
$$

или

$$
C = -t_0 \tag{17}
$$

Постоянную интегрирования (17) подставляем в общий интеграл (15)

$$
\ln \frac{\sqrt{\frac{\alpha}{\beta}} + x}{\sqrt{\frac{\alpha}{\beta}} - x} = 2\sqrt{\alpha\beta} \ (t - t_0),
$$
\n(18)

откуда закон роста дерева

$$
x(t) = \sqrt{\frac{\alpha}{\beta}} \cdot \frac{e^{2\sqrt{\alpha\beta}(t-t_0)}}{1+e^{2\sqrt{\alpha\beta}(t-t_0)}}.
$$
\n(19)

Так как для каждой породы величина α и β известны, то теперь можно вычислить средний рост дерева данной породы в зависимости от возраста, т.е. от времени t. Исследуем этот закон при изменении t.

Дифференцируем уравнение (8), получим

$$
\frac{d^2x}{dt^2} = -2\beta x\tag{20}
$$

Так как высота дерева всегда положительна, то x>0 и  $\frac{d^2x}{dt^2}$  < 0.

Таким образом, функция (19) представляет возрастающую вогнутую кривую (рис.1). Применяя к функции (19) правило Лопиталя, видим, что предел функции x(t) t → ∞ равен

$$
\lim_{t \to \infty} x(t) = \sqrt{\frac{\alpha}{\beta}} \lim_{t \to \infty} \frac{2\sqrt{\alpha \beta} e^{2\sqrt{\alpha \beta}(t-t_0)}}{2\sqrt{\alpha \beta} e^{2\sqrt{\alpha \beta}(t-t_0)}} = \sqrt{\frac{\alpha}{\beta}} \cdot 1 = \sqrt{\frac{\alpha}{\beta}}.
$$
\n(21)

Величина  $\alpha$ β , при которой  $\frac{\mathrm{d}x}{\mathrm{d}t}=0$ , соответствует случаю, когда поступающая энергия расходуется на процесс фотосинтеза и транспортировку питательного раствора, а дерево при этой не растет.

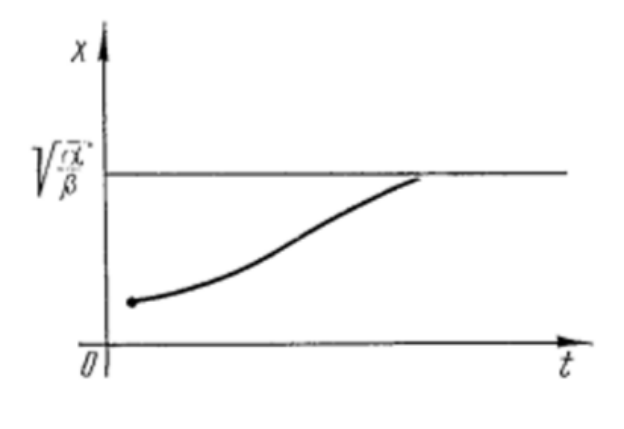

Рис. 1

Зависимость (19) дает ответ на вопрос, почему деревья любой породы сначала растут быстро, а потом их рост замедляется, пока совсем не прекратится.

Исследование закона роста деревьев любой породы позволяет более глубоко понять энергетический баланс растения, учитывая процессы фотосинтеза и расход энергии на различные аспекты его жизнедеятельности. Полученное уравнение роста дерева представляет собой возрастающую вогнутую кривую, что соответствует ожиданиям, учитывая природу процесса роста деревьев.

Таким образом, полученный результат может быть использован для моделирования роста деревьев различных пород и оценки их роста в различных условиях окружающей среды. С помощью найденного математического закона можно определить, сколько энергии требует дерево, чтобы вырасти, и какие условия в окружающей среде влияют на эти параметры. Данные выводы дают нам понять, какова настоящая цена одного дерева и какой урон приносит человек, срубая дерево.

Это имеет практическое значение для лесного хозяйства, позволяя более эффективно управлять лесными ресурсами и способствовать сохранению экосистемы. В долгосрочной перспективе такие исследования могут способствовать более эффективному восстановлению вырубленных лесов и сохранению биоразнообразия.

Берегите природу

### *Список использованных источников:*

*1. Федотов Модели роста и взаимодействия деревьев /С. Б. Медведев, А. И. Пестунов, И. А. Пестунов, А.М. – Новосибирск, 2015, с 1.*

*2. Муниципальное казенное учреждение «Талданский сельсовет» [Электронный ресурс]. – Режим доступа: http:// https://taldan.ru/ad.php?id\_obyavleniya=112&copylenco=ads. – Дата доступа: 12.04.2024.*

*3. Все о переработке вторсырья и утилизации отходов – режим доступа: https://rcycle.net/ekologiya/vyrubka-lesov/putiresheniya-problemy-kak-izbezhat-massovoj-gibeli-derevev-i-ee-negativnyh-*

*posledstvij?\_\_cf\_chl\_tk=5xDnpWXEGnn.S\_k4Z5WsAITSEJHw2c8zurVvDEGl00U-1712949498-0.0.1.1-1578 – дата доступа: 12.04.2024*

*4. Пономарев К. К. Составление дифференциальных уравнений: учеб. пособие /Пономарев К. К. – изд. №70-92 – Минск, «Вышэйшая школа», 1973. – 145-149 с.*

## UDC

## **TREE GROWTH (ECOLOGICAL TASK)**

*Kulbako A. E., Drab A. A., students gr.378105*

*Belarusian State University of Informatics and Radioelectronics, Minsk, Republic of Belarus*

*Lobanok L.V. – Senior lecturer*

**Annotation.** Mathematical models of tree growth based on balance ratios are considered and investigated in conditions of obtaining free energy, which is spent on the process of photosynthesis, the construction of living tissue and the lifting of solution from the soil. The research is aimed at identifying and analyzing mathematical patterns that determine the process of tree growth depending on various factors such as climatic conditions, soil, availability of water and nutrients. The results obtained can be useful both for understanding the mechanisms of plant growth in natural ecosystems and for developing strategies for managing and protecting forest resources in order to balance the use and conservation of biodiversity.

**Keywords.** Tree growth model, analysis of mathematical patterns.

# **ПАРАДОКС БЕРТРАНА**

*Наривончик А.М., студент гр.351004, Головко Р.С., студент гр.351001*

*Белорусский государственный университет информатики и радиоэлектроники г. Минск, Республика Беларусь*

*Баркова Е.А. – канд. физ.-мат. наук, доцент*

**Аннотация.** Данная работа посвящена исследованию парадокса Бертрана: изучение истории происхождения, попытки обоснования парадокса, а также поиск действительной причины его возникновения.

**Ключевые слова.** Жозеф Луи Франсуа Бертран, теория вероятности, парадокс, окружность, хорда, равносторонний треугольник, модуляция, распределение хорд, «принцип максимального безразличия», инвариантность.

### **1. История происхождения парадокса**

В 1888 году французский математик Жозеф Луи Франсуа Бертран в своей работе «Calcus des propabilites» описал парадокс. Он сформулировал задачу: «Пусть дана окружность, в которую вписан равносторонний треугольник, какова вероятность, что проведенная в этой окружности хорда окажется длиннее стороны треугольника?», и затем предложил 3 метода её решения [1].

В первом методе математик предложил выбрать две точки на окружности и в одной из них расположить вершину треугольника. При данной постановке задачи «длинным» окажутся те хорды, концы которых лежат на дуге, протеволежащей вершине, из которой проведена хорда, и ограниченной двумя другими вершинами треугольника. Длина дуги составляет 1/3 от длины окружности, следовательно, и вероятность в данном случае равна 1/3 или же 33%. Данный способ построения хорды, Бертран назвал методом «Случайных концов» (рисунок 1.1).

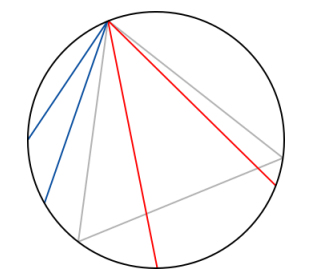

Рисунок 1.1 – Метод «Случайных концов»

Во втором методе Бертран предложил выбрать точку на площади круга и строить хорду таким образом, чтобы эта точка являлась центром хорды. При данной постановке задачи «длинными» окажутся те хорды, центр которых будет находиться внутри круга, вписанного в равносторонний треугольник. Вероятность в данном случае Бертран вычислил, как отношение площадей малого круга к большему, и в результате получил вероятность 1/4 или 25%. Данный способ построения хорды, Бертран назвал методом «Случайного центра» (рисунок 1.2).

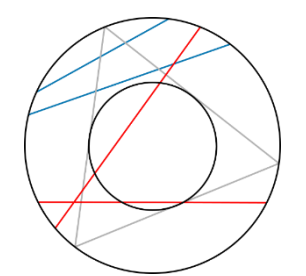

Рисунок 1.2 – Метод «Случайного центра»

В третьем методе Бертран предложил провести радиус и выбрать точку на нем, данная точка будет являться центром хорды. На рисунке видно, что «длинные» хорды находятся между центром круга и строной треугольника, перпендикулятной радиусу. Вероятность в данном случае Бертран вычислил как отношение длины радиуса, ограниченного стороной, ко всей длине радиуса, и в результате получил 1/2 или 50%. Данный способ построения хорды, Бертран назвал методом «Случайного радиуса» (рисунок 1.3).

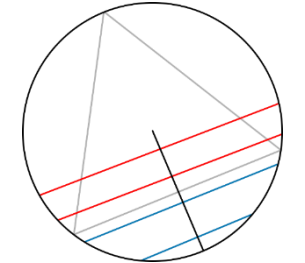

Рисунок 1.3 – Метод «Случайного радиуса»

### **2. Исследование парадокса**

Очевидно, что Бертран перечислил не все методы построения случайной хорды. Отличительной особенностью его решений является выбор точек, лежащих только внутри круга (на радиусе или на окружности). В качестве случайной можно взять точку, вообще не связанную с окружностью. Тогда отрезок секущей, проходящей через эту точку, образует хорду. Реализовать такое построение можно несколькими способами.

### **2.1. Точка вне круга на плоскости и точка на дуге окружности**

Выбирается точка на плоскости, лежащая вне круга. Из этой точки строятся касательные к окружности, выбирается случайная точка на дуге этой окружности, заключенная между точками касания (своеобразное ограничение метода Бертрана), а затем через них можно провести секущую. Отрезок секущей – случайная хорда (рисунок 2.1).

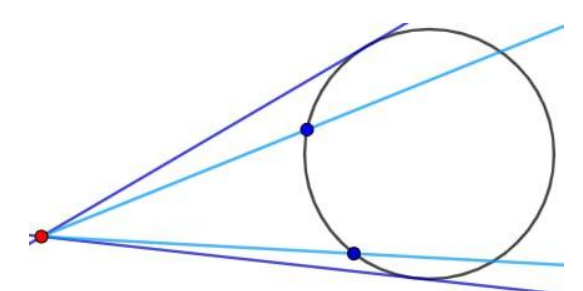

Рисунок 2.1 – Построение хорды с помощью метода 1

Модуляция построения с помощью приложения на языке Delphi дает соответствующее методу распределение хорд по окружности и вычисляет итоговую вероятность образования длинной хорды (рисунок 2.2). Вероятность приблизительно равна 33%.

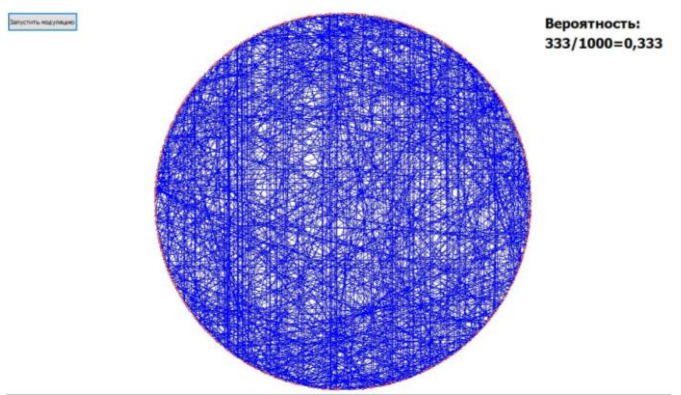

Рисунок 2.2 – Распределение хорд по окружности для метода 1

### **2.2.Точка вне круга на плоскости и случайный угол**

Выбирается точка на плоскости, лежащая вне круга. Из этой точки строятся касательные к окружности, задаётся случайный угол, а затем, откладывая от одной из касательных угол, можно провести секущую (рисунок 2.3).

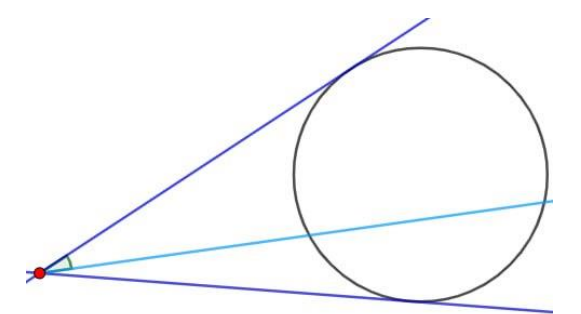

Рисунок 2.3 – Построение хорды с помощью метода 2

Модуляция построения с помощью приложения дает следующее распределение хорд по окружности и вероятность – около 50% (рисунок 2.4).

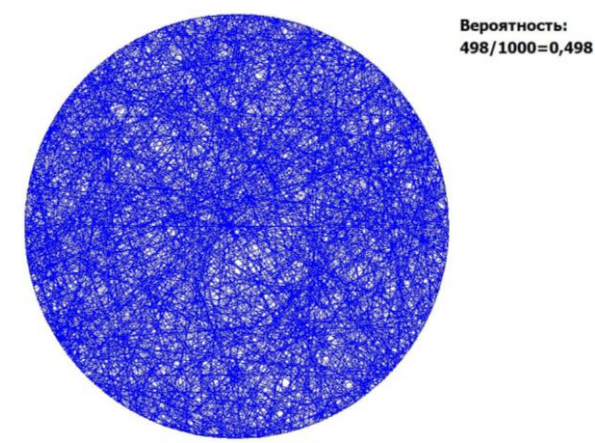

Рисунок 2.4 – Распределение хорд по окружности для метода 2

### **2.3.Точка вне круга на плоскости и точка на диаметре**

Выбирается точка на плоскости, лежащая вне круга, и точка на диаметре окружности. Через них может быть построена единственная секущая, отрезок которой образует хорду (рисунок 2.5).

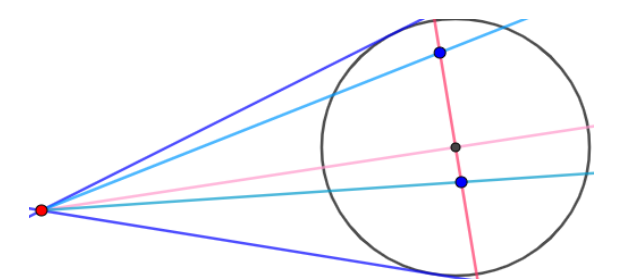

Рисунок 2.5 – Построение хорды с помощью метода 3

Модуляция построения с помощью приложения на языке Delphi дает следующее распределение хорд по окружности и вероятность – около 50% (рисунок 2.6).

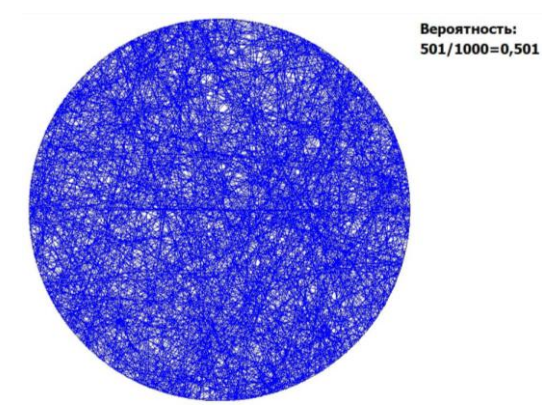

Рисунок 2.6 – Распределение хорд по окружности для метода 3

**2.4.Точка вне круга на плоскости и точка внутри круга**

Выбирается точка на плоскости, лежащая вне круга, и точка внутри круга. Через них строится единственная секущая, отрезок которой образует хорду (рисунок 2.7).

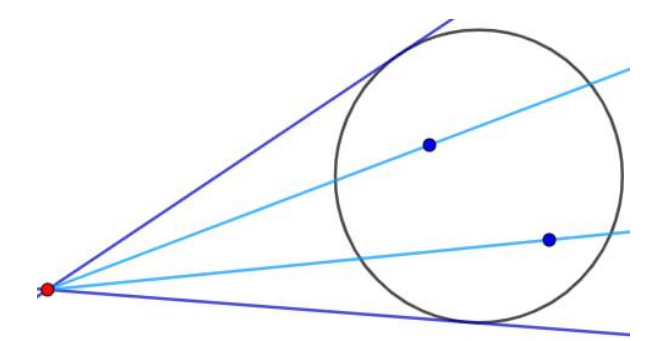

Рисунок 2.7 – Построение хорды с помощью метода 4

Модуляция построения с помощью приложения дает следующее распределение хорд по окружности и вероятность – около 60% (рисунок 2.8).

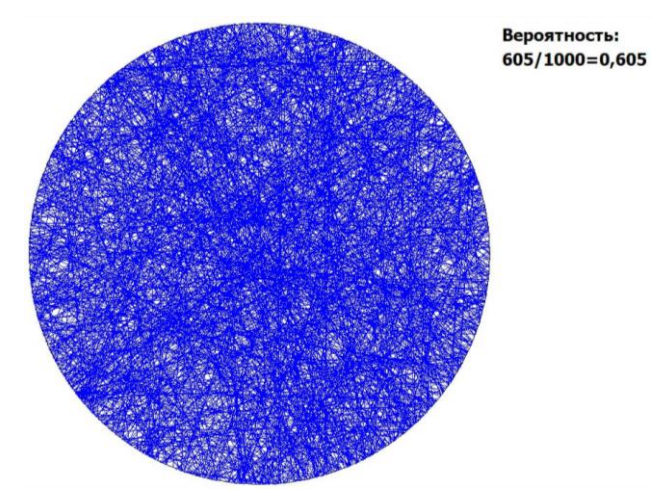

Рисунок 2.8 – распределение хорд по окружности для метода 4

Можно привести доказательство для данного метода. На рисунке 2.9 видно, что «длинными» окажутся хорды, проведенные через точку внутри круга, расположенную между касательными к окружности, вписанной в правильный треугольник.

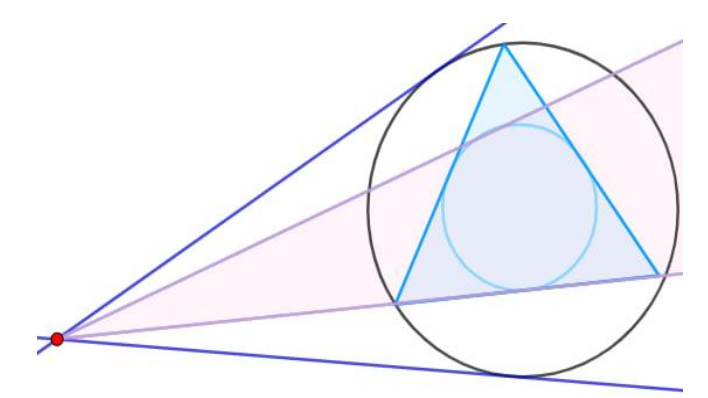

Рисунок 2.9 – Доказательство вероятности для метода 4

Случайная точка вне круга может быть удалена на любое расстояние. Можно рассмотреть предельный случай, когда точка лежит практически на окружности (рисунок 2.10).

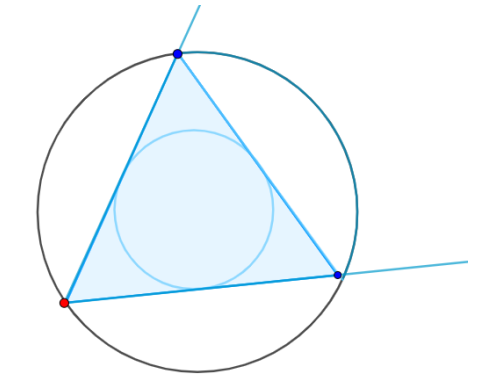

Рисунок 2.10 - Доказательство вероятности для метода 4

Видно, что площадь, на которой нужно задать точку для построения «длинной» хорды, представляет собой правильный треугольник и 1 из 3 сегментов круга, отсекаемых этим треугольником.

$$
S_{\rm T} = \frac{a^2 \sqrt{3}}{4} = \frac{(R\sqrt{3})^2 \sqrt{3}}{4},\tag{1}
$$

где Sт - площадь треугольника, а R - радиус описанной окружности.

$$
S\kappa = \pi R^2,\tag{2}
$$

где Sк - площадь круга, R - его радиус.

$$
Sc = \frac{S\kappa - S\mathbf{T}}{3},\tag{3}
$$

где Sc - площадь сегмента.

$$
\frac{S\tau + Sc}{S\kappa} \approx 60,9\%
$$
 (4)

Искомая вероятность оказывается равной 60.9%.

Можно доказать, что при удалении одной из точек на любое расстояние от окружности, площадь, характерная для «длинных» хорд остается постоянной, а значит и вероятность - 60,9%. Стоит отметить, что данным методом получено новое решение парадокса Бертрана.

### 3. В чем же дело?

Ответить на этот вопрос можно, если присмотреться к последним четырём методам построения. Все эти методы отличает только один входной параметр: 1 метод – выбор точки на дуге окружности, 2 метод – выбор угла между секущей и касательной, 3 метод – выбор точки на диаметре, 4 метод – выбор точки внутри круга.

Именно в этом заключается причина парадокса. Подвох заключается в том, как определяется случайный выбор.

| Способ             | Метод<br>«Случайных<br>концов» | Метод<br>«Случайного<br>центра»                | Метод<br>«Случайного<br>радиуса»           | Метод 1                                                   | Метод 2                                                                  | Метод 3                                          | Метод 4                                   |
|--------------------|--------------------------------|------------------------------------------------|--------------------------------------------|-----------------------------------------------------------|--------------------------------------------------------------------------|--------------------------------------------------|-------------------------------------------|
| Случайный<br>выбор | 2 точки на<br>окружности       | 1 точка<br>(середина<br>хорды)<br>внутри круга | точка<br>(середина<br>хорды) на<br>радиусе | 1 точка вне<br>круга, 1<br>точка на<br>дуге<br>окружности | 1 точка вне<br>круга и<br>случайный угол<br>(выражается<br>через радиус) | 1 точка вне<br>круга и 1 на<br>диаметре<br>круга | 1 точка<br>вне круга и<br>внутри<br>круга |
| Вероятность        | 33%                            | 25%                                            | 50%                                        | 33%                                                       | 50%                                                                      | 50%                                              | 60,9%                                     |

Таблица 1 - Сравнительная характеристика всех рассмотренных решений

В таблице 1, видно, что среди всех методов вероятность в 33% получается в случае, когда один из входных параметров связан с окружностью. Вероятность в 50% - когда один из входных параметров связан с радиусом, диаметром (отложенный угол можно задать каким-либо тригонометрическим соотношением, где так же будет участвовать радиус).

### **4. Но какой ответ «более правильный»?**

После описания парадокса, велись попытки найти такой ответ [2]. Например, можно обратить внимание на распределение хорд, которое получается в каждом случае если сгенерировать тысячу хорд каждым из способов (рисунки 4.1–4.3). Даже визуально видно, что ответы в разных случаях получаются разные.

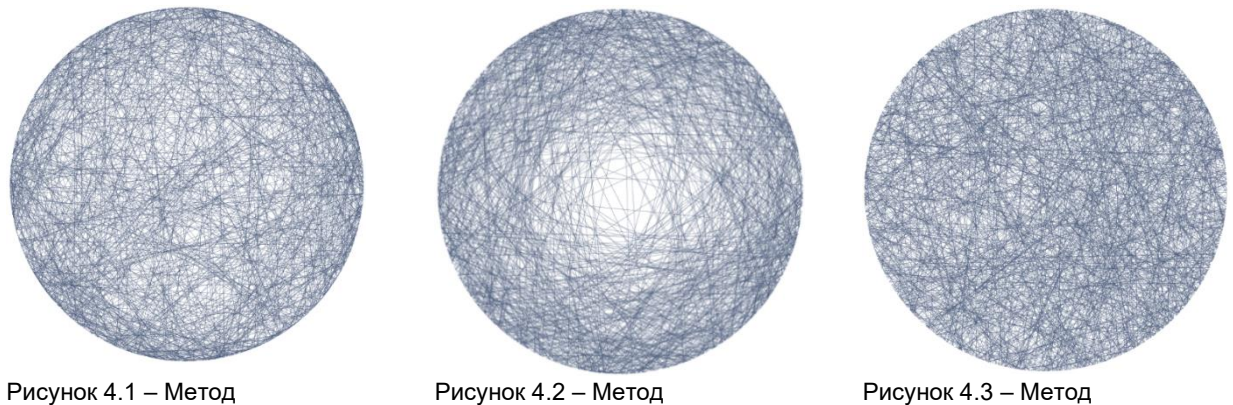

«Случайных концов» «Случайного центра»

«Случайного радиуса»

В первом и третьем методе хорды лежат более плотно друг к другу, во втором чуть меньше хорд в центре. Третий случай дает наиболее плотное распределение, поэтому может показаться, что этот вариант самый правильный. И на самом деле некоторые математики тоже так считали.

Американский математик Эдвин Джеймс в 1973 году предложил «принцип максимального безразличия». То есть, мы не должны использовать информацию, которой нет в условии. Например, в условии задачи Бертрана ничего не говорится про расположение или размер круга, поэтому решение не должно зависеть от размера или расположения. Математически это означает инвариантность относительно масштаба и переноса. Такому требованию удовлетворяет только метод случайного радиуса, дающий вероятность в 50%.

Другие ученые предложили в качестве правильного брать среднее по всем ответам. В условии задачи не сказано о методе, поэтому можно просто усреднить сумму 1/2 + 1/3 + 1/4 и получить 13/36. Но Бертран описал только 3 способа, хотя их гораздо больше (например, метод, дающий вероятность 60.9%), поэтому такое решение не подходит.

### **5. О чём это говорит?**

Парадокс Бертрана на самом деле не просто какая-то интересная задачка из геометрии. Парадокс Бертрана – показательный пример того, что вероятность события невозможно определить, пока не известен метод и входные данные.

В качестве другого примера можно привести популярную задачку с монетой: орёл или решка? А точнее, какова точная вероятность, что прямо сейчас, после подбрасывания монетки, выпадет орёл? 50%? А если подбросить монетку 1000 раз, сколько из них окажутся повёрнуты орлом вверх? Человек, изучивший парадокс Бертрана, никогда не даст гарантий, пока не получит данные о том, как именно бросают эту монетку (угловую скорость вращения, высоту, с которой ее бросают, и подобное).

Пожалуй, следствие из парадокса нужно отнести к самым основным правилам теории вероятности, и признать, что задача Бертрана имеет несколько правильных ответов, как раз из-за не до конца определенного условия.

#### *Список использованных источников:*

*1. Bertrand paradox [Электронный ресурс]. – Режим доступа: https://dixhom.github.io/articles/Bertrand\_paradox.html – Дата доступа: 13.04.2023*

*2. More on Bertrand's Paradox (with 3blue1brown) – Numberphile [Электронный ресурс]. – Режим доступа: https://www.youtube.com/watch?v=pJyKM-7IgAU – Дата доступа: 13.04.2023*

## **BERTRAND PARADOX**

*Naryvonchyk A.M., student of gr.351004, Golovko R.S., student of gr.351001*

*Belarusian State University of Informatics and Radioelectronics, Minsk, Republic of Belarus* 

*Barkova E.A. – PhD in Physics and Mathematics, docent*

**Annotation**. This research is devoted to the study of the Bertrand paradox: the explore of the history of origin, attempts to justify the paradox, as well as the search for the real cause of its emergence.

**Keywords.** Joseph Louis François Bertrand, probability theory, paradox, circle, chord, equilateral triangle, modulation, chord distribution, «principle of maximum indifference», invariance.

УДК 514.112.6

# **МЕТОДЫ ВЫЧИСЛЕНИЯ ЧИСЛА «π»**

*Шилов А.А. , студент гр.328501*

*Белорусский государственный университет информатики и радиоэлектроники г. Минск, Республика Беларусь*

*Цегельник В.В. – доктор. физ.-мат. наук, профессор кафедры ВМ*

**Аннотация.** В статье рассмотрены два основных метода для вычисления числа п. Метод Архимеда, метод Ньютона.

**Ключевые слова**. Константа п, геометрический подход, интегральный подход.

Все мы знаем, что число  $\pi$  — это отношение длины окружности к ее диаметру. Обозначается оно буквой греческого алфавита π и равно 3.1415926…… Люди начали понимать, что число π представляет собой отношение длины окружности к её диаметру, еще в древние времена. Однако формально это было доказано несколько веков назад. Но как же вычисляли эту константу раньше? В этой работе мы разберём несколько методов вычисления числа π.

Метод основан на вычислении длины окружности с помощью вписанных и описанных многоугольников. Несложно доказать, что значение π больше 3, но меньше 4. Чертим круг. Внутри него шестиугольник с длиной стороны 1. Правильный шестиугольник можно разделить на 6 равносторонних треугольников. Диаметр круга составит 2. Периметр шестиугольника — 6, а длина окружности, очевидно, больше.

 $2\pi r > 6 \rightarrow \pi > 3$  (так как  $r = 1$ ). Опишем около круга квадрат. Периметр квадрата – 8, и это больше длины нашей окружности, а значит  $2\pi r < 8 \rightarrow \pi < 4$ 

В итоге π больше 3, но меньше 4. (рисунок 1)

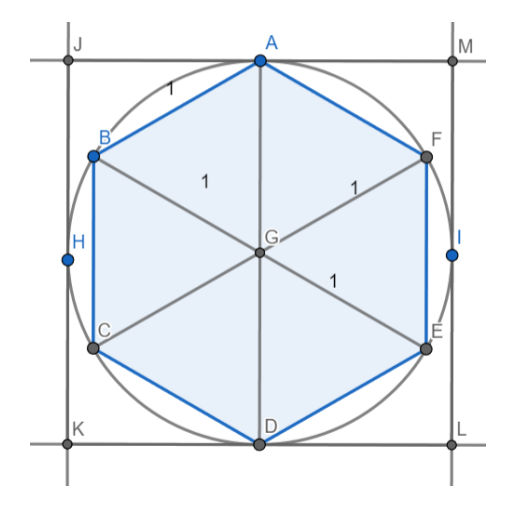

Рисунок 1

Теперь впишем и опишем додекагон (рисунок 2) (правильный двенадцатиугольник). После вычисления периметра, для π соблюдается следующее неравенство:

$$
6\sqrt{2-\sqrt{3}} < \pi < 12(2-\sqrt{3})
$$

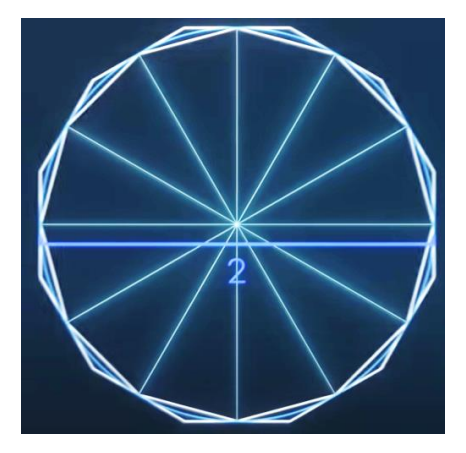

Рисунок 2

Следовательно, п <3.215 и п >3.106 Таким образом, если увеличивать в два раза количество сторон во вписанных и описанных многоугольниках, можно высчитать число п с нужной нам точностью.

Рассмотрим уравнение единичной окружности:  $x^2 + y^2 = 1$ . Выразим у и получим уравнение единичной полуокружности  $y = (1 - x^2)^{\frac{1}{2}}$ .

Разложим функцию  $(1-x^2)^{\frac{1}{2}}$  с помощью биномиального разложения (ряда Тейлора):

$$
(1 - x2)\frac{1}{2} = 1 - \frac{1}{2}x2 - \frac{1}{8}x4 - \frac{1}{16}x6 - \frac{5}{128}x8...
$$

Теперь возьмём определённый интеграл от 0 до 1 и таким образом посчитаем площадь четверти окружности:

$$
\int_0^1 (1 - x^2)^{\frac{1}{2}} dx = \int_0^1 \left[ 1 - \frac{1}{2} x^2 - \frac{1}{8} x^4 - \frac{1}{16} x^6 - \frac{5}{128} x^8 \ldots \right] dx
$$

С другой стороны, площадь четверти единичной окружности равна  $\frac{\pi}{4}$  то есть

$$
\frac{\pi}{4} = \int_0^1 \left[1 - \frac{1}{2}x^2 - \frac{1}{8}x^4 - \frac{1}{16}x^6 - \frac{5}{128}x^8 \ldots \right] dx
$$

После интегрирования и умножения на 4 получим:

$$
\pi = 4(x - \frac{1}{6}x^3 - \frac{1}{40}x^5 - \frac{1}{112}x^7 - \frac{5}{1152}x^9 \dots)
$$
  
получаем x равным единице и высчитывaeм

м π с любой нужной нам точностью.

$$
\pi = 4(1 - \frac{1}{6} - \frac{1}{40} - \frac{1}{112} - \frac{5}{1152} \dots)
$$

Если взять определённый интеграл от 0 до 1/2, то при  $x = \frac{1}{2}$  так как слагаемые уменьшатся пропорционально  $x^2$  процесс подсчёта пойдет быстрее, в данном случае в 4 раза. На рисунке 3 изображена площадь под кривой от 0 до 1/2.

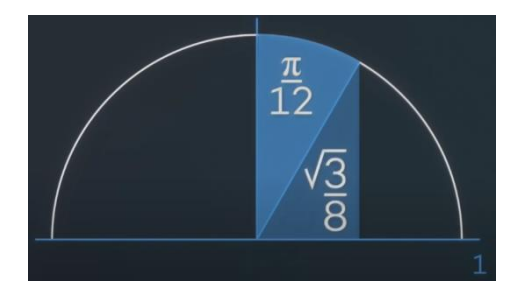

Рисунок 3

Её можно представить как сектор в  $30^0$  с площадью  $\pi/12$  и треугольник с основанием  $\frac{1}{2}$  и высотой равной  $\frac{\sqrt{3}}{2}$ .В итоге мы получим следующее выражение

$$
\frac{\pi}{12} + \frac{\sqrt{3}}{8} = \int_0^{1/2} \left[1 - \frac{1}{2}x^2 - \frac{1}{8}x^4 - \frac{1}{16}x^6 - \frac{5}{128}x^8 \ldots \right] dx
$$
Выразив π получим:

$$
\pi = 12\left(x - \frac{1}{6}x^3 - \frac{1}{40}x^5 - \frac{1}{112}x^7 - \frac{5}{1152}x^9\ldots - \frac{\sqrt{3}}{8}\right)
$$

подставляем x=½. И получаем

 $\pi = 12(\frac{1}{2})$  $\frac{1}{2} - \frac{1}{6}$ 6 1 2 3  $-\frac{1}{10}$ 40 1 2 5  $-\frac{1}{11}$ 112 1 2 7  $-\frac{5}{111}$ 1152 1 2 9 …  $-\frac{\sqrt{3}}{2}$  $\frac{1}{8}$ 

Если рассмотреть только первые 5 множителей, получим π = 3.14161, это отличается всего на две стотысячных. Чтобы достичь точности в  $2^{62}$  знаков после запятой, достаточно посчитать 50 множителей по методу Ньютона.

*Список использованных источников:* **1.** [Электронный ресурс]. – Режим доступа: [https://ru.wikipedia.org/wiki/%D0%9F%D0%B8\\_\(%D1%87%D0%B8%D1%81%D0%BB%D0%BE\)](https://ru.wikipedia.org/wiki/%D0%9F%D0%B8_(%D1%87%D0%B8%D1%81%D0%BB%D0%BE)) – Дата доступа: 30.04.2024.

**2.** Электронный ресурс]. – Режим доступа: [http://ru.wikipedia.org/wiki/%D0%9F%D0%B8\\_\(%D1%87%D0%B8%D1%81%D0%BB%D0%BE\)](http://ru.wikipedia.org/wiki/%D0%9F%D0%B8_(%D1%87%D0%B8%D1%81%D0%BB%D0%BE)) – Дата доступа: 30.04.2024.

**3.** [Электронный ресурс]. – Режим доступа: **https://youtu.be/A3PL61fHzjs?si=4ooTdBey6PcS\_oAy**– Дата доступа: 30.04.2024.

### UDC 514.112.6

# **Methods for calculating π**

*Shilov A.A., student group 328501*

*Belarusian State University of Informatics and Radioelectronics Minsk, Republic of Belarus*

*Tsegelnik V.V. - doctor. physics and mathematics sciences, Professor of the Department of HM*

**Annotation**. The article discusses two main methods for calculating the number n. Archimedes' method, Newton's method.

**Keywords**. Constant n, geometric approach, integral approach.

УДК 538.945.6:[004+004.38]

# **ПРИМЕНЕНИЕ ЭФФЕКТА ДЖОЗЕФСОНА В СОВРЕМЕННЫХ ИНФОРМАЦИОННЫХ ТЕХНОЛОГИЯХ И КВАНТОВЫХ КОМПЬЮТЕРАХ**

*Хаджинова К. А., студент гр.328506*

*Белорусский государственный университет информатики и радиоэлектроники г. Минск, Республика Беларусь*

### *Цегельник В.В. – доктор физ.-мат.наук, профессор кафедры ВМ*

**Аннотация.** Дано общее представление об эффекте Джозефсона, его историческом контексте и актуальности в современных информационных и квантовых технологиях. Показано его влияние на развитие науки и технологии. Рассмотрено, как этот эффект используется в современных информационных технологиях, а также в квантовых компьютерах.

**Ключевые слова.** Эффект Джозефсона, информационные технологии, квантовая физика, квантовые компьютеры, кубиты, резистивная модель Джозефсона, туннельный переход, СКВИД.

Эффект Джозефсона, открытый в 1962 году, представляет собой квантово-механическое явление, возникающее в сверхпроводящих системах. Британский физик [Б. Джозефсон](https://ru.wikipedia.org/wiki/%D0%94%D0%B6%D0%BE%D0%B7%D0%B5%D1%84%D1%81%D0%BE%D0%BD,_%D0%91%D1%80%D0%B0%D0%B9%D0%B0%D0%BD_%D0%94%D1%8D%D0%B2%D0%B8%D0%B4) на основе [теории сверхпроводимости Бардина-Купера-Шриффера](https://ru.wikipedia.org/wiki/%D0%A2%D0%B5%D0%BE%D1%80%D0%B8%D1%8F_%D0%91%D0%9A%D0%A8) предсказал стационарный и нестационарный эффекты в контакте сверхпроводник-диэлектрик-сверхпроводник. Экспериментально стационарный эффект был подтверждён американскими физиками [Ф. Андерсоном](https://ru.wikipedia.org/wiki/%D0%90%D0%BD%D0%B4%D0%B5%D1%80%D1%81%D0%BE%D0%BD,_%D0%A4%D0%B8%D0%BB%D0%B8%D0%BF_%D0%A3%D0%BE%D1%80%D1%80%D0%B5%D0%BD) и Дж. Роуэллом в [1963 году](https://ru.wikipedia.org/wiki/1963_%D0%B3%D0%BE%D0%B4) [1].

Резистивная модель, также известная как модель резистивного джозефсоновского перехода или модель RCSJ (от англ. Resistively Shunted Josephson Junction), является простой моделью, используемой для описания поведения сверхпроводящего джозефсоновского перехода, когда он шунтируется сопротивлением.

В резистивной модели джозефсоновский переход представляется комбинацией идеального сверхпроводящего элемента (конденсатора) и резистора, соединенных последовательно. Это позволяет учитывать потери энергии и диссипацию тока, которые могут возникать в переходе из-за различных факторов, таких как тепловой шум или флуктуации фазы.

Резистивная модель Джозефсона описывает ток через переход Джозефсона уравнением:

$$
I = Ic \sin \varphi + \frac{v}{R},\tag{1}
$$

где I – ток через переход Джозефсона, Ic – критический ток, который является максимальным током, который может протечь через переход без нарушения сверхпроводящего состояния, φ – разность фаз волновых функций сверхпроводников на обеих сторонах перехода, V – приложенное напряжение на переходе, R – сопротивление туннельного перехода.

Это уравнение объясняет, как ток через переход Джозефсона зависит от разности фаз и внешнего напряжения. Оно позволяет описывать свойства и поведение перехода Джозефсона в различных режимах работы и условиях.

Резистивная модель позволяет описывать не только идеальное поведение джозефсоновского перехода без потерь (когда R стремится к нулю), но и его поведение при наличии диссипации. Это позволяет учесть влияние внешних факторов на работу перехода и адаптировать его для конкретных приложений. Однако следует отметить, что резистивная модель является упрощенной и не учитывает все квантовомеханические аспекты перехода Джозефсона. Для более точного описания необходимо использовать более сложные модели, такие как фазо-квантовая модель или модель Гинзбурга-Ландау.

Эффект Джозефсона основывается на уникальном явлении [2], которое происходит, когда сверхпроводящий ток проходит через тонкий изолирующий барьер, известный как туннельный переход, между двумя сверхпроводниками. Это явление происходит, когда сверхпроводник, который обычно не проводит тока, позволяет току проходить через него без приложенного напряжения. Это происходит изза особенностей квантовой механики, когда электроны в сверхпроводнике могут перемещаться без сопротивления, создавая ток без напряжения [3].

Этот эффект является фундаментальным для квантовых технологий, поскольку он позволяет создавать и манипулировать квантовыми битами, что является ключевым элементом в квантовых вычислениях.

Актуальность применения эффекта Джозефсона:

⎯ Используется в сверхчувствительных магнитометрах (SQUID) для измерения магнитных полей сверхнизкой интенсивности.

⎯ Применение в медицине (магнитоэнцефалография), геофизике, неразрушающем контроле.

⎯ Низкое энергопотребление: потенциальное применение в квантовых компьютерах, где требуется высокая скорость обработки данных при минимальном энергопотреблении.

⎯ Разработка сверхпроводниковых логических элементов (СКВИД-ячейки) и кубитов.

⎯ Быстродействие: использование в высокочастотных устройствах, таких как сверхпроводниковые фильтры и генераторы.

Потенциальное применение в квантовых коммуникациях.

Применение эффекта Джозефсона в информационных технологиях:

Джозефсоновские переходы, которые являются квантовыми аналогами электронных переключателей, используются в электронике для создания сверхпроводящих элементов. Они позволяют управлять током в суперпроводнике, что делает их идеальными для использования в высокочастотных устройствах и в качестве элементов в сверхпроводящих схемах.

Сверхпроводящие ячейки памяти (SPM) используют эффект Джозефсона для хранения информации в квантовых состояниях. Они обещают значительно увеличить плотность хранения данных и скорость передачи информации по сравнению с традиционными технологиями.

Сильношунтированный модуль Джозефсона (SQUID) - устройство на основе эффекта Джозефсона для измерения слабых магнитных полей или тока. Он состоит из двух сверхпроводящих туннельных контактов и петлевого элемента. СКВИДы, которые используют эффект Джозефсона, обладают высокой чувствительностью и точностью, что делает их идеальными для использования в метрологии, магнитометрии, неразрушающем контроле материалов и квантовых компьютерах [4].

Джозефсоновские логические схемы, которые используют эффект Джозефсона для управления квантовыми битами, являются ключевыми элементами в разработке сверхпроводящих компьютеров. Они обеспечивают основу для создания квантовых логических элементов, которые могут обрабатывать информацию на квантовом уровне, что открывает новые возможности для обработки данных и решения сложных задач.

Применение эффекта Джозефсона в квантовых компьютерах:

Джозефсоновские переходы играют ключевую роль в создании кубитов - квантовых аналогов битов в классической информатике. Кубиты на основе джозефсоновских переходов обладают свойствами квантовой суперпозиции и квантовой запутанности, что позволяет выполнять параллельные вычисления и обеспечивает высокую плотность информации.

Джозефсоновские вентили являются элементами, используемыми для управления и манипулирования состояниями кубитов. Они позволяют выполнять квантовые операции, такие как однокубитовые и двухкубитовые вращения, квантовые вентили NOT, CNOT и другие. Джозефсоновские вентили обеспечивают точное и быстрое управление кубитами, что является критическим для реализации квантовых алгоритмов.

Джозефсоновские кубиты имеют несколько преимуществ и недостатков по сравнению с другими типами кубитов, такими как фотонные кубиты или кубиты на основе квантовых точек. Преимущества джозефсоновских кубитов включают высокую скорость операций, низкий уровень ошибок и возможность масштабирования. Однако они также имеют некоторые недостатки, такие как высокая чувствительность к окружающим шумам и требование к очень низким температурам (близким к абсолютному нулю) для работы.

В настоящее время исследуются и разрабатываются различные архитектуры квантовых компьютеров, использующих джозефсоновские кубиты. Современные достижения включают создание квантовых устройств с увеличенным числом кубитов, улучшение точности и стабильности квантовых операций, а также разработку методов для управления и исправления ошибок. Перспективы развития включают увеличение числа кубитов, реализацию коррекции ошибок, разработку новых алгоритмов и применение квантовых компьютеров для решения сложных вычислительных задач и оптимизации.

Эффект Джозефсона играет ключевую роль в современных информационных и квантовых технологиях, обеспечивая основу для создания сверхпроводящих элементов, ячеек памяти и квантовых компьютеров. Этот эффект позволяет управлять квантовыми состояниями с высокой точностью и эффективностью, что открывает новые возможности для обработки информации и решения сложных задач.

Современные технологии активно используют эффект Джозефсона для создания и манипулирования квантовыми битами, а также в квантовых генераторах для создания квантовых состояний. Это приводит к развитию новых устройств и систем, которые могут значительно улучшить эффективность и возможности обработки информации.

Будущее квантовых технологий, основанных на эффекте Джозефсона, обещает быть весьма перспективным, с потенциалом для создания более мощных и эффективных вычислительных систем, а также для решения проблем, которые не могут быть решены с помощью классических методов.

Однако для реализации этих перспектив необходимо продолжать исследования и разработки в области сверхпроводимости и квантовых технологий.

С уравнением для тока I в случае сильно шунтированной модели Джозефсона ассоциируется семейство уравнений на торе:

$$
\dot{\phi} = \frac{d\phi}{dt} = -\sin\phi + B + A\cos\omega t,\tag{2}
$$

где А,  $\omega \geq 0$ ,  $B \geq 0$  – параметры.

При фиксированном  $\omega$  (частота) важную роль при исследовании модели Джозефсона играет величина  $\rho(B, A, \omega)$  – число вращения векторного поля уравнения (2) записанного в виде системы:

$$
\dot{\phi} = -\frac{\sin\phi}{\omega} + l + 2\mu\cos\tau, \quad \dot{\tau} = 1; \quad l = \frac{B}{\omega}, \quad \mu = \frac{A}{2\omega}, \tag{3}
$$

где A и B называют еще ординатой и абсциссой соответственно.

С физической точки зрения число вращения уравнения (2) имеет смысл среднего напряжения на продолжительном временном интервале. При определенном значении l асимптотика решений уравнения (2) совпадает с асимптотикой однопараметрического семейства решений уравнения:

$$
W'' = -\frac{{W'}^2}{W} - \frac{W'}{z} - \frac{2l}{z}W^2 + \frac{2l-2}{z} + W^3 - \frac{1}{W},\tag{4}
$$

где z=t. Уравнение (4) есть третье уравнение Пенлеве. В работе [5] установлена связь между решениями системы уравнений.

$$
z2u' = z2\vartheta + (1 - l)zu - u2\vartheta, z2\vartheta' = -z2u + lz\vartheta + u\vartheta2,
$$
 (5)

и решением уравнения (4), определяемая формулой:

$$
W = \frac{\vartheta}{u},\tag{6}
$$

Характерной особенностью системы (4) является то, что она эквивалентна уравнению:

$$
y'' = \frac{3y - 1}{2y(y - 1)}y'^2 - \frac{y'}{z} + \frac{(y - 1)^2}{z^2}\left(a + \frac{b}{y}\right) + \frac{cy}{z} + \frac{dy(y + 1)}{y - 1},\tag{7}
$$

с наборами параметров  $\frac{(1-l)^2}{2}$  $\frac{(-l)^2}{8}, -\frac{(1-l)^2}{8}$  $\frac{(-l)^2}{8}$ , 0, -2),  $\left(\frac{l^2}{8}\right)$  $\frac{l^2}{8}$ ,  $-\frac{l^2}{8}$  $\frac{1}{8}$ , 0, -2) [6].

Уравнение (5) есть пятое уравнение Пенлеве.

Тем самым получен в явном виде новый случай связи между решением уравнения (4) и решениями уравнения (7) с наборами параметров, указанными выше.

Данный пример является ярким примером плодотворного взаимодействия физики и математики. Применение эффекта Джозефсона в современных информационных технологиях и квантовых компьютерах представляет собой важный шаг в развитии вычислительной техники и расширении возможностей обработки информации. Этот эффект, основанный на квантовых свойствах сверхпроводников, позволяет создавать высокочувствительные и быстродействующие устройства, способные обрабатывать и хранить информацию на квантовом уровне.

#### *Список использованных источников:*

- *1.* Кулик И. О., Янсон И. К. Эффект Джозефсона в сверхпроводящих туннельных структурах. − М.: Наука, 1970.
- *2. The modelling of a Josephson junction and Heun polynomials [Electronic resource]. – Mode of access: https://arxiv.org/pdf/math-ph/0601064.pdf. – Date of access: 14.04.2024.*
- *3. Шмидт В. В. Введение в физику сверхпроводников.* − М.*: Наука, 1982.*
- *4. Isingizwe, Frederic & Perold, Willem. (2010). Superconducting Quantum Interference Device (SQUID) Magnetometers: Principles, Fabrication and Applications.*
- *5. Bibilo Y., Glutsyuk A. A. On families of constrictions in model of overdamped Josephson junction and Painleve' 3 equation. Nonlinearity. 2022. V. 35, № 10. P.5427-5480.*

*6. Цегельник В.В. О свойствах решений системы двух нелинейных дифференциальных уравнений, ассоциированной с моделью Джозефсона. Теоретическая и математическая физика. 2024. Т.219, № 1. С. 12-16.*

UDC 538.945.6:[004+004.38]

# **APPLICATION OF THE JOSEPHSON EFFECT IN MODERN INFORMATION TECHNOLOGIES AND QUANTUM COMPUTERS**

*Khadzhinova K. A., student of gr. 328506*

*Belarusian State University of Informatics and Radioelectronics, Minsk, Republic of Belarus*

*Tsegelnik V.V. – PhD in Physics and Mathematics, Professor of the Department of Higher Mathematics*

**Annotation.** The article provides a general understanding of the Josephson effect, its historical context and relevance in modern information and quantum technologies. The paper shows his influence on the development of science and technology. The article examines how this effect is used in modern information technologies, as well as in quantum computers.

*Keywords. Josephson effect, information technology, quantum physics, quantum computers, qubits, resistive Josephson model, tunnel junction, SQUID.*

# **СЕКЦИЯ 4 «ФИЗИКА»**

# **ВЛИЯНИЕ ШУМА НА ЖИВЫЕ ОРГАНИЗМЫ**

*Амштейн А.Т., студент гр. 378102, Шишко А.А., студент гр. 378104*

*Белорусский государственный университет информатики и радиоэлектроники г. Минск, Республика Беларусь* 

### *Смирнова Г.Ф. – канд. физ.-мат. Наук*

**Аннотация.** Данная работа посвящена изучению влияния шумового загрязнения на организм человека. исследовательской работе представлены результаты проведенных экспериментов, сделаны соответствующие выводы проверена на достоверность найденная информация по данной теме.

**Ключевые слова.** Шум, звук, шумовое загрязнение, звуковые колебания, шумомер, влияние на организм человека.

Основной проблемой, сподвигшей рассмотреть тему нашей научной работы, а именно: «Влияние шума на живые организмы», является отрицательное влияние шума на здоровье человека и угроза развития данной проблемы.

В нашем исследовании мы хотим акцентировать внимание на данной проблеме, так как на фоне более масштабных, на первый взгляд, угроз в современном мире угроза так называемого «шумового загрязнения» наименее очевидна и не поддается оглазке. Предметом, проводимой нами работы, стал уровень «шумового загрязнения», за объект исследования мы приняли звуковые волны. Во время выполнения исследовательской работы была поставлена цель подробно изучить общеизвестную информацию о природе шума и его характеристиках, провести опыты, доказывающие негативное влияние шума на организм человека, и на основе полученной информации сделать выводы.

С учетом высокой распространенности шума в современном мире была поставлена задача определить последствия шумового загрязнения, основные характеристики и пути решения проблемы. На основе подобранной информации были проведены исследования с помощью специального устройства «Шумомер», которые помогли нам подтвердить полученные сведения и подвести к решению поставленной задачи.

Физическое понятие шум – это механические колебания частиц упругой среды. В отличие от звука, который представляет собой регулярные колебания, шум не имеет определенной частоты или амплитуды.

Основное отличие шума от звука заключается в его хаотичности. Звук, исходящий от определенного источника, имеет спектральную окраску, фиксированную частоту и тембр. Это позволяет легко определить его источник.

Человеческая деятельность является одним из основных источников шума в нашей современной жизни (см. рисунок 1). Промышленные предприятия, транспортные средства, строительство и даже бытовые приборы могут быть источниками значительного уровня шума.

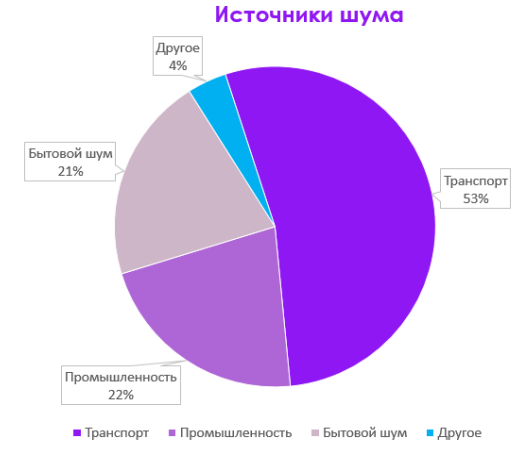

Рисунок 4 – Источники шума

Напротив, шум – это беспорядочная смесь звуков без четкого происхождения, которая воспринимает человеческим ухом как раздражитель.

Уровень шума измеряется в децибелах (дБ) и представляет собой логарифмическую меру звукового давления. Для описания широкого диапазона уровней шума используется шкала децибелов, которую нам удалось проверить и подтвердить на практике. Выведенные нами результаты представлены на рисунке 2.

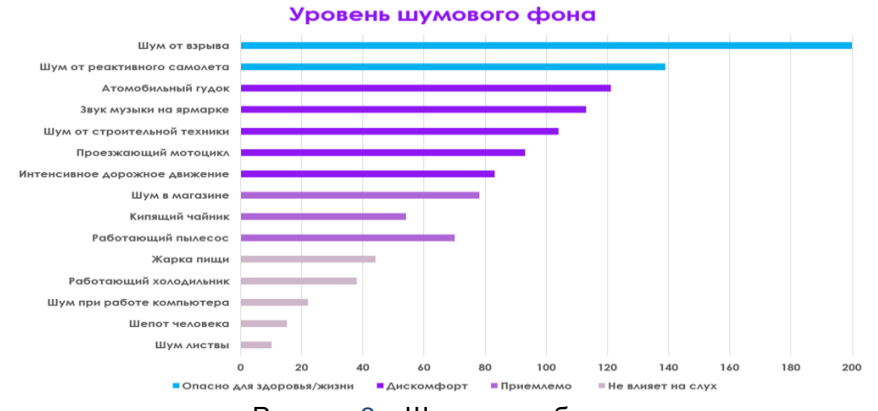

Рисунок 2 – Шкала децибелов

Определение шума весьма субъективно, поскольку зависит от индивидуальной восприимчивости. Исходя из наших исследований, мы выделили несколько видов шума в зависимости от следующих характеристик: частота, происхождение, временные характеристики, способ распространения.

Для определения природы шума и лучшего понимания его воздействия на организм человека мы выделили следующие параметры:

- Интенсивность;
- Звуковое давление;
- Частота;
- Уровень интенсивности;
- Уровень звукового давления.

Шумовым загрязнением принято считать превышение естественного уровня шумового фона или резкое колебание и изменение таких звуковых характеристик, как периодичность звуковой волны и силы звукового потока. Как показали наши измерения, основной из них является интенсивное уличное движение, которое составляет львиную долю общего уровня фонового шума.

Таким образом, Проведенная исследовательская работа позволила нам не только досконально раскрыть, одну из важнейших на наш взгляд, проблему шумового загрязнения, но и привлечь внимание к самому факту существования данной проблемы.

Во время исследования мы научились обращать внимание на самые незначительные, на первый взгляд, проблемы современного общества, выявлять специфические изменения, происходящие под воздействием шума, и предположить механизмы, лежащие в основе этих изменений. Так же мы смогли оценить риски, связанные с длительным воздействием шума на живые организмы, что помогло нам определить необходимость принятия мер для защиты живых существ от негативных последствий шумового загрязнения.

#### *Список использованной литературы*

*1. Закота А. Н., Коростылёв С. А. Влияние шума на растения и живые организмы //Научные труды Северо-Кавказского федерального научного центра садоводства, виноградарства, виноделия. – 2019. – Т. 26. – С. 222-225.*

*2. Хужамова Х. М. Влияние шума и инфразвуков на организм человека //Мировая наука. – 2019. – №. 6 (27). – С. 505- 508.*

*3. Макаров А. И., Дворников В. Д., Конопелько В. К. Передача информации в гидроакустическом канале //Доклады Белорусского государственного университета информатики и радиоэлектроники. – 2004. – №. 2 (6). – С. 103-118.*

- *4. Исакович М. Общая акустика. – 1973.*
- *5. Выходец А. В. и др. Радиовещание и электроакустика. – 1989.*

*6. Панков В.А., Катаманова Е.В., Кулешова М.В., Титов Е.А., Картапольцева Н.В., Лизарев А.В., Якимова Н.Л., Динамика формирования изменений в центральной нервной системе при воздействиях шума в эксперименте // Международный журнал прикладных и фундаментальных исследований. - 2014. - №11 (часть 3). - С. С. 464-468*

УДК

# **ЧЕРНЫЕ ДЫРЫ: СТРУКТУРА, ФОРМИРОВАНИЕ И ЭВОЛЮЦИЯ**

*Ременчик Е.П., Артеменко Е.А., студенты гр.378105*

*Белорусский государственный университет информатики и радиоэлектроники г. Минск, Республика Беларусь*

#### *Леонович А.А. – канд. физ.-мат. наук*

**Аннотация.** Данная работа посвящена исследованию на тему чёрных дыр, их структуры, формирования и эволюции. Также будут затронуты существующие чёрные дыры и звезды, которые в последствии могут ими стать.

Черные дыры являются одними из самых странных и удивительных объектов в космосе. Они чрезвычайно плотные, с таким сильным гравитационным притяжением, что даже свет не может вырваться из их рук.

Млечный Путь может содержать более 100 миллионов черных дыр, хотя обнаружить их очень сложно. В центре Млечного Пути находится сверхмассивная черная дыра — Стрелец A\*. Колоссальная структура примерно в 4 миллиона раз превышает массу Солнца и находится примерно в 26 000 световых лет от Земли, согласно заявлению НАСА.

Черные дыры были предсказаны как точное математическое решение уравнений Эйнштейна. Уравнения Эйнштейна описывают форму пространства вокруг материи. Общая теория относительности связывает геометрию с детальным распределением материи.

Решение проблемы черной дыры было найдено Карлом Шварцшильдом в 1915 году, и было обнаружено, что эти области — черные дыры — чрезвычайно искажают пространство и создают прокол в ткани пространства-времени. В то время было неясно, соответствуют ли они реальным объектам во Вселенной. Со временем, когда были обнаружены другие конечные продукты звездной смерти, а именно нейтронные звезды, рассматриваемые как пульсары, стало ясно, что черные дыры реальны и должны существовать. Первой обнаруженной черной дырой стала Лебедь-X1.

Черные дыры не излучают и не отражают свет, что делает их практически невидимыми для телескопов. Ученые в первую очередь обнаруживают и изучают их на основе того, как они влияют на окружающую среду

Массивные объекты, такие как черные дыры, могут искривлять и искажать свет от более удаленных объектов. Этот эффект, называемый гравитационным линзированием, может быть использован для поиска изолированных черных дыр, которые иначе невидимы.

По данным Space Telescope Science Institute (STScI), примерно одна из каждой тысячи звезд достаточно массивна, чтобы стать черной дырой. Поскольку Млечный Путь содержит более 100 миллиардов статов, наша родная галактика должна содержать около 100 миллионов черных дыр. По оценкам НАСА, в нашей галактике может быть от 10 миллионов до миллиарда звездных черных дыр.

Ближайшая к Земле черная дыра называется «Единорог» и находится примерно в 1500 световых годах от нас. Прозвище имеет двойное значение. Мало того, что черная дыра находится в созвездии Единорога, ее невероятно низкая масса — примерно в три раза больше массы Солнца — делает ее почти единственной в своем роде.

Черные дыры имеют три «слоя»: внешний и внутренний горизонт событий и сингулярность. Также в них выделяют такие области, как фотонная сфера, эргосфера и аккреционный диск.

Горизонт событий черной дыры — это граница вокруг устья черной дыры, за которую свет не может вырваться. Как только частица пересекает горизонт событий, она не может уйти. Гравитация постоянна на всем горизонте событий.

Сингулярность — это точка размером с планковскую длину, которая содержит всю массу черной дыры. Она находится в центре горизонта событий и является фактическим телом черной дыры.

Фотонная сфера или фотонный круг — это область пространства, где гравитация настолько сильна, что фотоны вынуждены двигаться по орбитам. Это сферическая граница нулевой толщины, в которой фотоны, движущиеся по касательным к этой сфере, были бы захвачены круговой орбитой вокруг черной дыры.

Эргосфера. Вращающиеся черные дыры окружены областью пространства-времени, в которой невозможно стоять на месте. Эта область пространства-времени называется эргосферой. Объекты и излучение могут нормально выходить из эргосферы. Благодаря процессу Пенроуза объекты могут выходить из эргосферы с большей энергией, чем они вошли. Эта энергия берется из энергии вращения черной дыры, заставляя ее замедляться.

Аккреционный диск. Основным источником света от черной дыры является структура, называемая аккреционным диском. Черные дыры растут, поглощая материю, процесс, который ученые называют аккрецией, и сливаясь с другими черными дырами. Черная дыра звездной массы в паре со звездой может вытягивать из нее газ, а сверхмассивная черная дыра делает то же самое из звезд,

которые находятся слишком близко. Газ оседает в горячем, ярком, быстро вращающемся диске. Вещество постепенно прокладывает свой путь от внешней части диска к его внутреннему краю, где оно попадает в горизонт событий. Изолированные черные дыры, которые поглотили окружающую их материю, не обладают аккреционным диском, и их очень трудно найти и изучить.

Если бы мы могли увидеть его вблизи, мы бы обнаружили, что аккреционный диск имеет забавную форму, если смотреть на него под разными углами. Это связано с тем, что гравитационное поле черной дыры искривляет пространство-время, ткань Вселенной, и свет должен следовать по этому искаженному пути. Астрономы называют этот процесс гравитационным линзированием. Свет, приходящий к нам с вершины диска позади черной дыры, образует над ней горб. Свет из-под дальней стороны диска идет по другому пути, создавая еще один горб внизу. Размеры и формы горбов меняются по мере того, как мы смотрим на них под разными углами, и мы вообще не видим горбов, когда видим диск точно лицевой стороной.

Черные дыры возникают в результате коллапса огромных нейтронных звезд, чья масса превышает 3 массы Солнца. По мере сжатия этих звезд их гравитационное поле становится все более сильным и интенсивным. По итогу, звезда сжимается до такой степени, что свет не может преодолеть ее гравитационную силу. Радиус, на который должна сжаться звезда, чтобы превратиться в черную дыру, называется гравитационным радиусом. Для массивных звезд этот радиус составляет несколько десятков километров.

Как и многие другие космические объекты черные дыры бывают разных видов. Ученые классифицируют их как звездные, сверхмассивные или промежуточные.

Исследования, связанные с определением условий, при которых звезда эволюционирует в черную дыру, оставляют некоторые нерешенные вопросы. Это связано с невозможностью экспериментально изучать поведение вещества при экстремально высоких плотностях, которые характерны для черных дыр. Моделирование звезд на поздних стадиях их эволюции также является сложной задачей из-за изменений в химическом составе и быстрого протекания процессов. Стоит отметить, что на этих стадиях происходят события, такие как вспышки сверхновых, которые являются одними из самых значительных космических событий.

Существуют различные модели, которые дают нижнюю оценку массы черной дыры, образующейся в результате гравитационного коллапса, и они варьируются от 2,5 до 5,6 масс Солнца. Радиус черной дыры очень мал и составляет всего несколько десятков километров.

Впоследствии черная дыра может увеличивать свою массу за счет поглощения вещества, обычно газа, из окружающих двойных звездных систем (столкновение черной дыры с другим астрономическим объектом из-за ее малого размера крайне маловероятно). Этот процесс называется аккрецией, и он приводит к образованию аккреционного диска, где газ разгоняется до очень высоких скоростей, нагревается и излучает энергию, включая рентгеновский диапазон.

Однако главной проблемой является сложность различения аккреционных дисков, связанных с нейтронными звездами и черными дырами, что создает неопределенность в идентификации астрономических объектов с черными дырами. Основное отличие заключается в том, что газ, падающий на другие объекты, в конечном итоге сталкивается с их твердой поверхностью, что приводит к интенсивному излучению, тогда как газ, падающий на черную дыру, меркнет по мере приближения к горизонту событий из-за гравитационного замедления времени. Такое поведение было наблюдено, например, в случае системы Лебедь X-1 с использованием телескопа Хаббла.

Существует еще два типа черных дыр: первичные и квантовые.

Результаты экспериментов с протон-протонными столкновениями на Большом адронном коллайдере при полной энергии 7 ТэВ показали, что эта энергия недостаточна для образования микроскопических чёрных дыр. Исходя из этих данных, можно сделать вывод, что микроскопические чёрные дыры должны иметь массу от 3,5 до 4,5 ТэВ в зависимости от конкретных условий.

Чёрные дыры представляют собой уникальные и необычные объекты с непривычными свойствами. Несмотря на значительный прогресс в их изучении, природа пространства и времени в окрестности чёрных дыр остаётся загадкой. Некоторые аспекты этой проблемы до сих пор кажутся научными курьезами, интересными лишь для специалистов.

Относительно практической реализации новых идей, следует вспомнить, что даже в середине XIX века такая насущная практическая вещь, как электричество, казалась всего лишь научной абстракцией. Когда британский премьер-министр того времени спросил Фарадея о практической ценности электричества, Фарадей ответил: "Когда-нибудь ваше правительство обложит его налогом".

#### *Список использованных источников:*

*1. Черные дыры: все, что вам нужно знать. [Электронный ресурс] – Режим доступа: [Black holes: Everything you need to](https://www.space.com/15421-black-holes-facts-formation-discovery-sdcmp.html)  [know | Space](https://www.space.com/15421-black-holes-facts-formation-discovery-sdcmp.html) – Дата доступа 08.04.2024*

*2. Черные дыры. [Электронный ресурс] – Режим доступа: Black Holes [\(nasa.gov\)](https://science.nasa.gov/universe/black-holes/) – Дата доступа 08.04.2024*

*3. Что такое черные дыры? [Электронный ресурс] – Режим доступа: What Are Black [Holes? The Secrets Of The Universe](https://www.secretsofuniverse.in/black-holes-boa-18/)  [\(secretsofuniverse.in\)](https://www.secretsofuniverse.in/black-holes-boa-18/) – Дата доступа 08.04.2024*

*4. Полное введение в черные дыры. [Электронный ресурс] – Режим доступа: [A Complete Introduction to Black Holes: | by](https://raklaptudirm.medium.com/a-complete-introduction-to-black-holes-4d74aef181aa)  [Rak Laptudirm | Medium](https://raklaptudirm.medium.com/a-complete-introduction-to-black-holes-4d74aef181aa) – Дата доступа 08.04.2024*

*5. Типы черных дыр. [Электронный ресурс] – Режим доступа: Types [\(nasa.gov\)](https://science.nasa.gov/universe/black-holes/types/) – Дата доступа 08.04.2024*

# **СПЕКТРОМЕТР НА СМАРТФОНЕ**

### *Березовская Т.А., студентка группы 324403*

*Белорусский государственный университет информатики и радиоэлектроники г. Минск, Республика Беларусь*

### *Иванов М.А. – канд. физ.-мат. наук, доцент*

Измерение оптического спектра с помощью смартфона представляет собой доступный, портативный и бюджетный способ снятия и анализа спектров. Он хорошо применим в обычной жизни, что позволяет людям оценить освещенность их помещений. В данной работе описан способ создания одного из таких спектрофотометров, а также то, как снять спектрограммы и сделать выводы по ним.

Хорошее освещение – часть гигиены современного дома. Любая работа должна выполняться в соответствующих условиях труда, одним из которых является уровень освещения. С развитием современных технологий появляются различные способы для измерения и отслеживания освещенности. Одним из способов измерения спектра является использование спектрофотометра на смартфоне с приставкой из картона и осколка DVD-диска. Его преимущества в том, что этот способ не требует особых денежных затрат и его может использовать любой человек.

Спектром называется разложение сигнала на его составляющие частоты. В физике он используется для изучения состава света. Свет представляет собой сложное явление: в одних случаях он ведет себя как электромагнитная волна, в других – как поток особых частиц (фотонов). У любой волны есть характеристика, называемая длиной волны - расстояние между двумя пиками волны.

Видимым спектром является диапазон, в котором видит человеческий глаз: на длинах волн примерно от 400 нм (фиолетовый) до 750 нм (красный).

Спектрометр - это прибор, который разделяет цвета, подобно призме, и измеряет интенсивность каждого цвета. Полученный график называется спектрограммой. Анализ спектра помогает в научных и технических исследованиях.

С помощью спектрометров можно получить данные о составе веществ (анализ химических элементов и соединений), длинах волн (определение цвета и характеристик света), интенсивности света и др.

Измерение спектров с помощью спектрометров помогает нам понимать мир вокруг нас и расширяет наши знания о свете и веществах. Современные технологии позволяют использовать смартфоны для анализа спектров.

Приставка спектрометра собирается из трех частей:

• Корпус:

• Оптическая щель;

• Дифракционная решетка.

Корпус спектрофотометра я нашла в интернете, распечатала на принтере, покрасила его в черный цвет и склеила. В качестве дифракционной решетки я использовала DVD-диск. Структура диска такова, что это множество очень тонких бороздок в виде спирали, и каждая бороздка имеет ширину порядка 0,7 микрометра. Для спектрофотометра отрезала трапециевидную часть диска и отделила нижний прозрачный слой. Последней деталью является оптическая щель, которая должна быть очень узкой (менее 1 мм). Для её создания я использовала черные ровные картонные полоски, которые аккуратно приклеила скотчем.

Для измерения спектров нужно приложить спектрофотометр к камере смартфона таким образом, чтобы в камеру было видно «радугу», которая образуется при прохождении света через щель. Она должна быть максимально четко видна и расположена по центру.

Далее я направляла спектрофотометр на различные лампочки и делала спектрограммы. Чтобы проградуировать наш спектр и подписать по горизонтальной оси длины волн, необходимо выполнить калибровку. Проводила процесс калибровки с помощью сервиса для работы со спектрограммами Spectral Workbench.

Посмотрим на разные источники света через наш спектрометр. Прежде всего, измерим спектр от люминесцентной лампы. Полученные спектр и спектрограмма приведены на рисунке 1:

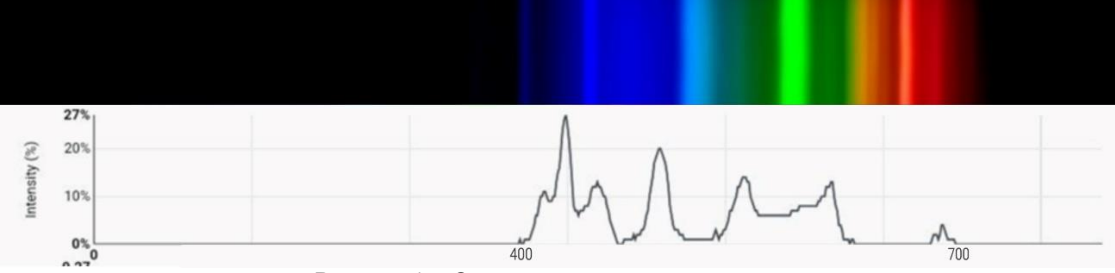

Рисунок 1 – Спектр люминесцентной лампы

Можно заметить, что спектр люминесцентных ламп линейчатый.

Теперь сравним со светодиодной лампочкой. Полученные спектр и спектрограмма приведены на рисунке 2:

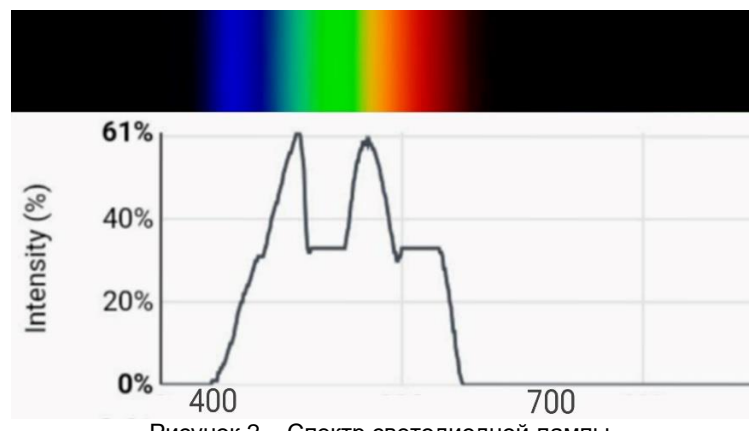

Рисунок 2 – Спектр светодиодной лампы

Видим, что у светодиодной лампочки спектр сильно отличается от спектра люминесцентной. Также я с помощью спектрофотометра измерила спектр света, рассеянного облаками. Полученные спектр и спектрограмма приведены на рисунке 3:

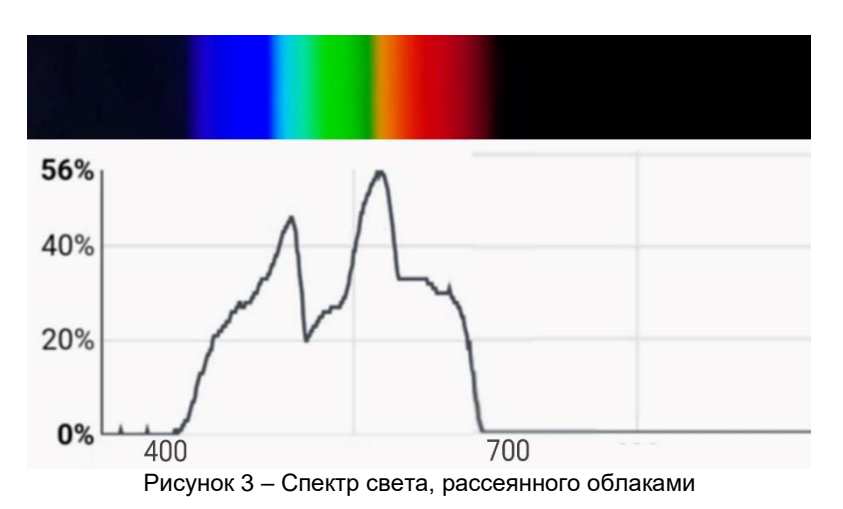

Получен непрерывный спектр света, рассеянного облаками.

В результате проведенной работы можно сказать, что спектрофотометр на основе смартфона является бюджетным и эффективным средством для снятия и анализа спектров. Такие спектрофотометры доступны и портативны, однако имеют ограниченную точность. Спектрофотометры на основе смартфонов продолжают развиваться, поэтому их потенциал в научных исследованиях остается высоким.

*Список использованных источников:*

*1. Савельев И.В. Курс общей физики : учеб. пособие. Том 2 / / И.В. Савельев. – М. : Изд-во Моск. ун-та : Наука, 1988. – 496 с.*

*2. Спектрометр из смартфона, картона и осколка DVD-диска: смотрим на спектры лампочек, фонариков, солнца [Электронный ресурс]. – Режим доступа[: https://habr.com/ru/companies/samsung/articles/682020/.](https://habr.com/ru/companies/samsung/articles/682020/)*

*<sup>3.</sup> Spectral WorkBench by Public [Электронный ресурс]. – Режим доступа: [https://publiclab.github.io/spectral](https://publiclab.github.io/spectral-workbench.js/examples/new-capture/)[workbench.js/examples/new-capture/](https://publiclab.github.io/spectral-workbench.js/examples/new-capture/)*

### УДК 621.382.33

# **ЛАВИННЫЙ ПРОБОЙ В ТРАНЗИСТОРАХ: ТЕОРИЯ И ПРИМЕНЕНИЕ НА ПРИМЕРЕ КАЧЕРА БРОВИНА**

*Биюмен Е.А. Войткус И.А., студенты гр.361401*

*Белорусский государственный университет информатики и радиоэлектроники, г. Минск, Республика Беларусь*

# *Храмович Е.М. – канд. физ.-мат. наук, доцент*

**Аннотация**. В статье рассматривается явление лавинного пробоя в транзисторах, включая его теоретические основы и практическое применение на примере качера Бровина. Качер Бровина — это блокинг-генератор, использующий лавинный пробой для генерации высокочастотных колебаний. В статье описана схема качера Бровина, принцип его работы, а также процесс сборки. Представлены результаты работы качера, демонстрирующие его способность генерировать высокое напряжение. Кроме того, обсуждаются перспективы изучения лавинного пробоя и его применения в различных полупроводниковых приборах.

**Ключевые слова.** Лавинный пробой в транзисторах, качер Бровина, блокирующий генератор, транзистор.

Лавинный пробой – это физическое явление, характеризующееся резким возрастанием тока в диэлектрических и полупроводниковых материалах, обусловленное ударной ионизацией при приложении к ним интенсивного электрического поля [1, 2]. В современной технике это явление используется, например, для стабилизации напряжения (диоды Зенера) и детектирования слабых сигналов (лавинные фотодиоды).

Электрическое поле может ускорить носители (электроны или дырки) до точки, где они сталкиваются с атомами кристаллической решетки, создавая новую электронно-дырочную пару. Эта пара может генерировать дополнительные пары, что приводит к самоподдерживающемуся лавинному эффекту, что показано на рисунке 1. Напряжение пробоя увеличивается с ростом температуры из-за уменьшения длины свободного пробега между столкновением носителя заряда с атомом [1].

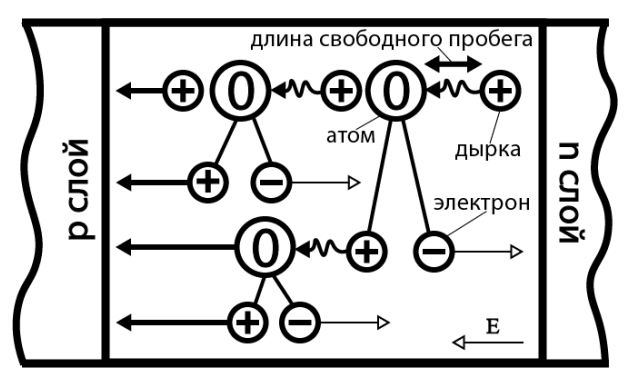

Рисунок 5 – Схема развития пробоя в p-n-переходе.

Лавинный пробой может происходить в двух режимах: обратимом и необратимом. В некоторых материалах, если быстро снизить напряжение ниже критического значения, процесс пробоя может быть обращён вспять. Это происходит потому, что образовавшиеся электронно-дырочные пары успевают рекомбинировать, прежде чем нанести необратимый ущерб кристаллической решетке материала. В других веществах или при более интенсивных условиях пробой становится необратимым. В лавинном процессе ударной ионизации часто происходит нагрев из-за увеличения тока, что приводит к тепловому повреждению кристалла. Для транзистора КТ805БМ критическая температура составляет +150° С [3]. Характеристики лавинного пробоя сильно зависят от свойств материала, таких как энергия лавинной зоны, коэффициенты ионизации и диэлектрическая проницаемость. Примеси и дефекты также могут существенно влиять на поведение пробоя. Факторы окружающей среды, такие как давление и температура окружающей среды, тоже могут играть роль в модуляции процесса пробоя [4].

Качер Бровина (качатель реактивностей) – это разновидность блокирующего генератора, который использует принцип лавинного пробоя для генерации высокочастотных сигналов. Он состоит из биполярного (или полевого) транзистора и нескольких пассивных компонентов. Качер был изобретен советским радиоинженером Владимиром Ильичом Бровиным в 1987 году, как генератор для электромагнитного компаса [5].

Работа Качера, схема которого приведена на рисунке 2, начинается с зарядки конденсатора C1. Затем этот заряд проходит через транзистор VT1, который превращается из изолятора в проводник, когда напряжение на нем превышает напряжение пробоя (начало лавинного процесса). Этот внезапный переход генерирует сильный импульс тока, который проходит первичную обмотку L1, вызывая появление напряжения. Благодаря электромагнитной индукции, резонансу и разнице в числе

витков между первичной и вторичной обмотками происходит резкое увеличение напряжения, что приводит к появлению коронарных и искровых разрядов (ионизация атмосферных газов). В итоге полученное напряжение находится в диапазоне от 2000 до 5000 В (значение приблизительное, так как основывается на длине полученного стримера, которая зависит от факторов окружающей среды).

Лавинный пробой является ключевым элементом работы качера Бровина. Он обеспечивает стабильность частоты, обеспечивая точную временную привязку открытия (закрытия) транзистора, что способствует стабильности частоты колебаний [5].

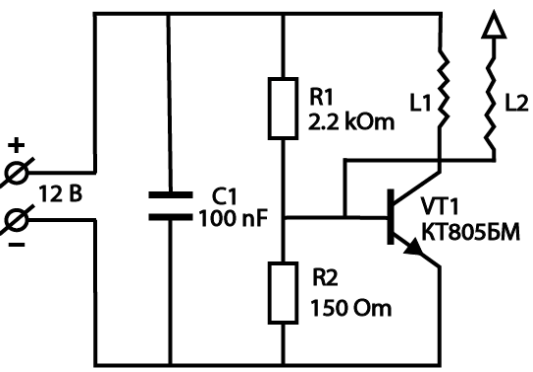

Рисунок 6 – Схема качера Бровина.

Параметры транзисторов и схемы могут влиять на характеристики лавинного пробоя и, следовательно, на работу качера Бровина. Некоторые из важных факторов:

• *напряжение питания*: более высокое напряжение питания увеличивает вероятность лавинного пробоя, что может привести к более сильным и частым колебаниям, но также может снизить стабильность и увеличить риск необратимого повреждения транзисторов;

• *тип транзистора*: транзисторы с низким напряжением пробоя будут более склонны к лавинному пробою, при этом мощность уменьшится;

• *индуктивность и емкость*: эти параметры схемы могут влиять на скорость нарастания напряжения коллектора и, следовательно, на момент возникновения лавинного пробоя [3].

Важно отметить: лавинный пробой по своей природе нестабилен и может привести к повреждению кристалла транзистора, если не контролировать его должным образом.

При сборке качера Бровина мы использовали: обмоточный провод (диаметр 0,15 мм), которым обмотали катушку (диаметр 25 мм), высота намотки 80 мм, количество витков около 1000. Провод (диаметр 3 мм), диаметр катушки 50 мм, количество витков 3.5, биполярный транзистор KT805БМ (VT1), пленочный конденсатор на 100 нФ (C1), резисторы 2,2 кОм (R1) и 150 Ом (R2), гнездо для подключения штекера блока питания, выключатель.

Сборка происходит следующим образом: вставляем первичную обмотку в верхнюю часть пластикового корпуса, в центр первичной обмотки прикрепляем вторичный контур. Вставляем в корпус выключатель. Далее электронная часть: припаиваем один конец резистор на 150 Ом к эмиттеру, а второй конец к базе транзистора. Резистор на 2,2 кОм припаяем также на базу транзистора. Один выход пленочного конденсатора припаиваем к эмиттеру транзистора, а второй выход к резистору на 2,2 кОм. Вырезаем в корпусе отверстие для разъема питания. К разъему питания припаиваем два провода: минус от разъема питания припаиваем к эмиттеру транзистора, а плюс на выключатель. Берем ещё один провод, один конец припаиваем к выключателю, а второй на место соединения конденсатора с резистором. Провод от вторичной катушки припаиваем к базе транзистора. Берем два провода, один припаиваем на плюс выключателя, второй к коллектору транзистора. Подсоединяем их к первичной катушке. Качер собран, фотографию готового прибора можно увидеть на рисунке 3. В качестве питания будем использовать блок питания с выходным напряжением 12 В и силой тока 0,7 – 1,5 А.

Включаем экспериментальную установку, на кончике вторичной обмотки, оставшейся снаружи, можно увидеть маленький сине-фиолетовый огонёк, а при поднесении лампочки, она самопроизвольно загорается, как показано на фотографиях (Рисунок 4).

Лавинный пробой – это явление, при котором резкое увеличение тока в полупроводнике происходит под влиянием высокого электрического поля [1]. Оно может быть использовано в полупроводниковых устройствах для контроля, усиления или генерации сигналов. Например, в стабилитронах (диодах), лавинный пробой применяется для поддержания постоянного напряжения при изменении тока. Также полевые транзисторы с изолированным затвором используют данное явление для управления силой тока. Они обеспечивают высокую надежность и защиту от электростатических разрядов. Для генерации колебаний в диапазоне сверхвысоких частот лавинный пробой используют лавинно-пролётные диоды [3]. Такие диоды применяются в радарах, радиосвязи и высокочастотных приборах. Также лавинные фотодиоды используют данное явление для усиления фототока, что позволяет обнаружить очень слабые световые сигналы. Применяются в фотодетекторах, оптических приборах и системах связи. Мы нашли несколько перспектив изучения лавинного пробоя. Это явление

происходит в микроплазменных каналах, и его задержка может быть использована для изучения глубоких центров (дефекты, связанные с примесями или дефектами кристаллической решетки) в полупроводниках [3]. Изучение этих центров способствует более глубокому пониманию процессов, происходящих в полупроводниках, и способствует разработке более надежных устройств. Изучение лавинного пробоя помогает в разработке автоматизированных установок для изучения микроплазменного пробоя в p-n переходах и позволяет ускорить исследования.

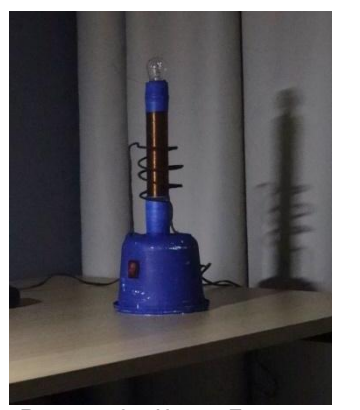

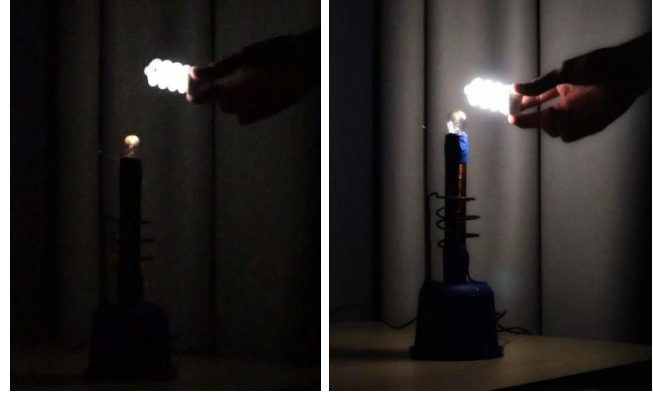

 *Рисунок 3* – Качер Бровина. Рисунок 4 – Демонстрация работы качера.

В заключении мы хотим отметить результаты нашей работы. Лавинная ударная ионизация ̶ это интересное физическое явление, имеющее как применение в современных устройствах, так и перспективы изучения. Этот процесс лежит в основе работы качера Бровина и используется для генерации высокочастотных сигналов. После пробоя кристалл транзистора полностью восстанавливается, что объясняется использованием обратимого лавинного пробоя, в отличие от теплового, который для полупроводника является губительным.

Важно отметить: большинство утверждений о работе качера Бровина основаны на предположениях его изобретателя, Владимира Ильича Бровина, поэтому необходимы дальнейшие исследования для подтверждения этих результатов.

#### *Список использованных источников:*

*1. Avalanche breakdown [Электронный ресурс]. Режим доступа: [https://en.wikipedia.org/wiki/Avalanche\\_breakdown.](https://en.wikipedia.org/wiki/Avalanche_breakdown) Дата доступа: 24.02.2024.*

*2. Power MOSFET avalanche design guidelines. Режим доступ[а:](https://www.infineon.com/dgdl/Infineon-Power_MOSFET_avalanche_design_guidelines-ApplicationNotes-v01_00-EN.pdf?fileId=8ac78c8c882315570188295e1c6a22f7) [https://www.infineon.com/dgdl/Infineon-](https://www.infineon.com/dgdl/Infineon-Power_MOSFET_avalanche_design_guidelines-ApplicationNotes-v01_00-EN.pdf?fileId=8ac78c8c882315570188295e1c6a22f7)[Power\\_MOSFET\\_avalanche\\_design\\_guidelines-ApplicationNotes-v01\\_00-EN.pdf?fileId=8ac78c8c882315570188295e1c6a22f7.](https://www.infineon.com/dgdl/Infineon-Power_MOSFET_avalanche_design_guidelines-ApplicationNotes-v01_00-EN.pdf?fileId=8ac78c8c882315570188295e1c6a22f7) Дата доступа: 24.02.2024.*

*3. Shematok [Электронный ресурс]. Режим доступа: [https://shematok.ru/transistor/kt805bm.](https://shematok.ru/transistor/kt805bm) Дата доступа: 24.02.2024.*

*4. What is Avalanche Breakdown? [Электронный ресурс]. Режим доступа: [https://www.electrical4u.com/avalanche](https://www.electrical4u.com/avalanche-breakdown/)[breakdown/.](https://www.electrical4u.com/avalanche-breakdown/) Дата доступа: 24.02.2024.*

*5. Качер Бровина - что это такое и каково его практическое применение? [Электронный ресурс]. Режим доступа: [https://fb.ru/article/137018/kacher-brovina---chto-eto-takoe-i-kakovo-ego-prakticheskoe-primenenie-kak-sdelat-kacher-brovina.](https://fb.ru/article/137018/kacher-brovina---chto-eto-takoe-i-kakovo-ego-prakticheskoe-primenenie-kak-sdelat-kacher-brovina) Дата доступа: 25.02.2024.*

UDC 621.382.33

### **AVALANCHE BREAKDOWN IN TRANSISTORS: THEORY AND APPLICATION ON THE EXAMPLE OF BROVIN's KACHER**

*Biyumen E.A. Voitkus I.A., students of gr.361401*

*Belarusian State University of Informatics and Radioelectronics, г. Minsk, Republic of Belarus*

### *Khramovich E.M. - Candidate of Physical and Mathematical Sciences, associate professor*

**Annotation.** The paper deals with the phenomenon of avalanche breakdown in transistors, including its theoretical basis and practical application on the example of Brovin's kacher. Brovin's kacher is a blocking generator that uses avalanche breakdown to generate highfrequency oscillations. The paper describes the schematic of the Brovin's kacher, the principle of its operation, and the assembly process. Results of the swing generator are presented, demonstrating its ability to generate high voltages. In addition, the prospects of studying avalanche breakdown and its application in various semiconductor devices are discussed.

**Keywords**. Avalanche breakdown in transistors, Brovin's kacher, blocking oscillator, transistor.

# **ИССЛЕДОВАНИЯ МЕТОДОВ ИЗМЕРЕНИЯ МАГНИТНОГО ПОЛЯ В РАБОЧЕЙ СРЕДЕ**

*Богданова Ф.А., Володькина Е.С., Хлистунова К.В.*

*Белорусский государственный университет информатики и радиоэлектроники г. Минск, Республика Беларусь* 

### *Чаевский В.В. – канд. физ. наук, доцент кафедры физики*

Измерение магнитного поля в рабочей среде является важной задачей для обеспечения безопасности и здоровья работников, контроля за производственным оборудованием и обеспечения нормального функционирования технических систем. Для этого существует несколько методов и технологий, которые могут быть применены в зависимости от требований задачи.

Как известно, магнитное поле может создаваться [электрическим током](https://ru.wikipedia.org/wiki/%D0%AD%D0%BB%D0%B5%D0%BA%D1%82%D1%80%D0%B8%D1%87%D0%B5%D1%81%D0%BA%D0%B8%D0%B9_%D1%82%D0%BE%D0%BA) или, в случае [постоянных](https://ru.wikipedia.org/wiki/%D0%9F%D0%BE%D1%81%D1%82%D0%BE%D1%8F%D0%BD%D0%BD%D1%8B%D0%B9_%D0%BC%D0%B0%D0%B3%D0%BD%D0%B8%D1%82)  [магнитов,](https://ru.wikipedia.org/wiki/%D0%9F%D0%BE%D1%81%D1%82%D0%BE%D1%8F%D0%BD%D0%BD%D1%8B%D0%B9_%D0%BC%D0%B0%D0%B3%D0%BD%D0%B8%D1%82) [магнитными моментами](https://ru.wikipedia.org/wiki/%D0%9C%D0%B0%D0%B3%D0%BD%D0%B8%D1%82%D0%BD%D1%8B%D0%B9_%D0%BC%D0%BE%D0%BC%D0%B5%D0%BD%D1%82) [электронов](https://ru.wikipedia.org/wiki/%D0%AD%D0%BB%D0%B5%D0%BA%D1%82%D1%80%D0%BE%D0%BD) в [атомах](https://ru.wikipedia.org/wiki/%D0%90%D1%82%D0%BE%D0%BC) (и моментами других [частиц,](https://ru.wikipedia.org/wiki/%D0%AD%D0%BB%D0%B5%D0%BC%D0%B5%D0%BD%D1%82%D0%B0%D1%80%D0%BD%D0%B0%D1%8F_%D1%87%D0%B0%D1%81%D1%82%D0%B8%D1%86%D0%B0) что обычно проявляется в существенно меньшей степени) [1].

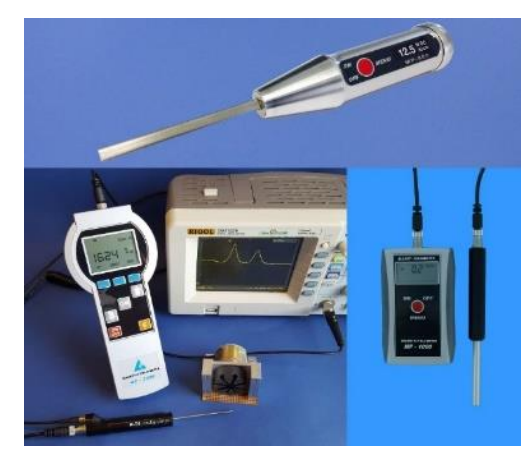

Рисунок 1 – Магнитометр

Методы измерения магнитного поля:

1. Использование магнитометров: как показано на рисунке 2 магнитометры – это приборы, предназначенные для измерения магнитного поля. Они могут быть постоянными или переменными. Магнитометры применяются для измерения магнитного поля различной силы и направления [1].

2. Холловский эффект: холловские датчики могут использоваться для измерения магнитного поля. Эти датчики обнаруживают эффект Холла, который возникает при прохождении электрического тока через проводник в магнитном поле [2].

3. Феррозонды: феррозонды используются для измерения магнитного поля в различных средах. Они обнаруживают изменения в магнитном поле с помощью феррозондового датчика [2].

4. Электродинамические и электромагнитные датчики: датчики, которые обнаруживают магнитное поле с помощью принципов электродинамики и электромагнетизма [2].

5. Измерение электрического тока, проходящего через проводник, может быть использовано для определения магнитного поля вокруг проводника в соответствии с законами Ампера.

6. Метод визуализации полей: с помощью специальных программ и устройств, которые позволяют визуализировать магнитные поля в рабочей среде [3].

При выборе метода измерения магнитного поля в рабочей среде следует учитывать величину и направление поля, чувствительность оборудования, а также его применимость к конкретным условиям работы. Также важно соблюдать все меры предосторожности при работе с магнитными полями, особенно если они имеют высокую интенсивность.

#### *Список использованных источников:*

*1. Афанасьев, Ю.В. Магнитометрические преобразователи, приборы, установки / Ю.В. Афанасьев, Н.В. Студенцов, А.П. Щелкин – Ленинград: Изд-во Энергия. Ленинградское отделение, 1972. – 272 с.*

*2. Чечурина, Е.Н. Приборы для измерения магнитных величин / Е.Н. Чечурина. – М.: Энергия, 1969. – 168 с.*

*3. Кифер, И.И. Испытания ферромагнитных материалов / И.И. Кифер. – М.: Энергия, 1969. – 360 с.*

УДК 534

# **ВОЛНЫ В ФИЗИКЕ И ОКРУЖАЮЩЕЙ СРЕДЕ**

# *Бондарь Д.А, Брезовский А.С, студенты гр.348001*

*Белорусский государственный университет информатики и радиоэлектроники<sup>1</sup> г. Минск, Республика Беларусь* 

### *Андрианова Е.В. – Ассистент кафедры физики*

**Аннотация.** Объясняется суть волн как пространственное чередование максимумов и минимумов физических величин. Продольные волны - частицы колеблются в направлении распространения, поперечные - перпендикулярно. Амплитуда измеряет вертикальное расстояние между высокой и низкой точкой волны. Длина и частота волны тесно связаны. Волновые процессы, такие как отражение, преломление и дифракция, описывают взаимодействие волн с разными средами. В конечном итоге, понимание этого позволяет расширить знания об окружающем мире и влиянии климатических процессов на планету.

**Ключевые слова.** Волна.

Как простыми словами объяснить, что такое волны? Ведь нас окружает огромное количество разных волн, но ведь многие из нас даже не знают, что это такое.

Для более простого понимания что такое волны, вы можете представить, что волны - это форма с последовательными восходящими и нисходящими частями. К этой категории относится, например, волна воды.

Но эти части, восходящие и нисходящие вверх и вниз, не являются случайными по расположению и форме, а соответствуют очень определенной схеме. Этот паттерн показывает, как частички среды, в которой распространяется волна, колеблются от низа до верха.

Но как же всё-таки звучит научная формулировка?

В физике волной называют всякое изменяющееся во времени пространственное чередование максимумов и минимумов любой физической величины, например, плотности вещества, давления, температуры, напряженности электрического поля и т.д.

Что касается видов волн: на данный момент существует два вида волн: продольные и поперечные. Продольные волны - волны, в которых частицы колеблются в направлении распространения волны. Распространяются в твердых, жидких и газообразных телах. Поперечные волны - волны, в которых частицы колеблются перпендикулярно направлению распространения колебаний. Распространяются в твердых телах.

Поперечные волны существуют только в твёрдой среде на границе раздела 2 сред. В свою очередь продольные существуют отдельно в твёрдой, жидкой и газообразной среде.

Таяние айсбергов из-за световых волн - это явление, которое происходит из-за воздействия солнечного света на поверхность айсбергов. Когда солнечные лучи попадают на поверхность айсберга, они проникают в лед и преобразуются в тепловую энергию. Это приводит к таянию льда и уменьшению размеров айсберга.

Световые волны могут ускорить процесс таяния айсбергов, особенно если они попадают на участки айсберга, где лед уже стал более тонким или пористым. Это может привести к образованию трещин и расщеплению айсберга на более мелкие части.

Таким образом, воздействие световых волн на айсберги может ускорить процесс их таяния и способствовать уменьшению количества льда в океане. Это имеет значение для климатических процессов, так как таяние айсбергов может привести к повышению уровня моря и изменению климата в регионах, где они расположены.

перефразируй это Расстояние по вертикали между высокой или низкой точкой и нулевой точкой называется амплитудой. Амплитуда обеспечивает барьер, внутри которого задерживаются восходящие и нисходящие части волны.

Например, если амплитуда водной волны составляет 2 метра, это означает, что при движении морской волны частицы воды поднимаются на максимальную высоту 2 метра.

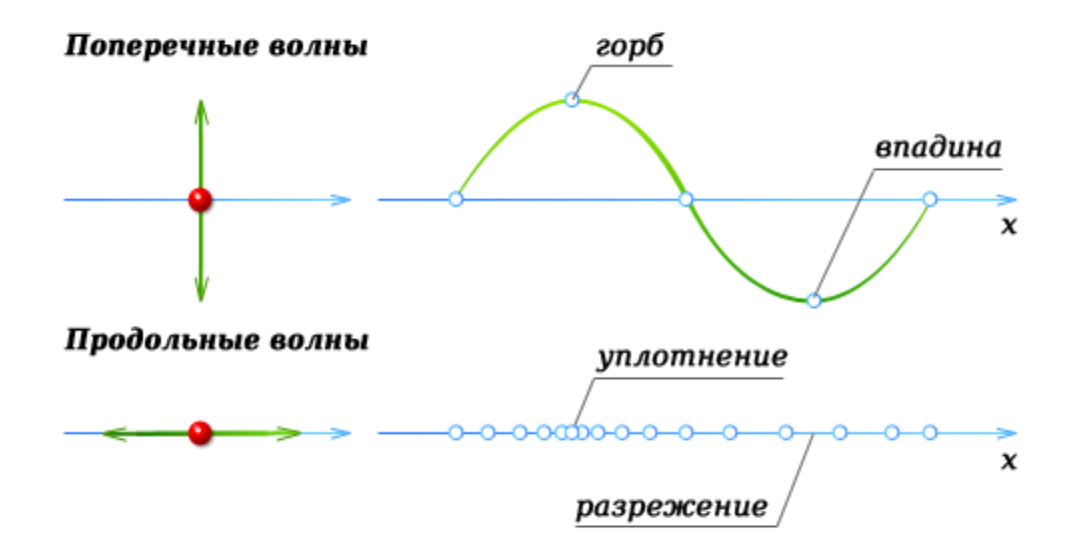

Рисунок 1 – Физические характеристики волны

Вы также можете представить себе синусоидальную волну следующим образом: мы копируем выбранный кусок и вставляем его бесконечное количество раз как слева, так и справа от него. Таким образом, этот выбранный фрагмент уже определяет поведение волны. Термин для этого — период.

Амплитуда - это вертикальное расстояние от нулевой точки до самой высокой или самой низкой точки волны, которое создает барьер для движения частиц. Например, если амплитуда водной волны равна 2 метрам, то частицы воды поднимаются на 2 метра относительно нулевой точки при движении волны.

Стоит также сказать, что у волн есть горб и впадина (соответственно в местах где значение по Y в декартовой системе координат при изображении графика волны принимает максимальные и минимальные значения).

Частота и длина волны также играют важную роль. Синусоидальную волну можно представить, как бесконечное повторение выбранного фрагмента как слева, так и справа от него. Этот фрагмент определяет поведение всей волны и называется периодом.

Длина волны и частота волны тесно связаны друг с другом. Скорость распространения волны определяется как произведение длины волны на частоту волны, то есть  $v = \lambda * f$ .

 Например, если вы раскачиваете веревку вверх и вниз, создавая «веревочную волну», скорость распространения говорит вам о том, как быстро удаляется от вас высокая точка (или любой другой участок) волны.

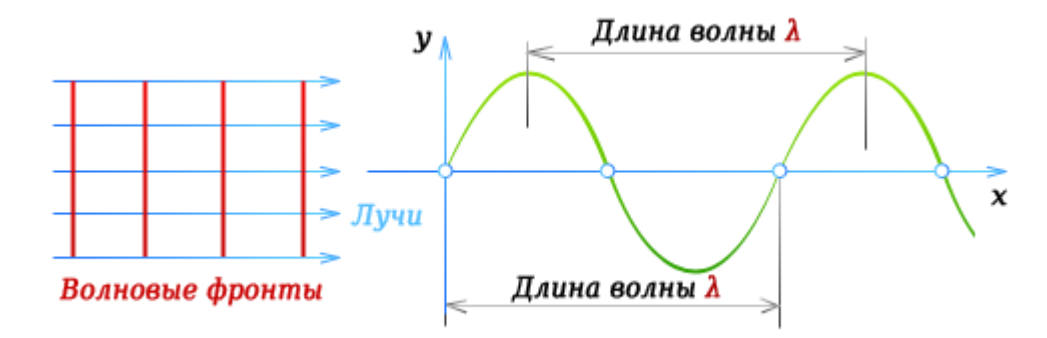

Рисунок 2- Определение длинны волны

У волн могут быть участки где частота волны принимает значения меньше чем средние для всей волны, такой участок называется – уплотнение. А так же могут быть участки, где частота волны принимает значения большее чем средние для всей волны, такой участок называется – разрежение.

Отражение, преломление и дифракция волн. Если волна попадает в другую среду, могут произойти следующие два явления:

Происходит отражение. Часть входящей волны отражается на границе раздела двух сред. Эта отраженная часть распространяется дальше в исходной среде. Отраженная волна имеет ту же длину волны, что и входящая;

Происходит преломление. Часть входящей волны преломляется на границе раздела. Эта преломленная часть распространяется в новой среде с другой длиной волны. Так называемый коэффициент преломления определяет, будет ли длина волны короче или длиннее.

Например, когда свет от солнца попадает на поверхность воды, среда меняется с воздуха на воду. Это приводит к тому, что часть света отражается, а часть преломляется. Это также является причиной того, что вы можете увидеть солнце, например, в луже воды.

Электромагнитный спектр представляет собой широкий диапазон электромагнитного излучения, упорядоченный по частоте или длине волны. Он включает в себя различные диапазоны, такие как радиоволны, микроволны, инфракрасное излучение, видимый свет, ультрафиолетовое излучение, рентгеновские лучи и гамма-лучи. Каждый из этих диапазонов имеет свои особенности и применения в науке и технике.

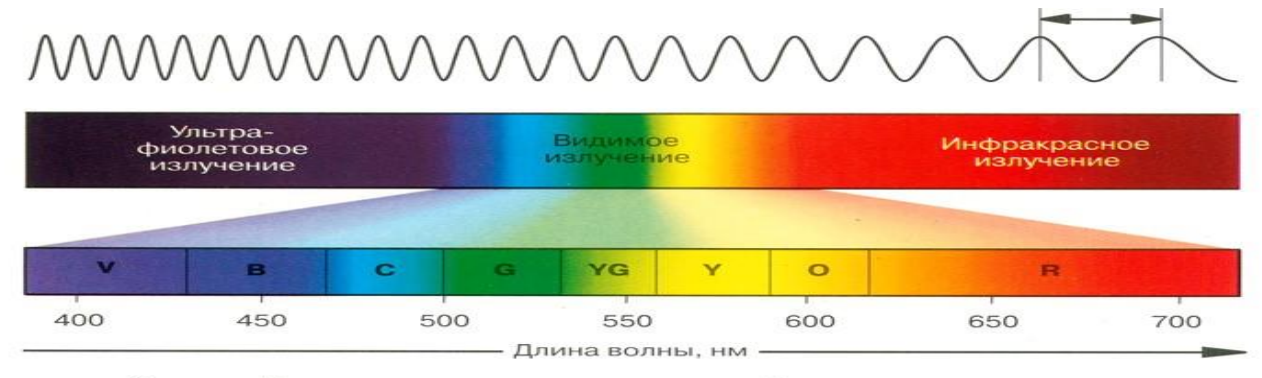

Оптический диапазон электромагнитных излучений и спектр видимого света

#### Рисунок 3 –Электромагнитный спектр

#### Проблемы, которые может создавать человек с помощью волн

Волны в физике являются не только фундаментальным явлением, но и играют огромную роль в окружающей среде. Например, звуковые волны позволяют нам слышать звуки, а электромагнитные волны обеспечивают нам свет и радиосигналы. Они также используются в медицине для диагностики и лечения различных заболеваний.

Интересный факт: водные волны могут быть не только прекрасным видом природы, но и инструментом для долгой дистанционной связи. Например, дельфины используют ультразвуковые волны для общения на больших расстояниях, а киты издают низкочастотные звуки, чтобы общаться на огромных пространствах океана.

Гладкие киты активно используют звуковую коммуникацию, и их звуки могут распространяться на большие расстояния в океане. Низкочастотный шум от крупных коммерческих судов создает серьезные помехи для китов, так как он находится в том же частотном диапазоне. Исследователи из США обнаружили, что интенсивность морского трафика коррелирует с уровнем стероидных гормонов в организме китов, что является показателем стресса.

Звук распространяется гораздо быстрее в воде (около 1300 м/с) по сравнению с воздухом (около 340 м/с). В последние годы ученые все чаще обсуждают влияние океанического шума на морских животных. Акустический шум в океане обусловлен как природными факторами, такими как воздействие ветра на воду, землетрясения, осадки, растрескивание льдов и звуки животных, так и человеческой деятельностью, такой как коммерческое судоходство, геофизические исследования, разработка нефтяных месторождений и другие виды работ.

Исследования, проведенные с 1950-х по 2007 год, показали, что уровень океанического шума, вызываемого коммерческим судоходством, постепенно увеличивался примерно на 3,3 дБ в год. Это связано с ростом числа коммерческих судов и их валовой вместимости за это время. Уровень шума от коммерческих судов оказывает значительное воздействие на морских животных, особенно на китов, и может негативно повлиять на их жизнедеятельность.

#### *Список использованных источников:*

*1) George Frisk. [Noiseonomics: The relationship between ambient noise levels in the sea and global economic trends](http://www.nature.com/srep/2012/120601/srep00437/full/srep00437.html) // Scientific Reports. 2012. 2 (437). Doi:10.1038/srep00437. 2) Rosalind M. Rolland, Susan E. Parks, Kathleen E. Hunt, Manuel Castellote, Peter J. Corkeron, Douglas P. Nowacek, Samuel K. Wasser, Scott D. Kraus. [Evidence that ship noise increases stress in right whales](http://rspb.royalsocietypublishing.org/content/early/2012/02/01/rspb.2011.2429.abstract) // Proceedings of the Royal Society B. 2012. V. 279. P. 2363–2368.*

UDC 534

# **WAVES IN PHYSICS AND THE ENVIRONMENT**

*Bondar D.A., student gr.348001, Brezovsky A.S., student gr.348001*

*Belarusian State University of Informatics and Radioelectronics1, Minsk, Republic of Belarus*

### *Andrianova E.V. – Assistant of the Department of Physics*

**Annotation.** The essence of waves is explained as a spatial alternation of maxima and minima of physical quantities. Longitudinal particle waves oscillate in the direction of propagation, transverse waves oscillate perpendicular. The amplitude measures the vertical distance between the high and low point of the wave. The wavelength and frequency of the wave are closely related. Wave processes such as reflection, refraction and diffraction describe the interaction of waves with different media. Ultimately, understanding this makes it possible to expand knowledge about the world around us and the impact of climate processes on the planet.

**Keywords.** Waves.

# **ФИЗИЧЕСКИЕ ПРИНЦИПЫ РАБОТЫ SD\_CARD ПАМЯТИ**

### *Бочаров А. Н.*

*Белорусский государственный университет информатики и радиоэлектроники г. Минск, Республика Беларусь* 

*Григорьев А. А. – канд. физ.-мат. наук, доцент*

В работе рассматривается функционирование памяти SD card, и структура ячеек NAND памяти, что лежат в основе данного типа памяти.

В современном мире, где информация играет ключевую роль, надежное хранение данных становится все более важным. И здесь на сцену выходят SD-карты – миниатюрные устройства, способные вместить огромные объемы информации: фотографии, видео, музыку, документы и многое другое. Эти маленькие помощники стали неотъемлемой частью нашей цифровой жизни, находясь в наших смартфонах, камерах, ноутбуках и даже игровых консолях.

История SD-карт берет свое начало в далеком 2000 году, когда компании Panasonic, SanDisk и Toshiba объединили усилия для разработки нового формата карт памяти. С тех пор SD-карты прошли долгий путь эволюции, увеличивая свою емкость и скорость передачи данных. Сегодня на рынке представлены различные типы SD-карт: от стандартных SD-карт, идеально подходящих для хранения музыки и документов, до высокопроизводительных SDHC и SDXC, способных записывать видео в высоком разрешении и обрабатывать большие объемы данных.

Несмотря на свой небольшой размер, SD-карта – это сложное устройство, включающее в себя несколько ключевых компонентов. Основными элементами являются контроллер, чипы памяти и контакты. Контроллер – это своего рода «мозг» карты, отвечающий за управление процессом чтения и записи данных, а также за взаимодействие с устройством, в которое вставлена карта. Чипы памяти – это место, где фактически хранится информация. В большинстве SD-карт используются чипы типа NAND Flash, которые обеспечивают высокую плотность хранения данных и долговечность. Контакты же служат для подключения карты к устройству и передачи электрических сигналов.

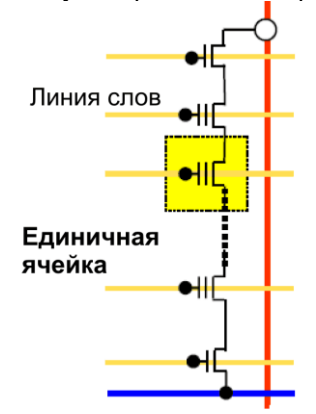

Рисунок 1 – Структура NAND

Чтобы понять, как SD-карта хранит информацию, нужно заглянуть внутрь чипа памяти NAND Flash. Этот чип состоит из множества ячеек памяти, каждая из которых представляет собой миниатюрный транзистор с плавающим затвором. Этот затвор подобен маленькому островку, окруженному изолирующим слоем диэлектрика, что представлено на рисунке 1.

Когда на затвор подается напряжение, электроны получают достаточную энергию, чтобы преодолеть изолирующий барьер и попасть на "островок". Это состояние ячейки интерпретируется как логическая "1". Если же напряжение отсутствует, "островок" остается пустым, что соответствует логическому "0".

Процесс записи данных на SD-карту – это, по сути, процесс "заселения" или "освобождения" электронами этих островков. Специальные алгоритмы в контроллере карты определяют, какие ячейки нужно изменить, и подают на них необходимые электрические сигналы.

Чтение данных происходит аналогичным образом. Контроллер карты подает напряжение на каждую ячейку и измеряет ток, протекающий через нее. Если ток превышает определенный порог, значит, на "островке" есть электроны, и ячейка хранит логическую "1". В противном случае, ячейка пуста и хранит "0".

Однако, важно помнить, что каждая ячейка имеет ограниченный ресурс перезаписи. Каждый цикл "заселения" и "освобождения" электронами приводит к постепенному износу изолирующего слоя, и со временем ячейка может потерять способность удерживать заряд. Для борьбы с этим явлением в современных SD-картах используются различные технологии выравнивания износа, которые

распределяют нагрузку равномерно по всем ячейкам, продлевая срок службы карты.

#### *Список использованных источников:*

*1.Micro-SD specification - https://web.archive.org/web/20130207004550/http://www.dtt8.com/images/microsd%20specification.pdf*

*2. SD Specifications Part 1 Physical Layer Simplified Specification3 -*

*https://web.archive.org/web/20131202232415/https://www.sdcard.org/downloads/pls/simplified\_specs/part1\_410.pdf.*

# **НАЗНАЧЕНИЕ ГРАФЕНА**

*Бутько А.Д., Шклянко А. А., Леонович А.А.*

*Белорусский государственный университет информатики и радиоэлектроники г. Минск, Республика Беларусь*

### *Леонович А.А. – к. ф.-м. н., доцент кафедры физики*

**Аннотация:** Данная работа посвящена исследованию на тему назначения графена и его потенциальных применений в различных областях. В работе рассматриваются основные характеристики и свойства графена, которые делают его уникальным материалом для множества приложений. Будут рассмотрены преимущества использования графена в электронике, энергетике, медицине и экологии. Также будет исследовано влияние графена на развитие новых технологий.

Графен, двумерный аллотроп углерода, привлекает внимание ученых и исследователей во всем мире благодаря его удивительным свойствам и потенциальным применениям в различных отраслях промышленности. Этот революционный материал, открытый в 2004 году, открывает новые возможности в науке о материалах, предлагая, благодаря химическим связям между атомами углерода, беспрецедентную прочность, проводимость, гибкость и прозрачность.

Графен – это самый тонкий материал в мире. Он состоит из двумерного слоя атомов углерода, организованных в гексагональные структуры высотой, равной высоте атома. Этот материал может быть получен путем извлечения поверхностных слоев графита, обычного минерала на Земле и одного из самых распространенных аллотропов углерода.

Что и делает прафен прафен особенным? Как уже упоминалось, графен обладает удивительными физическими свойствами, которые делают его материалом с множеством технологических применений. Рассмотрим более подробно некоторые свойства, которые делают этот аллотроп особенным.

− Механические свойства. Графен является самым прочным известным материалом и способен выдерживать давление до 130 гигапаскалей (130·10^9 Па). Такая прочность обусловлена сильными химическими связями между его атомами углерода. Материалы, широко используемые в строительстве, такие как сталь, выдерживают только треть этого давления;

− Еще одно интересное свойство графена - его высокий модуль Юнга, что означает, что помимо прочности этот материал очень упругий и легко возвращается к своим исходным размерам;

− Малые области каждого углеродного гексагона обеспечивают высокую непроницаемость графена, что позволяет ему быть маленькой сеткой, способной удерживать газы, которые легко протекают из его емкостей, такие как водород. Помимо своей невероятной прочности, графен очень легкий: его плотность составляет 0,77 г/м², что в тысячу раз меньше, чем плотность листа бумаги;

− Электрические свойства. Электроны могут свободно перемещаться по поверхности графена, делая его отличным проводником электричества. Графен обладает высокой подвижностью электронов, что означает, что они могут передвигаться с большой скоростью без значительного сопротивления;

− Теплопроводность. Графен обладает очень высокой теплопроводностью. Он способен эффективно передавать тепло благодаря высокой скорости перемещения фононов, квантовых механических колебаний решетки. Это свойство делает графен потенциально полезным для различных приложений в электронике и теплообмене;

− Прозрачность. Графен является очень прозрачным материалом, поглощая всего около 2,3% видимого света. Это делает его потенциально полезным для создания прозрачных электронных устройств, таких как гибкие дисплеи и солнечные панели;

Потенциальные применения графена:

− Графен в электронике. Одно из наиболее перспективных применений графена находится в области электроники. Благодаря своей исключительной электрической проводимости, графен имеет потенциал заменить традиционные материалы на основе кремния в транзисторах, конденсаторах и других электронных компонентах. Высокая подвижность электронов и теплопроводность делают его идеальным для высокоскоростной электроники, гибких дисплеев и устройств для ношения. Интеграция графена в электронные устройства может революционизировать отрасль, приводя к более быстрым и эффективным гаджетам;

− Хранение и генерация энергии. Благодаря большой поверхности и высокой электрической проводимости, он отлично подходит для суперконденсаторов, способных быстро накапливать и выделять энергию. Графеновые суперконденсаторы имеют потенциал изменить

технологию аккумуляторов, обеспечивая более быстрые времена зарядки и длительный срок службы батарей для электромобилей и портативных электронных устройств. Помимо хранения энергии, графен также исследуется в связи с его потенциалом в генерации энергии. Исследователи исследуют графеновые солнечные элементы, которые могут быть более эффективными и экономически выгодными по сравнению с традиционными кремниевыми солнечными панелями. Прозрачность и гибкость графена делают его идеальным материалом для фотоэлектрических устройств нового поколения;

− Медицина и биотехнология. Уникальные свойства графена также привлекли внимание в области медицины и биотехнологии. Материалы показали перспективу в системах доставки лекарств, биосенсорах и инженерии тканей. Графеноксид, производный от графена, может быть модифицирован для переноски лекарств и направленного воздействия на конкретные клетки, улучшая эффективность лекарств и снижая побочные эффекты. Графеновые биосенсоры имеют потенциал революционизировать обнаружение и мониторинг заболеваний, обеспечивая более быстрые и точные результаты;

− Экологические применения. Исключительные свойства графена также находят применение в экологических технологиях. Его высокая механическая прочность и химическая стабильность делают его отличным кандидатом для систем фильтрации воды. Мембраны из графена могут эффективно удалять загрязнители и вредные вещества из воды, предлагая более устойчивое и эффективное решение для производства чистой воды.

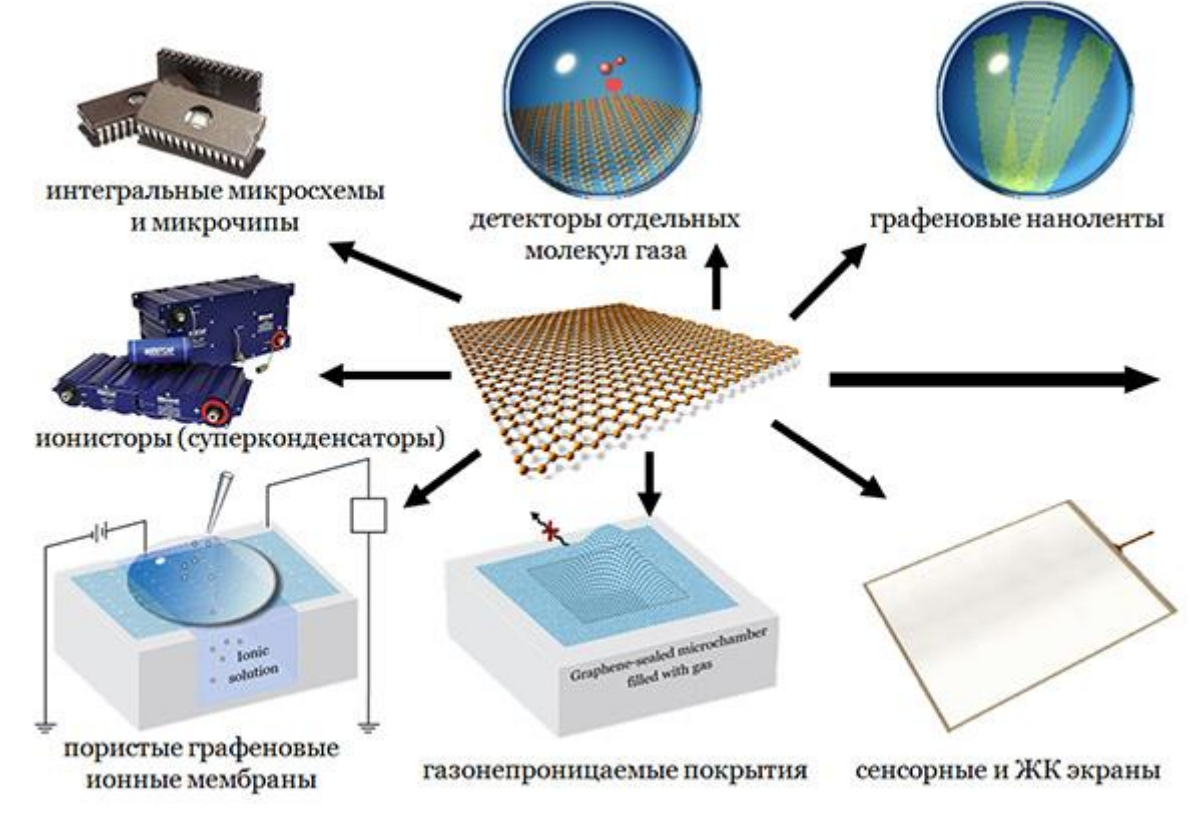

*Рисунок 7. Применение графена*

В целом*,* появление графена представляет собой перелом в науке о материалах, с его исключительными свойствами, открывающими путь к революционным достижениям в различных отраслях промышленности. От электроники до энергетики, от здравоохранения до окружающей среды, графен имеет потенциал изменить наш мир. По мере того, как исследователи продолжают изучать его применения и масштабируемость, мы можем ожидать еще более инновационных использований этого удивительного материала в грядущие годы.

#### *Список использованных источников:*

*1. Grafeno [Электронный ресурс] – Режим доступа[: https://mundoeducacao.uol.com.br/fisica/grafeno.htm](https://mundoeducacao.uol.com.br/fisica/grafeno.htm) – Дата доступа: 08.04.2023*

*2. Graphene: The Superstrong, Superthin, and Superversatile Material That Will Revolutionize the World by Les Johnson, Joseph E. Meany – Дата доступа: 08.04.2023* 

*3. Graphene: Fundamentals and Emergent Applications by Jamie H. Warner, Franziska Schaffel, Mark Rummeli, Alicja Bachmatiuk – Дата доступа: 08.04.2023*

# **СВЕРХПРОВОДНИКИ И ИХ ПРИМЕНЕНИЕ**

### *Бычек Е.Н.*

*Белорусский государственный университет информатики и радиоэлектроники г. Минск, Республика Беларусь*

*Чаевский В.В. – канд. физ.-мат. наук, доцент кафедры физики, доцент*

Рассмотрена природа сверхпроводников на основе квантовых представлений, их основная классификация. Показаны области практического применения сверхпроводников.

Установлено, что сверхпроводники – это вещества, у которых при охлаждении ниже определенной критической температуры *Т<sup>С</sup>* электрическое сопротивление падает до нуля, т. е. наблюдается сверхпроводимость.

Существует несколько критериев для классификации сверхпроводников. Основные из них:

- по их отклику на магнитное поле: могут быть I рода, что значит, что они имеют единственное критическое значение магнитного поля *HС*, выше которого теряют сверхпроводимость. Или II рода, подразумевающего наличие двух критических значений магнитного поля *HС1* и *HС2*. При приложении магнитного поля в этом диапазоне происходит частичное его проникновение в сверхпроводник с сохранением сверхпроводящих свойств;

- по их критической температуре: низкотемпературные, если *T<sup>С</sup>* < 77 K (ниже температуры кипения азота), и высокотемпературные;

- по материалу: чистый химический элемент (за исключением меди, серебра, золота, платины, щелочных, щелочноземельных и ферромагнитных металлов [1]), сплавы (например, NbTi), керамика (например, YBCO, MgB2), сверхпроводники на основе железа, органические сверхпроводники, графен и т. п.; - молекулы органических веществ, содержащие π-электронную систему, являются миниатюрными

сверхпроводниками, в которых π-электроны образуют связанные электронные пары [2].

Сверхпроводимость – квантовое явление. Оно характеризуется эффектом Мейснера-Оксенфельда, заключающимся в полном вытеснении магнитного поля из объема сверхпроводника. Эффект Мейснера приводит ко многим интересным явлениям, например, левитации сверхпроводника в магнитном поле (преодоление гравитации, при котором субъект или объект «пари́т» в пространстве, не касаясь поверхности твердой или жидкой опоры) [3].

Впервые сверхпроводимость на микроскопическом уровне объяснили Дж. Бардин, Л. Купер и Дж. Шриффер. Центральным элементом их теории, получившей название теории БКШ, является концепция куперовской пары: коррелированного состояния электронов с противоположными спинами и импульсами. Л. Купер рассмотрел образование связного состояния двух электронов, имеющих противоположные спины и скорости [4], и предположил, что эти пары могут быть ответственны за сверхпроводящее состояние. Он указал на возможность образования связного состояния двух электронов на уровне Ферми при обмене фононами, которое качественно можно рассмотреть в виде динамического взаимодействия электронов проводимости с колебаниями ионной кристаллической решеткой. Куперовские пары, в отличие от отдельных электронов, обладают рядом свойств, характерных для бозонов, которые при охлаждении могут переходить в одно квантовое состояние. Можно сказать, что эта особенность позволяет парам двигаться без столкновения с решеткой и оставшимися электронами, т. е. без потерь энергии. На рисунке 1 показана схема движения куперовской пары в кристаллической решетке.

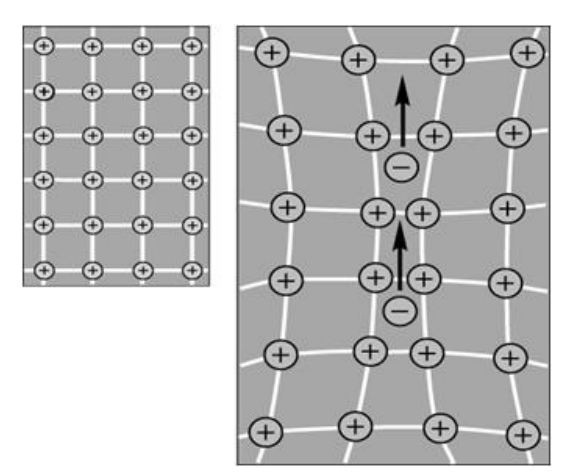

Рисунок 1 – Схема движения куперовской пары в кристаллической решетке

Электрон, движущийся в кристаллической решетке, как бы искажает ее (обусловлено

взаимодействием между отрицательно заряженными электронами и положительно заряженными атомами решетки). Когда электрон пролетает рядом с ионами, он притягивает ионы и создает за собой положительную плотность заряда, которая притягивает другой электрон, противоположный по спину и скорости.

В настоящее время сверхпроводящие элементы являются неотъемлемой частью самых точных приборов для измерения малых напряжений и магнитных полей, без которых невозможно создать высокочувствительные детекторы излучений и сверхсильные магниты. На рисунке 2 показан снимок сверхпроводящего магнита – электромагнита, в котором ток, создающий магнитное поле, протекает в основном по сверхпроводнику, вследствие чего потери в обмотке сверхпроводящего магнита весьма малы.

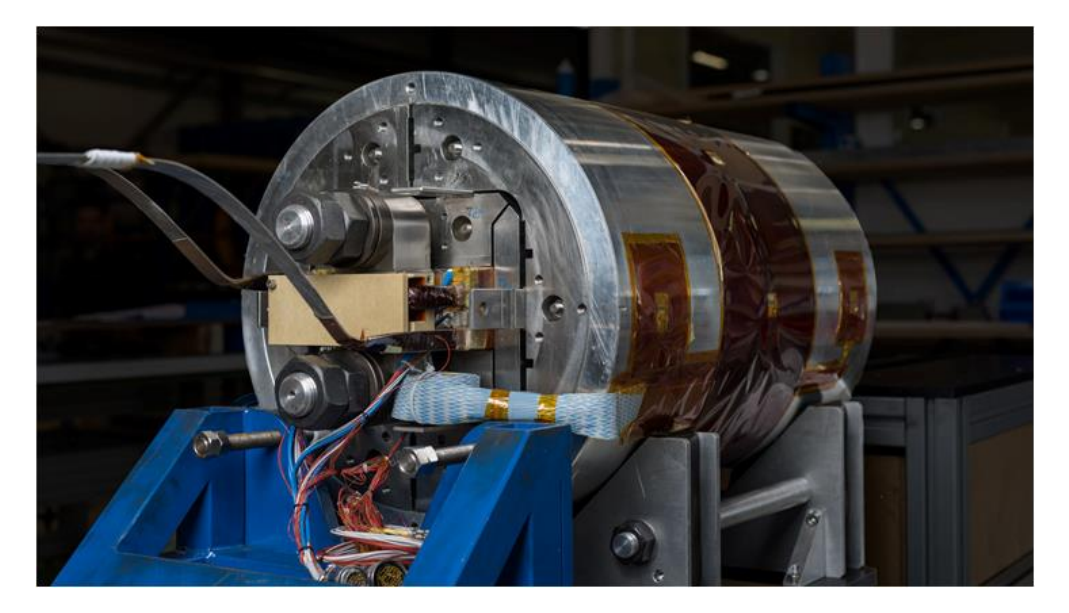

Рисунок 2 – Снимок сверхпроводящего магнита

К одной из основных сфер применения сверхпроводящих магнитов относятся медицинские установки магнитно-резонансной терапии и электроника. Использование сверхпроводящих магнитов в современных магнитно-резонансных томографах позволяют создавать более высокую напряженность магнитного поля, что позволяет повысить четкость изображения, уменьшить вес и габариты томографа.

1232 шт. сверхпроводящих дипольных магнита используются в большом адронном коллайдере (БАК) – ускорителе заряженных частиц на встречных пучках, предназначенном для разгона протонов и тяжелых ионов и для изучения продуктов их соударений. В БАК для удержания, коррекции и фокусировки протонных пучков сверхпроводящие магниты расположены вдоль всего 27-километрового ускорительного кольца. Они были изготовлены с таким расчетом, чтобы при охлаждении до температуры 1,9 K держать ток 12 кА, создавая тем самым магнитное поле индукции 8,3 Тл, что отвечает протонам с энергией 7 ТэВ. Поэтому ток в обмотках циркулирует не затухая, и никаких потерь энергии при этом не происходит.

Явление сверхпроводимости используется в транспорте (сверхскоростные поезда на магнитной подушке), сверхпроводниковых генераторах (достоинства – высокий КПД, повышенная стабильность работы при использовании в электрических сетях, большая долговечность), в реакторах термоядерного синтеза для удержания плазмы (магнитная система Международного термоядерного реактора ИТЭР, состоящая из сорока восьми элементов). Сверхпроводимость используется в компьютерных технологиях, где сверхпроводящие элементы могут обеспечивать очень малые времена переключения, ничтожные потери мощности при использовании тонкопленочных элементов и большие объемные плотности монтажа схем [5].

Таким образом, сверхпроводники имеют широкий спектр применений, включая медицину, энергетику, транспорт, научные исследования и электронику, играют важную роль в развитии технологий и находят все большее применение в различных областях науки и промышленности.

#### *Список использованных источников:*

*1.Значение сверхпроводимости в современном мире и в ближайшем будущем // Energyland [Электронный ресурс]. – Режим доступа: http://energyland.info/analitic-show-9615. – Дата доступа: 08.02.2024.*

- *2.Кресин, В.З. Сверхпроводимость и сверхтекучесть / В.З. Кресин. – М.: Наука, 1978. – 187 с.*
- *3. Гинзбург, В.Л. Сверхпроводимость / В.Л. Гинзбург, Е.А. Андрюшин. – М.[: Издательство «Альфа-М»,](https://elementy.ru/bookclub/publisher/3731835/Alfa_M) 2006. – 112 с.*
- *4. Cooper, Leon N. Bound electron pairs in a degenerate Fermi gas/ Leon N. Cooper // Physical Review, 1956. – Vol. 104, no. 4.– P. 1189 - 1190.*

*5. Применение сверхпроводников // Постнаука [Электронный ресурс]. – Режим доступа: https://postnauka.ru/video/42800. – Дата доступа: 08.02.2024.*

# **КАПЕЛЬНИЦА КЕЛЬВИНА КАК АЛЬТЕРНАТИВНЫЙ ИСТОЧНИК ЭНЕРГИИ.**

*Глебов А.Е., Сычёв А.Р., Василевский Я.П., студенты гр.378105*

*Белорусский государственный университет информатики и радиоэлектроники г. Минск, Республика Беларусь* 

#### *Леонович А.А. – канд. физ.-мат. наук*

**Аннотация.** Этот нехитрый, но удивительный механизм генерирует электричество из обычной воды. В нем используются три контейнера, несколько проводов и пары металлических колец. Он не требует движущихся частей или топлива. Вместо этого он работает только с обычной водой. Похоже, что невзрачная вода способна создать электрическое напряжение вплоть до 10000 Вольт. Этот механизм является прекрасным примером того, как простые и доступные материалы могут использоваться для производства энергии, не нанося вреда окружающей среде.

#### **Актуальность**

Исследование, которое мы рассматриваем, особенно важно, когда традиционные топливные источники нашей планеты исчерпываются. С каждым днем запасы природного газа, угля и нефти уменьшаются, что подталкивает общество и академические круги к поиску альтернативных источников энергии. В наши дни большое внимание уделяется поиску и использованию альтернативных источников энергии, которые будут эффективны, безопасны и устойчивы в долгосрочной перспективе.

Капельница Кельвина является одним из возможных альтернативных источников энергии. Он способен преобразовывать кинетическую энергию падающих капель воды в электрическую энергию. Этот процесс может быть очень интересным, особенно учитывая, насколько доступна вода как ресурс и насколько она может быть воспроизводима почти бесконечно через циклы испарения, конденсации и осаждения.

#### *Кельвин и его изобретения*

Английский физик Уильям Томсон, которому британская королева пожаловала титул лорда Кельвина за его научные достижения. Родился в Белфасте 26 июня 1824 года в семье профессора математики. Отец переехал в Глазго, столицу Шотландии, когда Уильяму было восемь лет, и стал преподавать в университете города. Томсон поступил в Кембриджский университет в 17 лет и учился там математике и физике в течение четырех лет. Томсон опубликовал несколько статей, касающихся использования рядов Фурье в различных областях физики, когда он был студентом.

В 1867 году разработал первоначальное устройство для разделения электрических зарядов. Это устройство было названо капельницей Кельвина из-за того, что оно работает за счет падающих капель. В настоящее время это устройство называется генератором электростатического напряжения.

#### **Теоретическая часть**

Тела электрически нейтральными, когда у них одинаковое количество положительных и отрицательных зарядов в нормальных условиях. Электронная теория утверждает, что наличие электронов и их движение объясняют электрические свойства тел. Перераспределение электронов происходит без изменения их общего числа в результате влияния заряжения и разряжения тел. При любых взаимодействиях внутри замкнутой (электрически изолированной) системы алгебраическая сумма электрических зарядов остается постоянной. Тело может быть наэлектризовано, что приводит к образованию избыточного или недостаточного заряда. Тело наэлектризовано в результате этого процесса, известного как электризация.

Электризация происходит трением, через влияние и под действием излучения. Наличие свободных электронов в проводниках объясняет влияние электризации. Положительный заряд притягивает электроны к ближайшему концу проводника, создавая индуцированные заряды на обоих концах проводника. Когда диэлектрики попадают во внешнее электрическое поле, они также становятся электрическими. Заряды, связанные силами притяжения в атомах и молекулах диэлектрика, смещаются под действием поля, создавая поляризационные или связанные заряды на его поверхности.

Обычно материал электрически нейтрален, поскольку в нем равномерно распределены носители зарядов обеих полярностей. Тело станет заряженным после разрушения этого нейтрального состояния и локального накопления частиц одной полярности. Термин «статическое электричество» используется для описания явления, возникающего, когда электрический заряд находится в состоянии покоя. Такие заряды возникают при поляризации (перемещении электронов или других видов носителей заряда) или при переносе заряда от одного тела к другому.

При статической электризации разность потенциалов (напряжение) в десятках киловольт возникает на металлических частях оборудования, изолированных от земли, во время технологических процессов, связанных с трением, размельчением твердых частиц, пересыпанием сыпучих материалов и переливанием диэлектрических жидкостей (нефтепродуктов и т. д.).

Разность потенциалов — это отношение работы, которую совершают электрические силы при перемещении электрического заряда между двумя точками поля, к величине заряда.

Электрометр используется для измерения разницы потенциалов между двумя проводниками. Предварительно проградуировав шкалу электрометра, можно измерить разность потенциалов, выраженную в вольтах, измеряя углы отклонения стрелки электрометра. Но электрометр чувствительный прибор, и измерить большую разность потенциалов с его помощью невозможно.

Вынужденные электромагнитные колебания образуют переменный электрический ток. В настоящее время генераторы переменного тока производят большую часть электроэнергии. Эти генераторы создают синусоидальное напряжение, которое позволяет наиболее просто и экономично передавать, распределять и использовать электричество. В колебательном контуре также можно получить вынужденные электромагнитные колебания. Конденсатор в колебательном контуре может возвращать энергию в электрическую цепь, содержащую потребителя. Чтобы электромагнитные колебания в контуре оставались незатухающими, контур должен резонировать с внешним источником энергии.

#### **Принцип работы**

Из емкости сверху, сквозь металлические кольца, течет вода двумя несильными потоками (это важно — вода должна «разбиваться» на капли). Кольца соединены проводами с нижними емкостями в крест-накрест, играя роль поляризаторов воды. Каждая капля при прохождении через кольца заряжается, а затем, падая в одну из нижних емкостей, передает свой заряд. Это приводит к увеличению заряда нижних емкостей и потенциала колец. Полученную разность зарядов можно использовать для зарядки лейденских банок, создания искр и других целей.

Для эффективной работы устройства необходимо обеспечить сухость воздуха, поскольку влажность может негативно повлиять на его функционирование. При изготовлении следует использовать подготовленные материалы и уменьшить паразитные факторы, такие как острые края и углы, изолировать емкости с водой, увеличить размеры капельницы, предотвратить брызги и уменьшить размер капель и т.д. Эти меры помогут минимизировать возможные потери и улучшить эффективность устройства. При оптимизации процесса можно достичь напряжения в 30000-40000 Вольт.

Из емкости сверху, сквозь металлические кольца, течет вода двумя несильными потоками (это важно — вода должна «разбиваться» на капли). Кольца и нижние емкости соединены «крест-накрест» парой проводов. Кольца выполняют функцию «поляризации» воды. При отрыве от них каждая капля получает заряд, а падая в одну из нижних емкостей, отдает его ей. Заряд нижних емкостей увеличивается, также увеличивается потенциал колец.

Эта конструкция продолжает работать до тех пор, пока нижние емкости не заполнятся полностью. И тут возникает проблема, из-за которой этот крайне простой механизм, получающий электричество словно бы из ниоткуда, никак не может быть причислен к «вечным двигателям» - чтобы обеспечить непрерывность работы, нужно как-то решить проблему отвода воды.

Почему же разделение зарядов в какой-то момент прекращается? Дело в том, что падающие заряженные капли отталкиваются от своей нижней банки, имеющей электрический заряд такого же знака, и притягиваются к индуктору, заряд которого имеет противоположный знак. Кроме того, части заряженной капли отталкиваются друг от друга, капля разрывается на мелкие капельки, которые летят мимо нижней банки. Силы тяжести уже недостаточно, чтобы разделять заряды ещё сильнее, и капельница выходит на режим насыщения.

#### **Заключение**

Проведя научно-исследовательскую работу на тему "Капельница Кельвина как источник альтернативной энергии", я пришел к выводу, что использование этого устройства в качестве источника энергии не является рациональным из-за его низкой эффективности. Вместо этого существуют более практичные и эффективные альтернативные источники энергии.

Тем не менее, я обнаружил, что капельница Кельвина может быть прекрасным инструментом для образовательных целей. Ее использование в учебных классах физики может значительно облегчить понимание темы "Источники альтернативной энергии" и других смежных тем. Обучающиеся могут наблюдать работу устройства вживую, что позволит им лучше усвоить принципы его функционирования и применения.

#### *Список использованных источников:*

- 1. Физика: Учеб. Пособие для 7-11-го классов учреждения, обеспечивающих получение общ. сред. образования, с рус. яз. обучения / В. В. Жилко, А. В. Лавриненко, Л. Г. Маркович. – 2-е изд.- Мн.: Нар. Асвета, 2004.-382 с.: ил.
- 2. Краткий словарь определений и понятий физической химии (Fachausdrucke der physikalischen Chemie) перевод И. Е. СТАРИКА/ Научное химико-техническое издательство
- 3. Физика: Физика в средней школе: Теория. Задания. Тесты: Учеб. Пособие для учреждений, обеспечивающих получение общ. сред. Образования / Л.А. Аксенович, Н.Н Ракина, К.С. Фарино;
- 4. Физика Вселенная. Под ред. А.С. Ахматова. М., 1973 г., 432 стр. с ил.

# **ВЛИЯНИЕ РАДИОВОЛН ОТ МОБИЛЬНЫХ ТЕЛЕФОНОВ НА ОРГАНИЗМ ЧЕЛОВЕКА**

# *Савченко Е.А., Дивнель В.И, Герасименя В.В., студенты гр. 378104*

*Белорусский государственный университет информатики и радиоэлектроники г. Минск, Республика Беларусь* 

### *Смирнова Г.Ф. – канд. физ.-мат. наук*

Аннотация. Данная работа посвящена изучению влияния радиоволн от мобильных телефонов на организм человека. В работе проведен анализ существующих исследований и экспериментальных данных, а также представлены результаты проведенного опроса.

Ключевые слова. Радиоволна, электромагнитное излучение, мобильный телефон, радиочастотный передатчик, влияние на организм, здоровье человека, эффект электромагнитных полей.

В современном обществе мобильные телефоны стали неотъемлемой частью повседневной жизни людей. Без данных гаджетов большинство из нас не представляет своей жизни. С помощью телефонов мы можем, например, обмениваться текстовыми и звуковыми сообщениями. Обмен происходит с помощью радиоволн, которые, кстати, проходят и сквозь нас. А насколько это вредно? На этот вопрос мы и хотим ответить в нашем исследовании.

Актуальность работы состоит в том, что с каждым годом количество пользователей мобильных устройств увеличивается, и, следовательно, увеличивается длительность и интенсивность воздействия радиоволн на организм человека. Несмотря на широкое распространение мобильных телефонов, исследования, посвященные влиянию радиоволн на здоровье человека, все еще неоднозначны и требуют дальнейшего изучения для выявления возможных рисков и опасностей.

Главной целью работы является изучение влияния излучения, исходящего от мобильного телефона, на организм человека.

Для достижения цели, были поставлены следующие задачи:

- Провести анкетирование среди студентов БГУИР.

- Изучить теорию о радиоволнах.

- Изучить исследования иностранных университетов и организаций о влиянии мобильных телефонов на человека.

- Сделать вывод о влиянии мобильных телефонов на человека.

Объектом исследования является мобильный телефон. Предметом – влияние радиоволн от мобильных телефонов на организм человека.

Основой для написания работы послужили исследование университета Марокко, Всемирной организации здравоохранения и Национального института рака.

Был проведен опрос среди 730+ молодых людей в возрасте от 16 до 24 лет. По рисунку 1 видно, что свыше 94% из голосовавших проводит более 3 часов в день перед экраном смартфона, при этом более трети используют устройства более 7 часов в день. Кроме того, 56,9% спят рядом с гаджетами на постоянной основе. Многие испытывают периодические беспричинные головные боли, тревожность и замечают ухудшение памяти.

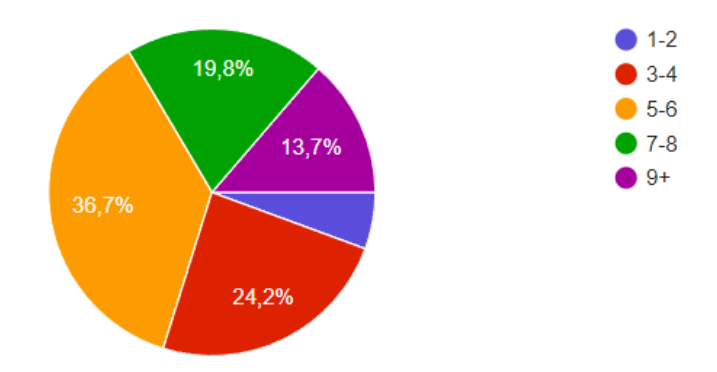

Рисунок 1 – Результаты опроса по вопросу о среднем экранном времени

Электронные устройства оказывают негативное влияние на людей, однако об этом мы чаще слышим от психологов и биологов. Мы решили рассмотреть эту проблему с точки зрения физики, т.к. физические процессы определяют возможность использования телефонов и связи. Мы обратились к исследованиям университетов в этой области, предварительно разъяснив основные термины.

Электромагнитное излучение (электромагнитные волны) — распространяющееся в

пространстве возмущение электромагнитного поля. К электромагнитному излучению относятся радиоволны (начиная со сверхдлинных), инфракрасное излучение, видимый свет, ультрафиолетовое, рентгеновское и жесткое (гамма-)излучение. Электромагнитное излучение способно распространяться в вакууме (пространстве, свободном от вещества), но в ряде случаев достаточно хорошо распространяется и в пространстве, заполненном веществом.

Мобильные телефоны представляют собой маломощные радиочастотные передатчики, работающие на частотах от 450 до 2700 МГц с пиковой мощностью в диапазоне от 0,1 до 2 Вт. Мощность и радиочастотное воздействие быстро падают с увеличением расстояния от мобильного телефона. Таким образом, человек, использующий мобильный телефон на расстоянии 30-40 см от себя, будет подвергаться гораздо меньшему воздействию радиочастотных полей, чем тот, кто прижимает трубку к голове. Также использование телефона в местах с хорошей связью также снижает облучение, поскольку это позволяет телефону передавать данные с пониженной мощностью.

В ряде исследований изучалось влияние радиочастотных полей на электрическую активность мозга, когнитивные функции, сон, частоту сердечных сокращений и кровяное давление.

В 2011 году мировое здравоохранение «Международное агентство организации по изучению рака» объявило, что использование мобильных телефонов в течение 30 или более минут в день может увеличить риски опухоли головного мозга, вызванные электромагнитными полями. Биологический эффект электромагнитных полей можно разделить на термический, микроволновый и нетепловой. Термический эффект связан с выделением тепла. Неметаллический эффект вызван поглощением энергии, которая связана с другими изменениями в тканях. Излучение, испускаемое мобильным телефоном, может изменить внутриклеточную сигнализацию пути изменения проницаемости Ca2+ по клеткам мембраны и уровень кальция в клетках. Кроме того, поглощение электромагнитных полей тканями увеличивает их температуру и приводит к серьезным рискам для здоровья человека.

Некоторые экспериментальные исследования показывают тепловые эффекты электромагнитных полей, такие как закупорка сосудов и опухоли в мозге. Головная боль, кровяное давление, сердцебиение, повышение температуры тела и другие предупреждающие признаки могут быть вызваны действиями электромагнитных полей.

Напряжение электрического поля, вызванное мобильными телефонами, доказывает, что сила, выше удельного коэффициента поглощения, и низкая частота мобильных телефонов связаны с усилением электрической силы мобильного телефона в зависимости от воздействия электрической мощности устройства. Результаты доказали влияние электромагнитных полей на человеческий мозг. Первое исследование (2015), связанное с воздействием 900 МГц группы, подвергшейся воздействию, показало общий уровень антиоксидантной способности в мозге, печени и почках ткани. С другой стороны, второе исследование (2018) отметило, что в группе добровольцев изменений не произошло. Это связано с воздействием глобальной системы мобильной связи радиочастоты. Результаты эксперимента доказали, что электромагнитные волны от мобильных телефонов повышают температуру ткани мозга и эффект накапливается на ткани.

По результатам исследований иностранных университетов и анализу проведенного опроса мы можем сделать вывод, что от радиоволн мобильных телефонов существует реальное воздействие на организм человека, но точные последствия этого воздействия требуют дальнейшего изучения. Однако уже на данном этапе изучения очевидно, что влияние достаточно велико. Но, несмотря на очевидный вред, наш опрос подтвердил факт того, что люди вряд ли откажутся от гаджетов, потому что в современных реалиях это будет сделать сложно. Мы считаем, что цель работы достигнута.

Таким образом, мы считаем, что наше научное исследование по изучению влияния радиоволн от мобильных телефонов на человека имеют большое общественное значение и могут способствовать разработке рекомендаций для безопасного использования современных технологий.

#### *Список использованных источников:*

*1. National cancer institute [Электронный ресурс]. – Режим доступа: https://www.cancer.gov/about-cancer/causesprevention/risk/radiation/cell-phones-fact-sheet. – Дата доступа: 02.03.2024.*

*2. American cancer society [Электронный ресурс]. – Режим доступа: https://www.cancer.org/cancer/risk-prevention/radiationexposure/cellular-phones.html. – Дата доступа: 02.03.2024.*

*3. World Health Organization [Электронный ресурс]. – Режим доступа: https://www.who.int/news-room/factsheets/detail/electromagnetic-fields-and-public-health-mobile-phones. – Дата доступа: 02.03.2024.*

*4. Ihsane, Faiz and Nadia, El Kadmiri (2020) "Effect of Electromagnetic Waves of Mobile Phone on Human Brain," Health Sciences: Vol. 2: Iss. 1, Article 2. Режим доступа:<https://doi.org/10.15342/hs.2020.265>*

УДК 621.383.72

# **ПРИБОРЫ С ЗАРЯДОВОЙ СВЯЗЬЮ (ПЗС)**

### *Дудко М.В., студент гр.358307, Кравченко М.Д., студенты гр.358307*

*Белорусский государственный университет информатики и радиоэлектроники г. Минск, Республика Беларусь*

### *Григорьев А.А. – кандидат физико-математических наук, доцент*

**Аннотация.** Данная работа содержит общие сведения о приборах с зарядовой связью, сферы применения данной технологии, а также физические основы работы и конструкции приборов с зарядной связью.

**Ключевые слова.** Прибор с зарядовой связью (ПЗС), МДП-структуры, физика работы ПЗС, достоинства ПЗС, сферы и примеры применение ПЗС, недостатки ПЗС, p-n переходы, ПЗС – матрицы.

#### **Общие сведения о приборе с зарядовой связью (ПЗС).**

Прибор с зарядовой связью (ПЗС) представляет собой ряд простых МДП-структур (металл диэлектрик — полупроводник), сформированные на общей полупроводниковой подложке таким образом, что полоски металлических электродов образуют линейную или матричную регулярную систему, в которой расстояния между соседними электродами достаточно малы (рис.1). Это обстоятельство обусловливает тот факт, что в работе устройства определяющим является взаимовлияние соседних МДП-структур [1—3].

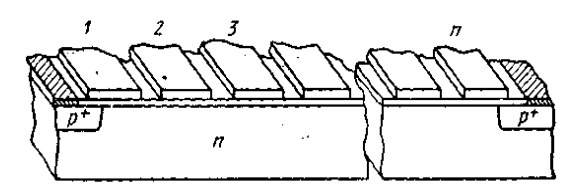

Рисунок 1 – Структура прибора с зарядовой связью (ПЗС)

Принцип действия ПЗС заключается в следующем. Если к любому металлическому электроду ПЗС приложить отрицательное напряжение\*), то под действием возникающего электрического поля электроны, являющиеся основными носителями в подложке, уходят от поверхности в глубь полупроводника. У поверхности же образуется обедненная область, которая на энергетической диаграмме представляет собой потенциальную яму для неосновных носителей — дырок. Попадающие каким-либо образом в эту область дырки притягиваются к границе раздела диэлектрик полупроводник и локализуются в узком приповерхностном слое.

Если теперь к соседнему электроду приложить отрицательное напряжение большей амплитуды, то образуется более глубокая потенциальная яма и дырки переходят в нее. Прикладывая к различным электродам ПЗС необходимые управляющие напряжения, можно обеспечить как хранение зарядов в тех или иных приповерхностных областях, так и направленное перемещение зарядов вдоль поверхности (от структуры к структуре). Введение зарядового пакета (запись) может осуществляться либо p-n-переходом, расположенным, например, вблизи крайнего ПЗС элемента (электрод 1 на рис.1), либо светогенерацией. Вывод заряда из системы (считывание) проще всего также осуществить с помощью p-n-перехода (электрод п на рис.1.). Таким образом, ПЗС представляет собой устройство, в котором внешняя информация (электрические или световые сигналы) преобразуется в зарядовые пакеты подвижных носителей, определенным образом размещаемые в приповерхностных областях, а обработка информации осуществляется управляемым перемещением этих пакетов вдоль поверхности. Очевидно, что на основе ПЗС можно строить цифровые и аналоговые системы. Для цифровых систем важен лишь факт наличия или отсутствия заряда дырок в том или ином элементе ПЗС, при аналоговой обработке имеют дело с величинами перемещающихся зарядов.

Естественно, что заряд, введенный в МДП-структуру, не может храниться в ней неограниченно долго. Процесс термогенерации электронно-дырочных пар в объеме полупроводника и на границе раздела диэлектрик — полупроводник ведет к накоплению в потенциальных ямах паразитных зарядов и, следовательно, к искажению зарядовой информации, а с течением времени и к полному ее «стиранию». Это время может достигать сотен миллисекунд и даже десятков секунд, но, тем не менее, оно конечно и определяет существование нижней граничной частоты. Таким образом, работа прибора основана на нестационарном состоянии МДП-структуры, и ПЗС являются элементами динамического типа.

Устройство и физика работы ПЗС определяют ряд интересных и полезных особенностей этих приборов.

К числу важнейших функциональных особенностей ПЗС относятся:

- 1. возможность хранения зарядовой информации;
- 2. возможность направленной передачи зарядов вдоль поверхности полупроводникового кристалла;
- 3. возможность преобразования светового потока в электрический заряд и последующего его считывания (сканирования).
- 4. малая потребляемая мощность (5—10 мкВт/бит в режиме передачи информации и практически полное отсутствие затрат энергии в режиме хранения), что обусловлено МДПструктурой этих устройств.
- 5. Простота конфигурации и регулярность системы элементов в ПЗС ведет к тому, что быстродействие этих приборов может быть очень высоким (у специально сконструированных образцов предельные тактовые частоты лежат в гигагерцевом диапазоне).

Пожалуй, еще более важными являются конструктивно-технологические достоинства ПЗС, основными из которых являются:

- 1. технологическая ясность и простота (малое число фотолитографических, термодиффузионных и эпитаксиальных процессов при изготовлении прибора) обязательное условие при создании качественных многоэлементных (с числом элементов 10<sup>4</sup>-10<sup>6</sup>) устройств;
- 2. высокая степень интеграции (превышающая  $10^5$  элементов на одном кристалле) и высокая плотность упаковки (более  $10^5$  бит/см<sup>2</sup>);
- 3. малое количество внешних выводов, что является определяющим при построении высоконадежных систем; (это позволяет уменьшить риск механических повреждений и обеспечить более надежное соединение с другими компонентами системы).
- 4. отсутствие p-n-переходов (немногочисленные p-n-переходы ПЗС выполняют «подсобные» функции и к ним предъявляются достаточно «слабые» требования), что, в частности, открывает широкие возможности для использования наряду с кремнием других полупроводниковых материалов (например, арсенида галлия), что расширяет область их применения и позволяет создавать более эффективные устройства.

Все эти свойства открывают широкие перспективы для разнообразных применений ПЗС.

Для цифровой техники интересны сдвиговые регистры, оперативные запоминающие устройства, логические схемы. Линии задержки аналоговых сигналов на ПЗС по техническим характеристикам значительно превосходят свои акустические и магнитные аналоги. В современной цифровой технике с использованием ПЗС сдвиговые регистры применяются для хранения и последовательного передачи данных. ПЗС обеспечивают высокую скорость передачи данных и низкое энергопотребление, что делает их эффективными для использования в цифровых устройствах, таких как микропроцессоры, микроконтроллеры. ПЗС также могут быть использованы для создания оперативных запоминающих устройств (ОЗУ), которые играют важную роль в хранении временных данных в цифровых системах. Благодаря своей высокой скорости и малому размеру ПЗС могут обеспечить быстрый доступ к данным, что особенно важно для оперативных приложений, таких как кэширование данных или временное хранение промежуточных результатов вычислений. ПЗС могут быть также использованы для создания логических схем, таких как вентили и мультиплексоры. Эти схемы являются основными строительными блоками цифровых устройств и используются для выполнения различных логических операций. ПЗС позволяют создавать логические схемы с высокой плотностью интеграции и низким энергопотреблением, что делает их привлекательными для применения во многих цифровых устройствах.

В оптоэлектронной технике преобразования изображений ПЗС открывают новые возможности для создания безвакуумных полупроводниковых формирователей видеосигналов. Присущее им самосканирование позволяет избавиться от громоздких и ненадежных высоковольтных вакуумных трубок со сканированием электронным лучом. ПЗС являются уникальными аналогами ЭЛТ, позволяющими одновременно с уменьшением массы, габаритных размеров, потребляемой мощности повысить надежность и качество формирователей видеосигналов. Дополнительное достоинство фотоприемников на основе ПЗС заключается в принципиальной возможности использовать разнообразных материалов, таких как арсенид галлия (GaAs) или индий-галлиевый арсенид (InGaAs), позволяет расширить спектральный диапазон обнаружения фотоприемника. Например, ИКчувствительные ПЗС могут быть эффективно использованы в инфракрасной фотографии, видеонаблюдении в условиях низкой освещенности, такие ПЗС-камеры часто используются в системах видеонаблюдения для обеспечения безопасности в общественных местах, офисах, складах, банках, аэропортах и других местах. Они помогают в обнаружении и расследовании преступлений, а также обеспечивают контроль за перемещением людей и транспортных средств. Также ПЗС-камеры широко используются в астрономических наблюдениях для изучения космических объектов, таких как

звезды, галактики, планеты и туманности. Они обладают высокой чувствительностью и разрешением, что позволяет астрономам получать детальные изображения даже в условиях слабого освещения.

Если на многоэлементный или матричный ПЗС направить световой поток, несущий изображение, то в объеме полупроводника начнется фотогенерация электронно-дырочных пар. Попадая в обедненную область ПЗС, носители разделяются и в потенциальных ямах накапливаются дырки (причем величина накапливаемого заряда пропорциональна локальной освещенности). По истечении некоторого времени (порядка нескольких миллисекунд), достаточного для восприятия изображения, в матрице ПЗС будет храниться картина зарядовых пакетов, соответствующая распределению освещенностей. При включении тактовых импульсов зарядовые пакеты будут перемещаться к выходному устройству считывания, преобразующему их в электрические сигналы. В результате на выходе получится последовательность импульсов с разной амплитудой, огибающая, которых дает видеосигнал.

Появление ПЗС (1969 г.) явилось результатом исследований в области физики и технологии МДП-приборов. Разработка этого нового направления полупроводниковой техники занимаются многие научные коллективы в разных странах мира и уже достигнуты весьма заметные результаты.

В 1920-х годах американские компании, такие как Bell и RCA, стали пионерами в серийном производстве телекамер с разрешением 240x320 пикселей. Первые модели были громоздкими, дорогими и требовали сложного оборудования для передачи сигнала. Изображение было чернобелым и имело частоту кадров 12 кадров в секунду, но это был огромный шаг вперед по сравнению с механическими телесистемами, которые использовались ранее.

Ключевым моментом в развитии телекамер стало изобретение прибора с зарядовой связью (ПЗС) в 1969 году. ПЗС революционизировали телевидение, сделав возможным создание более компактных, доступных и качественных камер.

Развитие телекамер с ПЗС:

Разрешение изображения:

- 1940-е: 480x640 пикселей
- 1980-е: 720x576 пикселей (SDTV)
- 2000-е: 1280x720 пикселей (HDTV)
- 2010-е: 1920x1080 пикселей (Full HD)

• 2020-е: 3840x2160 пикселей (4K) и выше

Цветовая гамма:

- 1950-е: Появление цветного телевидения • 1990-е: Распространение более широкой цветовой гаммы (NTSC, PAL, SECAM)
- 2010-е: Появление HDR-технологий

Размеры и стоимость:

- 1950-е: Телевизоры размером с небольшой шкаф
- 1980-е: Появление портативных телевизоров
- 2000-е: Распространение плоских телевизоров
- 2010-е: Снижение цен на телевизоры с высоким разрешением

Сегодня телекамеры доступны практически в каждом доме (в 2023 году проникновение телевизоров в мире составило 79,5%). Их используют не только для трансляции телепередач (в 2023 году объем рынка телевещания составил \$232 млрд), но и для видеонаблюдения, видеоконференций, медицинских исследований и многих других целей.

Несмотря на значительный прогресс, достигнутый в области разработки ПЗС, существует ряд проблем, которые препятствуют их широкому использованию:

Технологические проблемы:

- 1. Проколы диэлектрической пленки и закоротки электродных шин по-прежнему остаются распространенной проблемой, что приводит к низкому проценту выхода бездефектных ПЗС с достаточно большой информационной емкостью.
- 2. Получение узких (2-3 мкм) зазоров между электродами в ПЗС с однослойной металлизацией является одной из важнейших технологических проблем. Закоротки между электродами являются основным источником брака в таких структурах.
- 3. Создание высококачественного изолирующего диэлектрика между всеми уровнями поликремния в ПЗС с многослойными кремниевыми затворами представляет значительную технологическую сложность.

Экономические проблемы:

- 1. Производство ПЗС является достаточно дорогим процессом, что делает их менее конкурентоспособными по сравнению с другими типами датчиков изображения.
- 2. Необходимость использования специализированного оборудования и технологий также увеличивает стоимость производства ПЗС.

Несмотря на эти проблемы, ПЗС продолжают развиваться и совершенствоваться. Новые технологии позволяют улучшить их производительность, надежность и снизить стоимость. В будущем ПЗС могут стать одним из самых распространенных типов датчиков изображения благодаря своим

уникальным преимуществам, таким как высокое качество изображения, широкий динамический диапазон и низкий уровень шума.

В заключение стоит сказать, что создание устройств на приборах с зарядовой связью, особенно оптоэлектронных, стало не просто важным этапом, а революционным прорывом в развитии больших интегральных схем. Это был один из первых реальных шагов к функциональной микроэлектронике, которая сегодня окружает нас со всех сторон. ПЗС-технологии оказали огромное влияние на многие сферы жизни и продолжают развиваться бурными темпами. В будущем их роль будет только расти.

Вот примеры некоторых областей, где ПЗС будут активно использоваться:

- Медицина и микроскопия: Для более точной диагностики и лечения заболеваний, разработки новых лекарств и исследования биологических объектов.
- Научная деятельность и астрономические наблюдения: Для изучения Вселенной, поиска новых планет и открытия тайны темной материи.
- Автомобильная промышленность: Для создания более безопасных и комфортных автомобилей с системами помощи водителю, автоматической парковкой и другими функциями.
- Обеспечение безопасности и видеонаблюдение: Для защиты людей и имущества, предотвращения преступлений и расследования происшествий.
- Цифровые фотоаппараты и видеокамеры: Для создания фотографий и видео высочайшего качества, которые будут еще более реалистичными и захватывающими.

ПЗС открывают перед нами безграничные возможности. Они позволяют нам видеть мир поновому, делать невероятные открытия и создавать невообразимые вещи. Будущее за ПЗСтехнологиями, и это будущее уже наступает.

#### **Физические основы работы и конструкции приборов с зарядовой связью**

Работа ПЗС основывается на свойствах полупроводников и их взаимодействии. Ввести заряд в систему можно как с помощью p-n перехода, так и с помощью фотоэффекта.

p-n-перехо́д или электронно-дырочный переход — область соприкосновения двух

[полупроводников](https://ru.wikipedia.org/wiki/%D0%9F%D0%BE%D0%BB%D1%83%D0%BF%D1%80%D0%BE%D0%B2%D0%BE%D0%B4%D0%BD%D0%B8%D0%BA) с разными типами проводимости — [дырочной](https://ru.wikipedia.org/wiki/%D0%94%D1%8B%D1%80%D0%BA%D0%B0) (в полупроводнике p-типа) и [электронной](https://ru.wikipedia.org/wiki/%D0%AD%D0%BB%D0%B5%D0%BA%D1%82%D1%80%D0%BE%D0%BD) (в полупроводнике n-типа).

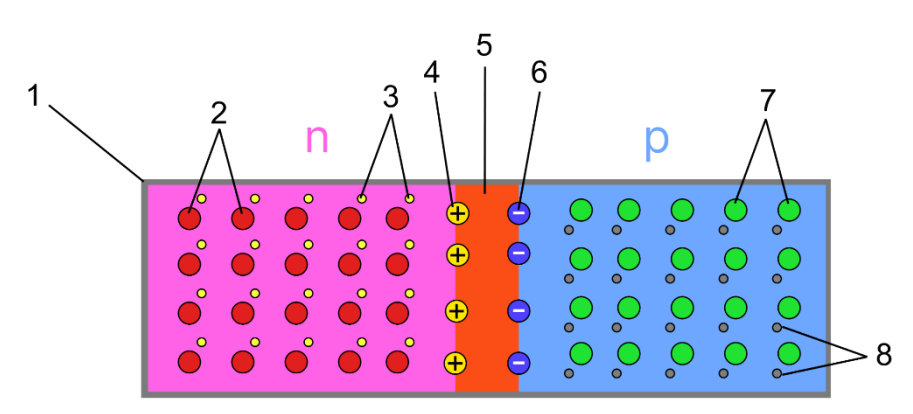

Рисунок 2а – Образование запирающего слоя при контакте полупроводников p- и n- типов

На (рис. 2а) изображены: 1 – кристалл кремния, 2 – атомы донорной примеси, 3 – избыточные электроны, 4 – положительно заряженные ионы, 5 – запирающий слой, 6 – отрицательно заряженные ионы, 7 – атомы акцепторной примеси, 8 – дырки.

Методом диффузии и ионной имплантации в кристалл чистого кремния (1) внедряется атом с пятью валентными электронами (2), один из этих валентных электронов останется свободным от связи с атомами кремния и при попадании кристалла с данной примесью в электрическое поле, избыточный электрон (3) атома примеси будет легко сорван с внешней оболочки и начнет перемещение при гораздо меньшем напряжении, приложенном к полупроводнику, чем в чистом кремнии. Такая примесь называется донорной или отдающей, а полученный полупроводник будет полупроводником n-типа. Полупроводник p-типа получается тем же способом, но в качестве примеси в кристалл кремния внедряется не пятивалентный, а трехвалентный атом (7), это приводит к тому, что одна из связей с соседним атомом кремния окажется не полной и в связи между атомами будет образована дырка (8), свободное место с некомпенсированным положительным зарядом. Такой тип примеси называется акцепторным или принимающим. При попадании такого полупроводника в электрическое поле, электроны с соседних атомов начинают перемещаться на свободные места, дырки. Однако в данном случае реальными носителями заряда все так же остаются отрицательно заряженные электроны. Принимая во внимание тот факт, что для переноса электрона от одного атома к другому, требуется больше энергии чем для свободного перемещения внутри кристалла, то проводимость p-типа всегда слабее электронной при равных условиях. Увеличивая количество примесей в кристалле его
сопротивление падает, а электрические свойства смещаются от изолятора к проводнику.

Если установить контакт между полупроводником n-типа и p-типа (рис 2а), причем обе области должны располагаться на одном кристалле кремния, то начнется процесс диффузии, на месте контакта двух систем электроны получив энергию от тепла покинут свой атом и начнут хаотическое движение, а некоторым электроном удастся преодолеть границу раздела двух систем, которая называется p-n переходом. Дырки, перешедшие из p-области в n-область больше, не дадут электронам перейти из n в p область, притягивая их к себе. То же самое произойдет и на другой половине. Оставшиеся без электронов атомы доноров превратятся в положительные ионы (4), а атомы акцепторов, которые лишились дырок в отрицательные ионы (6), которые тоже не пропустят подвижные носители заряда из своих областей в чужую. В этот момент p-n переход на границе полупроводников прекратиться и образуется запирающий слой (5), а система установиться в электрическое равновесие.

При подключении p-области к минусу источника питания, а n-области соответственно к плюсу, электроны под воздействием электрического поля притянутся к положительному контакту, а дырки соответственно к отрицательному, тем самым запирающий слой будет увеличиваться (рис. 2б). При смене контактов источника питания, электроны так же начнут притягивать к положительному контакту, а дырки к отрицательному, и все же смогут преодолеть p-n барьер преодолев весь кристалл, а из источника питания новые электроны будут двигаться по тому же маршруту, при этом электрическая цепь замкнется и установится непрерывный ток (рис. 2в).

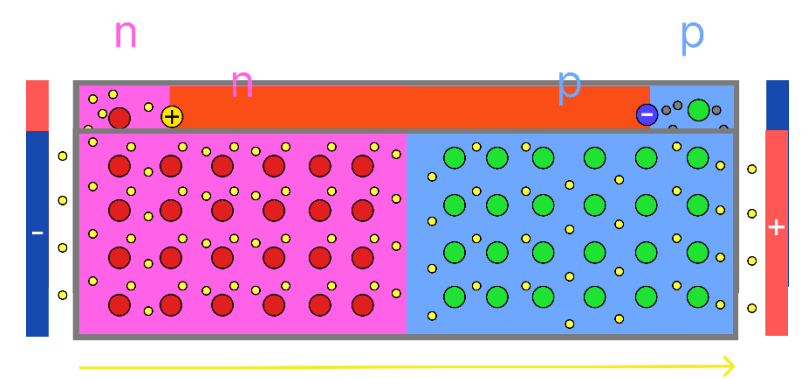

Рисунок 2б – Схема обратного включения p-n перехода

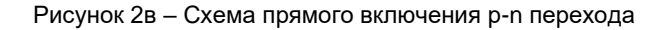

Так же в ПЗС устройствах используется такое свойство полупроводников, как фотоэффект, при воздействии на полупроводник излучения в нем увеличивается количество основных носителей заряда. Данное свойство можно использовать для разработки ПЗС устройств, которое переводит внешнее излучении в электрический сигнал, этот метод широко применяется в устройствах для фиксации изображения. Рассмотрим полную работу устройства на примере ПЗС-матрицы.

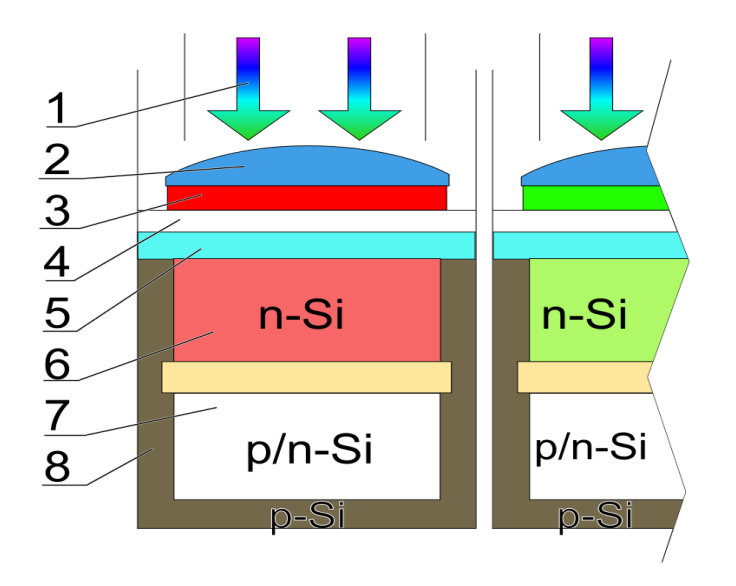

Рисунок 3 – Субпиксель ПЗС-матрицы

На (рис. 3) изображены 1 - излучение, в данном случае фотоны, которые необходимо считать

и МДП структура (один субпиксель) ПЗС матрицы, состоящий из таких элементов как: 2 - микролинза субпикселя которая необходима для того, чтобы матрица захватывала как можно больше света, 3 светофильтр, который пропускает световые волны определенной длины, в данном случае R - Красный светофильтр, 4 - светопропускающий электрод (затвор), 5 - SiO (диэлектрик), 6 - зона внутреннего фотоэффекта (карман n типа), 7 - зона потенциальной ямы, 8 - кремниевая подложка p – типа.

Рассмотрим, как фотон становится электроном. Свет, падающий на МДП структуру проходя через светофильтр (3), который пропускает волны только необходимой длины, минует прозрачный электрод (4) и проникает вглубь структуры попадая на кремниевую подложку (8), где происходит преобразование света в заряд в результате внутреннего фотоэффекта: световые кванты поглощаются кристаллической решеткой полупроводника с выделением носителей заряда. Это может быть либо пара «электрон + дырка», либо единичный носитель заряда – последнее происходит при использовании донорных или акцепторных примесей в полупроводнике. В данном случае используется акцепторная примесь, соответственно возникать будет лишь единичный носитель заряда. Очевидно, что образовавшиеся носители заряда до момента считывания необходимо как-то сохранить

Для хранения заряда в структуре, кремниевая подложка (8), основной материал ПЗС-матрицы, оснащена каналом из полупроводника n-типа (6), над которым располагается прозрачный для фотонов электрод из поликристаллического кремния (4) с изолирующей прослойкой из оксида кремния (5). При подаче на этот электрод потенциала вокруг него формируется электрическое поле, а под n-каналом в обедненной зоне образуется потенциальная яма, посредством электрического поля избыточные электроны притягиваются к потенциальной яме, в которой и задерживаются. Чем больше фотонов попадёт на ПЗС-элемент и превратится в электроны, тем выше будет заряд, накопленный ямой. При этом электроны по мере накопления в яме частично нейтрализуют электрическое поле и в конце концов могут полностью его скомпенсировать, так что всё электрическое поле будет падать только на диэлектрике, и все вернется в исходное состояние - за тем исключением, что на границе раздела образуется тонкий слой электронов. Это обусловлено тем, что к положительному потенциалу притягиваются отрицательно заряженные носители заряда – электроны, а положительно заряженные – дырки – отталкиваются.

После накопления электронов в субпикселях каждого пикселя, заряд, получивший название фототок, необходимо считать из каждой потенциальной ямы матрицы. При считывании заряда используется способность ПЗС-элементов к перемещению зарядов потенциальных ям – собственно, именно поэтому данные устройства называются приборами с зарядовой связью. Для этого на проводник очередной МДП структуры подаётся напряжение большее, чем у предыдущей, вследствие чего в кремниевой подложке этого элемента образуется более глубокая потенциальная яма, в которую устремляются электроны из предыдущего элемента т.к. потенциал электрического поля больше. Устройство считывания, которое должно получать и записывать заряд с каждой потенциальной ямы, расположено в одном из углов матрицы. Для доставки зарядов к устройству считывания в ПЗС матрице используется два вида переноса заряда: параллельный и последовательный. Параллельный перенос будет осуществлять перенос заряда не одного элемента, а целой строки на последующую, вплоть до сдвигового регистра, одновременно. Последовательный перенос отвечает за постепенный сдвиг заряда к устройству считывания заряда. Оба переноса работают по одному принципу:

При синхронной подаче разного потенциала на проводники МДП-структур обеспечивается одновременный перенос всех зарядов строки справа налево (или слева направо) за один рабочий цикл. Чтобы выполнять все эти переносы необходимо большое количество управляющих микросхем, которые будут синхронизировать подачу потенциалов на оба регистра. Рассмотрим подачу потенциалов и перенос зарядов за один цикл на трехфазном ПЗС устройстве. Для этого будем использовать три шины, которые поочередно будут соединять каждый 3-й элемент начиная с: 1-я шина - с 1-ого элемента, 2-я шина – со 2-ого, 3-я шина - с 3-его. Изначально напряжение на всех шинах мало и одинаково. Подадим напряжение (U2) на первую шину (рис.3а), таким образом создается напряжение на 1-ом элементе и в потенциальную яму скатываются образованные фотоэлектроны. При этом напряжение на 2-ом и 3-ем проводниках равно нулю. Это напряжение является напряжением хранения заряда и ПЗС работает в режиме хранения. Теперь подадим более высокое напряжение (U3) на вторую шину (рис.3б). Напряжение на проводнике 2 будет выше, поэтому электроны с элемента 1 перейдут во второй элемент под действием более сильного электрического поля. Напряжение U3 является напряжением переноса, а ПЗС работает в режиме передачи заряда. После этого мы уменьшаем напряжение на проводнике 1 до изначального (U1) и напряжение на проводнике 2 до того, которое было на проводнике 1 в момент хранения заряда (U2). Таким образом мы возвращаем ПЗС в режим хранения. Выполняя синхронные подачи напряжений на шины, мы добьемся переноса заряда из одной стороны в другую и перевода его в цифровой сигнал.

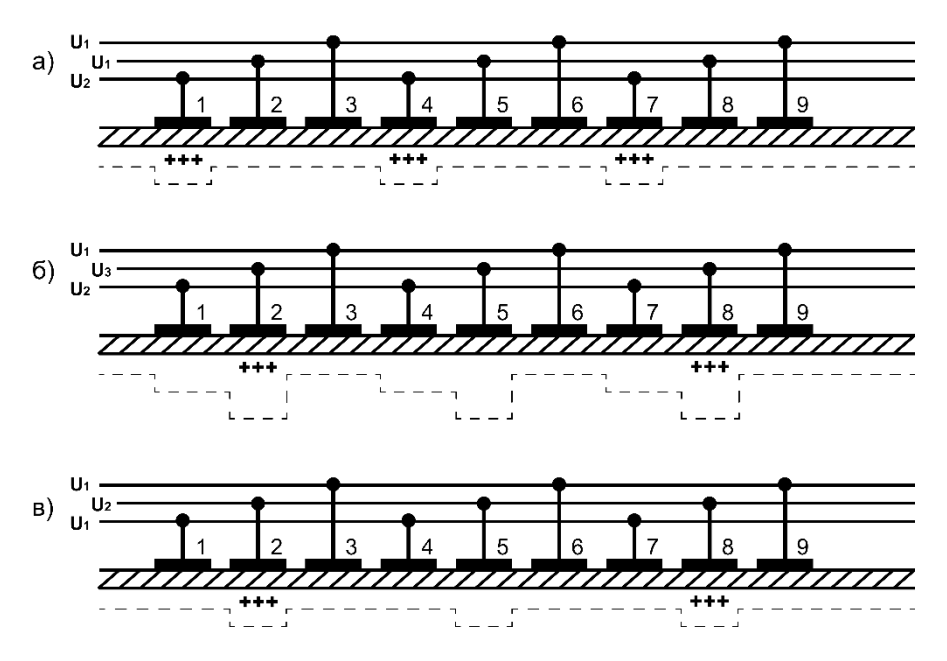

Рисунок 4 – Перемещение зарядов между МДП - структурами

Однако при таком способе считывания можно столкнуться с проблемой того, что при сдвиге генерация электронов не прекращается, а значит в пакеты зарядов попадает избыточный заряд, который портит получаемое изображение. Эта проблема решается добавлением механического затвора, который перекрывает фотонам доступ к матрице, а значит генерация электронов прекращается до момента полного считывания изображения. Однако это решение не может предоставить возможность считывать видеоряд. В камерах видеозаписи, затвора нет, а борьба с избыточным зарядом ведется при помощи буферных элементов. Рядом с основной МДП-структурой, располагается точно такая же, но полностью защищенная от воздействия света буферная структура. При получении заряда, основные МДП элементы передают его на буферные элементы, в которых уже и происходит перенос и считывание зарядов по описанному выше методу.

#### *Список использованных источников:*

- *1. Воробьев, С.И., Дороднов, В.А., Шиманский, А.П. Приборы с зарядовой связью. М.: Наука, 1982.*
- *2. Носов, Ю.Р. Приборы зарядовой связи. М.: Знание, 1989.*
- *3. Носов, Ю.Р., Шилин, В.А. Полупроводниковые приборы с зарядовой связью. М.: Сов. радио, 1976.-141с.*
- *4. Носов Ю.Р., Шилин В. А. Основы физики приборов с зарядовой связью. М.: Наука, 1986.-319с.*
- *5. Ривкин, Я.Я., Енгибарян, В.В. Приборы с зарядовой связью: Физика и применение. М.: Издательство МГУ, 1988.*
- *6. Шилин, В.А. «ПЗС» // Микроэлектроника. Под ред. Васенкова А.А. Выпуск 6. М.: Современное радио, 1973.*

UDC 621.383.72

# **CHARGE COUPLED DEVICES (CCD)**

*Dudko M.V., Kravchenko M.D.*

*Belarusian State University of Informatics and Radioelectronics, Minsk, Republic of Belarus*

*Grigoriev A.A. – PhD in Physics and Mathematics*

**Annotation.** This work contains general information about a charge-coupled device, the scope of application of this technology, as well as the physical basis of the operation and design of charge-coupled devices.

**Keywords.** Charge-coupled device (CCD), MIS structures, physics of CCD operation, advantages of CCD, scope and application of CCD, disadvantages of CCD, p-n junctions, CCD-matrix.

## **СПЕКТРАЛЬНЫЙ АНАЛИЗ РЕЧИ**

## *Есманчик И. А., Лапич В. Д.*

*Белорусский государственный университет информатики и радиоэлектроники г. Минск, Республика Беларусь*

### *Иванов М.А. – канд. физ.-мат. наук, доцент*

Предложен простой признак, позволяющий различить мужские и женские голоса. Нужно иметь усреднённые спектры мужского и женского голосов. Для спектра неизвестного голоса предлагается построить вектор амплитуд в шестимерном пространстве опорных частот и вычислить углы между этим вектором и усреднёнными мужскими и женскими векторами. Значения этих углов позволяют надежно различить два типа голосов.

Искусственный интеллект помогает управлять предприятиями, строить дома и промышленные объекты, выращивать урожаи, лечить и учить людей. В медицине он помогает выявлять редкие заболевания, в астрономии – изучать далёкие галактики. Искусственный интеллект открывает невероятные возможности, берёт на себя множество рутинных функций, которые отнимают драгоценное время у специалистов, делая множество процессов проще и быстрее. Среди актуальных задач в этой области – обеспечение распознавания и синтеза речи. Мы поставили перед собой узкую задачу: найти простой способ, который можно было бы использовать для распознавания мужских и женских голосов.

Мужской голос, как правило, имеет более низкие частоты, соответствующие звучанию малой октавы (130,81 Гц (включительно) до 261,63 Гц), в то время как у женского голоса частоты более высокие(261,63 Гц (включительно) до 523,25 Гц). Это помогает идентифицировать различия и классифицировать голоса по двум категориям.

Используя программу Adobe Audition, мы записали по 10 файлов небольшой длительности с мужскими и женскими голосами. Для каждого из этих файлов мы выполнили Быстрое преобразование Фурье и получили 2 набора по 10 спектров.

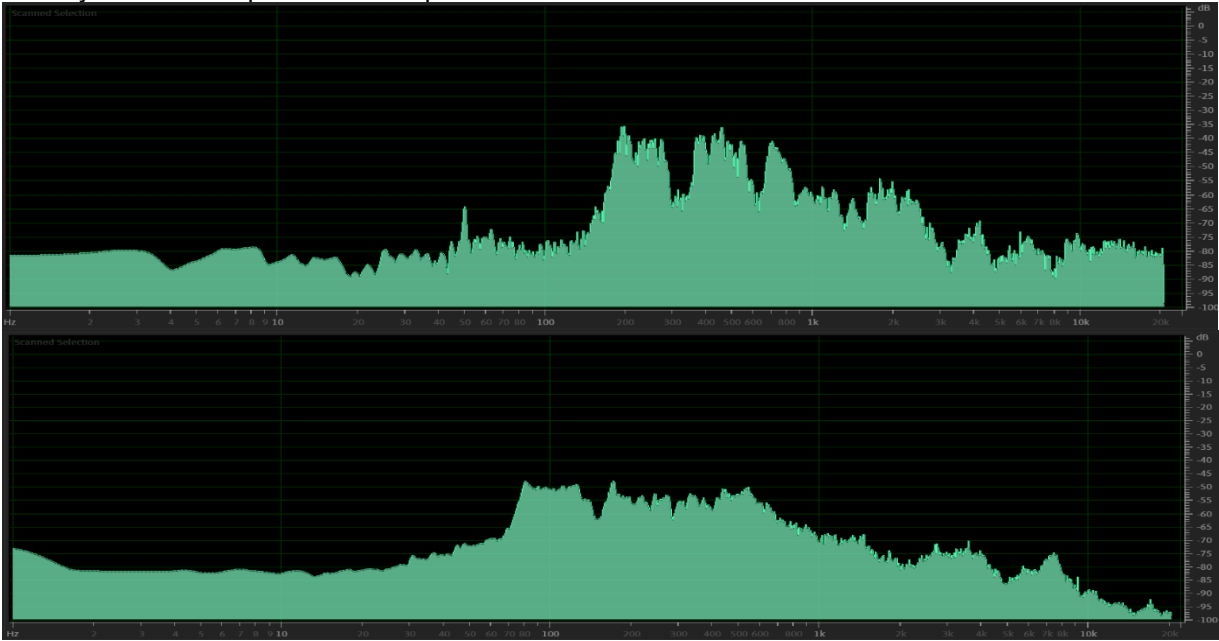

Рисунок 1 – Спектрограмма женского (вверху) и мужского (внизу) голоса, амплитуды показаны в дБ

Наша основная идея была в том, чтобы анализировать небольшой набор амплитуд для базовых частот, принадлежащих полосе частот, включающей обе эти октавы. Мы выбрали 6 базовых частот: 100, 130, 170, 210, 260 Гц – для мужского голоса и 260, 340, 420, 520, 700 Гц – для женского.

Из амплитуд на этих частотах мы сформировали 6-мерные векторы:  $\overrightarrow{a_k} = (a_1, a_2, ..., a_6),\; k =$ 1,2, … ,10, где a<sup>k</sup> – значение амплитуды в дБ. Для работы нам понадобилось преобразовать их к линейному масштабу по следующей формуле:

$$
a_i\rightarrow 10^{\frac{a_i}{10}}
$$

Взяв данные из наших спектров, каждый из этих векторов мы нормировали на единичную длину (чтобы не зависеть от громкости сигнала) и определили средний вектор для спектра мужских и женских голосов  $(\langle \overrightarrow{a_{xx}} \rangle, \langle \overrightarrow{a_{xy}} \rangle)$ , их также нормировали на единичную длину.

В этом 6-мерном пространстве косинус угла между единичными векторами определили как:

$$
\cos \alpha = \vec{A} \cdot \vec{B} = A_1 \cdot B_1 + A_2 \cdot B_2 + \dots + A_6 \cdot B_6
$$

Вычислили углы между отдельными векторами из группы женских голосов и средним вектором для этой же группы, а также между средним единичным вектором из мужской группы. То же самое проделали для группы мужских голосов. Результаты занесены в таблицы 1 и 2, f - женский, m - мужской.

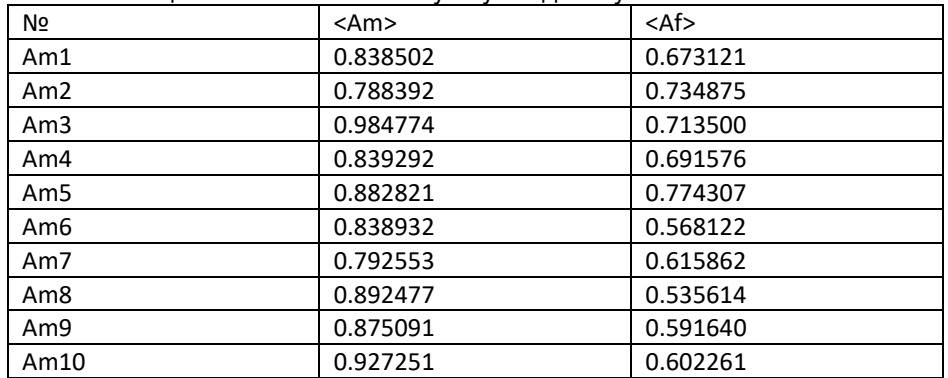

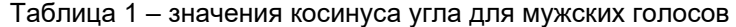

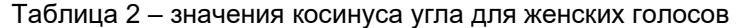

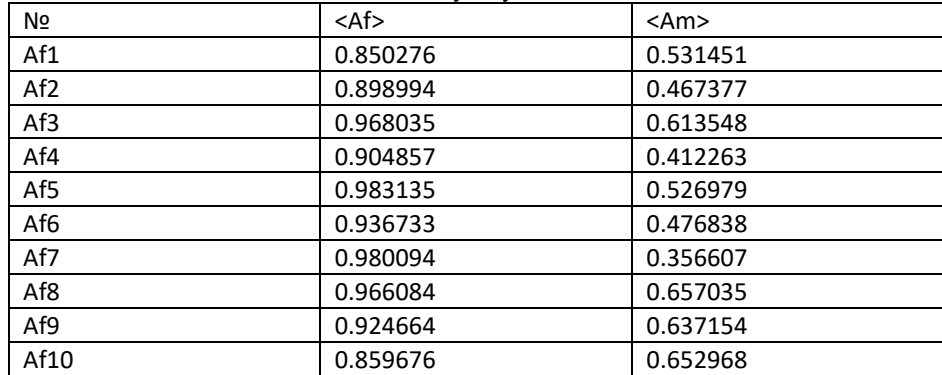

Найдем средний угол для каждой серии:

$$
\langle \alpha_{mm} \rangle = 29.023^{\circ}; \langle \alpha_{fm} \rangle = 49.205^{\circ}
$$

$$
\langle \alpha_{ff} \rangle = 20.800^{\circ}; \langle \alpha_{mf} \rangle = 57.524^{\circ}
$$

Видим, что углы  $\alpha_{mm} > u < \alpha_{ff} >$  заметно меньше углов  $\alpha_{fm} > u < \alpha_{mf} >$ . Это означает, что значения этих углов являются достаточно надежным признаком для различения мужских и женских голосов.

Такой подход к анализу голосов может быть полезным для таких задач, как автоматическое распознавание голоса, классификация аудиофайлов по типу голоса (женскому или мужскому), в медицинской диагностике, а также в анализе аудиорекламы и в маркетинговых исследованиях. Описанный способ является простым в реализации, не требует большого времени вычислений и большого объема памяти.

**Список использованных источников:**<br>1. Преобразование Фурье: самый

- *1. Преобразование Фурье: самый подробный разбор [Электронный ресурс]. – Режим доступа: <https://proglib.io/p/fourier-transform> .*
- *2. Савельев И.В. Курс общей физики : учеб. пособие. Том 1 / И.В. Савельев. – М. : Изд-во Моск. ун-та : Наука, 1988. – 289 с*

*<sup>3.</sup> Нейросеть "Яндекса" научилась распознавать эмоции по голосу [Электронный ресурс]. – Режим доступа: <https://www.vesti.ru/hitech/article/3844216> .*

*<sup>4.</sup> Физический смысл БПФ [Электронный ресурс]. – Режим доступа:<https://slonpts.narod.ru/algo/math/furie/06.html> .*

УДК

## **СВОЙСТВА ПОЛУПРОВОДНИКОВ И ПОЛУПРОВОДНИКОВЫХ ПРИБОРОВ**

## *Занько А.В., Ходасевич В.Д., Ячменева Е.А., студенты гр.378105*

*Белорусский государственный университет информатики и радиоэлектроники г. Минск, Республика Беларусь*

### *Леонович А.А. – канд. физ.-мат. наук*

**Аннотация.** Полупроводники и полупроводниковые приборы играют важную роль в современной электронике. Работа посвящена изучению основных характеристик полупроводников, их применения и принципов работы. Основная цель - рассмотреть основные аспекты этой темы и их значимость для современных технологий.

Стремительное расширение областей использования электронных устройств обусловлено постоянным совершенствованием элементной базы, которую представляют полупроводниковые приборы. Для понимания процессов, лежащих в основе работы электронных устройств, необходимо углубленное знание о структуре и принципах функционирования основных типов полупроводниковых приборов.

Полупроводники представляют собой уникальный класс материалов, которые при низких температурах проявляют свойства диэлектриков, а при повышенных - проводников. В таблице Менделеева только 13 из 25 неметаллов обладают полупроводниковыми характеристиками. В современной индустрии широко используются естественные полупроводники, причем кремний и германий являются наиболее распространенными материалами этого класса.

История изучения полупроводников началась в далеком 1833 году, когда физик Майкл Фарадей обнаружил, что электропроводность сульфида серебра увеличивается при нагревании. Впоследствии было отмечено, что некоторые материалы реагируют на свет, изменяя свою электропроводность. В 1874 году Карл Фердинанд Браун открыл явление изменения электрического сопротивления в зависимости от направления и величины тока, что послужило основой для разработки технологии выпрямления тока, используемой в радиотехнике.

Эти открытия в XIX веке описывают основные свойства полупроводников, но их сущность оставалась загадкой для ученых того времени из-за ограничений в теории. Развитие технологий позволило более глубоко изучить полупроводники в 1920-1940-х годах, когда была представлена модель устройства материалов на атомарном уровне.

Полупроводники характеризуются различными параметрами, включая тип проводимости, удельное сопротивление, время жизни носителей заряда и плотность дислокаций. Одним из основных свойств полупроводников является возможность увеличения проводимости под воздействием внешних факторов.

В структуре полупроводников валентные электроны связаны с кристаллической решеткой, и проводимость материала зависит от энергии, достаточной для разрыва связей. Электропроводность определяется наличием свободных электронов, которые могут обладать также дырочной проводимостью, что характерно для полупроводников, но не для металлов.

Между валентной зоной и зоной проводимости полупроводника находится запрещенная зона, которая может быть преодолена под воздействием внешних факторов, таких как тепло или свет. При этом в валентной зоне образуются свободные энергетические уровни, а в зоне проводимости появляются свободные электроны, обеспечивающие проводимость материала.

Электрофизические характеристики полупроводников включают время жизни носителей заряда, ширину запрещенной зоны, температуру, подвижность электронов, удельное сопротивление и энергию ионизации примесей.

По структуре полупроводники могут быть аморфными, жидкими, кристаллическими и стеклообразными. Аморфные полупроводники обладают менее упорядоченной кристаллической структурой и подвержены изменениям при тепловом воздействии. Жидкие полупроводники обладают повышенной электропроводностью при плавлении. Кристаллические полупроводники характеризуются устойчивыми крепкими связями между частицами, которые разрушаются при нагревании, что способствует снижению сопротивления при прохождении тока. Стеклообразные полупроводники схожи с кристаллическими по механизму работы, но имеют более высокую электропроводность из-за меньшего количества примесей.

По характеру проводимости, полупроводники классифицируют на n-тип и р-тип. В полупроводнике n-типа присутствуют примесные элементы, известные как доноры, тогда как р-тип содержит примеси и характеризуется дырочной проводимостью.

Также существуют простые и сложные полупроводники. Простые полупроводники состоят преимущественно из атомов одного вещества, таких как бор, углерод, германий и кремний. Другие

представлены сложной атомарной структурой, например, халькогениды, такие как соединения серы, селена и теллура.

Собственная проводимость полупроводников происходит за счёт движения одинакового количества электронов и дырок, возникающих при переходе электронов из валентной зоны в зону проводимости. В идеальном полупроводнике количество электронов и дырок одинаково, и ток создаётся равным движением как дырок, так и отрицательно заряженных электронов. Электропроводность чистого полупроводника выше при достаточной концентрации электронов и дырок.

Содержание примесей оказывает влияние на свойства полупроводников. Примесная проводимость обычно выше собственной, поэтому добавление примесей в структуру материала существенно изменяет его проводимость. Примесным центром могут быть атомы или ионы химических элементов, избыточные атомы или электроны, а также дефекты кристаллической решётки.

Примеси бывают донорными и акцепторными. Небольшое количество примесей может значительно изменить электропроводность, поскольку донорные примеси поставляют электроны проводимости без создания дырок, а акцепторные примеси захватывают валентные электроны и создают подвижные дырки, не увеличивая количество электронов проводимости.

Полупроводник n-типа содержит в кристаллической решётке основные четырёхвалентные атомы и донорные примеси. В электронном полупроводнике основными носителями заряда являются электроны, а дырки являются второстепенными.

Полупроводники широко применяются в промышленности, в аналоговой и цифровой электронике. Они используются в изготовлении транзисторов, интегральных схем, тиристоров, симисторов, лазеров, датчиков давления и диодов. Также полупроводники играют важную роль в оптических датчиках, силовых устройствах и системах передачи электроэнергии. Они находят применение в телекоммуникационных технологиях, системах управления и обработки сигналов как в быту, так и в промышленности.

Полупроводники используются в системах охлаждения для контроля и поддержания температуры в холодильниках и кондиционерах. Они также необходимы для создания тепла в микроволновых печах.

В зарядных устройствах для мобильных телефонов и ноутбуков используются различные полупроводниковые устройства для преобразования переменного тока в постоянный.

Полупроводники используются в электронной связи и современных космических технологиях для запуска двигателей и поддержания скорости. В машиностроении они используются для производства устройств контроля, мониторинга местоположения, направления и скорости.

Современные процессоры содержат миллионы полупроводников, обеспечивая высокую скорость обработки данных. Компьютерные системы — одно из ключевых направлений применения полупроводниковых материалов.

#### *Список использованных источников:*

*1. История полупроводников — главной инновации эпохи: от опытов Фарадея до первого транзистора. [Электронный ресурс] – Режим доступа: [history](https://habr.com/ru/companies/onlinepatent/articles/750610/) – Дата доступа 12.04.2024*

*2. Что такое полупроводник? Основы полупроводников. [Электронный ресурс] – Режим доступа: [chto-takoe](https://dip8.ru/articles/chto-takoe-poluprovodnik/)[poluprovodnik](https://dip8.ru/articles/chto-takoe-poluprovodnik/) – Дата доступа 12.04.2024*

*3. Полупроводники – зачем нужны и почему важны? [Электронный ресурс] – Режим доступа: [poluprovodniki–](https://intersvyaz.media/semis) Дата доступа 12.04.2024*

УДК 53.06

## **ТЕХНОЛОГИЯ ОПРЕДЕЛЕНИЯ ВЕЩЕСТВ С ПОМОЩЬЮ ЯМР**

*Колосович И.А., Новик А.Ю., Кадол А.П., студенты гр.318101* 

*Белорусский государственный университет информатики и радиоэлектроники г. Минск, Республика Беларусь* 

### *Чаевский В.В. – канд. физ.-мат. наук, доцент кафедры физики*

**Аннотация.** В связи со стремительно прогрессирующим развитием химической промышленности, ежедневно появляется все больше и больше химических соединений, разнящихся по своему составу и структуре, что требует еще большей точности и скорости в определении этих самых веществ. На данный момент существует ряд методов по анализу вещества: газовая (и жидкостная) хроматография, хромато-масс спектрометрия, атомная абсорбция и эмиссия, оптические методы, рентгеновские методы и тд., но при всем их разнообразии только анализ с помощью ЯМР спектроскопии способен дать точный ответ на вопрос о том, какое именно вещество было получено (будь то сложное органическое соединение или простая поваренная соль).

**Ключевые слова.** Молекулы, спектроскопия, квантовая механика, ядерный магнитный резонанс, электронный парамагнитный резонанс, ядерный квадрупольный резонанс (ЯКР).

Сегодня одним из самых информативных методов исследования структуры и динамических превращений молекул, межмолекулярных взаимодействий, механизмов химических реакций и количественного анализа веществ является ЯМР спектроскопия, в основу которой легло явление ядерного магнитного резонанса (ЯМР) (открытое в 1945 г. Ф.Блохом и Э.Парселлом). Отсутствие необходимости в специальной подготовке образцов, быстрота исследования и высокая информативность спектров ЯМР сделали этот вид спектроскопии одним из наиболее важных экспрессметодов анализа химических соединений [1].

Согласно законам квантовой механики, энергия взаимодействия магнитного ядра с внешним магнитным полем может принимать только несколько дискретных значений. Если облучать магнитные ядра переменным магнитным полем, частота которого соответствует разнице между этими дискретными энергетическими уровнями, выраженной в частотных единицах, то магнитные ядра начинают переходить с одного уровня на другой, при этом поглощая энергию переменного поля. В этом и состоит явление магнитного резонанса.

Первые ЯМР-спектрометры работали так – образец помещался в постоянное магнитное поле, и на него непрерывно подавалось радиочастотное излучение. Затем плавно менялась либо частота переменного поля, либо напряженность постоянного магнитного поля. Поглощение энергии переменного поля регистрировалось радиочастотным мостом, сигнал от которого выводился на самописец или осциллограф. Схема первых ЯМР-спектрометров показана на рисунке 1.

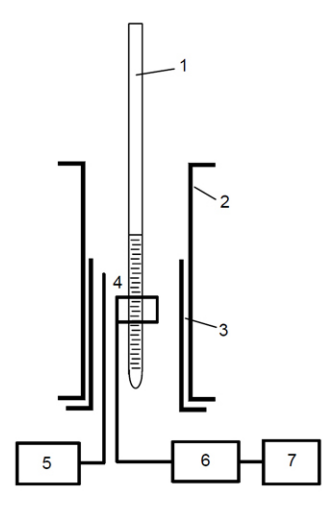

Рисунок 1 – Схема ЯМР-спектрометра: 1 – ампула с исследуемым веществом, 2 – электромагнит, 3 – «свипирующие» катушки, 4 – приёмная катушка, 5 – генератор, 6 – усилитель, 7 – устройство вывода или обработки полученных данных

Но этот способ регистрации сигнала уже давно не применяется. Рисунок 2 показывает принцип работы современных ЯМР-спектрометров. В современных ЯМР-спектрометрах спектр записывается с помощью импульсов. Магнитные моменты ядер возбуждаются коротким мощным импульсом, после которого регистрируется сигнал, наводимый в РЧ-катушке свободно прецессирующими магнитными моментами. Этот сигнал постепенно спадает к нулю по мере возвращения магнитных моментов в состояние равновесия. Этот процесс называется магнитной релаксацией. Спектр ЯМР получается из

этого сигнала с помощью Фурье-преобразования. Это стандартная математическая процедура, позволяющая раскладывать любой сигнал на частотные гармоники и таким образом получать частотный спектр этого сигнала. Этот способ записи спектра позволяет значительно понизить уровень шумов и проводить эксперименты намного быстрее.

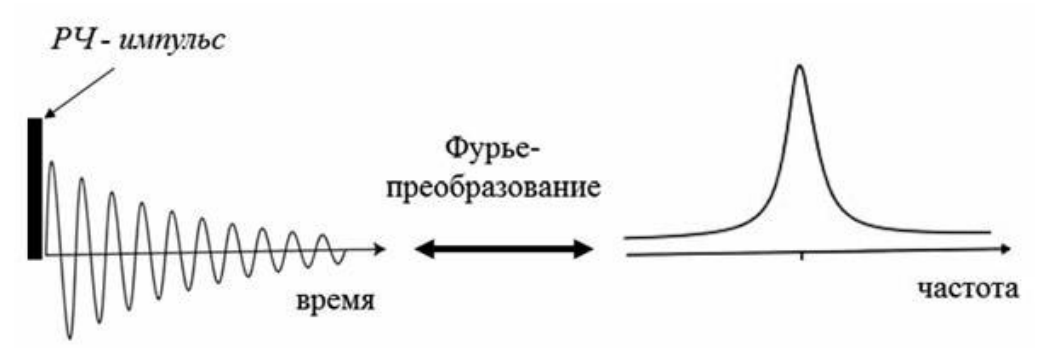

Рисунок 2 – Схематическое представление Фурье-спектроскопии

Один возбуждающий импульс для записи спектра – это самый простейший ЯМР-эксперимент. Однако, таких импульсов разной длительности, амплитуды, с разными задержками между ними и т. п., в эксперименте может быть много. Тем не менее, практически все импульсные последовательности оканчиваются одним и тем же – записью сигнала свободной прецессии с последующим Фурьепреобразованием.

Магнитные взаимодействия ядер друг с другом и с электронной оболочкой молекулы влияют на параметры резонанса и с их помощью методом ЯМР можно получать разнообразную информацию о свойствах молекул – их ориентации, пространственной структуре (конформации), межмолекулярных взаимодействиях, химическом обмене, вращательной и трансляционной динамике. Благодаря этому ЯМР превратился в очень мощный инструмент исследования веществ на молекулярном уровне, который широко применяется не только в физике, но главным образом в химии и молекулярной биологии. В качестве примера одного из таких взаимодействий можно привести так называемый химический сдвиг. Суть его в следующем: электронная оболочка молекулы откликается на внешнее магнитное поле и старается его экранировать – частичное экранирование магнитного поля происходит во всех диамагнитных веществах. Это означает, что магнитное поле в молекуле будет отличаться от внешнего магнитного поля на очень небольшую величину, которая и называется химическим сдвигом. Однако свойства электронной оболочки в разных частях молекулы разные, и химический сдвиг тоже разный. Соответственно, условия резонанса для ядер в разных частях молекулы тоже будут отличаться. Это позволяет различать в спектре химически неэквивалентные ядра. Например, если мы возьмем спектр ядер водорода (протонов) чистой воды, то в нем будет только одна линия, поскольку оба протона в молекуле H2O совершенно одинаковы. Но для метилового спирта СН3ОН в спектре будет уже две линии (если пренебречь другими магнитными взаимодействиями), поскольку тут есть два типа протонов – протоны метильной группы СН<sub>3</sub> и протон, связанный с атомом кислорода. По мере усложнения молекул число линий будет увеличиваться [2].

ЯМР можно наблюдать на разных ядрах, но надо сказать, что далеко не все ядра имеют магнитный момент. Часто бывает так, что некоторые изотопы имеют магнитный момент, а другие изотопы того же самого ядра – нет. Всего существует более сотни изотопов различных химических элементов, имеющих магнитные ядра, однако в исследованиях обычно используется не более 1520 магнитных ядер, всё остальное – экзотика. Для каждого ядра есть свое характерное соотношение магнитного поля и частоты прецессии, называемое гиромагнитным отношением. Для всех ядер эти отношения известны. По ним можно подобрать частоту, на которой при данном магнитном поле будет наблюдаться сигнал от нужных исследователю ядер.

Самые важные для ЯМР ядра – это протоны. Их больше всего в природе, и они имеют очень высокую чувствительность. Для химии и биологии очень важны ядра углерода, азота и кислорода, но с ними ученым не очень повезло: наиболее распространенные изотопы углерода и кислорода,  $^{12}C$  и  $^{16}O$ , магнитного момента не имеют, у природного изотопа азота <sup>14</sup>N момент есть, но он по ряду причин для экспериментов очень неудобен. Есть изотопы <sup>13</sup>С, <sup>15</sup>N и <sup>17</sup>О, которые подходят для ЯМР-экспериментов, но их природное содержание очень низкое, а чувствительность очень маленькая по сравнению с протонами [2]. Поэтому часто для ЯМР-исследований готовят специальные изотопно-обогащенные образцы, в которых природный изотоп того или иного ядра замещен на тот, который нужен для экспериментов. В большинстве случаев эта процедура весьма непростая и недешевая, но иногда это единственная возможность получить необходимую информацию.

Говоря про ЯМР, нельзя не упомянуть о двух других родственных физических явлениях – электронном парамагнитном резонансе (ЭПР) и ядерном квадрупольном резонансе (ЯКР). ЭПР по своей сути подобен ЯМР, разница заключается в том, что резонанс наблюдается на магнитных моментах не атомных ядер, а электронной оболочки атома. ЭПР может наблюдаться только в тех

молекулах или химических группах, электронная оболочка которых содержит так называемый неспаренный электрон, тогда оболочка имеет ненулевой магнитный момент. Такие вещества называются парамагнетиками. ЭПР, как и ЯМР, также применяется для исследований различных структурно-динамических свойств веществ на молекулярном уровне, но его область использования существенно уже. Это связано в основном с тем, что большинство молекул, особенно в живой природе, не содержит неспаренных электронов. В некоторых случаях можно использовать так называемый парамагнитный зонд, т. е. химическую группу с неспаренным электроном, которая связывается с исследуемой молекулой. Но такой подход имеет очевидные недостатки, которые ограничивают возможности этого метода. Кроме того, в ЭПР нет такого высокого спектрального разрешения (т. е. возможности отличить в спектре одну линию от другой), как в ЯМР.

Явление ЯКР заключается в следующем. Некоторые ядра обладают так называемым электрическим квадрупольным моментом. Этот момент характеризует отклонение распределения электрического заряда ядра от сферической симметрии. Взаимодействие этого момента с градиентом электрического поля, создаваемого кристаллической структурой вещества, приводит к расщеплению энергетических уровней ядра. В этом случае можно наблюдать резонанс на частоте, соответствующей переходам между этими уровнями. В отличие от ЯМР и ЭПР, для ЯКР не нужно внешнего магнитного поля, поскольку расщепление уровней происходит без него. ЯКР также используется для исследования веществ, но область его применения еще уже, чем у ЭПР.

ЯМР – самый мощный и информативный метод исследования молекул. Строго говоря, это не один метод, это большое число разнообразных типов экспериментов, т. е. импульсных последовательностей. Хотя все он основаны на явлении ЯМР, но каждый из этих экспериментов предназначен для получения какой-то конкретной специфической информации. Число этих экспериментов измеряется многими десятками, если не сотнями. Теоретически ЯМР может если не всё, то почти всё, что могут все остальные экспериментальные методы исследования структуры и динамики молекул, хотя практически это выполнимо, конечно, далеко не всегда. Одно из основных достоинств ЯМР в том, что, с одной стороны, его природные зонды, т. е. магнитные ядра, распределены по всей молекуле, а с другой стороны, он позволяет отличить эти ядра друг от друга и получать пространственно-селективные данные о свойствах молекулы. Почти все остальные методы дают информацию, либо усредненную по всей молекуле, либо только о какой-то одной ее части.

Основных недостатков у ЯМР два. Во-первых, это низкая чувствительность по сравнению с большинством других экспериментальных методов (оптическая спектроскопия, флюоресценция, ЭПР и т. п.). Это приводит к тому, что для усреднения шумов сигнал нужно накапливать долгое время. В некоторых случаях ЯМР-эксперимент может проводиться в течении даже нескольких недель. Вовторых, это его дороговизна. ЯМР-спектрометры – одни из самых дорогих научных приборов, их стоимость измеряется как минимум сотнями тысяч долларов, а самые дорогие спектрометры стоят несколько миллионов. Фотоснимок ЯМР-спектрометра представлен на рисунке 3.

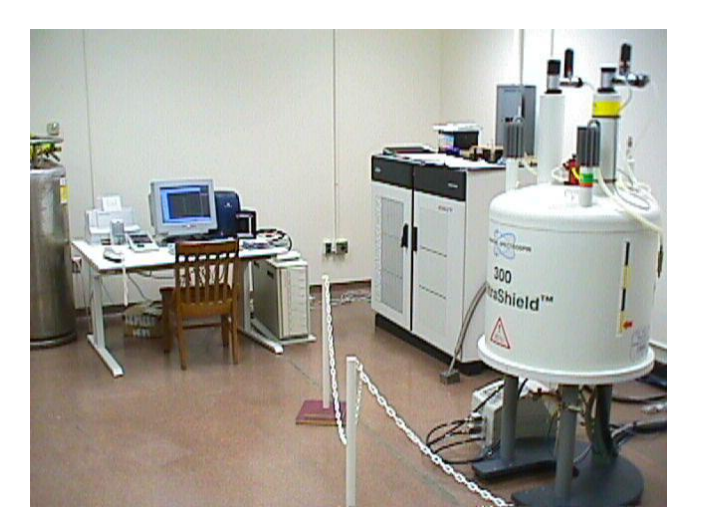

Рисунок 3 – ЯМР-спектрометр (справа)

#### *Список использованных источников:*

*1. Нифантьев, И.Э. Практический курс спектроскопии ядерного магнитного резонанса: методическая разработка / И.Э. Нифантьев, П.В. Ивченко. – М. : Изд-во МГУ им. М.В. Ломоносова : Наука, 2006. – 197 с.*

*2. Спектроскопия ядерного магнитного резонанса для химиков : учебник для химических специальностей вузов / Ю.М. Воловенко [и др.]. – М.: Изд-во Междунар. благотворительного фонда "Научное Партнерство" : МБФНП, 2011. – 704 с.*

## UDC 53.06

## **TECHNOLOGY FOR DETERMINING SUBSTANCES USING NMR**

*Kolosovich I.A., Kadol A.P, Novik A.Y.*

*Belarusian State University of Informatics and Radioelectronics, Minsk, Republic of Belarus*

#### *Chayeuski V.V.– associate professor in Physics and Mathematics*

**Annotation.** Due to the rapidly progressing development of the chemical industry, more and more chemical compounds appear every day, differing in their composition and structure, which requires even greater accuracy and speed in determining these same substances. At the moment, there are a number of methods for analyzing substances: gas (and liquid) chromatography, gas chromatography-mass spectrometry, atomic absorption and emission, optical methods, X-ray methods, etc., but with all their diversity, only analysis using NMR spectroscopy can give an accurate the answer to the question of what kind of substance was obtained (be it a complex organic compound or simple table salt).

**Keywords.** Molecules, spectroscopy, quantum mechanics, nuclear magnetic resonance, electron paramagnetic resonance, Nuclear quadrupole resonance (NQR).

## **АНАЛИЗ МЕХАНИЗМА ГЕНЕРИРОВАНИЯ НЕПРЕРЫВНОЙ СОСТАВЛЯЮЩЕЙ В СПЕКТРЕ КАВИТАЦИОННОГО ШУМА**

*Курлюк Е.А., студент группы 211802*

*Белорусский государственный университет информатики и радиоэлектроники г. Минск, Республика Беларусь* 

> *Дежкунов Н.В. – канд. техн. наук Савилова Ю.И. – канд. физ.-мат. наук*

**Аннотация.** Показано, что асинхронность пульсаций кавитационных пузырьков в разных точках ультразвукового поля может быть одним из механизмов генерирования непрерывной составляющей в спектре кавитационного шума. Вклад этого фактора растет с ростом степени апериодичности генерируемых пузырьками возмущений и не связан однозначно с интенсивностью ударных волн, генерируемых при захлопывании пузырьков.

Кавитационный шум (КШ) представляет собой сложный акустический сигнал, генерируемый пузырьками в кавитационной области [1].

Считается, что механизм генерирования непрерывной составляющей (НСКШ) в спектре КШ связан с захлопыванием кавитационных полостей, т.е. с нестационарной кавитацией. Эта гипотеза обоснована тем, что при захлопывании пузырька генерируется ударная волна, которую в первом приближении можно аппроксимировать дельта-функцией. А спектр дельта-функции, как известно, непрерывный. Исходя из таких представлений, непрерывная составляющая КШ широко используется для оценки активности нестационарной кавитации [2].

В данной работе анализ механизма генерирования НСКШ выполнен путем моделирования возможных искажений (возмущений) исходного синусоидального ультразвукового поля, вносимых кавитационными полостями. Использовался следующий алгоритм. В докавитационном режиме давление в звуковом поле считается изменяющимся по синусоидальному закону. При возникновении кавитации на исходный синусоидальный сигнал накладываются акустические возмущения. Вид результирующего возмущения выбирается исходя из известных закономерностей динамики отдельных пузырьков и кавитационной области в целом. Сформированный таким способом сигнал в цифровом представлении подвергается спектральному анализу методом Фурье-преобразования.

В качестве первого приближения рассмотрен случай единичного пузырька в сферически симметричном фокусированном ультразвуковом поле. Этот случай реализуется в экспериментах с однопузырьковой сонолюминесценцией (ОПСЛ) [3]. В такой системе быстрое сжатие пузырька (захлопывание) происходит в конце первой половины или в начале второй половины полупериода сжатия ультразвуковой волны. Показано, что спектр такого сигнала включает основную частоту F<sub>0</sub> и гармоники nF<sub>0</sub>, где n – 2, 3, 4..., F<sub>0</sub> – частота ультразвукового поля, генерирующего кавитацию.

В многопузырьковой кавитационной области суммарный акустический сигнал в любой заданной достаточно малой области поля (точке), где находится датчик, формируется из возмущений, генерируемых не только близлежащими пузырьками, но также и находящимися на значительном удалении. Импульсы от удаленных пузырьков в данную точку будут приходить с некоторой задержкой во времени по отношению к моменту захлопывания. Кавитационная область, как известно [1] включает пузырьки разных размеров и распределение по размерам может меняться от периода к периоду. Учитывая изложенное, логично предположить, что результирующее акустическое возмущение, генерируемое многопузырьковой кавитационной областью в заданной точке поля не может быть строго периодическим. Такое возмущение в данной работе моделировали в виде последовательных импульсов, интенсивность и фаза которых варьировалась случайным образом в некотором заданном диапазоне величин. Спектр результирующего сигнала включает основную частоту и непрерывную составляющую НСКШ. При этом интенсивность НСКШ растет с ростом апериодичности акустических импульсов.

Получено также и экспериментальное подтверждение вывода о неоднозначной связи НСКШ с захлопыванием кавитационных полостей и генерируемыми при этом ударными волнами, а именно: показано, что в режиме пересыщения кавитационной области пузырьками наблюдается отрицательная корреляция НСКШ и активности кавитации,

1.*Сиротюк, М. Г. Акустическая кавитация / М. Г. Сиротюк. М.: Наука, 2008.* 

2.*Сavitation [Электронный ресурс] // Исследования, технологии, приборы, оборудование. Режим доступа: https://cavitation.bsuir.by/ru/kavitometr. Дата доступа: 11.02.2024.*

3. *A high-temperature acoustic field measurement and analysis system for determining cavitation intensity / P. Xu N., [et al.] // Ultrasonics Ultrasonics Sonochemistry, 2023.–– P. 106343.*

## **СЛОЖЕНИЕ ДВУХ ВЗАИМНО ПЕРПЕНДИКУЛЯРНЫХ КОЛЕБАНИЙ**

## *Лазаревич М. Д., Ковалева К. В.*

*Белорусский государственный университет информатики и радиоэлектроники г. Минск, Республика Беларусь* 

## *Савилова Ю. И. – канд. техн. наук*

Аннотация: Нахождение траектории результирующего движения тела, участвующего в двух взаимно перпендикулярных (горизонтальном и вертикальном) колебательных движениях. Определение частоты горизонтальных колебаний по фигурам Лиссажу. Практические применения сложения двух перпендикулярных колебаний.

Колебаниями называются движения или процессы, которые характеризуются определенной повторяемостью во времени. Колебательные процессы широко распространены в природе и технике, например качание маятника часов, переменный электрический ток. Различные колебательные процессы описываются одинаковыми характеристиками и одинаковыми уравнениями. Простейшим типом колебаний являются гармонические колебания — колебания, при которых колеблющаяся величина изменяется со временем по закону синуса (косинуса)[1].

Любое движение можно представить как сумму двух или более движений, имеющих разные направления. Под сложением колебаний понимают нахождение закона движения тела, участвующего одновременно в нескольких колебательных процессах.

Рассмотрим результат сложения двух гармонических колебаний одинаковой частоты, происходящих во взаимно перпендикулярных направлениях вдоль осей Ох и Оу. В общем случае такие колебания описываются различными амплитудами  $Ax$  и  $Ay$ , различными частотами  $\omega x$  и  $\omega y$ , различными начальными фазами  $\varphi x$  и  $\varphi y$ , соответственно. Результирующее движение является двумерным. Для простоты начало отсчета выбирается так, чтобы начальная фаза первого колебания была равна нулю[2].

$$
x = Ax \cos(\omega x t + \varphi x); \tag{1}
$$

$$
y = Ay \cos(\omega y t + \varphi y). \tag{2}
$$

Система уравнений (1) и (2) представляет собой уравнение кривой, являющейся результатом сложения этих колебаний, заданной в параметрической форме. Уравнение траектории движения, которое можно записать, исключив из уравнений колебаний параметр  $t$ , будет описывать результирующее движение и в общем случае представлять собой уравнение эллипса. При некоторых частных условиях указанная форма может вырождаться в отрезок прямой либо в окружность[3]. Если частоты складываемых колебаний не одинаковы, но кратны друг другу, то траектория результирующего движения имеет вид сложных замкнутых кривых, называемых фигурами Лиссажу.

Вид фигур зависит от соотношения между периодами (частотами), фазами и амплитудами обоих колебаний. Если периоды обоих колебаний близки, то разность фаз линейно изменяется, вследствие чего наблюдаемый эллипс всё время деформируется. Если отношение периодов является рациональным числом, то через определенный промежуток времени, равный наименьшему общему кратному периодов, движущаяся точка вернется в исходное положение, образуя замкнутые траектории. Это связано с тем, что разность фаз периодически возвращается к исходному значению. Если отношение периодов иррациональное число, то порождаются незамкнутые траектории[4]. Чем ближе к единице рациональная дробь, выражающая отношение частот колебаний, тем сложнее оказывается фигура Лиссажу[5].

Фигуры Лиссажу нашли широкое применение в ряде научных областей и инженерии. Они используются в телекоммуникационных системах для анализа качественных параметров сигналов, в астрономии – для анализа спектров звезд и определения их свойств, в электронике – для проверки параметров генераторов сигналов, в сигнальной обработке – для анализа спектра сигналов и выявления частотных компонентов, в медицине – для изучения электрической активности головного мозга, сердца и других органов.

#### *Список использованных источников:*

- *1. Колебания и волны : лаб. практикум по курсу «Физика» / М. В. Буй К60 [и др.] ; М-во трансп. и коммуникаций Респ. Беларусь, Белорус. гос. ун-т трансп. – Гомель : БелГУТ, 2019. – 80 c.*
- *2. Д. Н. Краснов Сложение взаимно перпендикулярных гармонических колебаний (фигуры Лиссажу): учеб. пособие / Д. Н. Краснов. – М.: Томск: Изд-во Томского политехнического университета, 2013. – 18 с.*
- *3. Курс общей физики. Механика и молекулярная физика: Лабор. практикум. / С. К. Гнутов, М. В. Горшенина, С. Н. Косинова, А. Е. Лукья- нов, Д. В. Харитонов, А. П. Чуриков; Самар. гос. техн. ун-т. Самара. 2003. – 140с.*
- *4. Справочник по радиоэлектронным устройствам. В 2 томах / Под ред. Д. П. Линде. — М.: Энергия, 1978. – 60 c.*
- *5. Яворский Б. М., Детлаф А. А. Справочник по физике. — М.: Наука, 1981. – 58 c.*

## **МЕГАМАЗЕРЫ В КОСМОСЕ**

### *Левицкий М.В.*

#### *Белорусский государственный университет информатики и радиоэлектроники г. Минск, Республика Беларусь*

### *Иванов М.А. – канд. физ.-мат. наук, доцент*

Анализируются условия работы природных безрезонаторных мазеров в больших газовых облаках и возникновение инверсной населённости за счет внешнего излучения. Отдельное внимание уделяется мегамазерам, которые представляют собой мощные источники вынужденного изотропного излучения, обнаруженные в галактиках с высокой активностью и изобилием молекулярного газа.

Термин мазер происходит от акронима MASER: Microwave Amplification by Stimulated Emission of Radiation (усиление микроволн с помощью вынужденного излучения). Рассмотрим систему атомов или молекул с различными энергетическими состояниями; атом или молекула могут поглотить фотон и перейти на более высокий энергетический уровень, или же фотон может индуцировать излучение другого фотона с той же энергией в результате перехода атома или молекулы на более низкий энергетический уровень.

Функционирование мазера требует наличия инверсной заселённости, в рамках которой большее количество атомов/молекул находится на более высоких уровнях энергии. В подобном состоянии больше фотонов будет создано индуцирующим излучением, чем поглощено.

Такая система не находится в тепловом равновесии; необходим источник энергии, способствующий переходу атомов или молекул в возбуждённое состояние. При достижении состояния инверсной населённости фотон с энергией, равной разности энергий между двумя энергетическими уровнями, может индуцировать возникновение другого фотона с той же энергией. Атом или молекула при этом перейдут на более низкий энергетический уровень.

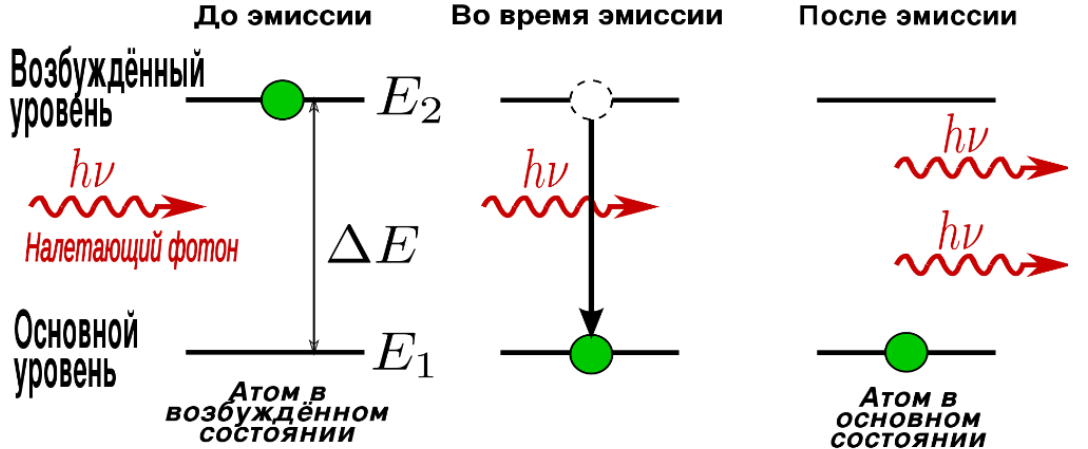

Рисунок 1- Вынужденное испускание фотонов

В космосе равновесные условия крайне редки. Чем больше система выведена из равновесия, тем более ярким является феномен, ответственный за релаксацию последней к состоянию равновесия. Неравновесные условия могут поддерживаться достаточно долго, если имеется сторонний источник возмущения. К таким объектам относятся галактические и внегалактические мазеры на молекулах ОН, H<sub>2</sub>O, SiO, H<sub>2</sub>CO и др.

Мегамазер — это тип астрофизического мазера, представляющего собой природный источник вынужденного излучения. Еще в 70-х годах от галактик М82 и NGC 253 было обнаружено мазерное радиоизлучение ОН, тогда их назвали супермазерами, так как их изотропная светимость на 1—2 порядка превышала светимость галактических объектов. Изотропная же светимость мегамазеров составляет  $L{\sim}(10-10^3)L_\odot$  (где  $L_\odot \equiv$  3.828 \*10<sup>26</sup> *Bm*) при красном смещении этих галактик z ~ (0,01— 0,03).

Внегалактическое мазерное излучение молекул  $H_2O$  в радиодиапазоне впервые было обнаружено от галактики МЗЗ, а наиболее мощные мазеры были обнаружены от галактики NGC 3079, NGC 4258, NGC 1068 с изотропной светимостью  $L{\sim}(10^2-10^3)L_\odot.$ 

Галактики, в которых наблюдаются мегамазеры, богаты молекулярным газом и имеют огромную светимость в ИК диапазоне  $L \sim (10^{11} - 3 * 10^{12}) L_{\odot}$ . Выделяют эти галактики также исключительной силы всплески звездообразования и мощные потоки в ультрафиолетовом диапазоне.

Но самые интересные свойства этих галактик — это их инфракрасные характеристики. Вопервых, в галактиках с мазерной эмиссией обнаружен сильный избыток инфракрасного излучения на 25 и 60 мкм. Кроме того, эти галактики имеют исключительно крутой спектр в области среднего инфракрасного диапазона и необычно пологий спектр в далекой инфракрасной области, что наряду с

активным ядром и протяженными областями звездообразования отличает эти галактики от нормальных спиралей.

Из 10 наиболее ярких IRAS галактик со светимостью  $L > 10^{12} L_{\odot}$ , пять являются мегамазерами ОН. Светимость IRAS галактик в 10<sup>12</sup> $L_{\odot}$  сравнима со светимостью квазара, что наводит на мысль об эволюционной связи этих объектов.

В нашей Галактике слабым аналогом мазерного излучения внегалактических молекул ОН, вероятно, может служить аномальное излучение в главных радиолиниях от пылевых облаков, кинетическая температура в которых ~10 К.

Если гидроксильные мегамазеры существенно отличаются от галактических гидроксильных мазеров, то водные мегамазеры не проявляют признаков радикального отличия условий возникновения по сравнению с галактическими водными мазерами. Водные мегамазеры можно описать той же функцией светимости, что и галактические водные мазеры.

Некоторые внегалактические водяные мазеры существуют в областях звездообразования, как и галактические водяные мазеры, но более мощные мазеры наблюдаются в областях около активных ядер галактик. Их изотропная светимость составляет от нескольких единиц до нескольких сотен светимостей Солнца, подобные объекты обнаружены как в близких галактиках, например в М51, так и в более далёких, например в NGC 4258.

Гидроксильные мегамазеры возникают в области ядер ярких инфракрасных галактик и являются индикатором стадии формирования галактики. Поскольку гидроксильное излучение не подвержено экстинкции межзвёздной пылью в своей галактике, то гидроксильные мегамазеры могут быть показателями условий звездообразования в галактике.

При красном смещении  $z \sim 2$  существуют яркие инфракрасные галактики, которые являются более мощными, чем аналогичные галактики в окрестностях Млечного Пути. Наблюдаемое соотношение между светимостью в линии гидроксила и светимостью в далеком инфракрасном диапазоне позволяет сделать вывод, что мегамазеры в таких галактиках в 10—100 раз мощнее по светимости, чем мазеры, найденные в более близких к нам галактиках.

Наблюдения за гидроксильными мегамазерами в этих далеких галактиках дают возможность более точных измерений красного смещения и могут дать важную информацию о процессах звездообразования.

Наблюдения водных мазеров можно использовать для получения точных расстояний до далёких галактик. Если предположить, что орбиты мазерных пятен кеплеровы, и измерить их центростремительное ускорение и скорость, то можно определить диаметр области, огибаемой мазером. Сравнение линейного размера с угловым даёт оценку расстояния до мазера. Данный метод применим для водных мазеров, поскольку они занимают малую область вокруг активного ядра галактики и обладают малой шириной линий. Данный метод определения расстояний используется для получения независимой оценки постоянной Хаббла. Метод имеет ограничения, поскольку известно лишь малое число водных мегамазеров в области, где применим закон Хаббла.

Галактические и внегалактические мазеры, особенно мегамазеры, представляют собой значимые астрофизические объекты, которые предоставляют уникальные возможности для изучения космических процессов. Эти явления, возникающие в условиях, далеких от равновесия, подчёркивают важность неравновесной динамики в астрофизике и служат мощными инструментами для понимания процессов звездообразования, эволюции галактик и взаимодействия между различными космическими объектами.

Особенность мегамазеров в том, что они могут действовать как индикаторы условий в галактиках, в которых они возникают, обеспечивая ценную информацию об их структуре, кинетике и эволюционном статусе. Благодаря их способности излучать мощные мазерные сигналы, которые могут проходить через межзвездную пыль без значительного ослабления, мегамазеры открывают новые перспективы для астрономии, позволяя проводить детальные исследования даже в отдалённых уголках Вселенной.

#### *Список использованных источников:*

- *1. Griffiths D. // Introduction to Electrodynamics, 1999. p. 350—351.*
- *2. Lo, K. Y. Mega-Masers and Galaxies // [Annual Review of Astronomy and Astrophysics](https://en.wikipedia.org/wiki/Annual_Review_of_Astronomy_and_Astrophysics) : journal. — 2005. — Vol. 43. — P. 625—676.*
- *3. Churchwell E., Witzel A., Huchtmeier W., Sieber W. // Astron. And Astrophys, 1977. p. 969*
- *4. Elitzur, Moshe. Astronomical Masers. — Springer, 1992. p. 656—657.*

## **КВАНТОВАЯ ЗАПУТАННОСТЬ**

*Левчук А. О. ст. гр. 343201*

*Белорусский государственный университет информатики и радиоэлектроники г. Минск, Республика Беларусь*

### *Горячун Н. В.* <sup>ー</sup> *старший преподаватель*

**Аннотация.** Рассматривается квантовая запутанность как уникальное явление квантовой физики, нарушающее принцип локальности и позволяющее частицам взаимодействовать на расстоянии. Развитие исследований в этой области дает возможность понять и использовать этот феномен в различных областях науки и технологий. Квантовая запутанность имеет ключевое значение для квантовых компьютеров, где суперпозиция и запутанность обеспечивают высокую эффективность вычислений. В теории игр применение квантовой запутанности позволяет моделировать согласованность действий игроков и создавать новые равновесия Парето. Новые исследования в области квантовой теории игр и применения квантовых явлений продолжают открывать новые перспективы и возможности для различных областей науки и технологий.

Для того чтобы какой-то далекий объект изменился, он должен провзаимодействовать с другим объектом. При этом никакое взаимодействие не может распространяться со скоростью быстрее световой, это и делает физическую реальность локальной. Однако в квантовом мире локальность нарушается.

Квантовая запутанность — это уникальное свойство квантового мира, когда частицы (связанные друг с другом, то есть запутанные) могут «чувствовать» друг друга на расстоянии и мгновенно менять свое состояние в ответ на изменение состояния другой частицы. Эта технология лежит в основе множества потенциальных практических применений.

Долгое время вопрос заключался в том, связаны ли мгновенные изменения с тем, что частицы в запутанной паре содержали скрытые параметры – инструкции, сообщающие им, какой результат они должны дать в эксперименте.

Ещё в середине 1960-х Джон Белл заинтересовался проблемой нелокальности в квантовой механике. Ему удалось предложить математическую основу для вполне осуществимого эксперимента, который должен заканчиваться одним из альтернативных результатов. Первый итог срабатывал, если принцип локальности действительно нарушается, второй – если все-таки он действует всегда и нам придется искать какую-то другую теорию для описания мира частиц. Такие эксперименты были поставлены уже в начале 1970-х. Задача состояла в создании пар спутанных фотонов и измерении их спинов (собственных моментов импульса элементарных частиц), одного за другим. Статистические наблюдения показали, что спины оказываются не свободными, а скоррелированными друг с другом.

Учёные из Университета Глазго разделили пары запутанных фотонов, один направили сквозь жидкий кристалл, который играл роль пространственного модулятора света и изменял фазу фотонов, а другой сразу на детектор. Камера зафиксировала изображения всех фотонов в момент, когда они претерпевали одни и те же превращения, хотя и были разделены в пространстве. То есть в момент квантовой запутанности.

Сверхчувствительная камера фиксировала единичные фотоны и делала снимки только в тот момент, когда на детекторы попадала пара запутанных фотонов. Помимо четырех отдельных изображений пар, которые проходили через четыре разных фильтра, авторы работы получили одну фотографию со всеми четырьмя вариантами изменения фазы (см. рисунок 1).

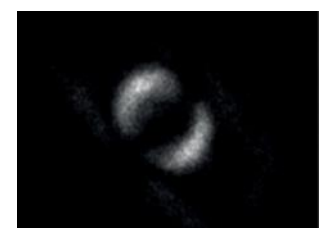

#### Рисунок 1 – Момент квантовой запутанности фотонов

В настоящее время известно множество способов запутать частицы. Простейшим примером возникновения пары запутанных фотонов является случай, когда они испущены одним источником в результате некоторого физического процесса. На эту роль подходит эффект появления двух квантов света при поглощении другого кванта особым кристаллом (спонтанное параметрическое рассеяние) — процесс в квантовой оптике, при котором рассеянные фотоны образуются в виде спутанных пар, формируя так называемое бифотонное поле. Слева на кристалл падает волна монохроматического излучения EL - накачки.

Тогда с вероятностью, определяемой коэффициентом параметрического преобразования Fsi на выходе из кристалла в двух модах поля, сигнальной (индекс s) и холостой (индекс i) появляется пара фотонов, частоты и волновые вектора которых связаны законом сохранения энергии: равенство суммы частот родившихся фотонов, и импульса, когда выполняется условие фазового синхронизма.

Квантовая запутанность используется в квантовой теории игр. В настоящее время она активно осваивается, появляются все новые и новые исследования в этой области. В чем отличие квантовой теории игр от классической? Особенность всех квантовых вычислений в том, что они базируются на свойствах квантовых частиц, а именно на суперпозиции и запутанности. Без применения этих свойств вычисления нельзя считать квантовыми.

В теории игр квантовая запутанность позволяет моделировать согласованность — это параметр, определяющий, насколько согласованно игроки будут принимать решение в каждый момент времени, т.е. насколько их решения будут зависеть друг от друга. Также существует ряд задач, в которых применение квантовой теории игр дает новое равновесие по Парето (итальянский инженер, экономист и социолог). Равновесие по Парето — это такое состояние системы, при котором значение каждого частного показателя, характеризующего систему, не может быть улучшено без ухудшения других. Это равновесие более выгодно для всех игроков. Использование квантовой запутанности в теории игр позволяет согласовать действия игроков. При этом уровень запутанности отражает степень согласованности игроков.

Квантовая запутанность является основой для разработки квантовых компьютеров. Квантовые компьютеры обещают решать сложные задачи быстрее, чем классические компьютеры

• Квантовые вентили: Квантовые компьютеры используют квантовые вентили для манипулирования кубитами (наименьшими единицами информации) и выполнения операций.

• Квантовые алгоритмы: Квантовая запутанность позволяет квантовым компьютерам использовать квантовые алгоритмы, такие как алгоритм Шора для факторизации больших чисел или алгоритм Гровера для поиска в неупорядоченной базе данных значительно быстрее, чем классические алгоритмы.

• Квантовая параллелизм: Благодаря запутанности квантовых состояний, квантовые компьютеры могут выполнять операции параллельно, что позволяет им обрабатывать огромные объемы информации одновременно и значительно ускоряет процесс вычислений.

• Квантовые память и квантовая интерференция: Запутанность также используется для создания квантовой памяти и реализации квантовой интерференции, что позволяет хранить и обрабатывать информацию более эффективно.

В целом, квантовая запутанность позволяет квантовым компьютерам оперировать с кубитами в более сложном и эффективном состоянии, что в конечном итоге позволяет им с огромной скоростью и эффективностью выполнять вычисления и решать задачи.

#### **Список использованных источников:**

1.Квантовая запутанность — королева парадоксов / Редакция Naked Science/ URL: https://naked-

science.ru/article/nakedscience/kvantovaya-zaputannost

2.Спонтанное параметрическое рассеяние света / URL: https://www.phys.msu.ru/rus/about/sovphys/ISSUES-2006/2(49)- 2006/parametric/

3.Физики сфотографировали квантовую запутанность / Издание «N + 1» / URL: https://clck.ru/39gYPd

4.В. Ф. Гузик, С. М. Гушанский, А. В. Касаркин / Использование квантовой запутанности для моделирования параметра согласованности в задачах теории игр

УДК 621.373.8

## **ЛАЗЕРЫ**

## *Марон Э.Ю., Юхович М.А., студенты гр.348602*

*Б*е*лорусский государственный университет информатики и радиоэлектроники г. Минск, Республика Беларусь*

#### *Андрианова Е.В. – ассистент кафедры физики*

**Аннотация.** Цель работы – изучение технологий лазеров,его возможности, Устройство лазера и возможные перспективы развития.

#### **Ключевые слова:** лазеры.

Одним из самых замечательных достижений физики второй половины двадцатого века было открытие физических явлений, послуживших основой для создания удивительного прибора оптического квантового генератора, или лазера.

В настоящее время слово «лазер» стало общеупотребительным. Ведь это устройство используется во всех сферах деятельности человека: промышленности, науке, медицине и т.п. Но не каждый знает что это такое. На самом деле описание лазера заключено в его названии. Слово «лазер» составлено из первых букв английской фразы, означающей: «усиление света при помощи вынужденного излучения**».** Он может вылечить надвигающуюся слепоту и на лету поразить вражеский самолёт, мгновенно просверлить отверстие в алмазе и раскроить тончайшую шелковую ткань. Он безболезненно заменяет сверло в стоматологическом кабинете, создаёт голографические эффекты, рассекает человеческую плоть без пролития крови и многое-многое другое.

#### **Исследователь и создатель лазеров**

 В начале 60-х годов двадцатого столетия на горизонте мировой науки обозначилось новое направление физики, связанное с созданием источников когерентного микроволнового и оптического излучений – мазеров и лазеров. С 1963 наш земляк со свойственной ему энергией начинает изучение и развитие новых в то время областей физики – квантовой электроники и нелинейной оптики.

 До конца 1960-х и на протяжении 1970-х и 1980-х годов Бойко Борис Борисович вместе с сотрудниками основанной им лаборатории оптоэлектроники проводил обширные взаимосвязанные экспериментальные и теоретические работы по фундаментальным проблемам лазеров и нелинейной оптики.

 В ходе этих исследований впервые было теоретически предсказано и описано явление усиления света при отражении от инверсной среды, которое впоследствии было подтверждено экспериментально и использовано для создания отражательных лазеров. Явление гистерезиса при отражении интенсивного света от нелинейных сред было также практически применено в оптических устройствах для управления мощными лазерными пучками.

Под руководством Бойко был создан ряд новых лазеров и оптических устройств: лазеры на рубине, лазеры на красителях с усилением при отражении, лазеры на гранатах и неодимовых стеклах с двумерным и трехмерным ходом лучей в активной среде; новые типы оптических резонаторов и модуляторов добротности, зеркал, поляризаторов и других устройств. В основу этих разработок лег глубокий анализ процессов, влияющих на эффективность работы лазера и характеристики лазерного излучения.

#### **Первый лазер**

Работы по лазерам в лаборатории люминесценции ФИАН возникли по инициативе Н.Г.Басова, вызванной тем, что, начиная с 1958 года были опубликовали статьи о перспективности получения генерации в оптической области спектра с использованием индуцированного излучения. А затем американскими учеными (Мейманом и другими) в 1960 году были получены обнадеживающие результаты с рубином. А.М.Леонтович, М.Д.Галанин, З.А.Чижикова занялись этой проблемой.

Весной 1961 г. эта группа учёных создала лазерную установку, в которой образец рубина с концентрацией хрома 0,05% и длиной 4см накачивался 2 импульсными лампами в кожухе с напылением MgO. На этой установке они добились генерации 18 сентября 1961 года.

Тогда был какой-то предрассудок насчет формы образцов — все первые рубины были в форме параллелепипедов, и американские, и наши. Позже было понято, что это не играет роли, что важна только параллельность торцов кристаллов, на которые тогда и наносились зеркала. Потом появились образцы цилиндрической формы, и также, когда стали применять внешние зеркала — с брюстеровскими торцами.

#### **Оптический квантовый генератор или лазер.**

Лазер также называется оптический квантовый генератор или генератор когерентного излучения. Разберем его устройство на примере сбора одной модели лазера.

Возьмём стержень или пластинку, сделанную из материала, от которого мы хотим добиться излучения. Материал должен быть прозрачным, чтобы свет пронизывал его насквозь. Самые распространённые материалы для стержней – искусственно выращенные кристаллы рубина или граната (или стекло, в которое добавлено небольшое количество редкого элемента неодима). Стержни обычно бывают диаметром от 6 до 20 миллиметров и длинной от 10 до 60 сантиметров. Сам лазер часто именуется по материалу стержня. Так, выражение «рубиновый лазер» совсем не означает, что весь прибор сделан из этого драгоценного камня. Просто внутри него находится кристалл искусственного рубина.

Рядом со стержнем поместим осветитель, его называют лампой накачки. Лампа будет импульсивной, вроде тех ламп–вспышек, которыми пользуются фотографы. Все процессы в атомах проходят за миллионные доли секунды, так что надолго включать её нет смысла. Осветитель вместе со стержнем окружим отражателем, чтобы ни один квант света накачки не пропал зря. Возле торцов рабочего стержня установим два зеркала: сзади – глухое, отражающее весь падающий на него свет, спереди – полупрозрачное. Зеркала необходимо установить строго параллельно друг другу и перпендикулярно оси стержня. Лазер готов. Осталось включить лампу.

К несчастью увидеть своими глазами процесс, происходящий в лазере после вспышки лампы, мы не сможем. Он проходит слишком быстро. Но представить его можно.

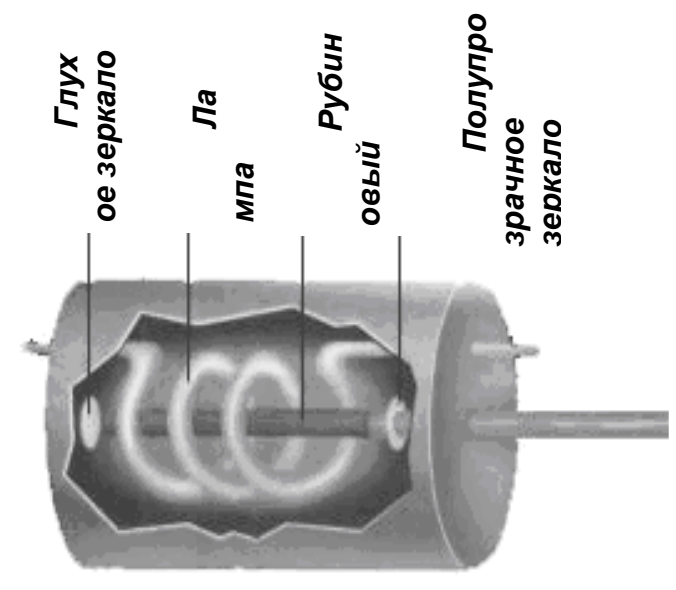

Рисунок 1-Оптический квантовый лазер

 После вспышки лампы поток световой энергии попадает на стержень. Его атомы быстро переходят в возбуждённое состояние. С каждым мгновением таких возбужденных атомов становиться всё больше и больше. Долго в возбуждённом состоянии они не живут, в среднем всего одну стомиллионную долю секунды, а потом переходят в нормальное состояние, излучив при этом свет. Лампа все ещё горит, и атомы вновь возбуждаются. Когда несколько атомов случайно излучают кванты вдоль оси стержня, начинается процесс накапливания энергии. После каждого столкновения с атомами число квантов удваивается, поток излучения движется вдоль стержня и растёт, как лавина. Отражаясь в зеркалах, излучение многократно пронизывает стержень, заставляя все атомы без исключения внести свою долю энергии в общий поток света. Сквозь полупрозрачное зеркало этот свет вырывается наружу. Происходит вспышка. Её длительность всего около одной миллионной секунды. А лампа всё ещё горит, и через три миллионных доли секунды всё повторяется снова. И опять, и опять, до тех пор, пока яркости света уже потухающей лампы не станет мало для поддержания генерации. Именно так был сделан и работал первый лазер, построенный на кристалле рубина. лазеров и превосходят и сливать поток световой неиром положении они превосходят даже рубиновые лазери. Полупросх и совышении они превосходят даже рубиновые совышения превосходят даже рубиновые совышения превосходят даже р

 Не вся энергия лампы накачки преобразуется в лазерную вспышку. Большая её часть, к несчастью, уходит на бесполезный и даже вредный нагрев стержня и зеркала. Мощные импульсные лазеры охлаждают потоком воздуха, воды, а иногда и жидким азотом. Частота повторения импульсов зависит то того, насколько хорошо стержень лазера выдерживает высокую температуру. Неодимовые и рубиновые лазеры дают одну – две вспышки в секунду, лазер на гранате – несколько сотен. Рекордная частота генерации для импульсного лазера двенадцать миллионов вспышек в секунду. Излучение таких лазеров воспринимается уже как непрерывное.

#### *Разновидности лазеров.*

#### **Газовые лазеры.**

*Лазер в работе*

Газовые лазеры представляют собой наиболее широко используемый в настоящее время тип

также посвящена большая часть выполненных исследований. Среди различных типов газовых лазеров всегда можно найти такой, который будет удовлетворять почти любому требованию, предъявляемому к лазеру, за исключением очень большой мощности в видимой области спектра в импульсном режиме.

Газовые лазеры были созданы почти одновременно с рубиновыми лазерами, в том же 1960 году. Их рабочее вещество различные газы, заключённые в стеклянные трубки. Давление газов в этих трубках очень низкое, в сотни раз меньше атмосферного. На концах трубки – окошки, через которые луч света выходит наружу. Трубка также помещается между зеркалами. Всё, как в импульсном лазере, только лампы накачки нет. Газы при низком давлении хорошо проводят электрический ток, поэтому их атомы можно возбуждать электрическим разрядом. Ток проводится через проволочки – электроды, впаянные в стеклянную трубку. Трубка с возбуждённым газом светится, а из её торцов выходят лучи. Цвет лучей зависит от газа заключённого в трубку. Смесь гелия с неоном даёт красный луч, аргон – синий, ксенон – зелёный, криптон – жёлтый, а углекислый газ – невидимый тепловой, инфракрасный луч. Есть даже лазер на водяных парах. Изобретен он был в конце 20 века. Такой лазер даёт мощное тепловое излучение. Длина его волны чуть больше одной десятой миллиметра. Это самое длинноволновое излучение, полученное при помощи лазера.

Разреженный газ в лазерной трубке очень мало рассеивает свет. Размеры трубок газовых лазеров можно делать очень большими: лазер длиной 5–10 метров – вещь довольно обычная. Мощность его излучения может достигать тысячи ватт, то есть одного киловатта.

#### **Рассмотрим виды лазеров:**

1. Газодинамический лазер похож на реактивный двигатель и работает также. В его камере сгорания сжигается угарный газ (окись углерода) с добавкой топлива (керосина, бензина, спирта). Получившаяся при этом смесь газов состоит из углекислого газа, азота и паров воды. Молекулы газов возбуждены, ведь температура в камере сгорания доходит до тысячи с лишним градусов, а давление – до 20 атмосфер. Эти раскалённые газы из камеры сгорания вытекают через расширяющееся реактивное сопло, его ещё иногда называют соплом Лаваля. В нём газ разгоняется до сверхзвуковой скорости, охлаждаясь почти до нуля! Проносясь между зеркалами, молекулы газа начинают отдавать энергию в виде световых квантов, рождая лазерный луч, мощность которого 150–200 киловатт. И это мощность не отдельной вспышки, а постоянного, устойчивого луча, сияющего, пока у лазера не кончиться горючие.

2. Лазеры на красителях (Рис.2) называются так потому, что их рабочая жидкость – раствор анилиновых красок (вроде тех, которыми красят шерсть и хлопок) в воде, спирте, кислоте и других растворителях. Жидкость налита в плоскую ванночку – кювету. Кювета, разумеется, установлена между зеркалами. Вместо лампы–вспышки на первых порах использовались импульсные

рубиновые лазеры, а позднее – газовые. Лазер–накачку помещают рядом, вводя его луч в кювету через окошко в корпусе. Сейчас, правда, удалось добиться генерации света и с импульсной лампой, но не на всехкрасителях.

Растворы могут излучать импульсы света различной длины волны – от ультрафиолета до инфракрасного света – и мощностью от сотен киловатт до нескольких мегаватт (миллионов ватт), в зависимости от того, какой краситель налит в кювету.

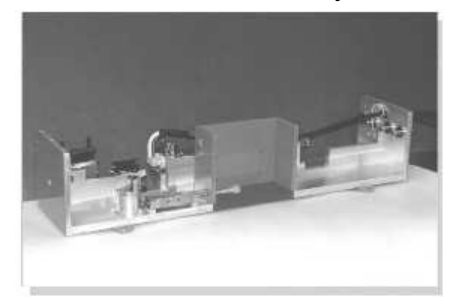

Рисунок 2 – лазер на красителях

Лазеры на красителях помогают следить за состоянием атмосферы. Современные города накрыты «колпаком» пыльного, закопчённого воздуха. О степени его загрязнения можно следить по тому, насколько сильно в нём рассеиваются лазерные лучи с разной длиной волны. В чистом воздухе свет не рассеивается, его лучи становятся невидимыми.

3. Жидкостные и полупроводниковые лазеры.

#### **Функции лазерного луча.**

Основная область применения маломощных импульсных лазеров связана с резкой и сваркой миниатюрных деталей в микроэлектронике и электровакуумной промышленности, с маркировкой миниатюрных деталей, автоматическим выжиганием цифр, букв, изображений для нужд полиграфической промышленности.

В последние годы в одной из важнейших областей микроэлектроники - фотолитографии, без применения которой практически невозможно изготовление сверхминиатюрных печатных плат, интегральных схем и других элементов микроэлектронной техники, обычные источники света заменяются на лазерные. С помощью лазера на ХеСL (1=308 нм) удается получить разрешение в фотолитографической технике до 0,15 - 0,2 мкм.

Дальнейший прогресс в субмикронной литографии связан с применением в качестве экспонирующего источника света мягкого рентгеновского излучения из плазмы, создаваемой лазерным

лучом. В этом случае предел разрешения, определяемый длиной волны рентгеновского излучения (1=0,01-О,001 мкм), оказывается просто фантастическим.

Лазерный луч может передавать сигналы, как радиоволны или электрический ток. Первая в СССР линия оптической связи передавала телефонные разговоры между Москвой и Красногорском по открытому лучу. Один из лазеров был установлен на башне высотного здания МГУ. Лазерный луч может идти по стеклянным нитям, как ток по проводам. Благодаря этому получают фотографии изнутри внутренних органов (например, желудка) вводя волоконный световод через пищевод больного.

Лазерный луч сжигает любой, даже самый прочный и жаростойкий материал. Движением режущего луча управляет ЭВМ, так что можно мгновенно определять точность резания и вносить требуемые поправки. Тонкую, вольфрамовую проволоку для электрических лампочек протягивают через отверстия в алмазах, пробитые лазерным лучом. Рубиновые подшипники (камни для часов) обрабатывают на лазерных станках–автоматах. Точность лазерных измерений очень высока.

Сегодня лазерная установка отмечает малейшие движения грунта под знаменитой Пизанской башней.

Лазеры так же используются в сельском хозяйстве, агрономы облучают им посадочный материал

и получают ошеломляющие результаты, урожайность облучённого продукта выше прежней на 40%.

Лазеры используются в военной промышленности, в данный момент существует достаточно большое количество лазерного оружия, но оно не совершенно, атмосферные явления снижают его эффективность, а вот в космосе он не заменим.

Заходя на посадку, самолёт движется по пологой траектории – глиссаде. Лазерное устройство, помогающее пилоту, особенно в непогоду, тоже названо «Глиссада». Его лучи позволяют точно сориентироваться в воздушном пространстве над аэродромом. Лазерный уровень дал возможность автоматизировать дорожные работы.

Рисунок 3 – Лазерные лучи.

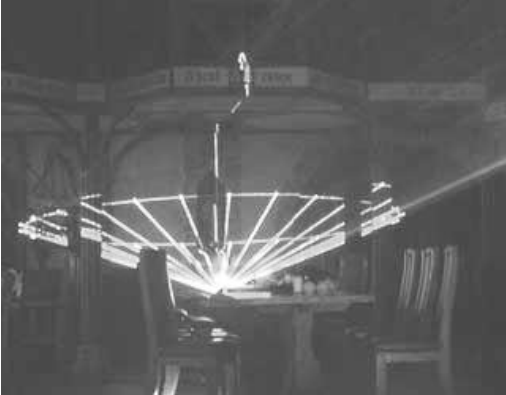

Аэрофотосъёмка лазерным лучом позволяет точно определить границы арктических антициклонов, когда долгая полярная ночь не позволяет вести эту процедуру. Также анализ лазерного луча не заменим в картографии.

В шоу бизнесе вы, наверное, не редко замечали иные световые эффекты применяемые для украшения сцен, это картины нарисованы лазерным лучом, а когда – нибудь, возможно, специалист по лазерной оптике станет в театре столь же привычной фигурой, как гримёр или декоратор.

#### **Лазер в медицине**

Основными преимуществами, стимулирующими применение лазеров в медицине, являются радикальность лечения, снижение сроков вмешательства, уменьшение числа осложнений, кровопотери, улучшение условий стерильности и т. д. В медицинских целях используются, в основном, твердотельные и газовые лазеры. Перспективным направлением можно считать применение излучения низкоэнергетических лазеров в видимой части спектра для стимулирования репаративных процессов при хронических длительно не заживающих ранах, трофических язвах, замедленной консолидации переломов, заболеваний обменного характера и др.

#### **Лазер в хирургии.**

Скальпелем делают разрез, зажимом перекрывают крупные кровеносные сосуды, которые пришлось перерезать, а тампоном удаляют кровь с операционного поля. Крови в организме много; кроме больших сосудов, есть ещё множество мелких, капиллярных, которые не пережмёшь. Сейчас умеют останавливать кровь различными способами, а ещё лет сто пятьдесят назад рану приходилось прижигать, чтобы «заварить» концы сосудов и не дать им истечь кровью. Хирурги давно мечтали об инструменте, делающим бескровный разрез. Хорошо бы также, чтобы он был деликатен с тканями, ведь сегодня хирурги умеют делать операции на сетчатке глаза и даже мозге.

А что может быть нежнее прикосновения луча света? Современная техника предложила инструмент, сочетающий в себе оба эти требования, - световой луч!

Лазерным лучом можно сделать разрез шириной в тысячную долю миллиметра. В зависимости от энергии, которую он несёт, и времени его воздействия, он может «заварить» сосуд (как говорят медики – коагулировать его) или, наоборот, пробить в нём отверстие.

Даже цвет луча оказался важен в хирургии. Кровь красная потому, что пропускает красные лучи и задерживает, поглощает лучи всех других оттенков и цветов. Поэтому рубиновый лазер для «заваривания» сосудов не пригодится. А если использовать зелёный или синий лучи света, которые хорошо поглощаются кровью, можно добиться мгновенного образования сгустка крови, закупорившего перерезанный сосуд.

Бывают случаи, когда необходимо разрушить повреждённую ткань, не затрагивая близлежащих и на пути стоящих сосудов. Тогда применяют гелий–неоновый или криптоновый лазер; луч красного

цвета пройдёт сквозь кровеносные сосуды, не принеся вреда, прямо в нужную точку. Это применяют в урологии при каменной болезни почек, лазер раздрабливает почечные камни, превращая их в песок, тем самым не нанося никаких повреждений тканям, стоящим на пути.

#### **Лазер на охране зрения.**

Чрезвычайно полезным и удобным оказался лазер в офтальмологии – области медицины, ведающей зрением.

Всего сорок лет назад диагноз «диабет» означал для больного близкую и верную смерть. Такое заболевание возникает вследствие недостатка инсулина. После создания искусственного инсулина жизнь больных была спасена. Но оказалось, что с годами вследствие нарушения обмена веществ, вызванного болезнью, сетчатка глаза тяжело поражается. Это приводит к слепоте. Слой светочувствительных клеток, которому мы обязаны зрением, пронизан кровеносными капиллярами. Оказалось, что при диабете часть их обескровливается, а часть растягивается и начинает «протекать», образуя многочисленные излияния. Начинается бурный рост других сосудов, которые отсасывают кровь из здоровой ткани, лишая её питания. Кроме того, новые сосуды из здоровой ткани непрочны и легко рвутся. От тяжёлых повторных кровоизлияний можно потерять весь глаз.

Лазерный луч можно ввести в глаз прямо через зрачок. С его помощью можно отрезать ненужные сосуды, заварить те, которые протекают, и ликвидировать следы кровоизлияний.

Так же с помощью лазера офтальмологи лечат глаукому. Это опасное глазное заболевание, которым страдает три процента населения планеты. Оно возникает, когда в глазу повышается давление жидкости. Нужна сложная и опасная операция.

Гигантские импульсы лазера могут пробить в задней поверхности радужной оболочки глаза микроскопические отверстия, не успев нагреть живую ткань. Они послужат канальцами для оттока внутриглазной жидкости. В итоге давление нормализуется, угроза слепоты отступает.

#### **Лазер в стоматологии**

В стоматологии лазер с успехом заменяет сверло. Прежде чем накладывать пломбу, необходимо удалить почерневшую, пораженную кариесом ткань зуба. Для многих людей сверление зубов - процесс болезненный и неприятный. Однако, похоже, в скором времени проблем с этим не будет. Световой импульс лазера хорошо отражается от белой блестящей поверхности здоровой зубной ткани и поглощается потемневшей, больной, которую он разогревает и испаряет вместе с микробами.

#### **Меры безопасности**

Все возрастающий интерес к использованию лазеров в медицине привел к необходимости создания специальных лазерных отделений и операционных, достаточно приспособленных к безопасной эксплуатации. Главным вопросом становится защита медицинского и технического персонала от влияния вредных факторов лазерного излучения.

#### **Недавние открытие**

Любопытное открытие сделали специалисты биофизической лаборатории The University of Texas at Austin (США). Используя лазерное излучение низкой интенсивности, ученые смогли не только значительно ускорить регенерацию поврежденных отростков нервных клеток, но и изменить направление их роста.

Впервые идея манипулирования нейронами с помощью лазерных лучей возникла в начале 2001 года. Было создано устройство, которое можно условно назвать оптическим манипулятором,

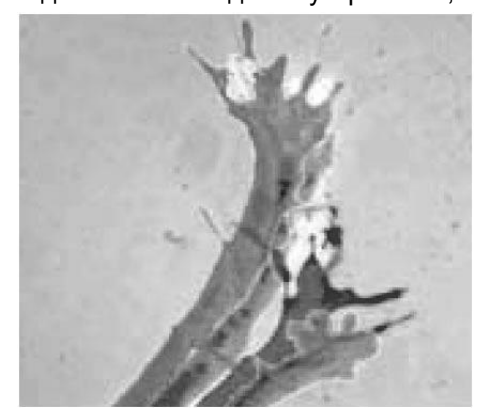

позволяющее перемещать живые микроскопические объекты, обладающие способностью проводить электрические импульсы. Эффект такого перемещения основывается на способности белковых молекул, принимающих участие в регенерации, "притягиваться" к центру пучка лазерного света.

Пока подобные манипуляции возможны только с отдельными нервными клетками in vitro. Используя тончайший пучок лазерного света, исследователи изменяют общее направление роста нейронов более чем на 90 градусов и увеличивают скорость их регенерации примерно в шесть раз.

В настоящее время ученые разрабатывают технологию одновременного равномерного воздействия лазерного луча на множество нейронов. Если их работа окажется успешной, возможно, метод найдет применение в клинической практике.

#### Рисунок 4 – Изображения Нейрона

Несколько совмещённых изображений Нерона, находящегося под воздействием лазерного луча. Наблюдается рост клетки под углом: от исходной (нижней) позиции до конечной (верхней). Время эксперимента 20 минут.

#### *Заключение*

Всего 44 года прошло с момента изобретения лазера. За это время он успешно и глубоко

укоренился в человеческой жизни. Многие функции лазера стали просто незаменимы. Да ещё вдобавок лазер режет, сваривает, куёт, закаливает, сверлит, кроит, проверяет качество обработки деталей и делает множество других, не менее важных дел, для которых, казалось бы, совершенно не годиться луч света. Но это не так.

Благодаря нему многие процессы в промышленности упростились, были найдены новые методы лечения, измерения, регулировки и др. А ведь раньше никто и предположить не мог, что из забавного математического курьеза, получится такое замечательное изобретение, как лазер.

#### *Список использованных источников:*

- *1. Лазеры в клинической медицине. Под ред. Д. С. Плетнева. — М., Медицина.*
- *2. Энциклопедический словарь юного физика (гл.редактор Мигдал А.Б.) Москва "Педагогика" 1991г.*
- *3. О.Ф.Кабардин "Физика" Москва "Просвещение" 1988г*
- *4. Medicus Amicus #6, 2004*

UDC 621.373.8

## **LASERS**

*Maron E.Yu.,Yukhovich M.A., students gr.348602*

*Belarusian State University of Informatics and Radioelectronics, Minsk, Republic of Belarus*

*Andrianova E.V. – Assistant of the Department of Physics*

**Annotation.** The purpose of the work is to study laser technologies, its capabilities, laser design and possible development prospects.

**Keywords.** Lasers

## **ИССЛЕДОВАНИЕ ЭЛЕКТРОСТАТИЧЕСКИХ ПОЛЕЙ В ЗАВИСИМОСТИ ОТ ФИЗИЧЕСКИХ РАЗЛИЧНЫХ УСЛОВИЙ И СВОЙСТВ СРЕДЫ**

## *Матюшенко А.Д., Ярохович Д.А.*

*Белорусский государственный университет информатики и радиоэлектроники г. Минск, Республика Беларусь*

### *Кисель В.В. – канд. физ.-мат. наук, доцент кафедры физики*

В данной работе экспериментально исследуется влияние определенных физических свойств среды и условий на характер распределения потенциалов электростатического поля. Применяется способ графического изображения полей с помощью поверхностей равного потенциала

Как известно, электростатическое поле в каждой точке характеризуется вектором напряженности  $\vec{E}$  и потенциалом ф, которые зависят от величины зарядов и их взаимного расположениях. Напряженность поля  $\vec{E}$  и потенциал  $\phi$  связаны между собой соотношением (1)

$$
\vec{E} = -\text{grad}\varphi \tag{1}
$$

В силу последнего обстоятельства описание электростатического поля, его действия на заряженные тела может производиться как с помощью величины  $\vec{E}$  так и ф [1]. На практике в подобных случаях может отдаваться предпочтение тому или иному варианту описания указанных полей.

Графическое изображение электростатических полей может быть представлено как с помощью линий напряженности, так и эквипотенциальных линий(поверхностей).

Эквипотенциальными называются поверхности, во всех точках которых потенциал имеет одно и то же значение[2]. Линии напряженности всегда перпендикулярны эквипотенциальным поверхностям и направлены в сторону убывания потенциала.

Если в электростатическом поле точки с равными потенциалами будут соединены, то формируются поверхности равного потенциала или же эквипотенциальные поверхности.

Для нахождения эквипотенциальных поверхностей электростатического поля применяется электролитическая ванна, представляющая собой плоский сосуд, наполненный слабо проводящим электролитом, в который помещаются электроды. Обычная водопроводная вода также является электролитом, поскольку в ней присутствуют примеси различных солей, которые под действием полярных молекул воды превращаются в положительные или отрицательные ионы, выступающие переносчиками тока. Если к электродам приложить напряжение, то в пространстве между электродами возникнет электростатическое поле и по электролиту потечет слабый ток. Потенциал зонда определяется с помощью цифрового мультиметра. В данной работе для определения потенциала некоторой точки поля в эту точку помещаем зонд, который принимает значение потенциала в этой точке.

Во всех экспериментах кроме тех случаев, где оговорено специально, на источнике потенциал равен 20,6 В. Расстояние между электродами 20 см. Объем жидкости был 300 мл в меньшем сосуде, 600 мл в большем сосуде(соблюдалось пропорциональное изменение объема для сохранения одинаковой высоты слоя воды и площади контакта соответственно). Максимально наглядное изображение поля будет представлено, если отмечать эквипотенциальные линии с равными изменениями потенциала. В зависимости от эксперимента и его условий значения потенциалов в выбранных точках зафиксировались на миллиметровой бумаге, а для удобства визуального восприятия проведена оцифровка (в Adobe Illustrator).

Результаты измерений и анализ.

1. Изменение формы ванночки. Производились изменения параметров емкости.

- 1) Стеклянный сосуд 30\*20 см.
- 2) Пластиковый сосуд 37\*26 см.

Оба сосуда являются диэлектриками. Геометрия эквипотенциальных линий незначительно, но меняется в зависимости от параметров ванночки. В последующих этапах эксперимента основные измерения проводились в меньшем стеклянном сосуде.

2. Напряжения источника тока.

- 1) 10,3 В.
- 2) 20,6 В.
- З) 30,9 В.

Отслеживается прямо пропорциональную зависимость потенциала от напряжения в каждой соответствующей точке на графике, при этом геометрия эквипотенциальных линий незначительно меняется. Соответственно, потенциал в двух одинаковых по координатам точках при подключенном постоянном токе прямо пропорционален изменению напряжения источника.

- З. Параметры электрода.
- 1) Гвоздь(сталь) 5\*0,25 см.
- 2) Пластины(уголь) 6\*2\*0,5 см.

В зависимости от параметров электрода, изменяется геометрия эквипотенциальных линий. Также, в зависимости от свойств проводимости материала, из которого изготовлены электроды, и площади контакта, меняется потенциал.

4. Температура.

1) Комнатная 20°C.

2) Горячая 70°C.

З) Холодная 5°C.

Просматривается определенная зависимость потенциала в точке от температуры жидкости. Потенциал в соответствующих точках при температуре 70°C больше, чем при температуре 20°C, в свою очередь, потенциал при 20°C больше, чем при температуре 5°C. Таким образом, чем больше температура среды, тем выше потенциал в точках. Связано это с тем, что сопротивление воды уменьшается, следовательно, проводимость воды с ростом температуры увеличивается, что, в свою очередь, позволяет лучше проводить ток и увеличивает потенциал.

5. Расстояние между электродами.

Изменялось расстояние между самими электродами. Расстояния между электродами L принимали следующие значения: 20 см и 33 см.

Прослеживается следующая закономерность: чем меньше расстояние между электродами, тем больше густота линий в центральной части поля и меньше на периферии.

6. Жидкость.

1) Вода(водопроводная).

Все основные этапы эксперимента проводились именно с водой. В нашем случае вода является примером слабо проводящего электролита. Из-за некоторого содержания примесей в виде солей в водопроводной воде она хорошо подходит, чтобы быть основной жидкостью в данном эксперименте. На протяжении всего времени происходил процесс электролиза, что мешало в некоторых дальнейших измерениях.

2) Дистиллированная вода.

Экспериментально установлено, что во всех точках потенциал был равен 0. Связать это можно с отсутствием в дистиллированной воде примесей в виде соли, из-за чего отсутствует проводимость.

З) Уксус.

Проводимость уксуса больше проводимости воды, следовательно в соответственных точках величина потенциала больше в среднем на 0,5 В.

4) Водный раствор соли.

В процессе эксперимента из-за повышенной концентрации соли в воде шёл интенсивный процесс электролиза. Мы не смогли сделать точные замеры, хотя, предположительно, при повышении концентрации соли в воде проводимость увеличивается, и, как следствие, потенциал в соответствующих точках увеличивается.

5) Масло подсолнечное.

Во время эксперимента установлено, что масло обладает очень низкой проводимостью, потенциал во всех точках был равен 0 В.

6) Спирт.

Аналогично спирт имеет крайне низкую проводимость и потенциал в точках при замерах был равен 0 В.

Проведено достаточное количество опытов в различных условиях. Установлено, что на характер эквипотенциальных линий влияют многие, на первый взгляд, не слишком значительные факторы. Проведен анализ результатов экспериментов, даны соответствующие физические объяснения. Можно отметить одно довольно интересное свойство эквипотенциальных линий – они могут располагаться плотнее и реже, но никогда не пересекаются. Густота эквипотенциальных линий пропорциональна напряженности поля. В свою очередь потенциал в соответствующих точках прямо пропорционален выходному напряжению источника. Также модуль потенциала зависит от внешних условий и условий среды, под действием которых изменяется проводимость среды. В соответствии с характером изменения напряжённости поля заряда эквипотенциальные поверхности при приближении к заряду становятся гуще. Там, где расстояние между эквипотенциальными поверхностями мало, напряженность поля велика, и наоборот.

*Список использованных источников:*

*3. Савельев И. В., Курс физики : учеб. В 3 т. Т. 2: Электричество/ И. В. Савельев. – М. : Наука. Гл. ред. физ.-мат. лит., 1989. – 42 с.* 

*<sup>4.</sup> Савельев И. В., Курс физики : учеб. В 3 т. Т. 2: Электричество/ И. В. Савельев. – М. : Наука. Гл. ред. физ.-мат. лит., 1989. – 46 с.* 

### УДК 537.86+574.2-043.5

# **ЭЛЕКТРОМАГНИТНЫЕ ВОЛНЫ И ИХ ВЗАИМОДЕЙСТВИЕ СО СРЕДОЙ**

*Мишкова Ю.А. Телятицкая А.А. студенты гр.378108*

*Белорусский государственный университет информатики и радиоэлектроники г. Минск, Республика Беларусь*

*Андрианова Е.В. – ассистент кафедры физики*

### Что такое электромагнитные волны? Откуда их происхождение?

Первое, что стоит узнать, это само определение электромагнитных волн.

Электромагни́тное излуче́ние (ЭМИ) — распространяющееся в [пространстве](https://ru.wikipedia.org/wiki/%D0%9F%D1%80%D0%BE%D1%81%D1%82%D1%80%D0%B0%D0%BD%D1%81%D1%82%D0%B2%D0%BE_%D0%B2_%D1%84%D0%B8%D0%B7%D0%B8%D0%BA%D0%B5) возмущение (изменение состояния) [электромагнитного поля](https://ru.wikipedia.org/wiki/%D0%AD%D0%BB%D0%B5%D0%BA%D1%82%D1%80%D0%BE%D0%BC%D0%B0%D0%B3%D0%BD%D0%B8%D1%82%D0%BD%D0%BE%D0%B5_%D0%BF%D0%BE%D0%BB%D0%B5)

О влиянии электромагнитных полей на окружающую среду первые публикации появились в 50-х годах ХХ века. Именно это и поспособствовало началу исследованиям этого влияния. Электромагнитные волны были предсказаны теоретически великим английским физиком Джеймсом Кларком Максвеллом. Упорядочив одинаковым образом все электрические и магнитные явления, Максвелл обнаружил ряд противоречий и отсутствие симметрии. Максвелл понял, что в такой связке колеблющиеся электрическое и магнитное поля могут отрываться от порождающих их проводников и двигаться через вакуум с определенной, но очень большой скоростью. Он вычислил эту скорость, и она оказалась около трехсот тысяч километров в секунду. Уравнения Максвелла далеко выходят за рамки школьного курса физики, но большинство значимых для человека явлений природы удается описать с помощью всего нескольких строчек этих уравнений. Так сжимается информация, когда объединяются ранее разнородные факты. Вот один из видов уравнений Максвелла в дифференциальном представлении.

 $\vec{F} = \frac{q_1 q_2}{4 \pi r}$  $\frac{q_1 q_2}{4 \pi \varepsilon_0 r^3} \vec{r}$  – Закон Кулона  $\Delta \vec{B} = 0$  – магнитные заряды не существуют в природе  $[\Delta E] = -\frac{\partial \vec{B}}{\partial t}$ – Закон Фарадея  $\vec{F} = q\vec{E} + q[\vec{v}\vec{B}] - C$ ила Лоренца

Максвелл умер рано и не дожил до надежного экспериментального подтверждения своих расчетов. Международное научное мнение изменилось в результате опытов Генриха Герца, который через 20 лет (1886–89) в серии экспериментов продемонстрировал генерацию и прием электромагнитных волн.

### Влияние электромагнитных волн на организм человека. К чему приводит электромагнитное облучение.

В течении эволюции все живые организмы подвергались воздействию электромагнитного поля и сумели приспособиться к определенному его уровню, но значительное повышение данного воздействия вызывает напряжение адаптационно-компенсаторных возможностей организма. И если долгое время получать воздействие данного фактора, то итогом будет истощение и необратимые последствия. Особое внимание при исследованиях стоит уделить электромагнитным полям промышленной частоты 50 Гц. В разных диапазонах частот методика оценки электромагнитного влияния на здоровье человека и окружающую среду различна. Так в диапазоне до 300 МГц необходимо учитывать электрическое и магнитное поля, а в диапазоне 300 МГц-300 ГГц оценивают плотность потока энергии (совокупность электрического и магнитного полей).

Значимое влияние на электромагнитный фон оказывают источники электромагнитного излучения, к которым относятся:

- − Электротранспорт (трамваи, троллейбусы, поезда)
- − Линии электропередач (городского освещения, высоковольтные)
- − Электропроводка (внутри зданий, телекоммуникации)
- − Бытовые электроприборы
- − Теле- и радиостанции (транслирующие антенны)

− Спутниковая и сотовая связь (транслирующие антенны)

− Радары

− бытовые приборы – Wi-Fi, СВЧ-печи и др.

Влияние на организм человека электромагнитных полей определенной силы не может быть не замеченным. Ведь и в самом человеке заложены принципы функционирования органов и систем, основанные на электрических явлениях. Головной мозг, центральная и периферическая нервная система – вот первые объекты, которые могут подвергнуться воздействию внешних полей, не говоря о нежелательных эффектах в других частях организма и об изменениях, происходящих на клеточном уровне. Как установили специалисты в области научной гигиены, электромагнитное поле достаточной интенсивности может изменять картину высшей нервной деятельности человеческого мозга. Исследователи выявили отклонения в сигналах электроэнцефалограммы: десинхронизацию и изменение частоты основных ритмов.

Люди, которые подвергаются облучению электромагнитных полей, отмечают в себе изменение эмоционального состояния, часто жалуются на раздражительность и гневливость, вспыльчивость и плаксивость. Реакции человеческого организма на воздействие разного рода магнитных и электрических полей проявляются также в виде притупления внимания, ухудшения свойств памяти, повышения утомляемости, сонливости и уменьшения эффективности сна. При этом хроническое облучение в течение длительного периода усугубляет вышеприведенные реакции и увеличивает риски нежелательных последствий, которые приводят к функциональным расстройствам различного характера. Ещё следует отметить изменение биохимических показателей крови, появление головной боли различной локализации, шума в ушах и головокружения, а также возникновение чувства зуда, болей в мышцах, костях и суставах. В последнее время появились данные об участии электромагнитных полей в формировании злокачественных новообразований.

#### Влияние на животных

Волны вызвали множество опасений по поводу их воздействия на здоровье человека, но как насчет наших домашних животных? Влияния электромагнитных волн на здоровье животных, особенно лабораторных, результаты остаются неопределенными. Некоторые из этих исследований показали, что воздействие высоких уровней электромагнитных волн может привести к изменениям в поведении и физиологии животных, таким как усиление окислительного стресса и изменение частоты сердечных сокращений. Однако важно отметить, что эти исследования проводились на животных, подвергавшихся воздействию аномально высоких уровней электромагнитных волн, сильно отличающихся от ежедневного воздействия наших питомцев. Кроме того, исследования с домашними животными по-прежнему ограничены, а результаты неубедительны. Хотя воздействие электромагнитных волн на животных вызывает обеспокоенность. Магнитные поля оказывают противовоспалительное, противоотечное, седативное, болеутоляющее действия. Под влиянием ЭМП изменяется и поведение животных – их двигательная активность, ориентация в пространстве, способность к выработке условных рефлексов. Основные эффекты воздействия магнитных полей на животные организмы известны: 1) усиление кровотока и улучшение кислородтранспортной функции крови; 2) изменение скорости миграции ионов кальция; 3) изменение кислотно-щелочного баланса (pH) различных жидкостей в теле человека и животных; 4) изменение выработки (чаще повышение) гормонов эндокринными железами; 5) изменение ферментной активности и скоростей различных биохимических процессов; 6) снижение вязкости крови.

Существует несколько способов защитить наших питомцев от электромагнитных волн. Первый шаг — ограничить воздействие источников волн на вашего питомца. Например, не оставлять питомца слишком близко к телевизору, компьютеру, телефону при их использовании и отодвинуть место для вашего питомца от окна, если поблизости есть антенна сотового телефона, держать их подальше от источников волн, таких как маршрутизаторы Wi-Fi, и не оставлять их слишком надолго рядом с этими источниками.

Также надо укреплять иммунную систему с помощью здоровой, сбалансированной, качественной диетой и эти действия помогут защитить вашего друга от электромагнитных волн. Пищевые добавки, содержащие антиоксиданты, такие как витамин С и селен, также могут помочь уменьшить повреждение свободными радикалами и защитить клетки от вредного воздействия электромагнитных волн.

#### Влияние на окружающую среду

Электромагнитные поля оказывают влияния и на растения. Кроме магнитотропизма (изгибание стебля или корня в процессе роста под действием постоянного магнитного поля), внешние магнитные поля могут задавать различные биоритмы и изменять ритмы функционально-динамических процессов в растениях. Также было показано, что переменное магнитное поле с индукцией 25 мТл в диапазоне частот 1–12 Гц оказывает стимулирующий эффект на митотическую активность апикальных корневых и стеблевых меристем одно- и двудольных растений. Имеются данные о стимулирующем влиянии

коротких электромагнитных волн на рост и развитие проростков томатов и на увеличение продуктивности и сроков их плодоношения. Воздействие электромагнитного излучения на растения и животный мир включает замедление радиального роста сосен, снижение плотности видов птиц и млекопитающих, таких как аисты, воробьи и летучие мыши, воздействие на пчел, воздействие на магнитные механизмы самонаведения птиц и множество других эффектов. Растения и животные могут использоваться как индикаторы окружающей среды для оценки воздействия электромагнитного излучения.

### Как защититься от электромагнитного излучения?

С глобальным развитием цифровой техники источники электромагнитных колебаний окружают нас практически везде. Постоянное ношение мобильного телефона, использование ПК и простая поездка в электромобиле становятся серьёзной биологической опасностью для нашего организма.

Для снижения уровня электромагнитного загрязнения, необходимо узнать основные его источники и постараться меньше контактировать с ними в дальнейшем.

В помещениях

• Компьютер. Сегодня ПК находится практически в каждой семье, но немногие пользователи знают, что монитором компьютера передаётся электромагнитная энергия, которая в 500 раз превышает норму.

• Микроволновая печь. По своей вредности стоит на одном уровне с ПК. Во время работы микроволновой печи окружающее пространство наполняется низкочастотными излучениями в радиусе 1.5-2 метра. В пище, приготовленной в микроволновке, резко снижается количество полезных веществ и витаминов.

• Смартфоны и планшеты. ЭМИ сотовых телефонов ненамного ниже излучений ПК –в 250 раз превышает допустимую норму.

Даже нахождение в помещение с разветвлённой электрической проводкой приведёт к нежелательному облучению. Каждый провод, пропускающий электрический ток, также становится причиной вредных воздействий.

На улице

Но не только в помещениях на человека воздействуют электромагнитные волны различных длин и диапазонов. Нежелательное облучение происходит на улице, в торговом центре и даже в общественном транспорте. Например:

• Линии высокого напряжения. Высоковольтные линии прокладывают как в земле, так и по воздуху. Пространство вокруг ЛЭП напряжением 110 кВ, может обладать такой интенсивностью ЭМИ, что на расстоянии 10 м создаст угрозу здоровью человека. Поэтому высоковольтные ЛЭП поднимают на большую высоту или глубоко закапывают в землю.

• Высокочастотные передатчики. Например, вышки сотовой связи, которые сейчас установлены практически везде. Или комплексы радиосвязи, установленные в аэропортах. Работая в диапазоне волн от 500 МГц до 15 ГГц, такие электромагнитные устройства постоянно воздействуют на человеческий организм, даже находясь на солидном расстоянии от людей.

• Спутниковая система. Люди постоянно забывают о линиях спутниковой связи, находящихся на орбите. Сильное излучение таких объектов достигает 200-300 Вт/м2, но при достижении поверхности Земли, луч рассеивается и до людей доходит только малая часть опасного импульса.

• Даже поездка в обыкновенном троллейбусе оставит некоторые последствия для самочувствия. Самым вредным считают посещение метро — по своему негативному воздействию оно в 2 раза превышает пребывание в любой разновидности электротранспорта. Электрокары также нельзя отнести к абсолютно безопасному, в плане электромагнитного излучения, типу передвижения. Длительное пребывание в электромобиле можно сравнить с несколькими часами работы за компьютером.

## Общие правила защиты от ЭМИ

Надеяться на тот факт, что от воздействия ЭМИ ещё никто не умирал, не стоит. Прямое или косвенное электромагнитное излучение создаёт непоправимые изменения в человеческом организме. Поэтому следует минимизировать количество вредных влияний источников ЭМИ и узнать общие правила защиты.

Самый простой способ – резко сократить расстояние до электромагнитного источника. По внешним его габаритам и принципу действия можно судить о степени вредности. Например, от компьютера достаточно отстраниться на 20-30 см, а от высоковольтной линии передач с большой мощностью излучения следует отбежать на 25-30 метров. Следует обращать внимание на более мелкие источники: отодвигать смартфон от своей подушки и полностью отказаться от Bluetooth-гарнитуры.

Существует ещё один вариант минимизации электромагнитного излучения – снизить время пребывания рядом с любыми источниками ЭМИ. Проводить за экраном монитора не несколько часов, а по 30-40 минут, делая полезные для глаз перерывы. Отказаться от постоянного сёрфинга в интернете и переписки в социальных сетях. Даже включив простую микроволновую печь, не надо постоянно стоять рядом с ней – лучше заняться другими, более полезными делами.

Выключенный, но подсоединённый к сети бытовой прибор также относится к источнику излучения. На концах шнура действует разница потенциалов, создающая вокруг себя электромагнитное поле. А если такой прибор не один, а их несколько в небольшой по своим габаритам квартире? Суммарное воздействие маломощных бытовых приборов через несколько лет станет причиной плохого самочувствия, недосыпания и массы других негативных моментов.

Следует сократить своё пребывание в электрифицированном транспорте. Это не только относится к электрокарам, но также к простому трамваю и троллейбусу. Если расстояние небольшое, то его лучше пройти пешком – нет вредного электромагнитного излучения под ногами и для здоровья полезно.

Мы сами проводили опыт—отказались на целый день от телефонов и ноутбуков. Было тяжело, так как привыкли к ежедневному пользованию гаджетов, но интерес к опыту был выше этого. Целый день мы были активными, хотелось постоянно что-то делать, куда-то пойти. Когда мы занимались чем-то, то наше внимание было направлено только на это дело, ничего не отвлекало. К вечеру у обоих было хорошее настроение, не было усталости, головной боли, чувствовали мы себя очень хорошо. Ночью телефоны отложили подальше от кроватей, не пользовались ими на ночь, утром легко встали.

Провели мы этот опыт один день, а изменения почувствовали сразу. Почаще бы проводить так дни, но мы живем в мире информационных технологий и без гаджетов нам обходиться очень сложно.

https://loreandscience.fr/en/les-ondes-sont-elles-dangereuses-pour-la-sante-des-animaux/

*Список использованных источников:*

https://www.asutpp.ru/kak-zaschititsya-ot-elektromagnitnogo-izlucheniya.html

https://cyberleninka.ru/article/n/o-vliyanii-elektromagnitnyh-poley-na-okruzhayuschuyu-sredu/viewer

УДК 621.382-022.532

## **НОВЫЕ МАТЕРИАЛЫ В НАНОЭЛЕКТРОНИКЕ**

*Ходосок Е.А. Рутик Е.И. студент гр. 378108*

*Белорусский государственный университет информатики и радиоэлектроники г. Минск, Республика Беларусь*

#### *Андрианова Е.В. – канд. физ.-мат. наук*

Статья рассматривает наноэлектронику и материалы, такие как графен и ферриты. Наноэлектроника разрабатывает схемы с элементами размером <100 нм. Графен, двумерный углеродный материал, обладает высокой электропроводимостью, чувствительностью к окружающей среде и способностью накапливать энергию. Используется в нанотранзисторах, сенсорах, суперконденсаторах и прозрачных электродах. Ферриты - неметаллические магнитные материалы с полупроводниковыми свойствами, низкими потерями и высокой частотой использования. Статья описывает их преимущества, недостатки, классификацию и области применения. Также представлен обзор инновационных материалов в наноэлектронике, включая графен, нанотранзисторы, сенсоры, суперконденсаторы, оптические устройства, наночастицы и квантовые точки.

Наноэлектроника, интегральные электронные схемы, размеры элементов, микроэлектроника, полупроводники, графен, материал, углеродные атомы, нанотранзисторы, скорость работы, эффективность, сенсоры, , суперконденсаторы, теплопроводность, термоэлектрические устройства, оптическая прозрачность, электропроводность, прозрачные электроды, молекулярный уровень, микропроцессоры, интегральные микросхемы, ферриты , квантовые точки.

Наноэлектроника – область электроники, занимающаяся разработкой технологических и физических основ построения интегральных электронных схем с размерами элементов менее 100 нанометров. Сам термин наноэлектроника отражает переход от микроэлектроники современных полупроводников, где размеры элементов измеряются единицами микрометров, к более мелким элементам — с размерами в десятки нанометров.

Большой интерес вызывает сейчас графен и подобные ему монослойные материалы.

#### **Графен**

Графен, двумерный материал, состоящий из углеродных атомов, стал объектом особого внимания в наноэлектронике благодаря своим уникальным свойствам. Применение графена в этой области представляет собой инновационные возможности и открывает новые перспективы для создания передовых устройств и технологий. Вот некоторые области, где графен широко применяется:

 - Графен обладает высокой электропроводимостью и электронная подвижность в графене очень высока, что делает его идеальным материалом для создания нанотранзисторов с высокой скоростью работы и эффективностью.

 - Благодаря своей чувствительности к изменениям окружающей среды, графен используется в сенсорах, например, для детекции газов, биомолекул, давления и других параметров. Это делает его важным компонентом в создании чувствительных наноэлектронных устройств.

 - Графен обладает высокой способностью к электрическому накоплению энергии и может использоваться для создания суперконденсаторов с большой плотностью энергии и высокой производительностью.

 - Из-за своей высокой теплопроводности, графен применяется в термоэлектрических устройствах для преобразования тепловой энергии в электрическую и наоборот.

 - Графен обладает высокой оптической прозрачностью и электропроводностью, что делает его прекрасным материалом для создания прозрачных электродов в электронике, фотонике и других областях.

Манипуляции веществом на молекулярном уровне уже затронули многие отрасли промышленности, не обошли они и электронику. Микропроцессоры и интегральные микросхемы строятся именно так. Ведущие страны вкладываются в дальнейшее развитие данного технологического пути — чтобы переход на наноуровень происходил быстрее, шире, и совершенствовался бы далее.

Также очень наноэлектронике очень важен ещё один материал, феррит.

#### **Ферриты**

Ферриты являются неметаллическими магнитными материалами. Название феррита определяется характеризующим ионом металла. По электрическим свойствам большинство ферритов относятся к полупроводникам. Высокое значение удельного электросопротивления позволяет использовать ферриты для работы на частотах до сотен килогерц и даже мегагерц практически без потерь на вихревые токи. Кроме этого ферриты имеют ряд других преимуществ перед ферромагнетиками. Так, они почти в два раза легче металлов. На их свойства мало влияет радиация. Технология изготовления ферритов позволяет получать изделия самой сложной формы.

Однако ферриты имеют ряд недостатков. Так, по сравнению с металлическими магнитными материалами ферриты имеют меньшие значения магнитной проницаемости, индукции насыщения, а также низкую температурную стабильность. При механических воздействиях магнитные свойства

ферритов ухудшаются из-за их высокой хрупкости.

Основными контролируемыми параметрами ферритов являются: начальная и максимальная магнитные проницаемости, намагниченность насыщения и остаточная индукция, коэрцитивная сила и петля гистерезиса. По магнитным свойствам и области применения ферриты можно разделить на следующие группы:

−магнитно-мягкие;

−магнитно-твёрдые;

−ферриты с прямоугольной петлей гистерезиса (ППГ);

−ферриты для СВЧ-техники.

Феррошпинели, феррогранаты и ферриты со структурой перовскита являются магнитно-мягкими материалами, а гексоферриты – магнитно-твёрдыми.

Ферриты, являясь полупроводниками, имеют удельное электрическое сопротивление в миллионы и более раз превосходящее сопротивление ферромагнетиков на основе металлов. В связи с этим в ферритах практически не возникают вихревые токи при работе в переменных магнитных полях. Поэтому ферриты могут работать в диапазоне частот до сотен мегагерц и в этом отношении превосходят металлические материалы, которые используются в полях до десятков килогерц.

В настоящее время простые ферриты применяются очень редко, а в основном используются смешанные ферриты. Особенно широко применяются магнитно-мягкие, магнитно-твёрдые ферриты, ферриты с прямоугольной петлей гистерезиса, ферриты для устройств СВЧ, ферриты с большой константой магнитострикции.

#### **Материалы наноэлектроники в Беларуси**

В Беларуси активно разрабатываются и применяются различные инновационные материалы для наноэлектроники. Некоторые из них включают:

Уже известный графен.

Нанотранзисторы: Графен может быть использован в различных типах нанотранзисторов для создания более быстрых и эффективных электронных устройств.

Сенсоры: Применение графена в сенсорах позволяет создавать чувствительные и точные датчики для различных приложений, таких как датчики газов, биомолекул и других параметров.

Сверхмощные суперконденсаторы: Графен используется для создания суперконденсаторов с высокой плотностью энергии и долгим сроком службы.

Оптические устройства: Возможно использование графена в оптических устройствах для улучшения проводимости и прозрачности.

Наночастицы и наноструктуры. Использование наночастиц и наноструктур позволяет создавать уникальные свойства и функциональные материалы для электроники. В Беларуси проводятся исследования в области синтеза и применения наночастиц для создания новых полупроводников и усовершенствования процессов наноэлектроники.

Квантовые точки. Квантовые точки - это искусственные наноструктуры, обладающие уникальными оптическими и электронными свойствами. В Беларуси исследуется возможность использования квантовых точек в наноэлектронике для создания высокоточных и высокоскоростных устройств.

#### *Список использованных источников:*

*1. Виталий Смирнов: Наноэлектроника, нанофотоника и микросистемная техника ,2023 – с. 130-262*

*2. А.И. Белоус, В.А. Солодуха. Материалы и устройства наноэлектроники. Электроника после Мура, 2002- с. 1-564 3. Виталий Смирнов: Физические основы нанотехнологий и наноматериалы. Учебное пособие, 2023 – с. 18-205*

## УДК 629.783-026.51

# **ИССЛЕДОВАНИЕ КОСМИЧЕСКИХ СКОРОСТЕЙ И ИХ ПРИМЕНЕНИЕ В СПУТНИКАХ ЗЕМЛИ И СОЛНЦА**

#### *Димитриев А. А., студент гр. 348804*

*Белорусский государственный университет информатики и радиоэлектроники г. Минск, Республика Беларусь* 

#### *Андрианова Е.В. – ассистент кафедры физики*

**Аннотация.** Рассмотрены космические скорости, с применением их в космической промышленности. Описаны искусственные спутники Земли и Солнца. Предложены иные варианты применения космических скоростеё

**Ключевые слова.** Космические скорости, спутники Земли, Белорусский космический аппарат-1, Белорусский космический аппарат-2, CubeBel-1, Марина Василевская, спутники Солнца, Solar and Heliospheric Observatory, Parker Solar Probe, Вояджер-1, Вояджер-2.

Исследование космических скоростей является важной областью аэрокосмической науки и играют важную роль в исследовании и освоении космического пространства. В данной работе будут рассмотрены различные космические скорости и их применение в спутниках Земли и Солнца, роль Белорусских спутников и предстоящий полет белорусской женщины-космонавта Марины Василевской.

Космические скорости являются ключевым параметром для достижения искусственных спутников и космических аппаратов орбитальных и межпланетных скоростей. Они определяют минимальную скорость, необходимую для поддержания объекта на орбите или для достижения других космических объектов. В настоящее время для них находят широкое применение в различных сферах, включая коммерческую космическую индустрию, научные исследования и пилотируемые миссии.

Космическая скорость (первая *v1*, вторая *v2*, третья *v<sup>3</sup>* и четвёртая *v4*) — это минимальная скорость, при которой какое-либо тело в свободном движении с поверхности небесного тела сможет:

• *v<sup>1</sup>* — стать спутником небесного тела (то есть способность вращаться по орбите вокруг НТ и не падать на поверхность НТ).

• *v<sup>2</sup>* — преодолеть гравитационное притяжение небесного тела.

• *v<sup>3</sup>* — покинуть звёздную систему, преодолев притяжение звезды.

• *v<sup>4</sup>* — покинуть галактику, преодолев притяжение сверхмассивной черной дыры.

Для вычисления *v<sup>1</sup>* необходимо рассмотреть равенство центробежной силы и силы тяготения.

$$
m*\frac{v_{\kappa1}^2}{R}=G\frac{M*m}{R^2}
$$

$$
v_{\kappa 1} = \sqrt{G * \frac{M}{R}}
$$

где:

.

*m* – масса объекта,

*M* — масса планеты,

 $G$  — гравитационная постоянная (6,67259·10<sup>-11</sup> м<sup>3</sup>·кг<sup>-1</sup>·с<sup>-2</sup>),

vк1 - первая космическая скорость,

*R* — радиус планеты.

Подставляя численные значения (для Земли *M* = 5,97·10<sup>24</sup> кг, *R* = 6 371 км), найдем

$$
v_{\text{k1}} \approx 7.9 \frac{\text{KM}}{\text{c}}
$$

Первую космическую скорость можно определить через ускорение свободного падения — так как *g* = *GM*/*R*², то

 $v_{\kappa 1=\sqrt{g * R}}$ 

*v2*, также известная как скорость побега, составляет около 11,2 км/с и позволяет объекту покинуть Землю и перейти в орбиту вокруг Солнца. *v<sup>3</sup>* превышает 16,7 км/с и позволяет объекту преодолеть гравитационное притяжение Солнца и отправиться в межзвездное пространство.

Космические скорости могут быть вычислены и для поверхности других космических тел. Например на Луне *v<sup>1</sup>* = 1,680 км/с, *v<sup>2</sup>* = 2,375 км/с. Однако в реальности объект может стать спутником Земли лишь при условии, что высота его [апогея](https://bigenc.ru/c/apogei-d83fa7) в момент выхода на [орбиту](https://bigenc.ru/c/orbity-iskusstvennykh-sputnikov-zemli-9a403a) превышает 160 км. В противном случае аэродинамическое сопротивление воздуха слишком велико и спутник сгорает в плотных слоях земной атмосферы. Для указанной высоты *Vc* составляет около 7,8 км/с. Это минимальная скорость, необходимая для того, чтобы

космический объект стал спутником Земли. В [астрономии](https://bigenc.ru/c/astronomiia-a85a51) и [небесной](https://bigenc.ru/c/nebesnaia-mekhanika-5830f4) механике *Vc* называется также круговой скоростью, т. к. с этой скоростью происходит движение по круговой орбите в рамках задачи Кеплера (о [движении](https://bigenc.ru/c/zadacha-dvukh-tel-2cfee1) двух тел, взаимодействующих согласно закону [всемирного](https://bigenc.ru/c/zakon-vsemirnogo-tiagoteniia-ac9aa2) [тяготения\)](https://bigenc.ru/c/zakon-vsemirnogo-tiagoteniia-ac9aa2). Если скорость КА в момент вывода на орбиту превышает круговую, его орбитой будет [эллипс](https://bigenc.ru/c/ellips-23d33e) с фокусом в центре притяжения.

Спутники Земли являются искусственными объектами, которые обращаются вокруг Земли по орбите. Они играют важную роль в современной космической деятельности, обеспечивая широкий спектр приложений в коммуникации, навигации, метеорологии, научных исследованиях и других областях.

Существуют различные типы спутников с разными функциями и предназначениями:

Коммуникационные спутники: Используются для передачи и приема сигналов связи. Они обеспечивают межконтинентальную и глобальную связь, телевизионное вещание, сотовую связь, интернет-передачу данных и другие коммуникационные услуги. Подобные функции позволяют обеспечить связь в удаленных или труднодоступных районах, где прокладка подземных кабелей нерентабельна или невозможна.

Коммуникационные спутники значительно расширяют границы связи, обеспечивая глобальное покрытие и надежную связь в любой точке Земли. Они играют важную роль в телекоммуникационной индустрии, обеспечивая высокоскоростной интернет, телевизионное вещание, сотовую связь и другие коммуникационные услуги. Благодаря коммуникационным спутникам мы можем обмениваться информацией с людьми по всему миру и оставаться связанными в любых условиях.

Навигационные спутники: Это системы GPS, ГЛОНАСС, Галилео и Бейду, предоставляют точное географическое позиционирование и навигационные данные в реальном времени. Они широко используются в авиации, мореплавании, автомобильной навигации, геодезии, геологии и других областях, где точное определение местоположения является важным.

Навигационные спутники имеют огромное значение для точного определения местоположения и навигации в различных отраслях. Они позволяют пилотам, морякам, водителям автомобилей и пешеходам определять свои координаты и выбирать оптимальные маршруты. Благодаря навигационным спутникам мы можем легко и безопасно перемещаться в неизвестных местах и избегать проблем с ориентацией.

Метеорологические спутники: Служат для наблюдения за атмосферными явлениями и сбора данных о погоде и климате, предоставляя информацию о температуре, влажности, облачности, атмосферном давлении и других метеорологических параметрах. Метеорологические спутники позволяют прогнозировать погоду, отслеживать ураганы, опасные погодные условия, тем самым помогая в планировании сельскохозяйственных работ.

Метеорологические спутники предоставляют нам информацию о состоянии атмосферы и погодных условиях. Они помогают метеорологам прогнозировать погоду, отслеживать ураганы и другие опасные погодные явления, что позволяет предупреждать население и принимать соответствующие меры для защиты жизни и имущества. Метеорологические спутники значительно улучшают нашу способность планировать активности на открытом воздухе, сельскохозяйственные работы и другие деятельности, зависящие от погоды.

Научные спутники: Используются для проведения различных научных исследований в космосе. Они изучают астрономию, солнечную активность, магнитные поля Земли, радиацию, климатические изменения и другие научные вопросы. Спутники предоставляют ценные данные и позволяют расширить наши знания об окружающем нас мире и Вселенной.

Научные спутники играют важную роль в исследовании Вселенной, Земли и ее окружающей среды. Они позволяют ученым собирать данные о далеких планетах, звездах, галактиках и изучать фундаментальные физические процессы в космосе. Научные спутники также помогают нам лучше понять нашу планету, ее климатические изменения, магнитные поля, радиацию и другие феномены. Это позволяет нам разрабатывать более эффективные стратегии сохранения окружающей среды и принимать меры для устойчивого развития.

Спутники Земли имеют огромное влияние на нашу повседневную жизнь и научные исследования. Они обеспечивают надежную связь, точную навигацию, прогнозирование погоды и помогают нам лучше понять мир, в котором мы живем. Благодаря развитию спутниковых технологий мы получаем все больше возможностей для исследования космоса и повышения качества нашей жизни.

Беларусь активно развивает свою космическую программу с целью использования космических технологий для различных областей деятельности, таких как телекоммуникации, навигация, аграрная и экологическая сферы, а также научные исследования. Страна стремится к самостоятельному созданию и запуску своих спутников для укрепления своих космических возможностей и развития национальной космической инфраструктуры.

К слову, Беларусь уже создала и успешно запустила в космос два спутника - БелКА-2 и CubeBel-1 (другое название — BSUSat-1).

Белорусский космический аппарат-1 (БелКА-1) не удалось запустить в связи с аварийной ситуацией.
Белорусский космический аппарат-2 является первым белорусским спутником. Он был разработан и изготовлен в сотрудничестве с российской компанией "Корпорация ВНИИЭМ". Спутник был успешно запущен 22 июля 2012 года с помощью российской ракеты-носителя "Союз" с космодрома Байконур. Представляет собой оптический спутник, оснащенный высококачественной камерой для съемки Земли и предназначенный для выполнения различных задач, включая аграрные и экологические мониторинговые работы, а также создание цифровой карты Беларуси.

**CubeBel-1** — наноспутник, разработанный [Белорусским государственным университетом,](https://ru.wikipedia.org/wiki/%D0%91%D0%B5%D0%BB%D0%BE%D1%80%D1%83%D1%81%D1%81%D0%BA%D0%B8%D0%B9_%D0%B3%D0%BE%D1%81%D1%83%D0%B4%D0%B0%D1%80%D1%81%D1%82%D0%B2%D0%B5%D0%BD%D0%BD%D1%8B%D0%B9_%D1%83%D0%BD%D0%B8%D0%B2%D0%B5%D1%80%D1%81%D0%B8%D1%82%D0%B5%D1%82) первый университетский спутник в системе белорусского образования и третий белорусский объект на околоземной орбите. Запуск осуществился в [Китае](https://ru.wikipedia.org/wiki/%D0%9A%D0%B8%D1%82%D0%B0%D0%B9) с космодрома ["Цзюцюань"](https://ru.wikipedia.org/wiki/%D0%A6%D0%B7%D1%8E%D1%86%D1%8E%D0%B0%D0%BD%D1%8C_(%D0%BA%D0%BE%D1%81%D0%BC%D0%BE%D0%B4%D1%80%D0%BE%D0%BC)) [29](https://ru.wikipedia.org/wiki/29_%D0%BE%D0%BA%D1%82%D1%8F%D0%B1%D1%80%D1%8F)  [октября](https://ru.wikipedia.org/wiki/29_%D0%BE%D0%BA%D1%82%D1%8F%D0%B1%D1%80%D1%8F) [2018](https://ru.wikipedia.org/wiki/2018_%D0%B3%D0%BE%D0%B4) года был выведен ракетой-носителем ["Чанчжэн-2C"](https://ru.wikipedia.org/wiki/%D0%A7%D0%B0%D0%BD%D1%87%D0%B6%D1%8D%D0%BD-2C) на орбиту. Аппарат представляет собой стандартный спутник на платформе Cubsat размерами 20x10x10 см и массой — чуть больше 1,6 кг. Он оснащён системами энергоснабжения, управления, ориентации и стабилизации, телекоммуникации. В качестве полезной нагрузки на спутнике установлена цифровая камера, радиационный спектрометр, инфракрасный детектор.

Спутники способствуют развитию международного сотрудничества. Беларусь активно взаимодействует с другими странами и международными организациями в области космических исследований и технологий. Совместные проекты и сотрудничество позволяют Беларуси расширять свои возможности в космической сфере, обмениваться опытом и знаниями, а также участвовать в международных космических миссиях.

В международном сотрудничестве белорусские спутники, помимо всего прочего, могут применяться для обмена данными, совместных научных исследований, а также поддержки глобальных исследовательских программ. Они могут использоваться в рамках международных проектов по мониторингу климата, борьбе с бедствиями, обеспечению коммуникаций и связи в удаленных и недоступных регионах.

В общем и целом, развитие белорусской космической программы и создание собственных спутников отражают стремление Беларуси к использованию современных космических технологий в различных сферах деятельности, а также желание активно участвовать в международном космическом сообществе.

Полет белорусской женщины-космонавта Марины Василевской, состоявшийся 22 марта 2024 года, вызвал большой интерес и гордость в Беларуси. Этот полет имеет огромное значение для страны, так как Марина стала первой белорусской женщиной, отправляющейся в космос. Данный исторический момент символизирует достижения Беларуси в области космических исследований и подчеркивает вклад женщин в научные исследования и космическую индустрию.

Краткий обзор подготовки космонавтов и тренировочных программ:

Подготовка космонавтов является сложным и многолетним процессом, требующим физической подготовки, специальных навыков и знаний. Космонавты проходят интенсивные тренировки, которые включают физическую подготовку, обучение системам космического корабля, симуляторные тренировки, обучение научным экспериментам и медицинской подготовке.

Тренировочные программы включают учебные курсы, где космонавты изучают основы астронавигации, медицину в космосе, системы жизнеобеспечения на борту космического корабля и другие аспекты, необходимые для жизни и работы в космосе. Космонавты также тренируются на симуляторах, позволяющие им симулировать различные ситуации, с которыми они могут столкнуться во время полета.

Научные исследования, которые были проведены во время полета Марины Василевской:

Во время полета Марины Василевской проводится ряд научных исследований, которые вносят вклад в различные области науки и технологий. Некоторые из них специфические для Беларуси и имеют особое значение для страны. Вот несколько областей, которые были включены в научные исследования:

Биомедицинские исследования: Марина Василевская участвует в экспериментах, направленных на изучение влияния космической среды на человеческий организм. Это может включать исследования в области физиологии, микробиологии, психологии и других научных дисциплин, связанных с здоровьем и благополучием человека в космосе.

Наблюдение Земли: Во время полета Марина Василевская задействована в наблюдении и сборе данных о Земле. Это может включать съемку фотографий и видеоматериалов для картографических целей, изучение изменений в экосистемах, мониторинг климатических изменений и другие исследования, связанные с пониманием нашей планеты.

Технологические эксперименты: Полет Марины Василевской также использован для тестирования новых технологий и систем в космической среде. Это может включать испытания новых материалов, систем энергоснабжения, коммуникационных средств и других инноваций, которые могут иметь применение не только в космической индустрии, но и на Земле.

Образовательные исследования: Полет Марины Василевской также имеет образовательный аспект, где она может проводить научные демонстрации и эксперименты, общаться с учеными и студентами из разных стран, а также вдохновлять молодое поколение на интерес к науке, технологии,

инженерии и математике.

Полет Марины Василевской представляет собой не только историческое достижение для Беларуси, но и возможность проведения научных исследований, которые могут иметь широкое значение для развития науки и технологий. Он также вдохновляет новое поколение и подчеркивает важность женщин в космической индустрии и научных дисциплинах.

Спутники Солнца являются космическими аппаратами, которые были разработаны с целью изучения Солнца и его влияния на Солнечную систему. Изучение Солнца имеет огромное значение, так как Солнце играет ключевую роль в формировании и поддержании жизни на Земле, а его активность может оказывать влияние на множество астрономических и геофизических процессов.

Существует несколько различных спутников Солнца.

SolarandHeliosphericObservatory (SOHO): Запущен в 1995 году совместными усилиями NASA и Европейского космического агентства (ESA). Этот спутник является одним из самых успешных спутников Солнца, который находится на гелиоцентрической орбите между Землей и Солнцем. SOHO оснащен множеством научных инструментов, включая приборы для изучения солнечных ветров, солнечных пятен, солнечных вспышек и других явлений, происходящих на Солнце. Этот спутник сделал существенный вклад в наше понимание солнечной физики и динамики Солнечной системы.

Parker SolarProbe: Запущен в 2018 году с целью получить непосредственные наблюдения солнечной короны и изучить ближайшую окружность Солнца. Он является первым космическим аппаратом, который приближается к Солнцу на таком расстоянии, что достигает второй космической скорости - скорости, достаточной для преодоления гравитационного притяжения Солнца. Parker оснащен термально защищенным щитом, который позволяет ему выдерживать экстремальные температуры и сближаться с Солнцем на расстояние около 6,2 миллионов километров. Этот спутник предоставляет уникальные данные о солнечной активности, магнитных полях и солнечном ветре.

Кроме SOHO и Parker SolarProbe, существуют и другие спутники Солнца, такие как Solar Dynamics Observatory (SDO), которые также играют важную роль в изучении Солнца и его воздействия на окружающую среду. Все эти спутники совместно работают, обеспечивая непрерывное и всестороннее наблюдение за Солнцем и его активностью.

Изучение Солнца и солнечной активности с помощью спутников Солнца позволяет ученым получать ценные данные о физических процессах, происходящих на Солнце, и их влиянии на нашу планету и другие объекты в Солнечной системе. Эти данные помогают лучше понять солнечную физику, прогнозировать солнечную погоду, а также исследовать возможности использования солнечной энергии для практических целей.

Миссия Voyager является одной из самых значимых и успешных космических миссий в истории исследования Солнечной системы. Она была запущена в 1977 году с целью исследования внешних планет — Юпитера и Сатурна, а также их лун, колец и магнитосфер. Однако миссия Voyager имела гораздо большую значимость, чем изначальные научные цели: космические аппараты Voyager 1 и Voyager 2 стали первыми и единственными человеческими объектами, которые покинули границы Солнечной системы и вошли в межзвездное пространство. Это открытие открыло новую эру исследования космоса и дало возможность получить информацию о внешних регионах нашей Галактики.

Всего можно выделить несколько основных достижений и научных открытий, сделанных миссией Voyager:

Расширенное изучение внешних планет: Миссия Voyager предоставила уникальную возможность изучить Юпитер и Сатурн, их атмосферы, спутники и кольца. Мы получили детальные изображения этих планет и обнаружили ранее неизвестные феномены, такие как вулканическая активность на Ио, спутнике Юпитера, и сложная структура колец Сатурна.

Открытие новых лун: Миссия Voyager обнаружила несколько новых лун у Юпитера и Сатурна. Всего было обнаружено около 20 новых спутников, включая Титан — самую крупную луну Сатурна, которая имеет атмосферу и поверхностные озера из жидкого метана.

Изучение магнитосфер: Voyager провел детальное исследование магнитосфер Юпитера и Сатурна, что привело к новым открытиям о магнитных полях и плазменных процессах, происходящих вокруг этих планет.

Важные историческое и научное значения имеют путешествия Voyager и его преодоления гравитационного влияния Солнечной системы.

После запуска в 1977 году, Voyager 1 и Voyager 2 использовали гравитационный притяжение планет для ускорения и изменения своих траекторий. Они прошли мимо Юпитера в 1979 году и использовали гравитационный маневр для изменения направления полета и отправились к Сатурну. После пролета мимо Сатурна в 1980 году Voyager 1 продолжил свое движение в сторону внешней границы Солнечной системы, в то время как Voyager 2 направился к Урану и Нептуну.

Пролеты мимо Урана и Нептуна были сложными маневрами, требующими точного расчета траектории и использования гравитационного притяжения планет. Voyager 2 успешно пролетел мимо Урана в 1986 году, а затем продолжил свой путь к Нептуну, где совершил пролет в 1989 году. Эти пролеты были первыми и единственными ближайшими исследованиями этих двух планет. Миссия Voyager предоставила нам первые детальные фотографии и данные о структуре, составе и атмосферах

этих ледяных гигантов.

Во время всех этих пролетов космические аппараты собирали данные о планетах, их спутниках, атмосферах и магнитных полях.

В настоящее время они находятся в межзвездном пространстве, за пределами влияния гравитационного поля Солнечной системы. Они продолжают передавать данные об окружающем космическом пространстве и становятся своего рода межзвездными зондами.

Миссия Voyager стала значительным вкладом в наше понимание внешних планет, их лун и межзвездного пространства. Полученные данные и изображения, переданные Voyager, продолжают помогать ученым расширять наши знания о нашей солнечной системе и космосе в целом.

Использование космических скоростей может открыть множество новых возможностей для исследования космоса и развития технологий. Вот несколько инновационных идей:

1. Межпланетные Путешествия: Разработка космических кораблей, способных достигать второй и третьей космических скоростей, может сделать возможными пилотируемые миссии к другим планетам и их спутникам.

2. Космический Лифт: Использование первой космической скорости для создания структуры, соединяющей Землю с орбитальной станцией, что позволит транспортировать грузы и людей без использования ракет.

3. Межзвёздные Зонды: Применение четвёртой космической скорости для запуска автоматических зондов, которые могут покинуть нашу галактику и доставить информацию о межзвёздном пространстве.

4. Орбитальные Города: Создание крупномасштабных жилых комплексов на орбите, использующих первую космическую скорость для поддержания стабильной орбиты вокруг Земли.

5. Энергетические Станции: Размещение солнечных ферм на геостационарной орбите, используя первую космическую скорость, для сбора солнечной энергии без помех от атмосферы.

Эти идеи могут стать основой для будущих проектов, которые изменят наше взаимодействие с космосом и расширят границы человеческих возможностей.

Исследование космических скоростей и их применение в спутниках Земли и Солнца играют важную роль в современной астрономии и космической науке. В ходе научной работы было изучено влияние космических скоростей на орбитальные движения спутников вокруг Земли и Солнца.

Использование определенных космических скоростей позволяет достичь различных целей и задач в космической деятельности. Например, для спутников Земли оптимальная космическая скорость позволяет им оставаться на определенной орбите и поддерживать необходимую позицию над поверхностью Земли для выполнения своих функций, таких как связь, наблюдение или навигация. Космическая скорость также важна для преодоления гравитационного притяжения Земли и обеспечения стабильности орбиты.

В случае спутников Солнца, таких как зонды и обсерватории, космические скорости используются для достижения определенных солнечных орбит и позиций, чтобы получить максимально полезную информацию о Солнечной системе и солнечной активности. Это позволяет ученым изучать солнечные вспышки, солнечные ветры и другие явления, которые имеют значение для понимания солнечной физики и ее влияния на Землю и космическую среду.

Таким образом, исследование космических скоростей имеет большое значение для различных аспектов космической деятельности и способствует расширению наших знаний о космосе и нашей планете. Результаты этой научной работы могут быть применены в различных сферах, от разработки и управления спутников до изучения солнечных явлений и понимания физики космических движений.

### *Список использованных источников:*

*1.Баттин, Р. Х. Математика и методы астродинамики. Москва: Физматлит.*

*2.Курц, Х. Д. Астродинамика для инженеров. Москва: Техносфера.*

3.Монтенбрук, О., & Гилл, Э. Орбиты и миссии искусственных спутников Земли. Москва: Издательство "Лань".

4.Прюссинг, Дж. Э., & Конвей, Б. А. Орбитальная механика. Москва: Издательский дом "Вильямс".

5.Счауб, Х., & Джанкинс, Дж. Л. Аналитическая механика космических систем. Москва: Издательство "Лань".

6. Валладо, Д. А. Основы астродинамики и её приложения. Москва: Издательство "Лань".

UDC 629.783-026.51

# **STUDY OF COSMIC VELOCITIES AND THEIR APPLICATION IN THE SATELLITES OF THE EARTH AND THE SUN**

### *Dimitriev A. A., student*

*Belarusian State University of Informatics and Radioelectronics Minsk, Republic of Belarus* 

*Andrianova E.V. – Assistant of the Department of Physics*

**Annotation.** Cosmic velocities and their application in the space industry are considered. Artificial satellites of the Earth and the Sun are described. Other variants of the use of cosmic velocities are proposed

**Keywords.** Cosmic velocities, Earth satellites, Belarusian spacecraft-1, Belarusian spacecraft-2, CubeBel-1, Marina Vasilevskaya, solar satellites, Solar and Heliospheric Observatory, Parker Solar Probe, Voyager 1, Voyager 2.

УДК

# **ТУННЕЛЬНЫЙ ЭФФЕКТ. ТУННЕЛЬНЫЙ МИКРОСКОП**

*Низовцова М.А., Драб А.А., студенты гр.378105*

*Белорусский государственный университет информатики и радиоэлектроники г. Минск, Республика Беларусь*

## *Леонович А.А. – доцент кафедры физики, канд. физ.-мат. наук*

**Аннотация.** Данная статья посвящена такому квантовому явлению, как туннельный эффект и его использованию в туннельном микроскопе. В ней описывается суть работы туннельного эффекта и его применение в туннельном микроскопе.

**Ключевые слова.** Туннельный эффект, туннельный микроскоп, квантовое явление.

В микроэлектронике и нанотехнологиях туннельный эффект стал ключевым явлением, определяющим процессы туннельной проводимости в наноструктурах и наноустройствах. Исследования в этой области направлены на создание более эффективных и компактных полупроводниковых устройств.

Это явление находит применение в различных сферах науки и техники. Некоторые из них включают:

Электроника: В электронике туннельный эффект используется в разработке туннельных диодов и транзисторов, а также в создании молекулярных электронных устройств. Это позволяет создавать компоненты с высокой производительностью и энергоэффективностью.

Нанотехнологии: Туннельный эффект играет ключевую роль в создании наноматериалов и наноструктур. Он позволяет управлять поведением и свойствами атомных и молекулярных систем на наномасштабе, что открывает новые перспективы для разработки наноустройств и наноматериалов.

Сканирующая зондовая микроскопия: В методах сканирующей зондовой микроскопии, таких как сканирующий туннельный микроскоп (СТМ) и атомно-силовой микроскоп (AFM), туннельный эффект используется для измерения и манипулирования поверхностными атомными и молекулярными структурами с высоким разрешением.

Квантовые вычисления: В квантовых компьютерах туннельный эффект может быть использован для создания кубитов - основных единиц квантовой информации. Это открывает новые перспективы для разработки более мощных и эффективных квантовых вычислительных систем.

Материаловедение: Туннельный эффект используется для исследования структур и свойств материалов на атомном уровне, что помогает понять и улучшить их характеристики и применимость в различных областях, включая электронику, фотонику, медицину и энергетику.

Эти сферы представляют лишь небольшую часть областей, где туннельный эффект может быть применен. Его уникальные свойства и возможности делают его важным инструментом для современной науки и техники.

В биологии и медицине туннельный микроскоп применяется для визуализации биомолекулярных структур, таких как ДНК и белки, что открывает новые возможности для исследования биологических процессов и разработки лекарств.

Туннельным эффектом называется возможность элементарной частице, например электрону, пройти (протуннелировать) через потенциальный барьер, когда барьер выше полной энергии частицы. Квантовое туннелирование относится к квантово-механическому явлению, когда частица туннелирует через барьер, который она не могла преодолеть в классическом понимании.

Туннельный эффект — явление исключительно квантовой природы, невозможное в классической механике и даже полностью противоречащее ей.

В классической физике, если у частицы недостаточно энергии для преодоления барьера, она не сможет его пройти. Однако, в квантовой механике, существует вероятность того, что частица проникнет через барьер, даже если у нее нет достаточной энергии.

Такое поведение часто объясняется волновой природы частиц в квантовой механике.

В квантовой механике частица характеризуется волновой функцией, которая отражает вероятность обнаружения частицы в определенном месте в определенный момент времени. Когда частица сталкивается с потенциальным барьером, уравнение Шрёдингера позволяет оценить вероятность того, что частица проникнет через него, поскольку волновая функция не просто поглощается барьером, а быстро уменьшается по экспоненте. Это означает, что потенциальный барьер в мире квантовой механики не является абсолютной непроницаемой границей, как это принято в классической механике Ньютона.

Если барьер невысок или если суммарная энергия частицы близка к пороговой, волновая функция, хотя и быстро уменьшается по мере приближения к краю барьера, всё же дает шанс частице преодолеть его. Таким образом, существует определенная вероятность того, что частица будет

обнаружена по ту сторону потенциального барьера — что невозможно в мире механики Ньютона. После преодоления края барьера частица свободно перемещается вниз по его внешнему склону, вдали от ямы, из которой она вышла.

Туннельный эффект имеет важные практические применения. Он используется в электронике для создания туннельных диодов и туннельных транзисторов, которые работают на основе того, что электроны могут туннелировать через узкие потенциальные барьеры в полупроводниках. Это позволяет создавать более эффективные и быстрые электронные компоненты. Также туннельный эффект используется в сканирующей туннельной микроскопии для изучения поверхности материалов с очень высоким разрешением.

Существование туннельного эффекта было признано физиками в период создания квантовой механики в 20-х годах. В 1927 году Фридрих Хунд стал первым, кто математически выявил туннельный эффект при расчетах двухъямного потенциала. В том же году Леонид Мандельштам и Михаил Леонтович, анализируя следствия на тот момент «нового» волнового уравнения Шредингера, независимо опубликовали работу, где представили более общее рассмотрение этого явления. В 1928 году независимо друг от друга формулы туннельного эффекта применили в своих работах русский учёный Георгий Гамов и американские учёные Рональд Герни и Эдвард Кондон при разработке теории альфа-распада. Оба исследования одновременно решали уравнение Шредингера для модели ядерного потенциала и математически обосновывали связь между радиоактивным полураспадом частиц и их радиоактивным излучением вероятностью туннелирования.

Туннельный микроскоп (ТМ) — это высокоточный научный инструмент, который использует принцип туннельного эффекта для изучения поверхностей материалов на атомарном уровне. Принцип работы туннельного микроскопа заключается в измерении тока, проходящего между острием зонда и поверхностью образца при очень малом расстоянии между ними. Ток, вызванный туннелированием электронов или других заряженных частиц через электронный запрет в вакууме или диэлектрике, зависит от расстояния между острием и поверхностью образца. Путем сканирования зонда по поверхности образца и измерения тока в каждой точке создается изображение поверхности с нанометровым разрешением.

Сканирующий туннельный микроскоп (далее СТМ) был изобретен в 1981 году немецким физиком Гердом Карлом Биннигом и швейцарским физиком Генрихом Рорером в Цюрехе. За его изобретение оба этих ученых были удостоены Нобелевской премии в 1986 году.

В основе СТМ лежит явление квантово-механического туннельного эффекта, заключающегося в способности частиц преодолевать потенциальные барьеры, высота которых больше полной энергии частицы. В рамках этой модели внутри проводника электронный газ считается свободным, то есть энергия электронов описывается соотношением $E = \frac{p^2}{2m}$  $\frac{p}{2m}$ , где p – импульс электрона, a m – его масса. Максимальную энергию, которую может иметь электрон в металле при температуре абсолютного нуля, называют уровнем Ферми (EF). Весь объем металла является для электронов проводимости потенциальной ямой. Основной вклад в туннельный ток вносят электроны, имеющие наибольшую энергию, то есть находящиеся на уровнях, близких к Ef. Вблизи поверхности металла, то есть около границы раздела металл – вакуум, электроны проводимости оказываются вблизи края потенциальной ямы, который служит для них потенциальным барьером, высота которого определяется работой выхода φ. Согласно классическим представлениям, прохождение электроном потенциального барьера, имеющего высоту U , большую полной энергии электрона E , означает появление у него мнимого импульса:  $p = \sqrt{2m(E - U)}$ .

Сканирующий туннельный микроскоп (СТМ) использует явление туннелирования электронов между проводящим зондом и поверхностью образца при наличии внешнего напряжения. Важным параметром является ширина туннельного перехода, которая определяется расстоянием между зондом и образцом. Для СТМ обычно используется зонд в форме острой металлической иглы, где предельное пространственное разрешение зависит от радиуса закругления острия и его механической жесткости. Недостаточная жесткость иглы в разных направлениях может ухудшить разрешение из-за механических, тепловых и квантовых флуктуаций. В качестве материала для зонда часто выбираются металлы с высокой твердостью и устойчивостью к химическим воздействиям, например, вольфрам или платина.

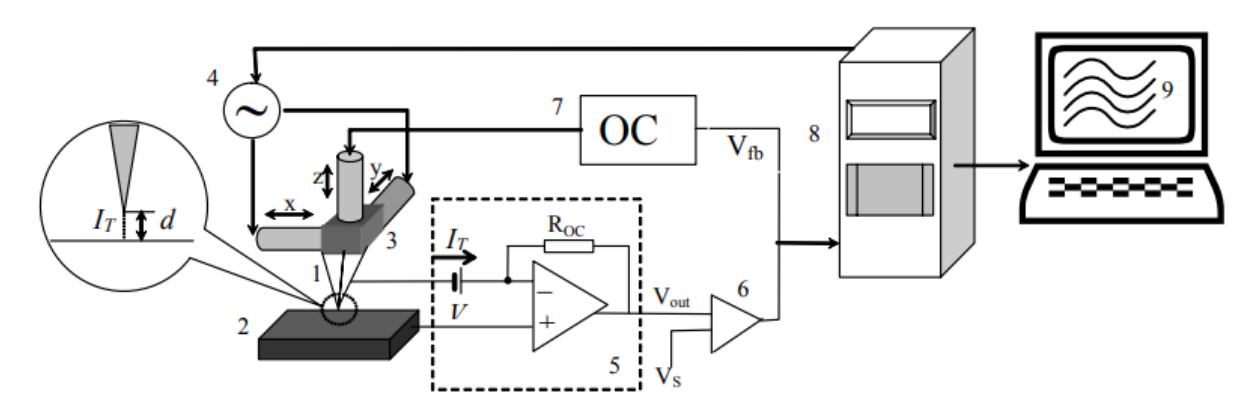

Рис. 1. Схема сканирующего туннельного микроскопа. Обозначения: 1 – зонд; 2 – образец; 3 – пьезоэлектрические двигатели x, y, z; 4 – генератор развертки x, y; 5 – туннельный сенсор; 6 – компаратор; 7 – электронная цепь обратной связи; 8 – компьютер; 9 – изображение z(x, y)

Сканирующий туннельный микроскоп (СТМ) обладает двумя режимами работы. В первом режиме система обратной связи поддерживает заданное значение туннельного тока, и топография поверхности воспроизводится путем последовательного перемещения зонда. Во втором режиме зонд поддерживает постоянное расстояние от поверхности, и микроскоп отслеживает изменения туннельного тока. В обоих случаях позиция зонда контролируется с помощью пьезоэлементов. Пьезоэлектрические материалы изменяют свой размер под воздействием тока (или, наоборот, генерируют ток при изменении размера). Благодаря своей высокой чувствительности, они широко используются для точного перемещения объектов.

Обычно сканирование проходит в несколько этапов. Сначала выполняется общий скан участка поверхности размером около 1–1,5 микрона, чтобы получить общее представление о его топологии. Затем исследуется более мелкий участок размером около 100 нм, выбранный на основе предыдущего сканирования, и так далее, пока не достигнуты непосредственные измерения требуемых параметров. Это могут быть, например, измерения расстояний между атомами, изучение структуры поверхности или создание карты плотности атомных состояний. Кроме того, с помощью микроскопа можно производить манипуляции с отдельными атомами или молекулами. Разрешение СТМ в таких измерениях составляет около ангстрема (0,1 нм) в плоскости и 0,01 нм в глубину.

Для того, чтобы насадить молекулу на кончик зонда на подготовленную подложку наносится раствор, содержащий фуллерены определенного размера. После высыхания подложка сканируется зондом. Кончик зонда подходит к выбранному фуллерену и обвивает его, как показано на иллюстрации. При правильной комбинации напряжения на зонде и туннельного тока фуллерен удерживается зондом. Затем выполняется тестовый скан того же участка для проверки корректности работы модифицированного зонда, и подложка с фуллеренами заменяется на кювету с образцами, погруженными в масло.

Сканирующий туннельный микроскоп предоставляет уникальную возможность исследования атомных и молекулярных структур материалов с высоким разрешением. Благодаря его способности зондировать поверхность с атомной точностью, мы можем наблюдать атомные решетки и молекулярные структуры непосредственно на поверхности образцов. Кроме того, этот микроскоп позволяет манипулировать отдельными атомами и молекулами, открывая новые возможности для создания и изучения наноматериалов и наноустройств.

Применение туннельного микроскопа распространяется на множество областей, включая электронику, нанотехнологии, материаловедение, биологию и медицину. Он используется для исследования и создания новых материалов, разработки высокоточных наноустройств, изучения биологических объектов на молекулярном уровне и многое другое.

Последние достижения в области сканирующего туннельного микроскопа открывают перед нами широкие перспективы для улучшения его характеристик и функциональности. Увеличение разрешения и расширение спектра исследуемых материалов позволят нам исследовать более сложные системы и структуры с еще большей детализацией. Развитие новых методов анализа, таких как спектроскопия и магнитное отображение, также усовершенствует возможности сканирующего туннельного микроскопа и расширит его применение в различных научных исследованиях.

Дальнейшие исследования в области туннельного эффекта и сканирующего туннельного микроскопа играют важную роль в продвижении науки и технологии. Понимание физических основ туннельного эффекта и разработка новых методов исследования с помощью сканирующего туннельного микроскопа не только способствует расширению наших знаний о мире атомов и молекул, но и обеспечивает основу для разработки новых материалов, устройств и технологий в различных областях, включая нанотехнологии, медицину и электронику.

#### *Список использованных источников:*

*1. Делоне Н.Б. Туннельный эффект // Соросовский образовательный журнал [электронный ресурс], 2000 – режим доступа: https://www.pereplet.ru/obrazovanie/stsoros/928.html - дата доступа: 14.04.2024.*

*2. Г. Бинниг, Г. Рорер. Сканирующая туннельная микроскопия – от рождения к юности – Нобелевские лекции по физике* 

*– 1996. УФН, т. 154 (1988), вып.2, с. 261. 3. Сканирующий туннельный микроскоп – режим доступа: https://chemistry.herzen.spb.ru/%D0%B8%D1%81%D1%82%D0%BE%D1%80%D0%B8%D1%8F-*

*%D0%BD%D0%B0%D0%BD%D0%BE%D1%85%D0%B8%D0%BC%D0%B8%D0%B8/%D1%81%D0%BA%D0%B0%D0%BD%D0% B8%D1%80%D1%83%D1%8E%D1%89%D0%B8%D0%B9-*

*%D1%82%D1%83%D0%BD%D0%BD%D0%B5%D0%BB%D1%8C%D0%BD%D1%8B%D0%B9-*

*%D0%BC%D0%B8%D0%BA%D1%80%D0%BE%D1%81%D0%BA%D0%BE%D0%BF/ - дата доступа: 14.04.2024*

*4. Бинниг Г., Рорер Г. Сканирующая туннельная микроскопия — от рождения к юности. – УФН, 1988, т.154, с.261.*

UDC

# **TUNNEL EFFECT. TUNNEL MICROSCOPE**

*Nizovcova M. A., Drab A.A., students of 378105 group Belarusian State University of Informatics and Radioelectronics, Minsk, Republic of Belarus Leonovich A.A. – Docent of the Department of Physics PhD in Physics and Mathematics*

**Annotation.** This article is devoted to such a quantum phenomenon as the tunneling effect and its use in a tunneling microscope. It describes the essence of the tunneling effect and its application in a tunneling microscope.

**Keywords.** Tunnel effect, tunnel microscope, quantum phenomenon.

## **ДРОПЛЕТОН**

*Овчинникова Д. А., Тарасенко М. П.*

*Белорусский государственный университет информатики и радиоэлектроники г. Минск, Республика Беларусь*

### *Горячун Н. В.* <sup>ー</sup> *старший преподаватель*

**Аннотация.** Статья исследует влияние формирования дроплетонов на поведение свободных электронов в оптоэлектронных устройствах. Отмечается значимое воздействие этих эффектов на работу и производительность устройств. Управление формированием дроплетонов открывает перспективы для улучшения и повышения эффективности оптоэлектроники. Контроль над этими эффектами может сделать устройства более продуктивными и быстрыми, способствуя развитию и оптимизации технологий оптоэлектроники.

Дроплетон — новая квантовая квазичастица, обладающая необычными свойствами, показана на рисунке 1 [1].

Группа ученых-физиков из Германии и США создала новый вид экзотической квантовой квазичастицы, которую можно назвать квантовой каплей или дроплетоном (dropleton). Квазичастицами называют особые "виртуальные" частицы. Классическим примером квазичастицы является дырка в полупроводнике или фонон — квант колебаний кристаллической решетки в твердом теле.

Ранее известным примером квазичастицы является экситон, наглядно показанный на рисунке 2 , пара электрона и «дырки» — места в энергетической структуре материала, где электрон мог бы находиться, но не находится [5].

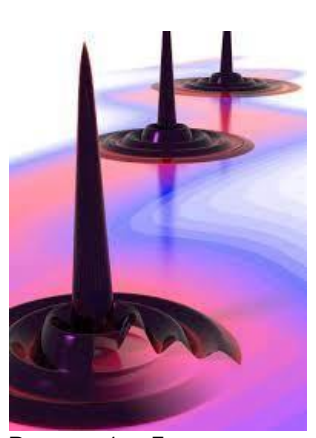

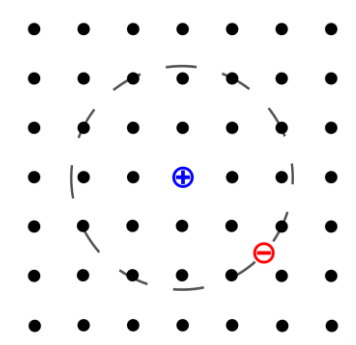

**Рисунок 1— Дроплетон Рисунок 2 — Экситон** 

Квантовые капли обнаружились в экспериментах физиков неожиданно — существование подобного типа квазичастиц до настоящего исследования никем не было предсказано. Эксперименты проводились над охлажденным арсенидом галлия [3]. Эта частица, являющаяся объединением нескольких разнородных частиц меньшего размера, при некоторых условиях демонстрирует поведение и свойства, присущие свойствам капли жидкости. Во время исследований выяснилось, что электроны и дырки в материале ведут себя неожиданно. Они формируют группы из четырех, пяти, шести экситонов, которые ведут себя в квантовосвязанном кластере как молекулы в жидкости. Именно поэтому новую квазичастицу авторы решили назвать квантовой каплей**.** Эта конфигурация существует в плазме и обладает квантованием из-за своего малого размера. Её заряд-нейтрален и содержит небольшое количество частиц с парной корреляционной функцией, характерной для жидкости. То есть это искусственная квазичастица, представляющая собой совокупность электронов и дырок внутри полупроводника и первая известная квазичастица, ведущая себя как жидкость [4].

Экспериментально дроплетоны были обнаружены в дырочной плазме внутри арсенида-галлиевой квантовой ямы вследствие её облучения сверхкороткими лазерными импульсами. До этого эксперимента предсказания существования дроплетонов не были известны. Возникающая в результате неравновесная квантовая кинетика настолько сложна, что стабильные агрегаты, содержащие три или более кулоновскокоррелированных электронно-дырочных пар, остаются по большей части неисследованными.

Данное открытие, по мнению ученых, окажет весомое влияние на развитие некоторых областей нанотехнологий и может быть использовано для создания новых типов оптоэлектронных устройств, примеры которых рассмотрены на рисунке 3, включая твердотельные лазеры, показанные на рисунке 4, широко используемые в телекоммуникация и в потребительской электронике.

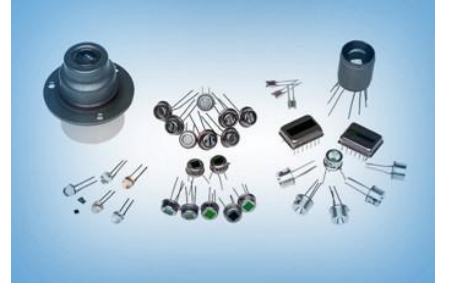

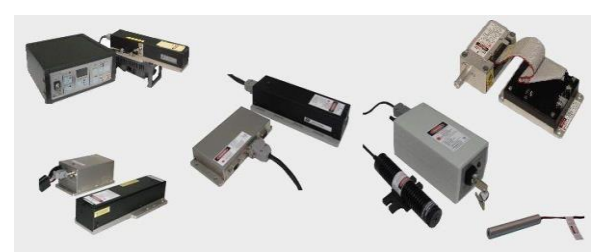

Рисунок 3 – Примеры оптоэлектронных устройств Рисунок 4 – Твердотельные лазеры

Ученые предвидят практическую ценность открытия. Дополнительные взаимодействия квазичастиц могут также создавать сильно коррелированные конфигурации, приводящие к новым макроскопическим явлениям.

Квантовая капля, дроплетон, представляет собой почти неуловимое явление. В своих экспериментах ученые-физики использовали ультраскоростной лазер, испускающий приблизительно 100 миллионов импульсов света в секунду. Свет этого лазера и некоторые другие условия окружающей среды привели к формированию в арсениде галлия дроплетонов, которые существовали всего на протяжении 25 пикосекунд [5].

Несмотря на столь короткое время существования дроплетона, эта частица весьма стабильна и времени ее существования вполне достаточно ученым для проведения исследований в области изучения взаимодействия света с некоторыми определенными типами материи. Дроплетон имеет ширину 200 нанометров, как у мельчайшей бактерии, и можно ожидать, что квантовый дроплетон можно будет наблюдать визуально [2].

Квазичастица, Экситон (exciton), была известна ученым уже достаточно давно. Экситон состоит из комбинации свободного электрона и электронной дырки, места в кристаллической решетке полупроводникового материала, в котором отсутствует одна электронная связь. Квантовая капля, в отличие от экситона, состоит из пяти свободных электронов и пяти электронных дырок и обладает некоторыми уникальными свойствами, присущими жидкостям. В частности, по поверхности дроплетона может идти волновая "рябь", почти такая же, которую можно наблюдать на поверхности воды [1].

Эффекты, которые приводят к формированию дроплетронов, влияют на поведение свободных электронов в оптоэлектронных устройствах. Управляя этими эффектами можно сделать оптоэлектронные устройства более эффективными и быстродействующими.

#### **Список использованных источников:**

1.Дроплетон — новая квантовая квазичастица, обладающая необычными свойствами / Новости науки / URL : http://www.sinp.msu.ru/ru/post/17404

2.Материал из Википедии ー свободная энциклопедия / Wikiwand, 2014 // URL : https://www.wikiwand.com/ru/Дроплетон

3.«Зоопарк» квазичастиц пополнился квантовыми каплями / URL : https://lenta.ru/news/2014/02/27/quantumdrops/

4.Quantum droplets of electrons and holes / A. E. Almand-Hunter, H. Li, S. T. Cundiff, M. Mootz, M. Kira // Nature 506, 471-475, 2014 // URL [: https://www.nature.com/articles/nature12994](https://www.nature.com/articles/nature12994)

5.Meet the Dropleton, Weird New Particle Created by Scientists / Reuters // Science news, 2014 // URL : <https://www.nbcnews.com/science/science-news/meet-dropleton-weird-new-particle-created-scientists-n39736>

## **РЕНТГЕНОВСКИЕ МЕТОДЫ АНАЛИЗА МАТЕРИАЛОВ**

*Орлов К. И., Костюкевич А.Ю., студенты группы 378105.*

*Белорусский государственный университет информатики и радиоэлектроники г. Минск, Республика Беларусь*

### *Леонович А.А. – кандидат физико-математических наук, доцент*

**Аннотация.** Рентгеновские методы анализа материалов являются мощным инструментом для неразрушающего и точного исследования структуры и свойств материалов. В данной работе представлен обзор основных рентгеновских методов, включая дифракцию рентгеновского излучения, флуоресценцию и рентгеновскую спектроскопию. Рассмотрены принципы и области применения данных методов, включая определение кристаллической структуры, химического состава, напряжений, толщины пленок и дефектов в материалах. Обсуждаются преимущества и ограничения рентгеновских методов, а также перспективы их применения в различных областях материаловедения и научных исследований.

**Abstract**. X-ray methods for material analysis are powerful tools for non-destructive and precise examination of the structure and properties of materials. This paper provides an overview of the main X-ray methods, including X-ray diffraction, fluorescence, and X-ray spectroscopy. The principles and areas of application of these methods are discussed, including the determination of crystalline structure, chemical composition, stresses, film thickness, and defects in materials. The advantages and limitations of X-ray methods are addressed, as well as the prospects for their application in various fields of materials science and scientific research.

**Ключевые слова.** Рентгеновские методы, анализ материалов, дифракция рентгеновского излучения, флуоресценция, рентгеновская спектроскопия, кристаллическая структура, химический состав, неразрушающий анализ, напряжения в материалах, толщина пленок, дефекты материалов, материаловедение, научные исследования.

**Keywords**. X-ray methods, material analysis, X-ray diffraction, fluorescence, X-ray spectroscopy, crystalline structure, chemical composition, non-destructive analysis, stresses in materials, film thickness, material defects, materials science, scientific research.

Безусловными плюсами использования рентгеновских методов анализа являются:

− Неразрушающий характер: рентгеновские методы анализа материалов позволяют исследовать материалы без их разрушения.

− Высокая разрешающая способность: рентгеновские методы обладают высокой разрешающей способностью.

− Большой диапазон применения: Рентгеновские методы анализа применяются для исследования широкого спектра материалов, включая металлы, полимеры, керамику, стекло и композиты.

− Высокая чувствительность: Рентгеновские методы обладают высокой чувствительностью к малым изменениям в материалах.

Основные принципы рентгеновских методов анализа материалов:

*Дифракция рентгеновских лучей* - рассеяние рентгеновских лучей кристаллами (или молекулами жидкостей и газов) при котором из начального пучка лучей возникают вторичные отклонённые пучки той же длины волны, появившиеся в результате взаимодействия первичных рентгеновских лучей с электронами вещества.

В контексте дифракции рентгеновских лучей стоит упомянуть такое понятие как «Брэгговское отражение», сформулированное У.Л. Брэггом в 1913 году.

*Брэгговское отражение* является феноменом, связанным с дифракцией рентгеновских лучей на решетках кристаллических материалов. Оно основано на концепции *интерференции рентгеновских волн*, отраженных от атомов в кристаллической решетке.

Когда рентгеновский луч падает на кристалл, он взаимодействует с атомами внутри решетки. Часть луча проникает в материал, а часть отражается от атомов. В случае Брэгговского отражения отраженные волны от разных атомов в решетке могут интерферировать между собой, создавая конструктивную или деструктивную интерференцию.

Основной принцип Брэгговского отражения заключается в том, что для создания конструктивной интерференции падающий луч должен удовлетворять условию, известному как условие Брэгга:

$$
n\lambda = 2d \sin\theta \tag{1}
$$

где d — межплоскостное расстояние,  $\theta$  — угол скольжения (брэгговский угол), n — порядок дифракционного максимума, λ — длина волны.

Если падающий луч удовлетворяет этому условию, то отраженные волны от разных слоев в решетке будут в фазе и интерференция будет конструктивной, что приводит к усилению интенсивности отраженного луча в определенном направлении. Это позволяет измерять углы отражения и интенсивность отраженных лучей для определения структуры кристаллического материала.

Брэгговское отражение используется в рентгеноструктурном анализе для определения кристаллической структуры, интерпретации дифракционных картин и изучения свойств материалов на

атомном уровне.

Ещё одним важным аспектом рентгеновских методов анализа материалов является исследование *флуоресценции*. Флуоресценция возникает при взаимодействии рентгеновских лучей с материалом и является результатом фотоэлектрического эффекта.

При поглощении рентгеновского излучения атомами материала происходит ионизация внутренних электронов. Возбужденные электроны могут перейти на свободные энергетические уровни и затем вернуться на более низкие энергетические уровни, испуская избыток энергии в виде рентгеновских фотонов. Это явление называется *рентгеновской флуоресценцией*.

Флуоресценция предоставляет информацию о составе и структуре материала. Спектр флуоресценции содержит характерные линии, которые соответствуют переходам между энергетическими уровнями атомов вещества. Анализ этих линий позволяет определить химический состав образца и идентифицировать присутствующие элементы.

Третий аспект – это *рентгеновская спектроскопия*. Рентгеновская спектроскопия позволяет определить энергетические уровни и переходы между ними в атомах и молекулах. Анализ эмиссионных спектров рентгеновского излучения, испускаемого веществом при возбуждении, позволяет получить информацию о конкретных энергетических уровнях, связанных с атомами и молекулами в образце. С другой стороны, абсорбционная спектроскопия рентгеновского излучения позволяет изучать процессы поглощения излучения веществом, что дает информацию о его составе и структуре.

Применение рентгеновских методов анализа материалов:

− Изучать структуру кристаллических материалов, определять фазовый состав сплавов.

− Используются для анализа нано материалов, изучения их структуры и фазового состава, а также контроля размеров и формы нано частиц.

− Позволяют определить структуру молекул лекарственных веществ, что важно для разработки новых препаратов.

− Применяются для изучения минералов, горных пород и геологических образцов, определения их состава, структуры и геологических процессов.

− Используются для химического анализа поверхностей и покрытий, исследования их состава и толщины, а также контроля качества покрытий.

− Применяются для изучения артефактов, антикварных предметов и исследования состава и структуры исторических материалов.

Ограничения данных методов:

− Ограничения в проникновении: Некоторые материалы могут поглощать или рассеивать рентгеновские лучи, что делает их менее подходящими для анализа с использованием этого метода.

− Неспособность различия элементов с близкими атомными номерами.

− Ограничения в разрешении при изучении тонких пленок: При анализе очень тонких слоев материала разрешающая способность рентгеновских методов может быть ограничена.

− Возможные проблемы с излучением и безопасностью: Использование рентгеновских лучей требует соблюдения мер безопасности и защиты от излучения, особенно при длительном облучении или при работе с высокоэнергетическими источниками.

− Сложность интерпретации данных: Интерпретация результатов рентгеновского анализа может быть сложной из-за необходимости учета различных факторов, таких как фоновое излучение и возможные артефакты изображения.

Перспективы развития рентгеновских методов анализа материалов:

− Более точное и эффективное изучение структуры и свойств материалов с развитием технологий и оборудования

− Интеграция с другими методами анализа: Комбинирование рентгеновских методов с другими аналитическими методами, такими как спектроскопия, микроскопия и масс-спектрометрия, может привести к созданию более мощных и комплексных методик, позволяющих одновременно получать информацию о структуре, составе и свойствах материалов.

− Применение в новых областях и проблемах: Рентгеновские методы могут быть применены в новых областях исследований и решении актуальных проблем. Например, в области энергетики и разработки новых материалов для хранения энергии.

− Развитие в области наноматериалов: с увеличением интереса к наноматериалам и нанотехнологиям, рентгеновские методы могут быть применены для изучения структуры и свойств наночастиц, наноструктур и тонких пленок на наномасштабе. Это поможет понять и управлять их свойствами и разработать новые функциональные материалы.

#### *Список использованных источников:*

*1.X-ray Techniques: Overview [Электронный ресурс] – Режим доступа: [i4cc1d739cc8a1bc85c7f13f840c4e021.pdf](https://analyticalscience.wiley.com/do/10.1002/sepspec.10152education/full/i4cc1d739cc8a1bc85c7f13f840c4e021.pdf) [\(wiley.com\)](https://analyticalscience.wiley.com/do/10.1002/sepspec.10152education/full/i4cc1d739cc8a1bc85c7f13f840c4e021.pdf) – Дата доступа: 13.04.24*

*<sup>2.</sup> Рентгеновские методы анализа [Электронный ресурс] – Режим доступа: [РЕНТГЕНОВСКИЕ МЕТОДЫ АНАЛИЗА •](https://old.bigenc.ru/chemistry/text/3506010)  [Большая российская энциклопедия -](https://old.bigenc.ru/chemistry/text/3506010) электронная версия (bigenc.ru) – Дата доступа: 13.04.24*

*<sup>3.</sup> X-ray spectrometry [Электронный ресурс] – Режим доступа: [X-ray spectometry \(XRS\), use of X-ray for material analysis |](https://www.iaea.org/topics/x-ray-spectrometry)  [IAEA](https://www.iaea.org/topics/x-ray-spectrometry) – Дата доступа: 13.04.24*

*4. Рентгенография кристаллов [Электронный ресурс] – Режим доступа: andreev.doc [\(geokniga.org\)](https://www.geokniga.org/bookfiles/geokniga-rentgenovskiyfazovyyanalizpolikristallicheskihmaterialov.pdf) – Дата доступа: 13.04.24*

*5. Приборы и методы рентгеновской и электронной дифракции [Электронный ресурс] – Режим доступа: [untitled](https://pxrd.ucoz.ru/FNM2014/pribory_i_metody_rentgenovskoj_difrakcii.pdf) [\(ucoz.ru\)](https://pxrd.ucoz.ru/FNM2014/pribory_i_metody_rentgenovskoj_difrakcii.pdf) – Дата доступа: 13.04.24*

# **ЭЛЕКТРОМАГНИТНЫЕ ВОЛНЫ В ОДНОРОДНЫХ ИЗОТРОПНЫХ СРЕДАХ**

*Патюпина А.А., Рыбак К.А. студенты группы 378101*

*Белорусский государственный университет информатики и радиоэлектроники г. Минск, Республика Беларусь* 

### *Смирнова Г.Ф. – канд. физ.-мат. наук*

В работе описывается как скорость распространения электромагнитных волн зависит от электрической и магнитной проницаемости среды. Также рассматривается воздействие границ раздела сред, вызывающее различные явления, такие как преломление и отражение.

Электромагнитные волны представляют собой периодические колебания электрического и магнитного поля, которые перпендикулярны друг другу и распространяются в пространстве со своей скоростью. Однородная изотропная среда характеризуется одинаковыми электромагнитными свойствами во всех направлениях и точках. В таких условиях волны распространяются равномерно и предсказуемо.

Свойства однородных изотропных сред существенно влияют на характер распространения электромагнитных волн. Встречая проводник, радиоволна передает ему большую часть своей энергии, так как волна возбуждает электроны проводника, вызывая ток высокой частоты, который поглощает энергию волны. На образование его и расходуется энергия волны. Если же волна движется вдоль проводника, то поглощение энергии гораздо меньше.

Диэлектрики также поглощают энергию волн, так как поле волны вызывает смещение электронов в молекулах диэлектриков – ток смещения, что приводит к их нагреванию. Он является током высокой частоты. Полупроводники объединяют в себе свойства проводников и диэлектриков.

Скорость распространения волны зависит от электрической и магнитной проницаемости среды. Воздействие среды на волны может привести к явлениям рассеяния, преломления, отражения и поглощения волн. Эти процессы могут изменять направление распространения волн и их интенсивность.

Важным аспектом является воздействие границы раздела сред на электромагнитные волны. Основные свойства земной поверхности, такие как ее электрические параметры помимо рельефа, влияют на распространение волн над ней. Поскольку радиоволны имеют аналогичную физическую природу, как и свет, их распространение подчиняется общим закономерностям для этих видов излучения:

в однородной среде волны распространяются прямолинейно;

в средах с неоднородными свойствами происходит рефракция;

на границах однородных сред с разными свойствами наблюдаются преломление и отражение волн;

при наличии непроницаемых препятствий на пути распространения происходит дифракция;

в средах с пониженной прозрачностью происходит частичное поглощение волн.

Способность почвы проводить электричество влияет на потери энергии в ней от электромагнитных волн. Если бы верхний слой почвы был идеально проводящим или идеальным диэлектриком, то прохождение волн не привело бы к потерям. Однако в реальных условиях электромагнитные поля вызывают токи в почве, которые выделяют тепло при их движении, и в результате часть энергии электромагнитных волн, падающих на землю, поглощается.

Другим важным аспектом электромагнитных волн является поглощение и рассеяние волн частицами среды. Это может привести к изменению интенсивности и частоты волн, а также к изменению их энергии. Для уменьшения рассеяния энергии используется направленное излучение, при котором радиоволны отправляются узким пучком, что увеличивает дальность действия и обеспечивает конфиденциальность передачи информации. Такой метод применяется в радиомаяках для авиации и морского транспорта, а также в радиолокации для определения местоположения объектов.

В современном мире электромагнитные волны играют ключевую роль во многих технологиях и приложениях, включая связь, медицину, науку и другие отрасли. Понимание и изучение электромагнитных волн в однородных изотропных средах позволяет разрабатывать новые методы и технологии, улучшая качество нашей жизни и расширяя научные знания. Все это делает электромагнетизм одной из важнейших областей современной физики и техники.

*Список использованных источников:*

*<sup>1.</sup> Научные Статьи. Ру. Режим доступа: https://nauchniestati.ru/spravka/begushhie-elektromagnitnye-volny/*

*<sup>2.</sup> Файловый архив студентов. Режим доступа: https://studfile.net/preview/1856182/*

УДК 534.512.1

# **АКУСТИЧЕСКАЯ ЛЕВИТАЦИЯ**

*Письман Т.А., Ветошкин В.В., студенты гр.348602* 

*Б*е*лорусский государственный университет информатики и радиоэлектроники г. Минск, Республика Беларусь*

*Андрианова Е.В. – ассистент кафедры физики*

**Аннотация.** Цель работы – изучение технологий акустической левитации, её возможности, Устройство акустического левитатора и возможные перспективы развития. **Ключевые слова:** Акустическая левитация, звуковая волна, акустические стоячие волны, ультразвуковые колебания.

**Введение.** Акустическая левитация, известна с первой половины 20 века, первые упоминания акустической левитации датируются началом 1930-х, в Тибете. Чуть позже, в 1930-х за исследование влияния звуковых волн на объекты взялись физики. С течением времени эта технология начала рассматриваться в различных областях, от научных исследований до промышленности и медицины.

**Принципы акустической левитации**: Акустическая левитация основана на создании акустических стоячих волн, которые создают зоны высокого и низкого давления в воздухе. Эти стоячие волны обеспечивают поддерживающую силу, которая удерживает объект в воздухе. Звуковые волны играют ключевую роль в акустической левитации, так как именно они создают акустические стоячие волны, которые удерживают объекты в воздухе.

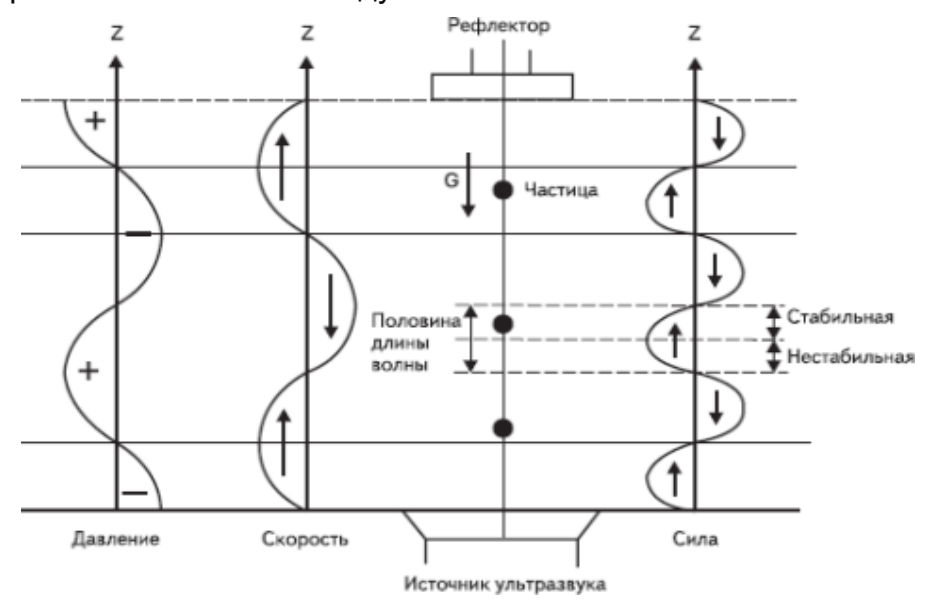

Акустические волны генерируются с помощью ультразвуковых источников, которые создают колебания в воздухе или другой среде. Эти волны обычно имеют высокую частоту, часто в пределах ультразвукового спектра. Звуковые волны направляются на объект с помощью специализированных акустических систем, таких как акустические линзы или резонаторы. Это позволяет сконцентрировать энергию звуковых волн в конкретной области, где находится целевой объект. При достижении целевого объекта звуковые волны могут интерферировать между собой, что приводит к образованию акустических стоячих волн. В результате этого в определенных точках пространства возникают узлы и пучности, где давление звуковых волн либо минимально, либо максимально. Объект, попадающий в зону воздействия

акустических стоячих волн, оказывается под воздействием силы, направленной вверх. Это создает поддерживающую силу, которая компенсирует силу тяжести объекта и позволяет ему оставаться в воздухе. Изменяя параметры звуковых волн, такие как частота, амплитуда и фаза, можно контролировать положение и движение объекта. Это позволяет перемещать объект вверх и вниз, двигать его по горизонтали и даже вращать его в пространстве. Таким образом, звуковые волны играют важную роль в акустической левитации, обеспечивая удержание и управление объектами без физического контакта.

**Технические аспекты:** Устройство акустического левитатора состоит из нескольких основных компонентов, которые работают вместе для создания акустических стоячих волн и удержания объектов в воздухе без физического контакта. Вот общее описание основных компонентов устройства:

1. Источники звука - это устройства, способные преобразовывать электрическую энергию в ультразвуковые звуковые волны. Они являются ключевым компонентом акустического левитатора и обычно размещаются вокруг рабочего объема.

2. Рефлекторы и направляющие системы используются для фокусировки и направления ультразвуковых волн на определенную область в пространстве. Эти элементы помогают создавать акустические стоячие волны с требуемыми параметрами.

3. Источники питания и системы управления питанием, необходимы для питания источников звука и управления параметрами звуковых волн.

4. Датчики обратной связи – используются для контроля и стабилизации процесса акустической левитации. Они позволяют отслеживать положение и движение объектов в реальном времени и корректировать параметры управления соответственно.

5. Рабочий объем - это область, в которой создаются акустические стоячие волны и где удерживаются объекты.

## **Заключение**

Акустическая левитация представляет собой захватывающую и перспективную технологию, которая обещает революционизировать множество областей науки, технологии и промышленности. В ходе данного доклада мы рассмотрели основные принципы акустической левитации, ее историческое развитие, технические аспекты, приложения, преимущества и ограничения, а также перспективы будущего развития.

Одним из главных достоинств акустической левитации является возможность удержания и манипулирования объектами без физического контакта, что делает эту технологию невероятно полезной во многих областях. Она находит применение в медицине, производстве материалов, и других сферах, обеспечивая высокую точность и управляемость. Однако, несмотря на свои многочисленные преимущества, акустическая левитация имеет и некоторые ограничения, такие как ограничения по размеру и массе объектов, требования к специализированному оборудованию и сложность управления.

В будущем можно ожидать дальнейшего развития технологии акустической левитации, включая улучшение методов управления объектами, расширение областей применения и разработку новых инновационных решений. С постоянным совершенствованием технологий и расширением научных знаний, акустическая левитация будет продолжать играть ключевую роль в научных исследованиях, промышленности и медицине, открывая новые возможности и перспективы.

**Список использованных источников:**

1. [https://tech-e.ru/2007\\_6\\_10.php](https://tech-e.ru/2007_6_10.php)

- 2. <https://lenta.ru/news/2012/09/14/levitation/>
- 3. [https://ru.wikibrief.org/wiki/Acoustic\\_levitation](https://ru.wikibrief.org/wiki/Acoustic_levitation)
- 4. Acoustic Virtual Vortices with Tunable Orbital Angular Momentum for Trapping of Mie Particles

# **ТЕОРЕТИЧЕСКИЕ И ЭКСПЕРИМЕНТАЛЬНЫЕ ИССЛЕДОВАНИЯ ОПРЕДЕЛЕНИЯ КОЭФФИЦИЕНТА СОПРОТИВЛЕНИЯ ПРИ ДВИЖЕНИИ СФЕРИЧЕСКИХ И ЦИЛИНДРИЧЕСКИХ ТЕЛ В ОГРАНИЧЕННОМ ОБЪЕМЕ ВЯЗКОЙ ЖИДКОСТИ.**

### *Лосик М.В. студент группы 378105, Рапинчук А.В. студент группы 378105*

*Белорусский государственный университет информатики и радиоэлектроники* г. Минск, Республика Беларусь

## *Леонович А.А. кандидат физико-математических наук*

**Аннотация.** В работе рассматриваются экспериментальные исследования движения сферических тел в вязкой среде. Мы сравниваем полученные результаты с теоретическими предсказаниями, изучаем установившееся движение и определяем время его установления. Основные параметры - диаметр шарика и вязкость жидкости. Используются формула Стокса и число Рейнольдса. Рассматривается положение шарика в среде и факторы, влияющие на движение, такие как материал, масса и размеры шарика. Учитываются силы сопротивления, сила Архимеда, сила тяжести и трение. Исследуются влияние боковой поверхности и колбы. Полученные данные могут быть полезными для решения технических задач в физике и лабораторных работ.

**Ключевые слова.** Экспериментальные исследования, движение сферических тел, ограниченная вязкая среда, диаметр шарика, вязкость жидкости, разность плоскостей, формула Стокса, относительная погрешность, коэффициент сопротивления, число Рейнольдса, закон Стокса, центр, половина расстояния от стенки, постоянная, формула силы сопротивления, цилиндрические тела, устойчивость движения, масса, длина, диаметр, сила Архимеда, сила тяжести, трение, боковая поверхность, колба, времена опускания, коэффициенты сопротивления, технические задачи.

**Введение.** Целью данной работы является изучение движения тел различной формы в вязкой жидкости, определение коэффициента сопротивления и учет влияния стенок сосуда на движение сферических и цилиндрических тел. В данной работе анализируются перемещения тел в вязкой среде с фокусом на сферические и цилиндрические формы. Результаты исследований имеют важное значение для понимания движения объектов в жидкости, таких как погружения в моря и океаны или спуск в атмосферу. Особое внимание уделяется влиянию стенок сосуда на сопротивление движению тел. При движении у стенки формируется поток жидкости, и скорость жидкости вблизи стенки замедляется из-за прилипания. Это приводит к изменению коэффициента сопротивления и замедлению движения тела. В работе используется теория подобия и размерностей в механике для приближенного определения искомых величин, но для полного определения требуются экспериментальные исследования.

**Исследование коэффициента сопротивления сферы.** Для случая большой относительной скорости ν Ньютоном была получена зависимость:

$$
F = 0.22 \, \rho_{\rm m} \pi a^2 v^2, \tag{1}
$$

 $(1)$ 

 $(2)$ 

В то же время, при относительно низких скоростях, Стокс предположил зависимость:

$$
F = 6 \pi \eta a v, \tag{2}
$$

Через конечную скорость свободного падения тела в жидкости можно выразить характеристики сопротивления.

Коэффициент сопротивления  $C<sub>D</sub>$  можно найти по формуле:

$$
C_D = \frac{F}{\pi \alpha^2 \frac{1}{2} \rho_{\rm m} v^2},\tag{3}
$$

Для режима Стокса сопротивления  $C<sub>D</sub>$  представляется в виде:

$$
C_D = \frac{24}{\frac{2\alpha v \rho_{\text{K}}}{\eta}} = \frac{24}{Re'},\tag{4}
$$

**Определение применимости формулы Стокса.** Формула Стокса будет верна в случае, когда сила сопротивления пропорциональна скорости движения частицы. Предположим, что у нас есть капля воды, которая падает в воздухе и то, что сила тяжести и сила сопротивления воздуха взаимно уравновешиваются значит силу сопротивления можно вычислить с использованием формулы Стокса, так что капля будет падать равномерно со скоростью U. Сила тяжести капли будет равна  $\frac{4}{3}$ тт $a^3\rho'g.$ 

Приравнивая, сила тяжести и силу сопротивления Стокса, получим равенство:

$$
\frac{4}{3}\pi a^3 \rho' g = 6\pi \mu U a.
$$

Вводя  $\vartheta = \frac{\mu}{\rho}$  $\frac{\mu}{\rho}$  - коэффициент кинематической вязкости, определяем скорость

$$
U=\frac{2}{9}\frac{ga^2}{\vartheta}\frac{\rho'}{\rho}.
$$

Но, с другой стороны, вводя число Рейнольдса соотношением

$$
Re=\frac{Ua}{\vartheta},
$$

найдём, что

$$
a^3 = \frac{2}{9} * \frac{\theta^2}{g} * \frac{\rho'}{\rho} * Re
$$
   
  $u$    
  $U^3 = \frac{2}{9} g \theta Re^2 \frac{\rho'}{\rho}.$ 

При изучении движения капель воздуха в маловязкой среде обнаружено, что они имеют малые размеры и скорости. Однако, при движении сферических тел в жидкостях с высокой вязкостью, размеры и скорости значительно больше.

**Уравнения движения сферического тела в случае сопротивления Стокса.** Рассмотрим падение без начальной скорости тела сферической формы. На тело действуют: сила тяжести  $m \bar{g}$ , сила Архимеда  $\bar{F}_{\mathrm{A}}=-V\rho_{\mathrm{\mathbf{m}}}\bar{g}$  и сила сопротивления среды. Согласно 2-ому закону Ньютона:

$$
(m+0.5m_0)\bar{a}=m\bar{g}+\bar{F}_A+\bar{F}_{\rm rp}
$$
\n
$$
(6)
$$

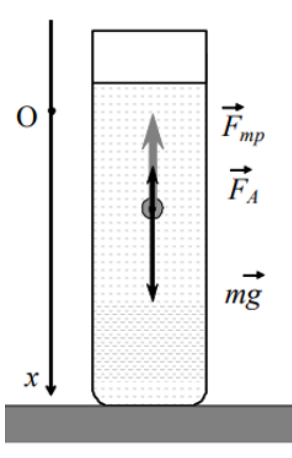

Рисунок 1 – Движение шарообразного тела в сосуде с жидкостью

Рассмотрим движение объекта в одном измерении. Проекция уравнения движения на ось OX выглядит следующим образом:

$$
v' = k_1 - k_2 \cdot v \tag{8}
$$

Решение этого уравнения с начальным условием  $v(0)=0$  имеет вид:

$$
v(t) = \left(\frac{k_1}{k_2}\right) * \left(1 - e^{-k_2 t}\right). \tag{9}
$$

Ускорение объекта определяется как:

$$
a(t) = (k_1) * (e^{-k_2 t}).
$$
\n(9')

Координата x объекта при падении без начальной скорости изменяется со временем по закону:

$$
x(t) = \left(\frac{k_1}{k_2}\right) * \left(t + \frac{1}{k_2}e^{-k_2 t}\right). \tag{9'}
$$

Проанализируем это движение. Величина скорости стремится к наибольшему и постоянному значению при больших временах:

$$
v_{\text{max}} = \frac{9}{2} \frac{\rho_{\text{T}} - \rho_{\text{m}}}{\mu} g R^2 \tag{10}
$$

В этом случае ускорение становится близким к нулю, а координата линейно растет со временем.

Определим интервал времени, за которое достигается устойчивое состояние движения сферы в густой жидкости, когда её скорость перестает изменяться и стабилизируется. Момент времени t, при котором  $e^{k_2t}$  ≤ 0.001 (11), можно оценить как *t*≥  $\frac{7}{k_2}$  . Тогда время установления  $t_{\rm ycr}$  можно вычислить как:

$$
t_{\text{ycr}} = \frac{14}{9} \frac{\rho_{\text{T}} + 0.5 \rho_{\text{m}}}{\mu} R^2.
$$
 (12)

Проведем расчет времени установления стационарного режима. График на рисунке 2 демонстрирует изменение скорости в зависимости от времени для данных условий.

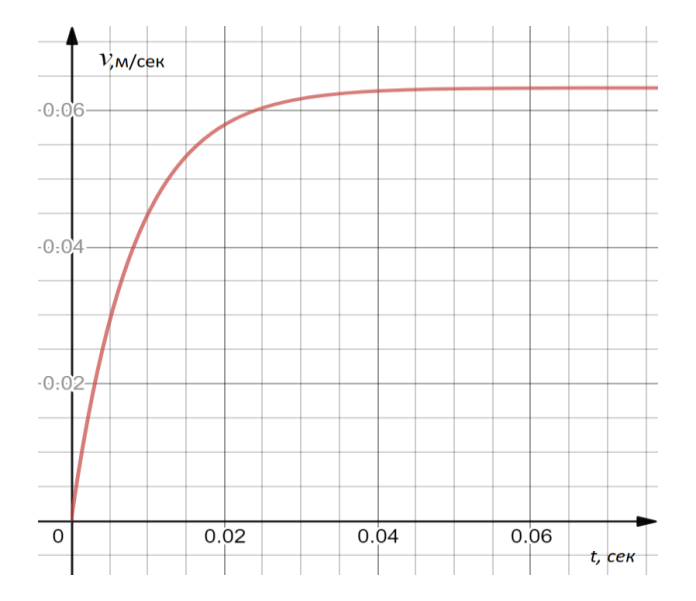

Рисунок 2 – Зависимость скорости падения шара от времени

Закон Стокса применяется при малых значениях числа Рейнольдса и движении сферических объектов в неограниченной жидкости. Коэффициент сопротивления k зависит от границы области, занятой жидкостью, и определяется уравнением:

$$
kv = \frac{4}{3}\pi R^3 (\rho_{\rm T} - \rho_{\rm m})g \; . \tag{13}
$$

$$
k=\frac{\frac{4}{3}\pi R^3(\rho_{\rm T}-\rho_{\rm K})g}{v} \ . \tag{14}
$$

Теоретический коэффициент сопротивления *k*теор по закону Стокса вычисляется как:

$$
k_{\text{reop}} = 6\pi\mu R. \tag{15}
$$

Скорость  $v$  можно определить, измерив расстояние S и время t движения объекта:  $v=\frac{S}{\tau}$  $\frac{5}{t}$ .

**Вывод формул сопротивления при движении тел в ограниченном объеме вязкой жидкости методом теории размерностей**. В данном исследовании усовершенствован метод определения коэффициента сопротивления тел при движении с использованием теории размерностей. Сведения по этой теории даны в книге Л.И. Седова [1]. Форма тела произвольная, исследуется его обтекание вязкой жидкостью с учетом влияния твердой границы.

Сила сопротивления зависит от скорости потока, вязкости среды, плотности, размеров тела, угла атаки и расстояния до стенки. Это выражается формулой:

$$
F = f(v, \mu, \rho, d, l, \alpha) \tag{16}
$$

Используя теорию размерностей, можно упростить это соотношение на три безразмерные комбинации, такие как число Рейнольдса, отношение размеров и угол атаки.

$$
\frac{F}{d^2v^2\rho} = f(Re, l_0, \alpha) \tag{17}
$$

Отсюда:

$$
F = d^2v^2 \rho f(Re, l_0, \alpha). \tag{18}
$$

Согласно полученной формуле, сила сопротивления зависит от квадрата скорости, плотности и других параметров. Если не учитывать воздействие стенки, то формула может быть упрощена до следующей формулы:

$$
F = d^2 v^2 \rho f(Re, \alpha) \tag{19}
$$

Для обтекания шара вязкой жидкостью и при отсутствии угла атаки, сила сопротивления описывается формулой:

$$
F = d^2 v^2 \rho f(Re) \tag{20}
$$

При учете воздействия стенок формула примет вид:

$$
F = d^2v^2 \rho f(Re, l_0) \tag{21}
$$

Для определения зависимости параметров можно проводить эксперименты или использовать теоретические методы, решая соответствующие задачи по обтеканию тела. В случае медленного движения тела через жидкость можно пренебрегать инерционными членами уравнений движения, что эквивалентно неучету плотности жидкости.

Для медленного обтекания сферы вязкой жидкостью с учетом стенок, формула сила сопротивления выражается:

$$
F = f(v, \mu, d, l, \alpha) \tag{22}
$$

Без учета воздействия стенок, формула принимает вид:

$$
F = c\upsilon\mu R. \tag{23}
$$

Известная как формула Стокса, где c=6π.

**Экспериментальные исследования движения сферических тел в ограниченной вязкой среде и их сопоставления с теоретическими.** Из теоретических исследований следует, что установившееся движение сферического тела начинается быстро, почти мгновенно, за доли секунды. Например, при движении шарика диаметром *D*=0.8 см время установления составляет 0.23 секунды и уменьшается пропорционально квадрату радиуса шарика.

По результатам экспериментов можно определить вязкость жидкости по формуле, что следует из (13) и формулы Стокса

$$
\mu = \frac{2}{9} \frac{\Delta \rho R^2 g}{v}, \ v = \frac{s}{t} \tag{25}
$$

,где ∆ρ – разность плоскостей материала сферического тела и жидкости.

Сравнив экспериментальное и теоретическое значения вязкости, определённое на основании результатов движения железного шара, так называемым методом падающего шара, получим относительную погрешность результатов равную 6%.

В таблицах 1-3 представлены результаты экспериментальных исследований и теоретических результатов определения коэффициента сопротивления *k* (кг/c) при различных случаях опускания шарика без начальной скорости. Коэффициенты сопротивления определены по формулам (14), (15). Проверим выполнимость закона Стокса. Определим число Рейнольдса для самого тяжелого шарика радиусом 2.4 мм по формуле

$$
Re=\frac{v_{R\rho}}{\mu}
$$

Оно равно 0.23 и меньше 0.5, значит, закон Стокса выполняется для всех случаев из таблиц 1-

Таблица 1. Сравнение результатов экспериментов и теоретических результатов при опускании шара в центре

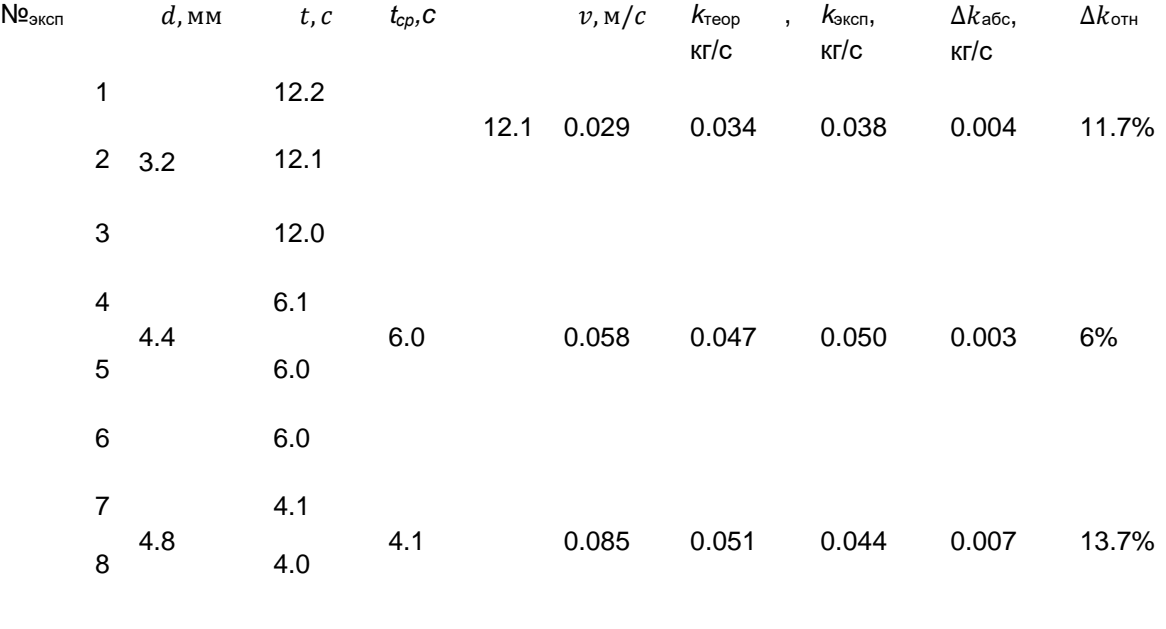

9 4.2

3.

Таблица 2. Сравнение результатов экспериментов и теоретических результатов при опускании шара на половине расстояния от стенки

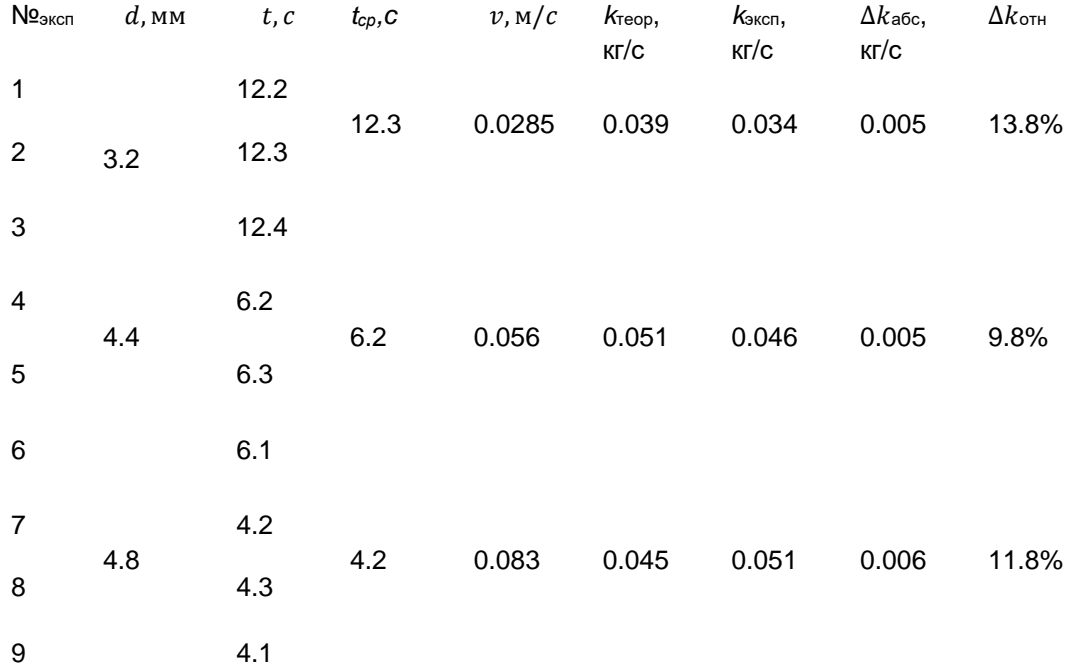

Таблица 3. Сравнение результатов экспериментов и теоретических результатов при опускании шара у стенки

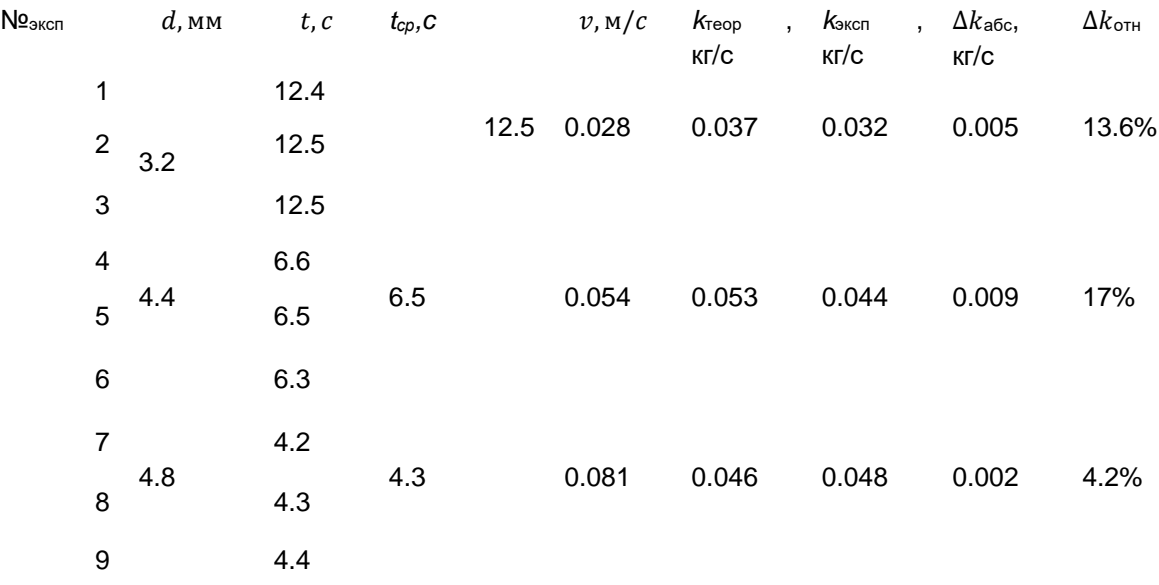

После сопоставления теоретических и экспериментальных результатов стало ясно, что при бросании шарика в центре канала различие в результатах существенно меньше. Это обусловлено влиянием вязких сил при движении у стенки, требующим уточнения закона сопротивления по Стоксу.

При сравнении опытных данных с результатами теории размерности была определена постоянная с в формуле (24). Установлено, что теоретически по Стоксу с=6π. Для конкретного опыта №5 из таблицы 1 было вычислено значение с по формуле с=k/μR. Подстановка данных из таблицы дала с=19.01, что согласуется с теоретическим значением с=6π=18.85 с точностью до 0.8%.

Применим теорию размерностей для вывода формул силы сопротивления с учетом границ стенок сосуда. При движении в ограниченном пространстве сила сопротивления несколько увеличивается вследствие большого влияния сил трения у стенок границ областей движения тел. Формулу (23) теории размерностей запишем в следующем виде

$$
F = c(1 + a\left(\frac{d}{dt}\right) + b\left(\frac{d}{d - dt}\right)) \cdot \mu R v.
$$
 (26)

Эта формула учитывает влияние двух стенок на силу сопротивления. В ней *d*1- расстояние до одной стенки сосуда, 2*R*- *d*1 – расстояние до другой стенки, *d*=2*R* – диаметр бросаемого шарика. Если шарик бросаем в центре цилиндрического сосуда, то формула перепишется в виде:

$$
F = c(1 + a\left(\frac{d}{R}\right)) \cdot \mu R \nu. \tag{27}
$$

Неопределенные в формулах (26) и (27) постоянные можно найти из экспериментальных результатов

$$
c(1 + a\left(\frac{d}{d1}\right) + b\left(\frac{d}{d - d1}\right)) \cdot \mu R = k \text{Rn}.
$$

записав последнюю формулу для трех различных опытов из таблиц 2 или3.

Формула (27) после обработки таблицы 1 позволяет получить следующую зависимость для формулы сопротивления при бросании шарика в центре сосуда,

$$
F = 19.23(1 + 1.073\left(\frac{d}{R}\right)) \cdot \mu R \nu. \tag{28}
$$

Число 19,23 близко к  $6\pi$ , что вполне реально.

**Исследования движения тел цилиндрических формы в вязких средах.** Были проведены практические исследования движения цилиндрических тел в вязкой среде. В опытах использовались тела из разного материала, различной длины и плотности. Было замечено, что тела большей длины сохраняют свое вертикальное, устойчивое положение на всем участке движения. Результаты приведены в таблице 4.

Таблица 4- Результаты движения цилиндрических тел в глицерине

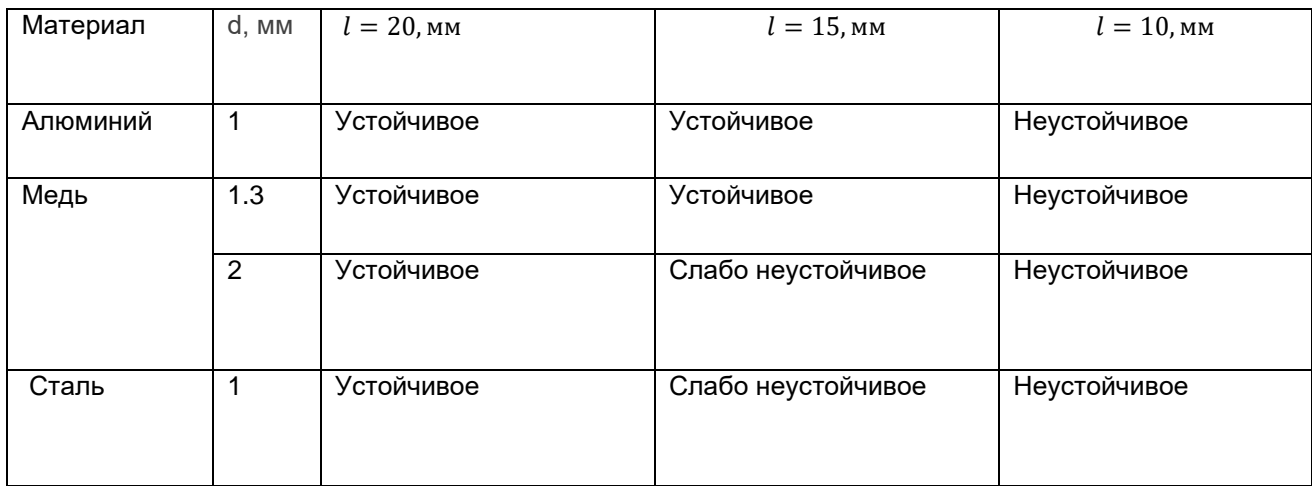

В устойчивости движения тела слабо влияют его материал и масса, но зависит от его длины. Для разных тел, разной плотности и диаметра, движение становится неустойчивым при длине около 10 мм. При отношении длины цилиндра к диаметру (l/d)≥20 цилиндр остается вертикальным в начале движения, что говорит о его устойчивости. Движение начинается почти мгновенно со скоростью, пропорциональной силе сопротивления, которая зависит от скорости.

При движении тела сила сопротивления и сила Архимеда компенсируют силу тяжести. Сопротивление складывается из трения о боковую поверхность цилиндра и лобового сопротивления в жидкости, обозначаемого общим коэффициентом k в уравнении силы сопротивления Fc=kv. Имеем:

$$
\pi R^2 l(\rho_{\rm T} - \rho_{\rm x}) = k v, \ v = S/t \ . \tag{26}
$$

$$
k = \frac{\pi R^2 l(\rho_\text{r} - \rho_\text{m}) t}{S} \,. \tag{27}
$$

В экспериментах использовался стальной цилиндр диаметром 2R =1 мм и длиной l =40 мм. За время 13.2 сек он опустился на глубину S=35 cм при движении по центру цилиндрической колбы, наполненной глицерином. При движении у стенки время опускания составило 15 секунд.

Тогда коэффициент сопротивления при движении по центру сосуда равен k =0.00078 кг/с. При движении у стенки коэффициент сопротивления больше и равен k =0.00089 кг/с. Данный эффект объясняется тем фактом, что опускающийся цилиндр вызывает движение жидкости, которая тормозится у стенки. Вследствие этого увеличивается сила сопротивления движению.

**Заключение**. Результаты работы могут найти применение в технических задачах определения коэффициентов сопротивления. На основе результатов работы может быть составлены лабораторная работа и задачи в курсе физики с реальными значениями коэффициентов сопротивления.

### *Список использованных источников:*

- 1.Седов Л.И. Методы подобия и размерности в механике. M.: Наука, 1972.
- 2.С.Соу. Гидромеханика многофазных систем. –М.Мир, 1971. -533.
- 3.Кочин Н.Е., Кибель Н.В., Розе. Теоретическая гидромеханика. –Т.2-M.: Физматгиз, 1963. -728с.

## **КВАНТОВЫЕ ТОЧКИ**

### *Рута А.М., Сапсуева З.Н.*

### *Белорусский государственный университет информатики и радиоэлектроники г. Минск, Республика Беларусь*

### *Евсейчик М.А. – магистр, ассистент кафедры физики*

Квантовые точки представляют собой наноструктуры с размерами в диапазоне от 1 до 10 нм, обладающие уникальными оптическими и электронными свойствами. В этой научной работе рассмотрены основные аспекты квантовых точек, включая их структуру, свойства и синтез. Обсуждаются перспективы применения КТ в различных областях, включая фотонику, электронику и медицину.

Квантовые точки были впервые предложены в конце 20 века и представляют собой наночастицы полупроводниковых материалов, обладающие квантовыми свойствами. Они обладают рядом преимуществ по сравнению с классическими полупроводниками, такими как широкий спектр поглощения и улучшенная фотостабильность.

Структура квантовых точек образована полупроводниковыми материалами, такими как кадмий селенид (CdSe), свинец сульфид (PbS), индий арсенид (InAs) и другие. Наиболее распространенными материалами для синтеза квантовых точек являются полупроводниковые соединения группы II-VI (например, CdSe, CdS) и группы III-V (например, InAs, InP).

Квантовые точки могут быть классифицированы в две основные категории: нулевой и одномерной размерности. Нулевой размерности означает, что квантовые точки являются наночастицами сферической формы, такими как CdSe или PbS. Одномерные квантовые точки имеют форму стержня или нанопроволоки, например, CdSe или InP.

Квантовые точки можно рассматривать как трехмерные аналоги двумерных квантовых ям. В то время как квантовые ямы ограничивают движение электронов в плоскости, квантовые точки ограничивают движение электронов в трех измерениях. Это приводит к еще более квантованным энергетическим уровням и уникальным оптическим свойствам. Иногда квантовые точки могут быть интегрированы внутрь квантовых ям, образуя гибридные структуры. Это создает дополнительные возможности для инженерии энергетических уровней и оптических свойств. Такие гибридные структуры могут быть полезны при создании эффективных светодиодов и лазеров.

Свойства квантовых точек обусловлены квантовым ограничением размера и эффектами, которые проявляются при таких малых размерах. Размер квантовой точки определяет энергетический уровень электронов и дырок внутри наноструктуры. Это приводит к дискретным энергетическим состояниям, аналогичным энергетическим уровням в атомах, её размер влияет на ширину запрещенных зон, оптические и электронные свойства. Квантовые точки обладают высокой квантовой эффективностью поглощения и эмиссии света. Это означает, что они способны эффективно поглощать свет определенной длины волны и излучать свет с высокой яркостью. Квантовая эффективность связана с уровнями запрещенных зон и размером квантовых точек. Они обладают широким спектром оптических свойств. Их оптические свойства, такие как поглощение и люминесценция, могут быть настроены путем изменения размера и состава квантовых точек. Это делает их полезными для создания материалов с определенными оптическими свойствами, такими как различные цвета свечения. Поверхность квантовых точек играет важную роль в их свойствах. Поверхностные состояния могут влиять на электронные и оптические свойства квантовых точек. Поскольку атомы на поверхности имеют меньшее количество соседей, их свойства могут отличаться от свойств атомов внутри кристаллической решетки. Квантовые точки обладают высокой фотостабильностью, что означает, что они сохраняют свои оптические свойства при длительной экспозиции свету без значительного ухудшения. Это делает их привлекательными для применения в оптических устройствах и технологиях, таких как солнечные батареи и дисплеи. Размер квантовых точек может влиять на их энергетические уровни и оптические свойства. Например, при уменьшении размера квантовой точки энергетический разрыв между валентной и проводящей зонами увеличивается, что приводит к сдвигу спектра поглощения и люминесценции в более высокие энергетические области (синий сдвиг). Они могут иметь некоторую дисперсию в своих свойствах, таких как размер, форма и оптические характеристики. Это связано с процессами синтеза и обработки, а также с флуктуациями внутри наноструктур. Дисперсия свойств может быть преодолена путем улучшения методов синтеза и контроля процессов [1].

Синтез квантовых точек - процесс получения наноструктурных полупроводниковых материалов с размерами в диапазоне от нанометров до нескольких десятков нанометров. Существует несколько методов синтеза квантовых точек, и выбор конкретного метода зависит от материала квантовых точек, требуемых свойств и применения.

Перечислим некоторые из основных методов синтеза квантовых точек: термическое разложение прекурсоров, гидротермальный синтез, метод фазового обратного микроэмульсионного растворения, ионообменный синтез.

Термическое разложение прекурсоров основано на термическом разложении химических

прекурсоров, содержащих элементы, образующие квантовые точки. Они подвергаются нагреванию в органических или инорганических растворителях, или в газовой фазе. В результате происходит реакция, которая приводит к образованию наночастиц - квантовых точек. Этот метод позволяет контролировать размер и форму квантовых точек путем изменения условий синтеза, таких как температура, время реакции и соотношение реагентов.

Гидротермальный синтез опирается на реакции между растворами прекурсоров в высокотемпературных и высокодавленных условиях. Растворы нагреваются в закрытых реакционных сосудах при повышенных давлениях. В результате образуются квантовые точки. Гидротермальный синтез позволяет получать квантовые точки с узким распределением размеров и высокой кристалличностью.

Метод фазового обратного микроэмульсионного растворения включает использование микроэмульсий, которые состоят из водной фазы, органической фазы и позитивного или отрицательного эмульгатора, чтобы контролировать рост квантовых точек. Прекурсоры растворяются в одной фазе, а затем происходит реакция между ними, что приводит к образованию квантовых точек.

Ионообменный синтез основан на реакции ионообмена между растворимыми ионами и ионами в кристаллической решетке материала квантовых точек. В результате образуются квантовые точки с заданными свойствами и размерами. Ионообменный синтез позволяет получать квантовые точки с высокой кристалличностью и узким распределением размеров.

Существует несколько методов синтеза квантовых точек, включая снизу-вверх (top-down) и сверху-вниз (bottom-up) подходы. Снизу-вверх методы включают литографию и электронно-лучевую литографию, позволяющие создавать квантовые точки через нанотехнологические процессы. Сверхувниз методы, такие как коллоидный синтез и гидротермальный метод, позволяют получить квантовые точки с помощью химических реакций.

Квантовые точки имеют широкий спектр потенциальных применений [2,3]. Они нашли применение в различных фотонных устройствах, могут использоваться в качестве эффективных светоизлучателей в светодиодах и лазерах. Светодиоды на основе квантовых точек имеют преимущества перед традиционными светодиодами, такие как широкая цветовая гамма и улучшенная цветопередача. Лазеры на основе квантовых точек обладают низким пороговым током и могут работать при комнатной температуре. Квантовые точки также показывают перспективы в таких областях, как солнечные элементы, оптические датчики и квантовая криптография. Они могут улучшить электронику позволяя разрабатывать новые устройства с новыми характеристиками, могут использоваться в качестве активных материалов в транзисторах, обладая преимуществами, такими как высокой подвижностью носителей заряда и низким энергопотреблением. Транзисторы на основе квантовых точек демонстрируют отличную производительность в плане скорости переключения и модуляции тока. Квантовые точки вызывают значительный интерес в биомедицинских исследованиях и применениях. Они могут служить флуоресцентными зондами для клеточного изображения и диагностики благодаря своей яркости и фотостабильности, используются в таких приложениях, как раковая диагностика, доставка лекарств и биосенсорика. Также могут использоваться в квантовой криптографии для создания безопасных методов передачи информации. Их уникальные квантовые свойства позволяют обнаруживать попытки подслушивания и обеспечивать безопасную передачу данных. Используются для создания высококачественных цветных дисплеев, обеспечивая широкий цветовой охват, высокую яркость и энергоэффективность, что делает их привлекательным вариантом для использования в мониторах, мобильных устройствах и телевизорах.

Квантовые точки представляют собой уникальные наноструктуры с особыми оптическими и электронными свойствами. Их синтез и применение открывают новые возможности в фотонике, электронике и медицине. Синтез квантовых точек продолжает развиваться, и исследования в этой области могут привести к новым открытиям и применениям. Квантовые точки представляют большой потенциал в будущих технологиях и устройствах, и дальнейшие исследования и разработки в этой области являются важным направлением для науки и промышленности. Важно отметить, что исследования в области квантовых точек продолжаются, и ученые постоянно исследуют новые методы синтеза, улучшают их свойства и открывают новые области применения.

*Список использованных источников:*

*1. Литвинов. Л. М. Квантовые точки: синтез, структура и свойства. Физика твердого тела. 2016. Том 58, выпуск 2, с. 199-217.* 

*2. Баранов А. С., Баранов А.В. и др. Квантовые точки: от фундаментальных исследований к прикладным технологиям. Успехи физических наук. 2017. Том 187, выпуск 1, с. 1-26.* 

*3. Баранов А. В., Федоров. А. В. Квантовые точки: свойства и применение. Материалы XXI научной конференции молодых ученых. 2018.*

## **КОМПОЗИЦИОННЫЕ МАТЕРИАЛЫ НА ОСНОВЕ ЧАСТИЦ МЕТАЛЛОВ С ПОЛИМЕРНОЙ ОСНОВОЙ – НОВЫЙ ПОДХОД К НАНОЭЛЕКТРОНИКЕ**

*Рыжко А.С., Криницкий М.А., Илютин А.А.*

*Белорусский государственный университет информатики и радиоэлектроники г. Минск, Республика Беларусь* 

### *Чаевский В.В. – канд. физ.-мат. наук, доцент*

В последние десятилетия нанотехнологии и наноэлектроника получили широкое распространение в современной науке и технике. Это обусловлено не только потребностью в увеличении производительности и миниатюризации устройств, но и появлением новых материалов, способных решить сложные технологические задачи. Одним из таких материалов являются композиционные материалы на основе частиц металлов с полимерной основой.

Металлополимеры - композиционные материалы, содержащие частицы металла в полимерной матрице, получают несколькими методами: термическим разложением металлсодержащих соединений в растворе-расплаве полимера, конденсацией паров металла на полимерную подложку капсулированием наночастиц политетрафторэтиленом, электрохимическим осаждением металлических наночастиц в полимерах [1]. На рисунке 1 показана вакуумная установка криохимического синтеза металлополимерных тонкопленочных покрытий УВП – 2К.

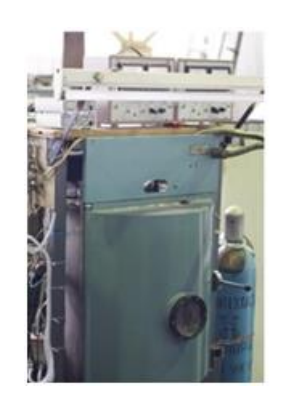

Рисунок 1 – Вакуумная установка криохимического синтеза металлополимерных тонкопленочных покрытий

В зависимости от структуры термопластичные полимеры подразделяют на аморфные и частично кристаллические [2]. Первые отличаются изотропностью свойств, эластичностью и высоким поверхностным трением. Для кристаллических характерны ударная прочность, термостойкость, химическая инертность. Композиционные материалы на основе частиц металлов с полимерной основой представляют собой механическую смесь проводящего наполнителя (таких как золото, серебро и др.) с диэлектрическим связующим (полианилиновые полимеры, фторопласт-2, фторопласт-4 и др.) [2]. Этот подход позволяет объединить преимущества как металлических частиц (высокая электропроводность, оптические свойства), так и полимеров (гибкость, легкость, химическая инертность). Такие композиты обладают уникальными свойствами, такими как комбинация высокой механической прочности, электропроводности и диэлектрической проницаемости. Варьируя состав смеси и соотношение компонентов, можно менять свойства композитов в широких пределах. Особенностью всех композиционных материалов является частотная зависимость проводимости.

В наноэлектронике металлополимерные материалы используются в изготовлении наноструктурированных электродов, для антистатических покрытий, сенсоров, для защиты от электромагнитного излучения, применяются также в литографии в качестве компонентов резисторов и других компонентов [3]. Уникальные свойства металлополимерных материалов и возможность настраивать их параметры делают их важным компонентом в создании микро- и наноэлектронных устройств. Дальнейшие исследования и разработки в этой области позволят раскрыть еще больший потенциал данных материалов и применить их в широком спектре технологических приложений.

#### *Список использованных источников:*

*1. Помогайло, А.Д. Наночастицы металлов в полимерах / А.Д. Помогайло, А.С. Розенберг, И.Е .Уфлянд / М. : Химия, 2000. – 672 с.*

*<sup>2.</sup> Бондалетова, Л.И. Полимерные композиционные материалы : учебное пособие / Л.И. Бондалетова, В.Г. Бондалетов. – Томск: Изд-во Томского политехнического университета, 2013. – 111 с.*

*<sup>3.</sup> Композиционные металлические полимерные материалы с нано- и ультрадисперсными частицами / В.Н. Гадалов [и др.] // Известия ТулГУ. Технические науки, 2021. – Вып. 5. – С. 438-451.*

УДК

# **ВЛИЯНИЕ КОСМИЧЕСКИХ ЛУЧЕЙ НА АТМОСФЕРУ ЗЕМЛИ: АНАЛИЗ ДАННЫХ МКС И РАЗРАБОТКА МЕТОДОВ МОНИТОРИНГА**

*Семашко В.Ю., Чистяков Н.А., студенты гр.378105*

*Белорусский государственный университет информатики и радиоэлектроники г. Минск, Республика Беларусь*

## *Леонович А.А. – канд. физ.-мат. наук*

**Аннотация.** Данная работа фокусируется на изучении свойств космических лучей и их влияния на атмосферу Земли. Также рассматриваются методы их измерения и наблюдения.

Космические лучи являются потоками частиц с высокими энергиями, обладающими стабильными зарядами. Они происходят из различных источников в космосе, включая Солнце и остатки сверхновых звезд. В состав космических лучей входят разнообразные частицы, такие как протоны, ядра водорода, альфа-частицы, электроны, позитроны и другие тяжелые частицы.

Эти частицы движутся со скоростями, близкими к скорости света, и обладают чрезвычайно высокими энергиями, достигающими поразительных значений. Космические лучи делятся на первичные и вторичные, в зависимости от их происхождения и взаимодействия с межзвездной средой.

Галактические космические лучи, образующиеся в результате сверхновых взрывов и других космических событий, и солнечные космические лучи, испускаемые Солнцем, представляют собой два основных типа космического излучения.

Космические лучи обладают фантастическими энергиями, способными превышать даже самые высокие пределы. Некоторые из них могут достигать энергий, поражающих воображение, и двигаться со скоростями, приближающимися к скорости света. Наблюдения показывают, что эти частицы могут быть ускорены различными космическими процессами, включая взаимодействия со звездами и другими объектами в космосе.

Таким образом, космические лучи представляют собой уникальное явление в космосе, и изучение их свойств и происхождения имеет важное значение для понимания космической физики и эволюции Вселенной.

Основным инструментом для регистрации лучей является телескоп, который фиксирует их приход на Землю. Когда частица входит в атмосферу, она вызывает цепную реакцию, в результате которой образуется шквал частиц, порождая так называемый ливень. Эти частицы, двигаясь быстрее скорости света в воздухе, создают черенковское свечение (эффект, возникающий при прохождении заряженных частиц через прозрачную среду. Когда заряженная частица движется быстрее, чем скорость света в этой среде, она вытесняет электроны вдоль своего пути, создавая конусообразную волну возбуждения в электронном облаке. Когда эти возбужденные электроны рассеиваются и возвращаются к своим основным состояниям, они испускают свет в видимом диапазоне. Это создает характерное синеватое или фиолетовое свечение, которое можно наблюдать, например, в ядерных реакторах или в атмосфере при движении быстрых заряженных частиц, таких как космические лучи.), которое регистрируется телескопами.

Исследования ученых из Университета Ридинга показали, что высокоэнергичные частицы космических лучей могут оказывать существенное влияние на климат Земли. Анализ 50-летних данных об интенсивности солнечного излучения, собранных на британских метеостанциях, позволил сделать вывод, что до 20% дневной облачности на Земле может быть обусловлено космическими лучами. Эти лучи порождают в атмосфере ливни заряженных частиц, которые способствуют конденсации водяного пара, что ведет к образованию облаков.

Физики из Датского технического университета предположили, что космические лучи оказывают решающее воздействие на процессы конденсации воды в атмосфере, ведущие к образованию облаков. Заряженные высокоэнергичные частицы, бомбардирующие атмосферу Земли, сталкиваются с молекулами воды, вызывая у них потерю электронов и образование заряженных ионов, которые, в свою очередь, привлекают другие молекулы воды, и начинается процесс образования капель.

Кроме того, частицы космического излучения, проникающие в атмосферу на магнитных полюсах Земли, создают потрясающие всполохи полярного сияния. Астрофизик Джоан Файнмэн выяснила, что эти удивительные явления, наблюдаемые в высоких широтах вокруг Арктики и Антарктики, возникают в результате столкновений заряженных частиц солнечного ветра с газообразными компонентами атмосферы. Полярное сияние имеет различные цвета, которые зависят от взаимодействия с различными молекулами в атмосфере, включая кислород и азот.

Атмосфера Земли является важной составляющей нашей планеты, обеспечивая поддержание жизни и защиту от опасных космических частиц. Однако космические лучи, состоящие из высокоэнергетических частиц, представляют потенциальную угрозу для атмосферы и живых

организмов на Земле. Поэтому изучение влияния космических лучей на атмосферу Земли является важной задачей для научного сообщества.

Космические лучи представляют собой потоки высокоэнергетических частиц, которые проникают в атмосферу Земли из космического пространства. Они могут оказывать влияние на состав атмосферы и вызывать различные физические процессы.

Международная космическая станция (МКС) предоставляет уникальную возможность для наблюдения и измерения космических лучей в околоземном пространстве. На МКС установлены различные приборы и датчики, предназначенные для измерения потоков частиц и их энергетических характеристик. Собранные данные позволяют проводить детальный анализ взаимодействия космических лучей с атмосферой Земли.

В ходе анализа данных МКС исследователи могут определить энергетический спектр космических лучей и их пространственное распределение. Это позволяет оценить потоки частиц на разных высотах и широтах, а также выявить возможные корреляции с географическими или климатическими факторами.

Космические лучи могут вызывать различные физические процессы в атмосфере Земли. Например, высокоэнергетические частицы могут взаимодействовать с молекулами атмосферных газов, вызывая ионизацию и образование радикалов. Это может приводить к химическим реакциям, которые влияют на состав атмосферы и ее физические свойства.

Одним из важных аспектов влияния космических лучей на атмосферу является образование облаков. Образование облаков может быть стимулировано космическими лучами через процесс, называемый генерацией ионов. Высокоэнергетические частицы, попадая в атмосферу, ионизируют молекулы воздуха, образуя ионы. Эти ионы могут служить ядрами конденсации для образования облаков. Исследования показали, что изменения в потоке космических лучей могут иметь значительное влияние на формирование облачности и, следовательно, на климатические условия на Земле.

Высокоэнергетическое излучение из космоса, известное как галактические космические лучи, может влиять на климат Земли, увеличивая облачность и вызывая «эффект зонтика». Помимо температуры атмосферы и количества водяного пара в воздухе, космические лучи, проходящие через космос, также способствуют образованию облаков. Лучи могут усиливать образование низко расположенных облаков или увеличивать глобальный облачный покров, что в конечном итоге приводит к охлаждению атмосферы Земли. Так, когда галактические космические лучи увеличиваются, то же самое происходит и с низкими облаками, а когда космические лучи уменьшаются, облака также уменьшаются, поэтому потепление климата может быть вызвано противоположным эффектом зонтика

Другим важным аспектом влияния космических лучей на атмосферу является их роль в формировании радиационного форсинга. Космические лучи могут взаимодействовать с атмосферой, вызывая изменения в распределении энергии. Это может приводить к изменениям в тепловом балансе атмосферы и климатическим изменениям.

Разработка эффективных методов мониторинга влияния космических лучей на атмосферу Земли является важным аспектом данного исследования. Наблюдение и измерение потоков частиц на МКС предоставляет ценные данные, однако необходимо разработать систему раннего предупреждения для обнаружения аномалий и потенциально опасных событий, связанных с космическими лучами.

Одним из подходов к мониторингу может быть использование спутниковых систем для непрерывного наблюдения и измерения потоков частиц в различных точках атмосферы. Это позволит получить более полную картину влияния космических лучей на атмосферу Земли и обнаружить возможные тренды и изменения во времени.

Кроме того, разработка моделей и компьютерных симуляций может помочь в понимании физических механизмов взаимодействия космических лучей с атмосферой и предсказании их последствий. Эти модели могут быть использованы для прогнозирования изменений в атмосфере, вызванных воздействием космических лучей, и для оценки их потенциальных воздействий на климатическую систему Земли.

#### *Список использованных источников:*

*1. Ученые нашли доказательства того, что космические лучи влияют на климат Земли. [Электронный ресурс] – Режим доступа[: Scientists find evidence cosmic rays influence Earth's climate](https://www.downtoearth.org.in/news/climate-change/scientists-find-evidence-cosmic-rays-influence-earth-s-climate-65436) – Дата доступа 10.04.2024*

*2. Воздействие космических лучей и частиц солнечной энергии на ионосферу и атмосферу Земли. [Электронный ресурс] – Режим доступа: [Impact of cosmic rays and solar energetic particles on the Earth's ionosphere and atmosphere](https://www.swsc-journal.org/articles/swsc/full_html/2013/01/swsc120040/swsc120040.html) – Дата доступа 10.04.2024*

*3. Эксперимент на космической станции отмечает пятилетие исследования тайн космических лучей [Электронный ресурс] – Режим доступа [Space Station Experiment Marks Five Years Probing Cosmic Ray Mysteries](https://www.nasa.gov/general/space-station-experiment-marks-five-years-probing-cosmic-ray-mysteries/) – Дата доступа 10.04.2024*

*4. Мониторинг скорости космических лучей. [Электронный ресурс] – Режим доступа: [Cosmic Rays Rate Monitoring](https://physicsopenlab.org/2019/12/21/muon-rate-monitoring/) – Дата доступа 10.04.2024*

*5. Мурзин В. С. Физика космических лучей. Учеб. пособие для физ. специальностей ун-тов.—М.: Изд-во МГУ, 1970.— 285с.*

*6. Мурзин В. С. Введение в физику космических лучей. —М.: Атомиздат,1979.— 303с.*

*7. Филоненко А. Д. Радиоастрономический метод измерения потоков космических частиц сверхвысокой энергии//Успехи физических наук. — Российская академия наук, 2012.—Т. 182.—С. 793—827.*

*8. Дорман Л.И. Экспериментальные и теоретические основы астрофизики космических лучей. —М.: Наука, 1975.—*

УДК 692.41

## **ИССЛЕДОВАНИЕ ВОЗЛУШНЫХ ПОТОКОВ НАД КРЫШАМИ СТРОЕНИЙ ОТ РАЗЛИЧНЫХ ФАКТОРОВ**

## *Щукина А.А, студент гр.261402, Скрыт О.Н., студент 261402*

*Белорусский государственный университет информатики и радиоэлектроники г. Минск, Республика Беларусь*

*Храмович Е.М. – канд. физ.-мат. наук, доцент*

## *Качанович А.С. – учитель физики ГУО «Гимназия №42 г.Минска лаурета Нобелевской премии Ж.И.Алферова»*

**Аннотация.** В работе приведен обзор исследования потоков воздуха над крышами строений. Установлена зависимость разницы давлений под крышей и у ее поверхности от угла наклона крыши к горизонту. Показана зависимость разницы давлений под крышей и у ее поверхности от рельефа крыши.

**Ключевые слова.** Ламинарный поток воздуха, закон Бернулли, разность давлений, трубка Пито, двухколенный манометр, материал крыши, угол наклона крыши.

### *Введение.*

Различные уголки планеты Земля существенно отличаются друг от друга по своим природным условиям. В одних - тихо и спокойно, в других - ни один день не обходится без урагана или еще более опасного природного явления.

Республика Беларусь не является исключением. И хотя наша страна находится в умеренных широтах и для неё не характерны ни цунами, ни тайфуны, ни разрушительные землетрясения, ураганы на территории нашей страны (особенно в последние годы) – не редкость. Об этом свидетельствует статистика (по данным метеорологических наблюдений количество ураганов в Беларуси ежегодно увеличивается), опираясь на которую утвердилось мнение, что подобные стихии стали привычными для Беларуси [1].

«Белорусские» ураганы, конечно, не такие разрушительные, как в более жарких экваториальных странах, например, на Кубе или в Индонезии. Однако зачастую они сопровождаются многочисленными разрушениями, особенно в сельской местности.

Например, за 20-летний период, с 1997 по 2023 годы, на страну обрушилось более 20 ураганных ветров. Наибольшее количество повреждений от ураганов пришлось на территорию Минской области. Пострадали леса в районах центральной части – Столбцы (1998 год), Березино (2008 год), Червень (2009 год), Березино (2010 год), Борисов (2010 год), Червень (2010 год), Смолевичи (2010 год), Смолевичи (2016 год), Червень (2016 год), Узденск (2022), Осиповичи (2023), Телядовичи (2023) [1].

Один из ярких примеров ураганов был зафиксирован в январе 2007 года, когда в Беларусь из Европы пришел циклон "Кирилл" [2]. Тогда по юго-западу страны метеостанции зарегистрировали силу ветра до 27 м/сек. [1].

В июле 2016 года жители Беларуси хорошо запомнили ураган, который в прямом смысле оставил десятки людей без крыши над головой. В Минске проходил фронтальный раздел, а воздух успел прогреться до 30 градусов. При этом метеостанции не фиксировали максимальные порывы ветра. Только в Национальном аэропорту «Минск» было отмечено 25 м/сек. В целом же порывы ветра по стране достигали 21 м/сек. И вновь больше всего от данного урагана потерпела именно Минская область.

Кроме того, в этом регионе документально зафиксирована так называемая "аллея торнадо" [1].

В марте 2013 года ураган "Хавьер" [3] парализовал участки нашей страны более, чем на несколько дней.

Ураганы в Беларуси вызваны циклонами. Они, являясь основными погодообразующими агентами влияния общей циркуляции атмосферы во внетропических широтах, транспортируют тепло, влагу и количество движения, модулируя межширотный обмен и конфигурируя синоптические поля. С их прохождением связано резкое изменение погодных условий. Нередко циклоны сопровождаются неблагоприятными и опасными метеорологическими явлениями. Южные циклоны, наряду с циклонами других типов, обусловливают возникновение наиболее сложных погодных условий на территории Беларуси [4].

В осенне-зимний период наиболее неблагоприятными для Беларуси являются южные циклоны, смещающиеся с территории Украины, Черного и Средиземного морей; в летний – циклоны, которые идут почти строго с Запада через Польшу или Литву, с Северного и Балтийского морей [1].

Именно благодаря южным циклонам так называемые ураганы в Беларуси встречаются в период с мая по сентябрь. Но в июне-августе по стране проходят наиболее активные фронты и любое кучево-

дождевое облако может принести сильные ливни и грозы.

Ежегодно ураганы наносят значительный ущерб населению и экономике страны. От ураганов страдают лесные насаждения, сельскохозяйственные культуры, имущество организаций и граждан. Больше всего урона наносится крышам административных и жилых зданий.

Опишем, как происходит данный процесс.

На крыше строения, когда воздух движется быстро сверху вниз по скату, давление сверху становится меньше, чем внутри здания. Этот эффект может привести к поднятию крыши вверх под воздействием разницы давлений. Попробуем простыми словами описать принцип, в результате действия которого наносится ущерб строениям, в частности, крышам.

Возьмем лист бумаги, разместим его на ладони, приблизим к губам и начнем дуть над ним сверху. Мы увидим, что лист поднимается.

Еще одним примером могут являться крылья самолетов, спроектированные таким образом, чтобы воздух сверху крыла двигался быстрее, чем снизу, что создает разницу давлений и приводит к подъемной силе.

Этот эффект связан с принципом Бернулли, названном в честь швейцарского физика Даниила Бернулли, который первым открыл его в 1738 году: когда жидкость или газ двигаются на высокой скорости, давление падает [5].

В данной работе авторами будет рассмотрен процесс, который возникает при повреждении крыш строений от ураганов и описан метод минимизации ущерба для крыш строений, расположенных на территории нашей страны.

### **1. ТЕОРЕТИЧЕСКАЯ СВЕДЕНИЯ.**

### **1.1 Ламинарное и турбулентное течение** [6].

Наблюдается два вида течения жидкости (или газа). В одних случаях жидкость как бы разделяется на слои, которые скользят друг относительно друга, не перемешиваясь. Такое течение называется ламинарным или слоистым (от лат. lamina означает пластинку, полоску). Если в ламинарный поток ввести подкрашенную струйку, то она сохраняется, не размываясь, на всей длине потока, так как частицы жидкости в ламинарном потоке не переходят из одного слоя в другой. Ламинарное течение стационарно.

При увеличении скорости или поперечных размеров потока характер течения существенным образом изменяется. Возникает энергичное перемешивание жидкости. Такое течение называется турбулентным. При турбулентном течении скорость частиц в каждом данном месте все время изменяется беспорядочным образом - течение нестационарное. Если в турбулентный поток ввести окрашенную струйку, то уже на небольшом расстоянии от места ее введения окрашенная жидкость равномерно распределяется по всему сечению потока.

При турбулентном течении можно говорить о среднем (по времени) значении скорости в каждой точке сечения трубы. "Профиль" средних скоростей при турбулентном течении изображен на рисунке 1. Вблизи стенок трубы скорость изменяется гораздо сильнее, чем при ламинарном течении, но в остальной части сечения скорость изменяется меньше.

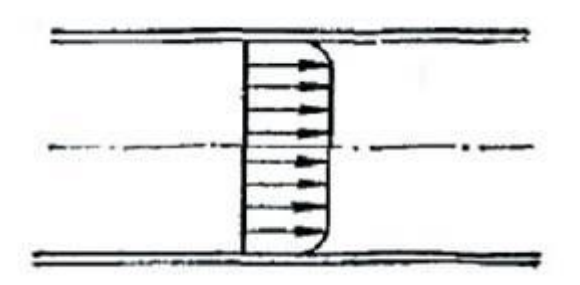

Рисунок 1 - "Профиль" средних скоростей при турбулентном течении

**1.2 Стационарное течение жидкости и газа** [7].

Рассмотрим ламинарный поток жидкости или газа по трубке переменного сечения (рис. 2)

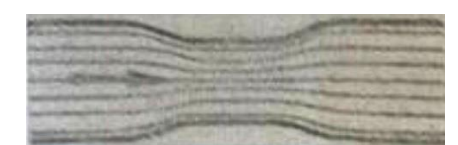

Рисунок 2 - Ламинарный поток жидкости или газа по трубке переменного сечения

Пусть количество газа, входящее в трубку за единицу времени и выходящее из нее постоянно. Такое движение называют ламинарным (стационарным).

При стационарном течении скорость может быть неодинакова в разных точках, но во всех точках она не меняется со временем, то есть постоянна.

Так как жидкость, текущая по отдельным трубкам тока, не перемешивается, то трубки тока в узких местах сжимаются, а в более широких - расширяются.

Скорости жидкости в двух любых сечениях трубки обратно пропорциональны площадям сечений. Таким образом, в более узких местах трубки скорость больше, а в более широких меньше.

**1.3 Давление в движущихся жидкостях и газах** [7]*.*

В неподвижной жидкости величина давления в точках, расположенных на одной и той же высоте, одинакова. Если точки расположены на разных высотах - давление различно.

Так как точки выбираются произвольно, то сумма давления и плотности потенциальной энергии во всех точках жидкости одинакова.

При течении воды в трубке давление в разных точках неодинаково, и разность давления тем больше, чем больше скорость течения.

Таким образом распределение давления при стационарном течении жидкости таково: давление меньше в местах, где больше скорость течения, и, наоборот, давление больше там, где скорость меньше. Отсюда следует, что при

**1.4 Закон Бернулли** [8].

$$
p_1 + \rho g h_1 + \frac{1}{2} \rho v_1^2 = p_2 + \rho g h_2 + \frac{1}{2} \rho v_2^2 \tag{1}
$$

где  $p_1$  и  $p_2$  – давление в начале и конце трубы соответственно;  $\rho$  – плотность воды;  $q$  – ускорение свободного падения;  $h_1$  и  $h_2$  – высоты начала и конца трубы соответственно;  $v_1$  и  $v_2$  – скорости потока в начале и конце трубы соответственно.

Сумма давления и плотностей потенциальной и кинетической энергий вдоль трубки тока при стационарном течении идеальной жидкости остается постоянной.

Закон Бернулли является прямым следствием закона сохранения энергии. Частные случаи закона Бернулли:

-Жидкость неподвижна. Тогда скорости  $v_1,v_2$  будут равны нулю, и уравнение Бернулли (1) упрощается и принимает вид:

$$
p_1 + \rho g h_1 = p_2 + \rho g h_2 \tag{2}
$$

-Высоты одинаковы, то есть  $h_1 = h_2.$  При этом условии уравнение Бернулли (1) упрощается и принимает вид:

$$
p_1 + \frac{1}{2}\rho v_1^2 = p_2 + \frac{1}{2}\rho v_2^2 \tag{3}
$$

Из формулы (3), что давление больше в тех местах трубки тока, в которых скорость меньше, и наоборот.

Закон Бернулли строго справедлив лишь для каждой отдельной трубки тока. Однако если скорости при переходе от одной трубки тока к другой вдоль одного и того же сечения всей трубы меняются не очень сильно, то закон Бернулли можно приближенно применять и для всей жидкости. В этом случае под  $p_1,\, v_1$  и  $p_2,\, v_2$  следует понимать средние давления и скорости по сечениям жидкости. Используя закон Бернулли, можно решить ряд интересных явлений и многие задачи.

Закон Бернулли справедлив и для газов, если скорость течения достаточно мала, так как при этом условии можно пренебречь их сжимаемостью.

### **2. ПРАКТИЧЕСКАЯ ЧАСТЬ.**

#### *Ход эксперимента:*

### **2.1 Исследование зависимость разницы давлений под крышей и у ее поверхности от угла наклона крыши к горизонту.**

2.1.1 Построили модель домика, у которого мы могли изменять угол наклона крыши (рис. 3);

Модель домика была выполнена из потолочных плит подвесного потолка, которые были

соединены с помощью уголков на саморезах. Конек крыши модели был выполнен из двух деревянных досок, к которым был прикреплен мягкий уголок, с помощью которого стало возможным изменять угол наклона крыши.

2.1.2 Закрепили двухколенный манометр на модель домика (рис. 3);

2.1.3 Установили пылесос для обдува модели домика (рис. 4);

2.1.4 Зафиксировали разницу высот столбиков жидкости в двухколенном манометре (рис. 3);

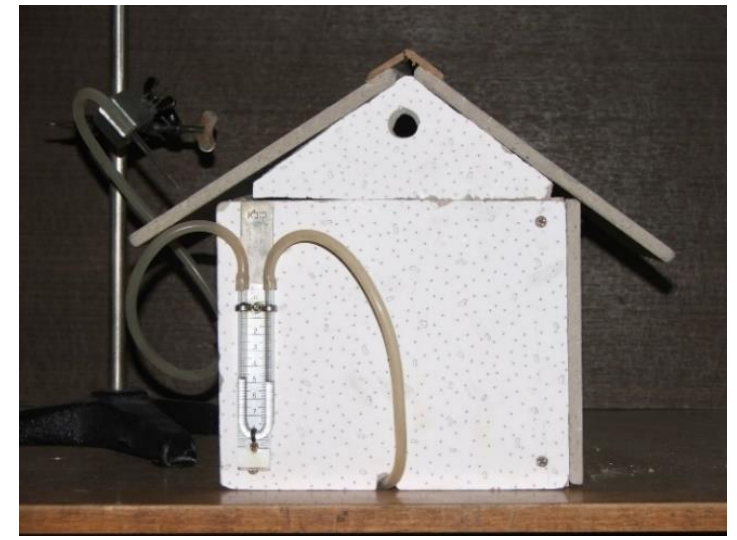

Рисунок 3 – Модель домика

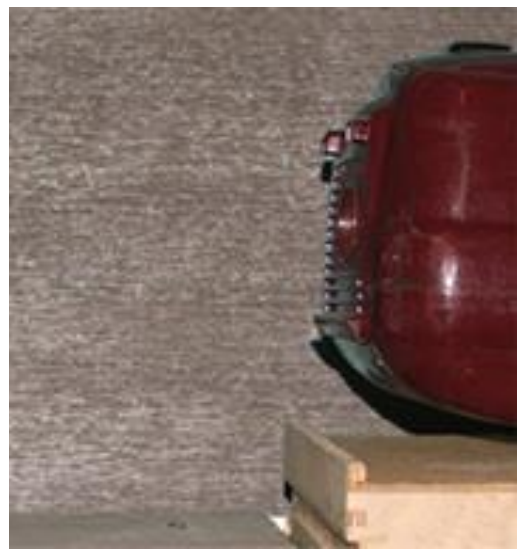

Рисунок 4 – Устройство для обдува модели домика (пылесос)

Для измерения разности давлений при обдувании модели ламинарным потоком воздуха авторы использовали двухколенный манометр. Один из его концов был установлен внутри модели под крышей, второй мы перемещали над крышей для измерения разницы давлений в различных точках. Давление было зафиксировано при помощи разницы высот столбиков воды в манометре.

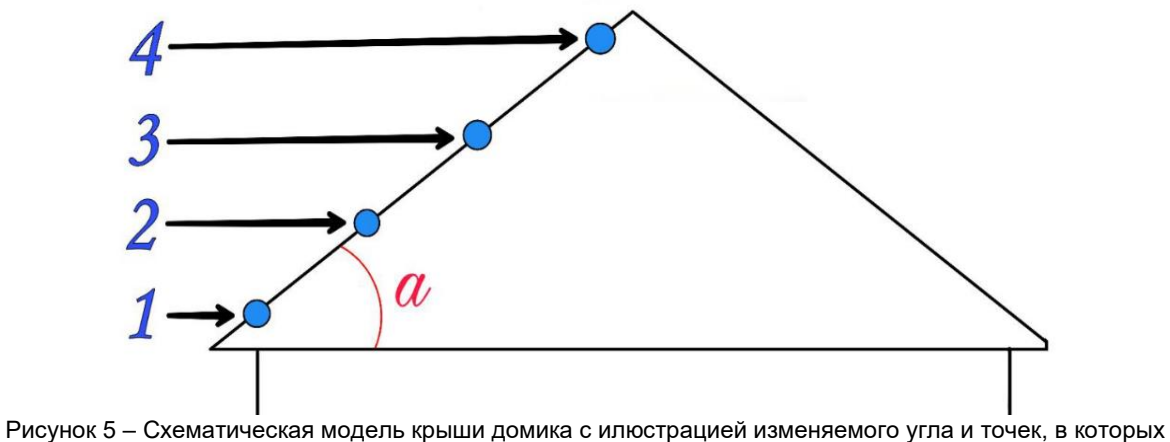

проводились измерений

На рисунке 5  $\alpha$  - угол наклона крыши к горизонту; 1, 2, 3, 4 – точки на крыше, в которых проводились измерения.
Точки 1 и 4 были выбраны примерно у края и ближе к коньку крыши, соответственно. А точки 2 и 3 - произвольно между ними (рис. 5). Углы наклона крыши к горизонту изменялись в процессе работы и измерялись с помощью инженерного транспортира.

Для измерения разности давлений при обдувании модели ламинарным потоком воздуха мы использовали двухколенный манометр (рис. 6).

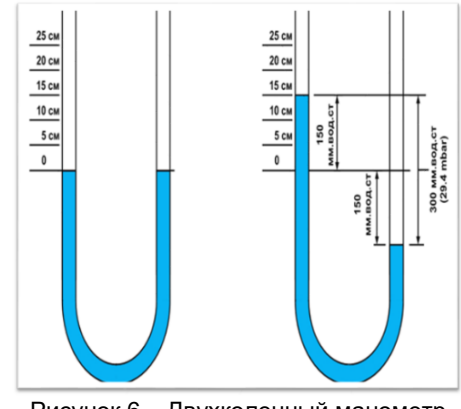

Рисунок 6 – Двухколенный манометр

Было проведено по три измерения разницы высот столбиков воды и рассчитаны их средние значения для каждой из точек, в которых проводились измерения (рис. 5).

Для угла 26° в точке измерения 1 (рис. 5) приведем пример расчета  $\Delta h_{\rm cn}$ .

$$
\Delta h_{\rm cp} = \frac{\Delta h_1 + \Delta h_2 + \Delta h_3}{3} = \frac{10 + 10 + 9}{3} = 9{,}67 \text{(mm)}
$$

2.1.5 По формуле  $\Delta p = \rho g h_{cp}$  нашли разницу давлений внутри дома и у поверхности крыши, взяв  $g = 9.8 \frac{M}{c^2}$  $\frac{M}{c^2}$ ,  $\rho = 1000\;\frac{KT}{M^3}$ , где  $\Delta p$  – разница давлений внутри дома и у поверхности крыши,  $\rho$  – плотность воды,  $g -$ ускорение свободного падения;

Для угла 26° в точке измерения 1 (рис. 5) приведен пример расчета разницы давлений внутри дома и у поверхности крыши  $\Delta p$ :

$$
\Delta p = \rho g h_{\rm cp} = 1000 * 9.8 * 9.67 * 10^{-3} = 94.73
$$
 (Ta)

2.1.6 Данные трех измерений разниц высот столбиков воды, их средние значения и разницы давлений внутри дома и у поверхности крыши занесли в таблицу 1;

| $\alpha$ , $^{\circ}$ | Точки          | 1 измерение       | 2 измерение       | 3 измерение               | Среднее                    | $\Delta p$ , Па |
|-----------------------|----------------|-------------------|-------------------|---------------------------|----------------------------|-----------------|
|                       |                | $\Delta h_1$ , MM | $\Delta h_2$ , MM | $\Delta h_3$ , MM         | значение $\Delta h_{cp}$ , |                 |
|                       |                |                   |                   |                           | MМ                         |                 |
| 26                    |                | 10 <sup>1</sup>   | 10                | 9                         | 9,67                       | 94,73           |
|                       | 2              | 11                | 8                 | $\boldsymbol{9}$          | 9,33                       | 91,47           |
|                       | 3              | 7                 | $\,6\,$           | 6                         | 6,33                       | 62,07           |
|                       | 4              | $\,6$             | 6                 | 5                         | 5,67                       | 55,53           |
| 31                    |                | 4                 | 5                 | 4                         | 4,33                       | 42,47           |
|                       | $\overline{c}$ | 4                 | 5                 | $\overline{\mathbf{4}}$   | 4,33                       | 42,47           |
|                       | 3              | 3                 | 4                 | 3                         | 3,33                       | 32,67           |
|                       | 4              | 3                 | 4                 | 3                         | 3,33                       | 32,67           |
| 36                    |                |                   |                   | $\overline{c}$            | 1,33                       | 13,07           |
|                       | 2              | 5                 | 6                 | 5                         | 5,33                       | 52,27           |
|                       | 3              | 6                 | 7                 | $\overline{7}$            | 6,67                       | 65,33           |
|                       | 4              | 7                 | $\overline{7}$    | 6                         | 6,67                       | 65,33           |
| 45                    |                | 6                 | 8                 | 7                         | 7,00                       | 68,60           |
|                       | $\overline{2}$ | 5                 | 6                 | 5                         | 5,33                       | 52,27           |
|                       | 3              | 6                 | 7                 | 6                         | 6,33                       | 62,07           |
|                       | 4              | 5                 | 7                 | 6                         | 6,00                       | 58,80           |
| 53                    |                |                   |                   | 0                         | 0,67                       | 6,53            |
|                       | $\overline{2}$ | 4                 | 3                 | $\ensuremath{\mathsf{3}}$ | 3,33                       | 32,67           |
|                       | 3              | 3                 | $\overline{2}$    | 3                         | 2,67                       | 26,13           |
|                       | 4              | 3                 | $\overline{2}$    | $\overline{2}$            | 2,33                       | 22,87           |

Таблица 1 – Таблица измерений

2.1.7 На основании данных из таблицы построили графики зависимости разницы давлений внутри дома и у поверхности крыши от угла наклона крыши к горизонту (рис. 7) в четырех точках измерения (рис. 5);

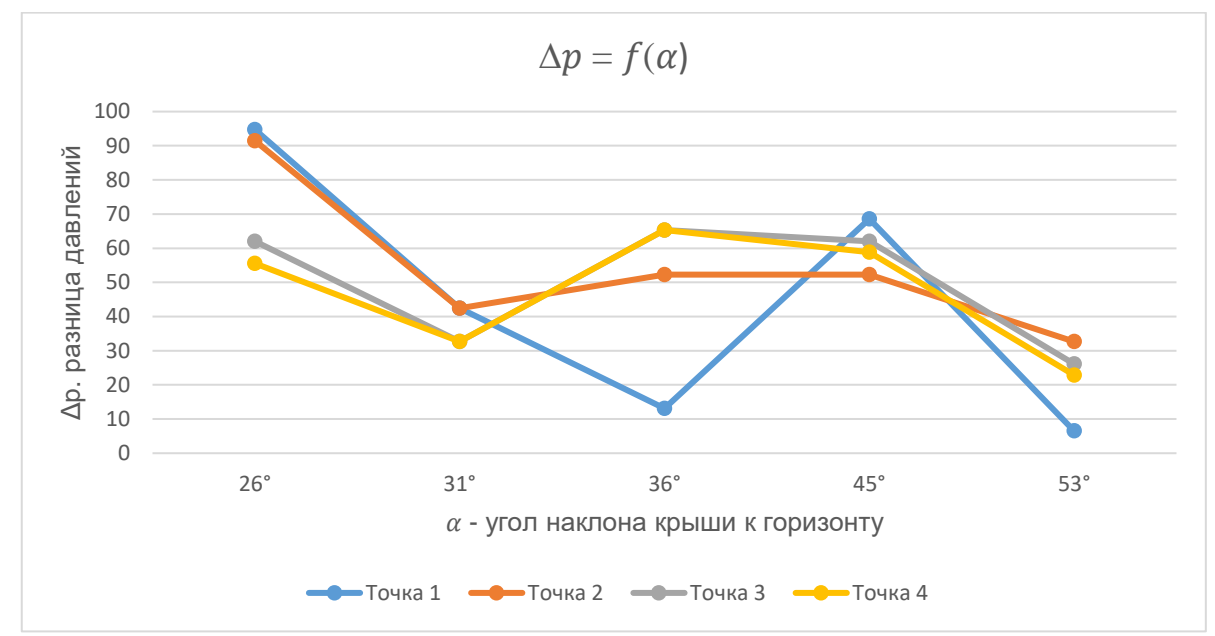

Рисунок 7 – График зависимости разницы давлений внутри дома и у поверхности крыши от угла наклона крыши к горизонту в четырех точках измерения

Из рисунка 7 и таблицы 1 видно, что наименьшее значение разницы давлений  $\Delta p = 6.53$  (Па) получилось при наибольшем угле наклона крыши (в нашем случае 53°) к горизонту.

2.1.8 На основании таблицы 1 построили график разницы давлений ∆ в точках измерения (рис. 5) при различных углах наклона крыши к горизонту (рис. 8).

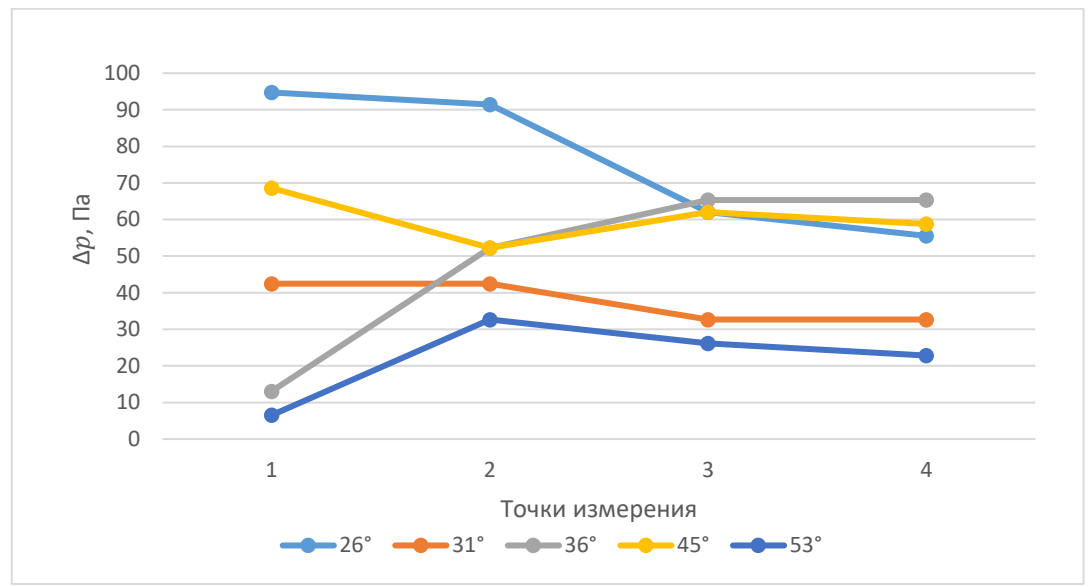

Рисунок 8 – Разница давлений внутри дома и у поверхности крыши в четырех точках измерения (рис. 5)

Из рисунка 8 видно, что в большинстве случаев самое большое значение разницы давлений возникает на краю крыши в точке 1 (рис. 5).

**2.2 Исследование зависимости разницы давлений под крышей и у ее поверхности от рельефа крыши.**

2.2.1 Положили на крышу модели домика тонкий лист оргстекла (рис. 9);

Для установления зависимости разницы давлений от рельефа поверхности крыши мы положили на крышу нашей модели тонкий лист оргстекла для получения совершенно гладкой поверхности (рис. 9). При гладкой поверхности отсутствуют множественные завихрения и уменьшается турбулентность потока.

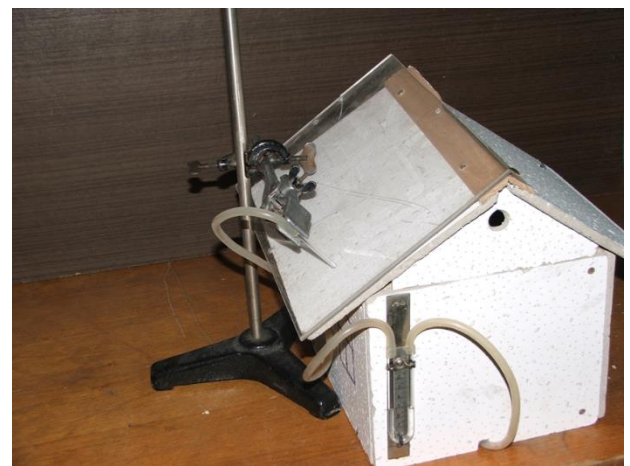

Рисунок 9 – Модель домика с тонким листом оргстекла на крыше

2.2.2 Установили планку на край крыши (рис. 10 и рис. 11);

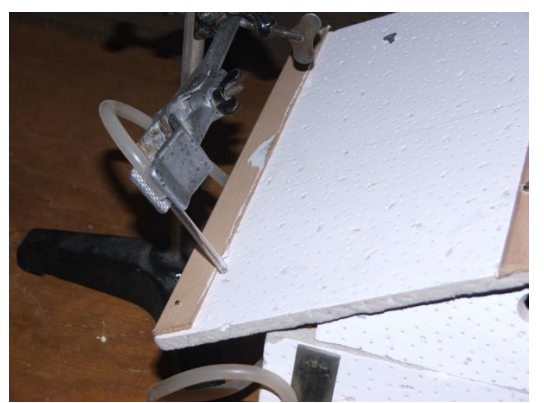

Рисунок 10 – Модель домика с установленной планкой на краю крыши (вид сверху)

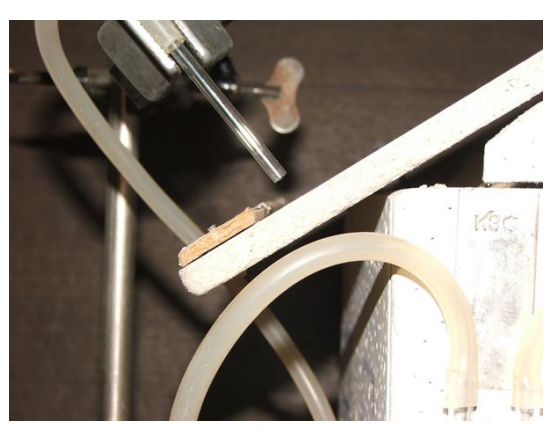

Рисунок 11 – Модель домика с установленной планкой на край крыши (вид сбоку)

2.2.3 Данные измерений разницы давлений внутри дома и у поверхности крыши в условиях крыши без изменения первоначального рельефа (в таблице 2 - "чистая крыша"), крыши с оргстеклом и с планкой на краю крыши занесли в таблицу 2. Построили график зависимости разницы давлений ∆ $p$ внутри дома и у поверхности крыши от рельефа крыши в четырех точках измерения (рис. 5).

| Тараметр  | Гочки | измерение         | 2 измерение       | 3 измерение       | Среднее                  | $\Delta p$ , $\Pi a$ |
|-----------|-------|-------------------|-------------------|-------------------|--------------------------|----------------------|
|           |       | $\Delta h_1$ , MM | $\Delta h_2$ , MM | $\Delta h_3$ , MM | значение                 |                      |
|           |       |                   |                   |                   | $\Delta h_{\rm cp}$ , MM |                      |
| чистая    |       |                   |                   |                   | 6,00                     | 58,80                |
| крыша     |       |                   |                   |                   | 5,67                     | 55,53                |
|           |       |                   |                   |                   | 5,33                     | 52,27                |
|           |       |                   |                   |                   | 4,67                     | 45,73                |
| оргстекло |       |                   |                   |                   | 2,67                     | 26,13                |

Таблица 2 – Таблица расчетов и измерений

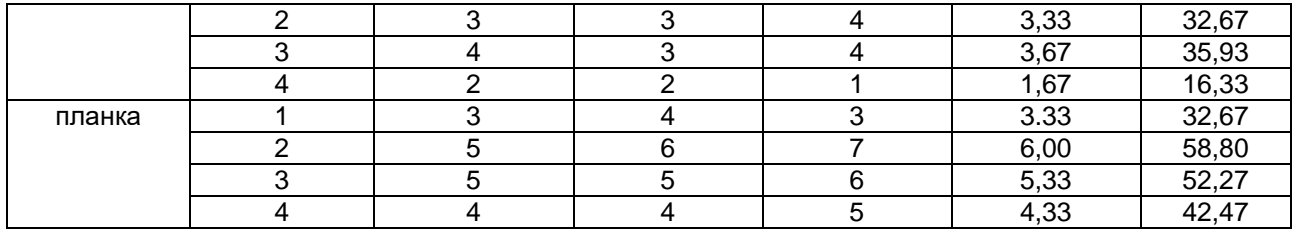

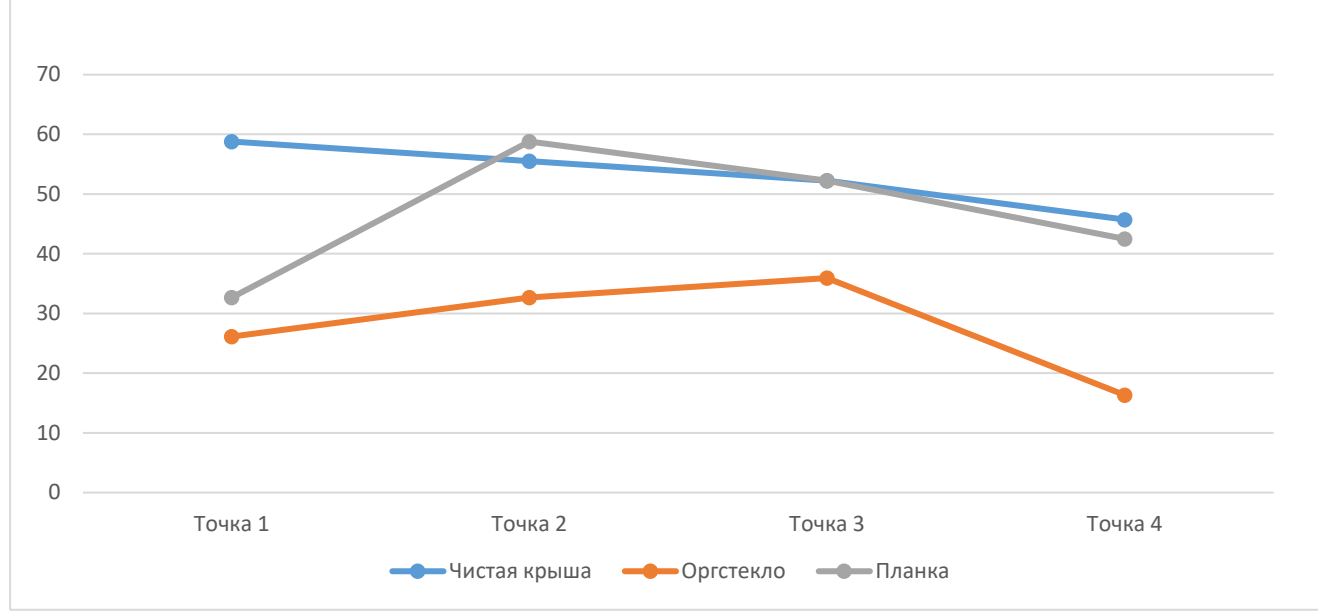

Рисунок 12 – Разница давлений внутри дома и у поверхности крыши в четырех точках измерения (рис. 5)

Как можно видеть из сравнения результатов измерений (рис.12), при гладкой крыше (крыша с тонким листом оргстекла) разница давлений меньше, чем если крыша сделана из материала с более переменным рельефом.

Из рисунка 11 следует, что турбулентность повышает разницу давлений, то есть давление в турбулентном потоке выше, чем в ламинарном.

Планка на краю крыши разбивает воздушный поток, что приближает давление снизу за планкой к давлению внутри дома. Однако разница давлений понижается только сразу за планкой, а в середине и возле конька крыши ничего не изменяется.

### **2.3 Изучение процесса движения потоков воздуха над крышами строений для определения точке возможных завихрений (турбулентности).**

2.3.1 Обклеили нашу модель узкими полосками тонкой фольги (рис. 13, рис. 14, рис. 15);

В завершение эксперимента мы обклеили нашу модель узкими полосками тонкой фольги для наблюдения за направлением потоков воздуха над крышей и возле стенок модели домика.

2.3.2 Провели наблюдение за потоками воздуха.

Наблюдение показало, что завихрения возникают возле края крыши и на стороне крыши, противоположной потоку воздуха (рис. 13, рис. 14). Также завихрения возникают под напуском крыши (рис. 15).

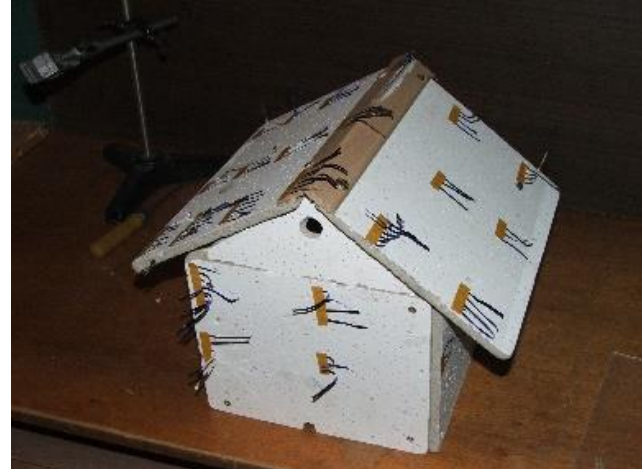

Рисунок 13 – Модель домика, обклеенная полосками фольги (вид спереди)

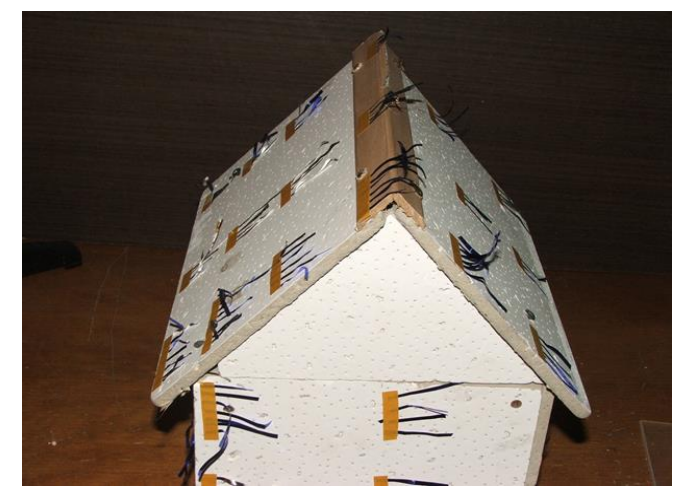

Рисунок 14 – Модель домика, обклеенная полосками фольги (вид сзади)

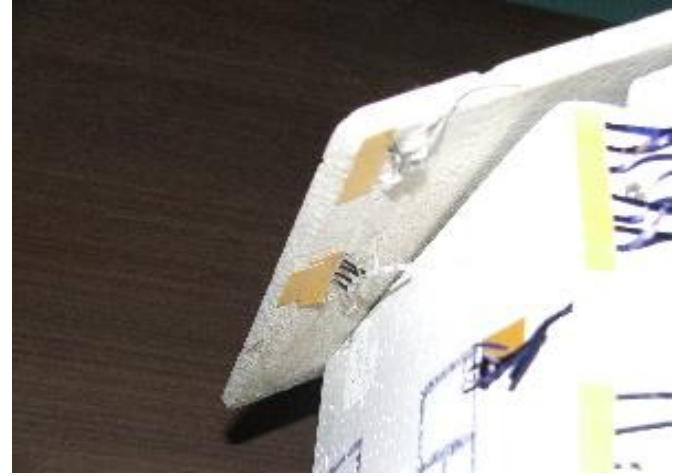

Рисунок 15 – Модель домика, обклеенная полосками фольги (вид под напуском крыши)

### **Заключение.**

Задачей исследования было найти угол наклона крыши к горизонту, при котором возникает наименьшая разница давлений внутри дома и у поверхности крыши.

Авторами была построена модель дома для исследования зависимости разницы давлений в четырёх точках измерения (рис. 5):

- при разном угле наклона крыши к горизонту (рис. 7, рис. 8);

- от рельефа крыши (рис. 12).

В ходе исследования были сделаны выводы об оптимальном угле наклона крыши к горизонту и рельефе крыши для уменьшения рисков разрушений и обвалов при ураганах.

По результатам проведенного исследования был сделан вывод о том, что наименьшее значение разницы давлений  $\Delta p = 6.53$  (Па) возникает при наибольшем угле наклона крыши (в нашем случае 53°) к горизонту. Такая крыша является наиболее затратной по стоимости, так как на нее уходит наибольшее количество материала.

Кроме того, при увеличении угла увеличивается боковое давление, которое может достигать больших значений в условиях повышения скорости ветра. Для наших широт при ураганах скорость ветра может достигать 15 – 30 м/с, поэтому целесообразно увеличивать угол наклона крыши к горизонту для строений, находящихся в сельской местности.

В ходе исследования было выявлено, что при гладкой крыше разница давлений меньше, чем если крыша сделана из материала с более переменным рельефом. Использование планки на краю крыши приводит к разделению воздушного потока, что приближает давление снизу за планкой к давлению внутри дома. Однако разница давлений понижается только сразу за планкой, а в середине и возле конька крыши ничего не изменяется.

В качестве рекомендации приведем следующее:

- при штормовом предупреждении необходимо открывать вентиляционные окна на фронтонах для уменьшения перепадов давления;

- рекомендуется использовать для строительства крыши более гладкие материалы типа металлочерепицы, так как при более гладком рельефе крыши разница давлений меньше;

- рекомендуется использовать декоративные карнизы или водозаборники на краях крыш (они

разбивают поток воздуха, что позволяет уменьшить разницу давлений). В ходе проведения исследования было установлено, что наибольшая разница давлений возникает именно на краю крыши (рис. 5, точка 1). Именно поэтому карнизы имеют достаточно важное значение.

### *Список использованных источников:*

*1.Снесенные ветром: откуда в Беларусь приходят ураганы и как защитить леса от них? [Электронный ресурс]. – Режим доступа: https://1prof.by/news/obshhestvo-i-profsoyuzy/snesennye-vetrom-otkuda-v-belarus-pr/. – Дата доступа: 07.10.2023 2.Cyclone Kyrill. [Электронный ресурс]. – Режим доступа: https://en.wikipedia.org/wiki/Cyclone\_Kyrill#Notable\_buildings. –*

*Дата доступа: 07.10.2023*

*3.Хавьер (циклон). [Электронный ресурс]. – Режим доступа: https://ru.wikipedia.org/wiki/%D0%A5%D0%B0%D0%B2%D1%8C%D0%B5%D1%80\_(%D1%86%D0%B8%D0%BA%D0%BB%D0%B E%D0%BD. – Дата доступа: 07.10.2023*

*4.Влияние южных циклонов на формирование погодных условий в осенне-зимний период на территории Беларуси / Географический факультет, кафедра общего землеведения и гидрометеорологии. [Электронный ресурс]. – Режим доступа: https://elib.bsu.by/handle/123456789/229198. – Дата доступа: 07.10.2023.*

*5.Почему ураган так легко снес крыши и остановки. [Электронный ресурс]. – Режим доступа: https://college36.ru/water/pochemu-uragan-tak-legko-snes-kryshi-i-ostanovki-nbsp-pochemu-uragan-snosit/. – Дата доступа: 07.10.2023*

*6.Савельев И.В. Курс общей физики, том I [Электронный ресурс]. – Режим доступа: https://edu.tltsu.ru/er/book\_view.php?book\_id=4b6&page\_id=3839. – Дата доступа: 07.10.2023*

*7.Элементарный учебник физики: Учеб. пособие. В 3 т. Т. 1. Механика. Теплота. Молекулярная физика / Под ред. Г.С. Ландсберга. — 14-е изд. —М.: ФИЗМАТЛИТ, 2010. — 612 с. — ISBN 978-5-9221-1256-7*

*8.Условия неразрывности, несжимаемости жидкости, уравнение Бернулли [Электронный ресурс]. – Режим доступа: https://interneturok.ru/lesson/physics/10-klass/bmehanika-sistemy-telb/osnovnye-ponyatiya-gidrodinamiki-liniya-toka-trubka-tokausloviya-nerazryvnosti-neszhimaemosti-zhidkosti-uravnenie-bernulli. – Дата доступа: 09.10.2023*

UDC 692.41

# **STUDY OF AIRFLOW OVER BUILDING ROOFS UNDER VARIOUS FACTORS**

*Shchukina A.A., Skryt O.N.*

*Belarusian State University of Informatics and Radioelectronics, Minsk, Republic of Belarus*

*Khramovich E.M. – PhD in Physics and Mathematics, associate professor*

*Kachanovich A.S – teacher of physics of the State Educational Institution «Gymnasium No. 42 of Minsk Nobel Prize Lauret Zh.I. Alferov»*

**Annotation.** The paper provides a review of airflow studies over building roofs. It establishes the relationship between the pressure difference below the roof and at its surface with the roof slope angle to the horizon. It demonstrates the dependence of the pressure difference below the roof and at its surface on the roof's relief.

**Keywords.** Laminar airflow, Bernoulli's principle, pressure difference, Pitot tube, U-tube manometer, roof material, roof slope angle.

УДК 537.868:612.063

# **ИЗУЧЕНИЕ ВЛИЯНИЯ ЭЛЕКТРОМАГНИТНЫХ ПОЛЕЙ НА ЧЕЛОВЕКА И СРЕДУ ЕГО ОБИТАНИЯ**

*Аврам В. В., Тозик У.Н., студенты гр.378102*

*Белорусский государственный университет информатики и радиоэлектроники<sup>1</sup> г. Минск, Республика Беларусь*

*Смирнова Г. Ф. – канд. физ.-мат. наук, доцент кафедры физики*

**Аннотация.** В данной работе мы изучили влияние электромагнитных полей на человека и его среду обитания. Предложили способы минимизирования негативного влияния электромагнитных волн.

**Ключевые слова.** Электромагнитные волны, окружающая среда, негативное влияние, минимизирование, актуальность, источники, опасность, воздействие, исследование, технологии.

Электромагнитное поле (ЭМП) – это фундаментальное физическое поле, которое взаимодействует с электрически заряженными телами. Его можно представить в виде набора электрических и магнитных полей, которые могут генерировать друг друга при определенных условиях.

Существование электромагнитного поля основано на том факте, что электрическое и магнитное поля, которые меняются со временем, возбуждают друг друга. Электромагнитное поле может распространяться на большие расстояния. Процесс распространения электромагнитного поля называется электромагнитной волной и объясняется тем, что при ускоренном движении заряженных частиц электромагнитного поля некоторые из них "вырываются" и начинают существовать независимо друг от друга, образуя электромагнитную волну. Сами электромагнитные волны характеризуются длиной волны (обозначение, единицы измерения), а источник волны - частотой (обозначение, единица измерения).

В связи с частотой взаимодействия человека с электромагнитными полями вопрос о воздействии этих типов полей как на организм человека, так и на окружающую среду становится все более актуальным. Среди факторов окружающей среды именно электромагнитное излучение занимает одно из ведущих мест по своей экологической значимости. В связи с этим в науке появилось новое понятие – электромагнитные поля антропогенного происхождения, которые являются одним из ведущих факторов окружающей среды, оказывающих негативное влияние на человека и среду его обитания. Эта тема становится особенно актуальной в связи с бурным развитием городов, где воздействие электромагнитных полей сильнее из-за большого числа их источников. Стоит отметить, что в настоящее время внимание исследователей больше направлено на изучение влияния ЭМП на организм человека, а не на окружающую среду. По этой причине в этой работе мы рассмотрели комплексное влияние электромагнитных полей как на организм человека, так и на окружающую среду, а также предложили варианты минимизации негативного воздействия ЭМП.

Термин "глобальное электромагнитное загрязнение" был официально введен Всемирной организацией здравоохранения (ВОЗ) в 1995 году. ВОЗ осуществляет небольшое количество глобальных проектов, в том числе Международный электромагнитный проект (WHO International EMF Project). Это показывает, насколько актуальна эта проблема для мирового сообщества. Мы знаем о многочисленных положительных эффектах ЭМП: они активно используются в медицине (особенно в физиотерапии), геодезии и радиотехнике. Основная цель международного проекта ВОЗ по электромагнитным полям заключается в координации научных исследований по всему миру для разработки обоснованных мер по реагированию на проблемы, вызывающие общественное беспокойство. Это позволит суммировать результаты исследований клеточного материала, экспериментов на животных и исследований здоровья человека с целью более полного оценивания рисков для здоровья. Анализ надежных и релевантных исследований позволит получить наиболее достоверные выводы о возможных негативных последствиях для здоровья от длительного воздействия слабых электромагнитных полей. В настоящее время исследования в области изучения негативного воздействия электромагнитных полей еще не завершены, некоторые вредоносные эффекты еще не имеют полного научного обоснования. Однако проведенные на сегодняшний день исследования уже позволяют говорить о масштабах этой проблемы для человечества и заставляют искать пути ее решения.

Стоит отметить, что если рассматривать электромагнитные поля и волны в контексте их негативного воздействия на человека и окружающую среду, то особую опасность представляют высокочастотные электромагнитные волны, а разнообразие их источников в современном мире усиливает негативное воздействие еще больше.

По этой причине мы хотели бы более подробно остановиться на наиболее распространенных источниках высокочастотных электромагнитных волн, чтобы более подробно рассмотреть опасность

каждого из них. Среди таких источников можно выделить:

- Мобильные телефоны и сотовые линии;
- Оборудование для радио- и телевещания;
- Бытовую технику (микроволновые печи, Wi-Fi и другие);
- Различные виды транспорта.

## **Мобильные телефонные линии**

Примером воздействия ЭМП на окружающую среду человека являются сотовые линии. Передача информации в них осуществляется с помощью радиочастотных сигналов через сеть базовых станций. В связи с бурным развитием технологий количество базовых станций постоянно увеличивается, в настоящее время их количество составляет около 1,4 миллиона. Беспроводные сети, обеспечивающие доступ в Интернет и другие услуги, все чаще можно найти в разных местах. Увеличение количества базовых станций и беспроводных сетей приводит к распространению радиочастотного воздействия на людей. Потенциальную опасность для людей представляет использование личных мобильных телефонов. Это связано с большим диапазоном частот, которые в них содержатся (от 450-1800 МГц до 2 Гц). То есть, мобильные телефоны содержат низкочастотные волны, радиоволны, волны сверхвысокой (СВЧ) и ультравысокой (УВЧ) частоты, что увеличивает воздействие на людей и окружающую среду. Воздействие радиочастотных полей на человека при использовании мобильного телефона вызывает беспокойство из-за их повышенного уровня по сравнению с окружающей средой. При разговоре по телефону устройство находится близко к голове пользователя, что подчеркивает важность изучения поглощения энергии именно в этой зоне. Исследования с применением компьютерных моделей головы показывают, что уровень поглощенной энергии остается в пределах допустимых значений. Существует обеспокоенность возможными "нетермальными" эффектами частот на клетки, которые могут влиять на здоровье, включая развитие раковых заболеваний. Однако на данный момент нет достаточных фактических данных, подтверждающих вредные последствия использования мобильных телефонов для здоровья человека.

### **Оборудование для радио- и телевещания**

В то время как некоторые диапазоны частот электрических и электромагнитных полей оказывают положительное влияние, другие частоты, такие как высокочастотные волны для телекоммуникаций и сотовой связи, могут оказывать потенциально вредное воздействие на растения, насекомых, животных и организм человека даже при низких значениях, ниже установленных стандартов. Например, японские ученые обнаружили, что в районах, расположенных вблизи телевизионных и радиоантенн с высокой излучающей способностью, наблюдается заметный рост заболевания катарактой глаз. Медикобиологическое негативное воздействие электромагнитного излучения увеличивается с увеличением частоты, то есть с уменьшением длины волны.

### **Бытовые приборы**

Основные источники электромагнитного поля большую часть времени находятся рядом с нами. Наиболее распространенными из них являются телефоны, компьютеры и микроволновые (СВЧ) печи. Телефоны и микроволновые печи работают в основном в течение короткого времени (от одной до семи минут), телевизоры не наносят значительного ущерба, поскольку обычно располагаются на достаточном расстоянии от человека. В целом, воздействие ЭМП на человека в контексте бытовых приборов сильно зависит от расстояния от пользователя до прибора. Наглядно эту закономерность подтверждают данные из Таблицы 1.

Таблица 1 – Значения силы ЭМП бытовых электроприборов.

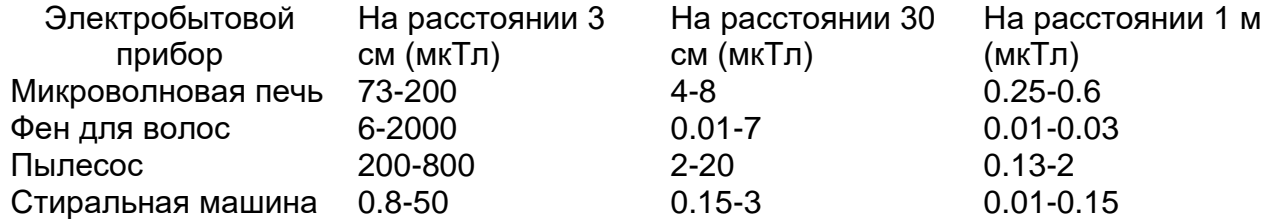

Большую опасность представляет воздействие персональных компьютеров. Проблема электромагнитного излучения, исходящего от них, довольно сильно возрастает по ряду причин:

1. Компьютер имеет два источника излучения одновременно (монитор и системный блок);

2. Пользователь ПК практически лишен возможности работать на некотором расстоянии от устройства;

3. Весьма длительное время воздействия.

Игровые приставки или телевизионные приставки, подключенные к телевизору, имеют еще более серьезные последствия. Основная проблема в этом случае заключается в том, что телевизоры излучают наиболее сильное поле, но пользователи не имеют возможности отойти от экрана на необходимое расстояние из-за недостаточно длинных кабелей, размещения мебели и т. д.

**Различные виды транспорта**

В настоящее время проведены исследования, которые показали, что некоторые виды общественного транспорта (трамваи, троллейбусы, метро) являются источником низкочастотных импульсных полей с различными амплитудными характеристиками. Автомобили также представляют электромагнитную опасность для людей и окружающей среды. В связи с быстрым развитием технологий на дорогах растет количество автомобилей и электрооборудования, используемого для их строительства. Например, система воспламенения воздушно-топливной смеси, используемая в автомобилях с двигателями внутреннего сгорания, является одним из источников вредных ЭМП. Компоненты этой системы включают свечи, высоковольтные кабели, блок управления и другие. Исследователи обнаружили, что нормализованная напряженность ЭМП для автомобилей должна находиться в диапазоне 30-1000 МГУ и не превышать значения 34 дБ. Из-за негативного воздействия ЭМП автомобилей, в первую очередь, страдают центральная нервная система человека, зрение и иммунная система. В настоящее время продолжает изучаться воздействие электропоездов и трамваев на организм человека. Двигатели и тяговое оборудование поездов и трамваев обычно размещаются внизу, под пассажирскими вагонами. На уровне пола наблюдается повышенная интенсивность магнитного поля, достигающая десятков микротесл (особенно над двигателем). Однако с увеличением расстояния от пола интенсивность поля быстро уменьшается, что приводит к значительно более слабому воздействию на верхнюю часть туловища пассажиров.

Стоит отметить, что если воздействие ЭМП на организм человека варьируется в зависимости от частоты поля и степени его влияния, то окружающая среда получает комплексный ущерб в результате сочетания различных видов ЭМП. Подтверждением этому является электромагнитное загрязнение городов, где электромагнитные поля с разными свойствами (частота, интенсивность и т. д.) действуют одновременно в одной и той же области. Электромагнитное загрязнение также известно как электромагнитный смог, который подразделяется на несколько типов в зависимости от источника и места распространения (смог открытой местности, индивидуального действия и другие). Чтобы достичь более высокого уровня защиты людей и окружающей среды от негативного воздействия ЭМП, стоит внедрить различные практики и активности, а также разработать новые технологии, которые позволят минимизировать вредное воздействие ЭМП на окружающую среду. Среди способов уменьшения негативного влияния ЭМП можно выделить:

1. Уменьшение воздействия: ограничение использования устройств, излучающих электромагнитные волны, особенно в естественной среде, может снизить потенциальное негативное воздействие на экосистему;

2. Регулирование и руководящие принципы: введение более строгих стандартов и руководящих принципов, касающихся уровней электромагнитного излучения, может способствовать защите людей и окружающей среды;

3. Альтернативные технологии: Разработка альтернативных технологий, которые производят меньше электромагнитного излучения, таких как волоконно-оптические системы связи, может еще больше снизить воздействие на окружающую среду;

Недооценка электромагнитных полей как фактора загрязнения окружающей среды привела к ухудшению экологической обстановки в мире. Это также связано с недостаточностью научно обоснованных методов оценки степени загрязнения окружающей среды электромагнитными полями; с преобладанием ведомственных, коммерческих и потребительских подходов к использованию технических устройств, испускающих электромагнитную энергию; со слабой материально-технической базой для электромагнитного мониторинга; с недостаточным вниманием к экологическому просвещению и образованию не только населения, но и специалистов.

В заключение, хотя последствия электромагнитных волн для окружающей среды все еще изучаются, имеются данные о возможном негативном воздействии на дикую природу и здоровье человека. Принятие мер по снижению воздействия и разработке более безопасных технологий может помочь уменьшить потенциальные риски.

### *Список использованных источников:*

- *1. Ромашев Д.К. Реферат «Электромагнитное поле и его влияние на здоровье человека».- СПб.: СПГТУ, 2014 21 с.*
- *2. Савельев И.В. Курс общей физики./ И.В, Савельев. М.: Наука, 1975.*
- *3. Зинковская М. Курсовая работа «Влияние электромагнитных полей на живые организмы». — Днепропетровск:*
- *4. ДНУ, 2014. — 19 с.*
- *5. Ратынский М.А. Основы сотовой связи — М.: Радио и связь, 2014. — 248 с.*
- *6. [http://www.pole.com.ru:](http://www.pole.com.ru/) Центр электромагнитной безопасности.*
- 7. [http://alpha3.spb.ru](http://alpha3.spb.ru/) Человек и электромагнитное излучение.

UDC 537.868:612.063

# **STUDYING THE INFLUENCE OF ELECTROMAGNETIC FIELDS ON HUMANS AND THEIR ENVIRONMENT**

*Avram V.V., student gr. 378102, Tozik U.N., student gr. 378102 Belarusian State University of Informatics and Radioelectronics, Minsk, Republic of Belarus* 

*Smirnova G.F. -Ph.D. physics and mathematics Sciences, Associate Professor, Department of Physics*

**Annotation.** In this work, we studied the influence of electromagnetic fields on humans and their environment. They suggested ways to minimize the negative impact of electromagnetic waves.

**Keywords.** Electromagnetic waves, environment, negative impact, minimization, relevance, sources, danger, impact, research, technology.

УДК 537.872.3:621.391.6

# **БЕСПРОВОДНАЯ ПЕРЕДАЧА ЭЛЕКТРИЧЕСКОЙ ЭНЕРГИИ ЧЕРЕЗ АТМОСФЕРУ ПЛАНЕТЫ ЗЕМЛЯ СПОСОБОМ НИКОЛЫ ТЕСЛЫ И СОВРЕМЕННЫМИ СПОСОБАМИ**

## *Жуковский П.Н., студент гр.348804*

*Белорусский государственный университет информатики и радиоэлектроники г. Минск, Республика Беларусь* 

### *Андрианова Е.В. – ассистент кафедры физики*

**Аннотация.** Рассмотрен способ беспроводной передачи энергии, изобретенный Николой Тесла, с объяснением предполагаемой природы явления доступным математическим аппаратом. Описаны применяемые человечеством способы беспроводной передачи энергии и возможность создания космической солнечной электростанции. Предложено использование однопроводного питания для автономного энергообеспечения внутри малых населённых пунктов при аварийной ситуации, вызванной повреждением наружных ЛЭП.

**Ключевые слова.** Передающий трансформатор, передача энергии, приёмный конденсатор, ионосфера, ёмкость связи, задающий генератор, волновые процессы, тороид, принципы формирования высокого напряжения, согласование нагрузки, поток энергии лазерного излучения, ректенна, переизлучение, циклотронный преобразователь энергии, токи смещения, реактивный ток.

Американский изобретатель Никола Тесла (1856-1943) – по национальности серб- придумал повсеместно используемые ныне переменный ток и трансформатор. Изобретенное он использовал посвоему. Никола Тесла первым экспериментировал с беспроводной передачей энергии. Вначале от пытался разработать беспроводную систему освещения, основанную на индуктивной емкостной связи ближнего поля, и провёл публичные демонстрации, на которых он зажигал лампы накаливания в 1892 году в Лондоне, а через год в Филадельфии (США). В 1893 году на съезде ассоциации электрического освещения в Сант-Луисе (США) Тесла продемонстрировал электрические лампы, горящие без подводящих проводов, и работающий без подключения к электрической сети электромотор [1]. Эту необычную экспозицию он прокомментировал следующим образом: «Я имею в виду передачу сигналов, а также и энергии на любое расстояние без проводов. Мы уже знаем, что электрические колебания могут передаваться по единственному проводнику. Почему же не воспользоваться для этой цели Землей? Если мы сможем установить период колебаний электрического заряда Земли при его возмущении, связанном с действием противоположно заряженной цепи, это будет фактом чрезвычайной важности, который послужит на благо всего человечества» [1].

Сообщения об аналогичных экспериментах часто появлялись в печати в начале прошлого века. Русский, советский писатель Максим Горький (1868-1936) в книге «Беседы о ремесле» (1930) отметил: «В текущем году Гульельмо Маркони (1874-1937) передал по воздуху электроток из Генуи в Австралию и зажег там электрические лампы на выставке в Сиднее. Это же было сделано в 1903 году в России, литератором и ученым Михаилом Филипповым (1858-1903), который несколько лет работал над передачей электротока по воздуху и в конце концов зажег из Петербурга электрическую люстру в Царском Селе (на расстоянии 27 километров). Тогда на этот факт не было обращено должного внимания».

Теслу заявил в печати, что намерен осветить Всемирную промышленную выставку в Париже, которую предполагалось провести в 1903 году, энергией электростанции, расположенной на Ниагарском водопаде и переданной в Париж без проводов. Тесла намеревался передавать сообщения, телефонную связь и даже факсимильные изображения через Атлантику в Англию и на корабли в море, основываясь на использовании поверхности Земли для проведения сигналов.

В 1901 году началось строительство башни **Уорденклиф** (Wardenclyffe, 1901–1917), или башни Тесла около пролива Лонг-Айленд (Шорхэм, Нью-Йорк) показана на рисунке 1. Архитектор Стэнфорд Уайт построил основное здание лаборатории. Громадная металлическая башня с гигантской медной тарелкой на верхушке была построена архитектором Уолтером Кроу.

Первоначально башня Тесла, была экспериментальной беспроводной станцией передачи данных. Чтобы лучше конкурировать с телеграфной системой Гульельмо Маркони, Тесла решил расширить объект и реализовать свои идеи беспроводной передачи энергии. Условием создания всемирной беспроводной системы являлось строительство более тридцати приёмо-передающих станций (резонансных приёмников) по всему миру. Совмещение передачи энергии с радиовещанием, с направленной беспроводной связью, позволило бы избавиться от высоковольтных линий электропередачи, и объединило бы электрические генерирующие мощности всей планеты, предоставило бы всем желающим бесплатную электроэнергию. Тесла неоднократно демонстрировал беспроводную передачу электрической энергии от передающей к приемной катушке башни Ворденклиф. В его беспроводной системе передачи (патент США № 1119732, «Аппарат для передачи электрической энергии», 1902) приемная катушка действует как понижающий трансформатор с

высоким выходным током. Параметры передающей катушки тождественны приёмной.

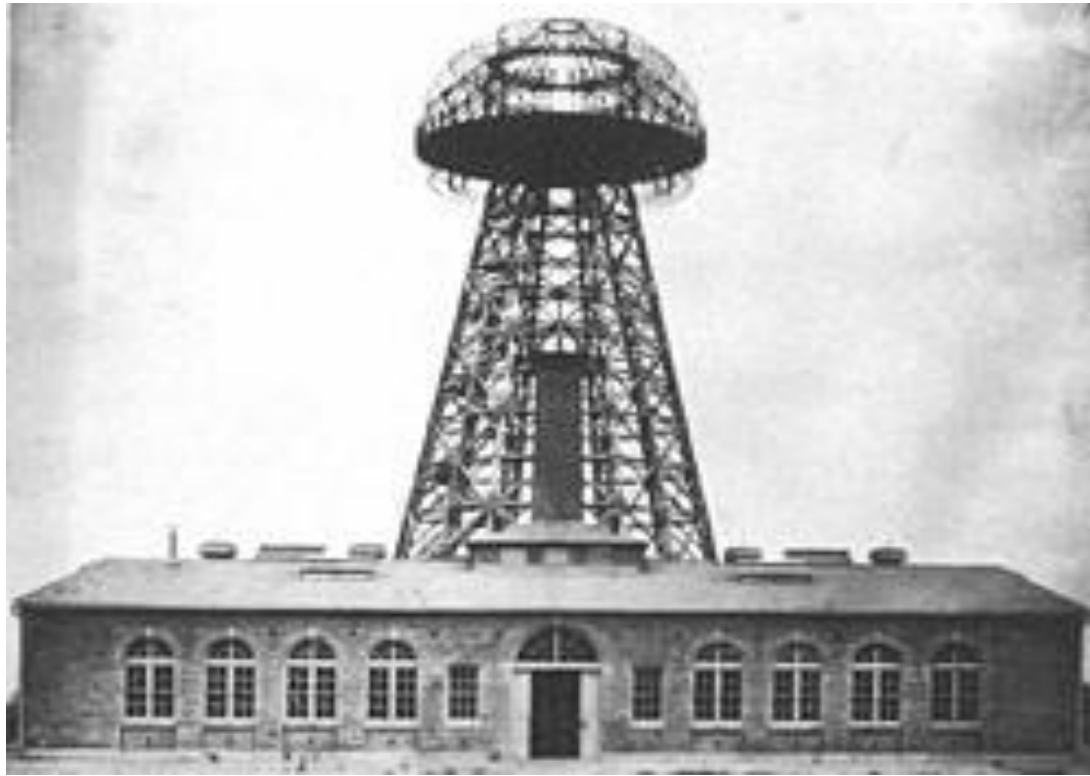

Рисунок 1- Башня Уорденклиф (Нью-Йорк), 1904 г.

Внезапное прекращение финансирования миллионером Джоном Морганом остановило проект «Уорденклиф» в 1906 году. Правительство США, опасаясь, что башня станет маяком для германских кораблей, приняло решение о её демонтаже с помощью взрыва в 1917 году. Башня была снесена на металлолом в 1917 году; её электрооборудование было передано в залог в 1922 году. В течение 50 лет Wardenclyffe был предприятием, производившим товары для фотографий. Основное кирпичное здание «Уорденклиф» размером 29 на 29 м стоит по сей день.

Вывод Теслы о том, что во время эксперимента в Колорадо-Спрингс энергия была передана на расстояние 42 километра с к.п.д., равным около 90%, слишком оптимистичен. Напомню- общая мощность зажженных на расстоянии ламп составляла 10 кВт, или 13 л.с., в то время как мощность динамо-машины, питавшей вибратор, достигала 300 л.с. То есть можно говорить о к.п.д. всего лишь 4- 5%. Этот широко известный эксперимент Теслы до сих пор не повторен.

Феномен переноса электрической мощности продольными волнами объясним известной на сегодняшний день физикой. Тесла **заявлял**, что его волны имеют негерцовский тип и **являются продольными**, о чём он спорил с Генрихом Герцем (1857-1894) и даже, в результате поставленных в то время экспериментов, доказал ему свою правоту.

Наиболее *простой* в понимании *способ передачи* электрической мощности при помощи ионосферного слоя показан на рисунке 2. В этом случае, передающий ионосферный уединённый конденсатор  $C_1$  располагается на высоте 150-400 км, или выше, где наблюдается максимальная концентрация ионов. Для высоких потенциалов этот слой является проводящим, поэтому такой же приёмный ионосферный конденсатор  $C_2$  может быть расположен в любой точке планеты, на любом удалении от C1. Доставлять заряды в передающий ионосферный конденсатор можно разными способами, например, по лазерному лучу. Причём это можно делать как с Земли, так и с её спутника солнечной электростанции, расположенной на орбите и вращающейся синхронно с планетой.

Приёмный конденсатор может располагаться не обязательно в ионосфере, которая образу-ет с Землёй определённую ёмкость С. Его можно разместить и на небольшой высоте  $(C_3)$ , тогда передача энергии будет осуществляться через ёмкость C0, образованную между ионосферой и этим конденсатором. При этом энергия, принятая приёмником, при той же площади конденсатора, будет меньшей, но площадь конденсатора приёмника можно пропорционально увеличить. В этом случае, передающий ионосферный уединённый конденсатор  $C_1$  располагается на высоте 150-400 км, или выше, где наблюдается максимальная концентрация ионов. Для высоких потенциалов этот слой является проводящим, поэтому такой же приёмный ионосферный конденсатор С2 может

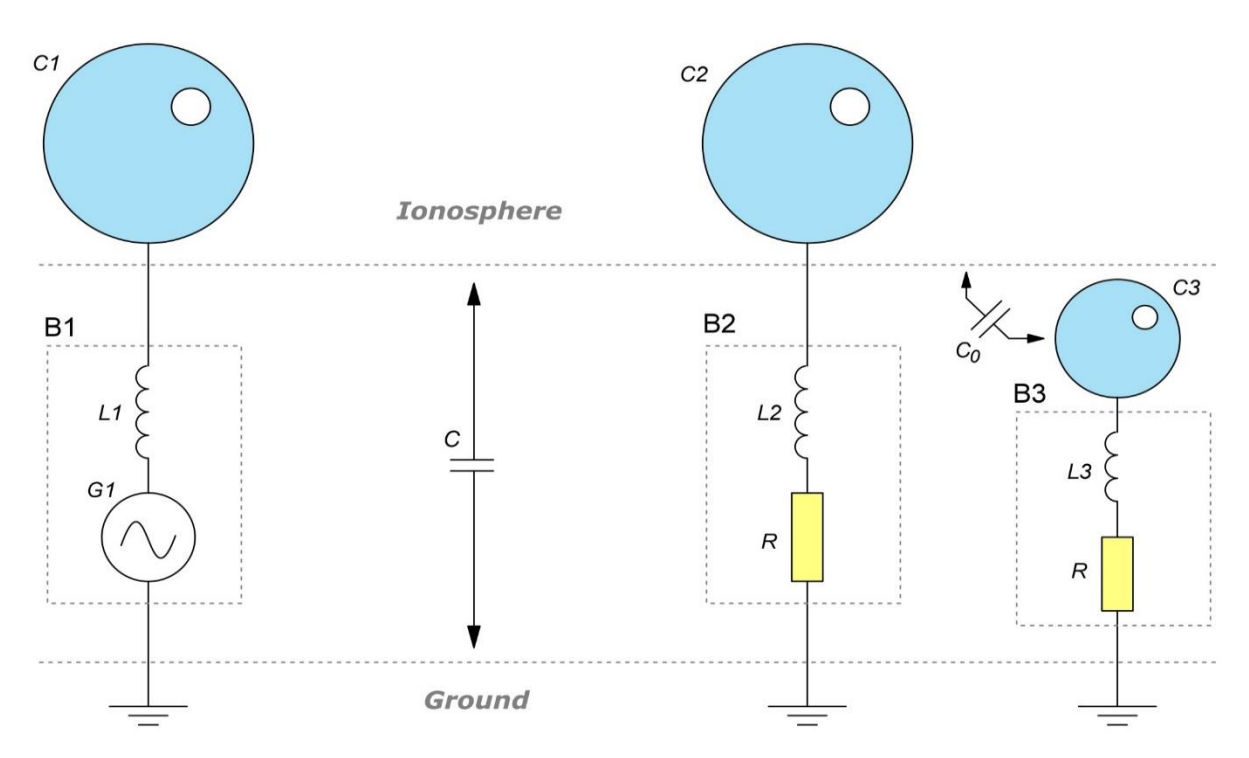

Рисунок 2 - Первый способ передачи электрической мощности через ионосферный слой.

быть расположен в любой точке планеты, на любом удалении от C1. Доставлять заряды в передающий ионосферный конденсатор можно разными способами, например, по лазерному лучу. Причём это можно делать как с Земли, так и с её спутника -солнечной электростанции, расположенной на орбите и вращающейся синхронно с планетой.

Приёмный конденсатор может располагаться не обязательно в ионосфере, которая образует с Землёй определённую ёмкость С. Его можно разместить и на небольшой высоте  $(C_3)$ , тогда передача энергии будет осуществляться через ёмкость С<sub>0</sub>, образованную между ионосферой и этим конденсатором. При этом энергия, принятая приёмником, при той же площади конденсатора, будет меньшей, но площадь конденсатора приёмника можно пропорционально увеличить.

Преимуществом этого способа передачи является примерно одинаковое расстояние между ионосферой и приёмным конденсатором С<sub>3</sub>, а значит — примерно постоянную ёмкость связи С<sub>0</sub> в любой точке планеты. Это позволит рассчитывать и производить приёмники электрической энергии независимо от их географической привязки.

*Второй способ передачи* электрической мощности через атмосферу зависит от расстояния между передатчиком и приёмником, где приёмный и передающий конденсаторы располагаются на относительно небольшом расстоянии от поверхности планеты, на до ионосферной (меньшей) высоте, показан на рисунке 3. Вероятно, именно этот вариант применял Тесла в его башнях.

Таким образом, первый и второй способ предполагает передачу энергии через ёмкость C0, а значит - через ток смещения, который при расстояниях (высоте башни) порядка четверти длины электромагнитной волны  $(\lambda = 300000 / 150000 = 2$  км) задающего генератора вызовет волновые процессы. Описание волновых процессов значительно усложняет повествование, а сам расчёт мощности, по-моему, от этого сильно не изменится. Поэтому волновые процессы не описываю.

Конструкцию передающего и приёмного трансформаторов - катушек  $L_1$  и  $L_2$  - я здесь не рассматриваю, т.к. они могут иметь различные принципы формирования высокого напряжения.

Для упрощения модели и расчёта передающей башни, для простоты объяснения принципа работы допускаю следующее [2]:

1. В модели передающий и приёмный конденсаторы (Cs1, Cs2) имеют форму шара, но могут быть пересчитаны в эквивалентную конструкцию, например, тороид. Высота их расположения над поверхностью земли составляет 10 и более их диаметров. В нашей модели мы будем рассматривать один передающий и один приёмный конденсатор, в состав которых входит ёмкость шара относительно земли и уединённая ёмкость соответствующих им катушек - L<sub>1</sub> и L<sub>2</sub>.

$$
C_1 = C_{S1} + C_{L1} + C_{G1}, C_2 = C_{S2} + C_{L2} + C_{G2}
$$
 (1)

Эти шары находятся на расстоянии d друг от друга и между ними существует электрическое

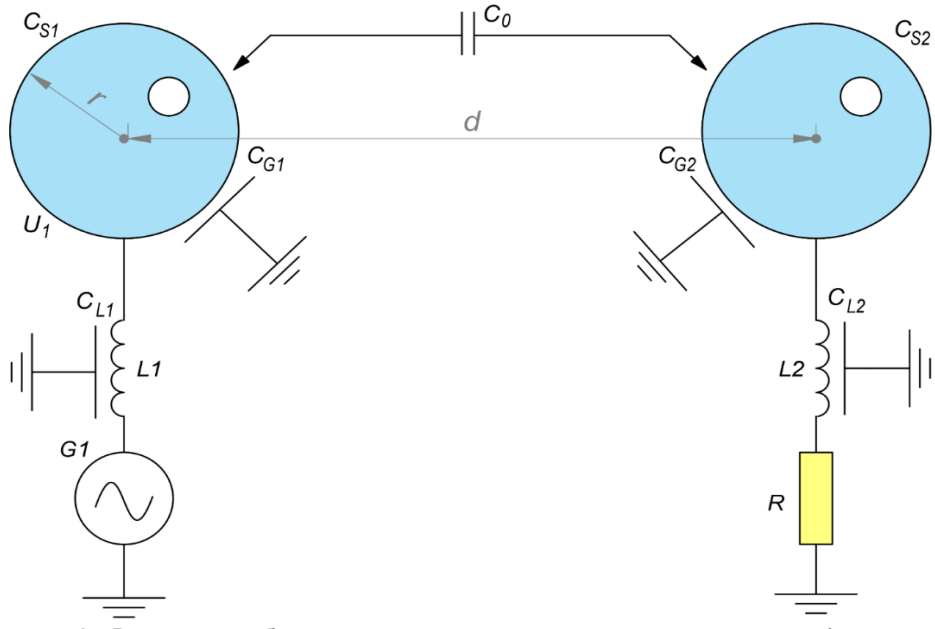

Рисунок 3 - Второй способ передачи электрической мощности через ионосферный слой

взаимодействие, образованное ёмкостью связи С<sub>0</sub>. Расстояние между шарами достаточно велико, соответственно, их обобщённая ёмкость много больше ёмкости связи:

$$
C_1 \gg C_0, \ C_2 \gg C_0 \tag{2}
$$

2. Допускаю, что контуры L<sub>1</sub>C<sub>1</sub> и L<sub>2</sub>C<sub>2</sub> находятся в резонансе при передаче энергии. Ведь мы знаем, что трансформатор Тесла именно так и настраивается. Математически это означает равенство реактивных сопротивлений индуктивности и ёмкости при известной частоте:

$$
i\omega L_1 - \frac{i}{\omega \cdot C_1} = i\omega L_2 - \frac{i}{\omega \cdot C_2} = 0
$$
\n(3)

где: ω=2πf- круговая частота; f- частота задающего генератора G<sub>1</sub>.

3. В разрабатываемой модели отсутствует внутреннее сопротивление генератора  $G_1$  и потери на раскачку передающего трансформатора L1, т.к. они неизвестны. Но при подсчёте КПД всей установки, они могут быть введены в любой момент. Сама раскачка L<sub>1</sub> также не рассматривается, т.к. её варианты могут быть любыми, но вместо этого генератор подсоединяется последовательно в цепь с этим трансформатором, схемотехнически представляя наиболее общий подход к этой проблеме.

4. То же можно сказать и о приёмной катушке L2: нагрузка R включается последовательно с ней, а в случае трансформирования напряжения — просто пересчитывается пропорционально отношению витков первичной и вторичной обмоток.

Тогда схема, эквивалентная нашей модели будет выглядеть, как, представляющая собой классические связанные контуры, показана на рисунке 4. Особенность таких контуров [3] является полностью реактивная нагрузка на генератор  $G_1$  при отключённой активной нагрузке R. Таким образом, передатчик может расходовать минимум энергии (на потери) при выключенном приёмнике, и начинать расходовать энергию только прим его подключении. Это ключевое отличие от классических передатчиков с поперечной волной, где антенна является активной нагрузкой для генератора и расходует активную мощность независимо от числа подключённых приёмников.

Можно было бы начать расчёт с нуля, и расписать все токи и напряжения, а уже потом вывести из полученной системы уравнений необходимые нам значения, но лучше мы воспользуемся готовым решением из работы и сразу выпишем токи в цепи, по упрощенной схеме:

$$
I_1 = \frac{Z_2 U_G}{Z_1 Z_2 - Z_0^2}, \qquad I_2 = \frac{Z_0 U_G}{Z_1 Z_2 - Z_0^2}
$$
\n
$$
(4)
$$

здесь:  $Z_1$ ,  $Z_2$ ,  $Z_0$ - комплексные сопротивления в цепи;  $U_0$  - напряжение генератора  $G_1$ .

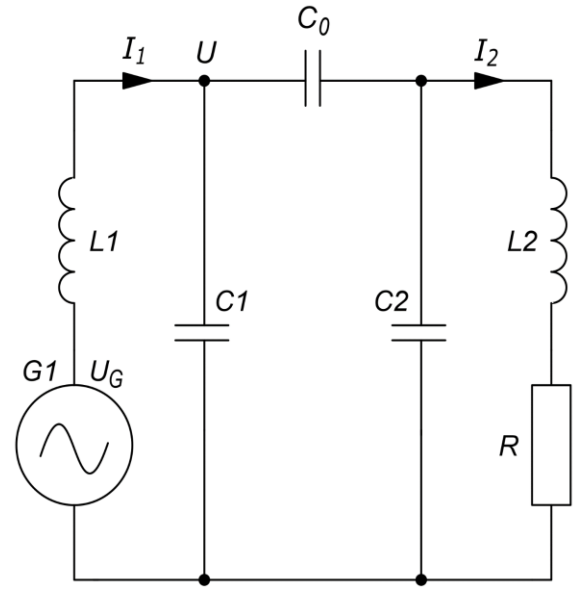

Рисунок 4 - Упрощенная схема, эквивалентная нашей модели для расчёта передающей башни

Сначала запишем все комплексные сопротивления в наиболее точном виде, а затем — упростим эти выражения согласно нашим предположениям:

$$
Z_1 = i\omega L_1 - \frac{i}{\omega C_1}, \qquad C_1 = C_1 + \frac{C_0 C_2}{C_0 + C_2}
$$
 (5)

$$
Z_2 = R + i\omega L_2 - \frac{i}{\omega C_1}, \qquad C_{II} = C_2 + \frac{C_0 C_1}{C_0 + C_1}
$$
 (6)

$$
Z_0 = -\frac{i}{\omega(C_1 + C_2 + \frac{C_1 C_2}{C_0})}
$$
\n(7)

Теперь вспомним наши предположения и упростим эти формулы. Следуя неравенству (2) и допуску (3), получим:

$$
Z_1 \approx \frac{iC_0}{\omega C_1^2} \tag{8}
$$

$$
Z_2 \approx R + \frac{iC_0}{\omega C_2^2} \tag{9}
$$

$$
Z_0 \approx -\frac{iC_0}{\omega C_1 C_2} \tag{10}
$$

Отсюда мы можем найти токи в цепи:

$$
I_1 \approx \frac{U_G}{R} \left[ \frac{C_1^2}{C_2^2} - \frac{i\omega C_1^2 R}{C_0} \right]
$$
\n(11)

$$
I_2 \approx \frac{U_G C_1}{R C_2}
$$
 (12)

Взяв только действительную часть от первого тока (11), найдём активную мощность, затрачиваемую генератором на весь процесс:

$$
P_G = I_{R1} U_G = \frac{U_G^2 C_1^2}{R C_2^2}
$$
\n(13)

И сравним её с активной мощностью, отдаваемую схемой в нагрузку R:

$$
P_G = I_2^2 R = \frac{U_G^2 C_1^2}{R C_2^2}
$$
 (14)

Как мы видим - эти мощности равны, а значит, соблюдается принцип, озвученный ранее: **активная мощность генератора расходуется только, если включена активная нагрузка** (без учёта потерь, разумеется).

Теперь мы подходим к самому интересному - расчёту реальных систем передачи энергии. Но для этого нам нужно отталкиваться не от напряжения генератора - оно нам неизвестно и может быть, в принципе, любым, в зависимости от схемотехники возбуждающего каскада. Зато, из начальных условий, нам известно напряжение U, представляющее собой потенциал на излучающем уединённом конденсаторе трансформатора Теслы. Давайте найдём его математически:

$$
U = U_G + I_1 i\omega L_1 \tag{15}
$$

Делая известные преобразования, найдём отношение напряжений:

$$
\frac{|\mathbf{U}|}{\mathbf{U}_{\mathbf{G}}} = \frac{\mathbf{C}_{1}}{\mathbf{C}_{0}} \sqrt{1 + \left(\frac{\mathbf{C}_{0}}{\omega \mathbf{C}_{2}^{2} \mathbf{R}}\right)^{2}}
$$
(16)

Причём U берётся здесь по модулю, т.е. ищется действующее значение напряжения. Мы уже знаем, что активная мощность, без учёта потерь, полностью передаётся от генератора к нагрузке. Осталось найти мощность в нагрузке с учётом полученного в (16) напряжения:

$$
P_{R} = \frac{|U|^{2} C_{0}^{2}}{R C_{2}^{2}} \frac{g^{2}}{1 + g^{2}}, \qquad g = \frac{\omega C_{2}^{2} R}{C_{0}}
$$
(17)

Формула получилась полезная, но её можно оптимизировать ещё больше, если найти оптимальное значение нагрузки R. В радиотехнике это называется согласованием нагрузки. Итак, оптимум находится из известного математического приёма приравнивания нулю производной по R:

$$
R^* = \frac{C_0}{\omega C_2^2} \tag{18}
$$

Теперь хорошо видно, что оптимальная величина нагрузки R зависит от ёмкости связи, а значит — от расстояния между приёмником и передатчиком. Мощность в нагрузке, при оптимальном (согласованном) её значении, будет находиться так:

$$
P_R^* = \frac{\omega C_0 |U|^2}{2} \tag{19}
$$

Выражение для нахождения ёмкости связи C0:

$$
C_0 \approx \frac{\pi r^3 \varepsilon_0}{d^2} \tag{20}
$$

И последнее, что остаётся сделать подставить в формулу (19) формулу (20).

$$
P_R^* = \frac{\omega \pi r^3 \epsilon_0}{2d^2} |U|^2
$$
 (21)

здесь: r - радиус шара, d - расстояние между передающим и принимающим шаром,  $\varepsilon_0$  - абсолютная диэлектрическая постоянная.

Теперь мы можем приступить к расчёту известной работающей установки Н. Теслы (башни Уорденклиф).

Мы считаем, что нагрузка в приёмнике максимально согласована со схемой. Тогда для расчёта можно взять формулу (20). Нам известно, что радиус шара на этой башне был 10,5 метров, частота задающего генератора - 150 кГц, а расстояние между передатчиком и приёмником - 42000 метров. При этом Тесла зажигал лампочки накаливания общей мощностью 10 кВт. Единственное, что точно не известно - напряжение на передающем шаре; из различных источников даются цифры: от 12 до 100 миллионов вольт. Последнее значение получается, если учесть стриммеры (видимые молнии),

исходящие от башни, длина которых доходила до 40 метров. Но для расчёта назначу среднее значение - 35 МВ. Подставив эти данные в формулу (20), мы получим значение мощности на нагрузке – 10,1 кВт, что вполне соответствует заявленной Н. Тесла! Конечно же, здесь не учитываются потери, однако не учитывается и ионосферный эффект, который хоть и частично, но вполне мог усиливать передачу сигнала.

Ныне имеются 3 способа беспроводной передачи энергии: 1) катушечный (беспроводные зарядки смартфонов), при котором излучение передающей катушки зарядного устройства создаёт ток в принимающей катушке радиотелефона (ноутбука) на расстоянии нескольких сантиметров между катушками (КПД около 65%); 2)микроволновый; 3) лазерный.

Передать высокие энергии на большие расстояния позволяют лазеры. Однако молекулы газов атмосфера планеты Земля очень быстро рассеивают поток энергии лазерного излучения. В условиях земной атмосферы подсветка лазером коптера (беспилотного летательного аппарата) аэрофотосъёмки, который обязан находиться в воздухе до 12 часов позволяет подзарядить его солнечную батарею без посадки на земную поверхность. Из-за малого КПД (около 50%) это неэконмично, но порой необходимо. К недостаткам технологии относится необходимость постоянного «соприкосновения» лазерного луча и приемника на дроне. В местности, где находятся высокие объекты, например, деревья или дома, заслоняющие путь луча, лазер желательно расположить над ними. Вторая проблема состоит в том, что дождь, снег и сильный туман приводят к рассеиванию и ослаблению луча, и в худшем случае до приемника излучение может не дойти. При сильной турбулентности, то есть наличии вихревых потоков ветра, эффективность зарядки также снижается.

Только в безвоздушном пространстве лазерные передатчики энергии эффективны. Поэтому вышеописанной технологией занимается НАСА (Национальное управление по аэронавтике и исследованию космического пространства **NASA (**[англ.\)](https://ru.wikipedia.org/wiki/%D0%90%D0%BD%D0%B3%D0%BB%D0%B8%D0%B9%D1%81%D0%BA%D0%B8%D0%B9_%D1%8F%D0%B7%D1%8B%D0%BA) - [агентство](https://ru.wikipedia.org/wiki/%D0%9D%D0%B5%D0%B7%D0%B0%D0%B2%D0%B8%D1%81%D0%B8%D0%BC%D1%8B%D0%B5_%D0%B0%D0%B3%D0%B5%D0%BD%D1%82%D1%81%D1%82%D0%B2%D0%B0_%D0%B8_%D0%BA%D0%BE%D1%80%D0%BF%D0%BE%D1%80%D0%B0%D1%86%D0%B8%D0%B8_%D0%A4%D0%B5%D0%B4%D0%B5%D1%80%D0%B0%D0%BB%D1%8C%D0%BD%D0%BE%D0%B3%D0%BE_%D0%BF%D1%80%D0%B0%D0%B2%D0%B8%D1%82%D0%B5%D0%BB%D1%8C%D1%81%D1%82%D0%B2%D0%B0_%D0%A1%D0%A8%D0%90) [правительства США,](https://ru.wikipedia.org/wiki/%D0%92%D1%8B%D1%81%D1%88%D0%B8%D0%B5_%D1%84%D0%B5%D0%B4%D0%B5%D1%80%D0%B0%D0%BB%D1%8C%D0%BD%D1%8B%D0%B5_%D0%BE%D1%80%D0%B3%D0%B0%D0%BD%D1%8B_%D0%B3%D0%BE%D1%81%D1%83%D0%B4%D0%B0%D1%80%D1%81%D1%82%D0%B2%D0%B5%D0%BD%D0%BD%D0%BE%D0%B9_%D0%B2%D0%BB%D0%B0%D1%81%D1%82%D0%B8_%D0%A1%D0%A8%D0%90) находящееся в подчинении непосредственно [президента США\)](https://ru.wikipedia.org/wiki/%D0%9F%D1%80%D0%B5%D0%B7%D0%B8%D0%B4%D0%B5%D0%BD%D1%82_%D0%A1%D0%A8%D0%90). В 2009 году они даже устроили соревнование по передаче энергии лазером. Первое место и приз 900 тысяч \$ получила компания «Laser Motive», организовавшая передачу импульса мощностью 500 ватт на расстояние одного километра с КПД 10%.

Ещё до изобретения лазеров человечество использовало микроволны (длиной 12 см) с частотой ν =2,45 ГГц, открывающие так называемое «окно прозрачности атмосферы». Даже при самой ужасной погоде (снег, огненный торнадо и др.) микроволны такой частоты как бы не видят нашу атмосферу позволяют передавать поток энергии с КПД около 95 процентов. Как преобразовать электрический ток в микроволны (СВЧ диапазона), а затем волны преобразовать в электрический ток? Решение первой части задаче находится на каждой кухне. Печь СВЧ на самом деле является магнетроном – генератором микроволнового излучения. Микроволны нагревают посуду в бытовых печах СВЧ с КПД излучения более 90%.

Для обратного преобразования излучения в электрический ток имеется два способа. Наиболее распространён т.н. «американский». В начале 60-ых годов доктор **Уильям Браун** изобрёл ректенну антенну, которая преобразовывала принимаемое излучение обратно в электрический ток Каждая **ректенна** собрана из тысяч соединённых полупроводниковых детекторов (диодов). Каждый проводник имеет КПД около 95% при передаче потока энергии постоянной мощностью несколько Вт. В 1975 году Браун организовал передачу потока энергии мощностью 30 кВт на расстояние 1,6 км с КПД 82%. Этот эксперимент самый результативный за всю историю энергопередачи излучением. Недостатком ректеннового способа передачи энергии являются огромная панель ректенны. Панель создаёт переизлучение, значительно отодвигающее от ректенны границу зоны, безопасной для человека. Даже при незначительной перегрузке единственного полупроводникового элемента, происходит его выгорание и лавинное выгорание всей ректенны.

В 70-ых годах в лаборатории беспроводной передачи энергии физического факультета МГУ Владимир Леонидович Саввин под руководством профессора **Владимира Ванке** (1940—2009) разработал **циклотронный преобразователь энергии**, основанный на технологии электронных ламп. Циклотрон – вакуумная труба диаметром около 15 см и длиной около 40 см. В отличии от миниатюрного полупроводникового детектора циклотрон работает с мощностями в тысячу раз большими (несколько КВт); переносит перегрузки (около 30%); не создаёт переизлучения; стоит дешевле равноценной ректенны примерно в 10 раз. Советский безотказный способ передачи энергии имеет меньший КПД (около 75%).

Микроволновый способ позволяет передавать энергию из космоса на Землю (и наоборот). В 1968 году американский физик **Питер Глейзер** (1923- 2014) предложил вывести спутник на геостационарную орбиту Земли (высотой 136 тысяч км от Земли). В космосе спутник раскрывал огромные солнечные панели, собирал энергию излучения Солнца в виде тока солнечных батарей, преобразовывал электрический ток в СВЧ-волны и предавал волны на огромные ректенны земного потребителя. При передающей тарелке спутника диаметром 1 км нужна принимающая тарелка на Земле диаметром 5 км. По расчётам космическая солнечная электростанция вырабатывал бы 5 МВт. После передачи на Землю оставалось бы 2 МВт. Установленная мощность Красноярской ГЭС (имени 50-летия СССР) на реке [Енисее](https://ru.wikipedia.org/wiki/%D0%95%D0%BD%D0%B8%D1%81%D0%B5%D0%B9_(%D1%80%D0%B5%D0%BA%D0%B0)) 6 МВт. Сметная стоимость строительства ГЭС в ценах 1961 г. 755 млн. руб (1,3 млрд. \$). Стоимость спутниковой системы Глейзера в ценах 1970 г. около триллиона \$. Однако космические технологии дешевеют и к 2010 году стоимость космической солнечной электростанции оценивали - в

25 млрд. \$. Сейчас разработку проектов **космической электростанции** ведут США, Япония и Китай. Только во второй половине XXI века возможно попытка осуществления проекта космической электростанции.

В передаче информации ныне лидируют беспроводные технологии (Bluetooth и WiFi) и сотовая связь, но идеи Теслы о Всемирной беспроводной электросети ныне неосуществимы. Первая двухпроводная линия электропередачи мощностью 220 кВт между германскими городами Лауфен и Франфуркт была построена в 1891 году. С тех пор сотни миллионов тонн цветных металлов подвешены не столбах (зарыты в землю) для обеспечения электропередачи. В середине ХХ века изредка применялась 2-проводная передача электроэнергии с использованием земли в качестве второго провода.

В 1990 году, в лаборатории Московского энергетического института инженер **Станислав Авраменко** воспроизвёл на современном оборудовании опыт однопроводного питания лампы накаливания Николы Теслы. Источником энергии был модифицированный трансформатор Теслы, к одной из клемм которого подключалась линия длиной около трех метров (опыт был лабораторный). Линия представляла собой тончайшую вольфрамовую проволоку диаметром 15 микрон с громадным сопротивлением. По ней удалось передать мощность в 1,3 кВт для гирлянды электрических лампочек, а провод при этом оставался холодным, словно он приобрел свойства сверхпроводника. К 1991 году Авраменко увеличил длину линии передачи электроэнергии по одному проводу до 160 метров.

В вилке Авраменко циркулирует постоянный по направлению и пульсирующий по величине ток. Энергию перемещают по незамкнутой цепи (по одному проводу). Энергия течёт не внутри провода, как бы вдоль него. Поле перемещается вдоль провода как по волноводу. Теория электричества утверждает, что токи смещения закону Джоуля – Ленца не подчиняются (отсутствует нагрев, пропорциональный величине проходящего тока). Провод служит лишь для указания направления передачи энергии, не нагревается. Потерь при однопроводной передаче энергии нет.

В системе Авраменко, показанной на рисунке 5, ток проводимости из сети выпрямляется, преобразуется в реактивный ток требуемой частоты, который далее передаётся по одному проводнику на любое расстояние, а там вновь преобразуется в обычный ток проводимости для питания электроприборов.

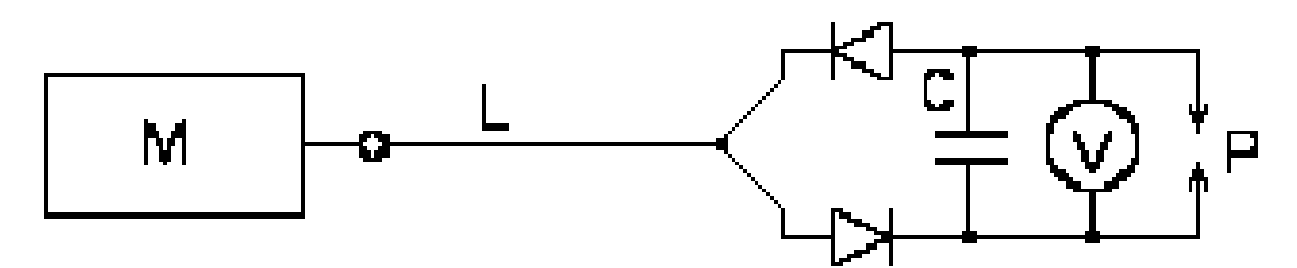

Рисунок 5 - Упрощенная схема однопроводной передачи энергии инженера С. Авраменко

Основу устройства для однопроводной передачи энергии составляет "вилка Авраменко", которая представляет собой два последовательно включенных полупроводниковых диода. Если вилку присоединить к проводу, находящемуся под переменным напряжением, то через некоторое время в разряднике Р наблюдается серия искр. Временной интервал от подключения до появления разряда зависит от величины емкости С, величины напряжения, частоты пульсации и размера зазора Р. Включение в линию передачи L резистора номиналом 2-5 Мом (сопротивление источника тока) не вызывает существенных изменений в работе схемы.

Поле вокруг линии питания Авраменко имеет высокую интенсивность даже на расстоянии 200 метров от провода. Однако длинный (десятки километров) провод высокочастотного тока будет как антенна излучать помехи имеются и другие причины, препятствующие однопроводной передаче энергии на большие (сотни км) расстояния.

Однопроводная ЛЭП имеет преимущества:1) Сохранность линии от воровства. Содержание меди (алюминия) в проводах может быть уменьшено в 10 раз; провода можно изготовить из дешёвого сплава; 2) Потери энергии очень малы (10-15 % потерь 2-проводной передачи);

В этой работе был рассмотрен способ Николы Теслы по беспроводной передачи электрической энергии с помощью продольных волн. Была определена мощность, которую можно передавать токами смещения, образующимися в любом конденсаторе (в показаной модели - в ёмкости связи между приёмником и передатчиком). Вероятно, токи смещения, в свою очередь, переносятся продольными волнами. Однако сам волновой процесс нами не был рассмотрен, т.к. это значительно усложнило бы повествование, а расчёт мощности от этого сильно бы не изменился. Приведенные формулы из этой работы можно применять для предварительного расчёта систем передачи электрической энергии продольными волнами, через атмосферу планеты.

При аварийной ситуации в населённых пунктах, вызванной массовым повреждением наружных

ЛЭП эффективен переход на однопроводное питание по способу Николы Теслы для автономного энергообеспечения внутри малых населённых пунктов. Электроэнергию можно передавать по любым токопроводящим в незначительной степени сетям (по трубопроводам, по оптоволоконным линиям). По оптоволокну будет передаваться информация, а ток будет передаваться по металлической оплётке кабеля.

### *Список использованных источников:*

1. Эткин В.А. «Таинственный мир Николы Тесла». М.: ФИЗМАТЛИТ, 2015. - 366 c.

2. Горчилин В. «Передача электрической энергии трансформатором Тесла». Научно-исследовательский сайт Вячеслава Горчилина – Режим доступа: [https://gorchilin.com/.](https://gorchilin.com/) 2022-02.20.

3. Котельников В.А., Николаев А.М. Собрание трудов. В 5 т. Том 4: «Основы радиотехники». Часть 1, Гл.9. Связанные контуры. М.: ФИЗМАТЛИТ, 2015. 368 с.

UDC 537.872.3:621.391.6

# **WIRELESS TRANSMISSION OF ELECTRICAL ENERGY THROUGH THE ATMOSPHERE OF PLANET EARTH BY NIKOLA TESLA'S METHOD AND MODERN METHODS**

## *Zhukovsky P.N., student gr.348804*

*Belarusian State University of Informatics and Radioelectronics Minsk, Republic of Belarus* 

### *Andrianova E.V. – Assistant at the Department of Physics*

**Annotation.** The method of wireless energy transfer, invented by Nikola Tesla, is considered, with an explanation of the supposed nature of the phenomenon using accessible mathematical apparatus. The methods of wireless energy transfer used by mankind and the possibility of creating a space solar power station are described. It is proposed to use single-wire power supply for autonomous power supply inside small settlements in case of an emergency caused by damage to external power lines.

**Keywords.** Transmitting transformer, energy transfer, receiving capacitor, ionosphere, coupling capacitance, master oscillator, wave processes, toroid, principles of high voltage formation, load matching, laser radiation energy flow, rectenna, reemission, cyclotron energy converter, bias currents, reactive current.

УДК 534-8

# **ИССЛЕДОВАНИЕ СВЯЗИ СОСТАВЛЯЮЩИХ СПЕКТРА КАВИТАЦИОННОГО ШУМА В ПОЛЕ УЛЬТРАЗВУКОВОЙ ВАННЫ**

*Минчук В.С., магистрант гр.315441, Дежкунов Т.А., студент гр.350541, Олешук И.Е., студент гр. 211802*

*Белорусский государственный университет информатики и радиоэлектроники<sup>1</sup> г. Минск, Республика Беларусь*

### *Дежкунов Н.В. – канд. техн. наук*

**Аннотация.** В работе представлены результаты измерения амплитуды основной гармоники спектра кавитационного шума, субгармоники и величины суммарного сигнала в диапазоне частот 10-1000 кГц в узлах и пучностях ультразвуковой ванны с рабочей частотой 35 кГц. Показано, что отношения амплитуд основной гармоники, измеренной в различных точках поля (узлах и пучностях), существенно отличается от таких отношений для остальных измеренных величин. Установлена высокая степень корреляции между субгармоникой и суммарным широкополосным сигналом.

**Ключевые слова.** кавитация, спектр кавитационного шума, ультразвуковая ванна.

**Введение.** Ультразвуковая кавитация представляет собой явление образования, пульсаций и захлопывания микропузырьков газа под действием переменного давления ультразвуковой частоты [1].

К настоящему времени предложено значительное количество методов оценки уровня активности кавитации, основанных на регистрации эффектов, сопровождающих кавитацию. Это такие явления как кавитационная эрозия (разрушение твердых тел под действием кавитации), генерирование свечения в видимой области спектра – звуколюминесценци, кавитационный шум, ультразвуковой капиллярный эффект, различные звукохимические реакции [2].

Разработка приборов для исследования кавитации с использованием кавитационного шума является одним из наиболее перспективных направлений в данной области. Для оценки активности кавитации предлагалось использовать различные составляющие спектра кавитационного шума. Наиболее распространены оценка активности кавитации по субгармонической составляющей спектра [3, 4] и интегрирование акустического сигнала в некотором диапазоне частот [5–7].

**Методика и оборудование.** Уровень жидкости в ультразвуковой ванне размером 155×140×100 мм и рабочей частотой 35 кГц составляет 74 мм, что приблизительно соответствует 7/4 λ (λ – длина волны на частоте колебаний излучателя). Данный уровень жидкости является оптимальным, для образования стоячих звуковых волн. В реальных системах звуковое поле представляет собой комбинацию стоячей и бегущей волн: имеются квазипериодические экстремумы (узлы и пучности), причем в узлах давление не приближается к нулевому из-за наличия бегущей компоненты. В пучностях звуковой волны интенсивность захлопывания кавитационных пузырей (активность кавитации) максимальна, в узлах – минимальна.

Для нахождения экстремумов активности кавитации провели следующий эксперимент. Пьезоэлектрический датчик кавитации размещался по центру ванны у поверхности жидкости, затем двигался ко дну ванны с шагом 2 мм. При помощи кавитометра IC-3 (БГУИР) фиксировался полный выходной сигнал датчика в диапазоне 10-10000 кГц. По показаниям прибора определены координаты максимумов активности кавитации (пучности звуковой волны) – 18, 42, 65 мм от излучателя (дна ванны), а также минимумов (узлы звуковой волны) – 30, 53 мм. Расстояние между соседними максимумами/минимумами приблизительно равняется половине длины волны.

На полученных расстояниях от излучателя проведено измерение амплитуд компонент спектра кавитационного шума. Для регистрации компонент спектра кавитационного шума и расчета различных оценок активности кавитации использовался спектрально-акустический индикатор ICA-7DS (БГУИР). Спектр кавитационного шума (рисунок 1) включает гармоники *n*-го порядка частотой *f<sup>n</sup>* = *nf*<sup>1</sup> (где *n* – целое число) и амплитудой *Аn*, субгармонику частотой *f<sup>s</sup>* = *f*1/2 и амплитудой *Аs*, ультрагармоники с частотой *fun* = (2*n*+1)*f*1/2 и амплитудой *Аun*, а также широкополосную составляющую (*WBN*).

Датчик кавитации поочередно размещался узлах и пучностях звукового поля, в течение 30 секунд при помощи индикатора ICA-7DS производилась регистрация следующих величин:

• амплитуды основной гармоники *A*1;

• амплитуды субгармоники *Аs*;

• величины суммарного сигнала *S* в диапазоне 10-1000 кГц (сумма всех точек спектра в заданном диапазоне, каждый спектр в данном диапазоне содержит 2048 точек);

• величины суммарного сигнала *SWH* в диапазоне 10-1000 кГц с вычетом гармоник и ультрагармоник. Для расчета данной величины амплитуда каждой гармоники и ультрагармоники заменяется на значение, соответствующее уровню непрерывной составляющей спектра. Затем

происходит суммирование амплитуд всех точек спектра из диапазона.

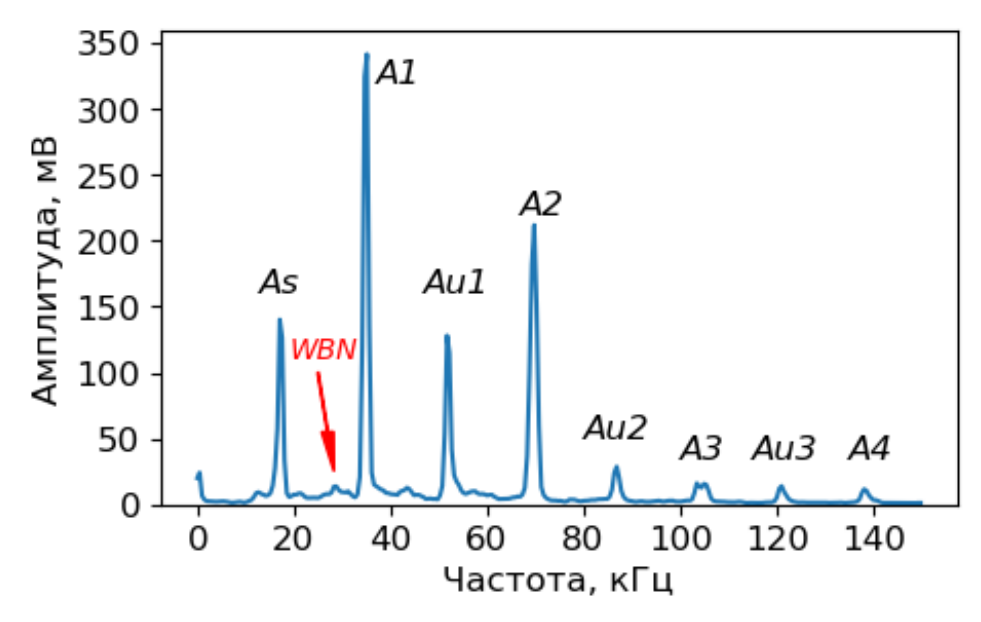

Рисунок 1 – Спектр кавитационного шума

**Результаты.** На рисунке 2 представлены распределения амплитуд исследуемых компонент спектра, в зависимости от расстояния до излучателя. Вертикальными линиями отмечено стандартное отклонение показаний прибора в течение записи.

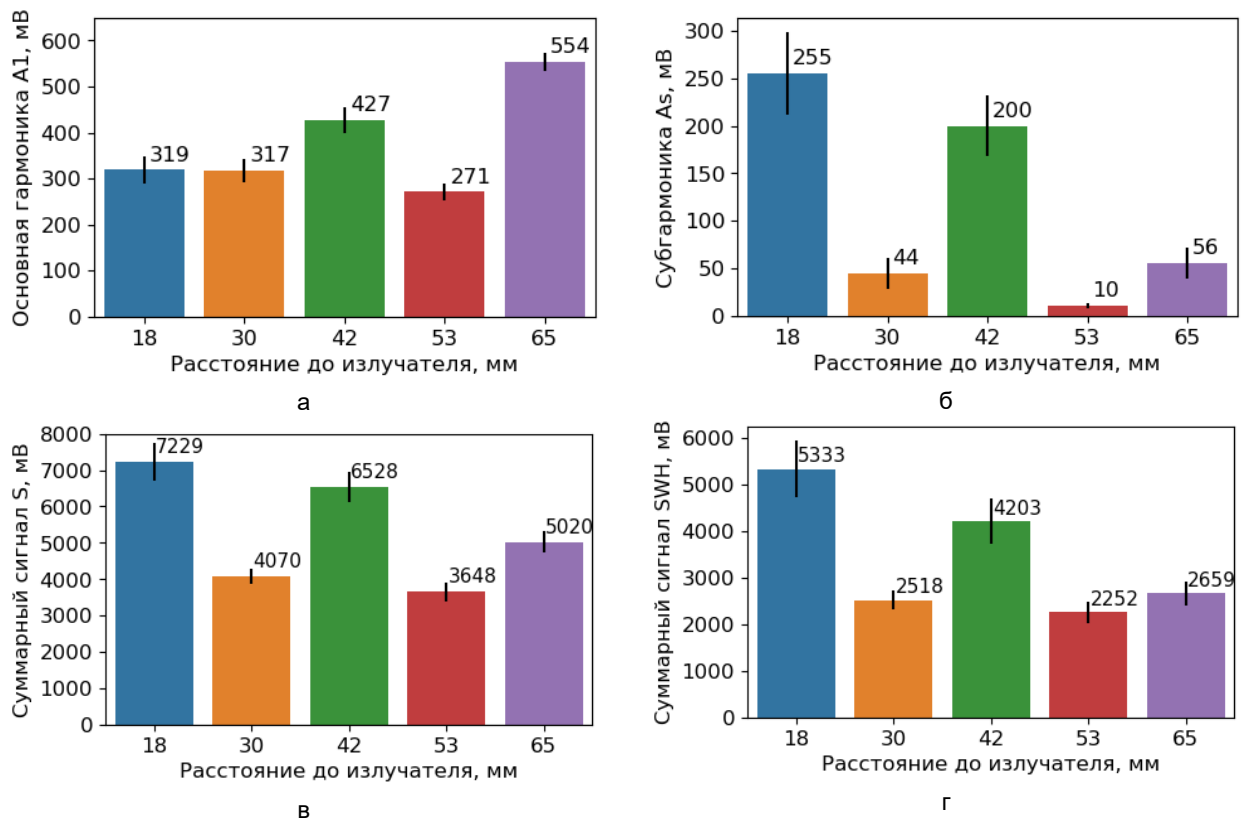

Рисунок 2 – Распределение амплитуды составляющих спектра кавитационного шума: а – основная гармоника; б – субгармоника; в – суммарный сигнал в диапазоне 10–10000 кГц; в – суммарный сигнал в диапазоне 10– 10000 кГц без учета гармоник и ультрагармоник

К механизмам формирования основной (первой) гармоники спектра можно отнести исходное синусоидальное звуковое поле излучателя и колебания стабильных кавитационных пузырей на частоте излучателя. В результате в общем спектре шума первую гармонику нельзя приписать только прямому полю, однако можно предположить, что исходное поле излучателя вносит основной эффект. Тогда

более высокие значения амплитуды первой гармоники должны соответствовать более высокому давлению в жидкости, что соответственно приводит к более интенсивному схлопыванию кавитационных пузырей. Согласно полученным данным (рисунок 2а), наибольшее значение амплитуды основной гармоники наблюдается вдали от излучателя на расстоянии 65 мм. Распределения амплитуд субгармоники *А<sup>s</sup>* (рисунок 2б), суммарного сигнала *S* и суммарного сигнала с вычетом гармоник и ультрагармоник *SWH* (рисунок 2 в, г), которые зачастую используются в качестве оценки активности кавитации, показывают противоположную тенденцию – максимум амплитуды наблюдается вблизи излучателя.

Все рассмотренные составляющие спектра имеют общую закономерность – уменьшение амплитуды в узлах звукового поля (30, 53 мм от излучателя) и увеличение амплитуды в пучностях (18, 30, 65 мм от излучателя). Различия заключаются в соотношении величины составляющих между экстремумами поля.

Распределение амплитуды основной гармоники спектра более равномерно по сравнению с остальными величинами. Субгармоника претерпевает максимальное изменение амплитуды (в %) при переходе между соседними экстремумами. Тенденция распределения суммарного сигнала (*S* и *SWH*) схожа с распределением субгармонической составляющей, однако разница между величинами (в %) в узлах и пучностях звуковой волны гораздо меньше.

Считается, что гармонические компоненты в спектре не связаны с захлопыванием кавитационных пузырей (т.е. с активностью кавитации), соответственно их следует исключить из рассмотрения при вычислении суммарного сигнала в некотором диапазоне частот. Проведенный эксперимент показывает, что исключение гармоник и ультрагармоник из суммарного сигнала не привело к значительным изменениям распределения.

На рисунке 3 показана тепловая карта взаимной корреляции исследуемых компонент спектра, на пересечении соответствующих строк и столбцов указан коэффициент корреляции Пирсона. Величины *Аs*, *S* и *SWH* имеют высокую степень взаимосвязи, несмотря на то, что имеют различную природу возникновения. Некоторые авторы указывают, что причиной возникновения субгармоники (*As*) в спектре являются колебания с удвоенным периодом стабильных пузырей, с размерами больше резонансного, и/или колебания всей кавитационной области на частотах *f*1/*m* (*m* – целое число). Формирование непрерывной составляющей спектра связывают с захлопыванием кавитационных пузырей (*SWH* рассчитывается как сумма амплитуд непрерывной составляющей, *S* – дополнительно включает гармоники и ультрагармоники).

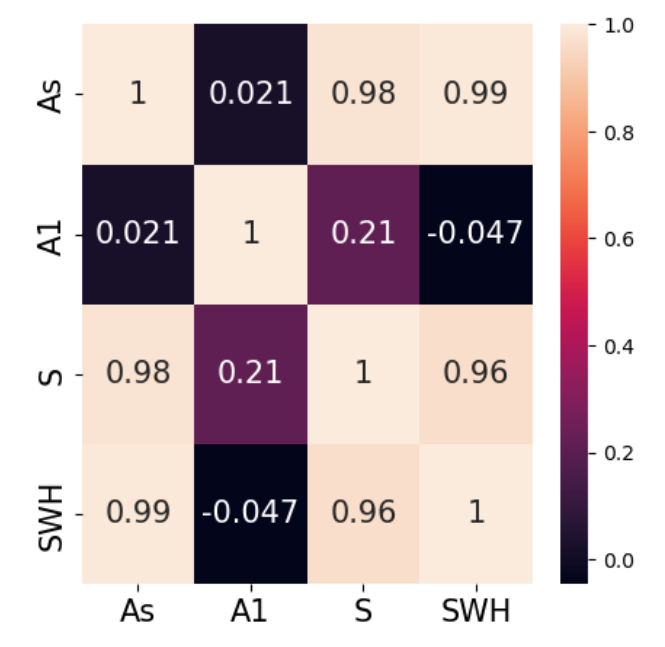

Рисунок 3 – Тепловая карта взаимной корреляции составляющих спектра

Наличие корреляции величин *Аs*, *S* и *SWH* может указывать на ошибочность существующих представлений о механизме генерирования исследовавшихся компонент кавитационого шума. Для выяснения данного вопроса требуется проведение дополнительных исследований.

**Заключение.** Показано, что распределение амплитуды составляющих спектра кавитационного шума имеют общую закономерность – уменьшение амплитуды в узлах звукового поля и увеличение амплитуды в пучностях.

Показано, что амплитуда основной гармоники спектра кавитационного шума в пучностях звуковой

волны увеличивается при удалении от излучателя. В свою очередь, амплитуда субгармоники, суммарный сигнал в диапазоне 10–1000 кГц и суммирование непрерывной составляющей спектра в диапазоне 10–1000 кГц имеют противоположную тенденцию – уменьшение значений при удалении от излучателя.

Установлена высокая степень корреляции между величиной субгармоники и величин, основанных на измерении широкополосного сигнала несмотря на их различную природу происхождения.

#### *Список использованных источников:*

*1. Wu, P. Mechanism and dynamics of hydrodynamic- acoustic cavitation(HAC) / P. Wu, L. Bai, W. Lin, X. Wang // Ultrason. Sonochem. 49 (2018) P. 89–96.*

*2. Скворцов, С.П. Методы контроля параметров ультразвуковой кавитации / С.П. Скворцов // Наука и образование. МГТУ им. Н.Э. Баумана. Электрон. журн. – 2015. – № 2. – С. 83–100.*

*3. Tan, K.L. Bubble dynamics and cavitation intensity in milli-scale channels under an ultrasonic horn / K.L. Tan, S.H. Yeo // Ultrason. Sonochem. 58 (2019), P. 104666.*

*4. Yusuf, L. Characterising the cavitation activity generated by an ultrasonic horn at varying tip-vibration amplitudes / L. Yusuf, M.D. Symes, P. Prentice // Ultrason. Sonochem. 70 (2021), P. 105273.*

*5. Balachandran, R. Characterization of stable and transient cavitation in megasonically irradiated aqueous solutions / R. Balachandran, M. Zhao, P. Yam, C. Zanelli, M. Keswani // Microelectron. Eng. 133 (2015) P. 45–50.* 

*6. Tzanakis, I. Investigation of the factors influencing cavitation intensity during the ultrasonic treatment of molten aluminium / I. Tzanakis, G.S.B. Lebon, D.G. Eskin, K. Pericleous // Mater. Des. 90 (2016) P. 979–983.* 

*7. Grosjean, V. Axial acoustic field along a solid- liquid fluidized bed under power ultrasound / V. Grosjean, C. Julcour, O. Louisnard, L. Barthe // Ultrason. Sonochem. 56 (2019), P.274–283.*

# **STUDY ON THE RELATIONSHIP OF COMPONENTS OF THE CAVITATION NOISE SPECTRUM IN THE FIELD OF AN ULTRASONIC BATH**

## *Minchuk V.S., Dezhkunov Т.А., Oleshuk I.E.*

*Belarusian State University of Informatics and Radioelectronics, Minsk, Republic of Belarus* 

*Dezhkunov N.V. – PhD*

**Annotation.** The paper presents the results of measuring the amplitude of the fundamental harmonic of the cavitation noise spectrum, the subharmonic and the magnitude of the total signal in the frequency range 10-1000 kHz at the nodes and antinodes of an ultrasonic bath with an operating frequency of 35 kHz. It is shown that the ratios of the amplitudes of the fundamental harmonic measured at various points of the field (nodes and antinodes) differ significantly from such ratios for other dependent quantities. A high degree of correlation has been established between the subharmonic and total signal.

**Keywords.** cavitation, cavitation noise spectrum, ultrasonic bath.

УДК 537.86-049.8

## **РАДИОВОЛНЫ И ИХ ПРИМЕНЕНИЕ**

## *Осадчий Д.В., Поплавский Д.В., студенты гр.348804*

*Белорусский государственный университет информатики и радиоэлектроники г. Минск, Республика Беларусь* 

## *Андрианова Е.В. – ассистент кафедры физики*

**Аннотация.** Рассмотрена роль радиоволн в современном мире. Радиоволны представляют собой электромагнитные волны с большой длиной волны, их свойства определяются длиной волны, частотой, амплитудой и фазой. Радиоволны имеют уникальные свойства, такие как способность проникать через материалы и отражаться, что делает их полезными для различных приложений. Исторический обзор включает работы Майкла Фарадея, Джеймса Клерка Максвелла и Генриха Герца. Радиоволны применяются в различных областях, включая беспроводные коммуникации, радиовещание, радиолокацию и медицину.

**Ключевые слова.** Радиоволны, электромагнитные волны, длина волны, частота, амплитуда, фаза, свойства, история, Майкл Фарадей, Джеймс Клерк Максвелл, Генрих Герц, Гульельмо Маркони, беспроводные коммуникации, радиовещание, радиолокация, медицина.

Радиоволны представляют собой электромагнитные волны, которые имеют достаточно большую длину волны, обычно в диапазоне от нескольких метров до сотен километров. Они являются одной из форм электромагнитного излучения, которое включает в себя также видимый свет, инфракрасное излучение, ультрафиолетовое излучение, рентгеновские лучи и гамма-лучи.

Свойства радиоволн определяются их длиной волны, частотой, амплитудой и фазой:

1. Длина волны: Длина волны радиоволн представляет расстояние между двумя соседними точками на волне, которые находятся в фазе. Она измеряется в метрах и может варьироваться от нескольких миллиметров до сотен километров.

2. Частота: Частота радиоволн определяет количество колебаний волны, которые происходят за единицу времени. Она измеряется в герцах (Гц). Существует обратная зависимость между длиной волны и частотой: чем короче длина волны, тем выше частота, и наоборот.

3. Амплитуда: Амплитуда радиоволн относится к величине колебаний волны. Она определяет интенсивность и мощность волны. Амплитуда может варьироваться, и ее измеряют в вольтах.

4.Фаза: Фаза радиоволн относится к положению колебаний волны в определенный момент времени. Фаза может быть положительной, отрицательной или нулевой, и она влияет на интерференцию и суммирование волн.

Радиоволны имеют ряд уникальных свойств, которые делают их особенно полезными для различных приложений. Они могут проникать через различные материалы, включая атмосферу и преграды, что позволяет им распространяться на большие расстояния. Благодаря своей длине волны, радиоволны могут быть использованы для передачи информации на большие расстояния без значительных потерь. Они также обладают способностью отражаться и преломляться, что позволяет использовать их в радиолокации и других приложениях, связанных с обнаружением и измерением объектов.

История открытия радиоволн начинается в 19 веке с работ Майкла Фарадея и Джеймса Клерка Максвелла, которые разработали теоретические основы электромагнетизма. Фарадей провел ряд экспериментов с электромагнитной индукцией, открывая связь между электричеством и магнетизмом. Максвелл впоследствии сформулировал уравнения, описывающие электромагнитные поля и предсказывающие существование электромагнитных волн. Эксперименты Генриха Герца в конце 19 века играли ключевую роль в подтверждении существования и свойств электромагнитных волн. Герц разработал специальные схемы и приборы, чтобы генерировать и обнаруживать электромагнитные волны. Он провел серию экспериментов, включая излучение и прием радиоволн, изучение их отражения, преломления и интерференции. Герц также продемонстрировал, что радиоволны могут проникать через преграды, такие как металлические проволоки, и быть обнаружены на расстоянии.

Однако наиболее значимым вкладом в развитие радиосвязи и использование радиоволн в практических целях стало открытие и работа итальянского изобретателя Гульельмо Маркони. В 1895 году Маркони провел успешные эксперименты по передаче радиосигналов через беспроводное пространство на расстояние. Он разработал систему, которая использовала радиоволны для передачи сигналов, и в 1901 году совершил знаменитую трансатлантическую радиосвязь, отправив сигнал через Атлантический океан.

Открытие Маркони открыло новую эру в коммуникациях и влияло на развитие радиовещания, радиолокации, беспроводных коммуникаций и других приложений радиоволн. Впоследствии были разработаны стандарты и технологии, позволяющие использовать радиоволны для передачи голоса, данных и другой информации на всем мире.

Радиоволны имеют широкий спектр применений в различных областях, начиная от коммуникаций и телекоммуникаций до научных и медицинских исследований. Вот некоторые из ключевых областей, где радиоволны находят применение:

1. Беспроводные коммуникации: Радиоволны играют важную роль в беспроводных коммуникациях, таких как мобильная связь (сотовая связь), беспроводной интернет (Wi-Fi), беспроводные сети связи (Bluetooth), спутниковая связь и т.д. Они позволяют передавать голос, данные и другую информацию на большие расстояния без необходимости физических проводов.

2. Радиовещание: Радиоволны используются для вещания радиопрограмм. Радио станции генерируют электромагнитные волны определенной частоты, которые передаются через эфир и принимаются радиоприемниками. Это позволяет широкой аудитории получать радиопрограммы, музыку, новости и другую информацию.

3. Радиолокация: Радиоволны используются в радиолокации для обнаружения, измерения и отслеживания объектов. Радары (радиолокационные системы) могут передавать радиоволны и измерять время, за которое сигнал отражается от объекта и возвращается обратно. Это позволяет определить расстояние до объекта и его скорость. Радиолокация используется в авиации, морской навигации, метеорологии и других областях.

4. Медицина: В медицине радиоволны применяются в различных областях. Например, магнитнорезонансная томография (МРТ) использует радиоволны, чтобы создавать детальные изображения внутренних органов и тканей человека. Беспроводные технологии также находят применение в медицинских устройствах, таких как беспроводные датчики и мониторы, которые позволяют мониторить пациентов и передавать данные в реальном времени.

5. Научные исследования: Радиоволны используются в научных исследованиях для изучения космоса, атмосферы Земли и других явлений. Радиотелескопы обнаруживают и анализируют радиоволновое излучение, которое исходит от космических объектов, таких как звезды, галактики и пульсары. Это помогает расширить наше понимание Вселенной и ее эволюции.

6. Безопасность и оборона: Радиоволны применяются в системах безопасности и обороны, таких как радиосвязь для военных, системы видеонаблюдения, радиочастотная идентификация (RFID),радиолокационные системы на морских и сухопутных объектах, а также в системах контроля и обнаружения взрывчатых веществ и других опасных материалов.

Использование радиоволн и беспроводных технологий имеет некоторое влияние на окружающую среду. Вот некоторые аспекты, которые следует учесть:

1. Электромагнитное излучение: Радиоволны являются формой электромагнитного излучения, и высокая интенсивность или длительное воздействие на организмы могут иметь негативные последствия на здоровье. Однако существуют строгие нормы и стандарты, которые регулируют допустимые уровни излучения и защищают общественность от потенциальных вредных воздействий.

2. Экологический аспект: Радиоволны не имеют прямого негативного воздействия на окружающую природную среду или экосистемы. Однако инфраструктура и оборудование, связанные с передачей и приемом радиосигналов, могут потреблять энергию и использовать ресурсы. Поэтому важно разрабатывать и использовать эффективные и экологически устойчивые системы и приборы.

3. Электромагнитная совместимость: Поскольку существует множество различных устройств и систем, использующих радиоволны, важно обеспечить их электромагнитную совместимость. Это означает, что разные устройства должны работать в пределах определенных параметров, чтобы избежать взаимных помех и интерференции. Технические стандарты и нормы разработаны для обеспечения совместимости и минимизации воздействия на другие системы.

4. Утилизация и переработка: Как и в случае с другими электронными устройствами, радиооборудование и батарейки, используемые в беспроводных устройствах, требуют правильной утилизации и переработки. Это позволяет предотвратить негативное воздействие отходов на окружающую среду и способствует устойчивому использованию ресурсов.

*Список использованных источников:*

<sup>1.</sup> Иванов, А.Б. Радиоволновая техника и антенны. Москва: Техносфера, 2022. - 240 с.

<sup>2.</sup> Петров, В.Г. Радиоволны и их применение в современных системах связи. Санкт-Петербург: БХВ-Петербург, 2023. -

180 с.

3. Котельников В.А., Николаев А.М. Собрание трудов. В 5 т. Том 4: «Основы радиотехники». Часть 1, Гл.9. Связанные контуры.М.: ФИЗМАТЛИТ, 2015. 368 с.

4. Smith, A. Introduction to Radio Frequency Design. Boston: Artech House, 2021. - 320 p.

UDC 537.86-049.8

# **RADIO WAVES AND THEIR APPLICATIONS**

*Osadchy D.V., Poplavsky D.V., Pstudents gr.348804 Belarusian State University of Informatics and Radioelectronics Minsk, Republic of Belarus* 

## *Andrianova E.V. – Assistant at the Department of Physics*

**Annotation.** The role of radio waves in the modern world is considered. Radio waves are long wavelength electromagnetic waves whose properties are determined by wavelength, frequency, amplitude and phase. Radio waves have unique properties, such as the ability to penetrate and reflect through materials, making them useful for a variety of applications. The historical overview includes the works of Michael Faraday, James Clerk Maxwell and Heinrich Hertz. Radio waves are used in a variety of fields, including wireless communications, broadcasting, radar, and medicine.

**Keywords.** Radio waves, electromagnetic waves, wavelength, frequency, amplitude, phase, properties, history, Michael Faraday, James Clerk Maxwell, Heinrich Hertz, Guglielmo Marconi, wireless communications, broadcasting, radar, medicine.

# **ОПТИМИЗАЦИЯ ПРОМЫШЛЕННЫХ ИЗМЕРИТЕЛЬНЫХ ДАТЧИКОВ: ТЕНДЕНЦИИ РАЗВИТИЯ, ПЕРСПЕКТИВЫ И ТЕХНИЧЕСКИЕ ПРОБЛЕМЫ**

*Кривоносова М.А., Александрова В.В., Малец А.А.*

*Белорусский государственный университет информатики и радиоэлектроники г. Минск, Республика Беларусь* 

### *Чаевский В.В. – канд. физ.-мат. наук, доцент кафедры физики*

Цель нашей исследовательской работы заключается в изучении и оптимизации промышленных измерительных датчиков с использованием физических принципов с целью повышения их точности, надежности и эффективности в промышленных процессах.

Промышленный датчики – это первичные приборы в системах автоматизации, они применяются для определения расстояния, приближения, обнаружения предметов, обнаружение положения и позиционирования, пересчет предметов и решения многих других задач на всех промышленнопроизводственных предприятиях [1].

Промышленные измерительные датчики играют важную роль в современной промышленной автоматизации. Они обеспечивают данные для контроля и управления процессами производства, а также обеспечивают безопасность и соблюдение стандартов.

Можно отметить, что измерительные датчики основаны на физических принципах и способны измерять различные физические величины, такие как температура, давление, уровень и расход. Они преобразуют эти величины в электрические сигналы, которые обрабатываются автоматическими системами [1].

Важными аспектами оптимизации производственных процессов являются точность и надежность измерений. Точные данные, полученные с помощью измерительных датчиков, позволяют предотвращать сбои, повышать эффективность работы оборудования, минимизировать потери материалов и энергии, а также способны обеспечить высокое качество продукции.

Оптимизация промышленных измерительных датчиков на основе физических принципов может значительно повысить эффективность производства и снизить затраты. Улучшение точности измерений и сокращение времени реакции датчиков позволяет быстрее выявлять и исправлять проблемы.

Промышленные измерительные датчики играют важную роль в современной промышленности. В данной статье рассмотрены принципы работы промышленных измерительных датчиков и основные технологии, лежащие в их основе.

Для понимания сущности работы промышленных измерительных датчиков необходимо разобраться в понятии датчика. Датчик – это устройство, которое используется для измерения физической величины и преобразования ее в сигнал, который может быть интерпретирован или обработан. Они могут измерять различные параметры, такие как температура, давление, освещенность, расстояние и др. [2].

Измерительные датчики могут работать на основе следующих принципов [3]:

• Омический (реостатный). Этот принцип работы измерительного датчика основан на законе Ома, который устанавливает линейную зависимость между напряжением, силой тока и сопротивлением в электрической цепи. Когда датчик подвергается воздействию физической величины, такой как температура или давление, происходит изменение его сопротивления. Это изменение сопротивления приводит к изменению напряжения или тока в цепи датчика в соответствии с законом Ома.

• Фотоэлектрический. Принцип работы измерительного датчика основан на явлении фотоэлектрического эффекта. Когда свет падает на поверхность материала датчика, происходит выход электронов из этого материала под воздействием фотонов света. Этот процесс приводит к генерации электрического тока или напряжения в датчике, который может быть измерен и использован для определения интенсивности света или других параметров, связанных с фотонами.

• Индуктивный принцип работы измерительного датчика основан на использовании изменения индуктивности в электрической цепи под воздействием физической величины, которую необходимо измерить. По закону Фарадея изменение магнитного потока через проводник приводит к индукции электродвижущей силы (ЭДС) в этом проводнике. В случае индуктивных датчиков, изменение физической величины, такой как положение, движение или наличие объекта, приводит к изменению индуктивности в электрической цепи датчика.

• Ёмкостный. Он основан на изменении емкости в электрической цепи под воздействием физической величины, которую необходимо измерить. Изменение величины, такой как расстояние, влажность или другие параметры, приводит к изменению емкости в электрической цепи датчика. Это влияет на заряд и напряжение в цепи и может быть измерено для определения соответствующей

физической величины.

• Терморезисторы и термопары. Терморезисторы представляют собой датчики, сопротивление которых изменяется в зависимости от температуры окружающей среды. Они обычно изготавливаются из полупроводниковых материалов, таких как оксиды металлов. При увеличении температуры сопротивление терморезистора изменяется, что позволяет использовать его для измерения температуры. Зависимость сопротивления терморезистора от температуры описывается температурным коэффициентом сопротивления.

• Деформационные датчики. Они представляют собой устройства, которые используются для измерения деформации материала под воздействием механического напряжения. Из наиболее распространенных типов деформационных датчиков является тензодатчик, который изменяет свое электрическое сопротивление при деформации материала. Это изменение сопротивления может быть измерено и использовано для определения уровня деформации.

• Ультразвуковые датчики – это устройства, использующие ультразвуковые волны для измерения различных параметров в окружающей среде. Когда ультразвуковая волна направляется от датчика к объекту, она отражается от поверхности объекта и возвращается обратно к датчику. Измеряя время, за которое ультразвуковая волна проходит от датчика до объекта и обратно, можно определить расстояние до объекта. Этот метод измерения расстояния на основе времени распространения ультразвуковых волн называется методом эхолокации.

• Оптические датчики. Они используют световые сигналы и детекторы для измерения различных параметров. Например, оптические волоконные датчики могут измерять температуру, давление или деформацию на основе изменений световых характеристик, передаваемых через оптическое волокно. Изменение интенсивности света может быть использовано для определения различных параметров, таких как расстояние до объекта, уровень освещенности или даже состав материала. Другие типы оптических датчиков могут использовать явления интерференции, дифракции или поляризации света для измерения различных параметров в окружающей среде.

Изменения в области промышленных измерительных датчиков непрерывно совершенствуются в соответствии с растущими потребностями и требованиями индустрии. Благодаря инновациям в материалах, сенсорах, электронике и информационных технологиях, датчики становятся все более точными, надежными и универсальными.

Одной из важнейших тенденций развития промышленных измерительных датчиков является интеграция новых технологий. Развитие материалов, сенсоров, электроники и информационных технологий способствует созданию более точных, надежных и универсальных датчиков. Применение наноматериалов, микроэлектромеханических систем и беспроводных технологий связи открывают новые возможности для их совершенствования.

Промышленные измерительные датчики являются неотъемлемой частью современного производства. Они обеспечивают точность измерений, автоматизацию процессов и повышение эффективности производства в Беларуси.

Промышленные измерительные датчики могут сталкиваться с различными техническими проблемами, включая точность измерений, надежность в различных условиях эксплуатации, защиту от внешних воздействий и долговечность. Возможные решения таких проблем заключаются в следующем [4]:

1) Точность измерений. Калибровка позволяет установить соответствие между измеряемыми значениями датчика и реальными физическими величинами. Например, температурные изменения могут вызывать смещение значений датчика. Калибровка учитывает этот факт и компенсирует влияние температуры на измерения.

2) Надежность в экстремальных условиях. Решение этой проблемы может включать в себя разработку защитных корпусов, применение специальных покрытий или использование датчиков с высокой степенью защиты от внешних воздействий.

3) Долговечность и стойкость к износу. Решение этой проблемы может включать в себя выбор материалов с высокой стойкостью к износу, разработку более прочных конструкций и использование технологий, увеличивающих срок службы датчиков (например, применение ударопрочных покрытий на датчиках уровня в автомобильной промышленности для защиты от механических воздействий).

*Список использованных источников:*

*<sup>1.</sup> Рогова, М.В. Датчики электрических систем автоматического управления: учеб. пособие / М.В. Рогова. – Саратов: Изд-во Сарат. гос. техн. ун-та, 2012. – 88 с.*

*<sup>2.</sup> Датчики: Справочное пособие / В.М Шарапов [и др.] / Под общ. ред. В.М. Шарапова, Е.С. Полищука – М.: Техносфера, 2012. – 624 с.*

*<sup>3.</sup> Датчики [Электронный ресурс]. – Режим доступа: http://www.electrolibrary.info/subscribe/sub\_16\_datchiki.htm*. *– Дата доступа: 02.04.2024.*

*<sup>4.</sup> Принципы работы измерительных датчиков [Электронный ресурс]. – Режим доступа: https://techtrends.ru/resources/articles/izmeritelnye-datchiki/ – Дата доступа: 02.04.2024.*

# **ВЛИЯНИЕ ЭЛЕКТРОМАГНИТНЫХ ПОЛЕЙ МОБИЛЬНЫХ УСТРОЙСТВ НА ЗДОРОВЬЕ ЧЕЛОВЕКА**

*Козенцев К.Д., Кондратенко Е.В., Шиш П.А.*

*Белорусский государственный университет информатики и радиоэлектроники г. Минск, Республика Беларусь*

### *Чаевский В.В. – канд. физ.-мат. наук, доцент*

Приведена характеристика и этапы поглощения электромагнитных волн, рассмотрены их физиологические влияния. Представлены обобщенные результаты исследований.

Взаимодействие электромагнитных волн со средой зависит от характеристик как самих волн (частоты, длины волны, интенсивности), так и свойств среды (проводимости, проницаемости) [1]. Поглощение электромагнитной волны происходит, когда энергия волны переходит в энергию колебаний атомов и молекул вещества, что приводит к их нагреву. Степень поглощения волны зависит от материала и частоты волны. Характеристикой взаимодействия электромагнитных волн со средой является ее комплексная проницаемость, которая определяет способность материала поглощать и пропускать через себя электромагнитное излучение. Кроме того, на взаимодействие влияет электропроводность среды.

Cвязь по мобильным телефонам осуществляется с помощью радиоволн, распространяемых через сеть фиксированных антенн, называемых базовыми станциями. Радиочастотные волны являются электромагнитными полями. Частота, на которой осуществляется работа сотового телефона, составляет 450–2700 МГц, при этом пиковые значения мощности находятся в диапазоне от 0,1 до 2 ватт. Оценка электромагнитного излучения от сотовых телефонов проводилась по трем категориям: момент покоя, дозвона и разговора. В момент покоя электромагнитное излучение от сотового телефона не значительно и в среднем составляет 0,65 мкВт/см<sup>2</sup>. Такое излучение не оказывает влияние на физиологические и биохимические показатели организма человека. В 38 раз увеличилась электромагнитная активность от сотовых телефонов в момент дозвона, и в 41,8 раза увеличилось излучение в момент разговора [2]. Таким образом, наибольшей электромагнитной активностью сотовый телефон обладает в момент разговора и, следовательно, в этот момент он оказывает свое максимальное воздействие на человека.

Поглощение электромагнитных волн мобильного устройства человеком происходит, когда радиочастотное излучение, испускаемое устройством, взаимодействует с тканями тела. Для понимания воздействия электромагнитных полей мобильных устройств на человека, важно разделить эффекты на краткосрочные и долгосрочные. Это разделение помогает оценить потенциальные риски и определить наилучшие стратегии для минимизации негативного влияния на здоровье, однако сложность подтверждения долгосрочных эффектов электромагнитного излучения связана с множеством факторов, включая длительные периоды латентности рака, разнообразие уровней воздействия и сложности измерения актуального воздействия на человека в течение многих лет, а также отсутствия достаточной информационной базы, так как массовое использование мобильных устройств началось лишь около двадцати лет назад.

Дети являются особенно уязвимой группой по нескольким причинам, включая их физиологические и биологические особенности, а также продолжительность и интенсивность воздействия излучения, которая может быть значительно выше, чем у предыдущих поколений. Также, система регуляции тепла у детей менее эффективна, что потенциально увеличивает риск перегрева тканей при длительном воздействии излучения. Существует опасение, что длительное воздействие электромагнитного излучения может оказывать влияние на развитие мозга и поведение детей. Некоторые исследования указывают на возможное негативное влияние электромагнитного излучения на память у подростков, особенно при использовании телефона у правого уха. Это может быть связано с тем, что за развитие определенного вида памяти отвечает именно та часть мозга, которая находится ближе к телефону во время разговора.

Таким образом, текущие научные данные подтверждают, что при соблюдении рекомендаций и стандартов безопасности, риск для здоровья от электромагнитного излучения мобильных телефонов остается низким. Это подтверждается отсутствием убедительных доказательств негативного воздействия на физиологические и биохимические показатели организма в краткосрочной перспективе. Однако продолжение исследований в этой области необходимо для получения более полной картины и, при необходимости, корректировки существующих рекомендаций и стандартов.

#### *Список использованных источников:*

*1. Электромагнитные волны // Научно-образовательный портал «Большая российская энциклопедия» [Электронный ресурс]. – Режим доступа: https://bigenc.ru/c/elektromagnitnye-volny-22ae4f. – Дата доступа: 16.03.2024.*

*<sup>2.</sup> Международный журнал прикладных и фундаментальных исследований / Семенова Н.В., Денисов А.П., Денисова О.А., Кун О.А., Кузюкова А.В. – Пенза: издательство ООО ИД «Академия Естествознания», 2016. – № 6 (часть 4) – С. 701.*

# **ПЬЕЗОЭЛЕКТРИЧЕСТВО. ГЕНЕРАЦИЯ ЭЛЕКТРОЭНЕРГИИ**

## *Тит А.А., Ёщик Ю.А.*

*Белорусский государственный университет информатики и радиоэлектроники г. Минск, Республика Беларусь*

## *Савилова Ю.И. – канд. техн. наук*

**Аннотация.** Исследование рассматривает пьезогенераторы как потенциальный источник энергии. В ходе исследования изучены история пьезоэффекта, принцип работы устройств на его основе и выявлены их преимущества.

Потребление энергии является жизненно важным для человечества, так как обеспечивает удовлетворение его потребностей, улучшение условий жизни и увеличение продолжительности существования. Энергетический кризис происходит, когда спрос на энергию значительно превышает ее предложение. Человек всегда стремится к получению большего количества энергии для обеспечения прогресса, но иногда наука и техника не способны удовлетворить его потребности. Появление новых технологий в производстве энергии связано с растущим спросом на возобновляемые ресурсы и их важностью.

Отсутствие физического пространства в городах и постоянный рост энергетической потребности позволяют нам представить будущее, в котором постоянное улучшение существующей энергетической матрицы становится неотъемлемой практикой для более интеллектуальных городов [1]. Следуя исследованиям Прии и Инмана, мы идем по пути их пьезоэлектрического решения, цитируя их слова [2]: "Одним из возможных решений этой проблемы являются техники сбора энергии, которые позволяют использовать остаточную энергию из окружающей среды, делая ее чистой и бесплатной".

Гипотеза: пьезогенераторы могут стать эффективным источником энергии и превзойти существующие методы генерации энергии.

Цель исследования: изучить потенциал пьезогенераторов как альтернативного источника энергии.

Задачи:

– изучить историю открытия пьезоэффекта;

– изучить работу устройств, основанных на пьезоэффекте;

– оценить плюсы использования пьезогенераторов в качестве альтернативного источника электроэнергии.

Создание новых вариантов для удовлетворения растущих потребностей в энергии приводит к существенному увеличению исследований и разработок в области поддержки генерации энергии. Представьте себе, что генерация энергии может быть поддерживаема простыми действиями, такими как путешествие по общественным дорогам, посещение парка или использование волновых колебаний моря. В 1880 году братья Жак и Пьер Кюри обнаружили, что при сжатии или растягивании некоторых естественных кристаллов, на гранях кристаллов возникали электрические заряды. Братья назвали это явление «пьезоэлектричеством» (греческое слова «пьезо» обозначает «давить»), а сами такие кристаллы они назвали пьезоэлектрическими кристаллами. Как выяснилось, пьезоэлектрическим эффектом обладают кристаллы турмалина, кварца и другие естественные кристаллы, а также многие искусственно выращиваемые кристаллы. При растягивании или сжатии в нужном направлении такого пьезоэлектрического кристалла, на некоторых из его граней возникают разноименные электрические заряды, обладающие небольшой разностью потенциалов. Эти заряды пропорциональны механическому напряжению, меняют знак вместе с ним и исчезают при снятии напряжения. Если же поместить на эти грани соединенные между собой электроды, то в момент сжатия или растяжения кристалла, в образованной электродами цепи возникнет короткий электрический импульс. Это и будет проявлением пьезоэффекта. Пьезоэлектрический кристалл обладает высокой упругостью. Когда деформирующее усилие снимается, кристалл без инерции возвращаются к своему первоначальному объему и форме. Стоит снова приложить усилие или же изменить уже приложенное, и он сразу отзовется новым импульсом тока.

Понятие и область применения пьезоэлектрических материалов продолжают развиваться. Рассматривая одно из самых последних определений этого явления, мы цитируем Али Б. и А. Машалех [4]: "Пьезоэлектричество – это свойство некоторых материалов, заключающееся в генерации электрического напряжения под действием механических напряжений и наоборот".

В настоящее время проводятся различные исследования по использованию этого явления, начиная от специальных кирпичей на тротуарах для пешеходов до точек давления на автомобильных и железных дорогах [5], а также специализированных волноразделителей для прибрежных зон [5].

Если мы рассмотрим плитку как кирпичный пол, через который проходят пешеходы, можно генерировать электричество, когда люди ходят по этой плитке, используя принципы пьезоэлектрических материалов. Это можно рассматривать как микрогенерацию энергии для вспомогательного питания [6]. С. Джу и его коллеги предлагают следующую классификацию:

"Существуют два способа генерации энергии с использованием пьезоэлектрических модулей: удар и вибрация". При ударе материал непосредственно подвергается нагрузке на пьезоэлектрические модули. В методе вибрации нагрузки менее интенсивные, но этот метод более устойчив к повреждениям. Из-за амплитуды поверхностей пьезоэлектрические материалы можно устанавливать в более широких областях, что делает их источником макроэнергии [7]. Поскольку людям необходимо передвигаться пешком, что может быть лучше, чем выбрать пешеходные переходы, офисные здания, торговые центры или даже дискотеки, чтобы использовать эту энергию и генерировать электричество. Это инновационный способ генерации чистой энергии, и его успех гарантирован, потому что человечество не перестанет перемещаться с одного места в другое пешком. Таким образом, у нас появится генерация энергии с использованием пьезоэлектрических плиток.

Также пьезоэлектрический путь предполагает установку устройств на асфальте, способных преобразовывать давление и вибрацию, создаваемую автомобилями, в электрическую энергию. Так, как говорит М. Гатто [8]: "Одним из основных источников возобновляемой энергии находится прямо под нашими ногами – или, более точно, под нашими шинами. Калифорния – автомобильная столица мира. Логично преобразовать в электричество энергию, которая теряется при движении автомобилей по нашим дорогам". Специализированные участки дорог были разработаны для преобразования вибраций, вызванных автомобилями, в энергию в таких странах, как Израиль, Япония, США и Колумбия[6]. Это относительно новое и интересное применение, потому что, например, грузовик может генерировать большое количество энергии, двигаясь по дороге с пьезоэлектрическим слоем под асфальтом. Этот слой также служит для получения данных, таких как скорость, вес и частота проезжающих транспортных средств. Кроме того, существует литература о высокой генерационной способности даже на коротких участках дорог длиной всего в один километр с использованием пьезоэлектрической технологии [9]. Прототипные испытания методов сбора энергии с реальными практическими применениями показывают большой потенциал, который может быть использован при движении транспортных средств [10]. Таким образом, проектирование новых дорог с ожидаемым интенсивным движением, с использованием пьезоэлектрического покрытия, может помочь в генерации энергии.

Генерация электричества через железнодорожные пути – это адаптация применения для генерации энергии с дорог с помощью покрытий с пьезоэлектрическими элементами. Такой вид транспорта неизбежно создает вибрацию и давление в конкретных точках рельсов. Преимущество применения в железных дорогах заключается в том, что гарантированно будет оказываться давление в одной и той же точке многократно [9]. Это происходит потому, что деформируемые пьезоэлектрические устройства находятся в соединениях, составляющих опору рельсов, которые связаны с остальным оборудованием, чтобы собранная энергия могла быть использована [4, 11]. Будь то для питания поездов, для сигналов дороги или даже для подачи энергии в общую сеть, каждое из них может быть возможным, потому что при движении поездов можно сгенерировать как минимум 120 Киловатт-часов чистой энергии и одновременно получить информацию о скорости и весе[12].

В ходе исследования было установлено, что пьезогенераторы успешно используются в качестве источника энергии, хотя их производство ограничено, и они функционируют преимущественно на местном уровне. Они показывают потенциал как эффективное дополнение к существующим промышленным источникам энергии.

Продолжается активная работа по повышению эффективности пьезогенераторов. Ожидается, что усовершенствования в этой области существенно увеличат производство энергии и расширят область их применения. В долгосрочной перспективе это может способствовать развитию энергетической отрасли и сделать пьезоэлектричество более широко применимым в различных сферах человеческой деятельности, включая инфраструктурные проекты и мобильные технологии.

#### *Список использованных источников:*

*1. Strategic principles for smart city development: A multiple case study analysis of European best practices / L. Mora, M. Deakin, and A. Reid // Technol. Forecast. Soc. Change, 2018. – P. 1.*

*2. Piezoelectric energy harvesting / A. Erturk and D. J. Inman // Wiley Online Library, 2011. – P. 1-5.*

*3. 1 of 6 / H. Office, K. Park, R. West, P. Wa, P. O. Box, and W.P. Wa // Journal Elsevier, vol. 3, 2008. – P. 1-6*

*4. Power Generation Using Piezoelectric Materials / B. Ali and A. Mashaleh // Journal of Power and Energy Engineering, 2018. – P. 11-18.*

*5. Piezoelectric Materials for Energy Harvesting / D. Maurya, Y. Yan, and S. J. Priya // Journal Joule, vol. 2, 2015. – P. 21-23.*

*6. Designing and manufacturing a piezoelectric tile for harvesting energy from footsteps / S. Joo [et al.] // Curr. Appl. Phys., vol. 15, no. 6, 2015. – P. 669-674,* 

*7. Corrigendum: Theoretical analysis of piezoelectric energy harvesting from traffic induced deformation of pavements / H. J. Xiang, J. J. Wang, Z. F. Shi, and Z. W. Zhang // Smart Mater. Struct. 2 , vol. 095024, 2013. – P. 3-5.*

*8. Piezoelectric roads for California | Off Grid Energy Independence / M. Gatto // Stanford University library, 2013. – P. 2-3.*

*9. Piezo-Smart Roads / P. Kumar // Int. J. Enhanc. Res. Sci. Technol. Eng., vol. 2, no. 6, 2013. – P. 2319–2331.*

*10. Captación de energía en la carretera mediante transductores piezoeléctricos / A. P. Lepe // Journal Asfalto, vol. 5, no. 18, 2015. – P. 21-27.*

*11. Design and implementation of a piezoelectric generator tile, to power a low power lighting system / E. Pineda Perez and S. Velázquez Alfaro // Thesis, Instituto Politécnico Nacional, 2016. – P. 18-24.*

*12. Facultad Ciencias Obtención de energía de las olas empleando materiales Piezoeléctricos (Ocean wave power generation using piezoelectric devices) / M. González Díaz // Universidad de Cantabria, 2017. – P. 9-28.*

# **КВАНТОВАЯ ТЕОРИЯ ГРАВИТАЦИИ**

## *Турейко А.Б., Туровец С.О., студенты гр.378104*

*Белорусский государственный университет информатики и радиоэлектроники г. Минск, Республика Беларусь* 

### *Смирнова Г.Ф. – канд. физ.-мат. наук*

**Аннотация.** Данная работа представляет собой исследование и анализ квантовой теории гравитации, которая стремится объединить квантовую механику с общей теорией относительности. В работе осуществляется обзор различных подходов к квантовой теории гравитации, таких как петлевая квантовая гравитация, струнная теория.

**Ключевые слова.** Квантовая теория гравитации, петлевая теория гравитации, теория струн, гравитация.

Квантовая теория гравитации представляет собой одну из наиболее фундаментальных исследовательских областей в физике, стремящуюся объединить две величественные теории квантовую механику и общую теорию относительности. Вследствие своей потенциальной способности описывать поведение гравитационных полей на микроскопическом уровне, квантовая теория гравитации может иметь решающее значение для понимания основных принципов и взаимодействий в нашей Вселенной.

Общая теория относительности, разработанная Альбертом Эйнштейном, успешно объясняет гравитацию на макроскопическом уровне, описывая ее как геометрическое свойство пространствавремени. Однако, когда пытаются применить принципы квантовой механики к гравитации, возникают противоречия и несоответствия, что указывает на необходимость развития новой теории - квантовой теории гравитации.

Квантовая теория гравитации представляет собой фундаментальную теорию, которая стремится объединить два ключевых столпа физики - квантовую механику и общую теорию относительности Альберта Эйнштейна. Она направлена на описание гравитационных взаимодействий на микроскопических масштабах и включает в себя квантовые свойства гравитационного поля.

Общая теория относительности успешно описывает гравитацию как геометрию пространства-времени и предсказывает такие феномены, как изгибание света вблизи массивных объектов и расширение Вселенной. С другой стороны, квантовая механика является теорией, описывающей микромир частиц и их взаимодействия в терминах вероятностей и квантовых состояний. Одна из основных проблем при объединении ОТО и квантовой механики заключается в несовместимости их математических формализмов. ОТО описывает гравитацию как кривизну пространства-времени, в то время как квантовая механика оперирует с волновыми функциями и операторами. Попытки простого применения квантового формализма к гравитации приводят к появлению математических расходимостей, бесконечностей и противоречий [1].

Существует несколько причин, почему стоит исследовать и разрабатывать квантовую теорию гравитации. Квантовая теория гравитации пытается объединить гравитацию с другими фундаментальными силами, такими как электромагнитная сила, сильная и слабая ядерные силы. Это единое объединение, известное как "теория всего" или "единственная фундаментальная теория", предполагает существование единого набора принципов и уравнений, которые описывают все физические явления.

Четыре фундаментальные силы управляют нашей Вселенной: гравитационная сила, электромагнитная сила, сильное ядерное взаимодействие и слабое взаимодействие. Гравитация, как и другие фундаментальные силы, должна подчиняться законам квантовой механики и поэтому квантовая теория гравитации пытается описать гравитацию в терминах квантовых состояний, квантовых полей и вероятностей. Квантовая механика описывает поведение частиц и взаимодействия между ними в терминах квантовых пакетов энергии, называемых квантами. Гравитационная сила, описываемая общей теорией относительности, пока не имеет полной квантовой формулировки. Однако существует гипотетическая частица, называемая гравитоном, которая представляет собой гипотетический носитель силы гравитации в квантовом мире. Если гравитон будет обнаружен, это может свидетельствовать о том, что гравитация может быть описана в рамках квантовой механики, что приблизит нас к единой "теории всего".

Таким образом, хотя гравитация остается вызовом для объединения с квантовой механикой, ученые исследуют возможность гравитона в качестве носителя силы гравитации, что позволит включить ее в
единую теорию объединения всех фундаментальных сил.

Общая теория относительности описывает гравитацию, одну из наиболее известных сил во Вселенной. Квантовая механика, с другой стороны, описывает три другие фундаментальные силы: сильное ядерное взаимодействие, которое связывает протоны и нейтроны в атомных ядрах, электромагнетизм и слабое взаимодействие, которое играет роль в радиоактивном распаде. Каждое событие во Вселенной, от ионизации атома до зарождения звезды, объясняется взаимодействиями материи через эти четыре силы.

С использованием сложной математики удалось показать, что электромагнетизм и слабое взаимодействие имеют общую природу и объединяются в единую электрослабую теорию. Позднее к ним было добавлено сильное ядерное взаимодействие, но гравитация не была успешно объединена с остальными силами. Теория струн является одним из наиболее серьезных кандидатов на то, чтобы объединить все четыре силы и создать единую теорию, охватывающую все явления во Вселенной. Именно поэтому ее иногда называют "теорией всего".

Теория струн – это физическая теория, предлагающая объединить все фундаментальные частицы и силы в единую структуру на основе одномерных объектов, называемых струнами. В контексте квантовой гравитации, струнная теория рассматривается как один из потенциальных фреймворков для объединения гравитации и квантовой механики.

В основе теории струн лежит представление о фундаментальных объектах, называемых струнами, которые являются основными строительными блоками всей материи и взаимодействий. В теории струн предполагается, что все элементарные частицы, такие как кварки, электроны и фотоны, не являются точечными частицами, а на самом деле представляют собой маленькие вибрирующие струны. Струны имеют нулевую размерность в одном измерении и распространяются в других дополнительных пространственно-временных измерениях.

Теория струн приводит к поразительному изменению нашего восприятия о структуре космоса. Она предлагает объединение общей теории относительности и квантовой механики, но для этого мы должны пересмотреть наши представления о пространстве и времени. Вместо привычных трех пространственных измерений и одного временного, теория струн требует наличия девяти пространственных и одного временного измерения. В более революционном варианте теории струн, известном как М-теория, для объединения всех фундаментальных взаимодействий требуется наличие десяти пространственных и одного временного измерений - так называемый "космический субстрат" из одиннадцати измерений пространства-времени [2].

Это удивительно, что мы не наблюдаем эти дополнительные измерения в повседневной жизни. Теория струн объясняет это тем, что мы до сих пор ограничены в нашем восприятии и взаимодействии лишь с тонким срезом реальности. Такие дополнительные размерности, которых требует теория струн, называют компактифицированными. Компактифицированные измерения – это дополнительные пространственные измерения в теории струн, которые свернуты или "скрыты" в микроскопических масштабах, которые могут быть сравнимы с масштабом Планка (около 10^-35 метра), и не наблюдаются в нашем обычном пространстве. В зависимости от выбранного числа компактифицированных измерений, теория струн может быть формулирована в различных размерностях. Струны могут колебаться в различных режимах, и каждый режим колебаний соответствует определенной частице или взаимодействию. Таким образом, теория струн позволяет объединить все фундаментальные взаимодействия, такие как гравитация, электромагнетизм, сильное и слабое ядерные силы, в единую фундаментальную теорию.

Другим подходом к квантовой теории гравитации является петлевая квантовая гравитация. Она стремится объединить наши понимания общей теории относительности и квантовой механики, предлагая новую формулировку гравитации в терминах квантовых состояний петель. Одной из ключевых идей петлевой квантовой гравитации является представление пространства-времени в виде дискретных структурных элементов, называемых "петлями". Вместо того, чтобы рассматривать пространство-время как непрерывное и гладкое, петлевая квантовая гравитация предполагает, что его фундаментальной структурой являются эти квантовые состояния петель, которые связаны между собой.

Чтобы описать эти квантовые состояния петель и их взаимодействия, в петлевой квантовой гравитации используются понятия "петлевых переменных" и "петлевых диаграмм". Петлевые переменные представляют собой математические объекты, которые описывают связи между петлями и определяют геометрические характеристики пространства-времени. Они позволяют описывать эволюцию

квантовых состояний петель со временем. Петлевые диаграммы, в свою очередь, используются для визуализации и анализа этих квантовых состояний и их взаимодействий.

Одной из основных задач петлевой квантовой гравитации является формулировка квантового уравнения, описывающего эволюцию квантовых состояний петель со временем. Это уравнение, известное как квантовое уравнение петлевой квантовой гравитации, аналогично уравнению Шрёдингера в квантовой механике. Оно позволяет предсказывать вероятности и свойства пространства-времени на основе квантовых состояний петель.

Петлевая квантовая гравитация является полностью совместимой с основными представлениями о пространстве-времени, такими как наличие трех пространственных измерений и одного временного измерения. Это означает, что петлевая квантовая гравитация не требует дополнительных размерностей, симметрий или степеней свободы, кроме тех, которые мы наблюдаем. Однако стоит отметить, что существуют различные подходы и варианты петлевой квантовой гравитации. Некоторые из них включают дополнительные элементы, такие как суперсимметрия или рассматривают высшие размерности. Эти расширения предлагаются в попытке получить более полное описание гравитации и объединения ее с другими фундаментальными силами.

Петлевая квантовая гравитация является активной областью исследований в физике. Она предлагает новые инструменты и подходы для понимания природы пространства-времени на самом фундаментальном уровне. К сожалению, на данный момент у нас нет экспериментальных данных, которые однозначно подтверждали бы или опровергали петлевую квантовую гравитацию.

Однако существуют некоторые косвенные подтверждения исследований, которые указывают на возможные следствия петлевой квантовой гравитации. Например, она может предсказывать изменения в поведении гравитации на очень больших или очень малых масштабах, что может быть связано с наблюдаемыми аномалиями в космологических данных или событиях, таких как черные дыры и первые мгновения Вселенной.

Обе теории имеют свои преимущества и ограничения и являются активными областями исследований в физике. Они представляют различные подходы к пониманию фундаментальной структуры Вселенной и поиску единой теории, которая объяснила бы все фундаментальные взаимодействия и частицы. Теория струн и петлевая квантовая теория имеют некоторые сходства, например то, что обе теории стремятся описать физические явления на микроскопических масштабах с помощью квантовой механики, учитывают вероятностные аспекты и квантовые свойства частиц и полей. Они стремятся к объединению всех фундаментальных взаимодействий (гравитации, электромагнетизма, сильного и слабого ядерных сил) в единую фундаментальную теорию.

Конечно, имеется и много различий, таких как то, что теория струн использует понятие фундаментальных объектов - струн, которые вибрируют в многомерном пространстве-времени. Петлевая квантовая теория, с другой стороны, основывается на квантовании геометрии пространствавремени и описывает гравитацию как квантовое поле на этой геометрии. Теория струн требует наличия дополнительных компактифицированных измерений, помимо обычных трех пространственных измерений и одного временного измерения, когда петлевая квантовая теория не требует дополнительных измерений и может быть сформулирована в трех пространственно-временных измерениях. Теория струн обычно рассматривается на масштабах, близких к масштабу Планка, который является крайне малым, а петлевая квантовая теория, хотя и учитывает квантовые эффекты, может быть применима на более широком диапазоне масштабов, включая макроскопические.

Квантовая теория гравитации является активной исследовательской областью, направленной на объединение общей теории относительности и квантовой механики. В настоящее время гравитация остается несовместимой с квантовой механикой, и разработка полной квантовой теории гравитации остается открытым вопросом. Однако экспериментальное подтверждение гравитона или других предсказанных частиц и явлений квантовой гравитации будет важным шагом в подтверждении или исследовании этой теории.

#### *Список использованных источников:*

*2. Грин, Брайан. Ткань космоса. Пространство, время и текстура реальности – Изд-во Книжный дом «ЛИБРОКОМ», 2009 – 608 с.*

*<sup>1.</sup> Carlo Rovelli. Quantum Gravity – Cambridge University Press, 2008 – 458 p.*

УДК 538.9:536.931

# **ЭЛЕКТРОННЫЕ СОСТОЯНИЯ И ЭЛЕКТРОННАЯ СТРУКТУРА ТВЕРДЫХ ТЕЛ**

*Усова В. А., студент гр.378103, Мастеница А. А., студент гр. 378101*

*Белорусский государственный университет информатики и радиоэлектроники г. Минск, Республика Беларусь*

### *Смирнова Г.Ф. – канд. физ.-мат. наук*

**Аннотация.** В данной статье рассматриваются основные аспекты электронных состояний и электронной структуры твердых тел. Анализируется зонная структура, форма поверхности Ферми, различия между полупроводниками и металлами, квантовые эффекты в наноструктурах, а также магнитные свойства материалов.

**Ключевые слова.** *Зонная структура, поверхности Ферми, рентгеновская дифракция, спектроскопические методы, электронная микроскопия, спектроскопия в электроне*.

Квантовая механика является фундаментальной теорией, которая описывает поведение микрочастиц, таких как электроны, в микроскопическом масштабе. Она играет ключевую роль в описании электронных состояний, то есть разрешенных энергетических уровней и связанных с ними характеристик электрона в атомах, молекулах и других квантовых системах.

Основные принципы квантовой механики, которые имеют прямое отношение к описанию электронных состояний, включают следующее:

1. Дискретные энергетические уровни.

Квантовая механика утверждает, что энергия электрона в атоме или молекуле является дискретной и ограничена определенными значениями. Это означает, что электрон может находиться только на определенных энергетических уровнях, называемых квантовыми состояниями.

2. Волновая функция.

Квантовая механика описывает состояние электрона с помощью математической функции, называемой волновой функцией. Волновая функция содержит информацию о вероятности обнаружения электрона в определенном месте и времени, а также о его энергии и других физических свойствах.

3. Принцип суперпозиции.

Квантовая механика позволяет электрону находиться в суперпозиции нескольких состояний одновременно. Это означает, что электрон может существовать во всех возможных состояниях с разными энергиями одновременно, но при измерении будет обнаружен только в одном из них.

4. Квантовые переходы.

.

Квантовая механика описывает переходы электрона между различными квантовыми состояниями. Эти переходы могут сопровождаться поглощением или излучением энергии в виде фотонов, что объясняет явления поглощения и испускания света атомами и молекулами.

5. Принцип неопределенности.

Квантовая механика утверждает, что существует фундаментальное ограничение точности, с которой можно одновременно измерить определенные пары физических величин, таких как положение и импульс электрона. Этот принцип неопределенности Вернера Гайзенберга имеет важное значение для понимания поведения электронов в микроскопическом мире.

Квантовая механика позволяет объяснить множество явлений, связанных с электронами в атомах и молекулах, и является основой для многих областей физики и химии, включая квантовую химию и квантовую электронику. Без применения квантовой механики было бы невозможно полноценно описать и понять электронные состояния и их взаимодействие в микромире. Квантовая механика является фундаментальным инструментом для развития современных технологий, таких как квантовые компьютеры, квантовая криптография и квантовая передача информации.

Модель свободных электронов и зонная структура - это концепции, используемые в теории твердого тела для объяснения электрических свойств материалов.

#### **Модель свободных электронов и зонная структура**

Модель свободных электронов представляет собой упрощенную модель, в которой предполагается, что свободные электроны в твердом теле не связаны с определенными атомами, а могут свободно перемещаться по всему материалу. Эта модель хорошо описывает поведение металлов, в которых электроны в валентной зоне могут свободно двигаться под воздействием внешнего электрического поля.

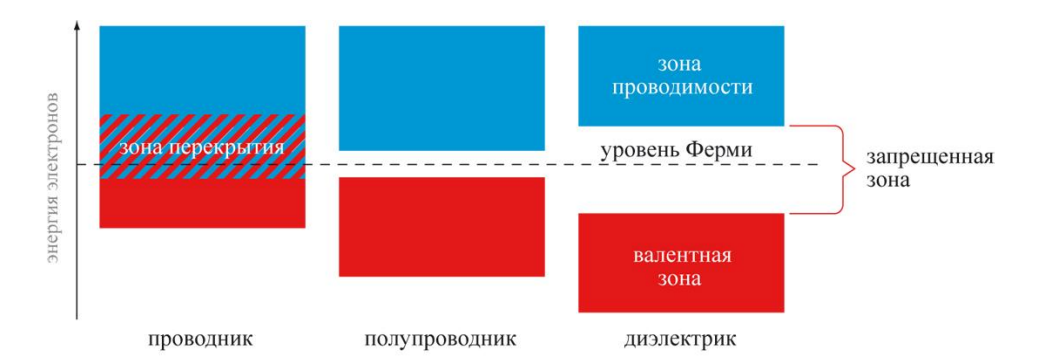

Рисунок 1 – Зонная теория

Однако для объяснения свойств полупроводников и изоляторов необходимо учитывать зонную структуру.

Зонная структура описывает распределение энергии электронов в твердом теле по различным энергетическим уровням, называемым энергетическими зонами. Зоны могут быть заполнены электронами или быть пустыми в зависимости от энергии электронов. Самые нижние заполненные зоны называются валентными зонами, а наиболее высокие незаполненные зоны - зонами проводимости.

В полупроводниках, зоны проводимости и валентные зоны перекрываются, и электроны могут перемещаться из валентных зон в зоны проводимости при подаче энергии, например, при повышении температуры или приложении электрического поля. В изоляторах зона проводимости широко разделена от валентных зон, и электроны не могут легко переходить из одной зоны в другую.

Исследование зонной структуры и модели свободных электронов позволяет понять электрические, оптические и магнитные свойства материалов и является основой для разработки новых технологий в области полупроводниковых устройств и электроники.

#### **Фермиевские поверхности**

Фермиевские поверхности - это важное понятие в физике твердого тела, которое используется для описания электронной структуры кристаллических материалов. Фермиевская поверхность представляет собой границу в пространстве импульсов между заполненными и незаполненными энергетическими уровнями электронов.

В теории полупроводников и металлов Фермиевская поверхность играет важную роль в определении электронных и транспортных свойств материала. Она определяет доступные энергетические состояния для электронов в кристаллической решетке и связана с характеристиками проводимости и подвижности электронов.

Фермиевская поверхность образуется путем построения поверхности в пространстве импульсов, где энергия электронов соответствует энергии Ферми[3]. Энергия Ферми - это энергия самого высоко заполненного электронного уровня при абсолютном нуле температуры. Фермиевская поверхность разделяет пространство импульсов на запрещенные и разрешенные зоны, определяя, какие энергетические состояния могут быть заняты электронами.

Форма и топология Фермиевской поверхности зависят от геометрии кристаллической решетки и химического состава материала. Она может быть представлена в виде закрытых поверхностей, открытых поверхностей или сложных трехмерных структур. Форма Фермиевской поверхности влияет на электронные свойства материала, такие как проводимость, магнитные свойства и возможность появления различных фазовых переходов.

Исследование Фермиевских поверхностей является важным для понимания и проектирования новых материалов с определенными электронными свойствами. Это позволяет предсказывать и объяснять поведение электронов в материалах и оптимизировать их свойства для конкретных приложений, таких как полупроводники, металлы, катализаторы и многие другие.

## **Экспериментальные методы изучения электронных состояний**

Рентгеновская дифракция является экспериментальным методом, который используется для изучения структуры кристаллических материалов и определения их электронных состояний. Этот метод основан на явлении дифракции рентгеновских волн на решетках кристаллов.

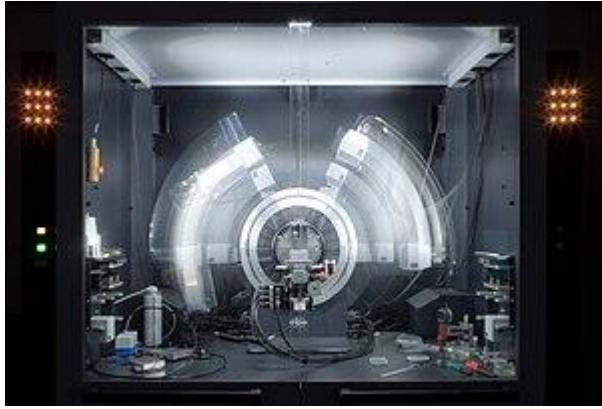

Рисунок 2 – Порошковый рентгеновский дифрактометр во время работы

В эксперименте рентгеновский луч направляется на кристалл, и происходит рассеяние луча от атомов внутри кристаллической решетки. Рассеянные лучи образуют интерференционную картину, которая записывается на детекторе. Анализ этой интерференционной картинки позволяет определить положение и интенсивность отраженных лучей, что дает информацию о распределении электронной плотности в кристалле.

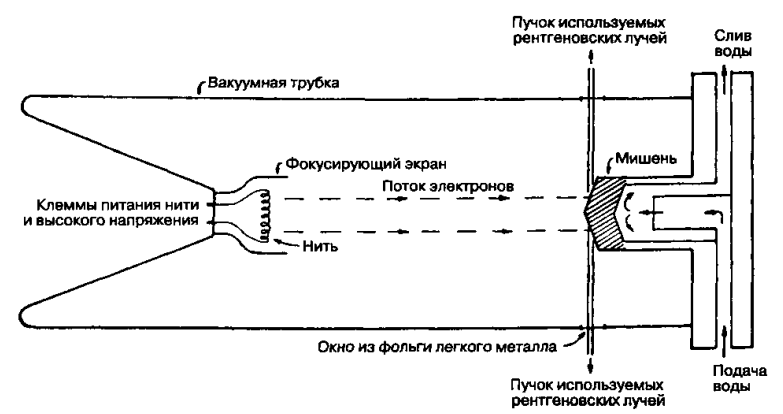

Рисунок 3 – Дифракция рентгеновских лучей кристаллами

Рентгеновская дифракция широко применяется в исследованиях электронных состояний в кристаллах, так как позволяет определить их кристаллическую структуру, расстояния между атомами в кристалле, а также ориентацию кристаллических плоскостей. Это важная информация для понимания электронных свойств и поведения материалов.

Спектроскопические методы изучения электронных состояний включают широкий спектр техник, которые позволяют анализировать взаимодействие электромагнитного излучения с материалами на основе их энергетических уровней.

Одним из таких методов является фотоэмиссионная спектроскопия, которая измеряет энергетический спектр электронов, испускаемых материалом при освещении его определенной энергией фотонов. Этот метод позволяет исследовать электронные уровни материала, его структуру поверхности и поверхностные состояния.

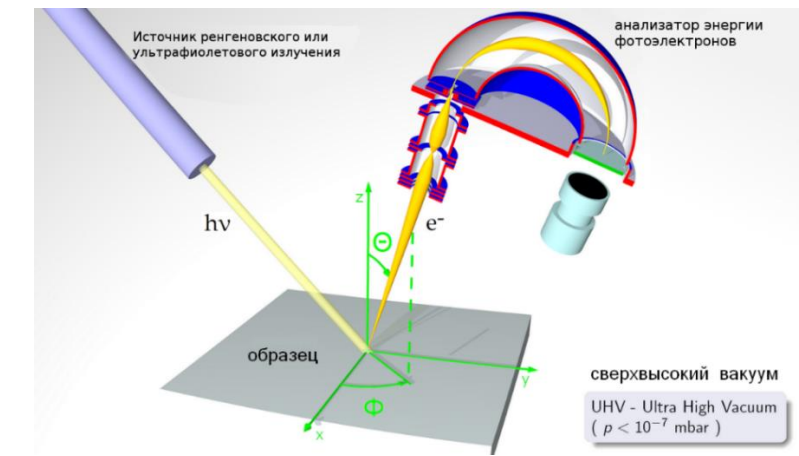

Рисунок 4 – Общий принцип фотоэлектронной спектроскопии

Еще одним спектроскопическим методом является рентгеновская фотоэмиссионная спектроскопия (XPS). В XPS анализируется энергетический спектр электронов, испускаемых материалом под действием рентгеновского излучения. Этот метод позволяет исследовать электронную структуру поверхностных слоев материала, определить состав и химическое состояние атомов на поверхности.

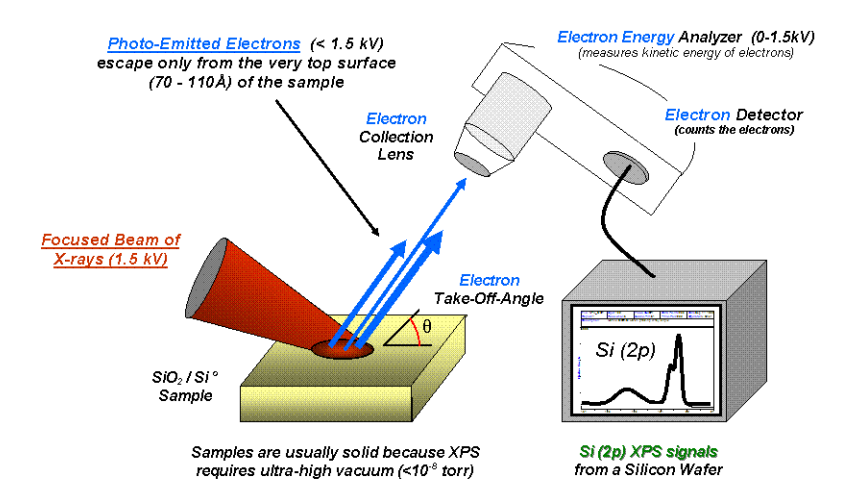

Рисунок 5 – Схема монохроматической системы рентгеновской фотоэлектронной спектроскопии.

Спектроскопические методы также включают магнитно-оптические методы, такие как электронный парамагнитный резонанс (EPR) и ядерный магнитный резонанс (NMR), которые позволяют исследовать магнитные и ядерные свойства материалов и получить информацию о взаимодействии электронов и ядер.

Электронная микросопия и спектроскопия в электроне представляют собой методы изучения электронных состояний на микроскопическом уровне.

Электронная микроскопия (ЭМ) использует пучок электронов вместо света для получения изображений образцов с очень высоким разрешением. Существуют различные типы электронных микроскопов, такие как сканирующий электронный микроскоп (СЭМ) и трансмиссионный электронный микроскоп (ТЭМ). В СЭМ пучок электронов сканирует поверхность образца, а рассеянные электроны собираются для формирования изображения. В ТЭМ пучок электронов проходит через тонкий образец, и рассеянные электроны используются для формирования изображения. Эти методы позволяют наблюдать структуру материала на микро- и наномасштабах.

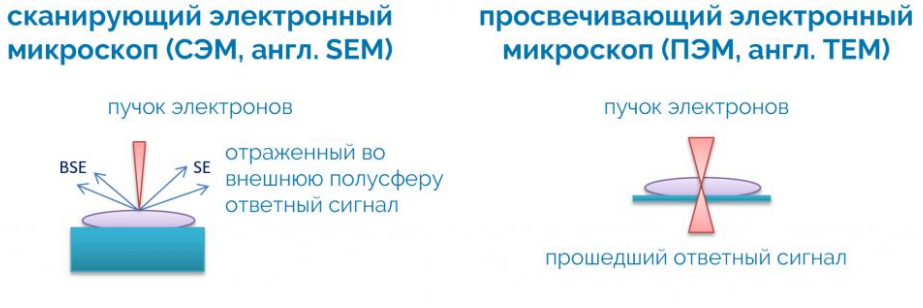

Рисунок 6 – Сканирующий электронный микроскоп (СЭМ) и трансмиссионный электронный микроскоп (ТЭМ)

Электронная спектроскопия в электроне (EELS) является методом, который позволяет получать информацию о свойствах электронов в образце. В EELS энергетический спектр электронов, рассеянных образцом, анализируется с помощью энергетического анализатора. Этот метод позволяет определить энергетические уровни электронов, их потерю энергии и другие характеристики. EELS часто используется для исследования электронных состояний в наноструктурах, полупроводниках, катализаторах и других материалах.

Комбинирование электронной микроскопии и спектроскопии в электроне позволяет получать не только изображения структуры образца, но и информацию о его химическом составе, электронных свойствах и магнитных характеристиках. Эти методы широко применяются в различных областях науки и технологий, включая материаловедение, нанотехнологии, биологию и другие.

*Список использованных источников:*

*1. А.Ф. Ревинский Основы теории твердого тела. – Режим доступа: Пособие для студентов, 2009. – с. 53-54.*

*2. Открывая двери в мир квантовой физики: история и вклад создателей. – Режим доступа:* 

*https://nauchniestati.ru/spravka/sozdateli-kvantovoj-fiziki/ [Электронный ресурс].*

*3. Электронные фазы твёрдых тел. – Режим доступа: https://cyberleninka.ru/article/n/elektronnye-fazy-tverdyh-tel/viewer [Электронный ресурс].* 

*4. Электронная структура твердых тел и её исследование на многокристальных рентгеновских спектрометрах. – Режим доступа: https://www.dissercat.com/content/elektronnaya-struktura-tverdykh-tel-i-ee-issledovanie-na-mnogokristalnykhrentgenovskikh-spe [Электронный ресурс].* 

*5. Эфиродинамические основы электромагнетизма. – Режим доступа: http://vvu-*

*library.ru/atsukovsky/elektromagnetizm/elektromagnetizm.htm [Электронный ресурс].* 

## UDC 538.9:536.931

# **ELECTRONIC STATES AND ELECTRONIC STRUCTURE OF SOLIDS**

*Usova V. A., Mastenitsa A. A.*

*Belarusian State University of Informatics and Radioelectronics<sup>1</sup> , Minsk, Republic of Belarus* 

*Smirnova G.F. – PhD in Physics and Mathematics*

**Annotation.** This article deals with the main aspects of electronic states and electronic structure of solids. The zone structure, the shape of the Fermi surface, the differences between semiconductors and metals, quantum effects in nanostructures, and the magnetic properties of materials are analyzed.

**Keywords.** Zone structure, Fermi surfaces, X-ray diffraction, spectroscopic methods, electron microscopy, electron spectroscopy.

## УДК 004.332.33

## ФИЗИЧЕСКАЯ ОРГАНИЗАЦИЯ SDRAM ЧИПОВ. ПЕРСПЕКТИВНОСТЬ В СРАВНЕНИИ С ДРУГИМИ ТИПАМИ DRAM

Феденков К.К., студент гр.358303

Белорусский государственный университет информатики и радиоэлектроники г. Минск, Республика Беларусь

## Григорьев А.А. - канд. физ.-мат. наук

Аннотация. В данной статье изложен принцип физической организации SDRAM чипов, описаны структура и принцип работы отдельных компонентов SDRAM. Приведены основные преимущества и недостатки SDRAM (SDR SDRAM) чипов в сравнении с другими типами DRAM.

Ключевые слова. DRAM, SDRAM, конденсатор, банки памяти, ячейка памяти, регистр управления, буфер данных, управляющие пинии

Синхронная оперативная память SDRAM (Synchronuos Dynamic Random Access Memory)— это первая технология оперативной памяти со случайным доступом (DRAM) разработанная для синхронизации работы памяти с тактами работы центрального процессора с внешней шиной данных. Первоначально, SDRAM была предложена в качестве более дешевой по стоимости альтернативы для дорогой видеопамяти VRAM (Video RAM), используемой в графических подсистемах. Тем не менее, она быстро получила применение во многих приложениях. Принцип работы SDRAM основан на принципе работы DRAM, однако имеет ряд отличий (синхронное функционирование, чередование банков ячеек, возможность работы в пакетно-конвейерном режиме).

Носителем информации в динамической памяти является электрическая ёмкость или конденсатор. Ячейки памяти, в основе которых лежит конденсатор, объединяются в массив. Чтобы считать информацию из ячейки, подаётся адресный сигнал в соответствующую строку (по-английски Row). Данные считываются из соответствующей колонки (по-английски Column) массива. Для "перевода" аналогового сигнала электрической ёмкости используются специальные усилители. Кроме того, существуют специальные цепи для подзарядки конденсаторов и записи данных. Принцип работы SDRAM такой же, как и у DRAM — осуществляется доступ к строкам и колонкам ячеек данных. Только SDRAM объединяет свои специфичные свойства синхронного функционирования банков ячеек, и пакетной работы, для эффективного устранения состояний задержек-ожидания. Банки ячеек - это ячейки памяти внутри чипа SDRAM, которые разделяются на два или 4 независимых банка памяти. Поскольку оба банка могут быть задействованы одновременно, непрерывный поток данных может обеспечиваться простым переключением между ними. Этот метод называется чередованием, и он позволяет снизить общее количество циклов обращения к памяти и увеличить, в результате, скорость передачи данных. Пакетный режим ускорения - это техника быстрой передачи данных, при которой автоматически генерируется блок данных (серия последовательных адресов), в каждый момент, когда процессор запрашивает один адрес. Исходя из предположения о том, что адрес следующих данных, которые будут запрошенных процессором, будет следующим, по отношению к предыдущему запрошенному адресу, который обычно истинный (это такое же предсказание, которое используется в алгоритме работы кэш-памяти). Пакетный режим может применятся как при операциях чтения (из памяти), так и при операциях записи (в память). Когда процессору необходимо извлечь данные из оперативной памяти, он может получить их в требуемый момент. Таким образом, фактическое время обработки данных непосредственно не изменилось, в отличии от увеличения эффективности выборки и передачи данных (обработка запроса начинается в момент его получения).

### Структура SDRAM чипов включает в себя несколько основных компонентов:

### 1. Ячейки памяти SDRAM:

Ячейки представляют собой сочетание транзистора (ключа) и конденсатора (запоминающего элемента), образующих многомерную матрицу, каждая ячейка которой имеет уникальный адрес (строка и столбец). Информация в каждой ячейке представлена в виде 1 бита. Доступ к элементам матрицы осуществляется с помощью декодеров адреса строки и адреса столбца, которые управляются сигналами RAS# (сигнал выбора строки — Row Access Strobe) и CAS# (сигнал выбора столбца — Column Access Strobe). Ячейки памяти SDRAM могут быть организованы как однопортовые (одновременный доступ на чтение или запись) или двухпортовые (одновременный доступ на чтение и запись). Каждая ячейка памяти имеет свои характеристики задержки доступа (CAS latency), которые определяют время задержки между запросом на доступ к ячейке и фактическим получением данных.

Схема обращения к ячейке памяти в самом общем случае может быть представлена следующим образом: 1. На адресные линии микросхемы памяти подается адрес строки. Наряду с этим подается сигнал RAS#, который помещает адрес в буфер (защелку) адреса строки.

2. После стабилизации сигнала RAS#, декодер адреса строки выбирает нужную строку, и ее содержимое перемещается в усилитель уровня (при этом логическое состояние строки массива инвертируется).

3. На адресные линии микросхемы памяти подается адрес столбца вместе с подачей сигнала CAS#, помещающего адрес в буфер (защелку) адреса столбца.

4. Поскольку сигнал CAS# также служит сигналом вывода данных, по мере его стабилизации усилитель уровня отправляет выбранные (соответствующие адресу столбца) данные в буфер вывода.

5. Сигналы CAS# и RAS# последовательно дезактивируются, что позволяет возобновить цикл доступа (по прошествии промежутка времени, в течение которого данные из усилителя уровня возвращаются в массив ячеек строки, восстанавливая его прежнее логическое состояние).

С точки зрения элементной базы классическая ячейка DRAM (SDRAM) чипа представляет собой транзистор доступа и конденсатор. В ячейке DRAM чтение происходит следующим образом: битовая линия заряжается до половины питания, после чего замыкается ключ доступа. Если напряжение на запоминающем конденсаторе выше половины питания, напряжение на битовой линии медленно пойдет вверх в результате перетекания в нее заряда из конденсатора. Если на конденсаторе ничего нет, то наоборот, заряд из битовой линии потечет в ячейку памяти, и напряжение на битовой линии начнет падать. К битовой линии подключен специальный усилитель, способный определить, стало напряжение на битовой линии уменьшаться или увеличиваться. Такие усилители способны измерить маленькую разницу в напряжениях, так что не нужно дожидаться полной зарядки или разрядки конденсатора ячейки памяти.

### **2. Регистры управления SDRAM:**

Регистры управления SDRAM предназначены для контроля операций чтения и записи данных в память, предварительной загрузки памяти, активации строк, а также для синхронизации работы чипа с системной шиной. В них содержится информация о текущем состоянии памяти, таймингах операций, режимах доступа, а также могут содержать информацию о режимах энергосбережения и самодиагностики памяти. Самодиагностика памяти необходима, так как конденсаторы со временем теряют свой заряд (независимо от операций чтения). Поэтому для предотвращения потери данных необходимо периодически обновлять содержимое ячеек. В современных типах памяти, которые поддерживают режимы автоматической регенерации (в «пробужденном» состоянии) и саморегенерации (в «спящем» состоянии), обычно это является задачей внутреннего контроллера регенерации, расположенного непосредственно в микросхеме памяти.

### **3. Буферы данных SDRAM:**

Буферы данных SDRAM предназначены для временного хранения данных, которые передаются между ячейками памяти и системной шиной процессора. Они используются для управления потоком данных, согласования скоростей передачи данных между различными компонентами системы тем самым позволяя улучшить производительность памяти. С динамической матрицей памяти связан особый буфер статической природы, именуемый «усилителем уровня» (SenseAmp), размер которого равен размеру одной строки, необходимый для осуществления операций чтения и регенерации данных, содержащихся в ячейках памяти. Поскольку последние физически представляют собой конденсаторы, разряжающиеся при совершении каждой операции чтения, усилитель уровня обязан восстановить данные, хранящиеся в ячейке, после завершения цикла доступа.

### **4. Управляющие линии SDRAM:**

Управляющие линии SDRAM предназначены для передачи сигналов управления между чипом памяти и другими компонентами системы. Они обеспечивают правильную работу чипа, согласование операций чтения/записи и синхронизацию с системной шиной.

Команды, управляющие модулем памяти SDR SDRAM, подаются на контакты модуля по 7 сигнальным линиям. По одной из них подается тактовый сигнал, передние (нарастающие) фронты которого задают моменты времени, в которые считываются команды управления с остальных 6 командных линий. Имена (в скобках — расшифровки имен) шести командных линий и описания команд приведены ниже:

- **CKE** (*clock enable*, разрешение тактового сигнала) при низком уровне сигнала блокируется подача тактового сигнала на микросхему. Команды не обрабатываются, состояние других командных линий игнорируется.
- **CS** (*chip select*, выбор интегральной схемы) при высоком уровне сигнала все прочие управляющие линии, кроме CKE, игнорируются. Действует как команда NOP (нет оператора).
- **DQM** (*data mask*, маска данных) высокий уровень на этой линии запрещает чтение/запись данных. При одновременно поданной команде записи данные не записываются в DRAM. Присутствие этого сигнала в двух тактах, предшествующих циклу чтения, приводит к тому, что данные не считываются из памяти.
- **RAS** (*row address strobe*, строб адреса строки) несмотря на название, это не строб, а всего лишь один командный бит. Вместе с /CAS и /WE кодирует одну из 8 команд.
- **CAS** (*column address strobe*, строб адреса столбца) несмотря на название, это не строб, а всего лишь один командный бит. Вместе с /RAS и /WE кодирует одну из 8 команд.

WE (write enable, разрешение записи) — вместе с /RAS и /CAS кодирует одну из 8 команд.

Устройства SDRAM внутренне разделены на 2 или 4 независимых банка памяти. Входы адреса первого и второго банка памяти (ВА0 и ВА1) определяют, какому банку предназначена текущая команда.

### Сравнение SDRAM с другими типами DRAM

### 1) FPM DRAM и EDO DRAM

Основным отличием SDR SDRAM от EDO(BEDO) DRAM и FPM DRAM является использование тактового генератора для синхронизации всех сигналов и использование конвейерной обработки информации. Если для памяти FPM DRAM и EDO(BEDO) DRAM указывалось время чтения данных из первой ячейки в цепочке (время доступа), то для SDRAM указывалось время чтения данных из последующих ячеек. Цепочка - несколько ячеек, расположенных последовательно. На чтение данных из первой ячейки уходило 60-70 нс независимо от типа памяти, а время чтения последующих ячеек зависело от типа памяти. Рабочие частоты SDRAM могли быть равны 66, 100 или 133 МГц, время полного доступа - 40 и 30 нс, а время рабочего цикла - 10 и 7,5 нс.

Как следствие. SDRAM (SDR SDRAM) полностью заменил данные типы DRAM на большинстве устройств ввиду своей эффективности и быстродействию.

#### 2) DDR SDRAM

Не смотря на преимущества SDR SDRAM перед FPM DRAM и EDO DRAM, DDR SDRAM обладает лучшими характеристиками (тип DRAM, основанный на SDR SDRAM и отличающийся удвоенной скоростью передачи данных).

Фундаментальные различия между SDR и DDR лежат в организации логического слоя интерфейса данных. По интерфейсу данных памяти типа SDR SDRAM данные передаются только по положительному перепаду («фронту») синхросигнала. При этом внутренняя частота функционирования микросхем SDRAM совпадает с частотой внешней шины данных, а ширина внутренней шины данных SDR SDRAM (от непосредственно ячеек до буферов ввода-вывода) совпадает с шириной внешней шины данных. В то же время, по интерфейсу данных памяти типа DDR (а также DDR2) данные передаются дважды за один такт шины данных - как по положительному перепаду синхросигнала («фронту»), так и по отрицательному («срезу»). Для реализации данного функционала внутренняя ширина шины данных увеличена в 2 раза (по сравнению с шириной внешней шины. Такая архитектура, применяемая в DDR SDRAM, называется архитектурой «2n-предвыборки» (2n-prefetch). В этой архитектуре доступ к данным осуществляется «попарно» — каждая одиночная команда чтения данных приводит к отправке по внешней шине данных двух элементов (разрядность которых, как и в SDR SDRAM, равна разрядности внешней шины данных). Аналогично, каждая команда записи данных ожидает поступления двух элементов по внешней шине данных. Именно это обстоятельство объясняет, почему величина «длины пакета» (Burst Length, BL) при передаче данных в устройствах DDR SDRAM не может быть меньше 2.

Модули памяти DDR SDRAM можно отличить от обычной SDRAM по числу выводов (184 вывода у модулей DDR против 168 выводов у модулей с обычной SDRAM) и по ключу (вырезы в области контактных площадок) — у SDRAM два, у DDR — один. Согласно JEDEC, модули DDR400 работают при напряжении питания 2,6 В, а все более медленные — при напряжении 2,5 В. Некоторые скоростные модули для достижения высоких частот работают при больших напряжениях, до 2,9 В.

Большинство последних чипсетов с поддержкой DDR позволяли использовать модули DDR SDRAM в двухканальном, а некоторые чипсеты и в четырехканальном режиме. Данный метод позволяет увеличить в 2 или 4 раза соответственно теоретическую пропускную способность шины памяти. Для работы памяти в двухканальном режиме требуются 2 (или 4) модуля памяти. Рекомендуется использовать модули, работающие на одной частоте, имеющие одинаковый объём и временные задержки (латентность, тайминги). Ещё лучше использовать абсолютно одинаковые модули.

Сейчас модули DDR практически вытеснены модулями типов DDR2, DDR3, DDR4 и DDR5, которые в результате некоторых изменений в архитектуре позволяют получить большую пропускную способность подсистемы памяти. Ранее главным конкурентом DDR SDRAM являлась память типа RDRAM (Rambus), однако ввиду наличия некоторых недостатков со временем была практически вытеснена с рынка.

### В заключение можно выделить следующие преимущества SDR SDRAM:

1. SDR SDRAM имеет более простую архитектуру и меньше сложностей в реализации по сравнению с DDR SDRAM. Это может быть важным фактором при разработке устройств, особенно для более старых или бюджетных систем.

2. SDR SDRAM может быть совместим с более старыми системами и устройствами, которые не поддерживают DDR SDRAM. Это может быть полезно при апгрейде или замене памяти в старых компьютерах или устройствах.

3. Низкая цена: из-за более простой конструкции и меньшей сложности производства, SDR SDRAM может быть более доступной по цене по сравнению с DDR SDRAM.

Стоит также выделить недостатки SDR SDRAM

1. SDR SDRAM работает на одном фронте тактового сигнала, что ограничивает скорость передачи данных. DDR SDRAM, с двойным тактовым сигналом, способен обеспечить более высокую скорость передачи данных.

2. SDR SDRAM требует больше энергии для работы из-за своей архитектуры и ограниченной эффективности. DDR SDRAM, благодаря более эффективной работе и более высокой скорости, может потреблять меньше энергии.

3. Из-за ограничений в скорости передачи данных SDR SDRAM имеет более низкую пропускную способность по сравнению с DDR SDRAM. Это может ограничить производительность системы при работе с большим объемом данных.

4. DDR SDRAM обычно имеет более широкие возможности для расширения и улучшения производительности путем увеличения тактовой частоты и объема памяти.

В целом, DDR SDRAM обладает более высокой производительностью и эффективностью по сравнению с SDR SDRAM, что делает его более предпочтительным выбором для современных систем и устройств.

*Список использованных источников:*

*1. Смирнов А.Д. Архитектура вычислительных систем: Учеб. пособие для вузов. — М.: Наука, Физматлит, 1990. — 320 с. 2. Как работает память DDR/SDRAM [Электронный источник]. — Режим доступа:* 

*[https://microsin.net/adminstuff/hardware/general-ddr-sdram-functionality.html#google\\_vignette.](https://microsin.net/adminstuff/hardware/general-ddr-sdram-functionality.html#google_vignette) — Дата доступа 09.04.2024.*

*3. Г. Майерс. Архитектура современных ЭВМ (в 2-х книгах). – Мир, 1985.*

*4.* Synchronouse DRAM *[Электронный источник]. — Режим доступа: https://www.ixbt.com/mainboard/sdram.html. — Дата доступа 09.04.2024.*

## UDC 004.332.33

# **PHYSICAL ORGANIZATION OF SDRAM CHIPS. PERSPECTIVE IN COMPARISON WITH OTHER TYPES OF DRAMS**

## *Fedziankou K.K.*

*Belarusian State University of Informatics and Radioelectronics<sup>1</sup> , Minsk, Republic of Belarus* 

*Grigoryev A.A. – PhD in Physics and Mathematics*

**Annotation.** This article describes the principle of physical organization of SDRAM chips, describes the structure and principle of operation of individual components of SDRAM. The main advantages and disadvantages of SDRAM (SDR SDRAM) chips in comparison with other types of DRAM are given.

**Keywords.** DRAM, SDRAM, capacitor, memory banks, memory cell, control register, data buffer, control lines.

УДК

## **ПРИНЦИП РАБОТЫ ЭЛЕКТРИЧЕСКИХ ИЗМЕРИТЕЛЬНЫХ ПРИБОРОВ**

## *Фомин А. В., Скоринкин В.А., студенты группы 378105.*

*Белорусский государственный университет информатики и радиоэлектроники г. Минск, Республика Беларусь*

#### *Леонович А.А. – кандидат физико-математических наук, доцент*

**Аннотация**: Это исследование посвящено анализу принципов работы и точности электрических измерительных приборов, играющих важную роль в поддержании стандартов качества и безопасности в различных секторах. Основное внимание уделяется как традиционным аналоговым, так и современным цифровым приборам, с акцентом на методы калибровки и новейшие технологии, улучшающие их характеристики и расширяющие области применения. Работа направлена на систематизацию знаний о механизмах работы приборов и исследование технологических инноваций, способствующих их развитию.

**Ключевые слова**: электрические измерительные приборы, аналоговые приборы, цифровые приборы, калибровка, технологические инновации, точность измерений, магнитоэлектрические приборы, электромагнитные приборы, аналогоцифровое преобразование, научные исследования, стандарты качества и безопасности.

В современном мире, где технологический прогресс продолжает неуклонно развиваться, значимость точных и эффективных измерительных приборов не может быть переоценена. Электрические измерительные приборы играют ключевую роль в поддержании стандартов качества и безопасности в самых разных сферах — от промышленного производства до научных исследований. Они позволяют наблюдать, анализировать и контролировать электрические параметры, такие как напряжение, ток и сопротивление, обеспечивая надежность и эффективность работы оборудования и систем.

Электрические измерительные приборы — это устройства, предназначенные для точного измерения электрических параметров. Принцип работы этих приборов заключается в преобразовании этих величин в форматы, легко интерпретируемые пользователем. Например, аналоговые приборы используют магнитоэлектрический метод для измерения постоянного тока и отображают данные с помощью механической стрелки, движущейся по шкале, в то время как цифровые приборы преобразуют аналоговый сигнал в цифровой, предоставляя результаты в числовом виде на экране и обеспечивая функции хранения данных и автоматического вычисления параметров.

Цель данной научной работы — исследовать принципы работы электрических измерительных приборов и выявить ключевые аспекты, влияющие на точность и надежность измерений. Особое внимание уделено новейшим технологиям и методам калибровки, которые существенно улучшают характеристики и расширяют возможности применения измерительных приборов в различных условиях. Задача этого исследования систематизировать уже известных данных о механизмах работы таких приборов, но также направлена на идентификацию и анализ будущих технологических инноваций, которые могут значительно продвинуть развитие в этом секторе.

Аналоговые приборы, такие как амперметры, вольтметры и омметры, остаются важными инструментами в измерительной технике. Амперметры предназначены для измерения силы тока в цепи, вольтметры используются для определения напряжения между двумя точками, а омметры служат для определения сопротивления.

Среди современных инструментов широко распространены цифровые приборы, которые отображают измерения в цифровом виде, обеспечивая высокую точность и удобство в интерпретации данных.

Кроме того, существуют специализированные приборы, такие как осциллографы и мультиметры. Осциллографы незаменимы для анализа переменных электрических сигналов, позволяя визуализировать их в реальном времени. Мультиметры являются универсальными устройствами, которые могут измерять напряжение, ток, сопротивление и другие электрические параметры, что делает их необходимым инструментом в любом электротехническом арсенале.

Аналоговые приборы и цифровые устройства представляют собой два основных класса измерительных инструментов, каждый из которых имеет уникальные принципы работы и области применения. Аналоговые приборы, такие как амперметры и вольтметры, работают на основе непосредственного воздействия измеряемой величины на механический элемент устройства, что приводит к отклонению стрелки на шкале. В этой категории выделяются магнитоэлектрические и электромагнитные приборы.

Магнитоэлектрические приборы функционируют благодаря взаимодействию между постоянным магнитом и катушкой, через которую проходит ток. Это взаимодействие вызывает вращение катушки, и угол поворота, пропорциональный величине тока, отображается стрелкой. Данное явление может быть выражено математически следующей формулой:

$$
\theta = kI,\tag{1}
$$

где  $\theta$  – угол отклонения стрелки; I – ток через прибор; k – константа, зависящая от характеристик прибора и силы магнитного поля. Эта особенность делает их идеальными для измерения постоянных токов и напряжений с высокой степенью точности и надежности. Электромагнитные приборы, в свою очередь, используют подвижную катушку в поле постоянного магнита. Катушка, создавая собственное магнитное поле при прохождении через нее тока, вызывает вращение рамки, и это движение переводится в показания прибора. Эти приборы подходят как для измерения постоянного, так и переменного тока, что расширяет их применение.

Цифровые приборы принципиально отличаются от аналоговых. Они преобразуют аналоговый сигнал в цифровую форму, что начинается с аналого-цифрового преобразования. В этом процессе аналого-цифровой преобразователь (АЦП) берет множество моментальных снимков аналогового сигнала в короткие промежутки времени и переводит их в серию цифровых данных. Этот процесс квантования можно математически описать следующей формулой:

$$
X_n = \left[\frac{X_a}{\Delta}\right] \tag{2}
$$

где  $X_n$  – это цифровое значение;  $X_a$  – аналоговый сигнал;  $\Delta$  – шаг квантования. Это позволяет достичь высокой точности представления исходного сигнала и удобства его последующей обработки. После преобразования, цифровые данные подвергаются обработке с помощью микропроцессора, который может выполнять различные операции, такие как фильтрация и усреднение, для улучшения качества и точности показаний. Обработанные данные затем отображаются на цифровом дисплее, где их легко интерпретировать и использовать.

Эти разнообразные принципы работы аналоговых и цифровых измерительных приборов иллюстрируют широкие возможности их применения, подчеркивая значимость технологических инноваций в повышении точности и эффективности измерительной техники. При изучении электрических измерительных приборов, особое внимание следует уделить калибровке и точности этих устройств. Точность измерений критически важна для обеспечения надежности и действенности любых технических решений, что делает калибровку неотъемлемой частью использования и поддержания измерительных приборов.

Калибровка измерительных приборов - это процесс установления соответствия между значениями, которые показывает прибор, и реальными значениями, измеренными стандартными или эталонными средствами. Это необходимо для того, чтобы результаты измерений были сопоставимы и воспроизводимы в различных условиях и местах. В процессе калибровки особенно важно точно определить ошибку измерения, что может быть выражено следующей формулой:

$$
=X_m-X_t \tag{3}
$$

где  $e$  – ошибка измерения;  $X_m$  – измеренное значение;  $X_t$  – истинное (табличное или эталонное) значение. Эта формула помогает определить, насколько близко показания прибора соответствуют фактическим значениям, что критически важно для обеспечения точности и надежности измерений.

Стандартизация, в свою очередь, устанавливает общие нормы и требования к измерительным процедурам, что обеспечивает универсальность и согласованность результатов. Методы калибровки могут варьироваться в зависимости от типа и предназначения прибора. В общем случае калибровка включает в себя сравнение показаний прибора с показаниями эталонного устройства, которое уже калибровано по высшим стандартам точности. Точность измерительных приборов может быть подвержена влиянию множества факторов, включая внешние условия, такие как температура, влажность и электромагнитные поля. Эти факторы могут существенно влиять на компоненты прибора и искажать его показания. Важность учета таких условий можно описать с помощью следующей формулы:

$$
\Delta X = X_0 (1 + \alpha \Delta T) \tag{4}
$$

где  $\Delta X$  – изменение измеренного значения;  $X_0$  – исходное значение при стандартной температуре;  $\alpha$ - температурный коэффициент прибора;  $\Delta T$  - изменение температуры. Эта формула подчеркивает, как температурные изменения могут влиять на точность измерений, и подчеркивает важность адаптации процедур калибровки к условиям эксплуатации.

Также важны внутренние факторы, например износ или старение компонентов, что может привести к постепенному ухудшению точности приборов со временем. Постоянное обслуживание и регулярная калибровка являются ключевыми для поддержания точности и надежности измерительных устройств на протяжении их эксплуатационного периода.

В рамках текущих исследований в области измерительной техники, современные

технологические разработки играют ключевую роль, внося значительные инновации и улучшения. Применение нанотехнологий особенно заметно влияет на повышение чувствительности и точности измерительных приборов. Наноматериалы, благодаря своим уникальным свойствам, таким как высокая проводимость и механическая прочность, позволяют создавать устройства, способные функционировать в условиях, где традиционные материалы оказываются неэффективными. В микроэлектронике и биомедицине, где требуется высокая точность измерений, использование нанотехнологий позволяет добиваться более стабильных и надежных результатов, устойчивых к внешним помехам и вариациям в эксплуатационных условиях.

Развитие беспроводных технологий и систем, интегрированных с Интернетом вещей (IoT), также оказывает существенное влияние на методы сбора, передачи и обработки данных. Беспроводные датчики и устройства сейчас широко используются для мониторинга различных параметров в реальном времени, что позволяет инженерам и исследователям получать данные без необходимости физического доступа к объектам измерения. Такие системы находят применение в самых разнообразных секторах: от промышленной автоматизации до экологического мониторинга и управления ресурсами в умных городах. Интеграция с облачными платформами и аналитическими инструментами на базе искусственного интеллекта дополнительно расширяет возможности обработки собранных данных, обеспечивая более глубокий анализ и прогнозирование состояний систем.

Одним из наиболее значимых аспектов современных измерительных систем является их способность к автономной работе и самокалибровке. Современные устройства оснащены алгоритмами машинного обучения, которые позволяют им адаптироваться к изменяющимся условиям эксплуатации и автоматически корректировать возможные ошибки измерений. Это существенно повышает точность и надежность приборов, минимизируя человеческий фактор и потребность в регулярном техническом обслуживании.

Интеграция последних технологических разработок в измерительные приборы не только улучшает их производительные характеристики, но и открывает новые возможности для научных исследований и промышленного применения. Непрерывное внедрение этих инноваций является ключевым для поддержания точности, надежности и эффективности современной измерительной техники.

Учитывая важность точности и калибровки, электрические измерительные приборы находят широкое применение в многочисленных отраслях, от промышленности до медицины и научных исследований. Это подчеркивает их универсальность и необходимость в современных технологических и исследовательских процессах.

В промышленных и производственных секторах электрические измерительные приборы играют ключевую роль в мониторинге и регулировании процессов, что является залогом безопасности, эффективности и качества продукции. Амперметры и вольтметры, к примеру, контролируют электрические параметры оборудования, предотвращая перегрузки и технические неисправности. Осциллографы важны для диагностики и отладки электрических схем, позволяя инженерам визуализировать и анализировать электрические сигналы в реальном времени, что необходимо для оптимизации производственных процессов.

В медицинской сфере, измерительные приборы неотъемлемо связаны с мониторингом важных функций пациентов. Электрокардиографы, использующие ПРИНЦИПЫ жизненно электромагнетизма, измеряют электрическую активность сердца, что критически важно для диагностики сердечных заболеваний. Цифровые термометры и давлеизмерительные устройства позволяют точно отслеживать основные показатели здоровья пациентов, обеспечивая своевременное вмешательство при изменениях.

Научные исследования также значительно зависят от точности электрических измерительных приборов. Использование мультиметров и осциллографов в исследованиях позволяет собирать данные о электрических свойствах материалов и компонентов, что способствует научным прорывам в областях, таких как нанотехнологии и возобновляемая энергия. Такие точные измерения необходимы для глубокого понимания физических процессов и поведения материалов в различных условиях, что в конечном итоге способствует разработке новых технологий и улучшению существующих.

Эти примеры демонстрируют широкий спектр применения электрических измерительных приборов и подтверждают их важность для поддержания высоких стандартов в каждой из рассматриваемых областей, подчеркивая их ценность и необходимость в нашем быстро меняющемся технологическом мире.

В данном исследовании были рассмотрены различные типы электрических измерительных приборов и их роль в современных технологических и научных процессах. Исследование подчеркивает важность этих приборов в достижении высокой точности измерений, которая является критическим фактором в многих отраслях, включая промышленность, медицину и научные исследования,

Интеграция с цифровыми технологиями, применение нанотехнологий и развитие беспроводных передач данных открывают новые возможности для улучшения измерительных приборов. Эти инновации позволяют создавать устройства, которые могут эффективно функционировать в более сложных и изменчивых условиях, обеспечивая высокую точность измерений.

Точные измерения играют ключевую роль в разработке новых технологий, способствуя

научному прогрессу и инновациям. Они обеспечивают необходимую основу для исследований и разработок, что приводит к значительным улучшениям в технологиях и повышению качества жизни.

Исследование подтверждает, что развитие измерительной техники и её адаптация к современным требованиям технологической сферы — это неотъемлемый элемент продвижения научного и инженерного прогресса.

#### *Список использованных источников:*

*1. Роль измерений в электротехнике [Электронный ресурс] – Режим доступа[: https://kipia.info/bibliotek/elektrotehnika-i](https://kipia.info/bibliotek/elektrotehnika-i-elektronika-%28-uchebnoe-posobie-dlya-vuzov%29/glava-3-elektricheskie-izmereniya-i-priboryi/)[elektronika-%28-uchebnoe-posobie-dlya-vuzov%29/glava-3-elektricheskie-izmereniya-i-priboryi/](https://kipia.info/bibliotek/elektrotehnika-i-elektronika-%28-uchebnoe-posobie-dlya-vuzov%29/glava-3-elektricheskie-izmereniya-i-priboryi/) – Дата доступа: 12.04.2024*

*2. Приборы электроизмерительные [Электронный ресурс] – Режим доступа:<https://www.110volt.ru/devices> – Дата доступа: 12.04.2024*

*3. Электроизмерительные приборы [Электронный ресурс] – Режим доступа: [https://kipia.ru/articles/elektroizmeritelnye](https://kipia.ru/articles/elektroizmeritelnye-pribory/)[pribory/](https://kipia.ru/articles/elektroizmeritelnye-pribory/) – Дата доступа: 12.04.2024*

*4. Миляев Д. В. Аналоговые измерительные устройства / Д. В. Миляев. – Томск : Изд-во "Томсокго политехнического университета", 2009.*

*5.Цифровой измерительный прибор [Электронный ресурс] – Режим доступа: <https://www.svaltera.ua/guide/glossary/multimetr.php>– Дата доступа: 12.04.2024*

*6. Поверка и калибровка средств измерений [Электронный ресурс] – Режим доступа: [https://microwave](https://microwave-e.ru/measurements/poverka-i-kalibrovka/)[e.ru/measurements/poverka-i-kalibrovka/](https://microwave-e.ru/measurements/poverka-i-kalibrovka/) – Дата доступа: 12.04.2024*

*7. Тенденции Развития И Инновации В Области Измерительных Приборов [Электронный ресурс] – Режим доступа: <https://1platforma.com.ua/tendencii-razvitia-i-innovacii-v-oblasti-izmeritel-nyh-priborov/>– Дата доступа: 12.04.2024*

### UDC

## **OPERATING PRINCIPLES OF ELECTRICAL MEASURING INSTRUMENTS**

*Fomin A.V., Skorinkin V.A., students of group 378105*

*Belarusian State University of Informatics and Radioelectronics<sup>1</sup> , Minsk, Republic of Belarus* 

*Leonovich A.A. – Candidate of Physical and Mathematical Sciences, Associate Professor* 

**Annotation.** This study is devoted to analyzing the operating principles and accuracy of electrical measuring instruments, which play a crucial role in maintaining standards of quality and safety in various sectors. Particular attention is given to both traditional analog and modern digital instruments, with a focus on calibration methods and the latest technologies that enhance their characteristics and expand application areas. The work aims to systematize knowledge about the mechanisms of instruments' operation and explore technological innovations that contribute to their development.

**Keywords.** : electrical measuring instruments, analog instruments, digital instruments, calibration, technological innovations, measurement accuracy, magneto-electric instruments, electromagnetic instruments, analog-to-digital conversion, scientific research, standards of quality and safety.

УДК 539.1.074:629.73

# **ДОЗИМЕТРИЧЕСКИЙ МОНИТОРИНГ ПРИ АВИАПЕРЕЛЕТАХ**

## *Хаджинова К.А.*

*Белорусский государственный университет информатики и радиоэлектроники г. Минск, Республика Беларусь*

#### *Бурцева В.П. – канд. физ.-мат. наук, доцент*

**Аннотация.** Рассмотрено образование атмосферного ионизирующего излучения космического происхождения. Изучен состав дозы, получаемой экипажем в процессе полёта. Выполнено моделирование получаемых доз при перелётах, для которых есть измеренные приборами результаты.

**Ключевые слова.** доза, атмосферное ионизирующее излучение, состав дозы, авиаперелет, CARI-7, излучение космического прохождения,геомагнитная отсечка, эффект Форбуша, космические лучи, дозиметр, солнечно-протонные штормы, гаммаизлучение, геодезическая аппроксимация траектории полёта, фотонное излучение, атмосферная радиация.

В начале ХХ века Виктор Гесс совершил серию полетов на воздушном шаре, во время которых он измерил уровни ионизирующего излучения на высотах до 5 км над поверхностью земли. Он обнаружил повышение фонового излучения на большой высоте, которое в дальнейшем было объяснено существованием космических лучей [2].

В основном под космическими лучами подразумевают поток высокоэнергетических частиц, образованных вне солнечной системы (галактические космические лучи) или в процессе солнечных вспышек (солнечно-протонные штормы) [1,2,3].

Приблизительно 98% и 2% частиц ГКЛ составляют ядра атомов и электроны соответственно. Среди ядерной компоненты приблизительно 85–90% являются протонами, 9–14% – ядра гелия и 1% более тяжёлых ядер. Поскольку эти частицы имеют заряд, то под воздействием магнитного поля они изменяют свою траекторию [2,4].

Магнитосфера Земли уменьшает число низкоэнергетических частиц космического излучения достигающих атмосферы. Минимальная магнитная жёсткость, при которой космические лучи смогут достигнуть некоторой области, называется жёсткостью геомагнитной отсечки (geomagnetic cut-off rigidity), которая часто измеряется в ГВ. Жёсткость геомагнитной отсечки непостоянна в пространстве Земли (рисунок 1) и имеет свойство меняться со временем [2,3,4].

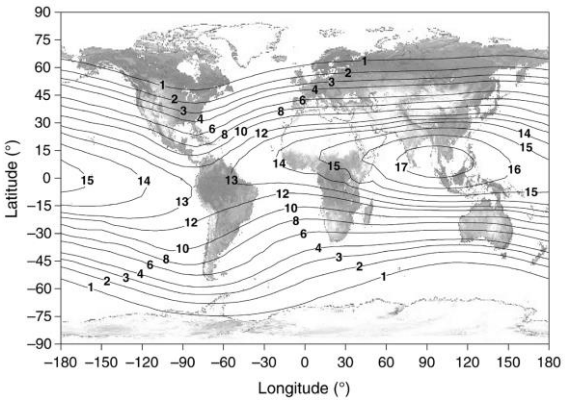

Рисунок 1: Карта жёсткости геомагнитной отсечки (в ГВ) в 1990 году на 20 км высоте [2]

Солнце также влияет на космические лучи. Существует обратная корреляция между солнечной активностью и интенсивностью космического излучения, попадающего на землю. Данный эффект называется солнечной модуляцией, и наиболее заметен при сравнении спектров космических лучей в момент солнечного минимума и максимума (рисунок 2) [2,3,4].

Помимо солнечной активности, на интенсивность космических частиц в атмосфере Земли влияют солнечно-протонные штормы и наличие эффекта Форбуша (Форбуш-понижения). К тому же стоит отметить косвенное влияние солнечного ветра на жёсткость геомагнитной отсечки [2,3,4].

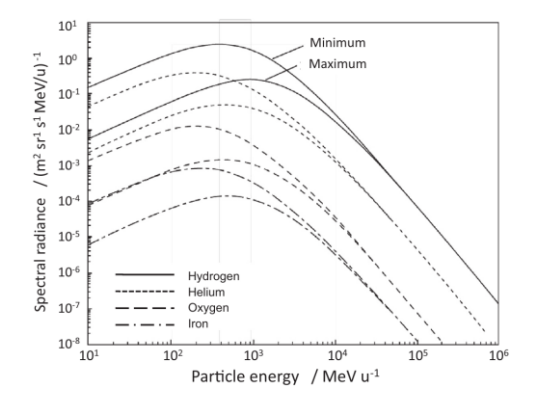

Рисунок 2: Спектр частиц полученных в различные этапы солнечного – солнечный минимум (1977) и солнечный максимум (1955) [4].

Взаимодействуя с атомами атмосферы, космические лучи в процессе ядерного каскада (рисунок 3) образуют вторичное излучение, спектр которого варьируется в зависимости от глубины в атмосфере. Для тех высот, на которых происходят коммерческие авиаперелёты, основной вклад в дозу экипажа вносят галактические космические лучи (ГКЛ), влияние солнечного излучения значительно меньше [1,2,3].

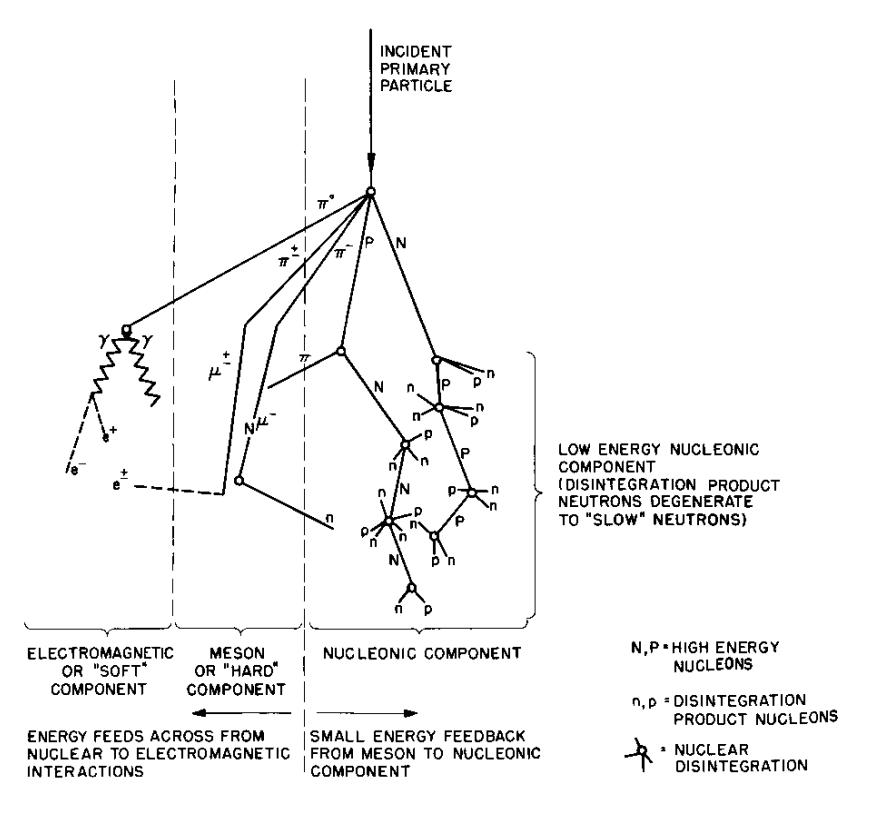

Schematic Diagram of Cosmic Ray Shower

Рисунок 3: Схема ядерного каскада[5]

Во вторичное излучение входят: протоны, нейтроны, фотоны, электроны, фотоны, мюоны и пимезоны. При этом, каждому излучению соответствует свой энергетический спектр. На рисунках 4–9 представлены спектры, которые рассчитаны с помощью программы моделирования физики взаимодействия частиц методом Монте-Карло FLUKA.

Нейтральные пи-мезоны имеют чрезвычайно короткое время жизни и обычно распадаются на два гамма-кванта. Заряженные пионы имеют гораздо большее время жизни и часто могут взаимодействовать с атомами атмосферы вместо того, чтобы распадаться [3].

Распавшиеся заряженные пионы порождают мюонную компоненту и нейтрино, а нейтральные – фотонную, с последующим образованием электронно-фотонных каскадов. Распад мюонов сопровождается излучением соответствующих электронов и нейтрино [3].

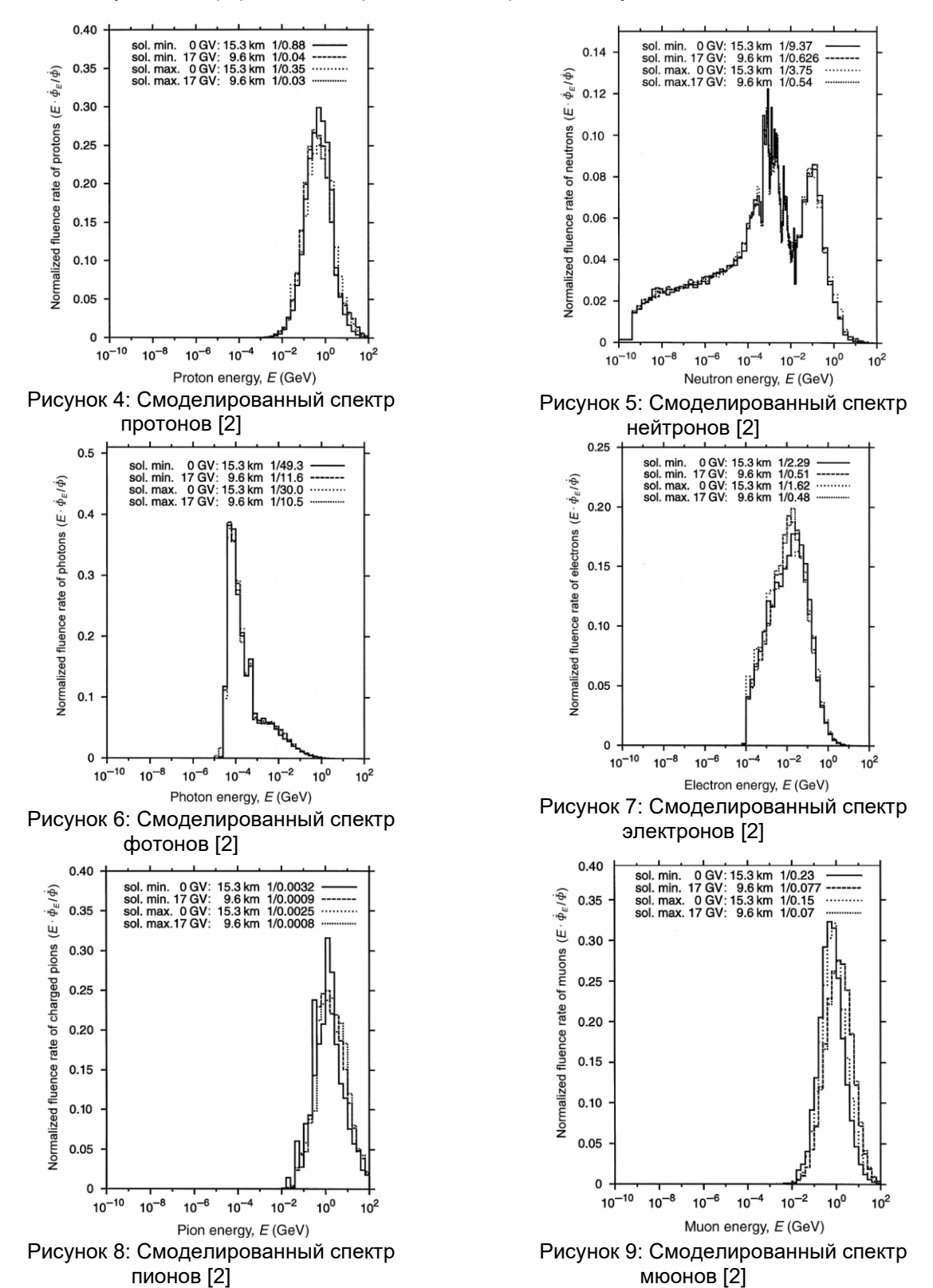

С точки зрения величин амбиентной эквивалентной дозы и эффективной дозы, в радиационном поле на авиационных высотах доминируют нейтроны, электроны (позитроны), протоны, фотоны и мюоны. Примерная зависимость показана на рисунке 10 [1,2].

Основная часть нейтронов находится в энергетическом диапазоне от сотен кэВ до сотен МэВ, протонов – от нескольких десятков МэВ до нескольких единиц ГэВ, электронов и позитронов – от нескольких единиц до нескольких сотен МэВ и фотонов – до десятков МэВ [5].

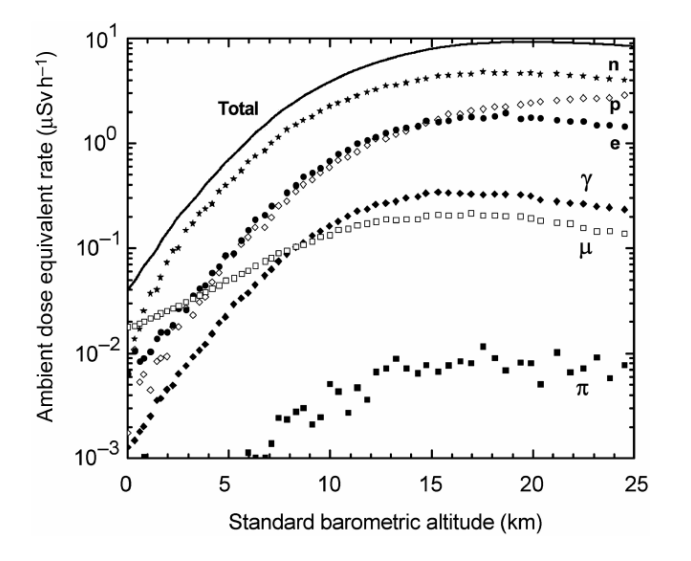

Рисунок 10: Зависимость мощности амбиентного эквивалента дозы от барометрической высоты (км), при жесткости геомагнитной отсечки равной 2 ГВ, для различных излучений в середине солнечного цикла, смоделированное программой FLUKA [2]

Таким образом, основными источниками атмосферного излучения являются космические галактические лучи и солнечно-протонные штормы.

В процессе взаимодействия космического излучения с атмосферой образуется вторичное излучение. Атмосферное излучение имеет сложный состав, спектр компонент которого имеют широкие энергетические диапазоны, что следует учитывать при использовании измерительных приборов.

Спектр атмосферного излучения в основном зависит от:

- ⎯ глубины атмосферы
- ⎯ жесткости геомагнитной отсечки для данной локации
- ⎯ солнечной модуляции
- ⎯ наличия солнечно-протонного шторма и эффекта Форбуша

Существует несколько программ для расчёта дозы космического излучения в процессе полёта. Они используют разные методы: симуляцию Монте-Карло, аналитическое моделирование переноса излучения и модели, основанные на измерениях.

- ⎯ Программы, использующие симуляцию Монте-Карло: AVIDOS, CARI-7, EPCARD, JISCARD EX, PANDOCA, PLANETOCOSMICS и QARM.
- ⎯ Программы, использующие аналитическое моделирование атмосферного излучения: SARI-6 и FREE.
- ⎯ Программы, основанные на измеренных данных: FDOScalc и PCAIRE.

CARI-7 - это серия программ, разработанных институтом медицины в гражданской авиации (CAMI) США. Она позволяет расчитывать эффективную дозу и амбиентный эквивалент дозы H\*(10) от космического излучения в полёте.

CARI-7 использует базу данных, основанную на симуляции атмосферного излучения методом Монте-Карло с использованием программы MCNPX версии 2.7.0. Она моделирует прохождение различных частиц через атмосферу для широкого диапазона энергий.

Программа учитывает солнечную активность, геомагнитное поле и другие факторы, влияющие на уровни космического излучения.

CARI-7 соответствует требованиям регулирующих органов различных стран, таких как Великобритания, Швейцария и Финляндия. Она также рекомендована в руководстве по авиационной медицине Международной организации гражданской авиации (ICAO).

Программа была проверена путём сравнения её оценок с результатами измерений и референтными значениями. Отклонение CARI-7A от измерений составляет примерно от -14% до +34%.

Расчёт дозы, получаемой экипажем, проводился с помощью программы CARI-7 версии 4.1.3 выпуска -7.

Модельные опции были установлены по умолчанию.

Из-за отсутствия информации об траектории перелёта и часов вылета, вычисления дозы перелётов являются приблизительными.

В расчётах использовалось геодезическая аппроксимация траектории полёта (таблица 1). Профиль полёта создавался по информации, взятой из публичного источника [6], методом усреднения соответствующих перелётов. Следует отметить, что из-за сервисных ограничений, история треков полёта ограничивалась 7 днями от момента интернет доступа.

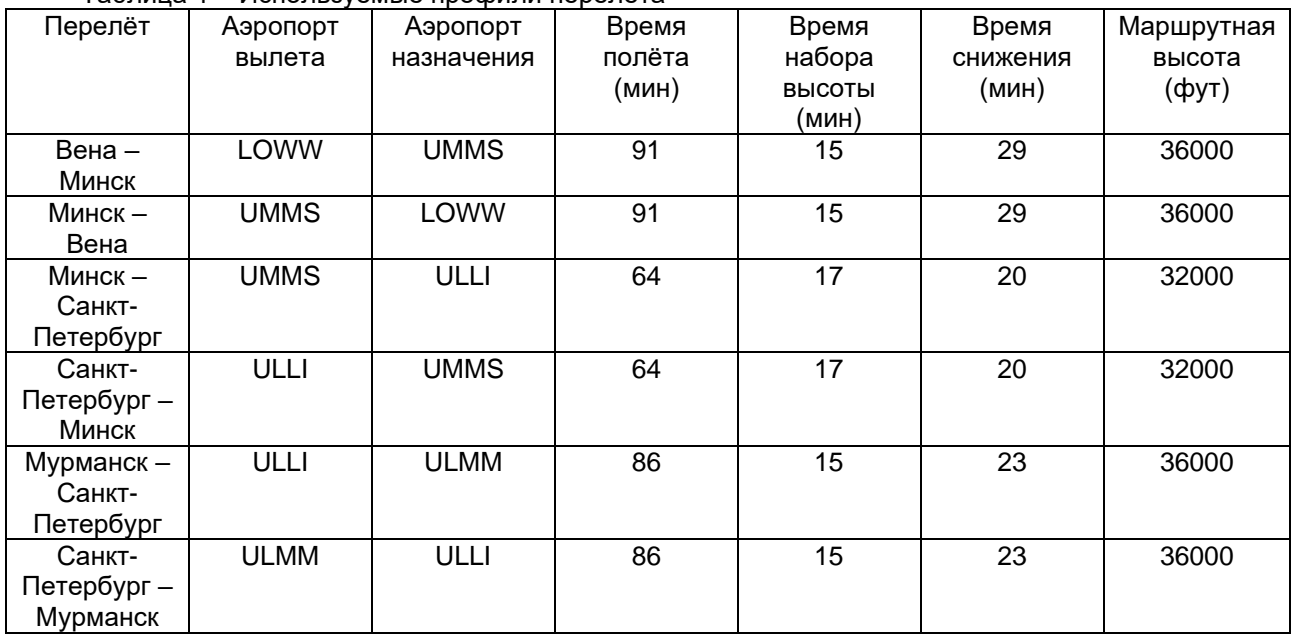

Таблица 1 – Используемые профили перелёта

Оценки средних за месяц перелёта доз, рассчитанных программой, представлены в таблицах 2 и 3. Следует отметить, что полученные CARI-7 значения рассчитаны для атмосферы, т.е. без учёта влияния корпуса самолёта на излучение. Моделирование влияния корпуса самолёта для высоты 10.7 км показало, что снижение мощности амбиентного эквивалента дозы достигает до 24% от такого в атмосфере [7].

Таблица 2 – Общая доза за перелёт

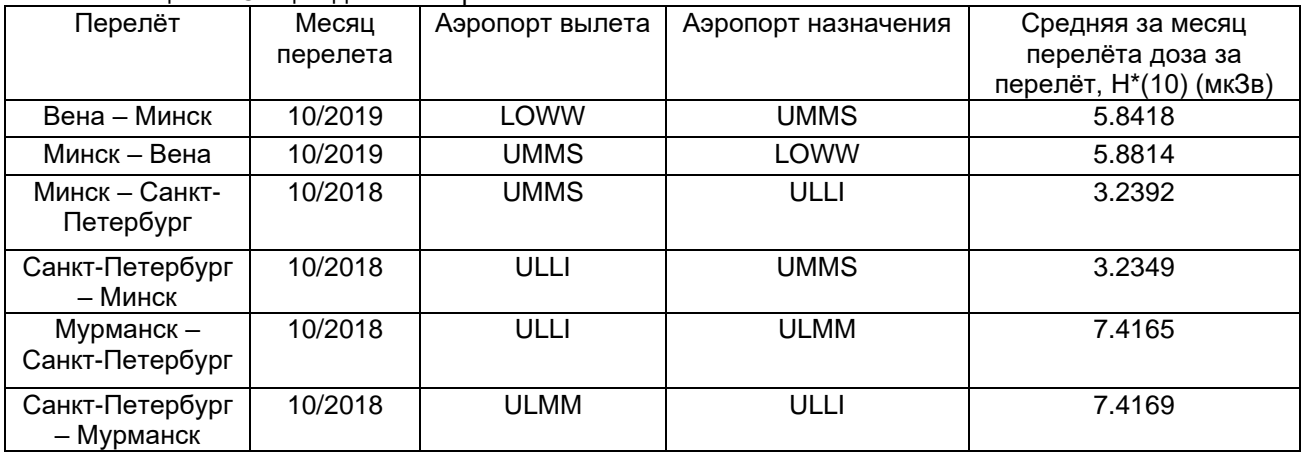

Таблица 3 – Относительный вклад различных излучений в общую дозу

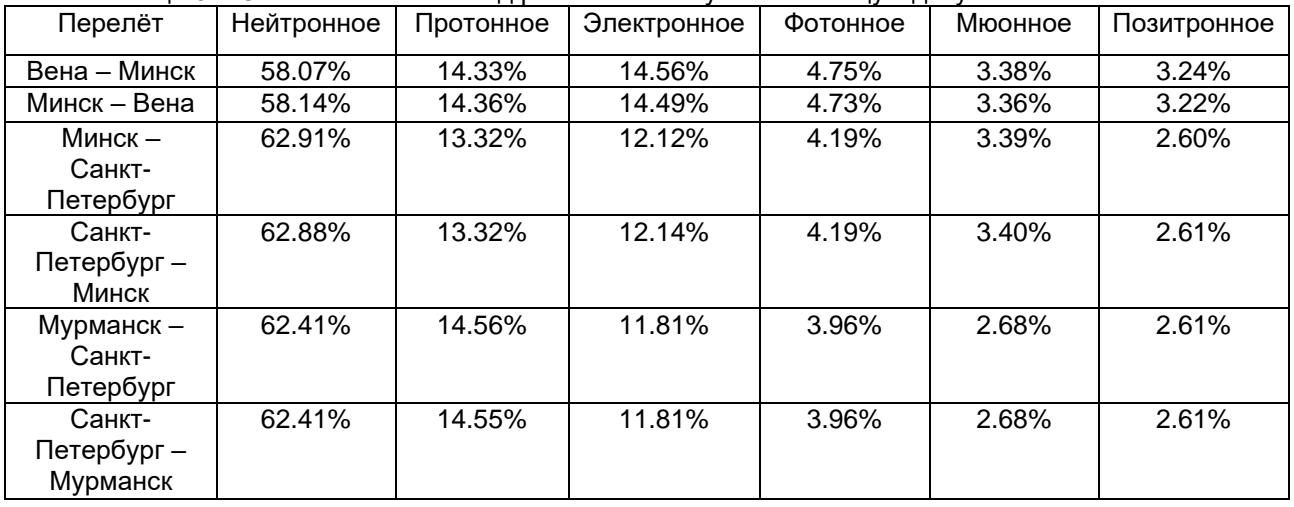

Также было произведено сравнение показаний Н\*(10) от гамма-излучения дозиметра МКС-

АТ6130, с результатами CARI-7 для фотонного излучения (таблица 4).

Возможными причинами такого отклонения (1449%–2192%) могут быть проведение измерений вне рабочего диапазона прибора (50–3000 кэВ) [8], влияние конструкции самолёта на атмосферное излучение, и влияние не фотонного излучения на работу дозиметра.

Также замечено, что различие между показаниями МКС-АТ6130 H\*(10) для гамма-излучения от полной амбиентной эквивалентной дозы CARI-7 для трёх маршрутов по модулю составило 5–35%.

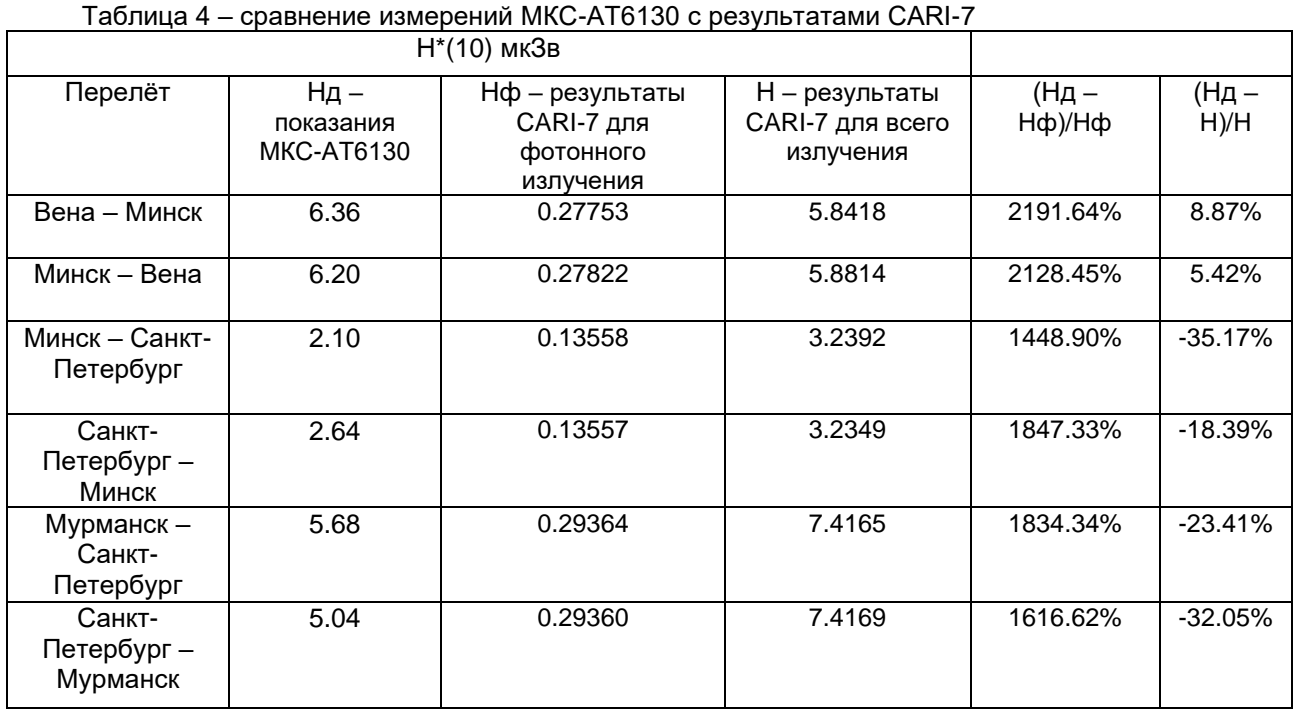

С использованием программы CARI-7 была рассчитана доза по 6 перелётам. Процесс вычисления был приблизительный – были допущены упрощения по причине отсутствия точной информации о времени вылета и траектории полёта. Для дозиметра МКС-АТ6130 выражено сомнение о достоверности полученных результатов.

Полёты на самолётах сопровождаются получением значительной дозы атмосферной радиации, большая часть которой вызвана космическими лучами. Поэтому для учёта возможных медицинских последствий необходим дозиметрический мониторинг, который рекомендуется проводить проверенным программным обеспечением.

В заключении стоит отметить, что использование корректных программ для оценки дозы позволяет упростить дозиметрический контроль, а также повысить безопасность перелётов за счёт возможности прогнозирования радиационной обстановки.

#### *Список использованных источников:*

*1. ICRP (2016). International Commission on Radiological Protection. Radiological Protection from Cosmic Radiation in Aviation. ICRP Publication 132. Annals of the ICRP, 45(1), 1–48.*

*2. ICRU (2010). International Commission on Radiation Units and Measurements. Reference Data for the Validation of Doses from Cosmic-Radiation Exposure of Aircraft Crew. ICRU Report 84, Journal of the ICRU 10(2).* 

*3. Мурзин B.C. Астрофизика космических лучей: Учебное пособие для вузов / В.С. Мурзин – Москва : Университетская книга, Логос, 2007. – 488 с.*

*4. ICRP (2013). International Commission on Radiological Protection. Assessment of Radiation Exposure of Astronauts in Space. ICRP Publication 123. Annals of the ICRP, 42(4).*

*5. ISO 20785-2:2011, Dosimetry for exposures to cosmic radiation in civilian aircraft – Part 2: Characterization of instrument response*

*6. flightradar24 [Electronic resource] : Flightradar24 AB. – Mode of access: https://www.flightradar24.com/. – Date of access: 17.11.2021.*

*7. G. Battistoni, A. Ferrari, M. Pelliccioni, R. Villari. Evaluation of the doses to aircrew members taking into consideration the aircraft structures / Advances in Space Research. – 2005. – Vol. 36 iss. 9. – P. 1645–1652.* 

*8. Дозиметры-радиометры МКС-АТ6130, МКС-АТ6130А, МКС-АТ6130Д | АТОМТЕХ [Электронный ресурс]. Режим доступа: https://atomtex.com/ru/dozimetry-radiometry/dozimetry-radiometry-mks-at6130-mks-at6130a-mks-at6130d. – Дата доступа: 10.12.2021.*

UDC 539.1.074:629.73

## **DOSIMETRIC MONITORING DURING AIR TRAVEL**

*Khadzhinova K. A., student of gr. 328506*

*Belarusian State University of Informatics and Radioelectronics, Minsk, Republic of Belarus*

*Burtseva V.P. – Cand in Physics and Mathematics, Associate Professor*

**Annotation.** The formation of atmospheric ionizing radiation of cosmic origin is considered. The composition of the dose received by the crew during the flight was studied. Modeling of doses received during flights for which there are measured results with instruments has been carried out.

*Keywords. Josephson effect, information technology, quantum physics, quantum computers, qubits, resistive Josephson model, tunnel junction, SQUID.*

УДК 539.1

## **ПЕРСПЕКТИВЫ И ОПТИМИЗАЦИЯ УПРАВЛЯЕМОГО ТЕРМОЯДЕРНОГО СИНТЕЗА: ЭНЕРГЕТИЧЕСКИЙ ПОТЕНЦИАЛ И РЕАКЦИОННЫЕ ПАРАМЕТРЫ**

### *Хартанович А.С., студент гр.328506*

*Белорусский государственный университет информатики и радиоэлектроники<sup>1</sup> г. Минск, Республика Беларусь* 

*Кургузова О.Э.*

**Аннотация.** В данной статье представлен обзор перспектив управляемого термоядерного синтеза, а также исследован метод его реализации, основанный на применении нестандартных видов топлива, рассмотрены примеры нестандартных видов топлива, которые могут быть использованы для повышения эффективности работы реакторов.

**Ключевые слова.** Термоядерный синтез, безнейтронный распад, сечение реакции, бороводороды, диборан.

Управляемый термоядерный синтез – перспективный источник энергии, существенно превышающий возможности ядерных реакций деления. Перспективы УТС связаны с двумя обстоятельствами: первое – все звезды, и наше Солнце в том числе, существует за счет протекающих в них стационарных термоядерных реакций, второе – неконтролируемый термоядерный процесс удалось достаточно просто реализовать в импульсном режиме при взрыве водородной бомбы.

Для достижения эффективного осуществления термоядерной реакции под воздействием потока ускоренных частиц, существуют несколько ключевых требований. Во-первых, необходимо обеспечить высокую энергию бомбардирующих частиц, чтобы преодолеть кулоновский барьер и максимизировать вероятность их реакции с другими частицами. Во-вторых, требуется высокая плотность потока ускоренных частиц, чтобы обеспечить большую долю частиц, которые прореагируют между собой. Исходя из заданных требований, можно использовать реакции с образованием нейтронов. Такие реакции гораздо менее экстремальны, чем реакции безнейтронного слияния. Образующиеся нейтроны также способны осуществлять еще ряд реакций, давая дополнительный вклад в суммарную энергетику процесса.

Важнейшими парметрами термоядерной реакии являются энергия и сечение. Рассмотрим эти параметры на одной из нейтронных реакций, часто рассматриваемой в термоядерной энергетике, а именно на реакции дейтерия-трития:

$$
{}^{2}D + {}^{3}T = {}^{4}He + n.
$$
 (1)

Для расчета количества энергии, выделяющиейся в данной реакции, нужно найти дефект масс по формуле:

$$
\Delta m = (m_D + m_{\overline{I}}) - (M_{\overline{I}} + M_{\overline{I}}), \qquad (2)
$$

где *m<sup>D</sup>* – атомная масса дейтерия, *m<sup>T</sup>* – атомная масса трития, *M<sup>я</sup>* – масса ядра, *M<sup>n</sup>* – масса нейтрона, а затем вычислить энергию по формуле:

$$
E = \Delta m c^2,\tag{3}
$$

где c – скорость света. Сечение реакции является величиной, которая характеризует вероятность взаимодействия частиц или молекул в реакции при столкновении. Вероятность взаимодействия определяют через эффективную площадь ядра (σ), находящегося на пути пучка. Если обозначить число частиц, упавших на мишень, за *N*0, а число ядер, находящихся на этой площади, за *N*, то число взаимодействий можно определить соотношением:

$$
N = N_0 \sigma_n. \tag{4}
$$

Количество частиц мишени *N* можно рассчитать по формуле:

$$
N = (\rho \ d \ N_A)/A, \tag{5}
$$

где ρ – плотность вещества мишени, *d* – толщина мишени, *N<sup>A</sup>* – число Авогадро, *А* – массовое число. Сечение реакции определенного типа называются парциальными сечениями. Полное сечение реакций складывается из парциальных сечений:

$$
\sigma = \sum \sigma_{b},\tag{6}
$$

за единицу сечения принят 1 барн = 10-24 см2.

Для улучшения управления и проектирования реакторов также рассчитывают константу скорости реакции с помощью уравнения Аррениуса:

$$
k(T) = A \exp[-E_a/(R T))],\tag{7}
$$

где  $A$  – фактор частоты (характеризует частоту столкновения реагирующих частиц),  $E_a$  – энергия активации (минимальная энергия, которую должны иметь частицы для преодоления энергетического барьера и начала химической реакции), R - постоянная Больцмана, T - абсолютная температура.

Параметры возможных ядерных реакций представлены в таблице 1.

| Nº             | Реакция                                                 | Энерговыделение<br>Е, МэВ | Сечение<br>реакции<br>$\sigma$ ), cm <sup>3</sup> /c | Константа<br>скорости k, с-1 |
|----------------|---------------------------------------------------------|---------------------------|------------------------------------------------------|------------------------------|
| 1              | $D1+D \rightarrow T+p$                                  | 4                         | 4.116-10-17                                          | $4.116 \cdot 10^{+2}$        |
| $\overline{2}$ | $D1+D\rightarrow 3He+n$                                 | 3.3                       | $1.487 \cdot 10^{-17}$                               | $1.487 \cdot 10^{+2}$        |
| 3              | $D1+{}^{3}He \rightarrow {}^{4}He + p$                  | 18.3                      | $5.751 \cdot 10^{-16}$                               | $5.751 \cdot 10^{+3}$        |
| 4              | $D1+T\rightarrow 4$ He+n                                | 17.59                     | 1.820-10-14                                          | $1.820 \cdot 10^{+5}$        |
| 5              | $D1+T\rightarrow$ <sup>3</sup> He+n+n                   | 17.59                     | 1.820-10-14                                          | $1.820 \cdot 10^{+5}$        |
| 6              | $T+T \rightarrow 4$ He+n+n+y                            | 11.3                      | 1.792-10-17                                          | $1.792 \cdot 10^{+2}$        |
| $\overline{7}$ | $T+3$ He $\rightarrow$ <sup>4</sup> He+p+n+y            | 12.1                      | $3.202 \cdot 10^{-16}$                               | $3.202 \cdot 10^{+3}$        |
| 8              | T+ <sup>3</sup> He→ <sup>4</sup> He+D                   | 4.8                       | $2.368 \cdot 10^{-16}$                               | $2.368 \cdot 10^{+3}$        |
| 9              | <sup>10</sup> B+n→ <sup>7</sup> Li+ <sup>4</sup> He     | 2.31                      | $2.322 \cdot 10^{-9}$                                | $2.322 \cdot 10^{+10}$       |
| 10             | $B+p \rightarrow He+He+He+v$                            | 8.7                       | 4.270-10-16                                          | $4.270 \cdot 10^{+3}$        |
| 11             | $D1+^{11}B \rightarrow ^{12}C+n$                        | 13.7                      | 4.270-10-16                                          | $4.270 \cdot 10^{+3}$        |
| 12             | p+ <sup>7</sup> Li→ <sup>4</sup> He+ <sup>4</sup> He+ γ | 17.3                      | $1.233 \cdot 10^{-19}$                               | 1.233                        |
| 13             | $p+T \rightarrow 4$ He+ y                               | 19.7                      | $1.672 \cdot 10^{-15}$                               | $1.672 \cdot 10^{+4}$        |
| 14             | $p+D1 \rightarrow 3$ He+ y                              | 5.5                       | $1.115 \cdot 10^{-15}$                               | $1.115 \cdot 10^{+4}$        |
| 15             | ${}^{3}$ He+ ${}^{3}$ He $\rightarrow$ ${}^{4}$ He+p+p  | 12.8                      | $8.162 \cdot 10^{-16}$                               | $8.162 \cdot 10^{+3}$        |
| 16             | $D1+7Li \rightarrow 4He+4He+n$                          | 15                        | $1.038 \cdot 10^{-18}$                               | 10.38                        |
| 17             | n+ <sup>7</sup> Li→n+ <sup>4</sup> He+n                 | -1                        | $1.038 \cdot 10^{-18}$                               | 10.38                        |

Таблица 1 - Параметры возможных ядерных реакций [1]

Чтобы осуществить указанные реакции в соответствующем реакторе, требуется подобрать вешества, которые могут быть использованы как топливо для термоядерных реакций и одновременно служить мишенью для потока ускоренных бомбардирующих частиц. Для достижения таких процессов наиболее подходящими веществами в качестве мишени являются газообразные соединения. Исходя из этого, можно предложить использовать соединения бора и дейтерия - дейтериевые бороводороды. Применение данных соединений дает ряд преимуществ, в том числе тот факт, что при равном давлении в реакционном сосуде будет в 3 раза больше атомов дейтерия, чем в случае газообразного дейтерия. Однако бороводороды являются недостаточно устойчивыми термодинамическими соединениями бора и водорода и в связи с этим синтезируются обычно косвенными методами. В промышленности диборан получают путем восстановления ВЕз: [2]

$$
2BF_3 + 6NaH = B_2H_6 + 6NaF.
$$
 (8)

Реализовать реакцию, учитывая все необходимые требования, можно с помощью модели реактора, схематически представленной на рисунке 1.

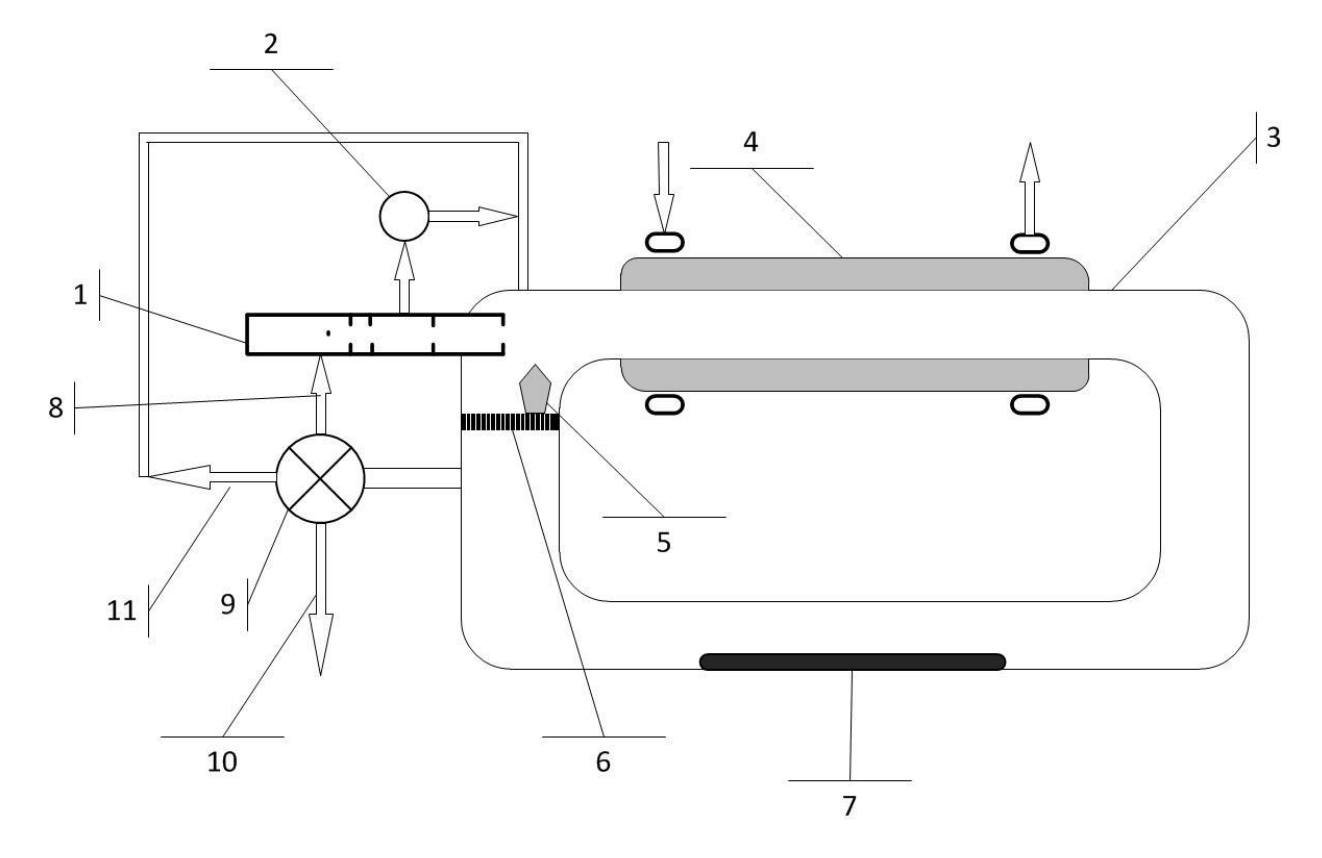

Рисунок 1 – Реактор для осуществления процесса термоядерного синтеза с использованием потока дейтронов и газообразной мишени: 1 – контур получения и ускорения дейтронов; 2 – насос ускорителя; 3 –первый реакционный контур; 4 – второй реакционный контур и контур охлаждения. 5 – катод-компенсатор; 6 – перегородка; 7 – ловушка для гидридов лития; 8 – подача дейтерия D<sub>2</sub>; 9 – регенерационный контур; 10 – отработанное топливо (<sup>4</sup>Не, H<sub>2</sub>, <sup>3</sup>Не); 11 – контур возврата несгоревшего ядерного топлива (B<sub>2</sub>H<sub>6</sub>). [3]

Приведем общий расчет количества столкновений частиц при бомбардировке их потоком покоящейся мишени из частиц топлива, находящихся в газообразном состоянии.

Пусть реактор представляет собой цилиндрический сосуд с площадью сечения *S* и объемом *V.*  Газ в реакторе находится под давлением *P* и имеет концентрацию *n*. Общее количество частиц в реакторе вычисляется по формуле:

$$
N = V \cdot n. \tag{9}
$$

Так при *V* =10 м<sup>3</sup> , P=10<sup>5</sup> Па и n = 10<sup>19</sup> моль/м<sup>3</sup> общее количество частиц N = 10<sup>20</sup> моль. Суммарная площадь сечения всех частиц составляет:

$$
S_{\text{ceu}} = N \langle \sigma_v \rangle, \tag{10}
$$

где (  $\sigma_{\rm v}$  ) – сечение захвата частиц. Предположим, что сечение (  $\sigma_{\rm v}$  ) = 10<sup>-19</sup> м<sup>2</sup>, тогда S<sub>сеч</sub> = 10 м<sup>2</sup>. Следовательно, доля общей площади цилиндра, занятая частицами, составляет:

$$
\alpha = S_{\text{ceu}}/S, \tag{11}
$$

где при площади сечения *S* = 1 м<sup>2</sup> получаем α = 10. Обозначим за *J* плотность потока дейтронов, поступающих в реактор. Количество частиц, пересекающих сечение цилиндра в секунду и взаимодействующих с частицами в объеме реактора в расчете на единицу объема, составляет:

$$
\omega = (J \cdot S \cdot \alpha) / V. \tag{12}
$$

Пусть J = 10<sup>15</sup> дейтронов/(м<sup>2.</sup>с), тогда ω = 10<sup>13</sup> дейтронов/с. Уравнение скорости реакции имеет вид:

$$
v = \omega/N_A = k \cdot C, \tag{13}
$$

где  $N_A$  – число Авогадро,  $k$  – константа скорости реакции (c<sup>-1</sup>),  $C = n \cdot P/N_a$  – концентрация реагентов (моль/л). Подставляя в выражение (13) выражения (9)-(12), получим выражение для константы скорости:

$$
k = v/C = J\langle \sigma_v \rangle. \tag{14}
$$

Подставляя имеющие значения  $J$ и  $\langle \sigma_v \rangle$ , получаем  $k = 1.66 \cdot 10^{-6} \text{ c}^{-1}$ .

Таким образом, управляемый термоядерный синтез представляет собой многообещающий источник энергии, который превосходит возможности деления ядерных реакций. Для успешной реализации термоядерной реакции существуют несколько ключевых требований, включая высокую энергию бомбардирующих частиц и высокую плотность потока ускоренных частиц. Энергия и сечение являются важными характеристиками термоядерной реакции. Для повышения эффективности в термоядерных реакторах возможно использования нестандартных видов топлива и мишени для потока ускоренных частиц. Газообразные соединения, например, дейтериевые бороводороды, являются подходящими кандидатами на роль мишени.

#### Список использованных источников:

1. Experimental Nuclear Reaction Data (EXFOR) [Электронный ресурс]. - Режим доступа https://www-nds.iaea.org/exfor/-Дата доступа: 7.02.2024.

2. Палеха, В.А. Бор. Свойства и применение в ядерной энергетике / В.А.Палеха, А.А.Гетьман. - Литье и металлургия, 2017. - T. 88, № 3. - C. 91-94.

3. Кудрявцев, П.Г. Вариант реализации управляемого термоядерного синетеза в нестационарных условиях / П.Г.Кудрявцевб, Г.Б. Макринич, О.Л.Фиговский. – Инженерный вестник дона, 2016. – № 1. – 22 с.

UDC 539.1

# **PROSPECTS AND OPTIMIZATION OF CONTROLLED THERMONUCLEAR FUSION: ENERGY POTENTIAL AND REACTION PARAMETERS**

*Hartanovich A.S. 1*

*Belarusian State University of Informatics and Radioelectronics<sup>1</sup> , Minsk, Republic of Belarus* 

*Kurhuzava A.E.*

**Annotation.** This article provides an overview of the prospects for controlled thermonuclear fusion, as well as a method of its implementation based on the use of non-standard fuels, and considers examples of non-standard fuels that can be used to improve the efficiency of reactors.

**Keywords.** Thermonuclear fusion, neutron-free decay, reaction cross section, boron hydride, diborane.

УДК 621.382-022.532

# **НОВЫЕ МАТЕРИАЛЫ В НАНОЭЛЕКТРОНИКЕ**

*Ходосок Е.А., Рутик Е.И студенты гр. 378108*

*Белорусский государственный университет информатики и радиоэлектроники г. Минск, Республика Беларусь*

### *Андрианова Е.В. – ассистент*

Наноэлектроника – область электроники, занимающаяся разработкой технологических и физических основ построения интегральных электронных схем с размерами элементов менее 100 нанометров. Сам термин наноэлектроника отражает переход от микроэлектроники современных полупроводников, где размеры элементов измеряются единицами микрометров, к более мелким элементам — с размерами в десятки нанометров.

Большой интерес вызывает сейчас графен и подобные ему монослойные материалы.

### **Графен**

Графен, двумерный материал, состоящий из углеродных атомов, стал объектом особого внимания в наноэлектронике благодаря своим уникальным свойствам. Применение графена в этой области представляет собой инновационные возможности и открывает новые перспективы для создания передовых устройств и технологий. Вот некоторые области, где графен широко применяется:

 - Графен обладает высокой электропроводимостью и электронная подвижность в графене очень высока, что делает его идеальным материалом для создания нанотранзисторов с высокой скоростью работы и эффективностью.

 - Благодаря своей чувствительности к изменениям окружающей среды, графен используется в сенсорах, например, для детекции газов, биомолекул, давления и других параметров. Это делает его важным компонентом в создании чувствительных наноэлектронных устройств.

 - Графен обладает высокой способностью к электрическому накоплению энергии и может использоваться для создания суперконденсаторов с большой плотностью энергии и высокой производительностью.

 - Из-за своей высокой теплопроводности, графен применяется в термоэлектрических устройствах для преобразования тепловой энергии в электрическую и наоборот.

 - Графен обладает высокой оптической прозрачностью и электропроводностью, что делает его прекрасным материалом для создания прозрачных электродов в электронике, фотонике и других областях.

Манипуляции веществом на молекулярном уровне уже затронули многие отрасли промышленности, не обошли они и электронику. Микропроцессоры и интегральные микросхемы строятся именно так. Ведущие страны вкладываются в дальнейшее развитие данного технологического пути — чтобы переход на наноуровень происходил быстрее, шире, и совершенствовался бы далее.

Также очень наноэлектронике очень важен ещё один материал, феррит.

**Ферриты**

Ферриты являются неметаллическими магнитными материалами. Название феррита определяется характеризующим ионом металла. По электрическим свойствам большинство ферритов относятся к полупроводникам. Высокое значение удельного электросопротивления позволяет использовать ферриты для работы на частотах до сотен килогерц и даже мегагерц практически без потерь на вихревые токи. Кроме этого ферриты имеют ряд других преимуществ перед ферромагнетиками. Так, они почти в два раза легче металлов. На их свойства мало влияет радиация. Технология изготовления ферритов позволяет получать изделия самой сложной формы.

Однако ферриты имеют ряд недостатков. Так, по сравнению с металлическими магнитными материалами ферриты имеют меньшие значения магнитной проницаемости, индукции насыщения, а также низкую температурную стабильность. При механических воздействиях магнитные свойства ферритов ухудшаются из-за их высокой хрупкости.

Основными контролируемыми параметрами ферритов являются: начальная и максимальная магнитные проницаемости, намагниченность насыщения и остаточная индукция, коэрцитивная сила и петля гистерезиса. По магнитным свойствам и области применения ферриты можно разделить на следующие группы:

−магнитно-мягкие;

−магнитно-твёрдые;

−ферриты с прямоугольной петлей гистерезиса (ППГ);

−ферриты для СВЧ-техники.

Феррошпинели, феррогранаты и ферриты со структурой перовскита являются магнитно-мягкими материалами, а гексоферриты – магнитно-твёрдыми.

Ферриты, являясь полупроводниками, имеют удельное электрическое сопротивление в миллионы и более раз превосходящее сопротивление ферромагнетиков на основе металлов. В связи с этим в ферритах практически не возникают вихревые токи при работе в переменных магнитных полях. Поэтому ферриты могут работать в диапазоне частот до сотен мегагерц и в этом отношении превосходят металлические материалы, которые используются в полях до десятков килогерц.

В настоящее время простые ферриты применяются очень редко, а в основном используются смешанные ферриты. Особенно широко применяются магнитно-мягкие, магнитно-твёрдые ферриты, ферриты с прямоугольной петлей гистерезиса, ферриты для устройств СВЧ, ферриты с большой константой магнитострикции.

#### **Материалы наноэлектроники в Беларуси**

В Беларуси активно разрабатываются и применяются различные инновационные материалы для наноэлектроники. Некоторые из них включают:

Уже известный графен.

Нанотранзисторы: Графен может быть использован в различных типах нанотранзисторов для создания более быстрых и эффективных электронных устройств.

Сенсоры: Применение графена в сенсорах позволяет создавать чувствительные и точные датчики для различных приложений, таких как датчики газов, биомолекул и других параметров.

Сверхмощные суперконденсаторы: Графен используется для создания суперконденсаторов с высокой плотностью энергии и долгим сроком службы.

Оптические устройства: Возможно использование графена в оптических устройствах для улучшения проводимости и прозрачности.

Наночастицы и наноструктуры. Использование наночастиц и наноструктур позволяет создавать уникальные свойства и функциональные материалы для электроники. В Беларуси проводятся исследования в области синтеза и применения наночастиц для создания новых полупроводников и усовершенствования процессов наноэлектроники.

Квантовые точки. Квантовые точки - это искусственные наноструктуры, обладающие уникальными оптическими и электронными свойствами. В Беларуси исследуется возможность использования квантовых точек в наноэлектронике для создания высокоточных и высокоскоростных устройств.

#### *Список использованных источников:*

*1. Виталий Смирнов: Наноэлектроника, нанофотоника и микросистемная техника ,2023 – с. 130-262*

- *2. А.И. Белоус, В.А. Солодуха. Материалы и устройства наноэлектроники. Электроника после Мура, 2002- с. 1-564*
- *3. Виталий Смирнов: Физические основы нанотехнологий и наноматериалы. Учебное пособие, 2023 – с. 18-205*

### УДК 534.852:004.083.72

# **ФИЗИЧЕСКИЕ ПРИНЦИПЫ МАГНИТНОЙ ЗАПИСИ И СЧИТЫВАНИЯ ИНФОРМАЦИИ**

*Казак М.А., студент гр.358301 Хорин В.А., студент гр.358301* 

### *Белорусский государственный университет информатики и радиоэлектроники<sup>1</sup>г. Минск, Республика Беларусь*

#### *Григорьев А.А. – канд. физ.-мат. наук*

**Аннотация.** Данная научная работа посвящена изучению физических принципов магнитной записи и считывания информации, ключевых для современных технологий хранения данных. В работе рассматриваются основные понятия магнитной записи, включая ферромагнетизм и процесс намагничивания. Особое внимание уделено гистерезисным свойствам ферромагнитных материалов, оказывающим существенное влияние на процесс записи и считывания информации. В работе также подробно разбирается принцип записи и считывания, представляющий собой сложный технический процесс, опирающийся на фундаментальные законы электромагнетизма и магнетизма. Полученные результаты могут быть полезны для дальнейшего развития и совершенствования технологий хранения и обработки информации на основе магнитных носителей.

**Ключевые слова.** Сигналограмма, магнитная запись, магнитное поле, ферромагнетизм, намагничивание, домен, гистерезис, запись, считывание, жесткий диск

Под записью сигнала (информации) понимают процесс изменения характеристик носителя записи в соответствии с изменениями характеристик записываемого сигнала во времени. В результате записи на носителе формируется сигналограмма.

Воспроизведение является обратным процессом и сводится к восстановлению записанного сигнала по изменениям характеристик носителя. Процесс ликвидации ранее сделанной записи – сигналограммы - называется стиранием. При взаимодействии с элементом записи на движущемся носителе образуется траектория изменения характеристик носителя, получившая название дорожки записи.

Магнитная запись – способ записи информации путем изменения магнитного состояния носителя и создания в нем распределения намагниченности, соответствующего записываемому сигналу. Намагниченность каждого участка носителя определяется совокупностью намагниченности отдельных частиц (доменов), расположенных в нем. Под действием магнитного внешнего поля (поля головки записи) происходит поворот векторов намагниченности этих частиц и эта ориентация (информация) сохраняется относительно бесконечно долго.

Явления магнетизма основаны на существовании магнитных моментов в атомах. Магнитный момент (п.5) характеризует магнитные свойства вещества, т.е. способность создавать и воспринимать магнитное поле. Опытами Эйнштейна и де Гааза было доказано, что ответственными за магнитные свойства ферромагнетиков (п.12) являются собственные (спиновые) магнитные моменты электронов (а не орбитальные, как у диа- и парамагнетиков (п.2 и п.8)). Атомы элементов, обладающих ферромагнитными свойствами (Fe, Co, Ni), имеют некоторую особенность. В них нарушается последовательность заполнения мест в оболочках и слоях: прежде чем полностью "застроится" нижняя оболочка, начинается заполнение выше расположенной оболочки. В результате электронные спины некоторых внутренних оболочек оказываются нескомпенсированными. Таким образом, ферромагнитными свойствами могут обладать только такие вещества, в атомах которых имеются недостроенные внутренние электронные оболочки. Электроны, определяющие магнитные свойства железа и его сплавов (например, сплава железо-никель-кобальт), находятся на третьей электронной оболочке атома. На рисунке 1 показана модель электронных оболочек атома железа, на которых расположено определенное число электронов.

Электроны на внешней оболочке 4s, как у всех металлов, являются свободными. В ансамбле атомов кристаллической структуры они являются носителями зарядов и обусловливают наличие электронной проводимости. На внутренних оболочках 1s-3р размещается одинаковое количество электронов с положительным и отрицательным зарядами, вследствие чего их магнитные моменты взаимно компенсируются. На оболочке 3d находятся пять электронов с положительным спином и только один — с отрицательным. В результате спинового взаимовоздействия все оси вращения параллельны между собой. Таким образом, сумма моментов спинов не равна нулю и атом представляет собой — как бы постоянный магнит. На модели, показанной на рисунке 1, магнитное поле атома направлено перпендикулярно плоскости рисунка сверху вниз (векторы-спинов направлены перпендикулярно к плоскости рисунка).

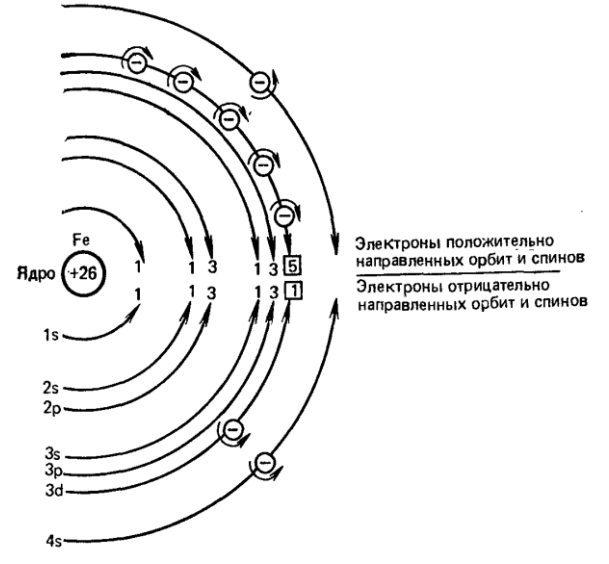

Рисунок 1- Модель магнитного поля атома

Под действием сил так называемого обменного взаимодействия магнитные моменты соседних атомов ориентируются параллельно или антипараллельно друг другу. Если атомы кристаллической структуры располагаются на минимальном расстоянии один от другого, то множество атомов объединяется в домен, который называют также областью Вейса. В пределах домена намагниченность постоянна. Возможность образования доменов является предпосылкой возникновения ферромагнетизма.

Процесс намагничивания ферромагнетика начинается, когда размагниченный материал помещается в магнитное поле. В ферромагнетиках магнитные моменты атомов группируются в области, называемые доменами. В отсутствие внешнего магнитного поля, домены ориентированы случайным образом, так что их магнитные моменты компенсируют друг друга, и материал не проявляет магнетизма, как показано на рисунке 2(а).

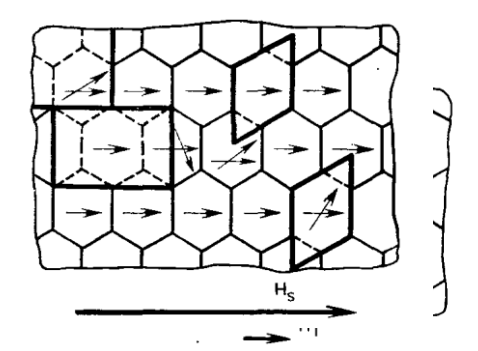

Рисунок 2(а) - Модель ферромагнетика в отсутствии магнитного поля

Когда ферромагнетик помещается в магнитное поле, домены начинают переориентироваться таким образом, чтобы их магнитные моменты выравнивались по направлению поля, как показано на рисунке 2(б). Это приводит к увеличению общей намагниченности материала. Сначала происходит рост доменов, ориентированных вдоль поля, за счет уменьшения доменов с противоположной ориентацией. Этот процесс называется обратимым смещением границ доменов.

При увеличении напряженности магнитного поля начинаются необратимые процессы, связанные с перемещением границ доменов, которые встречают препятствия в виде дефектов кристаллической структуры. Для преодоления этих препятствий требуется дополнительная энергия от внешнего поля[.](https://bing.com/search?q=%d0%bf%d1%80%d0%be%d1%86%d0%b5%d1%81%d1%81+%d0%bd%d0%b0%d0%bc%d0%b0%d0%b3%d0%bd%d0%b8%d1%87%d0%b8%d0%b2%d0%b0%d0%bd%d0%b8%d1%8f+%d1%84%d0%b5%d1%80%d1%80%d0%be%d0%bc%d0%b0%d0%b3%d0%bd%d0%b5%d1%82%d0%b8%d0%ba%d0%b0)

Эти процессы приводят к тому, что даже после удаления внешнего поля некоторая намагниченность сохраняется в материале, что называется остаточным магнетизмом.

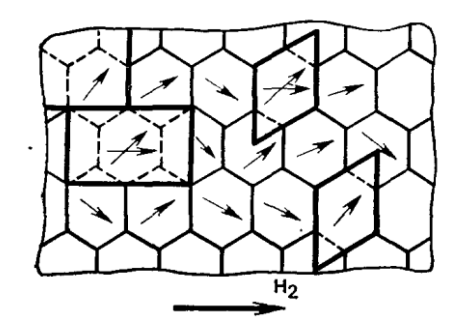

Рисунок 2(б) - Модель реакции доменов в ферромагнетике на магнитное поле

В области высоких напряженностей поля намагничивание продолжается за счет поворота магнитных моментов доменов непосредственно по направлению внешнего поля. Этот процесс ведет к насыщению намагниченности, когда большинство магнитных моментов выровнены и дальнейшее увеличение поля не приводит к значительному росту намагниченности.

Ферромагнетики также демонстрируют явление магнитного гистерезиса, когда изменение намагниченности отстает от изменения напряженности магнитного поля. Это приводит к появлению петли гистерезиса на графике зависимости намагниченности от напряженности поля, которая характеризует магнитные свойства материала.

Вследствие даже незначительного преобладания доли таких доменов результирующая намагниченность материала становится отличной от нуля. Это показано графически на рисунке 3, где приведена зависимость намагниченности от напряженности поля Н. После выключения внешнего магнитного поля стенки Блоха возвращаются в начальное положение (штриховка на рис. 2а) и результирующая намагниченность опять исчезает; этот процесс, таким| образом, имеет обратимый характер. Более сильные внешние магнитные поля  $(H_2$  на рис. 2б и 3) наряду с дальнейшим смещением стенок Блоха вызывает скачкообразное изменение направления вектора намагниченности (скачки Баркгаузена).

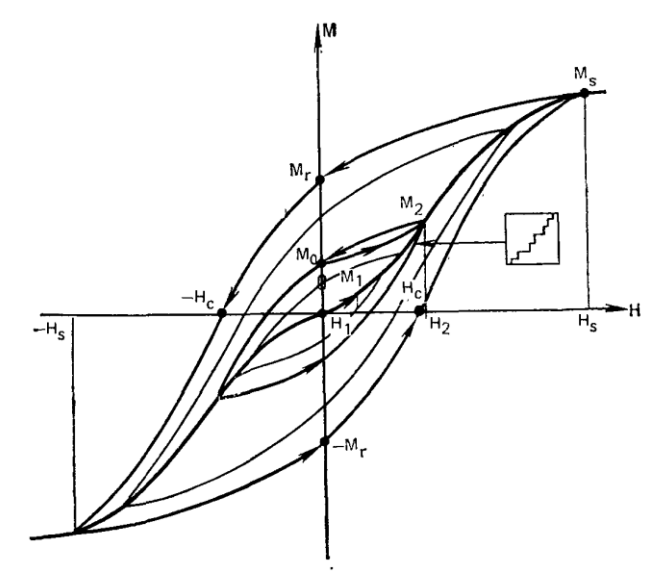

Рисунок 3 - График зависимости намагниченности от напряженности магнитного поля материала

Обычно скачки намагниченности почти одновременно совершаются в нескольких доменах (однодоменных частицах), векторы намагниченности которых после этого почти совпадают с направлением внешнего поля. Для магнитных материалов, используемых в качестве магнитопровода в трансформаторах и сердечниках магнитных головок, эта остаточная намагниченность нежелательна, и задача состоит в том, чтобы, используя обратимые процессы, получить как можно более крутую зависимость намагниченности от напряженности приложенного внешнего поля.

Если магнитный материал повторно поместить в поле Н2, то результирующая намагниченность достигнет примерно прежнего значения, но кривая намагничивания вследствие влияния «инерционности» доменов будет иметь другую форму, чем при включении поля H<sub>2</sub>. Получаемая внутренняя замкнутая петля показана на рисунке 3. При этом считают, что в пределах этой замкнутой петли свойства материала постоянны, а материал ведет себя магнитно стабильно. Если продолжать увеличивать напряженность внешнего поля, то в направлении поля будут выстраиваться векторы намагниченности все большего числа доменов. Ясно, что состояние полной ориентации во всех доменах (частицах) сохраняется стабильным только на время существования поля насыщения HS.

Если выключить поле, то некоторые домены займут наиболее благоприятное для них положение; наступает состояние остаточной намагниченности насышения Mr (см. рис. 3).

Кривую, описывающую переход образца из начального (размагниченного) состояния в состояние насыщения (см. рис. 3), называют начальной кривой.

Рассмотрим теперь, как петля гистерезиса от достигнутой точки остаточной намагниченности насыщения Мг пойдет дальше, если усиливать внешнее магнитное поле в обратном направлении. Результирующая намагниченность образца будет уменьшаться. Происходящие в этом случае процессы совершенно аналогичны рассмотренным ранее. Напряженность поля, при которой намагниченность образца достигает нуля, называется коэрцитивной силой и обозначается Нс.

После увеличения напряженности поля обратного направления до значения - Hs, соответствующего насыщению, затем переключения его опять в первоначальное направление и увеличения до + Hs кривая зависимости намагниченности М от приложенного поля Н приобретает вид симметричной замкнутой петли, называемой предельной петлей гистерезиса. Если намагничивание ведется не до насыщения, то для каждого цикла получается своя частная петля внутри предельной, при этом вершины всех этих петель располагаются на начальной кривой (рис. 3) (площадь петли гистерезиса пропорциональна энергии, идущей на преодоление сопротивления при повороте магнитных моментов ферромагнетика. Эта энергия расходуется на нагревание ферромагнетика). Соответственно и значения остаточной намагниченности частных петель М<sub>о</sub> лежат внутри области между значениями остаточных намагниченностей насыщения от + Ms до -Ms. Это и дает возможность дискретно различать градации записанного сигнала на носителе. Если построить график зависимости остаточной намагниченности М<sub>0</sub> от максимальной напряженности действующего поля Н, то получим кривую остаточной намагниченности материала (см. рис. 4). Кривая остаточной намагниченности представляет собой одну из наиболее важных характеристик носителей магнитной записи. Воспроизводимые сигналы получаются наибольшими, когда в процессе записи кривая остаточной намагниченности используется до насыщения. Линейный же участок кривой позволяет вести запись без искажений.

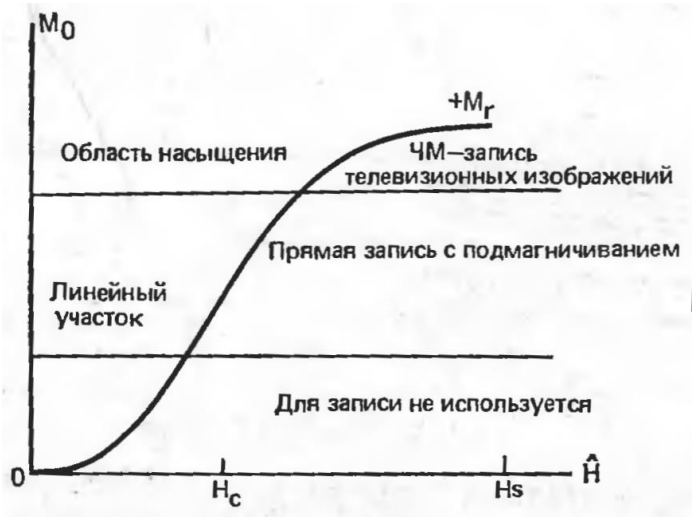

Рисунок 4 - График кривой остаточной намагниченности материала

Если образец магнитного материала подвергается воздействию переменного поля, то петля гистерезиса полностью описывается за каждый период. Требуемая для совершения такого цикла работа перемагничивания пропорциональна площади петли и частоте перемагничивания. Эта работа в основном представляет собой тепловые потери. Поэтому для устройств, работающих в переменных нолях (магнитные головки, трансформаторы и т.д.), применяют магнитные материалы с малой площадью петли гистерезиса, главным образом с малой коэрцитивной силой Нс.

Общие потери энергии на гистерезис и вихревые токи условно называют потерями в железе. Потери на вихревые токи вызываются индукционными токами, наводимыми в ферромагнитных материалах, обладающих электрической проводимостью. Согласно законам индукции и Ома вихревые токи тем больше, чем выше частота, больше магнитный лоток и меньше омическое сопротивление.

Возможность возникновения вихревых токов понижается, если сердечник собран не из сплошных металлических деталей, а набран из тонких пластин (см. рис. 5). Еще лучше изготовлять сердечник из порошкового железа со связующим или из спеченных порошковых материалов, например, ферритов.

В процессе магнитной записи изменяющиеся во времени электрические величины преобразуются в локальные изменения намагниченности носителя. Временные соотношения сигналов сохраняются преимущественно вследствие движения носителя при неподвижной записывающей или воспроизводящей головке. Чисто физически значение имеет только относительное перемещение.
Важнейшие преимущества устройств магнитной записи с механическим передвижением носителя или головки — это большая емкость памяти и относительная простота конструкции. Они определяются принципиальным разделением функций носителя, блоков записи, воспроизведения и управления. Существует несколько технологий магнитной записи, каждая из которых имеет свои особенности и применения

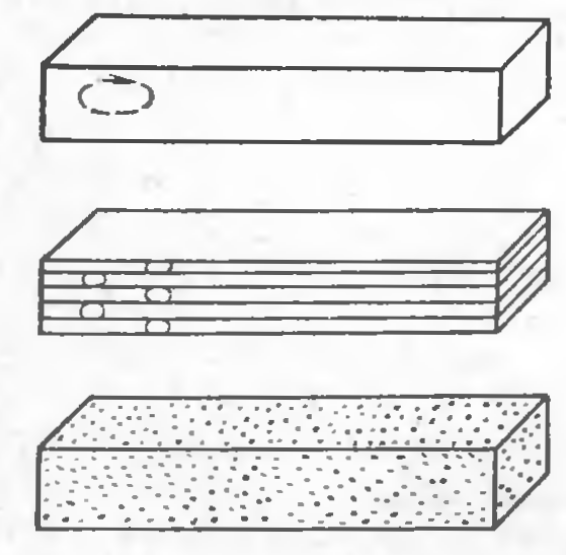

Рисунок 5 - Виды сердечников

Магнитные жесткие диски - состоят из нескольких магнитных дисков, которые вращаются с высокой скоростью, и магнитных головок, которые считывают и записывают данные на диски.

Магнитные ленты – это длинные и узкие полосы, покрытые магнитным материалом, которые используются для хранения данных. Магнитные ленты обычно используются для резервного копирования данных и архивирования.

Магнитные карты – это пластиковые карты, на которых записана информация с помощью магнитных полей.

Рабочая поверхность диска движется относительно считывающей головки (например, в виде катушки индуктивности с зазором в магнитопроводе). При подаче переменного электрического тока (при записи) на катушку головки возникающее переменное магнитное поле из зазора головки воздействует на ферромагнетик поверхности диска и изменяет направление вектора намагниченности доменов в зависимости от величины сигнала. При считывании перемещение доменов у зазора головки приводит к изменению магнитного потока в магнитопроводе головки, что приводит к возникновению переменного электрического сигнала в катушке за счёт электромагнитной индукции.

На сегодняшний день в жестких диска используются два основных метода записи, как показано на рисунке 6. Рассмотрим их подробнее.

В методе продольной записи вектор намагниченности домена расположен продольно, то есть параллельно поверхности диска. Каждая из этих областей является логическим нулём или единицей, в зависимости от направления намагниченности, храня бит информации. Максимально достижимая при использовании данного метода плотность записи составляет около 23 Гбит/см<sup>2</sup>. К 2010 году этот метод был практически вытеснен методом перпендикулярной записи.

Метод перпендикулярной записи — технология, при которой биты информации сохраняются в вертикальных доменах. Это позволяет использовать более сильные магнитные поля и снизить площадь материала, необходимую для записи 1 бита. Плотность записи при этом методе резко подскочила - до 62 Гбит/см<sup>2</sup>. А теоретический предел отодвинулся на порядки и составляет 1 Тбит на квадратный дюйм.

Рисунок 6 - Два основных метода чтения/записи информации с жестких дисков в настоящее время. Метод

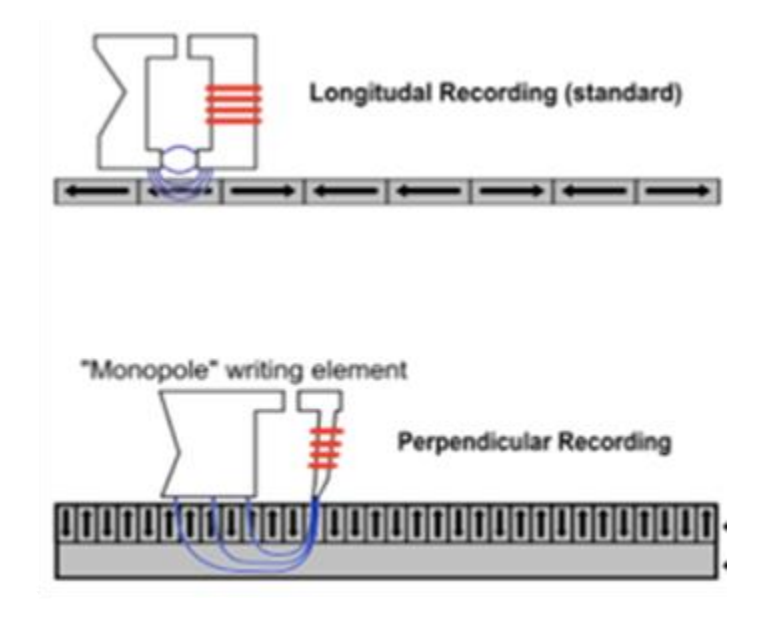

продольной записи (сверху). Метод перпендикулярной записи (снизу).

Оба метода записи рано или поздно оказываются ограничены физическими особенностями материала, из-за чего нельзя увеличивать плотность записи - суперпарамагнитный предел. Дело в том, что существует некоторый критический размер частицы, после которого ферромагнетик уже при комнатной температуре переходит в парамагнитное состояние. Тепловой энергии оказывается достаточно для проворачивания, смены ориентации магнитного момента области. Метод перпендикулярной записи позволил отодвинуть данное ограничение, увеличив плотность записи диска, но не обойти его. Поэтому сейчас ведется разработка других технологий записи.

#### Приложение

- 1. Гистерезис свойства систем (физических, биологических и т.д.), мгновенный отклик которых на приложенные к ним воздействия зависит в том числе от их текущего состояния, а поведение системы на интервале времени во многом определяется её предысторией.
- 2. Диамагнетик свойство веществ намагничиваться навстречу приложенному магнитному полю.
- 3. Коэрцитивная сила значение напряжённости магнитного поля, необходимое для полного размагничивания ферро- или ферримагнитного вещества.
- 4. Магнитный гистеризис явление зависимости вектора намагничивания и вектора напряжённости магнитного поля в веществе не только от приложенного внешнего поля, но и от предыстории данного образца.
- 5. Магнитный момент основная величина, характеризующая магнитные свойства вещества.
- 6. Намагниченность характеристика магнитного состояния вещества, определяемая отношением магнитного момента тела к его объёму.
- 7. Остаточная намагниченность намагниченность, которую имеет ферромагнитный материал при напряжённости внешнего магнитного поля, равного нулю.
- 8. Парамагнетик вещество, магнитные моменты атомов которого в отсутствии внешнего поля равны нулю, т.к. магнитные моменты всех электронов атома взаимно скомпенсированы (например, инертные газы, водород, азот, NaCl и др.)
- 9. Петля гистерезиса графическое изображение зависимости физической величины, характеризующей состояние тела, от физической величины, характеризующей внешние условия, при периодическом изменении последней, когда состояние тела неоднозначно зависит от внешних условий.
- 10. Прецессия явление, при котором момент импульса тела меняет своё направление в пространстве под действием момента внешней силы.
- 11. Точка (температура) Кюри температура, выше которой ферромагнитное тело становится парамагнитным
- 12. Ферромагнетик вещество, которое (при температуре ниже точки Кюри) способно обладать намагниченностью в отсутствии внешнего магнитного поля.
- 13. Ферромагнетизм появление спонтанной намагниченности при температуре ниже темепратуры Кюри вследствие упорядочения магнитных моментов, при котором большая их часть параллельна друг другу

#### *Список использованных источников:*

- *1. Бургов В.А. Теория фонограмм. – М.: Искусство, 1984. -302 с.*
- *2. Гитлиц М.В. Магнитная запись сигналов: Учебное пособие для высших учеб. заведений. – М.: Радио и связь, 1990. - 231 с.*
- *3. Василевский Ю.А. Носители магнитной записи. – М.: Искусство, 1989. – 287 с.*
- *4. Подгорная Е.А. Магнитная аналоговая запись: Учебное пособие. - СПб: Изд. СПбГУКиТ, 2004. – 48с.*
- *5. Сиаккоу М. Физические основы записи информации. Перевод с немецкого И.Д.Гурвица. Под редакцией В.Г. Королькова., Москва, Связь, 1980 – 188с*

### UDC 534.852:004.083.72

# **PHYSICAL PRINCIPLES OF MAGNETIC RECORDING AND READING OF INFORMATION**

#### *Kazak M.A. and Horin.V.A.*

*Belarusian State University of Informatics and Radioelectronics, Minsk, Republic of Belarus* 

#### *Grigoriev A.A. – PhD in Physics and Mathematics*

**Annotation.** This research paper is devoted to the study of the physical principles of magnetic recording and reading of information, key to modern data storage technologies. The paper reviews the basic concepts of magnetic recording, including ferromagnetism and magnetisation process. Particular attention is paid to the hysteresis properties of ferromagnetic materials, which have a significant impact on the process of recording and reading information. The paper also details the principle of recording and reading, which is a complex technical process based on the fundamental laws of electromagnetism and magnetism. The results obtained can be useful for further development and improvement of information storage and processing technologies based on magnetic media.

**Keywords.** Signalogram, magnetic recording, magnetic field, ferromagnetism, magnetisation, domain, hysteresis, recording, reading, hard disk drive.

# **ИССЛЕДОВАНИЕ ВЛИЯНИЯ КВАНТОВЫХ ТОЧЕК НА РАБОТУ СОВРЕМЕННЫХ ДИСПЛЕЕВ**

# *Шильцев П.Д., Сердюк У.В.*

*Белорусский государственный университет информатики и радиоэлектроники г. Минск, Республика Беларусь* 

### *Чаевский В.В.– канд. физ.-мат., доцент*

Данная работа посвящена исследованию влияния квантовых точек на характеристики современных дисплеев. Квантовые точки, благодаря своим уникальным свойствам, позволяют значительно улучшить качество изображения, расширяя диапазон отображаемых цветов и увеличивая энергоэффективность устройств. В работе рассмотрены основные технологии, использующие квантовые точки, их преимущества и потенциальные направления развития.

#### Введение

Квантовые точки представляют собой наномасштабные полупроводниковые частицы, которые могут изменять цвет своего свечения в зависимости от размера. Эта уникальная особенность делает их идеальными для использования в дисплеях, позволяя достичь непревзойденной цветопередачи и энергоэффективности [1]. .

Основная часть

Применение квантовых точек в дисплейной технологии привело к разработке таких технологий как QLED, NanoCell, QDEF, QDOG и QDCF. Каждая из этих технологий использует уникальные свойства квантовых точек для улучшения качества изображения, увеличения диапазона отображаемых цветов и уменьшения энергопотребления.

Квантовые точки - наномасштабные полупроводниковые частицы, способные изменять цвет своего свечения. Эта возможность открывает новые перспективы для использования в дисплейной технологии [2]. Технологии, такие как QLED и NanoCell, используют квантовые точки для достижения высокой цветопередачи и энергоэффективности, значительно превосходя традиционные дисплеи.

Преимуществом квантовых точек является: улучшенная цветопередача; расширенный диапазон отображаемых цветов; снижение энергопотребления делают квантовые точки идеальным выбором для современных дисплеев [2]..

Перспективные направления развития квантовых точек:

– Непрерывные исследования и разработки в области квантовых точек открывают новые возможности для улучшения качества изображения и эффективности дисплейных технологий.

– Экологические аспекты использования квантовых точек. Важным направлением исследований является разработка экологически безопасных квантовых точек, что позволит минимизировать негативное воздействие на окружающую среду.

– Инновационные аспекты квантовых точек. Исследование новых методов синтеза квантовых точек открывает путь к созданию дисплеев с улучшенными характеристиками – от более широкого цветового охвата до повышенной энергоэффективности [3].

Несмотря на значительные преимущества, использование квантовых точек сопряжено с техническими и экологическими вызовами, включая стоимость производства и утилизацию. Исследования направлены на поиск экологически чистых и экономически эффективных решений.

Будущее дисплейных технологий связано с интеграцией с другими технологиями.

Интеграция квантовых точек с другими инновационными технологиями, такими как гибкие дисплеи и улучшенные оптические фильтры, позволяет создавать устройства нового поколения с улучшенными пользовательскими характеристиками [1].

Продолжающиеся исследования и разработки в области квантовых точек обещают революционизировать индустрию дисплеев, предлагая новые возможности для создания экранов с высокой четкостью изображения, энергоэффективностью и улучшенной цветопередачей.

Заключение

Исследование показало значительный потенциал квантовых точек в улучшении качества изображения современных дисплеев. Дальнейшие исследования в этой области могут привести к созданию новых, более эффективных и экономичных дисплейных технологий.

#### *Список использованных источников:*

*1. Квантовые точки [Электронный ресурс]. – Режим доступа: www.habr.com/ru/articles/316810/.*

*2. Дисплей на квантовых точках [Электронный ресурс]. – Режим доступа: www.ligitek.com/ru/News\_detail/118/.*

*3. Дисплей на квантовых точках (Quantum dot display) [Электронный ресурс]. – Режим доступа: https://webosforums.ru/topic4536.html.*

### УДК 539.12

# **РАЗВИТИЕ КВАНТОВЫХ КОМПЬЮТЕРОВ И ИХ ПЕРСПЕКТИВЫ В БУДУЩЕМ**

*Аракелян П. А., Галяк И. П., Лаптева А. С., ст. группы 318102*

*Белорусский государственный университет информатики и радиоэлектроники г. Минск, Республика Беларусь*

#### *Чаевский В.В.– канд. физ.-мат. наук, доцент кафедры физики*

**Аннотация.** Квантовые компьютеры представляют собой революционное направление в вычислительной технологии. Обзорная статья кратко рассматривает основные принципы работы таких компьютеров, включая квантовую механику и концепцию кубитов, а также оценивает текущие достижения в этой области и их применение в научных исследованиях. Обсуждаются перспективы развития квантовых компьютеров, их возможное влияние на повседневную жизнь и промышленность, а также вызовы и проблемы, стоящие перед их разработкой. В заключении рассматривается влияние квантовых компьютеров на науку и технологии, включая область искусственного интеллекта и машинного обучения.

**Ключевые слова.** Квантовые компьютеры, биты, когерентность, вычисления, параллелизм, квантовая запутанность.

Работа квантовых компьютеров основана на принципах квантовой механики. Основные принципы, связанные с работой квантовых компьютеров:

– Квантовые состояния и кубиты [1]: вместо использования классических битов, квантовые компьютеры используют кубиты (quantum bits) как основные единицы информации, которые превосходят, как показано на рисунке 1, один бит классической единицы измерения количества информации практически на порядок величины.

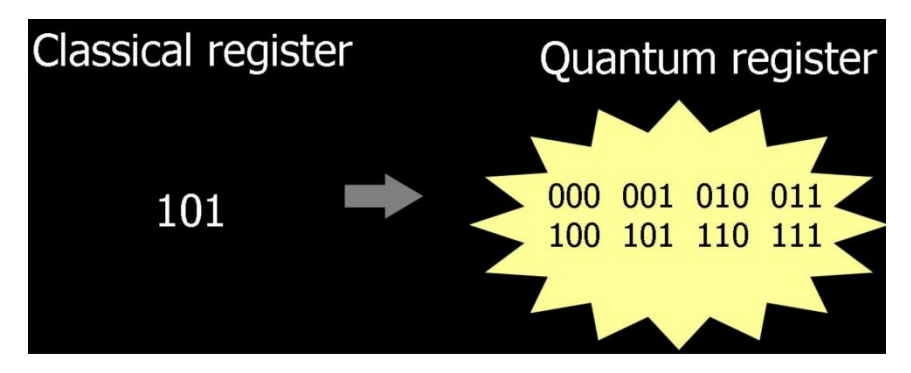

Рисунок 2 – 3 бита обычного регистра против 3 кубитов квантового

Как показано на рисунке 2, кубиты могут находиться в состоянии 0, состоянии 1 или в суперпозиции, когда они находятся в линейной комбинации состояний 0 и 1.

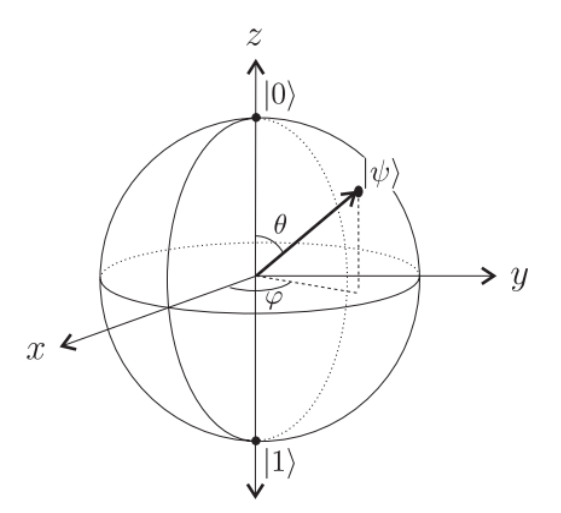

Рисунок 2 – Схема кубита

– Принцип суперпозиции [1]: квантовые системы могут существовать одновременно во всех

возможных состояниях суперпозиции до тех пор, пока не производится измерение. Это означает, что кубит в суперпозиции может быть в состоянии 0 и 1 одновременно с определенной вероятностью.

– Принцип квантового параллелизма [2]: квантовые компьютеры могут выполнять операции над всеми возможными комбинациями состояний кубитов одновременно. Это позволяет квантовым компьютерам эффективно обрабатывать большие объемы данных за счет параллельной обработки.

– Квантовые взаимодействия: кубиты могут быть связаны друг с другом, образуя квантовые системы с более чем одним кубитом. Взаимодействие между кубитами позволяет осуществлять операции, такие как квантовые вентили [3] и квантовые измерения.

– Принцип измерения: измерение квантовой системы приводит к коллапсу суперпозиции в одно конкретное состояние. Результат измерения будет одним из возможных состояний кубита с вероятностью, определенной амплитудой этого состояния.

Эти принципы позволяют квантовым компьютерам выполнять определенные вычисления и решать задачи, которые классические компьютеры могут выполнять значительно медленнее или вообще не могут решить. Однако, квантовые компьютеры также сталкиваются с рядом сложностей, таких как шумы, декогеренция и ошибки квантовых операций, которые требуют разработки специальных алгоритмов и методов коррекции ошибок для достижения надежной работы.

Существуют следующие концепции кубитов и квантовых состояний:

1. Кубит может быть представлен на квантовом уровне частицы со свойствами спина или поляризации [4].

2. Различные операции переводят кубит из одного квантового состояния в другое, изменяя его внутреннее состояние.

3. Квантовое состояние описывает систему с точки зрения квантовой механики и позволяет системе находиться во всех возможных состояниях.

4. Квантовые состояния характеризуются суперпозицией и интерференцией [2], что приводит к уникальным свойствам квантовых систем.

5. Примерами квантовых состояний являются состояния поляризации фотона, спин электрона и другие квантовые системы.

6. Кубит может быть реализован, например, как атом, ион или квантовая точка [3], которые обладают квантовыми свойствами.

7. Измерение кубита приводит к коллапсу в одно определенное квантовое состояние.

8. Квантовые состояния обладают вероятностными характеристиками, что отличает их от классических состояний.

9. Операции с кубитами осуществляются с помощью квантовых гейтов [5], которые меняют их состояние в зависимости от входных данных.

10. Квантовые состояния могут быть использованы для квантовых вычислений, криптографии, симуляций и других задач.

11. Среди типов квантовых состояний можно выделить базисные состояния, суперпозиции, квантовое запутывание [1] и другие.

12. Квантовая суперпозиция позволяет существовать кубиту во всех возможных состояниях, что придает квантовым вычислениям выразительность.

13. Квантовые системы способны обрабатывать большие объемы информации параллельно благодаря суперпозиции состояний.

14. В квантовых вычислениях кубиты могут применять квантовые алгоритмы, такие как алгоритм Шора или алгоритм Гровера [4], для решения сложных задач быстрее классических компьютеров.

15. Состояние кубита определяется с помощью вектора состояния, который указывает вероятности нахождения кубита в каждом из состояний.

16. Квантовые состояния играют ключевую роль в развитии квантовых технологий и научных исследований в области квантовой физики.

17. Понимание кубитов и квантовых состояний является важным элементом для развития квантовых компьютеров и приложений в будущем.

Принципы суперпозиции и квантового параллелизма являются ключевыми концепциями в квантовой механике и основой для работы квантовых компьютеров.

Принцип суперпозиции гласит, что квантовая система может существовать одновременно во всех возможных состояниях, предусмотренных ее квантовой описательной функцией, до тех пор, пока не производится измерение. Это означает, что кубит может находиться в линейной комбинации базовых состояний, например, состояния 0 и состояния 1, с определенными амплитудами. В результате суперпозиции кубит может одновременно представлять несколько возможных состояний. Принцип квантового параллелизма заключается в возможности выполнения параллельных вычислений над всеми возможными комбинациями состояний кубитов. В отличие от классических компьютеров, которые могут обрабатывать только одну комбинацию состояний за раз, квантовые компьютеры могут одновременно обрабатывать все возможные комбинации состояний благодаря принципу суперпозиции. Это позволяет квантовым компьютерам выполнять определенные задачи значительно

быстрее, чем классические компьютеры.

Принцип суперпозиции и принцип квантового параллелизма вместе дают квантовым компьютерам вычислительную преимущество при решении определенных задач. Например, при факторизации больших чисел алгоритм Шора использует суперпозицию и квантовый параллелизм для эффективного поиска периода функции, что приводит к разложению числа на простые множители за экспоненциально меньшее время, чем классические алгоритмы.

Однако, важно отметить, что выходные данные квантового компьютера после измерения ограничиваются одним конкретным состоянием, выбранным с определенной вероятностью. Анализ и интерпретация результатов квантовых вычислений требует использования статистических методов и алгоритмов для получения полезной информации из вероятностных результатов измерений.

Основными квантовыми компьютерами, разработанными в лабораториях, являются:

1. IBM Q System One: IBM создал квантовый компьютер под названием IBM Q System One. Этот квантовый компьютер имеет кубиты, использующие квантовые эффекты для выполнения операций (20 кубитов, 2019).

2. Google Quantum AI: Команда Google квантовых инженеров также работает над разработкой квантовых компьютеров. Они представили Bristlecone - 72-кубитный квантовый процессор.

3. lonQ: Компания lonQ развивает квантовые компьютеры, используя ионы для хранения информации. Они создали 11-кубитный квантовый процессор и работают над увеличением числа кубитов.

Выделяют следующие преимущества и недостатки существующих моделей квантовых компьютеров:

- преимущества:

1. Высокая вычислительная мощность. Квантовые компьютеры могут обрабатывать большие объемы данных параллельно благодаря принципу суперпозиции и квантовому параллелизму, что значительно увеличивает скорость выполнения вычислений.

2. Решение спожных залач. Квантовые компьютеры имеют потенциал лля решения залач. которые непосильны для классических компьютеров, таких как факторизация больших чисел или оптимизация сложных систем.

3. Эффективность алгоритмов. Для некоторых задач квантовые алгоритмы могут быть значительно более эффективными, чем классические алгоритмы, что позволяет сократить время обработки данных.

4. Потенциал для развития. Использование квантовых вычислений может привести к созданию новых технологий и научных открытий, которые недоступны с использованием классических компьютеров.

- нелостатки:

1. Технические сложности. Реализация квантовых компьютеров требует высокоточных квантовых систем и технологий, что может быть технически сложным и дорогостоящим процессом.

2. Возможность ошибок. Из-за чувствительности квантовых систем к внешним воздействиям существует риск возникновения ошибок в процессе вычислений, что требует использования корректирующих кодов.

3. Ограничения на размер квантовых систем. В настоящее время размер квантовых систем ограничен, что ограничивает масштабируемость и возможности квантовых компьютеров.

4. Сложность программирования. Написание эффективных квантовых алгоритмов требует специальных знаний и навыков, и по сравнению с классическим программированием может быть более сложным и трудоемким процессом.

Квантовые компьютеры в научных исследованиях имеют широкие применения, в том числе и технологические, среди которых одними из основными являются следующие:

1. Использование для моделирования сложных квантовых систем, молекул и материалов, что позволяет исследователям понять их свойства и взаимодействия на более глубоком уровне. Это может привести к разработке новых материалов с уникальными свойствами, которые могут найти применение в различных отраслях, от электроники до медицины.

2. Химические расчеты. Квантовые компьютеры могут использоваться для моделирования химических структур и реакций. биохимических процессов и взаимодействий между молекулами с высокой точностью и скоростью, что позволяет исследователям разрабатывать новые материалы и лекарства. Это позволит исследователям и фармацевтам быстрее и точнее прогнозировать эффективность потенциальных лекарственных препаратов и сокращать время и стоимость их разработки.

3. Оптимизация сложных систем. Квантовые компьютеры могут применяться для решения задач оптимизации в различных областях, таких как логистика, финансы и транспорт, что может привести к

улучшению эффективности и экономии ресурсов.

4. Разработка новых материалов. С помощью квантовых компьютеров можно проводить моделирование и анализ свойств различных материалов, что может привести к созданию новых материалов с уникальными свойствами и приложениями.

5. Квантовая криптография [1]. Квантовые компьютеры могут использоваться для разработки квантово-стойких криптографических методов, которые обеспечивают более высокий уровень безопасности передачи информации, а также оказать существенную помощь в разработке квантовых шифров и протоколов, которые обеспечивают более высокий уровень безопасности, чем существующие классические методы криптографии. Эти методы могут использовать принципы квантовой механики, такие как непрерывное изменение квантовых состояний, для обеспечения защиты данных.

6. Исследование квантовой физики. Квантовые компьютеры могут помочь исследователям в изучении основных принципов квантовой физики и проведении экспериментов для проверки квантовых теорий.

7. Квантовые компьютеры могут быть использованы для разработки новых методов хранения и передачи энергии, таких как квантовые сети и квантовые аккумуляторы, которые обеспечивают более эффективное и экологически чистое использование энергии.

Развитие квантовых компьютеров имеют огромные перспективы: увеличение числа кубитов и улучшение качества квантовых состояний, что позволяет увеличить количество кубитов на квантовых чипах, приводящее к увеличению мощности и скорости квантовых компьютеров; развитие алгоритмов и программного обеспечения для квантовых компьютеров позволит создавать более эффективные и оптимизированные вычислительные задачи для квантовых компьютеров; разработка новых методов программирования для квантовых компьютеров значительно упростит процесс создания программ и повысит производительность вычислений; создание специализированных инструментов разработки и отладки программ для квантовых компьютеров улучшит качество и надежность программного обеспечения; развитие квантовых библиотек и фреймворков сделает доступ к квантовым вычислениям более удобным и эффективным.

Разработка квантовых компьютеров связана с техническими проблемами, из которых одними из основных является создание стабильных квантовых состояний. Квантовые состояния крайне чувствительны к внешним воздействиям, таким как температурные флуктуации, радиационное излучение и электромагнитные поля. Это может привести к декогеренции [5] – потере квантовой когерентности. В результате кубиты перестают быть в состоянии суперпозиции и вместо этого принимают классические значения, что делает невозможным проведение квантовых вычислений. Решение этой проблемы включает создание окружений с низким уровнем шума и разработку методов коррекции ошибок. Кроме того, квантовые системы подвержены ошибкам из-за взаимодействия с окружающей средой. Эти ошибки могут быть вызваны множеством факторов, таких как флуктуации температуры и электромагнитного поля. Сами квантовые операции также могут быть источником ошибок. Разработка методов исправления ошибок становится критической для обеспечения надежности квантовых вычислений. Создание и поддержание стабильных квантовых состояний требует высокоточных и сложных технологий. Например, для квантовых точек, которые могут быть использованы в качестве кубитов, необходимо обеспечить точное управление над их положением и энергией. Это может включать в себя использование специальных материалов и техник нанофабрикации.

Проблемы управления и поддержки квантовых систем также являются ключевыми вызовами в разработке квантовых компьютеров. Квантовая контрольная инженерия – управление квантовыми системами требует разработки сложных алгоритмов и методов, которые обеспечивают точное управление и манипулирование кубитами. Это включает в себя инициализацию квантовых состояний, выполнение квантовых операций и считывание результатов вычислений. Отсутствие эффективных методов управления может привести к ошибкам и потере квантовой информации. Оптимизация квантовых алгоритмов – эффективное управление квантовыми системами также требует разработки оптимизированных квантовых алгоритмов. Это включает в себя поиск эффективных способов реализации квантовых операций и улучшение производительности квантовых алгоритмов для решения конкретных задач.

Интеграция с классическими системами – квантовые компьютеры будут работать в среде, где присутствуют и классические вычислительные системы. Это требует разработки методов интеграции и совместной работы квантовых и классических систем, чтобы обеспечить эффективную и надежную обработку данных.

Обеспечение стабильности и надежности работы, что включает в себя разработку методов диагностики и обнаружения ошибок, а также создание систем автоматического восстановления и резервирования для обеспечения непрерывной работы.

Вопросы безопасности и конфиденциальности данных, обрабатываемых квантовыми

компьютерами являются одними из ключевых при работе компьютеров. Это угрозы криптографии – квантовые компьютеры обладают потенциалом для взлома многих существующих криптографических методов, основанных на сложности математических задач. Например, алгоритм Шора позволяет эффективно факторизовать большие целые числа, что приводит к угрозе для алгоритмов шифрования, таких как RSA. Алгоритм Гровера может значительно ускорить поиск по базе данных или нахождение дискретного логарифма, что может подорвать безопасность многих симметричных криптографических алгоритмов.

В контексте квантовых компьютеров также возникают новые вопросы о защите от атак. Например, существует угроза криптографической атаки на квантовые протоколы связи, если злоумышленник может перехватить или подделать квантовые состояния в канале связи. Необходимо разработать новые методы квантовой криптографии, которые будут устойчивы к таким видам атак.

Вместе с угрозами появляются и новые возможности для обеспечения безопасности. Квантовые системы могут быть использованы для разработки новых криптографических методов, например, квантовых ключей и квантовых протоколов распределения ключей, которые обеспечивают более высокий уровень безопасности и защиты от квантовых атак.

Решение этих вопросов требует широкого междисциплинарного подхода, который включает в себя работу специалистов по криптографии, физики, инженеров и информационных технологий.

Влияние квантовых компьютеров на развитие сферы искусственного интеллекта (ИИ) и машинного обучения (МО) может быть значительным и привести к новым возможностям и улучшению эффективности существующих методов. Вот несколько способов, как квантовые компьютеры могут повлиять на эту область. Разработка новых алгоритмов машинного обучения, которые могут использовать квантовые принципы для решения задач – алгоритмы кластеризации, классификации и регрессии могут быть оптимизированы с использованием квантовых алгоритмов, что может привести к улучшению точности и скорости обучения моделей. Оптимизация функций потерь или поиск оптимальных параметров модели могут обрабатывать большие объемы данных и выполнять сложные операции параллельно, что может значительно ускорить процесс обучения. Кроме того, для решения задач оптимизации, которые часто возникают в контексте машинного обучения, например, в обучении моделей машинного обучения или в настройке гиперпараметров, квантовые копьютеры могут эффективно искать оптимальные решения в больших пространствах параметров и улучшать производительность моделей.

Квантовые компьютеры могут улучшить обработку естественного языка (Natural Language Processing, NLP), позволяя алгоритмам более эффективно анализировать и понимать текстовые данные. Это может привести к разработке более точных и эффективных моделей для задач обработки текста, таких как анализ тональности, машинный перевод и автоматическое распознавание речи.

Квантовые компьютеры могут быть использованы для разработки и обучения квантовых нейронных сетей, которые могут быть более мощными и эффективными, чем классические нейронные сети. Квантовые нейронные сети могут обрабатывать большие объемы данных и решать более сложные задачи с высокой точностью. Однако, необходимо отметить, что многие из перспективных применений квантовых компьютеров в этой области все еще находятся на стадии исследований и разработок, и требуют дальнейших исследований и экспериментов для их полной реализации.

#### *Список использованных источников:*

*1. Ручкин, В.Н. Естественный параллелизм квантовых компьютеров и нейровычислителей / В.Н. Ручкин, В.А. Романчук, В.А. Фулин – Рязань: Вестник Рязанского государственного университета им. С.А. Есенина, 2013 – С. 6-9.* 

*2. Википедия. Свободная энциклопедия. Квантовый\_компьютер [Электронный ресурс] – Режим доступа: https://ru.wikipedia.org/wiki/Квантовый\_компьютер*

*5. Квантовые вычисления: учеб. пособие / С.Н. Торгаев, И.Д. Шульга, Е.А. Юрченко, М.Л. Громов, 2010. – С.86-93.*

*<sup>3.</sup> Торгаев, С.Н. Основы квантовых вычислений: учебное пособие / С.Н. Торгаев, И.Д. Шульга, Е.А. Юрченко, М.Л. Громов. – Томск: STT, 2020. – С. 23-37.* 

*<sup>4.</sup> Сысоев, С.С. Введение в квантовые вычисления. Квантовые алгоритмы: учеб. пособие / С.С. Сысоев – СПб.: Изд-во С.-Петерб. ун-та, 2019. – С. 53-64.*

UDC 539.12

# **THE DEVELOPMENT OF QUANTUM COMPUTERS AND THEIR PROSPECTS IN THE FUTURE**

*Arakelian P.A., Galiak I.P., Lapteva A.S., stud. group 318102*

*Belarusian State University of Informatics and Radioelectronics, Minsk, Republic of Belarus*

*Chayeuski V.V. – Candidate of Physical and Mathematical Sciences* 

**Annotation.** Quantum computers represent a revolutionary trend in computing technology. The article briefly examines the basic principles of operation of such computers, including quantum mechanics and the concept of qubits, as well as evaluates current achievements in this field and their application in scientific research. The prospects for the development of quantum computers, their possible impact on everyday life and industry, as well as the challenges and problems facing their development are discussed. In conclusion, the impact of quantum computers on science and technology, including the field of artificial intelligence and machine learning, is considered.

**Keywords.** Quantum computers, bits, coherence, computing, parallelism, quantum entanglement.

# **ИССЛЕДОВАНИЕ МЕХАНИЗМА ГЕНЕРИРОВАНИЯ НЕПРЕРЫВНОЙ СОСТАВЛЯЮЩЕЙ КАВИТАЦИОННОГО ШУМА**

*Курлюк Е.А.,студент группы 211802* 

*Белорусский государственный университет информатики и радиоэлектроники г. Минск, Республика Беларусь* 

> *Дежкунов Н.В. – канд. техн. наук Савилова Ю.И. – канд. физ.-мат. наук*

**Аннотация.** Показано, что асинхронность пульсаций кавитационных пузырьков в разных точках ультразвукового поля может быть одним из механизмов генерирования непрерывной составляющей в спектре кавитационного шума. Вклад этого фактора растет с ростом степени апериодичности генерируемых пузырьками возмущений и не связан однозначно с интенсивностью ударных волн, генерируемых при захлопывании пузырьков.

Кавитационный шум (КШ) представляет собой сложный акустический сигнал, генерируемый пузырьками в кавитационной области [1].

Считается, что механизм генерирования непрерывной составляющей (НСКШ) в спектре КШ связан с захлопыванием кавитационных полостей, т.е. с нестационарной кавитацией. Эта гипотеза обоснована тем, что при захлопывании пузырька генерируется ударная волна, которую в первом приближении можно аппроксимировать дельта-функцией. А спектр дельта-функции, как известно, непрерывный. Исходя из таких представлений, непрерывная составляющая КШ широко используется для оценки активности нестационарной кавитации [2].

В данной работе анализ механизма генерирования НСКШ выполнен путем моделирования возможных искажений (возмущений) исходного синусоидального ультразвукового поля, вносимых кавитационными полостями. Использовался следующий алгоритм. В докавитационном режиме давление в звуковом поле считается изменяющимся по синусоидальному закону. При возникновении кавитации на исходный синусоидальный сигнал накладываются акустические возмущения. Вид результирующего возмущения выбирается исходя из известных закономерностей динамики отдельных пузырьков и кавитационной области в целом. Сформированный таким способом сигнал в цифровом представлении подвергается спектральному анализу методом Фурье-преобразования.

В качестве первого приближения рассмотрен случай единичного пузырька в сферически симметричном фокусированном ультразвуковом поле. Этот случай реализуется в экспериментах с однопузырьковой сонолюминесценцией (ОПСЛ) [3]. В такой системе быстрое сжатие пузырька (захлопывание) происходит в конце первой половины или в начале второй половины полупериода сжатия ультразвуковой волны. Показано, что спектр такого сигнала включает основную частоту F<sub>0</sub> и гармоники nF<sub>0</sub>, где n – 2, 3, 4..., F<sub>0</sub> – частота ультразвукового поля, генерирующего кавитацию.

В многопузырьковой кавитационной области суммарный акустический сигнал в любой заданной достаточно малой области поля (точке), где находится датчик, формируется из возмущений, генерируемых не только близлежащими пузырьками, но также и находящимися на значительном удалении. Импульсы от удаленных пузырьков в данную точку будут приходить с некоторой задержкой во времени по отношению к моменту захлопывания. Кавитационная область, как известно [1] включает пузырьки разных размеров и распределение по размерам может меняться от периода к периоду. Учитывая изложенное, логично предположить, что результирующее акустическое возмущение, генерируемое многопузырьковой кавитационной областью в заданной точке поля не может быть строго периодическим. Такое возмущение в данной работе моделировали в виде последовательных импульсов, интенсивность и фаза которых варьировалась случайным образом в некотором заданном диапазоне величин. Спектр результирующего сигнала включает основную частоту и непрерывную составляющую НСКШ. При этом интенсивность НСКШ растет с ростом апериодичности акустических импульсов.

Получено также и экспериментальное подтверждение вывода о неоднозначной связи НСКШ с захлопыванием кавитационных полостей и генерируемыми при этом ударными волнами, а именно: показано, что в режиме пересыщения кавитационной области пузырьками наблюдается отрицательная корреляция НСКШ и активности кавитации,

*Список использованных источников:*

<sup>4.</sup>*Сиротюк, М. Г. Акустическая кавитация / М. Г. Сиротюк. М.: Наука, 2008.* 

<sup>5.</sup>*Сavitation [Электронный ресурс] // Исследования, технологии, приборы, оборудование. Режим доступа: https://cavitation.bsuir.by/ru/kavitometr. Дата доступа: 11.02.2024.*

<sup>6.</sup> *A high-temperature acoustic field measurement and analysis system for determining cavitation intensity / P. Xu N., [et al.] // Ultrasonics Ultrasonics Sonochemistry, 2023.–– P. 106343.*

# **СЕКЦИЯ 5 «ИНФОРМАТИКА»**

### УДК 519.6

# **ОЦЕНКА ПОГРЕШНОСТИ ПРИ ВОССТАНОВЛЕНИИ ВТОРЫХ ПРОИЗВОДНЫХ ГРАВИТАЦИОННОГО ПОТЕНЦИАЛА**

*Новицкий З. Я. <sup>1</sup> , студент гр.253501, Рабец И. О. <sup>2</sup> , студент гр.253501*

*Белорусский государственный университет информатики и радиоэлектроники*<sup>1</sup> *г. Минск, Республика Беларусь*

### *Анисимов В.Я. — канд. ф.-м. н., доцент каф. информатики*

**Аннотация.** В данной статье рассматривается проблема восстановления производных гравитационного потенциала на дискретной сетке. Предлагается использовать численные методы дифференцирования и интегрирования для вычисления производных и интегралов на основе доступных значений потенциала. Предложенный подход может быть полезен для исследования гравитационных полей и изучения их свойств.

**Ключевые слова:** гравитационный потенциал, численное дифференцирование, численное интегрирование, оценка погрешности.

Гравитационный потенциал — скалярная функция координат и времени, достаточная для полного описания гравитационного поля в классической механике. Имеет размерность квадрата скорости, обычно обозначается буквой  $\varphi$ . Гравитационный потенциал в данной точке пространства, задаваемой радиусвектором  $\vec{r}$ [,](https://www.codecogs.com/eqnedit.php?latex=%7b/displaystyle%20%7b/vec%20%7br%7d%7d%7d#0) численно равен работе, которую выполняют гравитационные силы при перемещении пробного тела единичной массы по произвольной траектории из данной точки в точку, где потенциал принят равным нулю

Геометрически, вторая производная гравитационного потенциала указывает на изгибание пространства под воздействием массы. Положительные значения вторых производных указывают на выпуклость пространства (концентрацию массы), а отрицательные значения указывают на вогнутость (распределение массы вдоль впадин).

Однако зачастую является весьма проблематичным раздельное измерение вторых производных

$$
\frac{\partial^2 \varphi}{\partial x^2}(x,y,z), \frac{\partial^2 \varphi}{\partial y^2}(x,y,z)
$$

гравитационного потенциала  $\frac{\partial x^2}{\partial y^2}$  [.](https://www.codecogs.com/eqnedit.php?latex=/frac%7b/partial%5e%7b2%7d%20/varphi%7d%7b/partial%20x%5e%7b2%7d%7d(x,%20y,%20z),%20/frac%7b/partial%5e%7b2%7d%20/varphi%7d%7b/partial%20y%5e%7b2%7d%7d(x,%20y,%20z)#0) Поэтому важным является исследование вопроса о

возможности восстановления производных с помощью доступных для измерения  $\frac{\partial^2 \varphi}{\partial x \partial y}(x, y, z)$  и  $\frac{\partial^2 \varphi}{\partial x^2}(x, y, z) - \frac{\partial^2 \varphi}{\partial y^2}(x, y, z)$ 

$$
\frac{\partial^2 \varphi}{\partial x^2}(x, y, z), \frac{\partial^2 \varphi}{\partial y^2}(x, y, z)
$$

Итак, необходимо восстановить  $\frac{\partial x^2}{\partial y^2}$ ,  $\frac{\partial y^2}{\partial y^2}$ ,  $\frac{\partial y^2}{\partial y^2}$  в множестве S по заданным в том же  $\frac{\partial^2 \varphi}{\partial y^2}$  (x x x)

множестве значениям 
$$
\frac{\partial x \partial y}{\partial x \partial y}(x, y, z) = \frac{\partial y}{\partial y^2}(x, y, z)
$$
. To есть полагаем, что:

$$
\begin{cases}\n\varphi_{xy}n(t,\omega) = f_1(t,\omega) \\
\varphi_{xx}n(t,\omega) - \varphi_{yy}n(t,\omega) = f_2(t,\omega)\n\end{cases}
$$
\n(1) (2)

где точка  $T(t,\omega)\in S.$  Рассмотрим случай, когда множество S представляет собой прямоугольную дискретную сетку с шагом  $h = h_x i + h_y j$  на плоскости  $Z = const$ [.](https://www.codecogs.com/eqnedit.php?latex=Z%3Dconst#0)

Из уравнения (1) получим

$$
\varphi(t_0, \omega_0) = p_1(t_0, z) + p_2(\omega_0, z) + \int_{t_0}^t \int_{\omega_0}^{\omega} f_1(x, y) dx dy
$$
\n(3)

Подставляя (3) в (2), имеем:

$$
p_{1tt} \prime \prime (t, z) - p_{2\omega\omega} \prime \prime (\omega, z) + \int_0^\omega \frac{\partial f_1(t, y)}{\partial t} dy - \int_0^t \frac{\partial f_1(x, \omega)}{\partial \omega} dx = f_2(t, \omega)
$$
\n(4)

При $\omega = 0$  соотношение (4) имеет вид:

$$
p_{1tt} \prime \prime(t, z) - p_{2\omega\omega} \prime \prime(0, z) - \int_0^t \frac{\partial f_1(t, y)}{\partial \omega} |_{\omega = 0} dx = f_2(t, 0)
$$
\n(5)

A non 
$$
t = 0
$$
:

$$
p_{1tt} \prime \prime (0, z) - p_{2\omega\omega} \prime \prime (\omega, z) - \int_0^{\omega} \frac{\partial f_1(x, \omega)}{\partial t} |_{t=0} dx = f_2(0, \omega)
$$
  
14. (3) (5) u (6) nonaras  $\omega_0 = 0$  u  $t_0 = 0$  (6)

$$
\begin{cases}\n\varphi_{tt}u(t,\omega) = p_{1tt}u(t) + \int_0^{\omega} \frac{\partial f_1(x,\omega)}{\partial t} dy = p_2 u(0) + f_2(t,0) + \int_0^t \frac{\partial f_1(x,\omega)}{\partial \omega} \Big|_{\omega=0} dx + \int_0^{\omega} \frac{\partial f_1(t,y)}{\partial t} dy, \\
\varphi_{\omega\omega}u(t,\omega) = p_{2\omega\omega}u(\omega) + \int_0^t \frac{\partial f_1(t,y)}{\partial \omega} dx = p_1 u(0) + f_2(0,\omega) + \int_0^{\omega} \frac{\partial f_1(t,y)}{\partial t} \Big|_{t=0} dy + \int_0^t \frac{\partial f_1(x,\omega)}{\partial \omega} dx\n\end{cases}
$$

Перепишем в окончательном виде:

Формулы (7) и (8) являются точными в случае безошибочных измерений  $f_1(t,\omega)$  <sub>,</sub>  $f_2(t,\omega)$ <sub>,</sub> а также при условии аналитического нахождения определенного интеграла и частных производных.

При численном дифференцировании мы можем разностными методами односторонней разности и двусторонней разности.

Пусть требуется найти численные значения  $y_k$ / производной функции  $f(x)$  в узлах  $x_0 < x_1 < ... < x_n$  отрезка  $[a, b]$  в которых известны значения  $y_0, y_1, ..., y_n$  функции. В таком случае мы можем воспользоваться следующими формулами.

Метод односторонней разности.

Если функция дважды дифференцируема, то:

$$
y_{k,l} \approx \frac{y_{k+1} - y_k}{}
$$

$$
h, \quad \text{rate } x_k = x_0 + kh, k = 0..n \text{ с точность } O(h)
$$
\n
$$
M \text{CTOE BIVCTODEUM} \text{ (9)}
$$

Метод двусторонней разности.

Если же функция трижды дифференцируема, то:

$$
y_k \prime \approx \frac{y_{k+1} - y_{k-1}}{2h}, \text{ rate } x_k = x_0 + kh, k = 0..n \text{ с точностью } O(h^2)
$$
 (10)

Формула (10) дает большую точность, но требует, чтобы функция была трижды дифференцируема. когда для формулы (9) достаточно того, чтобы функция была дифференцируема дважды.

Для численного интегрирования также существует несколько способов.

Формула прямоугольников:

$$
\int_{a}^{b} f(x)dx \approx h \sum_{i=1}^{n} f(x_{i} - \frac{h}{2}) \int_{\text{r, The}}
$$
  
where  $h = \frac{b-a}{n}$  and  $x_{k} = x_{0} + kh, k = 0..n$ , to the  $O(h^{2})$  (11)

Формула трапеций:

$$
\int_{a}^{b} f(x)dx \approx h\left(\frac{f(x_0) + f(x_n)}{2} + \sum_{i=1}^{n-1} f(x_i)\right)
$$
\n(12) r<sub>He</sub>

 $\overline{n}$  и  $x_k = x_0 + kh, k = 0..n$ , точность  $O(h^2)$ 

Формула Симпсона:

$$
\int_{a}^{b} f(x)dx \approx \frac{h}{3}(f(x_0) + f(x_{2n}) + 2\sum_{i=1}^{n-1} f(x_{2i}) + 4\sum_{i=1}^{n} f(x_{2i-1}))
$$
\n
$$
h = \frac{b-a}{2n}, \text{ following for } O(h^4)
$$
\n(13)

Как можно видеть, формула (13) дает максимальную точность по сравнению с (11) и (12), но требует большую трудоемкость.

Метод Гаусса

В предыдущих формулах численного интегрирования используются равноотстоящие узлы. В случае квадратурных формул Гаусса узлы интегрирования  $x_i$  на отрезке  $[x_{j-1}, x_j]$  располагаются не равномерно, а выбираются таким образом, чтобы при наименьшем возможном числе узлов точно интегрировать многочлены наивысшей возможной степени. Таким образом, общая формула имеет вид:

$$
\int_{a}^{b} f(x)dx \approx \frac{b-a}{2} \sum_{i=0}^{n} c_{i} f(x_{i})
$$
\n(14)

Узлы  $x_i$  являются корнями полинома Лежандра степени n, а веса вычисляются интегрированием

полиномов Лежандра по формуле  $c_i = \frac{-}{(1 - x_i^2)(P'_n(x_1))^2}$  (15)

где $P_n'$  – первая производная полинома Лежандра. Данные значения узлов  $x_i$  [я](https://www.codecogs.com/eqnedit.php?latex=x_i#0)вляются табличными. Узлы и веса, рассчитанные для отрезка  $[-1,1]$  Для интегрирования на произвольном частичном отрезке необходимо пересчитать значения узлов для данного частичного отрезка  $[x_{j-1}, x_j]$ 

$$
x_i = x_{j-1} + \frac{(x_{i[-1,1]} + 1)(x_{j-1} - x_j)}{2} \tag{16}
$$

Таким образом, конечная формулу для численного интегрирования методом Гаусса на отрезке  $\left[ a,b\right]$ можно записать в виде:

$$
\int_{a}^{b} f(x)dx \approx \frac{b-a}{2} \sum_{i=0}^{n} c_{i} f(\frac{b-a}{2}x_{i} + \frac{b+a}{2})
$$
\n(17)

где  $c_i$  – веса полинома Лежандра степени *n*, которые можно вычислить с помощью формулы (15),  $x_i$  – корни полинома Лежандра степени *n*, точность метода  $O(h^{2n+1})$ [.](https://www.codecogs.com/eqnedit.php?latex=O(h%5e%7b2n%2B1%7d)#0) В данной работе мы будем использовать метод Гаусса с количеством узлов  $n=5$ , поэтому точность метода будет  $O(h^{11})$ 

Оценка погрешностей методов численного дифференцирования.

В следующих формулах справедливо равенство для шага разбиения  $h=\frac{b-a}{n}$ [,](https://www.codecogs.com/eqnedit.php?latex=h%3D/frac%7bb-a%7d%7bn%7d#0) где n – количество отрезков разбиения, и для – максимального значения *n*-ой производной на отрезке [a, b].

Метод односторонней разности:

Оценка погрешности вычислений имеет вид
$$
R \leq \frac{M_2}{2}h
$$

Метод двусторонней разности:

метод двустороннен разности.  
Оценка погрешности вычислений имеет вид 
$$
R \le \frac{M_3}{2}h^2
$$
.

Оценка погрешностей методов численного интегрирования. Метод прямоугольников:

Оценка погрешности вычислений имеет вид $R \leq \dfrac{M_2(b-a)}{24} h^2$ 

Метод трапеций:

Оценка погрешности вычислений имеет вид  $R \leq \dfrac{M_2}{12} h^2$ 

Метод Симпсона:

$$
R \le \frac{M_4(b-a)}{2880}h^4
$$

Оценка погрешности вычислений имеет вид $\frac{R \leq \frac{1}{2880}}{2880}$ 

Оценка погрешности вычислений имеет вид

Метод Гаусса:

$$
R \le \frac{1 \cdot 2 \cdot \ldots \cdot n}{[(n+1)(n+2)\ldots 2n]^3} M_{2n} h^{2n+1},
$$
 rqe n

количество узлов. В данной работе мы будем использовать метод Гаусса с количеством узлов  $n = 5$ . Теперь оценим погрешность в формулах (7) и (8).

Предположим, что функция  $f_1(t,\omega)$  задана аналитически. В таком случае мы всегда можем аналитически найти ее производную и у нас появляется необходимость лишь в вычислении интеграла.

В зависимости от использования формул (11), (12), (13) или (17) мы можем получить точность от  $O(h^2)$ ,используя метод прямоугольников или трапеций, до  $O(h^{11})$ , используя метод Гаусса.

Если же функция  $f_1(t,\omega)$  не задана аналитически, то вычисление ее производной аналитически невозможно. В таком случае нам нужно построить таблицу аргументов и значений этой функции (если ее у нас нет) в узлах  $x_0 < x_1 < ... < x_n$  отрезка  $[a,b]$  в которых известны значения  $y_0, y_1, ..., y_n$  функции.

Для достижения минимальной точности в контексте используемых методов, для численного дифференцирования мы можем использовать метод односторонней разности, а для численного интегрирования метод прямоугольников. Таким образом, оценка погрешности будет иметь вид:

$$
R=R_1+R_2\leq \frac{M_2}{2}h+\frac{M_2(b-a)}{24}h^2_{\text{{I. F,Me}}-R_1-\text{ оценка погрешности для метода односторонней}}
$$

разности,  $R_2$  – оценка погрешности для метода прямоугольников.

В итоге, получаем общую оценку погрешности вычислений с точностью  $O(h)$ 

Для достижения максимальной точности в контексте используемых методов, для численного дифференцирования мы можем использовать метод двусторонней разности, а для численного интегрирования метод Гаусса для 5-ти точек. Таким образом, оценка погрешности будет иметь вид:

$$
R = R_1 + R_2 \le \frac{M_3}{2}h^2 + \frac{5!}{(6 \cdot 7 \cdot 8 \cdot 9 \cdot 10)^3} M_{11}h^{11},
$$
  
, rge  $R_1$  – оценка погрешности для метода

двусторонней разности,  $R_2$  – оценка погрешности для метода Гаусса.

В итоге, получаем общую оценку погрешности вычислений с точностью  $O(h^2)$ 

Вторые производные гравитационного потенциала играют ключевую роль в изучении распределения массы во Вселенной. Измерение вторых производных помогает обнаруживать массивные скопления галактик, черные дыры и другие концентрации материи во Вселенной, позволяет исследовать распределение темной материи, которая вносит существенный вклад в гравитационные поля галактик и скоплений. Анализ второй производной дает возможность визуализировать деформации пространства-времени, связанные с гравитационными волнами.

#### Список использованных источников:

1. Решение задач по численным методам: методическое указание / Чернышев В.А. - Екатеринбург: Уральский университет,  $2005 - 52c$ 

2. Введение в теорию гравитационного потенциала / Кашеев Р.А. – Казань: Казанский государственный университет, 2009  $-46c$ 

3. Краткий курс численного анализа: учебное пособие / Минченко Л.И. - БГУИР, 2006 - 139 с.

4. Оценка погрешностей определения параметров сильно аномального гравитационного поля Земли / Старосельцев Л.П., Яшникова О.М. - Научно-технический вестник информационных технологий, механики и оптики. 2016 - 8 с.

## **UDC 519.6**

# **ESTIMATION OF ERROR IN THE RECONSTRUCTION OF SECOND DERIVATIVES OF THE GRAVITATIONAL POTENTIAL**

Novickiv Z.Y.<sup>1</sup>, Rabets I.O.<sup>2</sup>

Belarusian State University of Informatics and Radioelectronics<sup>1</sup>. Minsk. Republic of Belarus

Anisimov V.Y. — PhD in Mathematical Sciences. Associate Professor at the Department of *Informatics* 

Annotation. This article considers the problem of recovering the derivatives of the gravitational potential on a discrete grid. It is proposed to use numerical methods of differentiation and integration to calculate derivatives and integrals on the basis of available values of the potential. The proposed approach can be useful for investigating gravitational fields and studying their properties.

Keywords, gravitational potential, numerical differentiation, numerical integration, error estimation.

#### УДК 004.056.5

# **РЕШЕНИЕ ПРОБЛЕМЫ ЗАЩИТЫ ИНФОРМАЦИИ ОТ КВАНТОВЫХ КОМПЬЮТЕРОВ МЕТОДОМ КРИПТОГРАФИИ НА РЕШЕТКАХ**

*Бурчук Д. А.<sup>1</sup> , студент гр. 353502, Згирская Д. Д.<sup>2</sup> , студент гр.353502*

*Белорусский государственный университет информатики и радиоэлектроники*<sup>1</sup> *г. Минск, Республика Беларусь*

*Примичева З. Н. – канд. физ.-мат. наук, доцент*

**Аннотация.** Данная работа охватывает краткую историю развития криптографии, дает основные понятия криптографии, описывает метод криптографии на решетках и приводит пример применения данного метода.

**Ключевые слова.** Криптография, криптография на решетках, квантовая криптография, постквантовая криптография, квантовая революция.

#### Введение

На протяжении всей истории человечеству было необходимо передавать информацию. Зачастую это приходилось делать тайно: например, при ведении войн преимущество было на стороне тех, у кого были свежие тактические данные. Но все, что может быть перехвачено, будет перехвачено. Это означает, что нет смысла пытаться спрятать само передаваемое сообщение на пути из точки А в точку Б, но есть смысл попытаться скрыть заключенную в него информацию хотя бы на определенное время.

Исходя из этих побуждений, рождается наука криптография. Ее цель заключается в том, чтобы с помощью некоторого алгоритма отправитель смог зашифровать свое сообщение, а получатель с помощью точно такого же алгоритма, но использованного в обратном порядке, расшифровать его.

Зашифровать сообщение можно двумя способами: переставить его символы местами или заменить их другими символами.

В первом, перестановочном методе, число всех возможных перестановок равняется  $n!$ , где  $n$ число букв в сообщении. Если  $n$  невелико, то сообщение легко расшифровать. Если же  $n$  достаточно большое, то зашифровать, а после расшифровать информацию очень трудоемкий и времязатратный процесс.

Второй метод, называемый методом замены, заключается в том, чтобы заменить одинаковые символы другими одинаковыми символами по определенному алгоритму, что значительно сократит время, затраченное на шифровку и расшифровку информации, в сравнении с методом перестановки (Рисунок 1). Поэтому метод замены стал основной ветвью криптографии еще с древних времен.

TABULA RESTA ABCDEFGHIJKLMNOPQRSTUVW ABCDEFGHIJKLMNOPQRSTUVWX BCDEFGHIJKLANOPQRSTUVWX  $\overline{B}$ CDEFGHIJKLMNOPQRSTOVWXYZ  $\frac{C}{D}$ DEFGHIJKLMNOPQRSTUVWXYZ1 EFGHIJKLMNOPQRSTUVWXYZA  $rac{1}{f}$ FG HIJKLMNOPQRSTUVWXYZAB SHIJKLMNOPQRSTUVWXYZABC  $\epsilon$ SHIJKLANOPQKSTUVWXYZABCD<br>IJKLANOPQKSTUVWXYZABCDE<br>JKLANOPQKSTUVWXYZABCDEF  $H$   $H$   $I$  $\overline{J}$ KLMNOPQRSTUVWXYZABCDEF6 L L M N O PO R STUVWXYZA BCD E F6 H<br>
M M N O PORS TUVWXYZA BCD E F6 H I<br>Рисунок 1 – Таблица для шифрования методом замены (шифр Виженера)

Метод замены являлся очень надежным способом шифрования до IX века. Именно тогда арабские ученые заметили интересную деталь: некоторые буквы встречаются в языке чаще, чем остальные. Анализируя таким образом зашифрованные тексты, можно сопоставить наиболее часто встречающиеся символы сообщения с наиболее часто встречающимися буквами языка и таким образом расшифровать послание. Этот метод получил название частотный анализ.

Однако, частотный анализ применим только в том случае, если использовать одинаковый криптографический ключ для шифровки и расшифровки текста, то есть при симметричном

шифровании. Сегодня же существует асимметричное шифрование, которое использует для двух этих целей разные криптографические ключи - публичный и приватный соответственно (Рисунок 2).

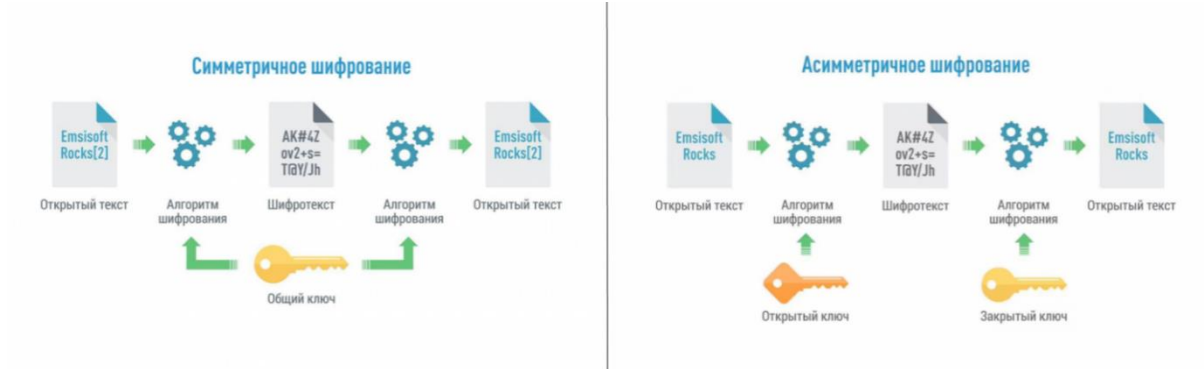

Рисунок 2 - Симметричное и асимметричное шифрование

Вообще, современные методы шифрования информации хорошо работают только на классических компьютерах, имеющих сравнительно небольшие вычислительные мощности. Например, взлом RSA-ключа, состоящего из 1024 бит, займет миллионы лет непрерывных вычислений. Но с такой залачей пегко справится квантовый компьютер устройство, использующее явления квантовой суперпозиции и квантовой запутанности для передачи и обработки данных, и, таким образом, достигающее мощностей во много раз больших мощностей обычного компьютера. Так, приведенная задача будет решена за 10 часов (если предположить, что каждая квантовая операция выполняется 10 нс и что в распоряжении имеется компьютер из достаточного количества логических кубитов).

Несмотря на то, что сегодня еще не существует квантовых компьютеров, способных заниматься подобными задачами, уже сейчас в мире развиваются квантовое и постквантовое шифрование с целью обеспечения защиты информации от квантовой угрозы.

### §1. Методы решения

Существуют два способа защиты данных: квантовая криптография (относится к симметричному шифрованию) и постквантовая криптография (относится к асимметричному шифрованию).

Квантовая криптография берет за основу технологию квантового распределение ключей, которая позволяет двум сторонам обмениваться криптографическими ключами (Рисунок 3).

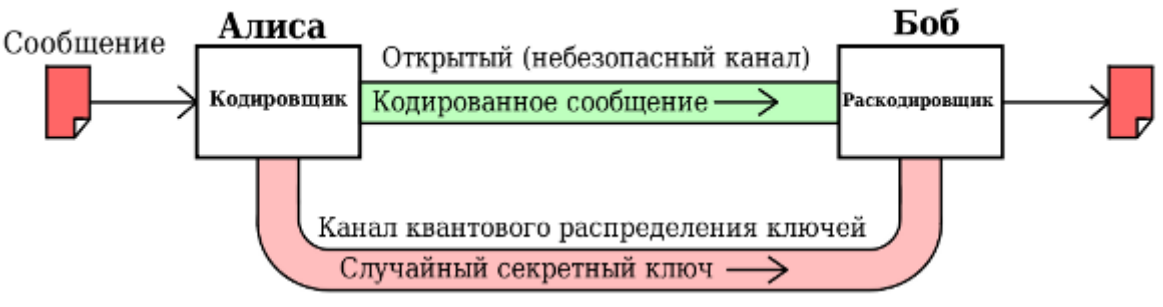

Рисунок 3 - Квантовое шифрование

Как известно, одиночный фотон нельзя разделить, а квантовое состояние нельзя скопировать это фундаментальное ограничение квантовой механики. На этом принципе принципе защиты передаваемых данных фундаментальными физическими законами строятся новые методики шифрования.

По уровню ошибок в информационном канале можно узнать, была ли возможность компрометации ключа. Если уровень ошибок ниже критического порога, то можно исправить ошибки и исключить из него потенциально доступную злоумышленнику информацию при помощи классических алгоритмов и, таким образом, сгенерировать финальный секретный ключ. При этом защищаемая информация остается недоступной злоумышленнику.

Главная идея заключается в том, чтобы использовать квантово-распределенные ключи в шифре Вернама, суть которого в следующем: каждый символ в сообщении преобразовывается побитовым XOR с ключом бумажной ленты.

Постквантовая криптография включает в себя новый класс алгоритмов с открытым ключом, которые основаны на задачах, являющихся вычислительно сложными как для классического компьютера, так и для квантового.

Основными направлениями развития постквантовой криптографии являются:

- Криптография, основанная на хэш-функциях;
- Криптография, основанная на кодах исправления ошибок;
- Криптография, основанная на решетках:
- Криптография, основанная на многомерных квадратичных системах;
- Шифрование с секретным ключом;
- Шифрование с использованием суперсингулярной изогении.

Одним из самых надежных и интересных с математической точки зрения методов является метод криптографии на решетках, который мы подробно рассмотрим далее.

### §2. Метод криптографии на решетках

Криптография на решетках (lattice-based cryptography) это метод криптографии, который использует математические структуры, известные как решетки, для создания шифров. Решетки в математике это наборы точек в многомерном пространстве с определенными свойствами.

Данный вид шифрования считается особенно перспективным из-за его потенциальной устойчивости к атакам с помощью квантовых компьютеров, что делает его важным кандидатом для постквантовой криптографии. В отличие от традиционных методов, таких как RSA, основанных на факторизации больших чисел или вычислении дискретных логарифмов, сложность проблем, связанных с решетками, делает их трудными для решения даже для квантовых компьютеров.

#### **Схема шифрования GGH**

Схема шифрования GGH [\(англ.](https://ru.wikipedia.org/wiki/%D0%90%D0%BD%D0%B3%D0%BB%D0%B8%D0%B9%D1%81%D0%BA%D0%B8%D0%B9_%D1%8F%D0%B7%D1%8B%D0%BA) *Goldreich–Goldwasser–Halevi*) асимметричная [криптографическая система,](https://ru.wikipedia.org/wiki/%D0%9A%D1%80%D0%B8%D0%BF%D1%82%D0%BE%D1%81%D0%B8%D1%81%D1%82%D0%B5%D0%BC%D0%B0) основанная на [решетках.](https://ru.wikipedia.org/wiki/%D0%9A%D1%80%D0%B8%D0%BF%D1%82%D0%BE%D0%B3%D1%80%D0%B0%D1%84%D0%B8%D1%8F_%D0%BD%D0%B0_%D1%80%D0%B5%D1%88%D1%91%D1%82%D0%BA%D0%B0%D1%85)

Криптосистема опирается на решения [задачи нахождения кратчайшего вектора](https://ru.wikipedia.org/wiki/%D0%97%D0%B0%D0%B4%D0%B0%D1%87%D0%B8_%D1%82%D0%B5%D0%BE%D1%80%D0%B8%D0%B8_%D1%80%D0%B5%D1%88%D1%91%D1%82%D0%BE%D0%BA#%D0%97%D0%B0%D0%B4%D0%B0%D1%87%D0%B0_%D0%BD%D0%B0%D1%85%D0%BE%D0%B6%D0%B4%D0%B5%D0%BD%D0%B8%D1%8F_%D0%BA%D1%80%D0%B0%D1%82%D1%87%D0%B0%D0%B9%D1%88%D0%B5%D0%B3%D0%BE_%D0%B2%D0%B5%D0%BA%D1%82%D0%BE%D1%80%D0%B0_(%D0%97%D0%9A%D0%92)) и [задачи](https://ru.wikipedia.org/wiki/%D0%97%D0%B0%D0%B4%D0%B0%D1%87%D0%B8_%D1%82%D0%B5%D0%BE%D1%80%D0%B8%D0%B8_%D1%80%D0%B5%D1%88%D1%91%D1%82%D0%BE%D0%BA#%D0%97%D0%B0%D0%B4%D0%B0%D1%87%D0%B0_%D0%BD%D0%B0%D1%85%D0%BE%D0%B6%D0%B4%D0%B5%D0%BD%D0%B8%D1%8F_%D0%B1%D0%BB%D0%B8%D0%B6%D0%B0%D0%B9%D1%88%D0%B5%D0%B3%D0%BE_%D0%B2%D0%B5%D0%BA%D1%82%D0%BE%D1%80%D0%B0_(%D0%97%D0%91%D0%92))  [нахождения ближайшего вектора.](https://ru.wikipedia.org/wiki/%D0%97%D0%B0%D0%B4%D0%B0%D1%87%D0%B8_%D1%82%D0%B5%D0%BE%D1%80%D0%B8%D0%B8_%D1%80%D0%B5%D1%88%D1%91%D1%82%D0%BE%D0%BA#%D0%97%D0%B0%D0%B4%D0%B0%D1%87%D0%B0_%D0%BD%D0%B0%D1%85%D0%BE%D0%B6%D0%B4%D0%B5%D0%BD%D0%B8%D1%8F_%D0%B1%D0%BB%D0%B8%D0%B6%D0%B0%D0%B9%D1%88%D0%B5%D0%B3%D0%BE_%D0%B2%D0%B5%D0%BA%D1%82%D0%BE%D1%80%D0%B0_(%D0%97%D0%91%D0%92)) Схема шифрования GGH, опубликованная в 1997 году учёным[и Oded](https://en.wikipedia.org/wiki/Oded_Goldreich)  [Goldreich,](https://en.wikipedia.org/wiki/Oded_Goldreich) [Shafi Goldwasser](https://en.wikipedia.org/wiki/Shafi_Goldwasser) [и Shai Halevi,](https://en.wikipedia.org/wiki/Shai_Halevi) использует **[одностороннюю функцию](https://ru.wikipedia.org/wiki/%D0%9E%D0%B4%D0%BD%D0%BE%D1%81%D1%82%D0%BE%D1%80%D0%BE%D0%BD%D0%BD%D1%8F%D1%8F_%D1%84%D1%83%D0%BD%D0%BA%D1%86%D0%B8%D1%8F_%D1%81_%D0%BF%D0%BE%D1%82%D0%B0%D0%B9%D0%BD%D1%8B%D0%BC_%D0%B2%D1%85%D0%BE%D0%B4%D0%BE%D0%BC) [с потайным входом](https://ru.wikipedia.org/wiki/%D0%9E%D0%B4%D0%BD%D0%BE%D1%81%D1%82%D0%BE%D1%80%D0%BE%D0%BD%D0%BD%D1%8F%D1%8F_%D1%84%D1%83%D0%BD%D0%BA%D1%86%D0%B8%D1%8F_%D1%81_%D0%BF%D0%BE%D1%82%D0%B0%D0%B9%D0%BD%D1%8B%D0%BC_%D0%B2%D1%85%D0%BE%D0%B4%D0%BE%D0%BC)**, ведь, учитывая любой базис решетки, легко генерировать вектор, близкий к точке решетки. Например, взяв точку решетки и добавив небольшой вектор ошибки. Для возвращения из вектора ошибки в исходную точку решетки необходим специальный базис.

**Односторонняя функция с потайным входом** это [односторонняя функция](https://ru.wikipedia.org/wiki/%D0%9E%D0%B4%D0%BD%D0%BE%D1%81%D1%82%D0%BE%D1%80%D0%BE%D0%BD%D0%BD%D1%8F%D1%8F_%D1%84%D1%83%D0%BD%D0%BA%D1%86%D0%B8%D1%8F) *f* из множества  $X$  в множество  $Y$ , обладающая свойством (потайным входом, лазейкой), благодаря которому становится возможным найти для любого  $y \in Im f$ ,  $x \in X$  такое, что  $f(x) = y$ , то есть обратить функцию.

#### **Алгоритм**

Метод шифрования GGH основан на трех матрицах: унимодулярной матрице  $U$ , матрице  $B$ , задающей *n*-мерную решетку L, и *n*-мерной матрице  $B' = UB$ , задающей ту же решетку, поскольку два разных базиса решетки эквивалентны тогда и только тогда, когда один получен из другого преобразованиями, сохраняющими определитель матрицы исходного базиса (Рисунок 4).

**Унимодулярная матрица** квадратная [матрица с целыми коэффициентами,](https://ru.wikipedia.org/wiki/%D0%A6%D0%B5%D0%BB%D0%BE%D1%87%D0%B8%D1%81%D0%BB%D0%B5%D0%BD%D0%BD%D0%B0%D1%8F_%D0%BC%D0%B0%D1%82%D1%80%D0%B8%D1%86%D0%B0) [определитель](https://ru.wikipedia.org/wiki/%D0%9E%D0%BF%D1%80%D0%B5%D0%B4%D0%B5%D0%BB%D0%B8%D1%82%D0%B5%D0%BB%D1%8C) которой равен +1 или -1, Это в точности те [невырожденные](https://ru.wikipedia.org/wiki/%D0%9D%D0%B5%D0%B2%D1%8B%D1%80%D0%BE%D0%B6%D0%B4%D0%B5%D0%BD%D0%BD%D0%B0%D1%8F_%D0%BC%D0%B0%D1%82%D1%80%D0%B8%D1%86%D0%B0) матрицы A, для которых [уравнение](https://ru.wikipedia.org/wiki/%D0%A1%D0%9B%D0%90%D0%A3)  $Ax =$  $b$  имеет целочисленное решение для любого целочисленного вектора  $b$ .

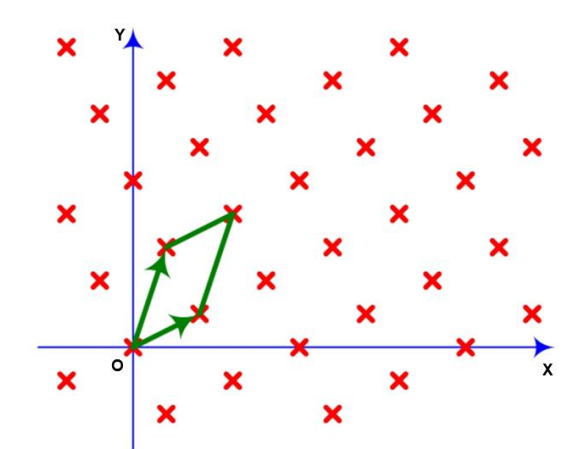

Рисунок 4 – Площадь параллелепипеда, заданного базисными векторами

Матрица В и есть наш закрытый ключ, а матрица В' - открытый.

При этом матрица В задает линейно независимые вектора максимально ортогональные друг другу (Рисунок 5), а матрица  $B'$  максимально параллельные между собой, поскольку чем меньше угол между ними, тем сложнее выразить требуемую точку с их помощью (Рисунок 6).

 $\mathbf{r}$   $\mathbf{r}$ 

Пусть пространство сообщений *М* состоит из векторов  $(m_1, ..., m_n)$ , принадлежащих интервалу

$$
\begin{array}{@{}c@{\hspace{1em}}c@{\hspace{1em}}c@{\hspace{
$$

$$
-M < m_i < M \tag{1}
$$

Рисунок 5 – Базис решетки (матрица  $B$ )

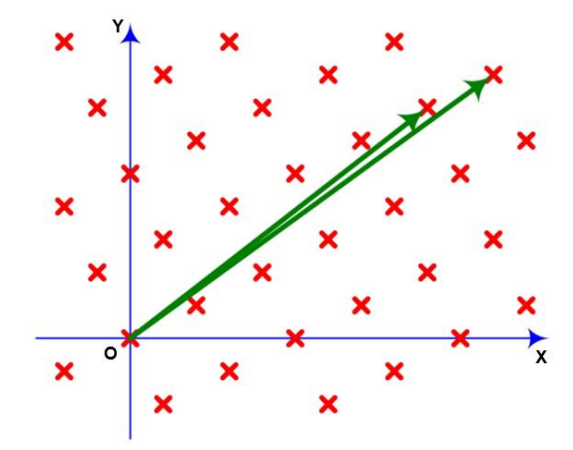

Рисунок 6 – Базис той же решетки (матрица  $B'$ )

#### Шифрование

Дано сообщение  $m = (m_1, ..., m_n)$ , ошибка е и открытый ключ  $B'$ . Тогда зашифрованный текст примет вид:

$$
c = mB' + e \tag{2}
$$

#### Расшифровка

Для расшифровки шифротекста вычисляется:

$$
cB^{-1} = (mB' + e)B^{-1} = mUBB^{-1} + eB^{-1} = mU + eB^{-1}
$$
 (3)

Для удаления  $eB^{-1}$ , если он достаточно мал, используется округление. Тогда, чтобы получить текст:

$$
m = (mU)U^{-1}
$$
 (4)

### §3. Прикладное применение метода

Код писался на языке C++ для увеличения скорости вычисления.

Сначала были разработаны некоторые функции для выполнения базовых операций над матрицами и векторами:

- 1. Функция перемножения матрицы на матрицу.
- 2. Функция перемножения вектора на матрицу.
- 3. Функция нахождения определителя, на ее основе функция нахождения обратной матрицы.
- 4. Функция генерации унимодулярной матрицы.
- 5. Функция генерации базис-векторов.
- 6. Функция генерации случайного шума.

Изначально генерируется три почти перпендикулярных базис-вектора, задающих решётку в трехмерном пространстве (Рисунок 7). Далее создается унимодулярная матрица, используемая для преобразования базис-векторов без изменения начальной решетки (Рисунок 8). После у пользователя запрашивают ввод сообщения, которое посимвольно записывается в вектора для дальнейшего шифрования.

```
long double** B = new long double*[nbimention];
for (int i = 0; i < nDimention; i++)B[i] = new long double[nDimention]{};
for (int i = 0; i < nDimention; i++)
    for (int j = 0; j < nDimention; j++)B[i][j] = \text{rand}() % 5 - 2;
for (int j = 0; j < nDimention; j++)B[j][j] = rand() % 10 + 30;
```
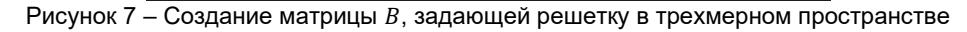

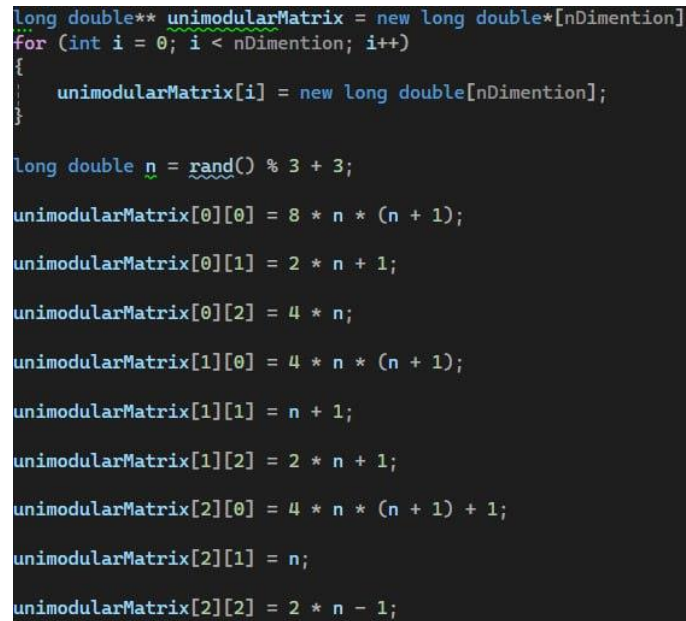

Рисунок 8 – Создание унимодулярной матрицы

Далее мы перемножаем унимодулярную матрицу на наш базис-вектор, генерируя тем самым открытый ключ. После этого каждый вектор символов мы обрабатываем с помощью случайного шума,

увеличивая значение на 1000 и прибавляя случайное значение от 0 до 255. Затем перемножаем каждый вектор на полученный ранее открытый ключ и распределяем случайную ошибку. Таким образом, мы получаем некоторое количество векторов-сообщений в числовом формате.

После этого следует расшифровка. Мы находим две матрицы: первая обратная унимодулярной матрице, а вторая исходному базису пространства. Перемножаем их последовательно в обратном порядке и получаем приближенные значения. Делим на 1000 и округляем по правилам математического округления (Рисунок 9). На выходе мы получаем наше сообщение плюс n % 3 пробела в конце, нужных для заполнения векторов. Значения являются приближенными. Хотя и происходит нормализация ошибки, потери данных не исключены, так что возможны опечатки в некоторых символах (0.1%).

|   | for (int $i = 0$ ; $i <$ length; $i+1$ )                       |
|---|----------------------------------------------------------------|
| ₹ | $c[i]$ = multiplication( $first: 1$ , second: 3, $c[i]$ , B1); |
|   | for (int $i = 0$ ; $i <$ length; $i+1$ )                       |
|   | $c[i]$ = multiplication( $first: 1$ , second: 3, $c[i]$ , U1); |
|   | for (int $i = 0$ ; $i <$ length; $i++)$                        |
|   | for (int $j = 0$ ; $j <$ nDimention; $j++)$<br>ş               |
|   | $c[i][j]$ /= 1000;                                             |
|   | $c[i][j] = round(c[i][j]);$                                    |

Рисунок 9 - Расшифровка сообщения

### Пример

#### Шифрование

Попробуем зашифровать классическое сообщение "Hello World!" Преобразованное сообщение  $m$ :

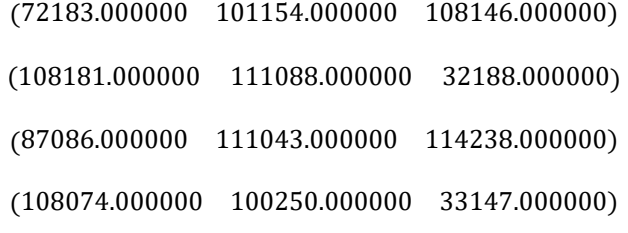

Базис В:

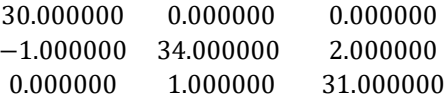

Унимодулярная матрица  $U$ :

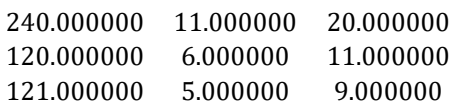

Открытый (плохой) базис В':

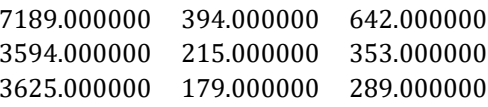

Зашифрованное сообщение с:

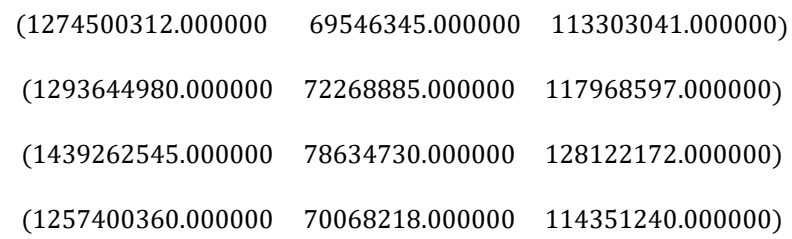

### **Расшифровка**

Матрица, обратная базису  $B^{-1}\mathpunct:$ 

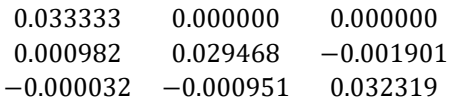

Матрица, обратная унимодулярной матрице  $\mathit{U}^{-1}$ :

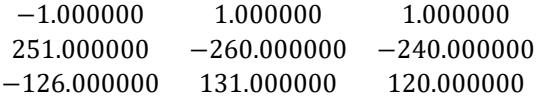

Расшифрованное сообщение в кодировке ASCII:

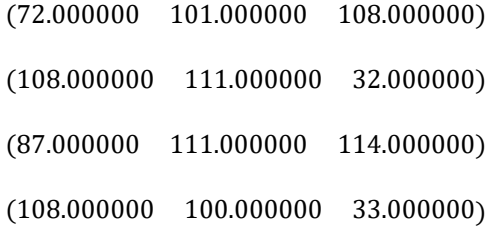

Расшифрованное сообщение: Hello World!

#### Заключение

В результате проделанной работы выяснено, какие существуют методы шифрования информации, выявлена уязвимость используемых методов для взлома квантовыми компьютерами и рассмотрены способы решения данной проблемы.

Подробно изучены шифрование на решетках, в частности, алгоритм шифрования GGH и написана программа, с помощью которой можно зашифровать и расшифровать текстовое сообщение. На основе полученных данных, можно сделать несколько важных выводов:

1. Криптография на решетках остается безопасной даже при использовании квантовых компьютеров, поскольку алгоритмы, основанные на задачах нахождения кратчайших векторов в решетках, не имеют эффективных квантовых алгоритмов решения.

2. Производительность криптографии на решетках сопоставима с современными алгоритмами шифрования, что позволяет применять ее на практике без существенной потери производительности.

3. Метод шифрования, основанный на решетках, может быть применен в различных областях, включая шифрование данных, электронные подписи, протоколы аутентификации, телевидение, компьютеры, интернет-технологии, программирование, банковскую деятельность, радиосвязь и прочие коммуникации.

Таким образом, на протяжении всей истории для людей существовала необходимость передавать информацию. Для этих целей они научились ее шифровать. С течением времени методы шифрования становились все более сложными и продвинутыми, и в настоящее время используются различные методы шифрования информации, но в скором времени они станут устаревшими и легко взламываемыми.

Одним из способов решения этой проблемы является метод шифрования на решетках. На данный момент ни один квантовый алгоритм не способен справится с расшифровкой сообщения, зашифрованного таким образом, лучше обычного процессора. Считаем рассматриваемый метод крайне эффективным из-за высокой криптостойкости и поэтому думаем, что в ближайшем будущем весь мир будет широко использовать шифрование, основанное на криптографии на решетках.

#### *Список использованных источников:*

- *1. [Электронный ресурс]. – Режим доступа: https://habr.com/ru/sandbox/163505/*
- *2. [Электронный ресурс]. – Режим доступа: https://www.ispras.ru/courses/book-lattice-cryptography.pdf*
- *3. [Электронный ресурс]. – Режим доступа: https://dzen.ru/a/ZR\_HOiQpoAgwA7fT*
- *4. [Электронный ресурс]. – Режим доступа: https://new.ras.ru/upload/iblock/07e/0jcrq8npgpu208o8qlssforcyeky5dxl.pdf*

UDC 004.056.5

# **SOLUTION TO THE PROBLEM OF INFORMATION FROM QUANTUM COMPUTERS USING YHE MOTHOD OF CRYPTOGRAPHY ON LATTICES**

### *Burchuk D. A.*<sup>1</sup> *, Zgirskaya D. D.*<sup>2</sup>

*Belarusian State University of Informatics and Radioelectronics*<sup>1</sup> *, Minsk, Republic of Belarus*

*Primicheva Z.N. – Ph.D. physics and mathematics Sciences, Associate Professor*

**Annotation.** This work covers a brief history of the development of cryptography, gives the basic concepts of cryptography, describes the method of lattice cryptography, and gives an example of the application of this method.

**Keywords.** Cryptography, lattice cryptography, quantum cryptography, post-quantum cryptography, quantum revolution.

УДК 519.1:519.16

# **АЛГОРИТМЫ ПОИСКА ПУТИ В ГРАФАХ: АНАЛИЗ, СРАВНЕНИЕ И ПРАКТИЧЕСКОЕ ПРИМЕНЕНИЕ**

*Худницкий А.В.<sup>1</sup> , студент гр.353502, Клочко А.В.<sup>2</sup> , студент гр. 353502*

*Белорусский государственный университет информатики и радиоэлектроники*<sup>1</sup> *г. Минск, Республика Беларусь*

#### *Примичева З.Н.– доцент кафедры высшей математики*

**Аннотация.** В данной статье рассматриваются алгоритмы поиска пути на графах, которые представляют собой фундаментальную область в информатике и интенсивно изучаются как в научных, так и в прикладном сферах. Проблема поиска оптимального пути в графах возникает в различных областях, включая планирование маршрутов, оптимизацию логистических процессов, разработку игр и анализ данных.

**Ключевые слова.** Граф, эвристика, матрица смежности, DFS, BFS, алгоритм Дейкстры, алгоритм А\*, алгоритм Беллмана-Форда.

Алгоритмы поиска пути в графах играют ключевую роль во множестве приложений, начиная от популярных игр, навигационных систем и заканчивая робототехникой. Графы являются универсальной моделью для представления сложных систем, в которых вершины представляют собой объекты, а рёбра - связи между ними. Поиск оптимального пути в графе является одним из основных алгоритмических заданий, с которым сталкиваются разработчики программного обеспечения.

Цель данной работы состоит в анализе и сравнении различных алгоритмов поиска пути в графах. В рамках исследования будут рассмотрены следующие алгоритмы: алгоритм Дейкстры (1), алгоритм А\* (2), алгоритм Беллмана-Форда (3), алгоритмы поиска в ширину (ВFS) (4) и глубину (DFS) (5). Особое внимание будет уделено эффективности, скорости, точности и применимости каждого алгоритма в различных сценариях использования.

Анализ и сравнение различных методов поиска пути в графах позволят выявить их преимущества и ограничения, а также определить наилучшие практики для конкретных сценариев применения. Ожидается, что результаты данной работы будут полезны для разработчиков, инженеров и исследователей, стремящихся улучшить эффективность алгоритмов поиска пути в своих проектах, путем их замены или модификации.

Для каждого из пяти алгоритмов необходимо провести тестирование на разнообразных графах, которые помогут выявить сильные и слабые стороны тех или иных алгоритмов. А позже, на основании результатов, сделать вывод о том, в каких областях науки можно использовать определенный алгоритм.

Алгоритмы будут сравниваться по следующим критериям:

1. Скорость выполнения алгоритма, выраженная в количестве операций, совершенных в процессе тестирования для нахождения выбранной вершины.

2. Скорость выполнения алгоритма, выраженная в количестве операций, совершенных в процессе тестирования для отработки графа целиком.

3. Длина полученного пути, которая позволит определить, нашел ли алгоритм самый оптимизированный путь.

Будет выделено три этапа тестирования: тестирование алгоритмов на невзвешенных графах, на взвешенных графах с рёбрами неотрицательного веса, на взвешенных графах с ребрами любого веса. Каждый этап будет включать несколько графов, демонстрирующих особенности работы алгоритмов в различных условиях. Сами тесты будут представлены в виде матрицы смежности или матрицы весов.

На первом этапе будет проведено тестирование рассматриваемых алгоритмов на невзвешенных графах. Хотя далеко не все из алгоритмов рассчитаны на работу с невзвешенными графами, попробуем выяснить, насколько они эффективны в данных условиях.

Сами алгоритмы были написаны с помощью языка программирования C++. Главная часть их кода с кратким объяснением алгоритма продемонстрирована ниже на рисунках 1-5.

| std::priority queue <std::pair<int, int="">, std::vector<std::pair<int, int="">&gt;, std::greater<std::pair<int, int="">&gt;&gt; q; //cosdanue приоритетной очереди q</std::pair<int,></std::pair<int,></std::pair<int,> |
|----------------------------------------------------------------------------------------------------|
| $q. push({0, begin})$ ; //doбавление начальной вершины                                                                                                    |
| while(! <b>q.empty())</b> { //запуск цикла, выполнение которого будет происходить до того момента, как очередь не станет пустой                                                                                          |
| std::pair <int, int=""> current;</int,>                                                                                                    |
| <b>current = q.top();</b> //извлечение вершины с наименьшим расстоянием от заданной                                                                                                    |
| $q.pop()$ ;                                                                                                    |
| $min = current.first;$ //сохранение расстояние в переменной тіп                                                                                                    |
| $minindex = current, second; //cosparameter under the method of the method.$                                                                                                    |
| for (std::pair <int, int=""> e : graphEdges[minindex]) { //проверка возможности улучшить расстояние до смежной вершины</int,>                                                                                            |
| if (min + e.second < distDeikstra[e.first]) { //если сумма расстояния до текущей вершины и веса ребра меньше, чем расстояние до смежной вершины                                                                          |
| $distDeikstra[e.first] = min + e second; //mo obhoßneneuee pacemonhura$                                                                                                    |
| q.push({ min + e.second , e.first }); // mo добавление вершины в приоритетную область                                                                                                    |
|                                                                                                    |
|                                                                                                    |

Рисунок 1 - Алгоритм Дейкстры

|                 | 1 std::priority queue <std::pair<int, int="">, std::vector<std::pair<int, int="">&gt;, std::greater<std::pair<int, int="">&gt;&gt; q; //co3дание приоритетной очереди q</std::pair<int,></std::pair<int,></std::pair<int,> |
|-----------------|----------------------------------------------------------------------------------------------------|
|                 | q.push({ 0 + heuristic(begin, goal), begin}); //добавление вершины с оценочным(путь от начальной до текущей + эвристическая оценка для тех же вершин) весом в очередь                                                      |
|                 | while (!q.empty()) { //запуск цикла, который будет выполняться до того момента, как очередь не окажется пустой                                                                                                    |
|                 | std::pair <int, int=""> current;</int,>                                                                                                    |
|                 | <b>current = q.top();</b> //извлечение вершины с наименьшей суммарной стоимости из приоритетной очереди                                                                                                    |
|                 | $q.pop()$ ;                                                                                                    |
|                 | $min = current.first;$ //сохранение расстояние в переменной min                                                                                                    |
|                 | $minindex = current.search://cosparameter = undername = 0$ nepementoù minindex                                                                                                    |
| - 9             | for (std::pair <int, int=""> e : graphEdges[minindex]) { //цикл, проверяющий возможность улучшить расстояния дял каждой смежной вершины</int,>                                                                             |
| 10 <sup>°</sup> | (distA[minindex] + e.second < distA[e.first]) {//если сумма расстояния до текущей вершины и веса ребра меньше, чем расстояние до смежной вершины<br>i fi                                                                   |
| 11              | distA[e.first] = distA[minindex] + e.second;//то обновление расстояния до смежной вершины                                                                                                    |
| 12              | q.push({ distA[e.first] + heuristic(e.first, goal), e.first });//то добавление в очередь суммы расстояний до смежной вершины и эвристической оценки                                                                        |
| 1 <sub>3</sub>  |                                                                                                    |
|                 |                                                                                                    |

Рисунок 2 - Алгоритм А\*

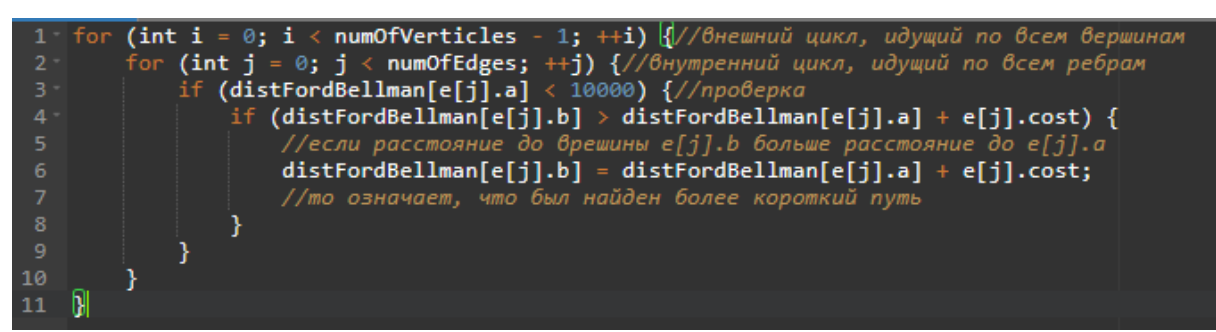

Рисунок 3 - Алгоритм Беллмана-Форда

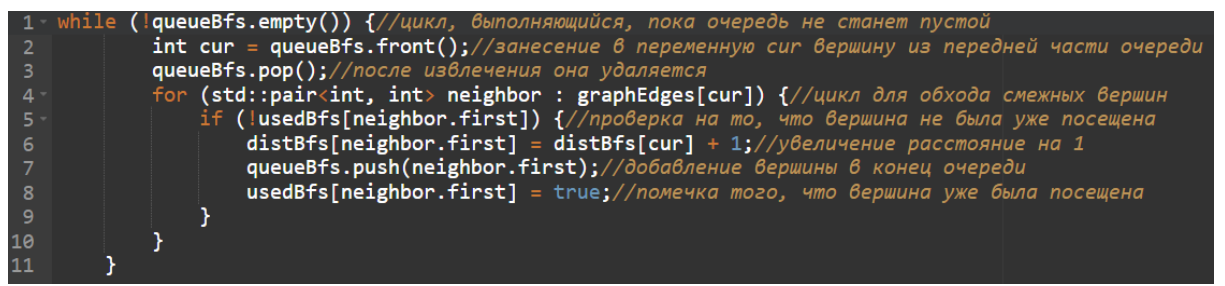

Рисунок 4 - Алгоритм поиска в ширину

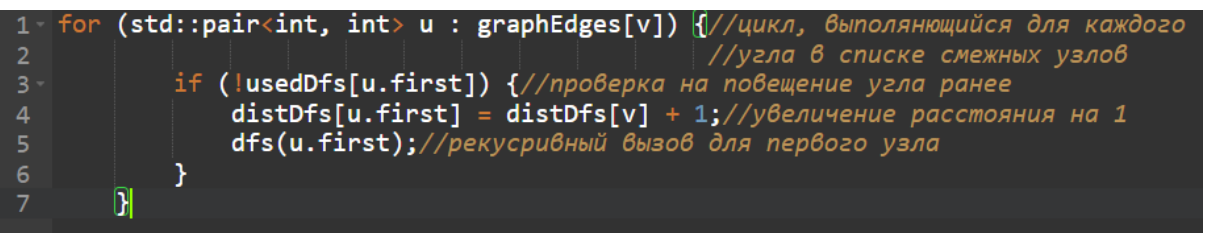

Рисунок 5 - Алгоритм поиска в глубину

Тест №1 представляет собой стандартный ориентированный граф из 20 вершин, который показывает базовую работу алгоритмов. Матрица смежности для теста №1 показана ниже на рисунке 6.

|                | $\mathbf{1}$   | $\overline{\mathbf{2}}$ | 3        | 4        | 5            | 6            | 7            | 8            | 9        | 10       | 11           | 12           | 13       | 14       | 15           | 16           | 17           | 18       | 19           | 20           |
|----------------|----------------|-------------------------|----------|----------|--------------|--------------|--------------|--------------|----------|----------|--------------|--------------|----------|----------|--------------|--------------|--------------|----------|--------------|--------------|
| 1              | $\bf{0}$       | $\mathbf{1}$            | $\bf{0}$ | 0        | $\mathbf{1}$ | 1            | o            | $\bf{0}$     | 0        | 0        | 0            | $\mathbf{0}$ | $\bf{0}$ | $\bf{0}$ | $\mathbf{0}$ | $\bf{0}$     | $\bf{0}$     | $\Omega$ | $\Omega$     | $\mathbf{0}$ |
| $\overline{2}$ | $\overline{1}$ | 0                       | 1        | 1        | $\bf{0}$     | $\mathbf{0}$ | O            | $\bf{0}$     | 0        | $\bf{0}$ | 0            | 0            | $\bf{0}$ | $\bf{0}$ | $\bf{0}$     | 0            | 0            | $\bf{0}$ | $\Omega$     | $\Omega$     |
| 3              | $\Omega$       | $\bf{0}$                | $\Omega$ | 1        | $\bf{0}$     | $\bf{0}$     | $\bf{0}$     | $\bf{0}$     | 0        | $\bf{0}$ | 0            | $\Omega$     | $\bf{0}$ | $\bf{0}$ | $\Omega$     | $\bf{0}$     | $\bf{0}$     | $\bf{0}$ | $\bf{0}$     | $\bf{0}$     |
| 4              | $\Omega$       | 1                       | $\Omega$ | 0        | 0            | $\bf{0}$     | 0            | 0            | $\Omega$ | $\Omega$ | $\Omega$     | $\Omega$     | 0        | $\Omega$ | $\Omega$     | $\Omega$     | $\Omega$     | $\bf{0}$ | $\bf{0}$     | $\bf{0}$     |
| 5              | $\Omega$       | 0                       | $\bf{0}$ | 0        | $\bf{0}$     | $\bf{0}$     | 0            | $\mathbf{1}$ | 0        | $\bf{0}$ | 0            | 0            | 1        | 0        | $\bf{0}$     | 0            | 0            | $\bf{0}$ | $\bf{O}$     | $\bf{0}$     |
| 6              | 1              | 1                       | 0        | 0        | 1            | $\bf{0}$     | 1            | $\bf{0}$     | O        | 0        | 0            | O            | $\bf{0}$ | 0        | $\mathbf{0}$ | $\bf{0}$     | 0            | $\bf{0}$ | $\bf{0}$     | $\mathbf{0}$ |
| 7              | o              | $\Omega$                | $\Omega$ | 0        | $\bf{0}$     | $\bf{0}$     | 0            | $\bf{0}$     | $\Omega$ | 1        | 0            | 1            | $\bf{0}$ | $\Omega$ | $\Omega$     | $\Omega$     | $\Omega$     | $\Omega$ | $\mathbf{0}$ | $\bf{0}$     |
| 8              | $\Omega$       | $\Omega$                | $\Omega$ | 0        | $\Omega$     | $\Omega$     | 0            | $\Omega$     | 1        | o        | 1            | $\Omega$     | $\Omega$ | $\Omega$ | $\Omega$     | $\Omega$     | $\Omega$     | $\Omega$ | $\Omega$     | $\mathbf{0}$ |
| 9              | 0              | $\mathbf{0}$            | $\bf{0}$ | 0        | $\bf{0}$     | $\mathbf{0}$ | 0            | $\bf{0}$     | $\bf{0}$ | $\bf{0}$ | $\bf{0}$     | 0            | $\bf{0}$ | $\bf{0}$ | $\mathbf{0}$ | $\bf{0}$     | $\mathbf{0}$ | 1        | $\bf{0}$     | $\mathbf{0}$ |
| 10             | $\Omega$       | $\mathbf{0}$            | $\bf{0}$ | 0        | $\Omega$     | $\mathbf{0}$ | $\Omega$     | $\bf{0}$     | $\Omega$ | $\bf{0}$ | 0            | $\Omega$     | $\bf{0}$ | $\bf{0}$ | $\Omega$     | $\bf{0}$     | $\Omega$     | 1        | $\bf{0}$     | $\Omega$     |
| 11             | 0              | $\Omega$                | $\Omega$ | 0        | $\Omega$     | $\Omega$     | $\Omega$     | $\mathbf{1}$ | 0        | $\Omega$ | 0            | 0            | $\Omega$ | $\Omega$ | $\Omega$     | $\Omega$     | $\Omega$     | 1        | $\Omega$     | $\Omega$     |
| 12             | $\Omega$       | $\Omega$                | $\Omega$ | 0        | $\bf{0}$     | $\bf{0}$     | $\mathbf{1}$ | $\Omega$     | 0        | $\Omega$ | 0            | 0            | $\bf{0}$ | $\Omega$ | $\Omega$     | $\Omega$     | 1.           | 1        | $\Omega$     | $\mathbf 0$  |
| 13             | $\bf{0}$       | $\bf{0}$                | $\bf{0}$ | 0        | 0            | $\mathbf{0}$ | 0            | $\bf{0}$     | 0        | $\bf{0}$ | 0            | 0            | $\bf{0}$ | 1        | 1            | 1            | $\bf{0}$     | $\bf{0}$ | $\bf{0}$     | $\mathbf{0}$ |
| 14             | $\mathbf{0}$   | 0                       | $\bf{0}$ | 0        | $\bf{0}$     | $\mathbf{0}$ | 0            | $\bf{0}$     | 0        | $\bf{0}$ | 0            | 0            | 1        | $\bf{0}$ | $\mathbf{0}$ | 1            | 0            | $\bf{0}$ | $\bf{0}$     | $\mathbf{0}$ |
| 15             | $\Omega$       | $\Omega$                | $\Omega$ | $\Omega$ | $\Omega$     | $\Omega$     | $\Omega$     | $\Omega$     | 0        | $\Omega$ | $\Omega$     | o            | $\Omega$ | $\Omega$ | $\Omega$     | $\Omega$     | 1            | $\Omega$ | $\Omega$     | $\bf{0}$     |
| 16             | $\Omega$       | $\Omega$                | $\Omega$ | $\Omega$ | $\bf{0}$     | $\bf{0}$     | $\bf{0}$     | $\Omega$     | $\Omega$ | $\Omega$ | $\Omega$     | $\Omega$     | 1        | $\Omega$ | $\Omega$     | $\Omega$     | 1            | $\Omega$ | $\Omega$     | $\bf{0}$     |
| 17             | $\mathbf 0$    | 0                       | $\bf{0}$ | 0        | 0            | $\mathbf{0}$ | 0            | 0            | 0        | $\bf{0}$ | 0            | o            | 0        | 0        | $\mathbf{0}$ | 1            | 0            | $\bf{0}$ | $\bf{0}$     | 1            |
| 18             | 0              | 0                       | $\bf{0}$ | 0        | $\mathbf 0$  | $\mathbf{0}$ | 0            | $\bf{0}$     | 0        | $\bf{0}$ | 0            | 0            | $\bf{0}$ | $\bf{0}$ | $\mathbf 0$  | 0            | 0            | $\bf{0}$ | $\mathbf{1}$ | O            |
| 19             | o              | 0                       | $\Omega$ | 0        | $\Omega$     | $\Omega$     | 0            | $\Omega$     | 0        | $\Omega$ | 1.           | 0            | $\Omega$ | 0        | $\Omega$     | $\Omega$     | 0            | $\Omega$ | $\Omega$     | 1            |
| 20             | $\Omega$       | $\Omega$                | $\Omega$ | $\Omega$ | 0            | $\Omega$     | $\Omega$     | $\Omega$     | $\Omega$ | $\Omega$ | $\mathbf{0}$ | $\Omega$     | $\Omega$ | $\bf{0}$ | $\Omega$     | $\mathbf{0}$ | $\Omega$     | $\Omega$ | $\Omega$     | $\bf{0}$     |

Рисунок 6 - Матрица смежности для теста №1

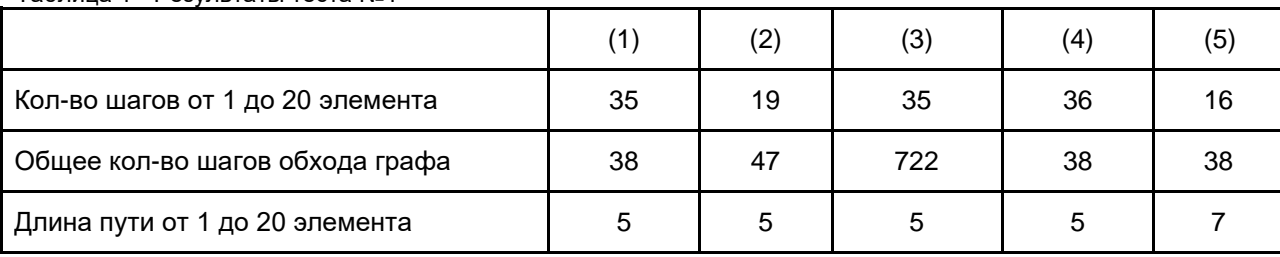

Таблица 1 - Результаты теста №1

В данном тесте наблюдается преимущество в скорости алгоритмов А\* и поиска в глубину при нахождении искомого элемента, однако алгоритм поиска в глубину при этом находит не самый кратчайший путь из возможных. Общее количество шагов обходов графа говорит о том, сколько каждый из алгоритмов делает итераций при обходе всего графа и соответственно тратит времени на свою работу. Алгоритм Беллмана-Форда демонстрирует значительные затраты на обход графа, что связано с тем, что в данном случае алгоритм 19 раз рассматривает абсолютно каждое ребро. Это свидетельствует о его неэффективности при использовании в невзвешенных графах. Алгоритм А\* при этом затрачивает большее количество итераций в процессе обхода графа, но находит необходимый элемент одним из первых.

Также стоит отметить, что пути нахождения нужного элемента алгоритмами отличаются, несмотря на то, что длина пути для большинства алгоритмов одинакова. Это происходит из-за наличия звристической оценки у алгоритма А\*, а также специфики подбора рассматриваемого элемента у алгоритма Дейкстры. Проделанный алгоритмами путь до одной из вершин показан на рисунке 7.

| Distances from 1 to 18:    |
|----------------------------|
| DFS: 5                     |
| RFS: 4                     |
| Deikstra: 4                |
| Д*∙ Д                      |
| Bellman-Ford: 4            |
| Path for the DFS:          |
| 1 6 5 8 9 18               |
| Path for the BFS:          |
| 1 6 7 10 18                |
| Path for the Deikstra:     |
| 1 5 8 9 18                 |
| Path for the A*:           |
| 1 6 7 12 18                |
| Path for the Bellman-Ford: |
| 158918                     |

Рисунок 7 - Путь алгоритмов от 1 до 18 вершины

Тест №2 представляет собой неориентированный граф, состоящий из 20 вершин. Он используется, чтобы посмотреть работу алгоритмов при других входных данных. Матрица весов для теста №2 показана ниже на рисунке 8.

|                  | 1        | $\overline{2}$ | 3            | 4                    | 5            | 6            | $\overline{7}$ | 8  | я            | 10           | 11       | 12           | 13                   | 14           | 15             | 16           | 17           | 18           | 19           | 20           |
|------------------|----------|----------------|--------------|----------------------|--------------|--------------|----------------|----|--------------|--------------|----------|--------------|----------------------|--------------|----------------|--------------|--------------|--------------|--------------|--------------|
| 1                | $\bf{0}$ | 1              | 1            | $\Omega$             | $\Omega$     | $\Omega$     | 0              | 0  | 1.           | 1.           | 1        | $\Omega$     | $\Omega$             | 0            | 1              | $\Omega$     | $\Omega$     | $\Omega$     | 0            | $\Omega$     |
| $\overline{2}$   | 1        | 0              | 1.           | 1                    | 1            | 1            | $\Omega$       | 0  | л.           | $\mathbf{0}$ | 0        | $\Omega$     | $\mathbf{0}$         | 0.           | 0              | $\Omega$     | $\Omega$     | $\Omega$     | $\Omega$     | 0            |
| $\mathbf{3}$     | 1        | 1              | $\Omega$     | 1                    | $\Omega$     | $\Omega$     | $\Omega$       | 0  | $\Omega$     | $\bf{0}$     | 1        | $\bf{0}$     | $\bf{0}$             | $\Omega$     | 0              | $\Omega$     | $\Omega$     | $\Omega$     | $\Omega$     | 0            |
| 4                | $\bf{0}$ | 1              | 1.           | $\Omega$             | 1.           | $\circ$      | 1              | o  | $\Omega$     | $\mathbf{O}$ | o        | $\bf{0}$     | $\mathbf{0}$         | O.           | o              | $\Omega$     | $\Omega$     | $\Omega$     | 0            | $\circ$      |
| 5                | 0        | 1              | $\mathbf{0}$ | $\blacktriangleleft$ | $\mathbf{0}$ | $\mathbf{1}$ | 1              | 1  | $\Omega$     | $\bf{0}$     | $\Omega$ | $\bf{0}$     | $\mathbf{0}$         | $\Omega$     | 0              | $\bf{0}$     | $\mathbf{0}$ | $\mathbf{0}$ | $\mathbf{O}$ | $\mathbf{0}$ |
| 6                | $\bf{0}$ | 1              | $\mathbf{0}$ | $\mathbf{0}$         | 1            | $\mathbf{0}$ | 1              | 0  | $\theta$     | $\mathbf{0}$ | 0        | $\mathbf{0}$ | $\bf{0}$             | 0            | $\mathbf{0}$   | $\bf{0}$     | $\Omega$     | $\mathbf{0}$ | $\mathbf{0}$ | $\mathbf{0}$ |
| $\mathbf{7}$     | $\bf{0}$ | 0              | 0            | 1                    | 1            | $\mathbf{1}$ | 0              | 1. | 1.           | $\mathbf{0}$ | $\Omega$ | $\bf{0}$     | $\mathbf{0}$         | $\mathbf{0}$ | 0              | 0            | $\mathbf{0}$ | 0            | 0            | 0            |
| 8                | $\bf{0}$ | 0              | $\mathbf{0}$ | $\Omega$             | $\Omega$     | $\Omega$     | л.             | 0  | 4            | $\mathbf{0}$ | n        | $\Omega$     | $\Omega$             | 0            | 0              | $\Omega$     | $\Omega$     | $\Omega$     | $\Omega$     | $\mathbf{O}$ |
| $\Omega$         | 1        | 1              | $\mathbf{0}$ | $\mathbf{0}$         | $\Omega$     | $\Omega$     | 1              | 1. | $\mathbf{0}$ | 1.           | $\Omega$ | $\Omega$     | $\mathbf{0}$         | n            | 0              | $\bf{0}$     | $\Omega$     | $\Omega$     | $\Omega$     | 0            |
| 10 <sub>10</sub> | 1        | 0              | $\Omega$     | $\Omega$             | $\mathbf{0}$ | $\Omega$     | $\Omega$       | 0  | т.           | $\bf{0}$     | 1        | $\bf{0}$     | $\bf{0}$             | 0            | 0              | 1            | 1.           | $\Omega$     | 0            | 0            |
| 11               | 1        | $\mathbf{0}$   | 1.           | $\Omega$             | 0            | $\Omega$     | 0              | 0  | $\theta$     | 1            | $\Omega$ | 1            | $\Omega$             | 0            | 1              | $\Omega$     | 1            | $\Omega$     | $\mathbf{O}$ | $\mathbf{O}$ |
| 12               | $\bf{0}$ | 0              | $\bf{0}$     | $\Omega$             | $\Omega$     | $\bf{0}$     | $\Omega$       | 0  | $\Omega$     | $\bf{0}$     | 1        | $\bf{0}$     | 1                    | $\Omega$     | $\blacksquare$ | $\mathbf{1}$ | 1            | 1            | $\mathbf 0$  | $\bf{0}$     |
| 13               | $\bf{0}$ | 0              | $\Omega$     | o                    | $\Omega$     | $\Omega$     | 0              | 0  | $\Omega$     | $\Omega$     | $\Omega$ | 1            | $\Omega$             | 1            | 0              | $\Omega$     | 1            | $\Omega$     | $\Omega$     | $\Omega$     |
| 14               | $\Omega$ | 0              | $\mathbf{0}$ | $\Omega$             | $\Omega$     | $\Omega$     | 0              | 0  | $\mathbf{r}$ | $\mathbf{0}$ | 0        | $\Omega$     | $\mathbf{1}$         | 0.           | 0              | $\Omega$     | $\mathbf{1}$ | $\Omega$     | $\Omega$     | 1            |
| 15               | 1        | $\Omega$       | $\Omega$     | $\Omega$             | $\Omega$     | $\Omega$     | $\Omega$       | 0  | $\Omega$     | $\bf{0}$     | 1        | 1            | $\mathbf{1}$         | 0            | $\Omega$       | 1            | $\Omega$     | $\Omega$     | $\Omega$     | $\Omega$     |
| 16               | $\bf{0}$ | 0              | $\bf{0}$     | $\circ$              | $\circ$      | $\circ$      | 0              | 0  | $\mathbf{0}$ | $\mathbf{0}$ | 1        | $\bf{0}$     | 1                    | $\bf{0}$     | 1              | $\mathbf{O}$ | 1            | $\circ$      | 0            | $\circ$      |
| 17               | $\bf{0}$ | 0              | $\mathbf{0}$ | $\Omega$             | $\mathbf{0}$ | $\mathbf{0}$ | $\mathbf{0}$   | 0  | $\mathbf{0}$ | $\bf{0}$     | 1        | 1.           | $\ddot{\phantom{1}}$ | $\mathbf{1}$ | $\bf{0}$       | 1            | $\bf{0}$     | $\mathbf{1}$ | $\mathbf{0}$ | $\mathbf{0}$ |
| 18               | $\bf{0}$ | 0              | $\Omega$     | $\mathbf{0}$         | $\Omega$     | $\Omega$     | 0              | 0  | $\theta$     | $\Omega$     | 1        | $\Omega$     | $\bf{0}$             | 0            | $\Omega$       | $\Omega$     | 1.           | $\Omega$     | ٠            | $\Omega$     |
| 19               | $\bf{0}$ | 0              | $\mathbf{O}$ | o                    | 0            | $^{\circ}$   | 0              | 0  | $\mathbf{0}$ | $\mathbf{0}$ | o        | $\bf{0}$     | $\bf{0}$             | 0.           | 0              | $\mathbf{0}$ | $\mathbf{0}$ | 1            | 0            | 1            |
| 20               | $\bf{0}$ | $\bf{0}$       | 0            | 0                    | 0            | $\Omega$     | 0              | O  | $\Omega$     | 0            | 0        | $\bf{0}$     | $\bf{0}$             | 4            | $\bf{0}$       | $\Omega$     | 0            | 0            | 1            | $\mathbf{O}$ |

Рисунок 8 - Матрица смежности для теста №2

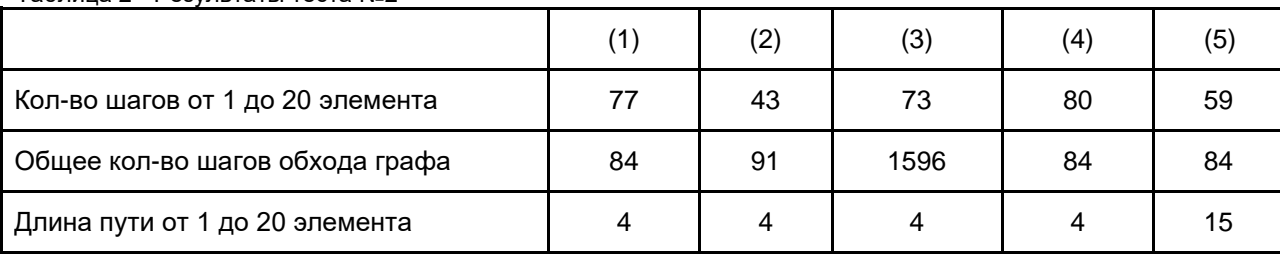

Таблица 2 - Результаты теста №2

Результаты теста №2 схожи с результатами теста №1: алгоритм А\* сработал быстрее всех, а общее количество шагов в алгоритме Беллмана-Форда также огромно по сравнению с другими алгоритмами. Однако длина пути для DFS превосходит оптимальный путь более чем в 3 раза. Это связано с тем, что данный алгоритм выбирает путь случайно, продолжая его до тех пор, пока не дойдет до нужной вершины или не зайдет в тупик. Из этого следует, что поиск в глубину при неблагоприятных условиях может найти далеко не самый оптимальный путь, в отличие от других алгоритмов поиска пути. Стоит заметить, что при этом DFS по скорости лучший после алгоритма A\*. Именно этот алгоритм показывает на данный момент наилучшие результаты по скорости и оптимальности.

Теперь проверим алгоритмы с помощью взвешенных графов, имеющих неотрицательные веса ребер. Проверим, какие результаты будут выдавать алгоритмы на данном этапе.

В тесте №3 предложен неориентированный взвешенный граф из 20 вершин. Для него, а также для всех последующих тестов, будет использоваться матрица весов для демонстрации значений веса каждого из ребер графа. Матрица весов для теста №3 показана ниже.

|                | 1              | $\overline{2}$ | 3                    | 4             | 5              | 6            | $\overline{7}$ | 8              | 9              | 10                   | 11             | 12             | 13             | 14                   | 15             | 16             | 17             | 18             | 19                   | 20             |
|----------------|----------------|----------------|----------------------|---------------|----------------|--------------|----------------|----------------|----------------|----------------------|----------------|----------------|----------------|----------------------|----------------|----------------|----------------|----------------|----------------------|----------------|
| 1              | $\mathbf 0$    | $\overline{2}$ | $\Omega$             | $\mathbf{0}$  | $\Omega$       | $\Omega$     | $\Omega$       | $\Omega$       | $\Omega$       | 5                    | $\mathbf{0}$   | $\Omega$       | $\Omega$       | 3                    | $\mathbf{0}$   | $\mathbf{0}$   | $\Omega$       | $\Omega$       | $\Omega$             | $\bf{0}$       |
| $\overline{2}$ | $\overline{2}$ | $\Omega$       | $\blacktriangleleft$ | $\Omega$      | $\mathcal{P}$  | $\Omega$     | $\Omega$       | $\Omega$       | $\Omega$       | $\mathbf{0}$         | $\Omega$       | $\Omega$       | $\Omega$       | $\Omega$             | $\mathbf{0}$   | $\Omega$       | $\Omega$       | $\Omega$       | $\Omega$             | $\mathbf{0}$   |
| 3              | $\Omega$       | $\mathbf{1}$   | <sup>0</sup>         | $\mathcal{P}$ | $\mathcal{P}$  | 0            | $\Omega$       | $\Omega$       | 3              | $\Omega$             | 6              | $\Omega$       | $\Omega$       | $\Omega$             | $\Omega$       | $\Omega$       | $\Omega$       | $\Omega$       | $\Omega$             | $\Omega$       |
| 4              | $\Omega$       | $\Omega$       | $\overline{2}$       | $\Omega$      | 4              | $\Omega$     | $\Omega$       | $\Omega$       | $\overline{4}$ | $\Omega$             | 3              | $\Omega$       | $\Omega$       | $\Omega$             | $\Omega$       | $\Omega$       | $\Omega$       | $\Omega$       | $\Omega$             | $\bf{0}$       |
| 5              | $\bf{0}$       | $\overline{2}$ | $\overline{2}$       | 4             | $\Omega$       | 0            | $\Omega$       | $\mathbf{0}$   | 4              | $\Omega$             | 1              | $\Omega$       | $\Omega$       | $\Omega$             | $\bf{0}$       | $\Omega$       | $\Omega$       | $\Omega$       | $\Omega$             | 0              |
| 6              | $\bf{0}$       | $\mathbf{0}$   | $\bf{0}$             | $\mathbf{0}$  | $\bf{0}$       | $\bf{0}$     | $\bf{0}$       | $\Omega$       | $\bf{0}$       | $\bf{0}$             | 4              | $\bf{0}$       | 6              | $\mathbf{0}$         | $\bf{0}$       | $\mathbf{0}$   | $\mathbf{0}$   | $\mathbf{0}$   | $\mathbf{0}$         | $\bf{0}$       |
| 7              | $\bf{0}$       | $\Omega$       | $\Omega$             | $\Omega$      | $\bf{0}$       | $\mathbf{0}$ | $\Omega$       | $\mathbf{0}$   | $\mathbf{0}$   | $\bf{0}$             | $\mathbf{0}$   | 3              | 0              | $\Omega$             | $\bf{0}$       | $\mathbf{0}$   | 3              | $\overline{2}$ | $\mathbf{0}$         | $\bf{0}$       |
| 8              | $\Omega$       | $\Omega$       | $\Omega$             | $\Omega$      | $\Omega$       | $\Omega$     | $\Omega$       | $\Omega$       | $\Omega$       | $\Omega$             | $\Omega$       | $\Omega$       | $\Omega$       | $\Omega$             | $\mathbf{0}$   | $\Omega$       | $\overline{2}$ | $\Omega$       | $\Omega$             | $\overline{2}$ |
| 9              | $\Omega$       | $\Omega$       | 3                    | 4             | $\overline{4}$ | $\Omega$     | $\Omega$       | $\Omega$       | $\Omega$       | $\Omega$             | $\overline{2}$ | $\mathbf{0}$   | $\Omega$       | $\Omega$             | $\mathbf{0}$   | $\Omega$       | $\Omega$       | $\Omega$       | $\Omega$             | $\mathbf{0}$   |
| 10             | 5.             | $\Omega$       | $\Omega$             | $\Omega$      | $\Omega$       | $\Omega$     | $\Omega$       | $\Omega$       | $\Omega$       | $\Omega$             | $\Omega$       | $\Omega$       | $\Omega$       | $\Omega$             | 3              | 4              | $\Omega$       | $\Omega$       | $\blacktriangleleft$ | $\mathbf{0}$   |
| 11             | $\mathbf{0}$   | $\Omega$       | 6                    | 3             | $\mathbf{1}$   | 4            | $\Omega$       | $\mathbf{0}$   | $\overline{2}$ | $\Omega$             | $\mathbf{0}$   | $\Omega$       | $\Omega$       | $\Omega$             | $\bf{0}$       | $\mathbf{0}$   | $\Omega$       | $\Omega$       | $\Omega$             | 0              |
| 12             | $\Omega$       | $\Omega$       | $\Omega$             | $\Omega$      | $\Omega$       | $\Omega$     | $\overline{3}$ | $\Omega$       | $\Omega$       | $\Omega$             | $\Omega$       | $\Omega$       | $\Omega$       | $\overline{2}$       | $\Omega$       | $\Omega$       | $\overline{2}$ | 3              | $\Omega$             | $\Omega$       |
| 13             | $\Omega$       | $\Omega$       | $\Omega$             | $\Omega$      | $\Omega$       | 6            | $\Omega$       | $\Omega$       | $\Omega$       | $\Omega$             | $\Omega$       | $\Omega$       | $\Omega$       | $\Omega$             | $\overline{2}$ | $\overline{3}$ | $\Omega$       | $\Omega$       | $\Omega$             | $\Omega$       |
| 14             | 3              | $\Omega$       | $\Omega$             | $\mathbf{O}$  | $\bf{0}$       | 0            | $\mathbf{0}$   | $\mathbf{O}$   | $\mathbf{0}$   | $\bf{0}$             | $\mathbf{0}$   | $\overline{2}$ | $\mathbf{0}$   | $\mathbf{0}$         | $\bf{0}$       | $\mathbf{0}$   | $\mathbf{1}$   | $\mathbf{0}$   | $\mathbf{0}$         | 0              |
| 15             | $\Omega$       | $\Omega$       | $\Omega$             | $\Omega$      | $\mathbf{0}$   | $\mathbf{0}$ | $\Omega$       | $\Omega$       | $\mathbf{0}$   | 3                    | $\Omega$       | $\Omega$       | $\overline{2}$ | $\Omega$             | $\bf{0}$       | $\Omega$       | $\mathbf{0}$   | $\Omega$       | $\mathbf{3}$         | $\mathbf{0}$   |
| 16             | $\Omega$       | $\Omega$       | $\Omega$             | $\Omega$      | $\Omega$       | $\Omega$     | $\Omega$       | $\Omega$       | $\Omega$       | 4                    | $\Omega$       | $\Omega$       | 3              | $\Omega$             | $\mathbf{0}$   | $\Omega$       | $\Omega$       | $\Omega$       | $\Omega$             | 3              |
| 17             | $\Omega$       | $\Omega$       | $\Omega$             | $\Omega$      | $\Omega$       | $\Omega$     | 3              | $\mathcal{P}$  | $\Omega$       | $\mathbf{0}$         | $\Omega$       | $\mathcal{P}$  | $\Omega$       | $\blacktriangleleft$ | $\mathbf{0}$   | $\Omega$       | $\Omega$       | 3              | $\Omega$             | $\mathbf{0}$   |
| 18             | $\Omega$       | n.             | $\Omega$             | $\Omega$      | $\Omega$       | $\Omega$     | $\overline{2}$ | $\Omega$       | $\Omega$       | $\Omega$             | $\Omega$       | 3              | $\Omega$       | $\Omega$             | $\mathbf{0}$   | $\Omega$       | 3              | $\Omega$       | $\Omega$             | $\mathbf{0}$   |
| 19             | $\bf{0}$       | $\Omega$       | $\Omega$             | $\mathbf{0}$  | $\Omega$       | $\bf{0}$     | $\Omega$       | $\mathbf{0}$   | 0              | $\blacktriangleleft$ | $\mathbf{0}$   | $\Omega$       | $\Omega$       | $\Omega$             | 3              | $\Omega$       | $\Omega$       | $\mathbf{0}$   | $\Omega$             | $\bf{0}$       |
| 20             | $\bf{0}$       | 0              | $\Omega$             | $\bf{0}$      | $\bf{0}$       | 0            | $\mathbf{0}$   | $\overline{2}$ | 0              | $\bf{0}$             | $\bf{0}$       | $\bf{0}$       | 0              | $\bf{0}$             | $\bf{0}$       | 3              | $\Omega$       | $\mathbf{0}$   | $\bf{0}$             | $\bf{0}$       |

Рисунок 9 - Матрица весов теста №3

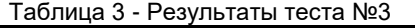

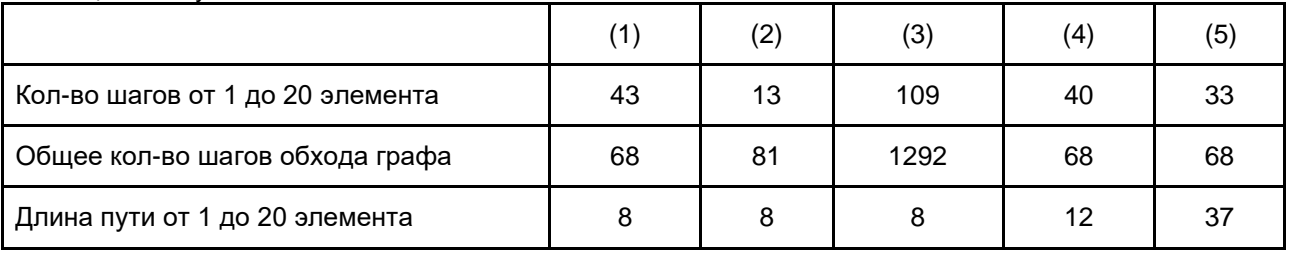

В случае же придания ребрам положительного веса количество шагов для алгоритма Беллмана-Форда сильно возрастает. Связано это с тем, что у самого алгоритма высокая сложность поиска пути и огромное количество итераций. Алгоритм А\* в очередной раз показывает лучший результат. Эвристическая составляющая значительно повышает эффективность алгоритма в большом

количестве случаев. В качестве эвристики было выбрано манхэттенское расстояние, которое работает с заданными для вершин координатами. Пример задания вершин в программе показан на рисунке 10.

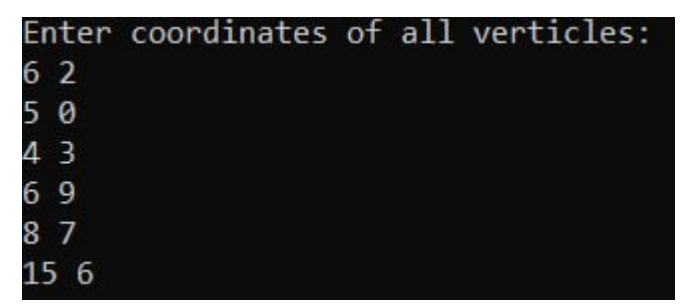

Рисунок 10 - Задание координат вершин графа

Хоть количество шагов от 1 до 20 элемента для алгоритма поиска в глубину и в длину оказалось меньшим, чем у алгоритма Дейкстры, сам путь оказался далеко не оптимизированным, что связано с принципом работы каждого из алгоритмов.

Особенностью теста №4 является то, что искомый путь может быть найден несколькими способами, большинство из которых являются затратными и длинными.

|                | $\mathbf{1}$ | $\overline{2}$ | 3              | 4            | 5              | 6              | $\mathbf{7}$   | 8            | 9              | 10                   | 11             | 12 <sup>2</sup> | 13             | 14             | 15             | 16             | 17             | 18       | 19           | 20           |
|----------------|--------------|----------------|----------------|--------------|----------------|----------------|----------------|--------------|----------------|----------------------|----------------|-----------------|----------------|----------------|----------------|----------------|----------------|----------|--------------|--------------|
| 1              | 0            | 1              | 1.             | $\Omega$     | $\mathbf{0}$   | $\mathbf{0}$   | $\mathbf{0}$   | $\Omega$     | $\mathbf{0}$   | $\mathbf{0}$         | $\mathbf{0}$   | $\mathbf{0}$    | <sup>0</sup>   | $\mathbf{0}$   | $\mathbf{0}$   | $\bf{0}$       | 3              | $\bf{0}$ | $\mathbf{0}$ | $\mathbf{0}$ |
| $\overline{2}$ | 1            | $\bf{0}$       | $\overline{2}$ | $\bf{0}$     | 0              | $\mathbf{0}$   | $\mathbf{0}$   | $\Omega$     | 0              | $\mathbf{0}$         | $\bf{0}$       | $\bf{0}$        | $\Omega$       | $\mathbf{0}$   | $\bf{0}$       | 0              | $\overline{2}$ | $\bf{0}$ | $\bf{0}$     | $\mathbf{0}$ |
| 3              | 1            | $\overline{2}$ | $\Omega$       | 4            | $\bf{0}$       | 0              | $\mathbf{0}$   | $\Omega$     | 0              | $\Omega$             | $\bf{0}$       | 0               | $\Omega$       | $\mathbf 0$    | $\overline{2}$ | $\overline{a}$ | $\Omega$       | 0        | $\bf{0}$     | $\mathbf 0$  |
| 4              | $\bf{0}$     | $\bf{0}$       | 4              | $\Omega$     | $\mathbf 0$    | $\Omega$       | $\overline{2}$ | $\Omega$     | $\Omega$       | $\mathbf{0}$         | $\mathbf{0}$   | $\bf{0}$        | $\Omega$       | 3              | $\Omega$       | 0              | 5              | 4        | $\mathbf{0}$ | $\mathbf{0}$ |
| 5              | $\Omega$     | $\mathbf{0}$   | $\Omega$       | $\Omega$     | $\Omega$       | $\Omega$       | $\Omega$       | 4            | 6              | $\Omega$             | $\Omega$       | $\Omega$        | 1              | $\overline{2}$ | $\Omega$       | 3              | $\Omega$       | $\Omega$ | $\Omega$     | $\mathbf{0}$ |
| 6              | $\bf{0}$     | $\mathbf{0}$   | $\mathbf{0}$   | $\bf{0}$     | $\mathbf{0}$   | $\mathbf{0}$   | $\bf{0}$       | 0            | 0              | $\mathbf{0}$         | $\mathbf{0}$   | $\mathbf{0}$    | $\overline{2}$ | $\bf{0}$       | $\mathbf{0}$   | $\mathbf{0}$   | $\mathbf{0}$   | $\bf{0}$ | 3            | $\mathbf{1}$ |
| 7              | $\bf{0}$     | $\bf{0}$       | 0              | 2            | 0              | 0              | 0              | 0            | 0              | $\mathbf{0}$         | $\bf{0}$       | $\mathbf{0}$    | 0              | $\bf{0}$       | $\bf{0}$       | 0              | 0              | 4        | 6            | $\bf{0}$     |
| 8              | $\bf{0}$     | $\bf{0}$       | $\Omega$       | $\Omega$     | 4              | 0              | $\mathbf{0}$   | $\Omega$     | 1              | $\blacktriangleleft$ | $\bf{0}$       | 0               | $\Omega$       | $\mathbf{0}$   | $\bf{0}$       | 0              | $\Omega$       | $\Omega$ | $\bf{0}$     | $\mathbf 0$  |
| 9              | $\Omega$     | $\Omega$       | $\Omega$       | $\Omega$     | 6              | $\Omega$       | $\Omega$       | 1            | $\Omega$       | $\blacktriangleleft$ | $\Omega$       | $\Omega$        | $\Omega$       | $\overline{2}$ | $\Omega$       | $\Omega$       | $\Omega$       | $\Omega$ | $\Omega$     | $\mathbf{0}$ |
| 10             | $\Omega$     | $\Omega$       | $\Omega$       | $\Omega$     | $\Omega$       | $\Omega$       | $\Omega$       | 1            | 1              | $\Omega$             | $\Omega$       | $\mathbf{0}$    | 5              | 3              | $\Omega$       | $\mathbf{0}$   | $\Omega$       | $\Omega$ | $\Omega$     | $\mathbf{0}$ |
| 11             | $\mathbf{0}$ | $\mathbf{0}$   | $\mathbf{0}$   | $\mathbf{0}$ | 0              | $\mathbf{0}$   | $\mathbf{0}$   | $\mathbf{0}$ | 0              | $\mathbf{0}$         | $\mathbf{0}$   | 0               | $\bf{0}$       | 5              | $\overline{2}$ | $\overline{2}$ | 6              | 6        | $\mathbf{0}$ | $\mathbf{0}$ |
| 12             | 0            | $\bf{0}$       | $\mathbf{0}$   | $\bf{0}$     | $\bf{0}$       | $\bf{0}$       | $\bf{0}$       | $\Omega$     | $\bf{0}$       | $\mathbf{0}$         | $\bf{0}$       | 0               | 0              | $\bf{0}$       | $\bf{0}$       | $\bf{0}$       | 4              | $\bf{0}$ | $\bf{0}$     | 9            |
| 13             | $\Omega$     | $\Omega$       | $\Omega$       | $\Omega$     | 1.             | $\overline{2}$ | $\Omega$       | $\Omega$     | $\Omega$       | 5                    | $\Omega$       | $\Omega$        | $\Omega$       | $\Omega$       | $\Omega$       | $\Omega$       | $\Omega$       | $\Omega$ | 3            | $\mathbf{0}$ |
| 14             | $\Omega$     | $\Omega$       | $\Omega$       | 3            | $\overline{2}$ | $\Omega$       | $\Omega$       | $\Omega$     | $\overline{2}$ | 3                    | 5              | $\Omega$        | $\Omega$       | $\Omega$       | $\Omega$       | $\Omega$       | $\Omega$       | $\Omega$ | $\Omega$     | $\mathbf{0}$ |
| 15             | 0            | $\Omega$       | $\overline{2}$ | $\Omega$     | $\Omega$       | $\Omega$       | $\Omega$       | $\Omega$     | 0              | $\Omega$             | $\overline{2}$ | $\Omega$        | $\Omega$       | $\Omega$       | $\Omega$       | 4              | $\Omega$       | $\bf{0}$ | $\Omega$     | $\mathbf{0}$ |
| 16             | 0            | $\mathbf{0}$   | $\overline{2}$ | 0            | 3              | $\mathbf{0}$   | $\mathbf{0}$   | $\mathbf{0}$ | 0              | $\mathbf{0}$         | $\overline{2}$ | $\mathbf 0$     | $\mathbf{0}$   | $\mathbf{0}$   | 4              | 0              | $\mathbf{0}$   | $\bf{0}$ | $\mathbf{0}$ | $\mathbf{0}$ |
| 17             | 3            | $\overline{2}$ | $\mathbf{0}$   | 5            | 0              | $\mathbf{0}$   | $\mathbf{0}$   | $\bf{0}$     | 0              | $\mathbf{0}$         | 6              | 4               | 0              | $\bf{0}$       | $\bf{0}$       | $\mathbf{0}$   | $\Omega$       | $\bf{0}$ | $\mathbf{0}$ | $\mathbf{0}$ |
| 18             | 0            | $\bf{0}$       | $\Omega$       | 4            | $\bf{0}$       | $\Omega$       | 4              | $\Omega$     | $\mathbf 0$    | $\mathbf{O}$         | 6              | $\Omega$        | $\Omega$       | $\Omega$       | $\Omega$       | $\Omega$       | $\Omega$       | $\bf{0}$ | $\mathbf{0}$ | $\mathbf{0}$ |
| 19             | 0            | $\mathbf 0$    | $\Omega$       | 0            | 0              | 3              | 6              | 0            | 0              | $\mathbf 0$          | $\bf{0}$       | $\Omega$        | 3              | 0              | $\bf{0}$       | 0              | 0              | 0        | 0            | $\mathbf 0$  |
| 20             | 0            | $\mathbf 0$    | $\Omega$       | $\Omega$     | $\Omega$       | 1              | $\Omega$       | $\Omega$     | 0              | $\Omega$             | $\Omega$       | 9               | $\Omega$       | $\Omega$       | $\Omega$       | $\mathbf 0$    | $\Omega$       | $\Omega$ | 0            | $\mathbf{0}$ |
|                |              |                |                |              |                |                |                |              |                |                      |                |                 |                |                |                |                |                |          |              |              |

Рисунок 11 - Матрица весов теста №4

#### Таблица 4 - Результаты теста №4

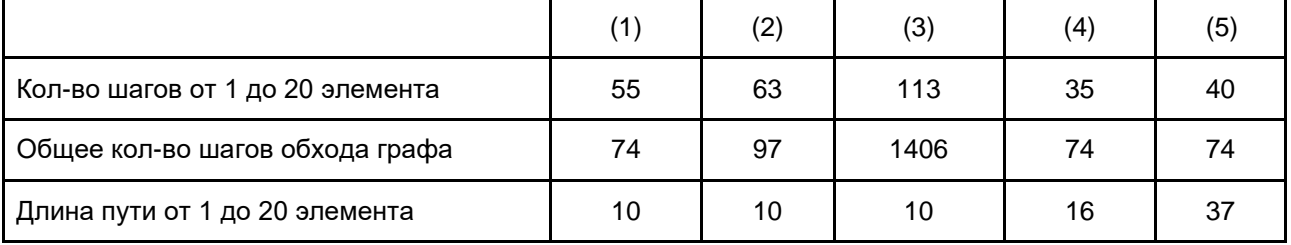

Тестирование показало отличный от предыдущих тестов результат. Алгоритм А\* совершил большее количество шагов, чем алгоритм Дейкстры. Связано это с определенным расположением вершин графа и весов его ребер, которые позволяют "обхитрить" эвристику алгоритма А\*. Поиск в ширину нашел путь от 1 до 20 вершины раньше всех, так как искомая вершина расположена близко к заданной. Алгоритм Беллмана-Форда по скорости работы отстает от других алгоритмов минимум в 3 раза, что связано с большим количеством ребер.

В заключительном этапе тестирования будут проверены алгоритмы графов с ребрами произвольного веса, в том числе и отрицательного.

Тесты №5 и №6 в отличие от предыдущих тестов имеют отрицательные ребра, что может повлиять на корректную работу алгоритмов. Матрица весов для тестов №5 и №6 представлена на рисунке 12 ниже.

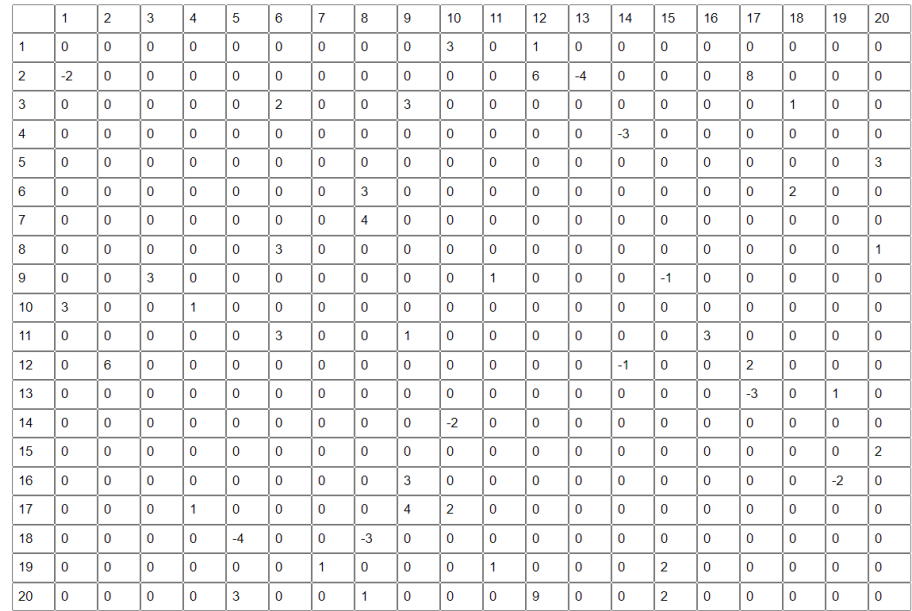

### Рисунок 12 - Матрица весов для тестов №5 и №6

Таблица №5 - Результаты теста №5

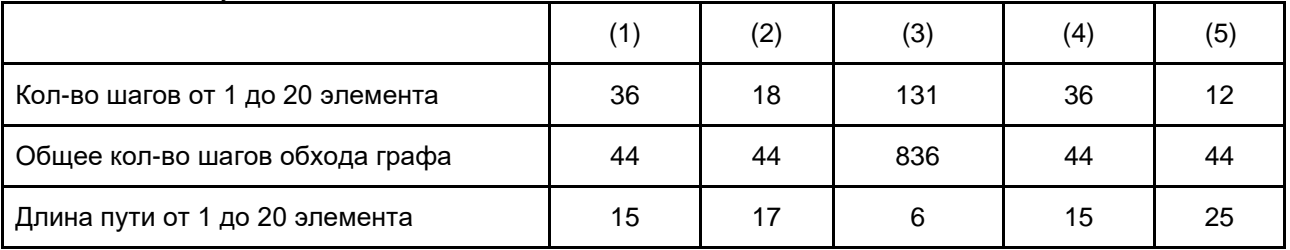

По результатам теста можно сделать вывод, что алгоритмы Дейкстры и А\* начинают считать далеко не самый оптимальный ответ. Соответственно, для работы с отрицательными рёбрами эти алгоритмы в своём классическом представлении плохо приспособлены.

Слегка модифицировав алгоритмы Дейкстры и А\* так, что они могут заново просматривать уже обработанную вершину, были получены следующие ответы на предыдущем графе.

Таблица №6 - Результаты теста №6

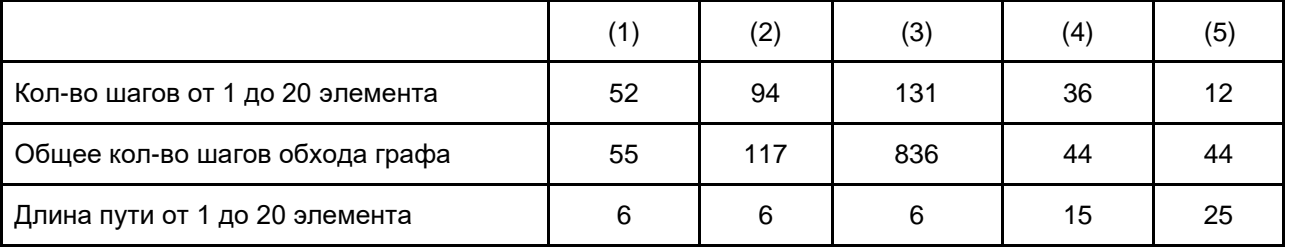

С данной модификацией алгоритмы Дейкстры и А\* теперь показывают ответ с наименьшей возможной суммой, однако при таком же количестве операций, требуемых для полного обхода графа. увеличилось.

Также стоит отметить, что в данном тесте алгоритм А\* снова показал результат хуже, чем у алгоритма Дейкстры, что говорит о трудностях подбора правильной и эффективной эвристики.

Тест №7 имеет отрицательные циклы, что может негативно повлиять на работу алгоритмов. Матрица весов для теста №7 показана на рисунке 13.

|                | 1              | $\overline{2}$ | 3            | 4            | 5              | 6              | $\overline{7}$ | 8            | 9              | 10           | 11           | 12           | 13       | 14           | 15           | 16           | 17             | 18             | 19           | 20               |
|----------------|----------------|----------------|--------------|--------------|----------------|----------------|----------------|--------------|----------------|--------------|--------------|--------------|----------|--------------|--------------|--------------|----------------|----------------|--------------|------------------|
| $\mathbf{1}$   | $\mathbf{0}$   | $\mathbf{0}$   | $\mathbf{0}$ | 0            | $\mathbf{0}$   | $\overline{2}$ | $\mathbf{0}$   | $\mathbf{0}$ | $\mathbf{0}$   | 3            | $\mathbf{0}$ | $\mathbf{0}$ | $\bf{0}$ | $\mathbf{1}$ | 3            | $\mathbf{0}$ | $\mathbf{0}$   | $\mathbf{0}$   | $\mathbf{0}$ | $\mathbf{0}$     |
| $\overline{2}$ | $\mathbf{0}$   | $\mathbf{0}$   | $\bf{0}$     | 0            | $\mathbf{0}$   | $\mathbf{0}$   | $\mathbf{0}$   | $\bf{0}$     | $\bf{0}$       | $\bf{0}$     | 5            | $\Omega$     | 6        | $\bf{0}$     | $\mathbf{0}$ | 4            | $\mathbf{0}$   | $\Omega$       | $\bf{0}$     | $\mathbf{0}$     |
| 3              | $\Omega$       | $\mathbf{0}$   | $\bf{0}$     | 0            | $\mathbf{0}$   | $\mathbf{0}$   | $\mathbf{0}$   | $\mathbf{0}$ | $\overline{2}$ | 4            | $\Omega$     | $\mathbf{0}$ | 0        | $\bf{0}$     | $\mathbf{0}$ | $\Omega$     | $\mathbf{0}$   | $\overline{2}$ | $\bf{0}$     | $\mathbf{0}$     |
| $\overline{4}$ | $\Omega$       | $\Omega$       | $\Omega$     | $\mathbf{0}$ | $\mathbf{0}$   | $\Omega$       | $\Omega$       | 3            | $\Omega$       | $\mathbf{0}$ | $\Omega$     | $\Omega$     | $\Omega$ | $\mathbf{0}$ | $\mathbf{0}$ | $-6$         | $\Omega$       | $\Omega$       | 4            | $\mathbf{0}$     |
| 5              | $\Omega$       | $\Omega$       | $\Omega$     | $\Omega$     | $\Omega$       | $\Omega$       | $\Omega$       | $\Omega$     | $-3$           | $\Omega$     | $\Omega$     | $\Omega$     | $\Omega$ | $\Omega$     | $\Omega$     | 5            | $\Omega$       | $\Omega$       | $\Omega$     | $\Omega$         |
| 6              | $\overline{2}$ | $\Omega$       | $\Omega$     | 0            | $\overline{2}$ | $\Omega$       | $\Omega$       | $\Omega$     | $\Omega$       | $\Omega$     | $\Omega$     | $\Omega$     | $\Omega$ | $\Omega$     | $\Omega$     | $\Omega$     | $\Omega$       | $\Omega$       | $\Omega$     | $\mathbf 0$      |
| $\overline{7}$ | $\Omega$       | $\Omega$       | $\Omega$     | $\Omega$     | $\Omega$       | $\Omega$       | $\Omega$       | $\Omega$     | $\Omega$       | $\Omega$     | $\Omega$     | $\Omega$     | $\Omega$ | $\Omega$     | $\Omega$     | $\Omega$     | $\Omega$       | $\Omega$       | $\Omega$     | $-1$             |
| 8              | $\Omega$       | $\mathbf{1}$   | $\Omega$     | $\Omega$     | $\Omega$       | $\Omega$       | $\Omega$       | $\Omega$     | $\Omega$       | $\Omega$     | $\mathbf 0$  | $-4$         | $\Omega$ | $\Omega$     | 0            | $\mathbf{O}$ | $\Omega$       | $\Omega$       | $\Omega$     | $\mathbf 0$      |
| 9              | $\Omega$       | $\Omega$       | $\Omega$     | 0            | $\Omega$       | $\Omega$       | $\Omega$       | $\Omega$     | $\Omega$       | $\mathbf{1}$ | $\mathbf{0}$ | $\Omega$     | $\Omega$ | $\Omega$     | $\bf{0}$     | $\mathbf{0}$ | $\Omega$       | $\Omega$       | 8            | $\mathbf{0}$     |
| 10             | 3              | $\mathbf{0}$   | 4            | $\bf{0}$     | $\Omega$       | $\mathbf{0}$   | $\Omega$       | $\Omega$     | $\Omega$       | $\bf{0}$     | $-2$         | $\Omega$     | $\Omega$ | $-4$         | $\bf{0}$     | $\mathbf{0}$ | $\Omega$       | $\Omega$       | $\Omega$     | $\mathbf{0}$     |
| 11             | 0              | 5              | $\bf{0}$     | 0            | $\bf{0}$       | $\mathbf{0}$   | $\mathbf{0}$   | $\bf{0}$     | $-1$           | $\bf{0}$     | $\mathbf{0}$ | $\mathbf{0}$ | $\bf{0}$ | $\bf{0}$     | $\bf{0}$     | $-3$         | $\mathbf{0}$   | $\Omega$       | $\bf{0}$     | $\mathbf{0}$     |
| 12             | $\mathbf{0}$   | $\mathbf{0}$   | $\mathbf{0}$ | 0            | $\mathbf{0}$   | $\mathbf{0}$   | 8              | $-4$         | $\mathbf{0}$   | $\bf{0}$     | $\mathbf{0}$ | $\mathbf{0}$ | 4        | $\mathbf{0}$ | $\bf{0}$     | $\mathbf{0}$ | $\mathbf{0}$   | $\Omega$       | $\bf{0}$     | 10 <sup>10</sup> |
| 13             | $\mathbf{0}$   | 6              | $\bf{0}$     | 0            | $\mathbf{0}$   | $\mathbf{0}$   | $\mathbf{0}$   | $\bf{0}$     | $\mathbf{0}$   | $\bf{0}$     | $\mathbf{0}$ | $\Omega$     | $\bf{0}$ | $\mathbf{0}$ | $\bf{0}$     | $\mathbf{0}$ | $\Omega$       | $\Omega$       | $\bf{0}$     | $\mathbf{7}$     |
| 14             | $\mathbf{1}$   | $\mathbf{0}$   | $\Omega$     | 0            | 3              | $\mathbf{1}$   | $\Omega$       | $\Omega$     | $\Omega$       | $\bf{0}$     | $\mathbf{0}$ | $\Omega$     | 0        | $\Omega$     | $\bf{0}$     | $\mathbf{0}$ | $\Omega$       | $\Omega$       | $\bf{0}$     | $\mathbf{0}$     |
| 15             | $\mathbf{0}$   | $\mathbf{0}$   | $\mathbf{1}$ | $\mathbf{0}$ | $\mathbf{0}$   | $\mathbf{0}$   | $\mathbf{0}$   | $\mathbf{0}$ | $\mathbf{0}$   | $\bf{0}$     | $\mathbf{0}$ | 12           | $\bf{0}$ | $\mathbf{0}$ | $\mathbf{0}$ | $\mathbf{0}$ | $\mathbf{0}$   | $\mathbf{0}$   | $\bf{0}$     | $\mathbf{0}$     |
| 16             | $\Omega$       | 4              | $\Omega$     | $-6$         | 5              | $\mathbf{0}$   | $\Omega$       | $\mathbf{0}$ | $\Omega$       | $\mathbf{0}$ | $-3$         | $\mathbf{0}$ | 0        | $\Omega$     | $\mathbf{0}$ | $\Omega$     | $\overline{5}$ | 0              | $\Omega$     | 0                |
| 17             | $\Omega$       | 0              | $\Omega$     | 0            | $\Omega$       | $\Omega$       | 6              | $\Omega$     | $\Omega$       | $\Omega$     | $\Omega$     | $\Omega$     | $\Omega$ | $\Omega$     | $\Omega$     | $\Omega$     | $\Omega$       | $\Omega$       | $\Omega$     | 0                |
| 18             | $\Omega$       | $\Omega$       | 2            | 3            | $\Omega$       | $\circ$        | $\Omega$       | $\Omega$     | $\Omega$       | $\Omega$     | $\Omega$     | $\Omega$     | $\Omega$ | $\Omega$     | 0            | $\Omega$     | $\Omega$       | $\Omega$       | $\Omega$     | 0                |
| 19             | $\Omega$       | $\Omega$       | $\Omega$     | $\Omega$     | $\Omega$       | $\Omega$       | $\Omega$       | $-2$         | $\Omega$       | $\Omega$     | $\Omega$     | 3            | $\Omega$ | $\Omega$     | $\Omega$     | $\Omega$     | $\Omega$       | $\Omega$       | $\Omega$     | $\mathbf 0$      |
| 20             | $\Omega$       | $\Omega$       | $\mathbf 0$  | 0            | $\Omega$       | $\Omega$       | $-1$           | 0            | $\Omega$       | $\Omega$     | 0            | $\Omega$     | $\Omega$ | $\Omega$     | 0            | $\Omega$     | $\Omega$       | $\Omega$       | $\Omega$     | 0                |

Рисунок 13 - Матрица весов теста №7

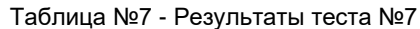

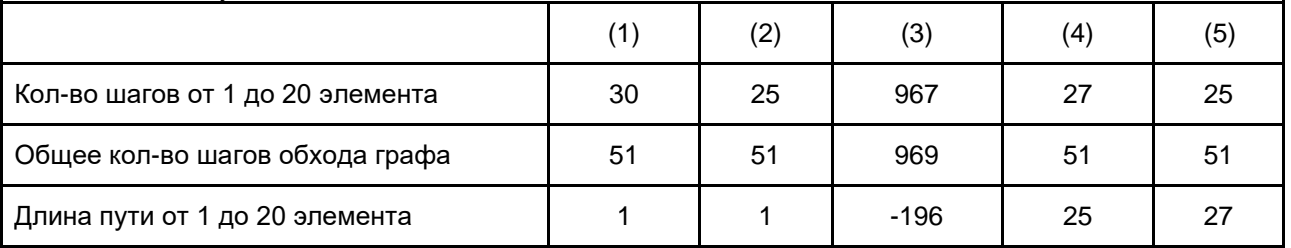

В данном тесте использовались классические алгоритмы Дейкстры и А\*, так как модифицированные их варианты неспособны корректно работать из-за наличия циклов с отрицательными рёбрами. Алгоритм Беллмана-Форда в свою очередь находит наименьшее расстояние до искомой вершины, однако делает он это при помощи вечного обхода по отрицательным циклам. Результат находится лишь благодаря конечному числу итераций алгоритма, при увеличении которых ответ будет соответственно уменьшаться.

После проведенных тестов может показаться, что алгоритм Беллмана-Форда проигрывает по сравнению с остальными алгоритмами, но это не так. Сильная сторона алгоритма заключается в способности оптимально работать с большим количеством вершин, что продемонстрировано на рисунке 14[1].

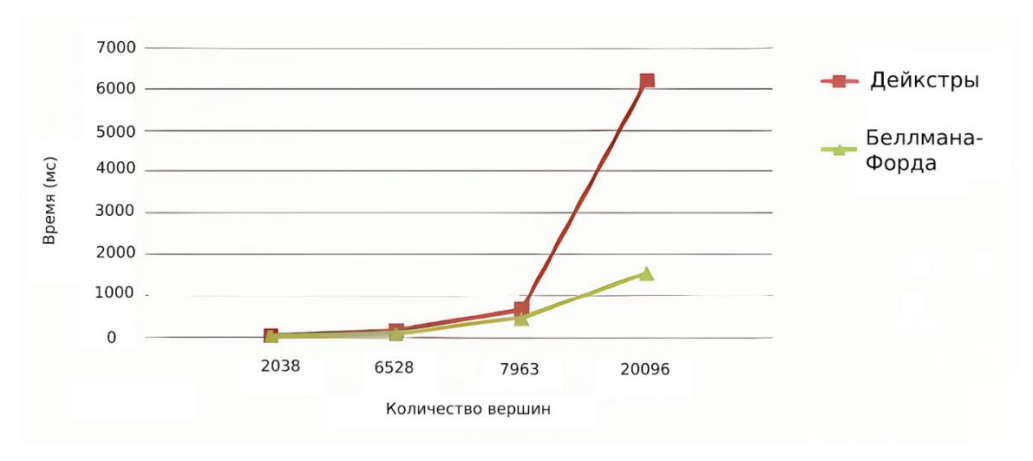

Рисунок 14 - График зависимости скорости работы алгоритма Беллмана-Форда и алгоритма Дейкстры от количества вершин

Несмотря на то, что алгоритм Дейкстры является одним из лучших алгоритмов для поиска пути, он проигрывает алгоритму Беллмана-Форда для случаев с большим количеством вершин графа.

На основе проведенного тестирования алгоритмов можно судить о сильных и слабых сторонах каждого алгоритма и сферах их применения.

Алгоритм Дейкстры - простой и эффективный алгоритм поиска пути во взвешенных графах, который легко можно модифицировать под конкретную задачу, а единственным его недостатком является возможность корректной работы только с неотрицательными весами ребер. Неудивительно, что он популярен во многих областях. Например, именно он используется для одноадресной маршрутизации, а именно для нахождения наименьшего расстояния между любыми узлами сети. Алгоритм также используется для поиска кратчайшего пути между пользователями в социальной сети, однако с увеличением размеров графа приоритет отдается расширенным алгоритмам. И, конечно же, данный алгоритм используется для GPS-навигации, а именно для маршрутов наименьшей длины между указанными точками.

Алгоритм можно использовать и для новейших открытий человечества: обмена информацией в интернете вещей и в умных городах. Например, алгоритм может применяться для оптимизации транспортных маршрутов, управления светофорами, тем самым повышая безопасность дорог и уменьшая количество потенциальных аварий.

Алгоритм А\* очень схож с алгоритмом Дейкстры, однако имеет особенность: эвристическую функцию, которая позволяет оценить оставшееся расстояние до цели. Из-за того, что саму эвристическую функцию можно задавать исходя из условий и целей задачи, алгоритм имеет очень большую мобильность и широкий спектр применения. Например, он используется в игровой индустрии для определения передвижений игрового персонажа. Подобное используется и в робототехнике: алгоритм А\* определяет маршрут роботов на фабриках, складах и пространстве в целом. Большую популярность алгоритм получил со сверхбыстрым развитием искусственного интеллекта за ближайшие 5 лет, так как его поведение и действия задаются с помощью алгоритма А\*.

Алгоритм Беллмана-Форда, в отличие от предыдущих алгоритмов, может работать и с отрицательными весами, что обеспечивает ему широкое использование среди программистов. Однако алгоритм имеет высокую вычислительную сложность, что делает его использование при работе с небольшими графами нецелесообразным. В случае же больших графов данный алгоритм показывает себя очень достойно. Он часто используется для маршрутизации, транспортной логистики и робототехники. Интересно, что алгоритм также используется в финансовой аналитике: он позволяет моделировать финансовые потоки, а затем на их основе определять оптимальную финансовую стратегию.

BFS (поиск в ширину) - алгоритм, отличительной особенностью которого является то, что он в порядке очереди обходит каждую вершину графа, что делает его наличие обязательным для решения специфичных задач. Например, данный алгоритм используется для моделирования распространения стихийных бедствий: пожара, извержения вулкана, наводнения. Поиск в ширину используется для решения различных головоломок и задач на комбинаторику.

BFS часто используется для нахождения кратчайшего пути из лабиринта. Это применимо в играх, суть которых создания лабиринтов разной сложности и их прохождение. Также их можно использовать для генерации случайных данных, которые далее будет собирать BFS и для проверки навыков искусственного интеллекта.

DFS (поиск в глубину) - алгоритм, особенностью которого является то, что он обходит каждую из доступных вершин на максимальную глубину. Он применим, также как и BFS, в машинном обучении. Алгоритм также используется для определения максимального потока транспорта, анализа древовидных структур. DFS также может использоваться для анализа исходного кода программы. Например, он применим для поиска определенных переменных или вызовов функций.

#### *Список использованных источников:*

*1. Сравнительный анализ алгоритмов поиска пути в помещении [электронный ресурс]. – Режим доступа : https://cyberleninka.ru/article/n/sravnitelnyy-analiz-algoritmov-poiska-puti-v-pomeschenii/viewer*

*2. Алгоритм Форда-Беллмана [электронный ресурс]. – Режим доступа : https://e-maxx.ru/algo/ford\_bellman*

*3. Введение в алгоритм А\* [электронный ресурс]. – Режим доступа [: https://habr.com/ru/articles/331192/](https://habr.com/ru/articles/331192/)*

## UDC 519.1:519.16

# **PATHFINDING ALGORITHMS IN GRAPHS: ANALYSIS, COMPARISON AND PRACTICAL USAGE**

*Hudnitskii A.V.* <sup>1</sup> *, Klochko A.V.* <sup>2</sup>

*Belarusian State University of Informatics and Radioelectronics*<sup>1</sup> *, Minsk, Republic of Belarus*

*Primicheva Z.N. – associate professor of the department of higher mathematics*

**Annotation.** This article describes graph pathfinding algorithms, which represent a fundamental field in computer science and are intensively studied in both academic and applied contexts. The problem of finding the optimal path in graphs arises in various fields, including route planning, optimization of logistics processes, game development and data analysis.

**Keywords.** Graf, heuristics, adjacency matrix, DFS, BFS, Deikstra algorithm, A\* algorithm, Bellman-Ford algorithm.

УДК 004.92

# **ПРОЦЕСС СИМУЛЯЦИИ ПРИРОДНЫХ ОБЪЕКТОВ И ЯВЛЕНИЙ В КИНО- И ИГРОИНДУСТРИИ**

*Измер Ю.Г. <sup>1</sup> , студент гр.053501*

*Белорусский государственный университет информатики и радиоэлектроники*<sup>1</sup> *г.Минск, Республика Беларусь* 

*Марков А.Н. - старший преподаватель каф. информатики* 

**Аннотация.** Данная работа исследует программное обеспечение для симуляции природных объектов и явлений и использование этого обеспечения в кино- и игроиндустрии. Проводится сравнение использования симуляций в различных этих индустриях с их особенностями и схожими моментами.

**Ключевые слова.** компьютерная графика, киноиндустрия, игровая индустрия, симуляция.

**Введение.** В современной кинематографии и игровой индустрии симуляция взрывов, воды, дыма и других природных элементов играет ключевую роль в создании захватывающих визуальных эффектов. От масштабных взрывов до реалистичных потоков воды, эти технологии не только улучшают визуальный опыт, но и придают произведениям искусства новую степень реализма. [1]

**Симуляция в кино.** При создании фильмов зачастую используются графические эффекты, как для дополнения и улучшения практического результата, так и полное дорисовывание фонов и событий. Для реализации множества компьютерных спецэффектов в кино необходимо симулировать природные и физические процессы. Одними из наиболее популярных видов эффектов являются взрывы, жидкости для сцен вроде цунами и атмосферные явления вроде тумана и снега. В кино применяется множество инструментов, такие как:

1. Houdini: Этот инструмент является стандартом в индустрии для симуляции взрывов, дыма, огня и других визуальных эффектов. Он предоставляет гибкие инструменты для моделирования и анимации, позволяя создавать сложные и реалистичные сцены. Пример применения для Зверополиса: симуляция толп на улицах, дожди, фонтаны и водопады, пар при дыхании, густая шерсть (см. рис. 1) мухи вокруг персонажа Яка.[1] Так же Houdini широко используется в игровой индустрии: наличие множества процедурных инструментов для генерации ландшафта и окружения позволяет "создать мир за день", а возможность экспорта результатов симуляции в такие форматы, как текстуры анимации вершин (VAT), карты потоков и флипбуки позволяет применять спецэффекты в играх.[2][3] Применялась при разработке таких игр, как God of War: Ragnarok (красивые лёд и снег в Нильфхейме)[4][5][6], It Takes Two (симуляция разрушений различных обьектов, эффекты врывов и т.д.), Hitman 3, Forza Horizon5, Sniper Elite 5 и множества других.

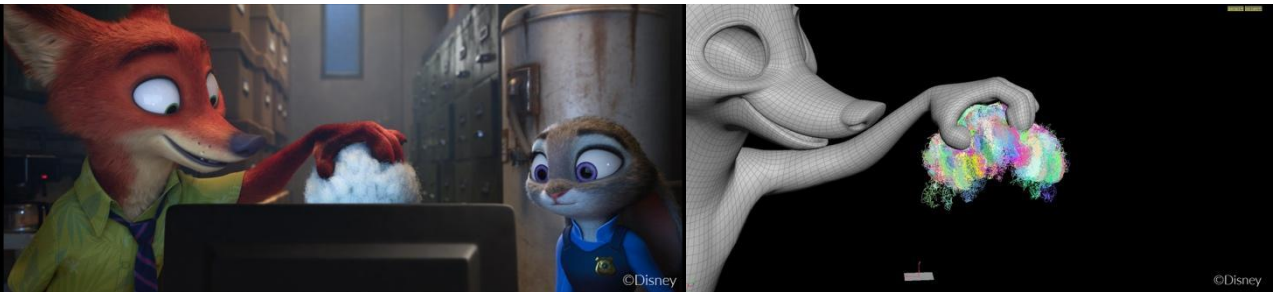

Рисунок 1 – Симуляция шерсти овечки в мультфильме Зверополис с помошью Houdini

2. RealFlow: Этот программный предоставляет гибкие инструменты для моделирования различных типов жидкости и их поведения в сцене. Совместим с такими программами, как Maya, 3ds max, Cinema4D, так же доступен отдельно. Применялся в различных частях Ледникового периода, начиная с первой, в Мстителях (см. рис. 2) и других, менее известных. Так же широко применялся в рекламах машин разных брендов и кока-колы, однако сейчас в основном заменён Houdini.[7]

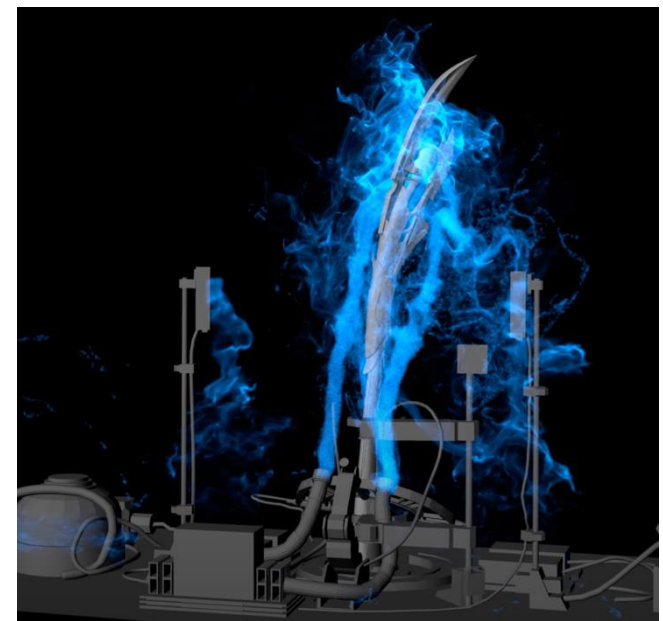

Рисунок 2 – Симуляция жидкости для фильма Мстители: Эра Альтрона с помощью RealFlow

3. Bifrost: Инструмент для симуляции жидкости и других визуальных эффектов в Autodesk Maya. Он позволяет создавать реалистичные сцены с водой, дождем и другими жидкостями. В прошлом назывался Naiad и был разработан для фильма Аватар, известного своими визуальными эффектами.[8] Стал публично доступен недавно, имеет небольшой функционал по сравнению с Houdini и стоит довольно дорого, поэтому пока использовался не очень широко. В качестве примера третий фильм про человека муравья (см. рис. 3), который вышел в 2023 году и стал самым низкооценённым продуктом студии Marvel.[9]

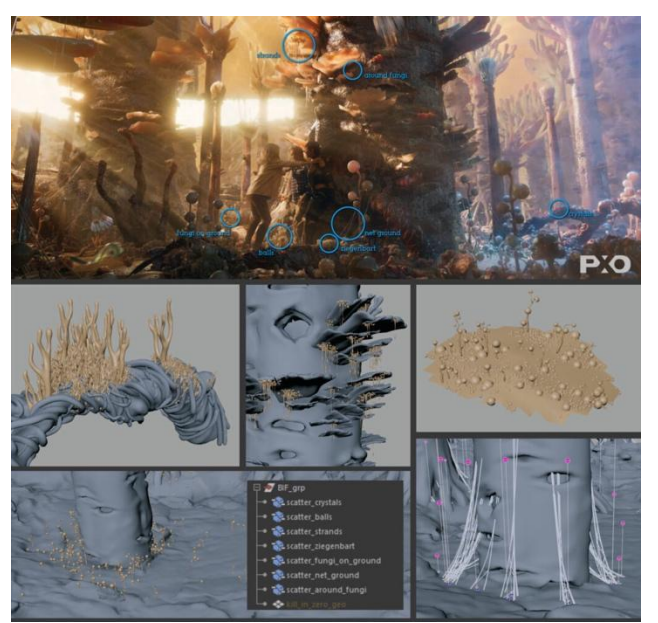

Рисунок 3 – Процедурно созданные и размещённые детали вроде грибов и паутины для леса в фильме Человек Муравеи и Оса: Квантомания жидкости для фильма Мстители: Эра Альтрона с помощью RealFlow

4. FumeFX: Этот плагин для 3ds max который используется для создания различных атмосферных эффектов, таких как дым, туман и пар (см. рис. 4). Он предоставляет широкий набор инструментов для настройки и анимации эффектов. FumeFX применялся в таких популярных фильмах, как Дэдпул, Мстители и Трансформеры.[10]
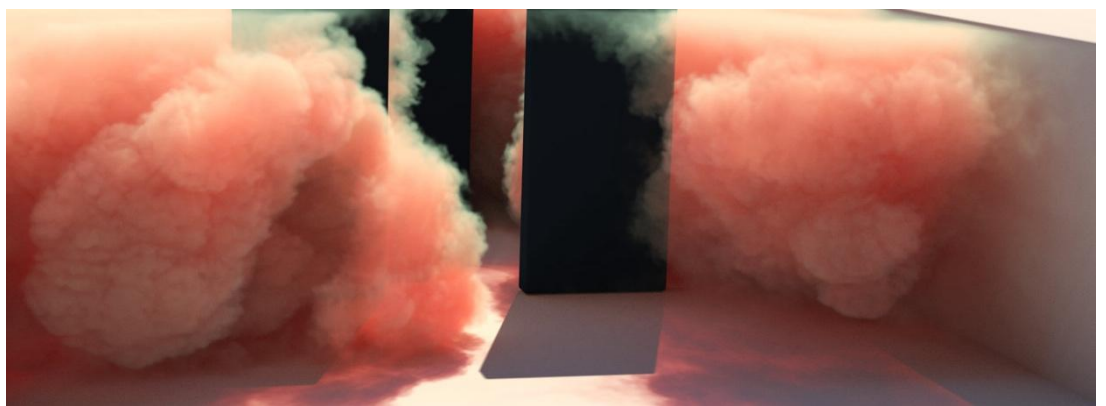

Рисунок 4 – Результат симуляции цветного дыма с помощью FumeFX

5. Chaos Phoenix: это еще один плагин для 3ds max и Maya для симуляции атмосферных эффектов, который предоставляет широкий набор инструментов для создания реалистичных сцен с дымом, огнем и жидкостью. Применялся в Железном человеке и Дэдпуле (см. рис. 5).[11][12] Рисунок 5 – Кадр из фильма Дэдпул, для которого применялся Chaos Phoenix

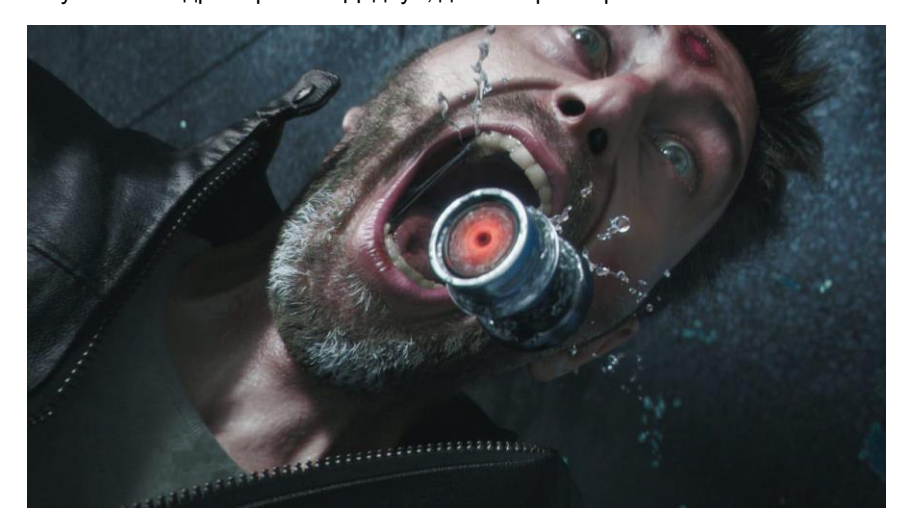

Эти и другие плагины позволяют создавать как захватывающие взрывы, ужасающие разрушения, цунами и пожары, так и менее глобальные или заметные эффекты. То, что эти эффекты генерируются позволяет художником добиться результатов, которые они желают, при необходимости приукрасив или стилизовав их для соответствия видению режиссёра.

**Симуляция в видеоиграх.** Главное отличие видеоигр от фильмов - интерактивность. Возможность взаимодействия пользователя с окружением усложняет применение тех эффектов, которые могут быть спокойно применены в кино. Несмотря на это, многие из вышеприведённых инструментов используются и при разработке игр. Вот некоторые из инструментов для продвинутой физики в видеоиграх:

1. PhysX: Физический движок, который широко используется в видеоиграх для симуляции взаимодействия объектов с окружающей средой. Он предоставляет реалистичную модель физического взаимодействия, включая разрушаемость объектов и эффекты коллизий. Использовался в таких играх, как The Witcher 3: Wild Hunt, Warframe, Killing Floor 2, Fallout 4, Batman: Arkham Knight (см. рис. 6), Planetside 2, and Borderlands 2.[13]

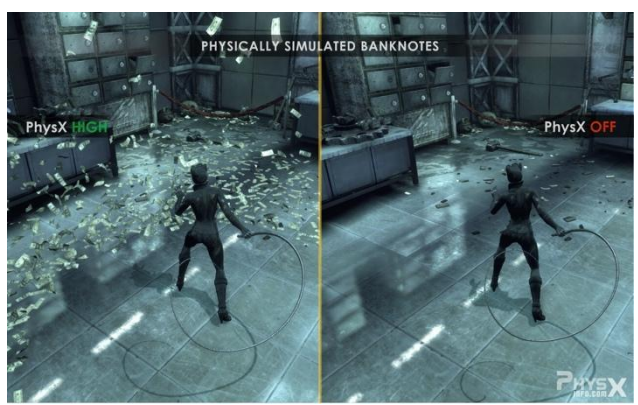

Рисунок 6 – Банкноты, симулирумые с помощью PhysX

2. Havok: Популярный физический движок, который используется для симуляции интеракции объектов в видеоиграх. Он обеспечивает реалистичную физику коллизий, разрушаемость и эффекты взаимодействия с окружающей средой.[14] Применялся в Dark Souls (разрушаемость мебели и физика "тряпичной куклы" для тел), Spintiers (крутая физика машин в грязи), Legend of Zelda: Tears of the Kingdom (физика занимает очень важную роль в геймплее, так как игроки могут создавать свои механизмы). TES 5: Skyrim (Известная возможность надеть ведро на голову, изображённая на рисунке 7, чтобы что-то скрытно своровать, не была запланирована, а работает засчёт физики).

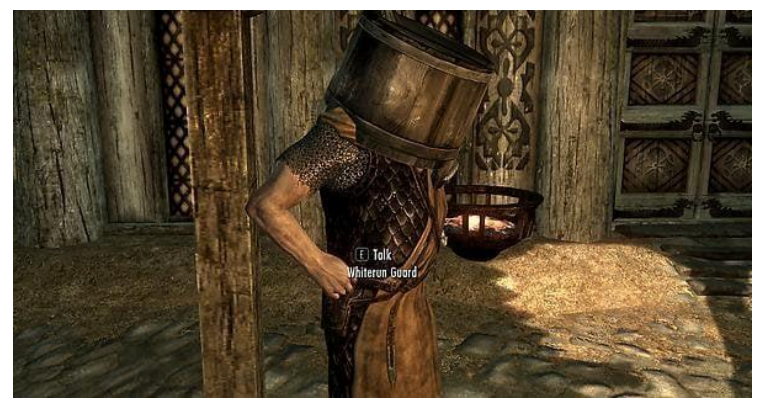

Рисунок 7 – Стражник с ведром на голове в TES 5: Skyrim, физика рабоает засчёт Havok

3. EmberGen: Продукт JangaFX, активно использующий GPU для симуляции дыма, тумана и взрывов, позволяя редактировать симуляции в реальном времени. Также поддерживает экспорт во множество форматов, используемых в видеоиграх (Анимированный FBX, EXR, PNG, TGA, OpenVDB) и имеет удобный интерфейс.[15] Версия 1.0 вышла только год назад, однако программа уже используется в более 200 крупных игровых студий, таких как Ubisoft, Capcom и другие. Из конкретных игр – The Ascent (см. рис. 8).[16]

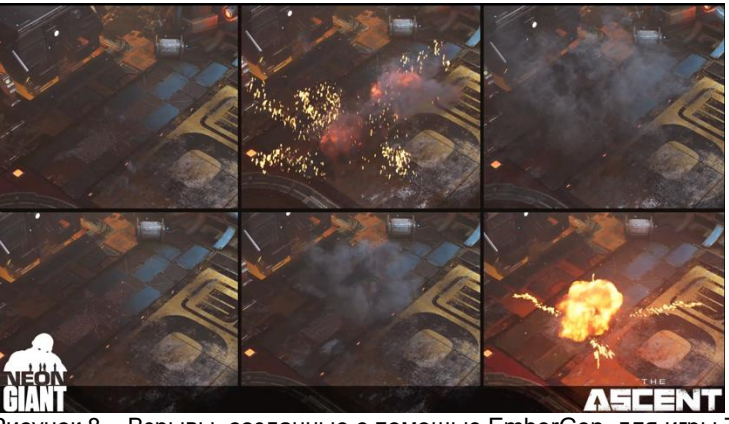

Рисунок 8 – Взрывы, созданные с помощью EmberGen для игры The Ascent

**Заключение**. Симуляция в кино и видеоиграх играет важную роль в создании захватывающих и увлекательных визуальных эффектов. Несмотря на сходные технические аспекты, эти две области имеют разные цели и подходы к использованию симуляции. В кино симуляция применяется для создания зрелищных эффектов, которые улучшают визуальный опыт зрителя, в то время как в видеоиграх симуляция используется для создания интерактивной среды, где игроки могут влиять на

ход событий. Основные различия между симуляцией в кино и видеоиграх также проявляются в уровне интерактивности, технических требованиях и реализме эффектов. В кино симуляция может быть более фантастической и оторванной от реальности, в то время как в видеоиграх она стремится к созданию более реалистичного и убедительного игрового опыта. Понимание этих основных различий позволяет лучше оценить технические аспекты создания кинематографических и игровых произведений. Взаимодействие между кинематографией и игровой индустрией способствует развитию новых и улучшенных методов симуляции, что делает визуальные эффекты еще более захватывающими и реалистичными для зрителей и игроков. Таким образом, симуляция продолжает играть ключевую роль в развитии кинематографии и видеоигр, принося в жизнь удивительные миры и впечатляющие визуальные эффекты, которые захватывают внимание и воображение аудитории.

#### **Список использованных источников:**

1. Disney Animation Studios | Zootopia [Электронный ресурс]. - Режим доступа: https://www.sidefx.com/community/disneyanimation-studios-zootopia/ - Дата 25.03.2024

2. Houdini in game development [Электронный ресурс]. - Режим доступа: https://www.sidefx.com/industries/games/ - Дата 25.03.2024

3. Tools to Build a World in One Day | Thomas Tobin | GDC 2023 HIVE [Электронный ресурс]. - Режим доступа: https://www.youtube.com/watch?v=mYQJAnJN1es - Дата 25.03.2024

4. God of War Ragnarok - Niflheim - [Электронный ресурс]. - Режим доступа: https://www.artstation.com/artwork/YBagaP - Дата 25.03.2024

5. A Look at God of War Ragnarök's Snow and Ice - [Электронный ресурс]. - Режим доступа: https://80.lv/articles/a-look-at-godof-war-ragnar-k-s-snow-and-ice/ - Дата 25.03.2024

6. God of War Making of - [Электронный ресурс]. - Режим доступа: https://vimeo.com/317251673 - Дата 25.03.2024

7. RealFlow - [Электронный ресурс]. - Режим доступа: https://realflow.com/ - Дата 25.03.2024

8. A Bifrost jorney [Электронный ресурс]. - Режим доступа: https://beforesandafters.com/2019/11/18/a-bifrost-journey/ - Дата 25.03.2024

9. Bifrost for Autodesk Maya Helps Pixomondo Streamline VFX Creation [Электронный ресурс]. - Режим доступа: https://blogs.autodesk.com/media-and-entertainment/2023/10/15/bifrost-for-autodesk-maya-helps-pixomondo-streamline-vfxcreation/ - Дата 25.03.2024

10. FumeFX for Maya [Электронный ресурс]. - Режим доступа: https://www.afterworks.com/FumeFXMaya.asp - Дата 25.03.2024 11. Iron Man - VFX Breakdown 2021 [Электронный ресурс]. - Режим доступа: https://www.youtube.com/watch?v=PoKESiVR1hA

- Дата 25.03.2024

12. Chaos Phoenix [Электронный ресурс]. - Режим доступа: https://www.chaos.com/phoenix - Дата 25.03.2024

13. PhysX - Wikipedia [Электронный ресурс]. - Режим доступа: https://en.wikipedia.org/wiki/PhysX - Дата 25.03.2024

14. Havok [Электронный ресурс]. - Режим доступа: https://www.havok.com/ - Дата 25.03.2024

15. EmberGen [Электронный ресурс]. - Режим доступа: https://jangafx.com/software/embergen/?section=games - Дата 25.03.2024

16. THE ASCENT - Explosions [Электронный ресурс]. - Режим доступа: https://www.artstation.com/artwork/0nA6J4 - Дата 25.03.2024

## UDC 004.92

## **THE PROCESS OF MODELING NATURAL OBJECTS AND PHENOMENA IN THE FILM AND GAME INDUSTRY**

### *Izmer Y.G. <sup>1</sup>*

*Belarusian State University of Informatics and Radioelectronics, Minsk, Republic of Belarus*

*Markov A.N. - senior lecturer of the department Informatics*

**Annotation.** This paper explores software to model the consequences and possibilities of using this software in the film and agricultural industries. Simulations are used in various industries with their features and familiar aspects.

**Keywords**. computer graphics, film industry, gaming industry, simulation.

#### УДК 004.932

# **АЛГОРИТМЫ ПОВЫШЕНИЯ КАЧЕСТВА ИЗОБРАЖЕНИЙ С ПРИМЕНЕНИЕМ МЕТОДОВ МАШИННОГО ОБУЧЕНИЯ**

*Сачивко Н.С. <sup>1</sup> , студент гр.053502*

*Белорусский государственный университет информатики и радиоэлектроники г. Минск, Республика Беларусь*

#### *Калугина М.А. – канд. физ.-мат. наук, доцент*

**Аннотация.** В рамках данной статьи рассмотрена проблема обработки изображений низкого качества. Предложено два алгоритма повышения качества изображения: алгоритм увеличения размера изображения и алгоритм снижения степени его размытости. Описаны устройства моделей используемых нейросетей, применяемые инструменты, приведены результаты работы предложенных алгоритмов.

**Ключевые слова.** Машинное обучение, глубокое обучение, нейросети, нейросетевые модели, распознавание текста, увеличение изображений, повышение качества изображений, устранение размытия, повышение читабельности текста.

Сегодня цифровая фотография является неотъемлемой частью нашей жизни, однако далеко не все фотографии получаются удачными: возможности цифровых фото- и видеокамер не безграничны, нередко текст на изображениях оказывается нечитаемым за счёт их низкого разрешения, иногда изображение получается размытым по той или иной причине. Обычно плохое качество изображения является скорее неприятной особенностью, чем нерешаемой проблемой, ведь зачастую, скажем, некачественная портретная фотография может быть сделана повторно. Однако так происходит не всегда. Например, в криминалистической фотографии, для автоматической фиксации нарушений правил дорожного движения, в целях оцифровки медицинских карт, для регистрации происшествий на дорогах (например, с помощью автомобильных видеорегистраторов) качество полученных цифровых изображений может оказаться критически важным, особенно когда изображение объекта представлено лишь в одном экземпляре.

Один из подходов к решению проблемы наличия изображений низкого качества – повышение их качества. Например, можно увеличить их разрешение, снизить степень размытости, устранить шум. Однако возникает проблема, связанная со сложностью данных операций: на самом деле, задача восстановления исходного изображения из размытого или из изображения с низким разрешением имеет слишком большое количество решений [1], то есть получить точно исходное изображение из "испорченного" на практике невозможно. Именно поэтому предлагается использовать нейросети и методы глубокого обучения для решения указанных задач.

Далее будем считать, что исходное изображение представлено в формате RGB и имеет размер по крайней мере 30 × 30 пикселей. Рассмотрим два алгоритма: увеличения размера изображения и уменьшения степени его размытости.

Для помощи в решении поставленных задач взят язык программирования Python, библиотеки Pillow, PyTorch 2.1, Torchvision 0.16 и Matplotlib. В качестве аппаратного обеспечения используется домашний компьютер.

Важной особенностью библиотеки Torchvision является способ обработки изображений: встроенная функция to tensor преобразует изображение в тензор, при этом стандартный диапазон яркости цветов от 0 до 255 приводится к диапазону [0.0; 1.0]. Этим и обусловлен выбор последнего слоя нейронных сетей: наиболее подходящим является слой активаций Sigmoid, ведь именно он обеспечивает корректный диапазон значений.

Функция активации Sigmoid определяется следующим образом:

$$
s(x) = \frac{1}{1 + e^{-x}}.\tag{1}
$$

Также будет применяться функция активации ReLU:

$$
r(x) = (0, x). \tag{2}
$$

Первая задача, которую необходимо решить – это увеличение размера изображения. Для получения результата было принято решение использовать комбинацию свёрточной нейронной сети (Convolutional Neural Network или CNN) и такой же сети, работающей в обратном процессе (Deconvolutional Neural Network или DNN).

Поскольку исходное изображение представлено в формате RGB, количество каналов на входе и на выходе нейросети принимается равным трём.

Путём проведения экспериментов было установлено, что модель со следующими слоями является наиболее оптимальной (стрелкой указывается переход от исходного количества каналов к количеству каналов на выходе слоя):

- 1. Deconvolution:  $3 \rightarrow 75$ , ядро  $6 \times 6$ , шаг 2.
- 2. ReLU.
- 3. Convolution:  $75 \rightarrow 75$ , ядро  $4 \times 4$ , шаг 1.
- 4. ReLU.
- 5. Convolution: 75 → 75, ядро 4 × 4, шаг 1.
- 6. ReLU.
- 7. Deconvolution:  $75 \rightarrow 3$ , ядро  $6 \times 6$ , шаг 2.
- 8. Sigmoid.

Такая модель обеспечивает увеличение размера изображения в 4 раза.

В ходе проведения экспериментов изменялись следующие параметры модели:

- Количество скрытых слоёв;
- Количество каналов на входе и выходе скрытых слоёв;
- Размеры ядра для слоёв свёртки и "деконволюции" (то есть слоёв, которые работают в обратном процессе по отношению к слоям свёртки, англ. "deconvolution").

Также были осуществлены попытки использовать слои, увеличивающие размер изображения в несколько раз по заранее определённому алгоритму, вместо слоёв "деконволюции": например, с применением алгоритма "ближайшего соседа" (nearest neighbor) [2]. Данный вариант архитектуры является допустимой альтернативой, однако экспериментальным путём установлено, что такая модель требует большего количества вычислительной мощности для обучения. Другими словами, обучение данной модели займёт большее количество времени по сравнению с моделью со слоями "деконволюции" при прочих равных условиях.

Для оценки результатов поставленных экспериментов использовались такие метрики, как скорость сходимости (снижения ошибки за одну эпоху обучения), точность обученной модели, скорость обучения модели (исчисляется на единицу времени).

Стоит отметить, что размеры ядра свёртки и шага для слоёв "деконволюции" выбраны неслучайно: с целью избежать эффекта "шахматной доски". Если бы размер ядра свёртки не делился без остатка на шаг "деконволюции", то в результате этого процесса мог бы возникнуть "неравномерный нахлёст" (англ. "uneven overlap") фрагментов, который и привёл бы к возникновению указанного эффекта [3]. Такой эффект заметен невооружённым глазом, как представлено на рисунке 1.

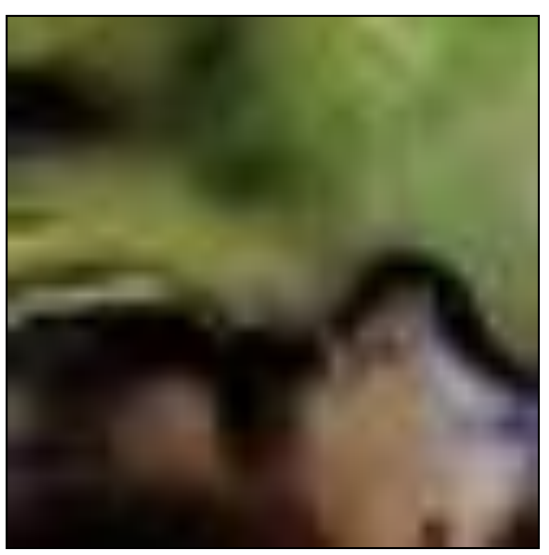

Рисунок 1 – Пример эффекта "шахматной доски" [4]

Изначально для обучения модели для увеличения размера изображения планировалось использовать набор изображений, содержащих части страниц общедоступных документов [5] – пример такого изображения представлен на рисунке 2.

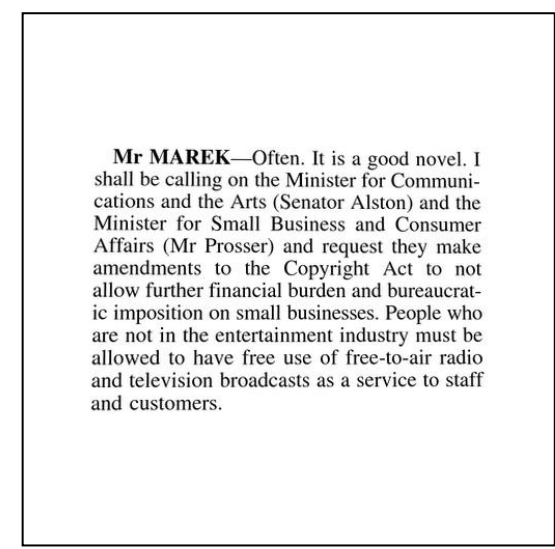

Рисунок 2 – Пример исходного изображения (BMVC)

Такой набор данных, безусловно, хорош в случае, когда модель должна обрабатывать только документы. Но у такой модели есть один существенный недостаток: она преобразует все изображения, в том числе цветные, в чёрно-белые. По этой причине было решено использовать другой набор данных.

Например, существует набор синтетически сгенерированных символов [6] – они также являются чёрно-белыми, но все изображения в наборе содержат всего два цвета: либо полностью белый, либо полностью чёрный, что позволяет перекрасить их. Пример исходного символа из данного набора представлен на рисунке 3.

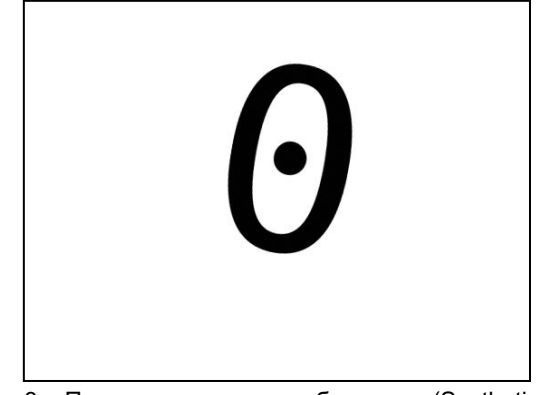

Рисунок 3 – Пример исходного изображения (Synthetic Character Set)

С указанным набором данных были проделаны следующие операции:

- 1. Все изображения обрезаны так, чтобы по краям не оставалось белого фона.
- 2. Чёрный цвет в 20% случаев заменён на случайный.
- 3. Полученные изображения объединены в коллекции, причём в 20% случаев белый фон заменён случайным цветом, а в 50% случаев итоговое изображение повёрнуто на случайный угол.
- 4. Итоговые коллекции обрезаны до одинакового размера.

Примеры изображений из полученного набора (назовём его "исходный набор") представлены на рисунке 4.

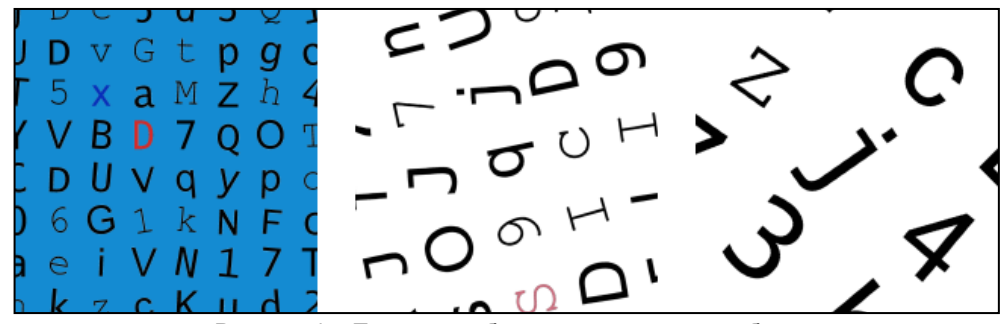

Рисунок 4 – Пример изображений исходного набора

Изображения из исходного набора были уменьшены в 4 раза с использованием следующих методов:

- $-$  BOX:
- HAMMING:
- LANCZOS;
- **BICUBIC:**
- **BILINEAR.**

Примеры изображений из полученного набора (назовём его "итоговый набор") представлены на рисунке 5.

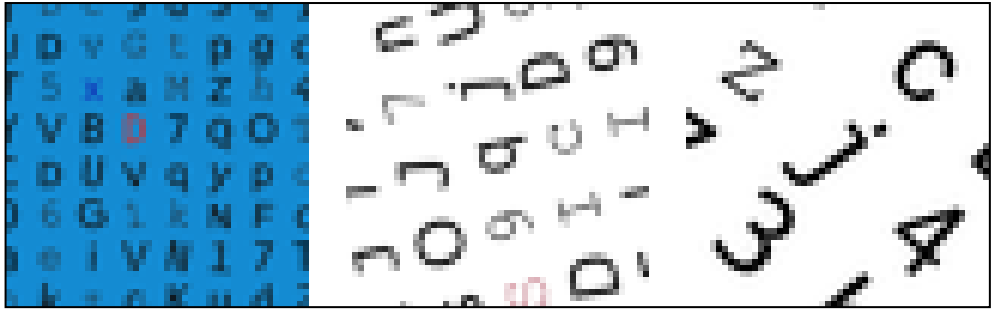

Рисунок 5 - Пример изображений итогового набора

Для обучения созданной модели изображения из исходного и итогового наборов были собраны в пары. 70% таких пар отобраны случайным образом непосредственно для обучения модели. остальные 30% используются для валидации результатов.

Стоит отметить, что данные не были нормализованы. Хоть процесс нормализации и позволял достигнуть меньшей ошибки модели, но это зачастую приводило к искажению цветов изображения в процессе обработки, что в итоге негативно сказывалось на восприятии человеком результата.

Модель для увеличения размера изображения обучалась из начального состояния, которое определялось случайным образом с помощью метода инициализации Kcaвье (Xavier или Glorot initialization) [7].

Для обучения использовался модифицированный алгоритм стохастического градиентного спуска, именованный Adam. В ходе тестирования установлено, что именно данный алгоритм обеспечивает хорошую сходимость. В качестве меры ошибки была выбрана среднеквадратичная ошибка (MSELoss), которая определяется следующим образом:

$$
l(X,Y) = \frac{\sum_{i=1}^{N} (X_i - Y_i)^2}{N},
$$
\n(3)

где  $N = |X| = |Y|$ ;  $X$  – исходный набор данных,  $Y$  – итоговый набор данных.

Модель обучалась в течение 600 эпох (одна эпоха означает, что все данные из созданного набора были использованы для обучения ровно один раз). График зависимости среднеквадратичной ошибки (оранжевым – ошибка на данных для валидации, синим – на тренировочных данных) от эпохи представлен на рисунке 6.

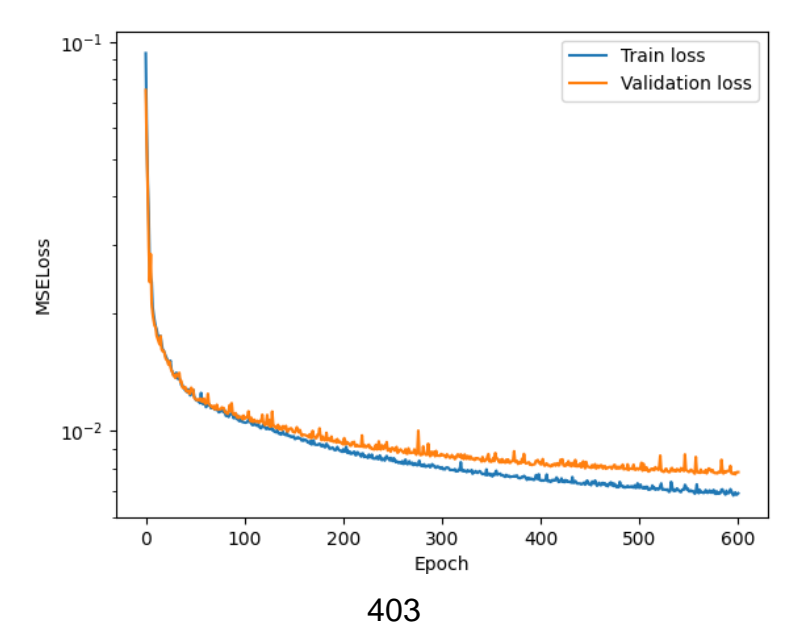

Рисунок 6 – Ошибка на валидационных (оранжевым) и тренировочных (синим) данных, логарифмическая шкала

Пример обработки уменьшенных изображений представлен на рисунке 7, более детальное сравнение – на рисунке 8.

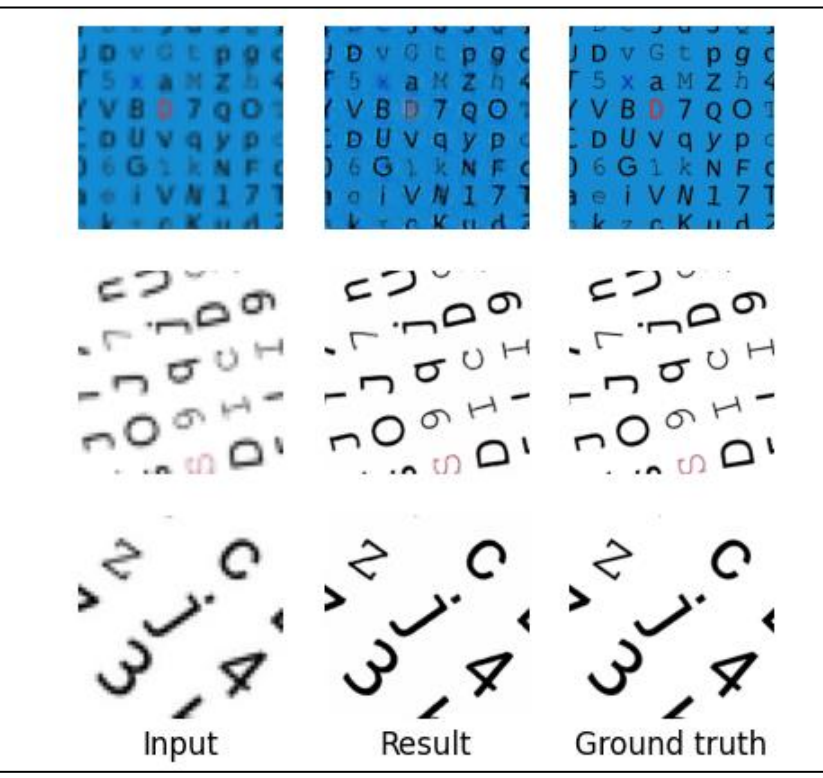

Рисунок 7 – Пример обработки уменьшенных изображений: слева – изображение итогового набора, посередине – результат его обработки, справа – соответствующее изображение исходного набора

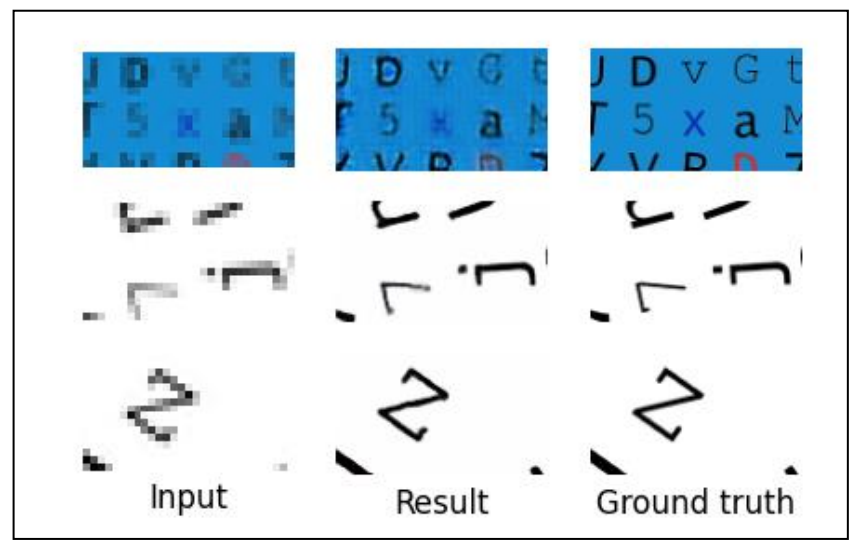

Рисунок 8 – Детальное сравнение результатов обработки уменьшенных изображений: слева – изображение итогового набора, посередине – результат его обработки, справа – соответствующее изображение исходного набора

Видно, что модель корректно выполняет свою функцию: текст становится более чётким при увеличении размера изображения. К сожалению, при работе с цветным фоном результат несколько хуже, чем при работе с белым фоном. Вероятно, это можно исправить путём увеличения объёма набора данных для тренировки, добавлением большего количества цветных изображений и обучением модели в течение большего количества эпох.

Для решения задачи снижения степени размытости изображения используется свёрточная нейронная сеть (Convolutional Neural Network или CNN). Как и ранее, исходное изображение представлено в формате RGB, в связи с чем количество каналов на входе и на выходе нейросети принимается равным трём.

Архитектура данной нейросети схожа с архитектурой ранее рассмотренной сети, но имеет существенные отличия (стрелкой указывается переход от исходного количества каналов к количеству каналов на выходе слоя):

- 1. ReflectionPad: по 4 пикселя снизу, сверху, слева и справа.
- 2. Convolution:  $3 \rightarrow 75$ , ядро  $4 \times 4$ , шаг 1.
- 3. ReLU.
- 4. Convolution:  $75 \rightarrow 75$ , ядро 2 × 2, шаг 1.
- 5. ReLU.
- 6. Convolution:  $75 \rightarrow 75$ , ядро  $1 \times 1$ , шаг 1.
- 7. ReLU.
- 8. Convolution:  $75 → 75$ , ядро  $2 × 2$ , шаг 1.
- 9. ReLU.
- 10. Convolution: 75 → 3, ядро 4 × 4, шаг 1.
- 11. Sigmoid.

В архитектуре данной сети используется новый слой: ReflectionPad. Необходимость его применения объясняется особенностью слоя свёртки: фактически для каждого канала применяется фильтр, в результате чего значения результирующей матрицы являются суммами произведений элементов фильтра на элементы исходной матрицы. Нетрудно установить, что в случае, когда используется размер фильтра больший, чем 1 × 1, результирующая матрица имеет меньший размер, чем исходная.

С целью сохранения исходного размера изображения оно искусственно расширяется на 4 пикселя во все стороны, причём расширяется неслучайно, а путём отражения частей изображения, расположенных на его границе. Для наглядности на рисунке 9 приведён пример использования ReflectionPad на 2 пикселя во все стороны для изображения размером  $4 \times 4$  пикселя.

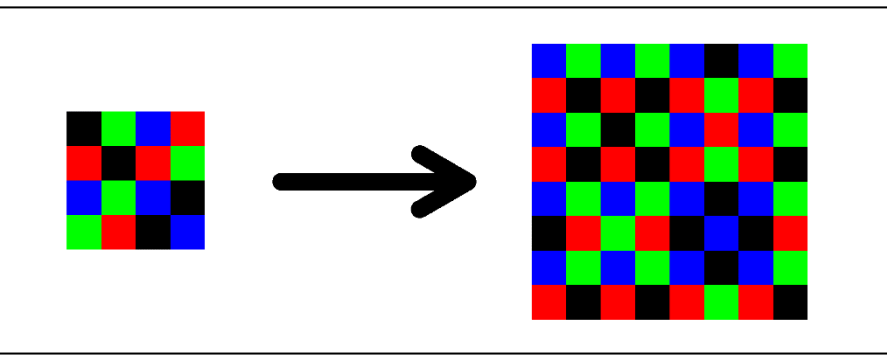

Рисунок 9 – Пример использования ReflectionPad

В качестве набора данных для обучения модели для снижения степени размытости изображений было решено использовать некоторую часть из набора данных с British Machine Vision Conference (BMVC) [4], а именно сгенерированные функции рассеяния точки.

Функция рассеяния точки (англ. Point Spread Function или PSF) представляет собой изображение, которое было бы получено при наблюдении точечного источника света в некоторых условиях. Именно эти условия и можно описать с помощью PSF. В частности, такие функции удобно применять при моделировании размытия.

Итак, из набора BMVC случайным образом были выбраны функции рассеяния точки. Пример выбранных функций представлен на рисунке 10.

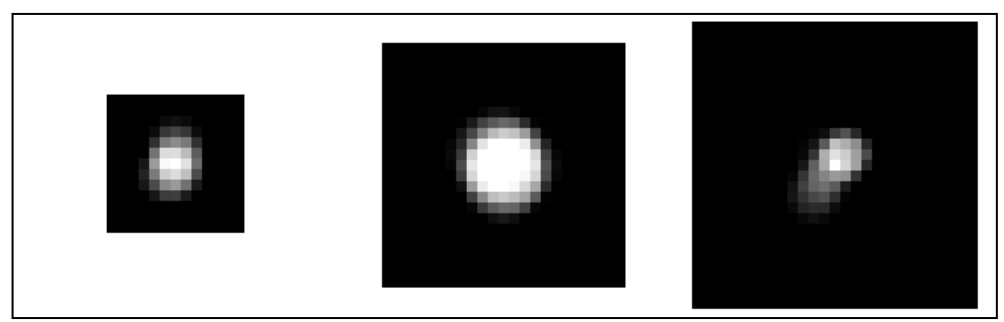

Рисунок 10 – Пример используемых PSF

Для применения PSF достаточно конвертировать рассмотренные представления функции в виде изображения в матрицу, состоящую из нормированных яркостей пикселей, и применить к исходному изображению фильтр, ядром которого выступает указанная матрица.

В качестве исходного был использован набор, аналогичный тому, что использовался для обучения модели для увеличения изображения (см. рисунок 4). К каждому изображению из исходного набора была применена соответствующая ему случайным образом выбранная функция рассеяния точки. Примеры изображений из полученного набора (назовём его "итоговый набор") представлены на рисунке 11.

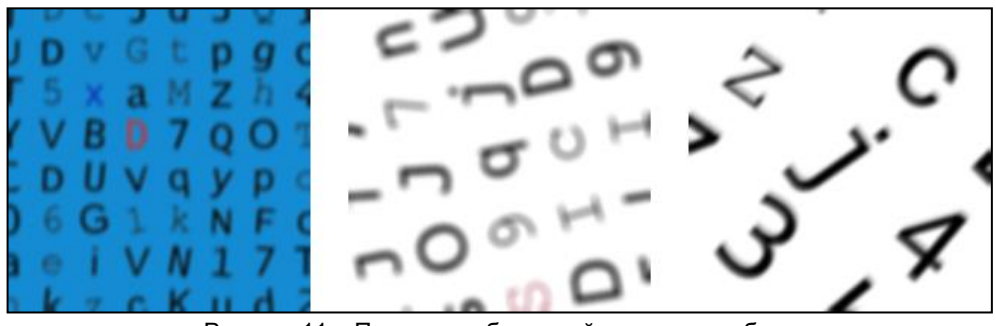

Рисунок 11 - Пример изображений итогового набора

Для обучения созданной модели изображения из исходного и итогового наборов были собраны в пары, 70% таких пар отобраны случайным образом непосредственно для обучения модели, остальные 30% используются для валидации результатов. Как и в случае с моделью для увеличения размера изображения, данные не были нормализованы.

Как и в ранее рассмотренном случае, модель для снижения степени размытости изображений обучалась из начального состояния, которое определялось случайным образом с помощью метода инициализации Ксавье (Xavier или Glorot initialization) [6].

В качестве меры ошибки была выбрана среднеквадратичная ошибка (MSELoss). Для обучения использовался тот же модифицированный алгоритм стохастического градиентного спуска: Adam. Аналогично предыдущей модели данный алгоритм показал хорошую скорость сходимости и позволил снизить итоговую ошибку.

Модель обучалась на протяжении 1000 эпох. График зависимости среднеквадратичной ошибки (оранжевым – ошибка на данных для валидации, синим – на тренировочных данных) от эпохи представлен на рисунке 12.

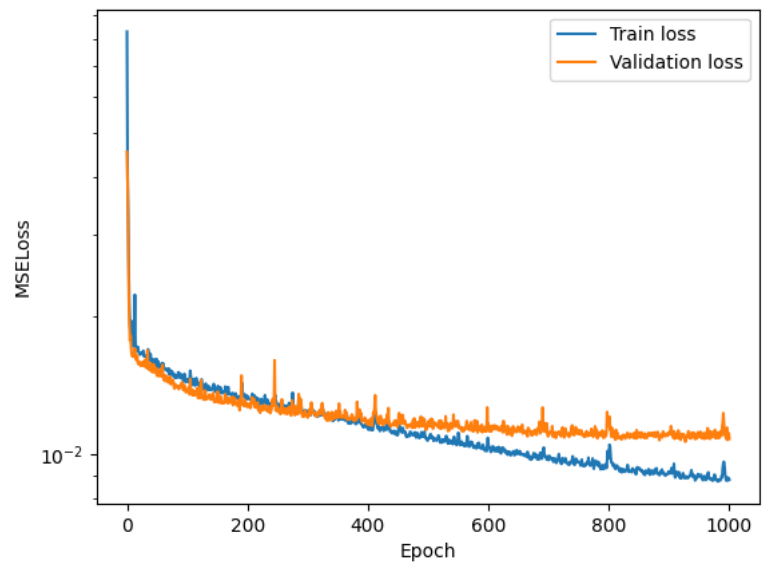

Рисунок 12 - Ошибка на валидационных (оранжевым) и тренировочных (синим) данных, логарифмическая шкала

Видно, что ошибка на данных для валидации на последних эпохах практически не уменьшалась, в то время как ошибка на тренировочных данных продолжала падать. Это может свидетельствовать о переобучении модели. Впрочем, нельзя сказать, что ошибка на валидационных данных начала расти, да и, как будет видно далее, нельзя утверждать о плохом в том или ином смысле поведении модели на таких данных.

Пример обработки уменьшенных изображений представлен на рисунке 13, более детальное сравнение - на рисунке 14.

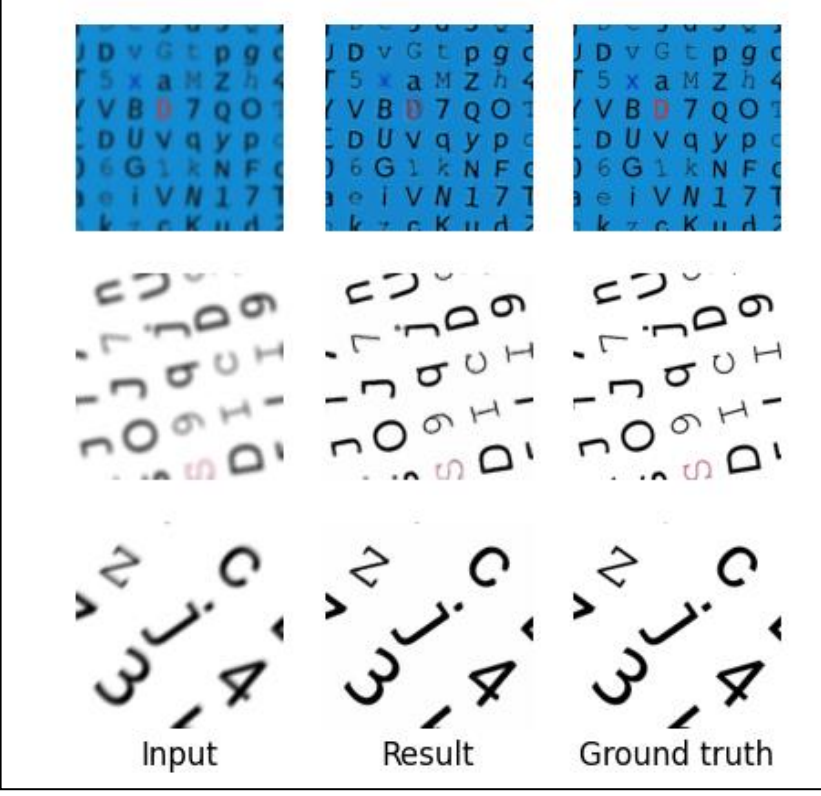

Рисунок 13 – Пример обработки размытых изображений: слева – изображение итогового набора, посередине – результат его обработки, справа – соответствующее изображение исходного набора

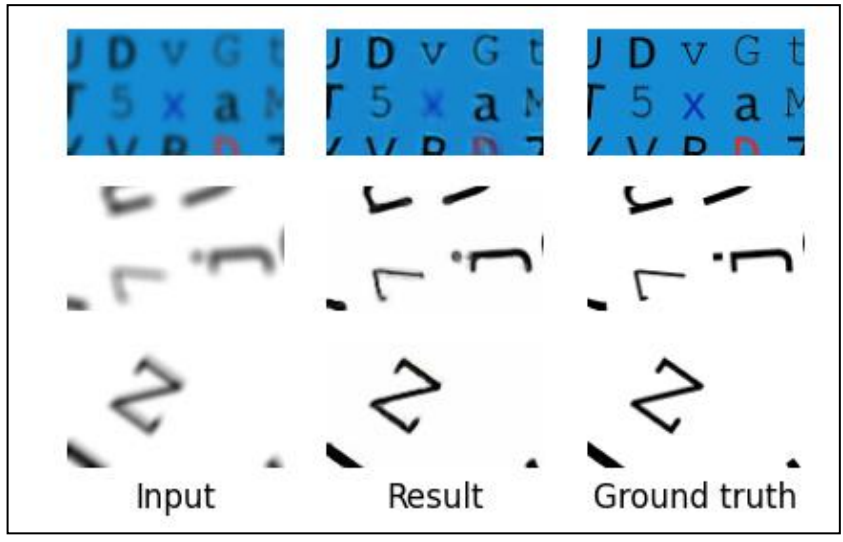

Рисунок 14 – Детальное сравнение результатов обработки размытых изображений: слева – изображение итогового набора, посередине – результат его обработки, справа – соответствующее изображение исходного набора

Полученные модели можно применять независимо друг от друга, однако зачастую низкое качество изображения подразумевает именно комбинацию размытости и низкого разрешения. Вопрос рациональности объединения двух соответствующих функций в одной модели требует более детального исследования, однако, основываясь на полученных результатах, более предпочтительным порядком действий в случае обработки размытого изображения низкого разрешения зачастую окажется сначала увеличение размера изображения, а затем снижение степени его размытости.

Предложенные алгоритмы успешно решают задачи увеличения размера изображения в 4 раза и снижение степени размытости текста. Примечательно, что рассмотренные нейросети могут обрабатывать изображения практически любых размеров (за исключением самых маленьких). Достигнутые результаты теоретически можно улучшить, например, путём модификации архитектуры нейронных сетей, изменения используемых наборов данных, использования профессионального

оборудования для быстрого обучения более глубоких сетей, пред- или постобработки изображений с применением иных методов.

#### *Список использованных источников:*

*1. Learning to super-resolve blurry face and text images / X. Xu [et al]. // Proceedings of the IEEE international conference on computer vision. – 2017. – P. 251-260.*

*2. Matthews, E. Nearest Neighbor Classication for Classical Image Upsampling / E. Matthews, N. Prate // arXiv preprint arXiv:2403.19611. – 2024.*

*3. Odena, A. Deconvolution and checkerboard artifacts / A. Odena, V. Dumoulin, C. Olah // Distill. – 2016. – Т. 1. – №. 10. – С. e3.*

*4. Donahue, J. Adversarial feature learning / J. Donahue, P. Krähenbühl, T. Darrell // arXiv preprint arXiv:1605.09782. – 2016.* Режим доступа: https://www.fit.vutbr.cz/~ihradis/CNN-

*Deblur/BMVC\_OCR\_test\_data.tar.gz. – Дата доступа: 25.11.2023.*

*6. Synthetic Character Set [Электронный ресурс]. – Режим доступа: https://www.kaggle.com/datasets/shreyasubbu/syntheticcharacter-set. – Дата доступа: 10.12.2023.*

*7. Glorot, X. Understanding the difficulty of training deep feedforward neural networks / X. Glorot, Y. Bengio // Proceedings of the thirteenth international conference on artificial intelligence and statistics. – JMLR Workshop and Conference Proceedings, 2010. – P. 249- 256.*

UDC 004.932

## **ALGORITHMS FOR ENHANCING QUALITY OF IMAGES USING METHODS OF MACHINE LEARNING**

### *Sachivko N.S.* <sup>1</sup>

*Belarusian State University of Informatics and Radioelectronics*<sup>1</sup> *, Minsk, Republic of Belarus*

### *Kalugina M.A. – PhD in Physics and Mathematics*

**Annotation.** This work addresses the problem of processing low-quality images. Two algorithms have been proposed to improve their quality: an algorithm for upscaling an image and an algorithm for deblurring it. The utilized technologies and the architecture of neural network models have been described; the results of the proposed algorithms have been presented.

**Keywords.** Machine learning, deep learning, neural networks, neural network models, text recognition, image upscaling, image enhancing, deblurring, enhancing text readability, improving text readability.

## УДК 004.4

# **ОПТИМИЗАЦИЯ ПРОЦЕССОВ ПЛАНИРОВАНИЯ В ОРГАНИЗАЦИИ**

## *Грицевич Е.Т. <sup>1</sup> , студент гр.053503*

*Белорусский государственный университет информатики и радиоэлектроники*<sup>1</sup> *, г. Минск, Республика Беларусь*

## *Марков А.Н. - старший преподаватель каф. информатики*

**Аннотация.** Исследование проводится с целью совершенствования планирования в организации, включая применение веб-технологий и методики Bullet Journal для оптимизации процессов и повышения эффективности деятельности.

**Ключевые слова:** планирование, организация рабочего времени

*Введение.* В современном бизнесе эффективное планирование является ключевым фактором успеха организации. Данное исследование посвящено оптимизации процессов планирования в организации с использованием инновационных подходов, таких как веб-приложения и методика Bullet Journal. Анализ и улучшение этих процессов имеет стратегическое значение для повышения производительности и достижения поставленных целей.

*Основная часть.* Программный продукт будет создан для организации рабочего и свободного времени пользователей с целью повышения продуктивности. Основные возможности, такие как отслеживание активностей пользователей или расписание задач и планов станут подспорьем.

Областью применения будет использование сотрудниками определённой компании.

Программный продукт может привести к ряду экономических выгод, благодаря своим функциям и потенциалу для оптимизации работоспособности и повышения производительности.

Экономические выгоды:

- − Оптимизация рабочего и свободного времени. Программный продукт позволяет пользователю эффективно планировать свои задачи, создавать расписания и организовывать рабочие дела.
- Сокращение временных затрат. Благодаря возможности создания конкретных планов действий, сайт позволяет пользователям быстрее принимать решения и сокращать время выполнения задач.
- − Повышение производительности. Удобные средства планирования и управления задачами могут помочь создать более эффективную и производительную рабочую среду. Это может привести к улучшению результативности работы.
- − Минимизация вероятности ошибок. Создание планов позволяет снизить вероятность ошибок и упущений в выполнении задач, что в конечном итоге сокращает вероятность забыть о важных и неотложных делах.
- − Упрощение анализа и отчетности. Программный продукт может облегчить процесс анализа результатов деятельности пользователя и помогает отображать его прогресс.

На рынке для планирования существует несколько конкурентных аналогов, предлагающих различные функциональные возможности для удобного и эффективного планирования задач.

Представлены следующие аналоги:

− **Microsoft Planner** (рисунок 1). Он интегрируется с пакетом офисных приложений Microsoft 365 и предлагает стандартные инструменты для управления задачами.

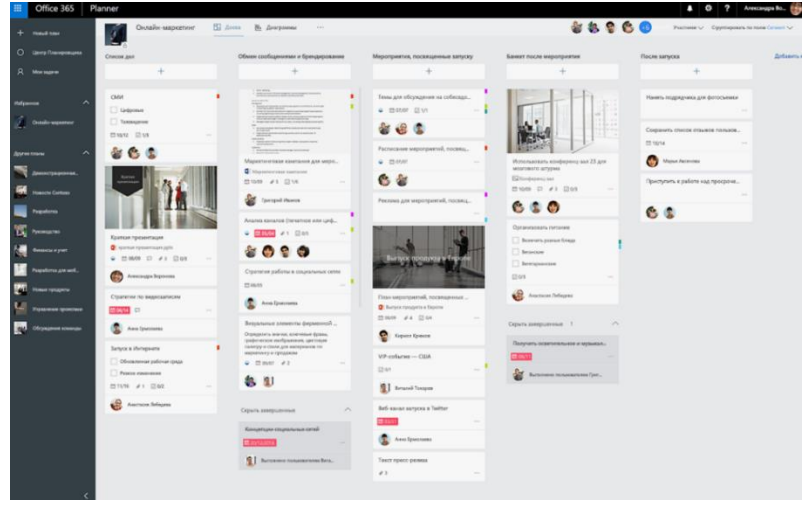

Рисунок 1 – Microsoft planner

− **Google Calendar** (рисунок 2). Он предоставляет возможность создания заметок и списков дел. Имеет интеграции с другими приложениями Microsoft, а также прост в использовании. В последней версии приложения Google Calendar для Android также отображаются все ваши напоминания из Google Now и Keep.

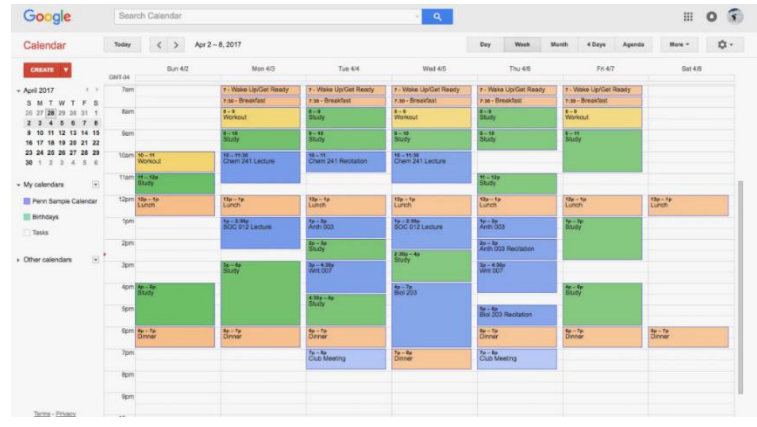

Рисунок 2 – Google Calendar

− **Jira** (рисунок 3). Она специализируется на планировании задач и управлении делами с широкими возможностями организации списка дел, а также имеет богатый набор функций.

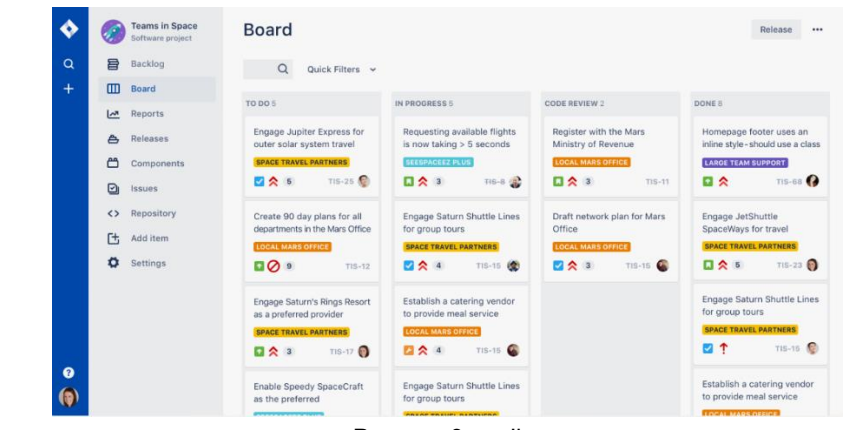

−

Рисунок 3 – Jira

Эти платформы предоставляют различные наборы функций для управления задачами и планирования проектов. Выбор конкретного сервиса может зависеть от потребностей пользователя в

отношении функциональности, интеграции с другими сервисами, удобства использования и доступности на различных устройствах.

Данный продукт выделяется среди аналогов благодаря встроенным трекерам и возможностью использования в повседневной жизни, что существенно повышает эффективность планирования и управления задачами. Сочетание функциональности трекеров с возможностью использования в различных сферах деятельности делает данный продукт незаменимым инструментом для структурирования времени и достижения личных и профессиональных целей.

*Заключение.* Оптимизация процессов планирования с применением веб-приложений и методики Bullet Journal представляет значимый шаг в повышении эффективности организации. Результаты исследования показали, что использование современных технологий позволяет не только улучшить качество стратегических решений, но и сократить временные затраты на планирование. Дальнейшее развитие и внедрение подобных подходов могут способствовать более гибкому и адаптивному управлению бизнес-процессами, обеспечивая организации конкурентное преимущество в быстро меняющейся экономической среде. Важно продолжать исследования в этой области и активно применять полученные знания для оптимизации планирования и достижения высоких результатов в бизнесе.

UDC 004.4

# **OPTIMIZATION OF PLANNING PROCESSES IN AN ORGANIZATION**

### *Gritsevich E.T.<sup>1</sup>*

*Belarusian State University of Informatics and Radioelectronics<sup>1</sup> , Minsk, Republic of Belarus*

### *Markov A.N. - senior lecturer of the department Informatics*

**Annotation**. The study is being conducted to improve organizational planning, including the use of web technologies and Bullet Journal techniques to optimize processes and improve operational efficiency.

**Keywords**. planning, organization of working time

# **ИСПОЛЬЗОВАНИЕ МЕТОДОВ ГЕЙМИФИКАЦИИ ДЛЯ УЛУЧШЕНИЯ ОБРАЗОВАТЕЛЬНОЙ СРЕДЫ УНИВЕРСИТЕТА**

## *Потейчук В.М., Сельханович М.А., Рогов М.Г.*

#### *Белорусский государственный университет информатики и радиоэлектроники г. Минск, Республика Беларусь*

В данной статье исследуется применение методов геймификации в университетской образовательной среде с целью улучшения обучения и вовлеченности студентов. Освещаются основные принципы геймификации, их применимость в образовании, а также конкретные методы и инструменты для создания игрового опыта в учебном процессе. Акцент делается на анализе выгод от использования геймификации, таких как повышение мотивации студентов и эффективность усвоения материала. Обсуждаются вызовы и ограничения данного подхода и предлагаются рекомендации для его успешной реализации в университетской среде.

В эпоху постоянного развития технологий и стремления к инновациям, концепция геймификации стала широко популярной лишь в последние годы. Ее корни уходят в прошлое, но первыми, кто предложил применение игровых механик в различных областях, стали Ричард Бреннер и Ян Кенни из компании Bunchball. Они внедрили систему геймификации на сайте NBC в 2010 году [1], где пользователи могли зарабатывать баллы и награды за участие в онлайн-активностях. С тех пор геймификация нашла применение в различных сферах, включая бизнес, образование и здравоохранение. Она делает обучение увлекательным, повышает мотивацию и вовлеченность, а также использует игровые элементы для достижения целей и повышения производительности [2].

В образовательной игре присутствуют несколько ключевых элементов: цель, правила, задачи, механики, награды и другие. Эти элементы объединяются разработчиками для создания захватывающей среды для участников. Рассмотрим некоторые примеры методов геймификации, применяемых в образовании.

1. Квесты: последовательность связанных заданий (головоломок), которые нужно решать, чтобы достичь цели. Этот метод позволяет студентам активно участвовать, развивает мотивацию и способность к командной работе.

2. Конкурсы: включают соревновательный аспект, где студенты могут соревноваться индивидуально или в командах.

3. Симуляции: популярны в образовании, они позволяют участникам играть роль экспертов и решать задачи, которые возникают в реальной жизни. Цель таких сценариев - заинтересовать участников на длительный срок, создавая увлекательный контекст.

Геймификация – это не просто модная технология, это эффективный способ улучшить процессы в обучении и бизнесе. Принципы игровой механики могут преобразить любой опыт, придавая ему атмосферу игры и повышая удовлетворение от достижения целей. Вовлечение, мотивация и радость от выполнения задач становятся ключевыми элементами, подобно тому, как игроки ощущают радость от преодоления сложных уровней игры.

Во время обучения каждое принятое учащимся решение играет важную роль, подобно шагам в компьютерной игре, где каждый выбор влияет на исход событий. Геймификация внедряется с целью стимулировать развитие обучающихся, обеспечивать новые знания, мотивацию и формировать практические навыки, необходимые в повседневной жизни и работе. Образовательные программы, основанные на геймификации, разбиваются на уровни, от простых к сложным, обеспечивая постоянное движение вперед и объективную оценку прогресса. В геймифицированных заданиях студентам предоставляется несколько попыток, что дает им свободу в принятии решений, возможность риска и экспериментов. При неудаче студенты могут повторно пройти уровень. Получение обратной связи в режиме реального времени позволяет студентам проходить курс в удобное время, что ускоряет процесс обучения и облегчает усвоение материала. Зарабатывая виртуальные награды, ученики стимулируются к достижению результатов и добавляют в обучение элемент соревновательности.

Геймификация обучения представляет собой разнообразный подход, который может быть реализован различными способами. Один из таких способов - построение игрового обучения на основе увлекательной истории с определенными персонажами. Постепенное раскрытие сюжета захватывает пользователей, превращая их в участников увлекательного приключения.

Другим важным аспектом геймификации является прогрессивное продвижение персонажа. После выполнения каждого задания персонаж переходит на новый уровень, что открывает доступ к более сложным заданиям. Визуальное отображение пройденного пути в процентах позволяет студентам наглядно оценить свой прогресс.

В корпоративном обучении часто применяется грейдовая система должностей, которая мотивирует сотрудников к достижению новых уровней и повышению статуса. Сертификаты за достижение каждого уровня служат эффективным стимулом.

Для оценки успехов и стимулирования студентов в геймификации используется система начисления баллов, которая сопровождается рейтингами. Это позволяет учащимся сравнивать свои достижения с другими участниками и мотивирует их прикладывать больше усилий.

Виртуальные награды, такие как медали, бейджи и значки, являются важным элементом геймификации. Они отражаются в профилях пользователей и могут быть присуждены за различные достижения и преодоления сложностей. Связь таких наград с реальной деятельностью ученика придает им особую ценность и мотивирует к дальнейшему развитию.

Кроме того, визуальное оформление игрового процесса играет важную роль в геймификации. Продуманный дизайн, интуитивно понятный интерфейс и комфортное взаимодействие с контентом способствуют привлечению пользователей и создают приятную обучающую среду.

Наконец, создание здоровой конкуренции является неотъемлемой частью игрового обучения. Единый рейтинг для всех студентов или несколько независимых списков стимулируют участников к достижению лучших результатов и способствуют их мотивации.

Геймификация в образовании вносит непривычную свободу и возможность экспериментировать, открывая ученикам путь к самовыражению и ярким эмоциям. Этот подход, связанный с игровым процессом, не только увлекает, но и углубляет усвоение знаний и навыков, что делает его более эффективным и эмоционально насыщенным. Геймификация, будучи встроенной в образовательный контекст, не только укрепляет уверенность в собственных силах у учащихся, но и способствует раскрытию их потенциала, сближает их, а также помогает успешно адаптироваться к новым предметам и ситуациям в учебном процессе.

Однако есть и обратная сторона медали: некоторые преподаватели опасаются, что геймификация может отвлечь внимание от учебного материала и сосредоточиться на игровых элементах. Если фокус учебного процесса сместится с понимания материала на количество баллов, это может привести к поверхностному изучению предмета. Для успешной интеграции геймификации в образовательный процесс важно, чтобы игровые элементы дополняли, а не замещали учебный материал.

Геймификация не ограничивается простым использованием игр в образовании. Она представляет собой процесс, направленный на вовлечение людей и стимулирование интереса к приобретению новых знаний и умений. Эта технология способствует развитию мышления, мотивирует к долгосрочному сотрудничеству и совместному решению задач.

#### *Список использованных источников:*

*1. About Bunchball [Online] – Availaable: https://www.biworldwide.com/about-us/about-bunchball/.*

*2. Gamification In Education: Advancing 21st-Century Learning [Online] – Available: https://elearningindustry.com/gamificationin-education-advancing-21st-century-learning.* 

# **ИССЛЕДОВАНИЕ ПАРАМЕТРОВ ФИЗИЧЕСКИ НЕКЛОНИРУЕМОЙ ФУНКЦИИ ТИПА СОЗУ НА ПЛИС**

## *Дранкевич А.А.*

#### *Белорусский государственный университет информатики и радиоэлектроники г. Минск, Республика Беларусь*

#### *Иванюк А.А. – д.т.н., проф.*

В работе оцениваются основные характеристики ФНФ типа СОЗУ, реализованной на Xilinx XC7A100T-1CSG324C, входящей в состав платы быстрого прототипирования Xilinx Digilent Nexys 4.

В настоящее время все большая роль и значение отводятся средствам физической криптографии. Одним из наиболее популярных направлений является изучение физически неклонируемых функций (ФНФ) [1]. ФНФ – это физические системы (устройства), неотъемлемым свойством которых является неклонируемость (неповторяемость) некоторых их функций, свойств, характеристик либо параметров [2]. ФНФ состоят из множества компонент, параметры которых при создании принимают случайные значения, которыми, ввиду их сущности, невозможно управлять. Существует разные типы ФНФ в компьютерной цифровой технике, такие как арбитр, статическое оперативное запоминающее устройство (СОЗУ), кольцевой генератор и др. [3].

Цель данной работы - воспроизвести ФНФ типа СОЗУ на плате быстрого прототипирования Xilinx Nexys 4 для изучения стабильности, единообразия и уникальности полученных значений [4]. В работе ФНФ реализовалась как бистабильный элемент, состоящий из двух последовательно соединенных инверторов. Бистабильный элемент, так же однобитная ячейка памяти, может хранить одно из состояний, логический 0 или 1 [5]. При включении питания состояние элемента зависит от многих параметров, однако в конечном итоге элемент перейдет в одно из своих стабильных состояний, значение которого считается случайным. По своей природе, любое малейшее колебание выведет элемент из метастабильного состояния в одно из стабильных, но не наоборот. Реализация на ПЛИС бистабильного элемента представляет собой две аппаратные таблицы истинности (LUT), соединенные между собой. Аппаратная таблица истинности может реализовать собой любую логическую функцию, заданую таблицей истинности, ограничиваясь только количеством ее аргументов и значений [6]. ПЛИС FPGA Xilinx Nexys 4 располагает ресурсом 63400 аппаратных таблиц истинности, принимающих 6 аргументов и позволяющих получить одно выходное значение (LUT6) [7]. Для сбора последовательностей и последующего их анализа на ПЛИС был использован soft-processor Microblaze с дополнительными аппаратными блоками, обеспечивающих связь и управление реализованной ФНФ. Остальная часть ПЛИС была заполнена бистабильными элементами, суммарная размерность получаемой последовательности составила 25088 бит. Утилизация возможностей ПЛИС для генерации последовательности составила 79,1%. Эксперименты по генерации случайных последовательностей происходили по следующей схеме:

1. ПЛИС подключается к управляющему устройству (ПК).

2. ПЛИС реконфигурируется, тем самым на бистабильных элементах фиксируются полученные значения битов.

3. Управляющие блоки Microblaze собирают значиения бистабильных элементов в бинарную последовательность.

4. ПК загружает бинарную последовательность с ПЛИС.

5. Пункты 2-4 повторяются *N* раз для *K* ПЛИС.

Таким образом, при *N* = 100 и *K* = 10 были получены бинарные последовательности суммарной длиной 3 Мб для дальнейшего анализа. Получив *N* последовательностей на каждой ПЛИС, были подсчитаны математические ожидания каждого бита  $\mu_i$ . Распределение  $\mu_i$  показано на рисунке 1а. На их основе, были получены следующие значения: вероятность стабильного нуля *p<sup>0</sup>* = 0.4676 ± 0.83%, вероятность стабильной единицы *p<sup>1</sup>* = 0.5324 ± 0.73%, вероятность нестабильного значения *p<sup>X</sup>* = 0.0916 ± 11.93%, их сумма равна 1. Вариация здесь и далее указана между ПЛИС.

Единообразие *U* для ПЛИС вычисляется по формуле:

$$
U = 1 - 2 * | \frac{p_1}{p_0 + p_1} - \mu_t |, \tag{1}
$$

где  $\mu_t$  – математическое ожидание идеального бистабильного элемента,  $\mu_t = 0.5000$ .

Полученное значение среди ПЛИС *U* = 0,9300 ± 0,87%, что объясняется особенностью технологического расположения бистабильных элементов на ПЛИС. Распределение единообразия представлено на рисунке 1б.

Стабильность *S* для ФНФ – относительное количество нестабильных элементов. Для всех ПЛИС, полученное значение стабильности *S* = 0.9084 ± 1.2%. Полученная стабильность высокая, что

объясняется особенностью технологического расположения бистабильных элементов на ПЛИС и соединения отдельных ее компонентов.

Для вычисления уникальности нестабильные значения битов округлялись до соответствующих им стабильных значений.

Внутрикрисстальная уникальность последовательностей проверялась с помощью вычисления расстояний по Хэммингу между отдельными словами последовательности. Ожидаемое распределение биномиальное с параметром *р =* µt. Соответствие этому распределению означает равномерное распределение случайных битов, и, соответственно, их независимость от расположения на ПЛИС. Полученное распределение практически не зависит от ПЛИС, так как среднее отклонение мало.

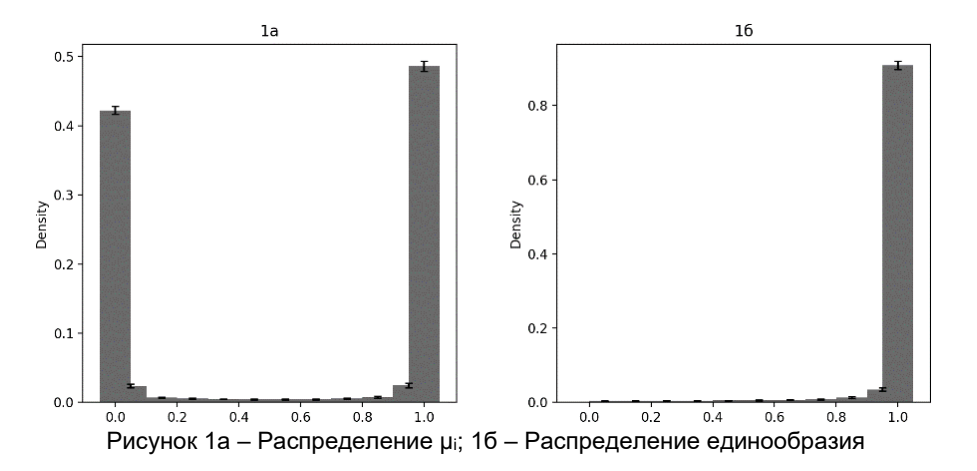

Уникальность последовательностей между запусками на одной и той же ПЛИС проверялась путем вычисления расстояний по Хэммингу между полученными последовательностями. Уникальность можно предсказать из распределения стабильностей. Проинтегрировав их, априорная уникальность составила 0,0193 ± 13,29%, апостериорная 0,0195 ± 13,29%. Вариация результатов между ПЛИС велика, это объясняется большим различием в их внутренней структуре. Небольшое значение объясняется малым количеством нестабильных битов.

Межкрисстальная уникальность последовательностей между ПЛИС проверялась путем вычисления расстояний по Хэммингу между полученными стабильностями. Полученная уникальность составила 0,2444 ± 0%, что объясняется большой вариацией относительных расстояний между ПЛИС. То есть, количество битов, которые будут различны в последовательности, больше примерно в 12,5 раз между ПЛИС, чем на одной. Несмотря на это, большинство из этих отличных битов будут стабильными.

Бистабильный элемент считается слабой ФНФ, то есть напрямую полученные значения нельзя применять как равномерное случайное число, более того, размер такой последовательности сильно ограничен. В дальнейшем результаты данного исследования планируется использовать для создания сильной ФНФ и применимости последовательностей для генерации равномерно распределенных случайных чисел во время работы ПЛИС.

#### *Список использованных источников:*

*1. Pappu, R. Physical One-Way Functions: PhD Thesis in Media Arts and Sciences / R. Pappu. – Cambridge : Massachusetts Institute of Technology, 2001. – 154 p.*

*2. Tuyls P. Security with Noisy Data // Springer : London, 2007. – 344 p.*

*3. Lata, K.; Cenkeramaddi, L.R. FPGA-Based PUF Designs: A Comprehensive Review and Comparative Analysis. // Cryptography 2023, 7, 55. – Режим доступа[: https://doi.org/10.3390/cryptography7040055.](https://doi.org/10.3390/cryptography7040055) 7–14 p.*

*4. Athanas P., Pnevmatikatos D., Sklavos N. (eds.) (2013) A Systematic Method to Evaluate and Compare the Performance of Physical Unclonable Functions. Embedded Systems Design with FPGAs. New York, Springer. 245–267 p.*

*5. B. HOLDSWORTH BSc (Eng), MSc, FIEE, R.C. WOODS MA, DPhil, in Digital Logic Design (Fourth Edition), 2002. 142–144 p.*

*6. HardwareBee [Электронный ресурс]. – Overview of Lookup Tables (LUT) in FPGA Design. – Режим доступа: https://hardwarebee.com/overview-of-lookup-tables-in-fpga-design/. – Дата доступа: 25.03.2023.*

*7. Diligent Reference [Электронный ресурс]. – Nexys 4. – Режим доступа: https://digilent.com/reference/programmablelogic/nexys-4/start. – Дата доступа: 25.03.2023.*

### УДК 004.03

# **АНАЛИЗ IT-СИСТЕМ НА ОРГАНИЗАЦИЮ ПРОЦЕССА РАБОТЫ АВТОСЕРВИСОВ**

## *Саков Н.В.<sup>1</sup> , студент гр.053504*

*Белорусский государственный университет информатики и радиоэлектроники*<sup>1</sup> *г. Минск, Республика Беларусь*

### *Марков А.Н. – старший преподаватель, каф. Информатики*

**Аннотация.** Статья рассматривает ключевые проблемы, с которыми сталкиваются автосервисы, и роль информационных технологий в их решении. Обсуждаются преимущества использования подходящих IT-систем, таких как DMS и CRM, для повышения эффективности работы, улучшения клиентского опыта и снижения издержек.

**Ключевые слова.** автосервисы, информационные технологии, IT-системы, CRM, оптимизация процессов, анализ, выбор ITинструментов.

*Введение.* В мире автомобильной индустрии конкуренция становится все более острой, и для автосервисов ключевым фактором успеха становится не только качество предоставляемых услуг, но и оперативность и эффективность обслуживания. В современной эпохе цифровизации и информационных технологий, IT-системы играют непревзойденную роль в оптимизации процессов работы автосервисов. Анализ и выбор правильных IT-инструментов становится необходимым шагом для обеспечения высокой работоспособности и конкурентоспособности автосервиса.

*Основная часть.* Автосервисы часто сталкиваются с рядом типичных проблем, затрудняющих эффективное функционирование:

– неэффективное управление временем;

– неудовлетворенные клиенты;

– неэффективное управление складом и запчастями;

– неэффективная работа с документами.

Добиться повышения эффективности автосервиса можно путем автоматизации следующих процессов:

– общение с клиентами и их учет. Составляющие успеха – грамотное управление звонками, ведение анкет автовладельцев (чтобы знать о них и их потребностях как можно больше), оповещение о различных событиях (сроки очередного ТО, информация об акциях, скидках и т.д.);

– закупка запчастей и расходных материалов. Постоянное наличие всего необходимого для оказания услуг – гарантия популярности автосервиса среди клиентов;

– работа с сотрудниками: учет рабочего времени, начисление зарплат, обучение, найм;

– различные виды учета: складской, бухгалтерский и т.д.;

– работа с документами. Автоматизировать можно оформление заказ-нарядов, актов о выполнении работ, карточек осмотра и других видов документации.

Автоматизировать процессы в автосервисах можно с помощью специализированного ПО и онлайн-сервисов. К этому относятся CRM-системы, которые имеют ряд преимуществ в ведении бизнеса. CRM-системы обеспечивают единый и структурированный подход к взаимодействию с клиентами. С централизованным хранилищем информации, каждый сотрудник может легко получить доступ к истории взаимодействия с клиентом. Это не только повышает профессионализм в обслуживании, но и улучшает коммуникацию внутри компании. Специализированные программные решения предоставляют множество инструментов для эффективного управления клиентской базой и обеспечения высокого уровня обслуживания.

Одним из важных аспектов CRM-систем для автосервисов является общение с клиентами и учет информации о них. Путем грамотного управления звонками и электронными сообщениями автосервис может поддерживать постоянную связь с клиентами, информировать их о сроках проведения технического обслуживания, предлагать акции и специальные предложения. Ведение анкет автовладельцев позволяет собирать ценные данные о предпочтениях и потребностях клиентов, что дает возможность персонализировать сервис и предлагать индивидуальные решения.

Кроме того, CRM-системы обеспечивают эффективное управление запчастями. Путем автоматизации процесса закупок и учета запчастей автосервис может поддерживать постоянное наличие необходимых деталей и материалов для проведения ремонтных работ. Это гарантирует оперативность обслуживания и удовлетворение потребностей клиентов, что является важным аспектом успешного функционирования автосервиса.

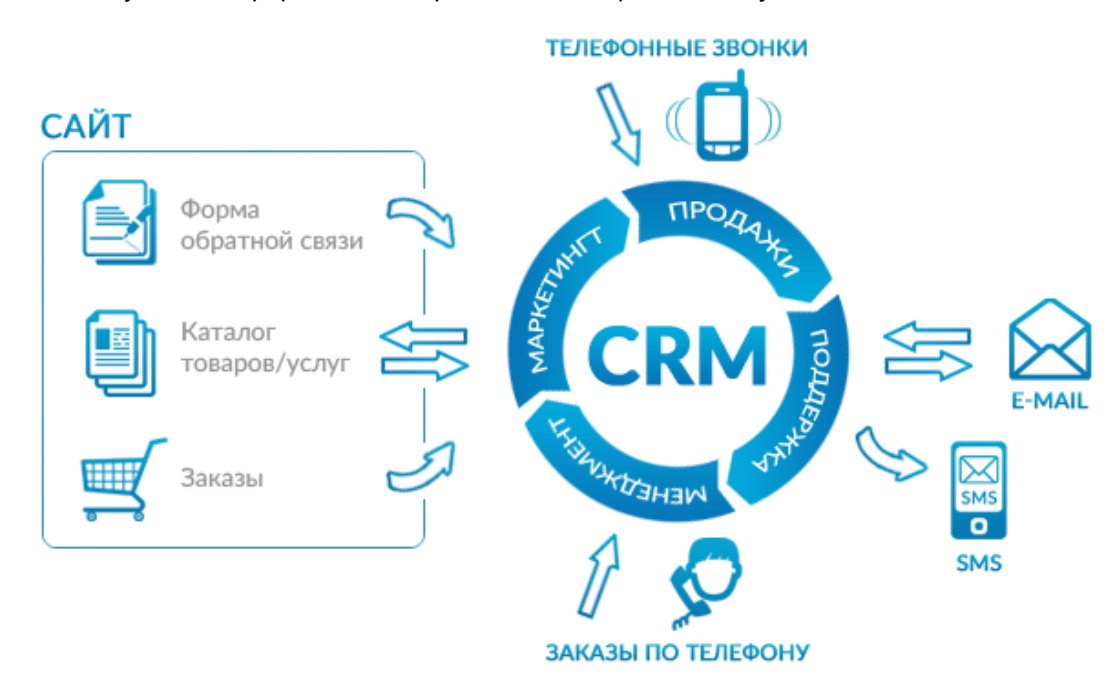

Рисунок 1 – Пример внедрения CRM-системы

CRM-системы играют важную роль в оптимизации работы автосервисов и повышении уровня удовлетворенности клиентов. Использование специализированных программных решений позволяет эффективно управлять клиентской базой, обеспечивать персонализированный сервис и поддерживать долгосрочные отношения с клиентами, что способствует укреплению конкурентоспособности и успеху бизнеса в сфере обслуживания автомобилей.

Также к автоматизации процессов в автосервисах относится и система МТ DMS (Dealer Management System) – функциональная система управления автобизнесом, включающая специальные модули марок, для работы с сервисами и продукцией автозаводов. Эта система помогает автодилерам и владельцам автосервисов эффективно управлять всеми аспектами их бизнеса, включая продажи, запчасти, сервисное обслуживание, бухгалтерию и отчетность.

Благодаря функционалу для ведения бухгалтерии и финансового учета, DMS помогает автодилерам и автосервисам эффективно управлять финансами и принимать обоснованные решения. Кроме того, система обеспечивает управление персоналом, включая учет рабочего времени, начисление зарплат и обучение сотрудников.

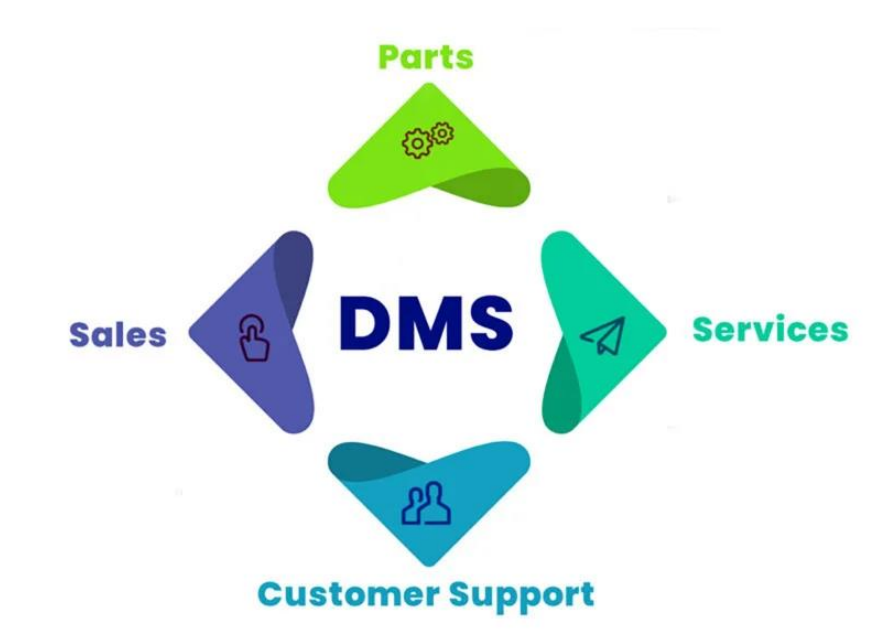

Рисунок 2 – Интеграция DMS для оптимизации бизнес-процессов в автосервисе

Модульная структура Dealer Management System обеспечивает гибкость и возможность настройки системы под конкретные потребности и особенности каждого автодилера или автосервиса. Предприятия могут выбирать и интегрировать только те модули, которые соответствуют их бизнеспроцессам, что делает DMS мощным инструментом для автоматизации и оптимизации деятельности автомобильных компаний.

Кроме того, важно понимать, что автоматизация процессов должна быть направлена не только на оптимизацию внутренних операций автосервиса, но и на улучшение удобства клиентов. Разработка собственного программного обеспечения (ПО) для автосервиса может значительно улучшить впечатление клиента и повысить уровень его удовлетворенности.

Специализированное программное обеспечение для автосервисов может предоставить клиентам удобные инструменты для взаимодействия с сервисом. Например, приложение или вебпортал можно использовать для онлайн-записи на ТО, отслеживания статуса ремонта, получения уведомлений о готовности автомобиля и оплаты услуг. Это не только упрощает жизнь клиентов, но и снижает нагрузку на персонал автосервиса, освобождая их от необходимости обрабатывать большое количество телефонных звонков и запросов.

Помимо этого, разработка собственного ПО позволяет автосервисам настраивать систему под свои уникальные потребности и особенности бизнеса. Например, можно интегрировать функционал обратной связи, чтобы клиенты могли оставлять отзывы и оценки качества обслуживания, что поможет автосервису следить за уровнем удовлетворенности клиентов и вносить коррективы в свою работу.

Таким образом, разработка собственного программного обеспечения для автосервиса не только повышает уровень автоматизации и эффективности внутренних процессов, но и улучшает взаимодействие с клиентами, что является ключевым аспектом успешного развития бизнеса в сфере обслуживания автомобилей.

Автоматизация рутинных задач, таких как сбор данных, отправка уведомлений и формирование отчетов, освобождает сотрудников от монотонной работы. Это позволяет сосредотачиваться на стратегических аспектах бизнеса и более эффективно использовать ресурсы.

*Заключение.* Автосервисы, как и любой другой бизнес, сталкиваются с рядом типичных проблем, которые могут затруднить их эффективное функционирование. Неэффективное управление временем, неудовлетворенные клиенты, проблемы с управлением складом и документами – все эти факторы могут негативно сказаться на результативности автосервиса. Однако, путем автоматизации ключевых процессов, можно добиться значительного улучшения ситуации.

Автоматизация процессов в автосервисах не только помогает справиться с текущими проблемами, но и создает основу для устойчивого роста и развития бизнеса в будущем. Внедрение современных технологий позволяет автосервисам быть более конкурентоспособными и успешными на рынке обслуживания автомобилей.

Таким образом, внедрение информационных технологий в автосервисы имеет значительное влияние на их работоспособность и эффективность. Использование IT-систем способствует улучшению взаимодействия с клиентами, оптимизации внутренних процессов и повышению конкурентоспособности автосервисов в сфере обслуживания автомобилей.

UDC 004.03

## **ANALYSIS OF THE IT SYSTEM FOR ORGANIZING THE OPERATION PROCESS OF CAR SERVICES**

*Sakov N.V.*<sup>1</sup>

*Belarusian State University of Informatics and Radioelectronics, Minsk, Republic of Belarus*

#### *Markov A.N. - senior lecturer of the department Informatics*

**Annotation.** The article examines the key problems that car services face and the role of information technology in solving them. The benefits of using suitable IT systems such as DMS and CRM to increase operational efficiency, improve customer experience and reduce costs are discussed.

**Keywords.** car services, information technology, IT systems, CRM, process optimization, analysis, selection of IT tools.

### УДК 004.928:004.85-053.6

## **ПРОЦЕСС ОБУЧЕНИЯ ПОДРОСТКОВ И ВЗРОСЛЫХ С ПОМОЩЬЮ КОМПЬЮТЕРНЫХ ИГР**

## *Буткевич Г.О.<sup>1</sup> , студент гр.053503*

*Белорусский государственный университет информатики и радиоэлектроники*<sup>1</sup> *г. Минск, Республика Беларусь*

#### *Марков А. Н. – старший преподаватель каф.информатики*

**Аннотация.** На сегодняшний день так называемое игровое обучение активно распространяется среди детей, однако слабо применяется для подростков и взрослых. В то же время популярность и аудитория компьютерных игр интенсивно растет в течение последних нескольких лет, что дает уникальную возможность совместить практику развлекательных и образовательных компьютерных игр. Однако применение техник игрового обучения в компьютерные игры обусловлены проблемами, которые описаны в данной статье.

**Ключевые слова.** Игровое обучение, компьютерная игра, игра, образование.

В начале данной статьи стоит ввести несколько определений, которые касаются данной темы. Начнем с самого определения игры. Игра – форма деятельности в условных ситуациях, направленная на воссоздание и усвоение общественного опыта в самых разнообразных направлениях [1]. Простыми словами, игра создает некоторые ситуации, которые ограничены условиями или правилами, для получения своеобразного полезного опыта. От самого термина игры происходит термин игрового обучения за тем лишь исключением, что если игра – это форма деятельности в принципе, то игровое обучение – это именно форма образования.

Теперь следует ввести термин компьютерной игры. Компьютерная игра – это игра, построенная с использованием мультимедийных возможностей компьютера [2]. Иными словами, ввод и вывод информации, а также создание и выполнение правил, по которым существует игра, осуществляется с помощью вычислительных мощностей компьютера.

Тем самым можно отметить, что термины игрового обучения и компьютерной игры тесно связаны между собой. В каком-то смысле можно даже сказать, что любая компьютерная игра является частью игрового обучения, так как само определение игры подразумевает то, что человек в процессе игры получает некий опыт, то есть обучается.

Однако стоит учесть, что этот опыт может быть самым разнообразным вплоть до того, что он может быть абсолютно бесполезным в жизни. Например, можно представить, как пример, серию игр Need For Speed. Если кратко, то в этой серии игр игрок предстает в роли автогонщика. Когда как сами по себе присущие играм критерии присутствуют, назвать полезным опыт автогонщика для подавляющего большинства игроков нельзя. В данном случае игра является скорее развлечением, созданием новой для человека ситуации, в которой он в ином случае скорее всего не окажется. И в данном случае речи про обучение с привычной точки зрения не идет.

Если говорить конкретно про обучение с помощью компьютерных игр, то у данного метода обучения существует ряд проблем, который необходимо решить для того, чтобы обучение можно было назвать эффективным. Начать стоит, пожалуй, с обыкновенной человеческой лени. Да, людям очень часто просто лень обучаться, даже если они обучаются интересующей их теме. Как можно решить эту проблему? Достаточно вспомнить то, почему компьютерные игры с каждым годом становятся все популярнее и популярнее. Причин таких несколько, однако из главных стоит отметить возможность самовыражения, а также исследования игрового мира без последствий для реальной жизни. В то же время само выполнение таких особенностей напрямую не противоречит процессу игрового обучения. Если обобщать, то игры должны оставаться отчасти развлечением, даже если в них включаются элементы обучения. Попытки же обойтись без данных особенностей могут привести к тому, что игра станет неинтересной для конечного пользователя, а активное игровое обучение может лишь окончательно добить ее в глазах пользователей.

Следовательно, развлекательной части игры должно уделяться большое внимание, даже если игра планируется как обучающая. В связи с этим необходимо решить проблему того, как именно будет преподноситься обучающая часть. Нельзя просто взять какой-то обучающий материал и вставить его в игру, потому что эта обучающая часть будет неестественно выделяться из общей картины, вызывая отторжение от обучающей части игры у игрока. Решить эту проблему можно, изначально тщательно продумав то, как развлекательная часть будет соотноситься с обучающей. Например, можно вспомнить игру Hacknet. Если кратко, то это игра про хакера, который получил доступ к мощному инструменту, который позволяет сильно ускорить процесс взлома серверов и веб-ресурсов в вымышленной сети Интернет. Развлекательная часть в ней сохранена путем интересного сюжета, общения с вымышленными персонажами, выполнением заданий от хакерских групп и т. п. Образовательная часть

же заключается в том, что для взлома необходимо использовать внутриигровую командную строку, команды которой соответствуют реальным командам Linux. Сама игра является скорее развлекательной, нежели образовательной, однако концепт использования реальных команд и практик для взлома при должной проработке может стать хорошим и для полноценного процесса образования в области этичного взлома. Данный пример очевидно может применяться и для других областей знаний.

Интерфейс игры Hacknet представлен на рисунке 1. Как можно заметить, игра состоит не просто из командной строки, но и из графического интерфейса. Учитывая обстановку игры, графический интерфейс не является реалистичным решением, однако с точки зрения упрощения игровой составляющей с целью сделать игровое обучение более наглядным и увлекательным, это хорошее решение. Это позволяет игроку видеть результат ввода команд в командную строку в привычном графическом формате. Такой прием называется игровой условностью, и во многом именно игровые условности позволяют сделать игровое обучение максимально комфортным и продуктивным.

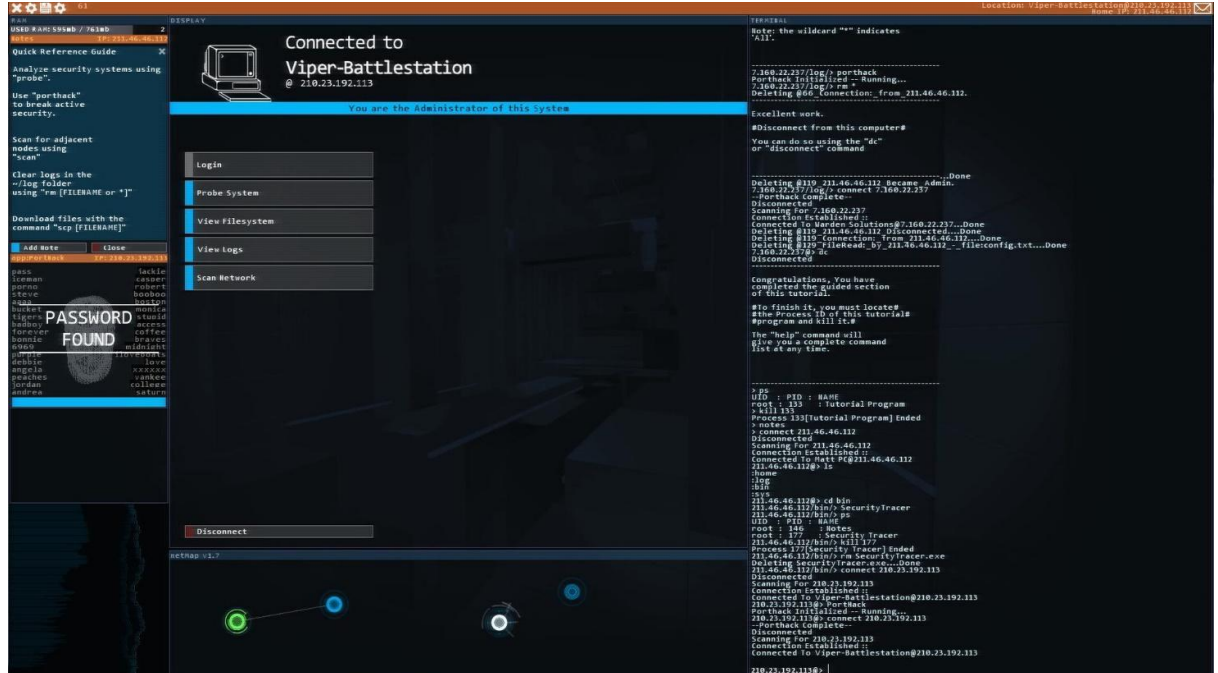

Рисунок 1 - Интерфейс игры Hacknet [3]

Также отдельной проблемой является само соотношение развлекательного и образовательного частей. Большой акцент на развлекательной части игры способствует длительному удержанию игрока внутри игры, однако ограничивает образовательный потенциал. В свою очередь большой акцент на образовательной части игры делает саму игру более полезной, однако пользователю эта игра гораздо быстрее наскучит, и он быстрее ее покинет. Эта проблема решается субъективной оценкой разработчиков необходимого соотношения для продукта для достижения оптимального образовательного потенциала и времени, проведенного в игре. Также разработчики могут провести тестирование нескольких вариантов среди самих пользователей и на его результате принимать решение.

Подводя итоги этой части, для успеха компьютерной игры с образовательными элементами важно не забывать про развлекательную часть, сделать образовательную часть игры естественной и ненавязчивой частью игры, а также найти оптимальный баланс между образовательной и развлекательной частями игры.

Также для понимания специфики образовательных игр и обнаружения некоторых закономерностей требуется проанализировать такие игры. Для анализа была выбрана площадка Steam как самая популярная площадка для размещения и распространения игр на персональные компьютеры по всему миру. Изучая образовательные игры, сперва стоит изучить смежные жанры и прочие описания игр, которые чаще всего встречаются вкупе с образовательным сегментом в игре.

В первую очередь, это различные игры-симуляторы. Это довольно логично, так как симуляторы погружают человека в какую-то ситуацию, и часто это такая ситуация, которая требует определенных знаний или навыков, в том числе тех, которые можно изучить и получить в процессе самой игры. Из существующих игр можно выделить, например, Car Mechanic Simulator, где игроку предстоит стать автомехаником и активно взаимодействовать с различными частями автомобилей. Сам игровой процесс подразумевает возможность получения знаний об устройстве автомобиля, что в современном мире является довольно полезным для многих людей. Также можно выделить PC Building Simulator, где игрок занимается сборкой, диагностикой и ремонтом персональных компьютеров. Сама игра содержит реальные комплектующие для персональных компьютеров и их характеристики. Данный игровой процесс подразумевает возможность получения знаний о комплектующих персональных компьютеров, а также о процессе сборки и ремонта персональных компьютеров. В заключение можно привести примеры симуляторов программистов и хакеров, например Hacknet, A=B, bitburner. Эти симуляторы в игровой форме позволяют получить знания о программировании и взломе, развить логические навыки, пусть возможно и в недостаточной форме ввиду их большей направленности на развлечение, нежели на обучение.

Также в образовательном сегменте часто встречаются игры-песочницы. Такие игры отличаются большой степенью креативности для взаимодействия, обычно без заранее определенной цели, цель перед собой ставят сами игроки. Как пример, можно привести игры про космос, такие как Space Engine и Universe Sandbox. Данные игры примечательны тем, что игроки создают свою собственную вселенную, которая существует по реальным законам физики. Игрок может наблюдать за развитием вселенной, а также активно участвовать в нем.

Вдобавок в разделе образования можно найти много исторических игр. Данные игры интересны тем, что они описывают некие исторические события, и это можно использовать в том числе в образовательных целях. Такие образовательные игры используют игровой формат, чтобы более интересно и наглядно рассказать о важных событиях прошлого. Чаще всего игрок сам становится участником тех или иных событий для большего погружения.

Чтобы подтвердить приведенную выше информацию, далее будут приведены цифры количества образовательных игр описанных выше жанров. Всего игр, которые позиционируются хотя бы отчасти как образовательные, было найдено 4340 штук. Образовательных игр-симуляторов было найдено 1504, игр-песочниц было найдено 485 штук, а исторических игр было найдено 338 штук [4].

Таким образом, путем анализа площадки Steam были выявлены самые популярные жанры для образовательных игр, а именно симуляции, песочницы и исторические игры. Это обусловлено тем, что представленные жанры сами по себе способствуют получению необходимых для самого процесса игры навыков и знаний, что уже уверенно можно назвать образовательным процессом.

Отдельно стоит рассмотреть процесс игрового обучения с использованием виртуальной и дополненной реальностей. В отличие от традиционных методов обучения вроде лекций, обучение с помощью AR и VR обладают рядом преимуществ. Во-первых, обучение с помощью AR и VR позволяет снизить риски для обучаемых. В связи с этим данные технологии активно применяют в медицине для симуляции операций и процедур, в военной отрасли для тактической подготовки, а также в ведомствах по чрезвычайным ситуациям и безопасности для совершенствования возможности принятия решений и реагирования для минимизации очевидных рисков в процессе обучения. Во-вторых, обучение с помощью технологий виртуальной и дополненной реальностей позволяют частично убрать ограничения по местоположению и обеспечить эффективное дистанционное обучение, устраняя необходимость присутствовать в конкретном месте обучения. Также такие технологии позволяют организовывать международную командную работу, что будет полезно для компаний, которые работают удаленно. В-третьих, обучение с помощью VR и AR дает возможность сделать обучение более гибким и адаптированным к конкретным потребностям каждого обучающегося, а также получать мгновенную обратную связь.

Если обобщать, то технологии дополненной и виртуальной реальностей позволяют обеспечить невозможные до этого уровни гибкости и охвата. Вначале вложение в обучение с помощью данных технологий может показаться дорогостоящим, однако в дальнейшем инвестиции в обучение окупятся за счет ускорения и повышения эффективности обучения, а также дальнейшей экономии на затратах на обучение.

В завершении статьи следует ответить на такой вопрос: почему на той же площадке Steam так мало образовательных игр относительно других жанров? К примеру, количество однопользовательских игр на площадке составляет 66478 единиц [4]. На фоне такой цифры число образовательных игр в количестве 4340 штук является несущественным. Ответов на этот вопрос может быть несколько. Как минимум, многие люди, причем как разработчики, так и игроки, воспринимают игры преимущественно как развлечение, обращая минимальное внимание на образовательный потенциал. В связи с этим можно убедительно сказать, что многие игры, которые несут в себе полезный опыт и знания, в раздел образовательных игр не попадают, потому что это не интересно и не воспринимается ни разработчиками, ни конечными пользователями игр. Также стоит отметить, что многими людьми само слово «образовательный» воспринимается как что-то очень серьезное. Настолько серьезное, что разработчики игр не считают полезный опыт и знания, которые можно получить в их играх, достаточными для того, чтобы игру можно было назвать образовательной. Однако, как было уточнено в начале статьи, любая компьютерная игра в каком-то мере является частью игрового обучения, является образовательной. Не весь игровой опыт можно назвать применимым в реальной жизни, однако это работает и в обратную сторону: многий игровой опыт, который является полезным для реальной жизни, не воспринимается как таковой.

Резюмируя текст статьи и вопросы выше, можно прийти к следующему выводу. Когда речь идет о процессе обучения и образования в компьютерных играх, многие люди воспринимают такой процесс как что-то скучное, надоедливое и сложное. Однако часто люди сами не замечают, как, играя в

компьютерные игры, обучаются чему-то новому. Чтобы сделать процесс обучения по-настоящему распространенным и популярным среди широкой аудитории, стоит оставлять в играх то, за что их любят игроки, и натурально и естественно добавлять в них больше обучающего и образовательного контента, который относится к тематике самой игры, а также не стоит относится к самому процессу обучения в играх слишком серьезно, чтобы не спугнуть пользователей компьютерных игр и сделать игровое обучение максимально естественным и затягивающим.

#### *Список использованных источников:*

- *1. Общая психология. Учебно-методическое пособие / Под общ. ред. М. В. Гамезо. — М.: Ось-89, 2008 — 352с.*
- *2. Финансовый словарь Финам [Электронный ресурс]. URL: https://www.finam.ru/dictionary.*
- *3. Hacknet в Steam [Электронный ресурс]. URL[: https://store.steampowered.com/app/365450/Hacknet.](https://store.steampowered.com/app/365450/Hacknet)*
- *4. Мгновенный поиск SteamDB [Электронный ресурс]. URL: https://steamdb.info/instantsearch.*

### UDC 004.928:004.85-053.6

# **THE PROCESS OF TEACHING TEENAGERS AND ADULTS USING COMPUTER GAMES**

## *Butkevich G.O.* <sup>1</sup>

*Belarusian State University of Informatics and Radioelectronics, Minsk, Republic of Belarus*

### *Markov A.N. - senior lecturer of the department Informatics*

**Annotation.** Today, the so-called game-based learning is actively spreading among children, but is poorly applied to adolescents and adults. At the same time, the popularity and audience of computer games has been growing rapidly over the past few years, which provides a unique opportunity to combine the practice of entertaining and educational computer games. However, the use of gamebased learning techniques in computer games is due to the problems described in this article.

**Keywords**. Game learning, computer game, game, education.

### УДК 004.773

# **АНАЛИЗ ИСПОЛЬЗОВАНИЯ СОЦИАЛЬНОЙ ИНФОРМАЦИИ В ЦЕЛЯХ РАЗВИТИЯ РЕКЛАМНОЙ ОТРАСЛИ С ПОМОЩЬЮ IT**

## *Слижик Н.С.<sup>1</sup> , студент гр.053504*

*Белорусский государственный университет информатики и радиоэлектроники*<sup>1</sup> *г. Минск, Республика Беларусь*

### *Марков А.Н. – старший преподаватель каф.информатики*

**Аннотация.** Содержит информацию о средствах сбора информации о аудитории, важным моментах касающихся её защиты и легальности и возможным вариантам использования этой информации.

**Ключевые слова.** API, статистика, социальное, источники данных, IT

*Введение.* Зачем нужна аналитика, если есть четко оформленные маркетинговые и бизнесцели? Чем аналитика поможет достичь этих целей? Любой успешный бизнес должен иметь четко определенную целевую аудиторию. Если попытаться угодить всем, затраты вырастут в геометрической прогрессии, а прибыль будет не такой большой. В конечном итоге это будет менее выгодно, чем сосредоточиться на определенном сегменте аудитории и заработать во много раз большую прибыль, чем ваши затраты. Чтобы добиться успеха в бизнесе, необходимо анализировать аудиторию и информацию из открытых источников. Только так можно получить ценную аналитику, которую сможете использовать в своих бизнес-целях.

*Основная часть.* API[1] (Интерфейс прикладного программирования) — это структурированный и безопасный метод связи между приложениями, позволяющий им обмениваться данными и работать вместе. API позволяют приложениям автоматически искать и обновлять информацию без прямого взаимодействия с пользователем.

Чтобы проиллюстрировать концепцию API (рис. 1), рассмотрим пример: разработчик хочет интегрировать глобальную статистику об изменениях цен на биткойн в систему и отображать ее на информационной панели в режиме реального времени. Первый шаг — найти поставщика, у которого будет возможно получить необходимую информацию. Вторым, более сложным шагом будет автоматическое получение статистики из этого источника. Здесь на помощь приходит API. Он позволяет запрашивать данные у внешнего поставщика для использования в системе, по мере необходимости.

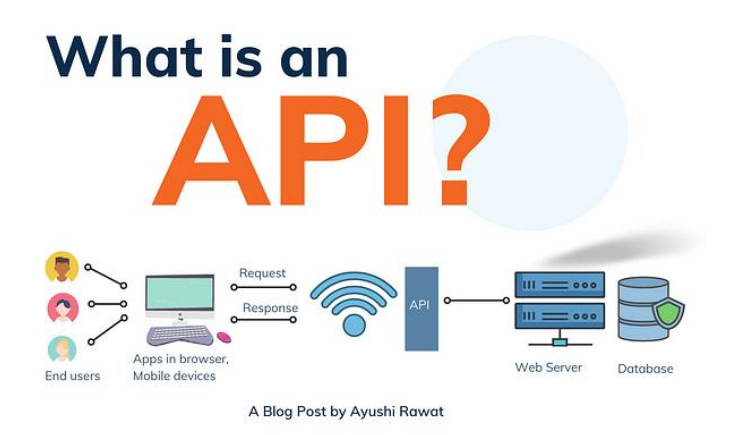

Рисунок 1 — Что такое API

Публичные API — это сторонние интерфейсы, доступные каждому. Поставщики данных или организации в целом могут предоставлять некоторые или все свои данные через API для публичного использования. Использование общедоступных API дает компаниям возможность расширять свои базы данных и просматривать внутренние данные с новой точки зрения. Благодаря возможностям APIинтерфейсов по поиску информации их можно использовать для автоматического получения и интеграции внешних данных во внутренние базы данных в режиме реального времени.

Как лучше всего работать с API для получения данных:

1. Просмотреть документацию API. Эта документация является ключом к пониманию того, как правильно использовать функциональные возможности API. Он содержит всю информацию о доступных конечных точках, а также требования к параметрам, ключам и возвращаемым данным.

Некоторые документы АРІ даже содержат полезные примеры и инструкции, где пошагово описаны все необходимые действия.

2. Процесс аутентификации. Для предоставления доступа к информации большинству API требуется аутентификация, например ключ API, имя пользователя, пароль и другие учетные данные. Это уникальная комбинация символов и цифр, которую необходимо отправлять со всеми запросами на сервер для получения необходимой информации. Поэтому важно иметь предварительный доступ к АРІ, с которым собираетесь работать. Зачастую для этого требуется обратиться к поставщику услуг для получения необходимого доступа.

3. Подготовка запросов и доступ к информации. Когда получены все необходимые компоненты для доступа к информации через АРІ, появляется возможность получить необходимые данные. Для этого нужно будет сделать запрос к API. Запрос состоит из трех основных компонентов: типа, URLадреса (или конечной точки) и параметров.

Тип запроса (или действия) будет зависеть от ваших предпочтений. Вы можете использовать различные методы HTTP-запросов для получения, создания, обновления или удаления информации. URL-адреса или конечные точки, доступные в документе, будут определяться целевой информацией(рис. 2). Например, конечная точка для получения данных о клиенте может отличаться от конечной точки для получения данных о поставщике. Параметры - это дополнительные ограничения или требования, которые необходимы API для обработки вашего запроса. Одним из параметров может быть ключ API, необходимый для аутентификации. Другие варианты могут включать фильтры и дополнительную информацию, которую вы должны предоставить. Чтобы узнать точные параметры, ожидаемые АРІ, используйте документацию.

GET /users/:username/repos

Parameters

| Name      | Type   | <b>Description</b>                                                                |
|-----------|--------|-----------------------------------------------------------------------------------|
| type      | string | Can be one of all, owner, member. Default: owner                                  |
| sort      | string | Can be one of created, updated, pushed, full_name. Default:<br>full_name          |
| direction | string | Can be one of asc or desc. Default: when using full_name : asc,<br>otherwise desc |

Рисунок 2 — Возможные параметры

Основные метрики отслеживания. Необходимо начать с понимания того, зачем нужна аналитика, каковы маркетинговые и бизнес-цели организации и какие метрики помогут их достичь. Некоторые ключевые показатели:

1. Количество подписок и установок. Как правило, количество установок превышает количество регистраций, поскольку некоторые пользователи после скачивания приложения не регистрируются и не используют его. Хороший показатель для регистрации - 60-80%. Кроме того, количество установок может быть выше, поскольку некоторые зарегистрированные пользователи повторно загружают приложение для установки на другое устройство. 24% приложений используются только один раз после установки, а затем удаляются.

2. Активная аудитория. Эта метрика отражает количество активных пользователей, открывших приложение за определенный период времени.

3. Продолжительность сеанса. Этот показатель показывает среднее время, которое пользователи проводят в приложении за одно посещение. Это позволяет сегментировать пользователей и понять, насколько им интересно и полезно приложение.

Социальная информация также важна. Некоторые возможные важные метрики:

 $-$  BO3DACT;

 $-$  пол:

- семейное положение:

- средний доход.

Но есть некоторые особенности, которые нужно знать. Персональные данные защищены законом и в случае их утечки предпринимателя могут оштрафовать. Поэтому с ними необходимо обращаться осторожно и хранить в безопасных условиях. Согласно закону, «персональные данные - это любая информация, относящаяся к идентифицированному или идентифицируемому физическому лицу».

Закон не дает точного перечня того, какая информация может считаться персональными данными - сюда входит любая информация, позволяющая идентифицировать физическое лицо. Это

может быть ФИО, адрес электронной почты, номер телефона и т. д. Сюда не входят предпочтения в еде или кино, но идентификационные номера налогоплательшиков и информация о рабочем месте будут считаться личными данными.

Важно отметить, что выделен отдельный тип данных: специальные персональные данные. Специальные персональные данные - персональные данные, относящиеся к расе или национальности, политическим взглядам, членству в профсоюзе, религии или иных убеждениях, здоровью или сексуальности, информации об административной ответственности или уголовному праву, а также биометрические и генетические персональные данные.

Обработка специальных персональных данных допускается только в случае принятия комплекса мер по предотвращению рисков, которые могут возникнуть при обработке этих персональных данных, ради прав и свобод субъекта данных.

Закон устанавливает ограничения на законность сбора и обработки персональных данных. Обработка персональных данных должна ограничиваться достижением конкретных и заранее заявленных законных целей. Обработка персональных данных, не совместимая с изначально заявленными целями, не допускается.

Согласно Закону о персональных данных, компания или лицо, собирающее эту информацию, является оператором персональных данных. Даже если информация удаляется сразу после получения, вы остаетесь ответственным за сбор, обработку и уничтожение этих персональных данных.

Финансовые цели. Одни из основных метрик, которую вы должны отслеживать в своем приложении:

- LTV (Life Time Value - прибыль, которую компания получает от клиента в течение всего периода сотрудничества с клиентом там). Использование стратегии удержания может увеличить LTV пользователя на 40 % и повторные покупки на 20 %.

— ARPU (Average Revenue Per User, средний доход, полученный компанией от привлеченного пользователя за выбранный период времени).

Вам также следует обратить внимание на такие показатели, как ARPDAU (средний доход на одного активного пользователя в день), ARPPU (средний доход на платящего пользователя), среднюю сумму покупки и другие.

Есть много компаний, которые помогают с анализом аудитории, например:

1. MyTracker — это система аналитики и атрибуции для мобильных приложений и веб-сайтов, включающая набор бесплатных инструментов: атрибуция, метрики продукта, прогнозирование аналитики и борьба с мошенничеством.

2. UX Roket — российская система поведенческого анализа и проверки гипотез, аналогичная Google Analytics, AB Delicious и Dynamic Yield, сервис для анализа и постоянного увеличения конверсий в воронке.

3. AppsFlyer - это сервис мобильной атрибуции, который позволяет вам исследовать эффективность каналов привлечения аудитории, включая офлайн-варианты взаимодействия с клиентами.

Однако проблема в том, что все найденные программы сканирования работают только с онлайнприложениями и не предоставляют реальной информации. Получить такую информацию можно только с помощью физических устройств, что достаточно сложно. Но время не стоит на месте и появляются новые компании, приносящие новые возможности. Так, с помощью Яндекс. Аудитории можно проводить анализ с использованием новых данных, таких как фактическое количество людей, посетивших ТЦ, их распределение по возрасту, состоянию и т. д. Это позволит провести более точный анализ и более точную работу для компаний, у которых есть эти показатели важны.

Заключение. Использование АРІ имеет множество преимуществ, включая автоматизацию. стандартизированное и безопасное взаимодействие, совместимость и удобство (поскольку они не требуют каких-либо знаний в области программирования). А учитывая количество информационных ресурсов, поддерживающих эту технологию, она также обеспечивает доступ к разнообразной информации на самые разные темы: , от количества новорожденных в Минске за неделю до количества магазинов в ТЦ с другой стороны города. Грамотное использование этих данных позволяет получить исчерпывающую информацию о том, какие направления развивать или даже где

#### Список использованных источников:

1. Continuous API Management: Making the Right Decisions in an Evolving Landscape / Mehdi Medjaoui, Erik Wilde, Ronnie Mitra, Mike Amundsen. - 1st ed. - O'Reilly Media, 2019. - 290 p.

2. Ричардсон, К. Микросервисы. Паттерны разработки и рефакторинга / Ричардсон К. - Питер, 2019. - С. 405-406 3. Анализ финансовой отчетности: учебник / Н. Н. Илы- шева, С. И. Крылов. М.: Финансы и статистика: ИНФРА-М, 2011. UDC 004.773

# **ANALYSIS OF THE USE OF SOCIAL INFORMATION FOR THE PURPOSES OF DEVELOPMENT OF THE ADVERTISING INDUSTRY WITH THE HELP OF IT**

*Slizhik N.S.* <sup>1</sup>

*Belarusian State University of Informatics and Radioelectronics, Minsk, Republic of Belarus*

*Markov A.N. - senior lecturer of the department Informatics*

**Annotation.** Contains information about the means of collecting information about the audience, important points regarding its protection and legality, and possible options for using this information.

**Keywords.** API, statistics, social, data sources, IT

УДК 399.166

# **АНАЛИЗ ЗАВИСИМОСТИ ОТЗЫВОВ ПОЛЬЗОВАТЕЛЕЙ ВИДЕОИГР НА ИХ ПРОДАЖИ**

*Линевич В.Г. <sup>1</sup> , студент гр.053503*

*Белорусский государственный университет информатики и радиоэлектроники*<sup>1</sup> *г. Минск, Республика Беларусь* 

*Марков А.Н. – старший преподаватель каф. информатики*

**Аннотация.** В данной работе будет проведен анализ того насколько продажи видеоигр зависят от отзывов, а также будет представлено на какие аспекты еще влияют отзывы. В работе также будут выделены другие факторы, влияющие на продажи видеоигр, для сопоставления с отзывами.

**Ключевые слова.** Отзывы, оценка, пользователь, продажи, игра, издатель, разработчик.

Среди огромного числа видеоигр необходимо различать, какие игры интересны. Как и в любых отзывах, ясно, что основная цель отзывов на игры – дать ценный совет о том, стоит ли игра времени и денег игрока. Это может быть полезным для геймеров, но для компаний важность обтзывов игр может быть сомнительной, поскольку сложно понять, отражают ли определенные отзывы игры, которые они разработали, и каким образом влияют на их доход.

Отзывы игр – это, по сути, просто мнения, однако чтобы определить какое влияние они оказывают на продажи, нужно рассмотреть их подробнее.

Для игроков чтение отзыва игры – это не только попытка выяснить, хороша ли видеоигра, средняя или плохая. Отзывы игр – это скорее показ аудитории, чего ожидать от игры.

Есть множество аспектов, которые могут способствоват[ь успеху игры,](https://translate.google.com/website?sl=auto&tl=ru&hl=ru&u=https://www.polygon.com/2017/3/2/14790738/zelda-breath-of-the-wild-best-reviewed-game) отзывы один и них, однако, чтобы понять их влияние на продажи для начала рассмотрим одну из лучших игр прошлого года. 3 августа 2023 бельгийский разработчик видеоигр Larian Studios выпустил одну из самых продаваемых игр прошлого года – Baldur's Gate 3. Люди влюбились в дизайн, мир и отличные возможности для отыгрыша. Большинство сайтов и пользователей, если не все, ставили игре высшие баллы, благодаря которым игра попала в список [одной из лучших игр за всю историю](https://translate.google.com/website?sl=auto&tl=ru&hl=ru&u=http://www.metacritic.com/browse/games/score/metascore/all/all/filtered?sort%3Ddesc) на Metacritic. Учитывая настолько хорошие оценки и отзывы маловероятно, что ни один геймер не захотел хотя бы опробовать игру. Неудивительно, что Baldur's Gate 3 стала хитом продаж. В феврале 2024 года директор по издательской деятельности Larian Studios Майкл Даус сообщил что игра продалась тиражом свыше 10 миллионов копий, а по данным steam игра стала рекордсменом года по прибыли полученной непосредственно с продажи игры принеся прибыль в размере 657 миллионов долларов (см. рисунок 1). Исходя из таких внушительных цифр можно было бы предположить, что ответ на вопрос зависимости продаж от отзывов прост, однако это не так.

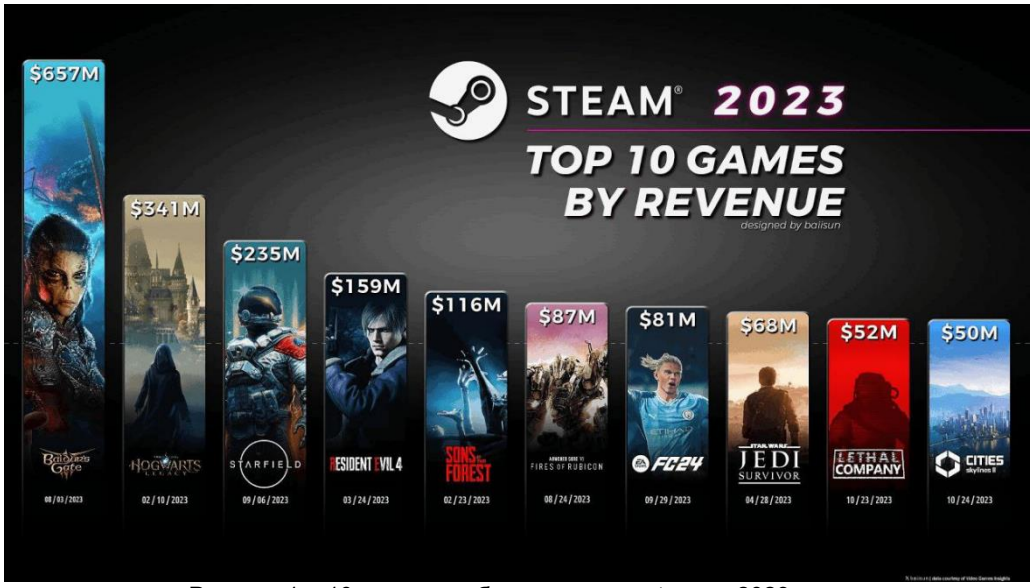

Рисунок 1 – 10 самых прибыльных игр в steam в 2023 году

Для инди-разработчиков совсем другая история. Есть инди-игры, выпущенные в отличном качестве, но их все еще трудно продать даже с помощью обтзывов на игры. По мнению [Hackernoon,](https://translate.google.com/website?sl=auto&tl=ru&hl=ru&u=https://hackernoon.com/do-articles-on-pc-gamer-increase-sales-of-your-indie-game-polygon-kotaku-f6198fa5ac3b) таким примером является игра Ludomotion – Unexplored. Отзыв игры был сделан на известном сайте

PC Gamer с миллионами подписчиков. Ожидалось, [что статья](https://translate.google.com/website?sl=auto&tl=ru&hl=ru&u=https://www.pcgamer.com/unexplored-a-real-time-roguelike-with-advanced-dungeon-design/) повысит продажи Unexplored, поскольку в ней были хорошие слова об игре и содержался совершенно новый трейлер игры. Однако увеличение продаж в результате обзора оценивалось всего в 50-70 единиц.

Писатель Rock Paper Shotgun (RPS), написавший [в Твиттере свое восхищение](https://translate.google.com/website?sl=auto&tl=ru&hl=ru&u=https://twitter.com/noneconomical/status/834504741585616897) игрой, также сделал рецензию на Unexplored, но это было еще до обзора PC Gamer. Что удивило разработчиков, так это то, что Смит завершил свой обзор словами: [«Unexplored почти наверняка станет одной из моих](https://translate.google.com/website?sl=auto&tl=ru&hl=ru&u=https://www.rockpapershotgun.com/2017/02/23/unexplored-review/)  [любимых игр года».](https://translate.google.com/website?sl=auto&tl=ru&hl=ru&u=https://www.rockpapershotgun.com/2017/02/23/unexplored-review/) По словам Ludomotion, не было никакого другого освещения их игры, кроме обзора от RPS , но количество проданных единиц резко подскочило до 720 единиц на второй день запуска. Еще две статьи от RPS и Vice's Waypoint увеличили продажи игры в мае 2017 года. Однако это не обычный случай – есть и другие более крупные репортажи и обзоры, которые все еще не оказали такого эффекта. Инди-разработчикам игр все еще сложно определить зависимость между обзорами игр и их продажами, учитывая приведенные выше примеры [1].

Рассмотрим Dishonored 2 от Arkane Studios. Игра получила преимущественно положительные отзывы от критиков и игроков, была одной из лучших игр 2016 года, однако к 2024 году продажи игры составляют всего 2.2 миллиона копий. То же касается и Prey от вышеупомянутой студии, и Deus Ex: Mankind Divided от Eidos Montreal с количеством проданных копий в steam 1.7 миллиона и 1.9 миллиона соответственно. Объяснением этого парадокс является ужасный маркетинг в сочетании с условно выделяемым жанром immersive sim у этих трех игр, который маркетологи неправильно продвигают.

При рассмотрении следующей игры, Cyberpunk 2077, можно обнаружить, что у игры были не лучшие отзывы на релизе, в особенности для Xbox One и PS4, однако игре удалось продать 25 миллионов копий за три года, обогнав по продажам предыдущую игру CD PROJEKT RED – The Witcher 3: Wild Hunt, которая продалась тиражом в 20 миллионов копий за пять лет при этом получив всеобщее признание как от игроков так и от критиков. Здесь я хочу выделить то, что к моменту выхода Cyberpunk 2077 количество предзаказов достигло 8 миллионов копий. Такому успеху игра обязана рекламной кампании и доверию, которое студия получила после выхода The Witcher 3. Если рассматривать еще одну игру от CD PROJEKT RED – Thronebreaker: The Witcher Tales, то она получила широкое признание от фанатов и критиков, однако продажи составили всего лишь чуть свыше 300 тысяч копий. Это было связано с неудачным окном релиза, так как игра вышла за 3 дня до выхода одной из самой ожидаемой игры 2018 года, а впоследствии и одной из лучших игр в истории – Red Dead Redemption 2. Все это усугубилось плохой рекламной кампанией игры.

Среди FPS игр огромным влиянием обладают игры серии Call of Duty и Battlefield. Последними играми серий были Call of Duty: Modern Warfare 3 и Battlefield 2042. Игры стали полным провалом в плане качества, и получили негативные оценки со стороны пользователей, однако Battlefield 2042 продался 4 миллионами копий за первую неделю после релиза, а Call of Duty: Modern Warfare 3 6.5 миллионами копий в первые 24 часа только в США и Великобритании. Такой парадокс объясняется отсутствием конкуренции и огромным влиянием, которое получили серии за годы своего существования. Однако несмотря на высокие продажи количество активных пользователей оставляет желать лучшего. Онлайн Battlefield 2042 за пару месяцев снизился со 105 тысяч пользователей до 5 тысяч, что видно на рисунке 2, и только в октябре 2023 достиг отметки в 107 тысяч благодаря бесплатному периоду [2]. Это свидетельствует о том, что отзывы как минимум могут помочь пользователям отказаться от таких продуктов.

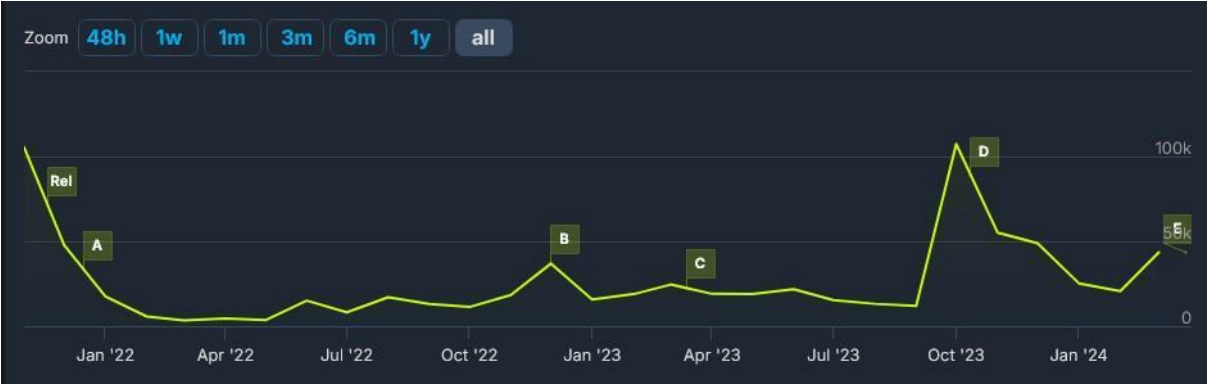

Рисунок 2 – Количество активных пользователей в Battlefield 2042

Если взять пример того, как отзывы могут повлиять на продажи видеоигр, то можно привести в пример Ubisoft. Издатель, который раньше выпускал качественные и прибыльные игры такие как Far Cry 3, For Honor, Tom Clancy's Rainbow Six Siege на текущий момент переживает свои не лучшие времена. Выручка за год составила 1.739 миллиардов евро, что на 18% меньше, чем годом ранее. При всем этом 1.004 миллиарда евро, или 58% от годовой выручки принесли продажи старых игр Ubisoft и даже этот показатель снизился на 30% по сравнение с предыдущим годом. Во всем этом прослеживается тенденция, что последние несколько лет игры Ubisoft были низкого качества и

получали преимущественно негативные отзывы, что в конечном итоге подорвало доверие пользователей к издателю и разработчику [3]. В 2023 году вышли провальные Skull and Bones и Avatar: Frontiers of Pandora. Продажи первой составили всего 850 тысяч копий с учетом бесплатной пробной версии, а Avatar начал продаваться со скидкой менее чем через 2 недели после релиза, что свидетельствует о неудачных продажах. Падение финансовых показателей Ubisoft можно отследить на рисунках 3 и 4 [4]. В результате падения финансовых показателей Ubisoft закрыла офисы в ряде стран и в ноябре 2023 уволила 123 сотрудника, что не так много для такой компании, однако в ближайшее время компания может уволить еще больше сотрудников.

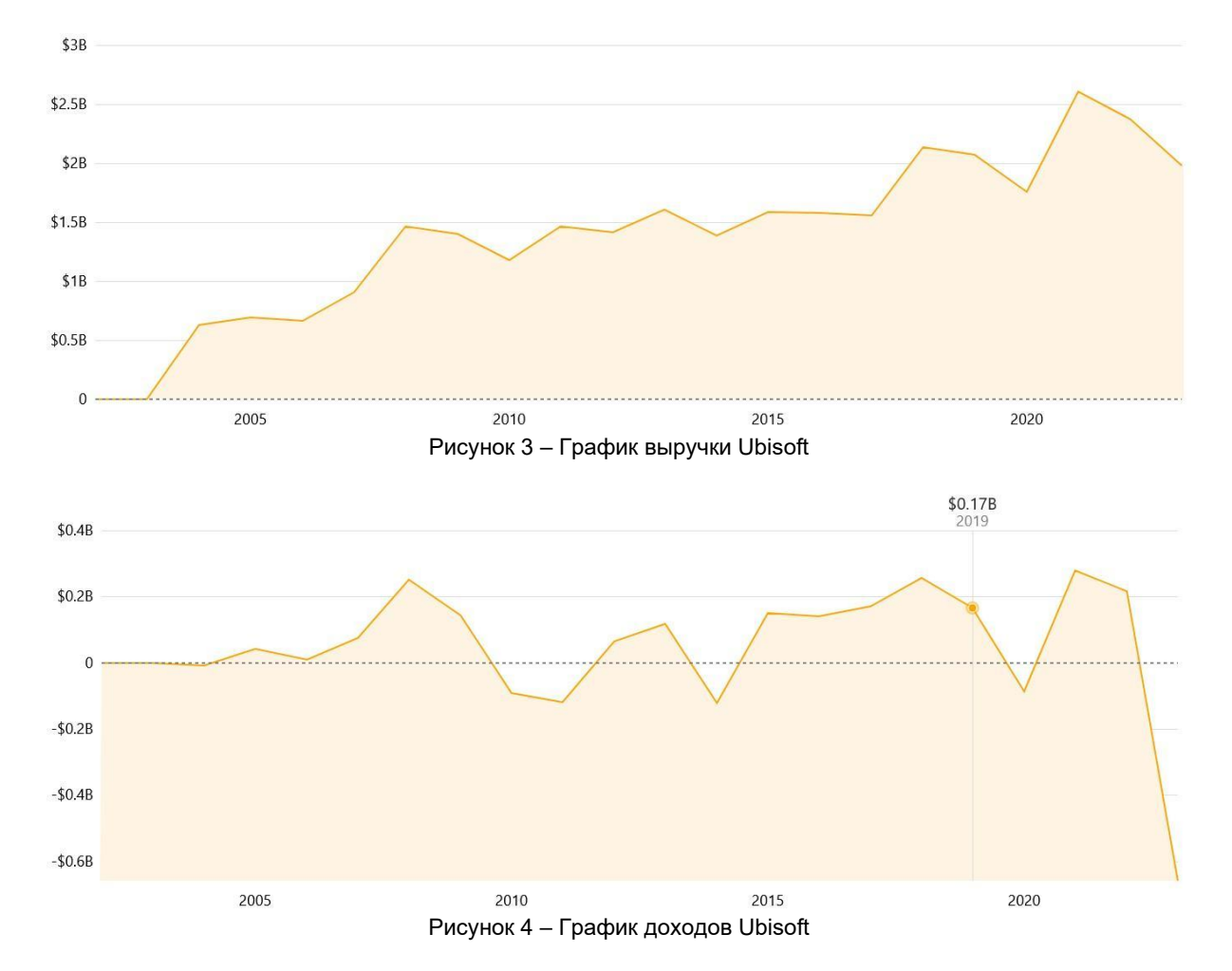

Стоит отметить факт, показывающий то, что отзывы не является главной причиной влияния на продажи видеоигр. По данным [VentureBeat,](https://translate.google.com/website?sl=auto&tl=ru&hl=ru&u=https://venturebeat.com/2009/05/29/does-game-quality-translate-into-better-financial-performance/) в 2009 году Ubisoft постоянно получала более высокие оценки в отзывах. Хотя в 2008 году у них был самый низкий средний балл - 76. Более того, EA и THQ продемонстрировали улучшение оценок в отзывах с 2007 по 2009 год. Несмотря на меньшее количество положительных отзывов, Ubisoft по-прежнему имела хорошую прибыль, в то время как EA и THQ потеряли значительные суммы денег за те же упомянутые годы.

Рассматривая отзывы на видеоигры, нельзя не упомянуть такое явление как ревью-бомбинг – пользователи оставляют негативные отзывы на видеоигры без адекватной критики, надеясь нанести вред продажам той или иной игры. С такой проблемой столкнулась в 2020 году The Last of Us 2, однако это не помешало ей стать самым быстро продаваемым эксклюзивом для Playstation 4. К июню 2022 года количество проданных копий составляло более 10 миллионов. Ревью-бомбинг не оказывает существенного влияния на продажи, однако он может предоставить ложное представление об игре для тех групп пользователей, которые являются новичками в игровой индустрии.

Нельзя оставить без внимания случай произошедший с Obsidian Entertainment при разработке Fallout: New Vegas. От лица Bethesda разработчикам была обещана премия в размере 1 миллиона долларов если игра наберет 85 баллов на Metacritic, однако игра набрала 84 балла, в результате чего можно сказать, что одна цифра стала определяющим фактором, отделяющим разработчиков от успеха. В последствии глава Obsidian больше не сотрудничал с Bethesda, а также поднимал эту тему жалуясь на контроль качества при разработке Fallout: New Vegas выставляя Bethesda не в лучшем свете [5].

Подводя итог можно сказать, что отзывы могут повлиять на продажи, однако в незначительной степени. Определяющими факторами остаются правильный маркетинг, доверие со стороны

пользователей, релизное окно и платформа, на которой выходит игра. Однако не стоит недооценивать отзывы и оценки. Как минимум они могут предоставить определенное впечатление об игре, а также могут стать ключевым фактором успеха для некоторых разработчиков. Отзывы могут отрицательно сказаться на долгосрочных продажах игры, а многочисленные отрицательные отзывы могут подорвать доверие пользователей к издателю или разработчику, что повлияет на продажи их последующих игр как произошло с Ubisoft. Также на мой взгляд отзывы могут добавить дополнительное внимание к игре, так, например даже такое явление как ревью-бомбинг может оказаться полезным так как чем больше об игре будут говорить, тем больше будет потенциальных покупателей. Отзывы создаются не для того, чтобы диктовать клиентам, что покупать, а для того, чтобы помочь им увидеть, что им может быть интересно и на что можно потратить деньги. При покупке выбор всегда остается за игроком вне зависимости от отзывов.

#### Список использованных источников:

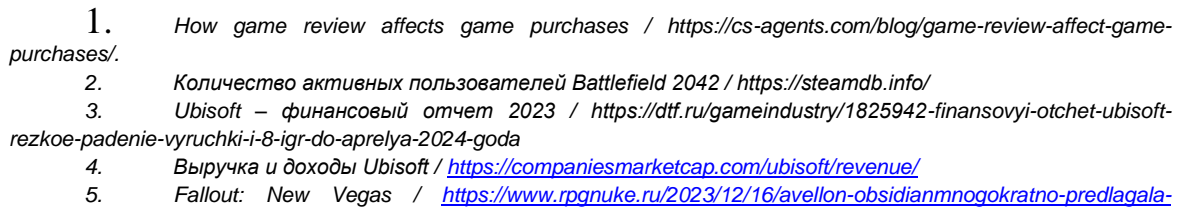

bethesda-sdelat-fallout-new-vegas-2

# **UDC 399.166** ANALYSIS OF THE DEPENDENCE OF VIDEO GAME USER REVIEWS ON **THEIR SALES**

Linevich V.G.<sup>1</sup>

Belarusian State University of Informatics and Radioelectronics<sup>1</sup>, Minsk, Republic of Belarus

Markov A.N. - senior lecturer of the department Informatics

Annotation. This paper will analyze how much video game sales depend on reviews, and will also present what aspects are still influenced by reviews. The work will also highlight other factors that influence video game sales to compare with reviews.

Keywords. Reviews, rating, user, sales, game, publisher, developer.

УДК 512.643

# **ХАРАКТЕРИСТИКА ПЕРЕКЛЮЧАТЕЛЬНЫХ МАТРИЦ**

*Подгайский А. А. <sup>1</sup> , студент гр.353501*

*Белорусский государственный университет информатики и радиоэлектроники г. Минск, Республика Беларусь*

### *Примичева З. Н. – канд. физ.-мат. наук*

**Аннотация.** В работе рассмотрены матрицы, содержащие 1 и -1, на которых введена операция «переключения» столбца или строки, которая заменяет элементы ряда на им противоположные. Исследована такое свойство переключательных матриц, как характеристика, равная минимальному количеству -1 в матрице, в частности, приведен алгоритм её нахождения.

**Ключевые слова.** Матрицы, дискретная оптимизация, бинарные матрицы, минимизация.

### **Введение**

Пусть дана матрица  $M_{m \times n} = (a_{ij})$ ,  $a_{ij} \in \{-1,1\}$  (на рисунках будем -1 обозначать как "-", а +1 как "+").

**Определение**. *Операцией переключения строки (столбца) матрицы будем называть преобразование матрицы, при котором каждый элемент строки (столбца) заменяется на ему противоположный.*

**Определение**. *Матрицу с определенными на ней операциями переключения строки и столбца будем называть переключательной матрицей.*

Далее строки и столбцы будем называть рядами матрицы.

**Определение**. *Характеристикой матрицы M будем называть минимальное число "-1", которое может быть в матрице M после переключения произвольного количества рядов в произвольном порядке.*

Если матрицу  $B$  можно получить из матрицы  $A$  путем применения к рядам  $B$  операции переключения некоторое количество раз, такое отношение будем записывать как  $A \sim B$ . Вполне очевидно, что такое отношение матриц является отношением эквивалентности:

- 1. Рефлексивность:  $A \sim A$ .
- 2. Симметричность: если  $A \sim B$ , то  $B \sim A$ . Если матрицу  $B$  можно получить из  $A$ , то для того, чтобы получить  $A$  из  $B$ , необходимо применить операцию смены знаков к тем же рядам в обратном порядке.
- 3. Транзитивность: если  $A \sim B$  и  $B \sim C$ , то  $A \sim C$ .

**Определение**. *Классом матриц будем называть множество переключательных матриц, для любой пары*  ${A, B}$  *матриц из которого выполняется*  $A \sim B$ .

Из определения характеристики матрицы ясно, что характеристики матриц одного класса равны.

В данной работе исследуется вопрос нахождения характеристики некоторой заданной матрицы, а также исследуется диапазон возможных характеристик для некоторых матриц, в частности, максимальная возможная характеристика переключательной матрицы заданной размерности.

## Алгоритм нахождения характеристики заданной матрицы  $m \times n$  с помощью **производной матрицы**

### **Производные матрицы**

Отметим, что нахождение характеристики заданной матрицы равносильно нахождению матрицы с минимальным количеством -1 в классе этой переключательной матрицы.

**Определение.** Правильной матрицей  $M_{m \times n}$  будем называть матрицу, в которой количество  $\kappa$ минусов в каждом столбце не больше, чем  $\lfloor\frac{m}{2}\rfloor$  $\frac{\pi}{2}$ .

Ясно, что любую неправильную матрицу можно привести к правильному виду путем переключения столбцов: если в столбце минусов было больше, чем  $\frac{m}{2}$ , то после переключения их станет меньше.

 $\bm{\mathsf{O}}$ пределение. Пусть дан вектор  $a=(a_1,...,a_n)$ , $\forall i$   $a_i \in \{-1,1\}$ . Вектором, производным вектору  $a$ называется вектор  $b = (b_1, ..., b_{n-1})$ , ∀ $i$   $b_i = a_i \cdot a_{i+1}$ .

**Определение**. *Матрицей, производной данной переключательной матрице по строкам (столбцам) называется переключательная матрица, в которой векторы-строки (векторыстолбцы) являются производными по отношению к векторам-строкам (векторам-столбцам) данной.*

Если матрица В является производной для матрицы  $A$ , матрицу  $A$  будем называть исходной для матрицы  $B$ .

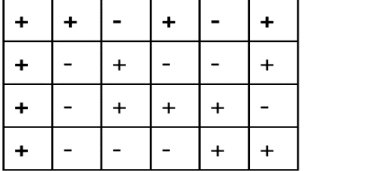

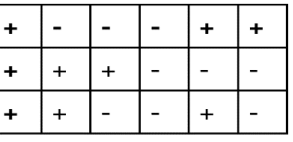

Рисунок 1 - Слева - матрица 4 × 6, справа - соответвтующая ей производная по столбцам матрица

**Теорема 1**. *Пусть дана переключательная матрица . Если произвести с ней операцию переключения столбцов, ее производная по столбцам матрица не изменится.*

*Доказательство.* Пусть  $a = (a_i \colon i = \underline{1,n})$  - вектор столбец матрицы. Тогда вектор-столбец производной матрицы  $b=(b_i\colon\! i= \underline{1,n-1}), b_i=a_i\cdot a_{i+1}.$  После переключения столбца матрицы А элемент векторастолбца производной матрицы

$$
b_i' = (-a_i) \cdot (-a_{i+1}) = a_i \cdot a_{i+1} = b_i
$$

Что и требовалось доказать.

**Теорема 2**. Пусть дана переключательная матрица  $A_{m \times n}$ . Рассмотрим ее производную по столбцам *матрицу как переключательную матрицу размерности*  $m - 1 \times n$ . Тогда переключение строки 2 ≤  $k ≤ m − 1$  в матрице A соответствует переключению строк k и k − 1 в производной ей по столбцам  $m$ атрице. А переключение строки  $k = 1$  или  $k = m$  соответствует переключению строк 1 или  $m - 1$ *соответственно в производной ей по столбцам матрице.*

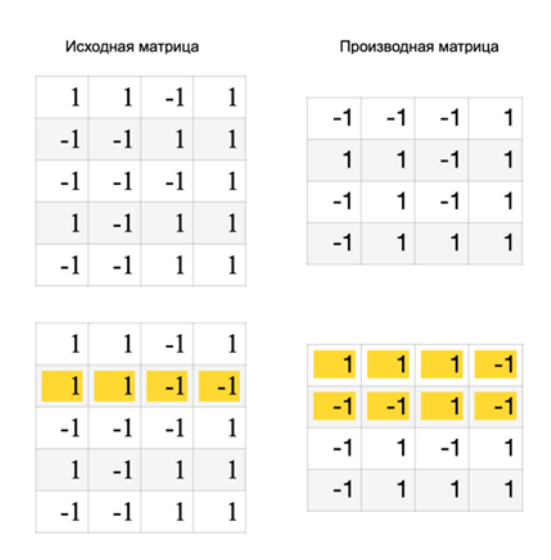

Рисунок 2 - Иллюстрация последней теоремы. Желтым обозначена строка, которая была переключена
Доказательство. Пусть  $a = (a_i : i = 1, n)$  - вектор столбец матрицы. Тогда вектор-столбец производной матрицы  $b = (b_i : i = 1, n - 1)$ ,  $b_i = a_i \cdot a_{i+1}$ . При переключении строки  $2 \le k \le m - 1$  в матрице А,

$$
b'_{k-1} = a_{k-1} \cdot (-a_k) = -b_{k-1}
$$

$$
b_{k}^{'}=(-a_{k})\cdot a_{k+1}=-b_{k}
$$

Это значит, что k-тый и k-1-й элемент в любом столбце производной матрицы был заменен на противоположный. А это равносильно тому, что в ней k-тая и k-1-ая строка были переключены.

При переключении первой или последней строки:

$$
b'_1 = (-a_1) \cdot a_2 = -b_1
$$

ипи

$$
b'_{m-1} = a_{m-1} \cdot (-a_m) = -b_{m-1}
$$

Это равносильно тому, что была переключена первая или последняя строка производной матрицы.

Что и требовалось доказать.

Таким образом при переключении строки исходной матрицы, в производной матрице может либо переключаться только первая строка, либо только вторая, либо любые две соседние.

Тогда по Теореме 1 и Теореме 2 для переключательных матриц одного класса существует не более, чем  $2^{m-1}$  значений произодной матрицы, где m - количество строк (так как каждая строка производной матрицы имеет либо изначальный вид, либо она переключена, количество считается по правилу комбинаторного умножения:  $2 \cdot 2 ... \cdot 2 = 2^{m-1}$ ). Покажем, что, изменяя соседние пары строк или крайние строки, можно получить все  $2^{m-1}$  значений производной матрицы.

Лемма 1. Пусть дано упорядоченное множество, состоящее из п знаков + и - (например,  $\{+ - + + - + -\}$ ). Тогда, путем изменения любой соседней пары знаков или крайних знаков на противоположные, можно получить все  $2^n$  возможных комбинаций знаков.

Доказательство. Достаточно показать, что с помощью заданных операций можно изменить один знак в множестве на противоположный. Пусть заданное множество имеет вид  $\{a_1, a_2, ..., a_n\}$ , где  $a_i = 1$ , если на этом месте в множестве стоит "+", и  $a_i = -1$ , если стоит "-".

Изменить знак первого и последнего элемента можно напрямую (по условию леммы).

Чтобы изменить знак числа  $a_i$ ,  $i \neq 1$ ,  $i \neq n$ , достаточно сначала изменить пару  $(a_i, a_{i+1})$ , потом пару  $(a_{i+1}, a_{i+2})$  и так далее до последней пары  $(a_{n-1}, a_n)$  (конечно, можно "шагать" и в сторону первого элемента, если это более рационально). После этих действий множество будет иметь вид  $\{a_1, ..., -a_i, ..., a_{n-1}, -a_n\}$ . Осталось лишь изменить напрямую знак числа  $a_n$ , и мы получим множество, в котором изменен лишь знак числа  $a_i$  относительно изначальной конфигурации.

Отсюда следует, что для матриц одного класса существует ровно  $2^{m-1}$  значений производной матрицы.

## Восстановление количества минусов в исходной матрице по столбцу производной матрицы

Из определения производной таблицы следует следующее:

**Утверждение 1.** В матрице  $B = (b_{ij})$ , которая является производной для матрицы А по столбцам, элемент  $b_{ii} = 1$  тогда и только тогда, когда  $a_{ii} = a_{i+1,i}$ , и  $b_{ii} = -1$  тогда и только тогда, когда  $a_{ii} =$  $-a_{i+1 i}$ 

Пусть дан вектор столбец производной матрицы  $b = (b_i : i = 1, n - 1)$ . Зафиксируем  $a_{1i} = x \in \{-1, 1\}$ . Тогда по Утверждению 1 можно восстановить каждый следующий элемент исходной матрицы на основе предыдущего, зная производный столбец и первый элемент х. Например, если производный

столбец матрицы  $4 \times n$  имеет вид  $b = (1, -1, 1)$ , то, зафиксировав  $a_1 = 1$ , получим исходный вектор  $(1, 1, -1, -1)$ .

Поскольку первый элемент  $x \in \{-1,1\}$ , его всегда можно выбрать так, чтобы количество -1 в матрице было не больше  $\frac{n}{2}$ . Поэтому по производной по столбцам матрице можно однозначно восстановить соответствующую ей исходную правильную матрицу.

Благодаря последнему замечанию можно построить алгоритм нахождения характеристики заданной матрицы.

#### Алгоритм нахождения характеристики

Для того, чтобы найти характеристику матрицы, необходимо найти матрицу с минимальным количеством -1 в классе этой матрицы. Поскольку классу матрицы соответствует ровно  $2^{m-1}$ производных таблиц, то достаточно перебрать все производные таблицы и найти матрицу с минимальным числом -1, соответствующую каждой из них. Этой матрицей является правильная матрица, которая, как мы ранее показали, однозначно восстанавливается из производной таблицы.

Пусть задана матрица  $m \times n$ . Для того, чтобы найти ее характеристику, необходимо произвести следующие шаги:

- $1<sup>1</sup>$ Построить производную матрицу для этой матрицы
- Перебрать всевозможные производные матрицы, которые можно получить путем  $2.$ переключения строк ней  $(2^{m-1}$  матриц).
- Для каждой возможной производной матрицы восстановить соответствующую ей правильную  $3.$ матрицу и вычислить количество -1 в ней.
- $\overline{4}$ . Среди полученных количеств -1 в правильных матрицах найти минимальное. Оно и будет являться характеристикой.

Реализацию этого алгоритма на C++ см. по ссылке

https://github.com/artemious3/characteristics of tables.

#### Максимальная характеристика матрицы  $3 \times n$ .

Рассмотрим все возможные варианты расстановки минусов в столбце производной по столбцам матрицы для матрицы  $3 \times n$ . Ясно, что производная матрица имеет размерность  $2 \times n$ 

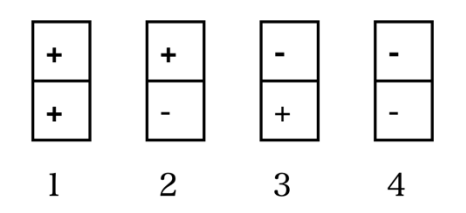

Рисунок 3 - Все возможные расположения знаков в столбцах матрицы  $3 \times n$ 

Восстановим количество "-1" в таких столбцах по алгоритму из пункта предыдущего раздела. Пусть числа в столбце исходной таблицы  $b_1, b_2, b_3$ ;  $\forall b_i \in \{-1,1\}$ .

- 4. Случай 1 на рис. 3. Если зафиксируем  $b_1 = 1$ , то получим ноль "-1" в столбце. Поскольку  $0 < \frac{3}{2}$ , то это соответствует правильной таблице.
- Случай 2. Если зафиксируем  $b_1 = 1$ , то получим одну "-1" в столбце.  $1 < \frac{3}{2}$ , соответствует  $5.$ правильной таблице.
- Случай 3. Если зафиксируем  $b_1 = -1$ , то получим одну "-1" в столбце.  $1 < \frac{3}{2}$ , соответствует 6. правильной таблице.

Случай 4. Если зафиксируем  $b_1 = 1$ , то получим одну "-1" в столбце.  $1 < \frac{3}{5}$ , соответствует  $7<sub>1</sub>$ правильной таблице.

Случаи пронумерованы и представлены на Рисунке 3.

Отметим, какие столбцы правильной матрицы соответствуют приведенным случаям.

- $\bullet$ Случаю 1 соответствует столбец только с "1"
- Случаю 2 соответствует столбец с одной "-1" в нижней клетке
- Случаю 3 соответствует столбец с одной "-1" в верхней клетке  $\bullet$
- Случаю 4 соответствует столбец с одной "-1" в средней клетке

**Определение**. Пусть A - переключательная матрица.  $A'$  - матрица, полученная переключением только строк матрицы  $A'$ . Маской строк матрицы  $A'$  относительно  $A$  называется последовательность  $(x_i, ..., x_n)$ ;  $\forall i: x_i \in \{0,1\}$ , причем  $x_i = 1$  только если в А' переключена строка і относительно A, и  $x_i = 0$  в противном случае.

Ясно, что маской строк матрицы A относительно A равна  $(0,0,...,0)$ 

Как мы показали в Лемме 1, переключая строки исходной матрицы, можно получить все  $2^{m-1}$ конфигураций производной матрицы. Поэтому, если рассмотреть производную по столбцам матрицу матрицы  $3 \times n$  как переключательную, то ее маска принимает значения "00", "01", "10", "11". И каждая маска производной матрицы соответствует некоторой правильной исходной матрице  $3 \times n$ .

Определение. Столбец переключательной матрицы будем называть пустым, если в нем отсутствуют "-1", непустым - если есть хотя бы одна "-1".

Возвращаясь к рисунку 3 и восстановленным по ним количествам -1, заметим, что:

**Утверждение 2.** В столбце исходной правильной матрицы 3 х п есть одна -1 только если столбец производной матрицы непустой.

**Теорема 3.** Пусть дана правильная переключательная матрица  $3 \times n$ , назовем ее А. Пусть  $a$  количество столбиов с одной -1 в 3-й строке, b - с одной -1 в первой строке, с - с одной -1 во 2-й строке в матрице А. Тогда для нее характеристика  $w = \{a + b + c, n - a, n - b, n - b\}$ .

Доказательство. Пусть  $B$  - производная матрице  $A$  по столбцам матрица. Пусть  $y_1$  - количество столбцов в В с одной -1 внизу (случай 2 на рисунке  $\underline{3}$ ),  $y_2$  - с одной -1 вверху (случай 3),  $y_3$  - с двумя -1 (случай 4). Поскольку случаи 2,3,4 соответствуют непустым столбцам производной матрицы, то по утверждению 2, количество -1 в исходной правильной матрице для нее равно  $1 \cdot (y_1 + y_2 + y_3)$ .

Теперь переберем все возможные производные таблицы в классе этой матрицы. То есть маски 00, 01, 10, 11. Маска 00 - матрица  $B$  - была только что рассмотрена.

1. Маска "01". Тогда все столбцы с одной -1 внизу (т.е случай 2) переходят в пустые столбцы. А все остальные случаи переходят в непустые столбцы (Рисунок 4). Тогда, поскольку столбцов случая 2 было  $y_1$ , всех остальных было  $n - y_1$ . Тогда по утверждению 1, количество -1 в исходной правильной таблице при маске производной матрицы 01 равно

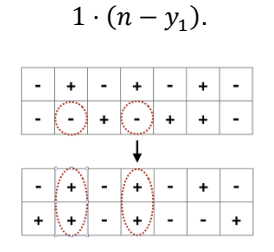

Рисунок 4 - При переключении нижней строки, столбец становится пустым, если в нем внизу была -1, а все остальные становятся непустые

2. Маска "10". Все столбцы с одной -1 вверху (случай 3) переходят в пустые, а все остальные в непустые. В исходной правильной таблице  $n - y_2$  "-1".

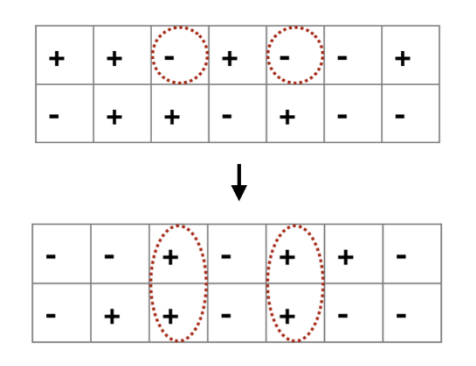

Рисунок 5 - При переключении верхней строки, столбец становится пустым, если в нем вверху был **МИНУС** 

3. Маска "11". Все столбцы с двумя -1 вверху и внизу (случай 4) переходят в пустые, а все остальные в непустые. В исходной правильной таблице  $n - y_3$ "-1".

| $\ddag$   |        |  |  |  |  |  |
|-----------|--------|--|--|--|--|--|
|           |        |  |  |  |  |  |
|           |        |  |  |  |  |  |
|           | i      |  |  |  |  |  |
| $\ddot{}$ | ţ<br>t |  |  |  |  |  |

Рисунок 6 - При переключении обеих строк, столбец становится пустым, если в нем были все минусы

Тогда ясно, что характеристика равна  $w = \{y_1 + y_2 + y_3, n - y_1, n - y_2, n - y_3\}$ .

Теперь заметим, что восстанавливая столбец правильной таблицы по столбцу производной, получаем следующее

$$
(1 - 1) \rightarrow (11 - 1)
$$

$$
(-11) \rightarrow (-111)
$$

$$
(-1 - 1) \rightarrow (1 - 11)
$$

Тогда,  $y_1 = a$ ;  $y_2 = b$ ;  $y_3 = c$ . Характеристика равна  $\{a + b + c, n - a, n - b, n - b\}$ 

**Пемма 3**. Для чисел  $a_1, a_2, ..., a_n$  таких, что  $a_1 + a_2 + ... + a_n = A$ , верно  $max(a_1, a_2, ..., a_n) \ge \frac{A}{n}$ , причем равенство достигается тогда и только тогда, когда  $a_1 = a_2 = \cdots = a_n = \frac{A}{n}$ 

Доказательство. Предположим противное: максимальное число  $a_i$  меньше, чем  $\frac{A}{n}$ . Тогда все остальные числа  $a_j \le a_i < \frac{A}{n}$ . Тогда в сумме  $a_1 + a_2 + \cdots a_i + \cdots + a_n < n \cdot \frac{A}{n} = A$  равенство не достигается - противоречие. Значит максимальное число  $a_i \geq \frac{A}{n}$  Теперь покажем, что равевенство достигается только тогда, когда  $a_1 = a_2 = \dots = a_n = \frac{A}{n}$ . Предположим противное:  $max(a_1, a_2, ..., a_4) = \frac{A}{n}$ , и есть какое-<br>то  $a_i \neq \frac{A}{n}$ . Тогда в сумме  $a_1 + \dots + a_i + \dots + a_n < n \cdot \frac{A}{n}$ равенство не достигается.  $\Box$ 

По Теореме <u>3</u> характеристика заданной матрицы 3 х *п* равна  $w = min(y_1 + y_2 + y_3, n - y_1, n - y_2, n - y_3)$ . Пусть  $a = n - (y_1 + y_2 + y_3)$ . Тогда  $w = min(n - a, n - y_1, n - y_2, n - y_3) = n - max(a, y_1, y_2, y_3)$ . Заметим, что  $a + y_1 + y_2 + y_3 = n - (y_1 + y_2 + y_3) + y_1 + y_2 + y_3 = n$ . Поэтому по Лемме <u>1</u> max(a, y<sub>1</sub>, y<sub>2</sub>, y<sub>3</sub>)  $\geq \frac{n}{4}$ . Поэтому *w* = *n* − *max*(*a*, *y*<sub>1</sub>, *y*<sub>2</sub>, *y*<sub>3</sub>) ≤ *n* −  $\frac{n}{4}$  =  $\frac{3}{4}$ *n* 

**Утверждение 2**. Для характеристики матрицы  $3 \times n$  справедлива оценка  $w \leq \frac{3}{7}n$ 

Осталось показать, что существует переключательная матрица  $3 \times n$  с характеристикой  $\lfloor \frac{3}{7}n \rfloor$ .

**Лемма 2.** Для чисел  $a, b, c > 0, c \in \mathbb{Z}$  таких, что  $a + b = c$  справедливо равенство  $|a| + |b| = c$ 

Доказательство. За  $\{x\}$  будем обозначать дробную часть числа  $x$ . Для целых  $a$  и  $b$  равенство очевидно. Пусть теперь *a* и *b* нецелые.  $|a| + [b] = [a] + [b] + 1 = a - \{a\} + b - \{b\} + 1 = a + b + 1 ({a} + {b})$ . Заметим, что так как в суммме  $c = a + b = [a] + [b] + {a} + {b}$  число  $[a] + [b]$  целое, то и число  $\{a\} + \{b\}$  целое. Но так как числа  $a$  и  $b$  нецелые, единственное целое значение, которое принимает число  $\{a\} + \{b\} = 1$ . Поэтому  $a + b + 1 - (\{a\} + \{b\}) = a + b = c$ 

Построим матрицу  $3 \times n$ , характеристика которой равна  $\lfloor \frac{3}{2}n \rfloor$ . Для этого возьмем  $a = \lceil \frac{n}{4} \rceil$ ,  $b = \lceil \frac{n}{4} \rceil$ , а  $c =$  $\lfloor \frac{3}{4}n \rfloor - 2\lfloor \frac{n}{4} \rfloor$ .

Характеристика такой матрицы равна

$$
w = \{a + b + c, n - a, n - b, n - c\} = \left\{ \left[ \frac{3}{4}n \right], \left[ \frac{3}{4}n \right], \left[ \frac{3}{4}n \right], 3\left[ \frac{n}{4} \right] \right\} = \left[ \frac{3}{4}n \right]
$$

#### Оценка характеристики для матрицы  $n \times m$  с помощью ранга матрицы

Лемма 3. Операция переключения ряда матрицы не изменяет ранга матрицы.

Доказательство. Достаточно показать, что не изменится ранг системы строк. Не нарушая общности, скажем что базис системы строк составляет подсистема  $\widetilde{A} = (A_1, A_2, ..., A_g)$ . Тогда уравнение  $\alpha_1 A_1$  +  $\alpha_2A_2+\cdots+\alpha_iA_i+\cdots+\alpha_gA_g=0$  имеет место только на нулевом наборе  $\alpha_i$ . Умножим строку  $A_i$  на -1. Тогда ясно, что и уравнение  $\alpha_1A_1 + \alpha_2A_2 + \cdots - \alpha_iA_i + \cdots + \alpha_qA_q = 0$  тоже имеет место только на нулевом наборе  $\alpha_i$ . Первое условие независимости систем выполнено. Возьмём строку  $A_n, A_n \notin \widetilde{A}$ . Тогда, поскольку  $\widetilde{A}$ система - базис, для системы  $\widetilde{A}$  уравнение  $\alpha_1A_1+\alpha_2A_2+\cdots+\alpha_iA_i+\cdots+\alpha_aA_a=A_p$  имеет место на наборе  $\tilde{\alpha}_i$ , таком что  $\tilde{\alpha_1}^2+\tilde{\alpha_2}^2+\cdots+\tilde{\alpha_a}^2>0$  (т.е среди них есть хотя бы одно  $\alpha_k\neq 0$ ). Тогда при умножении строки  $A_i$  на  $-1$  положим в предыдущем равенстве  $\alpha_i = -\alpha_i$ . Ясно, что тогда равенство всё равно будет выполнено и для строки  $-1 \cdot A_i$  как и условие  $\alpha_1^2 + \alpha_2^2 + \cdots + \alpha_q^2 > 0$ . Таким образом выполнено и условие 2) значит новая система тоже составляет базис, а следовательно ранг матрицы не изменился.

Теорема 4. Для любых размерностей  $n \times k$  существует матрица с любой характеристикой от 0  $\partial$ o min $(n, k) - 1$ .

Доказательство. Рассмотрим матрицу

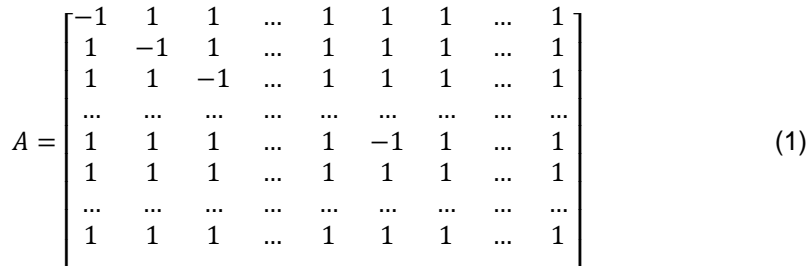

Обозначим количество  $-1$  как t, и пусть обе размерности A не меньше  $t + 1$  (в таком случае есть как минимум одна строка, состоящая из одних 1). Также не нарушая общности скажем, что количество

строк в матрице не меньше количества столбцов. Покажем, что система  $B$ , состоящая из первых  $t + 1$ строк, составляет базис. Действительно, обозначим строку, в которой -1 расположена в столбце і за  $Q_i$ . За  $Q_0$  обозначим строку, следующую после строки  $Q_t$ (строка  $Q_0$  состоит только из единиц). Тогда систему *В* составляютс строки  $Q_0, Q_1, Q_2, ..., Q_t$ .

Покажем, что равенство  $\alpha_1Q_1 + \alpha_2Q_2 + \cdots + \alpha_tQ_t + \alpha_{t+1}Q_0 = 0$  выполняется только на нулевом наборе  $\alpha_i$ -ых.

Для выполнения равенства необходимо выполнение системы уравнений;

$$
\{\alpha_2 + \dots + \alpha_t + \alpha_{t+1} = \alpha_1 \alpha_1 + \alpha_3 + \dots + \alpha_t + \alpha_{t+1} = \alpha_2 \dots \alpha_1 + \dots + \alpha_{t-1} + \alpha_{t+1} = \alpha_t \alpha_1 + \dots + \alpha_{t-1} + \alpha_t
$$
  
=  $-\alpha_{t+1}$ 

Попарно отняв от первого уравнения каждое уравнение системы, получим.

$$
\{\alpha_2 - \alpha_1 = \alpha_1 - \alpha_2 \alpha_3 - \alpha_1 = \alpha_1 - \alpha_3 \dots \alpha_t - \alpha_1 = \alpha_1 - \alpha_t \alpha_{t+1} - \alpha_1 = \alpha_1 + \alpha_{t+1}\}
$$

Откуда получаем  $\alpha_1 = \alpha_2 = \cdots = \alpha_t = \alpha$ , а из последнего получаем  $\alpha = 0$ . Следовательно равенство  $\alpha_1Q_1 + \alpha_2Q_2 + \cdots + \alpha_tQ_t + \alpha_{t+1}Q_0 = 0$  выполняется только на нулевом наборе  $\alpha_i$ -ых.

Теперь покажем, что добавление любой строки матрицы А в нашу выбранную систему В сделает ее линейно зависимой. По нашему построению в матрице А остались лишь строки, состоящие только из 1. Но в выбранной систему уже есть строка, состоящая только из 1, поэтому равенство  $\alpha_1 Q_1 + \alpha_2 Q_2$  +  $\cdots + \alpha_t Q_t + \alpha_{t+1} Q_0 = Q_p$ ,  $Q_p$  - строка из единиц,  $p \neq 0$ , выполняется для  $\alpha_1 = \cdots = \alpha_t = 0$  и  $\alpha_{t+1} = 1$ Поэтому добавление в выбранную систему строки из А сделает её линейно зависимой. Таким образом первые  $t + 1$  строк действительно составляют базис и соответственно её ранг  $-t + 1$ .

Покажем, что с помощью данных нам операций не получится уменьшить число минусов у такой матрицы. Для этого предположим противное. Рассмотрим такую матрицу, в которой мы получили количество  $-1$  меньше t. Тогда по принципу Дирихле у нас будет минимум  $n - t + 1$  строк, состоящих из одних единиц. Но тогда ясно, что ранг такой матрицы будет меньше  $t + 1$ (т.к. будет минимум  $n - t$ ) 1 одинаковых строк, только одна из которых может входить в базис). Из Леммы 2 получаем противоречие. Поэтому характеристика матрицы равна t.

Матрицу такого вида мы можем составить для любых t от 1 до  $min(n, k) - 1$ , следовательно для матрицы  $m \times n$  существуют характеристики от 1 до  $min(n, k) - 1$ .

Нетрудно заметить, что, если в матрице в каждом ряду либо ровно по одному минусу, либо все плюсы (при этом есть как минимум одна строка и один столбец с одними +1), характеристика такой матрицы равна числу -1 в ней. Пример - рисунок 7.

| ٠ | + |   | + | + | + |
|---|---|---|---|---|---|
|   |   |   |   |   |   |
| + | + | + | + |   |   |
| + |   |   |   |   |   |

Рисунок 7 - Характеристика такой матрицы равна 3

Утверждение 4. Если в классе заданной матрицы В есть матрица А, переменой местами строк и столбцов в которой, можно получить матрицу вида (1), то характеристика матрицы В равна количеству минусов в матрице А.

Доказательство. Если в классе есть матрица, переменой местами строк и столбцов которой получается матрица вида (1), то, как мы показали в доказательстве последней теоремы, в ней невозможно уменьшить количество минусов. Аналогичные рассуждения для любых матриц, в которых в каждом строке и строке максимум 1 минус. Отсюда следует доказываемое утверждение.

Из утверждения 4 имеем способ нахождения характеристики матрицы в матричном виде. Он заключается в том, что если удалось привести матрицу к виду из утверждения 4, то мы найдём её характеристику. Таким способом можно быстро искать характеристики некоторых матриц.

#### Оценка максимальной характеристики матрицы  $m \times n$  с помощью программного перебора

Для нахождения максимальной характеристики таблиц небольшой размерности была создана программа, которая находит максимальную характеристику среди характеристик 3000 случайно заданных матриц. Так как рассматриваемые матрицы имеют относительно небольшие размеры, то среди 3000 случайно заданных матриц с высокой вероятностью встретится максимально возможная характеристика.

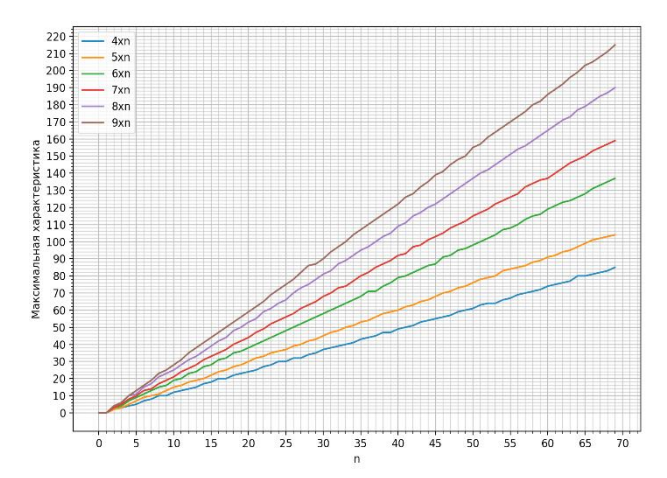

Рисунок 8 - Максимальные найденные характеристики для матриц  $i \times j$ ;  $i \in [4, 10)$ ;  $j \in [1, 79)$ 

С помощью полученных данных (см. Приложение), построен следующий график (Рисунок 8).

Также построен график отношения максимальной характеристики к произведению размерностей  $m \cdot n$ .

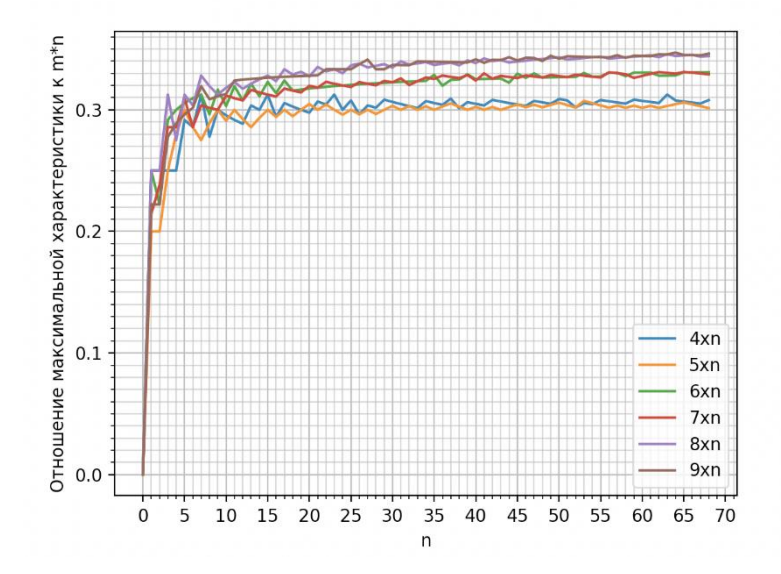

Рисунок 10 - Отношение максимальной характеристики к  $m \times n$ 

На основании этого можно выдвинуть гипотезу о том, что для фиксированного  $m$  предел

$$
\lim_{n\to+\infty}\frac{w(m,n)}{m\cdot n}
$$

существует и конечен, где  $w(m, n)$  - максимальная характеристика переключательной матрицы  $m \times n$ . Если это так, можно приблизительно оценить характеристику матрицы  $m \times n$  для больших  $n$ , лишь один

раз посчитав отношение  $\frac{w_{max}}{}$  $\frac{v_{max}}{m\cdot n}$ для некоторого большого n. Например, из графика видно, что для матрицы  $4 \times n$  и  $5 \times n$  справедлива оценка

$$
\frac{w(4,n)}{m\cdot n}\approx 0.3
$$

Поэтому для таких матриц, вероятно,

$$
w(4,n)\approx 0.3mn
$$

#### **Приложение.**

Файл с данными, по которым был построен график с Рисунка [8.](https://docs.google.com/document/d/1E5Ly56aqp_8uLazQwpD9xmfPIo8qEGnu/edit#bookmark=id.3j2qqm3) В первом столбце расположены значения переменной  $n$ . В столбцах со 2 по 6 расположены максимальные найденные характеристики матриц от  $4 \times n$  до  $9 \times n$  соответственно.

#### **Список использованных источников:**

1. Введение в алгебру. Часть II. Линейная Алгебра: Учебник для вузов / А.И. Кострикин. М.: Физико-математическая литература, 2000. 368 с.

2. Матричный анализ и линейная алгебра / Е. Е. Тыртышников. М.: Физматлит, 2007. 480 с.

UDC 512.643

# **PARAMETER OF SWITCH MATRICES**

## Padhaiski A.A.<sup>1</sup>

*Belarusian State University of Informatics and Radioelectronics*<sup>1</sup> *, Minsk, Republic of Belarus*

# *Primicheva Z.N.– PhD in Physics and Mathematics*

**Annotation.** In the article matrices of 1 and -1, on which the operation of switching rows and column is defined, are considered. The switch operation replaces the element of row/column with the opposite. The parameter of switch matrix is defined as minimal number of -1 one can get by switching rows and columns. In the article this property was explored and, in particular, and algorithm finding the parameter is suggested.

**Keywords.** Matrix, discrete optimization, binary matrices, minimization.

УДК 004.891.2

# **ИЗВЛЕЧЕНИЕ ФРАГМЕНТОВ ТЕКСТА**

*Ермолович Д.С. <sup>1</sup> , студент гр.053504*

*Белорусский государственный университет информатики и радиоэлектроники<sup>1</sup> г. Минск, Республика Беларусь*

#### *Боброва Н.Л. – доцент кафедры информатики*

**Аннотация.** Этот проект — решение проблемы извлечения необходимого фрагмента текста, соответствующего запросу. Модель машинного обучения работает с русскими текстами. Цель исследования — понять, какой подход к решению этой проблемы лучше, чем QA или NER. Весь код имеет открытый исходный код, вот ссылка на GitHub: перейдите по следующему URL: [https://github.com/YermalovichDzmitry/Text\\_Extraction\\_NLP\\_2023](https://github.com/YermalovichDzmitry/Text_Extraction_NLP_2023) .

**Ключевые слова.** machine learning, artificial intelligence, transformers, deep learning, natural language processing.

#### **ВВЕДЕНИЕ**

Часто при работе с документами приходиться приходиться извлекать: арбитражные иски, госзакупки, исполнительные производства. Это нужно для того, чтобы сформировать анкету заявки. Но человек справляется с этой задачей не быстро: ему нужно прочитать текст, проанализировать его, выделить нужный фрагмент текста. Эти действия занимают время. Поэтому была разработана модель машинного обучения, которая поможет отделу госзакупок извлечь из документа необходимый фрагмент текста для формирования формы заявки.

#### **1 ОПИСАНИЕ МОДЕЛИ**

Решаемая проблема была сведена к двум: *QA* и *NER*. В качестве модели был выбран *sbert\_large\_nlu\_ru*, поскольку он подходит для русских текстов, а модели *nlu* универсальны, то есть их можно использовать для *QuestionAnswering*, *NER*, *classification*.

#### **1.1** *QA*

Идея: модели на вход даются вопрос и текст, и она предсказывает начало и конец ответа. На рис. 1 показана архитектура модели Bert, которая решает QA проблему.

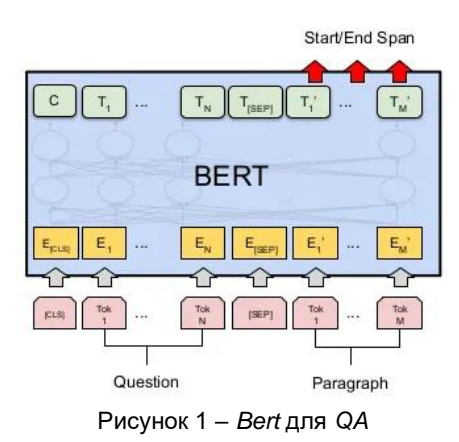

Данные обучения были разделены на *train/val/test* с соотношением 0,8/0,1/0,1.

Данные были приведены к структуре:

1 *input\_ids* — индексы токенов в словаре.

2 *attention\_mask* — устанавливает 1, если токены присутствуют, и 0, где их нет.

3 *start\_token* — индекс стартового токена, уже смещен относительно вопроса.

4 *end\_token* — индекс конечного токена, уже смещен относительно вопроса.

5 *segment\_ids*— 0 — вопрос, 1 — текст.

6 *shift*. *Shift* показывает, на сколько токенов был сдвинут ответ относительно вопроса.

### **1.2 NER**

Идея: в качестве входных данных модели передается текст, и она выбирает объекты, являющиеся метками.

На рисунке 2 показана архитектура модели Берта, которая решает проблему NER.

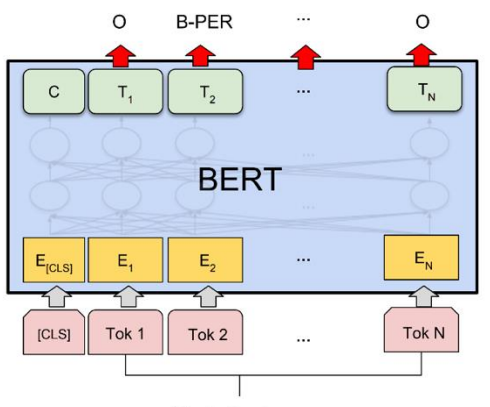

Single Sentence

Рисунок 2 - Bert для NER

Словари сущностей, которые были определены.

label2id = {'[PAD]': 0, 'O': 1, 'B-EXE': 2, 'I-EXE': 3, 'B-GUA': 4, 'I-GUA': 5}

id2label = {0:'[PAD]', 1:'O', 2:'B-EXE', 3:'I-EXE', 4:'B-GUA', 5:'I-GUA'}

ВІО концепция была использована.  $EXE -$  "обеспечение исполнения контракта", GUA -"обеспечение гарантийных обязательств"

В этой задаче, 'input ids', 'attention mask', 'labels' были выбраны. Также я решил проблему с длинными последовательностями.

#### Предварительная обработка для NER

Были выделены индексы тех текстов, на которые запрос не нашел ответа. Такие тексты были исключены из обучающей выборки, так как основная цель NER - найти сущности "обеспечение исполнения контракта" или "обеспечение гарантийных обязательств", и если оно не исключено. делается запрос на "обеспечение исполнения контракта" и ничего не сделает NER не нашел, а ведь есть "обеспечение гарантийных обязательств", то это запутает модель.

Данные обучения были разделены на train/val/test с соотношением 0,8/0,1/0,1 относительно уже исключенных пропусков. Но эти пробелы были добавлены позже в тест.

## **2 DATASET**

Набор данных был предоставлен Kontur. Был дан текст, запрос на него, текст ответа, а также «answer start» и «answer end» ответа в тексте. В таблице 1 приведены типы данных и количество примеров, которые им соответствуют

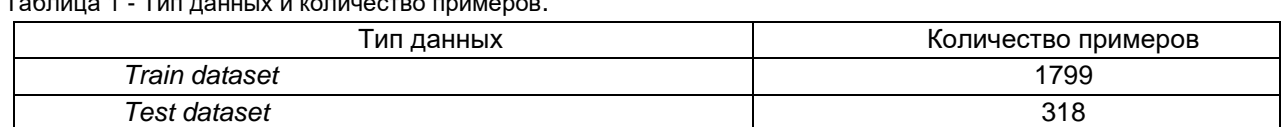

Тестовый набор данных был закрыт на этапе решения.

Кроме того, до конца соревнования для тестовых данных не было предоставлено « answer start» и «answer end», поэтому набор test данных был разделен на train/val/test. В данной работе тестовые данные, на которых не были представлены «answer start» и «answer end», были названы закрытыми, а тестовые данные, сформированные для теста - открытыми.

Есть два типа запросов: "обеспечение исполнения контракта" и "обеспечение гарантийных обязательств". В таблице 2 приведены labels и их количество

Таблица 2 - Labels и их количество.

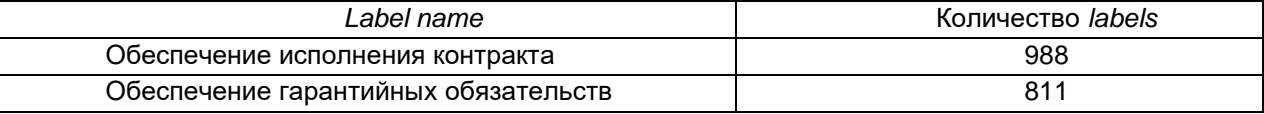

Данные сбалансированы по меткам.

В части наблюдений отсутствует фрагмент текста, который нужно извлечь (пустая строка внутри поля «extracted part», где «answer start» и «answer end» равны нулю). Это значит, что в тексте документа нет необходимого фрагмента текста, соответствующего пункту анкеты.

Количество пустых фрагментов = 307. В таблице 3 приведены количество пустых фрагментов на тип запроса.

Таблица 3 - Количество пустых фрагментов на тип запроса.

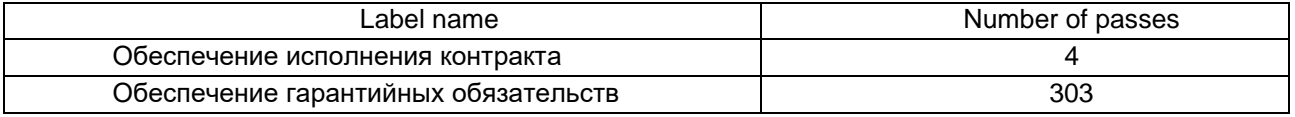

Большая часть пропусков принадлежит "Обеспечение гарантийных обязательств".

## 3 ЭКСПЕРИМЕНТЫ

#### 3.1 Метрики

Для оценки модели использовалась метрика «Accuracy»: доля наблюдений, в которых извлеченный моделью фрагмент текста полностью соответствует истине.

#### 3.2 Настройка эксперимента

#### 3.2.1 Установка эксперимента для QA Bert

Базовая BertConfig для sbert\_large\_nlu\_ru, learning  $rate = 5e-5$ Epochs = 5, но после второй эпохи модель начала переобучаться, модель была взята со второй

эпохи.

clip\_grad\_norm\_c max\_norm=max\_grad\_norm = 1.0  $optimize *r* = AdamW$ 

## 3.2.1 Установка эксперимента для NER Bert

Базовая BertConfig для sbert large nlu ru,  $learning$  rate = 5e-5 Epochs = 7, но после 5 эпохи модель начала переобучаться, модель взята из пятой эпохи.  $clip\_grad\_norm\_ c$  max\_norm=max\_grad\_norm = 1.0 optimizer = AdamW

#### 3.3 Результаты моделей и анализ ошибок

## 3.3.1 QA

После обучения модели «Accuracy» открытого тестового набора данных составила 0.77, а на закрытом тестовом наборе данных - 0,79. В таблице 4 приведены QA результаты.

Таблица 4 - QA results.

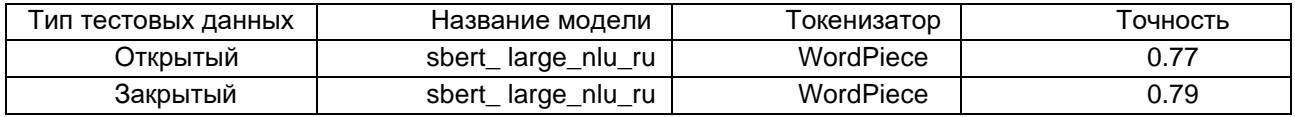

После анализа ошибок выяснилось, что в большинстве случаев, когда модель допустила ошибку, она правильно идентифицирует начало, но неправильно - конец. Иногда она выделяет чуть больше информации, иногда чуть меньше. Примеры, когда модель допустила ошибку, можно увидеть в *notebook* на GitHub.

#### 332 NFR

Точность на всех тестовых данных = 0.88.

Данные на тесте несбалансированные, то есть модель обучалась без данных с start = 0 и end = 0, поэтому в тест передавались данные, на которых она не обучалась. И алгоритм определяет хорошо, start =  $0$   $\mu$  end = 0, поэтому точность очень высокая.

Результат очень хороший, но в этих тестовых данных 307 пустых, то есть start=0 и end=0. Непонятно, насколько точно алгоритм выделяет текст там, где он на самом деле находится. Поэтому в следующем тесте пустые примеры удалялись и точность оценивалась по тем примерам, которые обязательно содержат текст.

Точность тестовых данных без данных с start = 0 и end =  $0 = 0.75$ .

Точность данных закрытых испытаний = 0.78.

В таблице 5 приведены NER результаты.

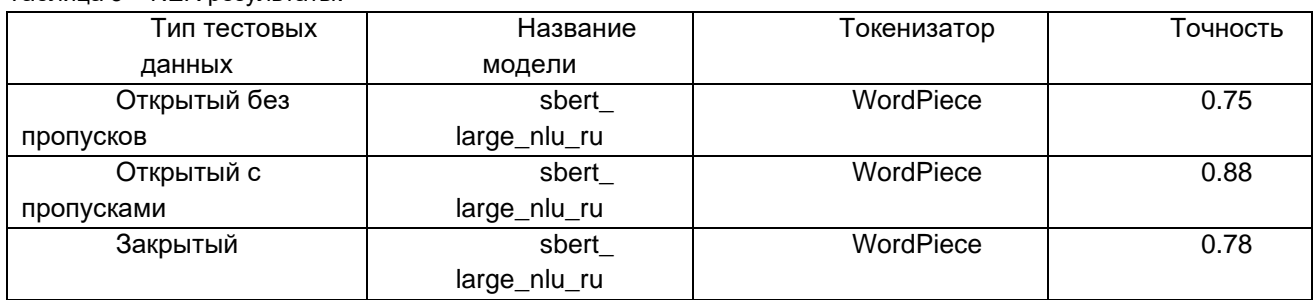

Tañnuua 5 - NER neavouratu

Изучение неправильно выделенных предложений.

После анализа ошибок выяснилось, что в большинстве случаев, когда модель допустила ошибку, она правильно определяет начало, но неверно конец: то ли чуть больше информации, то ли чуть меньше. Примеры, где модель допустила ошибку, можно увидеть в *notebook* на GitHub.

#### 6 Полученные результаты

В таблице 6 приведены QA и NER результаты

Таблица 6 - QA и NER результаты.

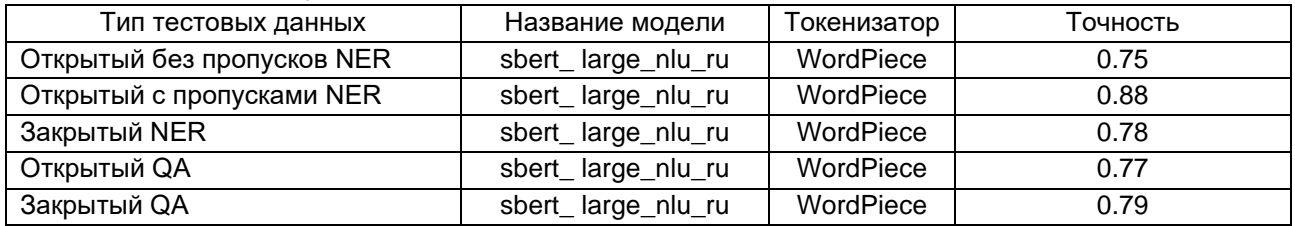

### Изучение результатов двух моделей

После обучения двух моделей их результаты были проанализированы на закрытом тестовом наборе данных. В выяснилось, что 76% выбранных текстов совпали. Это говорит о том, что модели работают хорошо. Оказалось, что многие примеры, в которых модели дают разные результаты, очень

похожи друг на друга, то есть имеют одинаковое начало, но разное окончание выделенного текста. Также в этих примерах очень сложно выделить окончание, поскольку в большинстве случаев оно заканчивается либо « », либо «%», либо транскрипцией цифр. То есть такие окончания, что даже человеку не всегда очевидно, где заканчивается выделенный текст.

#### ВЫВОД ПО НАУЧНОЙ РАБОТЕ

В результате работы были реализованы и обучены две модели: BertForQuestionAnswering и BertForTokenClassification. В результате изучения результатов было установлено, что процент совпадения между ними составляет 76%. Примеры, где у них разные ответы, эти ответы очень похожи, то есть у многих из них одинаковое начало, но немного разный конец. Результат с BertForQuestionAnswering был выбран в качестве прогнозов, поскольку результаты на открытом наборе тестовых данных выше, точность на открытом наборе тестовых данных BertForQuestionAnswering = 0,77 и BertForTokenClassification = 0,75. Кроме того, результаты на наборе данных закрытого тестирования оказались выше для BertForQuestionAnswering, точность BertForQuestionAnswering = 0.79. точность BertForTokenClassification = 0.78.

#### Список источников

1 Искусство распознавания: как мы разрабатывали прототип AutoML для задачи Named Entity Recognition [Electronic resourcel. - Access mode: https://habr.com/ru/companies/vtb/articles/651525/.--Dama docmyna: 22.02.2024.

**UDC 004 891 2** 

# **EXTRACTING TEXT SNIPPETS**

#### Yermalovich D.S.<sup>1</sup>

Belarusian State University of Informatics and Radioelectronics<sup>1</sup>, Minsk, Republic of Belarus

Bobrova N.L. - Associate Professor at the Department of Informatics

Annotation. This project is a solution to the problem of extracting the necessary piece of text that matches a query. The machine learning model works with Russian texts. The goal of the study is to understand which approach is better than QA or NER to solve this problem. here is the link GitHub: Go following  $URI:$ All code  $is$ open source. to  $t_{\Omega}$ the https://github.com/YermalovichDzmitry/Text\_Extraction\_NLP\_2023.

Keywords, machine learning, artificial intelligence, transformers, deep learning, natural language processing.

## УДК 004.946

# **ИНТЕГРАЦИЯ ТЕХНОЛОГИЙ ДОПОЛНЕННОЙ РЕАЛЬНОСТИ В СТРОИТЕЛЬСТВЕ**

# *Герчик А.В. <sup>1</sup> , студент гр.053502, Владымцев В.Д. <sup>2</sup> , магистрант 316641*

*Белорусский государственный университет информатики и радиоэлектроники<sup>1</sup> г. Минск, Республика Беларусь*

#### *Марков А.Н. - старший преподаватель каф. информатики*

**Аннотация.** Данная работа исследует роль и перспективы интеграции технологий дополненной реальности (AR) в отрасли строительства. Проводится анализ текущих трендов использования AR в строительстве, преимущества и трудности данного подхода, а также рассматриваются потенциальные перспективы развития и влияние на эффективность строительных проектов.

**Ключевые слова.** строительство, дополненная реальность, интеграция, технологии, улучшение, AR.

**Введение.** Современный мир стремительно развивается, и технологии играют ключевую роль в этом процессе. Одной из наиболее перспективных и быстро развивающихся технологий является дополненная реальность (AR), которая находит свое применение в самых разнообразных сферах деятельности человека. Дополненная реальность - это технология, которая позволяет добавлять виртуальные объекты и информацию к реальному миру, обычно через устройство, такое как смартфон или специальные очки. Это создает слой виртуальной информации поверх того, что мы видим, что может быть использовано для различных целей, от игр и развлечений до образования и профессионального применения.

Строительная индустрия, традиционно считающаяся консервативной, в связи с тем, что в строительном секторе бюджеты на исследования и разработки обычно намного меньше, чем в других отраслях (они редко превышают 1% доходов), также не остается в стороне от инноваций, и интеграция AR в ее процессы открывает новые горизонты для развития отрасли.[1]

**Примеры использования технологии дополненной реальности в строительстве.**  Несколько реальных примеров использования дополненной реальности (AR) в строительстве:

1. Виртуальные туры по объектам: AR используется для создания виртуальных туров, позволяющих клиентам и заинтересованным сторонам осматривать строительные объекты до их фактического возведения.

2. Планирование и моделирование: Строительные компании используют AR для визуализации архитектурных проектов в реальном масштабе на участке строительства, что помогает в планировании и оптимизации рабочих процессов.

3. Обучение и поддержка на рабочем месте: AR обеспечивает рабочим доступ к интерактивным инструкциям и руководствам прямо на стройплощадке, что повышает безопасность и эффективность работы.

4. BIM (Building Information Modeling) - это процесс создания и управления информацией о строительном проекте на протяжении всего его жизненного цикла. Он включает в себя создание цифровых 3D-моделей, которые содержат точные данные о характеристиках и функциях здания. Связь BIM с AR заключается в том, что AR может накладывать BIM-модели на реальное пространство строительной площадки. Это позволяет строителям и инженерам визуализировать конструктивные элементы и системы зданий в их реальных масштабах и контекстах, что улучшает понимание проекта и помогает в принятии решений на месте.

Эти примеры демонстрируют, как AR может улучшить понимание проектов, обучение персонала и взаимодействие с клиентами в строительной отрасли.[2][3]

**Обзор рынка технологии дополненной реальности.** Рынок дополненной реальности (AR) продолжает демонстрировать значительный рост и инновации. Размер рынка и прогнозы очень оптимистичные, а именно: ожидается, что к 2024 году размер рынка AR достигнет 42,48 миллиарда долларов США, а к 2029 году — 248,38 миллиарда долларов США. Среднегодовой темп роста (CAGR) с 2024 по 2029 годы составит 42,36%.

Эти данные подчеркивают потенциал AR как средства для трансформации различных отраслей и создания новых пользовательских опытов. С учетом текущих тенденций и инвестиций, AR обещает стать еще более влиятельной технологией в ближайшем будущем.[4]

Ниже, на рисунке 1 приведена диаграмма процентного распределения, основанная на последних данных использования технологии дополненной реальности по отраслям.

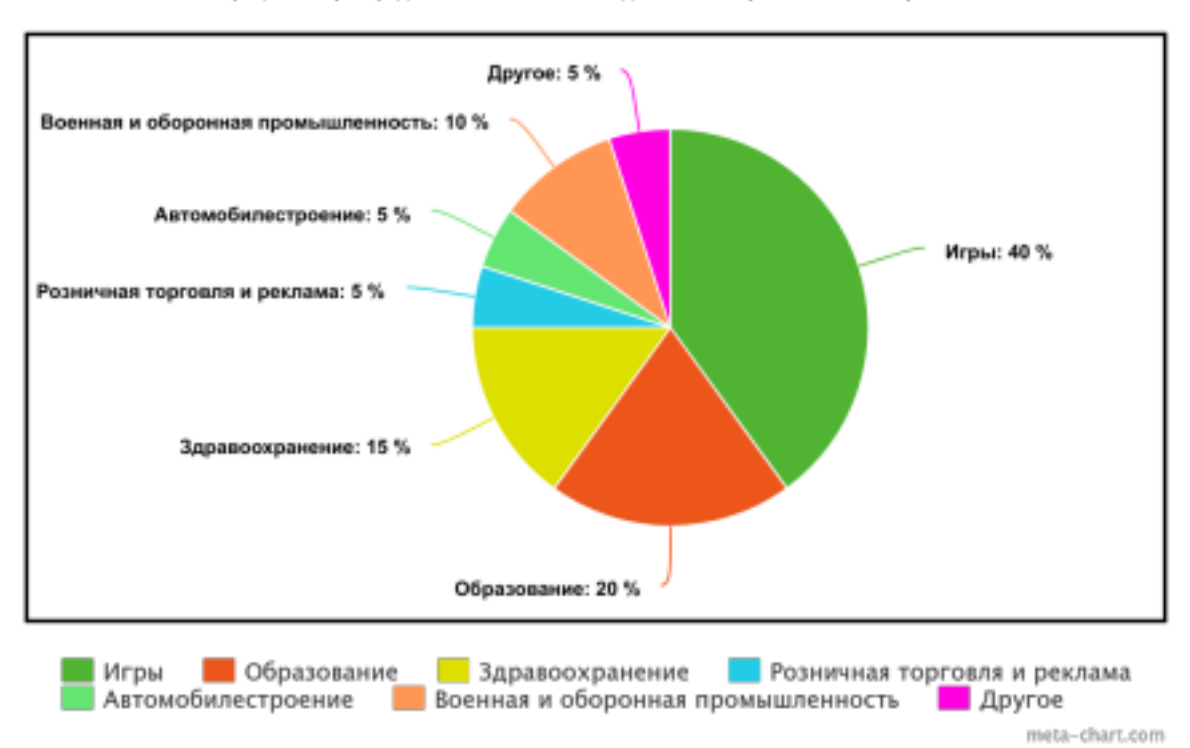

Процентное распределение использования дополненной реальности по отраслям

Рисунок 1 - Процентное распределение использования дополненной реальности по отраслям

Строительство – отрасль, рассматриваемая в данной статье, относится к 5% общего процентного распределения и не превышает даже 1%. Таким образом строительная сфера является отличным местом для развития и интеграции с технологиями дополненной реальности.

С каждым годом AR становится всё более доступной благодаря улучшению технологий и снижению стоимости оборудования. Это открывает двери для мелких строительных компаний и стартапов, которые теперь могут использовать AR для улучшения своих проектов и рабочих процессов.

**Потенциальные перспективы развития и влияние на эффективность строительных проектов**. С учетом текущих тенденций и потенциала AR, можно предположить, что в ближайшем будущем эти технологии станут неотъемлемой частью строительного процесса. AR может помочь в решении сложных инженерных задач, предоставляя инструменты для более точного моделирования и анализа строительных конструкций. Это позволит инженерам и дизайнерам экспериментировать с новыми материалами и конструктивными решениями, не рискуя безопасностью и устойчивостью реальных объектов.

Интеграция AR в строительство представляет собой синтез физического и цифрового миров позволяя специалистам видеть за пределами обычного восприятия. Это не просто новый инструмент или приложение – это целый новый способ взаимодействия с информацией, который может радикально изменить подходы к проектированию, строительству и эксплуатации объектов.

Введение AR в строительные процессы начинается с этапа проектирования. С помощью AR архитекторы и дизайнеры могут в реальном времени визуализировать будущие проекты на местности, оценивать их внешний вид, размеры и влияние на окружающую среду. Это позволяет не только улучшить качество проектов, но и сократить время и ресурсы, затрачиваемые на их разработку.

На этапе строительства AR может служить незаменимым помощником для рабочих и инженеров. Очки AR могут отображать сложные чертежи и технические данные прямо на рабочем месте, обеспечивая точность и снижая вероятность ошибок. Также AR может использоваться для обучения и инструктажа персонала, позволяя им заранее ознакомиться с особенностями работы и безопасными методами выполнения задач.

В области эксплуатации зданий и сооружений AR открывает возможности для "умного" обслуживания и ремонта. С помощью AR можно "прозрачно" увидеть инженерные коммуникации и системы здания, что упрощает диагностику проблем и планирование работ по их устранению.

Интеграция AR в строительную отрасль также способствует созданию более сотруднической и взаимодействующей рабочей среды. С помощью AR команды могут работать над одним проектом одновременно, даже находясь в разных частях мира. Это облегчает обмен знаниями и опытом, а также позволяет проводить совместные обсуждения и модификации проектов в реальном времени. Также, благодаря технологии дополненной реальности представляется возможным работа над общим проектом нескольких команд из разных стран, так как такие основные преграды, как языковой барьер, и расстояние больше не будут играть роли. Кроме того, AR может улучшить взаимодействие с клиентами и заинтересованными сторонами. Представление проектов с использованием AR делает их более понятными и наглядными, что помогает клиентам лучше понимать предлагаемые решения и

принимать обоснованные решения. Инновации в AR, такие как улучшенное распознавание объектов и пространственное взаимодействие, позволяют создавать более сложные и интерактивные модели. Это не только повышает точность работы на строительных площадках, но и предоставляет новые способы для демонстрации проектов клиентам и инвесторам. Клиенты могут использовать AR для предварительного просмотра изменений в дизайне и выбора материалов, что делает процесс более личным и удовлетворяющим их уникальные потребности.

Важным аспектом является влияние AR на устойчивость и экологичность строительства. Технологии AR могут помочь минимизировать отходы и оптимизировать использование ресурсов позволяя точно рассчитывать необходимые материалы и предотвращать их излишнее использование. Это не только снижает воздействие на окружающую среду, но и уменьшает затраты на строительство.

Также стоит отметить, что AR может способствовать улучшению доступности и инклюзивности в строительной отрасли. Специалисты с ограниченными физическими возможностями могут использовать AR для участия в процессах, которые ранее были для них недоступны, что расширяет круг потенциальных работников и способствует созданию более разнообразной рабочей силы.

В области обучения и подготовки специалистов AR предлагает безграничные возможности. Симуляции строительных процессов и виртуальные тренировки могут значительно повысить квалификацию рабочих, снизив при этом риски, связанные с реальными условиями работы.

Возможности AR в области мониторинга и управления строительными проектами также заслуживают внимания. Системы AR могут интегрироваться с другими технологиями, такими как интернет вещей (IoT) и искусственный интеллект (AI), для создания комплексных решений управления проектами. Это обеспечит более высокий уровень контроля за ходом строительства и позволит оперативно реагировать на изменения и непредвиденные обстоятельства.

Рассматривая будущее AR в строительстве, мы можем ожидать, что эта технология будет способствовать более тесной интеграции различных отраслей. Например, AR может улучшить сотрудничество между строительством, архитектурой и градостроительством, позволяя специалистам из этих сфер эффективно взаимодействовать и создавать комплексные городские решения. Также AR может играть важную роль в улучшении экстренных служб и безопасности. С помощью AR можно быстро создавать карты эвакуации и планы действий в случае чрезвычайных ситуаций, что делает здания и сооружения более безопасными для их пользователей.

В области сохранения культурного наследия AR предоставляет возможности для восстановления исторических зданий и монументов. С помощью AR можно создавать точные 3D модели исторических объектов, что помогает в их реставрации и сохранении для будущих поколений.

**Проблемы, которые могут возникнуть**. Интеграция дополненной реальности (AR) в строительство может столкнуться с рядом проблем:

1. Технические ограничения: Оборудование для AR должно быть специализированным, не каждое устройство способно полностью поддерживать данную технологию.

2. Совместимость с существующими системами: Интеграция AR с текущими проектными и управленческими системами может потребовать значительных усилий.

3. Обучение персонала: Сотрудникам потребуется обучение для эффективного использования AR-технологий.

4. Затраты: Внедрение AR может потребовать значительных начальных инвестиций.

5. Принятие на уровне отрасли: Строительная отрасль была есть и будет консервативной в принятии новых технологий.

**Заключение**. Технология дополненной реальности представляет собой мощный инструмент, который может привести к значительным изменениям в строительной отрасли. От проектирования до эксплуатации, от безопасности до клиентского сервиса – потенциал AR огромен, и его полное освоение может открыть новые горизонты для инноваций и устойчивого развития в строительстве.

Таким образом, интеграция AR в строительство – это не просто следование модным тенденциям, а осознанный шаг к повышению эффективности, безопасности и качества строительных работ.

Однако, несмотря на очевидные преимущества, существуют и определенные препятствия для широкомасштабного внедрения AR в строительной отрасли. К ним относятся высокая стоимость оборудования, необходимость обучения персонала и ограничения текущего уровня технологий. Тем не менее, по мере развития и совершенствования AR, можно ожидать, что эти препятствия будут преодолены.

В будущем AR может стать неотъемлемой частью строительной отрасли, так же как сегодня не обходится без использования компьютерного моделирования и BIM-технологий. Интеграция AR в строительные процессы обещает не только улучшение текущих методов работы, но и открытие новых возможностей для инноваций в строительстве и архитектуре. Это будет способствовать созданию более устойчивых, безопасных и функциональных зданий, что в конечном итоге принесет

пользу всему обществу.[5] Впереди увлекательное будущее, где AR станет неотъемлемой частью строительного процесса, предоставляя новые возможности для всех участников отрасли.

*Список использованных источников:* 

1. Дополненная реальность в строительстве [Электронный ресурс]. - Режим доступа: https://softprom.com/ru/ dopolnennaya-realnost-v-stroitelstve - Дата 25.03.2024

2. Применение, опыт и перспективы использования AR в строительстве [Электронный ресурс]. - Режим доступа: https://se7en.ws/primenenie-opyt-i-perspektivy-ispolzovaniya-ar-v-stroitelstve/ - Дата 25.03.2024

3. BIM with AR [Электронный ресурс]. - Режим доступа: <u>https://gamma-ar.com</u> - Дата 25.03.2024 4. Анализ размера и доли рынка дополненной реальности — тенденции роста и прогнозы (2024–2029 гг.) [Электронный ресурс]. - Режим

доступа: https://www.mordorintelligence.com/ru/industry-reports/augmented-reality-market - Дата 25.03.2024 5. Дополненная реальность и перспективы её применения в строительной отрасли [Электронный ресурс]. - Режим доступа: https://isicad.ru/ru/articles.php?article\_num=16724 - Дата 25.03.2024

# UDC 004.946 **INTEGRATION OF AUGMENTED REALITY TECHNOLOGY IN CONSTRUCTION**

*Gerchik A.V.* <sup>1</sup> *, Vladymtsev V.D.* <sup>2</sup>

*Belarusian State University of Informatics and Radioelectronics*<sup>1</sup> *, Minsk, Republic of Belarus*

#### *Markov A.N. - senior lecturer of the department Informatics*

**Annotation**.This work explores the role and prospects for integrating augmented reality (AR) technologies in the construction industry. An analysis of current trends in the use of AR in construction, the advantages and difficulties of this approach are carried out, and potential development prospects and the impact on the efficiency of construction projects are also considered.

**Keywords**. construction, augmented reality, integration, technology, improvement, AR.

УДК 004.896

# **РОЛЬ МАШИННОГО ОБУЧЕНИЯ В УЛУЧШЕНИИ КАЧЕСТВА ПИТАНИЯ**

# *Песоцкий В.А.<sup>1</sup> , студент гр.053502*

*Белорусский государственный университет информатики и радиоэлектроники* <sup>1</sup>

*г. Минск, Республика Беларусь*

*Марков А.Н. – старший преподаватель каф. информатики*

**Аннотация.** В данной работе исследуется роль машинного обучения в улучшении качества питания. Основное внимание уделяется применению сверточных нейронных сетей для распознавания и анализа продуктов питания.

**Ключевые слова.** Машинное обучение, питание, сверточные нейронные сети, распознавание продуктов, анализ питания.

**Введение.** В области здравоохранения машинное обучение играет критическую роль в улучшении диагностики и лечения различных заболеваний. Алгоритмы машинного обучения могут анализировать медицинские изображения, такие как рентгеновские снимки, маммографии и снимки МРТ, для выявления патологий и определения степени их развития. Это помогает врачам делать более точные диагнозы и выбирать наиболее эффективные методы лечения.

В сфере финансов машинное обучение используется для прогнозирования рыночных тенденций, определения рисков и создания инвестиционных стратегий. Алгоритмы машинного обучения анализируют огромные объемы финансовых данных и помогают принимать более обоснованные решения, минимизируя потенциальные убытки и максимизируя прибыль.

В области транспорта машинное обучение применяется для улучшения безопасности и эффективности транспортных средств. Автоматизированные системы машинного обучения могут анализировать данные с датчиков и камер, чтобы предотвращать аварии, оптимизировать маршруты и снижать выбросы загрязняющих веществ.

Питание – это не только источник энергии для организма, но и ключевой фактор в обеспечении его здоровья и хорошего самочувствия. Однако, в современном мире с огромным разнообразием продуктов питания, различными диетами и пищевыми тенденциями, становится сложно разобраться, что же на самом деле является полезным и оптимальным для нашего организма.

Основные факты о текущей ситуации в области питания говорят о серьезной проблеме избыточного веса и ожирения, которая затрагивает миллионы людей по всему миру:

- Каждый восьмой человек в мире страдает от ожирения, согласно данным 2022 года.
- С 1990 года уровень ожирения среди взрослых вырос более чем вдвое, а среди подростков в четыре раза.
- Из 2,5 миллиарда взрослых людей в возрасте 18 лет и старше, избыточной массой тела страдали 890 миллионов человек.
- 43% взрослых в возрасте 18 лет и старше имели избыточную массу тела, а 16% страдали ожирением.
- Около 37 миллионов детей в возрасте младше 5 лет имели избыточную массу тела в 2022 году.
- Более 390 миллионов детей и подростков в возрасте от 5 до 19 лет имели избыточную массу тела, среди которых 160 миллионов страдали ожирением.

Эти статистические данные подчеркивают необходимость разработки инновационных подходов к улучшению питания и борьбе с проблемами избыточного веса и ожирения. В этом контексте машинное обучение представляется важным инструментом для создания эффективных решений.

В такой ситуации машинное обучение вступает в игру как надежный помощник, предоставляя инновационные методы анализа, прогнозирования и рекомендаций в области питания. Оно позволяет проводить более точные исследования пищевых продуктов, анализировать их состав, калорийность, содержание питательных веществ и оценивать их пользу для здоровья.

**Области применения машинного обучения в питании.** В современном мире машинное обучение играет ключевую роль в различных аспектах улучшения питания. Одной из таких областей является анализ пищевых продуктов. Системы машинного обучения позволяют проводить быстрый и точный анализ состава и качества пищевых продуктов, включая выявление пищевых добавок, аллергенов и других важных характеристик.

Далее, машинное обучение используется для предоставления персонализированных рекомендаций по питанию. Алгоритмы анализируют данные о пищевых привычках и здоровье человека, позволяя предлагать индивидуализированные решения по выбору продуктов и сбалансированному рациону.

Кроме того, машинное обучение помогает контролировать калорийность потребляемой пищи и управлять питанием в соответствии с поставленными целями по снижению или поддержанию веса. Автоматизированные системы предоставляют рекомендации и советы на основе анализа данных о калорийности продуктов и физической активности.

Одна из важнейший областей применения машинного обучения в питании является борьба с фальсификацией продуктов. Алгоритмы анализируют характеристики продуктов и помогают идентифицировать поддельные или некачественные продукты, что способствует обеспечению безопасности и качества питания. Для такого анализа чаще всего используются генеративносостязательные модели нейронных сетей (GAN), для которых применяются ядерные методы, используя стабильные изотопы. Ниже на рисунке 1 приведена таблица, на которой показано как изотопы применяются для различных областей пищевой продукции.

| Стабильный<br>изотоп | Что можно<br>определить с его<br>помощью?                                | Какой вид<br>фальсификации<br>продуктов он позволяет<br>обнаружить?          | Каких продуктов это касается?                                            |
|----------------------|--------------------------------------------------------------------------|------------------------------------------------------------------------------|--------------------------------------------------------------------------|
| Углерод              | Фотосинтез<br>(метаболические пути<br>С-3, С-4 и САМ)                    | Подделка<br>(добавление дешевого<br>caxapa)                                  | Мед<br>Масло<br><b>Крепкий</b><br>алкоголь<br>Вино<br>Оливковое<br>масло |
| Водород              | Местная модель<br>выпадения осадков и<br>географическое<br>происхождение | Разбавление напитков<br>водой, происхождение<br>продуктов                    | Maco<br>Кофе<br>Вода<br>Caxap<br>Вино<br>Крепкий<br>алкоголь             |
| Азот                 | Поглощение удобрений<br>растениями                                       | Неправильная<br>маркировка<br>(органические и<br>неорганические<br>продукты) | ದ<br>Maco<br>Овоши                                                       |
| Кислород             | Местная модель<br>выпадения осадков и<br>географическое<br>происхождение | Разбавление напитков<br>водой, происхождение<br>продуктов                    | Кофе<br>Вода<br>Maco<br><b>Крепкий</b><br>алкоголь<br>Вино<br>Caxap      |
| Cepa                 | Качество почвы.<br>близость к береговой<br>линии                         | Происхождение<br>продуктов                                                   | Овоши<br>Maco<br>Мед                                                     |

Рисунок 1 – Перечень изотопов при ядерном анализе

Алгоритм применения генеративно-состязательных моделей для анализа изотопов описывается следующими шагами:

- 1. **Обучение генератора**: В этом случае генератор обучается создавать спектры изотопов, которые соответствуют характеристикам реальных измерений. Генератор принимает на вход случайный шум или другие параметры и генерирует соответствующие спектры изотопов.
- 2. **Обучение дискриминатора**: Дискриминатор обучается различать между синтезированными генератором спектрами и реальными данными. Он принимает на вход спектры и определяет, являются ли они реальными или сгенерированными.
- 3. **Применение генеративно-состязательной сети для анализа изотопов**: После завершения обучения модели можно использовать для анализа реальных образцов и проверки их на подлинность. Модель сравнивает спектры изотопов реальных образцов с теми, которые она создает, и на основе этого определяет, насколько реальны или поддельны образцы.

Преимущество использования GAN для ядерного анализа по изотопам заключается в том, что они могут генерировать реалистичные данные, что делает их способными к обнаружению подделок с высокой точностью. Кроме того, GAN могут быть обучены работать с различными типами изотопов и адаптироваться к различным условиям и задачам анализа. На рисунке 2 показан алгоритм работы генеративно-состязательной модели.

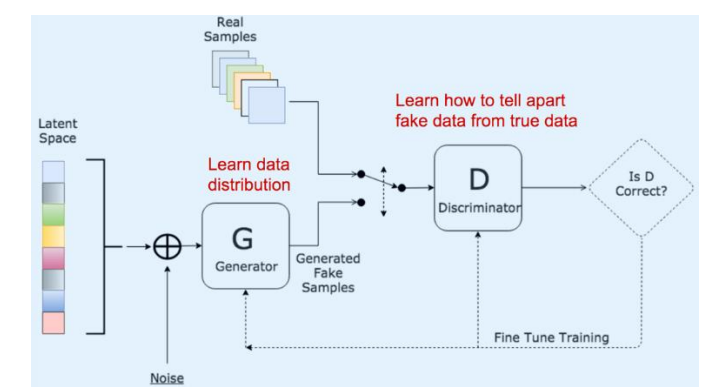

Рисунок 2 – Генеративно-состязательная модель

Актуальность подчеркивает то, что уже множество известных стартапов и компаний занимаются интеграцией машинного обучения в область пищевой промышленности. Эти инновационные подходы позволяют улучшить качество продуктов, оптимизировать производственные процессы и обеспечить более точные решения для потребителей.

Вот несколько примеров компаний, которые успешно используют нейросети в пищевой промышленности:

1. **Howfood**: Стартап, который разрабатывает сбалансированные диеты и рецепты, анализируя продукты питания с помощью машинного обучения. Это помогает людям соблюдать здоровое питание, учитывая их индивидуальные потребности.

2. **Edamam**: является лидирующей компанией в области анализа нутриентов. Хранит базу данных о питательных веществах различных продуктов. С помощью сверточных нейронных сетей они анализируют продукты питания по изображению и разбивают их на составляющие. Это помогает потребителям принимать информированные решения о питании, основанные на точных данных о питательной ценности продуктов. Партнерами являются такие именитые компании, как Amazon, Microsoft, Nestle и другие.

3. **BioMetic**: компания использует нейросети для сканирования продуктов питания, особенно фруктов. Они определяют качество продукта и сортируют его по этому признаку. Это помогает обеспечивать безопасность и качество продуктов, что важно для здоровья потребителей.

Эти компании демонстрируют, как нейронные сети могут преобразовать пищевую промышленность, обеспечивая более точные и инновационные решения.

**Методы применения сверточных нейронных сетей и моделей YOLO.** В последние годы сверточные нейронные сети (CNN) стали неотъемлемой частью технологий машинного обучения, используемых для улучшения качества пищевых продуктов. Они могут распознавать и анализировать изображения с высокой точностью, что делает их идеальным инструментом для обработки изображений пищевых продуктов. Одной из наиболее распространенных форм CNN, используемых для этой цели, является модель You Only Look Once (YOLO). Затем модель объединяет предсказания из всех ячеек и выбирает наиболее вероятные объекты. Эта модель делит изображение на сетку ячеек и делает предсказания о наличии объекта и его параметрах, таких как координаты ограничивающего прямоугольника, класс объекта и уверенность в правильном предсказании для каждой ячейки.Затем модель объединяет предсказания для всех ячеек и отбирает наиболее вероятные объекты.

Bounding boxes (ограничивающие рамки) используются для указания местоположения объектов на изображении. Они представляют собой прямоугольники, описывающие границы объектов. В модели YOLO bounding boxes определяются с помощью координат (x, y, w, h), где (x, y) - координаты верхнего левого угла bounding box'а, а (w, h) - его ширина и высота. На рисунке 3 показано как в модели отображается позиция рамок, степень уверенности и вероятностное распределение.

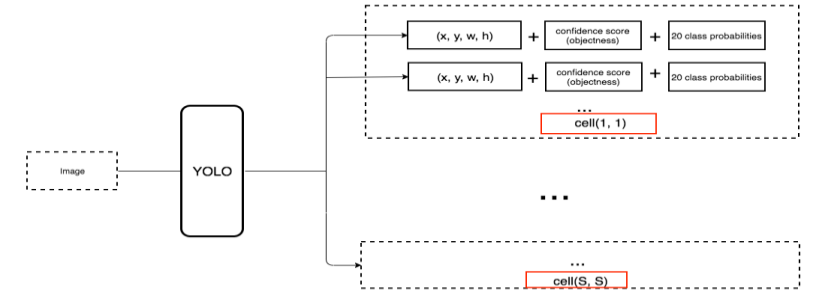

Рисунок 3 – Содержание каждой ячейки в модели YOLO

Алгоритм работы модели YOLO представляет собой входное изображение, которое подается на входной слой. Затем происходит сверточное понижение разрешения, где изображение проходит через несколько сверточных слоев для извлечения признаков на разных уровнях абстракции. Далее изображение проходит через блок плотного соединения (Dense connection block), который помогает сохранить и использовать более глубокие признаки для более точного обнаружения объектов. После этого применяется блок пространственного пирамидального пулинга (Spatial pyramid pooling block), который позволяет модели учитывать объекты различного размера на изображении. Наконец, модель применяет блок обнаружения объектов (Object detection block), где для каждой ячейки сетки предсказываются ограничивающие рамки и классы объектов. Эти ограничивающие рамки объединяются и проходят через процесс отсева не максимальных предсказаний, чтобы получить окончательные результаты обнаружения объектов. Таким образом, YOLO создает компактную и эффективную архитектуру для обнаружения объектов на изображениях с высокой точностью. На рисунке 4 показана схема того, как модель создает последний слой.

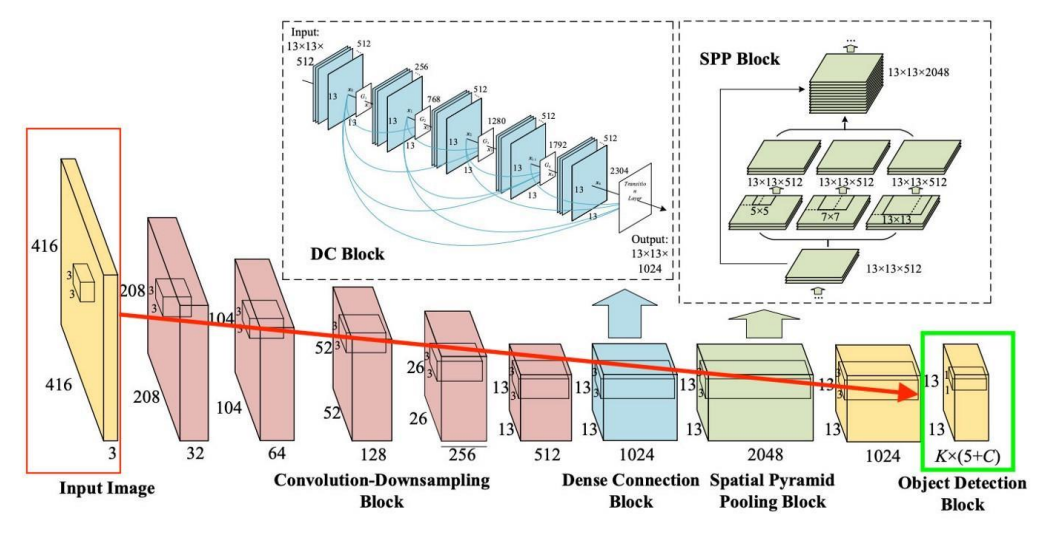

Рисунок 4 – Схема алгоритма сверточной модели YOLO

Для грамотного определения продуктов питания модели YOLO обучаются с помощью различных loss-функций:

- 1. OBJ\_loss (функция потерь для объектов): Определяет, насколько уверена модель в обнаружении объекта. Эта функция стремится максимизировать уверенность модели в правильном обнаружении объектов.
- 2. CLS\_loss (функция потерь для классов): Оценивает точность предсказания классов объектов. Она используется для минимизации ошибки в определении класса объекта.
- 3. Box loss (функция потерь для bounding boxes): Эта функция оценивает точность предсказанных координат bounding box'ов. Её цель - минимизировать ошибку в определении положения объекта на изображении.

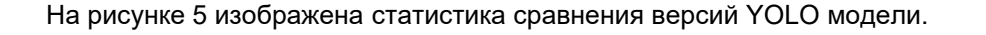

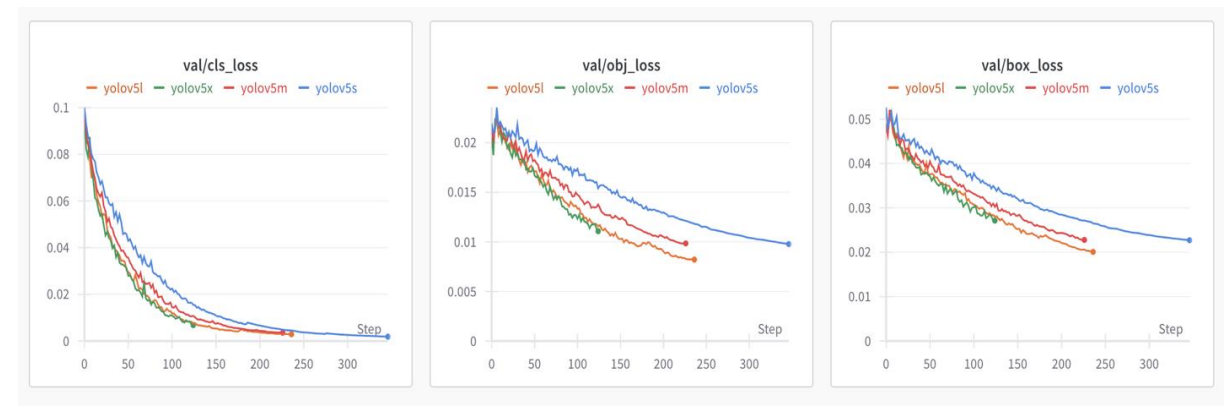

Рисунок 5 – Сравнение версий модели YOLO

**Заключение.** Из проделанного анализа можно сделать вывод, что cверточные нейронные сети (CNN) являются мощными инструментами для распознавания и анализа пищевых продуктов. Изображения, содержащие различные продукты питания, могут быть использованы для их обучения на тренировочных наборах данных, после чего они могут эффективно идентифицировать различные виды пищевых продуктов. Это имеет широкие применения, включая автоматическую классификацию продуктов на полках магазинов, сканирование корзин для приложений по подсчету калорий и анализ состава питательных веществ продукта по их фотографиям. Сверточные модели отлично справляются с обнаружением содержания белка, жира, углеводов и других питательных веществ, что может быть полезно для пользователей, желающих следить за диетой или планировать свои приемы пищи. Кроме того, эти модели также могут определять качественные характеристики, такие как степень свежести или степень порчи продукции. С продолжающимся развитием технологий и ростом доступности больших объемов данных сверточные нейронные сети становятся более точными и эффективными в своем использовании с широкими перспективами для инновационных решений, направленных на улучшение питания и мер контроля качества в пищевой индустрии.

*Список использованных источников:*

- *1. Object Tracking на YOLO [Электронный ресурс]. – Режим доступа:<https://habr.com/ru/articles/514450> – Дата 25.03.2024*
- *2. Obesity and overweight [Электронный ресурс] – Режим доступа: [https://www.who.int/news-room/fact](https://www.who.int/news-room/fact-sheets/detail/obesity-and-overweight)[sheets/detail/obesity-and-overweight](https://www.who.int/news-room/fact-sheets/detail/obesity-and-overweight) – Дата 25.03.2024*
- *3. Real-Time Food Detection [Электронный ресурс] – Режим доступа: [https://bennycheung.github.io/yolo-for-real-time](https://bennycheung.github.io/yolo-for-real-time-food-detection)[food-detection](https://bennycheung.github.io/yolo-for-real-time-food-detection) – Дата 25.03.2024*
- *4. Statistics [Электронный ресурс] – Режим доступа[: https://wandb.ai/](https://wandb.ai/) – Дата 25.03.2024*

# UDC 004.896 **THE ROLE OF MACHINE LEARNING IN IMPROVING NUTRITION QUALITY**

## *Pesotsky V.A.* <sup>1</sup>

*Belarusian State University of Informatics and Radioelectronics, Minsk, Republic of Belarus*

## *Markov A.N. - senior lecturer of the department Informatics*

**Annotation**.This paper explores the role of machine learning in improving nutrition quality. The focus is on the application of convolutional neural networks for food recognition and analysis.

*Keywords.* Machine learning, nutrition, convolutional neural networks, food recognition, nutrition analysis.

#### УДК 004.896

# **АЛГОРИТМ РЕКОМЕНДАЦИЙ МЕРОПРИЯТИЙ**

## *Ермолович Д.С. <sup>1</sup> , студент гр.053504*

*Белорусский государственный университет информатики и радиоэлектроники<sup>1</sup> г. Минск, Республика Беларусь*

#### *Боброва Н.Л. – доцент кафедры информатика*

**Аннотация.** В данной научной работе представлен уникальный алгоритм рекомендаций, который эффективно и умно решет задачу рекомендаций мероприятий пользователям, основанных на их предпочтениях. Рекомендательный алгоритм построен на *content-based filtering technique*.

**Ключевые слова.** Машинное обучение, математика, анализ данных, *natural language processing*.

#### **ВВЕДЕНИЕ**

Идея рекомендательной системы заключается в том, чтобы предлагать конкретные развлечения, такие как рестораны, бары, футбольные или хоккейные матчи, лекции и т. д., исходя из предпочтений пользователя.

Это очень важная задача, ведь пользователь приходит в приложение поиска досуга и не знает, что он хочет посетить, но исходя из его предпочтений, алгоритм рекомендаций рекомендует ему то, что ему нравится. Пользователь будет счастлив и останется в приложении.

Сегодня самые популярные приложения в мире, такие как *Netflix*, *TikTok*, *Amazon*, *YouTube*, используют рекомендательные системы. Их успех напрямую зависит от рекомендательных систем. Вот почему применение этой технологии в приложениях поиска досуга будет очень полезным и принесет много денег.

В данной научной работе будет представлен уникальный алгоритм рекомендаций, который эффективно и умно решет задачу рекомендаций пользователю мероприятий основанных на их предпочтениях. Рекомендательный алгоритм построен на *content-based filtering technique*.

#### **Проблемы:**

Проблема и сложность разработки заключается в том, что не существует шаблонов к решению данной задачи. Рекомендация музыки происходит по одному алгоритму, рекомендация фильмов подругому. В данной научной работе рассматривается задача рекомендаций мероприятий пользователем, основанных на их предпочтениях. Был разработан алгоритм рекомендаций, который учитывает предпочтения пользователей, то есть мероприятия, которые он посетил, и время, когда он их посетил, так как мероприятия, которые пользователь посетил давно, нужно рекомендовать с меньшей вероятностью.

#### **1 АЛГОРИТМ**

Существует простой подход к решению данной задачи. Берётся последние мероприятия, которые посетил пользователь, потом с помощью нейронной сети она представляется, как вектор, находятся самые близкие к этим векторам вектора и просто самые близкие события рекомендуем

Рассматриваемый алгоритм будет учитывать время и предпочтения пользователя.

Рассмотрим пользователя с *id* 32.

*user\_*32: *e*1, *e*2, *e*3, …, *e*n.

*e*1 – последнее событие, которое посетил пользователь.

*e*n – самое старое событие, которое посетил пользователь.

Рассмотрим последние пять событий, которые посетил пользователь.

*V* = {*e*1, *e*2, *e*3, *e*4, *e*5}.

Найдем для них ближайшие 5 векторов из базы данных, в которой хранятся все активные векторные события.

 $E = \Gamma$ [*e*11, *e*12, *e*13, *e*14, *e*15] [*e*21, *e*22, *e*23, *e*24, *e*25] [e31, *e*32, *e*33, *e*34, *e*35] [*e*41, *e*42, *e*43, *e*44, *e*45] [*e*51, *e*52, *e*53, *e*54, *e*55] ]

 $e_{ij}$  — это расстояние между вектором i, вектор мероприятие, который посетил пользователь, и ј, вектор мероприятия, которое сейчас активно. Эта величина больше единицы и была получена с помощью технологии FAISS.

К каждой величине из матрицы Е применим функцию, которая даст ближайшим векторам большой вес, а далеким маленький. Функция определяется по формуле

$$
relevance\_weight_{i,j} = \frac{num1}{(e_{i,j} + 0.0001)^d},\tag{1}
$$

где *пит1* – числитель.  $e_i$  - расстояние между вектором і и вектором ј, d – степень.

После применения этой функции для матрицы Е, получилась R-матрица.  $R = 1$  $[rw11, rw12, rw13, rw14, rw15]$ [rw21, rw22, rw23, rw24, rw25] [rw31, rw32, rw33, rw34, rw35] [rw41, rw42, rw43, rw44, rw45]  $[rw51, rw52, rw53, rw54, rw55]$  $\mathbf{1}$ 

Кроме того, старые события должны быть наказаны. Штрафное время определяется по формуле

$$
time\_weight(k) = \frac{num2}{func(k)},\tag{2}
$$

где  $k$  – вес времени встречания. Например, если  $k = 1$ , то событие самое новое. Если  $k = n$ , то событие является самым старым. На практике каждой точке времени задается значение, которое отражает порядок следования.  $func(k)$  — это функция, основная цель которой, делать штраф более резким или сглаживать его. Она может быть линейной, логарифмической, степенной, квадратичной и так далее.  $T = I$ 

Перемножим матрицы релевантности и времени.

Мы получим матрицу Р.

Матрица Р представляет собой матрицу весов интересов пользователя. Для того, чтобы увеличить вероятность сэмплирования интересных мероприятий для пользователя и уменьшить вероятность сэмплирования неинтересных мероприятий, происходит домножение матрицы на коэффициенты. Если Pii < медиана, то происходит умножение на low median coefficient < 1, если Pii >= медиана, то происходит умножение на up median coefficient, тем самым интересные мероприятия стали еще интереснее, а неинтересные менее интересными.

Затем происходит процесс преобразования матрицы в вектор и передача его в SoftMax. Получается распределение вероятностей и берется из него выборка.

Softmax определяется по формуле

$$
P_i = \frac{e^{\frac{z_i}{T}}}{\sum e^{\frac{z_k}{T}}}
$$
\n<sup>(3)</sup>

где Т-температура.

Гиперпараметры:

 $1 T: 1.0.5. 1.5:$ 

2 K: log(k), k^2, k^3, k^0.5;

3 Количество выбранных мероприятий.

- 4 num1. num2
- 5 low median coefficient, up median coefficient
- 6 step, start pun

Алгоритм рекомендаций является универсальным, это означает, что компания, которая будет им пользоваться, может лично настраивать значения гиперпараметров в зависимости от их целей. Например: если компания хочет, чтобы пользователям рекомендовались только мероприятия, которые ему точно понравятся без привязки ко времени, то low\_median\_coefficient -> 0, up\_median\_coefficient -> 100, temperature -> 15, step -> 0. Если же компания хочет, чтобы пользователям рекомендовались только новые мероприятия, тогда step -> 100 и f = x\*\*100. Если же компания хочет, чтобы пользователям рекомендовались балансированные мероприятия, то коэффициенты нужно балансировать.

## 2 ТЕСТИРОВАНИЕ

#### 2.1 Сбор данных

Первым шагом в тестировании модели системы рекомендаций является сбор данных. Вручную были найден и построен набор данных. Набор данных представляет собой список json. Каждый json описывает каждое событие. Имеет ключи: категория, заголовок, теги, описание. Было рассмотрено 10 разных категорий: спорт, конференции, прогулки, путешествия и походы, экскурсии, здоровье, книжные вечера, выставки, онлайн-лекции, музыка и танцы. Эти события взяты из белорусских и российских ИСТОЧНИКОВ.

Некоторых событий было много, некоторых мало, поэтому распределение данных неравномерно. На рисунке 1 мы видим распределение данных.

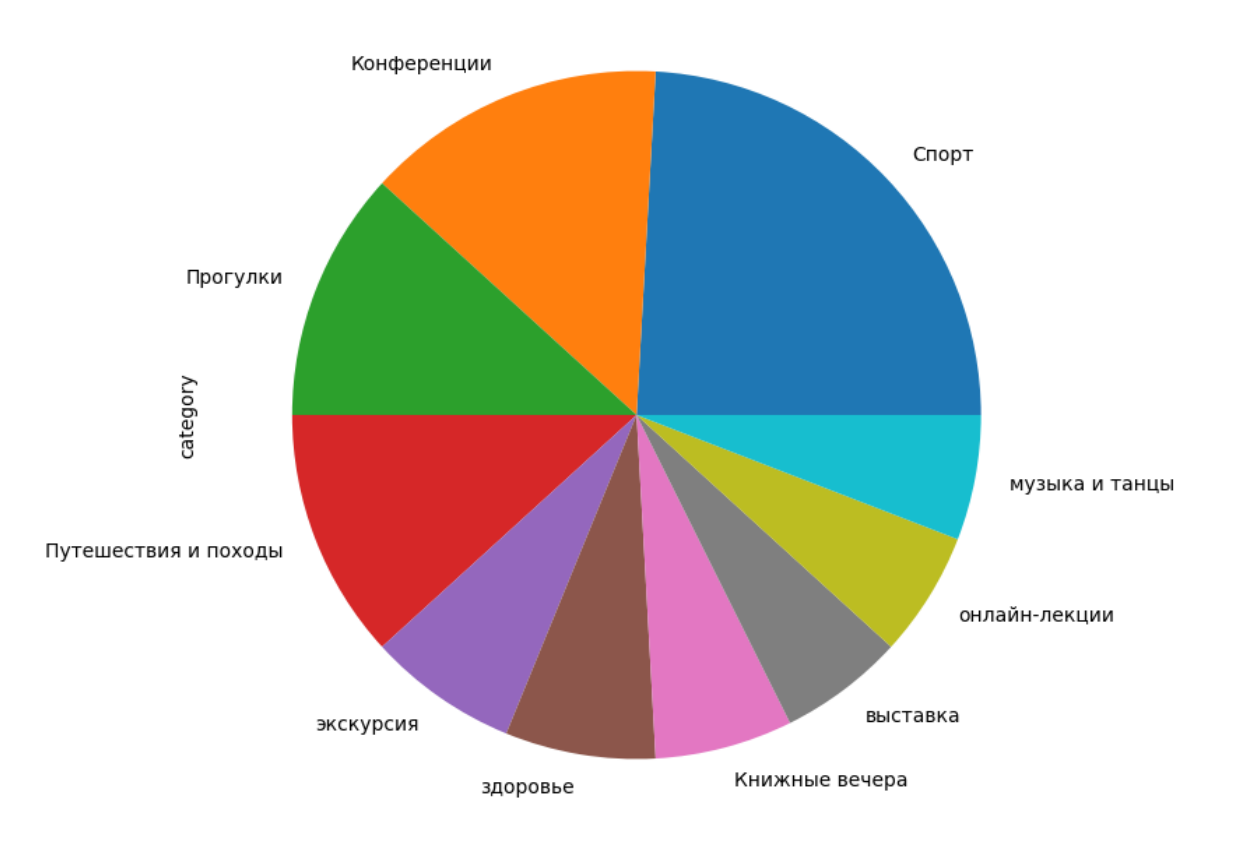

Рисунок 1 – Распределение данных

На рисунке 2 мы видим гистограмму количества токенов.

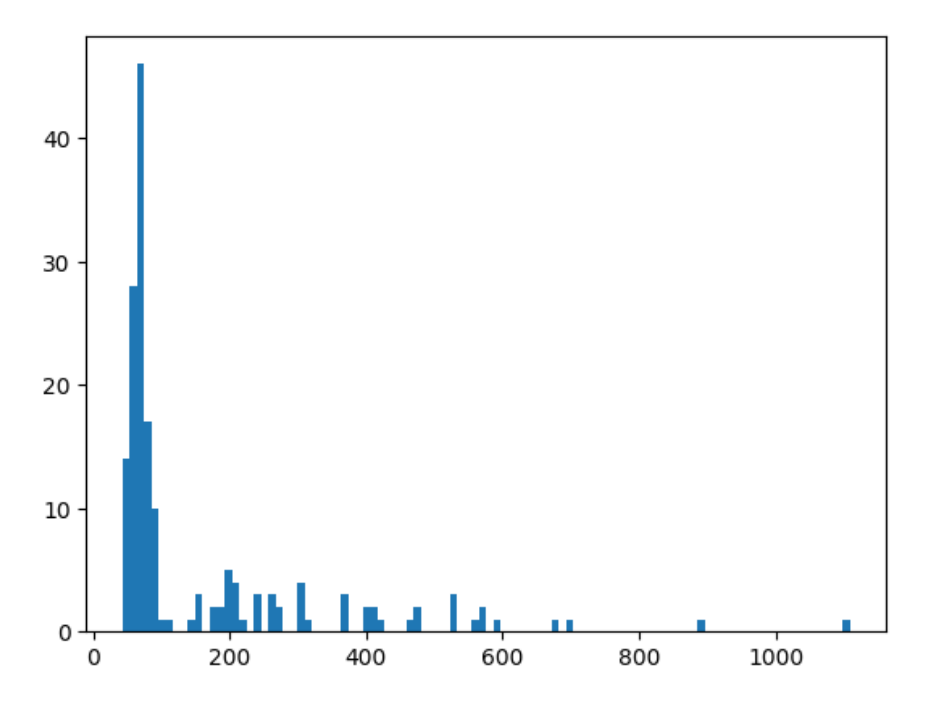

Рисунок 2 – Гистограмма количества токенов

Видно, что количество токенов в описании больше 512, поэтому простой BERT подходит. **Пример данных**

" *Category* ": "экскурсия".

" *Title*": "Хатынь — память о трагедии белорусского народа".

"*Tags*": ["Мемориальный комплекс", "Хатынь", "Народная память", "История", "Вторая мировая война", "Трагедия", "Деревня Хатынь", "Памятник", "Минск", "Экскурсия"].

"*Description*": "Мемориальный комплекс «Хатынь» — символ народной памяти, который оставляет неизгладимые впечатления после его посещения. Во времена Второй Мировой войны на месте комплекса находилась деревня, которая была сожжена карательным отрядом. У вас есть возможность проникнуться историей этой трагедии и прочувствовать атмосферу этого места. Что вас ждет. Всего в часе езды от Минска находится Мемориальный комплекс «Хатынь». Это очень атмосферное место, которое пробирает каждого до мурашек. Вы прогуляетесь по комплексу и узнаете все о трагедии в деревне Хатынь во времена Второй мировой войны."

#### **2.2 Модель машинного обучения**

В качестве модели была выбранна *ai-forever/sbert\_large\_nlu\_ru*, потому что она подходит для русских текстов, а модели *nlu* универсальны, то есть их можно использовать для вопрос-ответа, распознавание именованых сущностей, классификации и т.д.

*sbert\_ big\_nlu\_ru* использует токенизатор *WordPiece*.

Модель имеет 25 слоев, а размер скрытого вектора составляет 1024.

Как получить векторы? Отправляются токены и маска в модель машинного обучения и на основе этих данных получается векторный вывод каждого токена. Берем среднее значение этих векторов и получаем вектор результата. Берется вектор со второго слоя с конца.

#### **2.3 Тесты**

В тестах использовались такие гиперпараметры: last k visited=5, degree =1, numerator 1 =1, f=sp.sqrt(x), numerator  $2 = 1$ , low median coefficient=0.54, up median coefficient=2, temperature=1.5, step =  $0.5$ , start pun =  $2$ 

#### **Тест 1**

На рисунке 3 видно среднее расстояние всех пар внутри одной категории.

{'экскурсия': 10.085825194150974, 'выставка': 12.200215339660645, ' онлайн-лекции ': 11.90176233811812, 'музыка и танцы': 8.241543943231756, 'здоровье': 9.599783316636698, 'Спорт': 11.580565403285895, 'Прогулки': 9.83783126331511, 'Путешествия и походы': 10.129733528409686, 'Конференции': 9.49585024992625, 'Книжные вечера': 9.069363088318795}

Рисунок 3 – Средние расстояния

На рисунке 4 мы видим среднее расстояние всех пар в разных категориях.

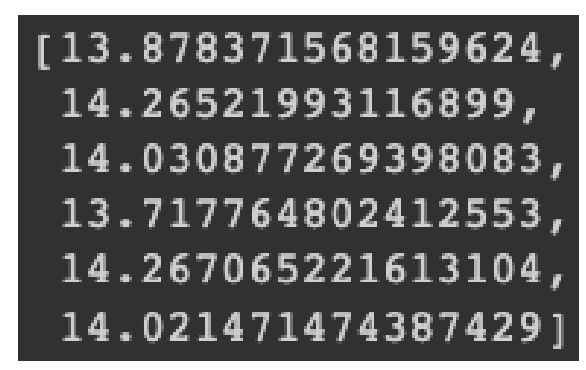

Рисунок 4 – Средние расстояния

Видно, что, расстояния внутри одной категории меньше, чем расстояния внутри разных категорий. Можно сделать вывод, что *Bert* успешно справился с этой задачей.

#### **Тест 2**

На рисунке 5 мы видим рекомендации теста 2.

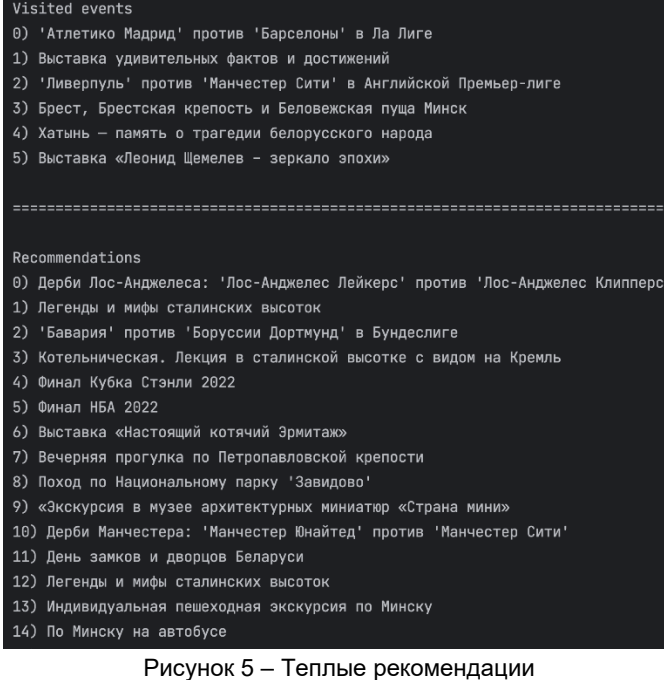

460

Можно сделать вывод, что рекомендации хорошие. Человек посещал спортивные мероприятия, выставки, экскурсии и рекомендуемые мероприятия в этих жанрах.

**Тест 3**

Сложный тест означает рекомендацию в одной категории. Это означает, что, если человек посетил футбольный матч по дерби, можно предположить, что ему нравится футбол среди всех видов спорта или дерби в любом виде спорта. Рассмотрим спорт.

*Category* = "Спорт".

*Title* = "Дерби Манчестера: 'Манчестер Юнайтед' против 'Манчестер Сити'".

*Description* = "Эмоциональное противостояние двух манчестерских команд, 'Манчестер Юнайтед' и 'Манчестер Сити', в одном из самых горячих дерби в Английской Премьер-лиге.".

*Tags* = "дерби, Манчестер, Манчестер Юнайтед, Манчестер Сити".

На рисунке 6 видны сложные рекомендации, основанные на этой категории.

1) Дерби Нью-Йорка: 'Нью-Йорк Рейнджерс' против 'Нью-Йорк Айлендерс'

2) Матч 'Голден Стэйт Уорриорз' против 'Лос-Анджелес Лейкерс'

3) Дерби Лос-Анджелеса: 'Лос-Анджелес Лейкерс' против 'Лос-Анджелес Клипперс'

4) 'Бавария' против 'Боруссии Дортмунд' в Бундеслиге

5) 'Пари Сен-Жермен' против 'Марселя' в Лиге 1

- 6) Матч 'Чикаго Блэкхокс' против 'Детройт Ред Уингс'
- 7) Классико: 'Барселона' против 'Реал Мадрид'
- 8) Финал Кубка Стэнли 2022
- 9) Сборная Бразилии против Сборной Аргентины

Рисунок 6 – Сложная рекомендация

Как видно, результаты очень хорошие. Алгоритм выдал только футбольные рекомендации по футбольным предпочтениям и дерби.

#### **ВЫВОД ПО НАУЧНОЙ РАБОТЕ**

В результате научной работы был разработан уникальный алгоритм рекомендаций, построенный на *content-based filtering technique*, который эффективно и умно решет задачу рекомендаций пользователю мероприятий, основанных на их предпочтениях. Были определены гиперпараметры алгоритма и показано, как их использовать. Были проведены тесты, и они показали положительный результат. Все поставленные цели были выполнены.

UDC 004.896

# **ALGORITHM FOR RECOMMENDATIONS OF EVENTS**

*Yermalovich D.S.* <sup>1</sup>

*Belarusian State University of Informatics and Radioelectronics*<sup>1</sup> *, Minsk, Republic of Belarus* 

## *Bobrova N.L. – Associate Professor at the Department of Infotmatics*

**Annotation.** This scientific work presents a unique recommendation algorithm that effectively and intelligently solves the problem of recommending activities to the user based on their preferences. The recommendation algorithm is built on a content-based filtering technique.

**Keywords.** Machine learning, mathematics, data analysis, natural language processing.

УДК 004.922

# **ИСПОЛЬЗОВАНИЕ 3D РЕПРОЕКЦИИ ДЛЯ ОПТИМИЗАЦИИ ГЕНЕРАЦИИ НОВЫХ КАДРОВ**

*Романовский М.Д. <sup>1</sup> , студент гр.353501, Могилевец Д.Э. <sup>2</sup> , студент гр.353505*

*Белорусский государственный университет информатики и радиоэлектроники*<sup>1</sup> *г. Минск, Республика Беларусь*

*Примичева З.Н. – канд. физ.-мат. наук*

**Аннотация.** В данной работе рассматривается алгоритм генерации промежуточных кадров в пространстве при изменении положения камеры, требующий меньшее количество вычислительных операций по сравнению с полным рендером сцены с нуля. Предложенный алгоритм основан на использовании информации, содержащейся в карте глубины сцены после рендера, а также на возможности восстановления с помощью этой информации перспективной координаты.

**Ключевые слова.** Рендер изображений, промежуточные кадры, матрицы преобразований

#### **Введение**

Рендеринг 3D изображений ─ процесс создания кадров (изображений) на основе трехмерных объектов. Данная технология применяется в различных приложениях компьютерной графики, виртуальной и дополненной реальности, а также в компьютерных играх. Все объекты при 3Dрендеринге разбиты на небольшие треугольники, вершины которых имеют три координаты. Эти треугольники сначала переносятся из пространства относительно объекта в пространство относительно камеры, затем проецируются на двухмерную поверхность, а потом закрашиваются в соответствии с различными параметрами такими, как текстура объекта или освещение.

В основном сцены содержат большое количество различных объектов, и, следовательно, треугольников, на которые они разбиты. 3D-рендеринг является крайне требовательной с вычислительной точки зрения операцией. Если пользователь меняет угол или положение камеры, то требуется время для того, чтобы создать новый кадр, в котором это изменение заметно. Наиболее ощутимой эта проблема становится в технологиях виртуальной и дополненной реальности, при использовании которых пользователь часто сдвигает голову, хотя такие сдвиги и не значительны, чтобы создавать новые кадры достаточно быстро. Исследования показывают, что в случае снижения частоты кадров ниже 60 в секунду, пользователь испытывают дезориентацию и головокачание [1].

#### **Генерация новых кадров с использованием 3D репроекции**

Вместо того, чтобы создавать новый кадр с нуля, можно использовать предыдущие кадры для создания промежуточных кадров с новой позицией камеры, повторив преобразования в обратном порядке. Такой кадр не будет полностью совпадать с настоящим (созданным с нуля) кадром, однако он будет предоставлять достаточно похожую иллюзию для того, чтобы пользователю казалось, что камера движется максимально плавно и без задержек. Так как отсутствует необходимость заново вычислять цвет точек и сами преобразования достаточно просты, создание такого кадра происходит значительно быстрее, чем рендеринг сцены с нуля. Предлагаемый алгоритм выглядит следующим образом:

- 1. Отрендерить кадр классическим способом, дополнительно получая при этом карту глубин.
- 2. Представить каждый пиксель как точку в пространстве относительно исходного положения камеры, используя для этого координаты пикселя на изображении и значение глубины.
- 3. Преобразовать точки из пространства изначальной камеры в пространство новой камеры.
- 4. Спроецировать эти точки на плоскость, создавая тем самым новый кадр.

Рассмотрим, как происходит преобразование координат вершин треугольника относительно объекта в координаты, которые будут использоваться при проецировании на плоскость:

- 1. К трем координатам вершин треугольника относительно объекта вводится четвертая, которая равна единице и будет использована для создания эффекта перспективы.
- 2. Отображение из пространства 3D объекта в пространство мира производится посредством умножения на матрицу преобразования 4x4 (при этом четвертая компонента вектора координат равна 1).
- 3. Поскольку простое проецирование треугольника на плоскость создает ортогональное изображение, в большинстве приложений требуется перспективное. Для этого производится проективное преобразование, изменяющее координаты объекта в зависимости от его удалённости от камеры путём умножения на матрицу преобразования перспективы (при этом четвёртая координата изменяется аналогично).

4. Совершается деление первых трёх координат всех векторов на четвёртую координату. Первые две полученные координаты используются как координаты пикселя на экране, а третья заносится в карту глубины для определения перекрытия рассматриваемых объектов другими объектами, находящимися близи от них.

После выполнения описанных выше операций создаётся двумерное изображение, а также двумерная карта глубины, хранящая информацию о расстоянии до каждой из точек, полученных в результате преобразований, которое можно считать длиной отрезка расстояния от камеры до точки в пространстве камеры и видеть на рисунке 1.

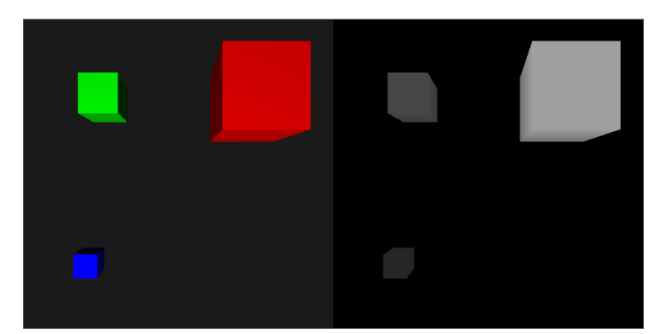

Рисунок 1 – Пример изображения (слева) и карты глубин (справа)

Поскольку такой алгоритм достаточно прост и будет выполняться ровно столько раз, сколько пикселей есть в кадре, он имеет более высокую производительность, чем традиционный подход, в котором каждый пиксель на финальном кадре зачастую обрабатывается несколько раз, и является значительно менее затратным с вычислительной точки зрения методом.

Для реализации предлагаемого алгоритма необходимо более подробно рассмотреть используемые в нём преобразования. Во-первых, матрица перспективного преобразования может быть записана [2] в следующем виде:

$$
P = \left(\frac{n}{r}\ 0\ 0\ 0\ 0\ \frac{n}{t}\ 0\ 0\ 0\ 0\ -\frac{f+n}{f-n}\ -\frac{2fn}{f-n}\ 0\ 0\ -1\ 0\ \right),
$$

в котором  $n$  координата по оси  $z$  ближайшей плоскости, ограничивающей область видимости,  $f$  дальней,  $t-6$ лижней границы плоскости, ограничивающей область видимости сверху,  $r-$  справа. Будем полагать, что область видимости симметрична, то есть левая и правая, верхняя и нижняя границы равноудалены от центра, как показано на рисунке 2.

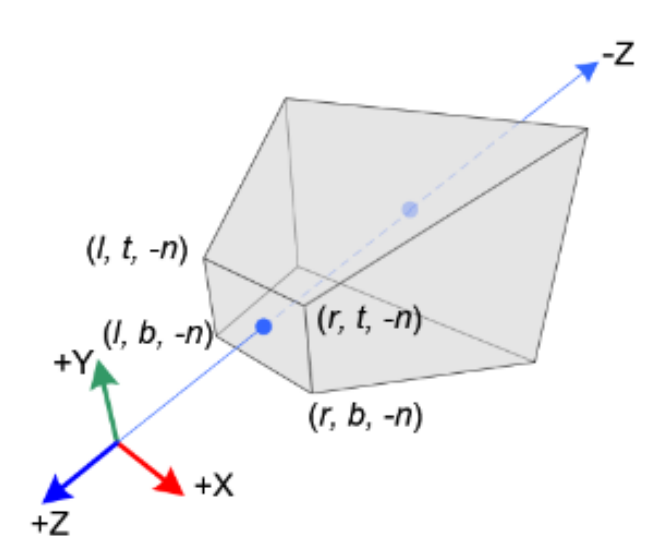

Рисунок 2 – Область видимости (стоит считать  $l = r, t = b$ )

До перспективного преобразования четвёртая координата каждой точки остаётся равной 1, то есть координаты произвольной точки имеют вид:

 $(x y z 1)$ .

Тогда после перспективного преобразования вектор координат точки будет иметь вид

$$
(P_{11}x P_{22}y P_{33}z + P_{34} P_{43}z),
$$

где  $P_{ij}$  – элемент матрицы  $P$ , стоящий в  $i$  -ой строке и в  $j$ -ом столбце.

Отсюда конечные координаты точки, как  $x', y', z'$ , получаются из координат точки после перспективного преобразования путём деления первых трёх компонент на четвёртую, то есть:

$$
x' = \frac{P_{11}x}{P_{43}z},
$$

$$
y' = \frac{P_{22}y}{P_{43}z},
$$

 $z^{'} = \frac{P_{33}z + P_{34}}{P_{43}z}.$ 

Заметим, что координаты  $x^{'}, y^{'}$  используются как координаты пикселя на экране, а значение  $z^{'}$ сохраняется в карту глубины.

Выразим значение  $z$  через значение  $z$ :

$$
P_{43}zz = P_{33}z + P_{34},
$$
  
\n
$$
z = \frac{P_{34}}{P_{43}z' - P_{33}}.
$$
\n(1)

Значения  $x$  и  $v$  могут быть выражены через значения  $x'$  и  $v'$  как:

$$
x = \frac{P_{43}z}{P_{11}}x',
$$
  

$$
y = \frac{P_{43}z}{P_{22}}y',
$$

значение z совпадает с вычисленным по формуле (1). НЕ ВИДНО ФОРМУЛЫ Поэтому прообраз точки

 $(x'y'z')$ 

до применения проективного преобразования Р может быть записан в виде:

$$
\left(\frac{P_{43}z}{P_{11}}x'\frac{P_{43}z}{P_{22}}y'\frac{P_{34}}{P_{43}z'-P_{33}}1\right).
$$

Таким образом, каждой точке на экране можно сопоставить её прообраз при помощи представленного преобразования:

$$
(x^{'}y^{'}z^{'} ) \rightarrow \left(\frac{p_{43}z}{p_{11}}x^{'}\frac{p_{43}z}{p_{22}}y^{'}\frac{p_{34}}{p_{43}z^{'}-p_{33}}1\right).
$$

Обозначим данное преобразование как  $F(v)$ , где  $v$  вектор координат исходной точки. Заметим, что  $v$  вектор из трёх компонент, а  $F(v)$  вектор из четырёх компонент, при этом четвёртая компонента равна 1.

Полагая матрицу преобразования камеры за  $C$ , а обратную к ней за  $C^{-1}$ , получим, что координаты прообраза  $v$  до преобразования матрицей камеры могут быть записаны в виде:

$$
C^{-1} * F(v).
$$

Введем новую матрицу камеры как  $c'$ . Тогда окончательное преобразование старых координат  $v$ вершины на экране в новые  $v^{'}$  примет вид:

$$
\nu^{'} = P * C^{'} * C^{-1} * F(\nu).
$$

#### Реализация описанного алгоритма

Для демонстрации предлагаемого подхода на практике было разработано приложение на языке C++, использующее OpenGL. Во-первых, сцена рендерится стандартными способами в две текстуры:

одна текстура для хранения данных цвета каждого пикселя, вторая ─ для хранения глубины. Во-вторых, для создания промежуточных кадров программа выполняет отрисовку стольких точек, сколько пикселей имеется на исходном изображение. Для каждой точки происходит определение её позиции, используя вершинный шейдер, выполняющий описанные выше вычисления. Вершинный шейдер принимает на вход текстуры цвета и глубины, матрицу перспектив, матрицу камеры в изначальном кадре и новую матрицу камеры. Такой подход позволяет максимально эффективно использовать GPU, минимизируя медленную коммуникацию с процессором [3]. Окно приложения представлено на рисунке 3:

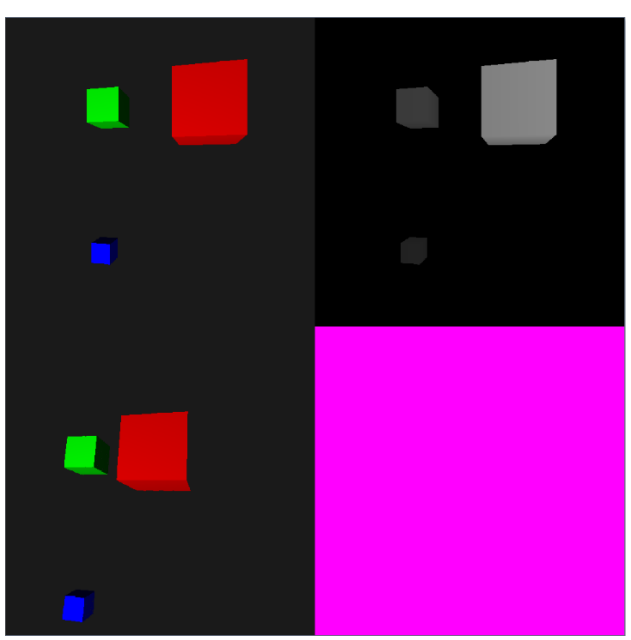

Рисунок 3 – Окно демонстрационного приложения

Демонстрационное приложение предоставляет возможность перемещения и поворота камеры с помощью клавиатуры. Окно приложения разделено на 3 части. Верхние две отображают текстуры, созданные стандартным способом, цвет слева и глубина справа. Снизу же отображён кадр, созданный репроекцией. Для лучшей демонстрации эффекта скорость генерации кадров обычным способом искусственно замедлена. На рисунке 2 в верхней половине показан кадр и соответствующая карта глубин, созданные классическим способом с нуля, а ниже слева представлен кадр, созданный описанным в работе алгоритмом, с камерой в новой позиции.

#### **Заключение**

Предложенный алгоритм описывает эффективный способ генерации дополнительных кадров для приложений, использующих *3D* графику. Кроме того, благодаря невысокой сложности операций, уменьшению задержек и повышению качества пользования данными технологиями, данный подход может быть реализован на конечных устройствах, например, на гарнитурах виртуальной реальности, и клиентами для облачного гейминга. Отметим, что существуют направления для улучшения данного метода, например, использование информаций о передвижениях объектов для улучшения плавности анимаций и рассмотрение реализации алгоритма на ПЛИС для достижения минимальных задержек.

#### *Список использованных источников:*

- *1. The Importance of Frame Rates [Электронный ресурс]. – Режим доступа: https://help.irisvr.com/hc/enus/articles/215884547-The-Importance-of-Frame-Rates/. – Дата доступа: 26.04.2024.*
- *2. OpenGL Projection Matrix [Электронный ресурс]. – Режим доступа: https://www.songho.ca/opengl/gl\_projectionmatrix.html. – Дата доступа: 26.04.2024.*
- *3. Framebuffers – Advanced OpenGL [Электронный ресурс]. – Режим доступа: https://learnopengl.com/Advanced-OpenGL/Framebuffers. – Дата доступа: 26.04.2024.*

UDC 004.922

# **OPTIMIZING GENERATION OF NEW FRAMES BY USING 3D REPROJECTION**

*Ramanouski M.D.* <sup>1</sup> *, Mahiliavets D.E.* <sup>2</sup>

*Belarusian State University of Informatics and Radioelectronics<sup>1</sup> , Minsk, Republic of Belarus*

*Primicheva Z.N. – PhD in Physics and Mathematics*

**Annotation.** This paper presents an algorithm for generating intermediate frames when camera changes position, while requiring less computational power compared to a full rendering of a scene from scratch. The proposed algorithm is based on the use of information contained in the depth map, as well as possibility to recover perspective coordinates based on available information.

**Keywords.** 3D Rendering, intermediate frames, transformation matrix.

## УДК 004

# **МОБИЛЬНЫЕ ТЕХНОЛОГИИ ПРИМЕНЯЕМЫЕ В БИЗНЕСЕ**

*Целищев А.В. <sup>1</sup> , студент гр.053503*

*Белорусский государственный университет информатики и радиоэлектроники*<sup>1</sup> *г. Минск, Республика Беларусь*

*Марков А.Н. – старший преподаватель кафедры информатики* 

**Аннотация.** В данной работе будет проведен анализ различных бизнес задач, которые решают мобильные приложения, будут приведены примеры приложений и будет подведен итог об использовании мобильных приложений в бизнесе.

**Ключевые слова.** Бизнес, IT, бизнес-задачи, бизнес-процессы, мобильные устройства, мобильные приложения, мобильные технологии.

**Введение.** По данным аналитической компании App Annie, за время пандемии использование мобильных приложений выросло на 40% и достигло исторического максимума. Мобильные приложения стали одним из самых эффективных каналов коммуникации бизнеса со своими пользователями.

В первую очередь с потребностью в мобильных приложениях, как канале коммуникации с целевой аудиторией, столкнулись такие сегменты, как ритейл, FMCG и другие компании, которым важно мобильное приложение не только, как канал продаж, но и систематизации и продвижения своих программ лояльности. Запуск мобильного приложения открывает новые возможности для бизнеса, становясь одним из основных источников дохода. Так, онлайн-школы, которые раньше взаимодействовали с пользователями через сайт, начинают распространять дополнительный учебный контент по подписке в приложении.

**Основная часть.** Какие задачи можно решить с помощью мобильных приложений? **1. Дополнительный инструмент продаж**, но только если у вас есть постоянные клиенты. То есть, если вас, в основном, находят через поисковики, делают одноразовую покупку и на этом все, то зачем таким покупателям устанавливать ваше приложение? А вот если они приходят к вам регулярно и совершают покупки, то для них имеет смысл разработать приложение с программой лояльности. Примером такой ситуации является Starbucks Rewards.

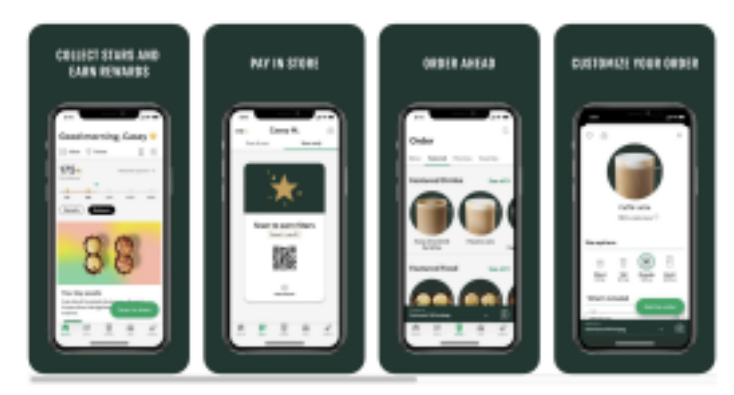

Рисунок 1 - Интерфейс Starbucks Rewards

В этом приложении клиенты могут регистрироваться, накапливать баллы за каждую покупку и обменивать их на бесплатные напитки или продукцию. Кроме того, в приложении доступна информация о новых продуктах, акциях и событиях, специальные предложения для участников программы лояльности.

**2. Дополнительный инструмент для обслуживания постоянных клиентов**. Например, банковское приложение, или приложение с расписанием тренировок и подсчетом калорий для фитнесцентра и т.п. Конкретным примером для такой ситуации является мобильное приложение MyFitnessPal.

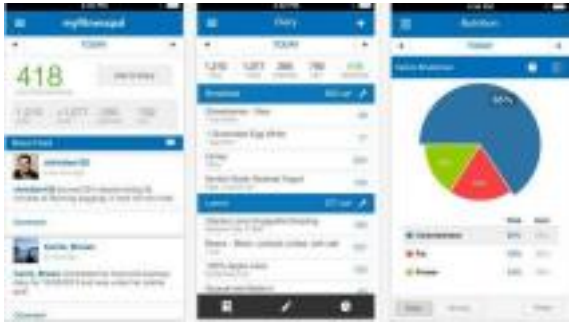

Рисунок 2 - Интерфейс MyFitnessPal

Пользователи могут вести дневник своего питания, отслеживать количество потребляемых калорий, белков, жиров и углеводов, а также регистрировать свои тренировки и активность. **3. Автоматизация процессов внутри компании**.

Ситуация. Компания Monopoly тратит много ресурсов на весь логистический процесс. Она вручную подбирает перевозчика, отсутствует система отслеживания грузов и сроков перевозки, не ведётся отчётность. Компания теряет много времени на формирование и ручное распределение заказов на перевозку, расчет заработной платы водителям и контроль маршрутов. Нет возможности прогнозировать и планировать предварительную потребность в перевозке. В результате количество перевозок сокращается, процессы производства начинают замедляться.

Решение. Разработали мобильное приложение - "Monopoly.Online". Они автоматизировали процесс логистики от поступления заявки до подписания закрывающих документов, разработали сервис подбора перевозчиков с перечнем требований к перевозкам и отчетностью. Создали дополнительный функционал планирования рейсов и распределения ресурсов. Теперь водитель может видеть перечень запланированных и выполненных рейсов. Система автоматически выстраивает маршрут доставки груза и отслеживает местонахождение груза.

Преимущества. Компания снизила расходы на перевозки , сократила количество персонала .Переход к электронному документообороту позволил ускорить бизнес-процессы и увеличить скорость перевозки. В будущем приложение только расширяется и постепенно становится Super App - " Monopoly.Service".

**4. Решение узконаправленной задачи**. Например, для планирования рабочего дня, для редактирования фото или видеоконтента, для работы с рекламным кабинетом, для общения в социальных сетях, для трекинга рабочего времени сотрудников и отслеживания выполнения ими задач и т.п .Одним из примеров узконаправленного специализированного приложения может быть Trello.

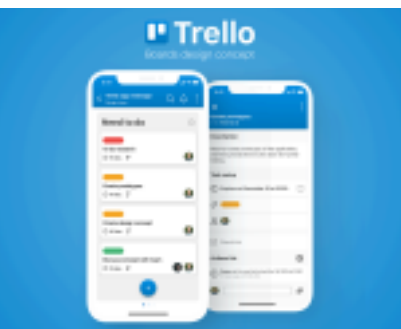

Рисунок 4 - Интерфейс Trello

Trello представляет собой веб-платформу и мобильное приложение, которые предназначены для организации рабочих проектов и задач с использованием системы карточек и досок. Пользователи могут создавать карточки для каждой задачи или идеи, а затем перемещать их между различными списками или досками для отслеживания статуса выполнения. Trello особенно полезен для командной работы, планирования проектов и управления задачами внутри команды или в рамках персональных проектов.

**Super Application**. Сейчас наблюдается перенасыщение пользователей мобильными приложениями, поэтому крупные игроки, как Яндекс, начинают двигаться в сторону так называемых «Super application». Super Application – общее приложение, внутри которого могут быть агрегированы разные внешние приложения – чаты, CRM-системы, базы данных, средства общения и передачи документов и пр.
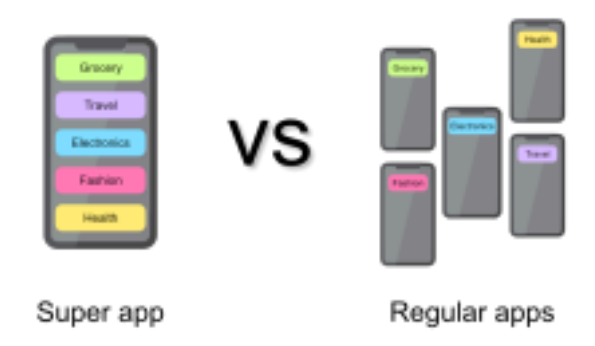

Рисунок 5 - Разница Super app и regular app

Мы видим это на примере Яндекс Go, который вырос из приложения для вызова такси в «Super application», с помощью которого можно не только такси вызвать, но и заказать готовую еду из кафе или ресторана, продукты из магазина, доставку посылок, аренду машины и пр. Это небольшие сами по себе приложения, собранные, как конструктор, в один большой сервис. Изменения в приложении вызваны растущей конкуренцией за внимание пользователей смартфонов, по словам генерального директора бизнес-группы, электронной торговли и логистических сервисов в Яндекс, Даниила Шулейко. Он еще в 2019 году допускал, что сервисы будут объединены в одно приложение. Некоторые из них используются редко, что порождает постоянные удаления и установки приложений. Супер-апп позволяет избегать подобных сценариев. По мнению Шулейко, трансформация приложения позволяет пользователям экономить время на выполнение повседневных задач. Кратко про преимущества которые дает Super Application:

- Стоимость на привлечение пользователей ниже, так как упор делается на одно приложение.
- Запускать и тестировать новые продукты быстрее и дешевле.
- Экономия на росте за счет открытой инфраструктуры и продуктов сторонних разработчиков.
- Удержание аудитории в экосистеме за счет разнообразных предложений, общей программы лояльности.

**Заключение.** Подводя итоги, если бизнес носит форму микропредприятия и комфортно себя чувствует и без наличия мобильного приложение, и вы не планируете расширять свой бизнес, то вряд ли разработка мобильного приложения принесет пользу. Другое дело, если в планах заложен рост и расширение бизнес-активности компании, автоматизация бизнес-процессов, открытие новых точек и выход на большую аудиторию. В таких случаях приложение просто необходимо. Приложение позволит собрать огромную базу данных клиентских предпочтений,

усовершенствовать продукт и сервис, а также кардинально изменить бизнес-модель, выведя финансовые показатели на новый уровень.

Мобильное приложение – это логическое продолжение цифрового развития бизнеса и подходит оно далеко не всем. Так что на этапе до разработки имеет смысл провести анализ и понять, подойдет ли вам и вашему бизнесу этот инструмент коммуникации с клиентом.

#### *Список использованных источников:*

- *1. App anie/https://go.appannie.com/report-app-economy-forecast*
- *2. Mobile Apps/ https://salespal.com/ru/blog/useful-business-mobile-apps*
- *3. Yandex/https://vc.ru/services/152319-super-app-yandeks-go-uspeh-ili-proval*

UDC 004.922

# **MOBILE TECHNOLOGIES USED IN BUSINESS**

*Tselishchev A.V.,*

*Belarusian State University of Informatics and Radioelectronics<sup>1</sup> , Minsk, Republic of Belarus*

*Markov A.N. - senior lecturer of the department Informatics*

**Annotation.** This paper presents an algorithm for generating intermediate frames when camera changes position, while requiring less computational power compared to a full rendering of a scene from scratch. The proposed algorithm is based on the use of information contained in the depth map, as well as possibility to recover perspective coordinates based on available information.

**Keywords.** 3D Rendering, intermediate frames, transformation matrix

# **ИССЛЕДОВАНИЕ И РАЗРАБОТКА БОТОВ В TELEGRAM С ИСПОЛЬЗОВАНИЕМ ЯЗЫКА ПРОГРАММИРОВАНИЯ C#**

## *Тимошевич К. С., Котова К. А.*

*Белорусский государственный университет информатики и радиоэлектроники г. Минск, Республика Беларусь* 

*Гламаздин И. И. – старший преподаватель каф. информатики*

В данной работе исследуется процесс разработки ботов для мессенджера Telegram с использованием языка программирования C#. Рассмотрены основные принципы работы ботов, включая их взаимодействие с пользователем, и возможности API Telegram. Приведена пошаговая схема разработки.

Боты – это компактные приложения, которые функционируют внутри приложения Telegram. Пользователи взаимодействуют с ботами через гибкие интерфейсы, способные обеспечить выполнение самых разнообразных задач и услуг: создание инструментов для определенных целей, интеграция с другими сервисами, прием платежей, поддержка игр внутри мессенджера и даже замена полноценных веб-сайтов.

Существует несколько разновидностей ботов:

- Чат-боты: генерируют простейшие диалоги на определенную тему, которую задает пользователь.
- Боты-информаторы: основная задача таких ботов заключается в донесении до пользователя информации об определенных событиях.
- Игровые боты: эти роботы позволяют играть во всевозможные игры.
- Боты-ассистенты: являются дополнениями к веб-версиям онлайн-сервисов.
- Боты для оплаты: принимают платежи пользователей и автоматически исключают их из платных чатов или каналов, если оплаты не было.
- Боты для напоминаний: уведомят о приближающихся событиях.
- Боты-каталоги: помогают подобрать книгу, музыку или сериал.

Использование языка программирования C# для разработки ботов в Telegram предоставляет несколько преимуществ. Во-первых, C# является высокоуровневым объектно-ориентированным языком программирования, что упрощает разработку и поддержку кода. Во-вторых, C# позволяет использовать различные фреймворки и библиотеки, в числе которых есть библиотеки для написания ботов в Telegram, такие как Telegram.Bot и TLSharp, а также С# имеет отличную поддержку асинхронного программирования, что может быть полезно для обработки входящих сообщений.

Телеграм использует собственный протокол шифрования MTProto. MTProto API (он же Telegram API) – это API, через который ваше приложение Телеграм связывается с сервером. Telegram API полностью открыт, так что любой разработчик может написать свой клиент мессенджера.

Telegram API обеспечивает доступ к множеству функций, которые позволяют взаимодействовать с пользователями, обрабатывать сообщения и медиафайлы, а также управлять настройками и возможностями ботов. С помощью API разработчики могут создавать и настраивать ботов, добавлять им функционал и интегрировать с другими сервисами.

Например, для создания пользовательской клавиатуры используются объекты ReplyKeyboardMarkup с возможностью конструирования однострочной и многострочной быстрой клавиатуры, замещающей стандартную, а также объекты InlineKeyboardMarkup для создания клавиатуры отправки обратного вызова, обрабатываемого ботом.

Рассмотрим пошаговую разработку простейшего бота на C#, представленную на рисунке 1.

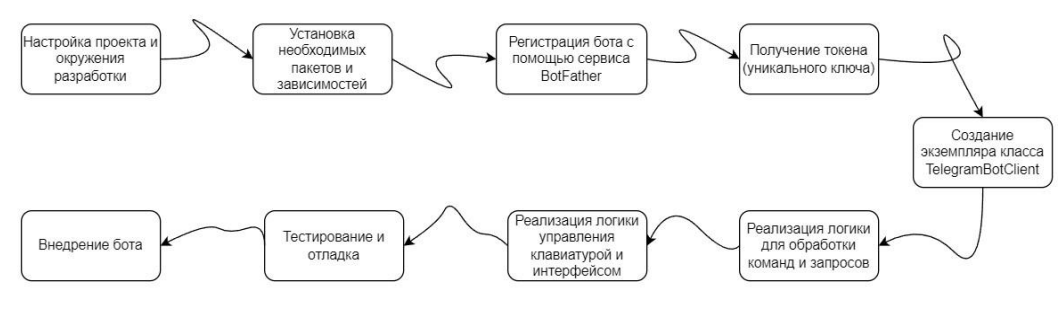

Рисунок 1 – Схема создания Telegram-бота

Следуя этой схеме создания, был разработан Telegram-бот для теста «Твоя роль в IT-сфере», представленный на рисунке 2.

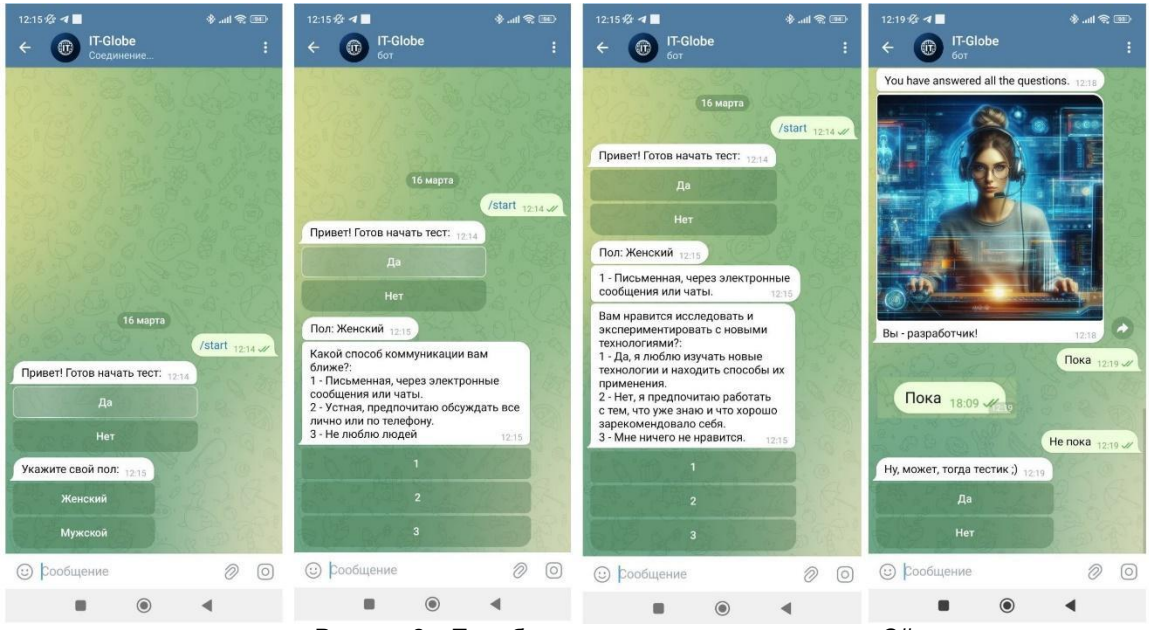

Рисунок 2 – Тест-бот на языке программирования C#

Создание любого бота в Telegram начинается с получения секретного токена у официального бота Telegram BotFather (рисунок 3)

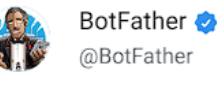

Рисунок 3 – Официальный бот Telegram для получения токенов

В процессе разработки были использованы наиболее популярные функции Telegram API и библиотеки Telegram.Bot. Так, для создания удобной пользовательской клавиатуры для ответов был использован объект класса InlineKeyboardMarkup. Взаимодействие с пользователем осуществлялось посредством разнообразных методов. Для отправки стандартных текстовых сообщений был использован SendTextMessageAsync(), чтобы придать боту интерактивности и динамичности при общении с пользователем были применены методы EditMessageTextAsync() для изменения сообщений в результате какого-либо причастного к нему взаимодействия, а также SendStickerAsync() для возможности ответа стикером.

Когда настал момент подведения итогов прохождения теста, был использован метод SendPhotoAsync(), который предназначен для отправления фотографий в чат с пользователем. С помощью этого метода вывод результата стал визуально привлекательнее.

Именно благодаря своей простоте в написании боты хорошо зарекомендовали себя во всех отраслях, где есть большой поток людей с одинаковыми запросами, которые нужно обрабатывать быстро.

В контексте сферы IT были выявлены преимущества использования языка C# для создания ботов. Этот язык программирования предоставляет разработчикам широкий спектр инструментов и возможностей, что делает процесс создания ботов более эффективным и удобным.

Благодаря своей простоте и гибкости, язык C# позволяет быстро и легко разрабатывать Telegram-ботов, обладающих разнообразным функционалом. Это включает в себя возможность обработки сообщений, отправки уведомлений, взаимодействия с внешними сервисами и многие другие задачи, что делает его идеальным выбором для создания ботов различного назначения.

#### *Список использованных источников:*

*1. Bots: An introduction for developers [Электронный ресурс} – Режим доступа: [https://core.telegram.org/bots.](https://core.telegram.org/bots) Дата доступа: 03.03.2024*

*2. Блог ЯПрактикума [Электронный ресурс} – Режим доступа: [https://practicum.yandex.ru/blog/telegram-boty-kak](https://practicum.yandex.ru/blog/telegram-boty-kak-rabotayut-i-kak-nastroit/)[rabotayut-i-kak-nastroit/](https://practicum.yandex.ru/blog/telegram-boty-kak-rabotayut-i-kak-nastroit/) . Дата доступа: 03.03.2024*

*3. Редакция сайта GeekBrains [Электронный ресурс} – Режим доступа:<https://gb.ru/blog/chto-takoe-telegram/> . Дата доступа: 03.03.2024*

*4. Книга ботов Telegram [Электронный ресурс} – Режим доступа[: https://telegrambots.github.io/book/2/reply-markup.html](https://telegrambots.github.io/book/2/reply-markup.html) . Дата доступа: 03.03.2024*

*5. Документация Telegram: Боты [Электронный ресурс} – Режим доступа:<https://tlgrm.ru/docs/bots> . Дата доступа: 05.03.2024*.

УДК [338.5+347.214.2]:519.2

# **ПРОГНОЗИРОВАНИЕ ЦЕН НА НЕДВИЖИМОСТЬ С ПОМОЩЬЮ МНОЖЕСТВЕННОЙ ЛИНЕЙНОЙ РЕГРЕССИИ**

*Суровцев А.И. <sup>1</sup> , студент гр.353505, Хорошко К.Н. <sup>2</sup> , студент гр.353505*

*Белорусский государственный университет информатики и радиоэлектроники*<sup>1</sup> *г. Минск, Республика Беларусь*

*Примичева З.Н. - канд. физ.-мат. наук*

**Аннотация**. В данной работе рассмотрены основные этапы написания программы для прогнозирования цен на недвижимость методом множественной линейной регрессии, анализ работы модели, применимость в реальной жизни.

**Ключевые слова.** Множественная линейная регрессия, регрессионная модель, прогнозирование, ошибка прогноза.

#### **Введение**

В современном мире прогнозирование стоимости недвижимости имеет важное значение как для частных лиц, так и для государственных органов, поскольку позволяет снизить финансовые риски, связанные с покупкой или продажей недвижимости, предоставляет информацию о возможных перспективах на рынке при разработке стратегий в жилищном строительстве.

Экономико-математическое моделирование используется для анализа и прогнозирования динамики цен на жилье, а также для выявления факторов, влияющих на эту динамику. С этой целью проводится анализ рыночных данных и разрабатываются прогностические модели, которые помогают предсказать будущее состояние рынка. В современном мире, где экономические процессы усложняются из-за глобализации, стандартные методы моделирования могут оказаться недостаточными, требуя создания специализированных моделей. Цены на жилье являются основным индикатором рыночной активности. Формирование цен зависит от множества факторов, включая как качественные характеристики объектов недвижимости, так и общую динамику рынка.

**Реализация метода множественной регрессии для прогнозирования цен на недвижимость**

Линейной множественной регрессией называется модель, выражающая линейную зависимость среднего значения зависимой переменной  $y$  от нескольких независимых переменных  $x_1, ...,~x_m,$ следующего вида:

$$
y = b_0 + b_1 x_1 + b_2 x_2 + \dots + b_m x_m,
$$
 (1)

где  $y$  – зависимая переменная (прогнозируемая цена квартиры),  $x_1, ..., \, x_m$  – независимые переменные (значения факторов, влияющих на цену квартиры),  $b_0,\,b_1,...,\,b_m$  – параметры уравнения множественной регрессии.

Соответствующая регрессионная модель для вычисления фактической цены имеет вид:

$$
p = b_0 + b_1 x_1 + b_2 x_2 + \dots + b_m x_m + e,
$$
\n(2)

где − ошибка модели, являющаяся случайной величиной регрессионной зависимости.

Пусть имеется  $n$  наблюдений зависимой переменной и соответствующих им значений независимых переменных:

$$
x_{i1}, x_{i2}, \dots x_{im}, y_i, i = 1, 2, \dots n,
$$

тогда модель множественной линейной регрессии можно представить в виде:

$$
y_i = b_0 + b_1 x_{i1} + b_2 x_{i2} + \dots + b_m x_{im},
$$
\n(3)

$$
p_i = b_0 + b_1 x_{i1} + b_2 x_{i2} + \dots + b_m x_{im} + e_i.
$$
 (4)

Обозначим  $Y = [y_1 \ y_2 \ \vdots \ y_n]$ ,  $X = [1 \ x_{11} \ x_{12} \ \dots \ x_{1m} \ 1 \ x_{21} \ x_{22} \ \dots \ x_{2m} \ \vdots \ \vdots \ \vdots \ \vdots \ \ 1 \ x_{n1} \ x_{n2} \ \dots \ x_{nm} \ , B =$  $[b_0 \; b_1 \; \vdots \; b_m], \quad E = [e_1 \; e_2 \; \vdots \; e_n], P = [p_1 \; p_2 \; \vdots \; p_n],$ 

-мерный вектор-столбец наблюдений зависимой переменной,  $X$  матрица размерности где  $Y$  $n \times (m+1)$ , *i-*я строка которой представляет *i-*ое наблюдение вектора значений независимых переменных  $x_1, ..., x_m$  (значения факторов влияющих на цену квартиры под номером *i*), единица соответствует переменной при свободном члене  $b_0$ ,  $B$  вектор-столбец размерности  $(m + 1)$ параметров уравнения множественной регрессии,  $P$  вектор-столбец размерности  $n$ , который содержит фактические стоимости квартир,  $E$  вектор-столбец размерности  $n$ , который содержит отклонения значений  $p_i$  фактической цены от значений  $y_i$ , получаемых по уравнению регрессии. Тогда модель (1) примет вид:

$$
Y = XB.
$$
 (5)

Матрица Е вычисляется по следующей формуле:

$$
E = P - XB. \tag{6}
$$

Будем искать коэффициенты  $b_i$ ,  $i = 0,1, ..., m$ , так, чтобы функция потерь была минимальной при этих коэффициентах. Для их нахождения составим сумму квадратов всех отклонений:

$$
\sum_{i=1}^{n} e_i^2 = E^T E. \tag{7}
$$

Пусть  $Q = E^{T} E$ . Тогда в силу (6) получим:

$$
Q = ETE = (P - XB)T(P - XB).
$$
\n(8)

Из формулы (8) следует, Q квадратичная функция относительно  $b_i$ ,  $i = 0,1,...,m$ . Поскольку в силу (7)  $Q$  сумма квадратов чисел  $e_i^2$ , то функция  $Q$  является неотрицательной.

Найдем такую матрицу коэффициентов  $B$ , при которой функция  $Q$  принимает локальный минимум. Исходя из формулы (8), вычислим частные производные Q по всем  $b_i$ ,  $i = 0,1,...,m$ , матрицы  $B$ :

$$
\frac{\partial Q}{\partial b_i} = \frac{\partial (P^T P - P^T X B - B^T X^T P + B^T X^T X B)}{\partial b_i}, \qquad i = 0, 1, ..., m.
$$
\n(9)

Заметим, что

$$
\frac{\partial P^T P}{\partial b_i} = 0, \qquad i = 0, 1, \dots, m,
$$
\n(10)

так как  $P^T P$  не зависит от  $b_i$ .

Рассмотрим теперь

$$
\frac{\partial A}{\partial b_i} = \frac{\partial P^T X B}{\partial b_i},\tag{11}
$$

где

 $A = P^T X B = [p_1 p_2 \ \vdots \ p_n]^T [1 x_{11} x_{12} \ ... \ x_{1m} 1 x_{21} x_{22} \ ... \ x_{2m} \ \vdots \ \vdots \ \vdots \ \vdots \ \vdots \ \vdots \ x_{n1} x_{n2} \ ... \ x_{nm}][b_0 b_1 \ \vdots \ b_m].$ 

Тогда

$$
A = \sum_{j=1}^{n} p_j b_0 + \sum_{i=1}^{m} \sum_{j=1}^{n} p_j x_{ji} b_i.
$$
 (12)

Следовательно,

$$
\frac{\partial A}{\partial b_0} = \sum_{j=1}^n \quad p_{j'} \qquad \frac{\partial A}{\partial b_i} = \sum_{j=1}^n \quad p_j x_{ji}, \qquad i = 1, \dots, m \,.
$$
 (13)

Составим матрицу столбец из элементов  $\frac{\partial A}{\partial b_i}$ ,  $i = 0, 1, ..., m$ ,

$$
\left(\sum_{j=1}^n p_j \sum_{j=1}^n p_j x_{j1} \sum_{j=1}^n p_j x_{j2} \ \vdots \ \sum_{j=1}^n p_j x_{jm}\right).
$$

Отсюда и в силу формулы (11):

$$
\left(\frac{\partial P^T X B}{\partial b_i}\right) = X^T P. \tag{14}
$$

Аналогично рассуждая, находим:

$$
\left(\frac{\partial B^T X^T P}{\partial b_i}\right) = X^T P,\tag{15}
$$

$$
\left(\frac{\partial B^T X^T X B}{\partial b_i}\right) = \left(X^T X + \left(X^T X\right)^T\right) B = 2X^T X B. \tag{16}
$$

Таким образом, подставляя (10), (14), (15), (16) в (9), имеем

$$
\left(\frac{\partial Q}{\partial b_i}\right) = -2X^T P + 2(X^T X)B.
$$
\n(17)

Для нахождения экстремума функции  $Q$ , составим уравнение:

$$
\left(\frac{\partial Q}{\partial b_i}\right) = 0.\tag{18}
$$

Отсюда и в силу (17) получим матричное уравнение:

$$
(X^T X) B = X^T P. \tag{19}
$$

Пользуясь свойством обратных матриц, умножим левую и правую части равенства (19) на  $(X^T X)^{-1}$  слева:

$$
B = (X^T X)^{-1} X^T P. \tag{20}
$$

Формула (20) задает матрицу В коэффициентов  $b_i$ ,  $i = 0,1,...,m$  уравнения множественной линейной регрессии.

Теперь можно вычислить отклонения значений  $p_i$  фактической цены от значений  $y_i$ , получаемых из уравнения регрессии, которые будем называть значениями ошибки прогноза. Найдем среднюю ошибку аппроксимации

$$
W = \frac{1}{n} \times \sum_{i=1}^{n} |p_i - x_i B|.
$$
 (21)

Анализ работы

Для прогнозирования цен на недвижимость выберем 9 основных факторов, влияющих на цену жилых помещений, значения которых являются независимыми переменными в модели множественной линейной регрессии, эти факторы представлены в таблице 1.

| № п/п          | Название фактора<br>(обозначение в модели<br>множественной линейной<br>регрессии) | Описание фактора           | Единицы измерения<br>фактора |  |  |
|----------------|-----------------------------------------------------------------------------------|----------------------------|------------------------------|--|--|
| 1.             | House_type $(x_1)$                                                                | Тип дома                   | Мультиномиальная             |  |  |
|                |                                                                                   |                            | переменная (string):         |  |  |
|                |                                                                                   |                            | P - панельный (4)            |  |  |
|                |                                                                                   |                            | К – кирпичный (2)            |  |  |
|                |                                                                                   |                            | KB - кирпично-блочный (5)    |  |  |
|                |                                                                                   |                            | M - монолитный (1)           |  |  |
|                |                                                                                   |                            | SB - силикатно-блочный (3)   |  |  |
| 2.             | Square $(x_2)$                                                                    | Площадь квартиры           | Числовой (double)            |  |  |
| 3.             | Year $(x_3)$                                                                      | Год постройки              | Числовой (int)               |  |  |
| 4.             | Number_of_rooms $(x_4)$                                                           | Количество комнат          | Числовой (int)               |  |  |
| 5.             | Floor $(x_5)$                                                                     | Этаж квартиры              | Числовой (int)               |  |  |
| 6.             | Number_of_storeys $(x_6)$                                                         | Этажность дома             | Числовой (int)               |  |  |
| 7 <sub>1</sub> | Remont $(x_7)$                                                                    | Наличие ремонта в квартире | Бинарная переменная (bool)   |  |  |
| 8.             | Center $(x_8)$                                                                    | Находится ли дом в центре  | Бинарная переменная (bool)   |  |  |
|                |                                                                                   | Минска                     |                              |  |  |
| 9.             | Minutes_to_metro $(x_9)$                                                          | Расстояние от метро        | Минуты (int)                 |  |  |

Таблица 1 - Характеристика факторов жилой недвижимости в коде программы

Для наглядности действия модели посчитаем ошибку прогноза для собранных нами данных и составим график для этих значений, как показано на рисунке 1.

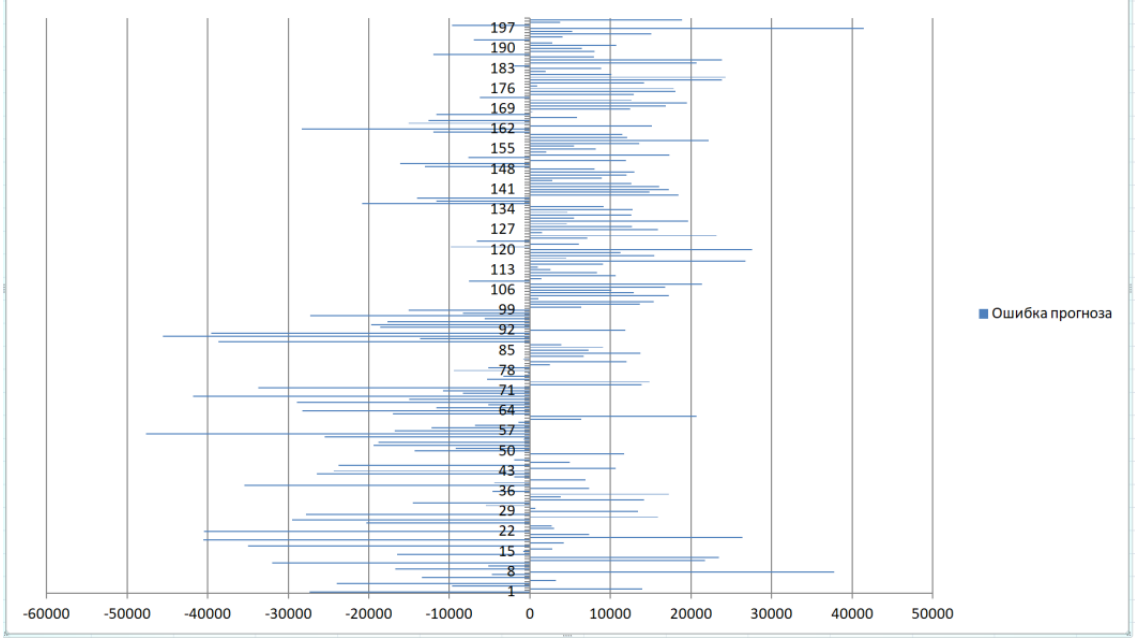

Рисунок 1 – Разность между прогнозируемой ценой и реальной

Значение средней ошибки аппроксимации в нашей модели составляет 13571 долларов.

Для реализации модели множественной регрессии на языке программирования C++ была написана программа, реализующая внутри себя программный код, позволяющий пользователю по заданным характеристикам квартиры, которые представлены в таблице 1, спрогнозировать цену. В программе реализована структура "House", которая определяет структуру данных для описания домов. Каждый объект "House" содержит информацию о типе дома, количестве комнат, площади, годе постройки, наличии ремонта, этаже, количестве этажей, времени до метро, расположении и цене. Для

работы с матрицами была выбрана библиотека в языке C++ - "Eigen", реализующая внутри себя различные операции над матрицами. Подсчет матрицы В, коэффициентов множественной линейной регрессии был реализован следующим образом:

MatrixXd  $\mathbf{B}$  $\equiv$ (data matrix.transpose() data matrix). inverse() data matrix.transpose() \* price matrix,

где data\_matrix - матрица, соответствующая матрице X, а price\_matrix - соответствует матрице P, описанным выше.

Пользователь может ввести данные квартиры, для которой он хочет спрогнозировать цену. Для подсчета прогнозируемой цены, программа перемножает согласно формуле (5) матрицу Х на матрицу коэффициентов  $B$  и выводит окончательную цену на квартиру. Также в программе реализована функция для подсчета матрицы отклонений Е и функция для подсчета ошибки аппроксимации. В целом, программа предоставляет возможности для прогнозирования цен на квартиры в Минске, для заданных характеристик квартиры и реализует модель множественной линейной регрессии.

| $\sim$ - $\sim$ -<br><b>СМ</b> Консоль отладки Microsoft Visual Studio      |  |  |  |  |  |  |  |  |  |
|-----------------------------------------------------------------------------|--|--|--|--|--|--|--|--|--|
| Результат выполнения программы, получены коэффициенты регрессионной модели: |  |  |  |  |  |  |  |  |  |
| $b0 = -424.05$                                                              |  |  |  |  |  |  |  |  |  |
| $b1 = 617.325$                                                              |  |  |  |  |  |  |  |  |  |
| $b2 = 2834.8$                                                               |  |  |  |  |  |  |  |  |  |
| $b3 = 953.62$                                                               |  |  |  |  |  |  |  |  |  |
| $b4 = 2.06572$                                                              |  |  |  |  |  |  |  |  |  |
| $b5 = 16803.3$                                                              |  |  |  |  |  |  |  |  |  |
| $b6 = 476.353$                                                              |  |  |  |  |  |  |  |  |  |
| $b7 = 718.996$                                                              |  |  |  |  |  |  |  |  |  |
| $b8 = -52.7334$                                                             |  |  |  |  |  |  |  |  |  |
| $b9 = 12285.9$                                                              |  |  |  |  |  |  |  |  |  |

Рисунок 2 – Значения матрицы  $B$ 

#### Заключение

Таким образом, модель множественной линейной регрессии для прогнозирования цен на недвижимость с учетом 9 основных факторов показала хорошие результаты, хотя количество используемых данных было всего 200 квартир, а также существовали квартиры, цена которых была сильно завышена или занижена по сравнению с другими квартирами с такими же характеристиками. Стоит отметить, что ошибка аппроксимации достаточно маленькая в отношении стоимости самой квартиры к средней фактической стоимости квартиры для данного метода, которую можно вычислить по формуле:

$$
k = \frac{W}{\frac{1}{n} \times \sum_{i=1}^{n} y_i} \times 100\%.
$$
 (22)

Значение k составило 13.5%. Из полученного результата можно сделать вывод о том, что в среднем вычисленная стоимость квартиры с помощью построенной модели множественной линейной регрессии на основе предоставленных данных будет неверной на ± 13.5%, хотя теоретически могут быть точные совпадения. Анализируя полученный результат, можно сделать вывод о преимуществах и недостатках модели множественной линейной регрессии.

Преимущества метода множественной линейной регрессии:

1. Лёгкость алгоритмизации: метод линейной регрессии легко алгоритмизируется и реализуется в программном коде, что делает его привлекательным для применения в различных прикладных задачах.

2. Интерпретируемость: коэффициенты модели множественной линейной регрессии имеют прямую интерпретацию, что позволяет понять, как каждый фактор влияет на прогнозируемую переменную.

3. Эффективность: при правильном выборе факторов и предварительной обработке данных модель множественной линейной регрессии может давать точные прогнозы и эффективно описывать зависимость между переменными.

Недостатки метода множественной линейной регрессии:

1. Линейность: метод работает только с линейными зависимостями между переменными, что ограничивает его применимость в случае нелинейных взаимосвязей.

2. Чувствительность к выбросам: наличие выбросов или аномальных значений в данных может исказить результаты модели, особенно при использовании наименьших квадратов для оценки коэффициентов.

3. Мультиколлинеарность: проблема мультиколлинеарности (высокой корреляции между факторами) может привести к нестабильности оценок коэффициентов модели.

В целом, несмотря на свои ограничения, метод множественной линейной регрессии является простым и эффективным инструментом для анализа и прогнозирования, особенно в случаях, когда данные легко интерпретируются и предполагается линейная зависимость между переменными.

#### *Список использованных источников:*

*1.Источник содержащий подробные данные о ценах и изменениях цен на недвижимость в Минске. [Электронный ресурс]. — Режим доступа: https://realt.by/*

*2. Практическая статистика для специалистов Data Science 50 важнейших понятий / Пер. с англ. / П. Брюс, Э. Брюс. — СПб.: БХВ-Петербург, 2018. — 304 с.: ил [Электронный ресурс] — Режим доступа: https://batrachos.com/sites/default/files/pictures/Books/Bruce\_Bruce\_2018\_Practical%20Statistics%20for%20Data%20Scientists.pdf*

*3. Расчет коэффициентов множественной линейной регрессии матричным способом. [Электронный ресурс] — Режим доступа[: https://univer-nn.ru/ekonometrika/raschet-koefficientov-mnozhestvennoj-linejnoj-regressii-matrichnym-sposobom/](https://univer-nn.ru/ekonometrika/raschet-koefficientov-mnozhestvennoj-linejnoj-regressii-matrichnym-sposobom/)*

## UDC [338.5+347.214.2]:519.2

# **FORECASTING REAL ESTATE PRICES USING MULTIPLE LINEAR REGRESSION**

## Surautsau A.I.<sup>1</sup>, Kharoshka K.N.<sup>2</sup>

*Belarusian State University of Informatics and Radioelectronics*<sup>1</sup> *, Minsk, Republic of Belarus* 

## *Prymichova Z.N. - PhD, Associate Professor*

**Annotation.** This paper discusses the main stages of writing a program for predicting real estate prices using the multiple linear regression method, analyzing the operation of models, and applicability in real life.

**Keywords.** Multiple linear regression, regression model, forecasting, forecast error real estate.

# **CPARHEHUE GRPC U WEBSOCKET**

## Байтасов Р. М.

Белорусский государственный университет информатики и радиоэлектроники г. Минск, Республика Беларусь

Гламаздин И. И. - старший преподаватель, Каф.информатики

В данной работе рассмотрены два основных протокола для обмена информацией в реальном времени - gRPC и Websocket. Были установлены плюсы и минусы приведенных выше протоколов, определены предпочтительные сценарии их использования.

gRPC - это система удаленного вызова процедур, разработанная компанией Google. Сильные стороны gRPC:

- 1) Быстрая передача данных. Это возможно благодаря использованию бинарной сериализации Protocol Buffers (protobuf).
- 2) gRPC основан на HTTP/2, что обеспечивает высокую производительность и возможность мультиплексирования запросов.
- 3) Строгая спецификация.
- 4) Генерация клиентского кода. Протокол автоматически генерирует клиентский код для различных языков программирования.

Слабые стороны gRPC:

- 1) Бинарное представление данных усложняет отладку.
- 2) Не поддерживается всеми браузерами.

Websocket - это протокол обмена информацией на основе TCP, поддерживающий полнодуплексную и двунаправленную передачу данных. Сильные стороны Websocket:

- 1) Поддержка полнодуплексной и двунаправленной связи и обеспечение непрерывного соединения.
- 2) Быстрая передача динамически обновляемых данных, без лишней нагрузки на сеть и сервер.
- 3) Множество одновременно открытых сессий.

Слабые стороны:

- 1) Сложности с масштабированием.
- 2) Чтобы понять, отвечает ли клиент, иногда нужно вводить дополнительные механизмы общения между ним и сервером.
- 3) Если при переподключении к другой сети клиент не закрыл соединение, сервер не получит информации об изменении адреса.

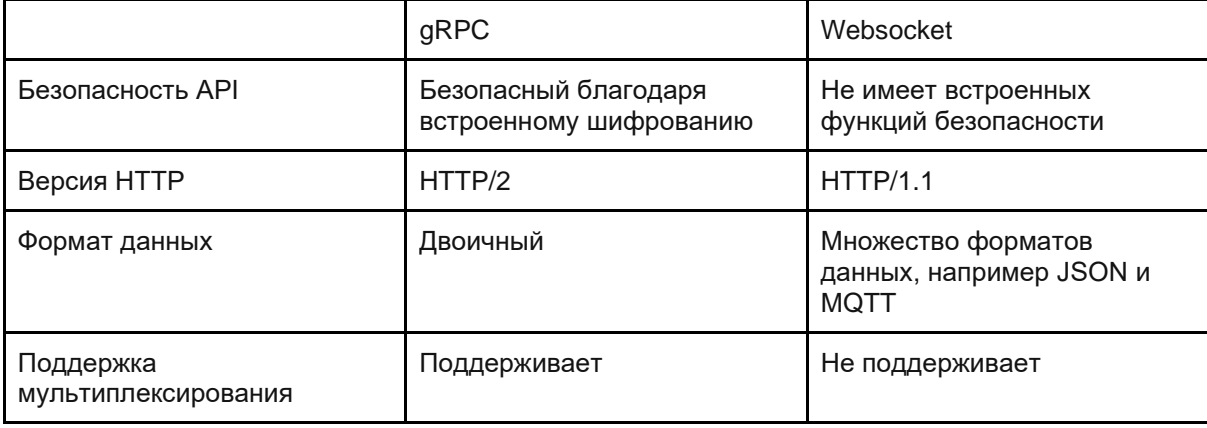

Таблица 1 - Сравнение gRPC и Websocket

Реальные сферы применения gRPC: микросервисы, среды с разными языками, среды с ограниченными ресурсами сети. взаимодействие между точками в реальном времени, межпроцессное взаимодействие (IPC).

Реальные сферы применения Websocket: чаты и мессенджеры, трансляция и стриминг медиа, онлайн игры и совместная работа.

Таким образом, ни gRPC ни Websocket не является более производительным, чем другой. Все зависит от конкретной ситуации.

Но если вам необходимо отправить или передать большие объемы данных, gRPC, скорее всего, будет работать лучше благодаря своей способности обрабатывать несколько запросов параллельно и использовать быстрый и легкий формат Protobuf.

Когда дело доходит до приложений, работающих в режиме реального времени, Websocket может быть более эффективным, чем gRPC, поскольку он использует постоянное TCP-соединение.

#### *Список использованных источников:*

*1. Что такое gRPC и Protobuf [Электронный ресурс]. - 2024. - Режим доступа: [https://www.youtube.com/watch?v=\\_EqVG-El5z0.](https://www.youtube.com/watch?v=_EqVG-El5z0) - Дата доступа: 04.03.2024.*

*2. Все про Websocket (веб-сокеты) простыми словами [Электронный ресурс]. - 2023. - Режим доступа [https://www.youtube.com/watch?v=19d4AXt3dSI.](https://www.youtube.com/watch?v=19d4AXt3dSI) - Дата доступа 28.02.2024.*

*3. Что такое GRPC? [Электронный ресурс]. - 2023. - Режим доступа: [https://cloud.yandex.ru/ru/docs/glossary/grpc.](https://cloud.yandex.ru/ru/docs/glossary/grpc) - Дата доступа 28.02.2024.*

*4. Websocket: разбираем как работает [Электронный ресурс]. - 2022. - Режим доступа: [https://habr.com/ru/sandbox/171066.](https://habr.com/ru/sandbox/171066) - Дата доступа 28.02.2024.*

УДК 004.5

# **АВТОМАТИЗАЦИЯ ТЕХНИЧЕСКОГО ОБСЛУЖИВАНИЯ БЛА, ИСПОЛЬЗУЕМОГО В СЕЛЬСКОМ ХОЗЯЙСТВЕ**

*Богомолов М.А. <sup>1</sup> , студент гр.053503*

*Белорусский государственный университет информатики и радиоэлектроники*<sup>1</sup> *г. Минск, Республика Беларусь*

*Марков А.Н. - старший преподаватель кафедры информатики*

**Аннотация.** В данной работе будет описано, как автоматизировать процесс проведения различных видов технического обслуживания беспилотных летательных аппаратов на примере сельскохозяйственного БЛА «Агродрон А60-Х».

**Ключевые слова.** Беспилотные летательные аппараты (БЛА), техническое обслуживание, сельское хозяйство.

Беспилотные летательные аппараты (далее БЛА) - воздушное судно без экипажа на его борту. БЛА массово используются сельским хозяйством, вооружёнными силами Республики Беларусь и гражданским населением, если БЛА малых размеров.

Использование БЛА в сельском хозяйстве имеет огромное преимущество:

Мобильность. Когда речь идёт о полётах в несколько сотен гектаров, применение пилотируемой авиации становится неуместным, если это некомпактный БЛА. Не будет помехой и отсутствие аэродрома, так как БЛА вертикально взлетает и приземляется, для запуска подойдёт площадка размером 5x5 метров.

Экономия денег. БЛА дешевле, чем самолёт или вертолёт как в закупке, так и в эксплуатации. Вместо топлива он использует электричество, таким образом, Вам не нужен поставщик дорогого авиационного бензина, также не потребуются дорогостоящие регламентные работы и периодические продления сертификата лётной годности.

Безопасность. Известно, что качество авиационных химических работ обратно пропорционально высоте полёта, а провода и другие препятствия — серьёзная угроза для воздушных судов. Используя БЛА, вы не будете подвергать опасности жизни пилотов и других людей, а сотрудники, работающие на земле, будут меньше подвергаться воздействию вредных веществ.

Решение задач своими силами. Позволить себе эксплуатировать собственный сельскохозяйственный самолёт — дорого и сложно с точки зрения законодательства, обращаться к авиапредприятиям на регулярной основе также затруднительно. Обучить управлению дроном собственных сотрудников с нашей помощью - оптимальный выход из ситуации.

Но не без этого, БЛА очень легко повредить, если не следовать прописанным для него техническим картам. В каждой такой карте прописывается список действий, которые требуется провести владельцу БЛА над своим аппаратом. В него входят оперативное техническое обслуживание и периодическое техническое обслуживание.

Оперативное техническое обслуживание состоит из проведение технического обслуживания БЛА на месте проведения работ. В него входят проведение процедур предполётной подготовки, подготовка к повторному полёту и послеполётная подготовка. Основными этапами подготовки являются подготовка стартовой площадки, установка БЛА на стартовую площадку, проверка целостности БЛА (проверить каркас, аккумулятор, бак, моторы, пропеллеры, опрыскиватели), проверка работы всех пропеллеров и моторов. Данный список проверок являются обязательными к выполнения каждый раз, когда БЛА будет выполнят работу в полевых условиях, занесение в карту полёта отметки о прохождении каждого из этапов ТО.

В настоящем регламенте проведения оперативного технического обслуживания агродрона «A60-X» (см рисунок 1) приняты следующие условные обозначения:

- А предварительная подготовка;
- Б предполётная подготовка;

В – подготовка к повторному полёту;

Г – послеполётная подготовка.

Знаком «+» отмечены выполняемые работы.

| Nº               | гаолица т - г спламснт оперативного технического оослуживания<br>Содержание работ                      |             |           | Вид работы |           |            |  |
|------------------|----------------------------------------------------------------------------------------------------|-------------|-----------|------------|-----------|------------|--|
| $\Pi/\Pi$        |                                                                                                    |             | Б         | B          | г         | Примечание |  |
| $\overline{1}$   | Подготовьте инструмент                                                                                 | $\ddot{}$   | +         | +          | $\ddot{}$ |            |  |
| $\overline{2}$   | Подготовьте посадочную площадку и<br>проверьте наличие средств пожаротушения                           | $\ddot{}$   | +         | +          |           |            |  |
| Примечание.      | Убедитесь в том, что около БЛА нет посторонних предметов, которые могут быть<br>подняты струей воздуха |             |           |            |           |            |  |
| $\overline{3}$   | Установите бортовую АКБ на зарядку                                                                     | $\ddot{}$   | +         | +          | +         |            |  |
| $\overline{4}$   | Соберите БЛА и установите на посадочную<br>площадку                                                    | $\ddot{}$   | +         |            |           |            |  |
| $\overline{5}$   | Установите систему RTK                                                                                 | $\ddot{}$   | +         |            |           |            |  |
| $\underline{6}$  | Разверните ПУ                                                                                          | $\ddot{}$   | +         |            |           |            |  |
| $\overline{1}$   | Установите заряженную АКБ                                                                              | $\ddot{}$   | +         | +          |           |            |  |
| $\underline{8}$  | Заправьте бак раствором СЗР и установите на<br>БЛА                                                     | $\ddot{}$   | +         | +          |           |            |  |
| 9                | Произведите осмотр БЛА                                                                                 | $\ddot{}$   | +         | +          | +         |            |  |
| 10               | Проверьте работоспособность силовой<br>установки                                                       | $\ddot{}$   | +         | +          |           |            |  |
| 11               | Проверьте работоспособность форсунок                                                                   | $\ddot{}$   | +         | +          |           |            |  |
| 12               | Проверьте готовность ко взлёту                                                                         | $\ddot{}$   | +         | +          |           |            |  |
| 13               | Протрите радиовысотомер сухой ветошью от<br>прилипшей пыли и грязи                                     |             | +         | +          | +         |            |  |
| 14               | Промойте гидравлическую систему чистой<br>водой                                                        |             |           |            | +         |            |  |
| 15               | Демонтируйте АКБ                                                                                       | $\ddot{}$   | +         | +          |           |            |  |
| 16               | Демонтируйте бак                                                                                       | $\ddot{}$   | $\ddot{}$ | +          | +         |            |  |
| 17               | Сверните и упакуйте БЛА                                                                                | $\ddot{}$   |           |            | +         |            |  |
| <u>18</u>        | Сверните ПУ                                                                                            | $\ddot{}$   |           |            | +         |            |  |
| 19               | Сверните систему RTK                                                                                   | $\mathbf +$ |           |            | +         |            |  |
| $\underline{20}$ | Оформите ЭД на БАК                                                                                     | $\ddot{}$   | +         | +          | +         |            |  |

Таблица 1 - Регламент оперативного технического обслуживания

Периодическое техническое обслуживание проводится раз в определённый период как для самого БЛА, так и для конкретных компонентов БЛА, которые требуют постоянного контроля, такие как аккумулятор, пропеллеры и моторы. Такие действия обычно проводят после того, как БЛА пройдёт определённое количество часов наработки, прежде чем требуется осмотреть детали. Этапами такого

ТО является внешний осмотр детали, проведение работ над ней, в зависимости от её состояния (чистка или замена детали), занесение отметок в карту о проведении работ над деталью.

В настоящем регламенте проведения периодического технического обслуживания агродрона «A60-X» (см рисунок 1) приняты следующие условные обозначения:

А – работы, выполняемые каждые 30 ± 1 дней;

B – работы, выполняемые каждые 90 ± 2 дней.

Знаком «+» отмечены выполняемые работы.

Таблица 2 - Регламент проведения периодического технического обслуживания

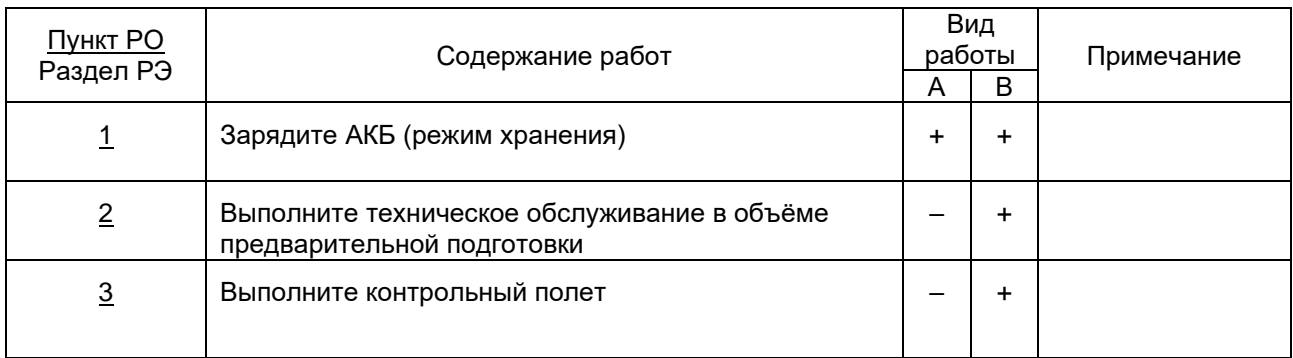

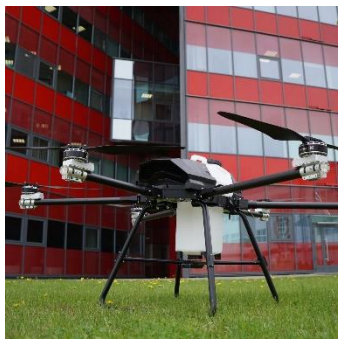

Рисунок 1 - «Агродрон А60-Х»

На основании данных регламентов планируется проектирование информационной системы, которая будет автоматизировать процесс проведения технического обслуживания БЛА, анализировать частоту проведения ТО отдельных БЛА, и «прогнозировать» дату необходимости технического обслуживания

*Список использованных источников:*

- *1. Agrodrone.by: электронный ресурс, дата доступа 27.03.2024.*
- *2. Регламент технического обслуживания «Агродрон А60-Х» редакция 1 от 08.2023.*

3. *Система технического обслуживания и ремонта техники / ГОСТ 18322-2016.*

## UDC 004.5

## **AUTOMATION OF MAINTENANCE OF UAVS USED IN AGRICULTURE**

*Bogomolov M.A. <sup>1</sup>*

*Belarusian State University of Informatics and Radioelectronics<sup>1</sup> , Minsk, Republic of Belarus* 

*Markov A.N. - senior lecturer of the department Informatics*

**Annotation.** This paper will describe how to automate the process of carrying out various types of maintenance of unmanned aerial vehicles using the example of the agricultural UAV "Agrodron A60-X".

**Keywords.** Unmanned aerial vehicles (UAV), maintenance, agriculture.

## УДК 004.5

## **ВЛИЯНИЕ ИТ НА ТРАНСФОРМАЦИЮ РЕСТОРАННОГО БИЗНЕСА**

## *Нгуен Б. К. М. <sup>1</sup> , студент гр.053503*

*Белорусский государственный университет информатики и радиоэлектроники<sup>1</sup> г. Минск, Республика Беларусь* 

#### *Марков А. Н. – старший преподаватель кафедры информатики*

**Аннотация.** Данная тема исследует воздействие современных ИТ-технологий на функционирование и развитие ресторанного бизнеса. Рассматривается трансформация различных аспектов ресторана от обслуживания клиентов до маркетинга. Анализируются последствия внедрения ИТ-решений как для бизнеса, так и для клиентов, а также выявляются вызовы и возможности, с которыми сталкивавются предприниматели в процессе трансформации ресторанного бизнеса.

**Ключевые слова.** ИТ-технологии, трансформация, ресторанный бизнес, автоматизация, оптимизация, продвижение, конкуренция.

*Введение.* Важной сферой индустрии гостеприимства являются рестораны. Этот сектор промышленности не только испытал на себе серьезные последствия карантинов, но и стал свидетелем развития цифровых технологий. Как известно из опыта других отраслей, цифровая трансформация одинаково влияет на продукты, процессы и бизнес-модели. Отталкиваясь от классического разграничения процессов в ресторане на входе и за его пределами, в этой статье представлен обзор текущих событий в ресторанной индустрии, основанный на анализе современных цифровых сервисов, это имеет некоторые последствия для будущих направлений. [1]

Цифровая трансформация меняет все аспекты работы ресторанов, от управления персоналом и запасами до обслуживания клиентов и маркетинга.

*Основная часть*. Трансформация аспектов ресторанного бизнеса. Внедрение современных информационных технологий в ресторанный бизнес подразумевает повышение эффективности работы бизнеса за счет оптимизации и автоматизации бизнес-процессов, что способствует увеличению дохода, конкурентоспособности и лояльности клиентов.

Не для кого не секрет, что на уже сейчас человек не сравнится с компьютером по скорости сбора и обработки информации. Зато цифровизация позволит ему избавиться от этой рутины, чтобы анализировать полученные данные и принимать важные управленческие решения.

В основе цифровизации лежит аналитика данных. Это процесс, при котором полученные данные можно преобразовать в полезные для бизнеса знания, которые потом можно использовать.[2]

*Управление запасами*. Управление запасами в ресторанном бизнесе является ключевым аспектом успешной эксплуатации. Правильно настроенная система управления запасами помогает ресторанам не только удовлетворять потребности своих клиентов, но и оптимизировать затраты и повышать эффективность бизнеса в целом.

Одним из ключевых преимуществ системы управления запасами является способность точно прогнозировать потребности в продуктах на основе данных о продажах и потребительском спросе. Автоматизированные инструменты позволяют рестораторам анализировать данные о продажах, учитывать предпочтения клиентов, чтобы определить оптимальное количество продукции для заказа. Такой подход минимизирует риск недостатка или избытка товаров на складе, что в конечном итоге снижает потери и увеличивает прибыль.

Более того, система управления запасами позволяет рестораторам эффективно управлять сроками годности продуктов. Система может автоматически отслеживать даты истечения срока годности продуктов на складе и предупреждать о необходимости использовать их до этой даты. Это помогает предотвратить потери из-за испорченных товаров и снижает риски, связанные с нарушением санитарных стандартов.

Анализ данных, собранных с помощью системы управления запасами, может дать не только ценные инсайты о предпочтениях клиентов, но и оценку эффективности меню. Рестораторы могут отслеживать, какие блюда пользуются наибольшим спросом, и на основе этой информации корректировать меню, добавляя новые позиции или убирая менее востребованные блюда. Это помогает улучшить качество обслуживания и удовлетворить требования клиентов.

Примерами таких ПО являются *Craftable, MarketMan, Apicbase* и тд.

На рисунке 1 представлена работа программы *Craftable*.

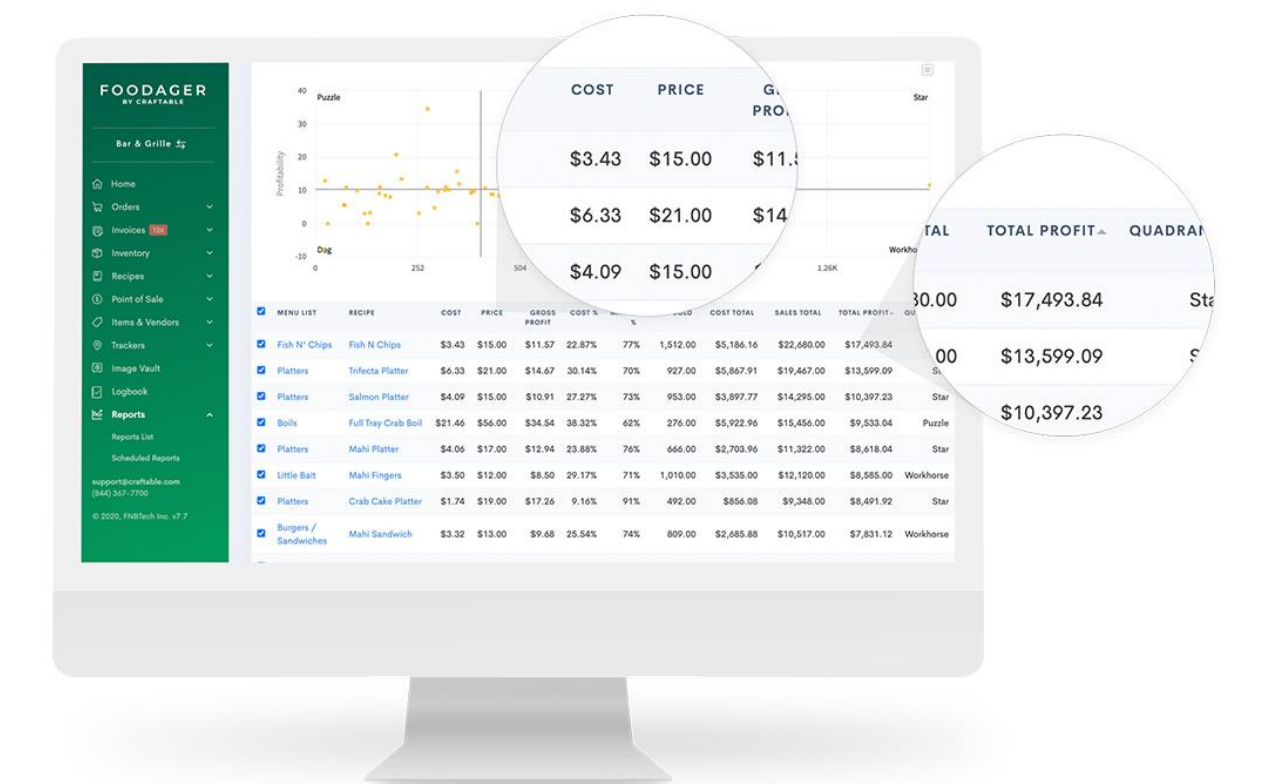

Рисунок 1 – Отчетность по блюдам приложения Craftable

Рисунок 1 отображает то, как система анализирует и делает оценку эффективности меню.

В целом, система управления запасами является неотъемлемой частью успешного ресторанного бизнеса, обеспечивая эффективное планирование, контроль и анализ запасов продукции. Рестораторы, основываясь на данных, полученных с помощью этой системы, могут принимать обоснованные решения, направленные на оптимизацию операций и улучшение общего финансового положения своего предприятия.

*Обслуживание клиентов и доставки еды***.** С появлением ИТ-технологий, клиенты стали все более требовательны к удобству и доступности услуг. Люди ценят свое время и чтобы не тратить его – люди начинают пользоваться доставкой еды или онлайн-заказом, экономя время на приготовления еды дома или посещения заведения.

Доставка еды давала клиентам следующие плюсы:

– получение желаемой еды, не выходя из дома;

– получение одновременно несколько блюд из разных заведений;

– получение готовой еды в любое время суток.

И для того, чтобы быть конкурентоспособным на рынке еды (питания) – рестораны и кафе начали активно использовать различные стратегии и инструменты, включая услуги доставки еды.

Преимущества, которые получал ресторан от онлайн-заказа на еду:

– увеличени7е объема продаж (особенно в праздники);

– повышения лояльности клиентов к заведению (увеличение числа постоянных клиентов);

– увеличение числа новых клиентов, которые предпочитают только заказывать еду на дом или в офис;

– узнаваемость заведения.

Однако, во время пандемии 2020 года, когда онлайн-заказы и доставка еды не были сильно развиты, происходил кризис ресторанного бизнеса в связи с локдаунами и ограничениями. Закрытие ресторанов и ограничения на передвижения людей привели к резкому росту спроса на доставку еды (примерно увеличился на 26% по сравнению с 2019 годом в РБ), поскольку доставка еды была единственной возможностью для людей получать готовые блюда и единственной возможностью для заведения продолжать работать и зарабатывать деньги хоть и в меньшем количестве чем до начала пандемии. [3, 4]

График изменения объема выручки от онлайн-доставки еды в Республике Беларусь представлен на рисунке 2.

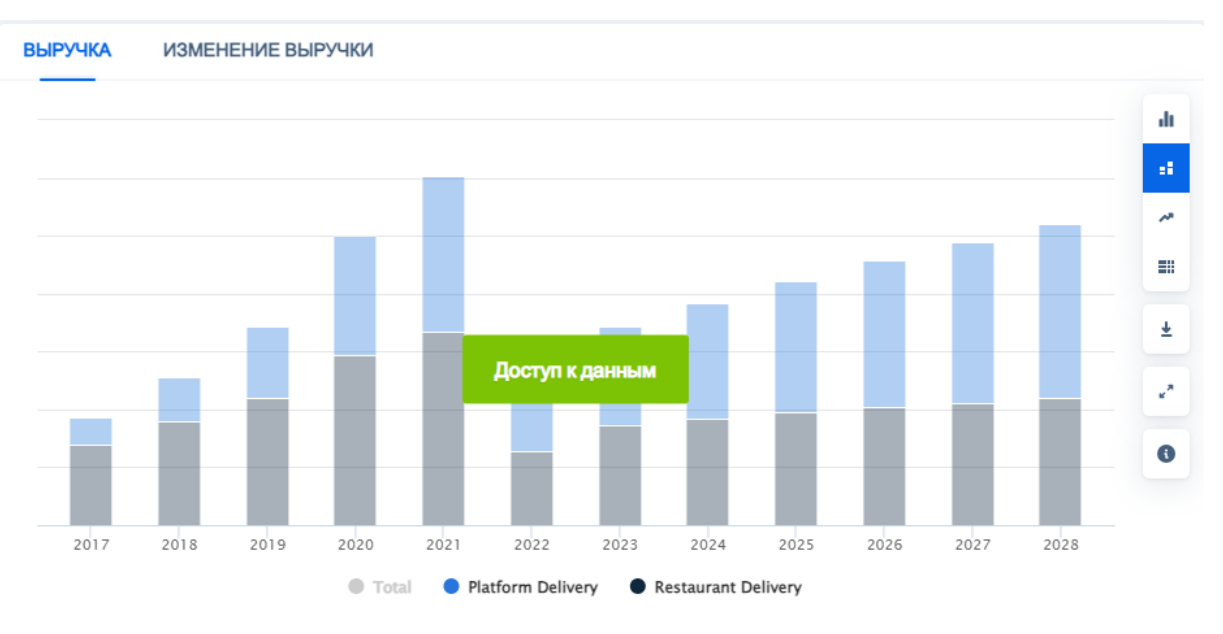

Рисунок 2 – Выручка от доставок еды в РБ

По прогнозам, выручка рынка доставки еды в Беларуси в 2024 году достигнет 4,8 млн долларов США. Ожидается, что ежегодный темп роста (CAGR 2024-2028) составит 7,96%, в результате чего прогнозируемый объем рынка составит 6,52 млн долларов США к 2028 году. Рынок доставки еды в Беларуси испытывает резкий рост спроса из-за растущего городского населения и напряженного образа жизни его жителей. [6]

Охватывая весь мир, то объем доставки еды к концу 2023 года достиг 1,02 трлн долларов США. Ожидается, что за последующие 4 года этот объем увеличится до 1,65 трлн долларов США. Данные показатели лишь утверждают ключевую роль онлайн-заказов и доставок еды для ресторанного бизнеса. [5]

В следствии пандемии на рынок вышли такие гиганты как Яндекс.Еда, Delivery Club и тд.

Конкуренция начала возрастать, что побуждала заведениям адаптироваться к новым условиям и развивать свои сервисы доставки, особенно заведения из других городов, которые не обладали сервисами Яндекс и Dellivery. Стали популярны разработки мобильного приложения и веб-платформы, позволяющие клиентам легко выбирать блюда, оплачивать заказы и отслеживать статус заказа. Собственные приложения позволяли ресторанам больше взаимодействовать с клиентами, проводить акции и увеличивать их лояльность, что делало заведение более конкурентоспособным и стимулировало клиентов выбрать именно данное заведение.

Сейчас, когда сильно развивается искусственный интеллект, появились бесконтактные доставки и бесконтактное обслуживание клиентов в заведениях. Данные технологии позволяют снизить затраты заведений на персонал, однако им могут пригодиться дополнительные расходы на оборудование и ПО и есть риск что система роботов может выйти из строя негативно сказаться на работе заведения.

По вопросу обслуживания стоит упомянуть про разработку системы, позволяющей официантам записывать заказ каждого посетителя индивидуально с помощью их мобильных телефонов. После этого заказ автоматически отправляется на монитор шеф-поварам, где они смогут ориентироваться по готовности блюда и не теряться в заказе, тем самым не сбивая темп работы кухни, как это могло быть при бумажных записях. По завершении употребления пищи клиентами – счет прописывается каждому индивидуально, что особенно удобно для компании друзей, которые бы не хотели сами высчитывать суммы «кто сколько должен». Оплата может быть произведена как наличными, так и бесконтактными методами в виде Qr-кода или считывателя бесконтактных карт. Внедрение бесконтактных технологий было обусловлено пандемией, чтобы уменьшить воздействие клиентов на персонал и наоборот. Такой подход приобретает все большую популярность, по причине того, что люди стали меньше носить бумажные деньги и за всё расплачиваться картой.

Однако, в последнее время выросла тенденция оплаты через мобильные приложения. Это удобно в виду того, что у каждого человека всегда находится смартфон под рукой. Возможность оплаты через мобильные приложения и бесконтактного расчета обеспечивает удобство и быстроту транзакции, а также позволяет людям не носить с собой кошелек.

Времена ручек, бумаги и старинных кассовых аппаратов давно прошли. Современные POSтехнологии помогают ресторанам обеспечивать лучшее обслуживание клиентов и одновременно справляться с многочисленными проблемами, связанными с работой ресторанов. И чтобы оставаться в тренде и соответствовать ожиданиям общества – ресторанах необходимо адаптироваться к новым правилам общества.

На рисунке 3 представлена доля безналичных платежей за 2019 год в РФ.

| Доля безналичных платежей по категориям бизнеса |     |  |  |  |  |     |  |  |  |  |
|-------------------------------------------------|-----|--|--|--|--|-----|--|--|--|--|
|                                                 |     |  |  |  |  |     |  |  |  |  |
| Рестораны и бары                                | 68% |  |  |  |  | 32% |  |  |  |  |

Рисунок 3 – Соотношение безналичных (красное) платежей к наличным (фиолетовое)

*Маркетинг*. Говоря об информационных технологиях, никак нельзя обойти социальные сети, которые охватывают почти все население Земли. Социальные сети на сегодняшний день играют ключевую роль в современном обществе. С каждым днём всё больше и больше людей не просто общаются в социальных сетях, но и делятся профессионализмом, советами, проводятся разные курсы по продаже, покупке товаров, продвижению своих собственных интернет-ресурсов и т.д.

Ежедневно социальные сети посещают около 45% всех людей, что подчеркивает их значимость и влияние на поведение и предпочтения потребителей. На сегодняшний день социальные сети применяют во многих сферах, самые популярные из них это: Вконтакте (популярная в России и странах СНГ), Одноклассники (специализируется на общении между одноклассниками и друзьями), Instagram (платформа для визуального контента, такого как фотографии и видео), Facebook (одна из крупнейших социальных сетей), Twitter, TikTok (приложение для создания и просмотра коротких видео). На сегодняшний день социальные сети – это как огромный бизнес, который растёт каждый день и приносит всё больше и больше прибыли их владельцам.

Для привлечения внимания клиентов уже не выгодно просто подавать флаера на улице, а приходится делать контент и продвигать свое заведение в социальных сетях, где за счет реклам и продвижений о заведении могут узнать все больше и больше людей. К 2024 году сильнее стал развиваться smm (социальное медиа-маркетинг), где специалисты снимают контент о продукте и выкладывают в соц-сети, такие как Instagram и TikTok. Такой способ продвижения помогает заведениям держать связь с клиентами, наращивать больше новых посетителей. Пример: посидев в TikTok, человек наткнулся на видео о неизвестном ранее заведении, его впечатлил интерьер самого заведения, какие блюда там подают и какие акции происходят в данном заведении. После чего он делится данным видео с друзьями или близкими, привлекая все больше внимание к заведению. Как итог, ресторан уже имеет потенциально несколько новых клиентов, которые рассматривают их к посещению.

Для наглядности на рисунке 4 представлена доли сегментов рекламного рынка РБ.

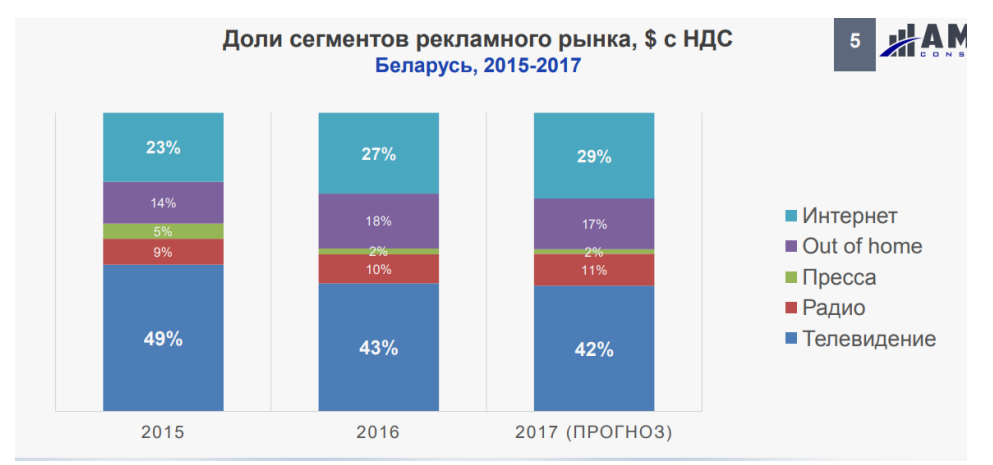

Рисунок 4 – Доли сегментов рекламного рынка Беларуси

По рисунку можно увидеть, как интернет-реклама постепенно смещала другие виды сегментов с 15 по 17 год, а по данным ассоциации рекламных организаций, в 2022 году доля рынка интернерекламы выросла до 54%. Доля тв рекламы снизилась до 23%. [7]

На данный момент данный способ привлечения клиентов является самым действующим, и чтобы конкурировать – заведения начинают активно заниматься соц-сетями для продвижения своего бренда.

*Заключение*. Влияние информационных технологий на ресторанный бизнес сегодня неоспоримо и приводит к глубокой трансформации всей отрасли. Внедрение ИТ-систем в различные аспекты деятельности ресторанов, начиная от управления персоналом и запасами, и заканчивая маркетингом и обслуживанием клиентов, становится ключевым фактором для повышения

эффективности, конкурентоспособности и прибыльности заведений.

ИТ-решения позволяют ресторанам оптимизировать свои процессы, улучшить качество обслуживания и удовлетворить изменяющиеся потребности клиентов. Автоматизация задач, анализ данных, персонализация сервиса и вовлечение клиентов через цифровые платформы становятся неотъемлемой частью успешной стратегии развития ресторанного бизнеса.

Однако, для максимального эффекта, необходимо не только внедрить ИТ-системы, но и постоянно следить за их обновлением, развитием и адаптацией к изменяющимся рыночным условиям и требованиям клиентов. Гибкость и инновационность в использовании информационных технологий становятся ключевыми компетенциями для успешного выступления ресторанных заведений на современном рынке.

Таким образом, влияние ИТ на трансформацию ресторанного бизнеса является не только необходимым, но и неизбежным процессом, который формирует новые стандарты и требования к отрасли, а также открывает новые возможности для инноваций, роста и развития.

**Список использованных источников:**<br>1. Digital Transformation in the *1. Digital Transformation in the Restaurant Industry: Current Developments and Implications / https://www.researchgate.net/publication/351599584\_Digital\_Transformation\_in\_the\_Restaurant\_Industry\_Current\_Developments\_and \_Implications/.*

*2. Цифровизация в ресторанном бизнесе: что внедрить, чтобы стало легче / https://vc.ru/services/444002-cifrovizaciyav-restorannom-biznese-chto-vnedrit-chtoby-stalo-legche/.*

*3. Как собственная служба доставки влияет на доходы рестораторов / https://kz.kursiv.media/2020-07-22/kaksobstvennaya-sluzhba-dostavki-vliyaet-na-dokhody-restoratorov/.*

*4. Как собственная доставка еды помогает ресторану удерживать клиентов / https://vc.ru/food/404768-kaksobstvennaya-dostavka-edy-pomogaet-restoranu-uderzhivat-klientov/.*

*5. Мировой рынок онлайн-доставки еды вырос до \$1 трлн. Как он будет развиваться в ближайшие годы? / https://myfin.by/stati/view/mirovoj-rynok-onlajn-dostavki-edy-vyros-do-1-trln-kak-on-budet-razvivatsa-v-blizajsie-gody/.*

*6. Доставка еды – Беларусь / https://www.statista.com/outlook/dmo/online-food-delivery/meal-delivery/belarus/.*

*7. Каким был 2022 годя для рекламного рынка Беларуси – исследования / https://www.statista.com/outlook/dmo/online-fooddelivery/meal-delivery/belarus/.*

UDC 004.5

# **INFLUENCE OF IT ON TRANSFORMATION OF RESTAURANT BUSINESS**

## *Nguyen B.K.M. <sup>1</sup>*

*Belarusian State University of Informatics and Radioelectronics<sup>1</sup> , Minsk, Republic of Belarus* 

*Markov A.N. - Senior Lecturer*

**Annotation.** This topic explores the impact of modern IT technologies on the functioning and development of the restaurant business. The transformation of various aspects of the restaurant from customer service to marketing is considered. The consequences of implementing IT solutions for both business and customers are analyzed, and the challenges and opportunities that entrepreneurs face in the process of transforming the restaurant business are identified.

**Keywords.** IT technologies, transformation, restaurant business, automation, optimization, promotion, competition.

УДК 004.4:665

# **ВЛИЯНИЕ IT НА КНИЖНУЮ ИНДУСТРИЮ**

*Цыбуков С.В. <sup>1</sup> , студент гр.053503*

*Белорусский государственный университет информатики и радиоэлектроники*<sup>1</sup> *г. Минск, Республика Беларусь*

#### *Марков А.Н. – старший преподаватель кафедры информатики*

**Аннотация.** Анализ воздействия информационных технологий на книжную индустрию подчеркивает рост электронных книг и аудиокниг, а также влияние социальных медиа и аналитики данных на маркетинг и распределение. Однако, возникают проблемы с закрытием традиционных книжных магазинов, доминированием онлайн-ритейлеров и пиратством. Работа выделяет важность баланса между инновациями и социальными аспектами развития индустрии.

**Ключевые слова.** Технологии, книга, электронная книга, аудиокнига, цены, издатели, онлайн-платформы, анализ данных, проблемы, рост, аудитория, печать, персонализированный опыт, независимый, конфиденциальность, преобразования, самиздат, подписные сервисы.

Как функционировала издательская индустрия до появления технологий и Интернета?

До появления технологий и Интернета издательская индустрия функционировала совсем подругому. Книги изготавливались с использованием традиционных методов печати: металлический шрифт набирался вручную и прижимался к бумаге с помощью печатного станка. Это был медленный и трудоемкий процесс, и это означало, что книги должны были печататься в больших количествах, чтобы быть экономически жизнеспособными. Кроме того, распространение книг в значительной степени зависело от физических книжных магазинов и библиотек. Издатели печатали большие партии книг и отправляли их в книжные магазины по всей стране, где они продавались читателям. Это затрудняло авторам и издателям доступ к глобальной аудитории и означало, что книги приходилось тщательно отбирать и продавать, чтобы гарантировать, что они будут хорошо продаваться. Во времена, предшествовавшие появлению Интернета, маркетинг и реклама также существенно отличались. Для рекламы своих произведений издатели полагались на обычные рекламные средства, такие как газеты и журналы, а также рецензии на книги в известных периодических изданиях. Чтобы продвигать свои произведения и взаимодействовать с читателями, авторы часто отправлялись в книжные туры, которые включали личное посещение книжных магазинов и библиотек.

В целом, издательский сектор был более медленным, более централизованным и в большей степени зависел от реальных книжных магазинов и библиотек до появления технологий и Интернета. Хотя это усложняло общение с глобальной аудиторией, это также подчеркивало ценность литературной культуры как совместного опыта и способствовало сильному чувству общности вокруг чтения и книг.

Представьте себе время, когда книги были доступны только в физическом виде, а издательства были привратниками литературного мира. Но затем появились технологии, и они принесли с собой новую волну изменений. Прошли времена пишущих машинок и печатных станков. Теперь авторы могли писать свои материалы на компьютерах и отправлять их в электронном виде редакторам и издателям. А с появлением электронных ридеров читатели могли получить доступ к целым библиотекам книг всего несколькими щелчками мыши. Но изменился не только способ создания и распространения книг. Технологии также произвели революцию в том, как издатели продвигали свои книги. Им больше не приходилось полагаться исключительно на печатную рекламу или книжные туры. Теперь они могли использовать социальные сети и другие онлайн-каналы для охвата читателей по всему миру.

Однако, возможно, наиболее значительным влиянием технологий на издательскую индустрию стал рост самиздата. Самиздат – это тип издательской деятельности, при котором авторы берут на себя ответственность за производство и распространение своих собственных книг. Это можно сделать через онлайн-платформы, такие как Amazon Kindle Direct Publishing, или через сервисы печати по запросу. Самиздат дает авторам больше контроля над процессом публикации, но также требует, чтобы они брали на себя все связанные с этим риски и расходы. Авторам больше не приходилось полагаться на одобрение традиционных издательств, чтобы их книги попали в руки читателей. Теперь они могли обходить издателей и загружать свои книги непосредственно в онлайн-магазины, что давало им беспрецедентный контроль над своей работой. Итак, во многих отношениях технологии превратили издательскую индустрию из закрытого, эксклюзивного клуба в более открытое пространство, где любой, у кого есть что рассказать, может найти аудиторию. И кто знает, какие еще прорывные технологии ожидают возможности снова привнести волну изменений?

Каковы достоинства и недостатки технологий в издательской индустрии?

За последние годы издательская индустрия претерпела технологические преобразования, и, хотя в этих изменениях, безусловно, есть свои преимущества, следует учитывать и некоторые недостатки. С положительной стороны, благодаря технологиям авторам стало проще, чем когда-либо,

публиковать свои работы. С появлением платформ для самиздата любой, у кого есть что рассказать, может загрузить свою книгу и сделать ее доступной для глобальной аудитории. Это открыло новые возможности для высказывания различных мнений и сделало издательскую индустрию более всеохватывающей. Технологии также позволили издателям распространять книги шире, чем когдалибо прежде. Электронные книги и аудиокниги можно приобрести и загрузить мгновенно, а читатели могут получить доступ к практически неограниченному выбору произведений онлайн. Это сделало поиск и покупку книг более удобным для читателей и предоставило издателям более широкий охват, чем когда-либо прежде. Интернет также предоставил издателям новые возможности для продвижения своих книг. Социальные сети и другие онлайн-каналы могут использоваться для охвата более широкой аудитории и налаживания отношений с читателями, в то время как инструменты анализа данных могут использоваться для лучшего понимания поведения и предпочтений читателей. Это облегчило издателям общение с читателями и создало более персонализированный опыт чтения. Наконец, Интернет облегчил читателям знакомство с новыми книгами и авторами. Онлайн-книжные магазины и обзорные сайты могут помочь читателям найти книги, соответствующие их интересам, в то время как онлайн-сообщества и книжные клубы могут предоставить читателям пространство для общения с другими людьми, разделяющими их страсть к чтению.

После проведения анализа исследований о влиянии информационных технологий на книжную индустрию, получим следующие выводы:

1. Рост продаж электронных книг (e-books) и аудиокниг:

‒ Изучение WordsRated показывает [1], что аудиокниги становятся все более популярными среди читателей из-за удобства использования и доступности. Печатные книги по-прежнему доминируют на мировом книжном рынке, но прогнозы показывают, что они имеют тенденцию к снижению. С другой стороны, популярность электронных книг медленно растет, и в ближайшие несколько лет ожидается устойчивый рост. Печатные книги приносят доход более 64,35 миллиардов долларов по состоянию на 2023 год, что на 2,24% больше, чем в 2022 году, который был худшим годом для печатных книг за последнее десятилетие. За последние 6 лет средний мировой доход от печатной литературы снижался на 1,67% ежегодно. Прогнозируется, что к 2027 году доходы от печати будут расти на 1,08% ежегодно, достигнув в последнем году \$67,14 млрд, однако это все равно будет ниже уровня 2017 года, когда глобальный доход от этих книг составлял 71,50 миллиарда долларов. С другой стороны, объем продаж электронных книг растет во всем мире в среднем на 3,52% ежегодно, начиная с 2017 года, и в 2023 году они принесли более 13,72 миллиарда долларов. В будущем ожидается, что электронные книги будут расти быстрее, чем печатные, и к 2027 году выручка должна достичь \$15,29 млрд. К 2027 году на электронные книги должно будет приходиться более 17,27% мировых продаж книг. На аудиокниги пришлось 5,73% всех продаж книг в мире в 2021 году. Доля продаж печатных книг в мировых продажах составляет 78,7%, а электронных книг — 15,75%. По прогнозам, в 2027 году на долю аудиокниг придется более 6,9% мировых продаж книг, увеличив эту долю на 27% за 7 лет.

‒ Увеличение числа электронных книг (e-books) и аудиокниг может привести к изменению традиционных моделей распределения и маркетинговых стратегий издательств.

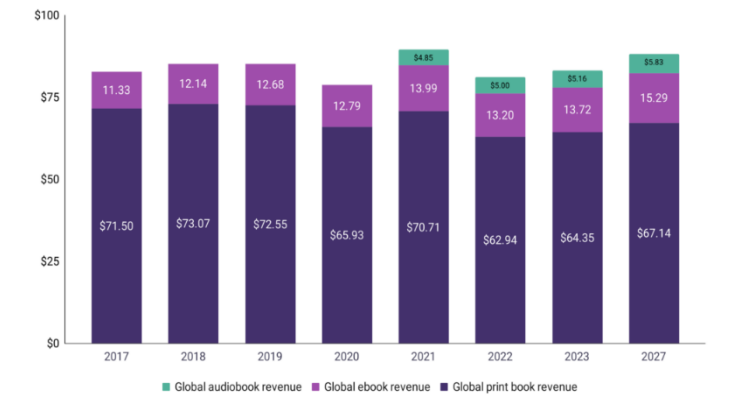

Global book sales by format (\$ billion)

Рисунок 1 – Мировые продажи книг по форматам

2. Влияние социальных медиа на продажи и маркетинг:

‒ социальные медиа играют ключевую роль в рекламе книг и привлечении внимания читателей;

‒ обсуждения и рекомендации книг в социальных сетях могут значительно повлиять на покупательское поведение.

3. Использование аналитики больших данных:

анализ данных позволяет издательствам лучше понимать предпочтения читателей и создавать более персонализированный контент;

‒ оптимизация маркетинговых стратегий и ассортимента книг основывается на данных о поведении покупателей.

4. Рост популярности подписных сервисов:

В современной эпохе все большее внимание уделяется подписным системам, предлагаемым различными сервисами, такими как ЛитРес и Kindle Unlimited. Эти подписки позволяют читателям получать доступ к обширной библиотеке книг по фиксированной цене в месяц или год. Для индустрии это означает переход от модели покупки книги к модели доступа к контенту, что приводит к изменениям в потребительском поведении и стратегиях маркетинга издательств. Около 43% россиян в возрасте 12-64 лет читают книги онлайн на смартфонах или компьютерах, свидетельствуют данные BrandPulse. Около 13% из них приобрели подписку хотя бы на один интернет-сервис для чтения книг, а еще столько же покупают онлайн отдельные книги (в пересчете на население 12-64 это примерно по 6%). Порядка трети россиян в возрасте 12-64 слушают аудиокниги. Из них 15% купили подписку на онлайн-сервис для прослушивания книг, а 13% покупают отдельные аудиокниги [2]. Самый высокий рост подписные сервисы испытали во времена пандемии: выручка книжного сервиса по подписке MyBook за год увеличилась более чем на 78%. Выросло и количество пользователей, оформивших премиум-подписку — на 156% [3]. Подписочные системы становятся более привлекательными для читателей благодаря удобству использования и экономии на затратах на книги. Однако для издательств это также означает необходимость адаптироваться к новым моделям бизнеса и конкурировать за внимание абонентов в более конкурентной среде.

5. Электронная коммерция и онлайн-продажи:

‒ Онлайн-продажи предоставляют новые возможности для прямого взаимодействия с читателями и персонализации предложений. Согласно отчету Statista [4], в 2022 году, онлайн-продажи книг в США достигли \$21,238 миллиарда, рост по сравнению с 2003 годом составил 1065,1%, особенно усилившись во время пандемии, и доля продолжает расти дальше.

‒ Рост электронной коммерции приводит к изменениям в моделях распределения, сокращению числа традиционных книжных магазинов и увеличению онлайн-продаж.

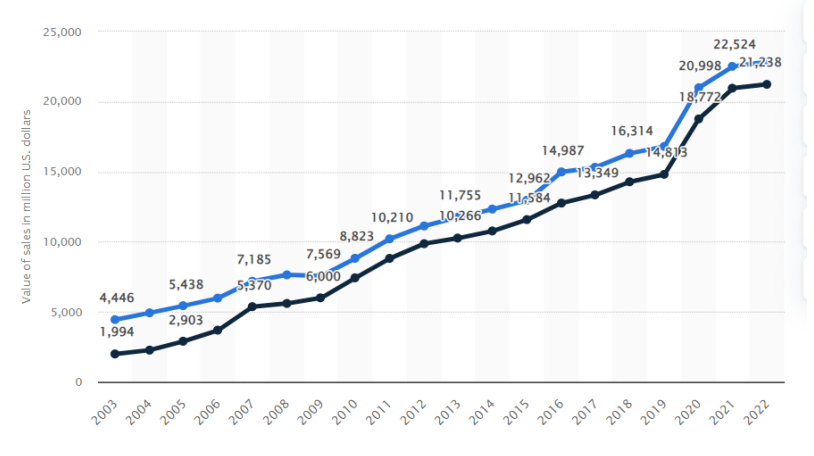

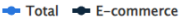

Рисунок 2 – Общий объем электронной коммерции и продаж книг по почте в США с 2003 по 2022 год

Однако у технологий в издательской индустрии есть и некоторые недостатки. Одной из самых больших проблем является влияние на традиционные книжные магазины, которые с трудом выдерживают конкуренцию с ростом онлайн-ритейлеров. Поскольку все больше и больше читателей обращаются к цифровым форматам, физические книжные магазины закрываются с угрожающей скоростью, и эта потеря общественного и культурного пространства вызывает беспокойство. Сопутствующей проблемой является растущее доминирование крупных онлайн-ритейлеров, таких как Amazon, которые контролируют значительную часть издательского рынка. Это может затруднить конкуренцию небольшим издательствам и независимым книжным магазинам и может ограничить разнообразие точек зрения, доступных читателям. Другой проблемой является легкость, с которой цифровой контент может копироваться и распространяться без разрешения, что приводит к проблемам пиратства и нарушения авторских прав. Это оказало значительное влияние на индустрию, поскольку издатели и авторы изо всех сил пытаются защитить свою работу и сохранить свой доход. Интернет также привнес проблемы в редакционный процесс, поскольку появление платформ для самостоятельной публикации привело к потоку контента, который, возможно, не подвергался такому же уровню проверки и редактирования, как традиционно публикуемые работы. Это затрудняло читателям определение качества и вызывало опасения по поводу общих стандартов отрасли. Наконец, Интернет вызвал обеспокоенность по поводу конфиденциальности и защиты данных, поскольку издатели и онлайн-ритейлеры собирают большие объемы данных о предпочтениях и поведении читателей. Хотя это может быть использовано для создания более персонализированного опыта чтения, это также вызывает опасения по поводу того, как используются эти данные и соблюдается ли конфиденциальность читателей.

Влияние технологий на издательскую индустрию является сложным и многогранным. Хотя изменения, вызванные технологиями, безусловно, приносят пользу, существуют также проблемы, которые необходимо решить, если мы хотим обеспечить издательскую индустрию динамичностью и разнообразием на долгие годы.

#### *Список использованных источников:*

*1. Статистика продаж книг. WordsRated [Электронный ресурс] // https://wordsrated.com/book-sales-statistics* 

2. Исследование Mediascope: поиск книг в интернете. Mediascope [Электронный ресурс] *https://mediascope.net/news/1478588/* 

*3. Самый высокий рост показали подписные сервисы. РБК Исследования рынков, Сергей Анурьев [Электронный ресурс] // https://marketing.rbc.ru/articles/12263/*

*4. Общий объем электронной коммерции и продаж книг по почте в США с 2003 по 2022 год. Statista [Электронный ресурс] // [https://www.statista.com/statistics/185431/us-online-shops-and-mail-order-houses-sales-figures-for-books-and](https://www.statista.com/statistics/185431/us-online-shops-and-mail-order-houses-sales-figures-for-books-and-magazines/#:~:text=In%202022%2C%20the%20value%20of,billion%20U.S.%20dollars%20in%202021)[magazines/#:~:text=In%202022%2C%20the%20value%20of,billion%20U.S.%20dollars%20in%202021.](https://www.statista.com/statistics/185431/us-online-shops-and-mail-order-houses-sales-figures-for-books-and-magazines/#:~:text=In%202022%2C%20the%20value%20of,billion%20U.S.%20dollars%20in%202021)*

UDC 004.4:665

# **INFLUENCE OF IT ON THE BOOK INDUSTRY**

*Tsybukov S.V. <sup>1</sup>*

*Belarusian State University of Informatics and Radioelectronics<sup>1</sup> , Minsk, Republic of Belarus* 

*Markov A.N. - Senior Lecturer*

**Annotation.** An analysis of the impact of information technology on the book industry highlights the growth of e-books and audiobooks, as well as the impact of social media and data analytics on marketing and distribution. However, problems arise with the closure of traditional bookstores, the dominance of online retailers and piracy. The work highlights the importance of balancing innovation and the social aspects of industry development.

**Keywords.** Technology, book, e-book, audiobook, pricing, publishers, online platforms, data analytics, challenges, growth, audience, print, personalized experience, independent, privacy, transformation, samizdat, subscription services.

## УДК 004.422.81

# **АВТОМАТИЗАЦИЯ СОСТАВЛЕНИЯ РАСПИСАНИЯ ПРИМЕНИТЕЛЬНО К ОБРАЗОВАТЕЛЬНОМУ ПРОЦЕССУ**

## *Карачун Д. Ю. <sup>1</sup> , студент гр.053503*

*Белорусский государственный университет информатики и радиоэлектроники*<sup>1</sup> *г. Минск, Республика Беларусь* 

#### *Марков А.Н. – старший преподаватель кафедры информатики*

**Аннотация.** В мире современных технологий автоматизация задач происходит повсеместно и в каждой сфере. Процесс ручного составления расписаний устарел и может быть легко улучшен с использованием различных подходов. Использованием программ с возможность автоматического составления расписаний имеет слишком много преимуществ, в сравнении с традиционным подходом ручного планирования. Выделяются модели написания подобных приложений с использованием алгоритмов, обрабатывающих варианты запросов пользователя и новая модель на основе использования нейронных сетей.

**Ключевые слова:** программное обеспечение для автоматического составления расписания, расписание, нейронная сеть, алгоритмизация.

*Введение.* Современные концепции и нормативные документы требуют от педагогики как науки разработки и анализа концептуально новых подходов к образовательному процессу. В концепции цифровой трансформации процессов в системе образования Республики Беларусь на 2019‒2025 годы указаны основные цели: подготовка обучающихся к жизни в цифровом обществе; темы образования к работе в условиях быстрых изменений: внедрение инновационных технологий, изменение образовательных парадигм, гибкое формирование требований и программ; оптимизация процессов, протекающих в системе образования; обеспечение качества и мобильности предоставляемых образовательных услуг на всех уровнях образования [1].

Процесс ручного составления расписания – это долгий и трудоёмкий процесс, который часто сопряжён с различными трудностями и тонкостями в процессе его планирования. Однако если проанализировать достаточное количество составленных расписаний одного и того же заведения можно с лёгкостью выделить некоторые закономерности, которые можно было бы использоваться для автоматизации данного процесса.

*Основная часть.* Автоматизация составления расписания и его применение в образовании – это процесс использования компьютерных программ и алгоритмов для оптимизации и упрощения процесса разработки, управления и применения расписания занятий в учебных заведениях. Это может быть полезно для школ, колледжей, университетов и других образовательных учреждений.

Рассмотрим основные положения и плюсы от использования программ автоматизированного составления расписания на примере образовательного учреждения.

Эффективное использования времени. Использование программного обеспечения для автоматического составления расписания безусловно позволит ускорить процесс его создания. Человек, работающий над таким расписанием будет гораздо меньше тратить времени на выставления однотипных задач в однотипные временные промежутки, то есть автоматизация позволит исключить работу над шаблонными заданиями. В дополнение к этому конфликты доступности/недоступности аудиторий или классов, загруженности и занятости сотрудников будут учтены автоматической системы, в результате этого работникам, работающим над расписанием, не придётся думать и проверять свободна ли та или иная аудитория и доступен ли нужный преподаватель.

Минимизация конфликтов. Такое программное обеспечение позволяет избегать потенциальных конфликтов наложения одних занятий, мероприятий на другие, а также предотвращать малое количество времени между событиями, таким образом избегаются простои и лишние перепланирования.

Адаптация изменений. В отличие от человека, автоматическая система гораздо быстрее и проще адаптируется к различным изменениям в уже готовом или только составляющемся расписании. Также система гораздо легче сможет воспринять и перестроить расписания при замене преподавателей, их отсутствии или при перемещении по аудиториям. Сверка и поиск свободных аудиторий у человека займёт достаточное количество времени, а вот автоматизированная система в одно мгновение найдёт все возможные варианты перемещения и выберет наиболее оптимальный.

Оптимизация использования ресурсов. Система такого составления расписания могла бы отслеживать использование тех или иных аудиторий с различным оборудованием, тем самым избегались бы случаи чрезмерного использование оборудования или его недоиспользования. Например, в плане ресурсов может быть выгоднее провести две пары в одной аудитории с тем же самым оборудованием, чем задействовать две разные аудитории с двумя разными наборами оборудования.

Работы с большим количеством информации. Объективно, чтобы грамотно составить расписание в большом вузе потребуется группа людей, процесс синхронизации их работы из-за того. что одному человеку тяжело учесть сотни аудиторий, преподавателей и не запутаться в том, что и когда можно использовать. В этом пункте проявляется наибольшее преимущество системы автоматизированного составления расписания - способность легко работать даже с большим для человека объёмом данных. Такая программа никогда не запутается при работе с огромным количеством аудиторий, преподавателей и прочих факторов, которые необходимо учесть для получения финального результата.

Учёт предпочтений и ограничений. Подобное программное обеспечение может составлять расписания исходя из личных предпочтений преподавателей, студентов, а также исходя из всевозможных внешних факторов. Для простого сотрудника составить расписание, удерживая в голове все эти факторы, проверять наличие аудиторий, преподавателей будет практически невозможно, в то же время для специального программного продукта это будет достаточно просто подготовить и сделать.

Итак, были выделены основные преимущества и достоинства использования специального программного обеспечения для составления расписаний силами компьютерной системы. Все вышеописанные достоинства определённо должны побуждать людей использовать подобные программы. Однако всё ещё не были рассмотрены пути написание подобных приложений. Всего можно выделить три модели: алгоритмизация, использование математических моделей, использование искусственного интеллекта. Ниже, рассмотрим модели с алгоритмизацией, использованием технологий искусственного интеллекта и математическую модель.

Создание приложения используя алгоритмизацию. В данном пути разработчикам придётся долго и упорно продумывать все аспекты, исходы и ответы на те или иные события. Таким образом будет достигаться эффект "думающего" приложения, которое сможет реагировать на различные изменения и требования пользователя. Данный подход достаточно удобный, так как такие приложения имеют достаточное количество настроек для эффективной и удобной работы и имеют возможность учесть всевозможные события, которые будут влиять на конечное расписание. Однако есть и свои минусы. Так, использование такого подхода вынуждает разработчиков создавать лишь ограниченное количество факторов и предпочтений, оказывающих влияние на формирование конечного расписание. Примером такого ограничение является наличие пункта "преподаватель заболел" с датами отсутствия и возможное отсутствие пункта "преподаватель недоступен", где параметрами могут быть лишь несколько пар. Такая ситуация вполне возможна и разработчикам тяжело учесть все факторы, которые могут возникнуть в процессе работы.

Создание приложения используя искусственный интеллект. В данном подходе разработчикам приложение необходимо написать и натренировать определённую нейронную сеть, которая в рамках поставленной задачи сможет составить эффективное расписание. В таком случае, приложение действительно будет "думать" и без жёсткой алгоритмизации сможет учесть практически все пожелания пользователя и составить расписания любой сложности, с любыми внешними и внутренними факторами, которые оказывают влияния на конечное расписание. Также, плюс такого подхода заключается в том, что искусственный интеллект сможет выйти за грани простых алгоритмов и уже создавать расписания, используя очеловеченный подход. Это может быть весьма эффективным при создании расписания на основе предпочтений, ведь алгоритмы не смогут учесть и "понять" все желания пользователя, а вот искусственный интеллект легко исправляет данную оплошность подхода алгоритмизации. Однако, использование нейронных сетей в такого рода приложениях это относительно новая идея, которая требует дальнейших изучений. Вполне вероятно, что такое решение сможет заменить алгоритмизацию или сможет эффективно работать вместе с ней.

Создание приложения использую математическую модель. Задачи распределения учебной работы между сотрудниками кафедры, разработки учебного расписания, с одной стороны, в значительной степени определяют эффективность организации образовательного процесса, с другой, - являются слабоформализуемыми задачами векторной оптимизации с необходимостью учета множества параметров и ограничений [2]. Таким образом разработка приложения по такой схеме требует использования математических формул для решения задач расписания.

Примером программы составления расписания для университета является " $1C$ : Автоматизированное составление расписания. Университет". Продукт позволяет изменять, редактировать, просматривать расписания, обеспечивает менеджмент вуза средством для<br>координированного пользования аудиториями. Но нас интересует именно возможность автоматического составления расписания и как раз в этой программе такая функция присутствует. Данная программа основана как раз на подходе использования алгоритмов при автоматическом составлении. Это видно исходя из рисунка 1, на котором представлен интерфейс программы и где можно увидеть какие ограничения и предпочтения можно ввести.

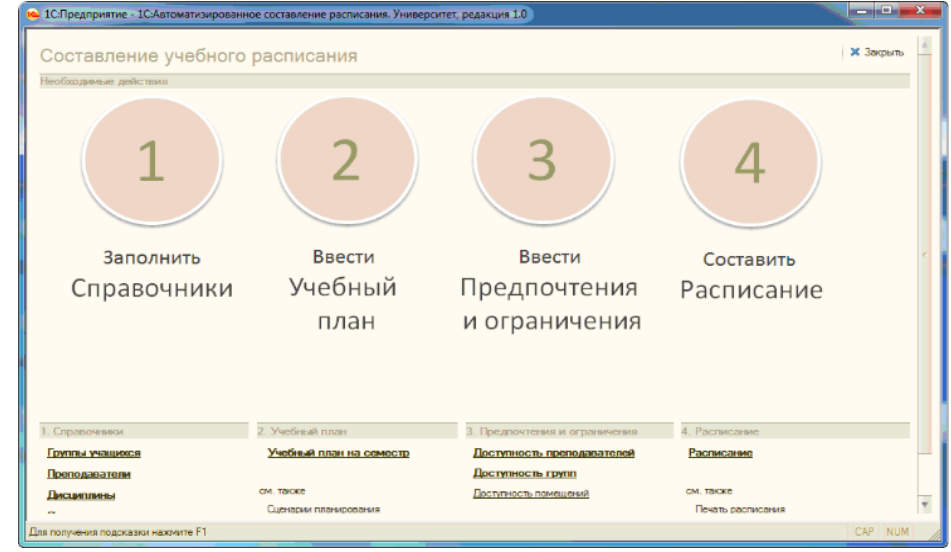

Рисунок 1 – Интерфейс программы "1С: Автоматизированное составление расписания. Университет"

Также у данной компании есть похожие программы для автоматизированного составления расписаний и для других учреждение, таких как колледж, школа, но все они основаны именно на подходе использования алгоритмов для работы программы.

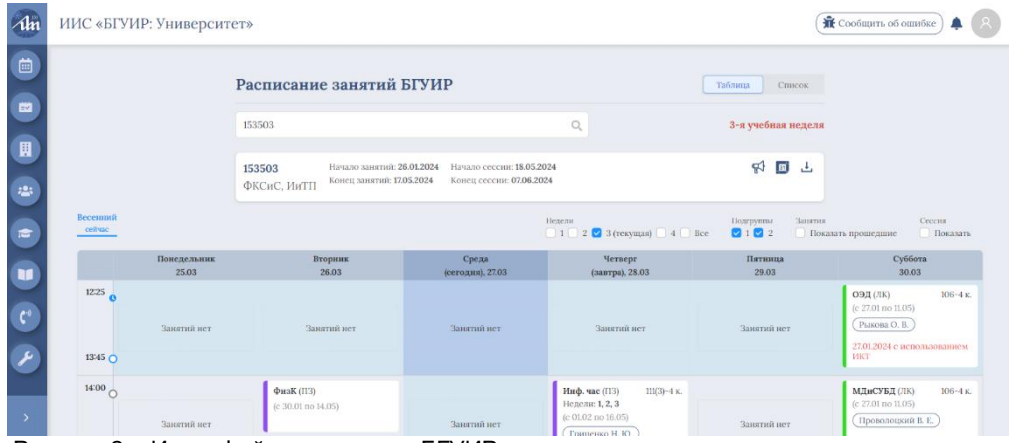

Рисунок 2 – Интерфейс расписания БГУИР, составленного приложением для автоматического составления расписания

ЦИИР БГУИР также разработал свою систему автоматизированного составления расписания, которая основывается на математической модели собственной разработки. Данная система используется как для составления расписания внутри БГУИР (рисунок 2), так и в некоторых других высших учебных заведениях. В отличие от предыдущего примера, данная программа не является общедоступной.

Найти готовые программы, которые использовали бы подход с использование искусственного интеллекта на данный момент не удалось. Пока что, доступны лишь обычные планировщики задач личного пользования с ассистентом на основе искусственного интеллекта. Это легко объяснить тем, что сами нейронные сети только начинают внедряться в различные сферы жизни человека, однако работы в данном направлении ведутся и скоро начнут появляться первые аналоги.

*Заключение.* Проведено исследование основных преимуществ использования программных продуктов для автоматического составления расписаний, а также перечислены некоторые основные подходы для реализации подобного программного обеспечения. Также приведён пример приложения, использующего подход алгоритмов и объяснена причина отсутствия конкурентов на модели использования искусственного интеллекта.

#### *Список использованных источников:*

*1. Концепция цифровой трансформации процессов в системе образования Республики Беларусь на 2019– 2025 годы : утв. Министром образования Респ. Беларусь И.В. Карпенко, 15 марта 2019 г. Минск: МО РБ, 2019. 112 с.* 

*2. Нестеренков, С.Н. Планирование образовательного процесса в учреждения высшего образования на основе сетевых моделей и генетических алгоритмов. – 2016. 2 с.*

## UDC 004.422.81

# **AUTOMATION OF SCHEDULING IN RELATION TO THE EDUCATIONAL PROCESS**

*Karachun D. Y.* <sup>1</sup>

*Belarusian State University of Informatics and Radioelectronics*<sup>1</sup> *, Minsk, Republic of Belarus* 

*Markov A.N. - Senior Lecturer*

Annotation. In the world of modern technology, task automation occurs everywhere and in every area. The manual scheduling process is outdated and can be easily improved using different approaches. Using programs with automatic scheduling capabilities has too many advantages over the traditional manual scheduling approach. Models for writing such applications using algorithms that process variants of user requests and a new model based on the use of neural networks are highlighted.

**Keywords.** software for automatic scheduling, scheduling, neural network, algorithmization.

УДК 004.8

# **СФЕРЫ ИСПОЛЬЗОВАНИЯ ГЕНЕРАТИВНЫХ МОДЕЛЕЙ**

*Лепешко Р.О. <sup>1</sup> , студент гр.053504*

*Белорусский государственный университет информатики и радиоэлектроники*<sup>1</sup> *г. Минск, Республика Беларусь*

*Марков А.Н. – старший преподаватель кафедры информатики*

**Аннотация**. В данной статье исследуются возможности генеративных моделей. Генеративные модели способны имитировать человеческий интеллект, что позволяет им успешно анализировать данные и создавать их. Они применяются в различных сферах от сферы услуг до проектирования деталей космического корабля.

**Ключевые слова.** Генеративная модель, информация, информационные технологии, сферы, генерация, анализ.

Генеративная модель – это новый вид искусственного интеллекта, который может как анализировать данные, так и создавать новые на основе ранее изученных. Данная технология пытается имитировать человеческий интеллект во многих задачах: перевод текста, написание программ, распознавание изображений, создание изображений. Его можно обучить любой технологии и языку. Например, модель GPT-3 была обучена с использованием более 175 миллиардов параметров. Инженеры OpenAI обучили ее на более чем 45 терабайтах данных из различных источников таких, как статьи в интернете, книги, материалы из Википедии и других.

Генеративные модели при генерации данных пытаются предсказывать признаки по определенной метке. При обучении модели главное дать ей понимание того как конструируются данные, чтобы в будущем она могла создавать уникальные данные.

Генеративные модели также можно использовать для анализа и исследования различных данных. Они способны обобщать информацию, обнаруживать тенденции и закономерности, наблюдаемые в наборах данных. Например, при анализе изображений животных и модели регистрируют такие переменные, как различные формы ушей, глаз, хвостов и кожи. Они изучают признаки и их взаимосвязи, чтобы понять, как выглядят различные животные в целом. Затем они могут создавать новые изображения животных, которых не было в наборе обучающих данных.

Базовые модели – это модели машинного обучения, обученные на широком спектре обобщенных и немаркированных данных, они используют изученные закономерности и взаимосвязи для прогнозирования каждого элемента последовательности [1]. Данные модели являются результатом последних достижений в области машинного обучения.

Большие языковые модели (LLM) – это один из классов базовых моделей. LLM специально ориентированы на языковые задачи, такие как обобщение, генерация текста, классификация, открытая беседа и извлечение информации.

В отличие от предыдущих рекуррентных нейронных сетей, которые последовательно обрабатывают входные данные, трансформеры обрабатывают целые последовательности параллельно. Это позволяет специалистам по обработке данных использовать графические процессоры для обучения LLM на основе трансформеров, что значительно сокращает время обучения.

Архитектура нейронной сети трансформера позволяет использовать очень большие модели, часто с сотнями миллиардов параметров. Такие сверхбольшие модели могут получать огромные объемы данных.

LLM, такой как GPT-3, может учитывать миллиарды параметров и генерировать контент, используя небольшое количество входных данных. Кроме того, изучая данные в масштабе Интернета во всех их различных формах и множестве закономерностей, большие языковые модели учатся применять свои знания в самых разных контекстах. Ниже представлена схема работы генеративной модели на рисунке 1.

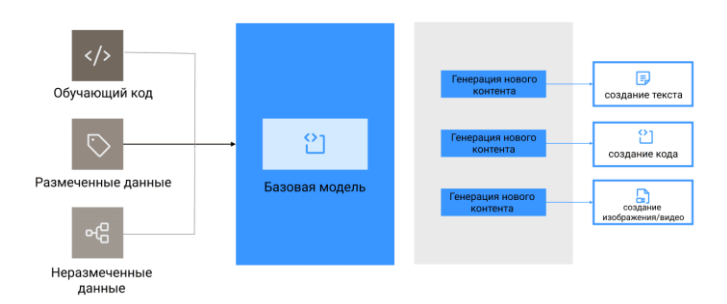

497 Рисунок 1 – Схема работы генеративной модели

Большие языковые модели невероятно гибкие. Одна модель может выполнять совершенно разные задачи, такие как ответы на вопросы, обобщение документов, языковые переводы и составление предложений. LLM могут кардинально повлиять на создание контента и использованию людьми поисковых систем и виртуальных помощников.

Хотя LLM и не идеальны, они демонстрируют способность делать точные прогнозы на основе относительно небольшого количества подсказок или входных данных. LLM можно использовать для генеративного искусственного интеллекта для создания контента на основе подсказок к вводу на естественном языке.

Приложения на основе генеративных моделей привлекают всеобщее внимание и поражают воображение. С их помощью можно изменить формы взаимодействия с клиентами и разработать новые, невиданные ранее приложения, а также помочь клиентам достичь невероятных показателей производительности.

Генеративные модели способны генерировать различный контент, от изображений до фильмов и сериалов. Что в теории позволяет запустить производство сериала, который будет создаваться в режиме реального времени без необходимости в персонале, кроме технического специалиста. Они могут длиться годами и десятилетиями без остановки. Также можно создать модель, которая может встраиваться в видеостриминговые сервисы и может создавать сериалы, адаптированные под вкус конкретного зрителя. Что может сделать опыт каждого пользователя уникальным. Например, в данный момент транслируется сериал Nothing, Forever, запущенный в тестовом режиме и автоматически генерируемый генеративной моделью, где участие человека минимально. В данный момент генеративные модели уже встроены в популярный видеосервис такой, как Youtube, что позволяет ему подбирать видео по интересам пользователя и предоставлять каждому пользователю уникальный пользовательский опыт.

Генеративные модели обычно обучены на огромном количестве статей и книг, что позволяет им понимать контекст сообщения, что позволяет им отлично переводить тексты на различных языках. Модели находят применения во многих переводчиках таких, как Google Translate, Яндекс Переводчик, Bing Microsoft Translator. Однако профессиональные переводчики необходимы для перевода текста из специализированных отраслей, имеющих сложный для генеративной модели контекст. Если привести в пример Google Translate, то внедрение генеративной модели-траснформера позволило достичь среднего прироста BLEU (метрика качества перевода) на 5 пунктов по сравнению с предыдущими моделями, данный прирост последний раз был достигнут 4 года назад при переходе от фразового перевода к нейросетевому [2].

Модели умеют хорошо умеют анализировать данные, что может позволить находить последовательности в исследовательских данных. Их может помочь при разработке новых ферментов, антител и генной терапии. Их можно использовать для моделирования синтетический данных о пациентах, что необходимо для моделирования различных клинических испытаний или изучения редких заболеваний, что может помочь для создания лекарств и вакцин.

Также их можно применять для анализа рентгеновских снимков, МРТ, КТ, что поможет выявить признаки заболевания. Модели можно обучить на множестве данных с изображениями органов больных и здоровых людей, что позволит выявлять патологические ткани, определить стадию заболевания, спрогнозировать риск развития различных осложнений. Также в данный момент созданы чат-боты, которые могут помочь пациентам самостоятельно ставить диагноз, предоставляя информацию о симптомах. Например, Woebot Health умеет производить приведенную операцию. Однако компания-разработчик заявляет, что ее компьютерный ассистент не ставит точный диагноз, потому что порой люди могут ввести чат-бот в заблуждении, путем предоставления неверных показаний, а также следует учитывать некоторую несовершенность генеративных моделей [3].

В промышленности генеративные модели можно использовать для различных целей. Например, они могут использоваться при проектировании различных деталей, продукции для разных целей: уменьшения веса конструкции, уменьшения аэродинамического сопротивления, увеличения прочности и другого. В данный момент NASA использует генеративные модели при проектировании деталей космических кораблей, что позволяет снизить коэффициенты напряжения почти в 10 раз ниже, чем у деталей, созданных профессионалом. Данный вид проектирования называется генеративным проектированием. При использовании генеративного проектировании инженеру необходимо задать размеры детали, места креплений, требуемые нагрузки и другие параметры, после чего модель рассчитает оптимальную форму детали и произведет отбор модели детали с соблюдением необходимых параметров [4].

Генеративные модели могут быть использованы для анализа изображений готовой продукции для выявления дефектов и брака, что позволяет улучшить контроль качества и снизить количество брака, повысить доходность предприятия. Для улучшения качества продукции также можно моделировать ситуации для тестирования продукции в различных ситуациях.

В сфере обслуживания генеративные модели могут быть использованы для разработки чатботов, голосовых и виртуальных помощников для посетителей сайта, что позволит повысить качество обслуживания клиентов и увеличить их вовлеченность. В данный момент существует сервис HelpDeskEddy, который помогает настроить собственного чат-бота на основе GPT, нужного для

конкретной организации. Что позволяет создать чат-бот, который часто может решать различные вопросы, возникающие у клиентов. без участия оператора.

С помощью моделей можно создать рекомендательный сервис, который будет анализировать покупки потребителя, отзывы, понравившееся позиции, просматриваемые товары, содержимое корзины, категории просматриваемых товаров, ценовой диапазон просматриваемых товаров и другое, чтобы рекомендовать товары и услуги, которые им нужны. На рисунке 2 представлена схема работы рекомендательного сервиса. Такие рекомендательные сервисы используют такие приложения как Wildberries, Ozon, Amazon и другие.

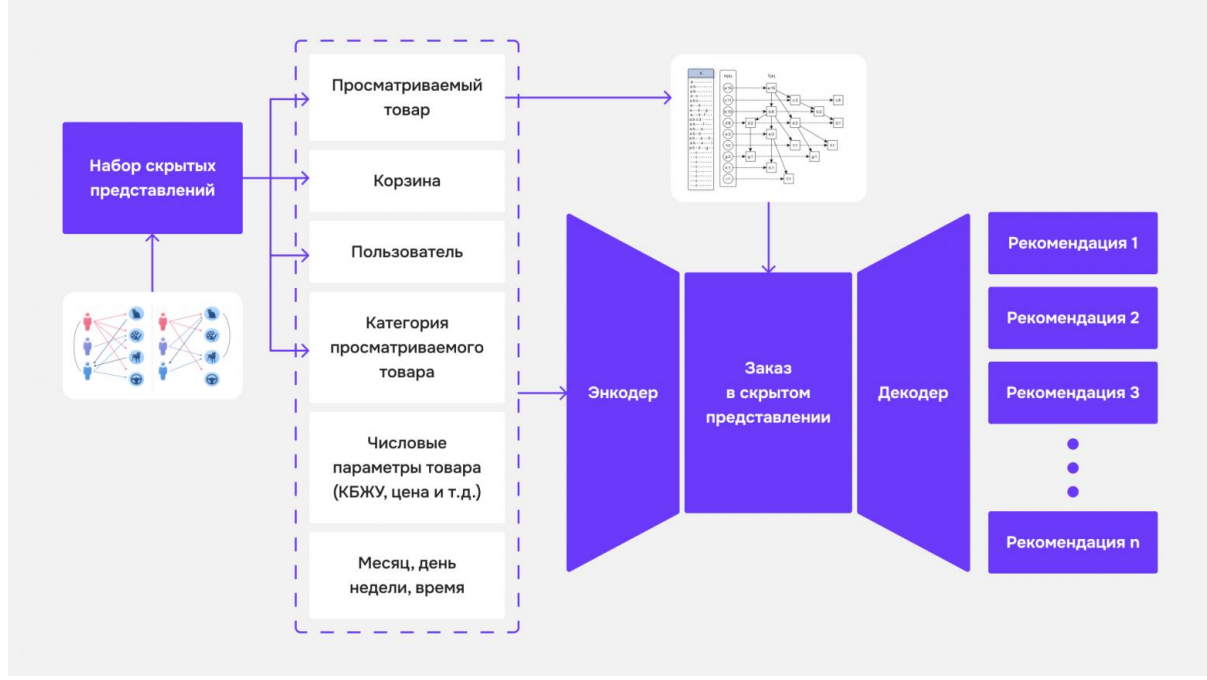

Рисунок 2 - Схема работы рекомендательного сервиса

В сфере информационных технологий генеративные модели совершили революцию путем автоматической генерации кода. Модели могут генерировать код из простых описаний требуемого функционала, что увеличивает скорость разработки и посмотреть на несколько решений одной проблемы, что позволяет посмотреть на задачу под разными углами. Генерация кода активно внедряется в инструменты разработки, тем самым позволяет использовать генеративные модели при написании кода в реальном времени. Например, Copilot, используемый в Visual Studio помогает программистам писать код на основе огромной выборки. Он способен рекомендовать код на основе написанной программы, завершать строки кода, которые программист уже начал писать, генерировать целые блоки, которые разработчик может использовать. Также он всегда проверяет код, который генерирует, что позволяет свести ошибки генерации к минимуму. Copilot - это мощный инструмент, которые позволяет повысить продуктивность и эффективность разработчика, однако он не может быть заменой программиста, так как не может заменить знания и опыт человека.

Модели способны искать ошибки в коде, такие как опечатки, синтаксические и логические ошибки. Однако на данный момент генеративные модели не могут гарантировать, то что они найдут все ошибки в коде, поэтому все еще необходимо вмешательство человека для поиска ошибок. Но можно с уверенностью утверждать, что это крайне полезные инструмент для первичного поиска ошибок в коде. Что может позволить ускорить поиск и устранение ошибок, но требует контроля со стороны специалиста.

При составлении документации приложения модели крайне полезны, они позволяют составлять документацию из исходного кода, после чего специалист проверяет правильность написания документации и вносит некоторые коррективы. Что позволяет уменьшить затраченное время на ее написании и позволяет программисту сфокусироваться на более важных и сложных задачах.

Лля тестировшиков генеративные молели прелставляют собой инструмент лля генерации разнообразных тестовых данных, которые помогают комплексно проверить приложение на наличие ошибок, что позволяет повысить надежность и отказоустойчивость приложения. Также они упрощают написание тестов путем их генерации. Кроме того, в данный момент имеется возможность генерировать тесты, используя Copilot, который встроен в Visual Studio, что помогает быстрее писать типовые тесты.

Генеративные модели - это быстроразвивающаяся область исследований. Совершенствуя модели можно будет расширить области обучения, увеличить наборы входных данных, что дает большое количество возможностей для множества сфер [5]. Это мощный инструмент, который помогает генерировать данные, теоретически моделировать различные данные, производить их анализ и многое другое. Однако следует учитывать потенциальные риски при работе с ними и проверять данные, которые они производят. Однако наиболее важный потенциал генеративных моделей в том, что в процессе обучения мы наделяем компьютер пониманием нашего мира, что до этого было просто невозможно.

#### Список использованных источников:

- 1. Amazon AWS / https://aws.amazon.com/ru/
- 4. Google Research / https://blog.research.google/2020/06/recent-advances-in-google-translate.html  $\mathcal{P}$
- 3. Woebot Health / https://woebothealth.com/?refer=https%3A%2F%2Faicenter.ai
- 4. 3D news / https://3dnews.ru/1082005/v-nasa-nachali-ispolzovat-generativnoe-proektirovanie-detaley-kosmicheskih-korableyno-ne-speshat-delat-eto-na-postoyannoy-osnove

5. Habr / https://habr.com/ru/companies/wunderfund/articles/334568/

**UDC 004.8** 

# **AREAS OF USE OF GENERATIVE MODELS**

Lepeshko R.O.<sup>1</sup>

Belarusian State University of Informatics and Radioelectronics<sup>1</sup>, Minsk, Republic of Belarus

Markov A.N. - Senior Lecturer

Annotation. This article explores the capabilities of generative models. Generative models are able to mimic human intelligence, allowing them to successfully analyze and create data. They are used in various fields from the service sector to the design of spacecraft parts.

Keywords. Generative model, information, information technology, spheres, generation, analysis.

## УДК 004.896

# **ИСПОЛЬЗОВАНИЕ НЕЙРОСЕТЕЙ ДЛЯ АНАЛИЗА МУЗЫКАЛЬНЫХ ПРЕДПОЧТЕНИЙ**

*Сельханович М.А.<sup>1</sup> , студент гр.053502. Потейчук В.М.<sup>2</sup> , студент гр.053501, Швед Е.И.<sup>2</sup> , магистрант гр.255741*

> *Белорусский государственный университет информатики и радиоэлектроники*<sup>1</sup> *, г. Минск, Республика Беларусь*

#### *Рогов М.Г. – ассистент кафедры информатики*

**Аннотация.** В статье исследуются методы и подходы к анализу музыкальных предпочтений с использованием нейросетей. Рассматриваются 5 основных задач, решаемых нейросетями: классификация жанров, рекомендации музыки, прогнозирование хитов, анализ музыкального вкуса и создание музыки. Анализируются преимущества и недостатки использования нейросетей. Приводятся примеры использования нейросетей в приложениях Spotify, YouTube Music, Shazam, Yandex Music, Apple Music. Делается вывод, что нейросети - это будущее анализа музыкальных предпочтений.

**Ключевые слова.** нейросети, искусственный интеллект, музыка, анализ предпочтений, рекомендации, персонализация, будущее музыки.

В современном мире музыка стала неотъемлемой частью жизни людей. Стриминговые сервисы предоставляют доступ к миллионам композиций, а количество пользователей этих сервисов исчисляется сотнями миллионов. В связи с этим возникает необходимость в эффективных инструментах для анализа музыкальных предпочтений пользователей.

Целью данного исследования является обзор современных методов и подходов к анализу музыкальных предпочтений с использованием нейросетей.

Традиционные методы анализа музыкальных предпочтений основаны на: анализе жанров (определение жанра музыкальной композиции), анализе акустических характеристик (темп, тональность, тембр), социологических опросах: изучение музыкальных вкусов людей.

Для таких методов существуют ключевыми являются следующие ограничения: неспособность к анализу больших массивов данных, невозможность выявления сложных закономерностей, ограниченная точность и достоверность.

Нейросети таких недостатков лишены и могут решать следующие задач:

1. Классификация жанров: Нейросети уже сейчас с высокой точностью могут определять жанр песни, будь то рок, поп, классика или джаз. Это помогает не только в организации музыкальных библиотек, но и в создании более точных рекомендательных систем. Например: нейросеть на основе сверточных нейронных сетей достигла точности 95% в классификации музыки по жанру [1].

2. Рекомендации: Алгоритмы на основе нейросетей изучают ваши музыкальные предпочтения, анализируя, какие песни вы слушаете, добавляете в плейлисты и оцениваете. На основе этих данных они подбирают новую музыку, которая, с большой вероятностью, вам понравится. Это позволяет вам discover (открыть для себя) новые группы и исполнителей, которые вы могли бы пропустить. Например: нейросеть на основе рекуррентных нейронных сетей рекомендовала музыку, которая на 80% совпадала с предпочтениями пользователей [2].

3. Прогнозирование: Нейросети могут не только анализировать уже существующую музыку, но и предсказывать, какие песни станут хитами. Это помогает музыкальным лейблам, промоутерам и исполнителям принимать более обоснованные решения в своей работе.

4. Анализ вкуса: Нейросети могут использоваться для изучения закономерностей музыкального вкуса людей. Это помогает понять, как люди выбирают музыку, какие факторы влияют на их предпочтения, как меняется музыкальный вкус с возрастом и в зависимости от различных социальных и культурных факторов.

5. Создание музыки: Нейросети могут генерировать музыку, стилизованную под определенный жанр, исполнителя или настроение. Это открывает новые возможности для создания саундтреков, рекламных роликов, видеоигр и других медиа.

Некоторые приложения уже активно используют нейросети для рекомендации музыки. Рассмотрим некоторые из них.

1. Spotify:

- Функция "Discover Weekly": нейросеть анализирует историю прослушивания пользователя и рекомендует ему 30 новых песен, которые, по его мнению, ему понравятся.

- Функция "Release Radar": нейросеть рекомендует новые релизы от исполнителей, которые уже нравятся пользователю.

- Функция "Daily Mix": нейросеть создает 6 персонализированных миксов на основе разных жанров и настроений.

2. YouTube Music:

- Функция "Home": нейросеть рекомендует музыку на основе истории прослушивания пользователя, его подписок и просмотров.

- Функция "Your Mixes": нейросеть создает персонализированные миксы на основе разных жанров и настроений.

- Функция "Explore": нейросеть помогает пользователю discover (открыть для себя) новую музыку, предлагая ему подборки по жанрам, настроениям, исполнителям и другим критериям.

3. Shazam:

- Функция "Song Identification": нейросеть может распознать песню по короткому фрагменту мелодии.

- Функция "My Shazams": нейросеть сохраняет все песни, которые пользователь распознал с помощью Shazam.

- Функция "Charts": нейросеть показывает самые популярные песни в разных странах и жанрах.

4. Yandex Music:

- Функция "Рекомендации": нейросеть рекомендует пользователю музыку на основе истории прослушивания, его подписок и просмотров.

- Функция "Радио": нейросеть создает персонализированную радиостанцию на основе песни, которую пользователь выбирает в качестве отправной точки.

- Функция "Подборки": нейросеть предлагает пользователю подборки музыки по разным жанрам, настроениям, исполнителям и другим критериям.

5. Apple Music:

- Функция "For You": нейросеть рекомендует пользователю музыку на основе истории прослушивания, его подписок и просмотров.

- Функция "New Releases": нейросеть recommends (рекомендует) новые релизы от исполнителей, которые уже нравятся пользователю.

- Функция "Radio": нейросеть создает персонализированную радиостанцию на основе песни, которую пользователь выбирает в качестве отправной точки.

Однако, у таких приложений есть свои ограничения:

- Нейросети полагаются на данные пользователя. Чем больше пользователь слушает музыку в приложении, тем точнее становятся рекомендации. Для новых пользователей или тех, кто редко использует приложение, рекомендации могут быть менее точными.

"Эхо-камера". Нейросети могут создавать своего рода "эхо-камеру", постоянно предлагая пользователю музыку, похожую на то, что он уже слушает. Это может ограничить возможности пользователя открыть для себя новые жанры и исполнителей.

- Конфиденциальность данных. Некоторые пользователи обеспокоены тем, что приложения собирают слишком много данных об их музыкальных предпочтениях. Важно выбирать приложения, которые имеют надежную политику конфиденциальности и позволяют пользователям контролировать, какие данные собираются.

Будущее приложений, использующих нейросети:

- Более персонализированные рекомендации. Нейросети смогут учитывать не только историю прослушивания пользователя, но и его настроение, местоположение, время суток и другие факторы.

Интерактивные рекомендации. Нейросети смогут вести диалог с пользователем, чтобы лучше понять его музыкальные предпочтения и предлагать ему более релевантные рекомендации.

- Совместное прослушивание музыки. Нейросети смогут помочь людям найти друзей с похожими музыкальными вкусами и вместе слушать музыку.

- Создание музыки на основе настроения. Нейросети смогут генерировать музыку, которая соответствует настроению пользователя, например, помочь ему расслабиться, сосредоточиться или поднять настроение.

Хоть нейросети и лишены недостатков традиционных методов, но и у них на пути развития могут возникнуть следующие трудности:

- Сложность и объём данных: обучение нейросетей требует больших массивов данных и мощных вычислительных ресурсов.

502

«Черный ящик»: сложность интерпретации результатов нейросетевого анализа.

Иногда бывает трудно понять, почему нейросеть принимает то или иное решение.

- Этические вопросы: использование персональных данных пользователей для обучения нейросетей требует соблюдения этических норм и обеспечения конфиденциальности.

Использование нейросетей для анализа музыкальных предпочтений является стремительно развивающейся областью исследований с большим потенциалом. Нейросети обладают рядом преимуществ перед традиционными методами, позволяя решать широкий круг задач, связанных с пониманием, рекомендацией и созданием музыки. Дальнейшее развитие нейросетевых технологий позволит преодолеть трудности, связанные с использованием нейросетей в анализе музыки, и откроет новые возможности для взаимодействия между людьми и музыкой.

#### *Список использованных источников:*

*1.* Music Genre Classification Using CNN *[Электронный ресурс]. – Режим доступа: [https://www.clairvoyant.ai/blog/music](https://www.clairvoyant.ai/blog/music-genre-classification-using-cnn)[genre-classification-using-cnn.](https://www.clairvoyant.ai/blog/music-genre-classification-using-cnn) – Дата доступа: 05.04.2024.*

*2.* What to play next? A RNN-based music recommendation system *[Электронный ресурс]. – Режим доступа: [https://ieeexplore.ieee.org/document/8335200.](https://ieeexplore.ieee.org/document/8335200) – Дата доступа: 06.04.2024.*

UDC 004.896

# **USING NEURAL NETWORKS TO ANALYZE MUSICAL PREFERENCES**

*Selkhanovich М.А. 1 ,Poteichuk V.M.<sup>2</sup> , Shved E.I. <sup>2</sup>*

*Belarusian State University of Informatics and Radioelectronics*<sup>1</sup> *, Minsk, Republic of Belarus*

#### *Rogov M.G. – Assistant at the Department of Computer Science*

**Abstract.** This article explores methods and approaches to music preference analysis using neural networks. It examines five main tasks that neural networks can solve: genre classification, music recommendation, hit prediction, music taste analysis, and music creation. The advantages and disadvantages of using neural networks are analyzed. The article also provides examples of the use of neural networks in applications such as Spotify, YouTube Music, Shazam, Yandex Music, and Apple Music. It concludes that neural networks are the future of music preference analysis.

**Keywords.** neural networks, artificial intelligence, music, preference analysis, recommendations, personalization, future of music.

### УДК 004

# **ПРОБЛЕМЫ И ОПТИМАЛЬНЫЕ ПУТИ РЕШЕНИЙ ЗАДАЧИ КОНТРОЛЯ КАЧЕСТВА ПРОДУКЦИИ ПРИ ПОМОЩИ КОМПЬЮТЕРНОГО ЗРЕНИЯ**

*Птуха В. И. <sup>1</sup> , магистрант гр.356241* 

*Белорусский государственный университет информатики и радиоэлектроники*<sup>1</sup> *г. Минск, Республика Беларусь* 

#### *Сиротко С. И. – канд. физ.-мат. наук, доцент*

**Аннотация.** В статье рассматриваются сильные стороны применения компьютерного зрения для контроля качества продукции. Выделены задачи, в которых компьютерное зрение может применяться, способы которыми эти задачи могут быть решены. Описан процесс подготовки датасета. Приведены варианты типов нейронных сетей, наиболее подходящих для данной задачи. Определены, в соответствии с техническими нормативно-правовыми актами, характеристики продукции и контролируемые параметры. Обозначены задачи для дальнейшей работы по данному направлению.

**Ключевые слова.** Контроль качества, компьютерное зрение, машинное обучение, нейронные сети.

Контроль качества продукции с применением технологий компьютерного зрения представляет собой метод, при котором камеры и датчики получают информацию об образцах, компьютерные системы и алгоритмы анализируют полученные данные с целью выявления различных дефектов и отклонений от допустимых норм, соответствия стандартам и требованиям, обеспечения высокого уровня качества выпускаемой продукции.

Данный метод направлен на сокращение издержек на производство продукции, исключение человеческого фактора при оценке качества, организацию круглосуточного и бесперебойного контроля в различных условиях эксплуатации, в том числе экстремальных или непригодных для работы человека условиях. А также уменьшение количества брака, увеличение числа анализируемых параметров и скорости анализа выпускаемой продукции по сравнению с обработкой информации человеком.

Контроль качества выпускаемой продукции является важным этапом в процессе любого производства. Всегда качество является основным требованием к продукту. Массовое производство, выпуск высокотехнологичной и высокоточной продукции накладывают дополнительные требования к процессу контроля качества. Крупные и средние предприятия содержат целые отделы, занимающиеся разработкой требований, проводящие измерения и отвечающие за контроль качества продукции на предприятии.

Актуальность данной темы подтверждается тем фактом, что 2024 год в Республике Беларусь объявлен: "Годом качества".

Применение вычислительной техники позволяет накапливать полученные результаты, производить аналитические и статистические вычисления, выдавать результаты в реальном времени. Способы, которыми компьютерное зрение может применяться для контроля качества продукции:

1. Обнаружение дефектов. Компьютерное зрение способно обнаруживать мельчайшие дефекты на поверхности продукции такие как трещины, расколы, вмятины, царапины, потертости, пятна, отклонения от цветовой палитры.

2. Измерение и сортировка. При помощи специальных алгоритмов технически возможно измерять размеры и параметры, форму продукции, выполнять сортировку в соответствии с заданными критериями.

3. Распознание и идентификация. Компьютерное зрение способно распознавать маркировки, QR-коды, штрих-коды, этикетки, текст на продукции. Это может пригодиться для проверки правильности маркировки, идентификации и учёте продукции.

4. Проверка сборки. Системы компьютерного зрения могут использоваться для контроля правильности сборки готовой продукции, а также осуществлять контроль непосредственно в процессе сборки и монтаже компонентов. Возможно выполнять контроль отклонения параметров при установке компонентов и соответствия их положения установленным требованиям.

5. Классификация. Для управления производственным процессом и операций по складскому учету можно классифицировать продукцию по различным параметрам таким как модель, вид, размер, цвет, сорт, маркировка

6. Подсчет количества. Возможно определять количество продукции, что особенно актуально при массовом производстве продукции. Полученную информацию можно в реальном времени отправлять в централизованную систему для дальнейшего учета изготовленной продукции, анализа загруженности складских помещений, включению в
график поставки. Анализ плотности позволит анализировать плотность продукции на конвейере, применение алгоритмов позволит подсчитать количество продукции, расположенной в определенном пространстве. Использование QR-кодов, штрих-кодов, RFID технологий так же позволяет вести точный учёт количества продукции, а также отслеживать движение объектов по производственной линии

Существует ряд трудностей, которые могут возникнуть при производстве видоизменяющейся продукции. Любая нейросеть нуждается в обучении, для этого необходим довольно большой набор образцов. Для качественного обучения нейронной сети используются наборы данных от нескольких сотен тысяч до нескольких миллионов изображений. Датасеты с количеством изображений от нескольких тысяч до нескольких десятков тысяч позволяют натренировать базовую нейронную сеть, способную показывать неплохой результат. Такие сети можно использовать в качестве демонстрационных или для проверки гипотез. При наличии небольшого количества данных можно использовать предварительно обученные модели и применять техники передачи обучения для адаптации модели к имеющимся данным.

При обучении нейронной сети из данных формируются три группы: обучающая, валидационная и контрольная подвыборки. Обучающая подвыборка обычно составляет 80% от общего количества данных, валидационная и контрольная по 10% каждая. Такое разделение данных на три набора обеспечивает более объективную оценку модели и позволяет контролировать её производительность на разных этапах обучения и тестирования. Это важно для создания надежных и точных моделей машинного обучения. Обучающий набор используется для обучения модели на основе имеющихся изображений. Валидационный набор используется для настройки гиперпараметров модели таких как скорость обучения, число слоёв, количество эпох, размера пакета. Так же он позволяет оценить точность и эффективность нейронной сети в реальном времени во время обучения, что позволяет избежать переобучения или противоположного эффекта – недообучения. По результатам оценки на валидационном наборе можно выбрать из нескольких моделей более подходящую под заданные критерии. Тестовый набор используется для окончательной оценки производительности модели после завершения обучения и настройки гиперпараметров с применением валидационного набора. С его помощью можно оценить, насколько хорошо модель будет справляться с реальными данными так как модель никогда не сталкивалась с тестовым набором данных и воспринимает их как абсолютно неизвестные ей.

Выбор того или иного типа нейросети для обнаружения дефектов при производстве продукции зависит от различных факторов, таких как типы дефектов, требования к производительности, характеристики данных. Среди наиболее подходящих типов нейронных сетей, которые могут быть эффективны для обнаружения дефектов при производстве, можно выделить:

● Свёрточные нейронные сети. Используются для обработки изображений, отлично справляются с анализом визуальной информации, что позволяет использовать их для задач компьютерного зрения, включая обнаружение объектов, классификацию изображений, сегментацию и распознавание образов. В контексте обнаружения дефектов на производственных линиях, свёрточные нейронные сети могут быть использованы для автоматического анализа изображений или видеопотока с целью обнаружения дефектных участков на поверхности продукции. Они способны автоматически обнаруживать аномалии и отличать их от нормальных образцов.

● Рекуррентные нейронные сети. Они могут быть полезны в задачах обнаружения дефектов на производстве, особенно если дефекты проявляются во времени или имеют определённые последовательности признаков. Если процесс производства характеризуется временными изменениями или временными рядами данных, это может быть изменение давления, температуры, скорости движения и т. п. В таком случае рекуррентные сети могут быть очень эффективны для обнаружения дефектов и аномалий на основе этих данных. Также такие сети могут определить аномалии во временных рядах параметров процесса, которые могут указывать на наличие дефектов. Для случаев, когда при производстве генерируются последовательные данные, такие как потоки сигналов с сенсоров или последовательности при обработке/производстве, сети, имея информацию о предыдущих состояниях, так же могут просигнализировать о дефекте.

● Гибридные модели. Для некоторых производств необходимо сочетать одновременно возможности свёрточных и рекуррентных нейронных сетей. Такие сети эффективны, когда дефекты можно идентифицировать как визуально, так и при помощи изменений во времени.

Для проверки гипотезы об эффективности применения алгоритмов свёрточной нейронной для контроля качества продукции, я буду осуществлять визуальный контроль производства кирпича

керамического полнотелого рядового размерами 250\*120\*65 при помощи компьютерного зрения с применением свёрточных нейронных сетей.

Нормативным документом, предъявляющими требования к производству кирпича керамического на территории Республики Беларусь, является СТБ 1160-99 "Кирпич и камни керамические. Технические условия".

Размер образцов (длина\*ширина\*толщина) должен составлять 250\*120\*65 мм. Предельные отклонения от номинальных размеров не должны превышать значений, указанных в таблице 1[4].

Таблица 1. Предельные отклонения от номинальных размеров для кирпича керамического [4].

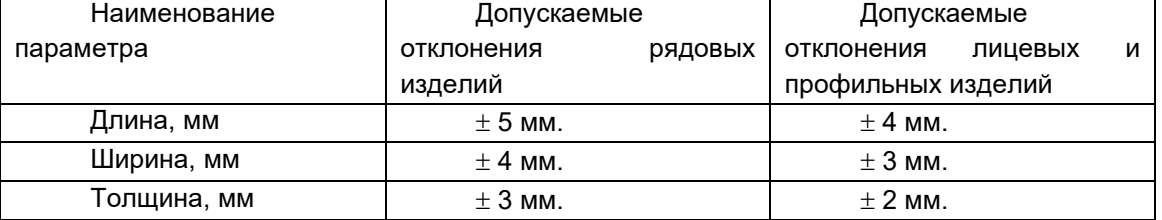

В СТБ так же устанавливается предельное отклонение от прямолинейности и неперпендикулярность граней, на данном этапе эти отклонения контролироваться не будут.

Как видно из таблицы, кирпич подразделяется на лицевой и рядовой. К рядовому кирпичу предъявляются более строгие требования как к внешнему виду, так и к геометрическим характеристикам. Это обусловлено тем, что лицевой кирпич применяется на видимых участках здания – фасадах, а также для обустройства внутренних стен, не предназначенных под дальнейшую отделку штукатурными смесями.

Цвет, рисунок рельефа и офактуренной поверхности, форма профиля лицевых изделий должны соответствовать образцу-эталону, утверждённому в установленном порядке.

Изделие может иметь дефекты внешнего вида. Вид, размеры и допустимое число дефектов перечислены в таблице 2[4].

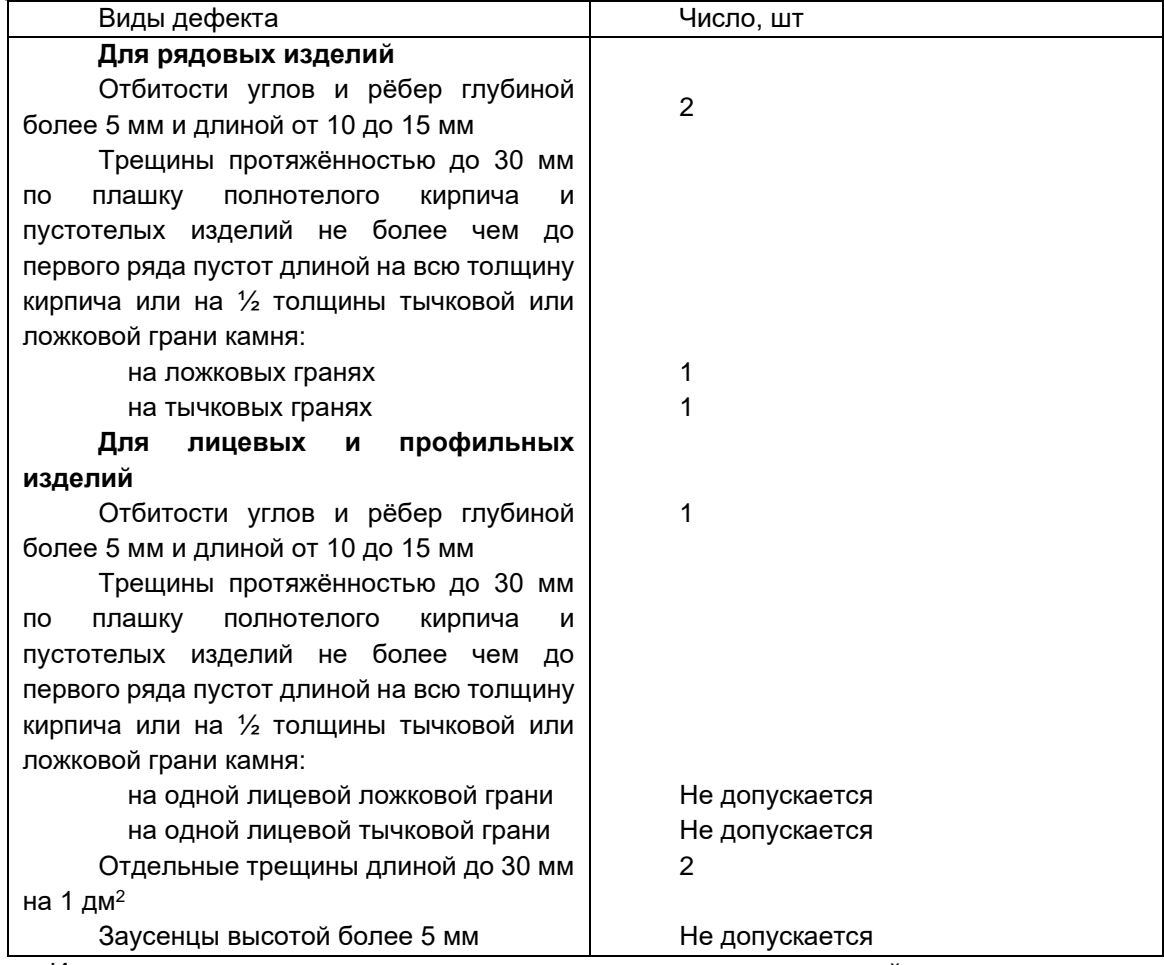

Известковые включения, вызывающие после пропаривания изделий разрушение поверхностей в виде отколов глубиной более 6 мм, не допускается. На поверхности рядовых изделий допускается наличие отколов по наибольшему измерению от 5 до 10 мм в количестве не более 3 шт.

СТБ 1160-99 включает в себя ряд других требований, предъявляемых к кирпичам и камням керамическим, таких как прочность на сжатие и изгиб, морозостойкость, водопоглощение, предельно допустимая масса изделия и другие критерии.

В исследовании будут контролироваться только геометрические требования для рядового полнотелого кирпича.

На основании технических требований СТБ-1160-99 и обзора наиболее подходящих под имеющуюся задачу типов нейронных сетей, для разработки программного средства контроля качества продукции при помощи компьютерного зрения мной выбран тип свёрточных нейронных сетей. Данный тип отлично работает с изображениями, формирует локальные шаблоны и особенности в изображенияx, при этом фильтры, применяемые ко входным данным способны распознать шаблон независимо от его расположения на изображении, а следовательно, и на образце. Иерархическая структура, позволяет более низким слоям работать с простыми признаками, в то время как более высокие слои объединяют эти признаки для распознавания более сложных шаблонов. Дообучение и трансферное обучение также является немаловажным плюсом так как позволяет использовать ранее натренированные модели для улучшения качества распознавания или переобучения для контроля качества других видов продукции.

### **Заключение.**

В данной статье был проведён анализ требований к программному средству для контроля качества продукции в соответствии с особенностями производства и характеристиками продукции в конкретной отрасли с учётом действующих ТНПА. Были предложены алгоритмы для решения задачи, а также проведено их предварительное сравнение. Зафиксированы контролируемые параметры. Всё вышеперечисленное является фундаментом для дальнейшей работы в данном направлении и получении конкретных результатов. Следующим этапом будет подготовка датасета, построение архитектуры, настройка гиперпараметров, обучение сети и анализ полученных результатов.

### *Список использованных источников:*

*1. Bart De Ketelaere, Niels Wouters, Ioannis Kalfas, Remi Van Belleghem & Wouter Saeys (2022) A fresh look at computer vision for industrial quality control, Quality Engineering, 34:1, 152-158, DOI: 10.1080/08982112.2021.2001828 <https://doi.org/10.1080/08982112.2021.2001828>*

*2. Benbarrad, T.; Salhaoui, M.; Kenitar, S.B.; Arioua, M. Intelligent Machine Vision Model for Defective Product Inspection Based on Machine Learning. J. Sens. Actuator Netw. 2021, 10, 7[. https://doi.org/10.3390/ jsan10010007](https://doi.org/10.3390/%20jsan10010007)*

*3. Villalba-Diez J, Schmidt D, Gevers R, Ordieres-Meré J, Buchwitz M, Wellbrock W. Deep Learning for Industrial Computer Vision Quality Control in the Printing Industry 4.0. Sensors (Basel). 2019 Sep 15;19(18):3987. doi: 10.3390/s19183987. PMID: 31540187; PMCID: PMC6767246.*

*4. СТБ-1160-99 Кирпич и камни керамические. Технические условия*

UDC 004

# **PROBLEMS AND OPTIMAL WAYS TO SOLVE THE PROBLEM OF PRODUCT QUALITY CONTROL USING COMPUTER VISION**

## *Ptukha V. I. <sup>1</sup>*

*Belarusian State University of Informatics and Radioelectronics<sup>1</sup> , Minsk, Republic of Belarus*

*Sirotko S. I. – PhD in Physics and Mathematics, Associate Professor*

**Annotation.** The article discusses the strengths of computer vision application for product quality control. The tasks in which computer vision can be applied and the ways in which these tasks can be solved are highlighted. The process of dataset preparation is described. The variants of types of neural networks most suitable for this task are given. Product characteristics and controlled parameters are defined, in accordance with technical regulations. The tasks for further work in this area are outlined.

**Keywords.** Quality control, computer vision, machine learning, neural networks.

# **ПРАКТИЧЕСКОЕ ПРИМЕНЕНИЕ МАГИЧЕСКИХ КВАДРАТОВ**

*Котова К. А., Сорока Д. Ф., Тимошевич К. С.*

*Белорусский государственный университет информатики и радиоэлектроники г. Минск, Республика Беларусь*

### *Анисимов В.Я. – канд. физ.-мат. наук*

В данной работе рассматривается практическое применение магических квадратов в различных областях, включая численное интегрирование и криптографию. Описывается модификация метода Монте-Карло с использованием магических квадратов для более точной оценки интегралов. Работа демонстрирует разнообразие возможностей применения магических квадратов.

Установление связи между теоретическими концепциями математики и их практическим применением является ключевым аспектом обучения студентов технических специальностей. Для этой цели вполне может подойти изучение практического применения магического квадрата.

Магическим квадратом порядка n называется квадратная таблица размером n × n клеток, заполненная натуральными числами от 1 до  $n^2$ , которые размещены таким образом, что суммы чисел любого столбца, строки и главных диагоналей имеют одно и то же значение. Это означает, что если поменять местами числа в соответствующих ячейках относительно оси симметрии, то квадрат останется магическим.

В прикладных задачах математики часто возникает потребность численной оценки интегралов. Для решения данной задачи существует множество методов интегрирования, одним из которых является метод Монте-Карло. Данный метод позволяет вычислять интегралы по различным областям. Реализация метода на практике заключается в следующем: генерируются  $N$  случайных чисел, вычисляются значения функции в этих точках, а значение интеграла оценивается как среднее арифметическое значений функции, умноженное на длину интервала. Значение определенного интеграла находится по следующей формуле:

$$
\int_{a}^{b} f(x) = (b - a) \frac{\sum_{i=1}^{N} f(x_i)}{N}
$$
 (1),

где  $N$  – число испытаний,  $x_i$  – случайные значения, вычисляемые по формуле:

 $x_i = a + b * r_i \#(2)$ ,

где  $r_i$  – случайное число,  $a, b$  – границы промежутка интегрирования.

Рассмотрим модификацию данного метода с использование магических квадратов. Разница между ними заключается в том, что модифицированный метод генерирует случайные значения на основе магического квадрата. Для того, чтобы значения находились в интервале интегрирования, их делят на наибольшее число в магическом квадрате: его размерность в квадрате. Далее метод соответствует классическому. Для демонстрации модифицируемого метода был реализован программный продукт, часть которого представлена на рисунке 1.

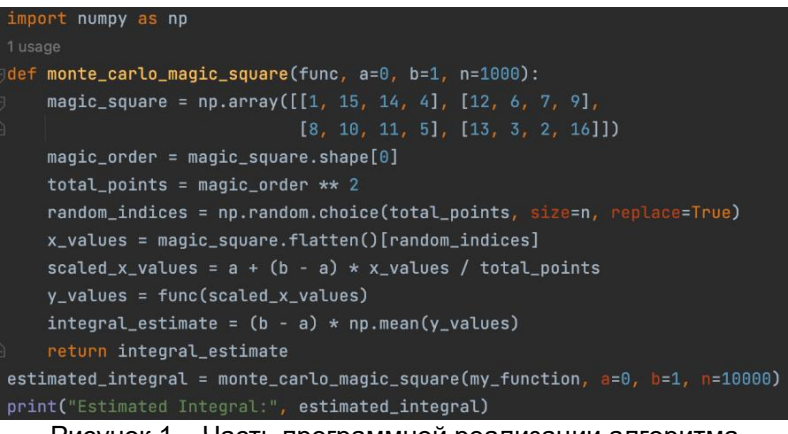

#### Рисунок 1 – Часть программной реализации алгоритма

Для проверки корректности выполнения алгоритма и демонстрации зависимости точности результата от размерности квадрата была взята функция  $f(x) = x^2$  и для нее было найдено значение определенного интеграла на промежутке [0,1].

Результатом выполнения программы является значение 0.363176953125. Так как результат метода Монте-Карло напрямую зависит от количества сгенерированных точек, то в случае модифицированного метода результат зависит от порядка квадрата.

Для того, чтобы еще раз в этом убедиться, для вычисления был взят магический квадрат 10 порядка. Результатом выполнения программы в этом случае стало значение 0.33787308000000005.

В то же время стандартный метод Монте-Карло давал следующий результат 0.33838943541325506, при условии, что точность и количество точек было эквивалентно модифицированному методу, что показывает нам более точное вычисление методом, основанным на магическом квадрате. Это связано с тем, что магический квадрат обеспечивает более равномерное распределение точек по интервалу, что может улучшить точность оценки интеграла.

Пример модификации метода Монте-Карло показывает, что магические квадраты могут использоваться не только в прикладных задачах, но и являться вспомогательным инструментом в фундаментальных задачах.

Магические квадраты нашли широкое применение в криптографии. Они предоставляют дополнительный уровень безопасности и могут быть использованы в различных криптографических алгоритмах.

Одним из способов использования магических квадратов в криптографии является замена символов. Каждый символ может быть заменен числом, которое соответствует его позиции в магическом квадрате. Затем, для зашифровки сообщения, каждый символ заменяется соответствующим числом из магического квадрата. Расшифровка происходит обратным образом: числа заменяются символами или буквами.

Магические квадраты также применяются в технологиях создания телевизоров, что позволяет обеспечить плавные цветовые переходы, полностью устраняя видимые границы на больших однотонных полях изображения. Алгоритм его построения основан на двух этапах. К первому можно отнести размерность квадратов, на которые будет поделено изображение. Второй шаг включает в себя периодическое зажигание одного и того же числа пикселей по вертикали, горизонтали и диагонали. В качестве примера предпочтительно взять магические квадраты пятого порядка. Варианты включения представлены на рисунке 2.

| 31692215316922153169221531692215                                |  |  |
|-----------------------------------------------------------------|--|--|
| 20 8 2114 2 20 8 2114 2 20 8 21 14 2 20 8 2114 2 20 8 21 14 2   |  |  |
| 7 2513 1 19 7 2513 1 19 7 25 13 1 19 7 2513 1 19 7 2513 1 19    |  |  |
| 2412 5 18 6 2412 5 18 6 24 12 5 18 6 2412 5 18 6 24 2 5 18 6    |  |  |
| $11$ 4 171023 11 4 1710 23 11 4 171023 11 4 171023 11 4 1710 23 |  |  |

Рисунок 2 - Алгоритм формирования порядка включений пикселей (для квадрата 5-го порядка)

Используя первый вариант включения составим магический квадрат 25 порядка. В результате изображение будет выглядеть следующим образом (рисунок 3):

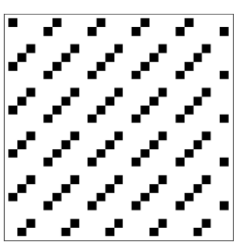

Рисунок 3 - Порядок включения пикселей (черный цвет – пиксель включен, белый – выключен)

Магические квадраты – это уникальные математические структуры, которые имеют множество интересных свойств, применений и используются в различных областях. Изучение магических квадратов помогает лучше понять и применять математические концепции в различных областях жизни, алгоритмы шифрования «методом магического квадрата» могут стать надежной основой для программ, обеспечивающих безопасный доступ к информации.

*Список использованных источников:*

*1. Бубич М. А., Прус Е. А, Силецкий А. А. Применение магических квадратов для построения однотонных изображений: междунар. науч. конф. Информатизация образования, Минск : тез. докл. / Бел. нац. техн. университет; – Минск, 2014. – С. 80-83.*

*2. Гундина М. А. Прикладная математика. Магические квадраты : учеб. пособие / М. А. Гундина, Н. А. Кондратьева. – М. : Изд-во БНТУ : Наука, 2019. – 17 с.*

*3. Макарова, Н. В. Волшебный мир магический квадратов. Саратов, 2009. – 180 с*

*4. Постников, М. М. Магические квадраты / М.М. Постников. - Москва, 2010. - 88 с.*

# **МАШИННОЕ ОБУЧЕНИЕ И ЕГО ПРИМЕНЕНИЕ**

## *Ярмак В.С., Юхимук А.М.*

## *Белорусский государственный университет информатики и радиоэлектроники г. Минск, Республика Беларусь*

## *Анисимов В.Я. – канд. физ.-мат. наук*

В данной научной работе рассматривается применение машинного обучения и анализ четырех алгоритмов, входящих в библиотеку OpenCV для работы в этой области. Работа включает экспериментальное исследование, в ходе которого описанные методы и алгоритмы применяются на практике. Алгоритмы, рассмотренные в работе, включают детектор границ Кэнни, преобразование Хафа и метод Виолы-Джонса.

Машинное обучение - это раздел искусственного интеллекта, который разрабатывает и применяет алгоритмы и модели, способные учиться на данных и использовать их для принятия решений и выполнения задач без явного программирования. Рассмотрим некоторые алгоритмы, которые применяются для обработки изображений в этой сфере.

### **Выделение границ изображения детектором Канни**

Оператор Кэнни (алгоритм Кэнни) – оператор обнаружения границ изображения. Перед применением метода исходное изображение подвергается обработке. Изначально рисунок, представленный в цветовой модели RGB, преобразуют в модель YUV [1]. Затем применяется метод нормализации гистограммы изображения для согласования яркости [2].

После подготовки изображения, алгоритм нахождения границ Канни использует следующие шаги: 1) сглаживание; 2) поиск градиентов; 3) подавление «ложных» максимумов; 4) двойная пороговая фильтрации; 5) трассировка области неоднозначности.

Для сглаживания изображения перед применением оператора Канни используется фильтр Гаусса. Размытие по Гауссу – это фильтр размытия изображения, который использует нормальное распределение для вычисления преобразования, применяемого к каждому пикселю изображения (1).

Gauss(x, y, 
$$
\sigma
$$
) = 
$$
\frac{e^{\frac{-(x^2+y^2)}{2x^2}}}{2\pi\sigma^2}
$$
 (1),

где x*<sup>2</sup>* +y*<sup>2</sup>* – это радиус размытия; σ – стандартное отклонение распределения Гаусса.

Выбор границ происходит в тех местах, где наблюдается максимальное значение градиента, которое зависит от направления поиска. Поэтому в алгоритме Канни выделяются четыре ядра фильтра, отвечающие за горизонтальное, вертикальное и два диагональных направления.

$$
G = \sqrt{G_x^2 + G_y^2}
$$
 (2),

$$
\theta = \arctg(\frac{v}{G}),\tag{3}
$$

где Gy и Gx - два изображения, на которых любая точка имеет в себе приближенные производные по x и y, а - направление градиента. Градиент определяет, как быстро изменяется яркость изображения в каждой точке, что дает возможность определить границу и ее ориентацию.

Затем определяется угол направления вектора границы. Направления вектора округляется до ближайшего угла, кратного 45°. Затем проверяется достижение локального максимума величиной градиента в найденном направлении вектора [1].

Метод использования порогов заключается в определении областей на изображении, где могут располагаться границы, за счет пороговых значений.

Алгоритм Канни использует двойную пороговую фильтрацию: только пиксели, попавшие в средний диапазон, т. е. выше нижнего порога и ниже верхнего, относятся к границе. Все другие пиксели не исключаются [1]. Все пиксели, прошедшие предыдущие этапы, проверяются на близкое расположение друг к другу. Пиксели, лежащие обособленно подавляются.

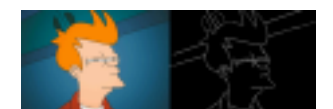

Рисунок 1 – Пример входного изображения и результата после фильтра Канни **Поиск прямых линий с помощью преобразования Хафа**

Классическое преобразования Хафа используется для того, чтобы выделить на изображении группы точек, образующие те или иные геометрические фигуры, и найти их параметры [3].

Прямая на плоскости описывается уравнением y=kx+b и может быть задана парой несовпадающих точек. Во втором случае существует проблема описания вертикальных прямых, т.к.

для них параметры k и b бесконечны. Поэтому удобнее представить прямую с помощью других параметров r и q, где r - это длина перпендикуляра, опущенного на прямую из начала координат, а q это угол между данным перпендикуляром и осью x.

Все прямые, проходящие через точку с координатой (x0, y0), соответствуют следующему уравнению: r(θ) = x0×cosθ+y0×sinθ. Это соответствует и синусоидальной кривой в пространстве (r, θ).

Проблемы обнаружения коллинеарных точек можно упростить, преобразуя их в задачу обнаружения пересекающихся синусоид. Каждая точка в пространстве (r,θ) соответствует параметрам прямой, проходящей через нее. Путем анализа плотности точек в пространстве можно определить прямые на изображении. Дискретное растровое представление изображения приводит к сгущению точек в пространстве (r, θ), где находятся параметры прямой. Выбор наиболее "плотных" областей на изображении позволяет определить параметры соответствующих прямых.

### **Алгоритм детектирования лица Виолы-Джонса**

 Метод Виолы-Джонса — алгоритм, позволяющий обнаруживать объекты на изображениях в реальном времени. Основной задачей алгоритма при его создании было обнаружение лиц.

 Детектор Виолы-Джонс обладает высокой скоростью распознавания и низкой вероятностью ложных обнаружений. Однако он имеет ограничение в распознавании лиц под углом более 30°, что затрудняет его использование в системах с повышенными потребностями.

Рассмотрим принцип сканирующего окна:

Имеется изображение, на котором есть искомые объекты. Оно представлено двумерной матрицей пикселей размером w\*h, в которой каждый пиксель имеет значение: 1) от 0 до 255, если это черно-белое изображение; 2) от 0 до 2553, если это цветное изображение (компоненты R, G, B).

в результате своей работы, алгоритм должен определить лица и их черты и пометить их – поиск осуществляется в активной области изображения прямоугольными признаками, с помощью которых и описывается найденное лицо и его черты: rectangle = {x,y,w,h,a}.

где x, y – координаты центра i-го прямоугольника, w – ширина, h– высота, a – угол наклона прямоугольника к вертикальной оси изображения.

 Интегральное изображение ii(N×N), построенное по исходному изображению I (N×N) – матрица, каждый элемент которой равен сумме значений яркости соответствующих пикселей на исходном изображении, расположенных слева и сверху от него:

$$
ii \sum_{x' \le x, y' \le y} i(x', y') \tag{5}
$$

Мы протестировали описанные алгоритмы, которые используются в библиотеке OpenCV, на примере программы, распознающей номера машин, результат ее работы приведен на рисунке 2.

В данном случае используется алгоритм Кэнни для обнаружения границ изображения. Затем с помощью алгоритма преобразования Хафа были найдены все прямоугольники на изображении, а затем выбран необходимый. Далее, используя фреймворк easyOCR текст был проанализирован.

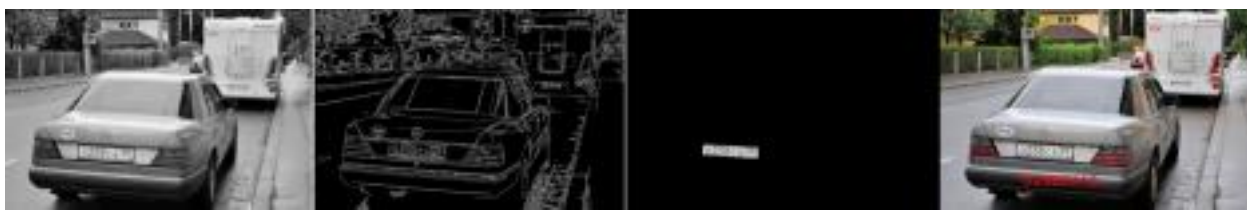

Рисунок 3 – Поэтапные результаты выполнения программы

Машинное обучение активно развивается и прогрессирует в современном мире. С появлением новых методов и алгоритмов, а также соответствующих вычислительных ресурсов, возможности машинного обучения значительно расширяются.

#### *Список использованных источников:*

*1. John Canny. A computational approach to edge detection // IEEE Transactions on pattern analysis and machine intelligence. – 1986. – V. 8, № 6. – P. 679–698. .* 

*2. Otsu, N. A Threshold Selection Method from Gray-Level Histograms // IEEE Transactions on Systems, Man, and Cybernetics. – 1979. – V. 9, № 1. – P. 62–66.*

*3. Анна Дегтярева, Владимир Вежневец. Преобразование Хафа (Hough transform). Компьютерная графика и мультимедиа. Выпуск №1(1)/2003. [Электронный ресурс]. – Режим доступа : http://cgm.computergraphics.ru/content/view/36.*

УДК 004.422.632:004.421–048:004

# **ИССЛЕДОВАНИЕ АЛГОРИТМОВ ЛИНЕЙНОЙ АЛГЕБРЫ В ИНФОРМАЦИОННЫХ ТЕХНОЛОГИЯХ НА ПРИМЕРЕ АЛГОРИТМОВ УМНОЖЕНИЯ МАТРИЦ**

*Камышев С.В. <sup>1</sup> , студент гр.353505, Петроченко М.М. <sup>2</sup> , студент гр.353502*

*Белорусский государственный университет информатики и радиоэлектроники*<sup>1</sup> *г. Минск, Республика Беларусь*

*Примичева З.Н. – канд. физ.-мат. наук*

**Аннотация.** Работа посвящена исследованию различных методов умножения матриц, анализу их эффективности, а также целесообразности применения различных методов к матрицам произвольных размеров.

**Ключевые слова.** Информационные технологии, матрица, умножение матриц, алгоритм Штрассена.

### **Введение**

На сегодняшний день информационные технологии находят применение в любой сфере человеческой деятельности. В их основе лежит процесс обработки данных, объем которых растет с каждым годом. Наиболее удобным способом хранения связанных между собой данных, представленных числовыми значениями, является матрица.

Поскольку умножение матриц, возведение матрицы в степень и многочлен от матрицы широко применяются в графическом дизайне и компьютерной графике для преобразования объектов (например, масштабирование, поворот, трансляция), в машинном обучении и искусственном интеллекте при решении задач классификации или прогнозирования, в теории сигналов и цифровой обработке сигналов, в физическом моделировании и инженерии для моделирования и анализа физических систем, в теории графов и компьютерных сетей для анализа связности, кратчайших путей и других свойств графа, в динамических системах, описываемых системами линейных дифференциальных уравнений, для предсказывания поведения системы в будущем и анализирования ее стабильности, в цепях Маркова и анализе вероятностей при моделировании физических процессов, при решении матричных полиномиальных уравнений (МПУ), для составления матричного многочлена, возникает необходимость нахождения эффективных методов вычисления и способов ускорения умножения матриц произвольных размеров.

## **Постановка задачи**

Обычно при упоминании умножения матриц подразумевается стандартный алгоритм, суть которого заключается в нахождении суммы произведений элементов строки первой матрицы на соответствующие элементы столбца второй. Этот алгоритм весьма прост и понятен, однако требует длительных вычислений, что накладывает некоторые ограничения на размер входных данных и производительность программы в целом.

Указанный алгоритм можно оптимизировать, используя особенности программного обеспечения и представив матрицу в виде вектора, что позволит ускорить перебор элементов, значительно уменьшая количество переходов по памяти (модифицированный стандартный алгоритм). Учитывая, что в памяти данные хранятся последовательно, полностью сохраняется последовательное чтение матрицы, тем самым увеличиваются количество попаданий в кэш и быстродействие программы. Другим способом оптимизировать умножение матриц является транспонирование правой матрицы. Её суть заключается в превращении переходов по столбцу в последовательное чтение строки, что увеличивает скорость выполнения алгоритма несмотря на временные затраты на транспонирование.

Одним способом ускорения произведения матриц является применение усовершенствованных алгоритмов. Алгоритмом с наименьшей асимптотикой является алгоритм Копперсмита-Винограда, у которого асимптотическая сложность составляет всего  $\mathit{O}(n^{2,37})$ , и, значит, для матриц больших размеров существенно уменьшается время, необходимое для выполнения операции, и увеличивается производительность программы. Следует отметить, что этот алгоритм не применяется на практике, так как имеет очень большую константу пропорциональности и является быстродействующим по сравнению с другими алгоритмами только для матриц, размеры которых превышают память современных компьютеров. Другим методом является алгоритм Штрассена.

### **Алгоритм Штрассена**

Рассмотрим сначала блочный метод умножения матриц. Для этого разделим каждую матрицу на четыре подматрицы:

$$
A = [A_{11} A_{12} A_{21} A_{22}], B = [B_{11} B_{12} B_{21} B_{22}].
$$
\n<sup>(1)</sup>

Тогда

$$
AB = [A_{11}B_{11} + A_{12}B_{21} A_{11}B_{12} + A_{12}B_{22} A_{21}B_{11} + A_{22}B_{21} A_{21}B_{12} + A_{22}B_{22}].
$$
 (2)

Согласно алгоритму Штрассена введем семь матриц:

$$
M_1 = (A_{11} + A_{22}) \times (B_{11} + B_{22});
$$
  
\n
$$
M_2 = (A_{21} + A_{22}) \times B_{11};
$$
  
\n
$$
M_3 = A_{11} \times (B_{12} - B_{22});
$$
  
\n
$$
M_4 = A_{22} \times (B_{21} - B_{11});
$$
  
\n
$$
M_5 = (A_{11} + A_{12}) \times B_{22};
$$
  
\n
$$
M_6 = (A_{21} - A_{11}) \times (B_{11} + B_{12});
$$
  
\n
$$
M_7 = (A_{12} - A_{22}) \times (B_{21} + B_{22}).
$$
  
\n(3)

Выразив компоненты матрицы (2) через матрицы, полученные в равенствах (3), произведение матриц А и В будет иметь вид:

$$
C = AB = [M_1 + M_4 - M_5 + M_7 M_3 + M_5 M_2 + M_4 M_1 - M_2 + M_3 + M_6].
$$
 (4)

Нетрудно заметить, что алгоритм Штрассена содержит всего семь произведений матриц за счет увеличенного количества операций их сложения и вычитания. Поэтому алгоритм можно представить как рекурсивное повторение этого действия.

Пусть все квадратные матрицы имеют порядок  $N = 2^n$ , в противном случае матрица иного порядка сводится к матрице данного добавлением нулевых строк и столбцов. Обозначим  $f(n)$ ,  $n \in N$ . - количество действий, совершённых при выполнении алгоритма. Тогда получим

$$
f(n) = 7f(n-1) + 4^n k,
$$
\n(5)

где  $k \in N$  — константа, зависящая от количества операций сложений, выполненных на каждом шаге рекурсии.

Упростив формулу (5), получим

$$
f(n) = 7^n \times (4^n + 4^{n-1} + ... + 4^2 + 4).
$$
 (6)

Найдем предел отношения функции  $f(n)$  к функции  $g(n) = 7^n$  при  $n \to \infty$ , которая является предположительной асимптотикой данной функции:

$$
\frac{f(n)}{g(n)} = \frac{7^n + k4^n(1 + \frac{1}{4} + \dots + \frac{1}{4^{n-1}})}{7^n} = (1 + \left(\frac{4}{7}\right)^n * \frac{4}{3} * k) = 1.
$$
 (7)

Следовательно,  $f(n) = O(q(n))$ , при  $n \to \infty$ , поэтому асимптотическая сложность алгоритма

$$
O(f(n)) = O(N^7) \approx O(N^{2,8074}), n \to \infty.
$$
 (8)

Для стандартного алгоритма асимптотическая сложность равна

$$
O(N^8) = O(N^3), N \to \infty.
$$
 (9)

Заметим, что при уменьшении размера матрицы до достаточно малых наиболее эффективным методом становится использование стандартного метода умножения для получения вспомогательных матриц  $M_1, M_2, ..., M_7$ .

Асимптотическая сложность позволяет оценить время работы алгоритмов и сравнить их между собой. При увеличении размерности матрицы относительная эффективность работы метода Штрассена относительно стандартного алгоритма будет расти так же, как будет увеличиваться разность абсолютных значений времени, затрачиваемого на алгоритм. При возведении матрицы в некоторую натуральную степень  $n$  изменение показателя степени матрицы не изменит относительную эффективность метода Штрассена относительно стандартного алгоритма, так как время выполнения обеих операций увеличится в  $n$  раз. Разница же между абсолютными значениями будет существенно увеличиваться.

### **Реализация алгоритма Штрассена**

Для исследования асимптотической эффективности различных методов нахождения произведения матриц были написаны программы на языке программирования C++, осуществляющие стандартный алгоритм, модифицированный стандартный алгоритм и метод Штрассена. Тестирование каждого метода проводилось на 9 различных значениях порядка матриц. Каждый тест повторялся по 10 раз для уменьшения влияния фактора случайности и погрешности и выведения среднего значения времени, затрачиваемого на работу функции. На основании полученных данных были построены таблицы.

Полученные данные представлены в таблице 1.

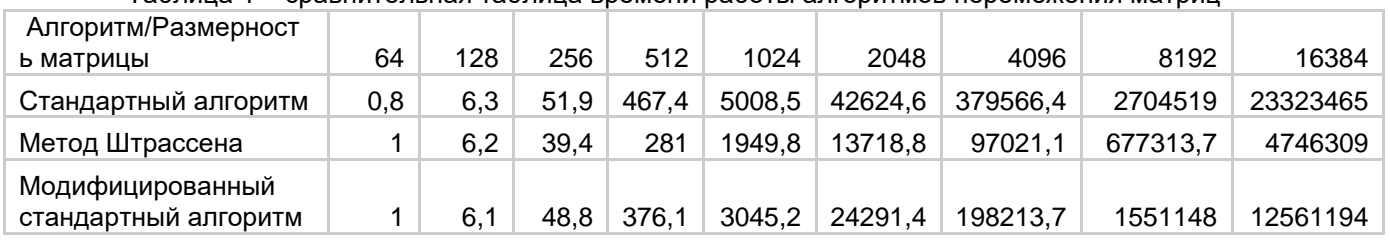

Таблица 1 – сравнительная таблица времени работы алгоритмов перемежения матриц

Для лучшего восприятия эти данные были изображены на графике 1.

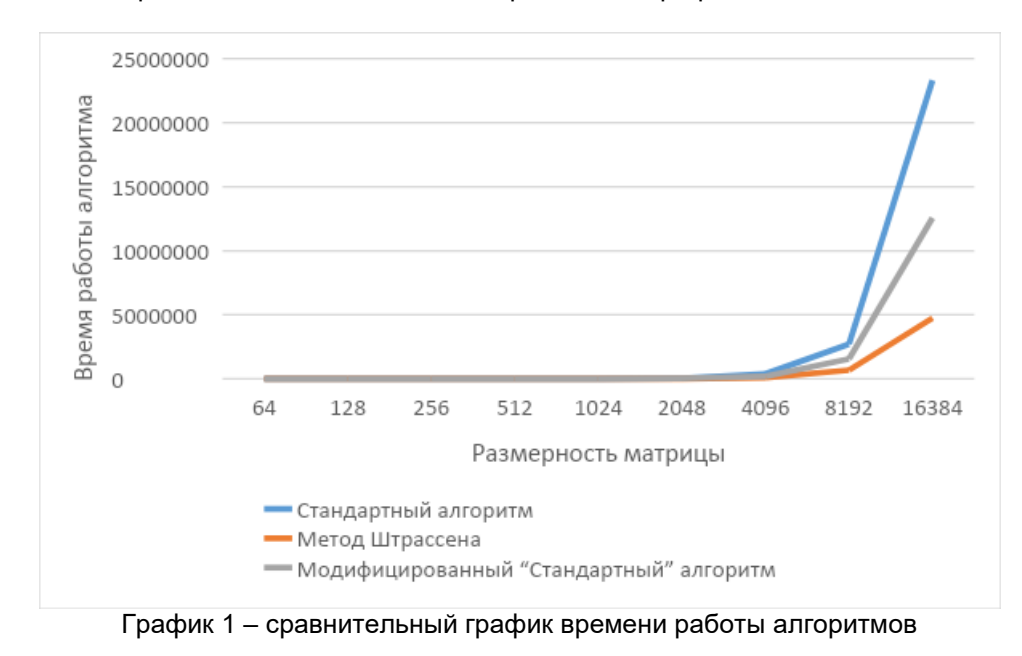

На графике 2 представлена зависимость относительной эффективности метода Штрассена и стандартного алгоритма от размерности матрицы.

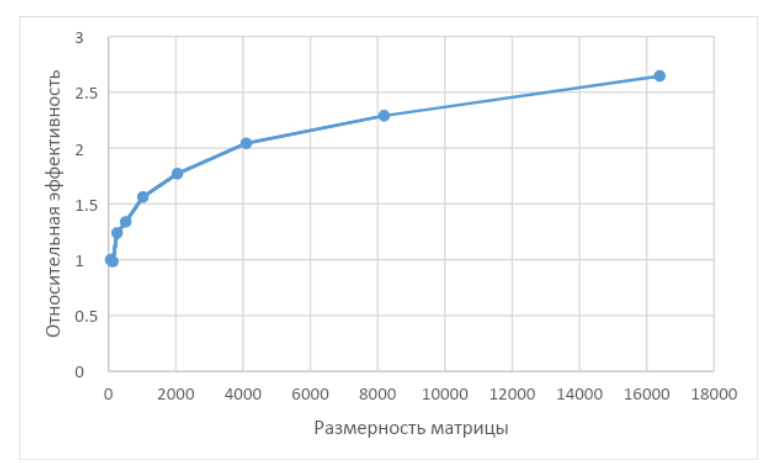

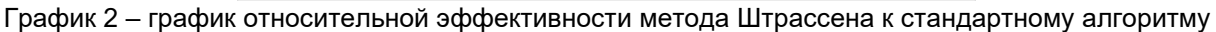

На графике 3 представлена зависимость относительной эффективности модифицированного стандартного алгоритма и стандартного алгоритма без модификаций от размерности матриц.

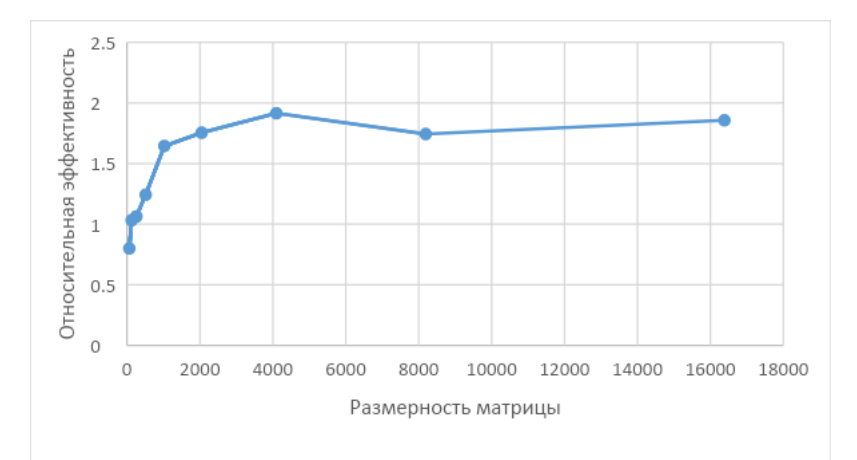

График 3 – график относительной эффективности модифицированного стандартного алгоритма к стандартному алгоритму

### **Заключение**

В данной работе были исследованы способы ускорения нахождения произведения матриц. Наиболее эффективным методом для умножения матриц больших размеров является метод Штрассена. Однако стоит учитывать, что этот метод ограничен входными данными, поскольку он применим только для квадратных матриц, порядок которых равен степени числа 2. Для матриц, порядок которых меньше 1024, использование метода Штрассена нецелесообразно, так как затраты на хранение в памяти семи дополнительных матриц в каждом рекурсивном вызове превышают выигрыш во времени работы алгоритма.

Таким образом, получены следующие результаты:

1. Теоретически выведенная асимптотическая сложность алгоритма соответствует данным, полученным в ходе тестов.

2. Использование метода Штрассена становится более эффективным относительно стандартного алгоритма для матриц, размеры которых превышают 128.

3. Использование оптимизированных версий становится целесообразным для матриц, размерность, размеры которых превышают 256, но меньше 1024.

4. При увеличении размерности матрицы в два раза эффективность метода Штрассена относительно стандартного алгоритма возрастает в 1,14 раза относительно предыдущего значения.

5. При возведении матрицы в некоторую натуральную степень  $n$  применение метода Штрассена для умножения матриц кратно уменьшает затрачиваемое на операцию время.

*Список использованных источников:*

*Левитин А. В. Алгоритмы: введение в разработку и анализ / А.В. Левитин. – М.: «Вильямс», 2006. – 576 с. Алгоритмы: построение и анализ / Т. Кормен [и др.]; – 2-e издание. — М.: «Вильямс», 2005. – 1296 с. Wolfram MathWorld [Electronic resource]: Strassen Formulas. – Mode of access: [https://mathworld.wolfram.com/StrassenFormulas.html.](https://mathworld.wolfram.com/StrassenFormulas.html) – Date of access: 04.03.2024.*

UDC 004.422.632:004.421–048:004

# **STUDY OF LINEAR ALGEBRA ALGORITHMS IN INFORMATION TECHNOLOGIES ON THE EXAMPLE OF MATRIX MULTIPLICATION ALGORITHMS.**

Kamyshev S.V.<sup>1</sup>, Petrochenko M.M.<sup>1</sup>

*Belarusian State University of Informatics and Radioelectronics*<sup>1</sup> *, Minsk, Republic of Belarus*

*Primicheva Z.N. – PhD in Physics and Mathematics*

**Annotation.** The paper is dedicated to the study of different matrix multiplication methods, analyzing their efficiency, and the feasibility of applying different methods to matrices of different dimensions.

**Keywords**. Information technologies, matrices, matrix multiplication, algorithms, Strassen algorithm.

## УДК 004.989

# **ОПИСАТЕЛЬНЫЙ И РАЗВЕДОЧНЫЙ АНАЛИЗ ДАННЫХ С ИСПОЛЬЗОВАНИЕМ ВОЗМОЖНОСТЕЙ ЯЗЫКА PYTHON**

*Канавальчик А.Д. <sup>1</sup> , студент гр.253502*

*Белорусский государственный университет информатики и радиоэлектроники*<sup>1</sup> *, г. Минск, Республика Беларусь*

*Жвакина А.В. – канд. техн. наук*

**Аннотация.** В научной работе исследованы особенности описательного и разведочного анализа данных с использованием языка Python. В качестве практического примера проведен анализ готового набора данных расходов на медицинское обслуживание, построены модель и график линейной регрессии, отображающие прогнозирование данных.

**Ключевые слова.** Анализ данных, описательный анализ, разведочный анализ, python.

### **Введение.**

Постоянно растущий объем информации вызывает необходимость анализа данных, используемых в науке, бизнесе, медицине и других областях, с целью их оптимального использования. Для решения данной задачи существует целый ряд методов, среди которых следует выделить описательный и разведочный анализ данных.

Описательный анализ позволяет получить общее представление о данных, выявить основные характеристики и закономерности. Разведочный анализ, в свою очередь, помогает выявить скрытые зависимости и паттерны в данных, что может послужить основой для дальнейших исследований и принятия решений.

### **Основная часть.**

Широкие возможности для исследования данных предоставляет язык программирования Python. Одним из основных инструментов для описательного анализа данных является библиотека Pandas, которая позволяет загружать, обрабатывать и анализировать данные в форме таблицы [1]. С помощью Pandas можно проводить различные статистические расчеты, визуализировать данные и исследовать их распределение. Не менее полезной является библиотека NumPy, которая чаще всего используется для работы с числовыми массивами.

Для разведочного анализа данных часто используют библиотеку Matplotlib или более современный инструмент Seaborn. С их помощью можно создавать графики различных типов: гистограммы, диаграммы рассеяния, ящики с усами и т.д. Это помогает наглядно представить данные и выявить закономерности. Кроме того, популярны библиотеки SciPy для выполнения статистических тестов и scikit-learn для машинного обучения.

Важным этапом в анализе данных является обработка пропущенных значений, выбросов и дубликатов. Для этого можно использовать методы Pandas, такие как dropna(), fillna() и drop\_duplicates().

Кроме того, в Python есть возможность создания интерактивных дашбордов с помощью библиотеки Plotly или Dash, что позволяет пользователю взаимодействовать с данными и исследовать их более глубоко.

Для более глубокого понимания особенностей описательного и разведочного анализа исследуем уже готовый набор данных, позаимствованный из открытого источника [2]. У нас имеется таблица, которая отображает расходы на медицинское обслуживание людей, которые имеют медицинскую страховку, в зависимости от их возраста, пола, индекса массы тела, наличия детей, наличия привычки курения и региона проживания.

Для начала подключим все нужные нам библиотеки: Pandas, NumPy, MatPlotLib.pyplot, Seaborn, Warnings (рис. 1). Воспользовавшись функцией .describe(), выведем сводку описательных статистик для используемого набора данных. Как видим, сводка включает только количественные показатели (рис. 1).

| $\mathbf{1}$   | import pandas as pd                                |                                 |             |              |  |  |  |
|----------------|----------------------------------------------------|---------------------------------|-------------|--------------|--|--|--|
| $\overline{2}$ | import numpy as np                                 |                                 |             |              |  |  |  |
| 3              |                                                    | import matplotlib.pyplot as plt |             |              |  |  |  |
| 4              | import seaborn as sns                              |                                 |             |              |  |  |  |
| 5              | import warnings                                    |                                 |             |              |  |  |  |
| 6              | warnings.filterwarnings('ignore')                  |                                 |             |              |  |  |  |
| 7              |                                                    |                                 |             |              |  |  |  |
| 8              | df = pd.read_csv('/SCIENTIFIC WORK/insurance.csv') |                                 |             |              |  |  |  |
| 9              | print(df.describe())                               |                                 |             |              |  |  |  |
|                | age                                                | bmi                             | children    | charges      |  |  |  |
| count          | 1338.000000                                        | 1338.000000                     | 1338.000000 | 1338.000000  |  |  |  |
| mean           | 39.207025                                          | 30.663397                       | 1.094918    | 13270.422265 |  |  |  |
| std            | 14.049960                                          | 6.098187                        | 1.205493    | 12110.011237 |  |  |  |
| min            | 18.000000                                          | 15,960000                       | 0.000000    | 1121.873900  |  |  |  |
| 25%            | 27.000000                                          | 26.296250                       | 0.000000    | 4740.287150  |  |  |  |
| 50%            | 39.000000                                          | 30.400000                       | 1.000000    | 9382.033000  |  |  |  |
| 75%            | 51.000000                                          | 34.693750                       | 2.000000    | 16639.912515 |  |  |  |
| max            | 64.000000                                          | 53.130000                       | 5.000000    | 63770.428010 |  |  |  |

Рисунок 1 – Результат выполнения метода .describe()

Иногда параметры описательной статистики нужно рассчитать по группам. Например, вычислить средние значения возраста (age), индекса массы тела (bmi) и медицинских расходов (charges) отдельно для курящих и для некурящих застрахованных. Можно применить метод mean() к сгруппированным с помощью метода .groupby() данным (рис. 2).

| print(df.groupby('smoker').mean()) |           |     |                                      |          |        |                                                   |  |
|------------------------------------|-----------|-----|--------------------------------------|----------|--------|---------------------------------------------------|--|
|                                    | age       | sex | bmi                                  | children | region | charges                                           |  |
| smoker                             |           |     |                                      |          |        |                                                   |  |
| $\theta$                           | 39.385338 |     | 0.485902 30.651795 1.090226 1.516917 |          |        | 8434.268298                                       |  |
|                                    | 38.514599 |     |                                      |          |        | 0.580292 30.708449 1.113139 1.510949 32050.231832 |  |

Рисунок 2 – Результат выполнения метода .groupby('smoker').mean()

Как видим, средний возраст для курящих застрахованных и некурящих практически одинаков, а вот расходы отличаются значительно.

Также можно вывести сводку по описательным статистикам для сгруппированных данных (рис. 3).

| print(df.qroupby('smoker').describe()) |                       |           |           |                                |            |                          |             |
|----------------------------------------|-----------------------|-----------|-----------|--------------------------------|------------|--------------------------|-------------|
|                                        | age                   |           |           | $\alpha$ , $\alpha$ , $\alpha$ | charges    |                          |             |
|                                        | count                 | mean      | std       | $\sim 100$                     | 50%        | 75%                      | max         |
| smoker                                 |                       |           |           | $\sim$ $\sim$ $\sim$           |            |                          |             |
| $\theta$                               | 1064.0                | 39.385338 | 14.083410 | $\sim 100$                     | 7345.40530 | 11362.887050             | 36910.60803 |
| $\mathbf{1}$                           | 274.0                 | 38.514599 | 13.923186 | <b>Section</b>                 |            | 34456.34845 41019.207275 | 63770.42801 |
|                                        |                       |           |           |                                |            |                          |             |
|                                        | [2 rows x 48 columns] |           |           |                                |            |                          |             |
| D <sub>14</sub>                        |                       |           |           |                                |            |                          |             |

Рисунок 3 – Результат выполнения метода .groupby('smoker').describe()

При помощи метода .isnull() мы можем получить объект, в котором на соответствующих элементам исходного DataFrame стоят значения False/True, и каждое значение True соответствует пропуску в исходном наборе данных. Число пропусков в каждом столбце можно вычислить с использованием метода .isnull().sum() (рис. 4).

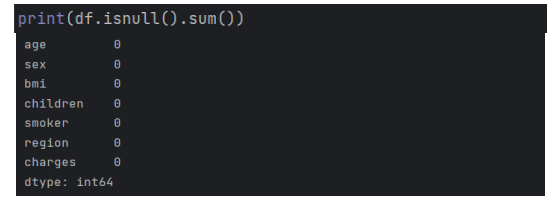

Рисунок 4 – Результат выполнения метода .isnull().sum()

Узнать тип данных каждого столбца можно при помощи метода .dtypes(), как видно из рисунка 5.

| print(df.dtypes) |         |  |
|------------------|---------|--|
| age              | int64   |  |
| sex              | object  |  |
| bmi              | float64 |  |
| children         | int64   |  |
| smoker           | object  |  |
| region           | object  |  |
| charges          | float64 |  |
| dtype:           | object  |  |

Рисунок 5 – Результат выполнения метода .dtypes()

Разведочный анализ данных основан на построении визуализаций. Начнем с возможностей визуализации данных библиотеки Matplotlib [3]. Matplotlib изначально предназначался для работы с массивами NumPy. Применение функций Matplotlib для визуализации DataFrame, наиболее распространенного представления для набора данных, во многих случаях требует дополнительных преобразований данных. Кроме библиотек для работы с данными pandas и NumPy, нам понадобится и модуль библиотеки Matplotlib: pyplot. Модуль matplotlib.pyplot представляет собой менеджер графического интерфейса фигур, подобный MATLAB.

Построим столбчатую диаграмму медицинских расходов в зависимости от региона проживания пациента. Для этого сгруппируем данные из столбца "charges" по регионам, после чего просуммируем значения затрат в каждом регионе и сортируем результаты по возрастанию. Далее создадим новую фигуру с использованием метода .subplots() для построения графика. После чего при помощи метода .barplot() библоитеки Seaborn создаем столбчатую диаграмму на основании полученных выше результатов, вдобавок задаем цветовую палитру "Blues". Отобразим полученную диаграмму, воспользовавшись методом .show() (рис. 6).

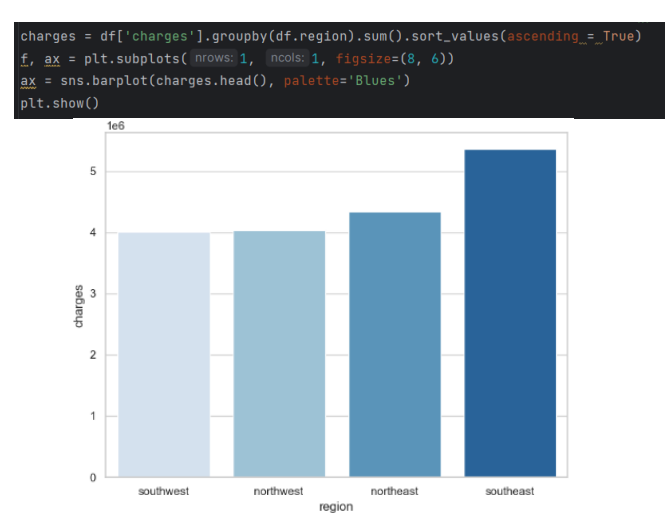

Рисунок 6 – Столбчатая диаграмма расходов в зависимости от региона проживания

Таким образом, самые высокие расходы на медицинское обслуживание наблюдаются на юговостоке, а самые низкие — на юго-западе. Учитывая определенные факторы (пол, курение, наличие детей) посмотрим, как расходы меняются по регионам. Создадим три диаграммы, каждая из которых выражает зависимость медицинских расходов от пола (рис. 8), курения (рис. 9) и наличия детей (рис. 10) соответственно по регионам. Воспользуемся ранее упомянутыми методами: .subplots() – создание фигуры для построения диаграммы, .barplot() – создание столбчатой диаграммы с заданными параметрами и .show() – отображение созданной диаграммы (рис. 7).

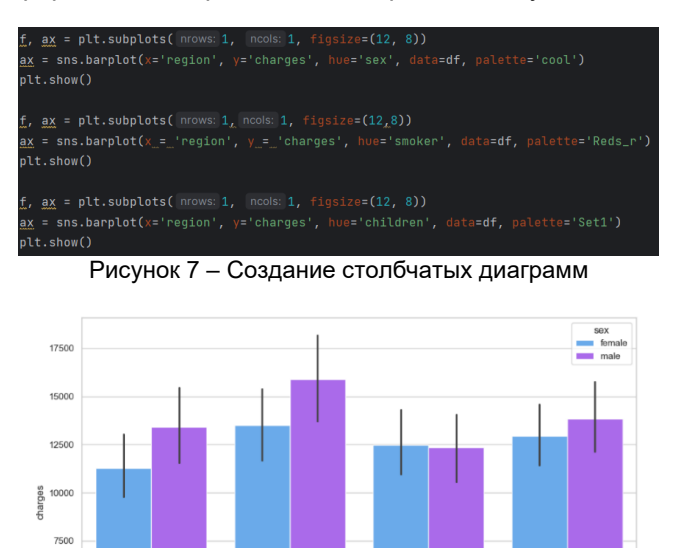

Рисунок 8 – Столбчатая диаграмма расходов в зависимости от пола и региона

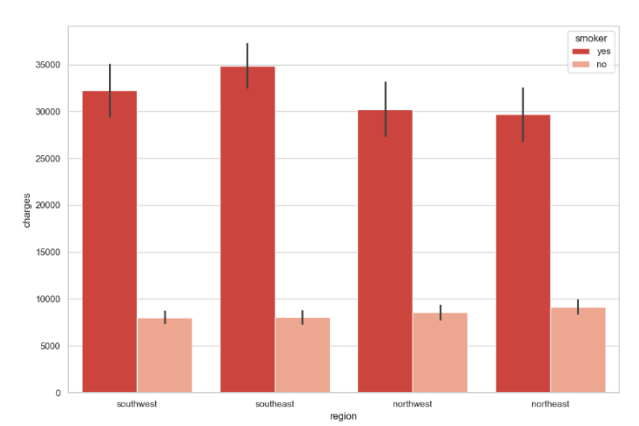

 Рисунок 9 – Столбчатая диаграмма расходов в зависимости от курения и региона

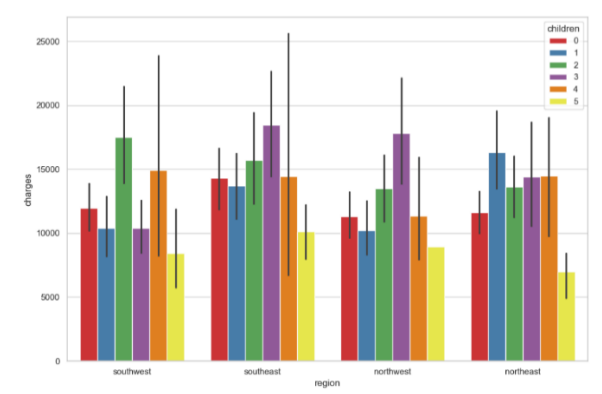

Рисунок 10 – Столбчатая диаграмма расходов в зависимости от наличия детей и региона

Как мы видим из этих графиков, самые высокие расходы у курящих людей по-прежнему наблюдаются на юго-востоке, а самые низкие - на северо-востоке. Жители юго-запада, как правило, курят больше, чем жители северо-востока, но у жителей северо-востока более высокие расходы в разбивке по полу, чем на юго-западе и северо-западе в целом. А у людей с детьми, как правило, также более высокие расходы на медицинское обслуживание.

Теперь давайте проанализируем расходы на медицинское обслуживание в разбивке по возрасту (рис. 12), ИМТ (индексу массы тела) (рис. 13) и количеству детей (рис. 14) в зависимости от фактора курения. Создадим 3 точечных графика при помощи метода .lmplot() библиотеки Seaborn. В качестве аргументов функции указываем по оси абсцисс (х) – значения категориального показателя, по оси ординат (y) – распределения количественной переменной, data = df – аргумент, который

указывает на DataFrame, содержащий данные для построения графика, hue = 'smoker' - это аргумент, который указывает на столбец 'smoker' в DataFrame df, который будет использоваться для цветовой группировки данных (в данном случае, данные будут разделены по категориям курящих и некурящих), palette = 'Set1' - это аргумент, который задает цветовую палитру для графика (в данном случае используется палитра 'Set1') (рис. 11).

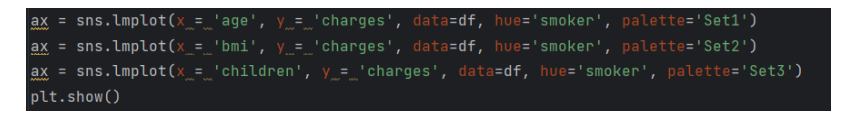

Рисунок 11 - Создание точечных графиков

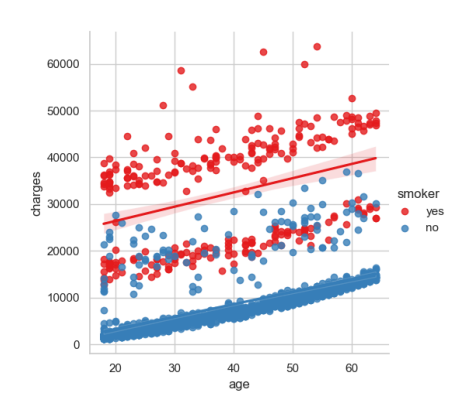

Рисунок 12 - Точечный график расходов в разбивке по возрасту в зависимости от курения

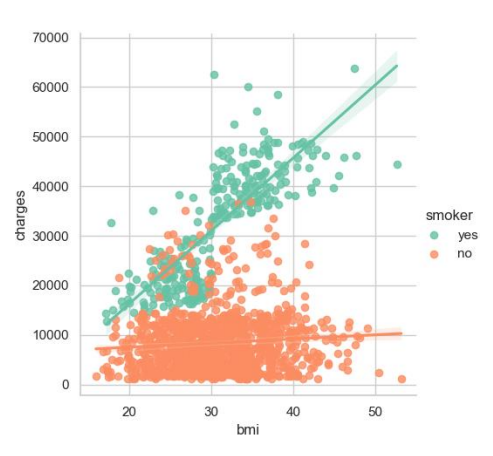

Рисунок 13 – Точечный график расходов в разбивке по ИМТ в зависимости от курения

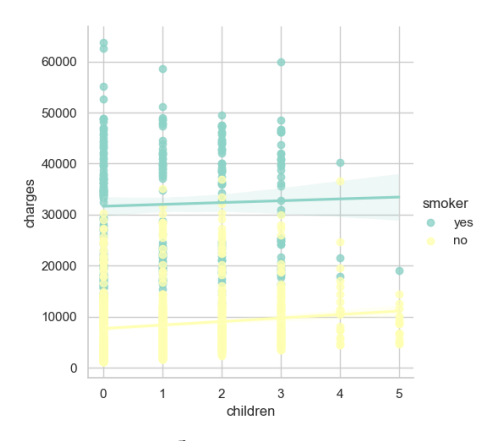

Рисунок 14 - Точечный график расходов в разбивке по количеству детей в зависимости от курения

Проанализировав полученные точечные графики, можно сделать вывод, что курение оказывает огромное влияние на медицинские расходы, хоть затраты и растут с возрастом, ИМТ и количеством детей. Кроме того, люди, у которых есть дети, обычно меньше курят, о чем свидетельствует

скрипичный график (рис. 15). Для создания скрипичного графика расходов в разбивке по количеству детей в зависимости от курения воспользуемся методом .violinplot() библиотеки Seaborn (рис. 16). В качестве аргументов данной функции будут выступать: x = 'children' – указывает на столбец 'children' в DataFrame df, который будет использоваться для оси X на графике, y='charges' – указывает на столбец 'charges' в DataFrame df, который будет использоваться для оси Y на графике, data=df – указывает на DataFrame, содержащий данные для построения графика, orient='v' – определяет ориентацию скрипичного графика как вертикальную, hue='smoker' – указывает на столбец 'smoker' в DataFrame df, который будет использоваться для цветовой группировки данных (в данном случае данные будут разделены по категориям курящих и некурящих), palette='inferno' – задает цветовую палитру для графика (в данном случае используется палитра 'inferno').

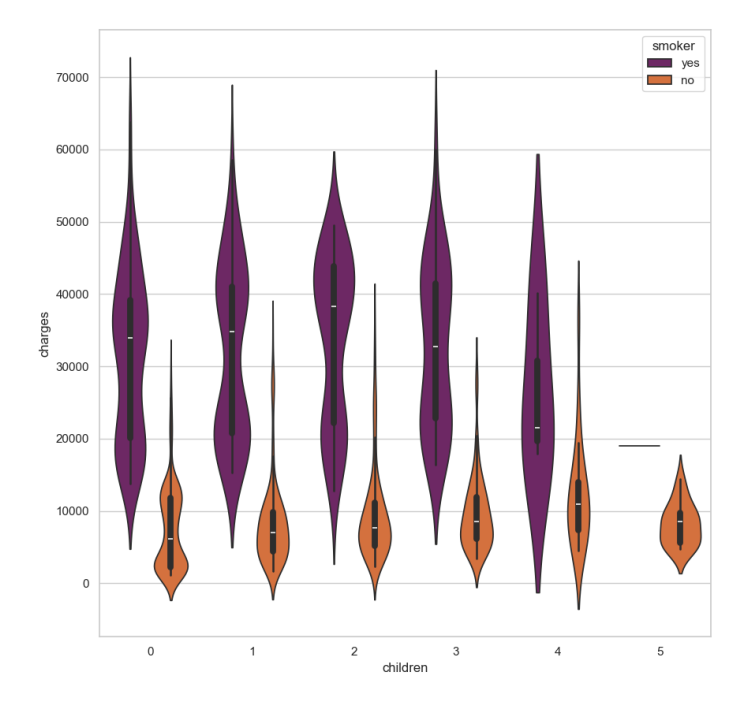

Рисунок 15 – Скрипичный график расходов в разбивке по количеству детей в зависимости от курения

f,  $ax = plt.subplots($  nrows: 1, ncols: 1, figsize= $(10, 10)$ ) plt.show()

Рисунок 16 – Создание скрипичного графика

 Построим модель линейной регрессии для прогнозирования затрат на медицинское обслуживание. Воспользуемся библиотекой scikit-learn, которая представляет возможности машинного обучения в Python [4]. Импортируем функцию train\_test\_split из модуля model\_selection данной библиотеки (рис. 17). Эта функция используется для разделения данных на обучающий и тестовый наборы. К тому же импортируем класс LinearRegression из модуля linear\_model той же библиотеки (рис. 17). Этот класс представляет линейную регрессию, алгоритм машинного обучения для построения линейной модели. Импортируем модуль metrics из библиотеки scikit-learn, который содержит различные метрики оценки моделей машинного обучения (рис. 17).

from sklearn.model\_selection import train\_test\_split as holdout from sklearn.linear\_model import LinearRegression From sklearn import metrics

Рисунок 17 – Подключение библиотек и модулей

 Приступим к созданию линейной модели. Создадим переменную x, содержащую все столбцы данных, кроме столбца 'charges' (рис. 18). Это признаки, которые будут использоваться для предсказания целевой переменной. После чего создадим переменную y, содержащую столбец 'charges', который является целевой переменной для предсказания (рис. 18). Далее вызовем функцию

.train\_test\_split (которую мы переименовали в holdout) для разделения данных на обучающий (x\_train, y\_train) и тестовый (x\_test, y\_test) наборы (рис. 18). Тестовый набор составляет 20% от всех данных, а random\_state=0 используется для воспроизводимости результатов. Создадим экземпляр класса LinearRegression, который будет использоваться для построения линейной модели (рис. 18). При помощи функции .fit() обучается модель линейной регрессии на обучающих данных (x\_train, y\_train) (рис. 18). Выведем полученные результаты: значение смещения (intercept) модели линейной регрессии, значения коэффициентов наклона (coefficients) модели линейной регрессии, коэффициент детерминации (R^2) модели на тестовых данных (рис. 18). Коэффициент детерминации показывает, насколько хорошо модель соответствует данным. Чем ближе значение к 1, тем лучше модель объясняет изменчивость данных.

| $x = df.drop($ labels: ['charges'], axis = 1)                                                                                                |
|----------------------------------------------------------------------------------------------------|
| $y = df['charges']$                                                                                                    |
| $x_{\text{min}}$ , $x_{\text{test}}$ , $y_{\text{train}}$ , $y_{\text{test}}$ = holdout( *arrays: $x$ , $y$ , test_size=0.2, random_state=0) |
| $Lin_{req} = LinearRegression()$                                                                                                    |
| Lin_reg.fit(x_train, y_train)                                                                                                    |
| print(Lin_reg.intercept_)                                                                                                    |
| print(Lin_reg.coef_)                                                                                                    |
| print(Lin_reg.score(x_test, y_test))<br>÷.                                                                                                   |

Рисунок 18 – Создание модели линейной регрессии

Делаем предсказания на тестовом наборе признаков x test, вызвав метод .predict() объекта Lin\_reg (модели линейной регрессии) (рис. 19). Предсказанные значения сохраняются в переменной y\_pred. Создадим новую фигуру с указанным размером (10, 6) в дюймах (рис. 19). Это задает размеры графика, на котором будут отображаться данные. Построим точечную диаграмму (scatter plot) с предсказанными значениями y\_pred на оси ординат и реальными значениями y\_test на оси абсцисс (рис. 19). Точки на графике будут синего цвета. На графике добавим пунктирную линию, представляющую идеальную ситуацию, когда предсказанные значения равны реальным значениям (рис. 19). Линия будет красного цвета. Подпишем ось абсцисс (X) графика как "Actual charges", а ось ординат (Y) как "Predicted charges" (рис. 19). Установим заголовок графика как "Actual vs Predicted Charges (Linear Regression)" (рис. 19). Отобразим созданный нами график уже знакомой функцией .show() (рис. 20).

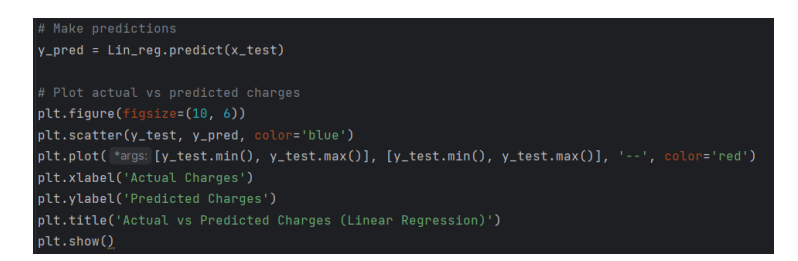

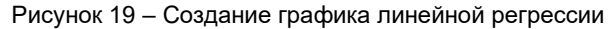

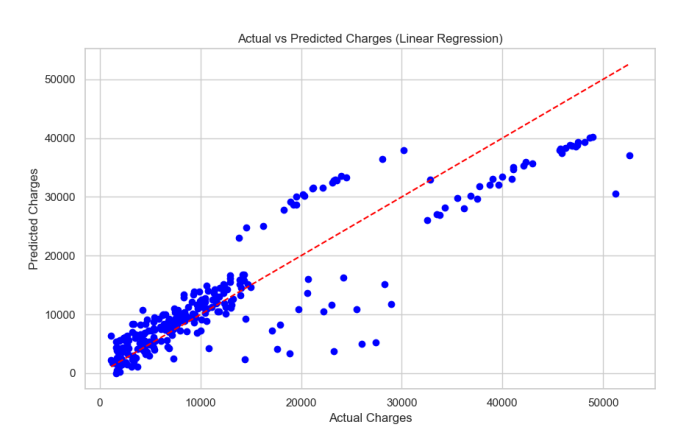

Рисунок 20 – График линейной регрессии

 Таким образом, нам удалось построить график линейной регрессии, который демонстрирует актуальные и предсказуемые расходы на медицинское обслуживание. Применение машинного обучения в дальнейшем может помочь спрогнозировать наивероятнейшие исходы событий, тем самым минимизируя негативные исходы.

Как я уже отмечала ранее, курение является основным фактором, влияющим на расходы на медицинское обслуживание, затем следуют ИМТ и возраст.

Итак, с использованием возможностей библиотек Pandas, NumPy, Seaborn, MatPlotLib, Sklearn нам удалось провести описательный и разведочный анализ данных на примере конкретного датасета. Были построены графики расходов на медицинское обслуживание в зависимости от различных факторов. Кроме того, нам удалось построить модель линейной регрессии, на основании которой был построен график, отражающий актуальные и предсказуемые расходы на медицинское обслуживание.

## Заключение.

Использование возможностей языка Python для описательного и разведочного анализа данных является эффективным и удобным инструментом для исследователей и аналитиков. Python предлагает богатый набор библиотек для работы с данными, визуализации и статистического анализа, что позволяет быстро и точно изучать и интерпретировать данные. К тому же, воспользовавшись методами библиотеки Sklearn, появляется возможность на основании анализируемых данных разрабатывать и обучать модели предсказания, что позволяет выявлять тенденции и закономерности в данных, а также принимать обоснованные решения на основе прогнозов.

#### Список использованных источников:

1. Введение в pandas: анализ данных на Python Юлектронный ресурс1/ - Режим доступа: https://khashtamov.com/ru/pand as-introduction. -  $\mu$ ama docmvna: 10.04.2024

2. Medical Cost Personal Datasets [Электронный ресурс] / - Режим доступа: https://www.kaggle.com/datasets/mirichoi0218/i nsurance. - Дата доступа: 10.04.2024

3. Matplotlib: Visualization with Python [Электронный ресурс] / - Режим доступа: https://matplotlib.org. - Дата доступа: 10.04.2024

4. Scikit-learn: Machine Learning in Python [Электронный ресурс] / - Режим доступа: https://scikit-learn.org/stable. - Дата доступа: 10.04.2024

## **UDC 004.989**

# **DESCRIPTIVE AND EXPLORATORY DATA ANALYSIS USING PYTHON**

Kanavalchik A.D.<sup>1</sup>

Belarusian State University of Informatics and Radioelectronics<sup>1</sup>. Minsk. Republic of Belarus

## Zhvakina A.V. - Candidate of Technical Sciences

Annotation. The scientific article explores the capabilities of the Python language for descriptive and exploratory data analysis. As a practical example, a descriptive and exploratory analysis of a completed data set was carried out. Using the machine learning capabilities of Python, a linear regression model and graph were built to show the prediction of the data.

Keywords. Data analysis, descriptive analysis, exploratory analysis, python.

УДК 37.091.212.2:378-047.37

# **ИССЛЕДОВАНИЕ ПОЛЬЗОВАТЕЛЬСКОГО ОПЫТА ПРИ ВЗАИМОДЕЙСТВИИ АБИТУРИЕНТОВ С ЭЛЕКТРОННЫМ КАБИНЕТОМ АВТОМАТИЗИРОВАННОЙ СИСТЕМЫ ПОДАЧИ ЗАЯВЛЕНИЯ И ЗАЧИСЛЕНИЯ БГУИР**

*Суровцев А.И. <sup>1</sup> , студент гр.353503 Владымцев В. Д. <sup>2</sup> , магистрант гр.316641*

*Белорусский государственный университет информатики и радиоэлектроники<sup>1</sup> г. Минск, Республика Беларусь*

**Аннотация.** Исследование пользовательского опыта взаимодействия с автоматизированной системой подачи заявлений и зачисления (АСПЗиЗ) в БГУИР выявило значительные преимущества в упрощении процесса подачи заявлений и повышении доступности информации для абитуриентов.

**Ключевые слова.** АСПЗиЗ, процесс подачи заявлений, ВУЗ, зачисление, пользовательский опыт, электронный кабинет.

В современном мире все более востребованной становится автоматизация различных процессов жизни общества. Одной из сфер, которую необходимо было автоматизировать, являлась система подачи заявлений и зачисления в Высшие Учебные Заведения (далее - ВУЗ). Отсутствие автоматизации вынуждало абитуриентов стоять в больших очередях в связи с тем, что заявления заполнялись непосредственно в ВУЗе. Раньше поступающие не имели возможности отслеживать свое положение в рейтинге абитуриентов. Также невозможно было подать заявление на несколько специальностей в порядке приоритета, так как последующим распределением документов с одной специальности на другую должен был бы заниматься человек.

Введение автоматизированных систем подачи заявлений и зачисления [1] привнесло множество улучшений в процесс подачи и обработки заявлений абитуриентов. К таким улучшениям относится упрощенный процесс подачи заявлений: студенты могут заполнять заявления в любое время суток и из любого места, где есть доступ в интернет. Это особенно удобно для абитуриентов, проживающих далеко от университета. Уменьшение бюрократии и числа ошибок: автоматизированные системы могут проводить предварительную проверку заявлений на наличие ошибок или недостающих документов. Это помогает снизить количество ошибок в заявлениях и ускорить процесс их обработки. Быстрая обратная связь: абитуриенты могут получать данные о статусе своих заявлений и своем положении в рейтинге. Улучшенное административное управление: для университетов автоматизированные системы позволяют эффективнее управлять большим объемом заявлений и лучше анализировать данные для принятия решений, таких как определение тенденций в подаче заявлений или планирование бюджета.

В настоящее время БГУИР является одним из ведущих университетов в IT-области и использует собственную автоматизированную систему подачи заявлений и зачисления для обработки заявлений абитуриентов. Взаимодействие поступающих с автоматизированных систем подачи заявлений и зачисления БГУИР осуществляется посредством сайта abitur.bsuir.by. Данный сайт не выполняет задач, связанных с автоматизацией, однако чётко разграничивает задачи подачи документов и зачисления с задачами знакомства со специальностями, факультетами и жизнью студентов БГУИР. Разделение хорошо влияет на пользовательский опыт, так как не перегружает абитуриентов лишней информацией, связанной с подготовкой документов необходимых для зачисления. Для создания электронного заявления [2] на зачисление используются сайты priem.bsuir.by и mag.bsuir.by. Первый сайт предназначен для абитуриентов, которые хотят получить I ступень высшего образования, сюда также входит второе высшее и специальности с непрерывным обучением до степени магистра. Второй сайт предназначен для поступающих на II ступень образования. Данное разведение системы по отдельным сайтам решает ряд проблем, с которыми сталкиваются сотрудники университета и приёмной комиссии при обработке заявлений, о чём будет сказано позднее. Оба сайта являются отдельными ветками системы автоматизированной системы подачи заявлений и зачисления, т.к. имеют разный набор функционала для зачисления абитуриентов, однако они полностью взаимозаменяемы и имеют общий внешний вид для конечного пользователя. Форма заполнения данных для заявлений на зачисление является электронным кабинетом абитуриента. Электронный кабинет является информационным компонентом, предназначенным для сбора и отображении информации абитуриенту о результатах приёмной кампании в БГУИР. Для сотрудников университета существует отдельный модуль ASPZiZ\_PK, который и производит обработку информации об абитуриентов. Данный компонент является вспомогательным инструментом для приёмной комиссии и позволяет перевести все бумажные документы в цифровой вид, тем самым полностью автоматизировав процесс «конкурса» сред абитуриентов. Однако в данной работе этот модуль рассматриваться не будет. В электронном кабинете абитуриентам предложен простой и понятный

интерфейс заполнения данных, нужных для поступления в ВУЗ. Личный кабинет разбит на логические блоки, в каждом из которых заполняются данные касательно какой-либо отдельной темы (к примеру, данные о прописке, льготы, паспортные данные, баллы за экзамены и другие). Система проверяет корректность введённых данных и сообщает о том, что нужно исправить. После заполнения данных, может быть нажата кнопка «Сохранить и перейти к выбору специальностей». Пример формы интерфейса представлен на рисунке 1.

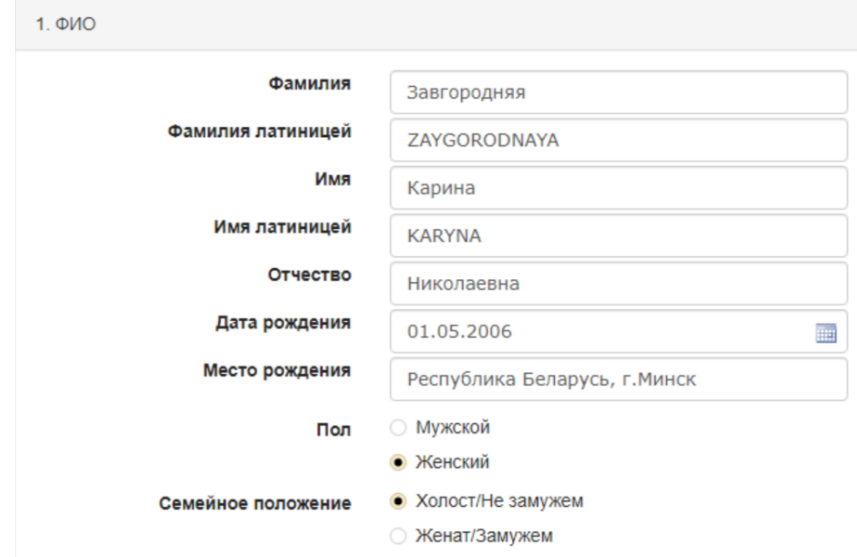

Рисунок 1 – Заполнение данных в личном кабинете

В разделе выбора специальностей абитуриент указывает специальности в порядке приоритета (можно указывать специальности разных факультетов), это можно увидеть на рисунке 2. Система формирует рейтинговый список абитуриентов согласно правилам приема. Система начинает зачисление с абитуриента с высшим приоритетом льгот, затем абитуриенты с максимальным количеством набранных баллов. Проверяет наличие свободных мест для зачисления на первую специальность, указанную в заявлении данного абитуриента. В случае если место есть — зачисляет на данную специальность, иначе — переходит к следующей. И так проверяются все специальности в заявлении абитуриента до тех пор, пока абитуриент не будет зачислен или не закончатся специальности в его заявлении.

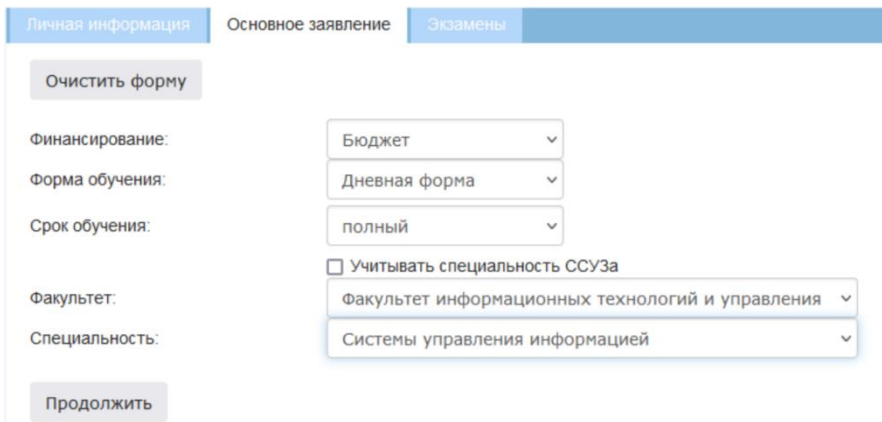

Рисунок 2 - Форма для ввода информации о желаемых специальностях

Для сравнения автоматизированных систем подачи заявлений и зачисления были выбраны автоматизированная информационная система приемной комиссии (далее АИС ПК) научноисследовательского института Высшей школы экономики и автоматизированная система подачи заявлений и зачисления Уральского федерального университета. АИС ПК была разработана только к 2022 году и считается довольно новой. Функциональность АИС ПК включает в себя весь цикл приемной кампании от приема заявления до зачисления абитуриента, обеспечивает интеграцию и передачу данных во внутренние системы ВШЭ и федеральные информационные системы. Абитуриент попрежнему могут подавать заявления лично или воспользоваться порталом госуслуг, однако с 2022 года абитуриент может подать документы через личный кабинет. Личный кабинет позволяет выполнить все необходимые действия для участия в приемной кампании НИУ ВШЭ: подать заявку в любой кампус

университета, записаться на вступительные испытания, подать апелляцию, заключить электронный договор. Абитуриенты видят сумму набранных баллов по каждой конкурсной группе, включая баллы ЕГЭ, результаты вступительных испытаний, а также баллы за индивидуальные достижения, что позволяет более комфортно ориентироваться в приемной кампании НИУ ВШЭ. Система УрФУ работает таким же образом, за исключением небольшого количества отличий.

К плюсам автоматизированной системы подачи заявлений и зачисления УрФУ можно отнести тот факт, что зачисление организуется в соответствии с приоритетами, выставленными поступающим при подаче документов. К плюсам АИС ПК можно отнести то, что абитуриент может подать документы сразу в 4 кампуса ВШЭ, расположенных в разных городах, однако по сравнению с автоматизированной системой подачи заявлений и зачисления БГУИР, у системы ВШЭ есть большой недостаток, ведь подать документы можно только на 3 направления подготовки каждого кампуса. Абитуриент БГУИР может подать заявления на все направление, где для поступления нужны ЦТ по предметам, которые сдавал абитуриент. Абитуриент, который подал заявление в УрФУ может одновременно участвовать в конкурсе на 5 направлений, это значительно меньшее количество вариантов для поступления, чем в БГУИР или ВШЭ. В остальном автоматизированная система подачи заявлений и зачисления БГУИР, система УрФУ и АИС ПК НИУ ВШЭ выполняют одну и ту же роль – они анализируют данные абитуриентов, претендующих на конкретную специальность, и рекомендуют абитуриентов к зачислению согласно правилам приёма на основании поданного заявления. Однако функционально, как со стороны программного комплекса, так и со стороны абитуриента автоматизированная система подачи заявлений и зачисления БГУИР более разнообразна. Вместе с этим обилие функций зачастую вызывает у пользователей волнение и ошибки в заполнении документов, что приводит к ошибкам в зачислении и создании нервной атмосферы в местах приёма документов, что ещё сильнее приводит к стрессовому состоянию и последующим ошибкам в заявлениях.

С целью изучения пользовательского опыта [3] при взаимодействии с электронным кабинетом автоматизированной системой подачи заявлений и зачисления БГУИР было проведено исследование среди абитуриентов 2023 года. Методика исследования включала 2 опроса студентов с помощью стандартных анкетных вопросов. В первом опросе были заданы следующие вопросы с представленными вариантами ответов: насколько студентам интуитивно понятен сайт автоматизированной системы подачи заявлений и зачисления БГУИР; много времени ли потратили респонденты на заполнение данных; какое количество ошибок было допущено при заполнении своих данных; приходилось ли опрошенным переделывать заявление заново?

В первом опросе приняли участие 55 респондентов из числа студентов БГУИР. Результаты опроса показали, что использование электронного кабинета автоматизированной системы подачи заявлений и зачисления предоставляет понятный интерфейс для заполнения необходимых данных, 50% студентов оценило понятность интерфейса на 9-10 баллов из 10. Всего 2% студентов оценило понятность интерфейса на балл ниже 3. На заполнение личных данных и списка желаемых специальностей 55% пользователей потратило от 10 до 30 минут.

Всего 20% пользователей потратило больше 30 минут, это говорит о простоте системы и о удобном расположении полей для заполнения данных. Кроме того, 70% пользователей совершило 0 ошибок при заполнении данных. Около 75% студентов не пришлось переделывать заявление заново, так как данные были заполнены с первого раза правильно. Результаты исследования представлены на рисунке 3 в виде соответствующей диаграммы.

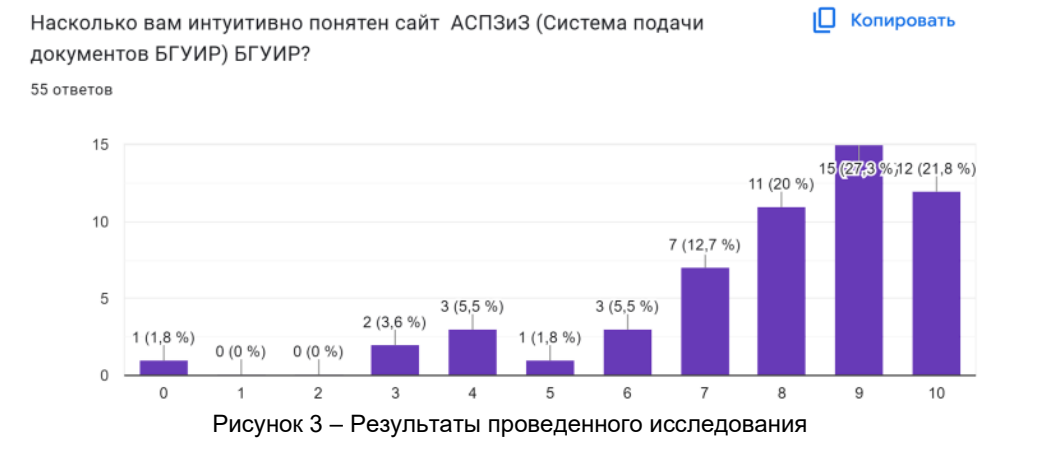

Во втором опросе приняло участие 30 респондентов из числа студентов БГУИР. В опросе были подняты такие вопросы как: сравнивая процесс подачи заявлений через электронный кабинет с традиционным способом подачи (например, на бумажных формах), что, по мнению опрошенных, является более удобным и эффективным; cчитают ли респонденты, что введение электронного кабинета автоматизированной системы подачи заявлений и зачисления облегчило жизнь

абитуриентам; как студенты оценивают качество обратной связи или поддержки со стороны администрации университета в контексте использования автоматизированной системы подачи заявлений и зачисления; возникали ли проблемы со скоростью работы сайта (например сайт долго грузился во время ежедневного обновления рейтинга абитуриентов); имели ли проголосовавшие какиелибо проблемы или затруднения во время использования электронного кабинета; как оценивают поступившие скорость работы системы подачи заявлений в БГУИР? считают ли респонденты, что процесс подачи заявлений стал быстрее после внедрения автоматизированной системы? Результаты второго опроса показали, что студенты считают введение автоматизированной системы подачи заявлений и зачисления хорошим нововведением, которое помогло ускорить и оптимизировать процесс подачи заявлений. 90% считаю, что введение систем ускорило процесс подачи заявлений.

По результатам исследования 77% респондентов считает, что введение автоматизированной системы подачи заявлений и зачисления уменьшило количество ошибок, совершаемых абитуриентами в заявлениях. Однако у системы были и минусы, ведь у 58% голосующих возникали технические проблемы или сбои при работе с электронным кабинетом, а также у 50% возникали проблемы со скоростью работы сайта, это происходило в те момента, когда на сайт была наибольшая нагрузка, например во время оглашения списка зачисленных.

Результаты исследования показывают, что введения автоматизированной системы подачи заявлений и зачисления упростило процесс подачи заявлений и зачисления в БГУИР. Внедрение электронного кабинета значительно упростило процесс подачи заявлений абитуриентами, повысило доступность и скорость обработки заявлений, а также обеспечило улучшенную обратную связь и поддержку со стороны университета. Несмотря на некоторые технические проблемы [4], в целом система оценивается положительно пользователем, что свидетельствует о ее эффективности и значимости для улучшения процесса приема в университет. Однако исходя из результатов появляется необходимость технической модернизации системы, для её дальнейшего успешного использования в приёмной кампании БГУИР. В общем данное небольшое исследование подтверждает успешное внедрение автоматизированной системы подачи заявлений и зачисления в БГУИР и его положительное влияние на пользовательский опыт и эффективность процесса поступления.

*Список использованных источников:*

*1.Автоматизированная система подачи заявлений и зачисления в рамках корпорации учреждений образования / М. П. Батура [и др.] // Высшее техническое образование: проблемы и пути развития: материалы VII Международной научнометодической конференции (Минск, 20-21 ноября 2014 г.) / редкол.: Е. Н. Живицкая [и др.] – Минск: БГУИР, 2014. – С. 18 - 19.* 

*2. Горновская, О. З. Опыт эксплуатации автоматизированной системы подачи заявлений и зачисления = Development of software for video surveillance systems design and analysis / О. З. Горновская [и др.] // Инженерное образование в цифровом обществе : материалы Международной научно-методической конференции, Минск, 14 марта 2024 г. : в 2 ч. Ч. 2 / Белорусский государственный университет информатики и радиоэлектроники ; редкол.: Е. Н. Шнейдеров [и др.]. – Минск, 2024. – С. 124–126.*

*3. Развитие единого информационного пространства приемной кампании Белорусского государственного университета информатики и радиоэлектроники / Никульшин Б. В. [и др.] // Дистанционное обучение – образовательная среда XXI века : материалы XI Международной научно-методической конференции, Минск, 12-13 декабря 2019 г. / редкол.: В. А. Прытков [и др.]. – Минск : БГУИР, 2019. – C. 219.*

*4. Никульшин, А. Б. Повышение производительности автоматизированной системы подачи заявлений и зачисления за счет масштабирования базы данных / А Б. Никульшин, В. М. Бондарик, Н. В. Русина // BIG DATA и анализ высокого уровня = BIG DATA and Advanced Analytics : сборник научных статей IX Международной научно-практической конференции, Минск, 17–18 мая 2023 г. : в 2 ч. Ч. 2 / Белорусский государственный университет информатики и радиоэлектроники ; редкол.: В. А. Богуш [и др.]. – Минск, 2023. – С. 348-351.*

## UDC 37.091.212.2:378-047.37

# **THE STUDY OF USER EXPERIENCE IN THE INTERACTION OF APPLICANTS WITH THE ELECTRONIC CABINET OF THE AUTOMATED APPLICATION AND ENROLLMENT SYSTEM OF THE BSUIR**

*Surovtsev A. I.*<sup>1</sup>

*Belarusian State University of Informatics and Radioelectronics.* 1 *, Minsk, Republic of Belarus*

*Vladymtsev V.D. - master's student*

**Annotation.** A study of the user experience of interacting with the automated application and enrollment System at BSUIR has revealed significant advantages in simplifying the application process and increasing the availability of information for applicants.

**Keywords.** AAaES, Application process, university, enrollment, user experience, e-cabinet.

*УДК 004.056.3*

# **СИСТЕМЫ РЕЗЕРВНОГО КОПИРОВАНИЯ**

# *Щиров П.Д. <sup>1</sup> , студент гр.153503, Тушинская Е.В. <sup>2</sup> , магистрант гр.256241*

*Белорусский государственный университет информатики и радиоэлектроники<sup>1</sup> г. Минск, Республика Беларусь*

## *Рогов М.Г. – ассистент кафедры информатики*

**Аннотация.** Данная научная статья представляет собой обзор и анализ систем резервного копирования. В статье рассматриваются основные принципы функционирования систем резервного копирования, их роль в обеспечении сохранности данных и защите от потери информации. Проводится обзор традиционных методов резервного копирования, таких как полное, дифференциальное и инкрементное копирование. Анализируются их преимущества и недостатки, а также области их применения. Статья обсуждает важные аспекты, связанные с выбором и реализацией системы резервного копирования, такие как определение целей и требований, выбор подходящих технологий и инструментов, управление ресурсами и обеспечение безопасности данных. В целом, данная статья предоставляет полный обзор систем резервного копирования, их компонентов и применения.

**Ключевые слова.** Система резервного копирования, система избыточного резервирования, кластерная архитектура, реплицирование, физическое резервное копирование, логическое резервное копирование, автономное резервное копирование, полное резервное копирование, дифференциальное резервное копирование, инкрементальное резервное копирование, топология, показатель точки восстановления, время восстановления, отставание, несоразмерность.

Современные организации и предприятия все больше осознают важность сохранности своих данных. Они сталкиваются с угрозами, такими как аппаратные сбои, программные ошибки, вредоносные атаки и природные катастрофы, которые могут привести к потере ценных данных. В случае таких потерь, компании могут столкнуться с серьезными финансовыми и юридическими последствиями, а также с потерей доверия клиентов. Наличие полной резервной копии, независимо от того, каким методом она создана, означает, что локальный набор данных полностью зарезервирован. Для небольших наборов данных это довольно обычное дело. Для 10 Тбайт это может занять невероятное количество времени.

В процессе организации резервного копирования ставятся две основные задачи: восстановление инфраструктуры при сбоях (Disaster Recovery) и ведение архива данных в целях последующего обеспечения доступа к информации за прошлые периоды. Классическим примером резервной копии для Disaster Recovery является образ системной партиции сервера, созданный программой Acronis True Image. Примером архива может выступить ежемесячная выгрузка баз данных из «1С», записанная на кассеты с последующим хранением в специально отведенном месте.

Есть несколько факторов, по которым отличают резервную копию для быстрого восстановления от архива:

1 Период хранения данных. У архивных копий он достаточно длительный. В некоторых случаях регламентируется не только требованиями бизнеса, но и законодательно. У копий для аварийного восстановления он сравнительно небольшой. Обычно создают одну или две (при повышенных требованиях к надежности) резервные копии для Disaster Recovery c максимальным интервалом в сутки-двое, после чего они перезаписываются свежими. В особо критичных случаях возможно и более частое обновление резервной копии для аварийного восстановления, например, раз в несколько часов.

2 Быстрота доступа к данным. Скорость доступа к длительно хранящемуся архиву в большинстве случаев не критична. Обычно необходимость «поднять данные за период» возникает в момент сверки документов, возврата к предыдущей версии и т.д., то есть не в аварийном режиме. Другое дело – аварийное восстановление, когда необходимые данные и работоспособность сервисов должны быть возвращены в кратчайшие сроки. В этом случае скорость доступа к резервной копии является крайне важным показателем.

3 Состав копируемой информации. В архивной копии обычно содержатся только пользовательские и бизнес-данные за указанный период. В копии, предназначенной для аварийного восстановления, помимо этих данных, содержатся либо образы систем, либо копии настроек операционной системы и прикладного программного обеспечения, а также другой информации, необходимой для восстановления.

Иногда возможно совмещение этих задач. Например, годовой набор ежемесячных полных «снимков» файлового сервера, плюс изменения, сделанные в течении недели. В качестве инструмента для создания такой резервной копии подойдет True Image.

При разборе методов резервного копирования нужно определиться, какие именно методы резервного копирования мы собираемся анализировать.

Первой классификацией можно поделить методы резервного копирования на физические и логические.

При физическом резервном копировании базы данных создаются резервные копии реальных файлов, в которых хранятся данные. Это означает, что поддерживаются свойственные базе данных форматы файлов, и обычно в базе есть набор метаданных, которые определяют, какие есть файлы и какие структуры БД в них находятся. Если, создавая резервные копии файлов, вы ожидаете, что другой экземпляр базы данных сможет их использовать, то вам потребуется сделать резервную копию и сохранить связанные с ней метаданные, на которые опирается эта база данных, чтобы резервная копия была переносимой.

При создании логической резервной копии данные экспортируются из базы в формат, который теоретически можно перенести в любую систему. Обычно метаданные тоже сохраняются, но, скорее всего, они будут актуальны для того момента, когда выполнялось резервное копирование. Примером является экспорт всех операторов вставки, необходимых для заполнения пустой базы данных при ее обновлении. Другой пример - строка в формате JSON. В итоге логическое резервное копирование, как правило, занимает очень много времени, потому что это не физическая операция копирования и записи, а построчное извлечение данных. Аналогично восстановление сопровождается всеми обычными издержками базы данных, такими как блокировки и создание журнальных записей повторов и отмены.

Отличный пример такого разделения - различие между репликацией на основе строк и репликацией на базе операторов. Во многих реляционных базах данных репликация на основе операторов означает, что после записи в систему контроля версий к ним добавляется журнал операторов языка манипулирования данными (DML, или вставка, обновление, замена, удаление). Эти операторы передаются в реплики, в которых воспроизводятся. Другой подход к репликации основан на строках или захвате данных изменений (Change Data Capture, CDC). Также методы резервного копирования могут делиться на автономные и оперативные. Рассмотрим каждый из них.

Автономное (или холодное) резервное копирование - такое копирование, при котором экземпляр базы данных, использующий файлы, отключен. Благодаря этому можно быстро скопировать файлы, не беспокоясь о сохранении состояния на текущий момент, пока другие процессы читают и записывают данные. Это идеальное, но очень редко встречающееся состояние. При оперативном (или горячем) резервном копировании вы все равно копируете все файлы, но есть дополнительная сложность, связанная с необходимостью получить согласованный моментальный снимок данных, который должен существовать то время, в течение которого выполняется резервное копирование. Кроме того, если текущий трафик обращается к базе данных во время резервного копирования, необходимо быть осторожными и следить за тем, чтобы не превысить пропускную способность подсистемы ввода-вывода на уровне хранилища. Даже ограничивая нагрузку, вы можете обнаружить, что механизмы, используемые для поддержания согласованности, вносят необоснованные задержки в работу приложения.

Полное резервное копирование (или Full backup) является главным и основополагающим методом создания резервных копий, при котором выбранный массив данных копируется целиком. Это наиболее полный и надежный вид резервного копирования, хотя и самый затратный. В случае необходимости сохранить несколько копий данных общий хранимый объем будет увеличиваться пропорционально их количеству. Для предотвращения подобного расточительства используют алгоритмы сжатия, а также сочетание этого метода с другими видами резервного копирования: инкрементным или дифференциальным. И, конечно, полное резервное копирование незаменимо в случае, когда нужно подготовить резервную копию для быстрого восстановления системы с нуля.

Инкрементное копирование в отличие от полного резервного копирования в этом случае копируются не все данные (файлы, сектора и т.д.), а только те, что были изменены с момента последнего копирования. Для выяснения времени копирования могут применяться различные методы, например, в системах под управлением операционных систем семейства Windows используется соответствующий атрибут файла (архивный бит), который устанавливается, когда файл был изменен, и сбрасывается программой резервного копирования. В других системах может использоваться дата изменения файла. Понятно, что схема с применением данного вида резервного копирования будет неполноценной, если время от времени не проводить полное резервное копирование. При полном восстановлении системы нужно провести восстановление из последней копии, созданной полным резервным копированием, а потом поочередно «накатить» данные из инкрементных копий в порядке их создания. В случае создания архивных копий этот метод необходим, чтобы сократить расходуемые объемы на устройствах хранения информации (например, сократить число используемых ленточных носителей). Также это позволит минимизировать время выполнения заданий резервного копирования,

что может быть крайне важно в условиях, когда приходится работать в плотном графике 24х7 или прокачивать большие объемы информации.

У инкрементного копирования есть один нюанс, который нужно знать. Поэтапное восстановление возвращает и нужные удаленные файлы за период восстановления. Допустим, по выходным дням выполняется полное копирование, а по будням инкрементное. Пользователь в понедельник создал файл, во вторник его изменил, в среду переименовал, в четверг удалил. Так вот при последовательном поэтапном восстановлении данных за недельный период мы получим два файла: со старым именем за вторник до переименования, и с новым именем, созданным в среду. Это произошло потому, что в разных инкрементных копиях хранились разные версии одного и того же файла, и в итоге будут восстановлены все варианты. Поэтому при последовательном восстановлении данных из архива «как есть» имеет смысл резервировать больше дискового пространства, чтобы смогли поместиться в том числе и удаленные файлы.

Дифференциальное резервное копирование отличается от инкрементного тем, что копируются данные с последнего момента выполнения полного резервного копирования. Данные при этом помещаются в архив «нарастающим итогом». В системах семейства Windows этот эффект достигается тем, что архивный бит при дифференциальном копировании не сбрасывается, поэтому измененные данные попадают в архивную копию, пока полное копирование не обнулит архивные биты. В силу того, что каждая новая копия, созданная таким образом, содержит данные из предыдущей, это более удобно для полного восстановления данных на момент аварии. Для этого нужны только две копии: полная и последняя из дифференциальных, поэтому вернуть к жизни данные можно гораздо быстрее, чем поэтапно накатывать все инкременты. К тому же этот вид копирования избавлен от вышеперечисленных особенностей инкрементного, когда при полном восстановлении старые файлы, подобно птице Феникс, возрождаются из пепла. Возникает меньше путаницы. Но дифференциальное копирование значительно проигрывает инкрементному в экономии требуемого пространства. Так как в каждой новой копии хранятся данные из предыдущих, суммарный объем зарезервированных данных может быть сопоставим с полным копированием. И, конечно, при планировании расписания (и расчетах, поместится ли процесс бэкапа во временное «окно») нужно учитывать время на создание последней, самой «толстой», дифференциальной копии.

Рассмотрим, какие бывают топологии резервного копирования:

 $1$ ).

Децентрализованная схема. Ядром этой схемы является некий общий сетевой ресурс (рисунок

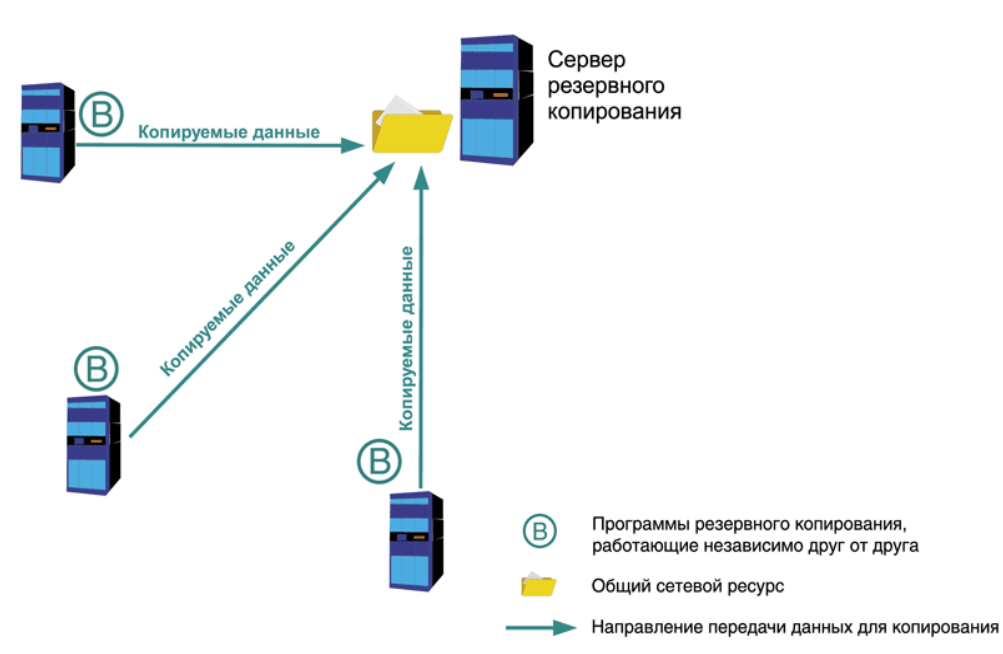

Рисунок 1 - Децентрализованная схема резервного копирования

Например, общая папка или FTP-сервер. Необходим и набор программ для резервного копирования, время от времени выгружающих информацию с серверов и рабочих станций, а также других объектов сети (например, конфигурационные файлы с маршрутизаторов) на этот ресурс. Данные программы установлены на каждом сервере и работают независимо друг от друга. Несомненным плюсом является простота реализации этой схемы и ее дешевизна. В качестве программ копирования подойдут штатные средства, встроенные в операционную систему, или программное обеспечение, такое как СУБД. Например, это может быть программа ntbackup для семейства Windows,

программа tar для UNIX-like операционных систем или набор скриптов, содержащих встроенные команды SQL-сервера для выгрузки баз данных в файлы резервных копий. Еще одним плюсом является возможность использования различных программ и систем, лишь бы все они могли получить доступ к целевому ресурсу для хранения резервных копий. Минусом является неповоротливость этой схемы. Так как программы установлены независимо друг от друга, то и настраивать приходится каждую по отдельности. Довольно тяжело учитывать особенности расписания и распределять временные интервалы, чтобы избежать конкуренции за целевой ресурс. Мониторинг также затруднен, процесс копирования с каждого сервера приходится отслеживать отдельно от других, что в свою очередь может привести к высоким трудозатратам. Поэтому данная схема применяется в небольших сетях, а также в ситуации, когда невозможно организовать централизованную схему резервного копирования имеющимися средствами. Более подробное описание этой схемы и практическую организацию можно найти в.

Централизованное резервное копирование. В отличие от предыдущей схемы в этом случае используется четкая иерархическая модель, работающая по принципу «клиент-сервер» (рисунок 2).

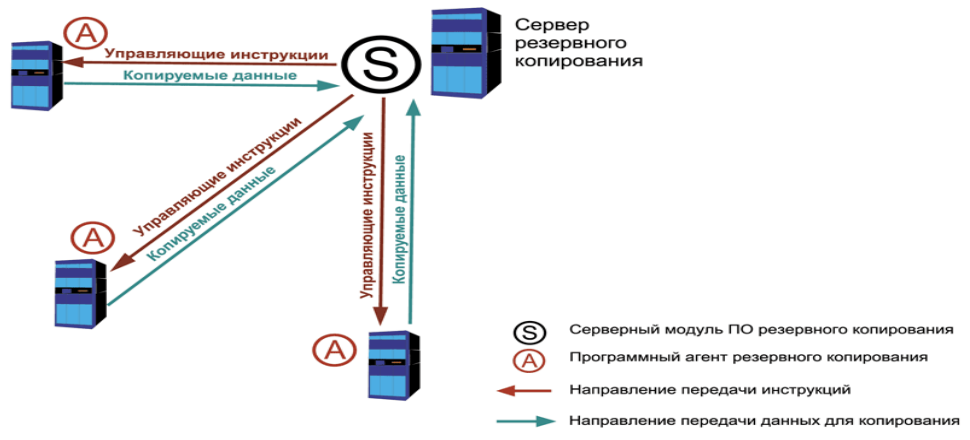

Рисунок 2 - Централизованная схема резервного копирования

В классическом варианте на каждый компьютер устанавливаются специальные программыагенты, а на центральный сервер - серверный модуль программного пакета. Эти системы также имеют специализированную консоль управления серверной частью. Схема управления выглядит следующим образом: с консоли создаем задания для копирования, восстановления, сбора информации о системе, диагностики и так далее, а сервер дает агентам необходимые инструкции для выполнения указанных операций. Помимо различных агентов для большинства операционных систем существуют разработки для резервного копирования популярных баз данных и корпоративных систем, например, для MS SQL Server, MS Exchange, Oracle Database и так далее.

Для совсем небольших компаний в некоторых случаях можно попробовать упрощенный вариант централизованной схемы резервного копирования без применения программ-агентов (рисунок  $3)$ .

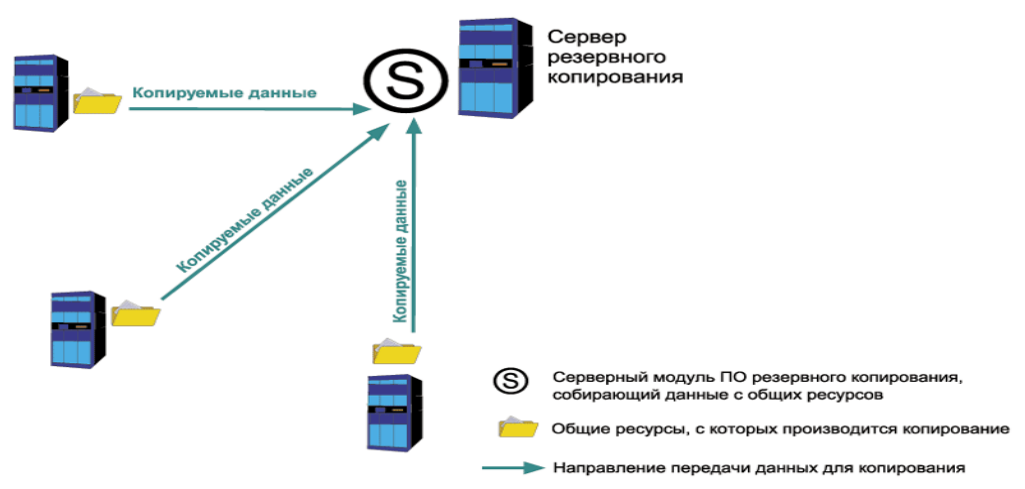

Рисунок 3 - Упрощенная централизованная схема резервного копирования

Также эта схема может быть задействована, если не реализован специальный агент для используемого ПО резервного копирования. Вместо этого серверный модуль будет использовать уже существующие службы и сервисы. Например, «выгребать» данные из скрытых общих папок на Windows-серверах или копировать файлы по протоколу SSH с серверов под управлением UNIX-систем. Данная схема имеет весьма существенные ограничения, связанные с проблемами сохранения файлов, открытых для записи. В результате подобных действий открытые файлы будут либо пропущены и не попадут в резервную копию, либо скопированы с ошибками. Существуют различные методы обхода данной проблемы, например, повторный запуск задания с целью скопировать только ранее открытые файлы, но нет ни одного надежного. Поэтому такая схема подходит для применения только в определенных ситуациях. Например, в небольших организациях, работающих в режиме 5х8, с дисциплинированными сотрудниками, которые сохраняют изменения и закрывают файлы перед уходом домой. Для организации такой усеченной централизованной схемы, работающей исключительно в среде Windows, неплохо подходит ntbackup.

Иногда организуют смешанную схему резервного копирования (рисунок 4). Например, с серверов, для которых есть в наличии программы-агенты резервного копирования, данные собираются посредством этих агентов. Для всех остальных ресурсов используется децентрализованная схема.

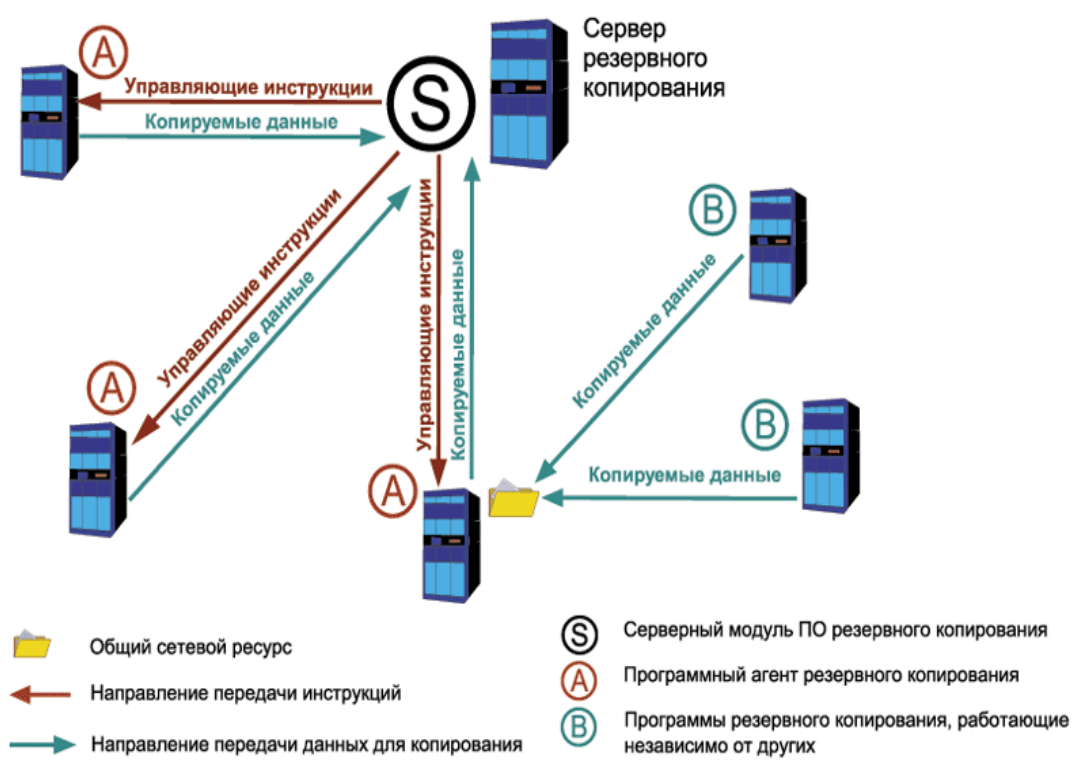

Рисунок 4 - Смешанная схема резервного копирования

Инкрементное резервное копирование - это такое, при котором последовательные копии данных содержат только ту часть, которая изменилась с момента создания предыдущей резервной копии (рисунок 5). Когда требуется полное восстановление, для процесса восстановления потребуется последняя полная резервная копия плюс все инкрементные резервные копии до момента восстановления. Инкрементное резервное копирование часто желательно, поскольку оно сокращает использование дискового пространства и выполняется быстрее, чем дифференциальное резервное копирование. Основная форма инкрементного резервного копирования состоит в идентификации, записи и, следовательно, сохранении только тех файлов, которые изменились с момента последнего резервного копирования. Поскольку изменений обычно немного, инкрементное резервное копирование намного меньше и быстрее, чем полное резервное копирование. Например, после полной резервной копии в пятницу резервная копия в понедельник будет содержать только те файлы, которые изменились с пятницы. Резервная копия во вторник содержит только те файлы, которые изменились с понедельника, и так далее. Полное восстановление данных, естественно, будет медленнее, поскольку должны быть восстановлены все приращения. В случае сбоя какой-либо из созданных копий, включая первую (полную), восстановление будет неполным.

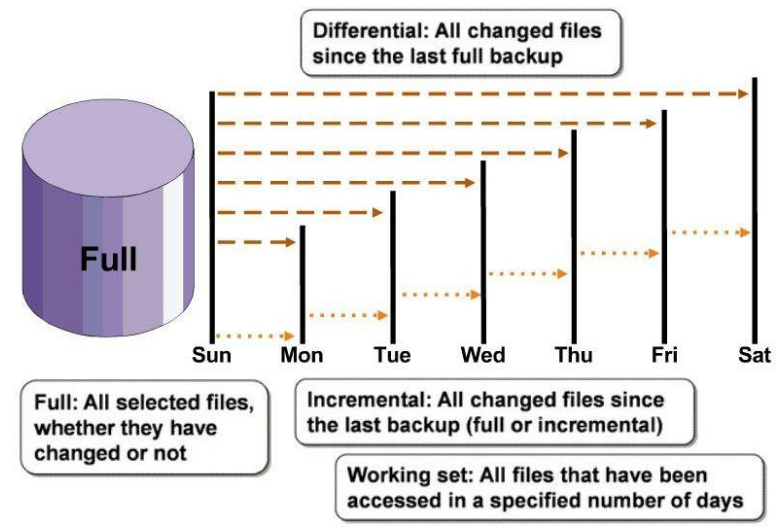

Рисунок 5 – Инкрементное резервное копирование

Более сложная формой инкрементного резервного копирования является многоуровневое инкрементное резервное копирование (рисунок 6). Оно включает несколько пронумерованных уровней резервного копирования. Полное резервное копирование имеет уровень 0. Резервная копия уровня n будет создавать резервные копии всего, что изменилось с момента последней резервной копии уровня n-1. Предположим, например, что резервная копия уровня 0 была сделана в воскресенье. Резервная копия уровня 1, сделанная в понедельник, будет включать только изменения, внесенные с воскресенья. Резервная копия уровня 2, сделанная во вторник, будет включать только изменения, внесенные с понедельника. Резервная копия уровня 3, созданная в среду, будет включать только изменения, внесенные со вторника. Если в четверг была сделана резервная копия уровня 2, она будет включать все изменения, внесенные с понедельника, поскольку понедельник был самой последней резервной копией уровня n-1.

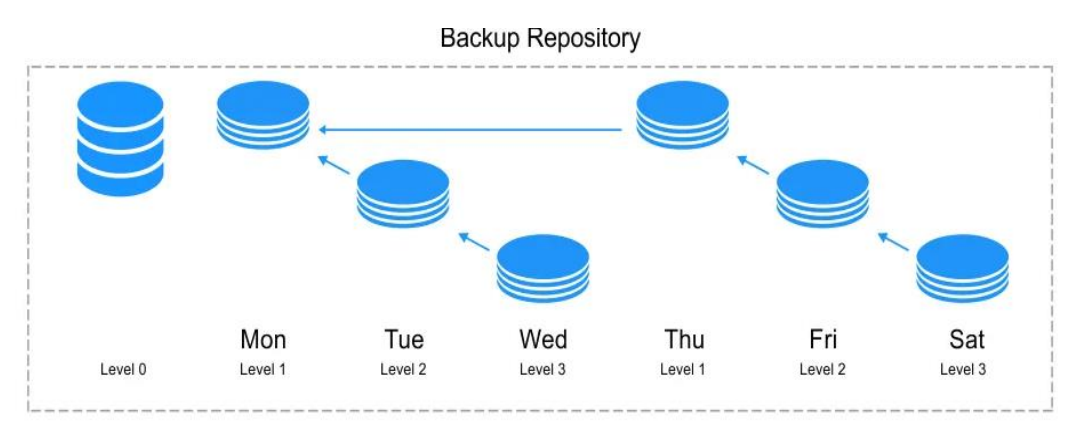

Рисунок 6 – Многоуровневое инкрементное резервное копирование

Инкрементное резервное копирование изменений, внесенных между двумя экземплярами данных, может быть прямым или обратным.

Если самая старая версия данных рассматривается как базовая, а самая новая версия – как исправленная, создаваемая инкрементная копия является прямой инкрементной.

Если новейшая версия данных рассматривается как базовая, а самая старая версия – как исправленная / измененная версия, полученная инкрементная копия является обратной инкрементной.

При создании резервных копий с использованием обратных инкрементных резервных копий каждый раз, когда выполняется обратная инкрементная резервная копия, она применяется (в обратном порядке) к предыдущей полной (синтетической) резервной копии (рисунок 7). Таким образом, текущая полная (синтетическая) резервная копия всегда является резервной копией самого последнего состояния системы. Это является отличием от прямых инкрементных резервных копий, где текущая полная резервная копия является резервной копией самой старой версии системы, и чтобы получить резервную копию самого последнего состояния системы, все прямые инкрементные резервные копии должны быть последовательно применены к этой самой старой версии.

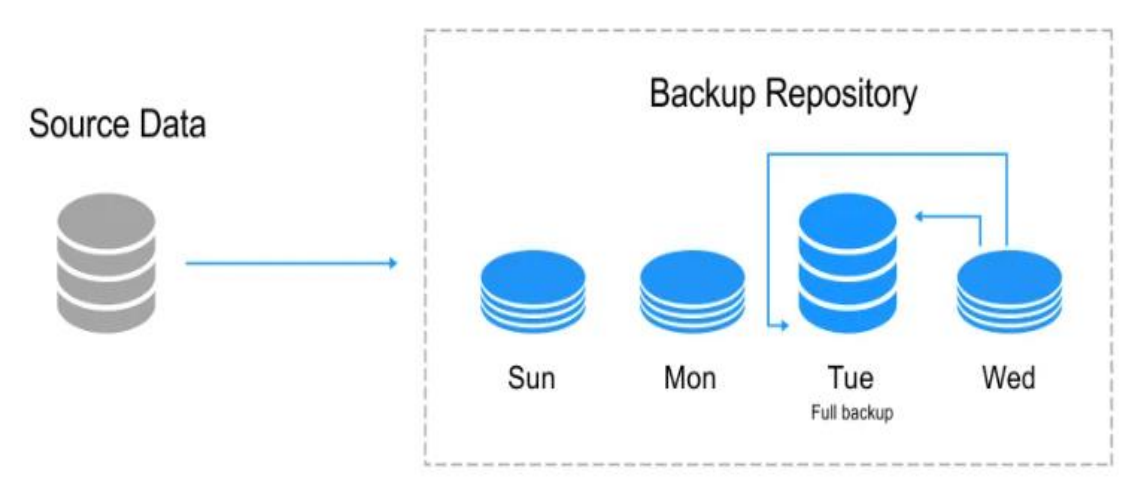

Рисунок 7 – Обратное инкрементное резервное копирование

При применении обратного инкрементного копирования к данным результатом будет предыдущая версия данных. Это дает возможность вернуться к любой предыдущей версии данных. Другими словами, после первоначального полного резервного копирования каждая последующая инкрементная резервная копия применяет изменения к предыдущей полной, каждый раз создавая новую синтетическую полную резервную копию, сохраняя при этом возможность возврата к предыдущим версиям.

Основным преимуществом этого типа резервного копирования является более эффективный процесс восстановления, поскольку самая последняя версия данных (которая является наиболее часто восстанавливаемой версией) представляет собой (синтетическую) полную резервную копию, и при восстановлении к ней не нужно применять дополнительные файлы. Обратное инкрементное резервное копирование работает как для лент, так и для дисков, но на практике, как правило, лучше работает с дисками.

Инкрементное «Forever». Этот стиль аналогичен концепции синтетического резервного копирования. После первоначального полного резервного копирования только инкрементные резервные копии отправляются в централизованную систему резервного копирования (рисунок 8). Этот сервер отслеживает все прирашения и отправляет соответствующие данные обратно клиенту во время восстановления. Это может быть реализовано путем отправки каждого приращения непосредственно на ленту по мере его создания, а затем рефакторинга лент по мере необходимости. При наличии достаточного объема дискового пространства можно поддерживать онлайн-зеркало вместе с предыдущими инкрементными изменениями, чтобы можно было восстановить текущие или более старые версии создаваемых резервных копий систем. Это подходящий метод в случае банковских систем.

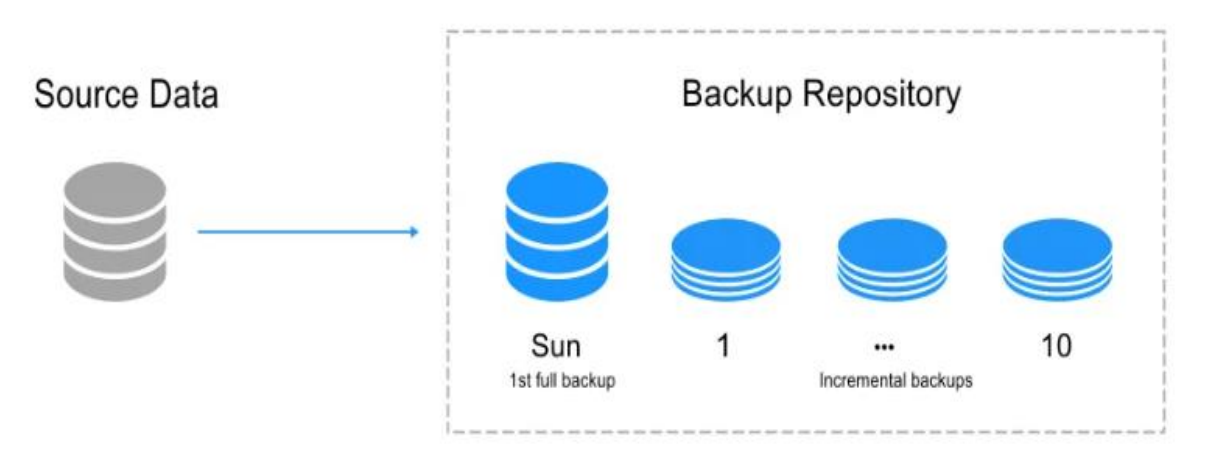

Рисунок 8 - «Forever» инкрементное резервное копирование

Инкрементное резервное копирование на уровне блоков. Этот метод создает резервные копии только блоков в измененном файле. Это требует более высокого уровня интеграции между отправителем и получателем.

Инкрементное резервное копирование на уровне байтов. Эта технология резервного копирования аналогичны методу инкрементного резервного копирования "на уровне блоков"; однако метод инкрементного резервного копирования в байтах (или двоичных файлах) основан на двоичном изменении файлов по сравнению с предыдущей резервной копией: в то время как блочные технологии работают с большими изменяющимися единицами (блоками по 8 КБ, 4K или 1 КБ), байтовые технологии работают с минимальной единицей, экономя место при отражении изменений в файле. Еще одно важное отличие заключается в том, что они работают независимо в файловой системе. На данный момент это технологии, которые обеспечивают максимальное относительное сжатие данных, что становится большим преимуществом для безопасного копирования, осуществляемого через сеть.

Рассмотрим методы оценки эффективности систем резервного копирования.

Рассмотрим еще два важных показателя резервного копирования Показатели точки восстановления (RPO – Recovery Point Objective) и времени восстановления (RTO – Recovery Time Objective). Показатель времени восстановления (RTO) определяет количество времени с момента наступления разрушительного события до момента, когда затронутые ресурсы должны быть полностью работоспособны и готовы поддерживать цели организации.

Когда ресурс выходит из строя, может потребоваться несколько действий, например, замена поврежденных компонентов, перепрограммирование и тестирование, прежде чем ресурс будет снова введен в эксплуатацию и начнется обычный режим работы. Существует обратная зависимость между временем восстановления и затратами, необходимыми для поддержки восстановления. В частности, чем короче RTO по времени, тем больше затраты на восстановление, и наоборот. Поэтому очень важно, чтобы при определении значений RTO участвовали руководители бизнес-подразделений. Они могут захотеть, например, чтобы целевое время восстановления составляло 30 минут, но затраты на достижение этой цели могут оказаться непомерно высокими. Иллюстрацию RTO можно увидеть ниже (рисунок 9):

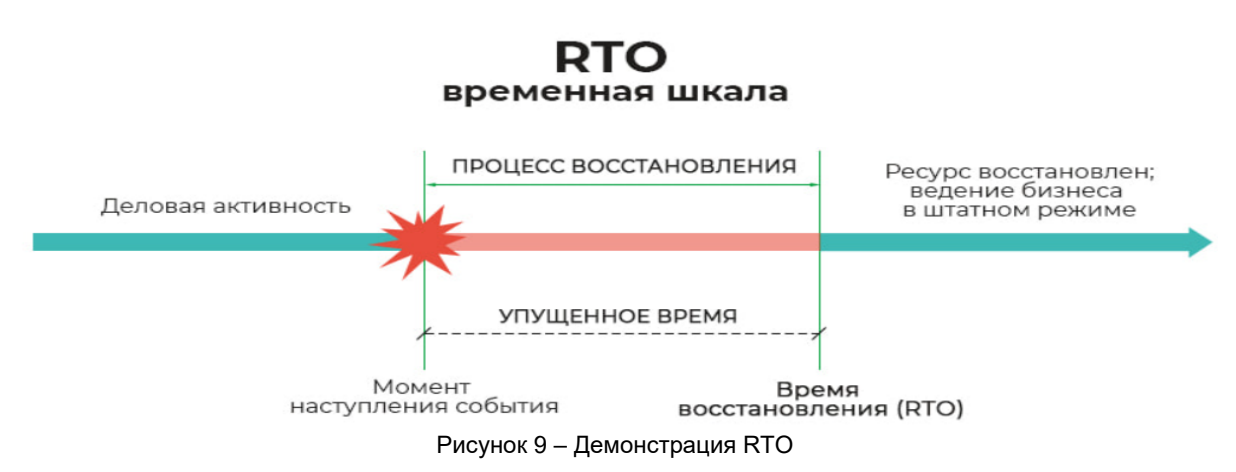

Показатель точки восстановления (RPO) особенно важен, когда речь идет о резервном копировании и восстановлении данных. Наглядная иллюстрация RPO ниже (рисунок 10):

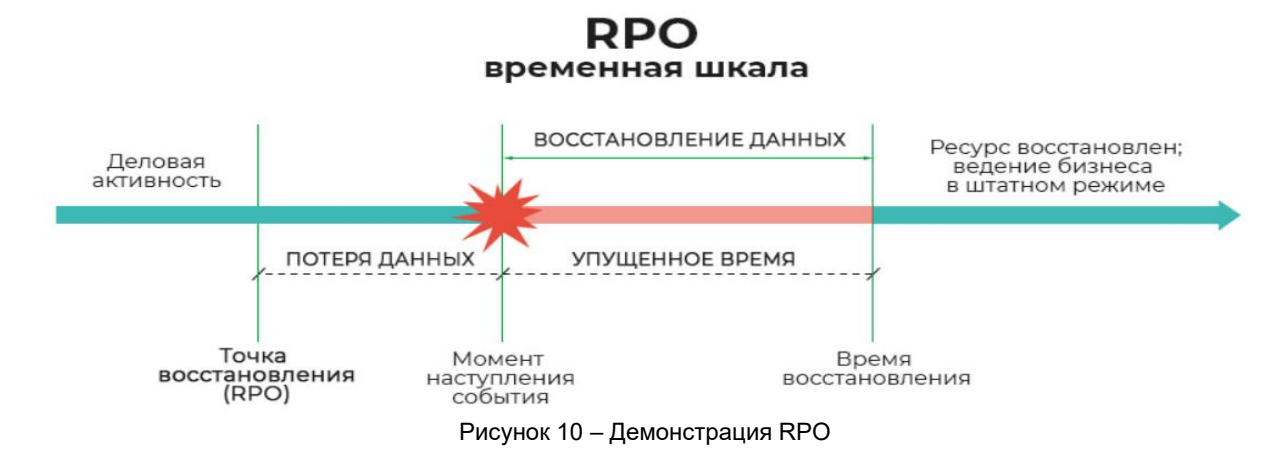

Организациям – например, банкам, компаниям, выпускающим кредитные карты – которые проводят много операций в течение дня, вероятно, потребуется более частое резервное копирование, почти в режиме реального времени, чтобы иметь в наличии самые актуальные критические данные для

своих конкретных нужд, доступные для будущих операций. Это означает, что данные не должны сильно устареть с момента последнего резервного копирования, то есть данные должны быть как можно более актуальными. В этом и есть суть RPO, чтобы резервные копии данных были как можно более актуальными. На рисунке мы видим обратную зависимость между значением RPO и затратами на его достижение. Очень короткое RPO, например, от 10 до 30 секунд, означает, что резервное копирование данных должно выполняться очень часто, что требует использования высокоскоростных технологий резервного копирования, таких как зеркалирование или репликация данных, особенно если резервные копии хранятся вне площадки в облаке или другом месте. Добавьте к этому пропускную способность сети, необходимую для передачи больших объемов данных, и затраты могут быть значительными для достижения требуемой доступности данных.

Оба показателя являются важными элементами, используемыми в планах резервного копирования и восстановления данных. В идеале оба показателя должны быть ключевыми элементами резервного копирования и восстановления, чтобы обеспечить доступность критически важных данных и систем в случае необходимости, особенно после разрушительного события.

Кроме случаев их использования в планах восстановления, на практике они совершенно разные. RTO назначаются после наступления события. RPO используются до наступления события. Впрочем, когда эти два показателя связаны между собой, короткий RTO обычно требует столь же короткого RPO, особенно если речь идет о защите данных. Если мы рассматриваем только резервное копирование и восстановление систем, значения RTO может быть достаточно для определения того. как будет происходить восстановление. Однако если восстанавливаемая система также работает с критическими данными, то обе метрики должны быть согласованы.

Снижение затрат на хранение информации [1] сопровождается ростом объёмов текущей информации. Высвобождение места для новой информации приводит к тому, что устаревшая информация часто оказывается недоступной. Восстановление компьютерной системы, пришедшей в неработоспособное состояние, состоит из устранения физических поломок оборудования и восстановления сохранённого состояния информации. Для этой цели производится резервное копирование информации. Поскольку ошибка в данных, приводящая к краху системы, может быть замечена не сразу, одновременно должно храниться несколько резервных копий данных системы. При поломке, вызванной хакерским вторжением, сохранение прошлых состояний системы позволяет уточнить источник, характер и возможные масштабы повреждений и организовать не только восстановление системы, но и предупреждение рецидивов. При длительной работе над кодом и другими документами потребность в доступе к старым версиям настолько высока, что привела к отдельному классу популярного программного обеспечения - системам управления версиями. Разрабатываются файловые системы, сохраняющие историю изменений и позволяющие восстанавливать прежние состояния, некоторые из них (CDP-continuous data protecting) сохраняют все без исключения изменения. Все перечисленные ситуации роднят общие особенности: Сохранение всех версий требует места и усложняет доступ. • Актуальность версий со временем снижается. • Старые версии со временем приходится удалять. Невозможно предсказать, когда и какая именно из старых версий потребуется в будущем. Проблема резервного копирования сложна и рассматривалась в разных аспектах в многочисленных публикациях и патентах последних лет. Удивительно, что среди них не удалось обнаружить ни одной публикации об оптимизации различной продолжительности существования сохранённых изменений. Практически всегда проблема бездумно возлагается на администратора – либо как, например в [2], предполагается, что все изменения хранятся одинаковое время, либо администратору предлагается вручную изменять индивидуальный срок для версии. Отсюда следует, что такой способ повышения эффективности использования памяти для хранения резервных копий не является общеизвестным. По всей видимости, задача такой оптимизации ставится впервые даже в простейшем описанном ниже варианте. Будем считать, что в определённые моменты времени делаются снимки системы (резервные копии) и каждая из них сохраняется в течение некоторого времени. Рассмотрим множество  $V = [t_1, t_2] \subset R$  отрезков временной оси. Определим расписание  $S \subset V$  как множество отрезков  $s = [s_1, s_2] \in S$ , представляющих отдельные снимки (версии). Каждый отрезок  $s \in S$  однозначно идентифицируется моментом  $s_1$ , в который сделан снимок. Правый конец отрезка  $s_2$  означает момент уничтожения снимка. В каждый момент времени  $t$  имеется подмножество

$$
S_{1(t)} = s_1 | t \in s \in S#(1)
$$

снимков. Обозначим  $\Delta(S, t) \subset V$  множество всех отрезков, образованных соседними точками множества  $S_1(t)$ . Эти отрезки образованы моментами соседних сохранившихся в момент t снимков.

Иными словами, концы такого такого отрезка  $[s_1, s_1']$  лежат в  $S_1(t)$ , но его внутренность  $(s_1, s_1')$  не пересекается с  $S_1(t)$ . Зафиксируем границы  $E_{min} > 0$  и:

$$
E_{max} = (s_2 - t) > E_{min} \#(2)
$$

продолжительности времени копии eë возможного OT СНЯТИЯ ДО использования.

В зависимости от системы, нижняя граница  $E_{min}$  может равняться либо длительности карантина (промежутка времени, в течение которого все изменения в информации сохраняются), либо времени технической задержки от момента снимка до его возможного использования, например, равняться шагу дискретизации времени. Верхняя граница  $E_{max}$  - это максимальная продолжительность хранения снимков, в теории, например, бесконечность. Перслективой прошлого D назовём пару функций  $D_i$ :  $R \rightarrow R$  с условием  $D_1(t) < D_2(t) < t$ , сопоставляющих каждому моменту времени интервал прошлого  $D(t) = (D_1(t), D_2(t))$ . Удобно для каждого  $t \in \mathbb{R}$  выделять одну или несколько перспектив прошлого. Например:

$$
D^{0}(t) = [t - E_{max}, t - E_{min}] \#(3)
$$

Перспективу прошлого D будем называть более узкой, чем перспектива D', если в каждый момент времени  $D(t) \subset D'(t)$ .

Основные качества расписания - доступность старых данных и экономность хранения - могут характеризоваться разнообразно. Попытаемся выделить достаточно простые, но адекватные показатели.

Простейшим показателем доступности данных является максимальный интервал резервных копий  $A(S)$ , то есть наибольшая разница между временем искомого снимка и временем ближайшего сохранённого не позже. Она равна наибольшему интервалу времени между соседними сохранившимися снимками:

$$
A(S, D) = (s_1 - s_1') \#(4)
$$

Здесь и далее  $(s_1, s_1')$  – это числовой интервал с концами  $s_1$  и  $s_1'$ . Максимальный интервал разумно использовать лишь в кратковременных перспективах, когда можно пренебречь ослаблением интереса к устаревающим версиям. Привычное удаление старых данных этому противоречит. Удобно учитывать снижение актуальности - версий со временем простой формулой, основанной на обратной соразмерности возрасту.

Отставанием расписания  $S$  в перспективе  $D$  назовём величину:

$$
R(S, D) = \frac{t_2 - t_1}{t - t_2} \#(5)
$$

Эта характеристика относительная: масштабирование времени на неё не влияет. Если, например, нам интересен момент  $x$  дней назад, то отставание, равное  $y$ , обеспечивает наличие снимка, который, если и старше раньше желаемого, то не более, чем на  $xy$  минут. Поэтому и используется термин отставание: если часы отстают на секунду в сутки, то за неделю они отстанут на семь секунд.

Экономность расписания можно оценивать средним количеством хранимых снимков за длительный промежуток времени. Однако выяснение близости такой оценки к оптимальной является трудной нерешённой задачей. Поэтому мы ограничимся более простыми критериями.

Назовём неравномерностью расписания S в перспективе D величину:

$$
A_{\Delta}(S,D) = \frac{A(S,D)}{t^2 - t^1} - 1 \# (6)
$$

В частности, неравномерность равна нулю, если сохранившиеся снимки сделаны через равные промежутки времени. Если же, например, из четырёх снимков подряд второй или третий удалить прежде, то максимальный интервал сохранения возрастёт вдвое, а неравномерность станет равна

единице. Неравномерность имеет относительный аналог, учитывающий снижение актуальности версий со временем. Назовём несоразмерностью расписания  $S$  в перспективе  $D$  величину:

$$
B(S, D) = \frac{R(S, D)(t - t_2)}{t_2 - t_1} - 1 \#(7)
$$

Несоразмерность равна нулю в том и только в том случае, если отставание одинаково в любой области. Иными словами, это означает, что интервалы между сохранившимися снимками пропорциональны сроку хранения. Если один - из такого набора снимков (не крайний) удалить, то отставание возрастёт примерно в два раза, а несоразмерность более чем на единицу.

Нулевая несоразмерность может возникнуть лишь на мгновение. Однако, чем выше несоразмерность, тем меньшую перспективу охватывает то же количество снимков с тем же отставанием. Для уменьшения несоразмерности приходится частично удалять снимки.

Выясним, намного ли удаление снимков способно понизить несоразмерность.

ТЕОРЕМА. Пусть для расписания S в перспективе D удаляется снимок, а какой-нибудь более ранний и какой-нибудь более поздний на некоторое время остаются. Тогда  $B(S, D) > \sqrt{1 + R(S, D)}$ , причём оценка точна.

ДОКАЗАТЕЛЬСТВО. Пусть  $t_1 < t_2 < t_3$  – моменты последовательных снимков, средний из которых удаляется. В момент  $t'$  >  $t$  после удаления снимка  $t_2$  пусть  $I = [s_1, s_1']$  – тот отрезок из  $\Delta(S, t')$ ), который содержит  $[t_1, t_3]$ . Тогда:

$$
R(S, D) \ge \frac{s_1' - s_1}{t - s_1'} \ge \frac{t_3 - t_1}{t' - t_3} \#(8)
$$

Предельный переход в неравенстве даёт  $R(S, D) > \frac{t_3-t_1}{t-t_3}$ . Нам понадобится вспомогательное неравенство:

ЛЕММА. Пусть  $t_1 < t_2 < t_3 < t$  – вещественные числа и:

$$
\mu = \min\left(\frac{t_2 - t_1}{t - t_2}, \frac{t_3 - t_2}{t - t_3}\right) \#(9)
$$

Тогда:

$$
\frac{t_3 - t_1}{t - t_3} \ge 2\mu + \mu^2 \# (10)
$$

причём равенство достигается при:

$$
\frac{t_2-t_1}{t-t_2} = \frac{t_3-t_2}{t-t_2} \#(11)
$$

ДОКАЗАТЕЛЬСТВО. Линейной заменой  $y = \frac{x-t}{t_3}$ общий случай сводится к частному  $t = 0, t_3 = -1$ . Обозначим  $a = \frac{t_3-t_2}{t-t_3}$  и  $b = \frac{t_2-t_1}{t-t_3}$ . Получаем  $\mu = min(a, b)$ ,  $t_2 = -1 - a$ ,

$$
t_1 = t_2 - b(1 + a) = -(1 + a)(1 + b) \# (12)
$$

и, соответственно,

$$
\frac{t_3 - t_1}{t - t_3} = a + ab + b \ge \mu + \mu^2 + \mu \# (13)
$$

Условие превращения в равенство теперь очевидно. Решая квадратичное неравенство (10), получаем:

$$
\mu \leq \sqrt{1 + \frac{t_3 - t_1}{t - t_3}} - 1 \leq \sqrt{1 + R(S, D)} - 1 \# (14)
$$

Пусть  $i \in 1,2$  такое, что  $\mu = \frac{t_{i+1}-t_i}{t-t_{i+1}}$ . Тогда:

$$
B(S, D) \ge \frac{R(S, D)(t - t_{i+1})}{(t_{i+1} - t_i)} - 1 \ge
$$
  

$$
\ge \frac{R(S, D)}{\sqrt{1 + R(S, D)} - 1} - 1 =
$$
  

$$
= \sqrt{1 + R(S, D)} \# (15)
$$

Равенство в лемме показывает, что равенство в теореме достигается если, например, снимков всего три.

Выше показано, что относительная несоразмерность не просто неизбежно присутствует, но всегда больше 1, и лишь при частых снимках (малом отставании) может быть приближена к 1.

Обычно для реляционных СУБД используется резервное копирование через заданный в конфигурации интервал времени, и все эти резервные копии хранятся в течение заданного длительного периода. По умолчанию в [3] указаны интервал между снимками 60 мин и срок хранения 30 дней. Это означает недоступность более давних чем месяц данных при ничтожном отставании данных трёхнедельной и более давности  $(R(S, D_1) = 0.002)$ . Это при перспективе вчерашнего дня  $R(S, D_2)$ 0.04. Высокие отставание и несоразмерность в перспективе от вчерашних суток до месяца  $R(S, D_3)$ 0.04 и  $B(S, D_3) > 20$  показывают, что основное место в хранилище отводится на хранение наименее ценной информации. Соразмерное удаление старой информации позволило бы с тем же относительным отставанием и объёмом хранения хранить данные в десятки раз дольше. Более соразмерный подход используется грамотными системными администраторами.

С незапамятных времён с малосущественными вариациями приводится в руководствах системных администраторов (см, например, [4]) следующая рекомендация. Данные сохраняются ежесуточно и хранятся в течение недели. Еженедельно из них выделяется недельная копия, хранящаяся в течение последующего месяца, ежемесячная, хранящаяся в течение последующего года и ежегодная, хранящаяся в течение последующего десятилетия. Таким образом, предлагается набор перспектив, в каждой из которых снимки распределены равномерно. В общей перспективе от двух недель до десяти лет (диапазон 200 против 30 предыдущего примера) несоразмерность близка к 12. При этом отставание близко к единице (например, в начале года доступными за позапрошлый год могут оказаться только данные, близкие к новогодним праздникам).

В ходе исследования данной научной статьи выделены абсолютные и относительные показатели, позволяющие оценивать эффективность управления временем жизни резервных копий. Относительные показатели - отставание и несоразмерность - учитывают снижение актуальности со временем. Для них найдена точная оценка, обусловленная удалением снимков (версий). Выявлена несоразмерность общепринятых рекомендаций, более чем на порядок превышающая теоретически возможную. Поставлена задача поиска расписания с несоразмерностью, близкой к предельно возможной. Ожидается, что соразмерное расписание удаления старой информации способно обеспечить многократное снижение отставания при одновременной экономии требуемых для хранения резервных копий ресурсов памяти.

#### Список использованных источников:

<sup>1.</sup> Beagrie N., Chruszcz J., Lavoie B. Keeping research data safe : A cost model and guidance for uk universities. Sailsbury, UK :Charles Beagrie Limited, 2008. - 67 p.,

<sup>2.</sup> Frisch A. System Backup: Methodologies. Algorithms and Efficiency Models // Handbook of Network and System Administration / eds. Bergstra J., Burgess M. - Amsterdam : Elsevier, 2007, p. 1028.

<sup>3.</sup> Stuns D., Buterbaugh T., Bryla B. Ocp: Oracle 10g Administration II Study Guide : Exam 1z0-043 : John Wiley & Sons, 2006.  $-752 p.$ 

<sup>4.</sup> Ciampa M. Security Guide to Network Security Fundamentals.2nd ed. Boston, MA: Course Technology press, 2008. -- 509 p.

UDC 004.056.3

# **BACKUP SYSTEMS**

## *Shchirov P.D.<sup>1</sup> , Tushinskaya E.V. <sup>2</sup>*

*Belarusian State University of Informatics and Radioelectronics<sup>1</sup> , Minsk, Republic of Belarus*

## *Rogov M.G. – Assistant of the Department of Computer Science*

**Annotation.** This scientific article is a review and analysis of backup systems. The article discusses the basic principles of operation of backup systems, their role in ensuring data safety and protection against information loss. An overview of traditional backup methods such as full, differential and incremental backups is provided. Their advantages and disadvantages, as well as their areas of application are analyzed. The article discusses important aspects related to the selection and implementation of a backup system, such as defining goals and requirements, selecting appropriate technologies and tools, managing resources, and ensuring data security. Overall, this article provides a comprehensive overview of backup systems, their components and applications.

**Keywords.** Backup system, redundant backup system, cluster architecture, replication, physical backup, logical backup, offline backup, full backup, differential backup, incremental backup, topology, recovery point indicator, recovery time, lag, disparity.
УДК 004.4'233

# СРЕДСТВА МОДЕЛИРОВАНИЯ ОС И ЕЕ КОМПОНЕНТОВ

Степанов В. Н. 1, студент гр. 153503

Белорусский государственный университет информатики и радиоэлектроники г. Минск, Республика Беларусь

## Рогов М.Г. - ассистент кафедры информатики

Аннотация. В ходе данного исследования были рассмотрены различные средства моделирования операционных систем (ОС) и их компонентов с целью определения наиболее эффективного подхода к моделированию.

Ключевые слова. Средства моделирования, операционная система (ОС), компоненты ОС, агентно-ориентированный подход, системная динамика, сетевое моделирование.

Средства моделирования операционных систем представляют собой программные инструменты, разработанные для создания виртуальных сред, в которых можно эмулировать и анализировать работу операционных систем и их компонентов. Эти инструменты играют ключевую роль в исследовании, разработке и тестировании операционных систем, а также в разработке и отладке программного обеспечения. Они позволяют исследователям и разработчикам проводить различные эксперименты и анализировать поведение операционных систем в различных условиях, что помогает оптимизировать их производительность, эффективность и надежность.

Идея моделирования операционных систем возникла с появлением компьютеров и необходимости понимания и улучшения их работы. Первые средства моделирования операционных систем были созданы в середине XX века и использовались в основном для исследования и тестирования новых алгоритмов и стратегий управления ресурсами. С течением времени и с развитием вычислительной техники средства моделирования стали более мощными и универсальными, что позволило использовать их для широкого спектра задач, включая разработку операционных систем. анализ и оптимизацию их производительности, а также обучение и обучение студентов и специалистов в области информационных технологий.

Современные средства моделирования операционных систем предоставляют широкий спектр функциональности, включая возможность создания виртуальных моделей аппаратного и программного обеспечения, эмуляцию различных архитектур процессоров и операционных систем, а также инструменты для анализа производительности и безопасности. Они могут использоваться как для исследовательских целей, так и для практического применения в различных областях, таких как разработка новых технологий и алгоритмов, тестирование программного обеспечения и обучение студентов. Средства моделирования операционных систем играют важную роль в современной информационной технологии и являются неотъемлемой частью процесса разработки и поддержки операционных систем.

Carsim. В CarSim - это коммерческий программный пакет, который прогнозирует работу транспортных средств в ответ на действия водителя (рулевое управление, дроссельная заслонка, тормоза, сцепление и переключение передач) в заданном окружающая среда (геометрия дороги, коэффициенты трения, ветер). CarSim производится и распространяется американской компанией Mechanical Simulation Corporation с использованием технологии, разработанной в Мичиганском университете Транспортном научно-исследовательском институте (UMTRI) в Анн-Арборе, штат Мичиган.

Используется программное обеспечение более 30 производителей автомобилей (General Motors, Toyota, Honda, Ford и др.), более 60 поставщиков и более 150 исследовательские лаборатории и университеты. Математические модели имитируют физические тесты, чтобы позволить инженерам просматривать результаты, аналогичные результатам тестов, но которые могут быть получены повторно, безопасно и намного быстрее, чем это возможно при физическом тестировании. Имитационные модели часто используются для оценки еще не построенных конструкций транспортных средств. Результаты визуализируются с помощью анимации, отображаются на графике для анализа или экспортируются в другое программное обеспечение для анализа с использованием тех же методов, которые применяются к данным физических испытаний.

Математические модели воспроизводят поведение системного уровня с высокой точностью. Они содержат основные эффекты, которые определяют, как шина контактирует с дорогой и как силы от поверхности контакта шины с дорогой передаются через подвеску на шасси. Однако в них нет подробностей о связях связей или соответствии структуры. Производители неоднократно проверяли модели для воспроизведения общих движений автомобиля, необходимых для оценки управляемости,

курсовой устойчивости, устойчивости к качению, торможения и ускорения. С другой стороны, они не включают детали компонентов, необходимые для определения долговечности, усталости или высокочастотных вибраций.

Математические модели генерируются с помощью генератора символьного многотельного кода под названием VehicleSim Lisp (первоначально названного AutoSim), который был разработан одним из основателей компании в UMTRI. Машинно-сгенерированный код сильно оптимизирован для достижения быстрых вычислений, так что математические модели работают намного быстрее, чем в реальном времени. Начиная с 1998 года, версии CarSim в реальном времени были доступны для тестирования аппаратного обеспечения в цикле (HIL). Математические модели используются непосредственно в более чем 350 симуляторах вождения, чтобы предоставить физические модели. которые были проверены в большинстве представляющих интерес условий.

Основными приложениями программного обеспечения CarSim являются:

- Инженеры-испытатели заранее моделируют сотни тестов для выявления проблем или четких схем, которые не показывают проблем;
- Разработчики расширенных средств управления (тормоза, устойчивость, тяга и т. д.) тестируют моделируемые конструкции управления с моделированным транспортным средством. В этих приложениях CarSim имитирует базовое динамическое поведение транспортного средства в качестве подключаемого модуля к программному обеспечению для проектирования контроллеров, например Simulink (из Mathworks), LabVIEW (из National Instruments), Activate (из solidThinking) или пользовательский код (MATLAB, Visual Basic, C / С ++ и т. Д.);
- Саг производители и поставщики тестируют фактическое оборудование контроллера, используя системы HIL в реальном времени.
- Исследователи и другие специалисты используют математические модели CarSim в симуляторах вождения, начиная от недорогих систем, использующих игровой контроллер, до полноценных -масштабируйте большие симуляторы движения, такие как симулятор Tovota.
- Та же технология используется в BikeSim, программе для моделирования динамики мотоциклов и скутеров, и TruckSim, используемом для моделирования динамики грузовых автомобилей с двойными шинами.. прицепы и более двух осей на единицу.

Network Simulator. Программный продукт network simulator, известный также как REAL, был основой для создания ns-2. Работа над ns-2 началась в 1996 году в рамках проекта VINT по инициативе DARPA. Разработка ведется при участии научных центров, таких как USC/ISI, Xerox PARC, LBNL и UCB, а также в рамках проектов SAMAN и CONSER, финансируемых DARPA и NSF соответственно. Участвуют также исследователи из других организаций, включая некоммерческий исследовательский институт ICIR.

Особеннности. Симулятор ns-2 осуществляет имитационное моделирование сетей на уровне пакетов, то есть, моделирует генерацию пакетов и прохождение их по сети. На прикладном уровне моделируется характер трафика, порождаемого различными приложениями: Web, FTP, Telnet, RealAudio; кроме того, имеются абстрактные модели трафика, например Constant Bitrate. Возможно моделирование работы протоколов транспортного уровня UDP и различных реализаций TCP, multicastпротоколов, различных протоколов маршрутизации в проводных и беспроводных сетях, очередей с дисциплинами обслуживания DropTail и RED. Кроме того, моделируются некоторые факторы, относящиеся к физическому уровню: задержка пакетов в каналах, возникновение ошибок, видимость/невидимость узлов в беспроводных сетях (как наземных, так и спутниковых), расход энергии батарей в устройствах с автономным питанием.

Результатом работы симулятора являются выходные текстовые файлы, в которых регистрируется ход моделирования (моменты генерации/получения пакетов, состояние очередей, отброс пакетов в очередях и т. д.). Кроме того, в модель могут быть включены инструкции, вычисляющие любые величины, измерение которых требуется в конкретной задаче (задержка пакетов, пропускная способность и т. п.). Значения этих величин в ходе моделирования также могут регистрироваться в выходных файлах.

**Архитектура**. Симулятор ns-2 состоит из двух частей. Одна из них написана на языке C++ и должна быть перекомпилирована в случае внесения изменений и дополнений; другая написана на интерпретируемом языке OTcl (объектно-ориентированное расширение языка сценариев Tcl) и, соответственно, не требует компиляции. При этом иерархии классов в обеих частях имеют совпадающие части и в терминологии ns-2 называются компилируемой и интерпретируемой иерархиями, соответственно. Взаимодействие между частями, написанными на таких принципиально

разных языках программирования, осуществляется согласно спецификации, определяющей способ обращения из tcl-сценария (скрипта) к любому методу классов компилируемой иерархии и возвращение назад результатов, а также способ обращения из программы на C++ к любому методу, описанному в Tcl-сценарии. Во втором случае, фактически, интерпретатор языка Tcl вызывается из C++ как функция. По замыслу создателей ns-2, все методы, имеющие дело с отдельными пакетами и потому требующие высокого быстродействия, относятся к компилируемой части. Интерпретируемая же часть отвечает за менее частые события, чем передача пакетов, обеспечивающие управление ходом моделирования, и манипуляцию объектами, описанными в компилируемой части. Также, Tcl-скриптом является собственно описание модели сети, подлежащей исследованию.

Такой подход позволяет быстро построить требуемую модель сети с помощью скриптового языка OTcl без необходимости вникать в структуру компилируемой части ns-2. В случае, если необходима модификация или дополнение компилируемой части, это может быть сделано путем добавления (или изменения) C++ кода и перекомпиляции системы. Единственный недостаток такого подхода – трудности при изучении системы и отладке программ (моделей), возникающие вследствие использования двух языков.

Согласно объектному подходу в имитационном моделировании в ns-2, сеть представляет собой совокупность сетевых объектов, каждый из которых реагирует на события. Планировщик извещает сетевые объекты о событиях, храня их в хронологической таблице. В системе ns-2 пакеты являются основным типом событий, генерируемых объектами-отправителями и принимаемые объектамиполучателями. Остальные события, такие как at-события, создаются пользователями для управления моделью.

Планировщик событий. Планировщик по очереди (в хронологическом порядке) выбирает из таблицы события и извещает соответствующие сетевые объекты о наступлении этих событий, сообщая также момент времени, в который произошло это событие. С точки зрения программиста, такое «извещение о событии» представляет собой просто вызов метода-обработчика для соответствующего объекта. Вся сопутствующая информация передается через параметры этого метода.

Помещать события в таблицу планировщика могут как сами сетевые объекты, так и пользователь при описании модели. Как говорилось выше, в первом случае событие называется пакетом, во втором - at-событием.

Таким образом, любое взаимодействие между сетевыми объектами осуществляется через посредство планировщика. Отправка пакета одним сетевым объектом другому есть ни что иное, как постановка отправителем в таблицу события, адресованного получателю и помеченного тем моментом времени, когда пакет должен до этого получателя дойти (возможно, с учетом задержки при передаче). Получение пакета, соответственно, представляет собой извещение планировщиком получателя о событии и обработка этого события получателем.

При этом (если речь не идет о планировщике реального времени) модельное время не имеет никакого отношения к реальному. Планировщик извлекает события из таблицы, обращая внимание лишь на порядок их следования. Интервал между обработкой последовательных событий определяется лишь скоростью их обработки компьютером и не зависит от того, какими моментами модельного времени помечены эти события в таблице. Модельное время находит свое отражение лишь в трассировочных файлах, куда сетевые объекты записывают моменты отправки и получения пакетов (естественно, в модельном времени).

В системе ns-2 предусмотрен также планировщик реального времени (RealTime Scheduler), который синхронизует модельное время с реальным, ожидая между выборкой последовательных событий из таблицы по возможности в точности столько времени, сколько составляет разность между моментами, которыми помечены эти события. Такие планировшики используются, когда компьютерная модель входит в состав реальной сети. Например, создав на одном или нескольких компьютерах модель большой сети с планировщиком реального времени и подключив к такой модели два других компьютера, можно реалистично имитировать ситуацию, когда эти компьютеры связываются друг с другом, находясь в любых двух заданных точках этой большой сети. Этот планировщик, однако, далее в данной лекции не рассматривается.

Структура пакета. Из соображений простоты все пакеты в системе имеют одинаковый формат (являются объектами одного класса), и поэтому каждый пакет, независимо от того к какому протоколу он относится, имеет в своем составе заголовки всех протоколов, используемых в модели. Типичная структура пакета в ns-2 изображена на рис. 1. Поле данных используется лишь в случаях, когда ns-2модель входит в состав реальной сети; если модель чисто компьютерная, то достаточно иметь в заголовке поле, содержащее размер пакета. Для ускорения процесса моделирования необходимо указывать явным образом, какие протоколы будут использоваться в модели, чтобы исключить заголовки неиспользуемых протоколов из заголовка пакета (рис 3.1).

**Simics.** Структура Simics является полноплатформенным симулятором, созданным для запуска неизмененных исполняемых файлов целевой платформы. Разработка Simics началась в Шведском институте информатики, но позже была передана компании Virtutech для коммерческой эксплуатации. В настоящее время симулятор Simics распространяется компанией Wind River Systems, дочерней структурой Intel, приобретшей Virtutech в 2010 году. Simics поддерживает широкий спектр архитектур, таких как Alpha, x86-64, IA-64, ARM, MIPS, MSP430, PowerPC, POWER, SPARC-V8 и x86, и позволяет запускать множество операционных систем, включая MS-DOS, Windows, VxWorks, OSE, Solaris, FreeBSD, Linux, QNX и RTEMS. Simics часто используется в качестве виртуальной платформы для разработки ПО для встроенных систем. Одной из его особенностей является возможность воспроизведения симуляции в обратном направлении.

Simics является симулятором – программным решением, симулирующим аппаратуру. Такой симулятор часто называют виртуальной платформой, так как он предоставляет виртуальную аппаратную платформу для запущенного на нём ПО. Следует отметить, что Simics виртуализирует встроенную аппаратуру по-другому, нежели гипервизоры, такие как Wind River Hypervisor.

Гипервизор ожидает, что операционная система, запущенная в нём, поддерживает определённую архитектуру виртуальной машины, тогда как виртуальная платформа Simics симулирует конкретную аппаратуру. Simics представляет собой инструмент, позволяющий разрабатывать ПО без наличия соответствующей аппаратуры, в то время как гипервизор является способом управления аппаратурой при её работе. Можно запустить гипервизор и операционные системы, исполняемые в нём, в симуляторе Simics. Wind River Hypervisor был даже разработан с использованием симулятора Simics.

Аппаратура, которая может быть просимулирована с помощью симулятора Simics, варьируется от базовых встраиваемых платформ с одним процессором или системой на чипе, вплоть до серверов и отказоустойчивых кластеров, собираемых в стойках. Виртуальная платформа достаточна полна и точна, чтобы заставить работать целевое ПО так, как оно работает на реальном железе, и достаточно быстра для того, чтобы использовать её для обычных работ по разработке ПО.

С точки зрения целевого ПО, Simics выглядит как настоящая платформа. Simics способен запускать те же исполняемые файлы, что и физическая целевая система, и исполнять их точно также, как они были бы исполнены на реальной машине. Программный стек, исполняемый в симуляторе, включает в себя всё, начиная от загрузочного кода и заканчивая гипервизорами, операционными системами и пользовательскими приложениями. Целевой код способен исполняться на симуляторе без изменений (хотя дополнительные возможности для модификации кода имеются и используются, когда они нужны).

Simics – это обычное приложение. Ему не требуется специального оборудования, плат с FPGA или специальных эмуляторов. Simics может работать на любом ПК, везде, в любое время (по крайней мере, если на ПК используется Windows или Linux). Вы можете отправить виртуальную платформу, реализованную с помощью симулятора Simics, буквально в электронном письме. Таким образом можно заменить аппаратные платы для команд разработчиков, располагающихся на большом удалении друг от друга, прямо-таки волшебным способом.

Одна из значительных частей Simics симуляции – это симуляция целевого оборудования. Она включает в себя модели процессорных ядер, шин и других соединений, модели запоминающих устройств, периферийных устройств и модели сетей.

Ключевым ядром симулятора являются системы моделирования набора команд, которые могут моделировать ARM, DSP, MIPS, Power архитектуру, SPARC, x86/IA и другие процессоры. Тем не менее, сама по себе модель процессора не позволит запустить на ней операционную систему. Виртуальные платформы Simics по этой причине также включают в себя модели блоков управления памятью (MMU), а также запоминающих и прочих устройств, которые доступны процессору.

Рассмотрим то, как процессором выполняется базовая операция: доступ в память. Когда процессор делает запрос на чтение или запись памяти, то в первую очередь адрес транслируется блоком управления памятью, выдающим физический адрес. Физический адрес используется для создания транзакции в симуляторе Simics.

Далее транзакция проходит через карту памяти, которая определяет куда в итоге транзакция будет отправлена. Если транзакция попадает в память, то содержимое памяти считывается или модифицируется.

Если транзакция попадает в периферийное устройство, то для её обработки вызывается модель этого устройства. Далее модель устройства выполняет необходимые действия. Она может запустить таймер, отправить прерывания к другому процессору в системе, изменить конфигурацию устройств, выполнить перезагрузку, отправить пакет по сети, выставить высокое значение сигнала на выводе или сделать что-нибудь ещё. Если транзакция не находит адресата, то симулируемый процессор может сгенерировать исключительную ситуацию, связанную с ошибкой на шине.

В отличие от других виртуальных платформ, Simics может добавлять в симуляцию объекты в любой момент времени. Также можно на лету переконфигурировать объекты и изменять их внутреннее состояние

Для того, чтобы поддерживать динамические изменения, все объекты, используемые в симуляторе, создаются из классов, которые загружаются динамически. Каждая модель, используемая в симуляторе, определяется в своём .dll или .so файле и может быть загружена динамически. Пользователю не нужно ничего перекомпилировать, чтобы создать новую конфигурацию, а только загрузить необходимые модули в симулятор динамически. Simics очень похож на среду Java и .NET в плане того, как объекты компилируются, загружаются, управляются и соединяются. Это не статическая линковка, как в простых С и С++ программах.

С практической точки зрения подход, используемый в симуляторе Simics, имеет то преимущество, что каждый симуляционный модуль может быть скомпилирован отдельно, что делает перекомпиляцию моделей устройств недорогой операцией.

Чтобы справиться со сложностью моделируемой аппаратуры, Simics позволяет создателю виртуальной платформы использовать специальный вид объекта, называемый компонентом, для объединения объектов в логические группы. Компоненты группируют устройства, запоминающие устройства, соединения и процессорные ядра вместе, в логические модули, соответствующие чипам, системам на чипе, специализированным интегральным схемам, системным платам, мезонинам, серверным стойкам и другим аппаратным узлам. Компоненты могут быть повторно использованы и вложены произвольным образом, моделируя любой тип иерархии аппаратных узлов. Обходя иерархию компонентов, легко понять структуру (виртуальной) аппаратной системы.

## Список использованных источников:

1. Главная загрузочная область - [Электронный ресурс] Электронные данные. - Режим доступа: https://studfile.net/preview/9565397/page:3.

2. Главная загрузочная запись - [Электронный ресурс] Электронные данные. - Режим доступа: https://shorturl.at/brJK7.

3. Rootkit [Электронный ресурс] - Электронные данные. - Режим доступа: https://en.wikipedia.org/wiki/Rootkit. 4. Буткиты: эволюция и способы обнаружения - [Электронный ресурс] Электронные данные. - Режим доступа:

https://www.ptsecurity.com/ru-ru/research/analytics/Bootkits-evolution-and-methods-of-detection.

Secure **[Электронный** данные.  $P$  $Q$  $W$  $U$  $M$  $\sqrt{2}$ **Boot**  $\equiv$ pecypcl Электронные доступа: https://wiki.debian.org/SecureBoot#What\_is\_UEFI\_Secure\_Boot.3F.

6. Что такое ТРМ - [Электронный ресурс] Электронные данные. - Режим доступа: http://al-tm.ru/stati/stati-posetyam/trusted-platform-module.

UDC 004.4'233

# **TOOLS FOR MODELING THE OS AND ITS COMPONENTS**

Stepanov V.N.<sup>1</sup>

Belarusian State University of Informatics and Radioelectronics<sup>1</sup>, Minsk, Republic of Belarus

## Rogov M.G. - Assistant of the Department of Informatics

Annotation. This study examined various tools for modeling operating systems (OS) and their components in order to determine the most effective modeling approach.

Keywords. Simulation tools, operating system (OS), OS components, agent-based approach, system dynamics, network modeling.

# **ОЦЕНКА РАЗНООБРАЗИЯ УСТАНОВОЧНЫХ СРЕДСТВ НА РЫНКЕ: АНАЛИЗ ДОСТУПНЫХ МЕТОДОВ ВЗАИМОДЕЙСТВИЯ С ПАРАМЕТРАМИ СОГЛАСИЙ**

*Бердник Л. А. 1 , студент гр.153502, Михалевич М. П. <sup>2</sup> , студент гр.153504, Рогов М.Г.*

*Белорусский государственный университет информатики и радиоэлектроники*

#### *г. Минск, Республика Беларусь*

**Аннотация.** Исследование рассматривает разнообразие установочных средств на рынке, фокусируясь на методах получения согласия пользователя с целью установки нежелательного ПО. Распространенная практика использования "нежелательных галочек" приводит к загрузке ненужных программ, негативно влияя на пользователей и подрывая доверие к разработчикам. В работе анализируются различные методы взаимодействия с параметрами согласий, применяемые в современных установочных средствах. Особое внимание уделяется повышению осведомленности пользователей о методах обмана, используемых разработчиками НПО.

**Ключевые слова.** Установочные средства, программное обеспечение (ПО), пользовательский опыт, согласие пользователя, безопасность, нежелательное ПО (НПО), установка программного обеспечения, параметры согласия, прозрачность.

В эпоху цифровизации и все увеличивающегося потока данных, эффективность и прозрачность установочных средств становятся ключевыми факторами, определяющими пользовательский опыт и доверие. Установочные средства – это не просто технические механизмы для загрузки программного обеспечения, но и важные инструменты для взаимодействия с пользователем, которые могут существенно повлиять на восприятие продукта и доверие к разработчику. Однако, рынок этих средств демонстрирует значительное разнообразие подходов, начиная от простых и интуитивно понятных интерфейсов, и заканчивая сложными и многоуровневыми системами, требующими высокой степени вовлеченности от пользователя.

Особое внимание в современной практике уделяется методам получения согласия на обработку данных пользователя, что стало особенно актуальным после введения таких нормативных актов, как Общий регламент по защите данных (GDPR). Средства согласия должны не только соответствовать юридическим требованиям, но и быть максимально удобными и понятными для пользователей. В то же время, значительная часть программных продуктов до сих пор использует так называемые "нежелательные галочки" – предварительно установленные параметры, которые ведут к загрузке дополнительного, часто нежелательного программного обеспечения. Эта практика не только ухудшает пользовательский опыт, но и подрывает доверие, что ставит под вопрос этические аспекты таких методов.

По данным исследования Malwarebytes за 2023, около 73% пользователей столкнулись с нежелательным ПО (НПО) [1]. Это означает, что из 10 пользователей 7 человек установили на свои устройства нежелательное программное обеспечение, которое может нанести вред их компьютерам или украсть личные данные. В основном, это происходит из-за невнимательности пользователей, которые не читают условия установки перед тем, как нажать "Далее". Разработчики НПО прибегают к различным сомнительным методам, чтобы навязать свои программы ничего не подозревающим пользователям. НПО часто прячется в мелких, незаметных галочках, которые легко пропустить при установке других программ. Разработчики могут по умолчанию ставить галочки напротив согласия на установку их программ, вынуждая пользователей соглашаться, не читая условия. Условия установки программного обеспечения могут быть написаны сложным, юридическим языком, вводя пользователей в заблуждение и делая их уязвимыми.

С самого начала эры компьютерных технологий процесс установки программного обеспечения (ПО) прошёл значительную трансформацию. Ранние методы установки ПО часто требовали от пользователей глубоких технических знаний и включали в себя ручное копирование файлов с дискет или CD-ROM. Эти методы были трудоёмкими и подвержены ошибкам из-за сложности процедур и ограничений раннего программного и аппаратного обеспечения.

С развитием операционных систем и улучшением пользовательского интерфейса процесс установки стал более автоматизированным и дружелюбным к пользователю. Появление установочных мастеров (wizards) позволило автоматизировать процесс, предлагая пользователю простую последовательность шагов с выбором компонентов, места установки и других параметров. Это значительно упростило процедуру установки и сделало её более доступной для неспециалистов.

Первые методы установки ПО часто не учитывали безопасность, что становилось проблемой с увеличением числа вредоносного ПО и кибератак. Например, ранние установщики могли не проверять подлинность источника, что открывало возможности для атак типа "man-in-the-middle". В ответ на эти вызовы разработчики начали внедрять функции проверки целостности и подписывания кода, что позволило убедиться в надёжности и безопасности устанавливаемого ПО.

С течением времени установочные средства также адаптировались к изменениям в законодательстве о защите данных и приватности пользователей. Введение таких стандартов, как GDPR в Европейском Союзе, потребовало изменений в установочных средствах, включая более ясные

требования к согласию пользователя и улучшенное уведомление о том, какие данные собираются и как они будут использоваться.

Современные подходы к сбору согласий пользователя на обработку его данных значительно различаются в зависимости от целей, удобства пользователя и юридических требований. Рассмотрим основные методы:

Активное согласие (Opt-in): Этот метод требует, чтобы пользователь активно выразил своё согласие на обработку данных, например, поставив галочку в соответствующем поле. Это считается золотым стандартом в области защиты персональных данных, поскольку гарантирует, что согласие было дано осознанно.

Пассивное согласие (Opt-out): В этом случае согласие считается полученным, если пользователь не предпринял активных действий для его отказа. Например, предустановленные галочки, которые пользователь должен снять для отказа от определённых услуг или обработки данных. Этот метод часто критикуется, так как он может не отражать истинное желание пользователя.

Неявное согласие: Иногда согласие предполагается на основании действий пользователя, например, продолжение использования веб-сайта. Такой подход становится всё менее приемлемым в свете современных требований к ясности и однозначности согласий.

Использование предустановленных галочек (pre-selected checkboxes) в установщиках программного обеспечения является распространённой практикой среди разработчиков ПО. Этот метод часто применяется для продвижения дополнительных компонентов, таких как тулбары для браузеров, дополнительные приложения и сервисы, которые могут быть не совсем необходимы пользователю. Основная причина использования таких галочек - экономическая выгода. Разработчики и компании получают доход от сторонних поставщиков за каждую установку дополнительного ПО. Это создаёт стимул включать их в установочные пакеты, часто без явного информирования пользователя о последствиях такой установки.

Экономическая выгода от предустановленных галочек в установщиках ПО может привести к использованию так называемых "dark patterns" или "тёмных паттернов" в дизайне пользовательского интерфейса. "Предварительный выбор" является одним из таких тёмных паттернов, где по умолчанию выбраны опции, которые не обязательно являются наилучшим выбором для пользователя. Часто такие галочки предлагают установить дополнительные приложения или изменить настройки браузера, что может привести к неожиданным изменениям в системе или даже к угрозам безопасности [2].

Разработчики ПО часто прибегают к различным методам, чтобы склонить пользователей к установке ненужных компонентов, дополнительных программ, тулбаров для браузеров, антивирусов и т.д. Рассмотрим различные типы установщиков, использующие методы обмана для скачивания нежелательного ПО.

1 Метод "Принять/Отклонить".

Это один из распространенных методов обмана, используемых в установщиках ПО. Данный метод продемонстрирован на рисунке 1.

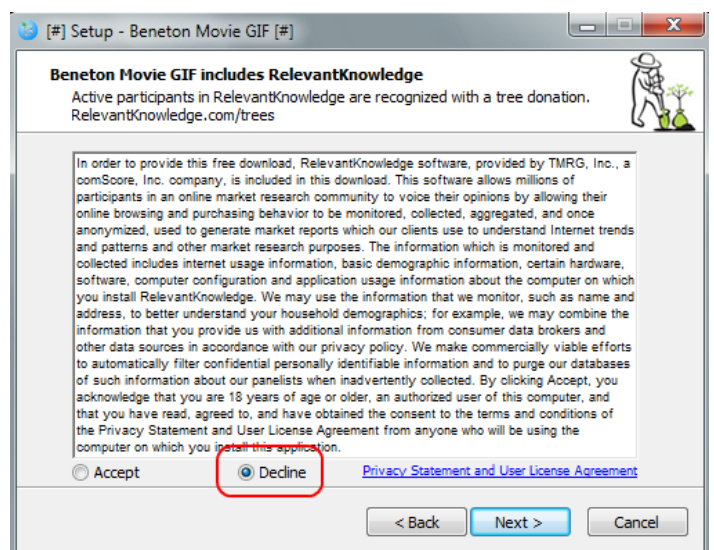

Рисунок 1 - Установщик с методом обмана "Принять/Отклонить"

Кнопка "Принять/Согласиться" обычно означает, что пользователь соглашается с установкой нежелательного ПО. Окно установщика в таком методе обычно имеет вводящий в заблуждение текст. который может выглядеть как лицензионное соглашение. Не все пользователи будут внимательно читать текст, особенно если он длинный и сложный.

2 Метод "Я согласен с...".

Данный метод использует подмену согласия. На рисунке 2 показан пример такого установщика.

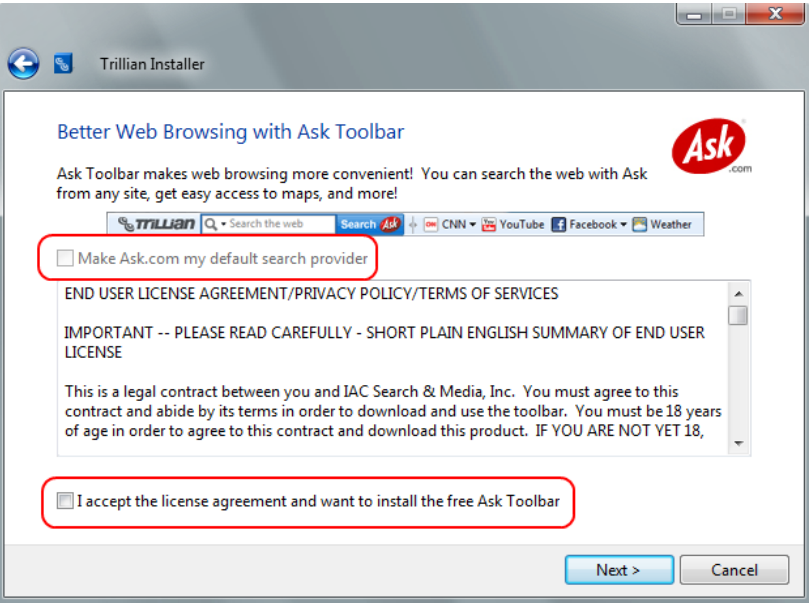

Рисунок 2 – Установщик с методом обмана "Я согласен с..."

Пользователь видит текст "Я согласен с лицензионным соглашением и хочу установить бесплатную панель Ask Toolbar". Однако, если пользователь не снимет флажок с "Установить Ask.com в качестве моего поискового провайдера по умолчанию", то Ask.com будет установлен как поисковая система по умолчанию для его браузера. Пользователя вводят в заблуждение, предоставив ему текст соглашения таким образом, чтобы он думал, что соглашается на установку только основного ПО.

3 Метод "Использование невнимательности пользователя".

На рисунке 3 показан установщик, предлагающий "Выборочную установку".

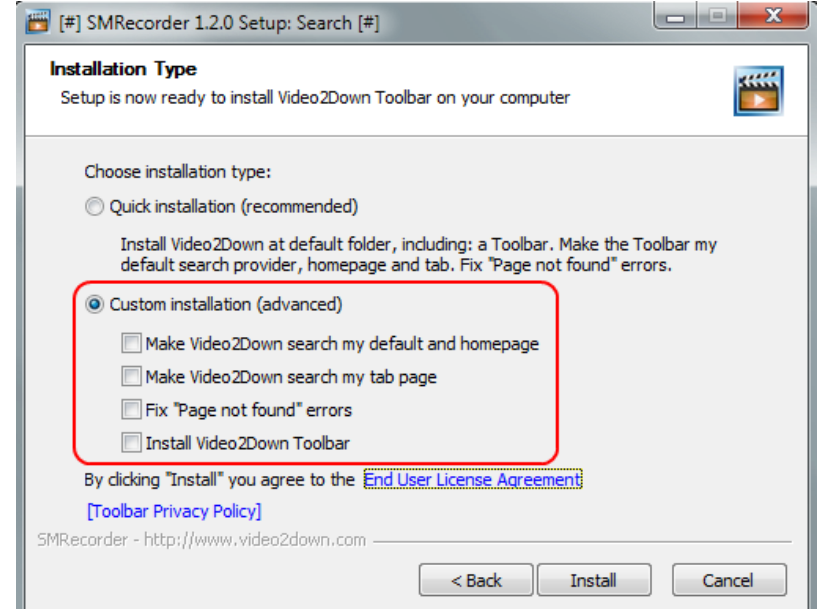

Рисунок 3 – Установщик с методом обмана "Использование невнимательности пользователя"

Еще один установщик с подменой согласия для распространения НПО. В этом методе разработчики ПО используют невнимательность пользователей, которые не снимают флажки с компонентов, которые им не нужны. В данном случае, если пользователь не снимет галочку с "Установить Video 2Down Toolbar", то этот нежелательный тулбар будет установлен на его компьютер.

4 Метод "Пост-установочный обман".

Этот установщик пытается поймать пользователей к установке ненужных компонентов уже после завершения установки основного ПО. Пример такого установщика изображен на рисунке 4.

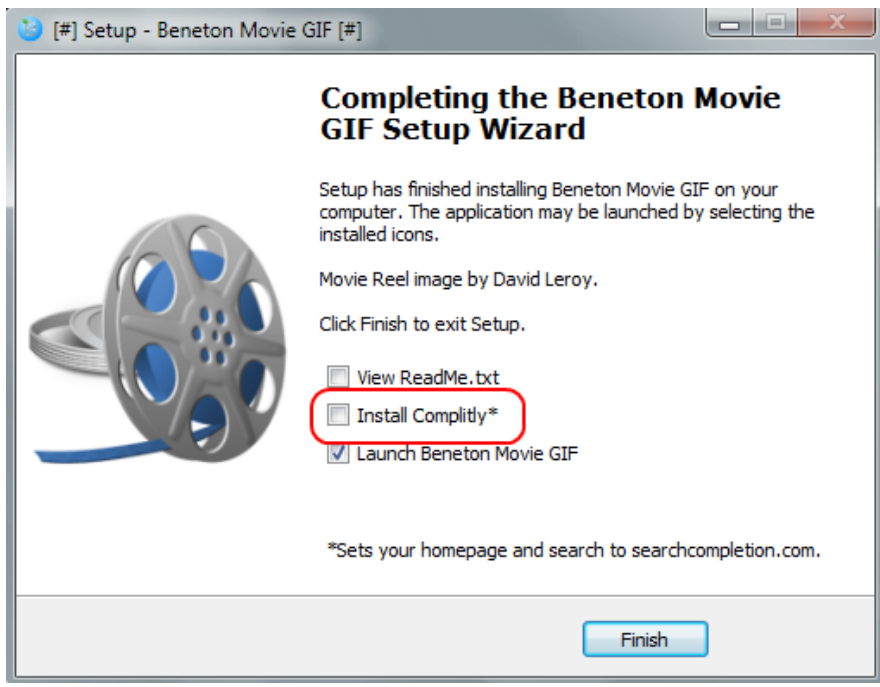

Рисунок 4 – Установщик с методом обмана "Пост-установочный обман"

Если пользователь не снимет флажок с "Установить Complitly", то этот компонент будет установлен на его компьютер. Галочки по умолчанию установлены напротив ненужных компонентов, и пользователь должен их самостоятельно снять, чтобы отказаться от установки.

5 Метод "Введение в заблуждение".

Даже при выборе "Выборочной установки" и снятии всех нежелательных галочек пользователь может установить ненужное ПО, если не будет внимателен. Это делается путем отвлекающего фактора, как на рисунке 5.

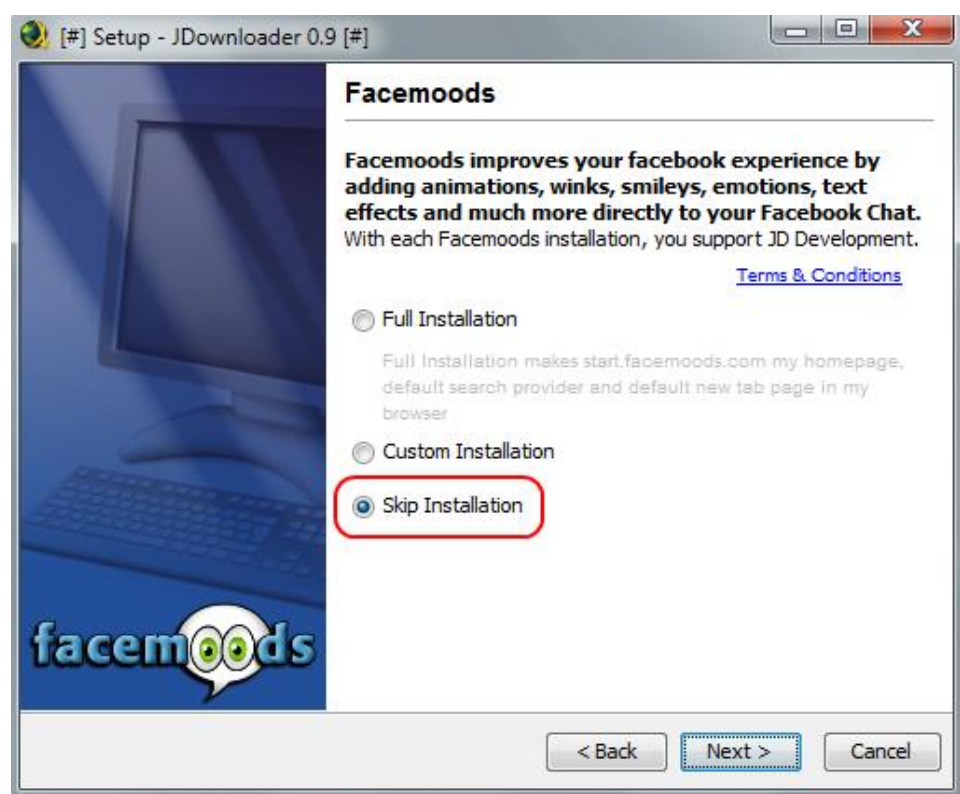

Рисунок 5 – Установщик с методом обмана "Введение в заблуждение"

Пользователи, полагая, что "Выборочная установка" дает им полный контроль над процессом, могут бегло выбрать ее, не обращая внимания на детали. В результате ненужные компоненты устанавливаются на устройство пользователя, зачастую без его осознанного согласия.

Для избежания непреднамеренной установки дополнительного ПО, существуют специальные программы, такие как Unchecky. Эта программа автоматически снимает предустановленные галочки во

время установки другого программного обеспечения, помогая таким образом предотвратить установку потенциально нежелательных программ или изменений в браузере.

Оценивая разнообразие установочных средств на рынке и доступных методов взаимодействия с параметрами согласий, можно сделать вывод, что установщики программного обеспечения значительно эволюционировали. Они предлагают различные уровни настройки и предварительно установленные параметры, которые могут как улучшать пользовательский опыт, так и вводить в заблуждение.

Несмотря на существование инструментов, таких как Unchecky, помогающих избежать непреднамеренной установки нежелательных программ, проблема обеспечения информированного согласия пользователя и прозрачности процесса установки остается актуальной.

Важным выводом является то, что на рынке недостаточно утилит, способных надежно защитить пользователей от ненужных установок. В связи с этим разработка усовершенствованных утилит для снятия галочек, подобных Unchecky, представляет собой актуальную задачу, требующую дальнейших исследований.

#### *Список использованных источников:*

*1. Исследование Malwarebytes за 2023 год [Электронный ресурс]. – Режим доступа: https://www.mrg-effitas.com/wpcontent/uploads/2023/06/MRG\_Effitas\_360\_Q1\_2023\_Final.pdf. – Дата доступа: 20.04.2024.*

*2. Deceptive Design. Types of Preselection [Электронный ресурс]. – Режим доступа: https://www.deceptive.design/types/preselection. – Дата доступа: 20.04.2024.*

УДК 004.771

# **УДАЛЕННОЕ АДМИНИСТРИРОВАНИЕ**

## *Бондаренко Р. С. <sup>1</sup> , студент гр.153504, Тушинская Е.В. <sup>2</sup> ,магистрант гр.256241*

*Белорусский государственный университет информатики и радиоэлектроники<sup>1</sup> г. Минск, Республика Беларусь*

# *Рогов М.Г. – ассистент кафедры информатики*

**Аннотация.** Исследование сфокусировано на проблематике удаленного администрирования компьютерных систем и сетей. Особое внимание уделяется анализу существующих технологий и методов обеспечения безопасности при удаленной администрации. В работе также исследуется вопрос настройки удаленного доступа через интернет и локальные сети, включая решения для работы с динамическими IP-адресами. Цель исследования - выявить современные тренды и проблемы в области удаленного администрирования, а также предложить рекомендации по повышению эффективности и безопасности данного процесса.

**Ключевые слова.** Удаленное администрирование, установочные средства, нежелательное по, согласие пользователя, нежелательные галочки, методы обмана, осведомленность пользователей, установочные параметры, безопасность it, программное обеспечение, архитектуры удаленного доступа, протоколы удаленного управления, динамические ip-адреса, технологии удаленного доступа, эффективное удаленное управление.

Понятие «системы удаленного управления» охватывает разнообразные аспекты, включая архитектуры, протоколы, программы и скрипты, определяющие эффективную работу таких систем. Это не только включает в себя обнаружение ошибок и реагирование на них, но и управление повседневными задачами, такими как установка программного обеспечения или добавление новых пользователей. Для централизованного и эффективного контроля всех аспектов компьютерной системы требуются надежные технологии удаленного доступа .

На сегодняшний день существует множество программ, которые обеспечивают удаленный доступ к компьютеру через интернет или локальную сеть. Обычно такие программы состоят из двух модулей: клиентского и серверного. Клиентский модуль устанавливается на том компьютере, с которого осуществляется удаленное управление, а серверный - на удаленном компьютере или компьютерах.

Когда удаленный компьютер доступен напрямую через интернет и имеет статический IP-адрес, настройка обычно довольно проста. Однако, если доступ осуществляется через маршрутизатор или прокси-сервер, который имеет доступ в интернет, может потребоваться настройка перенаправления портов или использование специальных утилит для установки виртуального соединения между компьютерами.

Если у удаленного компьютера динамический IP-адрес, возникают дополнительные сложности, поскольку IP-адрес изменяется при каждом подключении. В таких случаях часто используются услуги подобные DynDNS, которые отслеживают изменения IP-адреса и предоставляют постоянное DNS-имя для доступа к компьютеру.

На рынке существует множество приложений, многие из которых ориентированы на корпоративный сектор. Эти приложения обычно предлагают широкий спектр функциональности, включая удаленное управление компьютерами, мониторинг состояния системы, диагностику проблем, а также возможности автоматизации задач.

Некоторые программы предоставляют различные варианты лицензирования, которые подходят как для корпоративных клиентов, так и для домашних пользователей. Это может включать опции подписки, пакетные предложения для компаний различного размера, а также бесплатные версии для некоммерческого использования.

Важно учитывать такие факторы, как надежность, безопасность, производительность, а также соответствие специфическим потребностям организации или пользователя. Некоторые из популярных приложений в этой области включают TeamViewer, AnyDesk, Remote Desktop Manager, Kickidler, и другие. Каждое из этих приложений имеет свои особенности и преимущества, поэтому выбор зависит от конкретных потребностей и предпочтений пользователя.

TeamViewer – широко используемое решение для удаленного управления и организации конференций через интернет или локальную сеть. Эта программа позволяет получить доступ к рабочему столу

удаленного компьютера с возможностью полного управления им. Также она позволяет записывать сеансы удаленного управления для последующего просмотра и обмениваться файлами с поддержкой функции перетаскивания [2].

Это одно из самых известных и широко используемых приложений для удаленного администрирования компьютеров и проведения онлайн-презентаций. Мощное и удобное в использовании приложение, которое позволяет пользователям получать доступ к удаленным компьютерам или устройствам с любого места, где есть интернет-соединение.

Одним из ключевых преимуществ TeamViewer является его простота установки и использования. Пользователи могут легко настроить удаленное соединение без необходимости в сложной конфигурации или специальных навыков. Благодаря этому TeamViewer подходит как для профессиональных администраторов IT, так и для обычных домашних пользователей.

Возможность передачи файлов между компьютерами, проведение онлайн-презентаций, а использование дополнительных инструментов для обеспечения безопасности также  $\mathsf{M}$ конфиденциальности данных - это важные особенности.

TeamViewer также предлагает различные варианты лицензирования, включая бесплатные версии для некоммерческого использования, а также платные планы с расширенными функциями для корпоративных клиентов. Это делает приложение доступным для широкого круга пользователей и позволяет выбрать оптимальный вариант в соответствии с конкретными потребностями и бюджетом.

Программа TeamViewer представлена в виде одного инсталляционного модуля, который устанавливается как на компьютере, с которого планируется осуществлять контроль, так и на удаленном ПК. Пример представлен на рисунке 1.1.

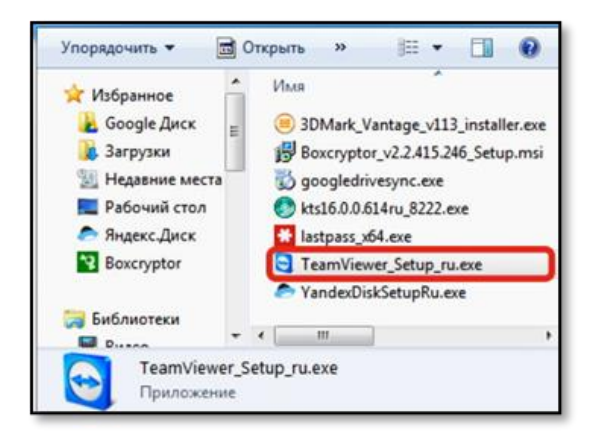

Рисунок 1.1 - Инсталляционного модуля

После открытия файла «TeamViewer Setup ru.exe», откроется окно в котором нужно нажать кнопку «Запустить». Пример представлен на рисунке 1.2.

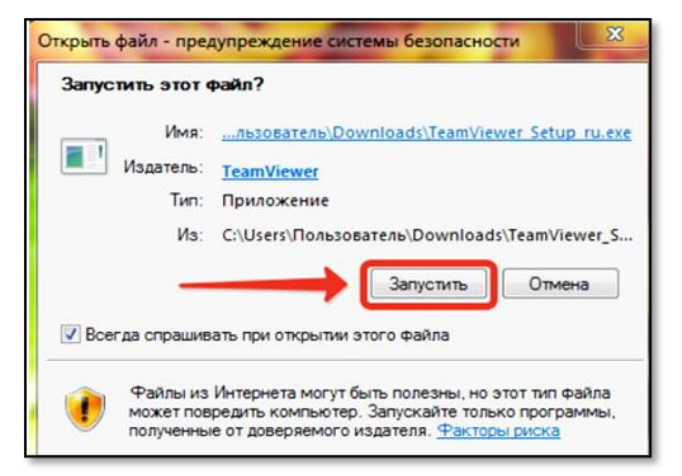

Рисунок 1.2 – Всплывающее окно при установке TeamViewer

Далее нужно выбрать между пунктами «Установить», «Установить, чтобы потом управлять этим компьютером удаленно» и «Только запустить». А также выбрать схему использования, которая подходит под поставленные задачи. В качестве примера были выбраны пункты «Установить» и «Личное/некоммерческое использование». После этих манипуляций нужно нажать кнопку «Принять». Все представлено на рисунке 1.3.

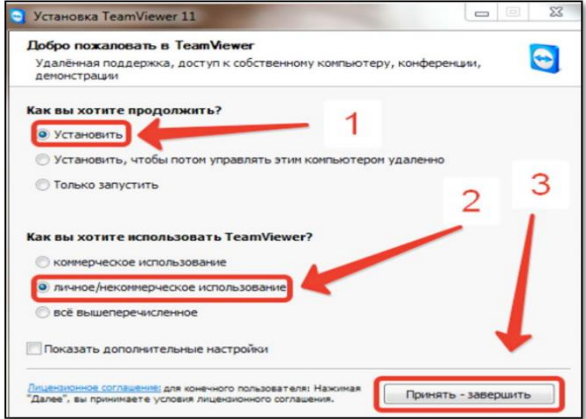

Рисунок 1.3 - Установка TeamViewer

Разработчики предоставили возможность использовать TeamViewer для создания частной виртуальной сети (VPN), организации конференций и демонстраций. Приложение поддерживает голосовое и видеообщение между компьютерами, а также работает через брандмауэры, NATмаршрутизаторы и прокси без необходимости дополнительной настройки. Оно автоматически оптимизирует качество отображения и скорость передачи данных в зависимости от типа подключения к сети (LAN, мобильное устройство и т. д.). С точки зрения безопасности, соединения устанавливаются через полностью зашифрованные каналы, используя обмен 1024-битными RSA-ключами и шифрование сеанса AES с длиной ключа 256 бит. Алгоритм представлен на рисунке 1.4.

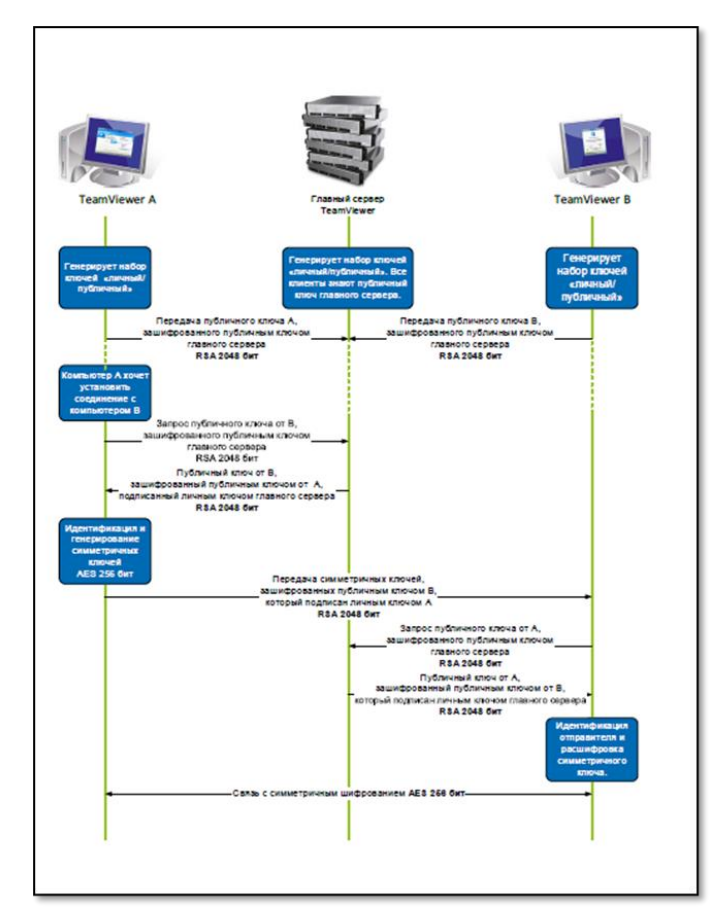

Рисунок 1.4 - Схема соединения в TeamViewer

RSA (Rivest-Shamir-Adleman) - это криптографический алгоритм, который используется для шифрования и дешифрования данных, а также для подписи и проверки цифровых подписей. Он основан на использовании двух ключей: публичного и приватного [3].

Публичный и приватный ключи связаны математически таким образом, что данные, зашифрованные с использованием публичного ключа, могут быть дешифрованы только с помощью соответствующего приватного ключа, и наоборот. Это обеспечивает возможность безопасного обмена информацией между участниками процесса, не раскрывая приватного ключа.

Внутреннее строение алгоритма RSA основано на математической задаче факторизации больших простых чисел. Процесс генерации ключей начинается с выбора двух различных простых чисел, которые используются для вычисления значения модуля (n). Затем находится значение функции Эйлера от числа n, обозначаемой как  $\varphi(n)$ . Далее выбирается открытый экспонент (обычно это простое число, такое как 65537), который обычно выбирается для оптимизации производительности алгоритма шифрования.

Публичный ключ состоит из открытого экспонента и значения модуля (e, n), а приватный ключ содержит секретный экспонент (d), который вычисляется на основе открытого экспонента и значения функции Эйлера.

Шифрование данных с использованием публичного ключа позволяет зашифровать сообщение таким образом, что его может расшифровать только обладатель соответствующего приватного ключа. Для этого используется операция возведения в степень по модулю n. Дешифрование происходит путем возведения зашифрованного сообщения в степень по модулю n с использованием секретного экспонента. Пример RSA ключа представлен на рисунке 1.5.

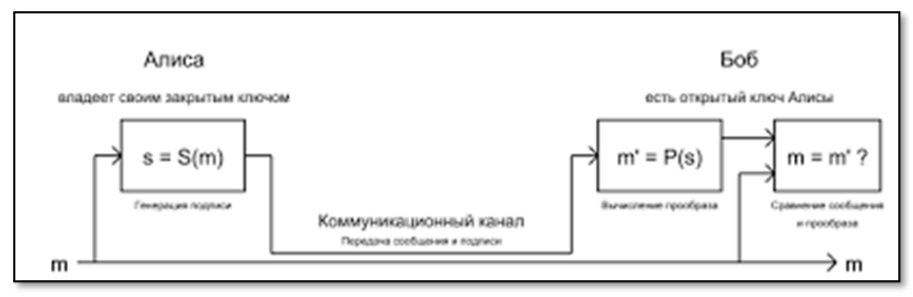

Рисунок 1.5 - RSA ключ

RSA является одним из самых широко используемых алгоритмов шифрования в мире, благодаря своей безопасности и надежности. Однако, для эффективного использования алгоритма RSA важно выбирать достаточно большие простые числа для обеспечения надежной защиты данных.

AES (Advanced Encryption Standard) - это симметричный алгоритм шифрования, применяемый для зашиты конфиденциальности данных. Он был разработан как замена устаревшим стандартам шифрования, таким как DES (Data Encryption Standard), и сегодня является одним из самых распространенных и надежных алгоритмов шифрования в мире [4].

Внутреннее строение алгоритма AES основано на процессе подстановки и перестановки битов, известном как Substitution-Permutation Network. Он состоит из четырех основных операций: AddRoundKey, SubBytes, ShiftRows и MixColumns, которые последовательно выполняются на каждом раунде шифрования.

Операция AddRoundKey осуществляет побитовое сложение (XOR) каждого байта состояния с соответствующим байтом ключа раунда. SubBytes заменяет каждый байт состояния на соответствующий байт из таблицы замены (S-Box), придавая шифру дополнительную нелинейность.

ShiftRows циклически сдвигает каждую строку состояния на определенное количество байт влево, а MixColumns выполняет линейные преобразования над столбцами состояния, что увеличивает его сложность и стойкость к криптоанализу.

AES поддерживает три варианта длины ключа: AES-128, AES-192 и AES-256, соответствующие ключам длиной 128, 192 и 256 бит соответственно. Более длинные ключи обеспечивают высокий уровень безопасности, но требуют больше вычислительных ресурсов для шифрования и дешифрования данных. Пример AES шифрования представлен на рисунке 1.6.

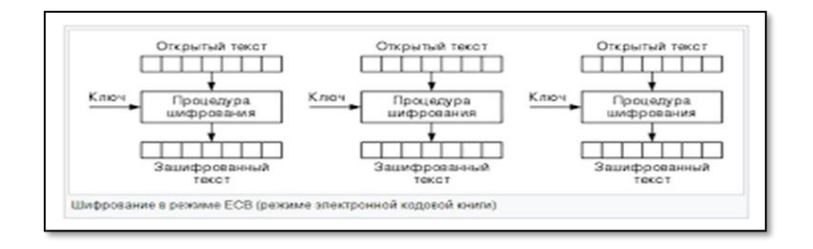

Рисунок 1.6. AES шифрование

Для мгновенного запуска на удаленном компьютере можно использовать компактный модуль TeamViewer QuickSupport, который скачивается отдельно и не требует установки или прав администратора. Также существует «портативная» версия для мобильного использования, которую можно запустить с USB-накопителя или CD. Настройка удаленного доступа с помощью.

TeamViewer предоставляет простой способ подключения к удаленному компьютеру: при установке программы ему автоматически присваиваются уникальный ID и пароль. При желании подключиться к удаленному компьютеру, достаточно указать эти данные на ПК администратора.

Такой подход позволяет избежать необходимости работать с IP-адресами, перенаправлением портов и другими техническими аспектами. В то же время, можно настроить подключение через IPадрес в локальной сети, но это потребует корректировки настроек программы. Кроме того, вход в систему удаленного компьютера можно осуществить, используя учетные данные Windows, такие как имя пользователя и пароль., представлено на рисунке 1.7.

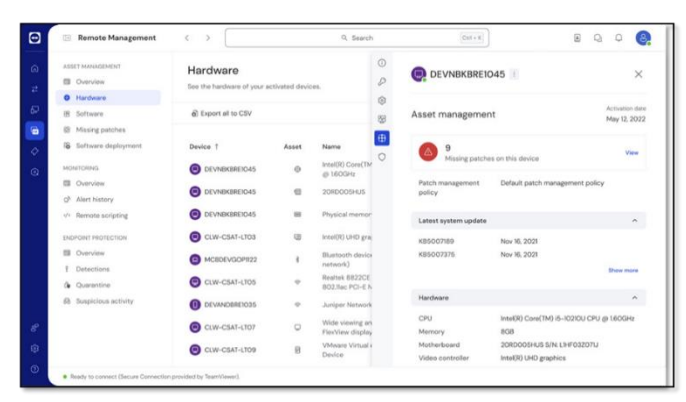

Рисунок 1.7 – TeamViewer

Этот программный продукт мультиплатформенный, работает на macOS, Linux, Windows и Android. Благодаря облачным сервисам управления, можно использовать TeamViewer в браузерах без установки на компьютер.

TeamViewer позволяет не только управлять удаленными компьютерами, но и оборудованием, подключенным к ним, включая принтеры и курсоры. Кроме того, возможна передача файлов и обмен текстовыми, аудио- и видеосообщениями в режиме реального времени, что облегчает общение и сотрудничество.

Плюсы TeamViewer включают бесплатную загрузку и установку, доступ к облачным сервисам и возможность перетаскивания файлов между удаленным и локальным рабочим столом.

Однако существуют и некоторые недостатки. TeamViewer имеет ограничение на размер передаваемых файлов, что может привести к снижению производительности при обмене большими файлами. Кроме того, программа не работает через прокси-серверы, что может быть неудобно для некоторых пользователей. При низкой скорости интернет-соединения некоторые функции TeamViewer могут замедляться, включая управление курсором и передачу файлов.

#### *Список использованных источников:*

*1. "Службы удаленного рабочего стола" [Электронный ресурс]. Режим доступа: https://docs.microsoft.com/ru-ru/windowsserver/remote/remote-desktop-services/welcome-to-rds/. Дата доступа: 27.04.2024.* 

*<sup>2. &</sup>quot;TeamViewer - программное обеспечение для удаленного рабочего стола" [Электронный ресурс]. Режим доступа: https://www.teamviewer.com/. Дата доступа: 28.04.2024.* 

*<sup>3.</sup> "Удаленный доступ к компьютеру" [Электронный ресурс]. Режим доступа: https://www.remotedesktop.com/. Дата доступа: 01.05.2024.* 

UDC 004.771

# **REMOTE ADMINISTRATION**

*Bondarenko R.S. <sup>1</sup>*

*Belarusian State University of Informatics and Radioelectronics<sup>1</sup> , Minsk, Republic of Belarus*

## *Rogov M.G. – Assistant of the Department of Informatics*

**Annotation.** The research is focused on the problems of remote administration of computer systems and networks. Particular attention is paid to the analysis of existing technologies and methods for ensuring security during remote administration. The work also examines the issue of setting up remote access via the Internet and local networks, including solutions for working with dynamic IP addresses. The purpose of the study is to identify current trends and problems in the field of remote administration, as well as offer recommendations for increasing the efficiency and security of this process

**Keywords.** Remote administration, installation tools, junkware, user consent, unwanted checkmarks, deception techniques, user awareness, settings, it security, software, remote access architectures, remote management protocols, dynamic IP addresses, remote access technologies, effective remote management .

# **СРАВНИТЕЛЬНЫЙ АНАЛИЗ ДИСКОВЫХ УТИЛИТ В РАЗЛИЧНЫХ ОПЕРАЦИОННЫХ СИСТЕМАХ**

# *Звягинцева В. А. Рогов М. Г.*

*Белорусский государственный университет информатики и радиоэлектроники<sup>1</sup> г. Минск, Республика Беларусь*

**Аннотация:** В данном докладе было проведено исследование дисковых утилит операционных систем Windows, macOS и Linux, выявлены сильные и слабые стороны.

Одним из важнейших компонентов в любой операционной системе является дисковая утилита. Она представляет собой программный инструмент, предназначенный для управления различными аспектами хранилища данных в компьютерных системах, и обеспечивают пользователей средствами для работы с дисками, разделами, файловыми системами и другими хранилищами данных.

Управление дисками есть процесс организации и обслуживания хранилища на жестком диске компьютера.

История развития средств управления дисками в операционных системах семейства Windows начинается с операционной системы Microsoft Disk Operation System (MS-DOS).

## **Windows.**

Когда дело доходит до операционных систем, Windows предлагает разнообразные инструменты для управления дисками, начиная с MS-DOS, которая стала основой всех современных Windowsсистем, и заканчивая современными версиями Windows. Эволюция дисковых утилит продолжается. С развитием Windows и переходом к более современным версиям операционной системы, дисковые утилиты также совершенствовались. В современных версиях Windows, таких как Windows 10, инструменты управления дисками предоставляют более широкие возможности.

Встроенными дисковыми утилитами в Windows 10 являются «Управление дисками» и «Оптимизация дисков». Управление дисками предназначено для обзора состояния дисков.

Утилита «Оптимизация дисков» применяется для устранения проблемы фрагментации дисков и оптимизации дисков. Дефрагментация – это процесс, используемый в компьютерных системах для оптимизации работы жесткого диска. В процессе использования жесткий диск записывает данные фрагментами на различных участках диска. При удалении или изменении файлов эти фрагменты могут распределяться по разным областям диска, что приводит к фрагментации данных. Дефрагментация жесткого диска переупорядочивает эти фрагменты данных, собирая их вместе, чтобы уменьшить время доступа к файлам и повысить производительность системы.

Программа «Очистка диска» в Windows 10 предоставляет простой и эффективный способ освобождения места на диске путем удаления временных файлов, кэша и других ненужных данных. Ее расширенные функции позволяют удалить даже такие файлы, как старые обновления Windows и файлы системы восстановления, что помогает управлять свободным местом на диске намного эффективнее.

## **MacOS.**

В macOS управление дисками осуществляется с помощью нескольких ключевых компонентов операционной системы, включая файловую систему, «Дисковую утилиту» (Disk Utility) и набор инструментов командной строки. В операционной системе macOS используетcя несколько файловых систем, включая APFS (Apple File System), HFS+ (Hierarchical File System Plus) и FAT (File Allocation Table). APFS является основной файловой системой для macOS начиная с macOS High Sierra. Она обеспечивает высокую производительность, защиту данных и поддержку современных технологий.

Для управления дисками и разделами в macOS используются «Дисковая утилита». Это встроенное приложение, предоставляющее графический интерфейс для выполнения операций с дисками.

### **Linux.**

Среди всех операционных систем, ОС Linux может дать пользователю самые широкие возможности по управлению своим дисковым пространством. Это обусловлено философией Linux, согласно которой, пользователь может управлять компьютером совершенно неограниченно.

Так как Linux, это не определенная операционная система, а семейство операционных систем, то рассматривались дисковые утилиты, представленные в Ubuntu, который является самым популярным дистрибутивом Linux для ПК.

Исходя из данных, рассмотренных выше, можно выделить недостатки в дисковых утилитах каждой ОС.

В утилитах операционной системы Windows достаточно ограничены функциональные возможности: отсутствуют функции, доступные в утилите macOS, к примеру управление TimeMachine.

Также встроенные утилиты уступают сторонним в связи с отсутствием возможностей клонирования дисков и восстановления данных. Основным недостатком, как в Windows, так и в MacOS является ограниченные возможности у пользователя в сравнении с тем, какой функционал предоставляет Linux. В свою очередь, в Linux есть недостаток, что основные возможности предоставлены в терминале, а приложение с графическим интерфейсом более ограничено, что в свою очередь может быть неудобным для некоторых пользователей.

Решением таких проблем может послужить более точный анализ потребностей пользователей и доработка приложений. Для Windows и MacOS это расширение функционала и возможностей, чтобы выйти вперед по сравнению со сторонними приложениями, а для Linux доработка приложения с графическим интерфейсом.

#### Список использованных источников:

1. Обзор средства управления дисками [Электронный ресурс]. - Режим доступа : https://learn.microsoft.com/ruru/windows-server/storage/disk-management/overview-of-disk-management

2. Disk Utility User Guide [Электронный ресурс]. - Режим доступа : https://support.apple.com/en-gb/guide/diskutility/welcome/mac

3. Manage volumes and partitions [Электронный ресурс]. - Режим доступа: https://help.ubuntu.com/stable/ubuntu-help/diskpartitions.html.en

## УДК 004.056.52

# **УПРАВЛЕНИЕ ДОСТУПОМ ПУТЕМ БЛОКИРОВКИ ЗАГРУЗКИ MBR**

*Сироткин Е.А. <sup>1</sup> , студент гр.153503 Плиска В.С. <sup>2</sup> , магистрант гр.255741.*

*Белорусский государственный университет информатики и радиоэлектроники г. Минск, Республика Беларусь*

## *Рогов М.Г. – ассистент кафедры информатики*

**Аннотация.** Данная статья рассматривает значимость защиты загрузочного сектора компьютера в контексте информационных технологий и компьютерной безопасности. Значительное внимание уделяется описанию применения современных методов управления доступом через блокировку загрузки, таких как UEFI Secure Boot и TPM, с целью обеспечения безопасности загрузочного процесса компьютерных систем. Упоминаются актуальные угрозы, которые присутствуют в контексте обеспечения безопасности MBR.

**Ключевые слова.** MBR, UEFI Secure Boot, TPM, компьютерная безопасность, загрузочный сектор, атаки на загрузку, защита от вредоносного ПО, UEFI, буткит, руткит, безопасная загрузка, цифровая подпись, аппаратное обеспечение, безопасный запуск.

В контексте информационных технологий и компьютерной безопасности, защита загрузочного сектора компьютера, включая мастер загрузочной записи (MBR), становится ключевым аспектом обеспечения целостности и безопасности системы. Загрузочный сектор является первым участком, который загружается при включении компьютера, и поэтому его целостность и безопасность критически важны. Ведь именно здесь начинается процесс загрузки операционной системы, и любые изменения или атаки на этот участок могут иметь серьезные последствия для функционирования всей системы.

MBR представляет собой критически важный компонент, отвечающий за инициализацию загрузки операционной системы на компьютере. Он содержит информацию о структуре диска и процессе загрузки операционной системы. Однако его уязвимость к модификациям представляет серьезную угрозу для безопасности системы. Несанкционированное изменение MBR может привести к блокировке загрузки операционной системы, внедрению вредоносного кода или даже полному отказу в доступе к данным.

Для злоумышленников модификация загрузочной записи представляет интерес, так как она обеспечивает незаметное внедрение в систему и сохранение доступа к ней на длительное время. Они могут использовать такие методы для выполнения кражи данных, шпионажа, установки вредоносного ПО или даже для проведения вымогательства.

В процессе загрузки компьютера вначале всегда отрабатывается BIOS. На этой стадии кроме тестирования и активации компонентов, происходит также и выбор устройства, с которого будет происходить дальнейшая загрузка. Это может быть дискета, жёсткий диск, сетевой ресурс, встроенное ПЗУ или любое иное устройство (алгоритм выбора загрузочного устройства может быть различным и зависит от реализации BIOS). После выбора загрузочного устройства, управление всей дальнейшей загрузкой BIOS полностью передаёт этому устройству. В случае, если устройство имеет только один раздел (как, например, дискета или сетевая загрузка), то выбор однозначен, и загрузка продолжается сразу с этого устройства. Однако, если устройство содержит несколько разделов, каждый из которых потенциально может быть загрузочным (как, например, в случае жестких дисков), то возникает неопределённость: с какого именно раздела производить загрузку. Для разрешения неоднозначности по выбору раздела было предложено вынести этот вопрос из ведения BIOS и передать этот выбор самому устройству. Возникла идея использовать для этого небольшую программу, записанную на самом носителе, которая и осуществляла бы данный выбор. Так появилась концепция MBR [1].

Главная загрузочная запись (MBR) – код и данные, необходимые для последующей загрузки операционной системы и расположенные в первых физических секторах (чаще всего в самом первом) на жёстком диске или другом устройстве хранения информации. MBR содержит небольшой фрагмент исполняемого кода, таблицу разделов диска (partition table) и специальную сигнатуру.

Последние два байта MBR называются сигнатурой. Значение этих байтов должно быть равно определенному значению. В случае, если это не так, запись считается некорректной [2].

Код, который находится в разделе MBR (Master Boot Record), является ключевой частью загрузочного процесса компьютера. Этот код, известный как загрузочный код (boot code), представляет собой небольшую программу, которая выполняется при включении компьютера и инициирует процесс загрузки операционной системы. Загрузочный код в MBR может быть реализован как на ассемблере, так и на языке высокого уровня, в зависимости от предпочтений разработчика и требований конкретной системы. Этот код выполняет несколько важных задач, начиная с поиска активного раздела на жестком диске. После определения активного раздела, он осуществляет чтение дополнительного загрузочного кода из его начального сектора, называемого загрузочным заголовком (Boot Record, BR). Этот дополнительный загрузочный код может содержать дополнительную логику или информацию, необходимую для успешной загрузки операционной системы. Далее, загрузочный код в MBR загружает

операционную систему в оперативную память компьютера, часто путем чтения необходимых секторов с диска и их загрузки в память. После того как операционная система загружена, загрузочный код передает управление ей, что запускает процесс загрузки операционной системы и начало работы компьютера. Этот код имеет критическое значение для корректной работы компьютера и определяет, как операционная система будет загружаться при каждом включении. Из-за своей важности, изменение или повреждение загрузочного кода в MBR может привести к неполадкам или недоступности системы.

Таблица разделов диска в MBR является ключевой частью хранения информации о разделах на жестком диске компьютера. Эта небольшая структура данных, размером в 64 байта, представляет собой неотъемлемый элемент загрузочного процесса и файловой системы операционной системы. Она содержит информацию о разделах, которые фрагментируют жесткий диск, делая его доступным для хранения и управления файлами и данными. Каждая запись в таблице разделов MBR содержит информацию о конкретном разделе, включая его начальный и конечный секторы, тип файловой системы (например, FAT32, NTFS и другие), а также флаги, определяющие активный раздел и другие характеристики. Эта информация необходима для операционной системы, чтобы правильно читать и записывать данные на диск, а также для загрузчика, чтобы определить, с какого раздела нужно загрузить операционную систему.

Пример структуры MBR, включающий в себя фрагмент исполняемого кода, таблицу разделов диска и сигнатуру показан на рисунке 1.

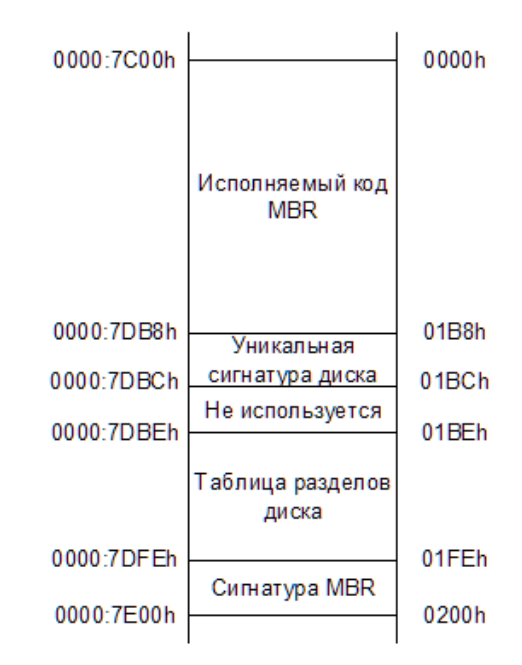

Рисунок 1 - Схематическое изображение структуры MBR

Загрузочная область MBR и загрузочный сектор являются ключевыми элементами не только для начала загрузки операционной системы, но и для обеспечения целостности и стабильности работы компьютера в целом. Эти небольшие, но критически важные компоненты содержат не только код, необходимый для запуска загрузочного процесса, но и информацию о структуре диска, включая таблицу разделов. Однако, именно из-за их ключевой роли MBR становится объектом пристального внимания злоумышленников. Атаки на него могут привести к серьезным последствиям, таким как блокировка работы операционной системы, уничтожение или утрата данных, а также предоставление злоумышленнику долгосрочного контроля над системой. Наиболее распространенными атаками, направленные на MBR, являются rootkit-атаки и bootkit-атаки.

Руткит - это набор компьютерных программ, как правило, вредоносных, предназначенных для обеспечения доступа к компьютеру или его программной части, который не разрешен иным способом (например, неавторизованному пользователю), и часто маскирующих свое существование или существование других программ. Термин rootkit представляет собой соединение слова root (традиционное название привилегированной учетной записи в Unix-подобных операционных системах) и слова kit (обозначающего программные компоненты, реализующие инструмент). Установка руткита может быть автоматической, либо злоумышленник может установить его, получив доступ root или администратора. Получение такого доступа является результатом прямой атаки на систему. После установки становится возможным скрыть вторжение, а также сохранить привилегированный доступ, Полный контроль над системой означает, что существующее программное обеспечение может быть изменено, в том числе и то, которое в противном случае могло бы быть использовано для обнаружения или обхода [3].

Буткит - это тип вредоносного ПО, используемый для заражения MBR или UEFI системы, которые отвечают за запуск/загрузку ОС путем конфигурирования аппаратных компонентов и запуска загрузчика. Поскольку Bootkit загружается/запускается до загрузки ОС, после заражения системы удалить его практически невозможно, разве что отформатировать все устройство хранения данных [9]. Буткиты часто путают с руткитами. Основное их различие состоит в том, что буткиты начинают свою работу еще до загрузки ОС. Они имеют такой же уровень контроля, как и легальные загрузчики, главную загрузочную запись (MBR), загрузочный сектор логического диска или UEFI и вмешиваются в процесс загрузки ОС, что позволяет им отслеживать, изменять процесс загрузки, а также внедрять, к примеру, вредоносный код в обход механизмов защиты. Зачастую буткиты создают условия для бесшумного внедрения руткитов уровня ядра [4].

Существует несколько средств и методов, которые используются для защиты загрузочных секторов от атак и внедрения вредоносного ПО. Одним из основных является UEFI Secure Boot (Безопасная загрузка UEFI). Прежде стоит сказать, что такое UEFI. UEFI (Unified Extensible Firmware Interface) - микропрограмма, встроенная в материнскую плату. Пришла на смену BIOS. Как и последний, управляет оборудованием на низком уровне и дает возможность выполнить начальную настройку запуска компьютера. Унифицированный расширяемый интерфейс микропрограммного обеспечения (UEFI) - это уровень абстракции между операционной системой и базовой платформой, обеспечивающий загрузку и выполнение служб персонального компьютера. Эта абстракция обеспечивает единый набор функций, переменных и поведения среды для широкого спектра устройств и не зависит от архитектуры.

UEFI Secure Boot - это схема проверки подписи, которая проверяет двоичные файлы, такие как драйверы и загрузчики перед выполнением. Secure Boot содержит базу данных ключей и хэшей, которые могут обновляться производителями или настраиваться владельцами устройств для защиты от вредоносного ПО во время загрузки. Расширенная поддержка Trusted Platform Module (TPM), более длинные хэши измерений и хранение журнала аудита также присутствуют для создания записи целостности загрузки, включающей состояние Secure Boot. Некоторые производители предлагают собственные решения для обеспечения безопасности загрузки, которые интегрируются с UEFI для зашиты процесса загрузки.

Secure Boot работает с использованием криптографических контрольных сумм и подписей. Каждая программа, загружаемая микропрограммой, содержит подпись и контрольную сумму, и прежде, чем разрешить ее выполнение, микропрограмма проверит, что программа является надежной, проверив контрольную сумму и подпись. Когда SB включена в системе, любая попытка выполнить недоверенную программу не будет разрешена. Это предотвращает запуск неожиданного/неавторизованного кода в среде UEFI. Большинство аппаратных средств x86 поставляются с завода с предустановленными ключами Microsoft. Это означает, что встроенное программное обеспечение этих систем будет доверять двоичным файлам, подписанным Microsoft. Большинство современных систем поставляется с включенной SB - по умолчанию они не будут запускать неподписанный код, но можно изменить конфигурацию прошивки, чтобы либо отключить SB. либо включить дополнительные ключи подписи. Большинство программ, которые должны работать в среде UEFI - это загрузчики, но существуют и другие. Есть также программы для работы с обновлениями прошивки перед запуском операционной системы (например, fwupdate и fwupd). Таким образом, это технология безопасности, которая обеспечивает проверку цифровых подписей загружаемых программ и драйверов на этапе загрузки компьютера. UEFI Secure Boot гарантирует, что только программное обеспечение, подписанное доверенным сертификатом, может быть загружено и выполнено на компьютере, что помогает предотвратить атаки, связанные с изменением загрузочного кода или внедрением вредоносного ПО в загрузочную область [5].

Доверенный платформенный модуль (ТРМ) представляет собой неотъемлемую часть системы безопасности компьютера, обеспечивая надежную защиту от широкого спектра угроз. Размещенный на материнской плате. ТРМ активно взаимодействует с остальными компонентами компьютера через системную шину, обеспечивая безопасность на уровне аппаратного обеспечения. Основной задачей ТРМ является обеспечение конфиденциальности и целостности данных путем хранения и управления криптографическими ключами, цифровыми сертификатами и другой чувствительной информацией. Он также обеспечивает механизмы для аутентификации пользователей и устройств, что помогает предотвратить несанкционированный доступ к системе. ТРМ также может быть использован для обеспечения безопасного запуска компьютера, гарантируя, что только доверенное программное обеспечение может быть загружено и выполнено при запуске системы. Это помогает предотвратить вредоносные атаки еще на этапе загрузки операционной системы. Кроме того, ТРМ может предоставлять механизмы для создания и хранения цифровых подписей, обеспечивая надежность и подлинность данных и приложений. Это становится особенно важным в условиях роста киберугроз и необходимости обеспечения конфиденциальности важных информационных ресурсов.

Компьютеры, оснащенные модулем ТРМ, имеют возможность создавать криптографические ключи и зашифровывать их таким образом, что они могут быть расшифрованы только модулем ТРМ. Данный процесс, часто называемый сокрытием ключа (wrapping key) или привязкой ключа (binding key), помогает защитить ключ от раскрытия. В каждом модуле ТРМ есть главный скрытый ключ, называемый

ключом корневого хранилища (Storage Root Key, SRK), который хранится в самом модуле ТРМ. Закрытая часть ключа, созданная в ТРМ, никогда не станет доступна любому другому компоненту системы, программному обеспечению, процессу или пользователю. Компьютеры, оснащенные модулем ТРМ, также могут создавать ключи, которые будут не только зашифрованы, но и привязаны к определенной системной конфигурации. Такой тип ключа может быть расшифрован только в том случае, если характеристика платформы, на которой его пытаются расшифровать, совпадает с той, на которой этот ключ создавался. Данный процесс называется «запечатыванием» ключа в модуле ТРМ. Дешифрование его называется «распечатыванием» (unsealing). Модуль ТРМ также может запечатывать и распечатывать данные, созданные вне модуля ТРМ. При использовании запечатанного ключа и такого программного обеспечения, как BitLocker Drive Encryption, можно обеспечить блокировку данных до тех пор, пока они не будут перенесены на компьютер с подходящей аппаратной или программной конфигурацией. При использовании модуля ТРМ закрытая часть пар ключей хранится вне памяти, доступ к которой имеет операционная система. Ключи могут быть запечатаны модулем ТРМ, при этом точное решение о том, является ли система надежной, будет принято до того, как ключи будут распечатаны и готовы к использованию. Поскольку модуль ТРМ для обработки инструкций использует собственное встроенное программное обеспечение и логические схемы, его работа не зависит от операционной системы. Благодаря этому обеспечивается его защита от возможных уязвимостей внешнего программного обеспечения. Таким образом, TPM является специальным аппаратным устройством, которое используется для обеспечения безопасности компьютерной системы. Он может использоваться для хранения криптографических ключей, выполнения аппаратной аутентификации и обеспечения целостности загрузочного процесса. ТРМ может быть использован в сочетании с другими методами защиты, такими как UEFI Secure Boot, для усиления безопасности загрузочных секторов [6].

Таким образом, данная работа описывает структуру главной загрузочной записи, типы атак на нее и важность ее защиты от несанкционированного доступа и модификации. В документе представлен обзор наиболее распространенных видов атак на область загрузки устройств, а также методов защиты, таких как UEFI Secure Boot и Trusted Platform Module.

#### Список использованных источников:

- [Электронный ресурс] Электронные данные. – Режим доступа: 1. Главная загрузочная область https://studfile.net/preview/9565397/page:3.

2. Главная загрузочная запись - [Электронный ресурс] Электронные данные. - Режим доступа: https://shorturl.at/brJK7.

3. Rootkit [Электронный ресурс] - Электронные данные. - Режим доступа: https://en.wikipedia.org/wiki/Rootkit. 4. Буткиты: эволюция и способы обнаружения - [Электронный ресурс] Электронные данные. - Режим доступа:

https://www.ptsecurity.com/ru-ru/research/analytics/Bootkits-evolution-and-methods-of-detection. Boot [Электронный 5 Secure pecypc] Электронные данные. Режим доступа: https://wiki.debian.org/SecureBoot#What\_is\_UEFI\_Secure\_Boot.3F.

6. Что такое ТРМ - [Электронный ресурс] Электронные данные. - Режим доступа: http://al-tm.ru/stati/stati-posetyam/trusted-platform-module.

UDC 004.056.52

# **ACCESS CONTROL BY BLOCKING MBR BOOT**

## Sirotkin E.A.<sup>1</sup>, Pliska U.S.<sup>2</sup>

Belarusian State University of Informatics and Radioelectronics<sup>1</sup>, Minsk, Republic of Belarus

Rogov M.G. - Assistant of the Department of Informatics

Annotation. This article examines the importance of protecting the computer's boot sector in the context of information technology and computer security. Considerable attention is paid to describing the use of modern access control methods through boot blocking, such as UEFI Secure Boot and TPM, in order to ensure the security of the boot process of computer systems. Current threats that are present in the context of MBR security are mentioned.

Keywords. MBR, UEFI Secure Boot, TPM, computer security, boot sector, boot attacks, malware protection, UEFI, bootkit, rootkit, secure boot, digital signature, hardware, secure startup.

# **ИСПОЛЬЗОВАНИЕ СИАМСКОЙ НЕЙРОННОЙ СЕТИ ДЛЯ ВЕРИФИКАЦИИ РУКОПИСНОЙ ПОДПИСИ**

# *Мискевич П.Л., Петровец В.Н.*

### *Белорусский государственный университет информатики и радиоэлектроники г. Минск, Республика Беларусь*

## *Батура М.П. – доктор технических наук, профессор*

В данной работе представлен подход к верификации рукописных подписей с использованием сиамской нейронной сети. Исследование сосредоточено на разработке и обучении модели, способной эффективно анализировать и сравнивать подписи для определения их подлинности. Методика включает подготовку исходных данных и последующее тестирование модели. Предложенный метод обладает потенциалом для использования в системах, где критически важна точная и быстрая верификация подписей, таких как юридические и финансовые учреждения.

В современном мире верификация рукописных подписей остаётся важным аспектом в обеспечении безопасности и подлинности документов в юридических, банковских и личных сферах. Традиционные методы верификации, основанные на визуальной оценке экспертами, подвержены ошибкам и субъективной интерпретации.

В последнее время значительные усилия были направлены на разработку автоматизированных систем. С развитием технологий машинного обучения и компьютерного зрения появились новые возможности для автоматизации и улучшения процессов верификации подписей. Использование данных систем позволяет существенно увеличить скорость и точность обработки данных, минимизируя при этом человеческий фактор. Ключевым аспектом автоматической верификации является способность системы точно идентифицировать подлинные и поддельные подписи, что требует разработки алгоритмов, способных адаптироваться к разнообразию стилей и условий выполнения подписей.

На текущий момент существует два основных подхода к верификации подписей: динамический и статический. Динамическая верификация анализирует процесс создания подписи в реальном времени, включая такие параметры, как скорость, давление ручки и траектория движения. Статическая верификация работает с уже сформированными подписями, что делает её более пригодной для анализа сканированных документов и широкодоступных архивных данных.

Исследования в области автоматической верификации подписей охватывают широкий спектр методологий, начиная от классических статистических подходов до современных техник машинного и глубокого обучения. Ранние работы были сосредоточены на использовании линейных моделей и методов распознавания шаблонов для сравнения статических изображений подписей. Однако, данные подходы часто сталкивались с трудностями при различении подписей из-за вариативности стиля и условий выполнения [1].

Сиамские нейронные сети (Siamese Neural Networks), использующие архитектуры глубокого обучения, предоставляют уникальный подход к задаче сравнения изображений подписей, поскольку они обучаются извлекать и сравнивать признаки из пар изображений [2].

Методология включает в себя несколько ключевых этапов: подготовку данных, разработку модели, обучение и тестирование.

Для обучения и тестирования модели требуется набор данных, состоящий из пар изображений подписей, каждая пара имеет метку, указывающую, является ли подпись подлинной или поддельной. Данные получают путём сканирования рукописных подписей, после чего изображения преобразуются в единый размер и градации серого для уменьшения вычислительной сложности. Важным аспектом является балансировка классов, чтобы избежать перекоса в сторону одного из классов в обучающем наборе данных.

Сиамская архитектура модели состоит из двух идентичных свёрточных подсетей, каждая из которых получает на вход одно изображение из пары. Подсеть состоит из следующих слоёв (рисунок 1):

1. Несколько свёрточных слоёв с функцией активации ReLU (рисунок 2) для извлечения признаков из изображений.

2. Следующие за свёрточными слоями пулинг слои для уменьшения размерности признакового пространства и повышения устойчивости к малым изменениям в изображении.

3. Полносвязный слой на выходе подсети для формирования вектора признаков изображения.

Выходы подсетей соединяются слоем, который вычисляет расстояние между векторами признаков с помощью евклидова расстояния. Результат этого слоя используется для классификации, принадлежат ли обе подписи одному человеку или разным лицам.

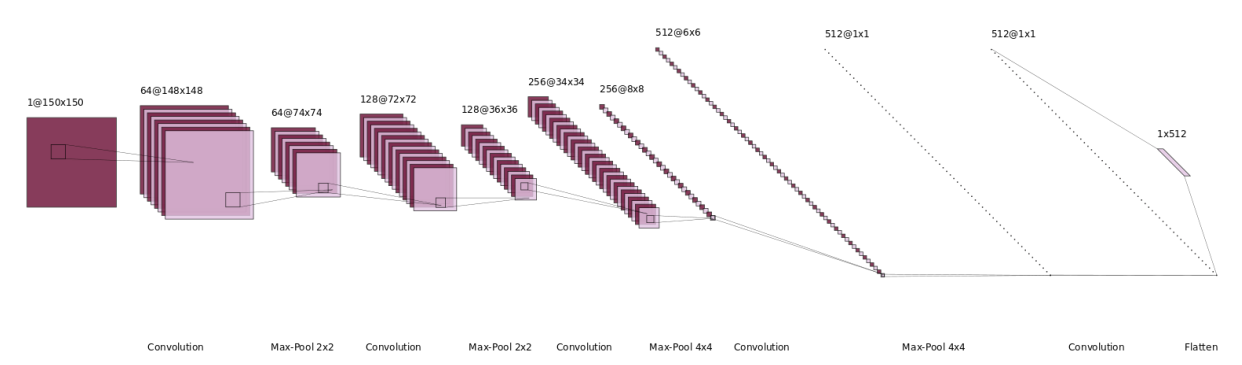

Рисунок 1 - Схема свёрточной нейронной подсети

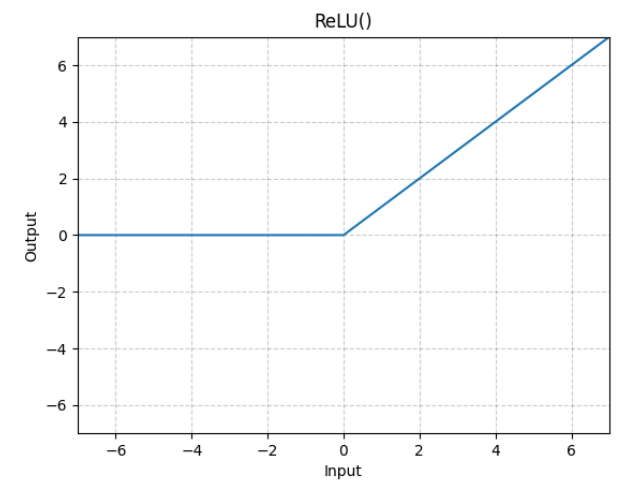

Рисунок 2 - График функции активации ReLU

Модель обучается с использованием пар подписей, для чего применяется метод контрастных потерь (Contrastive Loss). Эта функция потерь минимизирует расстояние между векторами признаков подлинных пар и максимизирует расстояние для поддельных пар. Обучение происходит с использованием алгоритма обратного распространения ошибки и оптимизатора, такого как Adam.

После обучения модель тестируется на отдельном наборе данных, чтобы оценить её способность к классификации новых, ранее не используемых подписей. Эффективность модели оценивается по таким метрикам, как точность, полнота и F1-мера. В результате тестирования модель продемонстрировала высокую эффективность в верификации подписей, достигая значения точности (accuracy) на уровне 88%.

Одним из преимуществ сиамской модели является её способность обучаться на относительно небольшом количестве данных за счёт использования пар изображений для обучения, что существенно уменьшает требования к объёму и разнообразию тренировочного набора данных.

Однако, несмотря на высокую производительность, существуют некоторые ограничения. Например, изменения в физическом состоянии человека или в условиях подписания документа могут влиять на характеристики подписи [2], что требует дополнительной адаптации модели. Для преодоления этих проблем может потребоваться дальнейшая настройка архитектуры сети, например, введение механизмов, которые могли бы уделить больше внимания ключевым элементам подписи, или использование более сложных форм контрастных потерь, способных лучше моделировать различия между классами. Также возможно применение техник аугментации данных для увеличения разнообразия и объема обучающего набора, что может улучшить обобщающую способность модели.

Сиамская нейронная сеть представляет собой мощный инструмент для автоматической верификации рукописных подписей. Благодаря своей способности к обучению на глубоком уровне и адаптации к различным стилям подписи, она открывает новые возможности для усиления безопасности и подлинности в различных сферах деятельности. Дальнейшие исследования могут включать разработку более усовершенствованных архитектур и обучающих стратегий, а также интеграцию модели в реальные системы верификации документов.

#### Список использованных источников:

1. Hafemann, L. Learning features for offline handwritten signature verification using deep convolutional neural networks / L.G. Hafemann, R. Sabourin, L.S. Oliveira // Pattern Recognition, 2017. - P. 163-176.

<sup>2.</sup> Dey, S. SigNet: Convolutional Siamese Network for Writer Independent Offline Signature Verification / S. Dey, A. Dutta, J.I. Toledo, S.K. Ghosh, J. Llados, U. Pal // Elsevier, 2017.

# **ИСПОЛЬЗОВАНИЕ WAVELET-ПРЕОБРАЗОВАНИЯ ДЛЯ РЕШЕНИЯ ЗАДАЧИ РАСПОЗНАВАНИЯ ПТИЦ**

# *Петровец В.Н., Мискевич П.Л., Деменковец Д.В.*

*Белорусский государственный университет информатики и радиоэлектроники г. Минск, Республика Беларусь*

### *Батура М.П. – доктор технических наук, профессор*

В этом исследовании описывается подход к определению видов птиц по их пениям с применением wavelet--преобразования. Основное внимание уделено разработке и обучению модели, способной точно и эффективно идентифицировать вид птицы по звуковой записи её пения. Методика включает этапы подготовки данных и последующее тестирование модели. Предложенный подход может стать важной частью комплексного алгоритма для распознавания птиц.

Обычное преобразование Фурье (FFT) является мощным инструментом для анализа частотного содержания сигнала и широко используется в обработке звука. Однако для анализа акустических сигналов, таких как пения птиц, иногда оно может быть недостаточным из-за некоторых причин. Главной из них является ограничение в разрешении во временной и частотной областях. Преобразование Фурье предоставляет информацию только о частотах, присутствующих в сигнале, и не даёт подробной информации о временной динамике сигнала [1]. В случае пения птиц, которое часто характеризуется сложными временными и частотными модуляциями, это ограничение может быть проблематичным. Также следует учитывать, что использование FFT предполагает, что сигнал стационарен во времени, что может не выполняться для пения птиц, которое может быть динамичным и изменчивым [1]. Ввиду этого факта, преобразование Фурье является неустойчивым к динамичным изменениям в сигнале.

Для решения вышеперечисленных недостатков было решено использовать механизм waveletпреобразования. Во-первых, wavelet-коеффициенты позволяют анализировать акустические сигналы, учитывая как временные, так и частотные характеристики [2]. Это особенно важно для пения птиц, которое может быть коротким и содержать различные частотные модуляции. Кроме того, полученные коеффициенты адаптивны к характеристикам сигнала, позволяя эффективно анализировать пения птиц с разной длительностью и спектральным составом. Использование wavelet-преобразования также обеспечивает высокое разрешение во временной и частотной областях, что позволяет более точно охарактеризовать сложные временные и частотные модуляции, присутствующие в пениях птиц.

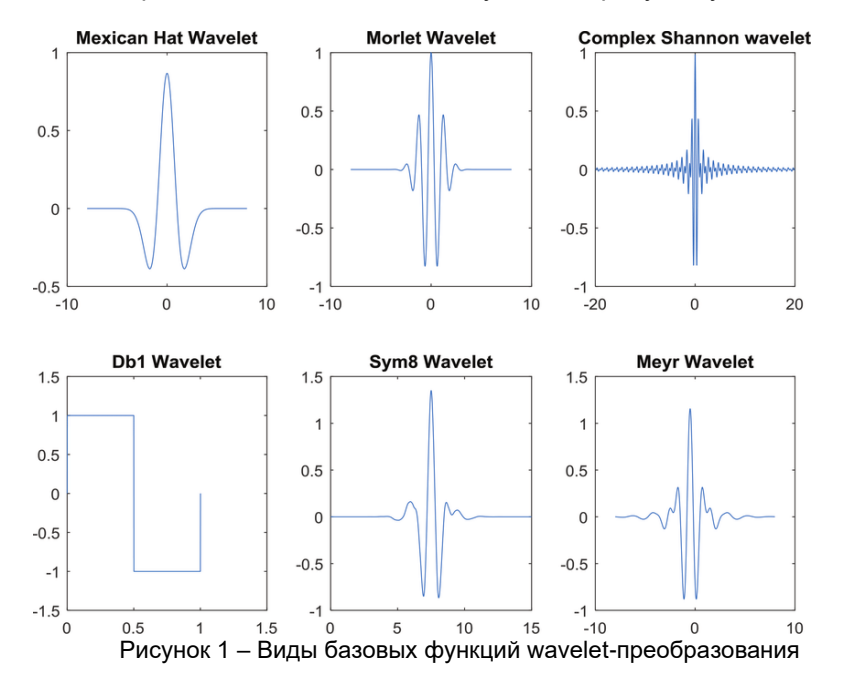

Для исследования применимости данного механизма был разработан следующий алгоритм. Для начала исходный набор данных должен быть очищен от шумов и разделен на короткие сегменты или кадры, обычно длительностью от нескольких миллисекунд до нескольких секунд. Необходимо, чтобы каждый сегмент захватывал отдельный звуковой сигнал пения птицы или элемент вокализации. Также было предпринято решение по усилению высоких частот каждого сэмпла, но по итогам тестирования данное преобразование не принесло ощутимого эффекта. Далее необходимо применить непосредственно wavelet-преобразование к каждому аудио-сегменту, чтобы получить временночастотное представление сигнала. Wavelet-преобразование разбивает сигнал на различные частотные

полосы на различных масштабах, захватывая как информацию о времени, так и о частоте. Результатом работы wavelet-преобразования является трехмерная матрица коеффициентов, отображающая спектральные составляющие звукового сигнала во временном измерении. Полученная матрица коеффициентов представлена на рисунке 1. В качестве базовой функции wavelet-преобразования была выбрана функция Морле [2]. Другие вариации wavelet-функций предоставлены на рисунке 2.

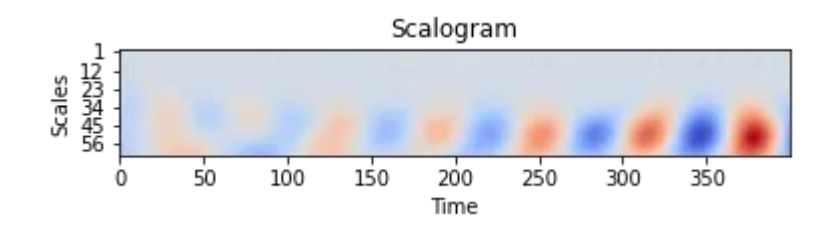

Рисунок 2 – Результат работы wavelet-преобразования, представленный в виде скалограммы

Следующим этапом необходимо обозначить характеристики из коэффициентов waveletпреобразования. Эти характеристики могут включать статистические показатели (например, среднее, дисперсия, асимметрия, эксцесс) коэффициентов в каждом частотном диапазоне и масштабе. Кроме того, есть возможность извлечь такие характеристики, как энергия, энтропия или моменты, из коэффициентов преобразования для описания спектральных и временных свойств звуковых сигналов пения птиц.

Извлеченные wavelet-коеффициенты могут быть использованы в качестве входных данных для классификаторов машинного обучения, таких как машины опорных векторов (SVM), случайные леса или нейронные сети глубокого обучения. В рамках данного исследования было предпринято использоавть машины опорных векторов. После обучения классификатора, его производительность была оценена при помощи тестового набора данных и перекрестной проверки.

После тестирования машины опорных векторов (SVM) на наборе данных аудиозаписей пения птиц была достигнута точность классификации на уровне 57%. Несмотря на то, что эта точность далека от идеальной, она всё равно указывает на потенциал использования wavelet-преобразования в качестве одного из признаков для распознавания видов птиц по их голосам. Этот результат демонстрирует, что акустические характеристики, извлеченные из аудиозаписей с помощью waveletпреобразования, могут быть полезными для машинного обучения и классификации птиц по их пению.

#### *Список использованных источников:*

*1. Ричард Лайонс. Цифровая обработка сигналов: Второе издание. Пер. с англ. / Ричард Лайонс – М.: ООО "Биномпресс", 2006 г. – 656 с.*

*2. Wavelet theory and applications / Merry, R. J. E. // Technische Universiteit Eindhoven., 2005. – P. 7-10, 29.*

## УДК 004.9

# **ВЫСОКОНАГРУЖЕННОЕ ПРИЛОЖЕНИЕ «СОЦИАЛЬНАЯ СЕТЬ ДЛЯ ПОИСКА РАБОТЫ» С ИСПОЛЬЗОВАНИЕМ ТЕХНОЛОГИЙ БОЛЬШИХ ДАННЫХ**

*Турок К.А. <sup>1</sup> , студент гр.356241*

*Белорусский государственный университет информатики и радиоэлектроники<sup>1</sup> , г. Минск, Республика Беларусь*

*Хмелева А.В. – канд.техн.наук, доцент, доцент кафедры ПОИТ*

**Аннотация.** Поиск работы зачастую является сложным процессом. Помимо получения списка вакансий, соискателям необходимо ознакомиться с предполагаемым местом работы и изучить информацию о возможном работодателе. Удобное представление информации о вакансиях будет полезно многим пользователям данного веб-приложения.

**Ключевые слова:** микросервисная архитектура, большие данные, социальная сеть.

*Введение.* С развитием информационных технологий, в частности сети Интернет, пользователи все чаще стали искать требуемую информацию в режиме онлайн. Это связано с удобством и простотой данного подхода. Примером могут являться социальные сети. Они позволяют пользователям с лёгкостью обмениваться информацией и разного рода сообщениями. Социальные сети могут использоваться в том числе и для поиска работы.

В данной статье автором показано, что для создания социальной сети, соответствующей требованиям современной веб-системы, необходимо применение технологий больших данных для успешной обработки огромного числа запросов и хранения большого количества информации.

### *Основная часть.*

Целью создания социальной сети для поиска работы является предоставление эффективного и удобного инструмента для соискателей и работодателей, который позволит им быстрее и проще находить подходящие вакансии и кандидатов соответственно. Это позволит сократить время на поиск работы и найти лучших кандидатов для работодателей. Кроме того, целью создания социальной сети для поиска работы является улучшение качества подбора кадров и расширение возможностей для соискателей и работодателей. Благодаря этой социальной сети, соискатели смогут быстрее находить вакансии, которые соответствуют их специальности и предпочтениям, а работодатели смогут находить кандидатов с нужным опытом и квалификацией.

Объектами исследования для разработки являются социальные сети для поиска работы.

Предметом исследования является структура и функциональность разрабатываемого вебприложения, а также технологии, используемые для его проектирования и разработки.

Главной задачей программного средства является возможность создания пользователями социальной сети резюме. Добавление информации о себе как о соискателе работы позволяет многим организациям, использующим данное программное средство, с большей вероятностью заметить резюме. Помимо поиска будущих работников, организациям предоставляется возможность размещения в веб-приложении информации о своих вакансиях, что позволяет большему числу пользователей увидеть данную запись.

Веб-приложение построено на клиент-серверной архитектуре. Клиентская часть представляет собой одностраничное приложение, написанное на языке Javascript при помощи библиотеки React. Данный подход в построении клиентской части был выбран в связи с распространённостью и удобством одностраничных приложений: они уменьшают время загрузки страниц и упрощают способ общения с серверной частью. Серверная же часть написана с использованием фреймворка ASP.NET [1] на технологии .NET. Была использована микросервисная архитектура [1]. Данный подход был выбран в связи с необходимостью создания высоконагруженного приложения. Именно микросервисная архитектура позволяет при помощи разделения по доменам создавать независимые части большого веб-приложения. Схема сервисов данного приложения представлена на рисунке 1.

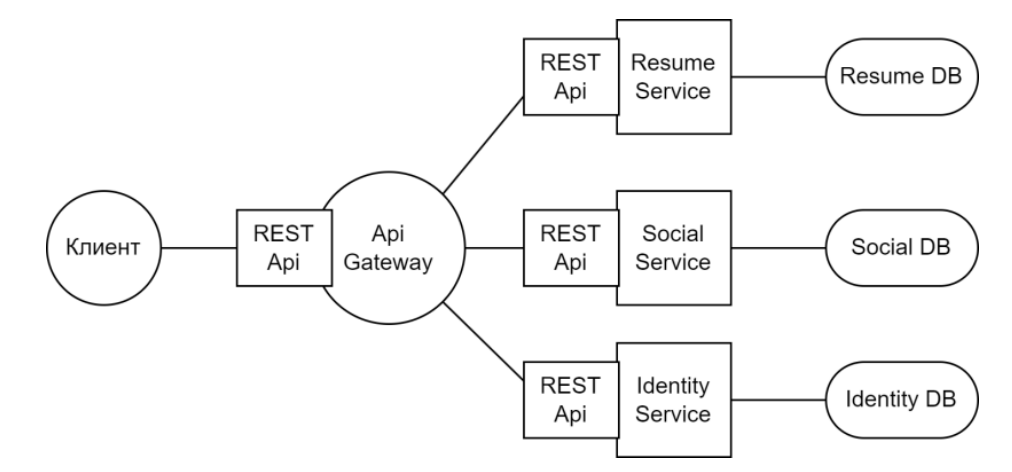

Рисунок 1 - Схема сервисов серверной части приложения

В соответствии с целью исследования необходимо создать приложение, которое будет соответствовать критериям качественного приложения, способного обрабатывать большое количество информации и запросов. К важным факторам также необходимо отнести и работу с данными. Ведь хранение и быстрая обработка являются неотъемлемой частью нормального функционирования любого приложения.

Создание социальной сети с использованием больших данных (Big Data) включает в себя обработку и анализ обширных объемов информации, которая генерируется и потребляется в социальных медиа [2]. Вот несколько аспектов, которые могут быть важными при разработке социальной сети с использованием больших данных.

### Хранение и управление данными.

Хранение и управление данными являются ключевыми аспектами при создании социальной сети, особенно если речь идет о больших объемах информации и потоков данных. Необходимо определить типы данных, которые будут храниться в социальной сети. Это может включать в себя профили пользователей, сообщения, изображения, видео, комментарии, лайки и другую информацию,

Выбор полхоляшей базы ланных зависит от требований припожения. В спучае больших ланных. NoSQL базы данных (MongoDB, Cassandra) могут быть предпочтительными, так как они предоставляют гибкость в хранении неструктурированных данных и способны масштабироваться горизонтально. Но, помимо этого, для рассматриваемого приложения необходимо рассмотреть и графовые базы данных. Ведь именно они позволят не только сохранять сущности, но и отображать связи между ними.

Графовые базы данных представляют собой категорию NoSQL баз данных, специально разработанных для хранения и обработки данных в виде графовых структур [3]. Графовая модель данных использует узлы (вершины) и рёбра (связи) для представления отношений между объектами.

Графовые базы данных (ГБД) широко применяются в социальных сетях для эффективного моделирования и анализа социальных графов. Одним из примеров использования графовых баз данных в социальной сети является поиск и предоставление рекомендаций для связей между пользователями.

Рассмотрим использование графовой базы данных в социальной сети для поиска работы. Пусть каждый пользователь представляется вершиной графа, а связи между пользователями (дружба, подписка и т. д.) будут представлены рёбрами. С использованием запросов к графовой базе данных можно анализировать дружеские связи пользователя, определять их степень близости и взаимодействия.

У графовых баз данных есть преимущества при использовании в данном контексте. Модель графа естественным образом отражает связи в социальной сети, что упрошает анализ и поиск взаимосвязей. Графовые базы данных предоставляют возможности для применения алгоритмов машинного обучения и аналитики, что дополнительно улучшает качество рекомендаций.

Графовые базы данных обеспечивают эффективные алгоритмы поиска и трансверсинга графов, что делает быстрым анализ связей между пользователями.

Таким образом, графовые базы данных являются мощным инструментом для обработки и анализа данных с учетом сложных отношений, что делает их особенно полезными в контексте социальных сетей и других приложений, где важны связи между объектами.

### Масштабируемость

Масштабируемость в социальной сети является критически важным аспектом, поскольку популярные социальные платформы часто сталкиваются с резким ростом количества пользователей и объема данных. Проектирование системы с учетом масштабируемости позволяет обеспечить стабильную и эффективную работу при росте пользовательской базы и активности.

Данное приложение будет разворачиваться с использованием горизонтального масштабирования. Горизонтальное масштабирование представляет собой распределение нагрузки между несколькими серверами. Помимо этого, предполагается и разделение содержимого баз данных.

В соответствии с типом применяемой базы данных будут применяться различные подходы для масштабирования. Используемые нереляционные базы данных будут применять подход шардинга.

Шардинг — это стратегия горизонтального масштабирования базы данных, при которой данные разделяются на части, называемые шардами, которые затем распределяются по различным серверам или узлам. Эта техника используется для обработки роста объемов данных и повышения производительности путем распределения нагрузки.

Данные в базе данных делятся на логические части, называемые шардами, в соответствии с каким-то критерием, например, хэшем от ключа данных.

Каждый шард затем размещается на отдельном сервере или узле в распределенной инфраструктуре. Это может быть физически разные серверы или разные экземпляры базы данных на одном сервере. Когда запрос поступает, система использует ключ для определения, в каком шарде находится нужная информация. Затем запрос направляется только к этому конкретному шарду, минимизируя взаимодействие с другими шардами. После обработки запроса каждым шардом результаты объединяются и возвращаются пользователю, предоставляя полное представление данных.

Для реляционных баз данных применяется подход репликации.

Репликация – это процесс создания и поддержания копий данных (реплик) в разных местах или на различных серверах. Эта стратегия используется для повышения производительности, обеспечения отказоустойчивости и улучшения общей доступности данных.

Одна база данных (или один узел) служит в качестве основной реплики, где происходят изменения данных. Эта реплика известна как "мастер" или "первичная" реплика.

Одна или несколько дополнительных копий данных создаются на других серверах или узлах. Эти копии называются "репликами" или "вторичными" репликами. Изменения, которые происходят на основной реплике (мастере), регулярно передаются на вторичные реплики. Это может осуществляться с использованием различных методов передачи данных, таких как журналы транзакций или копирование данных. Вторичные реплики могут использоваться для чтения данных, а иногда и для записи (если система поддерживает запись на реплики). Это может улучшить производительность при обработке большого объема запросов на чтение.

Особого внимания в разрабатываемом приложении требует обработка медиа-контента. К нему относятся картинки, видео и т.д. При развертывании приложения используется Content Delivery Network.

Content Delivery Network (CDN) — это распределенная сеть серверов, которая используется для эффективной доставки контента, такого как веб-страницы, изображения, видео, аудио и другие файлы, до конечных пользователей на основе их местоположения. Основной целью CDN является улучшение производительности, уменьшение задержек при загрузке контента и обеспечение более высокой доступности ресурсов.

CDN включает в себя множество серверов, которые физически распределены по всему миру. Эти серверы называются узлами CDN или кэширующими серверами. Когда пользователь запрашивает определенный контент, например, изображение с веб-сайта, CDN кэширует (сохраняет) копию этого контента на ближайшем к пользователю узле CDN.

Кэшированные копии контента распределены по всем узлам CDN, что позволяет обеспечить близость контента к конечному пользователю и снижение времени отклика. При следующем запросе на тот же контент CDN автоматически выбирает ближайший узел, чтобы ускорить доставку.

#### **Заключение**

Таким образом, созданное приложение удовлетворяет критериям современной социально сети, для который нужен особый подход при разработке и развертывании. Рассмотренные выше методы полезны не только для данного типа социальной сети: поиск работы. Данные подходы применимы для многих типов современных веб-приложений.

*Список использованных источников:*

- 2. *Высоконагруженные приложения. Программирование, масштабирование, поддержка. – СПб.: Питер, 2019. – 640 с.*
- 3. *Графовые базы данных [Электронный ресурс] – Режим доступа: https://aws.amazon.com/ru/nosql/graph/*

<sup>1.</sup> *Микросервисная архитектура [Электроннный ресурс] – Режим доступа: microservices.io.*

## UDC 004.9

# **HIGHLY LOADED APPLICATION «SOCIAL NETWORK FOR JOB SEARCH» USING BIG DATA TECHNOLOGIES**

# *Turok K. A.<sup>1</sup>*

*Belarusian State University of Informatics and Radioelectronics, Minsk, Republic of Belarus* 

*Hmeleva A.V. – PhD, assistant professor, associate professor of the department of SoIT*

**Annotation**. Finding a job is often a difficult process. In addition to receiving a list of vacancies, applicants need to familiarize themselves with the proposed place of work and study information about the possible employer. Convenient presentation of information about vacancies will be useful to many users of this web application.

**Keywords**: microservice architecture, big data, social network.

# **НЕЙРОННАЯ СЕТЬ ДЛЯ АНАЛИЗА ВЫПАДЕНИЯ НУЖНОГО КОЭФФИЦИЕНТА В ИГРЕ**

# *Степанов В.А. Малюш Д.О. Борисевич А.М. Плиска В.С.*

 *Белорусский государственный университет информатики и радиоэлектроники г. Минск, Республика Беларусь*

### *Анисимов В.Я. – Доцент, кандидат физико-математических наук*

Данная работа представляет собой макет нейронной сети, которая позволяет проанализировать выпадаюие коэффициенты и на основе полученных данных предугадать коэфициент для исхода следующей итерации.

Для нашего эксперимента мы выбрали игру "Crash". Данная игра была выбран не случайно, для нас было важно, чтобы игра пользователей происходила не с самой игрой, а между другими пользователями. Также важно было наличие большого количество исходных данных, а именно: история прошлых игр, количество игроков в игре, общее количество очков в игре и тд.

Теперь про механику выбранной игры. Перед началом игры каждый пользователь выбирает участвовать ему в данном раунде или пропустить его. Если человек захотел поучаствовать, то он выбирает сумму очков для участия и произвольный коэффициент, при выигрышном раунде очки пользователя будут умножены на выбранный коэффициент и добавлены к общим очкам, соответственно при проигрышном раунде пользователь теряет свои очки. Когда все пользователи готовы, начинается игра, а именно начинается рост коэффициента с 1.0, затем, в определенный момент, рост прекращается, а игра заканчивается. Для пользователей, у которых произвольный коэффициент оказался меньше либо равен действительному коэффициенту раунд считается выигранным, соответственно пользователи, которые указали свой коэффициент больше, чем он получился в действительности - проиграли.

Мы решили написать свою нейронную сеть, которая сможет при помощи исходов прошлых игр, а также при помощи полученных данных в онлайне, проанализировать все эти данные, и предугадать коэффициент для текущей игры, далее сравнить его с реальным коэффициентом, сделать выводы и на основе полученных выводов - внести поправки в свою работу(обучиться) для более корректной работы в последующих раундах.

Для реализации нашей нейронной сети мы выбрали модель однослойной нейронной сети  $[1]$ :

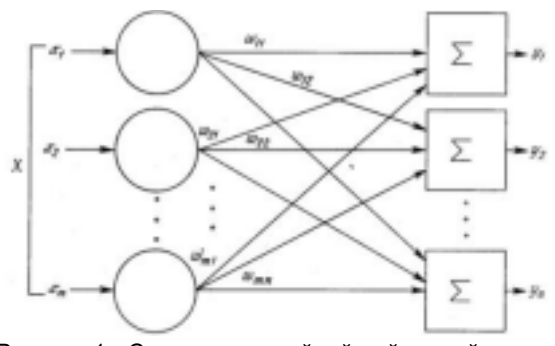

Рисунок 1 - Схема однослойной нейронной сети

Входными данными [2] x1, x2, x3 ... xn будут коэффициенты прошлых игр, а весами [3] w11, w12, w21, w22 ... wkn для каждого коэффициента, будут коэффициенты RTP(return to player) для каждой игры. RTP для одной игры будет высчитываться по формуле: RTP= Σвыйгранных очков пользователей после окончания игры / Σпоставленных очков пользователями до начала игры. Теперь рассмотрим получение весов для одной игры x1. W1i=средний RTP для i игр до этой игры. По такому же принципу находим все веса для каждой игры x. Также стоит отметить что x1, x2, x3 ... xn могут принимать значения только от 0 до 1 как нейроны по этому коэффициент 1.0 мы будем брать за 0, а коэффициенты >=2.0 будем брать за 1, а коэффициенты от 1 до 2, представим от 0 до 1 (по сути берем только дробную часть этих коэффициентов), они и будут являться нашим начальным уровнем нейронной сети [4].

После формирования начального уровня и получения весов для каждого из значений уровня, нам нужно построить скрытый уровень [5]. Это уровень мы будем строить при помощи формулы: y0=x0\*w00+x1\*w01+ ... + xn\*w0n + b0, где y0 - первый элемент скрытого уровня, b0 - поправочный коэффициент для этого элемента. Также чтобы значения y получились в диапазоне от 0 до 1, нашу функцию нужно нормировать. Нормировать ее будем при помощи сигмоидной функции σ. Таким же образом находим остальные элементы скрытого уровня (от y0 до yn). После полного формирования скрытого уровня мы должны выбрать элемент с наибольшим значение и преобразовать его по формуле: z=1+y, где z-один единственный элемент выходного уровня [4] нейронной сети, y наибольший элемент скрытого уровня. Фактически z и будет нашим прогнозируемым элементом.

После получения прогнозируемого коэффициента его нужно сравнить с действительным коэффициентом после окончания игры и найти поправочный коэффициент [5] b как разность прогнозируемого коэффициента и действительного, после чего нужно будет вернуть поправочный коэффициент b обратно в нейронную сеть для ее калибровки и обучения в последующем.

#### *Список использованных источников:*

*1. М. В. Бураков Нейронные сети и нейроконтроллеры: учебное пособие / М. В. Бураков: Санкт-Петербург 2013. – 41 с.* 

*2. В. А. Головко Нейросетевые технологии обработки данных : классическое университетское издание / В. А. Головко: Минск 2010. – 205 с.* 

*3. Ф. Уоссермен Нейрокомпьютерная техника: учебное пособие / Ф. Уоссермен: New York 1992. – 13 с. 4. В. Г. Замураев Искусственный интеллект, машинное обучение, нейронные сети: учебное пособие / В. Г. Замураев, Т. А. Рыжикова, Е. В. Ковалевская: Могилев 2022. – 20 с.* 

*5. Колодей Г.А Математическое представление нейронных сетей: научная конференция / Колодей Г.А: Минск 2022. – 149 с.*

# **МЕТОДОЛОГИЯ ПОСТРОЕНИЯ СИСТЕМЫ АНАЛИЗА ДАННЫХ С ИСПОЛЬЗОВАНИЕМ RAG ТЕХНОЛОГИЙ И ГРАФОВОЙ БАЗЫ ДАННЫХ**

## *Кулевич А. О.*

*Белорусский государственный университет информатики и радиоэлектроники г. Минск, Республика Беларусь* 

### *Пилецкий И. И. – канд. физ.-мат. наук, доцент*

Приводится описание методологии построения системы анализа данных с использованием RAG технологии и графовой базы данных Neo4j. Рассматривается конвейер RAG с использованием LlamaIndex и Neo4j. Описывается методика построения и применения этого конвейера для создания и использования RAG-моделей для обработки и анализа текстовых данных.

В современном мире быстрый и точный анализ данных с различных источников играет ключевую роль, поскольку огромные объемы информации требуют систематизации и извлечения ценной информации. Одной из основных проблем является необходимость обработки и анализа больших массивов текстовых данных. Для этого используются методы искусственного интеллекта, включая **Large Language Models (LLM)** и технологию **Retrieval Augmented Generation (RAG)** [1].

LLM, такие как GPT, обучаются на огромных объемах текстовых данных и способны генерировать качественный текст, понимать естественный язык и выполнять задачи NLP. Они могут использоваться для автоматического создания контента, обработки запросов и генерации текстов. Однако при использовании LLM могут возникать такие трудности, как предоставление ложной или устаревшей информации, создание ответов на основе ненадежных источников, а также неточность из-за использования неправильной терминологии. И тогда на помощь приходит RAG технология.

RAG технологии позволяют улучшить процесс анализа текстовых данных, предоставляя механизмы для поиска и выбора наиболее подходящей информации из обширных источников. Они комбинируют методы поиска информации с возможностью генерации текста, что делает процесс анализа данных более эффективным и точным.

Чтобы продемонстрировать анализ данных с применением RAG технологий использовались документы с платформы Medium [2], в которых предоставлена обширная информация о библиотеке Neo4j Graph Data Science и совместимости Neo4j с Large Language Models (LLM). Для хранения и структурирования данных использовалась графовая база данных Neo4j [3].

Для успешного анализа и работы с данными необходимо эффективно извлекать нужную текстовую информацию из статей. Один из ключевых этапов этого процесса заключается в разделении статей на отдельные части, создании хранилища и векторного представления (embedding) для этих текстовых данных с использованием библиотеки Neo4jVectorStore. После этого, с помощью библиотеки VectorStoreIndex данные загружаются в графовую БД Neo4j и индексируются.

На рисунке 1 слева представлены узлы, в которых содержаться данные статей, а справа свойства одного из узлов.

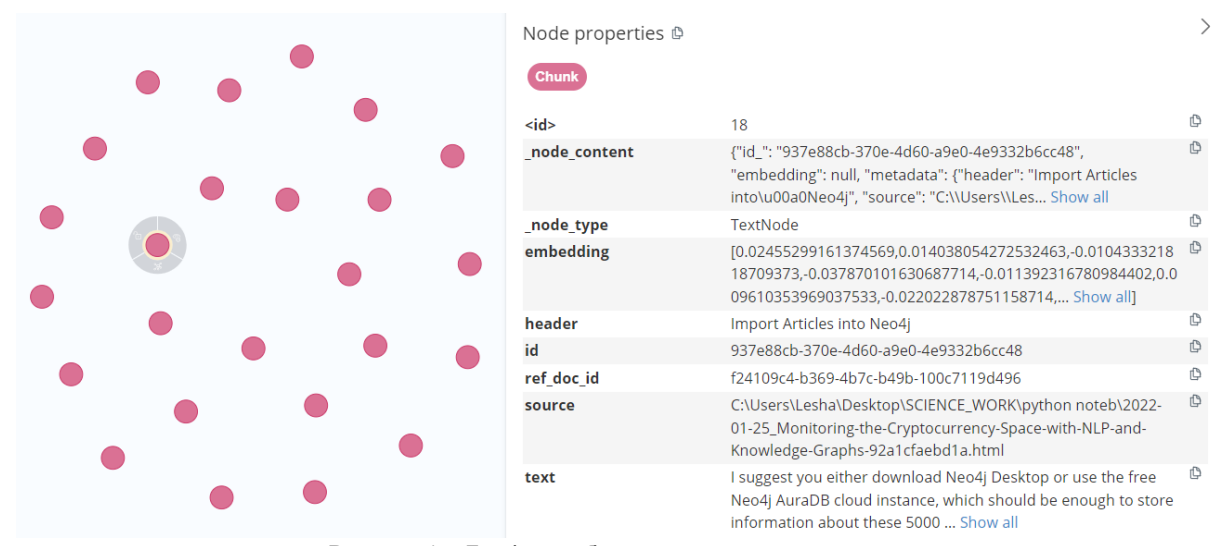

Рисунок 1 – Графовая база данных и свойства узла

Далее для создания мощной языковой модели (LLM) использовалась библиотека llama\_index [4]. Эта библиотека предоставляет инструменты для работы с данными и формулирования запросов к

моделям LLM. В качестве модели LLM была выбрана последняя доступная версия - модель qpt-4-turbopreview.

После создания модели и определения шаблона запроса к ней создается объект механизма запросов. Данный процесс показан на рисунке 2. Этот объект используется для формулирования запросов к индексу текстовых данных и получения ответов от модели языкового моделирования. Таким образом, можно эффективно проводить анализ текстовой информации и получать точные и информативные ответы от LLM модели.

```
from llama_index.core import PromptTemplate
from llama_index.core.query_engine import SimpleMultiModalQueryEngine
openai_mm_llm = OpenAIMultiModal(
   model="gpt-4-turbo-preview", max_new_tokens=3000
\overline{\phantom{a}}qa tmpl_str = ("Context information is below.\n'
                       ---n"{context_str}\n"
                    ---\n<sub>n</sub>"Given the context information and not prior knowledge, '
    "answer the query.\n"
    "Query: {query_str}\n"<br>"Answer: "
qa_tmpl = PromptTemplate(qa_tmpl_str)query_engine = index.as_query_engine(
    multi_modal_llm=openai_mm_llm, text_qa_template=qa_tmpl
\overline{\phantom{a}}
```
Рисунок 2 - Создание языковой модели и объекта механизма запросов

После этого созданной нами модели задаются вопросы, на которые построенная модель генерирует ответы. Результат работы модели представлен на рисунке 3.

```
query_str = "What is RAG?"
response = query_engine.query(query_str)
print(response)
RAG stands for Retrieval-Augmented Generation. It is an approach that involves using large language models to generate answers
hased on externally provided information or relevant documents, rather than relying solely on the internal knowledge of the lan
guage model. This approach allows for more accurate and up-to-date responses by leveraging external sources of information.
\alpha auery str = "How do vector RAG application work?"
```
response = query\_engine.query(query\_str) print(response)

Vector RAG applications work by providing additional context at query time to large language models (LLMs) in order to generate accurate and up-to-date answers. This is achieved by leveraging a smart search tool, such as Neo4j's vector index, which allows<br>for the retrieval of additional information based on user input. By combining structured and u ications can move beyond simple information retrieval and enable more effective question-answering capabilities.

```
query str = "What is LLM?"
response = query_engine.query(query_str)
print(response)
```
LLM stands for Large Language Models. They are models that are trained on vast amounts of text data to understand and generate human-like text.

Рисунок 3 - Результаты выполнения запросов к построенной модели

Полученные данные показывают, что созданная модель функционирует корректно, а сгенерированные ответы являются содержательными и логичными.

В результате была разработана тематическая модель, содержащая данные с платформы Medium, которая с помощью RAG технологии способна генерировать ответы на заданные вопросы с высокой точностью и полнотой. В дальнейшем возможно использование дополнительных библиотек, таких как LangChain, для расширения возможностей модели, что позволит разрабатываемой модели удерживать контекст ранее заданных вопросов, понимать и уточнять суть вопроса и обсуждаемую тему без явного указания контекста, что значительно повысит качество и эффективность ее работы.

#### Список использованных источников:

1. What is Retrieval-Augmented Generation? [Электронный ресурс] / Режим доступа: https://aws.amazon.com/whatis/retrieval-augmented-generation/?nc1=h\_ls Дата доступа: 25.03.24

- 3. Neo4j [Электронный ресурс] / Режим доступа: https://neo4j.com/labs/neosemantics/ Дата доступа: 25.03.24
- 4. LlamaIndex [Электронный ресурс] / Режим доступа: https://www.llamaindex.ai/ Дата доступа: 25.03.24

<sup>2.</sup> Medium [Электронный ресурс] / Режим доступа: https://medium.com Дата доступа: 25.03.24.

УДК 004.02.26

# **ПЕРСПЕКТИВЫ И ПРОБЛЕМЫ РАЗВИТИЯ НЕЙРОСЕТЕЙ ДЛЯ ГЕНЕРАЦИИ ИЗОБРАЖЕНИЙ И ТЕКСТОВ**

*Тимошевич К.С.<sup>1</sup> , студент гр.253503, Котова К.А.<sup>2</sup> , студент гр.253503*

*Белорусский государственный университет информатики и радиоэлектроники<sup>1</sup> г. Минск, Республика Беларусь*

## *Рогов М.Г. – ассистент кафедры информатики*

**Аннотация.** Данная работа исследует перспективы и проблемы использования нейросетей для генерации изображений и текстов в современном информационном обществе. Анализируются различные аспекты развития нейросетевых моделей, их применение в создании контента, а также выявляются основные преимущества и недостатки данной технологии.

**Ключевые слова.** Нейронные сети, генерация изображений, генерация текстов, обработка контента, промт, нейроны.

В современном информационном обществе нейросети становятся ключевым инструментом в обработке и генерации контента, включая изображения и тексты. Их способность к обучению на больших объемах данных и автоматическому созданию новых материалов привлекает внимание многих людей и индустрий. Особый интерес представляет собой возможность создания высококачественных и реалистичных изображений, а также генерации текстов с разнообразным содержанием.

Нейросеть (англ. neural network) — математическая модель нейронной сети, которая имитирует работу человеческого мозга. Нейросети состоят из множества взаимосвязанных искусственных нейронов, способных обрабатывать большие массивы данных и находить в них сложные закономерности.

### **Генерация изображений**

Чтобы выдать готовую картинку, нейросети прогоняют входные данные через систему «нейронов» — более простых программ, взаимодействующих между собой.

Уже сейчас для «воображения» нейросетей нет практически ничего невозможного. Они могут нарисовать изображение по текстовому запросу, по исходной картинке, с помощью схематичного наброска или референсов.

Сегодня генерация изображений используется для создания сопроводительных изображений для блогов и сайтов, объектов цифрового искусства, NFT, творческих работ. Активно используется и в бизнесе: генерация логотипов, плакатов, рекламных баннеров, обложек журналов, картинок без авторских прав и т.д.

Нейросети, которые генерируют новые изображения на основании не текстового описания, а входного изображения, могут быть использованы для улучшения качества изображения, его стилизации, либо для изменения существующего изображения, чтобы получилось аналогичное, но без авторских прав.

Развитие нейросетей привело к появлению такой профессии, как промт-инженер, которая сейчас является одной из самых перспективных с точки зрения развития технологий и искусственного интеллекта. Промт (англ. promt) — это текст на естественном языке, описывающий задачу, которую должен выполнить искусственный интеллект. Промпт-инженер — это специалист, который выясняет конкретные потребности заказчика и преобразовывает их в промпты для нейросетей. Его задача заставить нейросеть сгенерировать такое изображение, которое отвечает всем требованиям заказчика.

Однако у генерации изображений с помощью нейросетей можно выявить и ряд недостатков.

Например, при определенных ключевых словах в запросе, нейросеть может генерировать материалы, содержание которых может быть неприемлемым для некоторых аудиторий. Это порождает некоторую проблему возрастного ограничения для использования нейросетей, а во многих странах производство подобного контента и вовсе считается незаконным. Часть организаций пошли путём запретов: введение системы ограничений генерации изображений неприемлемого характера.

Также на сегодняшний день большинство нейросетей для генерации изображений позволяют с лёгкостью сделать deepfake. Тут затрагивается проблема авторского права человека на использование собственной внешности и этичности такого рода действий.

Deepfake — это методика компьютерного синтеза изображений, основанная на искусственном интеллекте, которая используется для соединения и наложения существующих изображений и видео на исходные изображения или видеоролики.

Помимо всего этого существует проблема злоупотребления нейросетями человеком с целью мошенничества. Например, при участии в конкурсах или создании фейковых новостей. Проблема

предотвращения таких инцидентов заключается в сложности распознания работы нейросети в изображениях, что требует разработки эффективных алгоритмов обработки изображений.

Сравнение самых популярных платформ для генерации изображений с промтом «Granny with pink hat and tatoo on her arm playing basketball» представлено на рисунке 1 и 2.

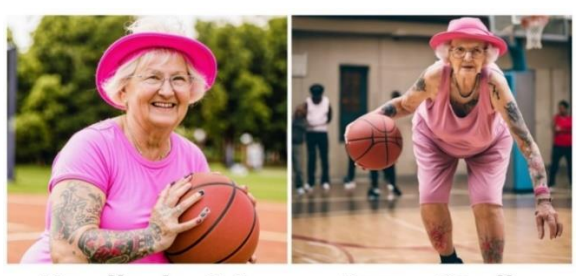

Kandinsky 3.1 **DreamStudio** Рисунок 1 – Генерация с помощью Kandinsky 3.1 (слева) и DreamStudio (справа)

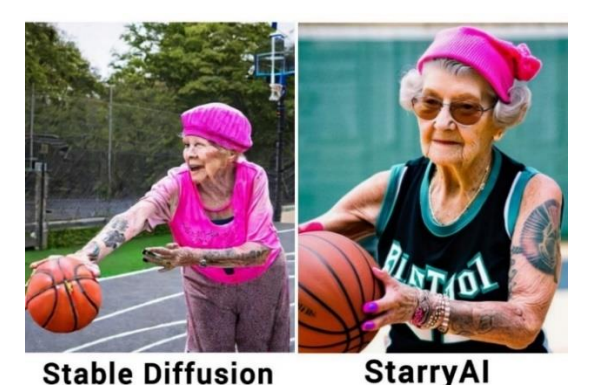

Рисунок 2 – Генерация с помощью Stable Diffusion (слева) и StarryAI (справа)

В результате эксперимента мы пришли к выводу, что зачастую при генерации изображений на них расплываются мелкие объекты или они вовсе упускаются, очень распространена проблема с отрисовкой рук (лишние или чересчур длинные пальцы). Если сделать запрос на генерацию не самого известного конкретного объекта, то не наблюдался удовлетворительный результат, а также промт на русском языке на многих платформах распознается значительно хуже, чем на английском.

Поэтому если говорить о замещении нейросетями дизайнеров или художников, то простые задачи наподобие рисования аватарок, с легкостью могут быть заменены работой нейросетей. Но при этом пока крайне маловероятно, что когда-то в будущем нейросеть нарисует полностью мультфильм, основываясь на сценарии или встроит 3D-графику в кадр с фильмом, чтобы она органично смотрелась с живыми актерами в движении. Плюс ко всему сложно даже представить, как корректно сформировать такой запрос в отличие от вполне стандартного и уже привычного «енот-программист на Марсе». Поэтому художники, аниматоры и дизайнеры в ближайшем будущем точно никуда не пропадут и не потеряют своей актуальности, так как все концепты, сгенерированные нейросетью, нужно редактировать, адаптируя под определенный запрос.

### **Генерация текстов**

Сегодня текстовые нейросети широко используют для написания текстов объявлений, быстрых и шаблонных ответов пользователям, школьных сочинений и даже художественных книг (в мае 2022 года в России вышла первая в мире книга, написанная в соавторстве с нейросетью — «Пытаясь проснуться»). Но и у генерации текстов с помощью нейросетей есть свои проблемы:

## **Проблема сохранения смысла и логики при генерации текста**

Одной из главных проблем в развитии нейросетей для генерации текстов является сохранение смысла и логической последовательности в сгенерированных текстах. Несмотря на прогресс в создании моделей, сохранение связности и контекста требует разработки более продвинутых методов обучения, учитывающих семантическую структуру текста и использование внешних источников информации.

## **Проблема детерминированности и разнообразия в генерируемых текстах**

Нейросети, обученные на больших объёмах текстов, зачастую проявляют тенденцию к генерации стандартных или повторяющихся фраз, что снижает их креативность, уникальность и красочность.

# **Распространение ложной информации**

Развитие нейросетей для создания текстов стало источником серьезных проблем, таких как распространение ложной информации и фейковых новостей. Это вызывает опасения из-за их
потенциального влияния на общественное мнение и безопасность данных. Решение этой проблемы требует разработки методов фильтрации и этических стандартов для нейросетей в этой области.

Ниже приведена таблица основных плюсов и минусов использования нейросетей для генерации текстов (таблица 1).

| Плюсы                                        | Минусы                                       |
|----------------------------------------------|----------------------------------------------|
| Генерация текста на любую тему в считанные   | Часто текст в результате получается низкого  |
| секунды                                      | качества, а иногда вообще уходит от заданной |
|                                              | темы                                         |
| Способность анализа большого объёма данных   | Для повышения качества результата требуется  |
|                                              | постоянное обучение нейросетей               |
| Помощь в воздании черного варианта работы    | Вероятность<br>допущения<br>грамматических,  |
| или плана для написания в будущем статьи или | пунктуационных, речевых и смысловых ошибок,  |
| тому подобного                               | тавтологии                                   |

Таблица 1 – Плюсы и минусы использования нейросетей для генерации текстов

При генерации различных текстов было замечено, что часто друг за другом следуют предложения, которые начинаются одинаково или содержание которых дублирует друг друга, а при генерации стихов редко наблюдается попадание в рифму и часто строки с тавтологией.

Нейросети быстро развиваются, но журналистов, копирайтеров или писателей вытеснят еще не скоро, потому что если говорить о контексте, эмоциональности, юморе, уместности, то пока только человек может глубоко разбираться в этой задаче и выдавать подходящий и корректный контент в любой ситуации. Это, в свою очередь, является одной из самых ярких отличительных черт авторского текста. Однако нейросети могут постепенно заменить тех, кто создает шаблонный, однотипный контент. Например, описания для карточек товаров на интернет-платформах.

Многие эксперты считают, что нейросети не заменят большинство специалистов в ближайшие годы, а может быть и никогда, так как для их работы нужен будет как минимум грамотный оператор или корректор. Но все же у развития нейросетей есть свои перспективы: улучшение качества; интеграция с еще большим количеством разнообразных сфер жизни, например, виртуальная реальность, которая также может быть использована для различных тренировок в медучреждениях; преодоление ограничений (качество изображений, более реалистичный контент); развитие новых форм искусства; более качественная помощь в автоматизации творческого процесса.

Список использованных источников:

1. Хабр [Электронный ресурс] - Режим доступа: https://habr.com/ru/companies/rshb/articles/731234/. Дата доступа: 16.04.2024

библиотека  $\overline{2}$ Научная электронная «КиберЛенинка» **ГЭлектронный** pecypc] Режим доступа: https://cyberleninka.ru/article/n/neyroseti-dlya-generatsii-izobrazheniy-oblasti-primeneniya-i-yuridicheskie-problemy-ekspluatatsii/viewer. Дата доступа: 17.04.2024

3. Редакция сайта Unisender [Электронный ресурс] - Режим доступа: https://www.unisender.com/ru/blog/nejroseti-i-teksty/. Дата доступа: 17.04.2024

4. Редакция национального исследовательского университета «Высшая школа экономики» [Электронный ресурс] -Режим доступа: https://cmd.hse.ru/media/news/816656153.html Дата доступа: 17.04.2024

5. GeekBrains [Электронный ресурс] - Режим доступа: https://gb.ru/blog/neironnye-seti/. Дата доступа 17.04.2024

УДК 004.032.26

# PROSPECTS AND CHALLENGES IN THE DEVELOPMENT OF NEURAL NETWORKS FOR IMAGE AND TEXT GENERATION

Timoshevich K.S.<sup>1</sup>. Kotova K.A.<sup>2</sup>

Belarusian State University of Informatics and Radioelectronics<sup>1</sup>, Minsk, Republic of Belarus

Rogov M.G. - Assistant of the Department of Computer Science

Annotation. This work explores the prospects and problems of using neural networks to generate images and texts in the modern information society. Various aspects of the development of neural network models, their application in content creation are analyzed, and the main advantages and disadvantages of this technology are identified.

Keywords. Neural networks, image generation, text generation, content processing, industrial technology, neurons.

# **ТЕХНОЛОГИЧЕСКИЕ СТРАТЕГИИ И ПОДХОДЫ ИСПОЛЬЗОВАНИЯ МЕТОДОВ ГЕЙМИФИКАЦИИ В ОБРАЗОВАНИИ**

*Ярмак В.С.<sup>1</sup> , студент гр.253503, Юхимук А.М.<sup>2</sup> , студент гр.253503*

 *Белорусский государственный университет информатики радиоэлектроники*<sup>1</sup> *г. Минск, Республика Беларусь*

### *Рогов М.Г. – ассистент каф. информатики*

В статье рассматриваются различные стратегии и технологические подходы к использованию методов геймификации в образовании. Основываясь на сведениях о человеческой памяти, описывается эффективность геймификации в улучшении процесса обучения и запоминания материала. Приводятся примеры реализации геймификации в образовательных платформах, таких как Duolingo, Stepik, Leetcode и CodinGame, а также рассматриваются конкретные технологические стратегии. В заключении обсуждается потенциал внедрения геймификации в университетскую среду, предлагая различные стратегии и возможности для повышения мотивации студентов и эффективности образовательного процесса.

В процессе обучения ключевую роль играет запоминание. Выделяют 3 вида запоминания: механическое, семантическое, осмысленное [1]. Механическое ("зубрежка") - производится без осознания смысла, отдельными частями; информация запоминается быстро, но и быстро забывается. Семантическое запоминание заключается в запоминании значения и связей между информацией, что способствует более долговременному удержанию знаний. Осмысленное запоминание - это процесс, при котором человек выделяет суть материала, выявляет главные идеи и строит логические связи с уже имеющимися знаниями; информация запоминается надолго.

Благодаря внедрению в образование геймификации изучать и запоминать материал становится проще, увлекательнее и эффективнее, за счет подключения осмысленного и семантического запоминания, а также взаимодействия с зрительной, слуховой и эмоциональной памятью.

Геймификация – применение методов проектирования игры для неигровых областей. Основной принцип геймификации — обеспечение получения постоянной, измеримой обратной связи от пользователя, обеспечивающей возможность динамичной корректировки пользовательского поведения и, как следствие, быстрое освоение всех функциональных возможностей. Ещё одним методом геймификации является создание легенды, истории, снабжённой драматическими приёмами, которая сопровождает процесс использования приложения. Это способствует созданию у пользователей ощущения сопричастности, вклада в общее дело, интереса к достижению каких-либо вымышленных целей [2].

Технологические стратегии геймификации включают в себя: сюжетную линию, игровые уровни, систему баллов, награды, собственная статистика, рейтинг участников, турниры, обратную связь и др [3]. Их применение способствует эмоциональной вовлеченности игроков, визуализации учебного прогресса, поддержке мотивации на высоком уровне, повышению взаимодействия участников и др.

Рассмотрим подходы использования методов геймификации на реальных примерах. В качестве одного из самых популярных и успешных примеров рассмотрим игровую платформу Duolingo, которая

предлагает игрокам изучать иностранные языки через короткие игровые задания. В данном приложении используется большое количество возможных стратегий геймификации: награды, статистика, уровни, турниры, задания дня, систему целей (см. рис. 1).

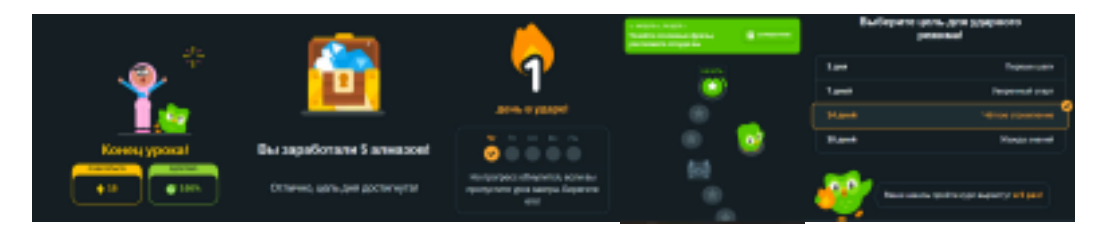

Рисунок 1 - Примеры применения технологических стратеги геймификации

Теперь давайте рассмотрим примеры образовательных платформ, которые содержат меньше игровых элементов, но также остаются актуальными и эффективными.

Stepik - образовательная платформа и конструктор онлайн-курсов [3]. На данной платформе многие преподаватели могут создать свой курс по собственной методике, при его прохождении студентам может выдаваться сертификат о его успешном прохождении, который в дальнейшем будет учтен при приеме на работу. Однако Stepik содержит лишь 3 стратегии геймификации: начисление

баллов, статистика активности за последний год и количество дней, в которые студент решает задачи без перерыва.

На наш взгляд, данной платформе не хватает методов геймификации для поддержки мотивации и повышения социализации у студентов, например, можно добавить обмен накопленных баллов на частичную оплату курсов, обсуждение решений и/или рекомендации курсов, рейтинг, турниры по темам и др.

Leetcode - платформа, которая помогает улучшить свои навыки в решении алгоритмических задач, расширить знания и подготовиться к техническим собеседованиям. Многие задачи используются в качестве тестовых заданий на технических собеседованиях в MAANG компании и не только. Данная платформа содержит следующие технологические стратегии: еженедельные контесты с реальными призами, рейтинг, разделение задач по уровню сложности и по темам, визуализация статистики активности, оценка и сравнение в процентах вашего решения с остальными, обсуждение, планы обучения и др.

На наш взгляд, на данной платформе стратегии геймификации проработаны очень детально и несмотря на то, что их используется много, нет ничего, что могло бы отвлекать от обучения. Также Leetcode является ярким примером того, что нет необходимости использовать все технологии, поскольку они могут стать отвлекающим элементом.

CodinGame - это международная игровая онлайн платформа для программистов, где решение задачи сопровождается визуализацией в стиле видеоигр, а IDE поддерживает 23 языка программирования [4]. Используемые технологические стратегии: обсуждения, статистика развития, уровни, сюжетная линия, подарки за победы в турнирах, ежемесячные соревнования с возможностью отметить работодателей (преимущественно французских), которые могут быть заинтересованы в приеме на работу участника турнира, прохождение сюжетных циклов задач и др.

Мы считаем, что данная платформа является наилучшим примером геймификации образования, поскольку сюжетная линия приведенная в заданиях помогает погрузиться в процесс и в то же время отвлечь от рутинного решения задач. Однако, стоит отметить, что CodinGame ориентирован в основном на тех, кто уже знает основы программирования, поэтому подходит не для всех пользователей.

Рассмотрев вышеописанные примеры стоит сделать вывод: для разных целей используются разные стратегии геймификации, главным принципом выбора метода является создание баланса между игрой и обучением. Также, как видно из примеров, многие компании сотрудничают с геймифицированными платформами для обучения, что лишний раз подчеркивает успех геймификации в современном мире.

Мы решили оценить обстановку нашего университета и пришли к выводу: для более эффективной работы студентов в университете стоит внедрить геймифицированную платформу. Данная технология привнесет в образование следующие преимущества: эффективность образования, поддержка мотивации студентов, индивидуальный подход к каждому учащемуся, ввиду выбора различных форматов образования, визуализация прогресса, подтверждение практических навыков и их визуализация для потенциальных работодателей, повышение социализации студентов и др.

Данный проект мог бы содержать следующие стратегии геймификации: ежемесячные контесты с, например, баллами факультета, которые можно обменять на реальные призы или с возможностью попасть на стажировку в компании, которые сотрудничают с университетом; рейтинг студентов; визуализация статистики активности; оценка и сравнение в процентах вашего решения с остальными; обсуждение; сюжетная линия, которая сопровождается тематическим оформлением, мини-играми, и пр.; уровни, сопровождающиеся темами и подтемами занятий; награды, получаемые за прохождение уровней; обмен наград на развитие своего персонажа; обмен наград на получения доступа к лекциям других факультетов и многое другое.

*Список использованных источников:* 

*<sup>1.</sup> Запоминание информации: психологический механизм и эффективные техники. Режим доступа: https://gb.ru/blog/zapominanie-informatsii/ (дата обращения 18.04.2024).* 

*<sup>2.</sup> Мазелис А.Л. Геймификация в электронном обучении. Владивостокский государственный университет экономики и сервиса. Владивосток, Россия. Режим доступа: https://cyberleninka.ru/article/n/geymifikatsiya-v-elektronnom-obuchenii/viewer (дата обращения 17.04.2024).* 

*<sup>3.</sup> О Stepik. Режим доступа: https://welcome.stepik.org/ru/about (дата обращения 18.04.2024)* 

*<sup>4.</sup> Maria Martin. Откройте новую версию IDE CodinGame.Режим доступа: https://habr.com/ru/articles/273991/ (дата обращения 18.04.2024).*

## УДК 004.832.24

# **АНАЛИЗ МЕТОДОВ ГЕЙМИФИКАЦИИ В ЭЛЕКТРОННОМ ОБУЧЕНИИ: СРАВНИТЕЛЬНАЯ ПЕРСПЕКТИВА**

*Калабин Н. А.<sup>1</sup> студент гр.253503, Сорока Д. Ф.<sup>2</sup> студент гр.253503*

*Белорусский государственный университет информатики и радиоэлектроники<sup>1</sup> г. Минск, Республика Беларусь*

### *Рогов М. Г. – ассистент каф. информатики*

**Аннотация**. *В данной научной работе будут проанализированы методы геймификации в электронном обучении, выделены плюсы и минусы виртуальной, дополненной реальностей и видеоигр. Приведены примеры успешного применения геймификации в электронном обучении. А также рассказано про перспективу такого подхода.* 

**Ключевые слова:** *геймификация, электронное обучение, онлайн обучение, игра, игровые элементы, виртуальная реальность, дополненная реальность.*

Как показывают многие исследования, привычные методы обучения являются менее эффективными, а сегодняшние студенты не так вовлечены в процесс и по-другому воспринимают и усваивают информацию. Высшие учебные заведения переходят на онлайн обучение из-за его эффективности в образовании и общении между студентами. Многие из них проводят большую часть своего времени, взаимодействуя с интернетом, что еще раз доказывает необходимость онлайн обучения. Благодаря сегодняшним технологическим достижениям становится возможным использовать такой подход в онлайн обучении как геймификация. Данный метод включает в себя элементы игры для мотивации студентов к выполнению разного рода заданий.

Геймификация является эффективной благодаря многим принципам: увлеченности игрой, задействование фантазии, склонности к познанию, а также различного рода испытаниям. Эти принципы объединяются понятием внутренней и межличностной мотивации. Внутренняя мотивация появляется при прохождении студентом испытаний с повышающейся сложностью, получении очков и наград за успехи в учебе. Межличностная, например, может появиться при соперничестве студентов или введения рейтинговой системы, где каждый участник сможет ознакомится со своими результатами, что опять же увеличит их желание достигать лучшего результата. При таком подходе не обязательно личное взаимодействие, так как оно может осуществляться посредством формата электронного обучения.

При реализации игровых подходов в онлайн обучении нужно избегать наиболее распространенных ошибок. Уровни сложности заданий должны соответствовать знаниям учащихся, в противном случае обучающиеся при возникновении любых сложностей могут потерять желание и интерес к обучению. Не должен быть переизбыток наград, так как это снижает ценность выполняемых учащимся заданий.

Виртуальная и дополненная реальности являются довольно популярными подходами к обучению. Многие страны понимают потенциал этой технологии. Министерство Образования Франции включило дополненную реальность в среднешкольную программу для того, чтобы учащиеся научились решать проблемы с использованием технологий: решения проблем они должны будут воссоздать в дополненной реальности. В ОАЭ 17 школ вступили в проект по введению виртуальной реальности в программу обучения. Южная Корея планирует выделить миллионы долларов на развитие виртуальной реальности, а достижения в этой сфере будут также использованы и в образовательных программах. Основываясь на отчете Digi Capital, в 2023 году доход индустрии по производству 3.5 миллиардов девайсов для дополненной реальности должен составить от 85 до 90 миллиардов долларов. В то время как для 60 миллионов девайсов индустрии виртуальной реальности – 15 миллиардов долларов.

Исследование, сравнивающее виртуальную реальность и традиционный подход к обучению, показывает, что в результате группа, использующая виртуальную реальность, показала, что во время и после обучения их настроение было гораздо лучше, чем у другой: они были больше мотивированы выполнять задания, а также пребывали в состоянии настолько увлеченном работой, что не замечали времени, проведенного за ней. Группа с традиционным подходом в это же время продемонстрировала несколько лучшее усвоение информации на результирующем тестировании, однако группа, учившаяся с использованием виртуальной реальности была меньше знакома с темой занятий и не обладала знаниями в этой области. Таким образом, можно сделать вывод о том, что если бы группы выбирались тщательнее, то можно было бы заметить значительную эффективность в подходе с элементами геймификации.

Несмотря на все достоинства виртуальной и дополненной реальностей, существуют значительные минусы. Виртуальная реальность может развивать у детей миопию, дезориентацию, тошноту, утомление глаз из-за полного отключения от реального мира и постоянного воздействия на органы чувств. Последствия для здоровья при использовании дополненной реальности обычно менее интенсивны, поскольку пользователи продолжают оставаться в реальном мире, хотя могут возникнуть проблемы с усталостью глаз из-за длительного взаимодействия с экраном устройства.

Современные игровые среды предоставляют огромную свободу для реализации фантазии и развития детей. На основе некоторых игр, создаются целые образовательные площадки, что делает этот вид геймификации куда более доступным и открытым, в сравнении с виртуальной и дополненной реальностями, для использования которых требуются дорогостоящее оборудование и наличие большого количества свободного места. Однако эффективность видеоигр в обучении не уступает симуляторам, так как первые тоже используют тактику полного погружения в игровой процесс, что позволяет сохранять увлеченность обучением. Виртуальная реальность в то же время является более гибкой в вопросе выбора сложности и погруженности в игровой сюжет. Тем не менее многие исследователи считают, что определения видеоигр и симуляторов в образовательном контексте являются довольно размытыми, поэтому их совмещение позволит добиться наибольшей эффективности.

Существует множество удачных примеров внедрения игровых элементов в онлайн обучение. Domino's Pizza создал собственное приложение Pizza Hero, позволяющее игрокам изготавливать продукцию этой компании, параллельно экспериментируя с ее составляющими. В результате чего первые 5000 игроков в таблице рейтинга данной игры получили предложение о работе. Так как игроки, вошедшие в топ уже овладели знаниями рецептов и технологиями приготовления блюд, это помогло им в будущем адаптироваться к работе в новом для них месте. В платформу обучения сети Burger King интегрирован тренажер с игровыми элементами, позволяющий имитировать работу ресторана в период максимальной загруженности. У игроков есть только 5 минут для того, чтобы выполнить требующиеся от них задачи, а время, затраченное на каждое из них вычитается из начальных пяти минут.

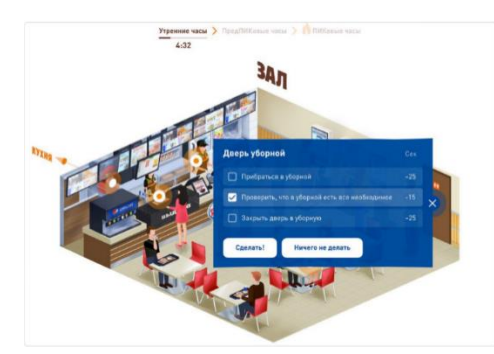

Рисунок 1 – Скриншот тренажера Burger King

Также хорошим примером использования видеоигры в образовании послужит продукт под названием "Fold.it". Он был разработан учеными Вашингтонского Университета в 2008 году, а его развитие поддерживается грантом научного фонда США. Игра визуализирует связи белка в клетках и моделирует их поведение. Задачей пользователей является как можно более компактно свернуть белок, а о успешности выполнения задания свидетельствует количество очков, которые он получает. Игра позволяет не только лучше запоминать информацию, но и может помочь ученым в лечении таких заболеваний как рак, СПИД и многих других смертельных заболеваний.

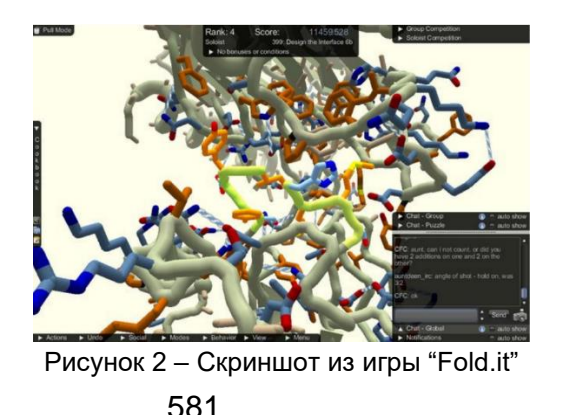

Minecraft – отличный пример видеоигры, которая используется в геймификации. В Minecraft игроки могут строить, исследовать и взаимодействовать в огромном открытом мире, это дает простор для фантазии и почти не ограничивает возможности для создания образовательных сценариев и уроков. Существуют образовательные площадки, на которых можно найти уже готовые занятия. На них размещены уже готовые образовательные миры, где студенты могут изучать историю, географию и математику через взаимодействие с виртуальной средой и решением задач внутри игры.

Duolingo является самым популярным и успешным проектом по внедрению элементов геймификации в изучение иностранных языков. Игровая механика делает процесс обучения веселым, а адаптация к уровню знаний и потребностям каждого пользователя помогает учиться в своем темпе. Duolingo активно поддерживает их, напоминая о ежедневных занятиях, поощряя за достижения, помогая устанавливать собственные цели. Система мгновенной обратной связи помогает понимать ошибки и успехи, мотивирует и вовлекает в процесс обучения. Основной проблемой является то, что для более глубокого понимания языка могут потребоваться дополнительные ресурсы. Duolingo имеет более широкий выбор уроков и возможностей для некоторых языков, но не для менее популярных и востребованных, а для изучения более специализированных тем может быть сложно найти подходящие материалы.

В странах СНГ также используются некоторые элементы геймификации. Самой распространенной системой является балльно-рейтинговая система (БАРС). Ее логика подразумевает, что студенты должны собрать свой итоговый балл по дисциплине, участвуя в различных формах академической активности. У такого подхода в онлайн обучении есть значительный минус: во время выполнения тестов и экзаменов студенты могут пользоваться интернетом и другими источниками информации. Так как такой подход не эффективен, то некоторые преподаватели БГУИР используют сторонние образовательные платформы, например Stepik. Stepik в основном использует такие элементы геймификации как рейтинг, баллы, иллюстрацию прогресса учащегося, а также награды за прохождение курсов в виде грамот и дипломов. Однако есть существенный недостаток, который также был описан выше: некоторые задания, представленные на платформе, ориентированы на учащихся, обладающих более глубокими знаниями. Таким образом, идеального применения методов геймификации пока еще нет.

Исходя из рассмотренных данных можно сделать вывод о том, что геймификация является отличным подходом для онлайн обучения, так как позволяет стимулировать студентов, добиваться значительных успехов, влиять на их эмоциональное состояние. При качественном подборе сложности заданий, грамотному подходу к количеству наград за их прохождение можно гарантировать успех такой системы.

#### *Список использованных источников:*

*1. "Gamification in education: Real benefits or edutainment?" – научная статья [Электронный ресурс]. – Режим доступ[а:https://www.researchgate.net/profile/Robert-Cassidy-](https://www.researchgate.net/profile/Robert-Cassidy-6/publication/325615804_Gamification_in_education_Real_benefits_or_edutainment/links/5b18996045851587f297c7e2/Gamification-in-education-Real-benefits-or-edutainment.pdf)*

*[6/publication/325615804\\_Gamification\\_in\\_education\\_Real\\_benefits\\_or\\_edutainment/links/5b18996045851587f297c7e2/Gamification-in](https://www.researchgate.net/profile/Robert-Cassidy-6/publication/325615804_Gamification_in_education_Real_benefits_or_edutainment/links/5b18996045851587f297c7e2/Gamification-in-education-Real-benefits-or-edutainment.pdf)[education-Real-benefits-or-edutainment.pdf](https://www.researchgate.net/profile/Robert-Cassidy-6/publication/325615804_Gamification_in_education_Real_benefits_or_edutainment/links/5b18996045851587f297c7e2/Gamification-in-education-Real-benefits-or-edutainment.pdf) – Дата доступа 10.04.2024.*

*2. Is it worth it to consider videogames in accounting education? A comparison of a simulation and a videogame in attributes, motivation and learning outcomes – научная статья [Электронный ресурс]. – Режим доступа: [https://www.sciencedirect.com/science/article/pii/S1138489116300176?ref=pdf\\_download&fr=RR-2&rr=86cb2f8dec4d7908.](https://www.sciencedirect.com/science/article/pii/S1138489116300176?ref=pdf_download&fr=RR-2&rr=86cb2f8dec4d7908) – Дата доступа: 10.04.2024.*

*3. Exploring graduate student's perspectives toward using gamification techniques in online learning – научная статья [Электронный ресурс]. – Режим доступа: [https://dergipark.org.tr/en/download/article-file/325597https://dergipark.org.tr/en/download/article-file/325597.](https://dergipark.org.tr/en/download/article-file/325597) – Дата доступа: 10.04.2024.*

*4. Сравнительный анализ действующих практик геймификации высшего образования – научная статья [Электронный ресурс]. – Режим доступа: [https://ismm.irgups.ru/sites/default/files/articles\\_pdf\\_files/comparative\\_analysis.pdf.](https://ismm.irgups.ru/sites/default/files/articles_pdf_files/comparative_analysis.pdf) – Дата доступа: 10.04.2024. 5. What is better AR or WR? – [Электронный ресурс]. – Режим доступа: [https://medium.com/swlh/what-is-better-ar-or-vr-mixed](https://medium.com/swlh/what-is-better-ar-or-vr-mixed-reality-for-education-699005226e81)[reality-for-education-699005226e81.](https://medium.com/swlh/what-is-better-ar-or-vr-mixed-reality-for-education-699005226e81) – Дата доступа: 10.04.2024.*

UDC 004.832.24

# **ANALYSIS OF GAMIFICATION METHODS IN E-LEARNING: A COMPARATIVE PERSPECTIVE**

*Kalabin M.A.<sup>1</sup> , Saroka D. F.<sup>2</sup>*

*Belarusian State University of Informatics and Radioelectronics<sup>1</sup> , Minsk, Republic of Belarus*

*Rogov M. G. – Assistant of the Department of Computer Science*

**Annotation**. *This scientific work will analyze gamification methods in e-learning, highlighting the pros and cons of virtual, augmented realities and video games. Examples of successful application of gamification in e-learning are given. It also talks about the prospects of this approach.* 

**Keywords:** *gamification, e-learning, online learning, game, game elements, virtual reality, augmented reality.*

## УДК 004

# **ТЕХНОЛОГИЧЕСКИЕ ПОДХОДЫ ИСПОЛЬЗОВАНИЯ ГЕЙМИФИКАЦИИ ДЛЯ ВОВЛЕЧЕНИЯ СОТРУДНИКОВ В ДЕЯТЕЛЬНОСТЬ КОМПАНИИ**

*Кваченюк Я.Д. <sup>1</sup> , студент гр.253502, Николайчик А.С. <sup>2</sup> , студент гр. 253502* 

*Белорусский государственный университет информатики и радиоэлектроники, г. Минск, Республика Беларусь*

### *Рогов М. Г. – ассистент каф. информатики*

**Аннотация.** В данной работе исследуется применение технологических подходов геймификации для вовлечения сотрудников в деятельность компании. Цель исследования заключается в выявлении эффективных методов применения геймификации для мотивации и участия сотрудников в рабочих процессах. Анализируются основные направления использования геймификации в управлении персоналом. Особое внимание уделяется технологическим подходам геймификации.

**Ключевые слова:** геймификация, игровые элементы, вовлечение сотрудников

*Введение.* Термин «геймификация» происходит от английского слова game «игра». Отсюда следует простое определение: геймификация – это использование игровых элементов в тех областях, в которых они изначально не предусмотрены, например, в мотивации рабочего персонала, в бизнесе, образовании и т.д.

*Основная часть.* Геймификация служит неким инструментом выполнения задач, при этом используя нестандартные методы мышления. Выделяются несколько направлений использования геймификации в управлении персоналом:

1. Использование игровых механик для найма персонала на этапе отбора. В таком формате повышается эффективность отбора сотрудников.

2. Использование игровых механизмов для адаптации персонала.

3. Использование игровых механизмов для повышения уровня мотивации персонала. Таким образом, у сотрудников появляется возможность в контексте игрового подхода проходить определенные программы, зарабатывая баллы, которые будут засчитываться в качестве премии.

4. Использование игровых инструментов для обучения персонала. Такая направленность увеличивает интерес работников к процессу обучения [1].

Основываясь на измеримых целях, эффективная геймификация должна акцентироваться на стимулировании конкретных действий или поведения, исключая понятие простого "зарабатывания очков". Важно не путать геймификацию с механизмом, который навязывает очки и значки, чтобы заставить людей выполнять действия, которые им не интересны или которые они не хотят делать. Подход к геймификации следует рассматривать как средство усиления уже существующего интереса или мотивации.

Для проведения эффективной геймификации необходимо:

1. Установить измеряемую цель. Определить конкретное поведение или действие, которое требует стимулирования. Установить измеримые показатели этого поведения для последующего анализа эффективности геймификации.

2. Сфокусироваться на существующих желаемых действиях. Лучший подход к геймификации заключается в поощрении поведения, которое участники уже хотят или готовы выполнять. Это повышает эффективность и приемлемость геймификационных методов.

3. Измерять изменения. Перед и после внедрения геймификационных элементов следует отслеживать и измерять изменения в желаемом поведении. Использование данных и аналитики помогает оценить эффективность применяемых методов.

4. Поощрять постепенный прогресс. Эффективная геймификация должна стимулировать и вознаграждать как крупные достижения, так и маленькие шаги в направлении поставленных целей. Это поддерживает участников в постоянном движении и мотивации к достижению более крупных результатов.

5. Сделать геймификацию социальной. Независимо от контекста, важно интегрировать элементы социального взаимодействия в геймификацию. Предоставление участникам возможности делиться своими достижениями, обсуждать их и получать обратную связь усиливает их мотивацию и ощущение принадлежности к сообществу [3].

Технологические подходы использования геймификации включают различные методы и инструменты, направленные на интеграцию игровых элементов в различные аспекты деятельности компании.

### **Использование мобильных приложений**

Разработка специализированных мобильных приложений с элементами геймификации позволяет создать интерактивные инструменты для мониторинга целей, управления бонусами и обратной связи. Это может включать функции трекинга прогресса, выдачи достижений и бонусов за достижения определенных целей.

### **Внедрение в CRM и системы управления проектами**

Интеграция геймификации в существующие системы управления, такие как CRM (Customer Relationship Management) и PM (Project Management), позволяет автоматизировать и мониторить активности сотрудников с помощью игровых механик. Например, возможно поощрение за выполнение задач или достижение определенных этапов проекта.

### **Виртуальная реальность (VR) и дополненная реальность (AR)**

Использование VR и AR для создания интерактивных обучающих сценариев и симуляций рабочих процессов с элементами игры. Это позволяет участникам взаимодействовать с виртуальной или дополненной средой, получая новый опыт и мотивацию через игровые механики.

Чаще всего можно заметить применение AR и VR на ярмарках вакансий, например для интерактива на стендах компаний. В оценке сотрудников и кандидатов уже давно используется стресстестирование и проверки на то, как кандидат ведет себя в непривычной ситуации. Кроме проверки на стрессоустойчивость такой эксперимент даст понимание о способности кандидата учиться на лету.

### **Платформы обучения и развития персонала**

Использование специализированных платформ для обучения и развития персонала с геймифицированными курсами и тренировками. Это включает создание интерактивных заданий, соревнований, рейтингов и возможность получения наград за достижения определенных учебных целей.

Прекрасный пример успешно введенной геймификации ─ популярная социальная сеть «Одноклассники». Изначальная проблема заключалась в том, что в сети начало появляться слишком много мелких программных ошибок. Была поставлена задача разработать геймифицированный подход к процессу исправления их с целью стимулировать интерес сотрудников к этой деятельности. Под эти цели была отведена целая онлайн-платформа, на которой программные ошибки были представлены в игровом формате, а цель их устранения ─ в реальной помощи пользователям соцсети.

Некоторые бизнес-процессы непригодны для геймификации из-за их специфики. Например, медицинская отрасль, финансовые услуги, юридическая сфера, сфера безопасности криминалистики, похоронные услуги и т. д. Вероятно, похоронному бюро не захочется геймифицировать процесс покупки гроба.

Геймификация не подходит для каждого предприятия. К примеру, есть компании, в которых уже давно сложился определенный рабочий контингент из людей среднего и пожилого возраста, которым не только не интересны какие-либо новые нетрадиционные методики обучения персонала, но не интересны и новые молодые специалисты в коллективе в принципе. Поэтому геймификация, безусловно, должна вводиться в компаниях и организациях, где количество молодых специалистов хотя бы треть или лучше всего половина [2].

Сеть ресторанов «Шоколадница» одними из первых в России попробовала внедрить геймификацию в работу с сотрудниками. Этим проектом занималась компания GameTrek. Они сделали так, что сотрудники, помимо своего рабочего стола, получили доступ к онлайн-игре. Основная мотивация сотрудников – получение бонусов за продажи определенных блюд и напитков. Цели моделировались администраторами [3].

*Заключение.* Геймификация в управлении персоналом в настоящее время является новым HRтрендом, представляя собой эффективный инструмент, используемый как при найме на работу, так и в процессе вовлечения, развития, обучения, адаптации и мотивации сотрудников фирмы. Игровые методы увеличивают эффективность работников организации, способствуют сплочению коллектива, побуждают их к лучшему результату, что ведет к увеличению прибыли компании и повышению ее конкурентоспособности и привлекательности на рынке труда.

#### **Список использованных источников:**

*1.Advanta Group. Использование геймификации для мотивации [Электронный ресурс]. — Режим доступа: https://www.advanta-group.ru/blog/ispolzovanie-gejmifikacii-dla-motivacii/?ysclid=lv3fpz0gk8326643542 — Дата доступа: 18.04.2024 2.Просвирина Н.В. Внедрение инструментов геймификации в управлении персоналом организации: сб. науч. ст. / Вестник Академии знаний ; под ред. А.А. Адаменко, 2020 – 505 с.* 

*3.Сафина Р. Р. Возможности использования технологии геймификации в работе с молодыми сотрудниками / Р. Р. Сафина // XX Международная конференция памяти профессора Л. Н. Когана «Культура, личность, общество в современном мире: Методология, опыт эмпирического исследования», 16-18 марта 2017 г., Екатеринбург. — Екатеринбург: УрФУ, 2017. — С. 1813-1823.*

## UDC 004

## **TECHNOLOGICAL APPROACHES TO USING GAMIFICATION TO ENGAGE EMPLOYEES IN THE COMPANY'S ACTIVITIES**

*Kvachenyuk Y.D. <sup>1</sup> , Nikolaychik A.S. <sup>2</sup>*

*Belarusian State University of Informatics and Radioelectronics, Minsk, Republic of Belarus* 

*Rogov M. G. – Assistant of the Department of Computer Science*

**Annotation**. This paper explores the use of gamification technological approaches to engage employees in company activities. The purpose of the study is to identify effective methods for using gamification to motivate and engage employees in work processes. The main directions of using gamification in personnel management are analyzed. Particular attention is paid to technological approaches to gamification.

**Keywords**: gamification, game elements, employee engagement

УДК 004

# **ВЛИЯНИЕ ИНФОРМАЦИОННЫХ ТЕХНОЛОГИЙ НА СОВРЕМЕННЫЕ ПОДХОДЫ К ГЕЙМИФИКАЦИИ**

## *Альховик Д. И.<sup>1</sup> , студент гр.253502, Чмутов А. О.<sup>2</sup> , стундент гр.253502*

*Белорусский государственный университет информатики и радиоэлектроники<sup>1</sup> г. Минск, Республика Беларусь*

### *Рогов М.Г. – ассистент каф. информатики*

**Аннотация.** В настоящее время преподавателям сложно вовлечь и мотивировать студентов, особенно в предметах, требующих глубокого понимания. Геймификация, использующая элементы игр в учебном контексте, становится популярной тенденцией. Хорошо спланированные геймифицированные уроки с использованием технологий могут повысить мотивацию и вовлеченность учащихся. Однако следует учитывать ограничения, такие как плохое беспроводное соединение и негативное воздействие наград на мотивацию. Педагогам следует учесть эти факторы при внедрении геймификации в учебный процесс.

**Ключевые слова**: Геймификация, обучение, ARS.

#### **Введение.**

Здесь необходимо пояснить, что термины игры, обучение на основе игр и геймификация ошибочно воспринимаются многими педагогами и исследователями как одно и то же. В то время как игры предполагают использование деятельности в рамках четко определенного игрового пространства, например, на игровой доске или в компьютерном браузере, геймификация предполагает использование игры вне определенного пространства [1]. Игра — это деятельность, управляемая и описываемая некоторым набором правил, особенно с целью развлечения или соревнования. Когда определенные элементы игр и их механики используются в неигровых контекстах, таких как существующий процесс обучения, это называется геймификацией [2]. Детердинг, Сикарт, Наке, О'Хара и Диксон [3] определили геймификацию как зонтичный термин для использования элементов видеоигр для улучшения пользовательского опыта и вовлечения пользователей в неигровые услуги и приложения, такие как маркетинг и образование. Кроме того, в то время как игры описываются как деятельность, использующая весь установленный игровой дизайн, приложения геймификации не используют все аспекты в играх [4]. Наиболее значимые функции выделяются в соответствии с целью включения игры, такой как бизнес, маркетинг или образование.

### **Постановка проблемы и цели исследования**

В связи с растущим спросом на креативность и применение технологий в преподавании и обучении перед педагогами встает довольно сложная задача — найти подходящие средства обучения, чтобы удовлетворить потребности учащихся. Кроме того, педагогам необходимо учитывать мотивационные факторы, способствующие успеваемости, при выборе средств обучения, чтобы сделать обучение эффективным [5]. В этой борьбе было представлено цифровое обучение на основе игр, которое также известно как геймификация, учитывая тот факт, что оно включает в себя технологии и игры, которые являются частью жизни студентов. С учетом вышеизложенного в данном исследовании был проведен обзор существующей литературы по внедрению геймификации с использованием технологий в естественно-научных классах с анализом типов геймификации с использованием технологий, используемых в настоящее время.

### **Платформы системы ответа аудитории (ARS).**

Порталы онлайн-викторин, такие как Kahoot (рис. 1) и Quizizz или Quizlet, являются примерами платформ для систем ответа аудитории (ARS), которые позволяют учителям задавать вопросы в форме онлайн-викторин, которые могут быть использованы для тестирования учеников во время урока.

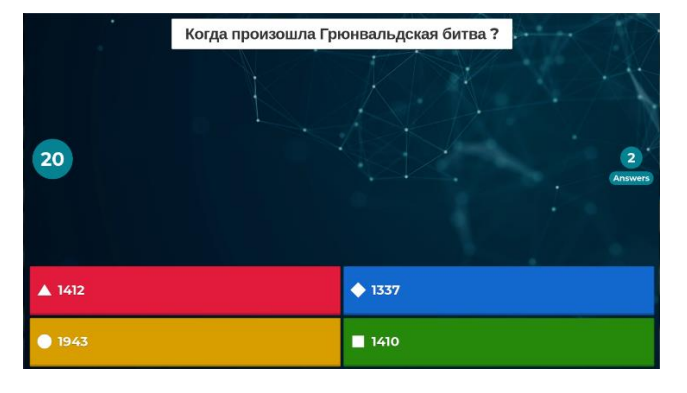

586 Рисунок 1 — Пример вопроса в сервисе Kahoot.

Исследования, посвященные использованию этих платформ студентами, показали многообещающие результаты в плане повышения мотивации и вовлеченности [6]. Бутаба, Салахуддин и Лиман [7] обратили внимание на некоторые недостатки платформ ARS, в первую очередь на их зависимость от беспроводного соединения. Исследователи утверждали, что сессии викторин были прерваны из-за нестабильного интернет-соединения.

В своем исследовании Мадер и Брай [8] разработали командную социальную геймификацию, позволяющую студентам коллективно отвечать на вопросы викторины. Каждый ученик попадает в команду, и команды получают очки за ответы участников на вопросы Quizizz. Мгновенное отображение результатов викторины на экране побуждает студентов к активному участию. Выводы исследования показывают, что хотя стратегия хорошо работает в небольших группах, в больших же она неэффективна с точки зрения повышения вовлеченности и активности учащихся. В своем исследовании ученые предложили несколько стратегий, позволяющих сделать обучение приятным и интересным даже в крупных группах, например, дать ученикам возможность самим выбирать членов команды. Из этого следует, что маленький класс лучше подходит для такой игры. Поэтому переполненные классы здесь неуместны.

Кроме того, викторины на платформах ARS позволяют студентам работать в своем собственном темпе, проявлять инициативу и принимать собственные решения, как считают Чекер и Оздамл [4]. Преподавателю необходимо продумать и разработать формативные оценки с помощью викторин, основанных на конкретных способностях ученика (рис. 2). Это позволит оценить способности и прогресс каждого ученика. Aşıksoy и Sorakin [9] представили интригующее исследование, в котором изучалось использование ARS в сочетании с кликером в перевернутом классе на курсе физики. Для преподавания курса физики в данном исследовании использовалась методика "перевернутого класса". Преподаватели загружали видео и заметки по предмету, которые студенты могли использовать для подготовки перед занятиями. Во время занятий они должны были выполнить тесты, чтобы продемонстрировать свое понимание контента, загруженного лектором. Студентам дается ограниченное время на выполнение вопросов с множественными вариантами ответов (MCQ) в индивидуальных тестах. Результаты исследования продемонстрировали преимущества подхода "перевернутого класса" с использованием кликера для результатов обучения студентов физике. Очевидно, что мотивация и отношение студентов к улучшению результатов обучения науке значительно повышаются благодаря системе ответов аудитории.

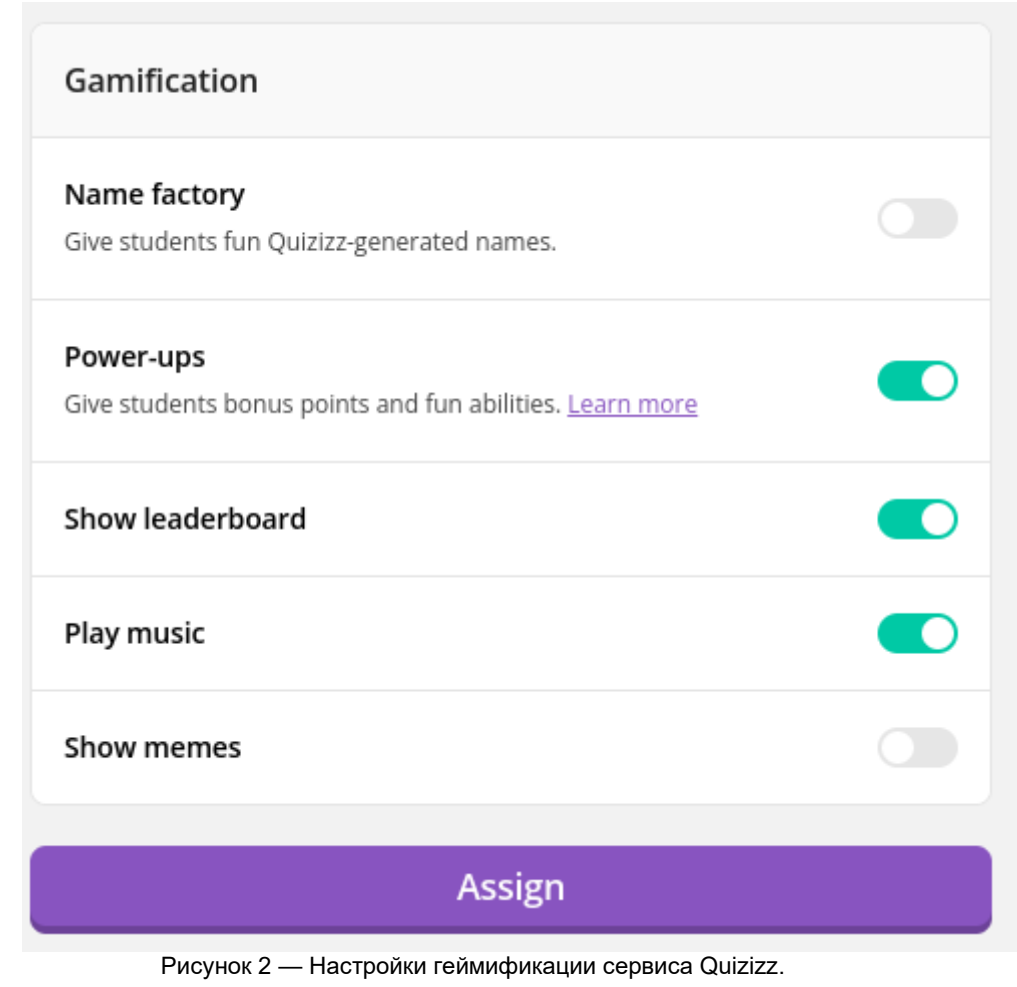

### **Геймификация в учебной среде**

Баллы, жетоны и модификаторы (рис. 3) используются для изменения преподавательской и учебной деятельности [4]. Из этого следует, что использование игрового процесса для преподавания концепций стимулирует творческий потенциал учащихся и создает приятную атмосферу обучения, что может способствовать обсуждению студентами изучаемых концепций. Исследования показали, что геймификация в целом благоприятно влияет на результаты обучения, особенно в плане повышения мотивации и вовлеченности [2]. Игры ChemCaper, Metal Blast, Universe Sandbox и Electric Shocktopus это несколько примеров геймификации. Хотя эти игры могут развлекать студентов, они также объясняют научные явления и концепции, что улучшает понимание студентами науки.

Here are the different types of Power-ups available on Ouizizz:

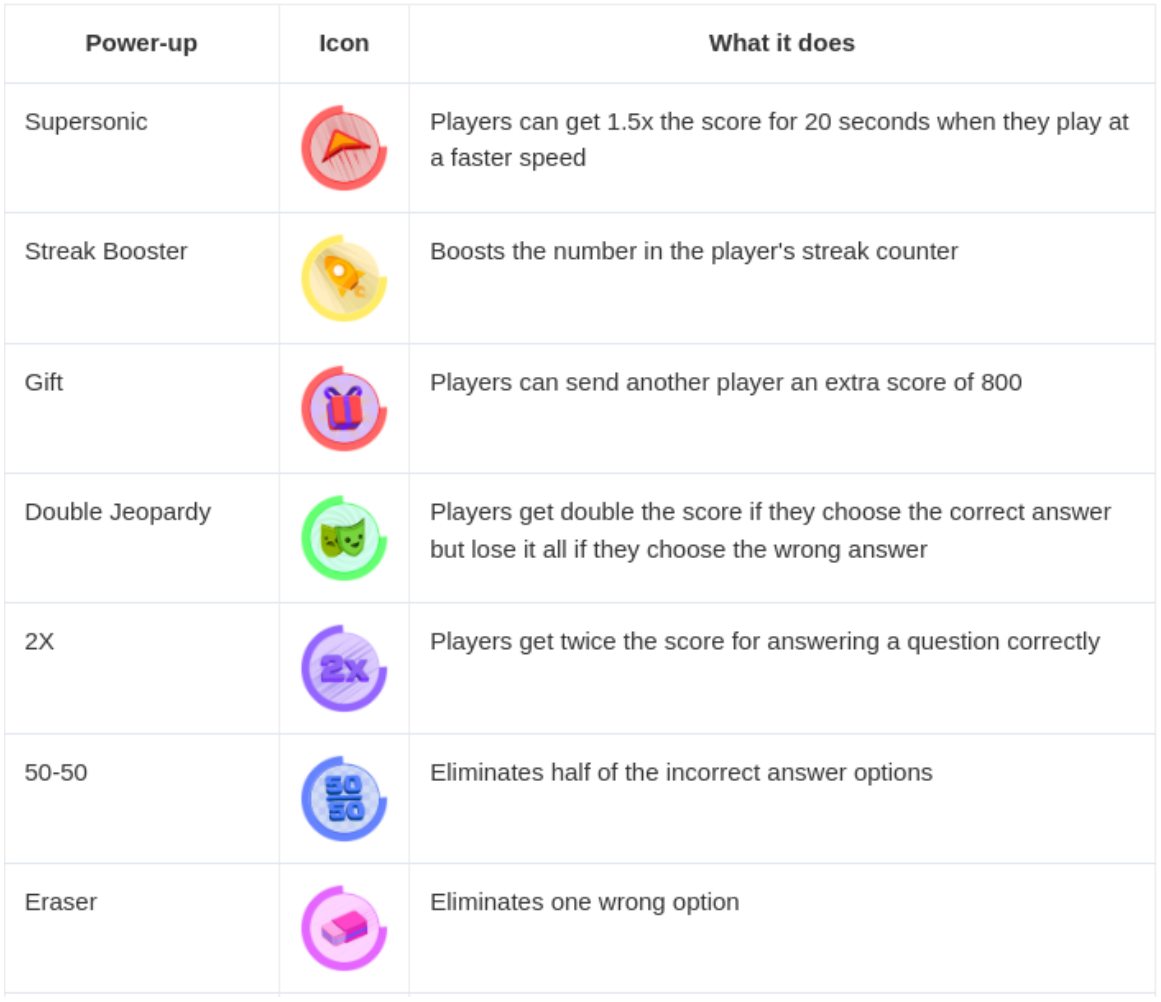

Рисунок 3 — Модификаторы сервиса Quizizz.

По мере того как академики в области образования все больше осознают роль игр в повышении эффективности и креативности учащихся, геймификация образования становится все более популярной. Геймификация значительно повышает шансы на экспериментальное и непрерывное обучение в образовательной среде. Геймификация позволяет студентам получать необходимые материальные знания и навыки, развлекаясь при этом [10]. Это метод, ориентированный на студента, в котором преподаватель способствует саморегулируемому обучению студентов [11].

Кроме того, оказывается, что геймификация образования с помощью технологий повышает интерес и удовольствие учащихся. По словам Арнольда [10], в наши дни многие люди используют цифровую геймификацию, потому что она портативна и легко применима в любой обстановке и в любом месте благодаря быстрому росту популярности планшетов и смартфонов. Например, было установлено, что геймификация массовых открытых онлайн-курсов (MOOC), предоставляемыми edX, Coursera и Udacity, повышает посещаемость, успеваемость и удержание студентов в подобных учебных заведениях [12].

## **Геймифицированный образовательный онлайн-ресурс**

Научный метод поощрения и вовлечения учащихся в изучение научного материала с помощью игр — это использование онлайн и видеоигровой среды обучения. Согласно отчетам, на результаты научного обучения детей положительно влияет их окружение. Флейшманн и Ариэль [13] подробно

описали создание веб-инструмента с намеком на геймификацию для улучшения понимания микробиологических процессов. При создании веб-сайта использовалось несколько компонентов геймификации, включая интерактивный интерфейс, возможность выбора различных уровней сложности, мгновенную обратную связь, вознаграждения, а также включение звука и анимации. Студенты, использовавшие веб-приложение, отметили, что оно помогло им более наглядно представить микробиологические процессы, что улучшило их обучение.

Кроме того, Ким, Ротрок и Фрайвальдс [14] создали два разных вида веб-сайтов — один с традиционными настройками, а другой с геймификацией — в рамках исследования, в котором изучалось влияние геймификации на лабораторные занятия студентов старших курсов. На этих сайтах студенты могли задавать вопросы и отвечать на них, как самостоятельно, так и с помощью своих сверстников. Количество вопросов, которые студенты создали, количество вопросов, на которые они ответили, и учет мнения сверстников использовались для подсчета очков. Их место в турнире определялось путем суммирования всех баллов. Результаты обучения студентов продемонстрировали преимущества геймифицированного онлайн-обучения.

Несмотря на то, что геймифицированное веб-обучение представляет собой интригующий и полезный результат, в нем были обнаружены недостатки. Значки, доски лидеров и награды — вот несколько элементов геймификации, которые, как было показано, оказывают пагубное влияние на обучение студентов [13].

Этот результат согласуется с выводами аналитического обзора, проведенного Санмугамом и др. [15]. В этом исследовании авторы показали, что важно определить различные уровни мотивации, поскольку введение системы вознаграждения (рис. 4) в оптимизированную среду может нарушить поток, что приведет к зависимости от вознаграждения и демотивации, если система будет удалена.

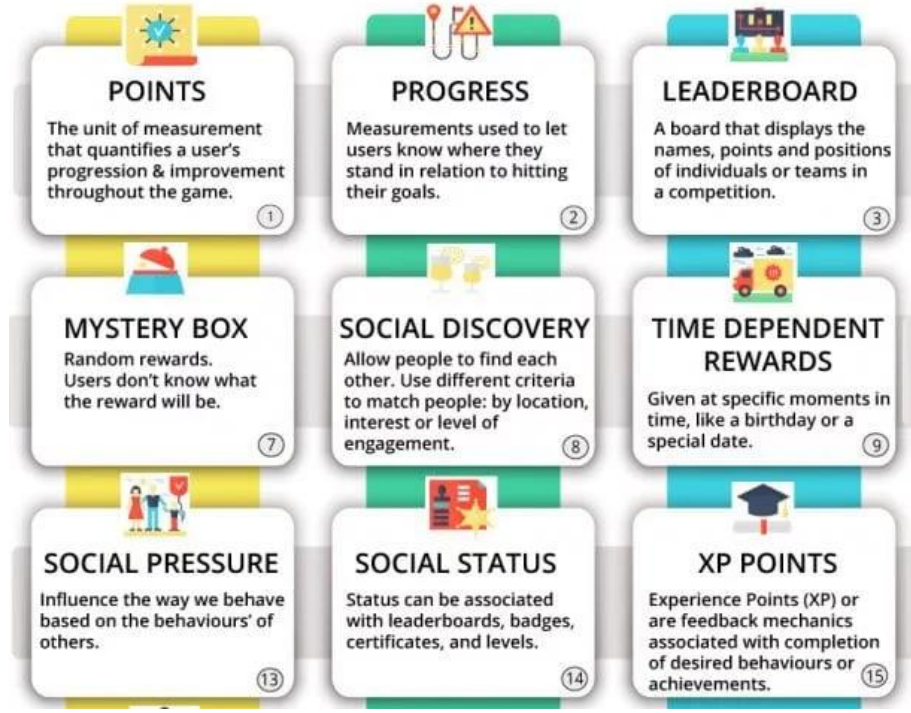

Рисунок 4 — Системы вознаграждений.

Они считают, что стимулы должны быть доступными и практичными, чтобы повысить мотивацию учащихся. Различные схемы поощрения должны применяться в зависимости от когнитивных и мотивационных способностей учащихся. Важно обратить внимание на геймифицированную среду, чтобы влияние усиления конкуренции и оценки не вызвало разногласий между учащимися в классе, так как обучение значительно выигрывает от командной работы.

Готовясь использовать технологические инструменты геймификации в классе, помните, что, хотя эти инструменты очень важны для повышения интереса студентов и активного обучения, есть некоторые внешние аспекты, которые необходимо учитывать. Например, Тан [6] подчеркивают стабильность беспроводного интернет-соединения при использовании платформ ARS для проведения онлайн-тестов. Если преподаватели решили использовать эти платформы, им следует подумать о таких вещах, как доступность интернета и качество беспроводного соединения, особенно при использовании в школах.

### **Заключение.**

После тщательного изучения каждого исследования, включенного в данный анализ, можно сделать вывод, что при использовании геймификации в качестве инструмента обучения она повышает энтузиазм и вовлеченность учащихся. Хорошо спланированные и реализованные методы, включающие технологии в учебный процесс, доказали свою успешность в достижении своих целей сделать обучение более приятным и мотивирующим, что, в свою очередь, повышает вовлеченность учащихся. Студенты, демонстрирующие более высокий уровень мотивации и вовлеченности, также склонны добиваться больших успехов в учебе, о чем свидетельствуют их более высокие оценки на экзаменах и контрольных работах.

Высшие учебные заведения могут счесть идеальным внедрение геймификации обучения с помощью приложений для мобильных телефонов, поскольку почти все студенты имеют смартфоны и могут пользоваться ими во время занятий. В отличие от школ, многие из них могут даже не иметь мобильных телефонов. Чтобы правильно спланировать геймифицированные инструменты обучения с учетом доступности, потребностей пользователей и образовательных целей, важную роль играют преподаватели всех уровней.

Большинство исследователей положительно оценивают использование игровых компонентов, таких как доски лидеров, призы и значки, в дизайне игр как элементы, повышающие мотивацию и вовлеченность учащихся. Однако некоторые исследования показали обратное, указав, что такие вещи, как доски лидеров и награды, когда они не возглавляют таблицы лидеров или не получают признания, непреднамеренно способствуют соперничеству и демотивации.

#### *Список использованных источников:*

*1. The Gamification of Learning and Instruction: Game-Based Methods and Strategies for Training and Education / John, W. R. // International Journal of Gaming and Computer-Mediated Simulations (IJGCMS), 2012. – P. 81-83.*

*2. Educational gamification vs. game-based learning: Comparative study / Al-Azawi, R., Al-Faliti, F., & Al-Blushi, M. // International Journal of Innovation, Management, and Technology, 2016. – P. 132-136.*

*3. Gamification: using game-design elements in non-gaming contexts / Deterding, S., Sicart, M., Nacke, L., O'Hara, K., & Dixon, D. // Proceedings of CHI'11 Extended Abstracts on Human Factors in Computing Systems, 2011. – P. 2425-2428. Vancouver, BC, Canada.*

*4. What "Gamification" Is and What It's Not / Çeker, E., & Özdaml, F. // European Journal of Contemporary Education, 2017. – P. 221-228.*

*5. Kahoot! It: Gamification in Higher Education / Tan, A. L. D., Ganapathy, M., & Kaur, M. // Pertanika Journal of Social Sciences & Humanities, 2018. – P. 565-582.*

*6. Kahoot! It: Gamification in Higher Education / Tan, D., Lin, A., & Kaur, M. // Journal of Social Science & Humanities, 2018. – P. 565–582.*

*7. A comprehensive survey on machine learning for networking: evolution, applications and research opportunities / Boutaba, R., Salahuddin, M.A., & Liman, N. // J Internet Serv Appl 9, 16, 2018. – P. 1-99.*

*8. Fun and Engagement in Lecture Halls Through Social Gamification / Mader, S., & Bry, F. // International Journal of Engineering Pedagogy, 2019. – P. 117-136.*

*9. The Effects Of Clicker-Aided Flipped Classroom Model On Learning Achievement, Physics Anxiety And Students' Perceptions / Aşıksoy, G., & Sorakin, Y. // International Online Journal of Education and Teaching, 2018. – P. 334-346.*

*10. Gamification in Education / Arnold, B. // Proceedings of American Society of Business and Behavioral Sciences (ASBBS) Conference, 21(1), Las Vegas, 2014.*

*11. Implementation of The Gamification Concept Using KAHOOT! Among TVET Students: An Observation / Ismail, M., Sa'adan, N., Samsudin, M., Hamzah, N., Razali, N., & Mahazir, I. // Journal of Physics: Conference Series, 1140 (1), 2018. – P. 012- 013.*

*12. Gamification of MOOCs for increasing user engagement / Vaibhav, A., & Gupta, P. // Paper presented at the 2014 IEEE International Conference on MOOC, Innovation, and Technology in Education (MITE), Patiala, Punjab, India, 2014.*

*13. Gamification in science education: Gamifying learning of microscopic processes in the laboratory / Fleischmann, K., & Ariel, E. // Contemporary Educational Technology, 7(2), 2016. – P. 138-159.*

*14. The effects of Gamification on engineering lab activities / Kim, E., Rothrock, L., & Freivalds, A. // Paper presented at the 2016 IEEE Frontiers in Education Conference (FIE), 12-15 October, United States, 2016.*

*15. Gamification as an educational technology tool in engaging and motivating students: An analysis review / Sanmugam, M., Mohd Zaid, N., Mohamed, H., Abdullah, Z., Aris, B., & Md Suhadi, S. // Advanced Science Letters, 21(10), 2015. – P. 3337-3341.*

UDK 004

# **THE IMPACT OF INFORMATION TECHNOLOGY ON MODERN APPROACHES TO GAMIFICATION**

*Alkhovik D. I.*<sup>1</sup> *, Chmutau A. O.* 2

*Belarusian State University of Informatics and Radioelectronics*<sup>1</sup> *, Minsk, Republic of Belarus* 

*Rogau M.G. – Assistant of the Computer Science Department*

**Annotation**. Currently, it is difficult for teachers to engage and motivate students, especially in subjects that require deep understanding. Gamification using game elements in an educational context is becoming a popular trend. Well-planned, gamified lessons using technology can increase student motivation and engagement. However, limitations such as poor wireless connectivity and the negative impact of rewards on motivation should be considered. Teachers should take these factors into account when introducing gamification into the educational process.

**Keywords**: Gamification, learning, ARS.

# **ЭКОНОМИЧЕСКИЕ И ТЕХНОЛОГИЧЕСКИЕ ПРЕИМУЩЕСТВА ИСПОЛЬЗОВАНИЯ ОБЛАЧНЫХ ХРАНИЛИЩ В КАЧЕСТВЕ СРЕДСТВ ХРАНЕНИЯ ИНФОРМАЦИИ**

## *Аралин И.О. Рогов М.Г.*

### *Белорусский государственный университет информатики и радиоэлектроники, Минск, Республика Беларусь*

**Аннотация.** С каждым годом, объем полезной информации увеличивается, что приводит к необходимости в увеличении количества мест хранения данных. Статья рассматривает экономические и технологические аспекты применения облачных хранилищ в сфере информационного хранения. Автор анализирует преимущества данного подхода, включая улучшение экономической эффективности, оптимизацию инфраструктуры и обеспечение масштабируемости. В статье также освещаются возможности оптимизации бизнес-процессов и улучшения конкурентоспособности компаний благодаря использованию облачных технологий.

*Введение.* В эпоху всеобъемлющей цифровизации и стремительного развития IT-технологий неожиданно остро встал вопрос хранения данных не только у коммерческих структур, но даже у рядовых пользователей. Начиная с семейных фото и оканчивая массивными объёмами корпоративных документов, данным необходимо место для хранения [1]. Учитывая, что технологии сжатия информации не успевают за растущими потребностями, «облачные» методы хранения данных становятся наиболее предпочтительным и удобными для пользователей. В этой статье мы исследуем причины популярности облачного хранения данных, а также его экономические и технологические преимущества.

*Исследование.* Основным фактором, способствующим распространению облачных сервисов, стала их доступность [2]. С учетом все большего распространения мобильных устройств, обладающих функциональностью, сравнимой с полноценным ПК, потребность в постоянном доступе к информации стала актуальной для большинства пользователей. Однако ограниченный объем внутренней памяти мобильных устройств не позволяет хранить все данные непосредственно на устройстве. Это привело к появлению компаний, предлагающих услуги облачного хранения данных, среди которых наиболее известными являются Google (Google Drive), Apple (iCloud) и Microsoft (OneDrive). Вторым важным фактором стала возможность автоматической синхронизации данных между устройствами, что обеспечивает удобство использования, от которого трудно отказаться. Кроме того, облачные хранилища обладают свойством масштабируемости, то есть предоставляют возможность вертикального масштабирования в зависимости от потребностей пользователя и оплаты только за используемые ресурсы. Для коммерческих организаций важным преимуществом стала экономия ресурсов, так как использование облачных хранилищ исключает необходимость в приобретении, поддержке и обслуживании инфраструктуры для хранения данных (серверов). Технологически, хранение данных в облаке можно назвать следующей ступенью в развитии информационной инфраструктуры. Экономия места, финансовых ресурсов, достаточная безопасность, автоматическое резервное копирование – это лишь самые очевидные преимущества такого подхода. Более того, широкое использование облачных сервисов приведет к уменьшению производства малых носителей информации, которые используются в основном достаточно ограниченное количество раз, такие как диски и флэш-накопители. Важно отметить, что облачные технологии также способствуют увеличению эффективности работы и сотрудничества. Благодаря возможности доступа к данным из любой точки мира и с любого устройства, команды могут работать совместно и синхронизировано, что ускоряет процессы принятия решений и повышает продуктивность труда.

*Заключение.* В целом, облачные хранилища представляют собой мощный инструмент, который может значительно улучшить эффективность работы и сотрудничества, а также оптимизировать бизнеспроцессы. Они предлагают ряд преимуществ, включая экономию ресурсов, улучшение доступности данных и автоматическую синхронизацию данных. Несмотря на некоторые потенциальные проблемы, такие как вопросы конфиденциальности и безопасности, облачные хранилища продолжают набирать популярность среди пользователей и организаций всех размеров. На основании анализа текущего состояния рынка облачных хранилищ, можно сделать следующий прогноз: ожидается, что рынок облачного хранения данных продолжит расти, его объем увеличится с \$132.03 миллиардов в 2024 году до \$665 миллиардов к 2032 году, что соответствует среднегодовому темпу роста 22.4% [3]. Тем не менее, для того чтобы в полной мере раскрыть возможности облачных хранилищ, необходимо

продолжить научные исследования в этой сфере, а также разработать новые стратегии и методы управления данными.

#### *Список использованных источников:*

1. The Data Storage Problem: A Growing Concern. [Online] Available: https://medium.com/@jaysheelu/the-data-storage-problem-agrowing-concern-27e06816362f.<br>2. Облачные хранилища

2. Облачные хранилища данных: актуальность и тенденции развития. [Online] Available: https://scienceforum.ru/2021/article/2018025333.

3. Cloud Storage Market Size, Share & Industry Analysis. [Online] Available: https://www.fortunebusinessinsights.com/cloud-storagemarket-102773.

УДК 519.722:303.092.52

## ОЦЕНКА ВЫРАЖЕНИЯ ЭНТРОПИИ ПУАССОНОВСКОГО **РАСПРЕДЕЛЕНИЯ**

Тонко П.А.1, студент гр. 253501, Сыцевич Е.Р. 2, студент гр. 253501

Белорусский государственный университет информатики и радиоэлектроники $^1$ . г. Минск, Республика Беларусь

Научный руководитель: Анисимов В.Я. - канд. физ.-мат. наук, доцент

Аннотация: В данной работе выведены формулы, позволяющие получать энтропию пуассоновского распределения с заданной точностью с меньшими вычислительными затратами.

Ключевые слова: энтропия, распределение Пуассона, аппроксимация,

Быстрое вычисление энтропии пуассоновского распределения играет огромную роль в различных сферах, где требуется анализ больших объемов данных или выполнение вычислительно интенсивных задач. В таких случаях имеет место поиск высококачественных аппроксимаций и интегральных формул для определения энтропии.

Определение числа членов суммы, необходимых для достижения заданной точности. Формула вычисления энтропии имеет вид [1]:

$$
S(x) = -\sum_{n=0}^{\infty} \rho_n(x) \ln \rho_n(x)
$$

 $(1)$ 

Пусть дана функция  $f(x) = -x \ln x$ . Продифференцируем эту функцию и найдем ее экстремум.

$$
f'(x_0) = (-x_0 \ln x_0)' = 0 \Rightarrow x_0 = \frac{1}{e}
$$

Так как  $f'(x_0 - 0) > 0$  и  $f'(x_0 + 0) < 0$ ,  $x_0 = x_{max}$  – точка максимума функции  $f(x)$ . Графическая интерпретация этого факта изображена на рисунке 1(а).

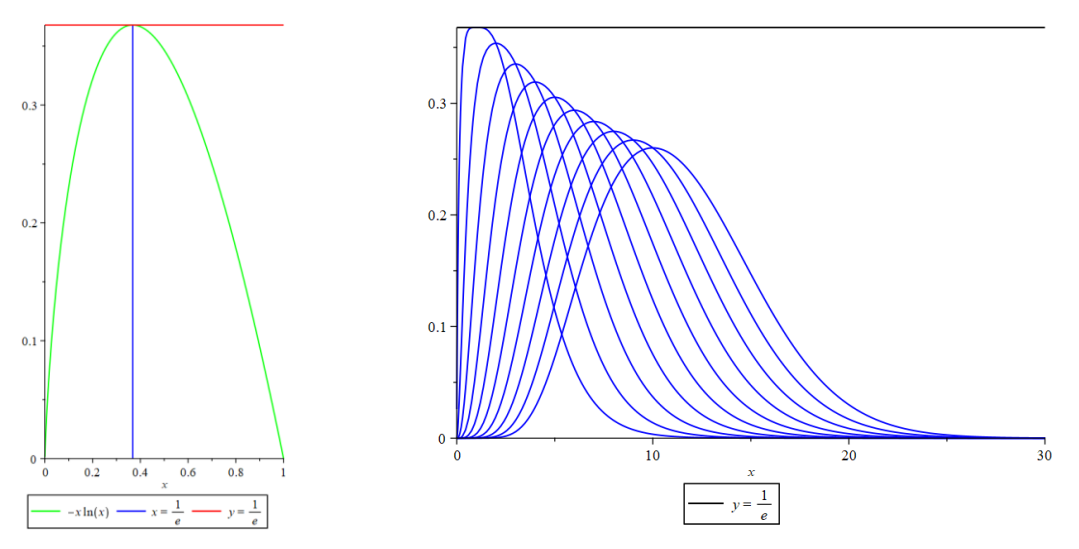

Рисунок 1 – а) график функции  $f(x)$ , б) графики функций  $\rho_n(n)$ , где  $n = 1..10$ 

Отметим, что  $f(x_{max}) = \frac{1}{x}$ . Докажем, что для  $\forall x \in R_+$ ,  $\forall n \in Z_+$ ,  $\rho_n(x) \leq \frac{1}{x}$ .

$$
\rho_n(x) = \frac{x^n e^{-x}}{n!} \Rightarrow \frac{\partial \rho_n(x)}{\partial x} = \frac{x^{n-1} e^{-x}}{(n-1)!} (1 - \frac{x}{n}) \Rightarrow \frac{\partial \rho_n(x_0)}{\partial x} = 0, x_0 = n.
$$

При ∀ $x < n \frac{\partial \rho_n(x)}{\partial x} > 0$ , а при ∀ $x > n \frac{\partial \rho_n(x)}{\partial x} < 0 \Rightarrow x_0 = n$  является точкой максимума для члена<br>  $\rho_n(x)$ . Рассмотрим отношение  $\frac{\rho_{n+1}(n+1)}{\rho_n(n)} = \frac{1}{e} (1 + \frac{1}{n})^n$ . Поскольку  $1 + x \le e^x$  для ∀ $x \ge 0$ : 1 +  $x \le 1 +$  $\frac{x^2}{2} + ... = e^x$ , то при подстановке  $x = \frac{1}{n}$  получим  $1 + \frac{1}{n} \le e^{\frac{1}{n}} \Rightarrow \frac{1}{e}(1 + \frac{1}{n})^n \le 1$  $\rho_0(0) = 0$ ,  $\rho_1(1) = \frac{1}{e}, \frac{\rho_{n+1}(n+1)}{\rho_n(n)} \le$ 1, следовательно, последовательность  $\rho_n(n)$  монотонно убывает и для  $\forall n$  и  $\forall x \quad \rho_n(x) \le \rho_n(n) \le \frac{1}{e}$ (рис. 1(б)).

Пусть дан член  $\rho_M(x) = \frac{x^M}{M} e^{-x} = \varepsilon \leq \frac{1}{2}$ . Рассмотрим два выражения:

$$
P_{n+M} = \varepsilon \left(\frac{x}{M}\right)^n \mathbf{M} \ \rho_{n+M} = \frac{x^{n+M}}{(n+M)!} e^{-x} = \frac{\varepsilon x^n M!}{(n+M)!} = \varepsilon \ P_{n+M} \ \frac{M^n M!}{(n+M)!}
$$

Для  $\forall n > 0$   $\rho_{n+M} < P_{n+M}$ , т. к.

$$
\frac{\rho_{n+M}}{P_{n+M}} = \frac{M! M^n}{(n+M)!} = \frac{M^n}{(M+1)(M+2)...(M+n)} < 1
$$

Сравним два выражения

$$
S_1(x, M) = -\sum_{n=0}^{\infty} \rho_{n+M}(x) \ln \rho_{n+M}(x) \le S_2(x, M) = -\sum_{n=0}^{\infty} P_{n+M}(x) \ln P_{n+M}(x) =
$$
  
=  $-\ln x \sum_{n=0}^{\infty} n P_{n+M}(x) + \ln M \sum_{n=0}^{\infty} n P_{n+M}(x) - \ln \varepsilon \sum_{n=0}^{\infty} P_{n+M}(x) =$   
=  $-\ln \frac{x}{M} \sum_{n=0}^{\infty} n P_{n+M}(x) - \ln \varepsilon \sum_{n=0}^{\infty} P_{n+M}(x).$ 

Так как  $\rho_n < P_n$ , то  $-\rho_n \ln \rho_n < -P_n \ln P_n$  и  $S_1 < S_2$ . Поскольку  $\sum_{n=0}^{\infty}$   $(\frac{x}{M})^n = \frac{1}{1-\frac{x}{M}}$ для  $\forall \frac{x}{M} < 1$  [2],

имеем

$$
\sum_{n=0}^{\infty} \rho_{n+M} = \varepsilon \sum_{n=0}^{\infty} \left(\frac{x}{M}\right)^n = \frac{\varepsilon}{1 - \frac{x}{M}}
$$

$$
\sum_{n=0}^{\infty} n \rho_{n+M} = \varepsilon \sum_{n=0}^{\infty} n \left(\frac{x}{M}\right)^n = \varepsilon \frac{\frac{x}{M}}{\left(1 - \frac{x}{M}\right)^2}
$$

$$
S_2(x, M) = -\varepsilon \ln\left(\frac{x}{M}\right) \frac{\frac{x}{M}}{\left(1 - \frac{x}{M}\right)^2} - \varepsilon \ln \frac{\varepsilon}{1 - \frac{x}{M}}.
$$

Получили выражение, отражающее зависимость между значением аргумента x, номером М и числом  $S_2$ , которое ограничивает сверху остаток ряда  $S_1$ .

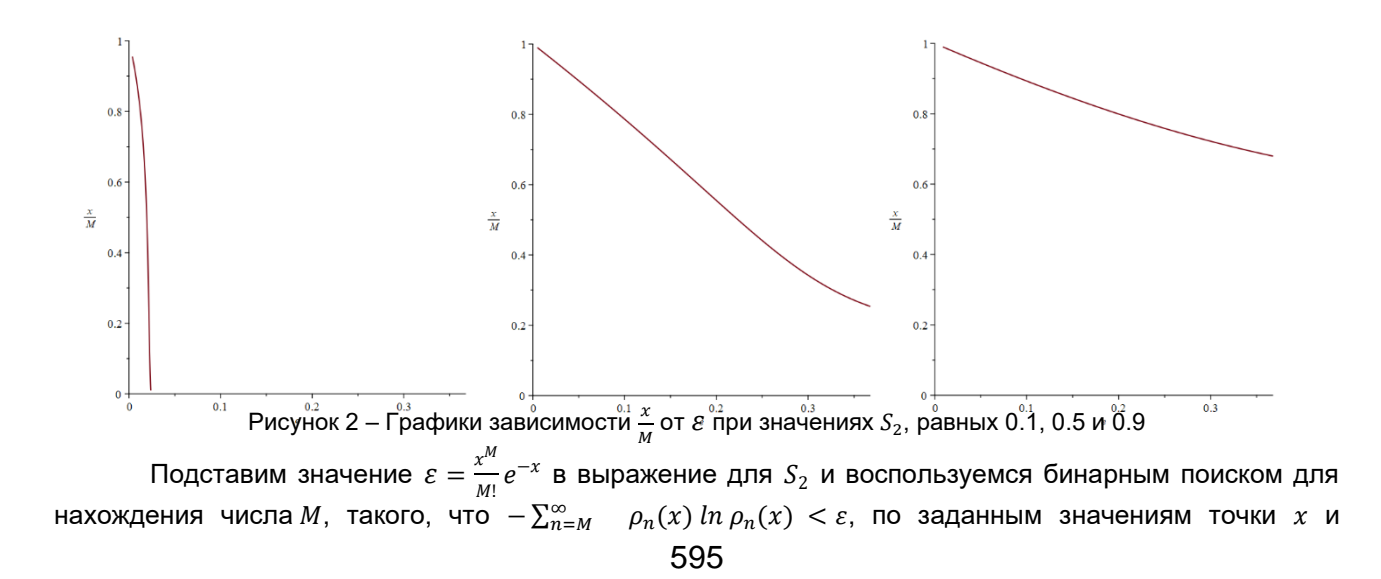

L.

требуемой точности  $\varepsilon$  (см. рис. 3-4). МАХ\_М - верхняя граница бинарного поиска - максимальное предполагаемое значение  $M$ .

$$
-\frac{x^M}{\operatorname{factorial}(M)\cdot\exp(x)}\cdot\left(\frac{x\cdot M}{\left(M-x\right)^2}\cdot\left(\ln(x)-\ln(M)\right)+M\cdot\ln(x)-\operatorname{sum}(\ln(n),n=1..M)-x-\ln\left(1-\frac{x}{M}\right)\right)
$$
Рисунок 3 – Пребразованное выражение для *S*<sub>2</sub>

 $MAX M := 10000:$  $FindM := \textbf{proc}(X, \varepsilon)$  $locall, mid, r, err, res:$  $l :=$  ceil $(X) : r :=$  MAX M: do  $mid := \text{floor}\left(\frac{(l+r)}{2}\right)$ :  $err := CalculateS(X, mid)$ : if  $err \leq \varepsilon$  then  $r := mid - 1$ :  $res := mid$ : else  $l := mid + 1$ : end if: until  $r < l$ : res end proc:

Рисунок 4 - Процедура для вычисления М

Используем процедуру для нахождения числа *М* при заданном  $x = 1$  и погрешности  $10^{-10}$ . Отметим, что требуемая точность была достигнута.

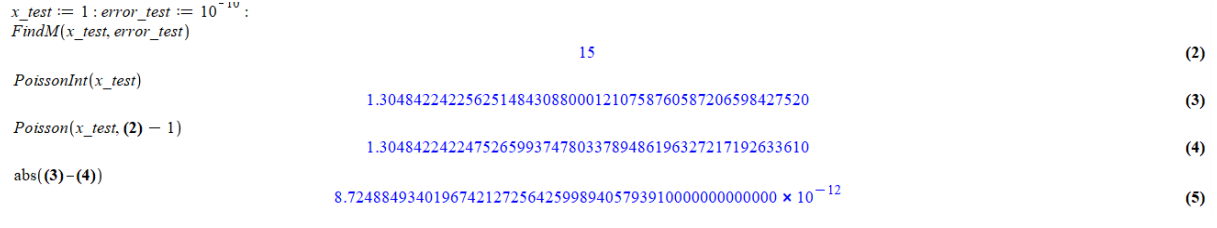

Рисунок 5 - Пример использования процедуры

Энтропия пуассоновского распределения в интегральной форме. Запишем формулу, выражающую закон распределения Пуассона:

$$
P_n = \frac{\lambda^n \, e^{-\lambda}}{n!},
$$

где  $n \in Z_+$  и параметр  $\lambda > 0$  – математическое ожидание и дисперсия распределения. Тогда энтропия этого распределения равна

$$
H(\lambda) = -\sum_{n=0}^{\infty} \frac{\lambda^n e^{-\lambda}}{n!} ln(\frac{\lambda^n e^{-\lambda}}{n!}) = -\sum_{n=0}^{\infty} \frac{\lambda^n e^{-\lambda}}{n!} (n ln \lambda - \lambda - ln n!) =
$$
  
=  $\lambda (1 - ln \lambda) + e^{-\lambda} \sum_{n=0}^{\infty} \frac{\lambda^n ln n!}{n!}.$   
(2)

Пусть X - случайная величина с распределением Пуассона с параметром  $\lambda$ , тогда второй член в правой части (2) становится равным  $E[ln X!]$ . Используя формулу произведения рядов по Коши, запишем

$$
E\left[\ln X!\right] = \sum_{k=0}^{\infty} \quad \frac{(-1)^k \lambda^k}{k!} \sum_{n=0}^{\infty} \quad \frac{\lambda^n \ln n!}{n!} = \sum_{j=0}^{\infty} \quad \sum_{k=0}^j \quad \frac{(-1)^{j-k} \lambda^{j-k}}{(j-k)!} \frac{\lambda^k \ln k!}{k!} = \sum_{j=0}^{\infty} \quad \lambda^j \sum_{k=0}^j \quad \frac{(-1)^{j-k} \ln k!}{(j-k)!} =
$$

$$
= \sum_{j=0}^{\infty} \frac{\lambda^j}{j!} \sum_{k=0}^j \frac{j}{k} (-1)^{j-k} \ln k! = \sum_{j=0}^{\infty} \frac{(-\lambda)^j}{j!} c(j)
$$

где

$$
c(j) = \sum_{k=0}^{j} \frac{j}{k} (-1)^k \ln k!
$$

Получили разложение  $E[ln X!]$  в ряд Маклорена для  $\forall \lambda > 0$ .

После формальной подстановки 
$$
c(j) = (1 - e^t)^j
$$
 в (3) получим  $\sum_{j=0}^{\infty} \frac{(\lambda(e^t - 1))^j}{i!} = e^{\lambda(e^t - 1)} = M(t) -$ 

 $(4)$ 

производящая функция моментов распределения Пуассона. Попробуем доказать, что это не совпадение и то же самое явление происходит для логарифмического математического ожидания любого (дискретного или непрерывного) распределения, определенного в неотрицательных действительных числах.

Коэффициенты логарифмической разности  $c_{\alpha}(j)$ . Запишем выражение для конечной разности и интерполяционную формулу Ньютона:

$$
\Delta^{j}[f](\alpha) = \sum_{k=0}^{j} (-1)^{j-k} \frac{1}{k} f(k+\alpha),
$$
  

$$
f(x+\alpha) = \sum_{j=0}^{\infty} \frac{x}{j} \Delta^{j}[f](\alpha) = \sum_{j=0}^{\infty} \frac{(x)_{j}}{j!} \Delta^{j}[f](\alpha).
$$
  
(5)

Формула (5) аналогична формуле разложения в степенной ряд Тейлора с заменой непрерывных производных конечными разностями и степеней  $x$  факториальными степенями  $(x)_{n} = x *$  $\dots * (x - (n - 1))$ . При этом *х* не обязательно целое число.

Рассмотрим функцию  $f(x) = \ln x$ .

$$
\Delta^{j}[ln](\alpha) = \sum_{k=0}^{j} (-1)^{j-k} \frac{j}{k} ln(k+\alpha) = \sum_{k=0}^{j} (-1)^{k} \frac{j}{k} ln(k+\alpha) (-1)^{j-2k} = (-1)^{j+1} c_{\alpha}(j+1).
$$
  

$$
ln(x+\alpha) = \sum_{j=0}^{\infty} \frac{x}{j} (-1)^{j+1} c_{\alpha}(j+1),
$$
 exح

Для ∀*t* > 1 верно

$$
c_{\alpha}(j) = \int_0^{\infty} \frac{(1 - e^{-t})^{j-1} e^{-\alpha t}}{t} dt = -\int_0^{\infty} \frac{\sum_{k=0}^{j-1} (-1)^k \frac{j-1}{k} e^{-\lambda k}}{t} dt
$$
  

$$
= -\int_0^{\infty} \frac{\sum_{k=0}^{j-1} (-1)^k \frac{j-1}{k} (e^{-t} - e^{-t(k+\alpha)}) - \sum_{k=0}^{j-1} (-1)^k \frac{j-1}{k} e^{-t}}{t} dt =
$$
  

$$
= -\sum_{k=0}^{j-1} (-1)^k \frac{j-1}{k} \int_0^{\infty} \frac{e^{-t} - e^{-t(k+\alpha)}}{t} dt = -\sum_{k=0}^{j-1} (-1)^k \frac{j-1}{k} \ln(k+\alpha).
$$

Отметим, что выражение для  $c(j)$  в (4) совпадает с  $c_1(j)$  в силу того, что функция логарифма является первой конечной разностью функции  $ln(\Gamma(x))$ .

Факториальные моменты. Факториальный момент порядка  $r$ :

$$
\mu_{(r)}[X] = E[(X)_r] = E[X(X-1)...(X-r+1)].
$$

Производящая функция факториальных моментов:

$$
G(t) = E[t^X].
$$

Используя это выражение, запишем следующие равенства:

$$
G(t) = E[tX] = E[eXln t] = M(ln t),
$$
\n(6)

 $+61.1 - N$ 

$$
E[(t+1)^{X}] = \sum_{k=0}^{\infty} E[(X)_{k}] \frac{t^{k}}{k!} = M(ln(t+1)).
$$
\n(7)

Для нахождения выражения для  $E[ln X!]$  докажем следующую теорему.

**Теорема.** Пусть  $M(t)$  - производящая функция моментов произвольного (дискретного либо непрерывного) распределения с математическим ожиданием  $\mu = M'(0)$  и  $\alpha > 0$  – параметр. Предположим, функция  $M(t)$  аналитична около  $t = 0$  и функция  $Q(z) = M(ln(z + 1))$  может быть разложена в степенной ряд:

$$
Q(z) = 1 + \sum_{i=1}^{\infty} (j)z^{i}q.
$$

Тогда для случайной величины X с распределением, заданным  $M(t)$ , справедлива следующая формула:

$$
E[\ln \Gamma(X + \alpha)] = \ln \Gamma(\alpha) + \sum_{j=1}^{\infty} (-1)^j q(j) c_{\alpha}(j) =
$$
\n(8)  
\n
$$
= \ln \Gamma(\alpha) + \int_0^{\infty} \frac{(\mu e^{-t})}{t} e^{-\frac{e^{-\alpha t}(1 - M(-t))}{t(1 - e^{-t})}} dt =
$$
\n(9)  
\n
$$
= \ln \Gamma(\alpha) + \mu \ln \alpha - \int_0^1 \frac{(1 - z)^{\alpha - 1}}{z \ln(1 - z)} (Q(-z) + \mu z - 1) dz,
$$
\n(10)

где

$$
c_{\alpha}(j) = -\sum_{k=0}^{j-1} (-1)^k \frac{j-1}{k} ln(k+\alpha).
$$
\n(11)

**Доказательство.** Рассмотрим функцию  $f(x) = \ln \Gamma(x)$  около точки  $x = \alpha$ , или, что то же самое,  $f(x) = \ln \Gamma(x + \alpha)$  около  $x = 0$ .

$$
\Delta[f](x) = f(x+1) - f(x) = \ln \frac{r(x+\alpha+1)}{(x+\alpha)} = \left[\frac{r(z+1)}{r(z)} = z\right] = \ln(x+\alpha).
$$

Пусть  $g(x) = ln(x + \alpha)$ . Тогда  $\Delta^{j}[f](x) = \Delta^{j-1}[g](x)$ .

$$
\Delta^j[f](0) = \Delta^{j-1}[g](0) = -\sum_{k=0}^{j-1} (-1)^{j-k} \frac{j-1}{k} ln(k+\alpha) = (-1)^j c_\alpha(j).
$$

Тогда разложение функции  $Q(z) = M(ln(z + 1))$  в степенной ряд около точки  $z = 0$  $\sum_{i=0}^{\infty}$  $q(j)z^j$  определяет факториальные моменты распределения.

$$
E[(X)_j] = j! q(j);
$$
  
\n
$$
q(0) = 1, q(1) = E[X] = \mu.
$$
  
\n
$$
E[ln \Gamma(X + \alpha)] = E[ln \Gamma(\alpha) + \sum_{j=1}^{\infty} \frac{X}{j} \Delta^j [ln](0)] =
$$
  
\n
$$
= E[ln \Gamma(\alpha) + \sum_{j=1}^{\infty} \frac{x}{j} (-1)^j c_{\alpha}(j)] = ln \Gamma(\alpha) + \sum_{j=1}^{\infty} (-1)^j q(j) c_{\alpha}(j) =
$$
  
\n
$$
= \left[ c_{\alpha}(j) = \int_0^{\infty} \frac{(1 - e^{-t})^{j-1} e^{-\alpha t}}{t} dt, \forall t > 1; c_{\alpha}(1) = -\ln \alpha \right] =
$$
  
\n
$$
= \ln \Gamma(\alpha) + \ln \alpha + \sum_{j=2}^{\infty} (-1)^j q(j) \int_0^{\infty} \frac{(1 - e^{-t})^{j-1} e^{-\alpha t}}{t} dt =
$$
  
\n
$$
= \ln \Gamma(\alpha) + \mu \ln \alpha + \int_0^{\infty} \frac{e^{-\alpha t}}{t(1 - e^{-t})} \sum_{j=2}^{\infty} (-1)^j q(j) (1 - e^{-t})^j dt =
$$
  
\n
$$
= \left[ \sum_{j=0}^{\infty} (-1)^j (1 - e^{-t})^j q(j) \right] = \sum_{j=0}^{\infty} \frac{(e^{-t} - 1)^j E[(X)_j]}{j!} = E[(e^{-t})^X] = G(e^{-t})
$$
  
\n
$$
= [G(e^{-t}) = M(\ln e^{-t}) = Q(e^{-t} - 1)] =
$$

$$
= \ln \Gamma(\alpha) + \mu \ln \alpha + \int_0^{\infty} \frac{e^{-\alpha t}}{t(1 - e^{-t})} (Q(e^{-t} - 1) - 1 - \mu(e^{-t} - 1)) dt =
$$
  
\n
$$
= \ln \Gamma(\alpha) + \mu \ln \alpha + \int_0^{\infty} \frac{e^{-\alpha t}}{t(1 - e^{-t})} (M(-t) - 1 + \mu(1 - e^{-t})) dt =
$$
  
\n
$$
= \ln \Gamma(\alpha) + \int_0^{\infty} \frac{(M(-t) - 1)e^{-\alpha t}}{t(1 - e^{-t})} + \frac{\mu e^{-\alpha t}}{t} dt = \ln \Gamma(\alpha) + \int_0^{\infty} \frac{t e^{-\alpha t}}{t} - \frac{(1 - M(-t))e^{-\alpha t}}{t(1 - e^{-t})} dt =
$$
  
\n
$$
= \left[ z = e^{-t} - 1; t = -\ln(z + 1); dt = -\frac{dz}{z + 1} = e^{-t} dz; \underbrace{Q(z)} = Q(z) - \mu z - 1 = \sum_{j=2}^{\infty} (j)z^j q \right] =
$$
  
\n
$$
= \ln \Gamma(\alpha) + \int_0^{\infty} \frac{\mu}{t} (e^{-t} - e^{-\alpha t}) dt + \int_0^{\infty} \frac{e^{-\alpha t} (M(-t) - 1)}{t(1 - e^{-t})} + \frac{\mu e^{-\alpha t}}{t} dt =
$$
  
\n
$$
= \ln \Gamma(\alpha) + \mu \ln \alpha - \int_0^1 \frac{(z + 1)^{\alpha - 1}}{\ln(1 + z)} \frac{Q(z) - 1 - \mu z}{z} dt =
$$
  
\n
$$
= \ln \Gamma(\alpha) + \mu \ln \alpha - \int_0^1 \frac{(z + 1)^{\alpha - 1}}{\ln(1 + z)} \frac{Q(z) - 1 - \mu z}{z \ln(1 + z)} dz =
$$
  
\n
$$
= \ln \Gamma(\alpha) + \mu \ln \alpha - \int_0^1 \frac{(z + 1)^{\alpha - 1} Q(z)}{z \ln(1 + z)} dz =
$$
  
\n
$$
= \ln \Gamma(\alpha) + \mu \ln \alpha + \int_0^1 \frac{(1 - z)^{\alpha - 1} Q(z)}{z \ln(1 + z)} dz.
$$

Доказали выражения (8)-(10).

Применим доказанную теорему для нахождения энтропии распределения Пуассона.

$$
M(t) = e^{x(e^t - 1)}; \ Q(z) = M(\ln(z + 1)) = e^{xz} = \sum_{j=0}^{\infty} \frac{x^j z^j}{j!} = 1 + \sum_{j=1}^{\infty} q(j)z^j.
$$
  

$$
E[\ln \Gamma(X + \alpha)] = \ln \Gamma(\alpha) + \sum_{j=1}^{\infty} (-1)^j q(j) c_{\alpha}(j) = [\alpha = 1; c_1(j) = c(j)] = \sum_{j=1}^{\infty} (-1)^j q(j) c(j) = \sum_{j=1}^{\infty} (-1)^j q(j) c(j) = \sum_{j=1}^{\infty} (-1)^j q(j) c(j).
$$

– выражение, полученное в самом начале.

$$
E[\ln \Gamma(X + \alpha)] = \ln \Gamma(\alpha) + \mu \ln \alpha - \int_0^1 \frac{(1-z)^{\alpha-1}}{z \ln(1-z)} (Q(-z) + \mu z - 1) dz).
$$

Поскольку  $c(j) = c_1(j)$  и  $\mu = x$ , получим:

$$
E[\ln \Gamma(X+1)] = E[X!] = \ln \Gamma(1) + \mu \ln 1 - \int_0^1 \frac{Q(-z) + xz - 1}{z \ln(1-z)} dz =
$$
  
= 
$$
\int_0^1 \frac{1 - xz - e^{-xz}}{z \ln(1-z)} dz.
$$

Таким образом, энтропия распределения Пуассона может быть выражена через следующую сумму:

$$
H = x (1 - \ln x) + \int_0^1 \frac{1 - xz - e^{-xz}}{z \ln(1 - z)} dz.
$$

Задача аппроксимации энтропии свелась к нахождению неберущегося интеграла с определенной погрешностью.

Проведем сравнение времени выполнения подсчета энтропии с точностью  $10^{-5}$  по формулам (1) и (2) в средах Maple и Python. Количество точек, в которых вычисляется энтропия, постоянно и равно 1000. Результаты этого сравнения приведены в таблице 1.

Таблица 1 – Среднее время вычисления энтропии, мс

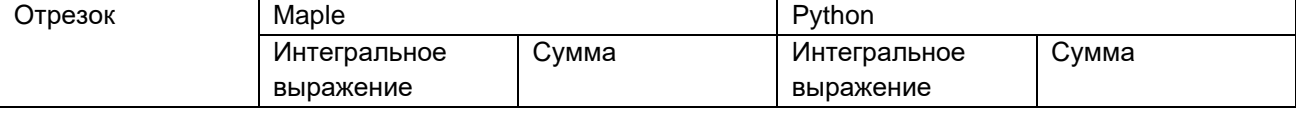

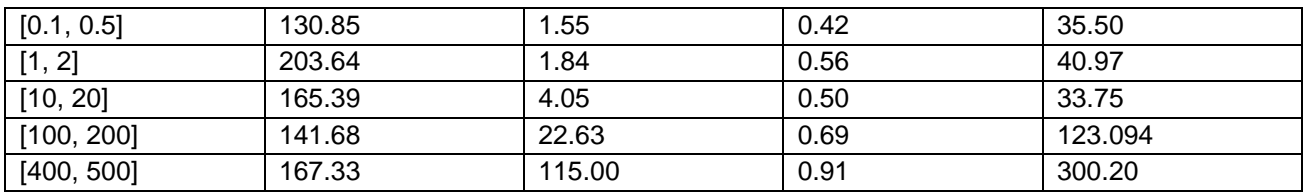

В обоих случаях явная зависимость между временем вычисления интегрального выражения и выбранным отрезком отсутствует. В Maple время вычисления энтропии через интегральное выражение превышает время, затраченное на вычисление через сумму. Это особенно заметно при небольшом значении аргумента. В Python же наблюдается обратная ситуация: использование интегрального выражения оказывается более целесообразным.

Можно сделать вывод, что выбор метода подсчета энтропии пуассоновского распределения и среды для вычислений должен быть основан на том, какая задача является более приоритетной: достижение более высокого уровня точности или ускорение вычислений.

Изобразим графики энтропии исходной суммы (1) и интегрального выражения (2) на рисунке 6.

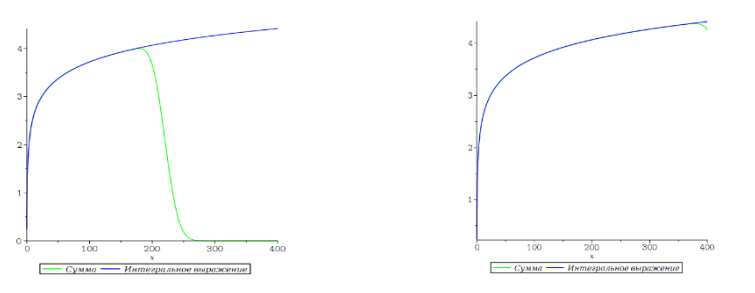

Рисунок 6 - Графики энтропии

Сумма на левом графике состоит из первых 220 членов, а на правом - 400. В формуле (1) при больших значениях аргумента необходимо брать большее число членов для достижения необходимой точности. На рисунке 6 также продемонстрировано, что при увеличении числа членов графики исходной суммы и интегрального выражения приближаются друг к другу.

В ходе исследования была получена формула, выражающая зависимость между требуемой точностью вычисления и аргументом энтропии и номером члена суммы, начиная с которого эта точность достигается, а также интегральная формула, применение которой в среде Python позволяет значительно ускорить вычисления энтропии пуассоновского распределения. Интегральная формула также позволяет получить более точное значение энтропии при больших значениях аргумента. Можно предположить, что аналогичные рассуждения могут быть применены и к другим видам распределений.

#### Список использованных источников:

1. R. J. Evans and J. Boersma, The entropy of a Poisson distribution (C. Robert Appledorn), SIAM Review 30 (1988), no. 2,  $314 - 317$ .

2. M. ABRAMOWITZ AND I. STEGUN, eds., Handbook of Mathematical Functions.Dover, New York, 1965.

## UDC 519.722:303.092.52 **ESTIMATION OF THE ENTROPY EXPRESSION OF THE POISSON DISTRIBUTION**

Tonko P.A.<sup>1</sup>, Sytsevich E.R.<sup>1</sup>

Belarusian State University of Informatics and Radioelectronics<sup>1</sup>, Minsk, Republic of Belarus

### Anisimov V.Y. - PhD in Physics and Mathematics

Annotation: In this paper, formulas are derived that allow us to obtain the entropy of the Poisson distribution with a given accuracy with lower computational costs.

Keywords: entropy, Poisson distribution, approximation.

## УДК 004.057.4:004.774

# **УТИЛИТА ДЛЯ АНАЛИЗА И ОПТИМИЗАЦИИ РАБОТЫ СЕТЕВЫХ ПРОТОКОЛОВ И ПРОПУСКНОЙ СПОСОБНОСТИ СЕТИ**

*Тиханёнок И.А<sup>1</sup> , студент гр.153504*

*Белорусский государственный университет информатики и радиоэлектроники<sup>1</sup> г. Минск, Республика Беларусь*

### *Рогов М.Г. – ассистент каф. информатики*

**Аннотация.** Рассмотрены ключевые понятия сетевых протоколов и сети. Произведен обзор существующих решений. Их проблематика. Предложены пути решения, а также своя собственная разработка.

**Ключевые слова.** Протоколы. Сетевые протоколы. Сеть. Пропускная способность сети. Утилита.

С развитием информационных технологий и расширением масштабов использования компьютерных сетей возникает необходимость в постоянном совершенствовании инструментов анализа и оптимизации сетевых протоколов. Пропускная способность сетей и сетевые протоколы играют ключевую роль в обеспечении эффективной передачи данных, а эффективность работы сетевых протоколов напрямую влияет на этот показатель. Они обеспечивают передачу данных между устройствами, обеспечивая связь и взаимодействие в сети. Недостаточная пропускная способность или неэффективное использование протоколов могут привести к задержкам, потере данных и снижению производительности.

Современная утилита для анализа и оптимизации работы сетевых протоколов представляет собой важный инструмент в инженерии сетей и телекоммуникаций. Она позволяет не только мониторить трафик и выявлять узкие места в сети, но и проводить глубокий анализ производительности применяемых протоколов с целью оптимизации пропускной способности сети.

Целью данной работы заключается рассмотрение современных подходов к разработке и применению утилиты для анализа и оптимизации работы сетевых протоколов. Будут рассмотрены существующие решения, основные проблемы оптимизации пропускной способности сети, а также предложены практические методы использования утилиты для улучшения производительности сетевых инфраструктур.

Данная работа важна для специалистов в области сетевой инженерии, системного администрирования и разработки программного обеспечения, так как она позволяет получить глубокий анализ сетевых протоколов и оптимизировать работу сетевой инфраструктуры с учетом современных требований к производительности и надежности передачи данных.

Переходя, к основной фазе нашей научной работы, для начала обозначим ключевые понятия, что такое: протоколы, сетевые протоколы, сеть и пропускная способность сети.

Протоколы в сетевой инфраструктуре играют ключевую роль, определяя правила взаимодействия между устройствами. Протоколы представляют собой набор правил и соглашений, которые регулируют обмен данными между устройствами в сети. Чтобы успешно передавать и получать информацию, все устройства-участники должны принимать условия протокола и следовать им. Протоколы могут быть встроены в аппаратную часть (в "железо") или в программную часть (в код системы). [1]

Модель OSI (Open Systems Interconnection):

- o Модель OSI это эталонная модель взаимодействия устройств в сети.
- o Она разделяет коммуникационную систему на семь отдельных уровней, каждый выполняющий определенные функции.
- o Модель OSI помогает быстрее локализовать проблемы на конкретном уровне и ускорить восстановление работоспособности системы.

Модель TCP/IP:

- o Модель TCP/IP используется в современном интернете и на большинстве устройств.
- o Она объединяет протоколы, на которых построен интернет.
- o Протоколы IP, TCP и HTTPS, используемые при подключении к веб-сайтам, работают в рамках модели TCP/IP.

Протоколы транспортного уровня:

- o Internet Protocol (IP):
	- Определяет маршрутизацию дейтаграмм пакетов данных по узлам сети.
	- Каждое устройство имеет IP-адрес для передачи данных к нужному адресату.
- o Transmission Control Protocol (TCP):

- Обеспечивает надежное установление соединения и обработку ошибок.
- Гарантирует, что данные доставятся в правильном порядке и без потерь.
- o User Datagram Protocol (UDP):
	- Работает без установления соединения.
	- Используется для передачи данных, где небольшие задержки важнее надежности.

Протоколы уровня приложений:

- o HTTP (Hypertext Transfer Protocol):
	- Используется для передачи веб-страниц и данных между веб-серверами и клиентами (браузерами).
- o FTP (File Transfer Protocol):
	- Позволяет передавать файлы между устройствами.
- o SMTP (Simple Mail Transfer Protocol):
	- Используется для отправки электронной почты.

Сетевые протоколы – это протоколы, используемые для передачи данных в компьютерных сетях. Они включают в себя протоколы на разных уровнях модели OSI. Например:

- Уровень прикладных протоколов (HTTP, FTP): обеспечивают взаимодействие между приложениями на разных устройствах.
- Транспортные протоколы (TCP, UDP); управляют передачей данных между устройствами.
- Сетевые протоколы (IP, ICMP): определяют адресацию и маршрутизацию данных.
- Канальные протоколы (Ethernet, Wi-Fi): определяют физическую передачу данных по сети.

Сеть — это совокупность связанных между собой устройств (компьютеров, маршрутизаторов, коммутаторов и т. д.), которые обмениваются данными. [2]

Определение сети:

- o Сеть это группа устройств, объединенных для обмена информацией.
- o Устройства в сети могут быть физически разделены или находиться в одном месте.

Типы сетей:

- o Локальные сети (LAN):
	- Ограничены географически (например, в офисе или доме).
	- Обеспечивают обмен данными между компьютерами в пределах ограниченной области.
- o Глобальные сети (WAN):
	- Охватывают большие расстояния (например, Интернет).
	- Позволяют обмениваться данными между удаленными устройствами.
- o Частные сети (VPN):
	- Обеспечивают безопасное соединение между удаленными устройствами через общую сеть.
	- Часто используются в корпоративных сетях для удаленного доступа.

Пропускная способность сети — это величина, определяющая максимально возможную скорость передачи данных в компьютерной сети. Она показывает, какое количество информации может быть передано через сеть за единицу времени. Измеряется в битах в секунду (bps) или килобитах в секунду (Kbps). Пропускная способность влияет на производительность сети и скорость передачи данных. Чем выше пропускная способность, тем быстрее данные могут передаваться между устройствами. [3] Существуют онлайн-инструменты для тестирования пропускной способности интернета, такие как nPerf, которые помогают оценить скорость вашего интернет-соединения.

Принципы работы существующих решений и существующие инструменты

1 Wireshark:

Wireshark – это инструмент для анализа сетевого трафика. Он позволяет отслеживать и анализировать пакеты данных, передаваемые по сети. [4]

Принцип работы:

- o Wireshark перехватывает пакеты данных, проходящие через сетевой интерфейс.
- o Он декодирует и анализирует содержимое каждого пакета, отображая информацию о протоколах, адресах и данных.
- o Пользователь может фильтровать и анализировать трафик с помощью различных параметров.

 Использование: инженеры сетей используют Wireshark для диагностики проблем сети, выявления аномалий и оптимизации производительности. [5]

2 iperf:

iperf – это утилита для измерения пропускной способности сети.

Принцип работы:

- o iperf создает тестовый трафик между двумя устройствами (клиентом и сервером).
- o Она измеряет скорость передачи данных между ними.
- o Результаты могут включать пропускную способность, задержку и джиттер.

 Использование: iperf используется для тестирования производительности сети, определения узких мест и настройки параметров передачи данных.

3 Ping и Traceroute. [6] Ping: отправляет эхо-запросы на удаленный узел и измеряет время отклика. Traceroute: Определяет маршрут до удаленного узла, показывая промежуточные узлы.

Принцип работы:

Ping:

- o Отправляет ICMP-пакеты на удаленный узел.
- o Измеряет время, которое занимает ответ от удаленного узла.

Traceroute:

- o Отправляет пакеты с увеличивающимися TTL (Time To Live) значениями.
- o Каждый промежуточный узел возвращает ICMP-пакет с информацией о времени прохождения.
- o Таким образом, определяется маршрут до целевого узла.

 Использование: Пользователи используют Ping и Traceroute для проверки доступности узлов и определения проблем с маршрутизацией.

 Оптимизация пропускной способности сети и сетевых протоколов сталкивается с рядом основных проблем, которые могут затруднять эффективную передачу данных и обеспечивать высокую производительность сети.

1 Проблемы с производительностью сети:

- Узкие места (bottlenecks): узкого канала передачи данных или ограничений пропускной способности маршрутизаторов или коммутаторов.
- Загруженность сети: Интенсивный трафик или перегрузки могут приводить к ухудшению производительности сети и уменьшению доступной пропускной способности.

2 Проблемы сетевых протоколов:

- Протоколы, неэффективно использующие пропускную способность: Некоторые сетевые протоколы могут быть менее эффективными в использовании доступной пропускной способности из-за накладных расходов (overhead) или неоптимальных методов управления трафиком.
- Лимиты стандартных протоколов: Некоторые стандартные сетевые протоколы могут иметь ограничения в пропускной способности или не поддерживать передачу данных с высокой скоростью.

3 Проблемы маршрутизации и коммутации:

- Неоптимальные маршруты: Неправильное распределение трафика и неоптимальные маршруты могут приводить к неравномерной загрузке сети и потере пропускной способности.
- Перегрузка устройств маршрутизации: Коммутаторы и маршрутизаторы могут стать узким местом и препятствовать эффективному использованию доступной пропускной способности.
- 4 Проблемы сетевой безопасности:
	- Пропускная способность и шифрование: Использование шифрования и других механизмов безопасности может повлиять на пропускную способность сети из-за дополнительных вычислительных ресурсов, необходимых для обработки и защиты данных.
	- Сетевые атаки и фильтрация трафика: Некорректная фильтрация трафика или атаки могут вызвать ненужные нагрузки на сеть, что приведет к ухудшению производительности.

5 Проблемы при проектировании и настройке сети:

Неправильное конфигурирование оборудования: Неправильная конфигурация маршрутизаторов, коммутаторов и другого оборудования может стать причиной проблем с пропускной способностью и производительностью.

Отсутствие мониторинга и управления: Недостаточный мониторинг сети и отсутствие эффективного управления могут затруднять выявление проблем и реагирование на них.

Оптимизация пропускной способности сети и сетевых протоколов требует комплексного подхода, включающего анализ и оптимизацию инфраструктуры сети, выбор эффективных протоколов и механизмов управления трафиком, а также обеспечение надежной сетевой безопасности и мониторинга производительности сети.

С учетом современных тенденций и актуальности исследований в области искусственного интеллекта, мы можем разработать инновационный инструмент, который будет автоматически анализировать сетевой трафик и оптимизировать его на основе обнаруженных проблем. [7] Вот некоторые дополнительные детали:

Искусственный интеллект и сетевой трафик:

- Современные сети сталкиваются с растущим объемом данных, разнообразными  $\circ$ протоколами и динамическими условиями. [8] Использование искусственного интеллекта (ИИ) для анализа и оптимизации сетевого трафика становится все более актуальным.
- ИИ может обрабатывать большие объемы данных, выявлять скрытые паттерны и  $\circ$ предлагать решения для оптимизации сетевой производительности.

Машинное обучение и оптимизация:

- Мы можем использовать методы машинного обучения для анализа сетевого трафика.  $\circ$ Например:
	- $\mathbf{r}$  . Обучение с подкреплением: модель может обучаться на основе награды за оптимальное поведение (например, максимизация пропускной способности или минимизация задержек).
	- Нейронные сети: можно создать нейронную сеть, которая предсказывает оптимальные настройки сетевых параметров.
- о Это позволит создать интеллектуальный анализатор, который автоматически оптимизирует работу сетевых протоколов, учитывая текущие условия сети.

Проактивная оптимизация:

- Наш инструмент может работать в режиме реального времени, непрерывно анализируя сетевой трафик.
- Если обнаруживаются аномалии (например, высокая задержка или потеря пакетов), инструмент может автоматически предлагать рекомендации по настройке сетевых параметров.
- Это позволит предотвратить проблемы до их возникновения и обеспечить более эффективное использование сети.

Интеграция с существующими решениями:

- Наш инструмент может быть интегрирован с Wireshark, iperf и другими существующими утилитами.
- $\circ$  Это позволит пользователям получать дополнительные рекоменлации И автоматические действия на основе анализа данных.

Такой инновационный инструмент поможет повысить производительность сети, обеспечивая более надежную передачу данных и оптимальное использование ресурсов. [9]

В ходе нашего исследования мы рассмотрели существующие решения для анализа и оптимизации сетевого трафика. Wireshark, iperf, Ping и Traceroute - это мощные инструменты, которые помогают инженерам сетей диагностировать проблемы и настраивать параметры сети.

Идея нового научного элемента - это интеллектуальный анализатор сетевого трафика, использующий машинное обучение. Она выделяется, потому что:

Искусственный интеллект и сетевой трафик:

- Искусственный интеллект является новым трендом. Мы можем использовать его для автоматического анализа данных, выявления паттернов и предложения оптимальных настроек сетевых протоколов.
- о Это позволит более эффективно управлять сетевой производительностью и обеспечить надежную передачу данных.

Проактивная оптимизация:

- о Наш инструмент будет работать в режиме реального времени, предотвращая проблемы до их возникновения.
- $\circ$ Это даст возможность оперативно реагировать на изменения в сети и предлагать рекомендации для оптимизации.

Интеграция с существующими решениями:

- Наш интеллектуальный анализатор может быть интегрирован с Wireshark и другими утилитами.
- Это позволит пользователям получать дополнительные рекомендации на основе  $\cap$ анализа данных из разных источников.

В заключение, наша идея - это не только научный элемент, но и практический инструмент, способствующий улучшению сетевой инфраструктуры. Она объединяет современные технологии и актуальные потребности в области сетевых коммуникаций. [10] Наш интеллектуальный анализатор, использующий машинное обучение, может станет надежным помощником для сетевых инженеров, обеспечивая оптимальную производительность и эффективное использование ресурсов.

#### Список использованных источников:

1. Thermal behavior of the YAG precursor prepared by sol-gel combustion process / F. Qiu [et al.] // Ceramics International,  $2005. - P. 663-665.$ 

- 2. "Computer Networks: A Systems Approach" by Larry L. Peterson and Bruce S. Davie
- 3. "Network Optimization: Continuous and Discrete Models" by Carlile Lavor and Mauricio G.C. Resende.
- 4. "Network Performance Analysis: Using the J Programming Language" by Alan Holt and Chi-Lun Yeh
- "IEEE Transactions on Network and Service Management"  $\sqrt{5}$
- 6. "Network World"
- "Computer Networking: Principles, Protocols, and Practice" (Open Access Book)  $\overline{z}$
- $\mathcal{R}$ "Network Optimization: Top Strategies for Enhancing Performance"
- 9. "TCP/IP Illustrated, Volume 1: The Protocols" by W. Richard Stevens
- 10. "Network Algorithmics: An Interdisciplinary Approach to Designing Fast Networked Devices" by George Varghese.

## UDC 004.057.4:004.774

# UTILITY FOR ANALYZING AND OPTIMIZING NETWORK PROTOCOLS **AND NETWORK BANDWIDTH PERFORMANCE**

## Tsikhanionak LA.<sup>1</sup>

Belarusian State University of Informatics and Radioelectronics<sup>1</sup>, Minsk, Republic of Belarus

Rogov M.G. - PhD in Physics and Mathematics

Annotation. Key concepts of network protocols and networking are considered. The existing solutions are reviewed. Their problems. The ways of solution are offered, as well as their own development.

Keywords. Protocols. Network protocols. Network. Network bandwidth. Utility.

# **АНАЛИЗ АЛГОРИТМОВ ПРИНЯТИЯ РЕШЕНИЙ**

*Криштафович К.Д., Внук О.М., Плиска В.С.*

*Белорусский государственный университет информатики и радиоэлектроники г. Минск, Республика Беларусь*

### *Рогов М.Г. – ассистент кафедры информатики*

**Аннотация.** Алгоритмы принятия решений – вычислительные методы, позволяющие машинам автоматически выполнять задачи и/или принимать решения – становятся ключевым фактором, обеспечивающим конкурентоспособность организации. Однако, несмотря на множество преимуществ, существует обратная сторона, связанная с их использованием, которая может привести к некоторым проблемам. Важно понимать потенциально негативные последствия, которые могут возникнуть в результате применения алгоритмов принятия решений, ещё до того, как они полностью проявятся. Целью данной работы является выявление, анализ и объяснение проблем, которые могут возникнуть, а также предоставление пятиэтапного плана по внедрению алгоритмов в работу.

Рассмотрим сценарии, при которых алгоритмы принятия решений могут влиять на ход жизни людей. Может ли получение страховки на жизнь зависеть от профиля в Instagram? Как будут себя чувствовать люди, если медицинская страховка будет требовать обязательного ношения фитнестрекера для обеспечения отслеживания состояния. Для некоторых эти сценарии могут показаться нереальными, однако они уже являются частью реальности. Алгоритмы играют важную роль в принятии решений страховыми компаниями относительно качества обслуживания или отказа клиентам. В качестве примера можно привести компанию по автомобильному страхованию «American Automobile Association», которая предлагает приложение «Drive». Оно оценивает навыки вождения по шкале от 0 до 100. Если водитель соблюдает скоростной режим и в целом водит безопасно (это определяют датчики в автомобиле) ему предоставляются сниженные страховые взносы. Аналогично, компания по медицинскому страхованию «John Hancock» ввела программу «Vitality». После согласия предоставлять данные для анализа о физической активности с помощью фитнес-трекера клиенты могли либо снизить страховые взносы, либо. Кроме того, в 2014 году компания «State Farm» представила подход, который позволяет анализировать данные клиентов, включая информацию о доме, автомобиле и здоровье. Искусственный интеллект (ИИ), машинное обучение, а также алгоритмы, использующие эти технологии, часто представляются как одни из перспективных технологических достижений, доступных человечеству. Потенциальные преимущества ранжируются от более эффективных стратегий до улучшения обслуживания и увеличения выручки. Однако гораздо реже обсуждаются негативные последствия. Это является проблемой по двум причинам. Во-первых, возрастающая зависимость общества от алгоритмов, в сочетании с непредсказуемым будущим технологий, увеличивает вероятность возникновения негативных последствий. Во-вторых, без полного понимания того, как алгоритмы принимают решения и какие могут быть последствия от их использования, люди не смогут ответственно использовать эти технологии.

Алгоритмы могут принимать решения благодаря огромным объемам данных. Можно считать большие данные «цифровыми следами», полученными в результате сложных взаимодействий между людьми и машинами. Поэтому качество наборов данных, используемых для разработки или обучения алгоритмов, влияет на их возможности и последующие решения. Это приводит к трем основным проблемам. Во-первых, наборы данных часто обладают низким качеством. При создании «больших» наборов данных разные форматы объединяются из различных источников, что приводит к недостаточной актуальности или полноте полученных наборов. Известно, что данные, собранные фитнес-трекерами, все чаще оспариваются в способности точно измерять активность. Еще одной причиной плохого качества данных является отсутствие метаданных – важных контекстных сведений или «данных о данных». Во-вторых, алгоритмы имеют ограничения в своей способности принимать решения. На самом базовом уровне алгоритмы ищут зависимости в данных и принимают решения на основе них. Они не обладают пониманием контекста или общей картиной, что может привести к неправильным решениям. Алгоритмы могут давать сбой, если данные, на которых они обучаются, не являются представительными для широкого спектра ситуаций. Например, алгоритмы, получившие данные из определенной географической области, могут быть неэффективными при применении в других регионах. Кроме того, алгоритмы могут давать сбой в непредвиденных ситуаций. Например, если алгоритм для принятия решений в автомобиле полагается на данные с датчиков, и один из датчиков выходит из строя, это может привести к неправильным решениям. В-третьих, алгоритмы могут вызывать этические вопросы: усиливать неравенство, основанное на социальном классе, если алгоритм использует данные, которые отражают существующие предубеждения. В таблице 1 приведено краткое описание шагов, которыми стоит руководствуваться при применении алгоритмов.

Таблица 1 – План поэтапного использования алгоритмов принятия решений

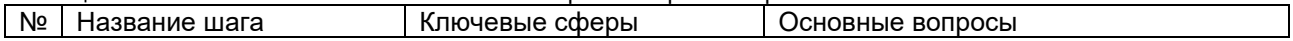

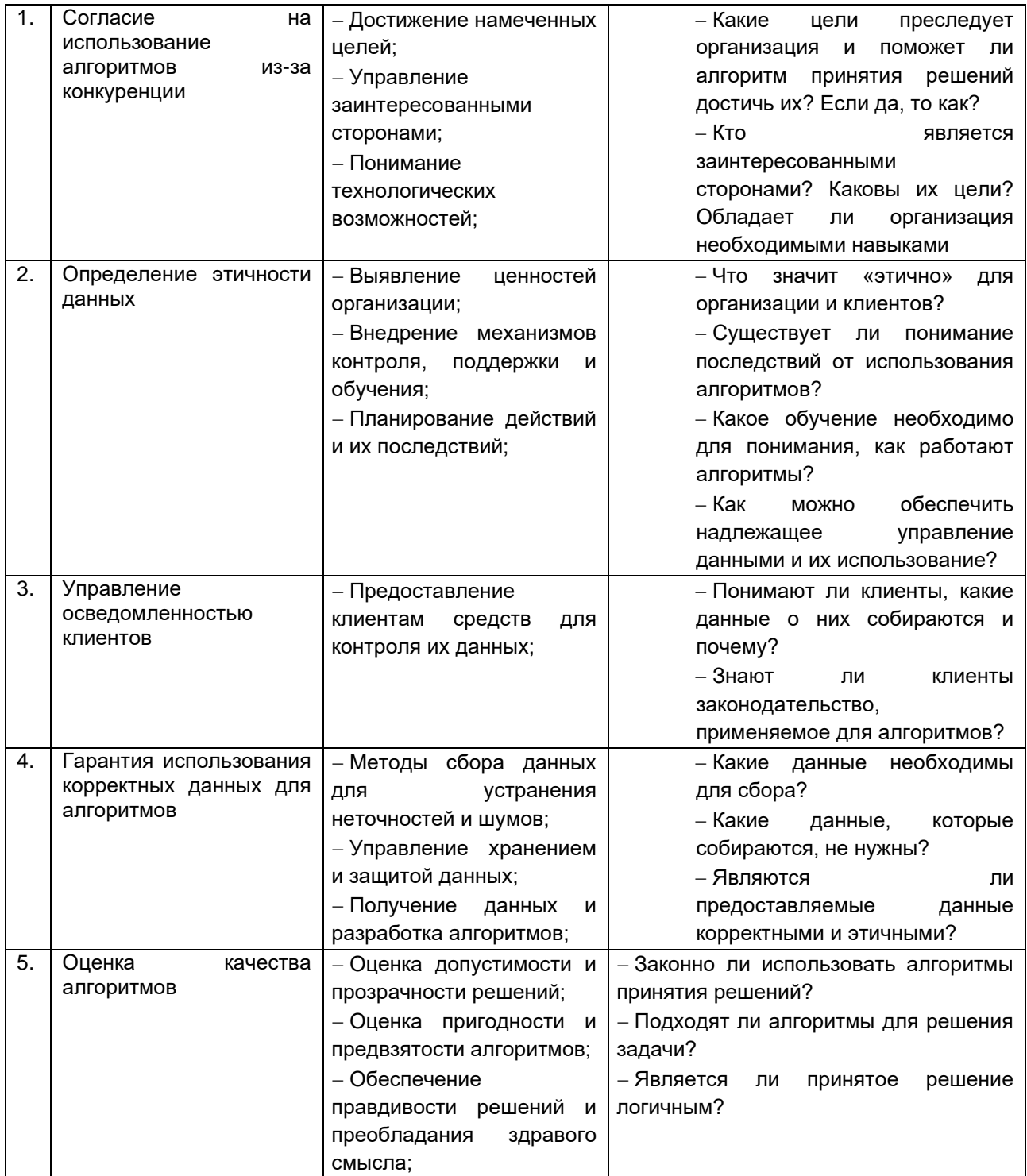

Алгоритмы принятия решений обладают большим потенциалом. Однако, если они используются без должного регулирования, это может привести к потере конфиденциальности и манипулированию.

### Список использованных источников:

1. Accountable Algorithms? The Ethical Implications of Data-driven Business Models // Journal of Service Management, 2020. -P. 163-185.

<sup>2.</sup> Ethical Issues in Big Data Analytics: A Stakeholder Perspective // Communications of the Association for Information Systems,<br>2019 – P. 718–747.

<sup>3.</sup> Smart Service Systems: An Interdisciplinary Perspective // Information Systems Journal, 2019 - P. 1201-1206.

УДК 519.6

# МЕТОДЫ АППРОКСИМАЦИИ СПЕКТРА КАРМАНА

Сытько М.В.1, студент гр. 253504, Клебеко Е.Ю. 2, студент гр. 253504

Белорусский государственный университет информатики и радиоэлектроники $^1$ г. Минск. Республика Беларусь

## Анисимов В. Я. - канд. физ. -мат. наук

Ключевые слова: аппроксимация функции, спектр Кармана, градиент функции, среднеквадратичное отклонение.

Аннотация: В данной статье рассматривается метод аппроксимации спектра Кармана на примере двух функций, заключенных в определенном диапазоне. Границами диапазона являются внешнее и внутреннее отклонения функции, моделирующие ее значение.

Аппроксимация функции - это метод приближенного представления сложной или неизвестной функции с использованием более простых или известных функций. Основная задача аппроксимации построение приближённой функции, наиболее близко проходящей около данной непрерывной функции.

Основные идеи и методы аппроксимации функций включают:

- 1. Выбор базисных функций: для аппроксимации функции сначала необходимо выбрать набор базисных функций, которые будут использоваться для приближения. Эти функции могут быть полиномиальными функциями (например, многочленами), тригонометрическими функциями (синусами, косинусами), экспоненциальными функциями или другими типами функций, которые пегко вычислять.
- 2. Нахождение оптимальных параметров: затем необходимо подобрать параметры (коэффициенты) этих базисных функций таким образом, чтобы приближенная функция наилучшим образом соответствовала исходной функции в определенном смысле (например, с наименьшей среднеквадратичной ошибкой).
- 3. Методы аппроксимации:
	- Метод наименьших квадратов: Этот метод используется для нахождения оптимальных параметров линейной аппроксимации путем минимизации суммы квадратов разностей между значениями исходной функции и значениями приближенной функции.
	- Интерполяция: При этом методе используются базисные функции, проходящие через известные точки исходной функции (узлы интерполяции), чтобы получить приближенную функцию, проходящую через эти точки.
	- Наилучшее приближение: Ищется функция из заданного класса функций, наилучшим образом приближающая исходную функцию в смысле нормы (например, нормы в пространстве  $L^2$ ).
- 4. Оценка качества аппроксимации: после того как функция была приближена, необходимо оценить точность и качество этой аппроксимации. Это может включать оценку ошибки аппроксимации в определенных точках или оценку общей сходимости аппроксимации.

Определим задачу. В качестве входных данных имеется спектр,

$$
\frac{e^{-\frac{x^2}{l_0^2}} \cdot A_0}{(x^2 + \frac{1}{l_0^2})^{\frac{11}{6}}}
$$
\n(1)

необходимо получить равный ему спектр, заданный функцией

$$
\frac{e^{-\frac{x^2}{l_1^2}} \cdot A_1}{(x^2 + \frac{1}{l_1^2})^2}
$$
\n(2)\n  
\n608

Поиск необходимых коэффициентов будем производить по средствам аппроксимации функции. Для этого возьмём функцию (2) за базисную с неизвестными коэффициентами, а функцию (1) - за исходную.

Подберём коэффициенты для исходной функции. Считая  $l_0 \approx 1$  мм, а  $L_0 \approx 1$  м, оптимальным будет взять  $l_0 = 0.01$ ,  $L_0 = 100$ , амплитуду  $A_0$  возьмём равную 1.

Для оценки точности значений возьмём среднеквадратичную ошибку, которая обычно используется для задачи аппроксимации, она равна сумма квадратов разностей между исходной функцией и аппроксимирующей функцией

$$
\sigma = \frac{1}{n} \sum_{i=1}^{n} (f(x_i) - g(x_i))^2,
$$

где n – количество точек, в которых производится оценка,  $f(x_i)$  – исходная функция,  $g(x_i)$  – аппроксимирующая функция,  $x_i$  – значения аргумента  $x$  из набора данных.

Решить эту задачу можно используя различные методы оптимизации, в нашем случае будем использовать метод градиентного спуска. Градиентный спуск - численный метод нахождения локального минимума или макмимума функции с помощью движения вдоль градиента, который является вектором, показывающий направление наибольшего возрастания функции. Основная идея метода заключается в том, чтобы итерированно двигаться в навправлении отрицательного градиента функции, чтобы уменьшить ошибку и найти оптимальные параметры, которые дают наилучшие результаты прогнозирования.

Сформируем задачу оптимизации в виде  $min \sum_{i=1}^{n} (y_i - f(x_i; L, l, A))^2$ и реализуем алгоритм градиентного спуска, используя возможности языка Python (рисунок 1), а именно библиотеку Scipy. За набор данных  $x_i$  возьмём 10000 значений из интересующего нас промежутка  $\frac{1}{7}$ ....

```
def f(x):return (np.exp(-10000 * x**2)*1) / (x**2 + 1/10000)**(11/6)
def g(x, k, E, A):
    return (np.exp(-x**2 / k**2)*A) / (x**2 + 1/E**2)**2
def mse(params, x_data, y_data):
    k, E, A = params
    y pred = g(x data, k, E, A)
    mse_value = np.macan((y_data - y</u>) * *2)print(f"Минимальная среднеквадратичная ошибка: {mse value:.3f}")
    return mse value
np.random.seed(0)
x_{data} = npuinspace(0.01, 100, 10000)
y data = f(x \text{ data})initial_guess = [1.0, 0.1, 1.0]result = minimize(mse, initial guess, args=(x data, y data), method='L-BFGS-B')
```

```
Рисунок 1 - Исходный код алгоритма программы
```
На каждой итерации происходит вычисление среднеквадратичной ошибки, которая с каждым шагом уменьшается, пока не достигнет своего минимально возможного значения, после чего начинает возрастать. Этот предел и является оптимальным значением среднеквадратичной ошибки. Результат представлен на рисунке 2

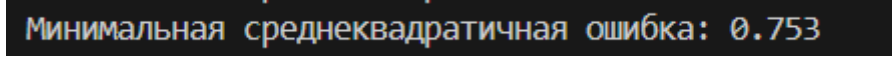

Рисунок 2 - Результат вычисления среднеквадратичной ошибки

На основе минимальной среднеквадратичной ошибки программа вычисляет оптимальное значение. заданных нами коэффициентов и выводит результат на экран (рисунок 3).

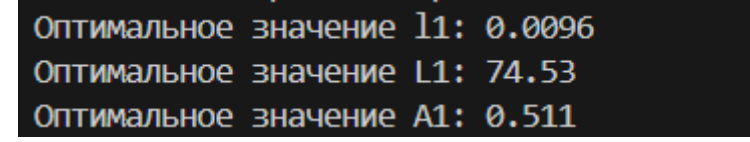

Рисунок 3 - Результат вычислений оптимальных значений коэффициентов

После получения необходимых нами значений сравним полученные результаты коэффициентов функций в таблице 1 и построим графики заданной и исходной функций в программной системе Maple, специально созданной для решения математических задач. Изобразим для наглядности графики в одной системе координат. На рисунке 4 видно, что графики функций практически полностью накладываются друг на друга. Таким образом, мы можем сделать вывод, что добились поставленной задачи.

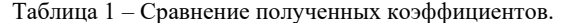

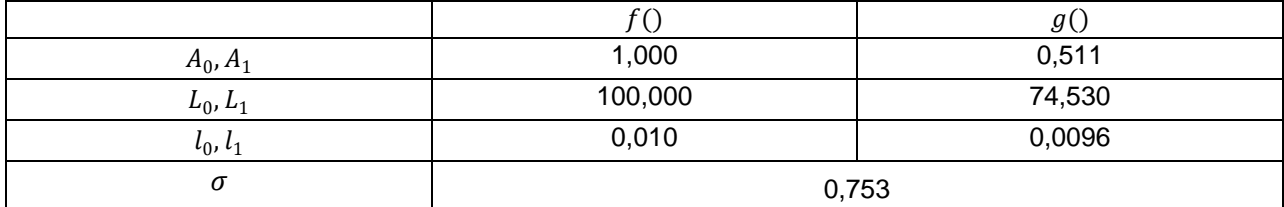

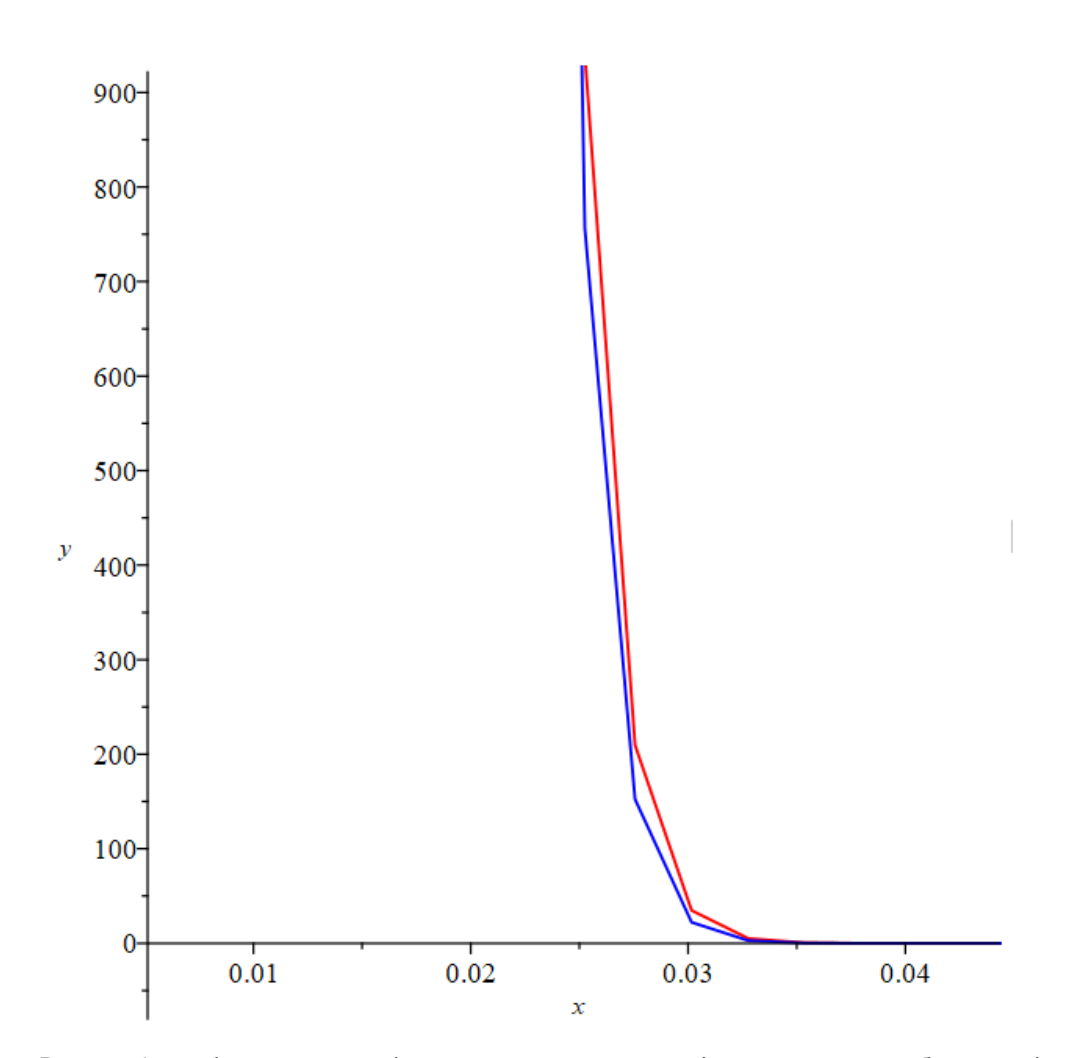

Рисунок 4 - график наложения функций, синий - исходная функция, красный - базисная функция

Список использованных источников:

1. А.М. Данилов. Интерполяция, аппроксимация, оптимизация: анализ и синтез сложных систем : учеб. пособие / А.М. Данилов, И.А. Гарькина - Пенза: ПГУАС, 2014. - 168 с.

2. Nocedal, Jeorge; Wright, Stephen J. Numerical Optimization - 2nd edition. - USA: Springer, 2006, p. 136-144

3. Richard H. Byrd, Peihuang Lu, Jorge Nocedal. A Limited Memory Algorithm for Bound Constrained Optimization - 1996,

p. 2-5.

UDC 519.6

# **METHODS FOR APPROXIMATING THE SPECTRUM KARMAN**

*Sytsko M.V.*<sup>1</sup> *, Klebeko E.Y.*<sup>1</sup>

*Belarusian State University of Informatics and Radioelectronics*<sup>1</sup> , *Minsk, Republic of Belarus* 

*Anisimov Vladimir Yakovlevich – Candidate of Physical and Mathematical Sciences, Associate Professor*

**Keywords***. function approximation, Karman spectrum, function gradient, mean square deviation* 

**Annotation***: This article considers the method of approximation of the spectrum of Karman on the example of two functions, enclosed in a certain range. The boundaries of the range are the external and internal deviations of the function that simulate its value.*

## УДК 535.8

# **КВАДРАТИЧНЫЕ ПРИБЛИЖЕНИЯ ДЛЯ ФУНКЦИИ КОГЕРЕНТНОСТИ ГАУССОВСКОГО ПУЧКА В ТУРБУЛЕНТНОЙ АТМОСФЕРЕ**

*Староселец А. В.<sup>1</sup> , Дмитрук Б. Я.<sup>1</sup> , студент гр.253504, Новиков В. А. <sup>2</sup> , студент гр.253504*

*Белорусский государственный университет информатики и радиоэлектроники<sup>1</sup> г. Минск, Республика Беларусь* 

*Анисимов Владимир Яковлевич – канд. физ.-мат. наук, доцент*

**Аннотация.** Статья рассматривает исследование, решение и анализ поведения уравнений волнового пучка.

**Ключевые слова.** Гауссовский пучок, функция когерентности, турбулентная атмосфера, квадратичное приближение, параболическое уравнение, среднее поле, оптика.

#### **Введение**

Гауссовский пучок – пучок электромагнитного излучения, в котором распределение электрического поля и излучения в поперечном сечении хорошо аппроксимируется функцией Гаусса. Когерентный световой пучок с гауссовым распределением поля имеет фундаментальное значение в теории волновых пучков. Этот пучок называют основной модой в отличие от других мод более высокого порядка.

В данной работе будет рассмотрено параболическое приближение, уравнение среднего поля, параболическое уравнения для функции взаимной когерентности в виде гауссовского пучка, актуальное в турбулентной среде, а также будет проведет анализ поведения гауссовского пучка при изменении его аргумента.

### **1. Волновой пучок в свободном пространстве**

Будем считать, что на апертуде  $(x = 0)$  распределение амплитуды имеет гауссов вид с шириной пучка  ${W}_0$ , а распределение фазы – квадратичный вид с радиусом кривизны  $\emph{F}.$  Такое фазовое распределение отвечает пучку, сфокусированному в плоскости  $x = F$ . Следовательно, в плоскости  $x = 0$  поле определяется выражением (1.1):

$$
u_0(0,\vec{\rho}) = u_0 \exp\left\{-\frac{1}{2}(kQ)\vec{\rho}^2\right\}
$$
\n
$$
(1.1),
$$

 $Q = \alpha_r + i\alpha_i = \left(\frac{\lambda}{\pi W_0^2}\right) + i\left(\frac{1}{F}\right)$ . В произвольной точке  $(x, \vec{\rho})$  поле волнового пучка равно

$$
u_0(x,\vec{\rho}) = \frac{u_0}{1 + iQx} \exp\left\{ikx - \frac{kQ}{2} \frac{\rho^2}{(1 + iQx)}\right\}
$$
(1.2)

#### **2. Параболическое приближение**

Рассмотрим волну  $v(\vec{\rho})$ , распространяющуюся в случайной среде с относительной диэлектрической проницаемостью

$$
\varepsilon(\vec{\rho}) = \langle \varepsilon \rangle [1 + \varepsilon_1(\vec{\rho})] \tag{2.1}
$$

Вводя волновое число, отвечающее среднему значению диэлектрической проницаемости:

$$
k^2 = w^2 \mu_0 \varepsilon_0 \langle \varepsilon \rangle = k_0^2 \langle \varepsilon \rangle \tag{2.2}
$$

запишем волновое уравнение для скалярного поля  $v(\vec{\theta})$ 

$$
[\nabla^2 + k^2(1 + \varepsilon_1(\vec{\rho}))]v(\vec{\rho}) = 0
$$
\n(2.3)

При выборе параболического уравнения мы исходим из того факта, что при распространении волны вдоль оси  $x$  ее фаза по существу изменяется как  $ikx$ . Поэтому, если представить поле в виде

$$
v(\vec{\rho}) = e^{ikx}u(\vec{\rho})\tag{2.4}
$$
то амплитуда  $u(\vec{\rho})$  должна быть медленно меняющейся функцией координаты  $x$ . Подставив(2,4) в (2.3), найдем точное уравнение для  $u(\vec{\rho})$ 

$$
2ik\frac{\partial u}{\partial x}(\vec{\rho}) + \nabla^2 u(\vec{\rho}) + k^2 \varepsilon_1(\vec{\rho})u(\vec{\rho}) = 0
$$
\n(2.5)

Поскольку  $u(\vec{\rho})$  - медленно изменяющаяся функция координаты x и характерным масштабом ее изменения является масштаб неоднородности среды l, оказывается, что при  $l >> \lambda$  выполняется неравенство

$$
\left| k \frac{\partial u}{\partial x} \right| \gg \left| \frac{\partial^2 u}{\partial x^2} \right| \tag{2.6}
$$

Поэтому оператор  $\nabla^2$  в (2.5) можно заменить на оператор Лапласа, действующая только по поперечным координатам  $\nabla_t^2 \equiv \frac{\partial^2}{\partial y^2} + \frac{\partial^2}{\partial z^2}$ . В результате получаем уравнение параболического типа для  $u(\vec{\rho})$ :

$$
2ik\frac{\partial u}{\partial x}(\vec{\rho}) + \nabla_t^2 u(\vec{\rho}) = -k^2 \varepsilon_1(\vec{\rho}) u(\vec{\rho}_1)
$$
\n(2.7)

Это уравнение является исходным для дальнейшего анализа. Далее будем исследовать среднее поле  $\langle u(\vec{\rho}) \rangle$  и его высшие моменты.

#### 3. Уравнение для среднего поля и его общее решение

Для того, чтобы получить уравнение для среднего поля, усредним параболическое уравнение (2.5) по статистическому ансамблю:

$$
2ik\frac{\partial \langle u \rangle}{\partial x} + \nabla_t^2 \langle u(\vec{\rho}) \rangle = -k^2 \langle \varepsilon_1(\vec{\rho}) u(\vec{\rho}_1) \rangle \tag{3.1}
$$

Если последнее слагаемое в этом уравнении удастся выразить через среднее поле, т.е. представить его в виде

$$
\langle \varepsilon_1(\vec{\rho})u(\vec{\rho}_1) \rangle = g(\vec{\rho}) \langle u(\vec{\rho}) \rangle \tag{3.2}
$$

то мы получим дифференциальное уравнение, замкнутое относительно  $\langle u(\vec{\rho})\rangle$ .

Найдем явный вид функции  $g(\vec{\rho})$  в (3.2). Прежде всего заметим, что поле  $u(\vec{\rho})$  представляет собой функционал от  $\varepsilon_1(\rho^2)$ , и воспользуемся следующей формулой, справедливой для гауссова случайного поля  $\varepsilon_1(\vec{\rho})$  и функционала от него:

$$
\langle \varepsilon_1(\vec{\rho})u(\vec{\rho}_1)\rangle = \int dv' \langle \varepsilon_1(\vec{\rho})\varepsilon_1(\vec{\rho})\rangle \langle \frac{\delta u(\vec{\rho})}{\delta \varepsilon_1(\vec{\rho})}\rangle
$$
\n(3.3)

где величина  $\overline{\delta \varepsilon'}$  называется функциональной или вариационной производной. Формулу (3.3) называют иногда формулой Фурутцу-Новикова. Используя предложение о дельта-коррелированности корреляционной функции флуктуаций диэлектрической проницаемости

$$
\langle \varepsilon_1(x,r)\varepsilon_1(x',r')\rangle = \delta(x-x')A(r-r')
$$
\n(3.4)

Из (3.3) находим

$$
\langle \varepsilon_1(\vec{\rho})u(\vec{\rho}) \rangle = \iint dr' A(r - r') \langle \frac{\delta U(x, r)}{\delta \varepsilon_1(x, r')} \rangle
$$
\n(3.5)

Исходя из полученного

$$
\frac{\delta U(x,r)}{\delta \varepsilon(x',r')} = \frac{ik}{4} \delta(r-r')u(x,r')
$$
\n(3.6a)

$$
\frac{\delta U^*(xr)}{\delta \varepsilon_1(x',r')} = -\frac{ik}{4}\delta(r-r')u*(x,r')
$$
\n(3.6b)

Подставляя (3.6а) в (3.5), получаем

$$
\langle \varepsilon_1(\vec{\rho})u(\vec{\rho}) \rangle = \frac{ik}{4} A(0) \langle u(x,r) \rangle \tag{3.7}
$$

Таким образом, уравнение (3.1) принимает вид

$$
[2ik\frac{\partial}{\partial x} + \nabla_t^2 + \frac{ik^3}{4}A(0)]\langle u(x, \vec{r}) \rangle = 0
$$
\n(3.8)

Высоте с граничным условием при  $x = 0$ 

$$
\langle U(0,\vec{r})\rangle = u_0(\vec{r})\tag{3.9}
$$

где

$$
\alpha_0 = \frac{k^2 A(0)}{8} = 2\pi^2 k^2 \int_0^{+\infty} \Phi_n(x) x dx
$$
\n(3.10)

Подставляя (3.10) в (3.8), получаем

$$
[2ik\frac{\partial}{\partial x} + \nabla_t^2]f(x,\vec{r}) = 0\tag{3.12}
$$

Уравнение (3.12) - это параболическое уравнение, описывающее распространение поля в свободном пространстве (при  $\varepsilon_1 \equiv 0$ ), так что функцию  $f(x, \vec{r})$  можно рассматривать как поле в свободном пространстве без флуктуаций. Обозначая поле в свободном пространстве через  $U_0(x, \vec{r})$ т.е. полагая  $f(x, \vec{r}) = U_0(x, \vec{r})$ , получаем окончательное решение

$$
\langle u(x,\vec{r})\rangle = u_0(x,\vec{r}) \exp[-\alpha_0 x] \tag{3.13}
$$

Таким образом, когерентная интенсивность определяется выражением

$$
|\langle u(x,\vec{r})\rangle|^2 = |u_0(x,\vec{r})|^2 exp[-2\alpha_0 x]
$$
\n(3.14)

Отметим, что параметр  $2\alpha_0$ , определяемый (3.11), по величине равен полному сечению рассеяния единичного объема турбулентной среды.

В общем случае параметр  $\alpha_0$  связан с корреляционной функцией флуктуаций показателя преломления  $B_n(\vec{r})$  соотношением

$$
A(\vec{r}) = \int_{-\infty}^{+\infty} B_{\varepsilon}(x, \vec{r}) dx = 4 \int_{-\infty}^{+\infty} B_n(x, \vec{r}) dx
$$
\n(3.15)

T. e.

$$
\alpha_0 = k^2 \int_0^{+\infty} B_n(x) dx = k^2 \sigma_n^2 L_n
$$
\n(3.16)

где  $\sigma_n^2\,=\,\langle n_1^2\rangle$ дисперсия показателя преломления, а  $L_n$  – интегральный масштаб случайной среды

$$
L_n = \frac{\int_{0}^{+\infty} B_n(x) dx}{B_n(0)}
$$
\n(3.17)

#### 4. Параболическое уравнение для функции взаимной когерентности

Рассмотрим второй момент  $\Gamma_{*}(x,\vec{\rho}_{1},\vec{\rho}_{2}) \equiv \langle u(x,\vec{\rho}_{1})u^{*}(x,\vec{\rho}_{2})\rangle$ , который называют также функцией взаимной когерентности.

При выводе уравнения для  $\Gamma_*(x, \vec{\rho}_1, \vec{\rho}_2)$  будем исходить из параболического уравнения (2.7)

$$
2ik\frac{\partial}{\partial x}u(x,\vec{\rho}_1) + \nabla_t^2 u(x,\vec{\rho}_1) + k^2 \varepsilon_1(x,\vec{\rho}_1)u(x,\vec{\rho}_1) = 0
$$
\n(4.1)

Умножим его на  $u^*(x, \vec{\rho}_2)$  и запишем в следующем виде:

$$
2ik\frac{\partial u_1}{\partial x}u_2^* + \nabla_{t_1}^2 u_1 u_2^* + k^2 \varepsilon_1(x, \vec{\rho}_1) u_1 u_2^* = 0
$$
\n(4.2)

где  $u_1 \equiv u(x.\vec{\rho}_1), u_2 \equiv u(x,\vec{\rho}_2),$  а  $\nabla^2_{t_1}$  – оператор Лапласа, действующий по координате  $\vec{\rho}_1$ 

Возьмем далее комплексно-сопряженное с (4.1) уравнение, заменим в нем  $\vec{\rho}_1$  на  $\vec{\rho}_2$  и умножим на  $u_1$ :

$$
-2ki\frac{\partial u_2^*}{\partial x}u_1 + \nabla_{t_2}^2 u_2^* u_1 + k^2 \varepsilon_1(x, \vec{\rho}_2)u_2^* u_1 = 0
$$
\n(4.3)

Вычитая (3) из (2) и усредняя, получим

$$
2ki\frac{\partial}{\partial x}\Gamma_*(x,\vec{\rho}_1,\vec{\rho}_2) + (\nabla_{t_1}^2 - \nabla_{t_2}^2)\Gamma_*(x,\vec{\rho}_1,\vec{\rho}_2) ++ k^2\langle[\varepsilon_1(x,\vec{\rho}_1) - \varepsilon_1(x,\vec{\rho}_2)]u(x,\vec{\rho}_1)u^*(x,\vec{\rho}_2)\rangle = 0
$$
\n(4.4)

Предполагая, как и ранее случайное поле флуктуаций  $\varepsilon_1(\vec{\rho},x)$  дельтакоррелированным гауссовским случайным полем с корреляционной функцией

$$
\langle \varepsilon_1(x,\vec{\rho}_1) - \varepsilon_1(x,\vec{\rho}_2) \rangle = \delta(x_1 - x_2) A(\vec{\rho}_1 - \vec{\rho}_2)
$$
\n(4.5)

и используя формулу Фурутцу-Новикова последнее слагаемое в уравнении (4) можно выразить в виде  $\frac{1}{2}ik^3[A(0) - A(\vec{\rho}_1 - \vec{\rho}_2)]\Gamma_*(x, \vec{\rho}_1, \vec{\rho}_2)$ 

В результате дифференциальное уравнение для функции когерентности примет окончательный вид

$$
\left\{ 2ik\frac{\partial}{\partial x} - (\nabla_{t_1}^2 - \nabla_{t_2}^2) + \frac{ik^3}{2} [A(0) - A(\vec{\rho}_1 - \vec{\rho}_2)] \right\} \Gamma_*(x, \vec{\rho}_1, \vec{\rho}_2) = 0
$$
\n(4.6)

Аналогичным образом можно получить дифференциальное уравнение для  $\Gamma(x, \vec{\rho}_1, \vec{\rho}_2) =$  $\langle u(x, \vec{\rho}_1)u(x, \vec{\rho}_2) \rangle$  которое имеет вид

$$
\left\{ 2ik\frac{\partial}{\partial x} - (\nabla_{t_1}^2 - \nabla_{t_2}^2) - \frac{ik^3}{2} [A(0) + A(\vec{\rho}_1 - \vec{\rho}_2)] \right\} \Gamma(x, \vec{\rho}_1, \vec{\rho}_2) = 0
$$
\n(4.7)

Уравнения (4.6) и (4.7) являются основными дифференциальными уравнениями описывающими эволюцию вторых моментов поля в турбулентной атмосфере.

Отметим, что хотя корреляция диэлектрической проницаемости поперечном направлении  $\vec{\rho}$ существенно влияет на поперечную корреляцию поля, ее продольная корреляция оказывает лишь малое влияние на флуктуационные характеристики поля, а связь между функцией  $A(\vec{\rho}_1 - \vec{\rho}_2)$  и спектром флуктуаций диэлектрической проницаемости  $\Phi_{\varepsilon}(\vec{x})$  задается интегралом

$$
A(\vec{\rho}) = 2\pi \int \int \Phi_{\varepsilon}(\vec{\mathbf{E}}) \exp\{i \vec{\mathbf{E}} \vec{\rho}\} d^2 x
$$
\n(4.8)

5. Решение параболического уравнения для функции взаимной когерентности в виде гауссовского пучка

Будем полагать, что флуктуации показателя преломления в турбулентной атмосфере описываются модифицированным спектром Кармана

$$
\Phi_{\varepsilon}(x) = 4\Phi_n(x) = 0.132C_n^2(x^2 + L_0^{\{-2\}})^{\frac{-11}{6}}exp\left\{\frac{-x^2}{x_m^2}\right\}
$$

 $\Gamma$ де  $x_m = \frac{5.92}{l_0}; C_n^2$  - структурная характеристика поля флуктуаций показателя преломления  $n; \, l_0$  и  $L_0$  - внутренний и внешний масштабы турбулентности, соответственно и воспользуемся квадратичным приближением для функции  $A(\vec{\rho}) = A_0 \vec{\rho}^2$ , тогда уравнение (4.6) для  $\Gamma_*$  примет вид:

$$
\left\{ 2ik\frac{\partial}{\partial x} + (\nabla_{t_1}^2 - \nabla_{t_1}^2 + \frac{ik^3}{2}A_0(\vec{\rho}_1 - \vec{\rho}_2)^2 \right\} \Gamma_*(x, \vec{\rho}_1, \vec{\rho}_2) = 0
$$
\n(5.1)

 $\vec{\rho}_i \equiv (\vec{\rho}_{iy}, \vec{\rho}_{iz}), \nabla^2_{t_i} \equiv \frac{\partial^2}{\partial \rho_{iy}^2} + \frac{\partial^2}{\partial \rho_{iz}^2}$ , а величина  $A_0$  равна 6.56 $C_n^2 l_0^{-\frac{1}{3}}$ .

Введем новые переменные

$$
\begin{cases}\n\vec{R_{+}} = \vec{\rho}_1 + \vec{\rho}_1 \\
\vec{R_{-}} = \vec{\rho}_1 - \vec{\rho}_1\n\end{cases}
$$
\n(5.2)

И будем решать уравнение пологая, что при  $X = 0$  функции взаимной конгерентностии в новых переменных  $\vec{R}_+$  и  $\vec{R}_-$  имеет вид

$$
\Gamma(0; \vec{R_+}, \vec{R_-}) = |U_0|^2 \exp\left\{-\frac{\vec{R_+}^2}{4W_0^2} - \vec{R_-} \left(\frac{1}{4W_0^2} + \frac{1}{4a_k^2}\right) - \frac{ik\vec{R_-}\vec{R_+}}{2F}\right\}
$$
(5.3)

где  $a_k$  - начальный радиус когерентности пучка,  $W_0$  - эффективный размер апертуры пучка,  $F$  – радиус кривизны фазового фронта.

Здесь переход к полностью когерентному пучку осуществляется при  $a_k \rightarrow \infty$ :

$$
\Gamma(0; \vec{R_+}, \vec{R_-}) = |U_0|^2 exp\left\{-\frac{\vec{R_+}^2}{4W_0^2} - \frac{\vec{R_-}}{4W_0^2} - \frac{ik\vec{R_-}\vec{R_+}}{2F}\right\}
$$
\n(5.4)

Функция когерентности второго порядка содержит информацию о профиле средней интенсивности, который можно получить, полагая  $\vec{R}_- = 0$ 

$$
\Gamma(0; \vec{R_+}, \vec{R_-}) = |U_0|^2 \exp\left\{-\frac{\vec{R_+}^2}{4W_0^2}\right\} \tag{5.5}
$$

Параметры источника  $W_0$ ,  $\lambda$  и  $a_k$  одозначно определяют его угловую ширину диагрммы<br>направленности. В дальней зоне  $\langle k \frac{W_0}{L} << 1$ , где  $L$  - расстояние до плоскости наблюдения) ширина диаграммы направленности полностью когерентного расходящегося лазерного пучка

$$
2\alpha_n = \frac{2}{k} \left[ \frac{1}{W_0^2} + \frac{k^2 W_0^2}{F_n^2} \right]^{\frac{1}{2}}
$$
(5.6)

Будем искать решение уравнения (5.1) в виде гауссовского пучка

$$
\Gamma(0; \vec{R_+}, \vec{R_-}) = |U_0|^2 f(x) exp\left\{-\frac{\vec{R_+}^2}{2a^2} g(x) - \frac{\vec{R_-}}{r^2} h(x) - i\alpha(x) \vec{R_+} \vec{R_-}\right\}
$$
(5.7)

То есть будем полагать, что функциональный вид функции взаимной остается неизменным и только параметры задающие  $\Gamma(0; \vec{R_+}, \vec{R_-})$  зависят от х. В соотношении (5.7) мы полагаем

$$
a^{2} = 2W_{0}^{2}; r^{-2} = 4^{-1}(W_{0}^{-2} + a_{k}^{-2}); \frac{k}{2F} = \alpha(0)
$$

Подставим 5.7 в 5.1 и учтем, что  $\nabla_{t_1}^2 - \nabla_{t_2}^2 = 4 \frac{\partial^2}{\partial \vec{R_+} \partial \vec{R_-}}$ 

Тогда, приравнивая к нулю коэффиценты при различных степенях  $\vec{R_{+}}^m \vec{R_{-}}^n$   $(m,n)$  = 1.2.0 получаем систему дифференциальных уравнений для определения функций  $f(x)$ ,  $g(x)$ ,  $h(x)$  и  $\alpha(x)$ 

$$
\begin{cases}\n k\alpha'(x) = -\alpha(x) + 8\frac{g(x)h(x)}{a^2r^2} \\
 \frac{f'(x)}{f(x)} = -2\frac{\alpha(x)}{k} \\
 \frac{g'(x)}{g(x)} = -2\frac{\alpha(x)}{k}\frac{h'(x)}{h(k)} = \frac{f'(x)}{f(x)} = -2\frac{\alpha(x)}{k} + \frac{A_0k^2r^2}{4h(x)}\n\end{cases}
$$
\n(5.8)

Значения функций в (5.8) при  $X = 0$  следующий:

$$
f(0) = g(0) = h(0) = 1; \ \alpha(0) = \frac{k}{2F}
$$

Введем новую функцию  $s(x)$  посредством соотношения

$$
\alpha(x) = k \frac{s'(x)}{s(x)}\tag{5.9}
$$

Подставляя соотношение (5.9) в первые три уравнения системы (5.8) и учитывая начальные условия, получаем

$$
\begin{cases}\nf(x) = |U_0|^2 \frac{s^2(0)}{s^2(x)} \\
g(x) = \frac{s^2(0)}{s^2(x)} \\
h(x) = k^2 \frac{s''(x)s(x)a^2 r^2}{8s^2(0)}\n\end{cases}
$$
\n(5.10)

Соотношения (5.10) совместно с (5.9) определяют искомые функции через неизвестную функцию  $s(x)$ . Функцию  $s(x)$  найдем из последнего уравнения системы (5.8)

Представим  $h(x)$  в виде

$$
h(x) = \frac{C_3 F(x)}{s^2(x)}
$$

 $\Gamma$ де  $F(x) = k^2 \frac{s''(x)s^3(x)a^2r^2}{8Cs^2(0)}$ . Подставим  $h(x)$  в последнее уравнение системы (5.8) и дифференцируя его по  $x$  получим диференциальное уравнение для определения  $s(x)$ 

$$
s'''(x)s^{3}(x) + s''(x)s'(x)s^{2}(x) = \frac{2s^{2}(0)A_{0}s^{2}(0)}{a^{2}}
$$
\n(5.11)

Выразим производные функции  $s(x)$  через производные функции  $s^2(x)$ . Для первых трех производных имеем:

$$
\begin{cases}\ns'(x) = \frac{(s^2(x))'}{2s(x)} \\
s''(x) = \frac{2(s^2)''s^2 - ((s^2)')^2}{4s^3(x)} \\
s'''(x) = \frac{8(s^2(x))''s''(x) - 12s^2(x)(s^2(x))'(s^2(x))'' + (6(s^2))'^3}{16s^5(x)}\n\end{cases}
$$
\n(5.12)

Подставляя соотношения (5.12) в (5.11) получим:

$$
(s2(x))''' = \frac{4s2(0)A0}{a2}
$$
\n(5.13)

Откуда:

$$
s^{2}(x) = \frac{4s^{2}(0)A_{0}}{a^{2}}\frac{x^{3}}{3} + C_{1}\frac{x^{2}}{2} + C_{2}x + C_{3}
$$
\n
$$
(5.14)
$$

Константы находятся из начальных условий

$$
C_1 = \frac{8}{k^2 a^2 r^2} + \frac{1}{4F}; \ C_2 = \frac{1}{F}; \ C_3 = 1
$$

Тогда:

(5.9)

$$
s^{2}(x) = \frac{4s^{2}(0)A_{0}}{a^{2}}\frac{x^{3}}{3} + \frac{8}{k^{2}a^{2}r^{2}}\frac{x^{2}}{2} + \frac{1}{F}x + 1
$$
\n(5.15)

Функции  $f(x)$ ,  $g(x)$ ,  $h(x)$  и  $\alpha(x)$  можно найти, подставив выражение (5.15) в соотношения (5.10) и

$$
\begin{cases}\nf(x) = \frac{|U_0|^2}{\frac{2A_0}{3a^2}x^3 + (\frac{8}{k^2a^2r^2} + (\frac{1}{2F})^2)x^2 + \frac{x}{F} + 1} \\
g(x) = \frac{1}{\frac{2A_0}{3a^2}x^3 + (\frac{8}{k^2a^2r^2} + (\frac{1}{2F})^2)x^2 + \frac{x}{F} + 1} \\
h(x) = \frac{k^2(\frac{2A_0}{a^2}x^2 + (\frac{8}{k^2a^2r^2} + 2(\frac{1}{2F})^2)x + \frac{1}{F} + 1)\frac{2A_0}{3a^2}x^3 + (\frac{8}{k^2a^2r^2} + (\frac{1}{2F})^2)x^2 + \frac{x}{F} + 1}8 \\
\alpha(x) = \frac{k(\frac{2A_0x^2}{a^2} + 2x(\frac{8}{a^2k^2r^2} + \frac{1}{F^2}) + \frac{1}{F})}{2(\frac{2A_0x^3}{3a^2} + x^2(\frac{8}{a^2k^2r^2} + \frac{1}{F^2}) + \frac{x}{F} + 1)}\n\end{cases}
$$
\n(5.16)

Если теперь отобразить пучок на графике, то при  $x = 0$  мы получим график, изображенный на рисунке 1.

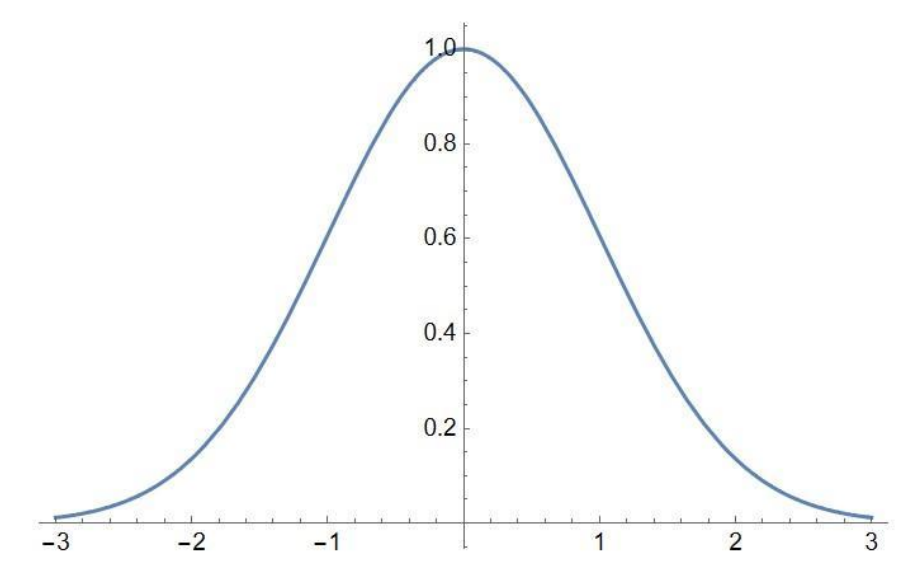

Рисунок 1 – полученный гауссовский пучок при  $x = 0$ 

При увеличении расстояния - интенсивность пучка будет падать, а форма отходить от нормальной, что показано на рисунке 2.

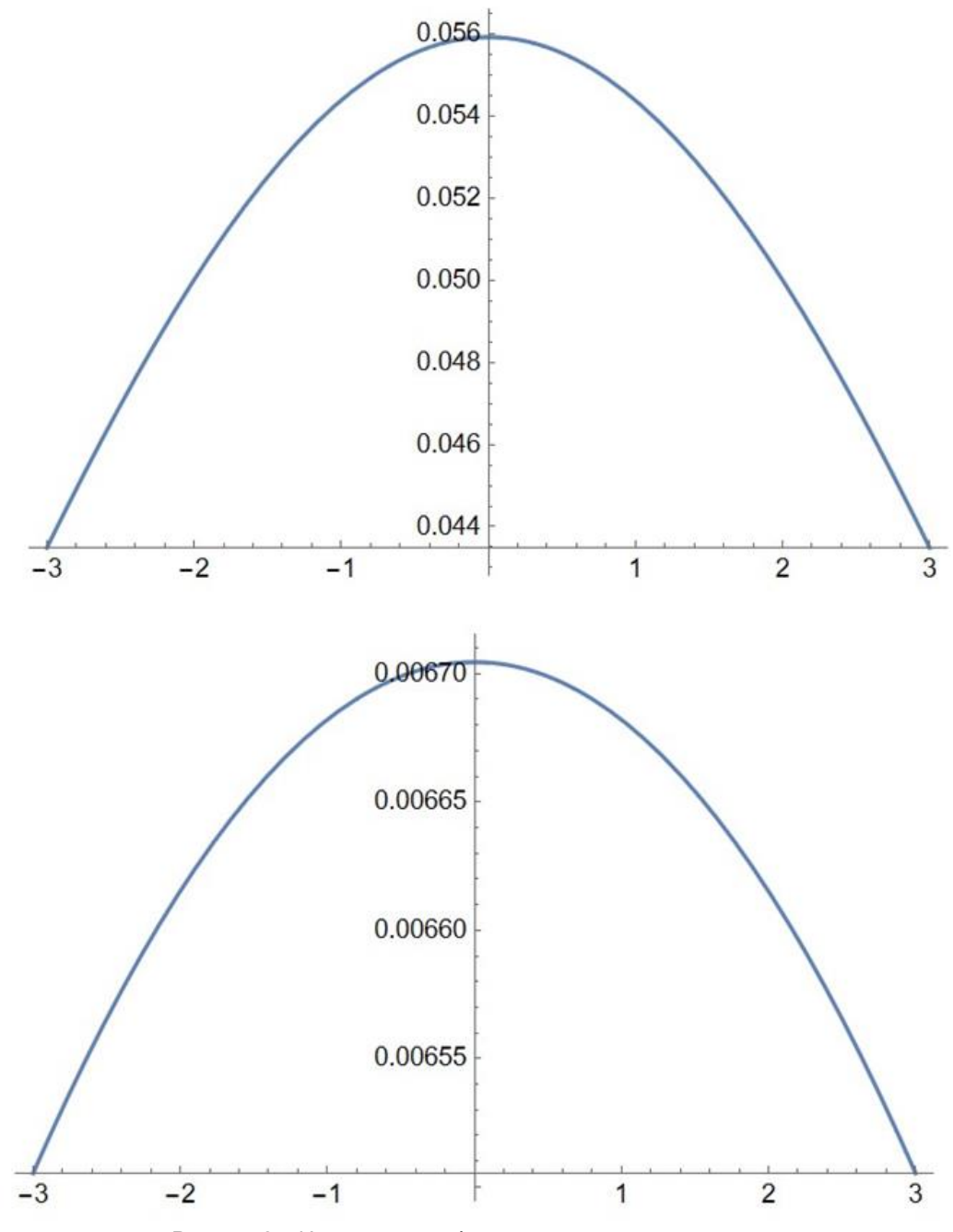

Рисунок 2 – Изменение графика при увеличении расстояния

#### **Заключение**

В ходе данной научной работы были получены уравнения для среднего поля и функции взаимной когерентности гауссовского пучка в турбулентной атмосфере. Эти уравнения были решены в квадратичном приближении для функции  $A(\vec{\rho}) = A_0 \vec{\rho}^2$ . Полученный пучок был исследован, а его поведение изображено на графиках. Результаты показывают, что интенсивность пучка уменьшается с увеличением расстояния, а форма пучка отклоняется от нормальной.

*Список использованных источников:*

- *1. Исимару А. Распространение и рассеяние волн в случайно-неоднородных средах. т.2. Мир, Москва, 1981, 319с.*
- *2. Татарский В.И. Распространение волн в турбулентной атмосфере. Наука, 1967.*
- *3. Фейзулин З.И., Кравцов Ю.А.-Изв.вузов. Радиофизика, 1967, т.10, с.68*
- *4. Орлов В.М. Функция когерентности оптического источника, Оптика и спектроскопия, т.56, 1984, 756-757.*
- *5. Ахманов С.А., Дьяков Ю.Е., Чиркин А.С. Введение в статистическую радиофизику и оптику, М.Наука, 1981, 640с*

### UDC 535.8

# **QUADRATIC APPROXIMATIONS FOR THE COHERENCE FUNCTION OF A GAUSSIAN BEAM IN A TURBULENT ATMOSPHERE**

*Staroselets A.V.*<sup>1</sup> *, Dmitruk B.Y.*<sup>1</sup> *, Novikov V. A.*<sup>1</sup>

*Belarusian State University of Informatics and Radioelectronics<sup>1</sup> , Minsk, Republic of Belarus Anisimov Vladimir Yakovlevich – Candidate of Physical and Mathematical Sciences,* 

*Associate Professor*

**Annotation.** The article examines the study, solution and analysis of the behavior of wave beam equations.

**Keywords.** Gaussian beam, coherence function, turbulent atmosphere, quadratic approximation, parabolic equation, mean field, optics.

УДК 004.383.3

# **СРАВНИТЕЛЬНЫЙ АНАЛИЗ ИНСТРУМЕНТОВ ДЛЯ СОЗДАНИЯ REALTIME-ГРАФИКИ НА ОСНОВЕ ОБРАБОТАННОГО АУДИОСИГНАЛА**

*Швед Е.И. <sup>1</sup> , магистрант гр. 255741, Тушинская Е.В. <sup>2</sup> , магистрант гр.256241*

*Белорусский государственный университет информатики и радиоэлектроники г. Минск, Республика Беларусь*

*Научный руководитель: Рогов М.Г. – Ассистент кафедры информатики*

**Аннотация.** В статье исследуются инструменты для создания генеративного real-time контента. Рассмотрены способы обработки входящего аудиосигнала для последующего его использования в качестве источника изменений. Рассмотрены основные термины для работы с инструментами для работы с графикой. Делается вывод о наиболее оптимальном инструменте для начинающего digital-художника.

**Ключевые слова.** realtime-графика, узлы, операторы, обработка аудиосигнала.

В современном мире культура является неотъемлемой частью жизни человека. В настоящее время набирает популярность направление генеративного digital-искусства - компьютерная графика, которая генерируется динамически, используя разного рода физические факторы в качестве источника изменений.

Целью данного исследования является обзор существующих инструментов для работы с realtime-графикой.

Для создания генеративного digital-искусства доступно к использованию множество специализированного программного обеспечения: Resolume Arena, Notch, TouchDesigner, Smode, Unreal Enginer, VYV Photon и т.д.

TouchDesigner представляет собой программное обеспечение с визуальным языком программирования на основе нодов от компании Derivative. Оно сочетает в себе движок обработки графики, движок рендеринга 3D-графики и движок 2D-графики. TouchDesigner также обладает широким набором инструментов для управления MIDI, DMX, Artnet, OSC, камерами глубины, экранами и аудиосистемами.

TouchDesigner использует идею использования нод (Node - узел) и операторов (OP). Операторы выполняют всю работу в TouchDesigner. Они "готовят" и передают данные в другие OP, что в конечном итоге приводит к созданию новых изображений, данных и аудио. Узел является владельцем оператора и всей связанной с ним информации в сети TouchDesigner. Узлы содержат такую информацию, как флаги, входы и выходы, значок OP и средство просмотра OP. "Узел" и "оператор" могут использоваться почти взаимозаменяемо при описании сетей TouchDesigner, т.е. "удаление узла" или "удаление операции" являются допустимыми описаниями размещения оператора в сети. Узел является общим, оператор – это конкретная сущность, которая выполняет работу по генерации выходных данных узла.

Также существуют CHOP (CHannel OPerators) для выполнения операций с числовыми данными и TOP (Texture OPerators) для манипуляции изображениями в 2D-пространстве.

CHOP или Channel Operator: семейство операторов, которые работают с каналами (последовательность чисел (выборок), которые используются для анимации, аудио, математики, моделирования, логики, создания пользовательского интерфейса и передачи данных с устройств и по протоколам [1].

TOP или Texture Operator: семейство операторов, которые создают, компонуют и модифицируют изображения, а также считывают/записывают изображения и видеоролики в файлы и из сети. TOPs работает на графическом процессоре видеокарты [1].

Различные типы OP предназначены для работы с 2D-объектами, числовыми каналами, 3Dпространством, материалами и данными. Например, для обработки аудио-сигнала есть возможность применения FFT (Fast Fourier Transform – быстрое преобразование Фурье). В качестве отличительной черты TouchDesigner можно отметить возможность использования Python, как внутреннего скриптового языка программирования. С его помощью можно запрограммировать любой алгоритм обработки сигнала таким образом, чтобы он наилучшим образом взаимодействовал с визуальной частью проекта. На рисунке 1 представлено то, каким образом в данном ПО представляется спектрограмма.

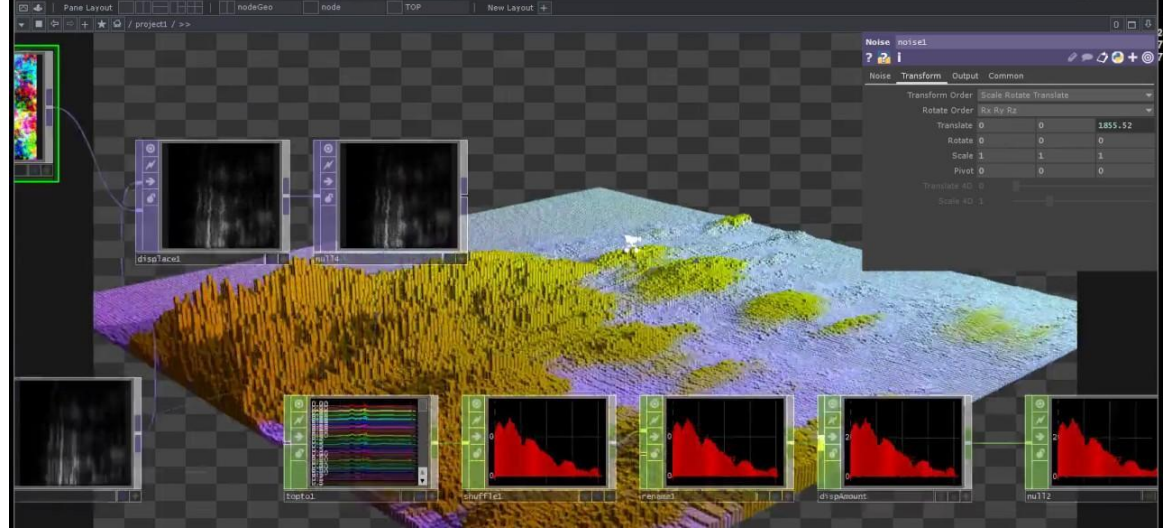

Рисунок 1 – Визуализация спектрограммы

Обработка входящих аудиосигналов и их преобразование в изображение представлены на рисунке 2.

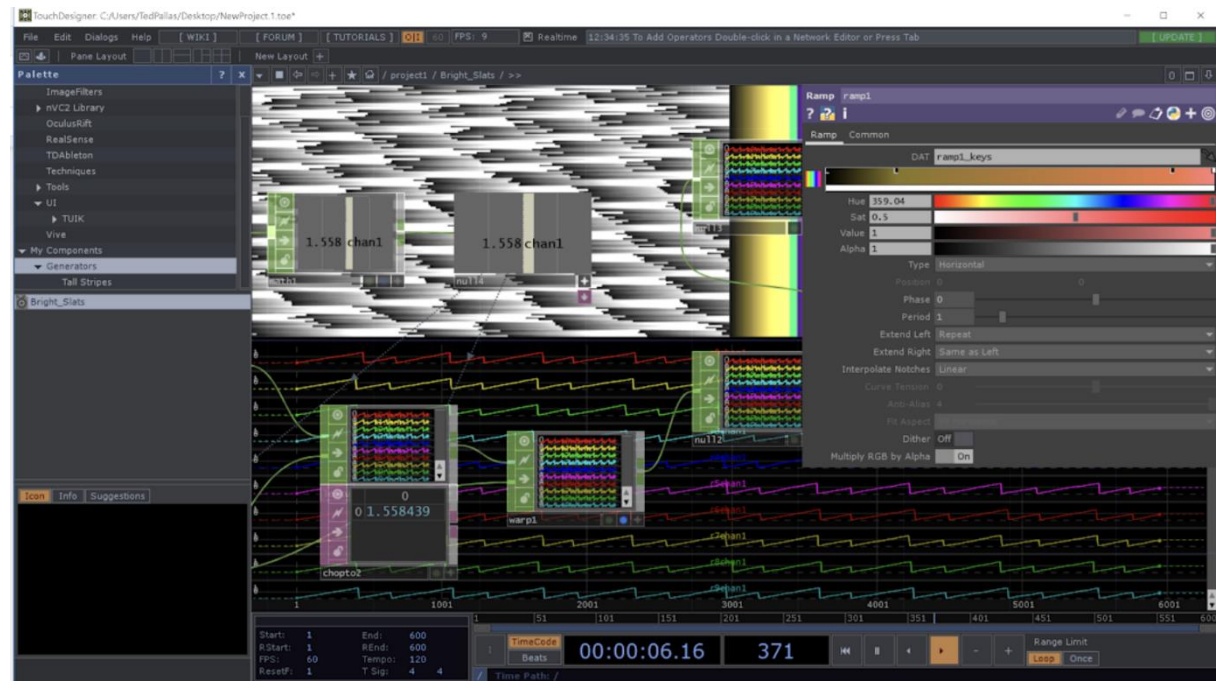

Рисунок 2 – Обработка сигналов и преобразование в изображение

Notch входит в группу инструментов, предназначенных для создания визуальных элементов в реальном времени для концертов, театральных представлений, инсталляций и т.д. Программа применялась для создания визуальных элементов туров U2 и Foo Fighters, а также мюзикла "Холодное сердце" на Бродвее.

Профессиональная версия Notch предназначена для прямой интеграции с медиасерверами для воспроизведения в реальном времени [2]. Базовая версия позволяет рендерить стандартные видеозаписи, как любой другой инструмент для нелинейного видеомонтажа в реальном времени. Создатель Notch, Мэтт Свобода, являлся одним из ведущих инженеров Sony, а ныне возглавляет компанию 10bit FX. Он имеет многолетний опыт работы с различными инструментами для создания визуальных эффектов в реальном времени для видеоигр.

Notch Builder представляет собой полностью основанное на нодах приложение. Судя по демонстрациям, ПО напоминает смесь Cinema 4D и Houdini с рядом уникальных функций. В качестве варианта для обработки аудиосигнале также используется быстрое преобразование Фурье. Для этого есть модуль "FFT Effector". К примеру, при использовании узла совместно с модулем клонирования, можно подключить выход к входу эффектора любого узла-клонирования, чтобы применить его к системе камер. Несколько эффекторов, подключенных к одному и тому же выходу, будут объединены,

а порядок операций будет выбран в зависимости от положения узла на графике. На рисунке 3 представлен пользовательский интерфейс программы.

| NotchProject - Notch Builder        |                            |                             | α<br>$\times$                                                           |
|-------------------------------------|----------------------------|-----------------------------|-------------------------------------------------------------------------|
| File Edit Project Devices View Help |                            |                             | LOL JAC OOKSIMISIMIO <del>HARRA</del> OOKSCO EQHOL                      |
| Properties                          |                            |                             |                                                                         |
| Presets                             |                            | $+ - 5$                     |                                                                         |
| $\triangledown$                     |                            | $\mathcal{D}$               |                                                                         |
| Glow<br>$\overline{\mathbf{z}}$     | Glow                       |                             |                                                                         |
| <b>V</b> Attributes                 |                            |                             |                                                                         |
| Active                              | 0.72527                    |                             |                                                                         |
| Blend Amount                        | 1,00000                    |                             |                                                                         |
| Blend Mode (RGB)                    | Additive                   |                             |                                                                         |
| Blend Mode (Alpha)                  | Additive                   |                             |                                                                         |
| Intensity                           | 0.11852<br><b>CONTRACT</b> |                             |                                                                         |
| <b>Blur Scale</b>                   | 0.67582                    |                             |                                                                         |
| Softness                            | 0.72527                    |                             |                                                                         |
| Threshold                           | 0.00000                    |                             |                                                                         |
| Threshold Mode                      | RGB                        |                             |                                                                         |
| Glow Difference As Alpha            |                            | Ctrl-F1                     |                                                                         |
| Apply To Opaque Objects (           |                            | Ctrl-F2                     |                                                                         |
| W Affected Channels                 |                            |                             |                                                                         |
| Red                                 | υ                          | Ctrl-F3                     |                                                                         |
| Green                               |                            | Ctrl-F4                     |                                                                         |
| Blue                                |                            | Ctrl-F5                     |                                                                         |
| Aloha<br>Nodegraph                  |                            | <b>BEASIAPOCUL BOOK 270</b> | <b>FRIGHT ATTOTOM</b><br><b>HOMEDING</b><br>o<br><b>RES</b><br><b>n</b> |
| <b>DOG</b>                          |                            |                             | Nodes                                                                   |
| Untitled Layer                      |                            |                             |                                                                         |
| Nodes: 18                           |                            |                             | Shape 3D                                                                |
| Disabled:                           |                            | <b>Streaks</b>              | Cameras<br>ь                                                            |
| Hidden:<br>Unconnected: 1           |                            |                             | Cloning<br>٠<br>Area Light                                              |
|                                     |                            | Film Grading                | <b>STREET/COOPER</b><br>Deformers<br>Play Sound                         |
|                                     |                            |                             | Fields<br>Continuous Modifier                                           |
|                                     |                            |                             | Generators<br>Capture Sound                                             |
|                                     |                            | Digital Chr                 | Geometry                                                                |
|                                     |                            |                             | Orbit Camera<br>Interactive<br><b>Billian</b>                           |
|                                     |                            | Glow                        | Sound Modifier<br>Lighting<br>٠                                         |
|                                     |                            |                             | Logic                                                                   |
|                                     |                            | Min: 000                    | Materials                                                               |
| O ON C 4+ RES RIN HIS LOG           |                            | 00:07:03<br>0004<br>0003    | copt<br>ooips.<br>oolos<br>0009<br>0010<br>0011<br>coips.<br>Modifiers  |

Рисунок 3 – Пользовательский интерфейс Notch Builder

Использование перечисленных инструментов является неотъемлемой частью работы человека для восприятия информации человеком. Мозг человека обрабатывает визуальную информацию в разы быстрее, чем аудиоинформацию. В таком случае объединение аудио- и видео-контента становится наиболее эффективным методом для восприятия информации. Для возможности объединения создается большое количество инструментов для работы с компьютерной графикой и аудиосигналами. В результате исследования нескольких инструментов для создания генеративного real-time контента для начинающего digital-художника оптимальным окажется использование Notch. Это ПО сочетает в себе простоту освоения, достаточно интуитивный интерфейс, возможность создавать изображение высокого качества почти без дополнительных надстроек. Наличие интеграции с Audio I/O позволяет связать, так называемые, атрибуты с преобразованным и обработанным аудио-сигналом. Система лицензирования является достаточно гибкой, чтобы художник чувствовал себя свободно при создании своих работ.

*Список использованных источников:* 1. TOUCHDESIGNER BY DERIVATIVE *[Электронный ресурс]. – Режим доступа*: *[https://derivative.ca/UserGuide/TouchDesigner\\_Glossary](https://derivative.ca/UserGuide/TouchDesigner_Glossary) . – Дата доступа: 02.04.2024.* 2. NOTCH BUILDER *[Электронный ресурс]. – Режим доступа*: <https://www.notch.one/features/> *. – Дата доступа: 03.04.2024.*

UDC 004.383.3

# **COMPARATIVE ANALYSIS OF TOOLS FOR CREATING REALTIME GRAPHICS BASED ON THE PROCESSED AUDIO SIGNAL**

Shved E.I.<sup>1</sup>, Tushinskaya E.V.<sup>2</sup>

*Belarusian State University of Informatics and Radioelectronics*<sup>1</sup> *, Minsk, Republic of Belarus*

*Rogov M.G. – Assistant at the Department of Computer Science*

**Annotation.** The article explores tools for creating generative real-time content. The methods of processing the incoming audio signal for its subsequent use as a source of changes are considered. The basic terms for working with tools for working with graphics are considered. The conclusion is made about the most optimal tool for a novice digital artist.

**Keywords.** realtime graphics, nodes, operators, audio signal processing.

### **ИСПОЛЬЗОВАНИЕ ОСОБЕННОСТЕЙ ПРОТОКОЛА СЕРИАЛИЗАЦИИ PROTOCOL BUFFERS ДЛЯ ОПТИМИЗАЦИИ ВЫЧИСЛИТЕЛЬНЫХ РЕСУРСОВ**

### *Козлов В. А., Рогов М.Г.*

*Белорусский государственный университет информатики и радиоэлектроники, г. Минск, Республика Беларусь*

В данной работе рассматривается способ уменьшения затрат вычислительных ресурсов в задачах, требующих фильтрации или выборочной десериализации protobuf-сообщений, содержащих большое количество данных.

В настоящее время большой популярностью пользуется микросервисная архитектура построения серверного программного обеспечения. В связи с необходимостью передачи больших объёмов данных между микросервисами всё большее количество компаний выбирают протокол Protocol Buffers для эффективного обмена информацией. В связи с этим возникают задачи, в которых десериализация больших сообщений занимает значительную часть времени ответа сервиса.

Цель данной работы – рассмотреть алгоритмы сериализации и десериализации, используемые в данном протоколе, с целью оптимизации ресурсов в некоторых прикладных задачах.

Структура сериализуемых данных описывается в файле с расширением .proto. На рисунке 1 представлен пример [1] объявления protobuf-сообщения, описывающего человека (поля имя, идентификационный номер, адрес электронной почты).

```
message Person {
  optional string name = 1;
  optional int32 id = 2;
  optional string email = 3;
\mathbf{r}
```

```
Рисунок 1 – Пример protobuf-сообщения
```
После описания формата данных, созданный файл компилируется protoc-компилятором. В результате компиляции генерируется файл с описанием структуры данных в выбранном языке программирования. На рисунке 2 представлен пример работы со сгенерированным классом на языке  $C++$ .

```
11 C++codePerson john;
fstream input(argv[1],
    ios::in | ios::binary);
john.ParseFromIstream(&input);
id = john.id();name = join.name();
email = john-email();
```
Рисунок 2 – Работа со сгенерированным классом на языке C++

Рассмотрим верхнеуровнево алгоритм сериализации сообщения [2]. В общем виде формат представляет собой закодированную последовательность полей, состоящих из ключа и значения. В качестве ключа выступает номер, определённый для каждого поля сообщения в proto-файле. Перед каждым полем указываются совместно закодированные номер поля в формате varint и тип поля. Если в качестве типа указана строка, вложенное сообщение, повторяющееся сообщение или набор байт, то следом идёт размер данных в формате varint [3]. Далее идёт значение, соответствующее полю (данные).

Тот факт, что в сериализованном сообщении для каждого поля известно кол-во занимаемых им байт, позволяет игнорировать при десериализации поля, которых больше нет в сообщении (например, были удалены в новой версии ПО). Также заметим, что алгоритм сериализации никак не использует названия полей и название сообщения. Эти два замечания позволяют сделать следующий вывод. Пусть имеется два protobuf-сообщения. Для простоты восприятия назовём их TestProto и TestProtoThin. Пусть TestProtoThin представляет из себя подмножество полей TestProto, сохраняя их типы данных и номера. Тогда сериализованное сообщение TestProto будет корректно десериализовано в TestProtoThin, при этом лишние поля при десериализации будут проигнорированы.

Рассмотрим следующую прикладную задачу. В сервис поступает большое количество сериализованных сообщений типа TestProto, которое, в свою очередь, имеет очень большое количество полей, и даже в сериализованном виде занимает большое количество памяти. В соответствии с бизнес-логикой, сервис должен производить некоторые манипуляции над приходящими сообщениями, но лишь над теми, которые подходят под некое условие: например, TestProto имеет поле timestamp, и манипуляции стоит производить только над сообщениями, у которых timestamp больше определённого значения. Получаем ситуацию, в которой часть сообщений десериализуется только ради проверки одного поля.

Используя замечание выше, можно произвести следующую оптимизацию: создать сообщение TestProtoThin, имеющее лишь одно поле timestamp. В коде обработки приходящее сообщение десериализуется сначала в TestProtoThin, тем самым все тяжеловесные поля пропускаются и их десериализация не происходит. При соответствии timestamp-а условиям, сообщение десериализуется полностью в TestProto, чтобы все поля стали доступны.

Таким образом, если на практике данные таковы, что большая часть приходящих сообщений не подходит под критерии, данная оптимизация позволит существенно снизить затраты на обработку лишних данных.

#### *Список использованных источников:*

*1. Protocol Buffers Documentation [Электронный ресурс]. – Режим доступа: https://protobuf.dev/programmingguides/encoding/. – Дата доступа: 10.04.2024.* 

*2. Protocol Buffers [Электронный ресурс]. – Режим доступа: https://ru.wikipedia.org/wiki/Protocol\_Buffers. – Дата доступа: 11.04.2024.* 

*3. Разбор Protobuf в Visual Studio под С++ [Электронный ресурс]. – Режим доступа: https://habr.com/ru/articles/645505/. – Дата доступа: 11.04.2024.*

### УДК 519.6

# **АНАЛИЗ МЕТОДОВ РЕШЕНИЙ МНОГОМЕРНОГО УРАВНЕНИЯ ИЗ МАТЕМАТИЧЕСКОЙ ФИЗИКИ**

*Сенько Н.С.<sup>1</sup> , студент гр.253505, Чечулов Д.В. <sup>2</sup> , студент гр.253504, Колесников П.В.<sup>1</sup> , студент гр.253504*

*Белорусский государственный университет информатики и радиоэлектроники<sup>1</sup> г. Минск, Республика Беларусь*

#### *Анисимов Владимир Яковлевич – канд. физ.-мат. наук, доцент*

**Аннотация.** Проведен анализ методов решения многомерных задач математической физики. Из экономичных конечноразностных схем, получивших наибольшее распространение, в данной статье рассматриваются схема метода переменных направлений и схема метода дробных шагов. Было подтверждено, что метод попеременного неявного счета непригоден в четырехмерном случае, а метод дробных шагов обладает значительным запасом устойчивости.

**Ключевые слова:** методы расщепления, метод переменных направлений, метод дробных шагов, явная разностная схема, неявная разностная схема, устойчивость.

*Введение.* В численном анализе многомерных задач математической физики, поиск баланса между точностью и эффективностью вычислений всегда был ключевым вопросом. Экономичность разностной схемы, определяемая количеством операций, пропорциональных числу узлов сетки, играет важную роль в этом процессе. Стремление к разработке абсолютно устойчивых и экономичных методов привело к появлению множества подходов.

Одним из популярных направлений является метод расщепления, который разделяет сложные многомерные задачи на последовательность более простых одномерных задач. Это достигается путем расщепления пространственных дифференциальных операторов по координатным направлениям и последующего использования эффективных алгоритмов, таких как метод скалярной прогонки, для решения полученных одномерных задач. В данной статье мы рассмотрим два конкретных метода расщепления:

Метод переменных направлений (МПН): Этот метод основан на последовательном решении одномерных задач вдоль каждого координатного направления. На каждом шаге по времени, задача расщепляется на несколько этапов, где на каждом этапе решается одномерное уравнение вдоль одного из координатных направлений.

Метод дробных шагов (МДШ): Этот метод также использует идею расщепления, но вместо последовательного решения одномерных задач, он выполняет "дробные шаги" по времени для каждого направления. Это означает, что на каждом шаге по времени, решение продвигается на небольшую долю полного шага по времени вдоль каждого координатного направления.

Оба метода, МПН и МДШ, обладают своими преимуществами и недостатками. МПН обычно проще в реализации, но может быть менее точным, чем МДШ. МДШ, с другой стороны, может быть более точным, но требует более сложной реализации. Выбор между этими методами зависит от конкретной задачи и требуемой точности.

#### *Основная часть.*

Рассмотрим уравнение теплопроводности для 4 пространственных независимых переменных  $x, y, x_1, y_1$  и одной переменной времени  $t,$  оно имеет вид:

$$
U'_{t} = U^{''x^{2}} + U^{''y^{2}} - U^{''x^{2}} - U^{''y^{2}} + f(x, y, x_{1}, y_{1}, t)
$$
\n(1)

Применим к нему метод переменных направлений, который заключается в том, что на первом шаге, оператор  $L_1~=~U''{}_{x^2}$  аппроксимируется неявно, а остальные  $L_2~=~U''{}_{y^2}~;~L_3~=~U''{}_{x_1}$ 2; $L_4~=~U''{}_{y_1}$ 2 – явно; на втором шаге, следующий оператор  $L_2$  аппроксимируется неявно, а остальные явно и т.д. После этого счет повторяется.

Рассмотрим полученную схему, введя оператор  $\lambda_{xx} = \frac{y^k_{x+1,y}x_{1,y_1}-2y^k_{x,y,x_1,y_1}+y^k_{x-1,y,x_1,y_1}}{h^2}$  $\frac{x_1y_1x_1y_1 + x_1y_1x_1y_1}{h_x^2}$ :

$$
\frac{U^{k+\frac{1}{4}}x_{,y,x_1,y_1} - U^k x_{,y,x_1,y_1}}{\frac{\tau}{4}} = \lambda_{xx}U^{k+\frac{1}{4}} + \lambda_{yy}U^k - \lambda_{x_1x_1}U^k - \lambda_{y_1y_1}U^k + f^k x_{,y,x_1,y_1}
$$

 $\mathbf{a}$ 

 $\mathbf{A}$ 

$$
\frac{U^{k+\frac{1}{2}}x_{,y,x_1,y_1} - U^{k+\frac{1}{4}}x_{,y,x_1,y_1}}{\frac{\tau}{4}} = \lambda_{xx}U^{k+\frac{1}{4}} + \lambda_{yy}U^{k+\frac{1}{2}} - \lambda_{x_1x_1}U^{k+\frac{1}{4}} - \lambda_{y_1y_1}U^{k+\frac{1}{4}} + f^{k+\frac{1}{4}}_{x,y,x_1,y_1}
$$
\n
$$
\frac{U^{k+\frac{3}{4}}x_{,y,x_1,y_1} - U^{k+\frac{1}{2}}x_{,y,x_1,y_1}}{\frac{\tau}{4}} = \lambda_{xx}U^{k+\frac{1}{4}} + \lambda_{yy}U^{k+\frac{1}{2}} - \lambda_{x_1x_1}U^{k+\frac{1}{2}} - \lambda_{y_1y_1}U^{k+\frac{3}{4}} + f^{k+\frac{1}{2}}_{x,y,x_1,y_1}
$$
\n
$$
\frac{U^{k+1}x_{,y,x_1,y_1} - U^{k+\frac{3}{4}}x_{,y,x_1,y_1}}{\frac{\tau}{4}} = \lambda_{xx}U^{k+\frac{3}{4}} + \lambda_{yy}U^{k+\frac{3}{4}} - \lambda_{x_1x_1}U^{k+\frac{3}{4}} - \lambda_{y_1y_1}U^{k+1} + f^{k+\frac{3}{4}}_{x,y,x_1,y_1}
$$
\n
$$
(2)
$$

Покажем, что схема (2) эквивалентна некоторой однородной схеме и условно устойчива. Запишем (2) в виде:

$$
A_1 U^{k + \frac{1}{4}} - B_1 U^k = f^k_{x, y, x_1, y_1},
$$
\n(3*a*)

$$
A_2 U^{k+\frac{1}{2}} - B_2 U^{k+\frac{1}{4}} = f^{k+\frac{1}{4}}_{x,y,x_1,y_1'}
$$
\n(3b)

$$
A_3 U^{k + \frac{3}{4}} - B_3 U^{k + \frac{1}{2}} = f^{k + \frac{1}{2}}_{x, y, x_1, y_1}.
$$
\n(3*c*)

$$
A_4 U^{k+1} - B_4 U^{k+\frac{3}{4}} = f^{k+\frac{3}{4}}_{x,y,x_1,y_1},
$$
  
\n
$$
A_1 = E - \frac{t}{4} \lambda_{xx_1}, B_1 = E - \frac{t}{4} \left( \lambda_{yy} - \lambda_{x_1x_1} - \lambda_{y_1y_1} \right);
$$
  
\n
$$
A_2 = E - \frac{t}{4} \lambda_{yy}, B_2 = E - \frac{t}{4} \left( \lambda_{xx} - \lambda_{x_1x_1} - \lambda_{y_1y_1} \right);
$$
  
\n
$$
A_3 = E + \frac{t}{4} \lambda_{x_1x_1}, B_3 = E - \frac{t}{4} \left( \lambda_{xx} + \lambda_{yy} - \lambda_{y_1y_1} \right);
$$
  
\n
$$
A_4 = E + \frac{t}{4} \lambda_{y_1y_1}, B_4 = E - \frac{t}{4} \left( \lambda_{xx} + \lambda_{yy} - \lambda_{x_1x_1} \right);
$$
  
\n(4)

Умножим уравнение (3а) на оператор  $B_2B_3B_4$ , уравнение (3б) на  $A_1B_3B_4$ , уравнение (3с) на оператор  $A_1A_2B_4$ , уравнение (3d) на  $A_1A_2A_3$ и сложим. В результате получим:

$$
-B_1B_2B_3B_4U^k + (A_1B_2B_3B_4 - A_1B_3B_4B_2)U^{k+\frac{1}{4}} + (A_1B_3B_4A_2 - A_1A_2B_4B_3)U^{k+\frac{1}{2}} ++(A_1A_2B_4A_3 - A_1A_2A_3B_4)U^{k+\frac{3}{4}} + A_2A_3A_4U^{k+1} = B_2B_3B_4f^k_{x,y,x_1,y_1} ++A_1B_3B_4f^{k+\frac{1}{4}}_{x,y,x_1,y_1} + A_1A_2B_4f^{k+\frac{1}{2}}_{x,y,x_1,y_1} + A_1A_2A_3f^{k+\frac{3}{4}}_{x,y,x_1,y_1}.
$$

В случае разностных уравнений с постоянными коэффициентами, задачи Коши, и скалярной функции  $U^k$  имеет место свойство коммутативности для оператора  $\lambda_{xx}$ , используя это свойство приходим к схеме:

$$
A_1 A_2 A_3 A_4 U^{k+1} - B_1 B_2 B_3 B_4 U^k = B_2 B_3 B_4 f^k_{x, y, x_1, y_1} + A_1 B_3 B_4 f^{k+\frac{1}{4}}_{x, y, x_1, y_1} + A_1 A_2 B_4 f^{k+\frac{1}{2}}_{x, y, x_1, y_1} + A_1 A_2 A_3 f^{k+\frac{3}{4}}_{x, y, x_1, y_1}
$$

Введем промежуточную функцию:

$$
g(x, y, x_1, y_1, t) = B_2 B_3 B_4 f^k_{x, y, x_1, y_1} + B_3 B_4 f^{k + \frac{1}{4}}_{x, y, x_1, y_1} + A_1 A_2 B_4 f^{k + \frac{1}{2}}_{x, y, x_1, y_1} + A_1 A_2 A_3 f^{k + \frac{3}{4}}_{x, y, x_1, y_1}
$$

получим:

$$
A_1 A_2 A_3 A_4 U^{k+1} - B_1 B_2 B_3 B_4 U^k = g^k_{x,y,x_1,y_1}
$$
\n<sup>(5)</sup>

Подставляя (4) в (5), получим:

$$
\left(E - \frac{t}{4}\lambda_{xx}\right)\left(E - \frac{t}{4}\lambda_{yy}\right)\left(E + \frac{t}{4}\lambda_{x_1x_1}\right)\left(E + \frac{t}{4}\lambda_{y_1y_1}\right)U^k =
$$
\n
$$
= \left(E - \frac{t}{4}\left(\lambda_{yy} - \lambda_{x_1x_1} - \lambda_{y_1y_1}\right)\right)\left(E - \frac{t}{4}\left(\lambda_{xx} - \lambda_{x_1x_1} - \lambda_{y_1y_1}\right)\right) \#(6)
$$
\n\*
$$
\left(E - \frac{t}{4}\left(\lambda_{xx} + \lambda_{yy} - \lambda_{y_1y_1}\right)\right)(E - \frac{t}{4}\left(\lambda_{xx} + \lambda_{yy} - \lambda_{x_1x_1}\right)) + g^k_{x,y,x_1,y_1}
$$

Отсюда следует, что схема (6) и эквивалентная ей схема (1) аппроксимируют уравнение теплопроводности с той же точностью, что и схема

$$
\frac{U^{k+1}_{x,y,x_1,y_1}-U^k_{x,y,x_1,y_1}}{t}=\lambda\frac{U^k_{x,y,x_1,y_1}+U^{k+1}_{x,y,x_1,y_1}}{4}+g^k_{x,y,x_1,y_1},\lambda=\lambda_{xx}+\lambda_{yy}-\lambda_{x_1x_1}-\lambda_{y_1y_1}\#(7)
$$

Несложно убедиться, что схема (7), а соответственно и исходная схема (2) имеет порядок  $O(t^2 + |h|^2)$ . Докажем условную устойчивость схемы (7) или, что то же, (2). Положим

$$
U^{k} = \eta_{k} e^{i(k_{1}x+k_{2}y+k_{3}x_{1}+k_{4}y_{1})} \#(8)
$$

Подставим (8) в (2)

$$
\frac{\eta_{k+\frac{1}{4}}e^{i(k_1(x+h_x)+k_2y+k_3x_1+k_4y_1)}-\eta_k e^{i(k_1x+k_2y+k_3x_1+k_4y_1)}}{\frac{7}{4}}=\newline=\frac{\frac{\eta_{k+\frac{1}{4}}e^{i(k_1(x+h_x)+k_2y+k_3x_1+k_4y_1)}+\eta_{k+\frac{1}{4}}e^{i(k_1(x+h_x)+k_2y+k_3x_1+k_4y_1)}}{h_x^2}}{h_x^2}+\newline+\frac{\frac{\eta_{k}e^{i(k_1x+k_2(y+h_y)+k_3x_1+k_4y_1)}-\eta_{k}e^{i(k_1x+k_2y+k_3x_1+k_4y_1)}+\eta_{k}e^{i(k_1x+k_2(y+h_y)+k_3x_1+k_4y_1)}}{h_y^2}}{\frac{h_x^2}{h_x^2}}-\newline+\frac{\eta_{k}e^{i(k_1x+k_2y+k_3(x_1+h_x_1)+k_4y_1)}-\eta_{k}e^{i(k_1x+k_2y+k_3x_1+k_4y_1)}+\eta_{k}e^{i(k_1x+k_2y+k_3x_1+k_4y_1)}-\eta_{k}e^{i(k_1x+k_2y+k_3x_1+k_4y_1)}-\eta_{k}e^{i(k_1x+k_2y+k_3x_1+k_4y_1)}+\eta_{k}e^{i(k_1x+k_2y+k_3x_1+k_4y_1)}-\eta_{k}e^{i(k_1x+k_2y+k_3x_1+k_4y_1)}+\eta_{k}e^{i(k_1x+k_2y+k_3x_1+k_4y_1)}-\eta_{k}e^{i(k_1x+k_2y+k_3x_1+k_4y_1)}-\eta_{k}e^{i(k_1x+k_2y+k_3x_1+k_4y_1)}+\eta_{k}e^{i(k_1x+k_2y+k_3x_1+k_4y_1)}-\eta_{k}e^{i(k_1x+k_2y+k_3x_1+k_4y_1)}-\eta_{k}e^{i(k_1x+k_2y+k_3x_1+k_4y_1)}-\eta_{k}e^{i(k_1x+k_2y+k_3x_1+k_4y_1)}-\eta_{k}e^{i(k_1x+k_2y+k_3x_1+k_4y_1)}-\eta_{k}e^{i(k_1x+k_2y+k_3x_1+k_4y_1)}-\
$$

Аналогично, для трех остальных уравнений из схемы

$$
\rho_2 = \frac{\eta_{k+\frac{1}{2}}}{\eta_{k+\frac{1}{4}}} = \frac{1 - \frac{1}{4}(a_1 + a_3 + a_4)}{1 + \frac{1}{4}a_2},
$$
\n
$$
\rho_3 = \frac{\eta_{k+\frac{3}{4}}}{\eta_{k+\frac{1}{2}}} = \frac{1 - \frac{1}{4}(a_1 + a_2 + a_4)}{1 + \frac{1}{4}a_3},
$$
\n
$$
\rho_4 = \frac{\eta_{k+1}}{\eta_{k+\frac{3}{4}}} = \frac{1 - \frac{1}{4}(a_1 + a_2 + a_3)}{1 + \frac{1}{4}a_4},
$$
\n
$$
\rho = \rho_1 \rho_2 \rho_3 \rho_4 = \frac{1 - \frac{1}{4}(a_2 + a_3 + a_4) \cdot 1 - \frac{1}{4}(a_1 + a_3 + a_4) \cdot 1 - \frac{1}{4}(a_1 + a_2 + a_4) \cdot 1 - \frac{1}{4}(a_1 + a_2 + a_3)}{1 + \frac{1}{4}a_2} + \frac{1}{4}a_3 + \frac{1}{4}a_4} = \frac{1 - \frac{1}{4}(a_1 + a_2 + a_3)}{1 + \frac{1}{4}a_3} \tag{9}
$$

Отсюда следует, что схема не является абсолютно устойчивой. При достаточно больших  $\frac{t}{h_i^2}$ ,  $i = 1, 2, 3, 4$  получаем для  $\rho$  оценку

 $\rho \approx -16$ 

$$
\frac{U^{k+\frac{1}{4}}x_{,y,x_1,y_1} - U^k x_{,y,x_1,y_1}}{\frac{\tau}{4}} = \lambda_{xx}U^{k+\frac{1}{4}} + \lambda_{yy}U^k + \lambda_{x_1x_1}U^k + \lambda_{y_1y_1}U^k + f^k_{x,y,x_1,y_1} =
$$
\n
$$
= \frac{U^k x_{+1,y,x_1,y_1} - 2U^k x_{,y,x_1,y_1} + U^k x_{-1,y,x_1,y_1}}{\delta^2 x} + \frac{U^k x_{,y+1,x_1,y_1} - 2U^k x_{,y,x_1,y_1} + U^k x_{,y,x_1,y_1} + U^k x_{,y,x_1,y_1} + U^k x_{,y,x_1,y_1} + U^k x_{,y,x_1,y_1} + U^k x_{,y,x_1,y_1} + U^k x_{,y,x_1,y_1} + U^k x_{,y,x_1,y_1} + f^k x_{,y,x_1,y_1}
$$

Применим теперь к исходному уравнению (1) метод дробных шагов, которых заключается в том, что на каждом дробном шаге пользоваться будем только неявными операторами. При этом на каждом дробном шаге в правой части аппроксимируется оператор

 $L_{s} = U''_{y_{s}}^{2}$ 

Полная аппроксимация достигается только на полном шаге. Схема расщепления для исходного уравнения (1) имеет вид.

$$
\frac{U^{k+\frac{1}{4}}x_{,y,x_1,y_1} - U^{k}x_{,y,x_1,y_1}}{\frac{\tau}{4}} = \lambda_{xx}U^{k+\frac{1}{4}} + f^{k+\frac{1}{4}}x_{,y,x_1,y_1}
$$
\n
$$
\frac{U^{k+\frac{1}{2}}x_{,y,x_1,y_1} - U^{k+\frac{1}{4}}x_{,y,x_1,y_1}}{\frac{\tau}{4}} = \lambda_{yy}U^{k+\frac{1}{2}} + f^{k+\frac{1}{2}}x_{,y,x_1,y_1}
$$
\n
$$
\frac{U^{k+\frac{3}{4}}x_{,y,x_1,y_1} - U^{k+\frac{1}{2}}x_{,y,x_1,y_1}}{\frac{\tau}{4}} = -\lambda_{x_1x_1}U^{k+\frac{3}{4}} + f^{k+\frac{3}{4}}x_{,y,x_1,y_1}
$$
\n
$$
\frac{U^{k+1}x_{,y,x_1,y_1} - U^{k+\frac{3}{4}}x_{,y,x_1,y_1}}{\frac{\tau}{4}} = -\lambda_{y_1y_1}U^{k+1} + f^{k+1}_{x,y,x_1,y_1}
$$
\n
$$
(10)
$$

Перепишем (10) в виде

$$
A_s U^{k + \frac{s}{4}} - B_s U^{k + \frac{s-1}{4}} = f^{k + \frac{s}{4}}_{x, y, x_1, y_1}, s = 1, 2, 3, 4;
$$
  
\n
$$
\text{rge } A_s = E - t \lambda_s, B_s = E, s = 1, 2;
$$
  
\n
$$
A_s = E + t \lambda_s, B_s = E, s = 3, 4
$$
\n(11)

Исключая  $U^{k+\frac{1}{4}}$ ,  $U^{k+\frac{1}{2}}$ ,  $U^{k+\frac{3}{4}}$ , приходим к эквивалентной схеме<br> $A_1A_2A_3A_4U^{k+1} - B_1B_2B_3B_4U^k = A_1A_2A_3A_4U^{k+1} - EU^k = B_2B_3B_4f^k_{x,y,x_1,y_1} +$ 

$$
+A_{1}B_{3}B_{4}f^{k+\frac{1}{4}}_{x,y,x_{1},y_{1}}+A_{1}A_{2}B_{4}f^{k+\frac{1}{2}}_{x,y,x_{1},y_{1}}+A_{1}A_{2}A_{3}f^{k+\frac{3}{4}}_{x,y,x_{1},y_{1}}
$$

Введем промежуточную функцию:

$$
g(x, y, x_1, y_1, t) = B_2 B_3 B_4 f^k_{x, y, x_1, y_1} + B_3 B_4 f^{k + \frac{1}{4}}_{x, y, x_1, y_1} + A_1 A_2 B_4 f^{k + \frac{1}{2}}_{x, y, x_1, y_1} + A_1 A_2 A_3 f^{k + \frac{3}{4}}_{x, y, x_1, y_1}
$$

получим:

$$
A_1 A_2 A_3 A_4 U^{k+1} - EU^k = g^k_{x,y,x_1,y_1}
$$
\n(12)

Подставив (11) в (12), получим

$$
= \lambda U^{k+1} x_{,y,x_1,y_1} - t(\lambda_{xx}\lambda_{yy} + \lambda_{x_1x_1}\lambda_{y_1y_1} - \lambda_{xx}\lambda_{y_1y_1} - \lambda_{xx}\lambda_{x_1x_1} - \lambda_{yy}\lambda_{y_1y_1} - \lambda_{yy}\lambda_{x_1x_1})U^{k+1} x_{,y,x_1,y_1} ++ t^2(\lambda_{yy}\lambda_{x_1x_1}\lambda_{y_1y_1} + \lambda_{xx}\lambda_{x_1x_1}\lambda_{y_1y_1} - \lambda_{xx}\lambda_{yy}\lambda_{y_1y_1} - \lambda_{xx}\lambda_{yy}\lambda_{x_1x_1}) - t^3 \lambda_{xx}\lambda_{yy}\lambda_{x_1x_1}\lambda_{y_1y_1} += g^k_{x,y,x_1,y_1}, \qquad \lambda = \lambda_{xx} + \lambda_{yy} - \lambda_{x_1x_1} - \lambda_{y_1y_1}
$$
(13)

Несложно убедиться, что схема (13), а соответственно и исходная схема (10) имеет порядок  $O(t+|h|^2)$ . Докажем абсолютное устойчивость схемы (13) или, что то же, (10). Положим

$$
U^k = \eta_k e^{i(k_1x + k_2y + k_3x_1 + k_4y_1)}
$$

Аналогично, как и в первом методе найдем

$$
\rho_1 = \frac{\eta_{k+\frac{1}{4}}}{\eta_k} = \frac{1}{1+a_1},
$$
  
\n
$$
\rho_2 = \frac{\eta_{k+\frac{1}{2}}}{\eta_{k+\frac{1}{4}}} = \frac{1}{1+a_2},
$$
  
\n
$$
\rho_3 = \frac{\eta_{k+\frac{3}{4}}}{\eta_{k+\frac{1}{2}}} = \frac{1}{1+a_3},
$$
  
\n
$$
\rho_4 = \frac{\eta_{k+1}}{\eta_{k+\frac{3}{4}}} = \frac{1}{1+a_4}.
$$
  
\n
$$
\rho = \rho_1 \rho_2 \rho_3 \rho_4 = \frac{1}{(1+a_1)(1+a_2)(1+a_3)(1+a_4)}
$$

Отсюда следует, что

 $|\rho| \leq 1$ 

при любом *t*. Устойчивость схемы (10) доказана.

Заключение.

В ходе данной научной работы был проведен комплексный анализ методов расщепления для решения многомерных задач математической физики. Особое внимание было уделено двум популярным подходам: методу переменных направлений (МПН) и методу дробных шагов (МДШ). Исследование показало, что оба метода обладают своими уникальными характеристиками, определяющими их применимость в различных областях численного анализа.

Было установлено, что МПН отличается простотой реализации и вычислительной эффективностью, что делает его привлекательным для решения задач, где скорость разработки алгоритма играет важную роль. Однако, анализ устойчивости выявил ограничение метода – отсутствие безусловной устойчивости. Это означает, что при больших значениях шага по времени, МПН может проявлять неустойчивость, приводя к ошибкам в решении.

В отличие от МПН, МДШ продемонстрировал свойство безусловной устойчивости, что гарантирует стабильность решения при любых значениях шага по времени. Это делает его надежным инструментом для решения задач, где точность и стабильность являются критическими факторами. Кроме того, анализ сходимости показал, что МДШ, как правило, обеспечивает более высокую скорость сходимости по сравнению с МПН, что позволяет достигать заданной точности за меньшее количество итераций.

Сравнительный анализ МПН и МДШ выявил, что выбор оптимального метода зависит от конкретных требований задачи и приоритетов исследователя. МПН может быть эффективным решением для задач, где простота реализации и скорость разработки алгоритма являются ключевыми факторами, а требования к точности не являются критическими. В то же время, МДШ является предпочтительным выбором для задач, где требуется высокая точность и стабильность решения, особенно при больших значениях шага по времени.

Результаты данной работы могут служить основой для дальнейших исследований в области разработки и оптимизации методов расщепления для решения многомерных задач математической физики. Особый интерес представляют исследования, направленные на повышение точности МПН и снижение вычислительной сложности МДШ, что позволит расширить область применения этих методов и сделать их более доступными для широкого круга задач.

#### Список использованных источников:

1. Яненко Н. Н. Метод дробных шагов решения многомерных задач математической физики. - 1967. С. 26-46

2. Белоцерковский О. М. Численное моделирование в механике сплошных сред. – "Nauka" Glavnaâ redakciâ Fizikomatematičeskoj Literatury, 1984. - C. 442.

3. Marchuk G. I. Методы расщепления, 1988. С. 263.

4. Ковеня В. М., Яненко Н. Н. Метод расщепления в задачах газовой динамики. - Наука. Сиб. отд-ние, 1981. С. 263.

5. Яненко Н. Н. Метод дробных шагов решения многомерных задач математической физики. - 1967.

6. Тюкин О. А. Метод полного расщепления численного решения параболических уравнений со смешанными производными : дис. - Моск. гос. авиационный ин-т. 1996.

**UDC 519.6** 

### **ANALYSIS OF METHODS FOR SOLVING A MULTIDIMENSIONAL EQUATION FROM MATHEMATICAL PHYSICS**

Senko N.S.<sup>1</sup>, Chechulov D.V.<sup>1</sup>, Kolesnikov P.V.<sup>1</sup>

Belarusian State University of Informatics and Radioelectronics<sup>1</sup>, Minsk, Republic of Belarus

Anisimov Vladimir Yakovlevich - Candidate of Physical and Mathematical Sciences, Associate Professor

Annotation. The analysis of methods for solving multidimensional problems of mathematical physics is carried out. Of the economical finite-difference schemes that have become most widespread, this article discusses the scheme of the method of variable directions and the scheme of the method of fractional steps. It was confirmed that the method of alternating implicit counting is unsuitable in the fourdimensional case, and the fractional step method has a significant margin of stability.

Keywords. splitting methods, variable direction method, fractional step method, explicit difference scheme, implicit difference scheme, stability

### УДК 519.6

# **ОПТИМАЛЬНАЯ ФУНКЦИЯ ДЛЯ МАКСИМИЗАЦИИ СКОРОСТИ ПЕРЕДАЧИ ИНФОРМАЦИИ В ОПТИЧЕСКИХ КАНАЛАХ СВЯЗИ**

*Вилкина К. А.<sup>1</sup> , студент гр. 2535504, Носкович П. Н. <sup>2</sup> , студент гр.253504*

*Белорусский государственный университет информатики и радиоэлектроники<sup>1</sup> , г. Минск, Республика Беларусь*

*Анисимов Владимир Яковлевич – канд. физ.-мат. наук, доцент* 

**Ключевые слова:** скорость передачи информации, оптический каналаx связи, энтропия, амплитудная модуляция.

**Аннотация.** В данной статье был рассмотрен метод нахождения оптимальной вероятности посылки сигнала для максимального значения скорости передачи информации, путем составления функции Лагранжа и нахождения его множителей.

**Основная часть.** Для канала с амплитудной модуляцией и приемом, основанном на счете фотонов можно обозначить следующие величины: среднее число фотонов *n, P(x)* – вероятность посылки *Х*-го сигнала, *P(n|x)* – вероятность регистрации *n* фотонов и ширина полосы *B*. Тогда безусловная вероятность принять *n* фотонов определяется по формуле:

$$
\rho_n = \int_0^\infty P(x)P(x)dx,\tag{1}
$$

А скорость передачи данных

$$
R = \frac{B}{2\pi} \left\{ -\sum_{n=0}^{\infty} \rho_n \ln \ln \left( \rho_n \right) + \int_0^{\infty} P(x) \left[ \sum_{n=0}^{\infty} P(x) \ln \ln \left( P(x) \right) \right] dx \right\},
$$
 (2)

Из структуры формулы (2) заметим, что скорость передачи определяется лишь заданными статистическими свойствах источника сообщений, шириной полосы В и безусловным средним  $\langle N \rangle$  $=\int_0^\infty$ 0  $xP(x)dx, \#(3)$ 

или же однозначно связанной с ним мощностью излучения  $P = \frac{(h\omega < N > B)}{2\pi}$  $\frac{\sqrt{N}}{2\pi}$ .

В случае, когда передатчик генерирует когерентные состояния, его шумы описываются распределением Пуассона в виде:

$$
P(x) = x^n \frac{e^{-x}}{n!}, \qquad (4)
$$

тогда *x* есть просто квадрат модуля когерентной амплитуды α на выходе модулирующего устройства.

Исходя из данных условий формула скорости передачи информации примет вид:

$$
R = \frac{B}{2\pi} \left\{ -\sum_{n=0}^{\infty} \rho_n \ln \ln (\rho_n) + \int_0^{\infty} P(x)S(x)dx \right\},
$$
 (5)

где S(x) – энтропия пуассоновского поля, которая представлена в виде  $-\sum_{n=0}^\infty \quad P(x)$  $\ln \ln (P(x))$ .

Чтобы найти оптимальную  $P_{max}$  (x), обеспечивающую максимальное значение скорости передачи данных (5), составим функцию Лагранжа:

$$
L(\lambda, \mu) = R + \frac{B}{2\pi} \{\lambda \int_0^\infty P(x) dx + \mu \int_0^\infty xP(x) dx\}
$$

Продифференцировав ее по P(x) и приравняв  $\frac{dL}{dP(x)} = 0$  получим:

$$
P_{max}(x) = e^{1 - \lambda + \mu x - S(x)},
$$
\n(6)

Определим условия нормировки и среднего значения для последующего нахождения множителей Лагранжа:

$$
\int_0^\infty P(x)dx = 1, \int_0^\infty xP(x)dx = \langle N \rangle
$$

В случае <N> > 1 асимптотическое выражение для энтропии S(x) записывается в виде

$$
S(x) = \frac{1}{2}lnx,\tag{7}
$$

Подставим значение (7) в выражение (6). Получим:

$$
P_{max}(x) = e^{1 - \lambda + \mu x - \frac{1}{2}lnx},\tag{8}
$$

Теперь найдем множители Лагранжа, подставив выражение (8) в условие нормировки и среднего значения. Получим систему уравнений:

$$
\{\int_0^{\infty} e^{1-\lambda+\mu x-\frac{1}{2}\ln x}dx = 1 \int_0^{\infty} xe^{1-\lambda+\mu x-\frac{1}{2}\ln x}dx =
$$

Упростим выражения:

$$
e^{1-\lambda} \int_0^{\infty} e^{\mu x} \frac{1}{\sqrt{x}} dx = 1
$$
  

$$
e^{1-\lambda} \int_0^{\infty} e^{\mu x} \sqrt{x} dx =
$$

Получим, что  $\mu = -\frac{1}{2N}$  и  $e^{1-\lambda} = \frac{1}{\sqrt{2\pi Nx}}$ . Следовательно:

$$
P_{max}(x) = \frac{1}{\sqrt{2\pi Nx}}e^{-\frac{x}{2N}},\tag{9}
$$

Оценим теперь скорость передачи данных, если теперь передатчик посылает сигналы с вероятностью (9):

$$
R = \frac{B}{2\pi} \left\{ -\sum_{n=0}^{\infty} \rho_n \ln \ln \left( \rho_n \right) + \int_0^{\infty} P_{max}(x) S(x) dx \right\},
$$
(10)

Заменим в выражении (1) значение  $P(x)$  на значение  $P_{max}(x)$  из выражения (9):

$$
\rho_n = \int_0^\infty \frac{1}{\sqrt{2\pi Nx}} e^{-\frac{x}{2N}} x^n \frac{e^{-x}}{n!} dx
$$

Упростим данное выражение, вынося константные значения за знак интеграла:

$$
\rho_n = \int_0^{\infty} \frac{1}{\sqrt{2\pi Nx}} e^{-\frac{x}{2N}} x^n \frac{e^{-x}}{n!} dx \implies \frac{1}{\sqrt{2\pi N}} \int_0^{\infty} \frac{1}{\sqrt{x}} e^{-\frac{x}{2N}} x^n \frac{e^{-x}}{n!} dx
$$

Представим п! по формуле Стирлинга в виде:

$$
n! = \sqrt{2\pi}n^{n-\frac{1}{2}}e^{-n},\tag{11}
$$

Используя значение из (10) продолжим упрощать выражение для  $\rho_n$  и получим:

$$
\frac{1}{\sqrt{2\pi N}} \int_0^\infty \frac{1}{\sqrt{x}} e^{-\frac{x}{2N}} x^n \frac{e^{-x}}{n!} dx \implies \frac{1}{\sqrt{2\pi N}} \int_0^\infty \frac{1}{\sqrt{x}} e^{-\frac{x}{2N}} x^n \frac{e^{-x}}{\sqrt{2\pi n^{n-2}} e^{-n}} dx \implies \frac{e^{-n} \sqrt{n}}{2\pi n^n \sqrt{N}} \int_0^\infty e^{-\frac{x}{2N} x} x^{n-\frac{1}{2}} dx , \qquad (12)
$$

Получение выражение из (12) затем подставим в формулу (10):

$$
R = \frac{B}{2\pi} \left\{ -\sum_{n=0}^{\infty} \frac{e^{-n}\sqrt{n}}{2\pi n^{n}\sqrt{N}} \int_{0}^{\infty} e^{-\frac{x}{2N-x}} x^{n-\frac{1}{2}} dx \ln \ln \left( \frac{e^{-n}\sqrt{n}}{2\pi n^{n}\sqrt{N}} \int_{0}^{\infty} e^{-\frac{x}{2N-x}} x^{n-\frac{1}{2}} dx \right) + + \int_{0}^{\infty} \frac{1}{\sqrt{2\pi Nx}} e^{-\frac{x}{2N}} x \ln(x) - \frac{1}{\sqrt{2\pi Nx}} \int_{0}^{\infty} e^{-\frac{x}{2Nx}} x^{n-\frac{1}{2}} dx \right\}
$$

Для выражения с суммой в правой части (13) заметим, что при <N> > 1 основной вклад в интеграл дадут большие значения параметра х, следовательно сумму по n можно заменить интегральной формой, выразив *n!* по формуле (11).

С учетом этой замены, можем переписать выражение (13). Конечное значение скорости передачи данных примет вид:

$$
R \approx \frac{B}{2\pi} \left\{ \frac{\ln \lt N>}{2} \right\},\tag{14}
$$

Заключение. В ходе научной работы была выведена формула для оптимального значения вероятности P(x) посылки X-го сигнала, которая впоследствии максимизировала значение скорости передачи информации R. Данная формула была найдена из составленной функции Лагранжа, путем определения множителей Лагранжа из условий нормировки и безусловного среднего значения <N>.

Все параметры определялись в условиях когерентного состояния, то есть при условии, что собственные шумы передатчика описываются пуассоновским распределением. Оценка максимальной скорости передачи данных была произведена в случае <N> $> 1$ .

#### Список использованных источников:

1. Лебедев Д. С, Левитин Л. Б. Максимальное количество информации, переносимое электромагнитным полем. Докл. АН СССР, 1963, 149, 6, 1299-1302.

2. Митюгов В. В. Физические основы теории информации. М., «Сов. радио», 1976, 216 с.

3. Konrad Banaszek, Senior Member, IEEE, Ludwig Kunz, Michal Jachura, and Marcin Jarzyna. Quantum Limits in Optical Communications. Journal of lightwave technology, VOL. 38, NO. 10, 2020

4. Р. Л. Стратонович, Скорость передачи информации в некоторых квантовых каналах связи, Пробл. передачи информ., 1966, том 2, выпуск 1, 45-57

...<br>5. Р. Л. Стратонович, Количество информации и энтропия отрезков стационарных гауссовских процессов. Пробл. передачи информ., 1967, том 3, выпуск 2, 3-21

6. Shannon C.E. A Mathematical Theory of Communication // Bell Syst. Tech. J. 1948. V. 27.

7. Karol Łukanowski and Marcin Jarzyna. Capacity of a Lossy Photon Channel With Direct Detection. IEEE TRANSACTIONS ON COMMUNICATIONS, VOL. 69, NO. 8, AUGUST 2021

### **UDC 519.6**

 $\epsilon$ 

# OPTIMAL FUNCTION FOR MAXIMIZING INFORMATION TRANSMISSION **RATE IN OPTICAL COMMUNICATION CHANNELS**

Vilkina, K. A.<sup>1</sup>, Noskovich P. N.<sup>2</sup>

Belarusian State University of Informatics and Radioelectronics<sup>1</sup>. Minsk. Republic of Belarus

Anisimov V.Y. - PhD in Mathematical Sciences, Associate Professor at the Department of

**Informatics** 

Annotation. This article examined a method for finding the optimal probability of sending a signal for the maximum value of the information transmission rate by composing the Lagrange function and finding its multipliers.

Keywords: information transmission rate, optical communication channel, entropy, amplitude modulation.

УДК 004.622

# **ПРИМЕНЕНИЕ БОЛЬШИХ ДАННЫХ В АВТОМАТИЗАЦИИ ДОРОЖНОГО ДВИЖЕНИЯ.**

*Пихтовникова М.Т. <sup>1</sup> , студент гр.153502, Захаренко Н.В. <sup>2</sup> , студент гр.153501*

*Белорусский государственный университет информатики и радиоэлектроники г. Минск, Республика Беларусь*

#### *Марков А.Н. – старший преподаватель каф. информатики*

*Аннотация. В данной статье рассматривается сущность и значимость использования big data в сфере автоматизации дорожного движения. Обсуждаются основные принципы, технологии и преиущества применения аналитики больших данных для улучшения эффективности управления дорожным движением, повышения безопасности на дорогах и оптимизации транспортной инфраструктуры.* Продемонстрировано, как аналитика данных, алгоритмы машинного обучения и Интернет вещей могут использоваться для прогнозирования транспортного потока, создания точных данных о дорожных заторах в режиме реального времени и перенаправления автомобилей с помощью навигации на менее загруженный маршрут.

*Ключевые слова: аналитика данных, автоматизация дорожного движения, машинное обучение, GPS, анализ изображений, интеллектуальная система управления трафиком, IoT.*

**Введение.** С постоянным ростом числа автотранспортных средств на дорогах возникают серьезные проблемы с управлением дорожным движением. Такие проблемы как *заторы, аварии, несоблюдение правил дорожного движения и другие факторы приводят к ухудшению безопасности и эффективности транспортного потока.* 

Традиционные методы контроля и регулирования становятся недостаточно эффективными для обеспечения безопасности и оптимизации транспортного потока.

Для *предсказания и предотвращения аварий, улучшеняе координации светофоров, оптимизации маршрутов, управления потоками транспорта, прогнозирования транспортного потока, выявления аномалий на дороге и оптимизации работы инфраструктуры* используют новые разработки в области машинного обучения и алгоритмы анализа данных, *собранных на дорогах с различных источников таких как видеокамеры, системы распознавания, радары, GPS-трекеры и другие.* 

Благодаря быстрому развитию коммуникационных и сенсорных технологий, недорогим и эффективным датчикам, повышению эффективности хранения и извлечения данных, а также недорогому хранению больших объемов данных, извлекать и использовать данные стало проще. Однако, основной проблемой в анализе данных является сбор релевантных и полезных данных для разработки решения. В модель данных необходимо загружать постоянно обновляемые данные, а методы прогнозирования, генерируемые алгоритмами, должны обеспечивать предоставление корректных отчетов на основе этих постоянно растущих данных.

*Цель данной статьи — рассмотреть, как использование методов анализа больших данных позволяет не только автоматизировать сбор информации о дорожном движении, но и обучать модели, способные предсказывать и оптимизировать его поведение. Будут рассмотрены различные аспекты применения Big Data в автоматизации дорожного движения, начиная с сбора данных из различных источников, проходя через их хранение и обработку, и заканчивая применением аналитики для оптимизации транспортного потока и повышения безопасности.*

*Автоматизированные методы сбора и хранение данных.* Одним из ключевых аспектов применения больших данных в автоматизации дорожного движения является обучение моделей на основе собранных данных.

Данные GPS, собираемые с автомобилей – весьма полезные при разработке модели данных. Датчик *GPS* (глобальная система позиционирования) определяет точное местоположение автомобиля. Зная местоположение всех автомобилей, можно предвидеть, возникнут ли заторы на дорогах. Эти данные особенно ценны для определения скорости или плотности движения в определенном месте. Плотность дорожного движения оценивается, сравнением местоположения данного автомобиля с количеством автомобилей, присутствующих в радиусе 100 метров от этого места. Скорость транспортного средства также оказывает существенное влияние на это. Еще одним источником полезных данных являются камеры видеонаблюдения, установленные на маршруте.

*Эффективный сбор данных позволяет получить информацию о текущем состоянии дорожного потока, аномалиях, аварийных ситуациях и других важных параметрах, необходимых для принятия решений и оптимизации инфраструктуры. Данные, полученные из видеокамер, радаров,* 

*трекеров, устройств пользователей и тому подобных, должны перед тем, как поступить на вход в обучаемую модель, обработаться.* 

*Например, системы видеонаблюдения и датчики на дорожных знаках и светофорах могут непрерывно собирать информацию о транспортных потоках и дорожных условиях при этом обновляя свои DataSet и увеличивая массив данных все больше и больше для обучения модели. Чем больше объем данных, поступающих в обучаемую модель, тем точнее полученный результат прогноза.*

*Для эффективного обнаружения объектов в реальном времени используются*  одноступенчатые детекторы и двухступенчатые детекторы. Одноступенчатые детекторы часто работают быстро и могут предсказать границы объектов, а также классов за один запуск сети. *YOLO* и *SSD* - два хорошо известных одноступенчатых детектора. Эти проекты особенно хорошо работают, когда целевые объекты занимают значительную часть изображения. [1]

Примером такого рода данных является знаменитый набор данных обнаружения транспортных средств *UA-DETRAC* . Еще одним примером хорошего компромисса между скоростью и точностью является архитектура *YOLO v2*, которая была оптимизирована для распознавания транспортных средств с помощью кластеризации привязки, нормализации дополнительных потерь и метода многоуровневого объединения объектов. [2]

Датчики, установленные в Интеллектуальные Транспортные Системы (*Intelligent Transportation Systems*), собирают такие данные, как скорость движения, плотность транспортных средств, транспортные потоки и время в пути. Дорожные датчики (например, инфракрасные и микроволновые детекторы) эволюционировали для сбора, расчета и передачи данных о дорожном движении. [3]

Сбор данных с датчиков делится на три категории: данные о дорогах, данные о плавающих автомобилях и данные о обширной территории.

*Данные о дорогах включают в себя данные, связанные с состоянием и параметрами дорожного покрытия, такими как температура, влажность, прочность и деформация дорожных покрытий. Датчики для сбора таких данных могут включать в себя термометры, гидрометры, датчики давления и т.д.* Благодаря последним достижениям в области технологий постепенно становятся доступными придорожные датчики следующего поколения, в том числе ультразвуковые и акустические сенсорные системы, магнитные детекторы транспортных средств, инфракрасные системы, системы обнаружения света и дальности (*LIDAR*), а также системы обработки и обнаружения видеоизображений. *Данные о плавающих автомобилях в первую очередь относятся к данным, связанные с транспортными средствами и их движением, такие как скорость, ускорение, торможение, уровень топлива и т. д. Они собираются с помощью различных датчиков, включая GPS, датчики скорости, ускорения, уровня топлива и т. д.* Определенные встроенные датчики предоставляют надежные и эффективные данные для выбора и оценки маршрута. Популярные технологии датчиков *FCD* включают автоматическую идентификацию транспортных средств (*AVI*), распознавание номерных знаков (*LPR*) и транспондеры, такие как зондирование автомобилей и электронные дорожные знаки. Данные по обширной территории относятся к данным о транспортном потоке, полученным на большой территории с использованием различных методов мониторинга датчиков, включая фотограмметрическую обработку, запись звука, обработку видео и космический радар.

Широко используются данные, собранные из открытых источников служб такси. Эти данные, касающиеся автомобилей и маршрутов движения, используемых в приложениях, являются ценным ресурсом для создания моделей данных и прогнозирования трафика. Использование таких данных улучшает качество прогнозирования трафика, так как водители в основном следуют по маршруту, указанному в приложении, что обеспечивает регулярное обновление данных. Это позволяет получать информацию об изменениях в городе и обновлениях трафика в режиме реального времени. Такие данные активно используются для обучения моделей, поскольку некоторые паттерны в движении транспорта могут повторяться ежедневно, особенно для пассажиров, которые регулярно пользуются такси для поездок на работу или в другие места.

*После сбора данных, они передаются для дальнейшей обработки, и для этого существует несколько технологий, которые позволят эффективно и быстро передавать данные с распознавательных устройств на дорогах. Вот 2 самые ключевые из них: передача данных по беспроводной сети, передача с использованием технологии IoT.*

*Использование беспроводных сетей позволяет передавать данные с датчиков и камер на центральные серверы для дальнейшей обработки и анализа*. Это выполняется с использованием технологий, таких как *Wi-Fi*, *Bluetooth*, сотовая связь или специализированные протоколы передачи данных таких как *UDP* или *TCP/IP*, которые являются основными протоколами передачи данных в сети Интернет.

*Технология IoT позволяет подключать различные устройства и сенсоры к сети интернет*. Основная идея *IoT* заключается в том, что все эти объекты могут взаимодействовать между собой и с

внешними системами, а также принимать самостоятельные решения на основе полученной информации. И так же, как и концепции беспроводной передачи данных. *ЮТ* для передачи использует различные протоколы передачи данных.

Распределив процесс сбора данных на несколько узлов или устройств, значительно снижается нагрузка на отдельные компоненты сети и обеспечивается более быстрая и эффективная передача данных.

Для хранения данных и моделей, а также для выполнения вычислений в облаке, используются различные облачные сервисы, такие как Amazon Web Services (AWS), Google Cloud Platform (GCP) или Microsoft Azure. [4]

Один из эффективных инструментов для этой цели - Google BigQuery, облачный сервис аналитики данных, предназначенный для хранения и анализа больших объемов структурированных данных с использованием SQL-запросов. После сбора данных и их загрузки в Google BigQuery проводится предварительная обработка и очистка данных, а также создаются признаки, которые будут использоваться для обучения моделей машинного обучения.

Интеграция с облачными АРІ позволяет использовать мощные вычисления и хранилища данных, предоставляемые облачными провайдерами, что может быть полезно для масштабирования системы, а также обработки больших объемов данных.

Эффективным инструментом для обработки потоков больших данных, полученных с дороги, является Kafka. Благодаря встроенным механизмам Kafka таким как Apache Storm, Apache Flink, Spark Streaming, которые позволяют выполнять различные операции с данными, такие как фильтрация, агрегация, преобразование и анализ, в реальном времени, что особенно важно для мониторинга и управления дорожным движением, оценка записей является масштабируемой, т. е. может масштабироваться до большого количества источников записей, одновременно отправляющих записи с высокой скоростью, и надежной, т. е. может допускать аппаратные сбои без потери записей.

Обучение моделей на базе Big Data. Одним из ключевых аспектов применения больших данных в автоматизации дорожного движения является обучение моделей на основе собранных с дороги данных. Эти данные используются для обучения алгоритмов машинного обучения. Обучение моделей на основе Big Data с использованием современных инструментов машинного обучения, таких как Keras и TensorFlow, является ключевым аспектом применения больших данных в автоматизации дорожного движения. [5]

Keras — это высокоуровневый интерфейс для построения и обучения нейронных сетей, который работает поверх более низкоуровневых библиотек, таких как TensorFlow. TensorFlow, в свою очередь, является мощным фреймворком для создания и обучения глубоких нейронных сетей. С их помощью создано много моделей для автоматизации дорожного движения, прогнозирования аварий, анализа и оптимизации маршрутов и тп. Ниже представлены 2 самые важные из них.

С использованием TensorFlow и Keras можно обучать сверточные нейронные сети (CNN), которые широко используются для обнаружения и классификации объектов на дороге, таких как автомобили, пешеходы, велосипедисты и транспортные средства общественного транспорта, полученных с камер видеонаблюдения. Она разбивает изображение на сетку (grid) и для каждой ячейки сетки предсказывает ограничивающие рамки (bounding boxes) и вероятности классов. Пример как это работает изображен на рисунке 1. Эта нейронная сеть используется для автоматического анализа дорожного движения, выявления нарушений правил и предотвращения аварий. [6]

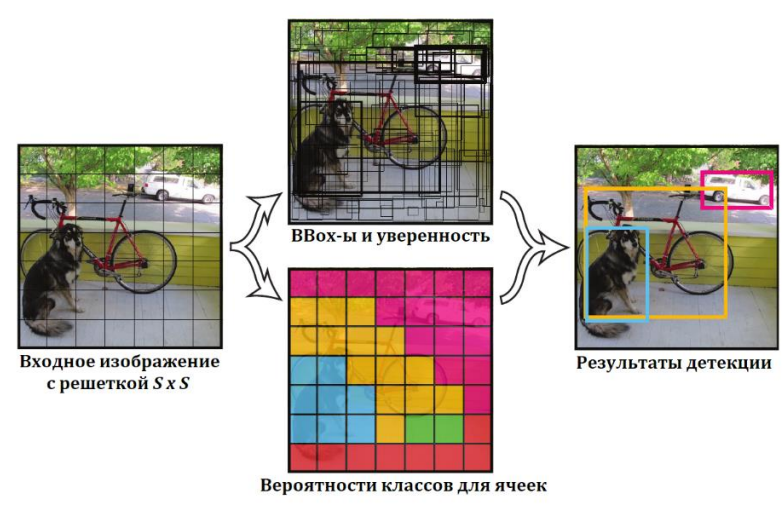

Рисунок 1 - Пример работы сверточной нейронной сети

*Рекуррентные нейронные сети, реализованные на базе TensorFlow и Keras с долгой краткосрочной памятью (LSTM) широко применяются для прогнозирования будущего трафика на основе исторических данных о трафике, погоде, событиях на дороге и других факторах.*

На данный момент большинство детекторов объектов основаны на сверточных нейронных сетях (*CNN*). Например: YOLO и SSD.

*Для обучения всех этих моделей необходимо собрать большой массив данных и обработать его, для этого существует множество подходов, о которых пойдет разговор далее.*

*Применение аналитики данных для управления дорожным движением в больших городах. Основываясь на анализе больших объемов данных, предсказываются и предотвращаются аварии, совершенствуется координация светофоров, оптимизируются маршруты, выявлять опасные участки дороги. Это помогает снизить количество ДТП и улучшить общую безопасность на дорогах.*

*Анализ данных позволяет выявлять паттерны и факторы, способствующие возникновению аварийных ситуаций. На основе этих данных строятся прогностические модели, которые предсказывают вероятность аварий на конкретных участках дороги или в определенные моменты времени.* 

*Что касается улучшения координации светофоров, то с использованием моделей обученных на больших объёмах данных можно анализировать трафик и потоки транспорта в реальном времени. В Лос-Анджелесе, городе с самыми сильными пробками в США, уже есть система, использующая большие данные для управления светофорами. Описание из газеты New York Times о том, как это работает: «Магнитные датчики на дорогах на каждом перекрестке отправляют обновленную информацию о транспортном потоке в режиме реального времени по волоконнооптическим кабелям в бункер под центром Лос-Анджелеса, где Эдвард Ю управляет сетью. Компьютерная система, которая запускает программное обеспечение, разработанное самим городом, анализирует данные и автоматически вносит посекундные корректировки, адаптируясь к меняющимся условиям и используя массив прошлых данных, чтобы предсказать, где может возникнуть перебои в движении, и все это без участия человека». [7]*

*Так же в городе Ресифи была автоматизирована система работы светофоров. Светофоры оснащены камерами,* чтобы повысить эффективность времени, в течение которого они остаются зелеными или красными, в соответствии с движением на улицах, без необходимости использования заранее запрограммированной схемы. С помощью этих умных светофоров управление транспортным потоком осуществляется в режиме реального времени. На рисунке 2 показано, как работает адаптивная система управления городским движением. [8]

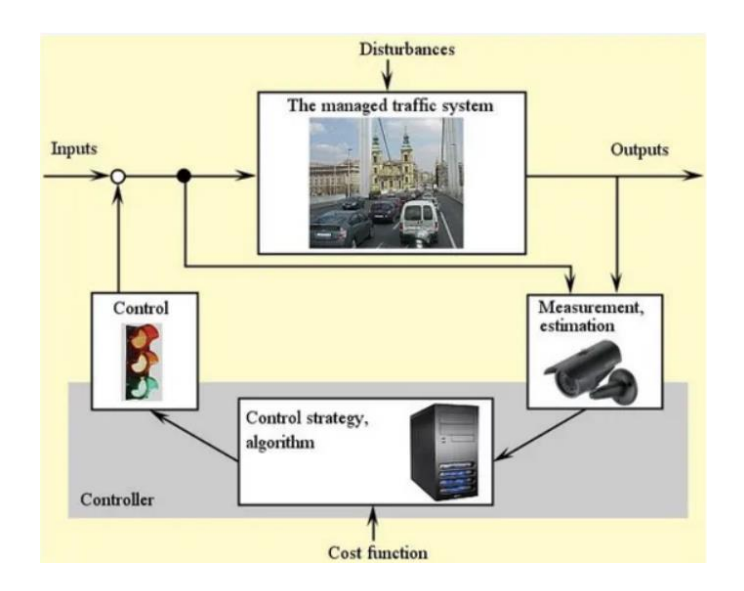

Рисунок 2 *–* Работа адаптивной системы управления городским движением.

Города по всему миру используют системы для предотвращения аварийных ситуаций с применением технологий машинного обучения и обработки большого объёма данных. Примеры проектов, которые существуют для автоматизации дорожного движения и предотвращений аварий: *[Array of Things](https://news.uchicago.edu/article/2016/08/29/chicago-becomes-first-city-launch-array-things)* в Чикаго, *Vision Zero* **по всему миру,** *Hudson Yards* **в Нью-Йорке, в Рио-де-Жанейро, «предотвращение дорожно-транспортных происшествий со смертельным исходом» в Барселоне. [9]**

**В рамках проекта** *[Array of Things](https://news.uchicago.edu/article/2016/08/29/chicago-becomes-first-city-launch-array-things)* совместно с *city of Chicago* и альянсом *Loop* Alliance установлены датчики вдоль главных улиц Чикаго. Эти датчики передают данные для более глубокого понимания того, как пешеходы и транспортные средства передвигаются по городу. Градостроители и ученые используют эти данные для повышения безопасности дорожного движения.

Проект *Vision Zero* **создан для предотвращения аварий со смертельным исходом. Реализация этой программы в различных городах отличается:** в некоторых городах основное внимание уделяется датчикам сигналов светофора, в других - проведению пространственного анализа мест, где происходят типы аварий, и определению мест для размещения выделенных велосипедных дорожек.

Что касается проекта *Centro de Operacoes Prefeitura Do Rio***, то в** результате совместного предприятия города местное самоуправление бразильского города располагает автоматизированной системой, содержащей данные более чем от 30 различных агентств со всего города. Используя эти данные, они не только создают отчеты о том, что в настоящее время происходит в городе, но и строят прогностические модели. Эта универсальная модель имеет множество применений по всему городу, включая множество ценной информации о дорожном движении.

Для достижения цели Европейского союза по снижению смертности в результате дорожнотранспортных происшествий на 50% к 2020 году город Барселона внедрил интеллектуальное решение «**предотвращение дорожно-транспортных происшествий со смертельным исходом**». Его суть в том, что при прогнозировании учитываются условия окружающей среды на данный момент, а также учитываются данные об авариях в городе, включая количество аварий, где они произошли и даже какая была погода. [10]

*Таким образом, применение больших данных в автоматизации дорожного движения не только способствует повышению безопасности, но и значительно улучшает эффективность транспортных систем, что в конечном итоге приносит пользу как водителям, так и городским органам управления дорожным движением. с помощью анализа больших данных.*

**Заключение.** Применение методов анализа больших данных открывает новые перспективы для автоматизации управления дорожным движением. Обучение моделей на базе *Big Data* позволяет создавать более точные и эффективные алгоритмы прогнозирования и оптимизации транспортного потока, а автоматизация процессов сбора информации значительно снижает затраты на управление дорожным движением и повышает безопасность на дорогах. *Модели машинного обучения, обученные на больших данных, обладают высокой точностью предсказаний и могут выявлять тенденции, незаметные для человеческого анализа, и уже активно применяются и улучшаются для решения различного рода проблем, возникающих на дорогах.*

*Одним из главных преимуществ использования больших данных в автоматизации дорожного движения является возможность принятия решений в реальном времени на основе актуальной информации о транспортном потоке. Это позволяет оптимизировать управление светофорами, перенастраивать маршруты общественного транспорта, а также оперативно реагировать на аварийные ситуации.*

Дальнейшее развитие и применение этих технологий поможет создать более умные и безопасные городские инфраструктуры, способствуя повышению качества жизни горожан и снижению загруженности дорожной сети.

#### *Список использованных источников:*

*1. YOLO, SSD и др. [Электронный ресурс]. – Режим доступа: http://vbystricky.ru/2020/08/yolo\_ssd\_etc.html – Дата доступа: – 12.02.2024.*

*2. The UA-DETRAC Benchmark Suite. [Электронный ресурс]. – Режим доступа: https://detrac-db.rit.albany.edu/– Дата доступа: – 12.02.2024.*

*3. J. Lopes, J. Bento, E. Huang, C.Antoniou, and M. Ben-Akiva, "Trafficand mobility data collection for real-time applications," inProc. IEEEIntell. Transp. Syst. (ITSC), Sep. 2010, pp. 216–223*

*4. Обзор основных функций Google BigQuery и примеры запросов для маркетинг-анализа. [Электронный ресурс]. – Режим доступа: https://habr.com/ru/articles/511086/ – Дата доступа: 14.02.2024.*

*5. Документация TensorFlow. [Электронный ресурс]. – Режим доступа: https://www.tensorflow.org/api\_docs – Дата доступа: 14.02.2024.*

*6. Что такое сверточная нейронная сеть? [Электронный ресурс]. – Режим доступа: https://habr.com/ru/articles/309508/ – Дата доступа: 14.02.2024.*

*7. To Fight Gridlock, Los Angeles Synchronizes Every Red Light. [Электронный ресурс]. – Режим доступа: https://www.nytimes.com/2013/04/02/us/to-fight-gridlock-los-angeles-synchronizes-every-red-light.html?\_r=0 – Дата доступа: – 15.02.2024.*

*8. Towards Smart Traffic lights Using big data to improve Urban Traffic. [Электронный ресурс]. – Режим доступа: https://medium.com/@janduijorge/towards-smart-traffic-lights-using-big-data-to-improve-urban-traffic-ffd98873aa3d – Дата доступа: – 12.02.2024.*

*9. 6 Real Examples of Gities Making Roads Smarter – and Safer. [Электронный ресурс]. – Режим доступа: https://blog.bismart.com/en/traffic-fatalities-prevention-making-roads-smarter – Дата доступа: – 15.02.2024.*

*10. Trafific Fatalities Prevention. [Электронный ресурс]. – Режим доступа: https://bismart.com/en/business-intelligence-*

*solutions/traffic-fatalities-prevention/ – Дата доступа: – 15.02.2024.*

*UDC* 004.622

### *THE USE OF BIG DATA IN TRAFFIC AUTOMATION*

*Pikhtovnikava M.T.*<sup>1</sup> *, Zakharanka N.V*. 1 ,

*Belarusian State University of Informatics and Radioelectronics*<sup>1</sup> *, Minsk, Republic of Belarus*

*Markov A.N. – senior lecture at the department of informatic*

**Annotation**. This article examines the essence and importance of using big data in the field of traffic automation. The main principles, technologies and advantages of using big data analytics to improve traffic management efficiency, improve road safety and optimize transport infrastructure are discussed. It demonstrates how data analytics, machine learning algorithms and the Internet of Things can be used to predict traffic flow, *receive accurate traffic data in real time* and redirect cars using navigation to a less busy route.

**Keywords:** data analytics, machine learning, GPS, image analysis, intelligent traffic management system, Internet of things.

# СЕКЦИЯ 6 «ФИЛОСОФИЯ, ЛОГИКА И ЖИЗНЬ»

### УДК 101:78.02

# **ФИЛОСОФИЯ ЗВУКОВЫХ ПОСЛЕДОВАТЕЛЬНОСТЕЙ. СПОСОБЫ СОЗДАНИЯ ЗАПОМИНАЮЩИХСЯ МЕЛОДИЙ**

### *Васютич А.Д., студент гр.263001*

*Белорусский государственный университет информатики и радиоэлектроники1 г. Минск, Республика Беларусь*

### *Шепетюк В.В. – канд. философ. наук, доцент*

**Аннотация.** Цель работы – изучить влияние мелодии на эмоциональное состояние слушателя и определить основные причины ее запоминаемости человеком. В работе исследованы и экспериментально проверены некоторые факторы, позволяющие мелодии вызывать определенные эмоции и чувства. Рассмотрен ряд способов создания запоминающейся мелодии. В результате проведенной работы написана небольшая мелодия с применением полученной в ходе исследования информации. Составлен список рекомендаций для создания запоминающейся мелодии, сделаны выводы, касающиеся философских аспектов восприятия человеком звуковой гармонии.

**Ключевые слова.** Мелодия, философия мелодии, запоминающаяся мелодия, настроение, музыка, чувства, эмоции, музыкальные интервалы, звуковые последовательности.

Каждый день мы слышим в окружающем нас мире различные звуки, мелодии, развлекаем себя прослушиванием музыки или игрой на музыкальном инструменте. Но почему-то не все мелодии нам нравятся. Внимательно послушав музыкальную композицию, она вызывает у нас некоторые чувства, которые при ее создании заложил автор. Какими приемами пользуются композиторы, чтобы вызвать у слушателя необходимые эмоции? Как мелодия влияет на настроение человека? Почему одни мелодии запоминаются, а другие нет, и как сделать их яркими и выразительными? Попробуем ответить на эти вопросы.

Еще в древности вопрос сочетания звуков, дающих гармоничное сочетание, привлекал внимание первых философов. В проявлениях такой гармонии они видели источник мудрости и путь к развитию человека. Так, например, Пифагор, указывал на наличие устойчивой закономерности и пропорции в различных вариантах длины струн музыкальных инструментов, силы их натяжения и звуков, которые могут быть названы приятными и завораживающими [1].

Интересное или приятное для восприятия человека сочетание звуков можно назвать музыкой. В свою очередь в основе музыки лежит определенная мелодия, как ее ключевая идея. Иными словами, мелодия – это одноголосно выраженная музыкальная мысль (по И.В. Способину) [2]. Мелодия способна передавать тончайшие оттенки чувств и настроений. Сегодня музыку можно услышать не только на концертах, специализированных музыкальных площадках, но и в магазинах, торговых центрах, спортивных комплексах. И для каждой преследуемой цели существует специально созданная музыка определенного стиля. Она также способна вдохновлять на создание чего-то нового и прекрасного [3].

Разберемся, с помощью чего музыка может влиять на настроение человека. Темп, ритм, частота звука, тональность, содержание, интервалы между нотами – все эти факторы влияют на эмоциональное состояние слушателя.

Чем быстрее темп композиции, тем чаще звуковая вибрация проходит через тело и поступает в мозг, возникает чувство эйфории и подъема, ощущение воодушевления и бодрствования. Если мелодия еще и нравится, то поднимается уровень дофамина, который и влияет на настроение человека. Соответственно, если темп спокойный, медленный, то организм успокаивает нервную систему, наступает расслабление. Уровень кортизола в крови начинает падать и состояние стресса начинает проходить. Не спроста некоторые люди слушают легкую расслабляющую музыку до или во время сна.

Частота звука тоже может сильно повлиять на чувства, передаваемые с помощью мелодии слушателю. К примеру, низкочастотные звуки вызывают чувства устойчивости или некого фундамента, высокочастотные – легкости и воздушности. Однако среди области слышимых человеком частот есть и не очень приятные, и даже противно звучащие частоты, которые могут сильно помешать в получении необходимых эмоций.

Мелодии могут быть сыграны разными музыкальными инструментами. Человеческий голос – это тоже инструмент. В песнях есть вокальная мелодия, которая сочетается с текстом. Его содержание тоже сильно влияет на эмоциональную атмосферу песни.

Есть много различных видов ладов и тональностей в музыке, но в данном случае, для простоты объяснения, остановимся на двух всем известных – натуральный мажор и натуральный минор. Наверное, все знают, что мажор – это радость, торжественность, а минор – грусть, печаль. Та тональность, в которой написана мелодия, может сильно влиять на настроение, которое с помощью нее передается. Однако это не означает, что в минорной тональности не получится написать веселую мелодию.

Расстояние между высотами двух звуков называют музыкальным интервалом. Мелодия состоит из интервалов. Правильное и уместное их использование позволяет вложить в мелодию практически любые чувства. У каждого интервала есть свое название и звучание, которое можно с чем-то ассоциировать [4]. В таблице 1 мной представлены основные виды музыкальных интервалов и описание их звучания.

Таблица 1 – Основные виды музыкальных интервалов и описание их звучания.

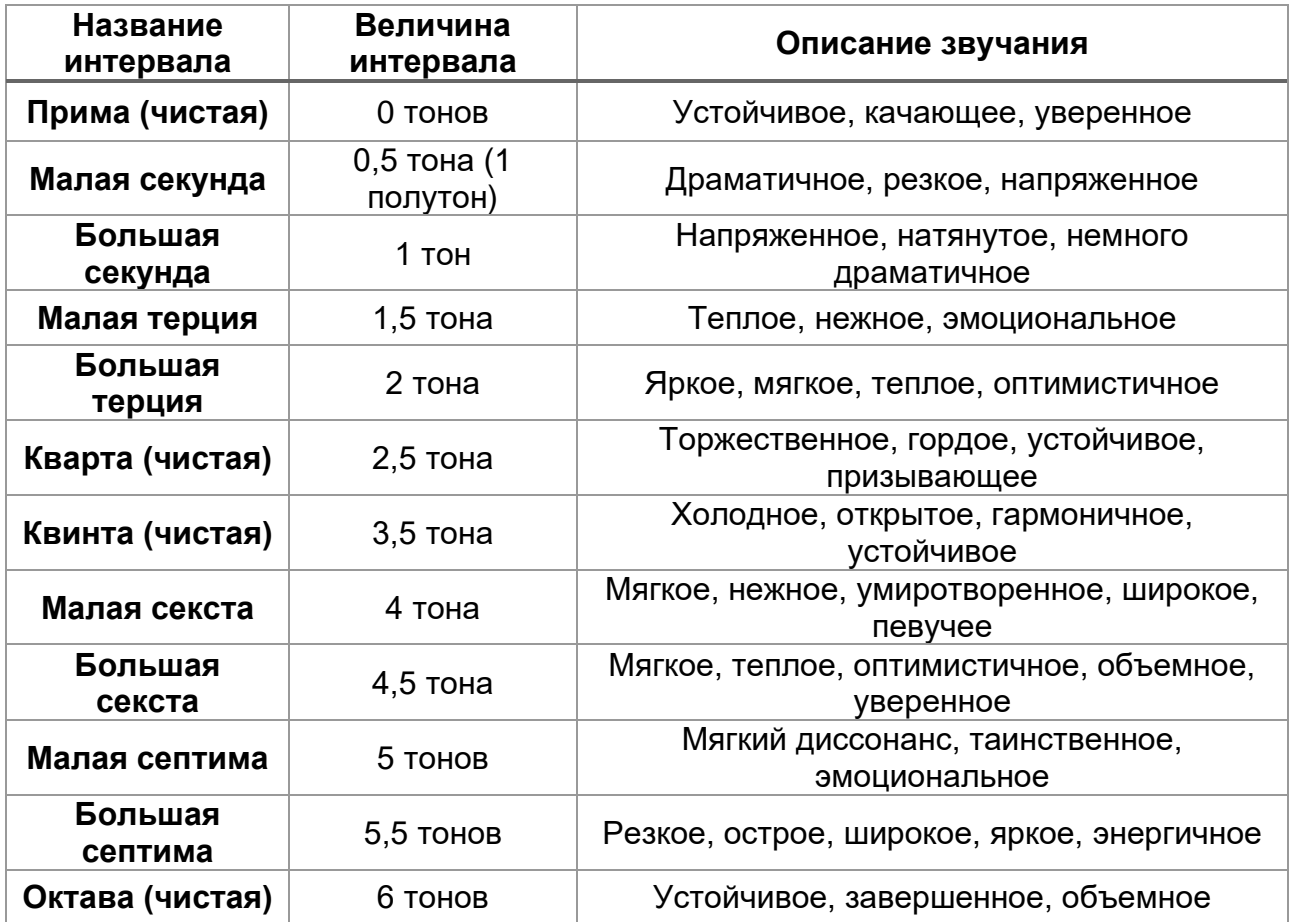

Как уже было упомянуто ранее, с помощью комбинаций из музыкальных интервалов (а также ритма и темпа), их соединения в музыкальные фразы и складывается мелодия. К примеру, мелодию «В лесу родилась елочка» Л.К. Бекмана большинство узнает с первых нескольких нот – первым интервалом в мелодии является большая секста, которая и запомнилась многим слушателям.

Приведем еще несколько примеров использования музыкальных интервалов с целью передачи необходимых эмоций. Сыграем на пианино ноту «Си», а затем ноту «До». На рисунке 1 представлена запись нот в музыкальной программе.

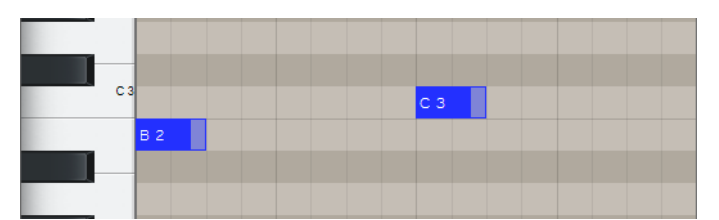

Рисунок 1 – Мелодическая фраза из нот «Си» и «До», записанная в музыкальной программе

Полученная мелодическая фраза из двух нот звучит резко и напряженно. Интервал между сыгранными нотами равен 1 полутону (малая секунда).

На рисунке 2 в музыкальной программе записана и сыграна нота «До», а после нее нота «Фа».

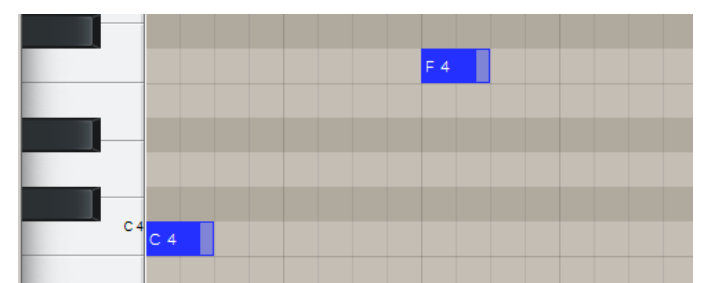

### Рисунок 2 – Мелодическая фраза из нот «До» и «Фа», записанная в музыкальной программе

Получено торжественное, бодрое, гордое звучание (как фанфары). Этот музыкальный интервал равен 5 полутонам (чистая кварта). Вот так, с помощью правильного использования и сочетания музыкальных интервалов, можно передавать различные чувства и эмоции.

Теперь разберемся, почему одни мелодии сильно запоминаются, а другие не очень. Согласно исследованиям, по меньшей мере около 90% людей раз в неделю страдают из-за того, что к ним привязалась мелодия (один и тот же мотив все время проигрывается в голове). Можно выделить несколько причин, почему это происходит.

Первой причиной является простота мелодии, четкий ритм и рифма (в песнях). Чем проще мелодия, тем быстрее она запоминается слушателю и некоторое время не выходит из головы.

Второй причиной является повторяемость определенных фраз или элементов в мелодии. Если несколько раз произнести одно и то же слово или сыграть одну и ту же музыкальную фразу, то она может сильно запомнится человеку.

Еще одной причиной, из-за которой мелодии запоминаются, является прослушивание музыки в фоне. Если прислушиваться к чему-то внимательно, мозг распознает, нравится ему это или нет. Однако, если музыка играет фоном, и мы особо не вслушиваемся в то, что играет, на подкорку пишется все без разбора, а потом еще долго «аукается» нам, влияя и на наши мысли, и на наши чувства [5].

Теперь, разобравшись в причинах запоминаемости мелодий, можно составить несколько рекомендаций, как написать запоминающуюся мелодию. Они собраны мной и представлены на рисунке 3.

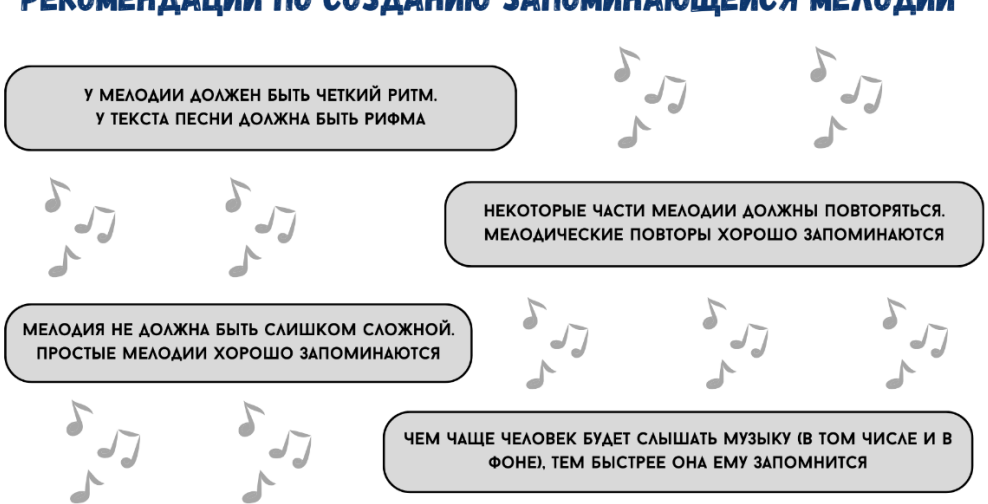

# РЕКОМЕНДАЦИИ ПО СОЗДАНИЮ ЗАПОМИНАЮЩЕЙСЯ МЕЛОДИИ

### Рисунок 3 – Рекомендации по созданию запоминающейся мелодии

Применим полученную в ходе исследования информацию на практике: попробуем написать небольшую мелодию. Представим сценарий для передачи настроения мелодии: наступили долгожданные каникулы или отпуск, на улице по-настоящему теплая летняя погода, у нас веселое настроение, хочется посидеть на пляже, походить по горячему песку, покупаться в море, забыть о всех заботах и расслабиться, мы радостные и счастливые. Попробуем передать эту историю слушателю с помощью мелодии (воспользуемся описанием звучания музыкальных интервалов, будем также придерживаться некоторых факторов влияния мелодии на настроение слушателя и способов сделать ее запоминающейся, рассмотренных ранее). На рисунке 4 представлена моя версия мелодии, записанная в музыкальной программе.

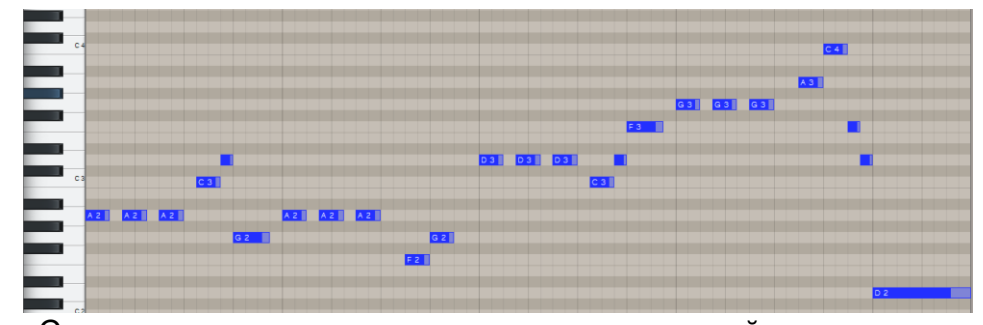

Рисунок 4 – Созданная мелодия, записанная в музыкальной программе Чтобы мелодия звучала еще интереснее и объемнее, можно добавить интервалы к нотам, чтобы

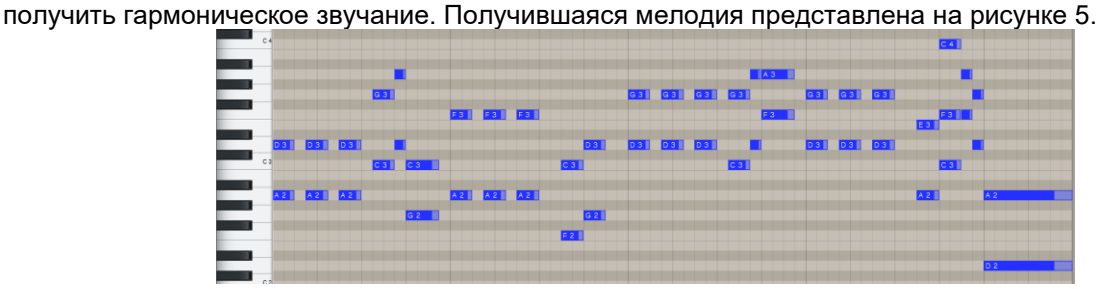

Рисунок 5 – Усложненная версия мелодии (гармоническое звучание), записанная в музыкальной программе

В созданной мелодии мной использовались соответствующие музыкальные интервалы. Чтобы передать нужное настроение по сценарию, также использовалась запоминающаяся ритмика, повторы. Мелодия написана в темпе 90 ударов в минуту в тональности «Ре минор». На мой взгляд, для этой мелодии хорошо подходит тембр синтезатора или пианино, и она хорошо запоминается и интересно звучит. Нотная запись созданной мелодии представлена на рисунке 6.

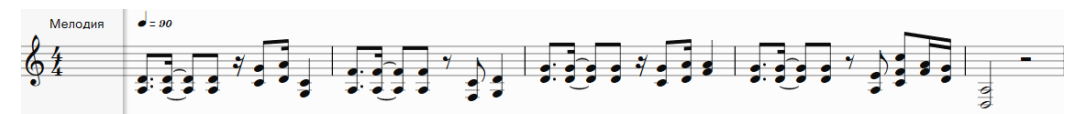

#### Рисунок 6 – Нотная запись созданной мелодии

Таким образом, зная факторы и критерии, влияющие на запоминаемость мелодии, настроение, которое она вызывает у слушателя, можно создавать интересные и очень эмоциональные звуковые сочетания. Анализ всего спектра факторов, влияющих на написание мелодических основ будущих музыкальных композиций, можно было бы даже выделить в новый подраздел междисциплинарных исследований и назвать его философией звуковых последовательностей или философией мелодии. В сочетании с другими музыкальными дисциплинами такое направление исследований могло бы стать актуальным и востребованным элементом современной музыкальной культуры, которое позволило бы создавать необычайно красивую и волнующую музыку. На наглядном примере некоторые из указанных факторов были нами проверены. Также были составлены рекомендации, как сделать мелодию запоминающейся. В дальнейшем можно дополнительно исследовать вопросы, как работает гармония вместе с мелодией, по какому принципу строятся аккордовые последовательности в музыке, контрапункты, партии инструментов. С помощью этих знаний можно создавать музыку на любое настроение и вкус слушателя, чтобы развить уровень его эстетической культуры, привнести гармонию с помощью выразительных средств музыки в нашу повседневную жизнь.

#### *Список использованных источников:*

*1. Бобылева, Н.В. Пифагорейская проблематика в философии музыки // Вестник Таганрогского института имени А. П. Чехова, 2006. – №2. – С.3-6.*

*2. Мелодия. [Электронный ресурс]. – Режим доступа: https://www.belcanto.ru/melodia.html. – Дата доступа: 17.03.2024. 3. Влияние музыки на настроение и эмоциональное состояние. [Электронный ресурс]. – Режим доступа:* 

*https://sunmag.me/psychology/vliyanie-muzyki-na-nastroenie-i-emotsionalnoe-sostoyanie.html. – Дата доступа: 17.03.2024. 4. Интервалы в музыке: 25 основных видов интервалов на каждый день. [Электронный ресурс]. – Режим доступа:* 

*https://samesound.ru/write/78466-music-intervals-lesson#perfect-fourth. – Дата доступа: 17.03.2024. 5. Почему к нам «прилипают» песни и мелодии? [Электронный ресурс]. – Режим доступа:* 

*https://www.psychologies.ru/articles/pochemu-k-nam-prilipayut-pesni-i-melodii/. – Дата доступа: 17.03.2024.*

UDC 101:78.02

# **THE PHILOSOPHY OF SOUND SEQUENCES. WAYS TO CREATE A MEMORABLE MELODY**

*Vasiutich A.D.<sup>1</sup>*

*Belarusian State University of Informatics and Radioelectronics<sup>1</sup> , Minsk, Republic of Belarus*

*Shepetiuk V.V. – PhD in Philosophy*

**Annotation.** The purpose of the work is to study the influence of melody on the emotional state of the listener and to determine the main reasons for its memorability by a person. In the work, some factors that allow melodies to evoke certain emotions and feelings are investigated and experimentally verified. A number of ways to create a memorable melody are considered. As a result of the work carried out, a small melody was written using the information obtained during the research. A list of recommendations for creating a memorable melody has been compiled, conclusions have been drawn regarding the philosophical aspects of human perception of sound harmony.

**Keywords.** Melody, philosophy of melody, catchy melody, mood, music, feelings, emotions, musical intervals, sound sequences.

# **ПОНЯТИЕ ДИАЛОГА В КОНТЕКСТЕ РАЗВИТИЯ НЕЙРОСЕТЕЙ**

*Борисюк А. Р., Драгун Д. В., Муравейко Р. О.*

*Белорусский государственный университет информатики и радиоэлектроники г. Минск, Республика Беларусь* 

*Лагунова Е. Н. – преподаватель*

**Аннотация.** В работе исследуется эволюция понимания природы диалога в философской мысли, рассматриваются идеи диалога в истории философии. Проводится анализ понятия диалога в цифровую эпоху и влияние языковых моделей типа ChatGPT на общение. В работе сравниваются модели коммуникации «человек – человек» и «человек – искусственный интеллект».

Диалог как форма коммуникации является важной проблемой как в классической, так и в неклассической философии. Рассмотрим представление диалога в обеих философских традициях.

В классической философии диалог играл важную роль как форма дискуссии, в ходе которой участники не только общались и обменивались мнениями, но и активно размышляли над фундаментальными вопросами жизни, смысла, добра, истины и морали. Одним из ярких примеров философского диалога является метод майевтики, предложенный Сократом.

Метод Сократа основывался на диалоге с собеседниками для совместного обнаружения истины путем постановки вопросов и размышлений. Вместо того чтобы просто навязывать свои взгляды, Сократ провоцировал своих собеседников к самостоятельному мышлению и анализу своих убеждений. Он задавал вопросы, которые вынуждали людей вникать в суть проблемы, переосмысливать свои убеждения и приходить к новым выводам. Таким образом, диалог для Сократа не был просто формой коммуникации, но и методом исследования истины и познания.

В ходе диалога, осуществляемого методом майевтики, Сократ стремился не только к развитию мыслительных способностей своих собеседников, но и к развитию их моральных качеств. Он поощрял людей к самокритичности, самопознанию и добродетели, что делало его метод не только философским, но и этическим упражнением..

Платоновское понимание диалога основывалось на идее поиска истины через разговор между разными участниками. Диалоги Платона не только формировали основу западной философской традиции, но и оказали глубокое влияние на средневековую философию, в частности, на развитие схоластики. Схоластический метод, широко применявшийся в средневековых университетах, был, по сути, диалектическим: он включал формулирование вопроса, представление возможных ответов, обсуждение и опровержение различных аргументов и, наконец, вывод заключения. Этот метод явно отражал влияние платоновских диалогов, где различные персонажи аргументированно обсуждают разные стороны вопроса. [1].

Средневековые мыслители, такие как Фома Аквинский, использовали диалектику для обоснования религиозных доктрин, применяя рациональный анализ к теологическим вопросам. В своих работах они часто ссылались на Платона и Аристотеля, адаптируя античные идеи к христианской доктрине и демонстрируя, как диалог может служить мостом между верой и разумом. В эпоху Возрождения и Просвещения диалог получает новое дыхание, с философами, такими как Джованни Пико делла Мирандола и Иммануил Кант, которые исследуют вопросы человеческой природы, свободы и разума через диалогичные формы. Кант, в частности, в своих работах акцентирует важность публичного использования разума и дебатов в процессе просвещения общества, что подчеркивает роль диалога в образовании и развитии критического мышления.

Михаил Бахтин ввел понятия «диалогизма» и «полифонии», которые оказали значительное влияние на современные теории коммуникации, в частности на постструктурализм и постмодернизм. Бахтиновский диалогизм подразумевает, что всякий текст и любое высказывание несут в себе следы других текстов и высказываний, что делает всякое сообщение многослойным и многоголосым.

Эти идеи нашли отражение в работах таких теоретиков, как Ролан Барт и Жак Деррида, которые развивали идеи интертекстуальности и деконструкции. В современных медиа-исследованиях и теории коммуникации эти подходы позволили глубже анализировать взаимодействие текстов, медиа и культурных контекстов, подчеркивая, что коммуникация не является однонаправленным процессом, а представляет собой сложную сеть диалоговых отношений. [2].

Мартин Бубер в своем труде разработал концепцию встречи («Я – Ты»), в которой диалог рассматривается как уникальное межличностное событие, приводящее к истинному общению и самопознанию через взаимодействие с другим человеком. Этот подход подчеркивает важность личной связи и эмоционального взаимодействия в процессе коммуникации, где каждая встреча с другим человеком является потенциально обогащающим и преобразующим опытом [3].

В эпоху развития информационных технологий, когда данные становятся ключевым ресурсом и двигателем инноваций, особое внимание привлекают модели искусственного интеллекта. Одним из наиболее заметных явлений в этой области являются «большие языковые модели», такие как ChatGPT от компании OpenAI. ChatGPT обладает широким спектром знаний и способен взаимодействовать с

людьми, помогая им в решении различных задач. Этот чат-бот представляет собой удобный инструмент для общения, поиска и получения информации.

Однако, в отличие от идеи Мартина Бубера о встрече «Я – Ты», ChatGPT является искусственным интеллектом, который не обладает собственным сознанием или эмоциями. Его основная функция состоит в генерации текста и обработке информации на основе предоставленных данных. В то время как «Я – Ты» подчеркивает важность межличностного взаимодействия и истинного общения, ChatGPT сконцентрирован на предоставлении практической помощи и обмене информацией [4]. Но высшая цель диалога состоит не в обмене информацией, а в истинном познании когнитивным субъектом определенного предмета, посредством активного мышления, с собеседником. Другими словами, диалог – это совместное «разоблачение» мудрости, обнаружение истины (как «алетейи», в терминологии М. Хайдеггера).

Важное различие между системами «человек – человек» и «человек - искусственный интеллект» заключается в мотивации их инициирования диалога. Когда Сократ задает вопросы, его целью не является просто получение ответа от собеседника, а скорее провокация мыслительного процесса у другого участника диалога. Сократ стремится, чтобы ответивший не только высказал свое мнение, но и проанализировал его, осознавал свои убеждения и искал истину в собственных аргументах.

В отличие от этого, ChatGPT функционирует как технологическая платформа, предназначенная для генерации текста на основе входных данных. Его целью является создание правдоподобных и информативных ответов на вопросы пользователей, обеспечивая эффективную и быструю коммуникацию. В то время как Сократ стремится к истине и критическому мышлению, ChatGPT сконцентрирован на обработке информации и предоставлении ответов, которые могут быть полезны в конкретном контексте.

Вероятнее всего, в будущем, мы станем свидетелями развития искусственного интеллекта до уровня, когда он сможет не только генерировать тексты, но и демонстрировать более глубокое понимание контекста, эмоционального тона и даже чувствительности к культурным аспектам. Это может привести к более естественным и продуктивным диалогам между человеком и машиной.

С другой стороны, возможно, мы столкнемся с вызовами в понимании того, что означает быть «интеллектуальным». Если машины смогут генерировать тексты, анализировать информацию и даже имитировать эмоциональные реакции, как это повлияет на наше представление о человеческом интеллекте и сознании?

Кроме того, необходимо рассмотреть потенциальные социальные последствия повышенной «человечности» чат-ботов. Если искусственные собеседники станут слишком идентичными человеку в своем поведении, это может привести к увеличению числа асоциальных индивидов. Люди могут предпочесть взаимодействие с машиной, которая всегда доступна, не устает и способна поддерживать беседу на любую тему, что может ослабить традиционные межличностные связи и уменьшить значение человеческого общения. Это, в свою очередь, может привести к углублению социальной изоляции и ухудшению психологического благополучия отдельных лиц.

С усовершенствованием искусственного интеллекта возникает технологическая возможность создания «цифровых двойников» — точных копий личностей людей, включая тех, кто уже ушел из жизни. Эта перспектива открывает новые горизонты для «вечного» общения, позволяя людям взаимодействовать с копиями ушедших близких или знаменитых исторических личностей. Однако подобные технологии сталкиваются с глубокими философскими и этическими вызовами.

Возникает вопрос о подлинности и моральной целостности такого взаимодействия. Можно ли считать цифровой дубликат эквивалентом реального человека? Какова моральная статусность искусственного сознания, созданного на основе человеческих воспоминаний и черт характера? Эти вопросы затрагивают фундаментальные философские проблемы идентичности и субъектности.

В заключение, анализ будущего использования коммуникативных технологий, таких как ChatGPT, подчеркивает необходимость комплексного подхода к их развитию. Это включает не только технологические усовершенствования, но и глубокое понимание этических, социальных и культурных аспектов их применения. В будущих исследованиях важно сосредоточиться на разработке методов и инструментов, которые могут помочь в балансировке между технологическим прогрессом и сохранением человеческого аспекта в коммуникациях. Также следует рассмотреть возможности искусственного интеллекта для улучшения качества жизни, обеспечивая при этом его безопасность и доступность для всех слоев населения.

#### *Список использованных источников:*

*1. Богомолов, А.С. Античная философия / А.С. Богомолов. – М. : Высш. шк., 2006.* – *390 с.* 

- *2. Бахтин, М.М. Эстетика словесного творчества М.М. Бахтин. М. : Искусство, 1986. 445 с.*
- *3. Бубер, М. Я и Ты / М. Бубер // Два образа веры. – М., 1995. – С. 15-93.*

*4. Гаркуша, Н.С.Педагогические возможности ChatGPT для развития когнитивной активности студентов / Н.С. Гаркуша, Ю.С. Городовая // Профессиональное образование и рынок труда. – 2023. – Т. 11. – № 1. – С. 6-23.*
## **СПОР: ПРОБЛЕМА МАНИПУЛЯЦИИ**

### *Баранова Я. С., Бурая А. К.*

*Белорусский государственный университет информатики и радиоэлектроники г. Минск, Республика Беларусь*

### *Лагунова Е. Н. – преподаватель*

**Аннотация.** Работа включает в себя обзор исторического развития понятия спора, освещая его значимость в течение времени. В ней анализируются различные классификации спора, включая его деление по цели, форме и продолжительности. Также выявляется влияние манипуляций в коммуникации. Здесь подчеркивается значимость исследования методов противодействия манипуляциям и выявления их влияния на индивидуальные качества личности. Люди стараются манипулировать языком, и неосознанно или осознанно делают это постоянно. В работе рассмотрены позволительные и недопустимые приемы ведения спора, дискуссии и полемики, на которые необходимо обращать внимание.

В Древней Греции дискуссии занимали центральное место в культурной и интеллектуальной жизни общества. Античные мыслители первыми осознали важность спора при выяснении истины. Для публичного обсуждения актуальных вопросов и тем они широко использовали диалог, выражая свои мысли и аргументы в форме вопросов и ответов. Древние греки утверждали, что всякому вопросу существует альтернативное мнение, поэтому в процессе спора каждый имеет возможность отстаивать собственную точку зрения и позицию. Это способствует приобретению знаний не просто в готовом виде, а через активное мышление, коллективное обсуждение проблемы при поиске оптимального решения.

Метод диалога, основанный на постановке вопросов и выявлении ошибок в ответах, был разработан и применен древнегреческим философом Сократом. В своих трудах Сократ подчеркивал, что спор, или диалог, может эволюционировать до тех пор, пока в процессе его проведения возникают и решаются вопросы. Этот подход представляет собой наиболее эффективный способ для исследования различных точек зрения в процессе обсуждения. По мнению Сократа, когда вопросы исчерпаны и ответы на них найдены, движения мысли завершается.

Большое внимание спору также уделялось и в Древней Индии. В традиционной индийской культуре диспуты и дискуссии являлись обычной практикой. Например, при споре между двумя людьми, побежденному были доступны три пути: он мог выбрать самоубийство, стать рабом победителя или принять веру последнего. Если проигравший обладал значительным богатством, его состояние иногда передавалось бедняку, который смог победить в споре. Диспуты могли включать как отдельных лиц, так и целые монастыри, которые в случае неудачи иногда прекращали свое существование.

«Спор имеет огромное значение в жизни, в науке, в государственных и общественных делах. Где нет споров о важных, серьезных вопросах, там застой» [1, с. 2]. Современный мир характеризуется разнообразием мнений, интересов и ценностей, что приводит к актуализации проблемы спора и поведения обеих его сторон. Информационная перегрузка, политическая нестабильность, технологический прогресс, глобализация, разнообразие культур и экономическая конкуренция создают обстановку, способствующую активным дискуссиям и спорам на различные темы.

Существуют различные классификации спора:

− По цели. Некоторые направлены на выявление истины или убеждение оппонента, в то время как другие ставят целью победу или служат развлекательной функции, как в случае спортивных состязаний или игр.

− По формам. Они могут быть сосредоточенными, где стороны придерживаются четких позиций, или бесформенными, лишенными определенной структуры. В сосредоточенном споре стороны всегда следуют своим позициям, упорядочивая дискуссию и ведя ее в определенном порядке, по плану. Бесформенный спор, напротив, не имеет такого сосредоточения и часто оказывается беспорядочным.

− По продолжительности: кратковременные, долговременные и споры средней продолжительности. Кратковременные споры могут быть решены в рамках одной дискуссии, тогда как долговременные развиваются в течение длительного времени, порой на протяжении нескольких поколений. История заполнена примерами споров, остававшихся нерешенными в течение многих лет, а иногда и веков. [2]

В различных дискуссиях и спорах часто применяются разнообразные тактики, направленные на убеждение оппонента или защиту собственной точки зрения. Осознание и использование этих тактик может существенно повысить эффективность коммуникации и достижение поставленных целей. В данном контексте рассмотрим несколько позволительных приемов, которые могут быть полезными ведения спора или дебатов:

− «Оттягивание возражения» – это прием, который применяется, когда одна сторона спора не готова ответить на аргументы противника сразу. Вместо этого она отвлекается на другие темы, чтобы подготовить более сильные контраргументы.

− «Аргументы вразброс» – это тактика, которая применяется в ответ на нечестные приемы противника. Она позволяет защитить свою позицию, не оставляя противнику возможности игнорировать важные аспекты спора.

− «Противоречащая мысль» ставит оппонента в ловушку, заставляя его отрицать сначала неверный аргумент, а затем и правильный.

− «Контрвопрос» используется для нейтрализации влияния противника. Этот прием позволяет переадресовать вопрос обратно к нему, приостанавливая развитие спора.

− «Контрпример» предлагает аналогичную ситуацию с противоположным выводом, заставляя оппонента пересмотреть свою позицию.

− «Отвлечение внимания» используется для защиты своей точки зрения, предлагая сомнительные утверждения, чтобы отвлечь противника от главного вопроса.

Недобросовестные оппоненты в спорах часто прибегают к различным недопустимым приемам. Такие уловки могут искажать ход дискуссии, мешать честному и эффективному диалогу. Вот несколько наиболее распространенных недопустимых приемов:

− Манипулятивный уход от контакта: оппонент притворяется случайным участником, выражает подозрительность к аргументам противника или дает понять, что спор не касается личности оппонента.

− Неправильный выход из спора: оппонент пытается покинуть дискуссию, перебивая, мешая собеседнику говорить или демонстрируя явное нежелание слушать.

− Срывание спора: оппонент прерывает разговор, перекрикивает или не дает противнику возможности говорить.

− Перевод «с больной головы на здоровую»: оппонент обвиняет противника в неспособности выразить мысли ясно или иронично отказывается продолжать дискуссию. Он не дает другой стороне сказать ни слова, но при этом сам заявляет: «с вами нельзя спорить, вы не отвечаете разумно на мои вопросы», или «потому что вы не даете возможности сказать»

− Довод к силе: оппонент апеллирует к власти или угрожает вмешательством, утверждая, что тезис противника опасен для общества.

Понимание разнообразия мнений связано с уникальностью каждого человека, обладающего собственным набором опыта, знаний и убеждений. Этот фактор, лежащий в основе спора, также становится ключевым элементом при рассмотрении манипуляций в коммуникации. Манипуляция в психологии – это скрытое психолингвистическое воздействие, требующее специальных познаний и осуществляемое с целью изменения мнений, воззрений, установок и целей манипулируемого, который под силой оказываемого на него воздействия самостоятельно изъявляет желание их изменить. При исследовании принципов и методов противодействия манипуляциям можно обнаружить, что некоторые люди более уязвимы к такому воздействию, чем другие. Проведенный анализ научной литературы позволяет выявить, что лица с высокой степенью подверженности манипуляциям обладают рядом качеств, таких как честность, доверчивость и добросердечность. Манипулятивные приемы часто используются для воздействия на личность, исходя из этих качеств и связанных с ними характеристик.

Для предотвращения возможных манипуляций в процессе общения важно проявлять внимательность и стремиться понять скрытые мотивы собеседника. Важно помнить, что принятие решений должно быть обдуманным и неспешным, поэтому настоятельно рекомендуется отложить их для тщательного обдумывания. Не следует раскрывать лишнюю информацию о себе, так как опытные манипуляторы могут использовать эту информацию против вас. Важно сохранять уверенность и не давать сбить себя с толку потоком отвлекающих вопросов. При взаимодействии с потенциальными манипуляторами важно сохранять здравый скептицизм и беречь своё эмоциональное равновесие. Необходимо быть бдительным к ситуациям, когда собеседник активно пытается вызвать у вас чувство жалости. Относитесь настороженно к внезапно возникшей общности интересов или подчеркнутой интеллигентности. Не поддавайтесь изысканной лести, а скорее усомнитесь в искренности потока комплиментов, особенно если они явно преувеличены или не соответствуют правде.

В заключение можно привести слова Паскаля: «Красноречие – это искусство говорить так, чтобы те, к кому мы обращаемся, слушали не только без труда, но и с удовольствием, чтобы захваченные темой и подстрекаемые самолюбием, они хотели поглубже в нее вникнуть. Истинное красноречие – это сказать все, что нужно и не больше, чем нужно».

#### *Список использованных источников:*

*1. Поварнин, С.И. Спор. О теории и практике спора / С.И. Поварнин. – Псков : Лемакс, 2013. – 120 с .*

*2. Селиванов, Ф.А. Эристика или искусство спора : Учебное пособие Ф.А. Селиванов. – Тюмень : РИО ГОУ ВПО ТюмГАСУ, 2013. – 294 с.*

# **ПРОБЛЕМЫ ИНФОРМАЦИОННОЙ БЕЗОПАСНОСТИ В СОВРЕМЕННОМ МИРЕ**

## *Вавринович А.Р.*

*Белорусский государственный университет информатики и радиоэлектроники г. Минск, Республика Беларусь*

### *Лагунова Е.Н. – преподаватель*

**Аннотация**. В работе рассматривается понятие безопасности в контексте развития информационных технологий и цифровизации общества.

На рубеже XX и XXI веков произошли существенные изменения в обществе, связанные с ростом влияния информации и информационных технологий (ИТ) на различные аспекты жизни человека. Информационная сфера приобретает ключевое значение для современного общества и оказывает всеобъемлющее влияние на происходящие экономические, политические и социальные процессы. Развивается информационное взаимодействие, образовываются сетевые сообщества для обмена информацией, опытом и знаниями. Роль ИТ в реализации прав и свобод граждан значительно возросла. Вместе с тем трансформация социума в информационное общество создала новые риски и угрозы, затрагивающие вопросы национальных и международных аспектов обеспечения информационной безопасности. Основной составляющей термина «информационная безопасность» является само понятие безопасности, которое подразумевает наличие не только технологических, но и политико-идеологических угроз в данной области.

Поддержание информационной безопасности – необходимое условие нормального развития международных отношений в сфере информационного обмена и использования киберпространства, обеспечения прав и свобод граждан, юридических лиц, а также национальной безопасности государств в информационной сфере.

Вопросы обеспечения международной информационной безопасности занимают важное место в повестке дня Генеральной Ассамблеи ООН и других международных организаций. В 1998 году Генеральная Ассамблея ООН приняла резолюцию «Достижения в сфере информатизации и телекоммуникаций», в которой впервые была сформулирована «триада угроз информационной безопасности»: использование ИТ в военно-политических целях; использование ИТ в преступных целях; использование ИТ в террористических целях.

Главными угрозами международной информационной безопасности является военнополитическое использование ИТ. К таким угрозам относится использование ИТ для деструктивного воздействия на личность, общество и государство, с целью разжигания межнациональной и межконфессиональной вражды, формирования радикального и протестного потенциала, подрыва суверенитета государств, вмешательства в их внутренние дела, нарушения их территориальной целостности, путем подготовки и проведения информационных операций и войн. Многие государства осуществляют мероприятия по формированию как оборонительного, так и наступательного информационного потенциала. К этому виду угроз также относится получение несанкционированного доступа к государственной тайне и другой конфиденциальной информации, раскрытие которой может нанести ущерб интересам государства. Возрастает число случаев использования ИТ для шпионажа и распространения вредоносных программ, направленных на получение доступа к системам управления стратегическими объектами различных инфраструктур (военных, промышленных и др.). Современные вооруженные конфликты все чаще переносятся в цифровое пространство, где достижение целей осуществляется не только уничтожением вооруженных сил противника, но и подавлением его систем государственного и военного управления.

К преступным угрозам относятся: неправомерная деятельность в отношении цифровой информации, включая персональные данные; создание и распространение вредоносных программ; осуществление мошеннических операций с использованием ИТ; получение неправомерного доступа к финансовой, банковской и другой информации и использование ее в корыстных целях; распространение неправомерной информации с целью вовлечения в приступную деятельность; использование ИТ для обеспечение преступной деятельности; реабилитация нацизма, оправдание геноцида и преступлений против мира и человечности; нарушение авторских и смежных прав. В настоящее время предотвращение таких видов преступлений против общества и государства является одной из ключевых задач национальной политики безопасности.

Терроризм является одним из самых серьезных вызовов мировому сообществу. К террористическим угрозам относится использование ИТ в качестве инструмента для пропаганды идеологии терроризма, совершения атак на информационные системы, обеспечения террористической деятельности (организация и планирование терактов, сбор финансовых средств и т.д.). Противодействие терроризму становится ключевой задачей как национальной, так и международной безопасности.

Защищенность национальных интересов государств – это основная задача в области информационной безопасности, обеспечение которой предполагает реализацию комплекса правовых, организационных, технологических и кадровых мероприятий.

В силу ряда причин политического, экономического и исторического характера национальные интересы государств-членов международного сообщества могут не совпадать, что создает предпосылки к формированию государствами своих национальных систем обеспечения информационной безопасности. В то же время глобальность процессов информационного взаимодействия в международном сообществе, трансграничность компьютерной преступности делают необходимым объединение усилий различных государств по обеспечению информационной безопасности международного сообщества в целом.

Меры по обеспечению информационной безопасности включают следующие аспекты:

1) Разработка международным сообществом согласованных стратегий в области обеспечения информационной безопасности, контроля за производством и распространением информационного оружия, координации деятельности в борьбе с кибертерроризмом и международными компьютерными преступлениями, защиты интеллектуальной собственности и авторских прав на материалы, распространяемые в открытом доступе, разработка систем противодействия этим угрозам.

2) Интеграция государств-членов международного сообщества в систему международной информационной безопасности, повышение концептуальной и технологической совместимости, синхронизация целей и задач национальных систем обеспечения информационной безопасности с системами других государств и организаций.

3) Совершенствование нормативно-правовой базы в области обеспечения прав и свобод граждан в информационной сфере, включая правовые нормы, регулирующие отношения в области массовой информации.

4) Развитие национальных систем подготовки кадров в области информационной безопасности и ИТ.

5) Укрепление взаимодействия правоохранительных органов государств-членов международного сообщества для предотвращения компьютерных преступлений и применения юридической ответственности.

Координация международного сотрудничества в вопросах информационной безопасности осуществляется различными органами, такими как Генеральная Ассамблея ООН, НАТО, Совет коллективной безопасности ОДКБ и другие специализированные структуры. Между тем сотрудничество, направленное на консолидацию глобального взаимодействия в этой области, имеет множество проблем, основной причиной которых является противоборство между ведущими мировыми центрами силы. На данный момент отсутствуют комплексные международные договоры универсального характера, регулирующие сотрудничество государств в области международной информационной безопасности и борьбы с преступностью в сфере ИТ. Тем не менее, киберпространство не является средой «вне закона», на него распространяются общепризнанные принципы международного права.

Беларусь уделяет большое внимание вопросам информационной безопасности. В 2019 году была утверждена «Концепция информационной безопасности Беларуси», которая провозгласила информационный суверенитет, уважение цифрового суверенитета других стран и проведение мирной внешней информационной политики.

Беларусь активно развивает сотрудничество в области международной информационной безопасности, противодействия киберпреступности и терроризму, для чего активно принимает участие в конференциях ООН по данным вопросам, в заседаниях Рабочей группы открытого состава по достижениям в сфере информатизации и телекоммуникаций в контексте международной безопасности. Беларусь также является соавтором резолюции Генеральной Ассамблеи ООН 75/282 «О противодействии использованию информационных и коммуникационных технологий в преступных целях», которая определила модальности работы специального комитета для разработки универсальной международной конвенции по борьбе с использованием ИТ в преступных целях.

#### *Список использованных источников:*

1. Концепции информационной безопасности Республики Беларусь [Электронный ресурс]. – Режим доступа*: [https://www.mogileviro.by/wp-content/uploads/2022/10/13-18-03-2019\\_1-исх.pdf](https://www.mogileviro.by/wp-content/uploads/2022/10/13-18-03-2019_1-исх.pdf) –* Дата доступа 27.03.2024.

<sup>2.</sup> Проблемы информационной безопасности в современном мире [Электронный ресурс]. – Режим доступа: <https://studylib.ru/doc/2258340/problemy-informacionnoj-bezopasnosti-v-sovremennom-mire> – Дата доступа 27.03.2024.

<sup>3.</sup> Министерство иностранных дел Республики Беларусь. Международная информационная безопасность [Электронный ресурс]. – Режим доступа: [https://www.mfa.gov.by/mulateral/global\\_issues/inform/](https://www.mfa.gov.by/mulateral/global_issues/inform/) – Дата доступа 27.03.2024.

<sup>4.</sup> Международно-правовые основы обеспечения международной информационной безопасности [Электронный ресурс].<br>- Режим доступа: https://www.researchgate.net/publication/345986009\_MEZDUNARODNO [https://www.researchgate.net/publication/345986009\\_MEZDUNARODNO-](https://www.researchgate.net/publication/345986009_MEZDUNARODNO-PRAVOVYE_OSNOVY_OBESPECENIA_MEZDUNARODNOJ_INFORMACIONNOJ_BEZOPASNOSTI%20–%20Дата%20доступа%2027.03.2024)[PRAVOVYE\\_OSNOVY\\_OBESPECENIA\\_MEZDUNARODNOJ\\_INFORMACIONNOJ\\_BEZOPASNOSTI –](https://www.researchgate.net/publication/345986009_MEZDUNARODNO-PRAVOVYE_OSNOVY_OBESPECENIA_MEZDUNARODNOJ_INFORMACIONNOJ_BEZOPASNOSTI%20–%20Дата%20доступа%2027.03.2024) Дата доступа 27.03.2024.

# **КОЛЛЕКТИВНАЯ КОГНИТИВНАЯ ОШИБКА "ПАРАДОКС АБИЛИНА"**

### *Винсковский П.Н.*

#### *Белорусский государственный университет информатики и радиоэлектроники г. Минск, Республика Беларусь*

#### *Амоненко Сергей Александрович - преподаватель, магистр философских наук*

В статье *рассматривается коллективная когнитивная ошибка "парадокс Абилина"*, которая заключается в том, что группа людей может принять решение, противоречащее возможному выбору любого из членов группы из-за того, что каждый индивидуум считает, что его цели противоречат целям группы, а потому не возражает.

Как-то в один жаркий полдень одна совершенно обычная семья спокойно отдыхала на крыльце своего дома. И тут дед предложил всем отправиться в путешествие в другой город. Никто не был против, а некоторые даже поддержали эту идею. Поездка оказалась очень тяжелой и изнурительной. Теща пожаловалась, что лучше бы она осталась дома. На это муж ответил, что тоже не хотел ехать, но согласился, чтобы никого не расстраивать. Оказалось, что остальные члены семьи также были не в восторге от этой идеи и каждый предпочел бы спокойно наслаждаться тем жарким днём дома. А сам дед, предложивший отправиться в путешествие, просто думал, что семье скучно. Все сидели в шоке от осознания, что согласились на поездку, которой никто не желал.

Эта история описывает феномен под названием «Парадокс Абилина» когда группа принимает решение, которое не совпадает с желаниями большинства или всех ее участников. Каждый индивид думает, что его личные цели противоречат целям всего общества, и поэтому не возражает [1].

Несмотря на то что «парадокс Абилина» возникает из-за нежелания идти на возможный конфликт с группой, основным источником дисфункции группы, проявляющейся в этом парадоксе, является неспособность управлять согласием, а не неспособность управлять конфликтом. Проблемы в группе могут возникнуть не только при постоянных разногласиях, но и при постоянном соглашательстве, неверно понимаемом как согласие.

У каждого из членов группы есть свое понимание ситуации и способов ее разрешения. Однако каждый из них оказывается неспособен донести свою позицию или убеждения до других. Это отсутствие обратной связи способствует ложному согласию: обладая недостоверной или неточной информацией о точке зрения друг друга, члены группы принимают общее решение, заставляющее их совершать действия, противоречащие индивидуальным целям каждого. В результате реализации такого контрпродуктивного решения члены группы испытывают разочарование, гнев, раздражение и неудовлетворенность своим коллективом.

Часто они также обвиняют в произошедшем лидеров группы и друг друга, в итоге приходя к конфликту, которого пытались избежать, – только этот конфликт обусловлен не поиском оптимальных решений, а поиском виноватых в том, что принятое решение оказалось неудачным. Согласие с тем, за что проголосовала вся группа, ведет к тому, что некоторые члены команды считают лично себя непричастными к этому решению, а значит, не чувствуют своей ответственности за него.

Итак, при Парадоксе Абилина, каждый человек своими действиями или бездействием поддерживает такой курс группы, который противоречит реальным желаниям ее участников. Чтобы не стать жертвой Парадокса Абилина необходимо не бояться делиться своим мнением, которое может спасти вас и вашу группу от будущего краха.

*Список использованных источников:*

*<sup>1.«</sup>Парадокс Абилина»: почему люди соглашаются с тем, с чем не согласны [Электронный ресурс]. – Режим доступа: <https://econs.online/articles/coffee-break/paradoks-abilina-pochemu-lyudi-soglashayutsya-s-tem-s-chem-ne-soglasny/> – Дата доступа: 12.04.2024.*

*<sup>2.</sup> Парадокс Абелина [Электронный ресурс]. – Режим доступа:<https://shichengaru.livejournal.com/124588.html> – Дата доступа: 12.04.2024.*

# **ТЕНДЕНЦИИ ЦИФРОВИЗАЦИИ ЛИЧНОСТНОГО БЫТИЯ ЧЕЛОВЕКА**

## *Гаврилович Д.Д.*

*Белорусский государственный университет информатики и радиоэлектроники г. Минск, Республика Беларусь*

*Лагунова Е.Н. – преподаватель*

**Аннотация.** Работа посвящена исследованию влияния информационных технологий на когнитивные способности и сознание человека.

В эпоху цифровизации, когда технологии проникают в каждый аспект нашей жизни, мы сталкиваемся с фундаментальными изменениями в том, как мы воспринимаем мир и самих себя. Цифровизация личностного бытия человека – это не просто переход к новым способам коммуникации и обработки информации, это переосмысление самой сущности человеческого опыта и когнитивных процессов. Влияние информационных технологий на когнитивные функции человека (способность понимать, изучать, воспринимать и перерабатывать внешнюю информацию) – одна из самых обсуждаемых тем в контексте цифровизации.

Современные исследования показывают, что постоянное взаимодействие с цифровыми устройствами и информационными потоками оказывает значительное влияние на внимание, память и мышление. Подобные мысли посещали ещё древнегреческого философа Сократа [1]. Он высказывался против письменности; считал, что она вредит нашей памяти, ведь человек перестаёт её развивать и упражнять, он становится зависимым от записанной информации.

Плюсы нашей высокотехнологической цивилизации бесспорны, но нынешнее взрывное развитие технологий не только меняет наш привычный образ жизни и коммуникации, но также быстро изменяет структуру нашего мозга и когнитивных процессов.

Человечество использует различные новые технологии уже достаточно давно, но при этом мы продолжаем запоминать информацию, когда это необходимо. Технологии уменьшили наши потребности в некоторых когнитивных способностях, но это не означает, что мы утратили умение их применять. Цифровизация приводит к тому, что у человека формируются иные черты его субъектности [2]. Так, становится необходимым философско-рефлексивное осмысление последствий данного процесса. Цифровые технологии активно внедряются во все сферы жизни. Мы уже не можем представить наше существование без компьютеров, смартфонов и других устройств, имеющих доступ в интернет, часто полагаясь на них не критически.

Рассмотрим ключевые аспекты влияния цифровизации на память и мозг:

1. Цифровая амнезия, или «эффект Google».

Явление цифровой амнезии описывает тенденцию людей к забыванию информации, которую можно легко найти в интернете. В результате, вместо запоминания фактов, люди запоминают, как и где искать нужную информацию.

2. Изменения в структуре мозга.

Интенсивное использование цифровых технологий может привести к изменениям в структуре и функциях мозга. Исследования указывают на возможное замедление формирования лобных долей и уменьшение объема серого вещества.

3. Рассеянность внимания.

Постоянные уведомления от цифровых устройств и частая смена задач могут привести к снижению способности концентрироваться на одной задаче, что влияет на качество внимания.

4. Многозадачность.

Цифровая среда часто требует одновременного выполнения нескольких задач, что может ухудшать качество внимания и уменьшать глубину обработки информации.

5. Клиповое мышление.

Человек не способен сосредотачивать внимание на большом объеме однородной информации, он воспринимает только фрагменты [2]. Причиной невозможности концентрации внимания в течение длительного времени является огромное количество информации, к которой человек имеет доступ. Это состояние так называемой «интеллектуальной лени».

Данный тип мышления имеет отрицательные черты: снижает концентрацию, не развивает умение глубокого понимания вещей, что повышает восприимчивость к манипуляциям. Сегодня из-за нацеленности обучения на иное восприятие, более консервативное, затруднено получение образования. Но существуют и положительные свойства «клипового мышления»: оно облегчает работу головного мозга, люди могут сосредотачиваться на нескольких задачах одновременно, развивает быструю реакцию на внешние раздражители. Таким образом, «клиповое мышление» является адаптацией к новым реалиям.

Цифровая среда также формирует наши знания и способность к обучению. Она предоставляет доступ к огромному количеству информации и знаний, что, безусловно, является положительным

моментом. Однако, это также создаёт вызовы, связанные с необходимостью фильтрации и критической оценки этой информации. В этом контексте цифровая грамотность становится ключевым навыком, позволяющим не только понимать и использовать технологии, но и развивать умения, необходимые для борьбы с информационным шумом и манипуляциями.

Одним из спутников цифровизации часто называют «цифровую деменцию» – снижение когнитивных способностей [3]. У людей ухудшается память, усложняется восприятие информации, им трудно сосредоточиться. Вследствие наличия «внешней памяти» и иных вспомогательных устройств у людей нет потребности, развивать собственные когнитивные навыки, ведь познание всегда мотивированно. Но возможность улучшить способности остаётся. Таким образом, можно объяснить явление «цифровой деменции» отсутствием мотивации. Субъект не видит потребности в выполнении определенной задачи. Также существует мнение, что продолжительное время, проведенное перед экранами, может негативно влиять на мозг и увеличивать риск развития болезни Альцгеймера.

Современная среда не располагает к улучшению памяти, познания, речи. Возможно, мир стремится к тому, что подобные навыки и вовсе перестанут быть нужными. Уже сейчас мы имеем портативные устройства, которые могут запомнить безграничный объем информации и найти любые данные. Тогда нужно ли нам вовсе развивать когнитивные способности? Зачем нам навыки познания, память, мышление, если будут существовать аналоги, не требующие никаких затрат от организма? Вопрос очень серьёзный. В этом ли наше будущее? Как бы то ни было, человек уже адаптируется к новой жизни. Вероятно, что развитие нашей науки пойдет по направлению тотальной цифровизации. Но за людьми всегда есть выбор. Свои когнитивные способности можно тренировать.

Существует такое понятие, как «цифровой детокс» [4]. Это не только полный отказ от цифровых технологий, но и замена их на иную деятельность, развивающую человека во всех направлениях. Цифровой детокс, хотя и предполагает временное отстранение от цифровых устройств, также способствует укреплению социальных связей и повышению осознанности в повседневной жизни. Цифровой детокс может стать не только способом восстановления личного пространства и времени, но и средством развития критического мышления и аналитических навыков, необходимых для фильтрации и осмысления огромного потока данных.

Неоднозначность влияния информационных технологий на когнитивные функции отмечена в одном из исследований. Среди студентов Дагестанского государственного университета в возрасте 18- 22 лет по методике Э. Крепелина была выявлена прямо пропорциональная зависимость выраженности когнитивных функций от уровня информационной нагрузки. При высоком уровне последней умственная работоспособность, врабатываемость и психическая устойчивость были лучше, чем при низком уровне информационного потока. Однако анализ количества ошибок в начале и в конце тестирования показал, что в группах со средним и высоким уровнем восприятия информации количество ошибок возрастало к концу выполнения задания, что может указывать на истощаемость внимания и снижение работоспособности. Подобных изменений не обнаружено в случае низкой информационной нагрузки. В случае сильного информационного воздействия выявлены низкое значение скорости, переработки информации и коэффициента умственной продуктивности. При этом студенты затрачивали меньшее количество времени на подготовку к основной работе [5].

Среди младших школьников лучшие результаты нейропсихологического тестирования показывала группа со средней онлайн-активностью. Эти дети лучше контролировали весь процесс выполнения заданий, включая анализ условий заданий, усвоение алгоритма действий, переключение с одного задания на другое, меньше утомлялись. Также они имели более высокую избирательность зрительной памяти, больший объем слухоречевой памяти. Их вербальные функции были лучше сформированы. Наихудшие результаты тестирования были отмечены в группе младших школьников с высокой онлайн-активностью.

Таким образом, цифровые технологии очень стремительно, масштабно вошли в жизнь современного человека. От их влияния уже невозможно избавиться. При желании их воздействие на отдельных субъектов можно ограничить. Важно иметь в виду, что все отрицательные свойства цифровизации возможно направить на благо общества. Однако, если говорить о далеком будущем, никто не отрицает тот факт, что и мотивации исправлять их уже может и не быть. Цифровизация меняет мир и самих людей, но человек может адаптироваться к различным условиям: влияние цифровых технологий, вероятно, не станет исключением.

- *1. Платон. Диалоги / Платон. – М. : Издательство АСТ, 2019. – 352 с.*
- *2. Степин, В. С. Цивилизация и культура / В.С. Степин. – СПб. : СПбГУП, 2011. – 408 с.*
- *3. Шпицер, М. Антимозг. Цифровые технологии и мозг / М. Шпицер, А.Г. Гришин. – М. : Кладезь, 2013. – 288 с.*

*Список использованных источников:*

*<sup>4.</sup> Шаев, Ю.М. Информационная избыточность и цифровой детокс в контексте онтологии коммуникации / Ю.М. Шаев // Гуманитарный вектор. – 2018. – Т. 13. – №2. – С. 23-28.*

*<sup>5.</sup> Рабаданова, А.И. Определение степени выраженности когнитивных функций у лиц с различным уровнем информационной нагрузки / А.И. Рабаданова // Вестник психофизиологии. – 2019. – №1. – С. 133-134.*

# **О СОЦИАЛЬНЫХ ПОСЛЕДСТВИЯХ ИСПОЛЬЗОВАНИЯ ИСКУССТВЕННОГО ИНТЕЛЛЕКТА**

## *Голенчук М.В.*

*Белорусский государственный университет информатики и радиоэлектроники г. Минск, Республика Беларусь*

### *Чуешов В.И. – д-р филос. наук, профессор*

**Аннотация.** Искусственный интеллект является технологией с огромным потенциалом для изменения жизни общества, несущей с собой новые риски, вызовы и угрозы. Рассматриваются социальные последствия использования искусственного интеллекта в различных сферах жизни общества. Предлагаются рекомендации по смягчению социальных последствий использования искусственного интеллекта. Обосновывается необходимость совместного управления социальными последствиями использования искусственного интеллекта государством, бизнесом и обществом для обеспечения эффективного и ответственного его использования технологии.

**Ключевые слова.** Искусственный интеллект (ИИ), социальные последствия использования искусственного интеллекта.

Искусственный интеллект несет в себе новые возможности, а также риски, вызовы и угрозы для жизни общества. Его использование имеет далеко идущие социальные последствия. Их специальное изучение и систематизация является актуальной задачей философской науки, как и любая другая технология, искусственный интеллект (ИИ), может использоваться с разными целями, а его использование может иметь как позитивные, так и негативные последствия для общества, Негативные последствия являются рисками, вызовами и угрозами для совместной жизни людей. Рассматривая негативные последствия использования ИИ, обратим внимания на роль в них следующих вызовов и угроз.

Во-первых, на социальные последствия использования искусственного интеллекта[1] в сфере труда и занятости лежат на поверхности, связаны с такими последствиями автоматизации рабочих процессов, как сокращение рабочих мест, рост безработицы, спутником которой является рост социального напряжения и т.д.

Во-вторых, на последствия, сопровождающего развитие ИИ сбора и анализа больших объемов данных, последствиями которых являются нарушения приватности личных данных граждан и безопасности производства и использования информации в обществе в целом.

В-третьих, формирование на основе ИИ алгоритмов машинного обучения не обеспечивает равноправия представителям разных социальных и этнических групп людей, может сопровождаться различными видами дискриминации[2].

В-четвертых, функционирование ИИ видоизменяет действие в обществе тех нравственных норм, которые регулируют вопросы ответственности за действия автономных систем[3] и принятия ими решений в критических ситуациях.

В-пятых, противоречивыми являются социальные последствия использования ИИ в сфере образования. С одной стороны, оно повышает доступность обучения, персонализирует учебный процесс и улучшает качество образования. С другой стороны, оно связано с рисками и угрозами конфиденциальности данных учащихся, выключения их естественного интеллекта из учебного процесса, а, следовательно, с ближайшими и отдаленными социальными последствиям снижения интеллектуальной культуры общества.

В-шестых, применение ИИ в области здравоохранения может оказать сильное влияние на данную сферу. С одной стороны, оно может улучшить диагностику, прогнозирование заболеваний и разработку индивидуализированных методов лечения. С другой стороны, оно связано с угрозами конфиденциальности медицинских данных пациентов и проблемами в принятии верного решения в ответственных ситуациях на основе алгоритмов ИИ.

В-седьмых, применение ИИ в государственном управлении может повысить эффективность принятия решений и оптимизировать работу государственных органов с одной стороны[3]. С другой стороны, оно может привести к различным формам дискриминации или недостаточной ответственности при принятии решений.

В-восьмых, развитие технологий ИИ может сильно повлиять на экономику. С одной стороны, оно может привести к созданию новых рабочих мест в сфере разработки и поддержки систем ИИ. С другой стороны, автоматизация определенных видов труда может вызвать изменения в структуре занятости и требовать переквалификации рабочей силы.

В-девятых, расширенное применение ИИ может усилить неравенство, поскольку компании или страны с лучшим доступом к технологиям могут увеличивать свою власть и экономическое превосходство с большим успехом.

В-десятых, использование ИИ увеличит уязвимость общества к сбоям в системах ИИ, что подчеркивает необходимость разработки планов аварийного восстановления и обеспечения резервных механизмов.

В-одиннадцатых, распространенное использование ИИ в повседневной жизни может изменить образы взаимодействия между людьми, вызвать проблемы в общении и создать новые формы зависимости от технологий.

Для нейтрализации негативных последствий использования ИИ[1] представляется целесообразным:

1. Увеличить инвестиции государства и личности в обучение и изменение квалификации работников, чтобы они могли быстрее и менее болезненно адаптироваться к изменениям, вызванным использованием ИИ.

2. Провести со стороны государства разработку строгих правил и норматив для защиты приватности данных и предотвращения дискриминации.

3. Следовать этическим стандартам при создании и использовании ИИ[2].

4. Установить открытый и конструктивный диалог между заинтересованными сторонами для эффективного разработки стратегий внедрения ИИ, учитывая разнообразные точки зрения и интересы всех участников, для создания сбалансированного и социально ответственного подхода к использованию технологии.

5. Стимулировать инновации в области искусственного интеллекта через финансирование и поддержку исследований для способствования созданию более эффективных и этичных технологий.

6. Включить обучение этике искусственного интеллекта в образовательные программы, что поможет формировать понимание этических аспектов использования ИИ среди будущих специалистов.

7. Наладить тесное сотрудничество между странами для разработки международных стандартов безопасности, приватности и этики в области искусственного интеллекта с целью способствования гармонизации подходов и уменьшению потенциальных конфликтов.

8. Включить обучение этике разработки и использования искусственного интеллекта в профессиональные программы для специалистов в данной области.

С учетом быстрого развития технологий ИИ необходимо активно изучать и управлять социальными последствиями его использования. Решение этических, правовых и социальных проблем, связанных с применением ИИ, является ключевым аспектом обеспечения устойчивого и ответственного развития этой технологии. Только путем совместных усилий государства, бизнеса и общества можно обеспечить эффективное использование ИИ в интересах всех членов общества[1].

#### *Список использованных источников:*

*1.The Age of Surveillance Capitalism: The Fight for a Human Future at the New Frontier of Power / Эпоха капитализма слежки: борьба за будущее человечества на новом рубеже власти / Shoshana Zuboff // Изд-во: Profile Books. – 2019. – С. 704.* 

*2.К вопросу об этике и системах искусственного интеллекта / В.Э.Карпов, П.М.Готовцев, Г.В.Ройзензон // Изд-во: Философия и общество. – 2018. – С. 22.* 

*3.Последствия внедрения технологий искусственного интеллекта для социального института прав человека / С.П.Фурс // Изд-во: Культура и безопасность. – 2021. – С. 8.* 

# **ФЕНОМЕН ГЕТЕРОДОКСНОЙ ЛОГИКИ**

### *Гречушкин В.И.*

### *Белорусский государственный университет информатики и радиоэлектроники г. Минск, Республика Беларусь*

#### *Амоненко С.А. – магистр философских наук*

В статье рассматривается феномен гетеродоксной логики, ее применение в деонтологии и математике, отмечается, что нет смысла говорить лишь об одной логической норме, следует говорить о множестве норм, которые составляют систематические группы, именуемые правилами. Дается высокая оценка потенциала применения гетеродоксной логики.

Гетеродоксная логика - введенный метод альтернативного решения проблемы в рамках какой-то дисциплины, области или науки. Методология включает в себя аксиому либо аксиоматику, не всегда принятую научным сообществом или подходящую только для специфического случая или ограниченного ряда задач [1]. Чтобы лучше понять, что из себя представляет гетеродоксная логика разберем несколько примеров.

Гетеродоксная логика играет неотъемлемую часть в деонтологии. Прежде всего деонтология (от греч. deontos должное и logos - учение) - раздел этики, в котором рассматриваются проблемы долга и моральных требований [2].

Деонтология как отдельная отрасль, разрабатываемая с древних времен, до настоящего времени была больше связана с медициной, составляя ее отдельный раздел. Первый «нравственный кодекс врачей» появился при рабовладельческом строе после разделения труда. Когда в социуме появились представители разных профессий, работу врачей стали особенно почитать, так как главной задачей древних медиков было освобождение человека от физических и душевных страданий. Один из древнейших источников, где подробно описаны этические требования, предъявляемые обществом к врачу — это кодекс Хаммурапи (Вавилон). Далее Гиппократ усовершенствовал эти законы, и на их основании была создана так называемая «клятва Гиппократа». По традиции медики соблюдают ее и по сей день. Простой пример: врачу в общении с пациентом следует использовать формальную форму обращения, т. е. называть человека по имени-отчеству и обращаться исключительно на «Вы», также в некоторых случаях допустимо обращение только по имени. В данном случае гетеродоксной логикой является введение аксиоматики «нравственного кодекса», которому медик обязан следовать.

Со временем появилось серьезное научное обоснование норм и принципов врачебной этики. Она строится на осознании как законов природы, так и социального бытия общества и отдельного человека. Любая нравственная норма должна быть тесно связана с наукой, чтобы сострадание к больному не оказалось пустым и беспочвенным. Общаясь с пациентами, врачи не должны демонстрировать им поведение сострадающих родственников — и в то же время нельзя допускать проявлений равнодушия и формальности. Недаром А.И. Герцен как-то сказал, что, испытывая сострадание к больному, врач может «плакать в душе», однако для понимания сути болезни ему требуется холодный и здравый рассудок. [3]

Медицинская деонтология, безусловно, играет важную роль в обеспечении этических стандартов в практике здравоохранения. Она представляет собой набор определенных принципов и правил, которые направляют медицинских работников в их профессиональной деятельности, обеспечивая интересам пациентов первое место. Это особенно значимо в контексте гетеродоксной логики, где традиционные подходы и убеждения могут быть оспорены новыми идеями и инновациями. Деонтология служит фундаментом, на котором можно строить новые методы лечения и исследования, не забывая о фундаментальных этических стандартах. Согласно классической логике утверждение может быть либо истинным, либо ложным, но моральные утверждения, таковыми быть не могут, поскольку проверить их нельзя. Таким образом, существование гетеродоксной логики является ключевым элементом в развитии медицины и улучшении ухода за пациентами.

Далее рассмотрим роль гетеродоксной логики в математике. Для этого сравним математику древневосточных государств с нынешней. Раньше страны развивались отдельно друг от друга. В древнем Египте использовалась двенадцатеричная система счисления, а в Вавилоне сразу шестидесятеричная, в древней ведической индийской математике не было нуля, в культурах Китая, Индии, Греции не было такого понятия как «отрицательные числа», однако в Китае и Индии существовали понятия недостачи или долга, но они не считалось как полноценные отрицательные числа. Сейчас же существуют такие понятия как ноль, отрицательные числа, и пользуемся мы в основном десятичной системой счисления. Безусловно вышеупомянутые термины существовали, однако у них не было всеобщего признания. К примеру отрицательные числа вошли в оборот не так давно. Это произошло в 1637 г., когда Рене Декарт ввел прямоугольную систему координат. [4]

Отличным примером является всем известная теорема Пифагора. Около 300 года до н. э. в «Началах» Евклида появилось старейшее аксиоматическое доказательство этой теоремы. Однако еще до этого в древнекитайской книге «Чжоу би суань цзин», относимой к периоду V—III веков до н. э., приводится треугольник со сторонами 3, 4, 5, притом изображение можно трактовать как графическое

обоснование соотношения теоремы. [5] Известно, что теорема Пифагора может использоваться для нахождения прямого угла, из этого очевидно, что форму этой теоремы может сформулировать абсолютно любой человек, например, при строительстве, ведь нахождение прямого угла в этой сфере является базой. Из вышеприведенных суждений можно вынести умозаключение: Пифагор не был первооткрывателем теоремы, он ее лишь обобщил и вынес в массы. Теорема Пифагора является одним из множества удачных примеров, который привел к значительному скачку в развитии геометрии, однако на ряду с этой работой существовало еще большее множество других исследований, которые канули в лету по разным причинам, что-то было сожжено, а что-то забыто, так и не найдя свое признание. Не исключено, что и сейчас где-то разработана феноменальная работа, способная изменить наше представление о действительности, но предаться огласке не в силах.

В результате можно с уверенностью сказать, что гетеродоксная логика представляет собой знания, масштаб которых невозможно оценить. Создание новой аксиоматики, подобно ключу, вскрывающему ящик Пандоры, позволяет человечеству развиваться и постигать сокрытые тайны мироздания.

#### *Список использованных источников:*

*1. Social Science Research Network [Electronic resource] : SSRN is a repository for preprints in the social sciences and humanities. - Mode of access[: https://papers.ssrn.com/sol3/papers.cfm?abstract\\_id=1708923.](https://papers.ssrn.com/sol3/papers.cfm?abstract_id=1708923) Date of access: 04.04.2024.*

*2. Единый информационно-образовательный ресурс [Электронный ресурс]. - Режим доступа: [https://eor.dgu.ru/lectures\\_f/Деонтология/project/p3aa1.html.](https://eor.dgu.ru/lectures_f/%D0%94%D0%B5%D0%BE%D0%BD%D1%82%D0%BE%D0%BB%D0%BE%D0%B3%D0%B8%D1%8F/project/p3aa1.html) Дата доступа: 04.04.2024.*

*3. Обучающий портал — Современной научно-технологической академии дополнительного профессионального образования [Электронный ресурс]. - Режим доступа: [https://www.snta.ru/press-center/meditsinskaya-deontologiya-ponyatie-i](https://www.snta.ru/press-center/meditsinskaya-deontologiya-ponyatie-i-osnovnye-printsipy/)[osnovnye-printsipy/,](https://www.snta.ru/press-center/meditsinskaya-deontologiya-ponyatie-i-osnovnye-printsipy/) Дата доступа: 04.04.2024.*

*4. Многоязычная общедоступная интернет-энциклопедия со свободным контентом - Википедия [Электронный ресурс]. - Режим доступа[: https://ru.wikipedia.org/wiki/Отрицательное\\_число.](https://ru.wikipedia.org/wiki/%D0%9E%D1%82%D1%80%D0%B8%D1%86%D0%B0%D1%82%D0%B5%D0%BB%D1%8C%D0%BD%D0%BE%D0%B5_%D1%87%D0%B8%D1%81%D0%BB%D0%BE) Дата доступа: 04.04.2024.*

*5. Форум с различными статьями [Электронный ресурс]. - Режим доступа: [https://tblit.ru/faq/lichnosti/kto-na-samom-dele](https://tblit.ru/faq/lichnosti/kto-na-samom-dele-pridumal-teoremu-pifag)[pridumal-teoremu-pifag.](https://tblit.ru/faq/lichnosti/kto-na-samom-dele-pridumal-teoremu-pifag) Дата доступа: 04.04.2024.*

# **О РОЛИ МЫСЛЕННОГО ЭКСПЕРИМЕНТА В ЭТИЧЕСКОМ АНАЛИЗЕ СИТУАЦИИ МОРАЛЬНОГО ВЫБОРА**

## *Гришель Д.Г. 224404*

*Белорусский государственный университет информатики и радиоэлектроники г. Минск, Республика Беларусь*

### *Чуешов В.И. – др. филос. н., профессор*

Рассмотрены особенности моделирования морального выбора и его этического анализа в контексте современного технологического развития и социальных изменений. Проанализирована специфика феномена двойного эффекта в ситуации морального выбора на примере эксперимента с вагонеткой в интерпретации Ф. Фут, а также возможности ее использования при разработке искусственного интеллекта, автопилотов.

В современном мире вопросы морали и этики остаются одними из наиболее актуальных и значимых. Стремительное развитие технологий, социальные изменения и глобальные вызовы современности подчёркивают необходимость осознанного и ответственного поведения каждого индивида. В этом контексте моральный и этический выбор приобретают ключевое значение.

Моральный выбор представляет собой процесс принятия решения, основанного на внутренних убеждениях и ценностях человека. Этический анализ морального выбора подразумевает изучение мотивов и последствий выбора с учётом действующих в обществе социальных норм и стандартов.

Серьезный вклад в использование мысленных экспериментов в ситуации морального выбора и его этического анализа внесла Ф. Фут, представитель аналитической философии.

Один из мысленных экспериментов, разработанных Ф. Фут, известен под названием проблемы вагонетки. Сегодня этот эксперимент стал уже классическим примером философского анализа ситуации морального выбора. Классическая формулировка «Проблемы вагонетки» следующая:

По железнодорожным путям несется неуправляемая вагонетка. Впереди, на путях, перед ней находятся пять человек, связанных и неспособных двигаться. Перед ними также находится стрелка, рядом с рычагом которой находится наблюдатель-субъект принятия решения. Если он переключит этот рычаг, то вагонетка поедет по другому пути, на котором находится один человек. У наблюдателя есть два варианта: не делать ничего, и в этом случае вагонетка убьет пятерых человек на главной дорожке, или потянуть за рычаг, направляя вагонетку на боковой путь, где она убьет одного человека.

Как было показано психологами и социологами, согласно опросам 81% человек при изначальных условиях считали бы возможным переключить стрелку и спасти пятерых [1]. Этический анализ их мотивации будет соответствовать при этом принципам этики утилитаризма, которая признаёт более верным решением с точки морали и этики то, которое принесёт пользу большему количеству людей и нанесёт меньше вреда. Анализ Проблемы вагонетки с позиций кантовского категорического императива показывает, однако, что так поступать нельзя, т.к. И. Кант рассматривал человека только в качестве цели, а не средства, даже если это и средство для спасения жизни других.

Сама Ф. Фут рассматривала мысленный эксперимент проблемы вагонетки как ситуацию двойного эффекта [2]. В ней учитывается, что одно дело – направить вагонетку в сторону кого-то, предвидя, что он будет убит, как побочный эффект, и другое – иметь в виду определенные последствия как часть своего плана. В реальных ситуациях морального выбора в отличии от мысленных экспериментов практически никогда не бывает уверенности в том, что те или иные последствия вашего выбора неизбежны.

Согласно принципу двойного эффекта, иногда вред допустим как неумышленный и предвиденный побочный эффект для достижения хорошего результата, даже если бы было не допустимо причинять такой вред в качестве средства для достижения того же хорошего конечного результата. Поучительным является использование мысленных экспериментов в ситуации морального выбора при разработке автопилотов, например, в Стэнфордском институте искусственного интеллекта в соответствии с принципами социального контракта и долга заботы [3], в соответствии с которыми недопустимы действия, нарушающие обязанность заботы перед другими людьми, поскольку создание искусственной системы, которая способна мгновенно проводить утилитарные расчеты, этически сомнительно, а её реализация невозможна.

### *Список использованных источников:*

- *1. What Is Learned from 70,000 Responses to Trolley Scenarios? [Электронный ресурс]. – Режим доступа: dailynous.com/2020/01/22/learned-70000-responses-trolley-scenarios/. – Дата доступа: 17.03.2024.*
- *2. The Problem of Abortion and the Doctrine of the Double Effect. Phillipa Foot [Электронный ресурс]. – Режим доступа: www2.econ.iastate.edu/classes/econ362/hallam/readings/footdoubleeffect.pdf. – Дата доступа: 17.03.2024.*
- *3. Designing Ethical Self-Driving Cars [Электронный ресурс]. – Режим доступа: hai.stanford.edu/news/designing-ethicalself-driving-cars. – Дата доступа: 17.03.2024.*

# **ФИЛОСОФСКИЙ АНАЛИЗ ФЕНОМЕНА «ПРЕДСКАЗАНИЯ БУДУЩЕГО»**

## *Диско А.Д.*

### *Белорусский государственный университет информатики и радиоэлектроники г. Минск, Республика Беларусь Амоненко А. С. – преподаватель кафедры философии*

На протяжение всей истории, начиная с зарождения человечества и продолжая с сегодняшнего дня, человечество пыталось и пытается заглянуть в будущее и узнать, что ждёт впереди. Рассматривая историю, можно сказать, что все народы делали это посвоему. Кто-то верил поверьями, провиденьям, духам, кто-то судил по звёздам, а позже и по картам таро и скандинавским рунам. Целью работы ставится анализ такого феномена, как «предсказания будущего», что само по себе является понятием расплывчатым. В работе рассматривается история «эволюции» методов «предсказаний», а также описывается мнение множества философов и учёных на данный счёт. Основным выводом в работе является концепция «создания будущего» и его стабилизация в дальнейшем.

Для каждого человека будущее и способность в него заглядывать имеет значительную ценность. Без предчувствия, предвиденья, предугадывания, предсказания, прогноза – человек бы попросту не выжил и жизнь, которую мы имеем сейчас, осталось лишь не сбываемым сном. Не имея ни одного из этих факторов невозможно ни поставить планы на будущее, ни предусмотреть успех или провал события. Вся жизнь наших предков состояла из инстинктов и предчувствия и благодаря этим факторам, нашу жизнь можно увидеть такой, какая она есть сегодня. Некоторые философы и ученые полагают, что способность предвидеть будущее (то есть, то чего не существует) является одной из ключевых, а возможно и центральной характеристикой, такого понятия как «жизнь». Ученые проводили эксперименты над позвоночными животными. По итогам испытания стало известно, что они могут связать определенный сигнал с действием, предвидеть последствия своего действия на несколько минут или, по крайней мере, секунд вперёд. Даже сегодня они продолжают исследования в области мозга человека и других существ, в попытках связать предсказания с истиной. Некоторые инженеры тоже заинтересовались способностью предвиденья последствий своих действия, тем самым создав искусственный интеллект, который не уступает, а может и даже превосходить людей в некоторых сферах деятельности.

Классические типы предсказания будущего связаны с шаманизмом. Некоторые археологи полагают, что шаманизм зародился 30 тысяч лет назад, в период палеолита. Сам шаманизм основывается на общение с духами, которые могут предвидеть будущее и давать указания, для более благоприятного исхода. Дар общения с потусторонним воспринимался, как сам дар духов. Шаманистическое общество, можно сравнить с иерархической структурой священников и горожан, где в ролях священников стоят шаманы. Есть основания полагать, что это одна из древнейших форм структур власти или протовластных структур на Земле. В основном статус шамана в прошлом давал огромную власть, т.к. способность управлять погодой, излечивать болезни, навлекать недуги давали сильный политический авторитет. Вступать в спор или конфликт, с человеком такого статуса, представлялось невозможным. Чтобы связаться с духами, нужно покинуть «нормальный» мир и войти в то, что называют измененным состоянием сознания – его можно определить, как «любое состояние ума… которое субъективно воспринимается индивидуумом (или объективным наблюдателем) как значительное отклонение от психологической нормы, согласно опыту субъекта, в бодрствующем, функционирующем сознании» [1]. В разных культурах были разные способы перейти в это состояние. Самые распространенными способами было пение, хрипы, стуки в барабаны и другая музыка. Пусть и культура шаманизма пришла в упадок, но и на сегодняшний день существует десятки действующих шаманов, например, в Японии.

Однако шаманизм был не единственным методам увидеть будущее, также существовало и «провиденье». Сложно провести четкую границу между шаманизмом и пророчествованием. По большому счету, можно сказать, что пророки, знакомые нам по Ветхому Завету, – не более чем коллеги шаманов, заручившиеся поддержкой монотеистической религии. Подобно шаманам, они перемещались из своего обычного мира в сверхъестественный. Будто одержимые они говорили толи бессвязный текст, толи очередное провиденье. Также в древние времена существовали некроманты и прорицатели, пытающиеся предсказать будущее иными способами. Более высокое значение упоминаний некромантии можно найти в древнеримской литературе. Чаще всего некроманты в поисках будущего, совершали свои ритуалы в гробницах, на поле брани. Они кочевали в поисках своих клиентов, которым было бы интересно узнать будущее. Некоторые люди их видели, как торговцев, а в глазах некоторых они получили авторитет. Так или иначе мы везде обнаруживаем ритуальные действия, связанные с духами. У шаманов это духи стихий, природы, у пророков духи религии или же «святой дух», а у некромантов разговор с душами мертвых.

Анализировать такой феномен, как «предсказания будущего» философы и учёные начали ещё с древних времён. Однако, особенное внимание эта проблема получила в рассмотрении мыслителей XX в., так по мнению французского философа Э. Левинаса «будущее — это та «абсолютная

инаковость», с которой невозможно установить связь». Как логическое продолжение этой мысли можно рассмотреть и высказывание польского философа Л. Колаковски, согласно которому «если будущего не существует, то нет и быть не может науки о будущем». Однако уже в 1943 году возникает понятие «Футурологии», созданное социологом Осипом Флейтхамом. Футурологический прогноз, по большей части, отражает вероятностные ожидания, нежели точное положение дел в будущем. Данная задача откликается с мыслю высказанной П. Бурдье, согласно которой, способность строить планы на будущее, является непременным условием стремящегося к изменению мышления и всех попыток преобразовать существующую реальность.

Однако в этом же веке в культуре укореняется представление, что само будущее как-таковое создаёт опасность для существования государства. Будущее, в этом плане, всегда непредсказуемо и веет угрозой. Руководясь этим, в некоторых произведениях-антиутопиях писателей XX-го века, воплощаются модели государств способные контролировать будущее и сохранять контроль над настоящим («1984» Джорджа Оруэлла, «Мы» Е. И. Замятина, «О дивный новый мир» Олдоса Хаксли и др.), которые обеспечивают «себе вечную стабильность с помощью самой простой и удобной меры устранением альтернатив». Такая мысль получила и отражение в реальности, ярким примером стали тоталитарные режимы XX-го века, где существует «государственная собственность» и отсутствует «частная собственность». Всё это сделано в попытках приблизится к утопическому будущему, которое описано в книгах. Однако, это не помешало Энтони Берждессу в конце столетия высказать мысль, согласно которой «какое это наслаждение не иметь будущего. Это как получить стопроцентно надежное контрацептивное средство. При такой трактовке будущее представляется ловушкой, которая отрицает смысл каждого очередного поступка, оно уже не является пристанищем свободы, а, наоборот, не дает насладиться мгновением этой свободы» [2]. В результате падения тоталитарных режимов XX века, у людей наконец началось складываться мнение, что не государство должно строить будущее, а они сами в ответе за него.

Анализируя всё вышесказанное, можно сделать вывод, что будущее нельзя наиболее точно определить, однако его можно прогнозировать, анализируя объективные факты вокруг и внутри общества. Создание будущего, хоть кажется неисполнимым, однако вполне осуществимым. Много мыслей было выраженно философами, писателями, учёными, политологами и даже политиками. Создание тоталитарных режимов, возможно была не самой лучшей затеей, однако создала своего рода «прогресс» в области создания будущего. Как бы то ни было, само существование такого феномена, как «предсказание будущего» создало картину того, что мы видим сейчас. Современное общество практически пришло к единой философии, что общими трудами, можно обеспечить идеальное будущее не только для себя, но и для человечества в целом.

*Список использованных источников:*

*2.Сенцов, А. Э. Особенности философского осмысления будущего / А. Э. Сенцов, А. В. Жилинская. — Текст : непосредственный // Молодой ученый. — 2015. — № 4 (84). — С. 814-817. — URL: https://moluch.ru/archive/84/15792/ (дата обращения: 03.04.2024).*

*<sup>1.</sup>Ван Кревельд Мартин. Прозревая будущее. Краткая история предсказаний. / Мартин Ван Кревельд - Москва: Новое литературное обозрение, 2022. - 320 с.*

# **КАК МОЖНО ИСПОЛЬЗОВАТЬ КОМПЬЮТЕРНЫЕ ИГРЫ В ПРОЦЕССЕ ИЗУЧЕНИЯ ФИЛОСОФИИ?**

## *Дроздович В.И.; гр. 224403*

Белорусский государственный университет информатики и радиоэлектроники г. Минск, Республика Беларусь

### *Чуешов В.И. – д-р филос. наук*

Рассмотрены особенности использования компьютерных игр в изучении философии. Обоснована перспективность их использования в процессе философского обучения анализа этических дилемм и постановки мысленных экспериментов

В наше время, когда цифровые технологии развиваются стремительно, образование не остается в стороне и в нем начинают использоваться новые средства обучения. Одним из таких интересных средств является использование компьютерных игр. Их использование особенно актуально для такой сложной и абстрактной учебной дисциплины, как философия. Философия — это наука, ориентирующая обучающего на использование глубокого и критического мышления, всестороннего анализа и синтеза информации, умения устанавливать взаимосвязи между различными идеями и концепциями. Использование в процессе ее изучения компьютерных игр, с их сложными виртуальными мирами и нелинейными сюжетами, является мощным инструментом для развития этих навыков.

Компьютерные игры могут использоваться также и в качестве вспомогательного инструмента, формирующего жизненный опыт учащихся, ведь в них активно используются различные элементы игрового дизайна: награды, достижения, очки и т.п., которые стимулируют познавательный интерес студентов и мотивируют их активное участие в жизни общества. Такие игры также развивают навыки командной работы и сотрудничества, коммуникации, могут помочь студентам применять знания учебных дисциплин в реальной жизни, предоставляя им возможность применять и тестировать свои знания в безопасной и контролируемой среде. В современном мире существует множество открытых источников, таких, например, как ProPros, для создания и редактирования игрового контента. На этой платформе уже используются игровые элементы для улучшения процесса обучения, такие, как: интерактивные шаблоны, системы подсчетов баллов и вознаграждения, такие игровые элементы, как награды, достижения, уровни, другие функции, которые стимулируют развитие дружеской конкуренции среди учащихся [1].

Компьютерные игры также являются важным инструментом процессов понимания и интерпретации мира. В этом отношении они предоставляют собой уникальную среду для исследования различных философских концепций и идей. Игры также могут служить "первичным уровнем наделения смыслом мира", представляя его как "поверхность явлений". Кроме того, игры могут предоставить такую временную "свободу от идентичности" играющему, которая позволяет ему погрузиться в другие миры и переживать разнообразные варианты судьбы, которые становятся тем самым интеллектуальными площадками для размышлений о старых и новых философских вопросах, которые иногда ускользают от нас в повседневной жизни. Таким образом в целом, компьютерные игры могут быть мощным инструментом для развития навыков философского анализа и исследования в процессе изучения философии [2].

В работе современных авторов Веббер и Грилиопулоса "Десять вещей, которым видеоигры могут научить нас: о жизни, философии и всем остальном» также справедливо подчеркивается, что уже сами по себе видеоигры являются такими мысленными экспериментами, которые позволяют рассматривать и анализировать такие гипотезы, которые невозможно полноценно проверить в реальной жизни. Благодаря своей интерактивной природе видеоигры особенно эффективны, как кооперативные способы исследования этих различных гипотез и идей.

Веббер и Грилиопулос достаточно убедительно показали, что в процессе обучения следует организовывать обсуждение различных философских тем через анализ видеоигр, интервью с их создателями, обсуждения оригинальных идей философов. Они заострили внимание на актуальности следующих вопросов: почему видеоигры могут использоваться в мысленных экспериментах? Что сих помощью мы можем действительно знать? Является ли виртуальная реальность особого рода реальностью? Что такое разум? Что можно потерять, прежде чем вы перестанете быть собой? Имеет ли значение утверждение о том, что у нас есть выбор? Что означает быть хорошим и добросовестным человеком? Наконец, есть ли что-то лучше в реальной жизни, чем быть счастливым, играя в такие игры, как: Mass Effect series, Phoenix Wright, No Man's Sky, Beyond: Two Souls и Fallout 4, The Swapper и BioShock Infinite, Bioshock, Portal 2 и Deus Ex, Ultima series и Planescape: Torment, Bioshock 2 и Harvest

Moon, Eve Online, Crusader Kings, Democracy 3 и Fable 3. [3]. Поясним коротко о каком счастье идет речь в некоторых из этих игр.

"Mass Effect" является серией научно-фантастических видеоигр, в которых игроки сталкиваются с различными этическими дилеммами и должны принимать решения, которые влияют на исход игры. Эти дилеммы касаются, например, особенностей выбора между спасением одного из нескольких персонажей или принятия решения о том, следует ли уничтожить всех инопланетян.

Этические дилеммы делают "Mass Effect" и другие аналогичные видеоигры поучительным полем для мыслительных экспериментов. В отличие от традиционных мысленных экспериментов, которые зачастую являются гипотетическими и абстрактными, компьютерные игры позволяют игрокам активно решать этические дилеммы в контексте конкретных ситуаций. Эти решения делают этические дилеммы более реалистичными и значимыми для игроков, помогают им лучше понять смысл философских этических концепций и принципов. Кроме того, игры помогают развивать навыки этической аргументации и принятия решений, которые будут востребованы в реальной жизни.

Игра "Beyond: Two Souls" — интерактивная драма и экшн-приключение, где игроки управляют ее главной героиней Джоди Холмс. Джоди связана с сущностью по имени Айден, которая обладает паранормальными способностями. Игра помогает задуматься о том, чем является индивидуальный разум и как в человеке связаны тело и дух. В "Fallout 4" представлен мир, где действуют синтетические люди, или "синты". Синты обладают искусственным интеллектом и внешне неотличимы от людей что заставляет глубже задуматься о том, что именно делает существо разумным и имеет ли искусственный интеллект "разум" в том же смысле, что и человек. Сопоставляя сюжеты рассмотренных игр, можно заметить, что они содержат уникальные контексты для исследования философских вопросов о природе сознания. Разума, которые помогают обеспечить более глубокое понимание изучающим философию смысла философских проблем, благодаря их большей в них вовлеченности.

Видеоигры, как нарративные мысленные эксперименты особенно удобны для философского изучения контрфактуальных ситуаций. Контрфактуальными называются такие ситуации, в которых представлены различные гипотетические сценарии, которые могли бы произойти, но не произошли в реальности. Например, "ситуация, что было бы, если бы я поехал в университет на машине, а не на автобусе?" В видеоиграх контрфактуальные ситуации могут быть более сложными, чем в нарративных мысленных экспериментах. Видеоигры представляют контрфактуальные ситуации игрокам, которые являются участниками игровых миров, а не просто наблюдателями и могут взаимодействовать с контрфактуальными ситуациями, а не просто наблюдать за ними.

Мысленные эксперименты, описываемые в видеоиграх в процессе изучения философии являются более предпочтительными, чем традиционно используемые в курсе философии повествовательные мысленные эксперименты. Они позволяет рассматривать мысленные эксперименты как выполнимые эксперименты, и без введения ограничений, связанных с проведением экспериментов в реальном мире. Мысленные эксперименты в играх также побуждают игроков более глубоко рефлексировать свой игровой опыт, смысл философских проблем и их места в жизни, т.е. вне обычной академической среды. Таким образом, видеоигры являются перспективным средством изучения философии, которые открывают новые горизонты для ее изучения.

#### *Список использованных источников:*

*1. Aldrich, C. Virtual worlds, simulations, and games for education: A unifying view. Innovate // Journal of Online Education.- 20099.-, Vol. 5 .-№ 5). [Электронный ресурс] Режим доступа: [https://www.learntechlib.org/p/104221.. Дата](https://www.learntechlib.org/p/104221..%20Дата) доступа 02.03..2024. 2. Juul, J. The Magic Circle and the Puzzle Piece Conference Proceedings of the Philosophy of Computer Games / ed. By S. Gunzel, M.Liebe,D.Mersch.- Potsdam: Potsdam University Press, 2008. - P.56-69.*

*3. Griliopoulos, D., Webber J.E. Ten things video games can teach us: (About life, philosophy and everything) / D.Griliopoulos, , J.E.. Webber– London: Brown book group, 2017. – 288 p. /* 

## УДК 316.33

# **ВЛИЯНИЕ ИНФОРМАЦИОННОЙ ПЕРЕГРУЗКИ НА УПРОЩЕНИЕ МИРОВОЗЗРЕНИЙ**

*Ермашкевич А.А., Назарова Э.Б., студенты гр.273901* 

*Белорусский государственный университет информатики и радиоэлектроники г. Минск, Республика Беларусь*

*Мащитько С.М. – канд. философ. наук, доцент*

### *Yermashkevich A.A., Nazarova E.B.*

*Belarusian State University of Informatics and Radioelectronics, Minsk, Republic of Belarus*

#### *Mashchitko S.M. -PhD in Philosophy, Associate Professor*

**Аннотация. В данной статье анализируется влияние информационной перегрузки и симптома информационной усталости на формирование мировоззрения современного человека.**

**Ключевые слова. Информационная перегрузка, информационная усталость, мировоззрение, эхо-камера, эхо-пузырь, избирательное влияние.**

**Annotation. This article analyzes the influence of information overload and the symptom of information fatigue on the formation of the worldview of modern man.**

**Keywords. Information overload, information fatigue, worldview, echo-camera, echo-bubble, selective influence.**

Информационная цивилизация меняет статус информации: все большую роль играет информированность, квалифицированное информационное поведение, высокий уровень информационной культуры, информационное мировоззрение и так далее. В настоящее время информация становится все более специфической, трудной для понимания и менее достоверной, ее количественные и качественные критерии изменяются стремительно, а знания устаревают достаточно быстро. Характерными признаками нашей реальности являются информационный взрыв, его неуклонное нарастание и постоянное деструктивное влияние на всех членов общества. Ускорение изменений в предметном мире и духовном мире имеет результатом ускорение движения информации, что и вызывает информационную перегрузку и появление в результате синдрома информационной усталости [1].

Информационная перегрузка, характеризующаяся огромным притоком данных, имеет глубокие последствия для когнитивных процессов и психического благополучия людей. Когда люди подвергаются бомбардировке избыточной информацией, им может быть трудно различить мнения, соответствующие их моральным стандартам и личным ценностям. Чрезмерное воздействие смеси необходимой и ненужной, полезной и вредной информации может размыть предполагаемое сообщение и усложнить его интерпретацию, что в конечном итоге влияет на то, как люди воспринимают мир вокруг себя. В результате информационная перегрузка может оказывать пагубное воздействие на психику, снижать эффективность мыслительного процесса человека и его способности принимать решения [2].

Проявлениями синдрома информационной усталости, которые являются следствием информационной перегрузки, могут быть: блокировка аналитического потенциала индивида, слабая концентрация внимания, непрерывные, как правило непродуктивные, поиски дополнительной информации, повышенная тревожность и бессонница и постоянные, по большей части необоснованные, сомнения в принятии решений [3].

Перед лицом информационной перегрузки люди склонны прибегать к когнитивным механизмам, которые упрощают их мировоззрение. Один из таких механизмов, известный как избирательное влияние, играет ключевую роль в этом когнитивном процессе [2]. Избирательное влияние приводит к тому, что люди проявляют предвзятость в выборе источников информации, предпочитая учитывать только то, что соответствует их существующим убеждениям и поведению. Более того, алгоритмы персонализированного отбора, используемые социальными сетями, еще больше способствуют упрощению мировоззрения. Отслеживая предпочтения и поведение пользователей, эти алгоритмы создают индивидуализированную ленту новостей и информации, усиливая существующие взгляды и поведение людей [2]. Кроме того, социальные сети усиливают социальные связи, побуждая пользователей читать новости, которыми делятся их друзья и знакомые, еще больше сужая объем потребляемой информации до той, которая соответствует знакомым точкам зрения.

Также существует понятие "эхо-пузырей" или "эхо-камер", связываемые с феноменом постправды – деструкции и трансформации социальной и политической реальности, при которой происходит инверсия семантики происходящего, возникают когнитивные иллюзии, распространяются

«псевдоновости», создатель которых не несет за это никакой ответственности, а преследует определенные цели и коррелирует их с эмоциональным настроем целевой аудитории [4]. Эти явления определяются как замкнутые коммуникативные пространства, образованные посредством объединения людей со сходными взглядами (в широком смысле) и эмоциями, сопутствующими этим взглядам, когда субъекты с отличными взглядами и эмоциями просто «не слышны», в случае "эхопузырей" и когда субъекты с отличными взглядами намеренно не допускаются в эти пространства, их взгляды специальными методами и приемами дискредитируются и «разоблачаются», в случае "эхокамер". Причем разрушить извне эхо-камеру аргументативными средствами, попытками убедить в ошибочности взглядов людей, находящихся внутри камеры, фактически невозможно: ее устройство эффективно отторгает все доводы и факты, нацеленные на трансформацию воззрений тех, кто является адептами принятой в ней догматики и когнитивных установок [5].

В конечном счете, эти когнитивные механизмы, такие как избирательное влияние, "эхо-пузыри" и "эхо-камеры", а также персонализация, основанная на алгоритмах, помогают людям справляться с информационной перегрузкой, упрощая свое мировоззрение и приводя его в соответствие с ранее существовавшими убеждениями и поведением.

В настоящее время в обществе наблюдается переизбыток информации, причем с ростом ее объемов растет количество недостоверных источников. Это приводит к информационному загрязнению, когда избыточная и некачественная информация насыщает доступный контент, снижая общее качество и понимание важной информации. Наводнение дезинформации и избыточных данных может исказить мировоззрение людей и привести к поляризации мышления. Для того, чтобы не оказаться жертвой современных когнитивных искажений, людям необходимо отслеживать достоверность источников и выстраивать систему координат своего мировоззрения, учитывая различные стороны и применяя методы критического мышления.

#### *Список использованных источников:*

1. Пронина Л.А. Информационная культура как механизм преодоления информационной перегрузки / Л. А. Пронина // Вестник ТГУ. - 2013. - № 4. - С. 120.

2. Информационное общество: социально-гигиенические аспекты трансформации института занятости и трудовой среды. Дружилов [Электронный ресурс] – Режим доступа: http://druzhilov.ru/. – Дата доступа: 29.03.2024.

3. Жилин И. С. Синдром информационной усталости как следствие глобальных трансформационных процессов/ И.С. Жилин // Философские проблемы информационных технологий и киберпространства. - 2020. - №2(18). - С. 60-61.

4. Кошкарова Н. Н., Руженцева Н. Б. На пути к правде, ведущем ко лжи: феномен постправды в современной политической коммуникации / Н. Н. Кошкарова, Н. Б. Руженцова // Политическая лингвистика. - 2019. - № 1 (73). - С. 50–56.

5. Бажанов В.А. Особенности познавательных механизмов в информационную эпоху: «эхо-пузыри» и «эхо-камеры»/ В. А. Бажанов // Философский журнал. – 2022. - № 4. – С. 154-155.

# **КОМПЬЮТЕРНАЯ ЗАВИСИМОСТЬ В ИНФОРМАЦИОННОМ ОБЩЕСТВЕ**

### *Засим А.О., Сманцер Н.С.*

### *Белорусский государственный университет информатики и радиоэлектроники г. Минск, Республика Беларусь*

### *Лагунова Е.Н. – преподаватель*

**Аннотация**. С развитием информационных технологий и широкого распространения интернета стало очевидным, что в нашем обществе возникает новая проблема – компьютерная зависимость. Это явление влечет за собой серьезные последствия для психического и физического здоровья человека, а также для его социальной жизни. В работе мы рассмотрим сущность компьютерной зависимости, ее причины и последствия, возможные способы преодоления этой проблемы, а также подробно рассмотрим проблему пристрастия к азартным играм и онлайновым биржевым торгам.

Компьютерная зависимость – это патологическое состояние, при котором человек испытывает непропорциональную потребность в использовании компьютера и интернета, что приводит к нарушениям в его поведении, социальной адаптации и психическом состоянии. Согласно словарю, термин «компьютерная зависимость» определяется «как пристрастие к занятиям, связанным с использованием компьютера, приводящее к резкому сокращению всех остальных видов деятельности, ограничению общения с другими людьми» [1, c. 123].

Философское осмысление проблемы компьютерной зависимости как патологического состояния воплощается в попытках понять сущность и место человека в мире. Данная проблема ставит перед нами вопрос о том, насколько технологии определяют наше существование. Философский анализ показывает, что техника не просто средство, но и часть нашего бытия, формирующая наше отношение к миру.

В настоящее время выделяют следующие типы компьютерных зависимостей:

1) навязчивый серфинг (путешествие в сети, поиск информации по базам данных и поисковым сайтам);

2) страсть к онлайновым биржевым торгам и азартным играм;

3) виртуальные знакомства;

4) компьютерные игры [2].

Из философской перспективы, компьютерная зависимость может быть рассмотрена как результат взаимодействия человека с технологией в контексте современной цифровой эпохи. Философы интересуются вопросами о том, как технология влияет на человеческую природу, свободу и идентичность. Одной из ключевых точек зрения является рассмотрение компьютерной зависимости как следствие поиска смысла и удовлетворения в виртуальном мире. Другой важной темой из философской перспективы является вопрос о свободе в контексте компьютерной зависимости. Философы исследуют, насколько люди обладают свободой выбора в использовании технологий и насколько они подвержены влиянию виртуального мира на свои мысли, желания и поведение.

Глубокие корни зависимости от азартных игр и биржевой торговли уходят в самые глубины человеческой природы и культуры. В центре этой зависимости лежит вечная потребность человека в поиске смысла жизни и удовлетворения. Эта потребность приводит к стремлению к контролю над своей судьбой и желанию ощутить себя живым и активным в этом мире. Азартные игры предоставляют атмосферу, где человек может почувствовать себя властным, где он может ощутить внутреннюю силу и способность принимать решения, которые влияют на его судьбу.

Стремление к самопознанию и контролю охватывает не только азартные игры, но и торговлю на бирже. Торговля становится аналогом азартной игры, где каждая сделка представляет собой ставку, а результат зависит не только от анализа данных и финансовой стратегии, но и от интуиции и внутреннего чувства уверенности. Человек стремится к успеху и прибыли, но вместе с тем он ищет ощущения контроля и влияния, которые он может получить только через участие в торговле. В этом контексте зависимость от азартных игр и торговли становится не просто привычкой, а попыткой найти свое место в мире, понять себя и свою сущность.

В основе этих проблем лежит внутренняя борьба между жаждой приключений и потребностью в удовлетворении, между стремлением к самореализации и поиском свободы. Это не только стремление к мгновенному удовольствию и заработку, но и попытка понять свою сущность через эксперименты с риском и неопределенностью. Человек ищет не только выигрыш, но и погружение в состояние потока, где сознание поглощено процессом. Зависимость от азартных игр и торговли отражает внутренние конфликты и стремления, такие как желание приключений, желание контролировать свою судьбу и отдаваться потоку событий. Эта борьба проявляется в различных аспектах, от явных азартных игр до более глубоких аспектов человеческой психики.

Сущность зависимости от азартных игр и торговли также раскрывается через призму культурных и социальных аспектов. Общество создает атмосферу, которая поощряет или, наоборот, подавляет данное поведение. Культурные нормы и ценности формируют образ жизни и предпочтения людей,

включая их отношение к азартным играм и торговле. Например, в некоторых культурах азартные игры могут быть признаны частью общественных традиций и даже социальной активности, тогда как в других они могут рассматриваться как нежелательное и деструктивное поведение.

В Китае азартные игры, такие как маджонг или карточные игры, являются частью культурных традиций, особенно во время праздников или семейных собраний. Они рассматриваются как социальная активность, способ общения и развлечения. В то время как в странах с мусульманским правом, таких как Саудовская Аравия, азартные игры считаются неприемлемыми с точки зрения ислама. Они воспринимаются как недопустимое поведение и запрещены законом.

В Беларуси отношение к азартным играм и казино довольно амбивалентное. С одной стороны, есть законодательная база, регулирующая азартные игры, и существует немалое количество казино и игорных заведений, особенно в Минске. Однако существует социальная стигма в отношении азартных игр, особенно в связи с их потенциальными негативными последствиями. Многие люди сталкиваются с финансовыми трудностями, нарушениями в семейных отношениях и даже психологическими проблемами из-за зависимости от азартных игр. В Беларуси обсуждается вопрос о балансе между регулированием азартных игр и защитой общества от их потенциальных негативных последствий.

На индивидуальном уровне, важно осознавать последствия своих действий, особенно когда они могут привести к проблемам, таким как зависимость от азартных игр. Это может включать в себя ведение дневника, чтобы отслеживать свои расходы на азартные игры или инвестиции, а также осознание эмоциональных состояний, которые могут приводить к нежелательным решениям. Для этого может быть полезно обратиться к профессиональному консультанту или терапевту, специализирующемуся на зависимостях. Важным аспектом решения проблемы является развитие здоровых стратегий управления стрессом и эмоциями. Также полезно будет создание здоровых заменяющих привычек и увлечений, которые приносят радость и удовлетворение, но не имеют вредных последствий.

Важным аспектом роли общества в решении проблемы зависимости от онлайновых биржевых торгов и азартных игр является создание информационных кампаний и образовательных программ, направленных на повышение осведомленности об опасностях и негативных последствиях, связанных с азартными играми и торговлей на бирже, включая в себя разработку материалов, которые поясняют психологические, финансовые и социальные риски, связанные с такими видами деятельности.

Кроме того, общество может принимать меры по ограничению доступа к азартным играм и рекламе, особенно среди уязвимых групп, таких как дети и подростки. Это может включать в себя законодательные ограничения на рекламу азартных игр, особенно в онлайн-пространстве, и установление возрастных ограничений на доступ к азартным играм и торговле на бирже.

В мире существует множество организаций, таких как *Gamblers Anonymous*, которые предоставляют поддержку и ресурсы для тех, кто страдает от зависимости от азартных игр. Также проводятся образовательные кампании и мероприятия, направленные на повышение осведомленности о рисках азартных игр и торговли на бирже. Примером может служить кампания «Разбейте стереотипы» (*Break the Stigma*), которая призвана изменить общественное восприятие азартных игр и поддержать тех, кто страдает от их зависимости.

В Республике Беларусь также проводятся различные мероприятия и кампании. Например, создание информационных брошюр и памяток о рисках азартных игр, организация обучающих семинаров и лекций в школах и учебных заведениях, а также разработка специализированных онлайнресурсов для тех, кто нуждается в помощи и поддержке.

Обществу необходимо содействовать созданию безопасной и поддерживающей среды, где люди могут общаться открыто о своих проблемах и получать помощь без страха осуждения или стигматизации.

Зависимость от онлайновых биржевых торгов и азартных игр – это глубокая проблема, которая требует понимания не только её психологических аспектов, но и философских. Через внутренний поиск и развитие духовности, через осознание своего места в мире и стремление к истинным ценностям, человек сможет преодолеть зависимость и обрести гармонию с собой и миром вокруг себя. Рассмотрение компьютерной зависимости позволяет увидеть ее как сложный феномен, отражающий взаимодействие человека с технологией в современном мире, влияние технологий на наши мысли, желания и поведение. Изучение компьютерной зависимости с философской точки зрения помогает нам лучше понять, как технологии формируют наши представления о себе, других и мире в целом, а также как они влияют на наши ценности, цели и образ жизни.

#### *Список использованных источников:*

*1. Психология развития : словарь / Ред. А.Л. Венгер. – М. : ПЕР СЭ, 2005. – 176 с.*

*2. Юрьев, Л.Н. Компьютерная зависимость: формирование, диагностика, коррекция и профилактика / Л.Н. Юрьева. – Днепропетровск :: Пороги, 2006. - 196 с.*

## УДК 78.01.

# **ФИЛОСОФСКИЕ АСПЕКТЫ МУЗЫКАЛЬНОГО ИСКУССТВА В ДУХОВНОЙ ЖИЗНИ ЧЕЛОВЕКА: ИСТОРИЯ И СОВРЕМЕННОСТЬ**

*Марковский И.М., студент гр.251004*

*Белорусский государственный университет информатики и радиоэлектроники г. Минск, Республика Беларусь*

*Мозалевская Д.А. – маг. фил. наук,*

#### *преподаватель кафедры философии БГУИР*

**Аннотация.** В работе исследуется сущность музыкального искусства. Приведена классификация уровней воздействия музыки на слушателя. Отображена история развития взаимоотношений человека и музыки в контексте философского осмысления. Обозначен путь становления современной музыки, влияние процессов коммерциализации и товаризации на музыкальное творчество, а также возможные варианты его развития в соответствии с принципом DIY (Do it yourself) – Сделай сам!

**Ключевые слова.** Музыкальное искусство, история философии и музыки, тип слушателя музыки, теоретическая и практическая музыка, коммерциализация музыки.

Музыка как вид искусства затрагивает фундаментальные основы бытия человека и его отношений с миром. Музыка в своей уникальной форме позволяет раскрыть духовное становление человека: его внутренний мир, эмоции, переживания, мысли. Автор, создавая музыкальное произведение, многообразно познает предмет действительности: перерабатывает зародившиеся эмоции и представления, обобщает их, выделяет существенное и облекает в художественную форму. В свою очередь, музыка создаёт картины, образы, способные воздействовать на фантазию слушателя, вызывать яркие эмоции и направлять на новые размышления.

Но воспринять точно так же то, что автор облёк в художественный целостный образ, не может никто, кроме самого автора. Слушатель способен привнести новые элементы в предмет музыкального искусства. Изначальный предмет, который исследовал автор, доходит до нас через двойную призму восприятия: призму автора и нашу собственную. Музыка не способна создать такие же чёткие и наглядные образы как живопись, поскольку музыкальное творчество воспринимается не зрительно, а при помощи органа слуха, тем самым, не напрямую создавая образ, а передавая его ассоциациями. Музыка является выразительным искусством, а не изобразительным. Автор музыкального произведения стремится запечатлеть чувства и настроение, создать эмоциональный образ. Звук, слышимый нами, всегда воспринимается нами в связях с окружающими предметами. Эти ассоциации объективны, но по своему возникновению субъективны. Эмоции окрашивают понятия, позволяют создать сильные, яркие образы, врезающиеся в память. Но при этом воплощение эмоций таким образом условно. Картина автора и слушателя совпадёт только в том случае, когда ассоциации у автора и зрителя близки [1].

Музыка воздействует на нас на нескольких уровнях. Самым общим образом музыкальный звук воздействует на нас на *психофизиологическом уровне*. Музыкальное восприятие на этом уровне представляет собой рефлекторную деятельность. Ритм музыки может совпадать с внутренними процессами человеческого организма, воздействуя, заставляет неосознанно реагировать: успокаивая (консонирующие интервалы) или вызывая напряжение (диссонирующие интервалы). Темп, будучи скоростью смены раздражителей, воспринимается человеком в зависимости от его нервной деятельности, опыта, состояния в данный момент. Различные комбинации ритма, темпа могут вызывать ассоциации у человека с живыми существами, природными явлениями, стимулируя соответствующую реакцию: понижая степень тревожности, если они ассоциируются с чем-то безопасным (треск костра, пение птиц), или мобилизует организм из-за угрозы, которая заключена в образах хищников, бурь, гроз и других. *На эмоциональном уровне* мы воспринимаем эмоциональные образы своим уникальным чувственным опытом, позволяя испытывать более сложные эмоции (радость, грусть, воодушевление, энюмен), чем те, которые может вызвать у нас музыка на психофизиологическом уровне. На *уровне разума* мы познаём уже не только эмоциональную часть музыки, но и её устройство: смысл, идеи, образы. Слушатель может выбирать уровень воздействия музыки на себя и каждый из них требует своих затрат энергии.

Влияние музыки на психофизиологическом уровне сложно контролировать, но и затрат энергии для её потребления на таком уровне требуется немного. Свои эмоции мы можем контролировать в большей степени, развивая тем самым эмоциональный интеллект человека. Слушатель может позволить музыке формировать его настроение, вызвать у него определённые эмоции, дополнить их. На разумном уровне слушатель сам определяет меру воздействия на себя. Слушатель вступает в диалог с автором, познаёт его позицию, соглашается с ней или нет, тем самым, проясняет для себя

социокультурные смысловые структуры или же случайно возникшие ассоциации [2]. Таким образом, восприятие музыки человеком это сложный и многоуровневый процесс.

Тот факт, что мы можем контролировать воздействие музыки на нас и даёт возможность выбирать цель прослушивания, а также подталкивает к поиску ответа на вопрос: «Зачем я слушаю музыку?». Отвечая на этот вопрос, немецкий философ Теодор Адорно выделяет несколько типов слушателей музыки.

Первый тип — эксперт, замечающий все тонкости музыкального произведения, осознано воспринимающий каждый элемент, логические связи. Для данного типа не составляет труда слушать сложные композиции, находя при этом баланс между эмоциональным и разумным. Он полностью отдаёт себе отчёт о том, что слышит (чаще всего это профессиональные музыканты и деятели культуры).

Следующий тип — хороший слушатель. Он не всегда слышит все детали музыкального произведения, но спонтанно образует логические связи. Для него нет разделения музыки на «люблю» и «не люблю». Он не обладает полнотой технических знаний о музыке, как человек, понимающий свой родной язык, но при этом не зная в полной мере его грамматики и синтаксиса.

Третий тип — буржуазный слушатель. Он уважает музыку как культурное достояние, в какой-то мере он ей одержим. Сама музыка совмещается с огромной базой знаний о музыке, биографией исполнителей, различными фактами. Порой, желание спорить об особенностях того или иного исполнителя, выяснять, кто лучший, преобладает над самим музыкальным творчеством. Часто такой тип считает себя представителем элиты, понимающей и оценивающей музыку лучше всех. При этом «потребитель культуры» чаще всего выступает против новаций в музыке, занимает конформистскую позицию, тяготит к общепринятому, следует модным веяниям.

Четвёртый тип — эмоциональный слушатель, для которого музыка является средством высвобождения эмоций. В музыке подобный человек находит и изливает себя, высвобождая те эмоции, которые вынужден подавлять и сдерживать в обычной жизни. «Эмоциональный слушатель» скорее осмысливает не музыку, а свое внутреннее состояние.

Пятый тип — консерватор. Он пытается сбежать в прошлое, где, по его мнению, нет товарного характера музыки, её фетишизации, где музыка была «правильной». Такой слушатель обладает знаниями о музыке в определённом направлении. Слушая музыку, он не воспринимает её с точки зрения замысла автора, эмоциональной вовлеченности. «Статистический слушатель» лишь контролирует, чтобы музыкальное произведение соответствовало эталонным исполнениям прошлых столетий.

Преобладающим типом сейчас является развлекающийся слушатель. Музыка для него является фоном. Она не нагружает смыслом, а создает состояние комфорта, в котором можно рассеяться. Именно на такого слушателя направлена индустрия музыки. Слушая музыку, человек пытается убежать от чувства одиночества, боясь остаться с собой наедине. Как подчеркивает Т. Адорно: «в большинстве своем представители развлекательного типа слушания музыки решительно пассивны и резко восстают против всякого напряжения, которого требуют от них произведения искусства» [3].

На протяжении всей истории понимание сущности и смысла музыки менялось. В период Античности музыка была вплетена в мировоззрение космоцентризма. Музыка разделялась на две области: «теоретическая» музыка, являющаяся умозрительной наукой, воспринимаемая не слухом, а умом, и «практическая» чувственная музыка. «Теоретическая» музыка подражает гармонии сфер, а «практическая» — «теоретической». Таким образом «теоретическая» музыка отражает божественное, а значит через неё можно познать высшую гармонию. Также была распространена идея, что музыка и есть непосредственная причина возникновения Вселенной. Так Пифагор, создавший математическое учение о гармонии, и его последователи говорили о существовании мировой музыки, которую не слышит человек, ибо она с ним всю жизнь с момента рождения. Платон тоже воспринимал музыку как основу мироустройства. Помимо этого, он считал, что музыка основана на любви и обладает покровительством бога Аполлона и Эрота.

Музыка в Средневековье — отражение божественного и земного проявления жизни. В Средние века была унаследована идея разделения музыки на «теоретическую» и «практическую», но суть была изменена. «Теоретическая» музыка — это богослужебное пение, выполняющее сакральносимволическую функцию. «Практическая» музыка была автономна от богослужений, постепенно теряя свои сакральные свойства.

В эпоху Возрождения музыка перенимает влияние идей антропоцентризма обращается к душе и сердцу человека. Музыкальное искусство — отражение индивидуальности, самодостаточности человека. Творчество сочинителя начало приравниваться к творчеству Бога. Человек искал для себя принцип оставаться земным, но при этом стремящимся охватить весь мир целиком. Николай Кузанский считал, что музыка может дать человеку чувство и понимание райского вечного блаженства. Как человек создаёт науки, искусство из окружающего его, так и Бог создаёт мир из вещей.

В эпоху классической философии Нового времени душа стала источником подражания, создавая внутреннюю гармонию. «Теоретическая» музыка классицизма ставила себе цель упорядочить всё, управлять всем ходом вещей, ввести строгие каноны, постепенно утопая в познание музыки только разумом. Новоевропейские мыслители Фрэнсис Бэкон и Томас Гоббс считали, что музыка служит для

наслаждения, подрывая представления о божественном происхождении музыки. В то же время Г. Лейбниц считал, что музыка представляет божественную гармонию мира, не отходя тем самым от Платона.

В эпоху барокко музыка трактовалась как отражение природы. Музыка стала более пышной и эмоциональной. В то время существовало три подхода трактовки музыки. Первый из них смотрел на музыку как подражание явлениям природы. Второй объяснял музыку как подражание аффектам, а третий — интонации человеческой речи.

В эпоху романтизма музыка начала интерпретироваться как отражение нации. В это время «высокая» музыка обратила внимание на «практическую» народную музыку, найдя в ней свежий глоток и новые возможности [4].

Двадцатый век поставил под сомнение все нормы и порядки, сформировавшиеся за долгое время. Началась эпоха глобализации. В двадцатом веке происходит столкновение сложной, техничной европейской музыки с «дикой» для европейцев африканской музыкой. Рабочий класс стал ближе к музыке элит. Но такая музыка не может удовлетворить потребности обычного рабочего: она говорит об эмоциях, которые незнакомы или непонятны ему, или говорит слишком сложно в техническом плане, что обычный рабочий не может понять всю её многогранность из-за недостатка знаний в области музыки.

В свою очередь, народная музыка была открытой, свободной, понятной. Люди пели о своей повседневности, работе, быте, о том, что было близко каждому. Отсутствие либо ограниченное количество музыкальных инструментов побуждало людей использовать в качестве источников звука то, что их окружало, и в первую очередь свой голос. Поэтому главным жанром народной музыки и является песня. Народная музыка демократична. Она не знает разделения на исполнителей и слушателей. Предполагается, что чужих рядом нет, – всякий, оказавший в кругу или за столом, может участвовать в танце или песне на общем основании. Высокая музыка долгое время воспринимала такую музыку недостойной себя, но была вынуждена в разные моменты своей истории обращаться к ней и находить то, чего не могла выразить сама. С ростом рабочего класса возрастала и популярность такой музыки, а радио делало музыку доступнее. Высокая музыка начала терять свою монополию и была вынуждена обращать внимание на музыку рабочих. Но и рабочие получили возможность прикоснуться к высокой музыке и перенять у неё отдельные черты.

Важную роль в становлении современной музыки оказал феномен афроамериканского фольклора. Африканцы, оказавшиеся в Америке, столкнулись с европейской культурой и музыкой, что повлекло симбиоз европейской классической музыки и музыки народов Африки. Получив свободу чернокожее население Америки всё ещё сталкивалось с расовой сегрегацией (ограничение в выборе рода занятий приводило многих людей в музыку). Переняв традиции европейской музыки и соединив их со своей народной музыкой, они создали такие направления как диксиленд, блюз и джаз и др. Во главе с такими пионерами жанра, как Луи Армстронг, Дюк Эллингтон и Чарли Паркер, начинается становление современной музыки [5].

Музыка начинает становиться массовой, более доступной как для потребления, так и для создания. Соединив европейскую высокую музыку, музыку рабочих и народную музыку появилась попмузыка. Поп-музыка стала проще и понятнее обычному человеку. Она говорит о вещях, более близких массовому слушателю, а также выражает эмоции проще и доступнее. Обычный рабочий, заходя в бар после тяжелого трудового дня или включая радио, не хочет тратить свою энергию на восприятие музыки больше, чем на эмоциональном уровне. Ему не нужны сложные ассоциации, смыслы, всё что он хочет — это расслабиться. Музыка начинает приобретать гедонистический и релаксационный характер.

Но музыка не стала просто очередным способом развеяться. Поп-музыка дала возможность людям намного проще приобщиться к культуре и творить. Любой человек мог взять в руки инструмент и петь о том, что его волнует, что он чувствует, зная, что он имеет возможность быть услышанным. Такая открытость музыки к новым людям, идеям, которые они несут, их стилю, позволила появиться множеству разнообразных жанров, звучаний. Музыка стала ещё более ярко отражать тенденции общества, темп-ритм эпохи чем раньше. Новые веяния в обществе выражались в появлении новых жанров. Стремление людей к раскованности, драйву привело к появлению рок-н-ролла, подарившего нам Элвиса Пресли, Билла Хэйли, Ванду Джексон, Чака Берри. Многие исполнители и группы становятся иконами поколений, ярким отражением времени. Так, говоря об эпохе 60-х, мы не можем не вспомнить The Beatles, Pink Floyd, Боба Дилана. Порой музыка эпохи может рассказать о ней больше, чем что-либо другое. Говоря о 80-х, 90-х мы можем вспомнить рассвет русского рока. Рок дал людям возможность выразить то, что они не могли сказать. Русский рок был чем-то уникальным, делая акцент на поэзию, популяризированную В. Высоцким, и подачу текста. Эта музыка так вошла в наш культурный код.

Также важно отметить влияние капитализма на музыкальное искусство. Ведь то, в чём люди нуждаются, что позволяет им расслабляться, можно превратить в товар. То, что музыка для многих людей является фоном или способом быстрого получения какой-то простой эмоции, говорит о том, что многие воспринимают музыку на психофизиологическом, эмоциональным уровне, а этим можно

воспользоваться. Музыкальная индустрия столкнулась и с коммерциализацией. Появляются исполнители, которые сами не создают аранжировки и текст песни, поют под фонограмму, артистический образ продумывается продюсерской командой артиста. Как автор, творец, такой исполнитель из себя ничего не представляет. Зато он является поставщиком товарной музыки, которая попадает в массы и приносит прибыль.

Ярким примером коммерциализации музыкального творчества является развитие рэп-музыки. Появившись в гетто, как способ выразить себя, творить, находясь в условиях низкого уровня жизни, преступности, отсутствия музыкальных инструментов, рэп стал мировым жанром. Если раньше рэпер хотел рассказать о своей тяжёлой жизни, о том, что он видит вокруг, то теперь многие исполнители идут в рэп с целью финансовой выгоды. Современные рэперы стремятся создать трек, который подстроится под вкус слушателя, легко запомнится, будет постоянно звучать в голове. Раньше рэпер экспериментировал с музыкой, искал свежее звучание, новый подход к созданию музыки, популяризировав сэмплирование. Такие рэперы, как Dr.Dre, Тупак Шакур, Eminen повлияли не только на жанр рэпа, но и на мировую музыку в общем. Сейчас же рэп сильно упростился, музыкальное образование у многих исполнителей отсутствует, ведь главной целью является заработок денег, а не искусство, следовательно, надо получить наибольшую выгоду наименьшими усилиями.

Многие слушатели не хотят воспринимать музыку как что-то серьёзное, как то, в чём стоит разбираться, учиться, формировать вкус. В этом скрывается проблема. Многие музыканты, придя в музыку с желанием творить, могут столкнуться с нежеланием аудитории развиваться, создавать что-то новое. Слушатели могут требовать от исполнителя того же стиля, того же звучания, тех же текстов вопреки желаниям самого автора. И часто случается так, что автор идёт на поводу у аудитории, застревая в одном амплуа. Музыка становится однообразной, копией самой себя. Автор теряет желание творить, но вынужден под давлением аудитории. Музыка теряет элемент творчества, как в случае с застрявшим автором или коммерциализированной музыкой, что ставит вопрос о том, можно ли считать это искусством?

Современная музыка столкнулась с коммерциализацией и товаризацией, тем не менее, она всё ещё остаётся искусством и искусством более открытым. Исполнитель и слушатель стали ближе друг к другу. Многие направления в музыке развиваются в соответствии с принципом DIY (Do it yourself) – Сделай сам! Такие направления борются с крупными коммерческими организациями, превращением музыки в товар. Авторы призывают слушателя творить и создавать, оставляя возможность сотворчества между автором и слушателем. Концепт DIY был очень популярен в СССР 70-х годов, формируя культуру «самиздат», создавая первые рок-журналы, домашние записывающие студии. В панк-культуре принцип DIY является основополагающим, говоря о своей независимости и конфронтации с шоу-бизнесом. Так, будучи мировыми звёздами, The Clash никогда не отходили от культуры панка, подолгу общаясь с аудиторией после концертов, призывая их творить, требуя дешёвые билеты на свои концерты, чтобы каждый желающий мог их приобрести.

Музыка всегда была важной частью духовной жизни человека, позволяя выражать себя, авторское видение и чувство этого мира. Музыкальное искусство существует и развивается в такт всей истории человечества, и каждый раз человек находил в ней что-то новое, переосмысливал её сущность, выражал посредством неё собственные мысли. С ростом количества разнообразных философских подходов, смыслов, идей музыка наполнялась свежим и специфическим для своей эпохи содержанием. В рамках современного цифрового общества музыка стала еще более распространенной, доступной, представлена огромных количеством жанров, тем самым, создавая благоприятные условия для того, что каждый слушатель мог найти ту музыку, которая приносит эстетическое наслаждение, в которой нуждается его душа. Музыка способна подтолкнуть человека к размышлениям, разделить внутренние переживания, поддержать, помочь расслабиться, настроиться на нужную волну. При этом рост популярности музыки, упрощение её производства, а также развитие капиталистических отношений привели к появлению огромного количества музыки, работающей только на психофизиологическом уровне. Поэтому слушатель, желающий найти в музыке нечто большее, чем просто развлечение, вынужден исследовать, формировать в себе осознанного слушателя, прикладывая большие усилия. Человек не должен опускать руки в своём поиске, как и в жизни в целом, ведь в результате он может найти то, что искал: музыку, которая формирует смыслы, отвечает на важные жизненные вопросы, в нужный момент направляет и поддерживает.

#### *Список использованных источников:*

*<sup>1.</sup> Сохор А.Н. Музыка как вид искусства: учебное пособие / А. Н. Сохор. – 3-е изд., стер. – Санкт-Петербург : Лань : ПЛАНЕТА МУЗЫКИ, 2022. – 128 с.* 

*<sup>2.</sup> Цветкова О. И. Уровни восприятия музыкального текста / О. И. Цветкова // Сумма философии. Вып. 7. — Екатеринбург: Изд-во Урал. ун-та, 2007. — С. 269-276.*

*<sup>3.</sup> Адорно, Т. В. Избранное: Социология музыки. М.; СПб.: Университетская книга, 1998. – С. 10-26.*

*<sup>4.</sup> Курашов В.И., История и принципы философии музыки: от слова к музыке и от музыки к слову [Электронный ресурс] – Режим доступа: [https://kpfu.ru/portal/docs/F2014583345/154\\_1\\_gum\\_10.pdf](https://kpfu.ru/portal/docs/F2014583345/154_1_gum_10.pdf) – Дата доступа: 15.03.2024.*

*<sup>5.</sup> Лекция Анатолия Айса «История Современной Музыки» в Школе дизайна НИУ ВШЭ [Электронный ресурс] – Режим доступа: https://www.youtube.com/watch?v=e7f3ilfILGY – Дата доступа: 12.03.2024.*

### *UDC 78.01.*

# **PHILOSOPHICAL ASPECTS OF MUSICAL ART IN THE SPIRITUAL LIFE OF A HUMAN: HISTORY AND THE PRESENT**

### *Markouski I.M.*

*Belarusian State University of Informatics and Radioelectronics, Minsk, Republic of Belarus*

### *Mozalevskaya D.A. – Master of Philosophy,*

*lecturer*

**Annotation.** The work explores the essence of musical art. The classification of the levels of music influence on the listener is given. The history of the development of the relationship between man and music in the context of philosophical understanding is displayed. The path of the formation of modern music, the influence of the processes of commercialization and companionization on musical creativity, as well as possible options for its development in accordance with the principle of DIY (Do it yourself) – Do it yourself!

**Keywords.** Musical art, history of philosophy and music, type of music listener, theoretical and practical music, music commercialization.

# **СВЯЗЬ МОРАЛЬНО-ЭТИЧЕСКИХ УСТАНОВОК ПОКОЛЕНИЙ 20-21 ВЕКОВ С ИХ МУЗЫКАЛЬНЫМИ ПРЕДПОЧТЕНИЯМИ**

## *Кадлубай В.А., Черникова Л.А.*

#### *Белорусский государственный университет информатики и радиоэлектроники г. Минск, Республика Беларусь*

### *Амоненко С.А. – преподаватель*

Понимание жизненных принципов представителей разных поколений крайне необходима для грамотного взаимодействия с ними. Многие основные установки поколений раскрываются через творчество популярное в их среде. В данной работе анализируется связь между моральными нормами и принципами людей рожденных в период с 1900 по 2010 и их музыкальными предпочтениями. Всего рассмотрено 6 поколений. Для анализа взяты жители стран СНГ.

Теория поколений была разработана Н. Хоу и У. Штраусом в 1991 году. Согласно этой теории в обществе происходит непрерывная смена поколений. К одному поколению относятся люди, рожденные в промежуток времени, составляющий примерно 20 лет.

Для того чтобы установить связь между морально-этическими установками поколений 20-21 веков и их музыкальными предпочтениями, необходимо, в первую очередь, определить возраст, когда они формируются. Таким является возраст от 10 до 20 лет. Если рассмотреть поколение, рожденное в период с 1920 по 1940, то их морально-этические установки отражает музыка, созданная в период с 1930 по 1960.

Первое проанализированное поколение это - «Великое поколение». К нему относятся люди, рожденные в период с 1900 по 1923 года. Данному поколению характерны такие черты, как тяга к свободе как возможности выбора, ярко выраженный патриотизм, классические семейные ценности. Наиболее популярным на тот момент согласно тиражам граммофонных пластинок было творчество Петра Лещенко и Леонида Утесова.

«Великое поколение» сменилось «Молчаливым поколением», к которому в свою очередь относятся люди, рожденные в период с 1923 по 1945 года. Для представителей данного поколения характерны высокая значимость чувства долга, соотнесение любви к семье с любовью к родине, бытовой аскетизм. Говоря о музыкальных предпочтениях людей, рожденных в тот период сложно обойти стороной песни военных лет. Наиболее культовыми среди которых были признаны песни «Темная ночь» и «Катюша», полностью передающие нравственные идеалы той эпохи.

Поколение «Бэби-буммеров» формировалось в период с 1946 по 1964. Данное поколение является одним из наиболее оптимистично настроенных поколений. Также характерной чертой это поколения является переосмысление романтической любви. Во многих молодых семьях появляется запрос не только на романтическое чувство, но и на сходство интересов и целей. Причиной этому послужило резкая популяризация любовной лирики, к которой относятся такие шлягеры, как «Королева красоты», «Лада», «Колдовство».

Следующее поколение получило название «поколение Х», к нему относят людей рожденных между 1965 и 1984. В отличие от предыдущего поколения, данной группе людей свойственно пессимистическое отношение к жизни и чувство апатии. Такие черты активно пропагандируются и зародившимся примерно в это же время так называемым русским роком. Культовым представителем этой эпохи считается группа «Кино», тексты которой четко отражали установки и принципы представителей поколения Х.

К «Миллениалам» относятся люди рожденные с 1985 по 2004. Это поколение многое унаследовало, однако на смену апатии пришла жажда активных действий. Также в связи с появлением запроса на индивидуальность активно развивается полижанровость популярной музыки. По этой причине для данного поколения культовыми стали такие песни, как и «Выхода нет», «Коламбия Пикчерс» и «Крошка моя».

Люди рожденные в период с 2004 по 2017 относятся к «поколению Z». Для данного поколения на первый план выходят материальные ценности, а значимость чувств и эмоций значительно переосмыслена. На первый план в музыкальном контексте выходит рэп. Пропагандирующий материальную обеспеченность, как успех и активно отрицающий значимость чувств в межличностных отношениях.

Можно сделать вывод, что музыкальные предпочтения представителей поколения тесно связаны с их морально-этическими установками. Однако в современном мире влияние музыки на формирование личности слушателя падает, а влияние аудитории на создаваемую музыку растет.

# **ФИЛОСОФИЯ СОЗНАНИЯ И ИСКУССТВЕННЫЙ ИНТЕЛЛЕКТ**

### *Кананчук Т.А., студент гр. 250505*

#### *Белорусский государственный университет информатики и радиоэлектроники<sup>1</sup> г. Минск, Республика Беларусь*

### *Миськевич В.И. – доцент, кандидат философских наук (научн.рук.)*

В статье актуализируется проблема понимания сознания и интеллекта в философии, рассматривается понимание интеллекта в философии сознания, а также раскрываются некоторые особенности понимания специфики функционирования искусственного интеллекта, попытки его определения

Развитие компьютерных технологий в ХХ – нач. XXI вв. изменило подход к пониманию мышления и интеллекта, и повлекло за собой попытки в очередной раз осмыслить сущность мыслительных процессов человека. С самого начала разработки компьютерных технологий и систем изучалась возможность создания, функционирования и развития искусственного интеллекта, способного дополнять человеческий разум. В настоящее время одной из самых популярных тем в философской среде, служащей предметом острых дискуссий, является проблема возможности наличия сознания у диалоговых нейронных сетей (так называемых языковых моделей), разработка которых ведется всеми ведущими мировыми IT-компаниями. Не смотря на достаточно смелые заявления некоторых разработчиков о том, что машины демонстрируют наличие сознания (напр., инженер по программному обеспечению компании Google Блейка Лемойна (Blake Lemoine) в отношении искусственного интеллекта LaMDA), вопрос о соответствии искусственного интеллекта человеческому остается открытым. Современные исследователи полагают, что решение данной проблемы лежит в философской плоскости и связано с философией сознания, а также с проблемой понимания сознания в философии и современной науке.

Бурное развитие когнитивных нейронаук в ХХ – нач. XXI вв в. привело к более ясному пониманию механизмов функционирования мозга, однако так и не принесло ясности в понимание феномена сознания. Часть исследователей пришла к выводу, что сознательные процессы имеют биологическую основу, и обусловлены нейронными механизмами, особенностями функционирования головного мозга, химическими процессами, происходящими в нем и т.д. Однако далеко не все согласились с подобными выводами, сводящими психические процессы к биологическим. Также проблема сознания рассматривается в тесной связи с проблемой интеллекта, поскольку в классической философии эти понятия означали разные связи: сознание – с процессом познания, интеллект – с расчетом, а понятие «разум» включало обе характеристики [3, с.24]. По сути машинное обучение на основе нейросетей является частичной стимуляцией работы нейросетей головного мозга, однако оно дает возможность обучаться машинам на основе собственного опыта. Такие нейросети получили название искусственного интеллекта (ИИ). Термин «искусственный интеллект» введен специалистом по информатике Дж. МакКарти в 1956 г. на семинаре в Дартмунде.

Немаловажным вопросом является и вопрос о критериях определения искусственного интеллекта и возможность его идентичности человеческому сознанию. Одним из первых попытку определить особенности искусственного интеллекта сделал английский исследователь Алан Тьюринг, в 1950 г. поставивший вопрос о возможности создания искусственной имитации человеческого интеллекта. Столкнувшись с тем, что тема сознания, интеллекта и индивидуального мышления недостаточно разработана в психологии и философии, он предложил собственный тест, позволяющий, по его мнению, определить, обладает ли вычислительная машина (компьютер) свойствами «разумности». Главным критерием стало наличие коммуникативности. Если при общении человека и машины человек не способен отличить ее ответы от ответов человека, то машина обладает сознанием [4, с. 186]. Теория Тьюринга вызвала критические возражения: так, один из его оппонентов, Дж. Сёрл, стоял на противоположной позиции, и утверждал, что человеческое сознание индивидуально, неповторимо, и компьютер не сможет его имитировать. Критикуя Тьюринга, Сёрл предложил собственный мысленный эксперимент, названный «Китайской комнатой», в ходе которого показывалось, что при повторении экспериментальных задач испытуемый обучался манипуляциям формальными символами, которые вполне соответствовали китайскому языку, однако был далек от его настоящего понимания. Понимание достигается через собственный субъективный опыт. Тест Тьюринга, по его мнению, ничего не доказывает: то, что машина употребляет слова, похожие на ответы человека, вовсе не свидетельствует о глубинном, осознанном понимании. Критерии, подходящие человеческому сознанию, несовместимы с искусственным [4, с. 186-187].

Обсуждение проблемы искусственного сознания ярко показало проблемы самой философии сознания: до появления вычислительных машин феномен сознания рассматривался как присущий исключительно человеку, а его свойства – феноменальность, мораль, свобода воли, активность, ответственность и т.д. – как качества, присущие только человеческим существам. Только человек обладает способностью анализировать и осмысливать собственные внутренние процессы, обладает способностью к творчеству, воображению, образному восприятию действительности, сознание связано с телесностью, его многие состояния зависят от физиологических, соматических процессов, от систем восприятия (зрения, слуха, осязания и т.д.), благодаря которым он может исследовать реальность. Искусственный интеллект не имеет подобного опыта. Процессы, протекающие при выполнении им различных задач обусловлены алгоритмами и логическими функциями, поэтому говорить о его соответствии человеческому сознанию было бы неправомерным. «Нейронные связи человеческого организма и электронная сеть искусственной системы никогда не станут идентичными. Между ними всегда будут находиться бессознательные процессы живого эмоционального, действующего, переживающего и рефлексирующего существа…» [4, с.188].

В 60-х – 70-х годах ХХ вв. началось интенсивное осмыслении проблемы создания искусственного интеллекта в философии сознания. Представители этого направления попытались выяснить принципиальные отличия человеческого интеллекта от его машинных имитаций. Х. Дрейфус показал, для человека, в отличие от машины, невозможна процедура алгоритмического расчета потребностей, мотивов и деятельности целеполагания. Компьютер нельзя запрограммировать таким образом, чтобы он колебался, ставил собственные цели, испытывал желания и т.д. Значительное влияние на дальнейшее развитие данной дискуссии оказал высказанный британским математиком Дж. Лукасом «геделевский аргумент», основанный на теореме К. Геделя о «неполноте формальных систем». Как бы ни была сложна формальная система, она является неполной, что ведет за собой принципиальное различие между человеческим мышлением и самыми сложными алгоритмическими системами [2].

Изучение некоторых аргументов из высказанных теорий ставит перед нами еще один достаточно сложный вопрос: допустимо ли вообще сравнение человеческого мышления и вычислительных действий, производимых искусственными нейросетями? Является ли сознание человека чем-то вроде предустановленной компьютерной программы, проводящей соответствующие действия? Существует мнение, что при должном подходе любая деятельность человека может быть представлена в виде цепи определенных алгоритмов, т.е. списка «инструкций», воспринимаемых компьютером, на основе которых он может выполнить любые требуемые действия. Ресурсы суперкомпьютеров уже превышают человеческие возможности; однако их способности к быстрым вычислениям и выдаче результатов являются перебором огромного количества известных и заложенных в них вариантов выполнения задач, и не являются проявлением творческого мышления, требующего сочетания индивидуального опыта и интуиции.

В философии также разрабатывается и проблема многоуровневого устройства человеческого интеллекта, которая практически игнорируется специалистами в области искусственного интеллекта. Интеллект со времен Античности воспринимался как многоуровневая система, разные философы выделяли его разные «части», которые именовались «разумом», «рассудком», «здравым смыслом», «способностью, посредством которой познается Бог». Различался «обыденный» и «научный» интеллект, интуиция, «знание» и «познание». В ХХ – нач. XXI вв., в связи с развитием психологии, понятие интеллекта уточнялось и преобразовывалось: его стали понимать как некую динамическую систему, являющуюся основой всей жизнедеятельности человека [1, с. 72], либо как систему развитых познавательных способностей, позволяющих решать нестандартные задачи [1, с. 73]. В работах А. И. Субетто интеллект определяется также как социальная способность, отражающая уровень адаптации субъекта к окружающей среде [1, с. 74]. В такой трактовке понимание машинного и человеческого интеллекта существенно отличаются. Такой подход повлек за собой разработку нейросетей на основе иных принципов обучения, которое попытались приблизить к естественным процессам обучения, характерным для человеческого мозга. Как показали нейробиологические исследования, в мозге процессы обработки информации осуществляются параллельно, а структурные элементы (нейроны), посредством синаптических связей, могут участвовать одновременно в нескольких действиях. Предположительно, создание нейросетей на подобных алгоритмах способно существенно продвинуть совершенствование систем ИИ.

Проведенный анализ позволяет сделать вывод о том, что в настоящее время необходимо активное исследование проблемы сознания и критериев, определяющих человеческое сознание, а также критериев его отличия от искусственного сознания (если его возникновение станет возможным). Исследования когнитивной сферы человека и особенностей его интеллекта являются основой для моделирования систем ИИ в будущем, однако на данном этапе необходимо рассматривать эти вопросы не только как вопросы технологией, но и с привлечением философии сознания.

*Список использованных источников:*

<sup>1.</sup> Беляева, О.В. Понятие «интеллект» в философии культуры / О. В. Беляева // Вестник Ставропольского государственного университета. - № 61, 2009. – С.67–75.

<sup>2.</sup> Быковский, И. А. Философские аспекты проблем создания искусственного интеллекта /И.А. Быковский/ Автореферат диссертации [Электронный ресурс]: [https://cheloveknauka.com/filosofskie-aspekty-problem-sozdaniya-iskusstvennogo-intellekta.](https://cheloveknauka.com/filosofskie-aspekty-problem-sozdaniya-iskusstvennogo-intellekta) – Режим доступа: 20.12.2023.

<sup>3.</sup> Гиренок, Ф.И. Почему сознание - это не интеллект? / И. Ф. Гиренок // Вестник Московского университета. - Философия. сер. 7. – Т.47. - № 2. - 2023. - С. 19–32.

<sup>4.</sup> Резвый, А. А. Искусственный интеллект vs сознание:специфика философского осмысления проблемы / А.А. Резвый, М. Ю. Яцевич // Инновационные аспекты развития науки и техники. - XII Международная научно-практическая конференция. – Кузбасский государственный технический университет, 2021. – С. 184–191.

# **ФИЛОСОФСКИЙ ВЗГЛЯД НА ИГРОВОЙ ОПЫТ**

### *Климович М.Д.*

*Белорусский государственный университет информатики и радиоэлектроники г. Минск, Республика Беларусь* 

*Мозалевская Д.А. – маг. фил. наук, преподаватель кафедры философии БГУИР* 

В работе рассматривается связь видеоигр и философии, проблема манипуляции и эскапизма в контексте игр.

В течение веков философия и искусство тесно переплетались, взаимно вдохновляя и изменяя друг друга. Появление новых форм искусства, таких как кино, привносило новые аспекты в философские размышления, отражая изменяющийся облик общества и человеческого опыта.

В настоящее время игровая индустрия развивается стремительно и приносит огромные прибыли. Видеоигры и их миры становятся источником формирования новых социокультурных феноменов, включая косплей и киберспорт, признанный видом спорта в Беларуси и за рубежом. Они выходят за рамки простого развлечения, превращаясь в инструмент развития образования, бизнеса и науки [1]. Таким образом, видеоигры становятся значимым феноменом современной культуры, требующим философского осмысления и отдельного исследования.

В этом контексте видеоигры, как относительно новая форма искусства, не остались в стороне. Они не только стали популярным видом развлечения, но и выросли в средство для выражения духовного мира человека посредством символов и знаков. Видеоигры предоставляют уникальную возможность пережить, исследовать и даже прожить различные философские концепции, создавая новый контекст для философских работ и обсуждений. Появление «game studies» – междисциплинарного поля исследований, посвященного изучению видеоигр как культурного феномена [2], дополняет это понимание, подчеркивая важность исследования видеоигр в качестве развивающегося культурного явления.

В качестве интересного примера философии в видеоиграх можно рассмотреть Dark Souls, в которой затрагивается тема влияния мифологии на нашу жизнь. Игра представляет мир, наполненный фэнтезийными элементами и штампами, однако они обманчивы и используются для манипуляции. Огонь – ключевой символ игрового мира, источник жизни и просвещения. Однако, как и первоначало Гераклита, огонь представляет идею постоянного изменения. Потухание огня знаменует собой начало эры тьмы – эры человечества, тем самым отражая идеи о постоянном потоке времени и изменений. Таким образом, через огонь игра и идея Гераклита связываются в отображении вечного цикла рождения и гибели, просвещения и тьмы.

Главную мысль игры можно сформулировать так: настоящий человек не должен быть ведомым вещами, которые стремятся написать его судьбу за него, он пишет свою судьбу самостоятельно. Учитывая, что игрок делает полноценный выбор не в кат-сценах и диалогах, а непосредственно в игровом процессе, то тезис «быть ведомым не абстрактными знаками свыше или древними сказками, но только лишь собственной волей, не подстраиваться под пророчество, а самостоятельно писать свою судьбу – именно это и требуется, чтобы полноценно начать «эпоху человечества» – это прекрасно подходит под формат игры, а не кино или литературы.

Другая игра – «Firewatch» исследует сложную тему эскапизма – стремления личности уйти из реального мира в более радостный или безопасный [3], в данном случае протагонист сталкивается с серьезной проблемой, и его реакцией на них является стремление к уединению в национальном парке. Однако через взаимодействие с коллегой протагонист осознает, что бегство от проблем только усиливает внутренние конфликты и не даёт возможности для их разрешения.

Firewatch – это зрелая игра, которая увлекает игроков искренней историей, лишённой фантастических элементов. Она приближается к реальной жизни настолько, что создаёт ощущение, будто это могло случиться с каждым из нас. Такой подход делает игру более доступной и привлекательной, а её историю – более личной и значимой для игрока.

В данном случае игра выступает как метафора для реальной жизни, где мы часто избегаем столкновения с собственными проблемами и болезнями. Она напоминает о важности принятия и преодоления своих душевных вызовов для нахождения настоящего спокойствия и гармонии.

#### *Список использованных источников:*

*1.Галанина, Е.В. Видеоигра: онтология виртуального мира / Е. В. Галинина // Всероссийский форум молодых ученых: сборник материалов, Екатеринбург, 27-28 апреля 2017г. – Екатеринбург, 2017. -С. 47-57. [https://elar.urfu.ru/bitstream/10995/53989/1/vfmu\\_2017\\_008.pdf.](https://elar.urfu.ru/bitstream/10995/53989/1/vfmu_2017_008.pdf)*

*<sup>2.</sup>Nieborg, D. B. What is game studies anyway? [Электронный ресурс] / D. B. Nieborg [и др.] //.ResearchGate. – 2008. – Режим доступа[: https://www.researchgate.net/publication/249630832\\_What\\_is\\_game\\_studies\\_anyway.](https://www.researchgate.net/publication/249630832_What_is_game_studies_anyway) -Дата доступа: 18.03.2024.*

*<sup>3.</sup>Sam, M. S. What is escapism? [Электронный ресурс]. / M. S. Sam//. Psychology dictionary. – 2013.- Режим доступа: [http://psychologydictionary.org/escapism/.](http://psychologydictionary.org/escapism/) -Дата доступа: 26.03.2024.*

УДК

## **ОТЧУЖДЕНИЕ В ИНФОРМАЦИОННОМ ОБЩЕСТВЕ**

*Кравченко Е. Д., Буцкевич Е. М., студенты гр.261402*

*Белорусский государственный университет информатики и радиоэлектроники г. Минск, Республика Беларусь* 

### *Шкундич А.О. – преподаватель, магистр культурологии.*

**Аннотация**: В статье рассматривается тема отчуждения в информационном обществе и его влияние на человека.

**Ключевые слова**: отчуждение, информация, труд, интернет, технологии, личность, общество.

Отчуждение в эпоху господства информационных технологий занимает особое место. Это явление подчеркивает разрыв между человеком и обществом, усугубленный бесконечным потоком информации, который может приводить к чувству изоляции и одиночества. Однако прежде чем говорить об этом, разберём само понятие "отчуждения", причины его возникновения и интерпретацию отдельными философами.

Отчуждение — это психологическое состояние, при котором человек ощущает глубокое чувство оторванности от мира вокруг, окружающих и даже дистанцию с самим собой. Оно может проявляться в разнообразных сферах жизни, быть разных видов и иметь многочисленные причины возникновения [1].

Выделяя основные виды отчуждения, можно отметить социальное отчуждение - отчуждение от других людей, когда человек испытывает трудности в установлении эмоциональных связей и взаимопонимания с окружающими, либо будучи дезориентированным непрерывным потоком противоречивой информации, проявляет настороженность и нежелание устанавливать социальные контакты [3].

Вместе с ним существует и социально-экономическое отчуждение, напрямую связанное с развитием капиталистического общества. Данное отчуждение можно описать как состояние человека, не ощущающего себя свободным в рабочих отношениях, отчужденного от своего труда, не ощущающего ценности своей работы и удовлетворения от нее. Такую позицию относительно феномена отчуждения сформулировал Карл Маркс: «Рабочий относится к продукту своего труда как к чужому предмету… Чем больше рабочий выматывает себя на работе, тем могущественнее становится чужой для него предметный мир, создаваемый им самим против самого себя, тем беднее становится он сам, его внутренний мир, тем меньшее имущество ему принадлежит» [2].

Новым вызовом современности является отчуждение в информационном обществе.

Мы живем в век цифровых технологий, которые постоянно развиваются, и вместе с новыми возможностями, людям приходится сталкиваться и с новыми проблемами: перенасыщением информацией, искажением реальности и уменьшением личных контактов из-за зависимости от интернета и социальных сетей. Это создает новые формы отчуждения, такие как чувство изоляции в виртуальном мире, утрата глубоких и значимых взаимоотношений в реальной жизни, а также чувство потери связи с собой и своими эмоциями в потоке информации [3].

Исследователи выявляют несколько основных причин возникновения данного состояния. Одной из них является избыток информации. В современном мире доступ к информации стал беспрецедентным благом, и люди часто находятся в информационном потоке новостей, данных, мнений, транслируемых через интернет, телевидение и другие средства массовой информации. Этот поток постоянно обновляемой информации, по мнению психологов, может привести к перегрузке и чувству утраты контроля над информационным окружением. Причем скорость обновления информации и возможности ее осмысления перестают коррелироваться, что усугубляет психическую перегрузку индивидуума.

Другой причиной является искажение реальности. В интернете пользователи могут создавать и модифицировать свои личности, выражать себя, выдавая себя за других людей, создавая так называемые «фейки». Это приводит к дезориентации, уязвимости, ощущению нереальности либо напротив, постоянной настороженности, ощущению угрозы, повышению тревожности.

Потеря личных контактов и их замена виртуальными связями также является примером отчуждения в информационном обществе. Виртуальные связи не могут обеспечить ту же степень эмоциональной связи и поддержки, которую предоставляют личные контакты лицом к лицу. Люди могут терять навыки реальной коммуникации и эмпатии, что ведет к ухудшению отношений в обществе, усугубляя ощущение одиночества и изоляции.

Цифровая глобализация знаменует сдвиг к производству, в котором все огромное число людей становятся рабочими по обслуживанию, в мир, где производство является глобальным, а каждый из нас становится участником этой глобализации. Задачи, стоящие перед этим глобальным производством, будут порождены требованиями цифровой экономики, их решение будет определяться логикой информационных процессов, независимо от того, где эти задачи решаются, а в качестве средства выступать компьютер, подключенный к сети. Здесь идея социально-экономического отчуждения от продукта и процесса труда сохраняет свое значение, но получает новую акцентуацию.

По мере развития информационных технологий, мы будем все больше погружаться в обезличенные трудовые процессы, в отчуждение от других участников производственного процесса. Работники, имеющие дело с информацией, чувствуют себя оторванными, не только от своего труда, от тех технологий, которые они используют, но и от трудового коллектива. Это обстоятельство дает некоторым неомарксистам, например, Терри Иглтону повод говорить о том, что: «цифровое отчуждение является последней стадией отчуждения человека» [1].

Рассмотрев феномен отчуждения в современном обществе, авторы считают, что нахождение баланса между виртуальным и реальным миром является необходимым условием психической стабильности индивидуума.

Необходимо развивать критическое отношение к информации, поступающей из разных источников, умение ее всесторонне анализировать и делать обоснованные выводы. Также, по мнению авторов, необходимо развивать эмоциональный интеллект, поскольку умение управлять своими эмоциями и проявлять эмпатию к другим людям помогает строить качественные межличностные отношения, что является одной из мер преодоления отчуждения. Развитие навыков эмоционального интеллекта позволяет лучше понимать себя и других, устанавливать более глубокие и значимые связи. Встречи с друзьями, общение с семьей, участие в общественных мероприятиях способствуют укреплению социальных связей и снижению чувства изоляции.

*Список использованных источников:*

*1. Дудник, С.И. Отчуждение в цифровом обществе [Электронный ресурс] / С. И. Дудник // Режим доступа: https://pq.iphras.ru/article/view/3892 – Дата доступа: 31.01.2020.*

*2. Маркс, К. Экономико-философские рукописи 1844 года / К. Маркс. – апрель - август 1844. – 154 с.*

*3. Петошина, С. И. Отчуждение как социокультурный феномен и понятие социально -философского анализа: дис. ... канд. философских наук: 09.00.11 / С. И. Петошина. – А., 2010. – 23 л.*

UDC

# **ALIENATION IN THE INFORMATION SOCIETY**

*Kravchenko E. D., Butskevich E. M.*

*Belarusian State University of Informatics and Radioelectronics, Minsk, Republic of Belarus* 

*Scientific supervisor: Shkundich A. O.* 

Abstract<sup>†</sup>.The article discusses the topic of alienation in the information society, the prerequisites for its appearance and its impact on humans.

**Keywords**: alienation, information, labor, Internet, technology, introspection, personality, society.

# **О РОЛИ КОМПЬЮТЕРНЫХ ИГР В СОЦИАЛИЗАЦИИ СОВРЕМЕННОГО ЧЕЛОВЕКА (НА ПРИМЕРЕ ROBLOX)**

### *Лицкевич В.В.*

### *Белорусский государственный университет информатики и радиоэлектроники г. Минск, Республика Беларусь*

### *Чуешов В.И. – др. филос. наук*

Анализируя идеи из "Contemporary Homo Ludens" и "Homo Ludens", подчеркивается влияние видеоигр на современное общество. Обсуждаются социализация, обучение и развитие личности через игры на платформе Roblox. Утверждается, что видеоигры стали не только средством развлечения, но и образования, подчеркивая их роль в современной культуре.

В современном мире возникло новое направление искусства в виде видеоигр. Появление видеоигр не только трансформировало ландшафт развлечений, но и значительно повлияло на мировоззрение современного общества. Основываясь на идеях из книги "Contemporary Homo Ludens", которая исследует глубокую природу игры в человеческой культуре, мы можем видеть, как видеоигры представляют собой как продолжение, так и эволюцию традиционной игры в цифровую эпоху [1].

В "Contemporary Homo Ludens", видеоигры являются значительным культурным явлением, формирующим мировоззрение современного общества. Они объединяют людей в сообщество смеха, развивают индивидуальность и способствуют ускорению социализации людей через расширение возможностей проигрывать множество социальных ролей. По мере того, как видеоигры продолжают развиваться, их влияние на мировоззрение общества углубится, вызывая необходимость изучения этой динамичной и трансформирующей среды.

В книге "Homo Ludens" Йохана Хёйзинга, автор рассматривает игры как основополагающий элемент, лежащий в основе различных функций общества, от укрепления социальных связей до предоставления площадки для соревнований и соревнований [2]. Он утверждает, что игровой элемент в культуре является необходимым для развития и выражения человеческой цивилизации, подчеркивая, что игра не просто досуг, а ключевой компонент человеческого существования и культурной эволюции.

Однако с момента возникновения видеоигр как влиятельной части культуры прошло значительное количество времени. Доминирующим продуктом на рынке видеоигр для молодой аудитории является Roblox. Данное игровое приложение, доступное как и на компьютере так и на телефоне, позволяет пользователю сыграть в большое количество контента, сделанного другими пользователями. Roblox является бесплатной, однако внутриигровая площадка предметов позволяет игроку тратить деньги на контент.

Из-за возможности любому пользователю создавать игру внутри игры, Roblox превратился в платформу для других игр. Поскольку целью монетизируемой площадки является получение денег с созданного продукта, многие разработчики игр на платформе добавляют элементы увеличивающие прибыль. Так многие современные игры построены вокруг популярных трендов и включают себя платные элементы, изменяющие опыт пользователя.

Однако для большинства молодой аудитории Roblox является площадкой где человек обучается через игру. Так во всех играх на площадке Roblox можно общаться с другими пользователями и изменять свою внешность, что развивает личность человека. Функции социализации в играх Roblox включают в себя возможность добавления друзей, общение с другими игроками через чат, создание групп и участие в совместных мероприятиях. Эти функции помогают игрокам взаимодействовать друг с другом, обмениваться опытом и участвовать в коллективном игровом процессе.

На площадке Roblox пользователь может делиться созданными 3D моделями, создавать свои анимации на основе данных моделей и игры. Для создания игры можно использовать как уже и готовые объекты, так и запрограммировать логику игры самому. Это позволяет аудитории Roblox обучиться новым навыкам. Также через процесс показа своего творчества другим людям, пользователь социализируется с другими людьми с похожими интересами.

Социализация через Roblox оказывает значительное влияние на жизнь людей, особенно на молодежь. Она помогает людям общаться с другими, устанавливать отношения и развивать социальные навыки, такие как сотрудничество, коммуникация и решение конфликтов. Кроме того, социализация через Roblox позволяет людям находить людей с похожими интересами и увлечениями, что может привести к созданию долгосрочных дружеских отношений и сообществ. Однако, являясь электронным приложением, социальные взаимодействия с другими людьми несут ограниченный характер.

#### *Список использованных источников:*

- *1. Contemporary Homo Ludens / Г. Мелицкая-Павловская – 2016 – стр. 23-35*
- *2. Homo Ludens / Й. Хёйзинга – 1938 – стр. 19-25*

## **ЭФФЕКТ МОРАЛЬНОГО ДОВЕРИЯ**

### *Малойло А.В.*

### *Белорусский государственный университет информатики и радиоэлектроники г. Минск, Республика Беларусь*

### *Амоненко Сергей Александрович - преподаватель, магистр философских наук, аспирант Института философии НАН Республики Беларусь.*

Эффект морального доверия — это когнитивное предубеждение, которое возникает, когда люди с большей вероятностью доверяют кому-то, если знают, что в прошлом сделали что-то хорошее. Например, если человек помогает незнакомцу, он с большей вероятностью доверит ему что-то важное. Это происходит потому, что люди думают, что если кто-то сделал что-то хорошее в прошлом, то с большей вероятностью он сделает что-то хорошее и в будущем. Иногда это может привести к логическим ошибкам, а это означает, что люди могут принимать неверные решения, основываясь на неправильном мышлении. Также в зависимости от обстоятельств этот эффект принимает следующие формы.

Самолицензирование — это термин, используемый в социальной психологии для описания подсознательного феномена, посредством которого повышенная уверенность в собственном образе имеет тенденцию заставлять этого человека меньше беспокоиться о последствиях последующего аморального поведения и, следовательно, с большей вероятностью делать аморальный выбор и действовать аморально. Самолицензирование может иметь негативные социальные последствия, поскольку оно оказывает разрешительное воздействие на такое поведение, как расовые предрассудки и дискриминация, эгоизм, плохие привычки в питании и здоровье, а также чрезмерное потребление энергии.

Эффект моральных качеств — это когнитивное предубеждение, которое относится к склонности людей судить о человеке с более высоким моральным статусом более благосклонно, чем в противном случае. Эта предвзятость является примером логической ошибки, поскольку предполагает принятие решений на основе нелогичных или неполных доказательств. Этот эффект часто наблюдается в социальных ситуациях, когда прошлое моральное поведение или действия человека используются в качестве оправдания его текущих действий, независимо от того, правильные они или неправильные. Эта предвзятость может привести к отсутствию моральной ответственности, поскольку о людях могут судить более благосклонно, даже если они на самом деле не сделали ничего, чтобы заслужить это.

Эффект морального авторитета — это явление, которое возникает, когда человеку дается моральный авторитет за прошлые положительные действия, что затем приводит к тому, что его оценивают более благосклонно за его текущие или будущие действия. Этот эффект часто наблюдается в ситуациях, когда людей оценивают на основе их моральных качеств или надежности. Моральный авторитет может принимать различные формы, например, прошлый добрый поступок или публичное заявление о поддержке социального дела. Этот эффект широко изучался в социальной психологии, и исследователи обнаружили, что он может иметь как положительные, так и отрицательные последствия. Положительным моментом является то, что эффект моральных качеств может привести к росту доверия и сотрудничества между людьми, поскольку люди с большей вероятностью поверят, что тот, кто действовал морально в прошлом, будет продолжать поступать так же и в будущем. С другой стороны, этот эффект может также привести к отсутствию ответственности, поскольку людям может быть предоставлена свобода действий в их текущих действиях на основании их прошлого поведения.

Одним из интересных аспектов этих эффектов является то, что на них могут влиять различные факторы, такие как воспринимаемое сходство между прошлыми и текущими действиями, воспринимаемая важность моральных качеств и уровень моральной идентичности человека, совершающего действия. Кроме того, на эффекты могут влиять социальные нормы и культурные ценности, поскольку разные общества могут придавать разное значение прошлому моральному поведению. В целом, вышеуказанные эффекты — это сложное явление, которое имеет важные последствия для того, как людей судят и оценивают в социальных ситуациях. Хотя это может привести к росту доверия и сотрудничества, оно также может привести к отсутствию подотчетности и предвзятому принятию решений. Понимание факторов, влияющих на эффекты, может помочь отдельным лицам и организациям принимать более обоснованные и справедливые суждения.

#### *Список использованных источников:*

*1.Entry #213770 on Moral Credential Effect in the A' Design Awards' Design+Encyclopedia [Электронный ресурс]. – Режим доступа: https://competition.adesignaward.com/design-encyclopedia.php?e=213770 – Дата доступа: 06.04.2024.*

*<sup>2.</sup> Когнитивные искажения и их влияние на поведение индивида / Э.Р. Кашапова , М. В. Рыжкова // Вестн. Томского гос. ун-та. Экономика – 2015. – № 2. – С. –23–24.*

# **ЦИФРОВЫЕ ИННОВАЦИИ В СОЦИАЛЬНО-КУЛЬТУРНОЙ СФЕРЕ**

### *Михнюк А.И., Пашковец М.В.*

*Белорусский государственный университет информатики и радиоэлектроники, г. Минск, Республика Беларусь*

### *Лагунова Е.Н. – преподаватель*

**Аннотация.** В работе исследуется влияние цифровизации на изменение социального и личностного бытия. Авторы анализируют позитивные и негативные аспекты цифровизации: облачных технологий, больших данных, интернета вещей, виртуальной реальности. Работа подчеркивает необходимость баланса между использованием этих технологий для достижения прогресса и минимизации их потенциальных негативных последствий. Результаты исследования могут быть использованы для создания более справедливого и инклюзивного общества.

Цифровизация оказывает глубокое влияние на информационно-интеллектуальную деятельность человека и становится глобальной проблемой, требующей исследования. Цифровизация изменяет способы, с помощью которых мы взаимодействуем друг с другом, учимся и работаем. Более того, цифровизация оказывает значительное влияние на социально-культурные процессы в целом.

В работе авторами рассмотрено влияние цифровизации на трансформацию индивидуальной и социальной жизнедеятельности человека, способность мыслить, учиться, коммуницировать в новых технологических условиях, следствием чего может быть искажение индивидуального и коллективного сознания.

В процессе исследования влияния цифровизации на общество необходимо принять во внимание следующие ключевые аспекты:

– актуальность: цифровизация быстрыми темпами проникает во все сферы человеческой жизни, кроме этого, она затрагивает социальные и образовательные аспекты, которые оказывают большое влияние на формирование норм и принципов. Данное обстоятельство влечет за собой определенные риски и последствия;

– обоснованность: цифровизация, будучи мощным инструментом, требует обоснованного и ответственного использования. Она может привести к значительным изменениям в обществе. Поэтому необходимо тщательно изучить все возможные последствия и принять меры для минимизации негативных эффектов;

– анализ: влияние цифровизации на личность и общество является сложной проблемой, требующей многоуровневого подхода. Это включает в себя изучение изменений в поведении, мышлении и взаимодействии людей, а также анализ данных и тенденций. Такой анализ поможет лучше понять, как цифровизация влияет на наше общество и как мы можем использовать эту информацию для создания более справедливого и инклюзивного общества.

В узком понимании, цифровизация означает преобразование информации в цифровой формат, что ведет к уменьшению расходов и появлению новых возможностей у нового поколения людей. В более широкой перспективе, она рассматривается как глобальный тренд развития общества и экономики в целом, который основывается на цифровом преобразовании информации.

С одной стороны, цифровизация открывает новые горизонты для инноваций, улучшает доступ к информации и знаниям, упрощает коммуникацию и сотрудничество, а также способствует экономическому росту и социальному развитию. Она позволяет автоматизировать рутинные задачи, освобождая время для более сложных и творческих задач.

С другой стороны, цифровизация также представляет собой ряд вызовов. Она может привести к увеличению цифрового неравенства, когда доступ к цифровым технологиям и навыкам ограничен для определенных групп населения. Кроме того, цифровизация может угрожать приватности и безопасности данных, поскольку все больше информации становится доступной в цифровом формате. Наконец, она может привести к потере рабочих мест в результате автоматизации, что требует переобучения и адаптации рабочей силы.

В работе рассмотрены положительные и отрицательные стороны инноваций и технологий, которые доступны человечеству благодаря цифровизации:

1. Облачные технологии.

С точки зрения позитивного влияния на личность и общество можно выделить следующие аспекты: облачные технологии обеспечивают удобство и гибкость доступа к данным и сервисам из любой точки мира, что способствует совместной работе и обмену знаниями. Это может улучшить коммуникацию и сотрудничество, а также ускорить процесс обучения и инноваций.

Если рассматривать облачные хранилища с негативной точки зрения, то выявляются проблемы безопасности и конфиденциальности, которые могут вызвать опасения и недоверие к использованию облачных технологий, что может затруднить их принятие и использование. Как пример к данному пункту, можно привести облачные сервисы, которыми пользуются многие отрасли Беларуси, начиная от предпринимательской деятельности, которая использует *G Suite* от *Google* для удобного сотрудничества и заканчивая образовательной сферой, которая использует *Microsoft Office* 365 для онлайн-курсов и видеоконференций.

2. Технологии обработки больших данных.

Они помогают в принятии обоснованных решений как на индивидуальном, так и на коллективном уровне, что может привести к улучшению производительности и эффективности, именно это является их главным достоинством. Однако негативное влияние на личность и общество не исключает возникновения вопросов приватности и этики, связанными со сбором и анализом личных данных. Данное явление может вызвать опасение и недоверие к использованию технологий больших данных как в личных, так и в корпоративных целях. Отличным примером использования данной технологии является мировая кампания *MoneyGram International*, предоставляющая платежные услуги, которая внедрила решение *IDM InfoSphere Identity Indight* для контроля финансов и предотвращения мошеннических действий, связанных с переводом средств**.**

3. Интернет вещей (*IoT*).

*IoT* устройства, например, такие как GPS-датчики, помогающие жителям города планировать время выхода из дома и свой маршрут, могут упростить повседневную жизнь и повысить эффективность промышленных процессов, что может привести к улучшению качества жизни и продуктивности. Этот фактор можно отнести к позитивному влиянию на быт человека. Помимо преимуществ цифровизации в этом направлении было выделено несколько следующих минусов, а именно риск нарушения безопасности, который может вызывать недовольство потребителей при пользовании *IoT* устройств, по причине утечки личных данных, записи и дальнейшем использовании их голоса. Кроме этого, использование станций по типу «Умный дом» может затруднить дальнейшее общение с реальными людьми, поскольку данная «Умная станция» может заменить бытовой диалог и стать виртуальным другом, при этом все ситуации будут идеализированы и подстроены под вас, после чего пользователь может не выдержать бытового натиска в социуме.

4. Виртуальная реальность.

Неоспоримым преимуществом влияния виртуальной и дополненной реальности можно выделить обогащенный опыт обучения и развлечения, а также способствование прогрессу в области медицины и дизайна. Это может улучшить качество обучения и творческого процесса. Мы и сами не заметили, как это пришло к нам, но машины с проекционным дисплеем уже не кажутся роскошью, а когда мы видим аналоговую приборную панель, то жалуемся, что это неудобно, поскольку нужно опускать глаза ниже. Негативное влияние на личность и общество обусловлено тем, что новые пространства и реальности могут привести к изоляции, поскольку люди будут предпочесть виртуальный мир реальному. Кроме того, проблемы, связанные с кибербезопасностью и приватностью данных остаются актуальными, так как многие из пользователей, которые и так решили отойти от реальности и погрузиться в новый дополненный мир, не будут рады, если модель их лица станет рекламным агентом какой либо компании.

Цифровизация оказывает значительное влияние на личность и общество, открывая новые возможности для инноваций, обучения и сотрудничества. Однако, вместе с преимуществами, она представляет и ряд вызовов, таких как угрозы безопасности данных, цифровое неравенство и потенциальная потеря рабочих мест из-за автоматизации.

Технологии, такие как облачные решения, обработка больших данных, интернет вещей и виртуальная реальность, играют ключевую роль в этом процессе, каждая со своими уникальными преимуществами и вызовами. Они могут улучшить доступ к информации, упростить повседневную жизнь и повысить эффективность, но также могут вызвать проблемы с приватностью, безопасностью и социальной изоляцией.

Важно, чтобы общество и отрасль находили баланс между использованием этих технологий для достижения прогресса и минимизации их потенциальных негативных последствий. Это требует постоянного анализа, обучения и адаптации, а также разработки эффективных стратегий управления в области цифровой безопасности и образования.

#### *Список использованных источников:*

*1. Валенко, В.С. Электроника и микросхемотехника / В.С. Валенко, М.С. Хандогин. – Минск : Беларусь, 2000. – 325 с.*

*2. Силкина, Г.Ю. Цифровые инновации: сущностные характеристики и особенности / Г.Ю. Силкина, А.П. Шабан // π-Economy. – Т. 16. – № 5. – С. 51–62.*

*3. Схемотехника электронных систем. Аналоговые и импульсные устройства / В. И. Бойко [и др.] – СПб : БХВ-Петербург, 2004. – 496 с.*

4. *Цифровая трансформация. Основные понятия и терминология / Тузиков А. В. (пред.) редкол. [и др.]. – Минск : Беларуская навука, 2020. – 267 с.*

# **ПРИЕМЫ МАНИПУЛИРОВАНИЯ СОЗНАНИЕМ И СПОСОБЫ ЗАЩИТЫ ОТ МАНИПУЛЯЦИЙ**

### *Чаплинский К. И.*

### *Белорусский государственный университет информатики и радиоэлектроники г. Минск, Республика Беларусь*

### *Амоненко С. А. – магистр философских наук*

Данная научная работа исследует приемы манипулирования сознанием и способы защиты от манипуляций. Целью исследования является представление распространенных приемов манипуляций в традиционном и цифровом обществe, а также способов защиты от манипуляций. В работе представлен обзор основных приемов манипулирования. Важной частью исследования является рассмотрение способов защиты от манипуляций. В заключение работы делается акцент на важности знания приемов манипуляций сознанием и способов защиты от них.

Манипуляция — способ господства путем духовного воздействия на людей через программирование их поведения. Это воздействие направлено на психические структуры человека, осуществляется скрытно и ставит своей задачей изменение мнений, побуждений и целей людей в нужном направлении. В манипулятивной ситуации всегда есть как минимум два участника: охотникманипулятор и жертва. При этом и жертвой, и охотником могут выступать сразу целые группы людей. В современном информационном обществе, где информация является важнейшим ресурсом и ключевым фактором влияния, вопросы манипуляции сознанием становятся все более актуальными и значимыми. Люди каждый день сталкиваются с различными формами манипуляции, будь то политическая пропаганда, реклама, социальные сети или другие средства коммуникации. Поэтому возникает вопрос о важности понимания приемов манипулирования сознанием и знания способов защиты от манипуляций.

Приемы манипулирования сознанием являются мощным инструментом, который может быть использован для воздействия на мысли, переживания и поведение людей. Видов манипуляций сознанием существует огромное множество, они также могут переплетаться и комбинироваться в разных контекстах. Исходя из этого факта и из-за факта того, что мы живем в цифровой среде можно назвать манипуляции, которые используют информационные технологии, "цифровыми", а которые не используют — "традиционными".

Существует огромное количество приемов традиционных манипуляций. Они основываются на психологических и социальных механизмах. Прием "Нога в дверях" основывается на принципе консистентности, когда люди стремятся быть последовательными в своих решениях и действиях. Они склонны подчиняться просьбам, если они уже согласились на что-то ранее. Этот метод манипулирования часто применяют рыночные торговцы и коммивояжеры. Прием манипулирования "Решение здесь и сейчас" основан на использовании эмоционального воздействия и создании срочности, чтобы ослабить способность человека к рациональному анализу и принуждать его к быстрому и безраздумному решению. Примером может служить всем знакомое: «Акция действует только сегодня!». Используя прием "Мнение масс", манипуляторы пытаются влиять на восприятие и поведение людей, создавая иллюзию того, что определенное мнение или действие является широко распространенным и поддерживаемым большинством. При использовании данного приема осуществляется подбор суждений, высказываний, фраз, создающих впечатление, будто так делают все, например, «Все нормальные люди понимают, что...». Люди имеют склонность следовать мнению и поведению других. Прием манипуляции под названием "Обратное желание" заключается в том, чтобы противоположиться или отвергнуть желание или просьбу человека с целью достижения обратного эффекта. Основывается на принципе реактивного противодействия, который относится к психологическому явлению, когда люди склонны делать противоположное тому, что им навязывают или настойчиво предлагают, в ответ на потерю контроля или свободы выбора. Например, «Делай что хочешь!». Манипуляция с использованием пресуппозиций — это прием, при котором манипулятор намеренно включает в свои высказывания предположения или предпосылки, которые неявно подразумеваются, но не являются явными частями сообщения. Пресуппозиция — это не высказанная, но подразумеваемая под высказыванием информация. К примеру, партнеры могут предлагать друг другу иллюзию выбора: «Ты дашь мне деньги сейчас или завтра?». Пресуппозиция — «ты все равно дашь мне деньги». Приемы, рассмотренные выше являются одними из самых распространенных приемов манипулирования сознанием, с которыми сталкивался каждый.

В основе цифровых манипуляций лежит использование информационных технологий, психологии и анализе информации. Ниже рассмотрим самые распространенные приемы таких манипуляций. Фильтрованные информационные потоки — прием, при котором алгоритмы социальных сетей и поисковых систем могут адаптироваться к предпочтениям пользователя, отображая только контент, который соответствует их интересам или мнениям. Это может создавать информационный пузырь, ограничивая доступ к разнообразным и противоречивым мнениям. При манипуляции
социальными сетями используются боты, фейковые аккаунты или автоматизированные системы для управления поведением в социальных сетях, путем создания ложных сообщений, комментариев или лайков, чтобы распространить фейковые новости, влиять на общественное мнение или создать иллюзию популярности или поддержки. Также особую популярность имеют манипуляции через игры и приложения. Многие игры и приложения используют игровые механики, например, наградные и прогрессивные системы, и психологические приемы, чтобы удерживать внимание пользователей и мотивировать их на определенные действия. В последствии может вызвать зависимость от игры, стимулирование микротранзакций или манипуляцию эмоциями и поведением игроков.

Осуществить защиту от традиционных манипуляций можно, следуя алгоритму, состоящему из трех шагов: не показывайте свои слабости, осознайте, что вами манипулируют, используйте приемы защиты. Приемы защиты делятся на пассивную и активную защиту. Пассивная защита — довольно простой способ защиты, а состоит он из действий сбивающих процесс манипуляции, то есть вы обрываете связь с манипулятором. Отведите взгляд или сделайте вид, что не расслышали, не отвечайте на вопросы или переведите разговор на другую тему. Данный способ защиты универсален и используется чаще всего в случаях, где вы ведете себя неуверенно и не знаете наверняка, что ответить манипулятору. Приемы активной защиты, такие как контрманипуляция и психологическая атака, могут использоваться как самостоятельно, так и совместно с приемами защиты пассивной. Но главной их целью является уже не простое парирование психологических атак, а максимальная дестабилизация состояния манипулятора, его полный отказ от своих намерений, а также ответное воздействие на агрессора. Контрманипуляция — это тот случай, когда осознавшая попытку манипуляции жертва мгновенно начинает искать слабые стороны и болевые точки своего противника в его психологической структуре, на которые можно оказать психологическое влияние. Нанося по ним ответные "удары", жертва перехватывает инициативу. При использовании психологической атаки адресат манипуляции прямым текстом высказывает ее инициатору все, что его не устраивает и настораживает. Выпады, разоблачающие намерения манипулятора, моментально дестабилизируют его психическое состояние, заставят начинать активно защищаться и самого сделают жертвой. Активную защиту нужно использовать очень аккуратно, да и вообще ситуаций, приводящих к этому, лучше избегать, так как может возникнуть конфликт. Большинство манипуляций вполне реально нейтрализовать, действуя пассивно.

Для защиты себя от цифровых манипуляций следует развивать свои навыки критического мышления. Критическое мышление — это умение всесторонне анализировать информацию и делать обоснованные выводы. Используйте надежные источники информации и фактчекеры, чтобы подтвердить информацию, прежде чем поверить ей или поделиться ею. Рассмотрите возможность использования блокировщиков рекламы и фильтров контента, чтобы ограничить попадание манипулятивной рекламы и нежелательного контента. Критически относитесь к тому, что вам показывается, и ищите разнообразие мнений и информации. Будьте бдительны и подозрительны по отношению к неожиданной почте, сообщениям, ссылкам или запросам на предоставление конфиденциальной информации. Ограничьте доступ к вашей личной информации и контролируйте, кто может видеть ваши публикации и активности. Установите ограничения на время, которое вы проводите в сети. Так вы можете предотвратить потенциальное воздействие манипуляций на ваше сознание. Защита от цифровых манипуляций сознанием требует постоянной бдительности, осведомленности и активного участия со стороны пользователей.

Понимание приемов манипулирования сознанием и способов защиты от них является крайне важным в современном мире, где мы постоянно сталкиваемся с информационным и психологическим влиянием. Оно помогает нам сохранять свою индивидуальность, свободу выбора и независимость мышления, а также позволяет нам противостоять манипулятивным тактикам и принимать осознанные решения, основанные на фактах и собственных ценностях. Имея эти знания, мы становимся более уверенными и защищенными в современном обществе.

#### *Список использованных источников:*

*1. Ковпак, Д. В. Безопасное общение, или Как стать неуязвимым! / Д. В. Ковпак, А. Г. Каменюкин. – Санкт-Петербург : Сам себе психолог, 2013. – С. 19-32.*

*2. Pariser, E. The Filter Bubble: How the New Personalized Web Is Changing What We Read and How We Think / E. Pariser. – New York ; Penguin. Press, 2012. – P. 1-8.*

*3. Кара-Мурза, С. Г. Манипуляция сознанием. / С. Г. Кара-Мурза. – М. : Алгоритм, 2000. – С. 5-21.*

*4. Обман и манипуляции в играх [Электронный ресурс]. – Режим доступа: https://ixbt.games/articles/2020/12/21/slyskupi-manipulyacii-pri-monetizacii-igr.html. – Дата доступа: 12.04.2024.*

*5. Активная и пассивная защита от манипуляций [Электронный ресурс]. – Режим доступа: https://4brain.ru/blog/какзащититься-от-манипуляции/. – Дата доступа: 12.04.2024.*

*6. Влияние накрутки поведенческих факторов на пользовательский опыт: что нужно знать [Электронный ресурс]. – Режим доступа: https://dzen.ru/a/ZPSh4-QLBhWOie-L. – Дата доступа: 12.04.2024.*

## **ЦИФРОВЫЕ ТЕХНОЛОГИИ И НОВЫЕ ВОЗМОЖНОСТИ КОНТРОЛЯ ГРАЖДАН**

*Небышинец А. В., студент гр. 273901, Кишкурно М. А., студент группы 273901*

*Белорусский государственный университет информатики и радиоэлектроники Г. Минск, Республика Беларусь*

*Мащитько С. М. — канд. филос. наук, доцент*

**Аннотация.** В данной статье представлены отдельные направления и особенности влияния цифровой трансформации на контроль граждан в условиях развития информационного общества, применения современных цифровых технологий в самых различных сферах деятельности человека.

**Ключевые слова.** Электронное правительство, цифровые платформы, услуги, контроль граждан, цифровые технологии.

Сегодня государство и сам государственный аппарат выполняет множество различных функций, начиная от экономической и заканчивая защитой прав и свобод граждан. Следовательно, необходимо обрабатывать огромное количество различных данных. В эпоху цифровизации с этим помогают справиться цифровые технологии, которые в нашей стране внедрены практически во все сферы общественной жизни. С недавнего времени такие технологии стали применять для контроля граждан, а формы и способы контроля граждан в цифровом пространстве стали международным социальным трендом. Следует отметить, что технологии контроля направлены не на запрет или предписание определенного поведения, а на обнаружение отклонений и нежелательного поведения и удержание частоты таких отклонение на допустимом уровне. Важным акцентом является приоритетность информационной безопасности и повышение качества предоставляемых услуг населению через цифровые платформы.

Цифровые платформы, владея неограниченным объемом информации о нас, становятся главной инстанцией различных видов контроля граждан в мире. С учетом наработанных практик и тенденций можно отметить следующие направления:

1) Формирование и развитие программ электронного правительства. Целью является укрепление доверия гражданина к государству и повышение качества принимаемых государственными органами решений.

2) Утверждение государственных программ по повышению навыков в ИТ-сфере, а также адаптация населения к цифровым преобразованиям. Целью является формирование современной технологической и методической основы обучения специалистов на предприятиях, ознакомление граждан с технологическими новшествами, популяризация достижений цифрового развития как внутри страны, так и на международном уровне, повышение уровня «цифровой зрелости».

3) Осуществление перевода административных процедур и государственных услуг в электронную форму.

4) Активное применение социальных сетей для оказания воздействия на большие массы людей.

5) Внедрение цифровых инноваций и технологий «умных городов», а также обеспечение информационной безопасности данных решений. Примерами могут быть камеры наружного наблюдения, беспроводные сети, машинные алгоритмы, видеофиксация дорожного и уличного движения, система предсказания совершения противоправных действий, искусственный интеллект, который позволяет распознавать лица и наблюдать за гражданами для предупреждения неблагоприятных событий, информационные панели для городской среды, смарт-технологии, регулирующие беспилотный транспорт.

6) Развитие и применение цифровых новинок 2023-2024 года: финансовые и банковские продукты, обеспечивающие улучшение клиентского опыта, облачные вычисления, нейросети, блокчейн, голосовые помощники, квантовый маркетинг [1].

Использование цифровых технологий контроля получило широкое распространение во времена COVID-19. Тогда такие технологии помогали отслеживать соблюдение режима изоляции и контакты заболевших. В масштабах страны цифровые инструменты контроля впервые применил Китай. Также такие технологии обеспечивают работу «Социального рейтинга» Китая, которая была введена в 2014 году.

2 февраля 2021 года была принята Государственная программа «Цифровое развитие Беларуси» на 2021-2025 годы, целью которой является внедрение информационно-коммуникационных и передовых производственных технологий в отрасли национальной экономики и сферы жизнедеятельности общества. В рамках программы предусматривается внедрение технологий электронного правительства и элементов цифрового участия. Уже произошла модернизация сайта «Правовой форум Беларуси» как специализированного сервиса цифровой платформы нормотворческой деятельности. А также разработан и введен в эксплуатацию Единый Портал Электронных Услуг. Такие технологии позволяют повысить объективность оценки работы органов

управления, укрепить обратную связь, создать условия для наиболее прозрачной и свободной от неблагоприятных явлений модели функционирования органов публичной власти.

Если рассматривать технологии контроля граждан в других странах, то так, например, СберБанк в России на базе приложения СберБанк Онлайн разработал новый сервис, рассчитывающий индекс финансового здоровья и определяющий способы его улучшения и контроля для клиентов физических лиц. Основными разделами сервиса являются: контроль расходов (планирование бюджета), контроль долговой нагрузки (советы по улучшению кредитной истории, например с помощью рефинансирования), создание резерва (предоставление инструментов для формирования финансовой подушки при непредвиденных обстоятельствах), инвестиции (помощь в формировании оптимального портфеля), защита от непредвиденных рисков (рекомендации по программам страхования), формирование пенсии (определение целевого уровня пенсии), улучшение образа жизни (навигатор через анализ привычек клиента в ответственном инвестировании, благотворительности, обучении, занятии спортом и увлечениях).

Облачная платформа Yandex Cloud разработала на базе алгоритма распознавания речи Yandex SpeechKit нейросеть-эмпата, которая способна по голосу распознавать эмоции человека. Технология может определить негатив, неформальные высказывания и пол спикера. С помощью Yandex SpeechKit банки смогут создавать голосовых помощников и виртуальных операторов колцентров, которые умеют понимать человеческие эмоции. Это поможет бизнесу улучшить качество аналитики. Так, если оператор кол-центра нагрубил клиенту или наоборот, система сразу оповестит руководство о проблемах и угрозах [2].

Датский Danske Bank подписал многолетнее соглашение с Amazon Web Services (AWS), коммерческим публичным облаком американской компании Amazon, в рамках стратегии стать безопасным банком за счет инвестиций в облачные технологии. В результате банк может использовать весь спектр облачных технологий AWS, включая сервисы искусственного интеллекта для расширения возможностей диалоговых интерфейсов, предоставления персонализированных рекомендаций и получения информации об эффективном и безопасном взаимодействии с клиентами.

Вместе с тем, на фоне многофункциональности и развивающего цифрового взаимодействия и контроля, остаются актуальными вопросы утечки информации, защиты персональных данных, предупреждения мошеннических действий, нежелательного тотального контроля над гражданами, цифрового неравенства, отдельных экономических проблем вызванные изменениями в структуре экономики.

Так, основными причинами возникновения преступления по линии противодействия мошенничеству являются:

1) Беспечность либо излишняя доверчивость граждан, позволяющая злоумышленнику завладеть реквизитами доступа к учетным записям посредством использования методов социальной инженерии, фишинговых сообщений, поддельных интернет-ресурсов, использования троянских и иных вредоносных программ.

2) Преднамеренные действия и ошибки персонала информационных систем, выражающиеся в нарушении установленных регламентов их эксплуатации и правил обработки информации.

3) Появление различных уязвимостей в информационных системах и наличии просчетов в системе безопасности учреждений, в том числе финансовых.

4) Доступность и относительная простота использования различных специализированных программных обеспечений и сервисов, в том числе средств анонимизации (VPN, VDS, VPS, TORбраузер и т.д.), использующие функцию подмены IP-адресов, распространяемых в сети Интернет.

В данном контексте соответствующие регуляторы вынуждены принимать меры и рекомендации. Так в марте текущего года Национальный банк Республики Беларусь рекомендовал банкам использовать биометрический способ аутентификации (фотоподтверждение) в Межбанковской системе идентификации (МСИ) при оформлении онлайн-заявки кредита на потребительские нужды на корпоративном веб-сайте банка с заключением кредитного договора в электронном виде (без посещения банка). Проверка будет производиться непосредственно на стороне МСИ путем сверки фото клиента с его эталонным изображением, полученным из государственных информационных ресурсов. Для прохождения такого способа аутентификации при оформлении онлайн-заявки на кредит с использованием стационарного компьютера потребуется наличие у клиента веб-камеры. Аналогичный способ аутентификации при подаче заявки на кредит в ближайшей перспективе планируется реализовать в других каналах дистанционного банковского обслуживания [3].

Среди мероприятий по предупреждению инвестиционного риска инвесторов или граждан на белорусской онлайн-площадке цифровых токенов Finstore можно выделить внедрение международных методик присвоения рейтинговой оценки каждого эмитента (юридических лиц), осуществление ряда выпусков токенов под обеспечение поручительства юридического лица или гарантии коммерческого банка, ведение переговоров со страховыми компаниями о соответствующем сопровождении сделок с токенами по примеру страхования риска невозврата банковских кредитов.

Иной проблемой, носящей противоречивый характер, является угроза смарт-сити — усиление нежелательного контроля над обществом.

Одной из первых стран, решившихся на эксперимент тотального цифрового контроля, стал Китай, который ввел на общегосударственном уровне систему рейтингования граждан, систему «Социального кредита». Рейтинг гражданина выстраивается на основе данных, получаемых из государственных, коммерческих, личных источников информации, привязывается к паспорту и меняется в режиме реального времени в зависимости от поступающей информации. При этом, интересны данные опроса китайских граждан Свободным университетом Берлина в 2018 году: 80% опрошенных одобряют введенную систему рейтингования населения, 19% скорее одобряют, чем не одобряют [4]. Таким образом, население достаточно быстро может привыкнуть к новой форме цифрового контроля.

В западных странах нередко критикуют китайскую систему социального рейтинга, поскольку её содержание предусматривает риск как случайной, так и намеренной утечки данных. В недалеком 2019 году вице-премьер России высказался о том, что данная система является ужасным опытом, и заверил, что в России отсутствуют планы по созданию аналогичной системы. Вместе с тем Российским государственным социальным университетом в 2022 начата разработка экспериментальной платформы «МЫ», которая формирует социальный рейтинг для россиян на основе различных параметров. Пока тестирование системы осуществляют студенты и сотрудники университета [5].

Среди критиков цифровизации есть также другие мнения со ссылкой на цифровое неравенство и возможные экономические проблемы.

Суть претензии заключается в том, что не всё население успевает или может освоить новые технологии, становясь в некотором смысле «изгоем» общества. В программе «Цифровое развитие Беларуси» отдельное внимание уделялось снижению "цифрового неравенства". Работа проводилась путем организации доступа к универсальным услугам, строительства волоконно-оптических линий связи к населенным пунктам с числом домохозяйств 50 и более. По результатам проведения работ волоконно-оптическими линиями обеспечено 122 населенных пункта с числом домохозяйств от 50 до 100. С появлением платформенных компаний может замедлится классическое развитие городов, поскольку последние не инвестируют в объекты недвижимости, инфраструктуры (включая социальные сферы) и в штатных работников (предпочтение отдается дистанционному труду).

Таким образом, многогранные изменения в информационном обществе, как минимум, создают основания для дискуссий по различным последствиям их внедрения — социальным, правовым, экономическим, политическим, этическими и другим. Основным вопросом контроля граждан является определение ответственности участников процесса при обработке и использовании большого объема информации для достижения компромисса между правами физических лиц на неприкосновенность частной жизни и быстрым развитием цифровых технологий.

#### **Список использованных источников:**

1. Об утверждении Программы социально-экономического развития Республики Беларусь на 2021-2025 годы : Указ Президента Респ. Беларусь, 29 июля 2021 г., № 292 // Нац. правовой Интернет-портал Респ. Беларусь. — 2021. — № 292. — 1/19834.

2. Разработка нейросети-эмпата облачной платформой Yandex Cloud [Электронный ресурс] — Режим доступа: <https://yandex.cloud/ru/blog/posts/2024/03/emotion-recognition-using-neural-network/> — Дата доступа: 14.04.2024.

3. Рекомендации Национального банка РБ по удаленной идентификации посредством МСИ [Электронный ресурс] — Режим доступа[: https://www.nbrb.by/press/](https://www.nbrb.by/press/) — Дата доступа: 14.04.2024.

4. Гавриленко О.В. Цифровые технологии социального контроля: перспективы и социальные последствия их внедрения / Гавриленко О.В. — Социология и Политология, Т.28(№1), 2022. — 33 с.

5. РГСУ подтвердил разработку системы социального рейтинга «МЫ» [Электронный ресурс] — Режим доступа: <https://www.kommersant.ru/> — Дата доступа: 14.04.2024.

## **DIGITAL TECHNOLOGIES AND NEW WAYS TO CONTROL CITIZENS**

### *Nebyshinets A.V., Kishkurno M.A.*

#### *Belarusian State University of Informatics and Radioelectronics, Minsk, Republic of Belarus*

### *Mashchitko S.M. — PhD in Philosophy, Associate Professor*

**Annotation.** This article presents some directions and features of the impact of digital transformation on the control of citizens in the conditions of the development of information society, application of modern digital technologies in various spheres of human activity. **Keywords**. E-government, digital platforms, services, citizen control, digital technologies.

## **СТРАХ КАК ОГРАНИЧИВАЮЩИЙ ФАКТОР И СКРЫТЫЙ РЕСУРС РАЗВИТИЯ ЛИЧНОСТИ**

## *Романова М.П., Голуб А.А.*

*Белорусский государственный университет информатики и радиоэлектроники г. Минск, Республика Беларусь* 

### *Шепетюк В.В. – канд. филос. наук, доцент*

В статье рассматриваются различные аспекты проявления страхов и ограничивающих убеждений, свойственных в настоящее время молодежи. Делается попытка проанализировать содержание основных распространенных фобий молодых людей, выявить возможности их преодоления и направления ментальной энергии в созидательное русло. В заключении автор постулирует идею о том, что большинство описанных страхов представляют собой скрытый ресурс развития личности, который требует к себе особого внимания и терпеливой работы в целях реализации глубинного потенциала человека.

Если у людей спросить: «Чего вы боитесь больше всего?», – большинство ответит: «Я ничего не боюсь». Такой ответ, скорее всего, – ложь, поскольку многие люди даже не осознают того, что они могут быть морально подавлены, обижены или испытывают страх перед многими вещами. Страх может затаиться в самых дальних уголках человеческой души так, что сам человек не будет даже подозревать о его наличии. Давайте разберем поподробнее, что же такое страх. Страх – это универсальная человеческая эмоция, выражающаяся в желании избегать реальных или надуманных травмирующих факторов. Он может быть как ограничивающим фактором, сковывающим наши действия, так и скрытым ресурсом, стимулирующим развитие личности. Страх может парализовать волю, мешая нам действовать, но также может заставить пробовать что-то новое и выходить из зоны комфорта. Философ Эрих Фромм в своей работе «Бегство от свободы» описывает страх как стремление человека к безопасности и стабильности, которое может привести к отказу от ответственности и самореализации [1].

В свою очередь известный американский публицист в области документальной прозы и современного жанра книг по саморазвитию Наполеон Хилл предлагает выделять шесть основных видов страха, которые в том или ином сочетании испытал на себе каждый человек. Большинство людей, как правило, считают себя счастливыми, если их не одолевают подобные виды страхов по отдельности либо одновременно в различных сочетаниях. В число таких важнейших страхов войдут следующие:

- 1. Страх перед бедностью;
- 2. Страх перед критикой;
- 3. Страх перед одиночеством;
- 4. Страх перед несчастной любовью;
- 5. Страх перед плохим здоровьем;
- 6. Страх перед смертью.

Первые три разновидности страха часто менее очевидны в своих проявлениях, но их также можно обнаружить в дальних уголках сознания или подсознания любого человека. Те разновидности страха, которые не приводятся в списке из шести основных, могут быть сведены к одной из перечисленных форм проявления страха [2].

Как человек понимает, что он страшится чего-то, что объединяет в себе все эти неприятные, связанные со страхом чувства: опасения, волнения, тревоги, избегания? Беспокойство – это состояние человека, которое базируется на страхе. Беспокойство медленно, но верно, незаметно шаг за шагом оно проникает в разум людей, пока полностью не парализует такие способности, как возможность искать и находить причину, уверенность в себе, инициативу. Беспокойство – это устойчивая форма проявления страха, которая порождается нерешительностью, неспособностью принять решение, прояснить ситуацию.

Согласно проведенному нами опросу, среди студентов наиболее распространенными страхами являются, в первую очередь, страх бедности, процент которого среди студентов достигает практически 96%, во вторых, имеется высокая вероятность страха критики – примерно 92%. Перечислим зафиксированные нами скрытые и неоднозначные симптомы данных страхов. При проявлении страха бедности может появляться такой неоднозначный симптом, как безразличие к происходящему. Оно проявляется как в умственной, так и физической лени, в недостатке инициативы, воображения, энтузиазма и самоконтроля. Страх парализует эффективную деятельность человека и заставляет его бездействовать, рассчитывать больше на помощь родителей или администрации университета. Вовторых, присутствует такой симптом, как нерешительность. Он кроется в привычке чрезмерно полагаться на мнение других даже в тех случаях, когда это попросту недопустимо или жить по принципу

«моя хата с краю, ничего не знаю», самоустраняться от всего, что можно было бы сделать. В-третьих, проявляется симптом беспокойства или нервозности. Он находит выражение в придирчивости по отношению к другим, в тенденции тратить больше, чем можно позволить себе, чтобы создать временное ощущение безопасности и комфорта. Также отмечаются пренебрежительное отношение к внешности, хмурый вид, злоупотребление алкоголем, являющиеся прикрытием, чтобы отрешиться от реальности. В-четвертых, проявляется излишняя осторожность и привычка находить негативные моменты во всем, пессимизм, постоянные размышления о возможном провале. В свою очередь для страха критики характерны свои симптомы. Среди них излишняя скромность (болезненная застенчивость при общении с незнакомыми людьми, неловкость, неуклюжесть); неуравновешенность (резкие перепады голоса, эмоций, искривленная осанка, походка, плохая память); слабость характера (недостаточная твердость в принятии решений, неспособность конкретно высказать свое мнение, привычка откладывать на потом решение проблем, бездумное соглашательство), излишняя разговорчивость, (использование громких слов, заявлений с целью произвести впечатление), отсутствие инициативы (неспособность использовать возможности, недостаточная уверенность в своих идеях, колебания или лживость на словах и на деле); отсутствие амбиций (недостаточное желание расти и развиваться).

В меньшей степени были обнаружены и другие виды страхов: страх несчастной любви (21%), страх смерти (15%). Для страха несчастной любви характерны симптомы: отказ от инициативы, ревность, придирчивость, авантюризм. Главным признаком наличия страха смерти являются частые мысли о смерти. Привычка думать о смерти в основном присуща пожилым, однако, как ни парадоксально, случается, молодые люди тоже думают о смерти больше, чем о том, как получить удовольствие от жизни. Самое лучшее средство против этого вида страха – жгучее желание чегонибудь достичь. Человеку с целью некогда думать о смерти. Также для этого вида страха характерны ассоциации со страхом нищеты. Человек может бояться смерти потому, что в его понимании она может быть тесно связана с нищетой близких, незнанием как обеспечить свое существование.

Стоит отметить, что страхи могут стать навязчивыми и трансформироваться в беспокойство вследствие нерешительности. Можно освободить себя от некоторых их проявлений при помощи осознанного решения: нет, ничего, что заслуживает моего беспокойства. С принятием такого решения разум наполняется миром и спокойствием, мысли становятся более упорядоченными и гармоничными и человек начинает чувствовать себя более счастливым.

Итак, мы рассмотрели, что такое страх, какие существуют его виды и как он влияет на развитие личности. Мы увидели, что страх может быть как ограничивающим фактором, так и скрытым ресурсом. Как же использовать страх в свою пользу и не дать ему заблокировать наши возможности?

Во-первых, нужно осознавать свои страхи и признавать их. Не стоит отрицать или подавлять свои эмоции, а лучше попытаться понять, откуда они берутся и что они означают. Страх – это сигнал, который указывает на то, что мы сталкиваемся с чем-то новым, неизвестным или опасным. Это значит, что мы выходим из зоны комфорта и растем как личность. Во-вторых, нужно принимать свои страхи и не судить себя за них. Нет ничего плохого в том, что мы боимся чего-то. Это нормальная человеческая реакция, которая помогает нам выжить и адаптироваться к изменениям. Не нужно стыдиться или винить себя за свои страхи, а лучше принять их как часть себя и своего опыта. В-третьих, нужно действовать, несмотря на свои страхи. Страх не должен стать препятствием для наших целей и желаний. Не нужно избегать ситуаций, которые вызывают страх, а наоборот, стараться преодолевать их. Только так мы можем расширить свои границы, приобрести новые навыки и уверенность в себе. Действие – это лучший способ превратить страх в ресурс. В-четвёртых, нужно искать поддержку и помощь, если страх становится слишком сильным или мешает нам жить. Не нужно страдать в одиночестве или скрывать свои проблемы. Мы можем обратиться к друзьям, родственникам, психологу или другому специалисту, который сможет нам помочь. Возможно цитата из книги Фрэнка Герберта «Дюна» прозвучит слишком эпично, но суть работы со страхами она передает: «Страх убивает разум. Страх – это малая смерть, несущая забвение. Я смотрю в лицо моему страху, я дам ему овладеть мною и пройти сквозь меня. И когда он пройдёт сквозь меня, я обернусь и посмотрю на тропу страха. Там, где прошел страх, не останется ничего. Там, где прошел страх, останусь только я» [3].

#### *Список использованных источников:*

*1. Фромм, Э. Бегство от свободы / Э. Фромм. – Изд. 1-е. – Книги Чилтона, 1965. – 896 с.*

*2. Хилл, Н. Дума й и богатей / Н. Хилл, Р. Л. Биланд. – Изд. 2-е. – Общество Ралстона, 2019. – 238 с.*

*3. Гелберт, Ф. Дюна / Ф. Гелберт. – Изд. 1-е. – Фаррар и Райнхарт, 1941. – 257 с.*

## **ТВОРЧЕСТВО И СВОБОДА ВОЛИ В РАМКАХ ПРОБЛЕМЫ ИСКУССТВЕННОГО ИНТЕЛЛЕКТА**

## *Рутковская Д.А.*

#### *Белорусский государственный университет информатики и радиоэлектроники г. Минск, Республика Беларусь*

### *Лагунова Е.Н. – преподаватель*

**Аннотация.** В работе проведено сравнение искусственного интеллекта и человеческого разума в контексте их способности к творчеству и свободе воли. Исследуются основные принципы работы искусственного интеллекта и его ограничения в сравнении с человеческим разумом. Обсуждаются влияние внешних и внутренних факторов на свободу воли человека и ограничения искусственного интеллекта. Выводы указывают на то, что искусственный интеллект, хоть и способен эмулировать творческие процессы, остается ограниченным алгоритмами и отсутствием внутренних мотиваций и эмоций. Также отмечается потенциал для развития автономности искусственного интеллекта в будущем, что может привести к размыванию границ между понятиями искусственного и естественного интеллектов.

Искусственный интеллект становится всё более значимым аспектом нашей повседневной жизни, входя в различные сферы, от промышленности до нашего повседневного общения. Тем не менее существует вопрос о том, чем искусственный интеллект отличается от человеческого разума в контексте его способности к творчеству и свободе воли.

Несмотря на то, что современную технологию подобного типа корректнее называть «системы с элементами искусственного интеллекта», далее мы будем использовать термин «искусственный интеллект», закрепившийся в обществе и зачастую используемый в дискуссиях. Искусственный и естественный интеллект, согласно современному научному консенсусу, различаются прежде всего своей способностью к творчеству и свободе воли [1].

Принято считать, что хоть искусственный интеллект и способен обучаться и принимать решения на основе данных, он всё же ограничен алгоритмами и правилами, заданными разработчиками. В отличие от него, человеческий разум обладает свободой воли и способен творчески реагировать на окружающий мир, что дает гораздо большую гибкость потенциала. Существа с естественным интеллектом также обладают и сознанием, понятие которого заключается именно в субъективном переживании происходящих с индивидом событий.

По мнению многих ученых, разница между искусственным и естественным интеллектом заключается также в том, что человеческий разум способен к синтезу новых знаний, обнаружению новых закономерностей, изобретению [2]. Тем не менее мы считаем, что в настоящее время это уже не совсем так – искусственный интеллект из-за своих вычислительных способностей активно используется в науке, с его помощью, например, открывают новые антибиотики, поскольку именно эта технология позволяет обнаружить необходимый пептид среди миллионов образцов [3].

Принципы глубокого обучения, лежащие в основе многих алгоритмов искусственного интеллекта, во многом вдохновлены принципами работы человеческого мозга [4]. Системы алгоритмов, которые используются для данного процесса даже называются нейронными сетями, отсылая нас к тому, что они были смоделированы по подобию устройства нашей нервной системы.

Таким образом, искусственный интеллект пытается эмулировать процессы, присущие нашему мозгу: обработку вводной информации, выявление образов, накопление опыта и принятие решений на его основе. На сегодняшний день разработанные по данному шаблону образцы искусственного интеллекта способны распознавать лица, объекты на нечетких фотографиях, улучшая их качество, анализировать произнесенные пользователем слова и даже управлять автомобилем. Все это правильно обученная машина может делать так же быстро и точно, как человек, а в отдельных случаях даже лучше, исключая фактор замешательства, усталости и оставляя место лишь для расчетов, которые станут основой для принятия решения.

Это, вопреки распространенному мнению, может быть важно не только в выполнении механических задач, но и в процессах, которые традиционно считались творческими, например, обработке и создании изображений, донесении информации через аудиосообщения, управлении командой из специалистов и тому подобном. Искусственный интеллект с корректным алгоритмом и достаточно полной базой данных не может забыть о чем-то, перепутать, скорость его работы в десятки раз быстрее таковой у любого человека.

По нашему мнению, искусственный интеллект можно сравнить с ребёнком, который учится на чужом творчестве и создаёт своё на этой основе, как и любой когда-либо существовавший художник, музыкант или другой творец. Искусственный интеллект способен анализировать и воспроизводить работы искусства, музыки, литературы. Однако ключевым моментом различия может стать то, что при этом он не обладает собственной внутренней мотивацией, эмоциями и желанием творить. Он ограничен запросами, которые составляют люди, и, по большому счету, на данный момент является лишь инструментарием, используемым для симуляции реальных творческих процессов. Это выходит

за рамки понятия «свобода воли», то есть искусственный интеллект, не обладая этими аспектами, ограничен в своей способности к творчеству [5].

Тем не менее стоит отметить, что даже среди людей далеко не все обладают такой свободой воли, какую мы предполагаем. И что же такое свобода воли? Суть данной концепции и её ограничения долгое время становятся предметом споров и вызывают интерес у многих исследователей в области психологии и философии.

В данном контексте важно обратить внимание на разнообразие факторов, влияющих на наше поведение и решения. Отмечается, что наша свобода воли может быть ограничена как внешними, так и внутренними факторами [6].

Среди внешних факторов следует выделить влияние социума и культуры. Общество, в котором мы живем, формирует наши ценности, нормы и ожидания, что может стать ограничителем для нашей свободы воли. Экономические условия также играют важную роль, определяя наши возможности и выборы. Ограничения в доступе к ресурсам или определенному образу жизни могут существенно влиять на наши решения.

Внутренние факторы, такие как биология и генетика, также оказывают влияние на наше поведение. Генетические предрасположенности и психические особенности могут ограничить нашу способность к свободному выбору. Также имеют значение психологические факторы, такие как эмоциональное состояние и уровень стресса. Например, человек, находящийся в состоянии депрессии, может испытывать затруднения в принятии решений из-за своего эмоционального состояния. Таким образом, далеко не каждый человек способен на создание уникального произведения, в которое будет заложен эмоциональный фон, философский посыл и пр..

Итак, рассмотрев вопросы творчества и свободы воли в контексте искусственного интеллекта, можно сделать вывод, что его способность к творчеству ограничена заданными программистом алгоритмами и отсутствием собственных эмоций. В то же время, даже у человека свобода воли не всегда является абсолютной, поскольку не каждый человек способен к выражению себя посредством творчества и не все нуждаются в этом. Искусственный интеллект на данный момент всё же остаётся инструментом, который зависит от человеческого творчества, принципов и решений. Однако имеется потенциал для совершенствования и развития, что может означать в будущем гораздо большую автономность подобных технологий, размытие границ между понятиями искусственного и естественного интеллектов. Возможно будет иметь место даже некоторый синтез сознания человека и машины, который может оказаться как опасным и непредсказуемым, так и полезным, поскольку сильно увеличит эффективность любого труда. Вполне вероятно, что в дальнейшем искусственный интеллект всё реже будет выступать в роли инструмента и всё больше в качестве помощника, ассистента, дополняющего человеческую натуру и ликвидирующего ее недостатки.

И все же, несмотря на вышеизложенное, искусственный интеллект вряд ли когда-нибудь будет способен к абсолютной независимости от человека. В конце концов, именно человечество предоставляет весь объем данных, который и является пищей для машинного и глубокого обучения. Люди формируют запрос, идею, они склонны к формированию объединений по интересам, творческих, научных коллабораций. И именно это качество позволяет человеческому уму объединяться с другими, искать у них помощь и способы достижения своих целей. Стоит помнить: процесс так же, а порой и более, важен, как и получаемый результат. Психология людей выстроена таким образом, что в некоторых вещах нам важно поискать ответ на задачу самим, а не получить готовый. Так же и с творчеством: искусство имеет огромную цену как раз потому, что на него было затрачено время, мысли, силы. Помощь искусственного интеллекта позволит идейным, целеустремленным людям меньше времени тратить на то, «как» реализовать проект, и больше внимания уделить тому, «зачем» и «что» они создают. Заслуживает упоминания также способность человека абстрагироваться от всего имеющегося опыта. Зачастую начиная что-то с чистого листа, мы способны к созданию открытия, переворота, который может стать важной отправной точкой в совершенно иное будущее.

#### *Список использованных источников:*

*1. Разумов, В.И. Естественный и искусственный интеллект и их соотношение / В.И. Разумов, В.П. Сизиков // Вестник ОмГУ. – 2019. – №1. – С.98-105.* 

*2. Кобринский, Б.А. Искусственный интеллект не сможет сравниться с естественным в изобретении нового / Б.А. Кобринский // Коммерсантъ. Наука. – 2019. – №68. – С. 33-39.* 

*3. Wong, F. Discovery of a structural class of antibiotics with explainable deep learning / F. Wong et al. // Nature. – 2023. – P. 177-185.*

*4. Келлехер, Д.Д. Глубокое обучение. Самый краткий и понятный курс / Д.Д. Келлехер. – М. : Эксмо, 2022. – 160 с.* 

*5. Пушкарев, А.В. Творчество и искусственный интеллект: постановка проблемы / А.В. Пушкарев // Гуманитарные, социально-экономические и общественные науки. – 2014. – №12-1. – С.93-96.*

*6. Шатанкова, Е.Н. О свободе воли, принуждении, манипуляции в философии, психологии и праве: к постановке проблемы / Е.Н. Шатанкова, С.В. Шевелева // Российский девиантологический журнал. – 2022. – №1. – С. 109-123.*

## **СВЯЗЬ МОРАЛЬНО-ЭТИЧЕСКИХ УСТАНОВОК ПОКОЛЕНИЙ 20-21 ВЕКОВ С ИХ МУЗЫКАЛЬНЫМИ ПРЕДПОЧТЕНИЯМИ**

## *Кадлубай В.А., Черникова Л.А.*

#### *Белорусский государственный университет информатики и радиоэлектроники г. Минск, Республика Беларусь*

### *Амоненко С.А. – преподаватель*

Понимание жизненных принципов представителей разных поколений крайне необходима для грамотного взаимодействия с ними. Многие основные установки поколений раскрываются через творчество популярное в их среде. В данной работе анализируется связь между моральными нормами и принципами людей рожденных в период с 1900 по 2010 и их музыкальными предпочтениями. Всего рассмотрено 6 поколений. Для анализа взяты жители стран СНГ.

Теория поколений была разработана Н. Хоу и У. Штраусом в 1991 году. Согласно этой теории в обществе происходит непрерывная смена поколений. К одному поколению относятся люди, рожденные в промежуток времени, составляющий примерно 20 лет.

Для того чтобы установить связь между морально-этическими установками поколений 20-21 веков и их музыкальными предпочтениями, необходимо, в первую очередь, определить возраст, когда они формируются. Таким является возраст от 10 до 20 лет. Если рассмотреть поколение, рожденное в период с 1920 по 1940, то их морально-этические установки отражает музыка, созданная в период с 1930 по 1960.

Первое проанализированное поколение это - «Великое поколение». К нему относятся люди, рожденные в период с 1900 по 1923 года. Данному поколению характерны такие черты, как тяга к свободе как возможности выбора, ярко выраженный патриотизм, классические семейные ценности. Наиболее популярным на тот момент согласно тиражам граммофонных пластинок было творчество Петра Лещенко и Леонида Утесова.

«Великое поколение» сменилось «Молчаливым поколением», к которому в свою очередь относятся люди, рожденные в период с 1923 по 1945 года. Для представителей данного поколения характерны высокая значимость чувства долга, соотнесение любви к семье с любовью к родине, бытовой аскетизм. Говоря о музыкальных предпочтениях людей, рожденных в тот период сложно обойти стороной песни военных лет. Наиболее культовыми среди которых были признаны песни «Темная ночь» и «Катюша», полностью передающие нравственные идеалы той эпохи.

Поколение «Бэби-буммеров» формировалось в период с 1946 по 1964. Данное поколение является одним из наиболее оптимистично настроенных поколений. Также характерной чертой это поколения является переосмысление романтической любви. Во многих молодых семьях появляется запрос не только на романтическое чувство, но и на сходство интересов и целей. Причиной этому послужило резкая популяризация любовной лирики, к которой относятся такие шлягеры, как «Королева красоты», «Лада», «Колдовство».

Следующее поколение получило название «поколение Х», к нему относят людей рожденных между 1965 и 1984. В отличие от предыдущего поколения, данной группе людей свойственно пессимистическое отношение к жизни и чувство апатии. Такие черты активно пропагандируются и зародившимся примерно в это же время так называемым русским роком. Культовым представителем этой эпохи считается группа «Кино», тексты которой четко отражали установки и принципы представителей поколения Х.

К «Миллениалам» относятся люди рожденные с 1985 по 2004. Это поколение многое унаследовало, однако на смену апатии пришла жажда активных действий. Также в связи с появлением запроса на индивидуальность активно развивается полижанровость популярной музыки. По этой причине для данного поколения культовыми стали такие песни, как и «Выхода нет», «Коламбия Пикчерс» и «Крошка моя».

Люди рожденные в период с 2004 по 2017 относятся к «поколению Z». Для данного поколения на первый план выходят материальные ценности, а значимость чувств и эмоций значительно переосмыслена. На первый план в музыкальном контексте выходит рэп. Пропагандирующий материальную обеспеченность, как успех и активно отрицающий значимость чувств в межличностных отношениях.

Можно сделать вывод, что музыкальные предпочтения представителей поколения тесно связаны с их морально-этическими установками. Однако в современном мире влияние музыки на формирование личности слушателя падает, а влияние аудитории на создаваемую музыку растет.

## **ФИЛОСОФИЯ СЧАСТЬЯ: ФИЛОСОФСКИЕ ПОДХОДЫ И ПРАКТИЧЕСКОЕ ПРИМЕНЕНИЕ.**

*рядовой Мисько А.А.*

*Белорусский государственный университет информатики и радиоэлектроники г. Минск, Республика Беларусь Титков Е.В. – старший преподаватель-начальник физической подготовки и спорта кафедры* 

*ТиОП*

Аннотация. Счастье - это состояние удовлетворения, блаженства, спокойствия, удовольствия и радости. Для разных людей счастье может иметь различные проявления и источники, так как каждый имеет свой собственный темперамент, интересы и аспирации, а также различия в культуре и обществе.

Согласно философскому энциклопедическому словарю, счастье - понятие морального сознания, обозначающее такое состояние человека, которое соответствует наибольшей внутренней удовлетворённости условиями своего бытия, полноте и осмысленности жизни, осуществлению своего человеческого назначения [1].

Вопрос о счастье, его природе и способах достижения привлекает внимание философов на протяжении многих веков. Философия счастья исследует глубинные аспекты человеческого благополучия и стремится найти ответы на вопросы о том, что делает нас счастливыми и как мы можем достичь глубокого удовлетворения в жизни. Мы рассмотрим некоторые философские подходы к счастью и их практическое применение в повседневной жизни.

Один из философских подходов к счастью, основан на этическом и моральном измерении. Этот подход утверждает, что счастье достигается через развитие добродетелей и следование моральным принципам. Аристотель, древнегреческий философ, считал, что счастье заключается в достижении эвдаймонии, состояния благополучия и полноты, которое достигается путем развития великодушия, справедливости, мудрости и других добродетелей. Практическое применение этого подхода заключается в стремлении к самоусовершенствованию, развитию моральных качеств и принятии этических решений в повседневной жизни [5].

Другой философский подход к счастью связан с поиском смысла и цели в жизни. Виктор Франкл, автор книги "Человек в поисках смысла", считал, что счастье находится в осознании своей уникальной жизненной цели и служении чему-то большему, чем просто удовлетворение собственных желаний. Этот подход подчеркивает важность поиска смысла, развития своих талантов и создания связи с другими людьми. Практическое применение этого подхода требует самоанализа, рефлексии и поиска глубокого смысла в своих действиях и отношениях.

Также существует подход, основанный на понимании счастья как состояния потока. Михай Чиксентмихайи, психолог и исследователь, описал понятие "потока" как состояние полного погружения в деятельность, при котором мы полностью сосредоточены на задаче и испытываем глубокое удовлетворение. Этот подход утверждает, что счастье достигается через создание оптимальных условий для потока, таких как ясные цели, вызовы, соответствие навыкам и моментальная обратная связь. В повседневной жизни практическое применение этого подхода заключается в нахождении деятельностей, которые приносят нам радость и удовлетворение, и создании условий, которые позволяют нам войти в состояние потока [4].

Применение философских подходов к счастью в повседневной жизни требует осознанности и самоанализа. Важно задаваться вопросами о своих ценностях, целях и смысле жизни. Это может включать размышления о том, какие добродетели вы хотите развивать, какую жизненную цель вы преследуете и какие деятельности приносят вам наибольшее удовлетворение. Кроме того, практическое применение философских подходов может включать практики медитации, саморефлексии и практику этического поведения в отношениях с другими людьми.

Кроме философских подходов, практическое применение философии счастья также включает использование научных и эмпирических исследований, которые помогают нам лучше понять природу счастья и определить конкретные стратегии, которые могут способствовать нашему благополучию.

Одной из областей, которая активно изучается, является психология счастья. Исследования в этой области помогают определить факторы, которые влияют на счастье и благополучие людей. Они показывают, что важными компонентами счастья являются положительные эмоции, удовлетворение жизнью, осознанность, качественные отношения, достижение целей и развитие личных сильных сторон. Практическое применение психологии счастья может включать практики гратификации, благодарности, медитации, упражнения по развитию положительных эмоций и установление здоровых межличностных связей [5].

Еще одним подходом является наука о благополучии и позитивная психология. Они фокусируются на развитии личных качеств и сильных сторон, а также на построении устойчивых и здоровых отношений. Практическое применение этих подходов включает различные стратегии, такие

как определение своих ценностей, установление целей, использование своих сильных сторон в повседневной жизни, развитие навыков саморегуляции и управления стрессом.

Также важным фактором счастья является физическое благополучие. Регулярная физическая активность, здоровое питание и достаточный отдых оказывают положительное влияние на наше настроение, энергию и общее самочувствие. Практическое применение этого подхода включает заботу о своем теле, здоровом образе жизни и создание баланса между работой и отдыхом.

Конечно, каждый человек уникален, и то, что приносит счастье одному, может не работать для другого. Поэтому важно экспериментировать, искать и находить свои собственные стратегии и подходы к счастью. Можно обратиться к личным интересам, увлечениям и ценностям, чтобы создать смысловое наполнение в своей жизни. Также полезно быть открытым для новых опытов, обучения и роста, так как это может способствовать нашему личному развитию и удовлетворению.

Еще одним важным аспектом философии счастья является этика. Этические теории и принципы помогают нам определить, как вести себя и принимать решения, чтобы достичь счастья для себя и других людей. Этический подход к счастью может включать уважение к другим, взаимодействие на основе справедливости и сотрудничества, а также стремление к созданию благоприятной общественной среды [2], [3].

Кроме того, философия счастья также относится к вопросам смысла жизни. Многие философские традиции и учения помогают нам размышлять о глубинных вопросах о смысле и цели нашего существования. Некоторые философы аргументируют, что поиск смысла и самореализация являются ключевыми компонентами счастья. Они призывают нас обратиться к размышлениям о ценности жизни, этике, духовности и достижении гармонии с собой и окружающим миром.

Все эти подходы и идеи философии счастья могут быть полезными для нас в повседневной жизни. Они могут помочь нам обрести понимание того, что на самом деле важно для нашего счастья и как мы можем строить свою жизнь в соответствии с этими ценностями. Они также могут помочь нам адаптироваться к изменяющимся обстоятельствам и находить радость и удовлетворение даже в трудных временах.

Однако следует помнить, что счастье — это индивидуальный процесс, и каждый человек может найти свой собственный путь к счастью. Важно быть открытым для исследования, экспериментов и постоянного роста. Не стоит ожидать, что счастье будет постоянным состоянием, но мы можем стремиться к нему, развивая положительные привычки и осознанность, и принимая жизнь во всех ее проявлениях.

Важным аспектом философии счастья является также понимание, что счастье часто не связано с материальным богатством или достижениями. Многие философские традиции подчеркивают, что истинное счастье проистекает из внутреннего состояния ума и нашего отношения к жизни. Это может включать принятие настоящего момента, благодарность за то, что есть, и развитие внутренних качеств, таких как сострадание, терпимость и мудрость.

Философия счастья также призывает нас обратить внимание на наши межличностные отношения. Качественные и поддерживающие отношения с другими людьми играют важную роль в нашем благополучии. Взаимодействия с близкими людьми, друзьями и сообществом могут приносить нам радость, поддержку и смысл. Поэтому философия счастья подчеркивает значение социальной связи и участия в обществе.

Наконец, философия счастья призывает нас к саморефлексии и самоанализу. Важно задавать себе вопросы о своих ценностях, приоритетах и целях в жизни. Регулярное самонаблюдение и оценка того, что действительно делает нас счастливыми, могут помочь нам выявить области, которые требуют изменений и роста. Также полезно обратить внимание на наши мысли и убеждения, и рассмотреть, как они влияют на наше счастье и благополучие.

Заключение. Философия счастья не только предлагает теоретические исследования о природе счастья, но и стимулирует нас к практическим действиям для улучшения качества жизни себя и других. Она предоставляет нам фундаментальные инструменты для личностного роста, развития эмпатии и создания более счастливого общества в целом.

#### **Список использованных источников**

- 1. Философская энциклопедия. Т. 3.
- 2. Попов Л.А. Этика. Курс лекций. М., 1998.
- 3. Словарь по этике / Под ред. И.С. Кона. М., 1975.
- 4. Михай Чиксентмихайи. Поток. Психология оптимального переживания 2014г.
- 5. Аристотель. Соч. в 4-х тт. Т. 4. М., 2004.

## **ЗАГАДКИ СОЗНАНИЯ: ФИЛОСОФСКИЙ ДИАЛОГ С ИСКУССТВЕННЫМ ИНТЕЛЛЕКТОМ**

## *Абушкевич А.А., Чапля М.Д.*

### *Белорусский государственный университет информатики и радиоэлектроники г. Минск, Республика Беларусь*

### *Амоненко С.А. – преподаватель кафедры философии, магистр философских наук*

Вопрос искусственного интеллекта в науке XXI века охватил широкий круг исследований, связанных с созданием аналога человеческого интеллекта, разработкой так называемого «суперинтеллекта». В чем же заключается философия искусственного интеллекта? Как научное направление, «философия искусственного интеллекта» ставит вопрос о «мышлении машин», а также активно изучает следующие проблемы: «Может ли машина действовать разумно?», «Может ли машина иметь разум?», «Является ли человеческий мозг компьютером?», «Одинакова ли природа человеческого и искусственного интеллекта?».

Искусственный интеллект (ИИ) - область информатики, изучающая создание компьютерных систем, которые способны решать задачи, требующие интеллектуальных способностей. На сегодняшний день экспертами выделяется несколько направлений, в которых ведутся работы искусственного интеллекта. Это моделирование работы мозга человека (нейрокомпьютеры), разработка программ, выполняющих свойственные человеку действия (распознавание образов, решение определенных логических задач, игра в шахматы и другие).

В современной философии существует утверждение, которое подчеркивает аналогию между функционированием человеческого мозга и цифровых компьютеров. Опираясь на это определение, мозг − цифровой компьютер, а интеллект – программа.

В плане развития научного подхода к этой проблеме следует отметить, что проблематика ИИ является сегодня в наибольшей степени обсуждаемой. Для создания искусственного интеллекта должен быть реализован целый ряд необходимых условий: важно сделать ИИ почти полностью похожим на человеческий; важно понимать, что есть человеческий интеллект и человеческое мышление, и что требуется для того, чтобы их «переопределить», придав им объективные свойства; принимать во внимание тот факт, что искусственный интеллект должен формироваться интеллектуально, а не с помощью прикладных программ.

Учитывая выше сказанное, следует отметить нецелесообразность формулирования проблемы искусственного интеллекта в виде вопроса: «может ли машина мыслить?». Ответ однозначный: «Может». Допустим, что с человеческой точки зрения она мыслит не так, как человек, не по таким законам, пусть она даже отстает в интеллекте от человека, пусть мышление машины невозможно назвать мышлением в буквальном смысле, но все же она мыслит. В таком случае целесообразнее поставить в проблематике искусственного интеллекта следующие вопросы: будет ли машинный эквивалент человеческого интеллекта действительно обладать такими психическими функциями, как понимание, чувственное восприятие?

В качестве предлагаемого решения данной проблемы следует пересмотреть всю концепцию современных компьютерных технологий: начиная от кодирования сигналов транзисторов и заканчивая пользовательским интерфейсом прикладных программ. В современном мире наряду с разными видами устройств для представления компьютерной памяти существует такой вид, который является фактической копией человеческого мозга с нейронными связями – графодинамическая память.

Графодинамическая память выполняет операции не над комбинациями «1» и «0», а над графовыми структурами (это такая структура, в которой узлы обозначают сущности, а дуги графа – отношения между ними (см. рис. 1)). Данные структуры удобны в представлении, обработке и хранении в памяти, и с помощью такого представления можно описывать более сложные системы.

Опираясь на факты, упомянутые выше, можно сделать вывод, что проектировать интеллектуальные системы, которые базируются либо непосредственно связаны с человеческим мозгом и мышлением, можно, и уже в наше время существует множество технологий, позволяющих проектировать такие системы. Среди них: OSTIS (Беларусь), Semantic Web (США), и др. Однако такая задача является довольно объемной, требующей огромного количества формализованной информации и технических средств.

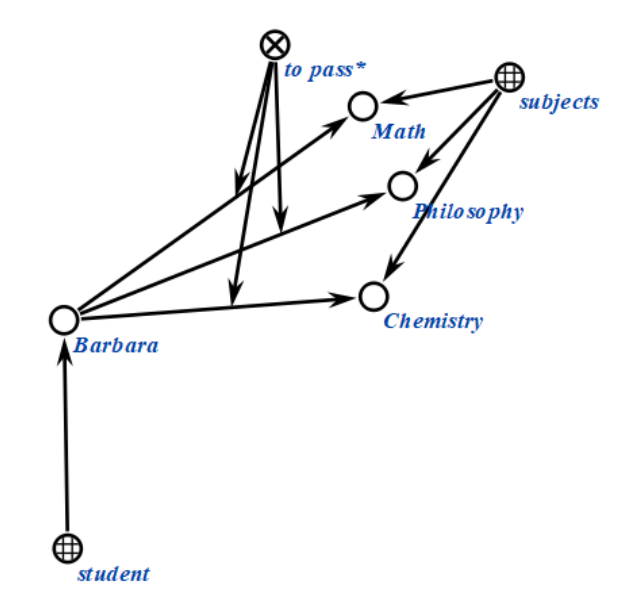

Рисунок 1 – Представление информации о студенте и о экзаменах, которые этот студент сдаёт

Таким образом, в XXI веке благодаря интенсивной информатизации общество приобрело такую сложность, нестабильность и открытость, что оказалось намного выше того, что было доступно человечеству XX столетия. На сегодняшний день можно сделать вывод, что с позиций современной науки, ИИ может имитировать некоторые черты человеческого интеллекта, но вряд ли способен обрести сознание или душу в полном смысле этих слов. В рамках обсуждаемого вопроса о загадках разума и философском диалоге с искусственным интеллектом, стоит отметить, что философия формирует этические и правовые нормы регулирования разработки и внедрения новых технологий, которые позволят избежать дегуманизации общества.

#### *Список использованных источников:*

*1. Бостром Н. Искусственный интеллект. Этапы. Угрозы. Стратегии / Ник Бостром; пер. с англ. С. Филина. — М. : Манн, Иванов и Фербер, 2016. – с. 496*

*2. Гриненко Г. В. Философия нового времени : учебное пособие для вузов / Г. В. Гриненко. — Москва : Издательство Юрайт, 2023. — 140 с. — (Высшее образование). — ISBN 978-5-534-16904-1. — Текст : электронный // Образовательная платформа Юрайт [сайт]. — URL: https://urait.ru/bcode/531996 (дата обращения: 09.04.2024)*

*3. Розин В. М. Философия техники : учебное пособие для вузов / В. М. Розин. — 2-е изд., испр. и доп. — Москва : Издательство Юрайт, 2023. — 296 с. — (Высшее образование). — ISBN 978-5-534-05511-5. — Текст : электронный // Образовательная платформа Юрайт [сайт]. — URL: https://urait.ru/bcode/515558 (дата обращения: 09.04.2024)*

*4. Финн В.К. Искусственный интеллект: методология, применения, философия. М.: КРАСАНД, 2018 — 436 с.*

*5. Финн В.К. Интеллект, информационное общество, гуманитарное знание и образование. М.: ЛЕНАНД, 2021 — 464 с.*

*6. Лекун. Я. Как учится машина: Революция в области нейронных сетей и глубокого обучения / Ян Лекун. — Пер. с фр. — М.: Альпина ПРО, 2021 — 400 с*

*7. Голенков В., Гулякина Н., Степанова М., Самодумкин С. Формальные основы семантического представления знаний в интеллектуальных системах: учеб.-метод. пособие. / Голенков В., Шункевич Д. – М.: Изд-во УО «БГУИР»: 2014. – с.8*

## **БУДДИЗМ В XXI ВЕКЕ**

## *Журин Р.А.*

### *Белорусский государственный университет информатики и радиоэлектроники г. Минск, Республика Беларусь*

### *Бархатков А.И. – канд. филос. наук, доцент*

Рассматривается история формирования и развития буддистского учения. Раскрывается содержание основных идей буддизма и особенности некоторых практик буддистских монахов. При этом подчеркивается многогранность буддизма, представляющего собой одновременно религию, философию и образ жизни.

За период существования на этой планете человека религия всегда была неотъемлемой частью его жизни, независимо от места и времени проживания. Даже наш календарь, число года имеет сакральный смысл, связанный с религией христианства. В большинстве стран присутствуют храмы, где человек может исповедаться в соответствии с той религией, которая является главенствующей либо разрешенной в месте его проживания. Большинство религий похожи друг на друга по основным принципам, по типу наличия единого всевышнего существа, которое принято именовать "Богом". Однако есть вероисповедание, которое принципиально отличается от всех остальных, религия, которую можно также назвать и путем жизни, и философией. Но как же зародилась такая уникальная концепция, как буддизм?

История уходит корнями в эпоху переселения народов, на территорию Северной Индии (в современности территория Непала, возле города Капилавасту). В королевской семье родился мальчик, про которого еще до его рождения ходили слухи о его будущих деяниях. Родители дали имя мальчику на пятый день после его рождения, назвав его Сиддхартха, что означает "Тот, кто добился своей цели".

Отец желал видеть своего сына великим царем и полководцем, поэтому всячески ограждал своего сына от любого проявления людского страдания, чтобы сын не начал вести аскетический образ жизни. Также его мягко изолировали от религиозных учений и знаний, так как там тоже присутствовало страдание. В тепличных условиях разум принца не затуманился, в раннем возрасте он обгонял сверстников как в спорте, так и в науке. Сиддхартха провел 29 лет своей жизни в роскоши и достатке, специально для него было построено 3 дворца. На тридцатом году своей жизни в сопровождении слуги выбрался за пределы дворца. Во время своего путешествия он увидел так называемые "четыре зрелища", что оставили у него неизгладимые впечатления.

Впервые увидев старика, от слуги он узнал что старение неотвратимо для каждого человека. Позже он увидел человека, страдающего от болезни, и так же от слуги он узнал, что все люди порою болеют и могут страдать от боли. Третьим зрелищем было гниющее мертвое тело – так принц узнал, что смерть неотвратима для каждого живого существа. Последним зрелищем был аскет, что отрекся от людских ценностей ради поиска причины человеческих страданий. Утром следующего дня Сиддхартха покинул дворец, обрезал волосы и начал вести аскетический образ жизни. Во время своего путешествия он пытался найти просветление у разных мастеров медитации, но всегда превосходил их, не добившись желаемого. После 6 лет аскетического образа жизни, на грани смерти, он обнаружил, что суровые аскетические методы не приводят к большему пониманию, а лишь затуманивают ум и изнуряют тело.

Продолжив путь в одиночку, Сиддхартха оказался в роще недалеко от небольшой деревушки. Сев под фикусом и начав медитировать, он поклялся себе, что не уйдет, пока не достигнет просветления. Спустя 7 суток он достиг просветления, обрел полное понимание причин людских страданий, и как от них избавляться. Принца начали называть "Буддой" или "Просветленным".

Собственно, "буддизм" и значит "Просветление", или путь к этому самому состоянию просветления.

В буддизме нет бога, ведь это философия, образ жизни, религия, созданная человеком. Отдача молитвы в храме является скорее данью уважения человеку, проделавшему огромный путь к просветлению. К слову, в буддийском храме поклоняются не только самому Будде, но и другим великим деятелям данной религии, которые внесли значительный вклад, достойный собственной статуи.

Одной из главных идей буддизма является идея индивидуальности каждого человека. Например, если человек заинтересовался буддизмом как философией, а религиозная составляющая ему неинтересна, то он может рассматривать секулярный буддизм, в котором остаются лишь наука об уме и философия, а такие термины как "реинкарнация" не рассматриваются. Если человек не отрицает существование высших существ, но и не уверен в их существовании (является агностиком), то существует, как называл его Будда, "безопасный выбор". Суть в том, что, если посмертия нет, то, практикуя буддизм, проживешь жизнь лучше, если же оно есть, мы выиграли дважды.

Ранее упоминалась "реинкарнация". Этот термин означает перерождение души после смерти, то есть что каждое живое существо будет рождено в новом теле с той же душой, в бесконечном цикле. Карма - это намеренные действия человека. Случайные события, не порожденные из намерений

человека, не являются кармой. В зависимости от кармы решается, кем будет перерожден человек в процессе реинкарнации.

Главная цель буддизма - переход из состояния сансары в состояние нирваны при жизни, до процесса реинкарнации. Сансара - страдательное, несчастное состояние ума, нирвана - состояние ума, свободное от страданий. То есть буквально можно сказать, что поиск душевного покоя и счастья является главной целью буддизма.

Чтобы понимать, чем является буддизм, надо знать, что означает термин "срединный путь". А означает он то, что чревоугодие, болезненное растрачивание любых ресурсов, не несущее в себе благо, так же вредно, как и намеренное умерщвление, болезненное голодание и аскета. Говоря понятным языком, всему нужно знать меру, но лишать себя людских благ, имея возможность потреблять или использовать их без вреда себе и окружающим, не имеет смысла. Термин "дукха" в буддизме означает все негативные влияния на человека, такие как грусть, беспокойство, тревога, злоба, зависть и так далее.

Важнейшей идеей буддизма является идея "четырех благородных истин", в которых содержится основа буддизма – понимание причины страданий и способа избавления от них. И четыре истины, и срединный путь – это то, что Будда изложил в своей первой публичной речи после достижения Пробуждения.

Буддизм является популярным и по сей день, за счет своей открытости и лояльности к новым последователям. Религию даже можно назвать мировой, так как около 7 процентов являются сторонниками буддизма. Самой популярной страной для данной религии является, как ни странно, Индия. Рассмотреть, как работает буддизм, можно на примере монастыря в Непале, который работает и по сей день.

В первую очередь, данный монастырь - это школа для детей, родители которых не могут позволить себе платить за обучение чада, почему и отдают их в монастырь. Порядки там строгие, свободного времени у монахов почти нет, все время до ужина, за исключением часового перерыва на завтрак и двухчасового на обед, идет обучение. По вечерам у монахов идут "дебаты", после часового перерыва на ужин. После дебатов есть полчаса на самоподготовку, после гонг, дающий сигнал на сон в 9 часов. Нарушение дисциплины карается либо наказанием от старших монахов, либо, если очень постараться, изгнанием из монастыря, но такое случается очень редко. Уйти из монастыря всегда можно по собственному желанию, сняв обет.

Дебаты у монахов – по сути обычные дебаты со своими особенностями. Есть "нападающие" и "защищающийся". Защищающийся садится, нападающие задают вопросы сидящему. Задача нападающих – сделать так, чтобы после своих ответов сторона защиты ответила противоположно своему изначальному убеждению. Обе стороны получают навыки коммуникации, импровизации, обоснованной критики с разных сторон, отстаиванию собственной точки зрения, формированию причинно-следственных связей и более богатой речи у обеих сторон.

Монах может прожить всю свою жизнь в храме, не испытывая недостатка в базовых, и не только, нуждах.

Таким образом, буддизм не только имеет богатую историю, но также многогранность, являясь одновременно и философией, и путем бытия, и религией – феноменом, прошедшим проверку временем.

## **ДИНАМИКА ЭМОЦИОНАЛЬНОГО СОСТОЯНИЯ СТУДЕНТОВ: АНАЛИЗ СЕЗОННЫХ КОЛЕБАНИЙ И СТРЕССОВЫХ ФАКТОРОВ**

## *Трубач К.И., Киселёв А.С.*

### *Белорусский государственный университет информатики и радиоэлектроники г. Минск, Республика Беларусь*

### *Ратникова И.М. – канд. филос. наук, доцент*

Статья посвящена изучению динамики эмоционального состояния студентов с учетом различных факторов в контексте интернеткоммуникации. С целью анализа текстовых сообщений студенческих чатов используются нейросети. Результаты исследования показывают высокий уровень стресса в зачетно-экзаменационный период. Выявлены стабильные показатели радости и любопытства, что свидетельствует о позитивной атмосфере в студенческой среде.

Согласно психологии развития, студенческая жизнь является одним из наиболее значимых этапов становления личности. В процессе университетского обучения происходит формирование мировоззренческих и ценностных оснований личности студента, определяются его профессиональные интересы и предпочтения [1]. Коммуникация имеет решающее значение в таких вопросах. Современные информационно-коммуникационные технологии обеспечивают возможность общения людей различных категорий, в том числе, и студентов [2]. Они создают чаты студенческих групп, потоков и факультетов, где открыто делятся со сверстниками своими эмоциями.

В нашем университете организована работа социально-психологической службы, к сотрудникам которой студенты могут обратиться с целью решения личностных запросов. В то же время, в результате проведённого нами опроса, в котором принял участие 171 студент, стало известно, что 94% из их числа никогда не обращались в СППС БГУИР. Кроме того, выяснилось, что 77% студентов доверяют больше друзьям в решении проблем, чем психологам. В соответствии с данным обстоятельством можно утверждать, что исследование динамики эмоционального состояния студентов посредством анализа чатов, где общение между ними осуществляется в открытой и свободной форме (без психологов, социальных педагогов и др.), будет давать довольно точные результаты, поскольку уровень доверия в таких чатах достаточно высок.

С целью анализа текстовых сообщений студенческих чатов нами были использованы нейросети. Алгоритму демонстрировалось, каким должен быть результат при текущих входных данных, после чего он сам строил связь между данными и результатом. Этот же подход использовался и в дальнейшем при определении результата, если для конкретной входной информации дано не было. Говоря языком машинного обучения, наша исследовательская работа построена вокруг задачи по определению тональности текста.

Тональностью текста называется эмоциональная оценка, выраженная в тексте по отношению к некоторому объекту, и определяется тональностью составляющих его лексических единиц и правилами их сочетания [3]. Алгоритм способен определить, является ли высказывание радостным или печальным, полным любви или ненависти, страха или восторга. Созданные для этих задач алгоритмы называют BERT. Нами была использована специально обученная, улучшенная версия этого алгоритма, называемая RoBERTa. Мы использовали модель, которая была дополнительно обучена на наборе данных под названием «go\_emotions». На любой входной текст возвращает 28 значений – вероятностей для каждой метки. Для лучшего понимания контекста нами было принято решение анализировать чат нашего потока. Мы сделали анонимными текстовые сообщения, собрали их в несколько множеств по дням, а затем применили этот набор исходных данных в связке с нашим анализирующим алгоритмом.

Итак, первое, на что мы обратили внимание – это общее процентное соотношение эмоций. Среди данных за практически два года наивысшее (пиковое) значение 21% показала злость. Однако анализ предпочтительнее проводить на нормированных значениях, потому далее мы выяснили следующее: отношения нашего потока характеризуются эмоциями одобрения и любопытства (6.7% и 6.4% на день соответственно). После них с достаточно ощутимым отрывом 4.7% в день позицию заняла эмоция замешательства. Злость и раздражение обнаружили довольно высокий уровень корреляции в 79.8% (рисунок 1).

Далее, используя ряд математических условий и функций, мы обнаружили математическую корреляцию в 62.3% между замешательством и любопытством, что говорит о том, что в более чем половине случаев эти эмоции шли в связке. Оказалось, эти эмоции возникали в те моменты, когда студентам было необходимо решать вопросы на понимание. На графике рисунка 1 можно пронаблюдать такое поведение.

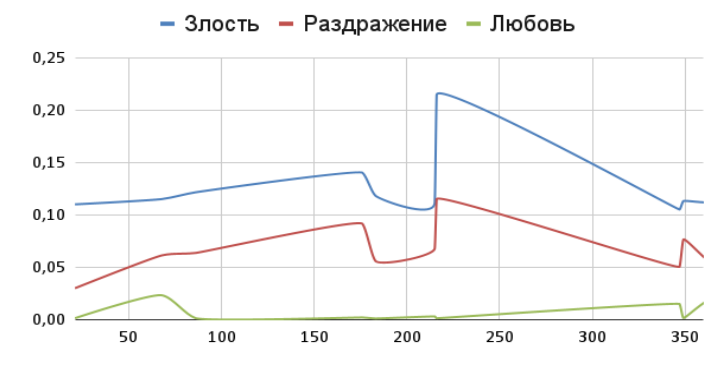

Рисунок 1 – Графики злости, раздражения и любви

 Также на рисунке 2 заметно, что в периоды летней и зимней сессий график приподнимается. Это связано с тем, что в это время студенты задают друг другу больше вопросов и много сомневаются, размышляя о данном им материале.

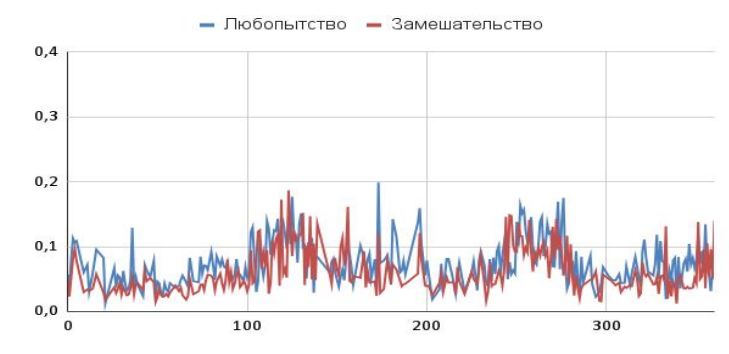

Рисунок 2 – График зависимости любопытства и замешательства от дня года

Тот факт, что сессия является стрессовым периодом для студентов, довольно очевиден сам по себе, но также был подтверждён исследованиями [4]. В первую очередь стоит отметить, что у эмоций страха и нервозности оказался довольно большой процент корреляции (58%). Также, уже с чуть меньшими показателями в 29%, была обнаружена связь между нервозностью и облегчением. Мы выдвинули гипотезу, что, вероятно, это связано с тем, что после того, как стрессовый фактор перестаёт оказывать влияние на студентов, они испытывают облегчение, что и становится предметом обсуждения в чате.

Довольно интересным оказалось то, что уровень радости и веселья в сообщениях держится на достаточно стабильном уровне вне зависимости от того, что именно в данный момент происходит в жизни студентов нашего потока. Такие показатели по положительным эмоциям говорят о том, что, несмотря на трудности в жизни, молодые люди не унывают и всегда находят повод для радости. Пики на графиках вызываются порой самыми разнообразными событиями. Так, например, под Новый год радость и веселье подскочили на 58% и 52% соответственно по сравнению со средним. Уровень любви, что довольно примечательно, был наиболее высок в день 7-го марта. Мы ожидали, что это будет некоторым образом связано с Международным женским днём, однако в процессе исследования обнаружилось, что на самом деле этот пик был вызван очередным обновлением в популярной среди студентов потока игре «DOTA 2».

Таким образом, можно заключить, что уровень развития эмоционального интеллекта студентов нашего потока является достаточно высоким. Нами не было обнаружено никаких иных факторов, за исключением зачетно-экзаменационной сессии, оказывающих существенное влияние на эмоциональное состояние студентов. Тот факт, что доминирующими настроениями являются любопытство и радость, говорит о том, что в студенческой среде превалирует положительная атмосфера, способствующая взаимопомощи и совместному развитию будущих специалистов сферы информационных технологий.

#### *Список использованных источников:*

*1. Розанов К. А. Понятие «студенческая жизнь» в современной России //Филологические этюды: сб. науч. ст. молодых ученых. – №. 3. – С. 235-241.*

*2. Юдина Е. Н., Захарова С. А. Коммуникативные практики студенческой молодежи в сети интернет //Коммуникология. – 2016. – Т. 4. – №. 1. – С. 142-150.*

*4. Бусловская Л. К., Рыжкова Ю. П. Адаптационные реакции у студентов при экзаменационном стрессе //Региональные геосистемы. – 2011. – Т. 17. – №. 21 (116). – С. 46-52.*

*<sup>3.</sup> Клековкина М. В., Котельников Е. В. Метод автоматической классификации текстов по тональности, основанный на словаре эмоциональной лексики //Режим доступа: http://ceurws. org. – 2012. – Т. 934.*

## **ТЕОРИЯ МЕДИА М.МАКЛЮЭНА**

### *Хотько К.Ю.*

#### *Белорусский государственный университет информатики и радиоэлектроники г. Минск, Республика Беларусь*

### *Бархатков А.И. – канд.филос.наук, доцент*

Теория медиа Маршалла Маклюэна, философа и коммуникационного теоретика, исследует влияние средств массовой коммуникации на индивидов и общество в целом. Маклюэн разработал ряд концепций и идей, которые перевернули традиционное понимание медиа.

Теория медиа Маршалла Маклюэна представляет собой фундаментальный вклад в понимание роли и воздействия средств массовой коммуникации на современную культуру. Взгляд Маршалла Маклюэна состоит в том, что «медиа» включает в себя не только традиционные формы коммуникации, такие как телевидение, радио и печатные издания, но и более широкий спектр аспектов жизни, включая одежду, украшения, стиль жизни и организацию пространства вокруг нас.

Одна из центральных идей теории Маклюэна - "среда является сообщением". Он утверждает, что каждая медийная форма не только передает информацию, но и оказывает глубокое влияние на нашу культуру, восприятие и взаимодействие в обществе. Печатные средства массовой информации, такие как газеты и журналы, создают линейную и аналитическую среду, где информация представлена последовательно и требует времени для осмысления. С другой стороны, телевидение и радио предлагают мультимедийные и эмоциональные формы коммуникации, которые могут влиять на наши эмоции и переживания.

Важная теория, которую Маклюэн подробно раскрывает в книге «Понимание медиа: внешние расширения человека» — о «горячих» и «холодных» медиа. Маклюэн считает, что медиа являются продолжением органов чувств и разделил их на два типа: "горячие" и "холодные". Главное различие между ними заключается в степени вовлеченности и количестве информации, которую они предоставляют. "Горячие" медиа требуют меньшего участия от аудитории и предоставляют большое количество информации, в то время как "холодные" медиа требуют активного участия и предоставляют неполную или незаконченную информацию [1].

«Горячие» медиа включают кино и радио, которые предоставляют готовые продукты, не требующие активного взаимодействия со зрителем или слушателем. С другой стороны, «холодные» медиа, такие как телефон или речь, требуют активного участия и взаимодействия со стороны человека.

Одной из ключевых концепций теории медиа Маклюэна является «технологический детерминизм». Согласно концепции, средства коммуникации не только передают информацию, но и активно формируют наше мышление и способ восприятия мира. Технологии коммуникации как печатное слово, радио или телевидение, не только изменяют способы передачи информации, но и проникают в структуру общества, определяя его социокультурные особенности. Маклюэн утверждает, что содержание сообщений является вторичным по отношению к самим технологиям коммуникации.

Примером технологического детерминизма может служить влияние телевидения на нашу культуру. Телевидение, как медийная форма, активно влияет на формирование наших ценностей, образа жизни и социального поведения. Оно создает новые способы визуального представления информации и коммуникации, что приводит к изменению нашего восприятия и взаимодействия.

Важным аспектом теории является понятие «глобальной деревни». Он предсказал создание глобальной сети, которая объединила всех людей в едином информационном пространстве, что привело к устранению географических и временных барьеров, создавая новые способы организации и взаимодействия. Маклюэн заметил, что информационное пространство глобальной деревни будет характеризоваться гиперсвязностью и множеством информационных потоков, что потребует от нас активного участия и критического мышления.

В современном медиа-ландшафте реализованы многие концепции Маклюэна. Социальные сети и интернет создают среду, где информация передается мгновенно и в больших объемах, что влияет на наше восприятие времени, информационные потоки и способы общения. Они расширяют наше информационное пространство и связывают людей со всего мира, что создает новые возможности для обмена идеями и культурой, но также вызывает вопросы о приватности и фильтрации информации. Таким образом, среда, в которой мы находимся, формирует сообщение, которое мы воспринимаем.

#### *Список использованных источников:*

*1. Маклюэн, М. Понимание медиа: внешние расширения человека / М. Маклюэн. – М. : Кучково Поле : Медиа, 2023. – 464* 

## **РАЗВИТИЕ НАВЫКОВ ФОРМАЛЬНО-ДЕЛОВОЙ КОММУНИКАЦИИ В ПРОЦЕССЕ ПРОФЕССИОНАЛЬНОЙ ПОДГОТОВКИ СПЕЦИАЛИСТА В УНИВЕРСИТЕТЕ**

### *Волынец М.А.*

*Белорусский государственный университет информатики и радиоэлектроники г. Минск, Республика Беларусь* 

### *Шепетюк В.В. – канд. филос. наук, доцент*

Статья обращается к важности развития коммуникативных навыков у студентов для формирования профессиональной компетентности. Рассматриваются методы формирования деловой коммуникации в университетском пространстве и подчеркивается, что навыки коммуникации помогают студентам не только в учебе, но и в будущей карьере, повышая производительность и создавая карьерные возможности.

Способность к эффективному взаимодействию, установлению контактов и разрешению конфликтов играет значительную роль в формировании профессиональной компетентности будущих специалистов. Развитие данных навыков имеет целый ряд преимуществ, таких как способность облегчать успешную коммуникацию, создание карьерных возможностей и повышение производительности в современной корпоративной среде. Эти навыки не только актуальны в университетском пространстве, но и необходимы на рабочем месте специалиста. В данной статье рассмотрены различные техники деловой коммуникации, а также важности университета в развитии коммуникативных навыков.

Подготовка специалиста к деловому общению имеет огромное значение. В наше время, когда бизнес и социальные сети играют важную роль, умение эффективно и грамотно общаться становится неотъемлемой составляющей успешной карьеры. Эти навыки способствуют улучшению взаимодействия студентов с коллегами, преподавателями и работодателями, создавая полноценные доверительные отношения. Более того, в работе над групповыми проектами студенты должны уметь договариваться и эффективно сотрудничать в команде, где коммуникация играет ключевую роль в достижении успеха. С развитием навыков делового общения связана и процедура оценки знаний студентов. В рамках экзаменационной сессии происходит своеобразное тестирование реальных коммуникативных навыков студентов, их способности умело вести переговоры, убеждать в своей правоте оппонирующую сторону, добиваться положительного решения по своему авторскому проекту или иному значимому для себя вопросу. Хорошо аргументированные предложения, выступления или подача работы могут стать решающими факторами не только в получении высоких индивидуальных оценок, но и в последующем повышении репутации всего образовательного учреждения в целом. Кроме того, ясное и аргументированное выражение мыслей помогает студентам лучше осваивать и структурировать полученную информацию самостоятельно, существенно наращивать объем материала и данных, с которыми они способны работать.

Одним из важных и при этом простых аспектов развития коммуникативных навыков является выбор правильного места на учебном занятии. Оптимальный выбор зависит от аудитории, однако наиболее оптимальными вариантами для обычных лекций являются парты в зоне 2-4/5. Такой выбор позволит студенту эффективнее усваивать информацию и лучше взаимодействовать с преподавателем. С другой стороны, занятие первой партой может привести к нарушению личных границ. Принцип грамотной рассадки при работе с преподавателем позволит поддерживать необходимый зрительный контакт с ним в течении всего времени занятия, что затем повысит уровень доверия в общении и взаимную узнаваемость.

Чтобы привлечь внимание, рекомендуется регулярно и систематически приветствовать и прощаться с человеком, акцентируя внимание на его имени. Психологически, указание имени во время приветствия и прощания создает ощущение индивидуальной важности и уважения к собеседнику, способствуя установлению доверительных отношений и укреплению взаимопонимания.

Крайне нежелательно использовать мобильные устройства во время учебных занятий. Отвлечение на сообщения, социальные сети и прочие приложения может нарушить не только концентрацию у студента, но и у его товарищей по группе. Разговоры во время выступления преподавателя или однокурсников не только демонстрируют неподобающее отношение к говорящему, но и мешают всем остальным студентам свободно воспринимать информацию. Соблюдение

информационной гигиены во время занятий помогает создать атмосферу уважения и комфорта, что способствует более эффективному обучению и взаимодействию со студентами и преподавателем.

Одним из действенных способов развития навыков формально-деловой коммуникации для студентов является также их участие в различных формах социального предпринимательство. Последнее представляет собой вид бизнес-ориентированной активности молодежи, который направлен на решение, прежде всего, очевидных социальных проблем и дополнительную помощь людям. Для эффективного обучения студентов социальному предпринимательству наиболее целесообразной является "компетентностная модель", сочетающая в себе обучение и практическое применение знаний, а также "модель развития", основанная на личном и профессиональном развитии через рефлексию от ментора в качестве помощника. Эта модель обучения позволяют студентам получить предпринимательский, деловой, административный и управленческий опыт, что способствует укреплению уверенности молодых людей в своих способностях [1].

Занимаясь социальным предпринимательством, молодые люди улучшают свои коммуникативные, лидерские, организационные и аналитические навыки. Этот опыт помогает им стать более успешными и эффективными как профессионалы в любой сфере деятельности [2].

Основные этапы развития социального предпринимательства в образовательном университетском пространстве включают в себя следующие шаги:

1. Открытие для студентов возможности получения опыта решения социальных проблем в партнерстве с социальными организациями. Это позволяет развить навыки формально-деловой коммуникации, поскольку в процессе работы с партнерами необходимо эффективно общаться, устанавливать контакт и находить общий язык.

 2. Разработка и реализация социально-предпринимательских проектов. Этот этап способствует развитию знаний и инновационных навыков студентов. При подготовке проектов они должны основательно исследовать социальные проблемы, анализировать потребности и разрабатывать эффективные решения. В процессе коммуникации с потенциальными партнерами и инвесторами студенты могут улучшить свои формально-деловые навыки.

 3. Участие в реализации реальных социально-предпринимательских проектов. Этот этап дает возможность студентам продемонстрировать свои навыки и способности на практике. Взаимодействие с бизнес-средой и социальными организациями помогает улучшить коммуникативные навыки и развить умение работать в команде.

 4. Организация рефлексии. Данная практика помогает студентам выявить недостатки в своей коммуникации и работать над их устранением. Критический самоанализ и систематическая обратная связь позволяют студентам стать активными участниками социального предпринимательства и совершенствовать свои навыки формально-деловой коммуникации [3].

Таким образом, основные этапы развития социального предпринимательства в университетском пространстве связаны с получением опыта, разработкой проектов, участием в их реализации и организацией обратной рефлексии, что содействует развитию навыков формальноделовой коммуникации студента и его фокусировке на интеграции в существующий рынок труда.

В заключении хотелось бы отметить, что развитие навыков формально-деловой коммуникации имеет ключевое значение для успешной карьеры молодого специалиста и позволяет устанавливать эффективные межличностные отношения вначале в образовательной, а затем и в профессиональной среде. В связи с этим подготовка студентов в университете должна включать в себя не только теоретическую базу, но и практические навыки в сфере деловой коммуникации. Применение этих умений в реальном учебном процессе, а также в контексте социального предпринимательства, способствует не только успешному развитию студентов и раскрытию их потенциала, но и привнесению позитивных изменений в общество.

#### *Список использованных источников:*

*1. Сырямкина Е. Г., Румянцева., Т. Б., Ливенцова Е. Ю. Образовательный потенциал технологии «Социальный акселератор» для развития социально-предпринимательской компетентности студентов в классическом университете // Образование и наука. — 2018. — Т. 20, — №1.— С. 171-187*

*2. Волкова М.С. Понятие социального предпринимательства и его критерии // Социально-экономические явления и процессы. — 2015. — Т.10, — № 9. — С. 39 — 48.* 

*<sup>3.</sup> Ливенцова Е.Ю., Малкова И.Ю. Развитие социально-предпринимательской компетентности обучающихся в образовательном пространстве классического, Вестник Томского государственного университета. — 2017. — № 425. — С. 187–190.*

## **СОЦИАЛЬНОЕ ОКРУЖЕНИЕ КАК ФАКТОР ПОВЫШЕНИЯ АКАДЕМИЧЕСКОЙ УСПЕВАЕМОСТИ СТУДЕНТА**

## *Любутский О.М.*

#### *Белорусский государственный университет информатики и радиоэлектроники г. Минск, Республика Беларусь*

### *Шепетюк В.В. – канд. филос. наук, доцент*

В статье рассматриваются различные аспекты влияния социального окружения на личность студента. Внимание акцентируется на изменениях академической успеваемости обучающегося в связи с изменениями в составе групп и микроколлективов, в которых он присутствует в процессе учебной деятельности в университете. Делается вывод о том, что для целенаправленного повышения результатов академической успеваемости со стороны студента необходим постоянный мониторинг и контроль позитивного и негативного влияния социального окружения на итоги учебной работы.

Когда для студента стоит вопрос повышения его академической успеваемости, часто приходится выбирать между успехом и комфортом. Студентам, желающим повысить свою успеваемость, часто недостаточно простой усердной работы. Приходится учитывать такой фактор как социальное окружение, которое имеет достаточно сильное влияние на студента.

В интернете можно найти множество исследований о влиянии социального окружения. Прочитав которые, можно понять, что такой важный фактор должен контролироваться индивидом, если он хочет иметь возможность подниматься по социальной лестнице.

Дело в том, что социальное окружение, на наш взгляд, может иметь не только сугубо положительное или отрицательное влияние на студента, но и промежуточное – сдерживающее. Понимая это, студенту необходимо иметь достаточные социальные навыки, чтобы получить необходимый ему результат в процессе обучения в университете.

Уровень социальных навыков индивида является важным критерием, так как от него зависит сила влияния группы на студента и его дальнейшая мобильность в обществе. Человек умеющий «фильтровать» свое окружение, регулировать отрицательное влияние и использовать положительное влияние учебной группы на себя, намного легче добьется желаемого результата как внутри университета, так и за его пределами в реальной взрослой жизни.

Самый простой пример влияния группы на человека, когда он выстраивает свое поведение на примере остальных ее участников. Это связано с тем, что выделяясь из группы, человек рискует оказаться под ненужным давлением или быть исключенным из вышеуказанной общности. В таких случаях ему приходится прибегать к конформизму, изменению своего поведения для избегания реального или воображаемого давления со стороны близкого ему сообщества.

Традиционно выделяют два вида конформизма – внутренний и внешний. В случае с внутренним конформизмом студент реально пересматривает свои позиции и взгляды. При внешней изменения поведения направлены на избежание противопоставления себя группе, но изменения своих взглядов при этом не происходит.

Так или иначе, изменения личности легче всего можно заметить именно во внешних поведенческих проявлениях субъекта, которые также могут быть разнообразны. С этим фактом, в частности, связанно наличие моделей поведения человека для разных групп, что помогает ему минимизировать давление на себя. Например, при общении с преподавателем, с семьей или одногруппниками индивид будет использовать, скорее всего, довольно сильно отличающиеся друг от друга модели поведения. При этом может произойти более тесное сближение индивида с определенными людьми и их группами и уже затем это может привести к изменениям в том числе на внутреннем уровне субъекта.

Таким образом, студенту предпочтительнее выбирать себе окружение из людей с более высокой академической успеваемостью, для улучшение своих навыков в этом направлении путем заимствования соответствующего опыта, привычек и знаний. Также необходимо уметь отличать действительно полезное окружение от бесполезного или даже вредного. Следовательно, при нахождении в такой группе индивид должен уметь выделить и позаимствовать полезное для изменения прежде всего своего внутреннего поведенческого уровня, а остальное возможно оставить на внешнем уровне общения, для комфортного существования в той или иной группе.

Сложнее обстоит ситуация с тем, чтобы отдалится или пойти на изменения в своем поведении уже находясь в группе близких или хорошо знакомых для тебя людей. Если бы в ситуации, когда человек находится один на один с самим собой, он еще как-то мог бы относительно легко пойти на какие-то изменения, то находясь в группе это сделать намного сложнее. Подобные эффекты представлены в психологии различного рода экспериментальными моделями, такими как, например, «эффект взаимодействия крабов внутри ведра с крабами» или «синдром высокого мака». Они

указывают на то, то находясь в группе людей с низкими ожиданиями, целями или самооценкой вам будет очень тяжело стать отличником и при этом остаться полноценным участником группы. Люди неосознанно будут мешать вам, отговаривать вас от изменений, из-за чего вы можете начать сомневаться или просто отказаться от своей идеи [1].

Такое поведения на физическом уровне связано с наличием у человека т.н. энграмм – физического следа в живом веществе мозга, оставленного воспоминанием, которые может рассматриваться как следствие повторяющегося воздействия раздражителя на организм человека. Другими словами, в мозгу индивида неизбежно формируются нейронные связи, что ведет к привыканию к определенному типу поведения человека, принятию его особенностей [2]. Таким образом формируется привычка, которая создает вокруг человека привычную ему реальность, в которой он живет и общается с другими людьми. Когда кто-то из участников группы решает пойти на какие-либо изменения, он может начать не соответствовать тому, к чему привыкли остальные. В связи с этим реакцией окружающих людей прежде всего станет противодействие, нежели уступчивость или иная лояльность к возникающим изменениям, которые зачастую будут проявляться в том числе неосознанно или в подменой истинных причин такого противодействия.

Дополнительный фактор, определяющий поведение студента в рамках своего микроволлектива, который также необходимо постоянно анализировать – это влияние источников дофамина. Этот гормон и нейромедиатор имеет большое значение для регулирования нашего поведения, из-за чего мы можем делать выбор при общении с другими людьми в пользу бессмысленного и бесполезного взаимодействия вместо эффективной и слаженной работы. Основные функции дофамина – мотивация и инициация действий, однако также он влияет на память и способность сосредотачиваться. В современных условиях жизни дофаминовая зависимость стала частью повседневных шаблонов поведения многих людей, в том числе и студентов, которые не могут правильно расставить приоритеты в процессе формально-делового общения с людьми в ситуации обучения. Студенты теряют навык выделять главного коммуникационного партнера в процессе занятия, возникает отчуждение между студентом и преподавателем, которое для многих не получается выправить до момента экзаменационной сессии, из-за чего ее результаты значительно снижаются. Выражаясь простыми словами, извечно мешающая преподавателю назойливая компания студентов, которая вместо того чтобы слушать или писать предпочитает пообсуждать свои насущные проблемы, а также при сиюминутной потере интереса сразу достает телефоны – во всем этом прослеживается яркая дофаминовая зависимость, ведущая к хронической потере концентрации и мотивации к учебе [3]. При этом, находясь в компании настроенных на работу студентов, любой из нас способен легче преодолеть похожую тягу к безделью, ведь, как было отмечено выше, в таких случаях человек скорее использует конформность, чтобы не отличаться существенно от группы, несмотря на объективные трудности для него процесса обучения.

Таким образом, обучение в университете – это отличная возможность для заимствования полезных знаний, умений и навыков не только у преподавателей, но и окружающих тебя товарищей – студентов. Несмотря на риски отрицательного или сдерживающего их влияния, стоит помнить, что работа в команде всегда будет продуктивнее, чем попытка сохранить под благовидным предлогом мнимую автономность. Ведь после завершения обучения траектория личностного и профессионального роста все равно будет неразрывно связана с общением и взаимодействие с уже новым окружением – коллегами на первом рабочем месте, руководством и иными сотрудниками. Из этого можно сделать вывод о том, что всегда стоит проявлять внимательность к тому, как отследить и трансформировать влияние социального окружения на академическую успеваемость студента в положительное русло еще на этапе подготовки.

#### *Список использованных источников:*

*1. Компаниец, В.И. Взаимоотношения с окружающими людьми как фактор становления во взрослой жизни у юношей и девушек, получающих профессиональное образование / В.И. Компаниец // Фундаментальные и прикладные исследования: проблемы и результаты. – 2015. – №18. – С.73-85.*

*<sup>2.</sup> Толочек, В.А. Социальная успешность субъекта, окружение, ресурсы: открытые вопросы / В.А.Толочек // Вестник Московского университета – 2022. – №4. – С.136-158.*

*<sup>3.</sup> Роль дофамина в формировании эмоционального поведения / П. Д. Шабанов [и др.] // Обзоры по клинической фармакологии и лекарственной терапии. –. 2003. – №1. – С.23-45.*

*<sup>4.</sup> Егорова, В.С. Особенности социально-психологической адаптации и ответственности студентов различных специальностей / В.С. Егорова // Вестник Адыгейского государственного университета. – 2011. – №3. – С158-167.*

## **МОДЕЛИРОВАНИЕ БИЗНЕС ПРОЦЕССОВ В УСЛОВИЯХ ОБУЧЕНИЯ В УНИВЕРСИТЕТЕ КАК ИНСТРУМЕНТ ПОВЫШЕНИЯ АКАДЕМИЧЕСКОЙ УСПЕВАЕМОСТИ СТУДЕНТОВ**

## *Юшко Д.Е.*

### *Белорусский государственный университет информатики и радиоэлектроники г. Минск, Республика Беларусь*

### *Шепетюк В.В. – канд. филос. наук, доцент*

В статье рассматриваются способы повышения академической успеваемости студентов путем моделирования бизнес процессов в условиях обучения в университете на основе опыта зарубежных учреждений высшего образования. Анализируется вывод о том, что для целенаправленного повышения результатов академической успеваемости со стороны студента необходимо его постоянное внимание к различным аспектам формально-деловой коммуникации в процессе взаимодействия слушателей учбеных курсов и преподавателей.

Сложно спорить с тем, что основной задачей обучения студента в университете является подготовка молодого специалиста к будущей самостоятельной профессиональной деятельности и продуктивному труду в соответствии с выбранной им специальностью и подходящими квалификационными требованиями существующего рынка рабочих мест. Иными словами, обучение и получение образования при условии правильного отношения ко всему тому, что воспроизводится в университете, является своеобразной гарантией устойчивого будущего для молодого человека, все более ощутимо вступающего во взрослую независимую жизнь. Данные идеи кажутся самоочевидными и в некоторой степени банальными, однако позиция многих обучающихся, а также оценка ими процессов своего образования способны вызвать удивление и порой даже тревогу. Значительная часть студентов не способна в силу отсутствия жизненного опыта выстроить необходимые причинноследственные связи между тем, чем им приходится заниматься в рамках учебного процесса, с одной стороны, и тем, чем они могли бы заниматься после университета, с другой стороны. Общение со студентами показывает, что эти направления активности в их представлении практически никак не синхронизированы. Слабое осмысление и низкая осознанность молодыми людьми принципиальной важности происходящего в рамках ежедневной рядовой учебной практики, типичной для обычного среднестатистического студента, рождает отстраненное и отвлеченное мировоззрение, формирующее в дальнейшем различные девиации поведения. Складывается ситуация при которой студент полностью имитирует трудовую деятельность, его мышление и навыки сфокусированы на поиске способов редуцирования своей самореализации через производимый труд, что зачастую сочетается с индифферентностью к его итоговой высокой аттестационной оценке и нежеланием прилагать какиелибо усилия для ее достижения. Обосновывается абсурдный рационализм, связанный с экономией сил и энергии под некие другие более важные дела, которых на самом деле не существует, заметна серьезная инфантильность и попытки многих обучающихся, уже достигших совершеннолетия, рассуждать о своем будущем с точки зрения тотального переноса личной ответственности за происходящее. В целом можно зафиксировать проявления потребительского стиля мышления, распространения низкой работоспособности среди значительного числа студентов при одновременном наличии ощутимых финансовых вложений с их стороны в процесс обучения. Последнее, на наш взгляд, свидетельствует не столько о существовании связанного с этим парадокса, сколько о явных проблемах, возникающих у студентов в результате неумения видеть ключевые смыслы, необходимые для выстраивания личного эффективного отношения к процессу обучения в университете.

Способен ли студент представить себе, что ждет его после обучения в университете? Насколько глубоко и масштабно, например, он может это сделать, включив свое воображение, для моделирования универсальных профессиональных ситуаций и типичных рабочих сценариев, которые неизбежно с ним произойдут? И последний вопрос – возможно ли такое моделирование прямо в процессе обучения в университете? Рассмотрим последовательно ответы на эти довольно нестандартные вопросы.

Наш авторский подход к повышению показателей академической успеваемости студентов состоит в том, чтобы симулировать стандартные или широко распространенные ситуации, происходящие на работе, в образовательном процессе. Такой подход, как показывает практика, доказывает свою эффективность в силу креативного и творческого характера возникающих взаимных реакций участников процесса взаимодействия, которые не всегда удается найти в привычном и легко узнаваемом студентами контексте обучающих технологий.

В настоящее время оценки в журнале довольно часто слабо мотивируют студентов из-за незначительного влияния на стипендию. К тому же повышение стипендии начинается со второго

семестра и учащийся может не знать, каково это получать вознаграждение за свой труд, так как промежуток времени между «работой» и «получкой» слишком растянут. Однако если бы «зарплата» изменялась в зависимости от некоего рейтинга ежемесячно, это существенно повысило бы ответственность учащегося, положило начало его навыкам планирования. Здесь был упомянут «рейтинг», а не «оценка» так как получать хорошие оценки на занятиях это обязанность студента. Этого недостаточно для существенного повышения стипендии. Для этого необходимо участие в научноисследовательской работе, внеурочных активностях, общественно полезном труде и т.п. Осуществима идея реализованная в Китае (социальный рейтинг). Главная проблема возникшая там, это мошенничество и «накручивание» рейтинга, но в рамках ВУЗа эта проблема исчезает из за совершенно других масштабах применения и лёгкости вычисления недобросовестных студентов [1]. Все это сопровождает перестройка отношений между студентами и преподавателями: преподаватели становятся прототипом работодателя, а учащиеся – наемными рабочими. Преподаватели, осознавая, что за каждой оценкой стоит реальное вознаграждение за труд, начинают более объективно оценивать студентов, а они, в свою очередь, проявляют большую серьезность и субординацию. В результате преодолевается пустое «изображение бурной деятельности», внимание фокусируется на результатах работы. Кроме того открытая публикация рейтинга, а так же динамика его изменения будет мотивировать учащегося работать больше.

Кроме стимуляции отдельных студентов посредством установки непосредственной связи между успехами в учебе и личной выгодой, нужно научить студентов работать в команде, подготовить их к адаптации на их первом рабочем месте, когда они встретятся со своим первым полноценным трудовым коллективом, коллегами по работе. Для этого могут использоваться различные варианты организации мероприятий и проектов. Один из них реализуются в Санкт-Петербургском политехническом университете Петра Великого, в рамках СПМ (студенческий проектный марафон). Это особый формат совместной научной работы студентов в рамках образовательных программ, в котором они работают в малых группах, объединяющие разные уровни обучения (бакалавры, магистры, аспиранты) [1]. Такой подход применяется для интернационализации образования, однако он способствует не только этому. Благодаря подобным проектам, студенты старших курсов не ощутят существенного разрыва между работой и учебой, так как необходимые навыки работы в команде и опыт выполнения реального коммерческого технического задания они получат уже в университете.

Еще один вариант организации работы студентов – стартап – небольшой, быстро развивающийся проект, претендующий на статус компании, деятельность которой направлена на создание какого-либо востребованного продукта с перспективами коммерциализации. Главные сложности организации стартапа это, как правило, выбор цели работы, разделение объема работы и ответственности между членами команды, синхронизация их действий. Задачей при этом является получение специалистов, имеющих достаточный опыт для начала будущей работы, а не просто стажировки. Поэтому перспективной идеей будет обучение студентов навыку ведения стартапов, причем, разумеется, изначально не со стороны коммерческой структуры, а с учетом специализации факультета или кафедры на которой обучаются студенты [2]. Стоит обратиться еще раз к опыту Российской Федерации, где в соответствии с инициативой правительства еще в 2014-2020 годах были запущены различные университетские программы по обучению студентов основам предпринимательства и организации стартапов [3].

Таким образом, наше краткий анализ заявленной темы показал, что для успешного обучения студентов в условиях современного университета важную роль играет освоение ими базовых ролей и функций сотрудников бизнес-организации уже на этапе обучения. Также важно понимание студентами ключевых механизмов взаимодействия сотрудников организации с руководителями, реализация принципов оплаты труда, равно как и учета сопутствующих факторов, влияющих на его эффективность.

#### *Список использованных источников:*

*<sup>1.</sup> Беляевская, Е. А. Организация совместной научной деятельности с участием иностранных студентов в контексте практико-ориентированного образования / Е.А. Беляевская [и др.] // Иностранные студенты в вузах Рроссийской Федерации: стратегии привлечения, приема и адаптации: сб. ст. – Санкт-Петербургский политехнический университет Петра Великого. – СПб, 2021. – С.19-26*

*<sup>2.</sup> Полушкина, А.О. Технология использования стартапа в процессе обучения студентов / А.О. Полушкина // Вестник Бурятского государственного университета. — 2017. — №7. – С. 166 – 175.*

*<sup>3.</sup> Федеральный закон "Об утверждении Стратегии развития отрасли информационных технологий в Российской Федерации на 2014-2020 годы и на перспективу до 2025 года" [Электронный источник] / Правительство России: Федер. правовой портал. – Режим доступа: http://law.edu.ru/doc/document.asp?docID=1233648. – Дата доступа: 10.03.2024.*

# **СЕКЦИЯ 7 «ЭЛЕКТРОННЫЕ ВЫЧЕСЛИТЕЛЬНЫЕ СРЕДСТВА»**

УДК 616.7-053.2-058.57:004.42

## **СПОСОБ СБОРА ДАННЫХ ПРИ ИСПОЛЬЗОВАНИИ КООРДИНАЦИОННО-РЕАБИЛИТАЦИОННОГО КОМПЛЕКСА ДЛЯ ИССЛЕДОВАНИЯ КООРДИНАЦИИ ДЕТЕЙ С НАРУШЕНИЕМ ОПОРНО-ДВИГАТЕЛЬНОГО АППАРАТА**

*Глушаченко Н.С.<sup>1</sup> , Деменковец Д.В. <sup>1</sup> , Куйко Н.С. <sup>2</sup>*

*Белорусский государственный университет информатики и радиоэлектроники<sup>1</sup> г. Минск, Республика Беларусь*

*Республиканский научно-практический центр травматологии и ортопедии<sup>2</sup> г. Минск, Республика Беларусь*

### *Аносов В.С. <sup>2</sup> – врач-ортопед, канд. мед. наук,*

**Аннотация.** В данной работе рассматривается аппаратная и программная реализация координационно-реабилитационного комплекса для исследования координации детей с нарушением опорно-двигательного аппарата. Отдельно рассмотрен игровой аспект при использовании комплекса.

**Ключевые слова.** Координационно-реабилитационный комплекс, нарушения опорно-двигательного аппарата, игровые методы сбора данных, реабилитация, преобразования координат, углы Эйлера, полярная система координат, оконная система координат.

Нарушения опорно-двигательного аппарата у детей являются актуальной проблемой, требующей комплексного подхода к реабилитации. В отличие от взрослых, большинство ортопедических нарушений детского возраста поддаются коррекции лечебной физической культурой. Низкая заинтересованность детей в качественном выполнении однотипных упражнений резко снижает эффективность лечения и реабилитации.

Одним из решений в этой области является использование координационно-реабилитационного комплекса, который в «игровой форме» применим для лечения и профилактики динамических ортопедических нарушений стоп и позвоночника, реабилитации после перенесенных травм, длительной иммобилизации конечности, тренировки вестибулярного аппарата, координации, равновесия и анализа динамики реабилитации и восстановления.

Использование программно-аппаратного комплекса предоставляет возможность сбора и анализа данных, а также формирования истории прогресса и эффективности. Полученные данные позволяют оценить клиническую эффективность применяемых методик, следить за «игровым» прогрессом и адаптировать программу реабилитации в соответствии с его потребностями.

Аппаратный комплекс представляет собой блок, встраиваемый в балансировочную платформу. Балансировочный диск с установленным на него аппаратным комплексом изображен на рисунке 1. При этом размер и форма балансировочной платформы не имеют значения, что делает данный блок легко переносимым. При реализации были учтены следующие требования: автономность, возможность передачи данных по локальной сети и удобство настройки с помощью устройства удаленной настройки Wi-Fi соединения.

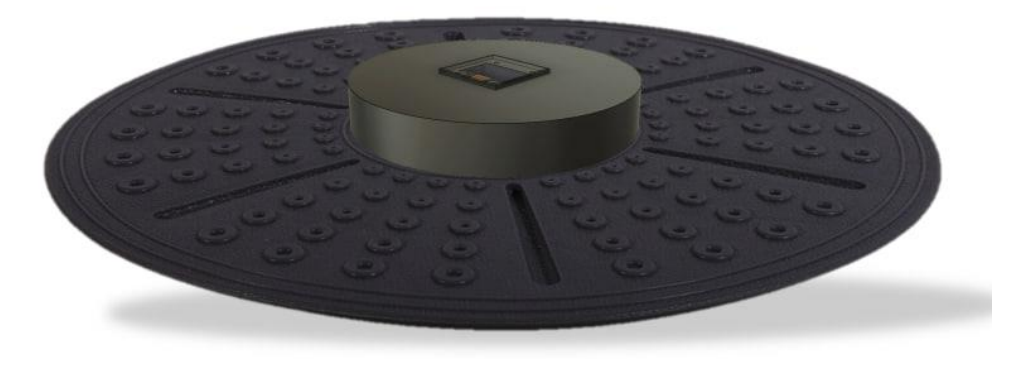

Рисунок 1 – Внешний вид балансировочного диска с аппаратным комплексом

Для обеспечения автономности комплекс был оборудован 6 литий-ионными аккумуляторами, обеспечивающими до двух недель автономной работы. Также был установлен модуль для их зарядки.

Подобная реализация позволяет пациенту собирать данные без необходимости находиться под постоянным наблюдением в медицинском учреждении, что значительно упрощает сбор данных для жителей, не имеющих возможности постоянно находиться на стационарном лечении, а также позволяет анализировать данные за более длительный промежуток времени непрерывно. Компоненты комплекса изображены на рисунке 2.

При передаче данных возникает необходимость обеспечения их стабильной передачи без потерь и искажений, поскольку любое изменения передаваемых данных может повлиять на отображаемый результат и привести к неправильным результатам вычислений. По этой причине для связи с программным комплексом был использован протокол TCP, обеспечивающий гарантированную доставку данных без потерь. За сетевое взаимодействие отвечает отдельный Wi-Fi модуль. В связи с этим, для взаимодействия программного и аппаратного модулей необходимо наличие сетевого роутера. При этом, конфигурирование может выполняться при помощи мобильного телефона. IP адрес, выделенный устройству, дополнительно отображается на OLED дисплее для упрощения конфигурации программы.

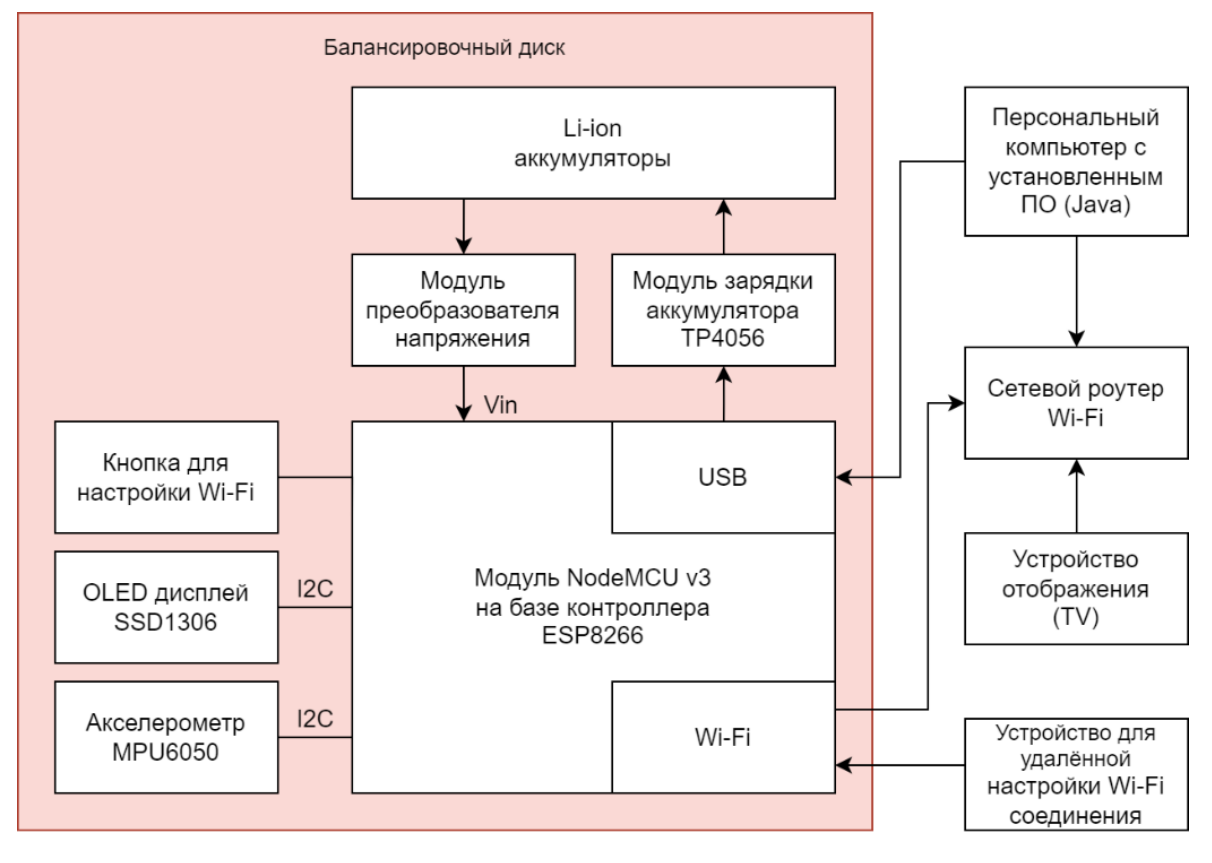

Рисунок 2 – Компоненты комплекса

Сбор данных осуществляется при помощи акселерометра, собирающего углы наклона по трем осям: крену, тангажу и рысканию – трем углам поворота, соответствующим трём углам Эйлера [1], которые задают ориентацию предмета относительно нормальной системы координат (относительно его центра инерции по трём осям), отображены на рисунке 3. Следует заметить, что для обеспечения переносимости данных между разными разрешениями экрана, вычисляемые числовые характеристики должны рассчитываться только в данных углах, поскольку вычисления в иных системах координат приведут к непереносимости результатов при изменении разрешения экрана. Угловые координаты в свою очередь никак не связаны с разрешением экрана пользователя и зависят только от заранее зафиксированных углов наклона.

При анализе можно использовать как все 3 угла, так и их попарные комбинации. Для графического представления в двумерном пространстве необходимо спроецировать пары углов на экран монитора. В случае анализа нарушений опорно-двигательного аппарата интерес представляют крен (наклон вправо и влево) и тангаж (наклон вперед и назад).

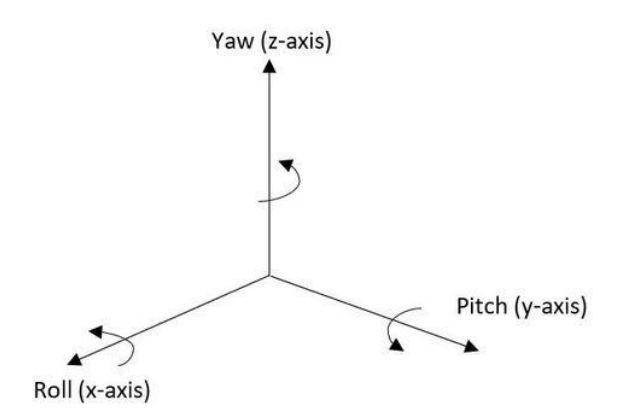

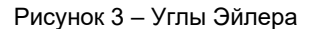

При выполнении проецирования углов на экран необходимо выполнять перевод в оконную систему координат [2]. Она изображена на рисунке 4. Эта система отличается тем, что центр в ней помещен в левый верхний угол окна, а размеры определяются размерами клиентской области.

Для выполнения преобразования потребуется зафиксировать максимальные углы наклона для избегания выхода координат за пределы окна. Таким образом, зная максимальный угол отклонения диска от своего положения равновесия  $\varphi$  max, можно выполнить преобразование угла  $\varphi$  в координаты окна С.

$$
C = \frac{\varphi + \varphi \max}{2 * \varphi \max} * L,\tag{1}
$$

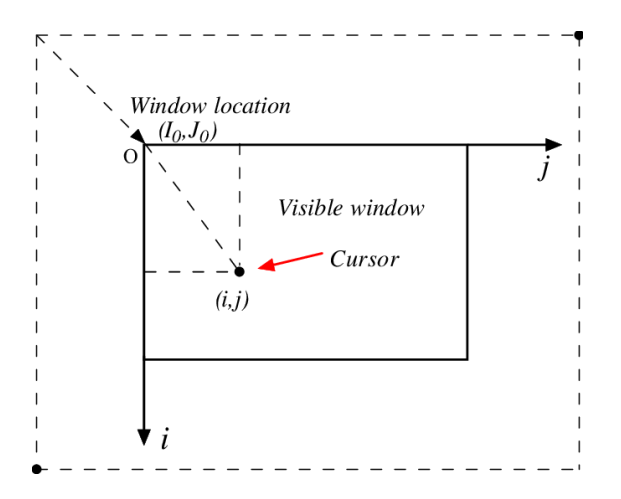

Рисунок 4 – Оконная система координат

Зная угловые координаты и учитывая, что данные от балансировочного диска приходят через равные промежутки времени, можно рассчитать интенсивность пребывания точки в заданной области экрана. Для этого требуется выполнить перевод в полярную систему координат [3]. Она изображена на рисунке 5.

Полярная система координат позволяет отнести заданную точку к углу. Разделив круг на заданное число областей, можно рассчитать количество точек, попадающих в каждый диапазон углов. Это количество можно интерпретировать как интенсивность пребывания испытуемого в определенном положении. Для визуализации этой интенсивности можно построить диаграмму.

где L – размер окна.

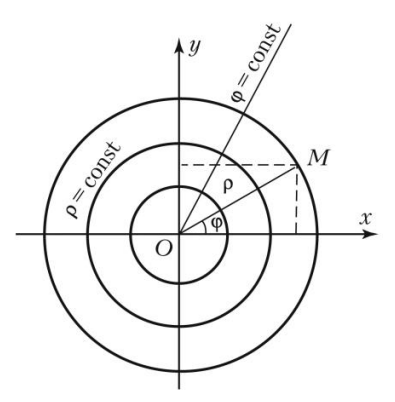

Рисунок 5 – Полярная система координат

При построении программным путем, диаграмму можно представить как многоугольник. Рассмотрим алгоритм построения: пусть задан радиус (расстояние от координатного центра до самой удаленной точки многоугольника). Вычисляя область с самым большим количеством точек (область, в которой точка находилась дольше всего) рассчитывается ее центр путем деления пополам суммы начального и конечного угла области. Под этим углом выполняется построение точки. Расстоянием от центра до точки принимается радиус. Далее на основании радиуса и угла точки получаются ее координаты относительно центра экрана, которые затем преобразуются в оконную систему координат. Для оставшихся областей также рассчитывается их центр. Расстоянием от центра до точки принимается произведение радиуса на отношение числа точек в данной области к числу точек в области с их наибольшим числом. Таким образом, получается прямая зависимость радиуса от числа точек, что позволяет визуализировать интенсивность. Примеры построенных диаграмм изображены на рисунке 6.

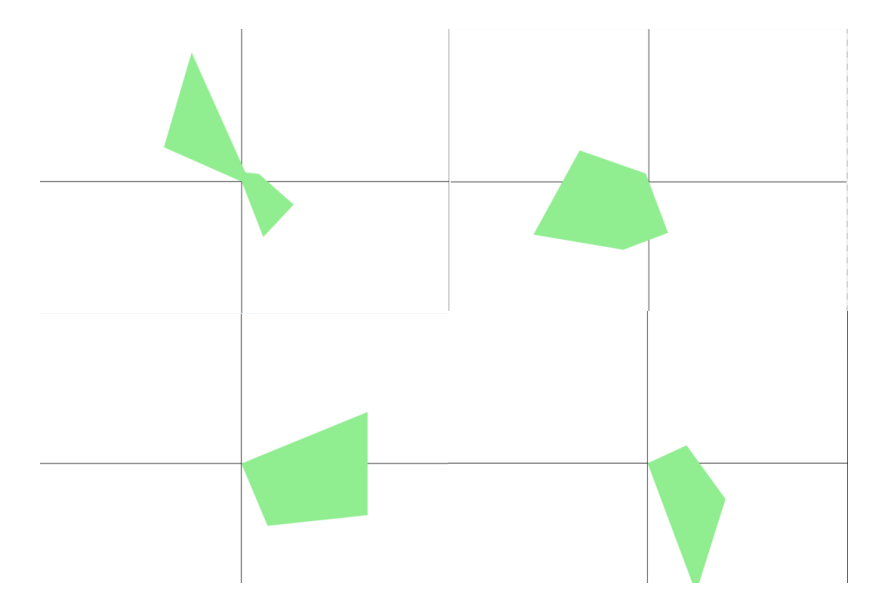

Рисунок 6 – Примеры диаграмм интенсивностей.

Вместо традиционных методов сбора данных, которые могут быть неприятными или утомительными для детей, в приложении были использованы игровые методы, так как они предлагают более привлекательный и мотивирующий подход к сбору информации. При реализации игрового аспекта в первую очередь была учтена необходимость демонстрации прогресса.

Сбор информации стал представлять собой игру, где пользователю необходимо разместить игрового персонажа в определенной области экрана (мишени) и удерживать его в ней определенной количество времени. Чем ближе игрок к центру требуемой области, тем большее количество очков он набирает. Область может представлять собой мишень с отображением заполнения прогресса, либо анимацию, воспроизводимую при нахождении внутри требуемой области.

Прогресс игры был представлен очками, которые набирает игрок за нахождение в требуемой области. При этом, диаграмму можно отдельно построить для каждой такой области, считая отклонения от ее центра. Для этого необходимо перенести центр координат в центр мишени и вычислять полярные координаты относительно этого центра, что позволит получить углы отклонения. При этом, возникает необходимость отсекать точки, которые находятся внутри области. Для этого

используется полярный радиус. Точки с радиусом меньшим, чем радиус области, не учитываются при формировании диаграммы.

Возможность выбора персонажа реализована при помощи добавления картинок. Таким образом, пользователь может добавлять собственных персонажей при необходимости, что обеспечивает индивидуальный подход. Игровой процесс с использованием заранее загруженного персонажа представлен на рисунке 7.

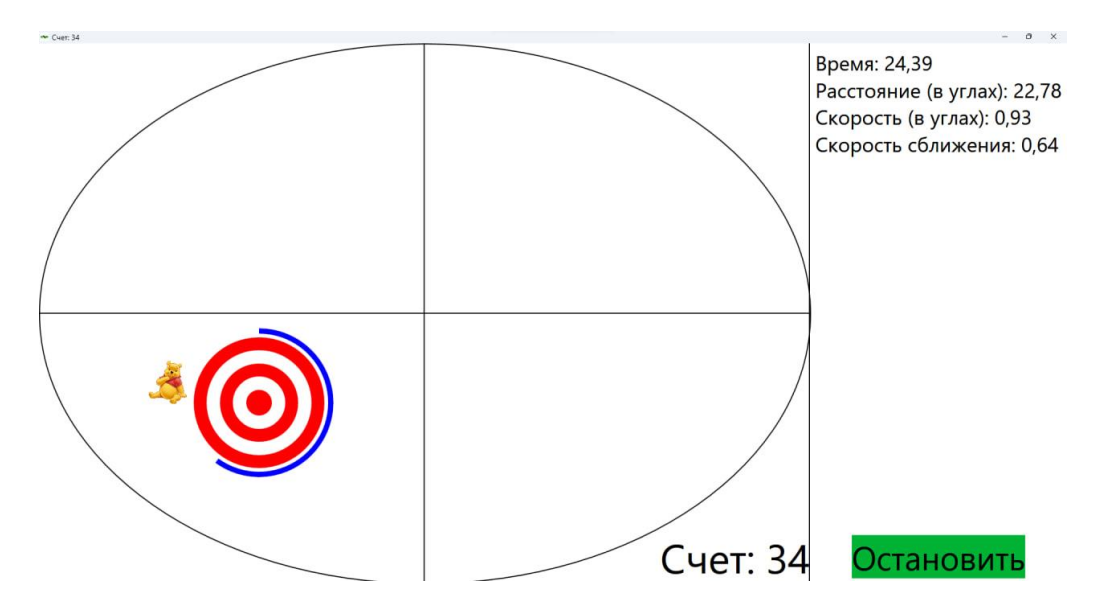

Рисунок 7 – Игровой процесс с использованием заранее загруженного персонажа.

По завершении игры для каждой такой области строится отдельная диаграмма, показывающая, в какую сторону чаще всего отклоняется испытуемый. При анализе движения количественной характеристикой была выбрана скорость сближения с мишенью. Эта скорость представляет собой отношение пройденного пути ко времени движения. Угловая скорость была выбрана по причине того, что углы наклона никак не связаны с разрешением экрана и позволяют наиболее точно измерить реакцию и способность менять угол наклона не теряя равновесия. При этом, скорость сближения не зависит напрямую от расстояния от центра координат до мишени.

Таким образом, на основании проведенной работы было создано аппаратно-программное средство, позволяющее визуализировать численные данные, получаемые от координационнодиагностического модуля. Создан режим, позволяющий проводить сбор данных в игровой форме у детей младшего возраста. При реализации данного режима был обеспечен индивидуальный подход к каждому ребенку посредством возможности выбора уникального игрового персонажа. Были выбраны и обоснованы требуемые для диагностики числовые характеристики, реализованы алгоритмы их расчета и графического представления, проведен анализ характеристик интенсивности. Эти данные могут в дальнейшем быть использованы при оценке нарушений опорно-двигательного аппарата и вестибулярной системы.

#### *Список использованных источников:*

*1. Углы Эйлера [Электронный ресурс]. — Режим доступа: <https://old.bigenc.ru/physics/text/4940239> — Дата доступа: 22.03.2024.*

*2. Оконная система координат [Электронный ресурс]. — Режим доступа: [https://learn.microsoft.com/ru](https://learn.microsoft.com/ru-ru/windows/win32/gdi/window-coordinate-system)[ru/windows/win32/gdi/window-coordinate-system](https://learn.microsoft.com/ru-ru/windows/win32/gdi/window-coordinate-system) — Дата доступа: 22.03.2024.*

*3. Полярная система координат [Электронный ресурс]. — Режим доступа: [https://bigenc.ru/c/poliarnaia-sistema](https://bigenc.ru/c/poliarnaia-sistema-koordinat-631683)[koordinat-631683](https://bigenc.ru/c/poliarnaia-sistema-koordinat-631683) — Дата доступа: 22.03.2024.*

### UDC 616.7-053.2-058.57:004.42

## **METHODS OF DATA COLLECTION BY USING A COORDINATION AND REHABILITATION COMPLEX TO EXAMINE THE COORDINATION OF CHILDREN WITH LOCOMOTOR DISORDERS**

*Glushachenko N.S. <sup>1</sup> , Demenkovets D.V. <sup>1</sup> , Kuiko N.S. <sup>2</sup>*

*Belarusian State University of Informatics and Radioelectronics<sup>1</sup> , Minsk, Republic of Belarus*

*Republican Scientific and Practical Center of Traumatology and Orthopedics<sup>2</sup> , Minsk, Republic of Belarus*

## *Anosov V.S. <sup>2</sup> – PhD in Medicine*

**Annotation.** This paper describes hardware and software implementation of a coordination and rehabilitation complex for diagnosing and preventing disorders of the musculoskeletal system. The game aspect of using the complex is examined individually.

**Keywords.** Coordination and rehabilitation complex, musculoskeletal disorders, game methods of data collection, rehabilitation, coordinate transformations, Euler angles, polar coordinate system, window coordinate system, frequency diagram.

## **ПРОГРАММНОЕ СРЕДСТВО ВИЗУАЛИЗАЦИИ РЕЗУЛЬТАТОВ ТЕСТИРОВАНИЯ ИСТОЧНИКОВ СЛУЧАЙНЫХ ЧИСЕЛ НА ЖИВУЧЕСТЬ**

### *Бурко Л.А.*

*Белорусский государственный университет информатики и радиоэлектроники г. Минск, Республика Беларусь*

### *Иванюк А.А. – доктор технических наук*

**Аннотация.** В данной работе представлена разработка программного средства для визуализации результатов тестирования источников случайных чисел на живучесть, реализованного при помощи языка программирования Python, а именно библиотеки PyQt5. Приведен анализ тестирования случайных последовательностей от разных источников на обнаружение различного рода зависимостей.

В современных цифровых системах случайные числа применяются повсеместно. Они играют ключевую роль в обеспечении безопасности, точности и надежности вычислительных процессов. Поэтому, вопросы, связанные с эффективной генерацией случайных чисел, остаются актуальным предметом многих научных исследований.

Системы, которые генерируют случайные числа могут быть подвержены сбоям и взломам. Для быстрого обнаружения проблем существуют различные методы тестирования источников случайных чисел как в режиме реального времени, так и для постобработки. Например, специальные рекомендации NIST 800-90B [1], BSI AIS20/31 [2] предлагаются варианты тестов для источников случайных чисел. Если основные тесты пройдены успешно – можно считать, что источник работает корректно. В прошлых исследованиях уже были изучены основные тесты из NIST 800-90B [3], а именно Adaptive Proportion test (Т1) и Repetition Count Test (Т2).

Цель данной работы – создать удобное для пользователя приложение, которое наглядно демонстрирует состояние источника случайных данных, а также позволяет провести анализ битовых последовательностей на различного рода зависимости.

Приложение написано на языке Python при помощи библиотеки PyQt5 [4]. Источник случайных чисел по запросу генерирует однобитный символ. Реализована программная функция, которая получает символ от указанного источника и формирует битовую последовательность. В дальнейшем для обработки последовательность делится на слова по  $N$  бит. В приложении можно регулировать параметр N. При запуске показаны  $K = k * N$  текущих бит последовательности, где  $k = 1,2...$ ; результат прохождения тестов Т1 и Т2; текущее значение энтропии Шеннона  $H(x) = -\sum_{i=1}^n P_i \log_2 P_i$ , где  $P_i$  – вероятность появление символа от источника случайных чисел, и график ее изменения; оценка по Маркову; графический тест Random Walk; графический тест распределения на плоскости (динамический, статический).

Графический тест Random Walk (RW) описывает путь, состоящий из последовательности шагов в математическом [пространстве.](https://ru.wikipedia.org/wiki/%D0%9F%D1%80%D0%BE%D1%81%D1%82%D1%80%D0%B0%D0%BD%D1%81%D1%82%D0%B2%D0%BE_(%D0%BC%D0%B0%D1%82%D0%B5%D0%BC%D0%B0%D1%82%D0%B8%D0%BA%D0%B0)) Последовательность разбивается по два символа, в зависимости от комбинации символов производится шаг в определенном направлении: '00' – вправо, '01' – вверх, '10' – влево, '11' – вниз. Для исследования были взяты три источника случайных чисел (рисунок 1): встроенная функция *«random»* с заведомо плохим распределением (а), где  $P(1) = 0.3$ ; генератор псевдослучайных последовательностей LFSR32 (б) и ФНФ типа Арбитр на ПЛИС фирмы Xilinx (в).

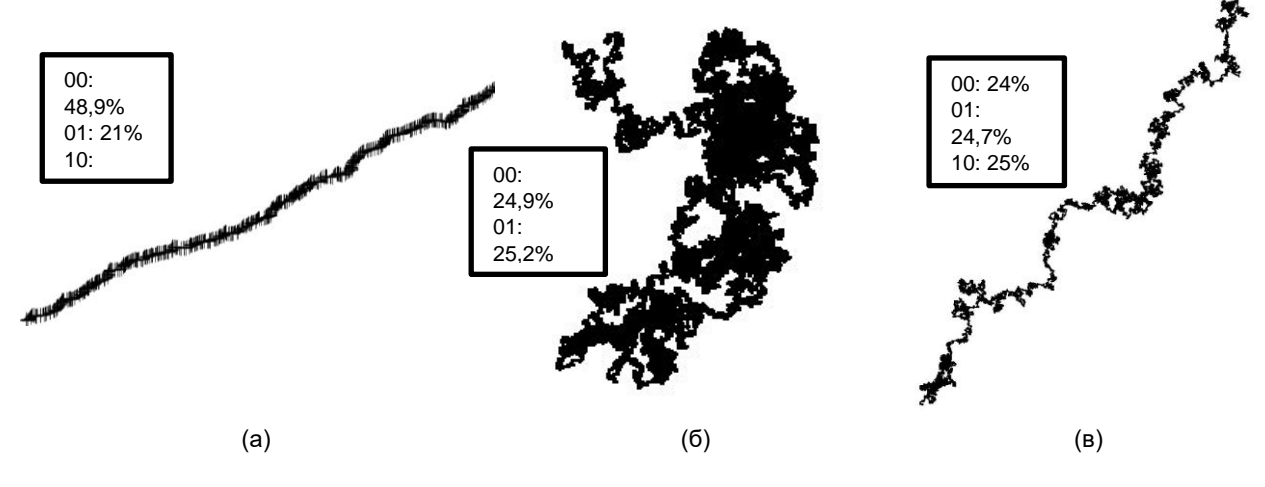

Рисунок 1 – Результаты теста Random Walk

Для графического теста битовая последовательность разбивается по  $N$  бит, и формируется числовая последовательность  $x_0, x_1, ..., x_i, ..., x_k$ , из которой составляются точки  $(x_0, x_1)$ , $(x_1, x_2)$  ...  $(x_{k-1}, x_k)$  $x_k$ ). Если тест динамический, точка отрисовывается черным и при повторной встрече цвет точки инвертируется, а если тест статический, то в качестве начального цвета задается серый и при каждом последующем появлении точки увеличивается глубина цвета.

На рисунках 2а и 2б – результат теста для функции *«random»*, где  $P(1) = 0.1$  и  $P(1) = 0.3$ соответственно. Очевидно, из-за преобладающего количества нулей, числа расположены ближе к осям  $x = 0, y = 0$  и на осях, значения которых кратны степеням двойки. На рисунке 2в пример «хорошего» источника случайных чисел, последовательность от LFSR32.

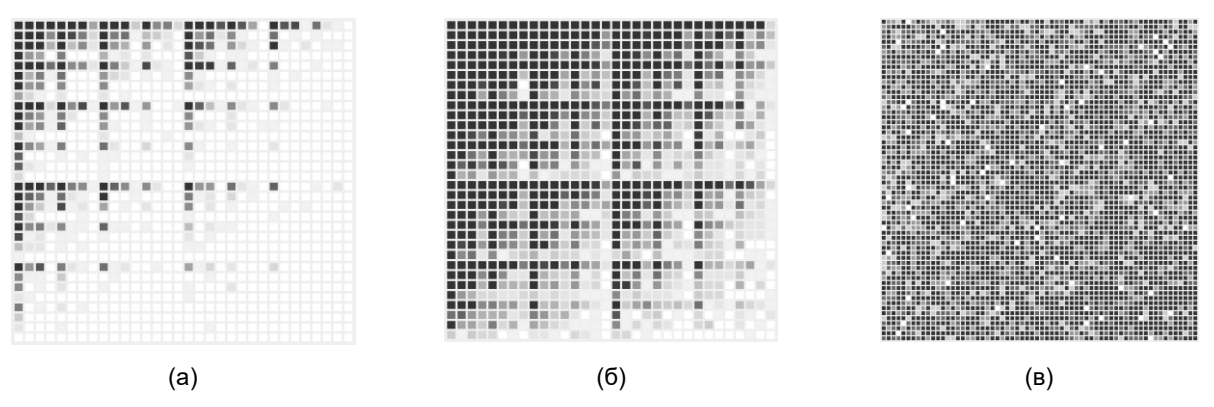

Рисунок 2 – Результаты графического теста

Для анализа последовательностей важной составляющей является обнаружение зависимостей. В битовых последовательностях для этого хорошо подходят тест «покер» из стандарта BSI AIS20/31 (отдельно из-за смещения он позволяет обнаружить зависимости, которые не охватываются стохастическим анализом) и оценка энтропии по Маркову из NIST 800-90B. Как известно, в марковском процессе следующее значение зависит только от текущего. Оценка Маркова дает оценку минимальной энтропии путем измерения зависимости между последовательными значениями из входного набора данных. По этим данным определяются вероятности как начального состояния, так и переходов между любыми двумя состояниями.

Исследуется битовая последовательность размером  $M$ . Необходимо найти значения  $V(00)$ ,  $V(01)$ ,  $V(10)$ ,  $V(11)$ , где  $V(\# \#)$  – это количество комбинаций  $\# \#$  с учетом перекрытия на всей последовательности. Вероятности  $P_{i,i}$  появления бита  $j$  после бита  $i$  находится по формулам:

$$
P_{0,0} = \left(1 + \frac{V(01)}{V(00)}\right)^{-1}, P_{0,1} = \left(1 + \frac{V(00)}{V(01)}\right)^{-1}, P_{1,0} = \left(1 + \frac{V(11)}{V(10)}\right)^{-1}, P_{1,1} = \left(1 + \frac{V(10)}{V(11)}\right)^{-1}
$$

.

Далее необходимо найти  $\alpha 1, ..., \alpha 6$  – вероятности появления определенной 128-битной подпоследовательности (А) среди исследуемой последовательности размером М [1]:

 $\alpha_1 = P_0 \cdot P_{0,0}^{127}$  (000 ... 0),  $\alpha_2 = P_0 \cdot P_{0,1}^{64} \cdot P_{1,0}^{63}$  (010 ... 1),  $\alpha_3 = P_0 \cdot P_{0,1} \cdot P_{1,1}^{126}$  (011 ... 1),  $\alpha_4 = P_1 \cdot P_{1,0} \cdot P_{0,0}^{126} (100...0), \qquad \alpha_5 = P_1 \cdot P_{1,0}^{64} \cdot P_{0,1}^{63} (101...0), \qquad \alpha_6 = P_1 \cdot P_{1,1}^{127} (111...1),$ где  $P_0 = \frac{V(0)}{M}$  $\frac{(0)}{M}$ ,  $P_1 = 1 - P_0$ ,  $P_{i,j}^{\ \ r}$  – вероятность, что комбинация битов  $ij$  встретится  $r$  раз на  $A$ .

Энтропия находится по формуле: min ( $-\log_2 \frac{\alpha_{max}}{128}$  $\frac{max}{128}$ , 1), где  $\alpha_{max} = \max(\alpha 1, \alpha 2, \alpha 3, \alpha 4, \alpha 5, \alpha 6)$ . В таблице 1 представлены результаты по четырем исследуемым наборам данных.

Таблица 1 – Марковский анализ последовательности различных источников случайных чисел

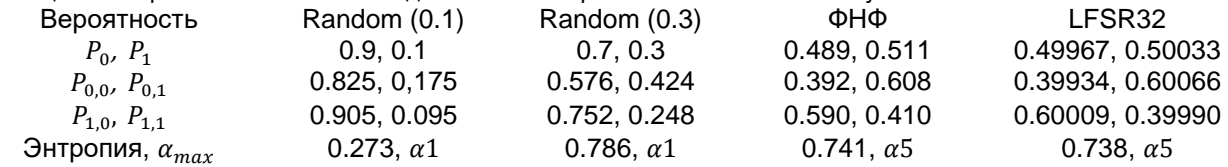

В результате разработки программного средства были исследованы различные методы визуализации основных характеристик случайных последовательностей. Дальнейшая работа будет заключаться в расширении перечня тестов и добавлении 3D-визуализации результатов.

#### *Список использованных источников:*

*1. NIST 800-90B, Recommendation for the Entropy Sources Used for Random Bit Generation / https://doi.org/10.6028/NIST.SP.800-90B*

*<sup>2.</sup> A Proposal for Functionality Classes for Random Number Generators* 

*<sup>3.</sup> Information Tehnologies and Systems 2023 (ITS 2023) : материалы международной научной конференции, Минск, Беларусь, 22 ноября / Л. Ю. Шилин [и др.]. – Минск : БГУИР, 2023.*

*4.<https://www.riverbankcomputing.com/static/Docs/PyQt5/>*

## **A SOFTWARE TOOL FOR VISUALIZING THE RESULTS OF TESTING RANDOM NUMBER SOURCES FOR SURVIVABILITY**

### *Burko L.A.*

*Belarusian State University of Informatics and Radioelectronics<sup>1</sup> , Minsk, Republic of Belarus*

*Republican Scientific and Practical Center of Traumatology and Orthopedics<sup>2</sup> , Minsk, Republic of Belarus*

## *Ivanyuk A.A. – PhD*

**Annotation.** This paper describes hardware and software implementation of a coordination and rehabilitation complex for diagnosing and preventing disorders of the musculoskeletal system. The game aspect of using the complex is examined individually.

**Keywords.** Coordination and rehabilitation complex, musculoskeletal disorders, game methods of data collection, rehabilitation, coordinate transformations, Euler angles, polar coordinate system, window coordinate system, frequency diagram.

## **АВТОНОМНАЯ НАВИГАЦИЯ В ДИНАМИЧЕСКИХ СРЕДАХ: ПОДХОД, ОСНОВАННЫЙ НА ГЛУБОКОМ ОБУЧЕНИИ**

### *Негбоев А.Н., магистрант гр.356301*

*Белорусский государственный университет информатики и радиоэлектроники г. Минск, Республика Беларусь* 

### *Шульдова С.Г. – канд. техн. наук доцент*

**Аннотация.** Мобильная робототехника – это область исследований, в которой за последние десятилетия наблюдались невероятные успехи. Навигация робота важная задача для мобильных роботов. Предлагается множество методов, позволяющих роботам перемещаться в различных средах. Фактически, эти подходы обещают, что некоторые из них смогут управлять роботом в неизвестных и динамичных средах.

### **Введение**

Недавно мобильные роботы начали работать в реальных условиях. Применение мобильных роботов расширяется и приобретает все большее значение. Эти направления включают в себя сельскохозяйственную робототехнику, такую как внесение удобрений и посев, поддержку медицинских услуг, таких как транспортировка лекарств, поддержку клиентов, такую как экскурсии по музеям, гиды по выставкам и военные миссии, такие как наблюдение и мониторинг. Группа мобильных роботов может выполнять работу параллельно и имеет преимущества перед системами с одним роботом. Системы с несколькими мобильными роботами могут выполнить поставленную задачу быстрее по сравнению с одним роботом. В таких задачах, где задействовано несколько мобильных роботов, требуется, чтобы все роботы перемещались и избегали друг друга, чтобы достичь своих целевых позиций.

Более того, навигация из одной точки в другую в настоящее время является одной из самых основных задач почти в каждой роботизированной системе. За последнее столетие было предложено множество методов для достижения этой фундаментальной операции [1]. Кроме того, есть несколько проблем, с которыми приходится сталкиваться во время навигации. Эти проблемы включают в себя колебания точности навигации в зависимости от сложности окружающей среды, а также проблемы с точностью картографии, точностью локализации, эффективностью приводов и т. д. До сих пор навигационная система в динамических средах является основной важной проблемой в мобильных робототехнических системах. В последнее время эта тема является одним из горячих направлений исследований.

### **Сверточные нейронные сети**

Сверточная нейронная сеть (CNN или ConvNet) — это тип искусственной нейронной сети, основанной на биологических процессах [2]. В машинном обучении это класс глубоких искусственных нейронных сетей с прямой связью, которые успешно применяются для анализа визуальных изображений. Его можно рассматривать как вариант многослойного персептрона (MLP). В компьютерном зрении традиционный MLP соединяет каждый скрытый нейрон с каждым пикселем входного изображения, пытаясь найти глобальные закономерности. Однако такое соединение неэффективно, поскольку пиксели, удаленные друг от друга, часто менее коррелированы. Таким образом, обнаруженные закономерности менее различительны для передачи в классификатор. Кроме того, из-за такой плотной связности размер параметров значительно увеличивается по мере увеличения размера входного изображения, что приводит к существенному увеличению как вычислительной сложности, так и использования пространства памяти.

Однако эти проблемы можно решить с помощью CNN. Скрытый нейрон в CNN подключается только к локальному участку входного изображения. Этот тип разреженной связи более эффективен для обнаружения локальных закономерностей, и эти локальные закономерности, полученные из одной части изображения, также применимы к другим частям изображения. CNN широко используются в приложениях визуальной классификации. В последние годы предложен ряд методов R-CNN для применения CNN в задачах обнаружения объектов . В исходная версия R-CNN принимает в качестве входных данных полные изображения и предложения объектов.

Предложения региональных объектов могут поступать различными методами, и в своей работе они используют выборочный поиск. Затем каждая предложенная область вырезается из исходного изображения и преобразуется до единого размера 227×227 пикселей. Вектор признаков размером 4096 измерений извлекается путем прямого распространения вычтенной области через точно настроенную CNN с пятью сверточными слоями и двумя полностью связанными слоями. С помощью векторов признаков обучается классификациям набор специфичных для каждого класса машин линейных опорных векторов (SVM).

Сверточный слой является основным строительным блоком CNN. Параметры слоя состоят из набора фильтров или ядер, которые имеют небольшое рецептивное поле, но простираются на всю

глубину входного объема или изображения. Операция свертки повторяет фильтр по всему полю изображения, чтобы получить отклик каждого местоположения и сформировать карту признаков отклика. При наличии нескольких фильтров сеть получит набор карт объектов для формирования нового трехмерного объема.

Официально слой свертки принимает в качестве входных данных объем или изображение размером W1×H1×D1 из предыдущего слоя, где H1; П1; D1 — высота изображения, ширина изображения и количество каналов (или глубина) соответственно. Слой определяет K фильтров с формой F × F × D1 каждый, где F — размер ядра. Свертка входного объема и фильтров дает выходной объем размером W2 × H2 × K, где W2 и H2 нового объема зависят от размера фильтра, шага и настроек площадки для операции свертки. В общем, формула для расчета выходного размера W2 и H2 для любого заданного слоя свертки определяется как:

- **ширина:** 
$$
W_2 = \frac{(W_1 - F + 2P)}{S} + 1
$$
,  
- **BLCOTA:**  $H_2 = \frac{(H_1 - F + 2P)}{S} + 1$ ,

Где: K — размер фильтра, P — заполнение, а S — шаг. Например, на рисунке 1 показана свертка 2Dверсии, где входной объем 7 × 7 × 1 свернут с помощью одного фильтра 3 × 3. При настройках заполнения 0 и шага 1 он обеспечивает выходной объем 5 × 5 × 1.

|   |  |  |  |   |  |  |     |   |  |   |  |         |   |   | ಀ | 3 |
|---|--|--|--|---|--|--|-----|---|--|---|--|---------|---|---|---|---|
|   |  |  |  |   |  |  | $*$ | U |  | U |  |         |   | 3 | 4 |   |
|   |  |  |  | U |  |  |     |   |  |   |  |         | 3 | 3 |   |   |
| U |  |  |  |   |  |  |     |   |  |   |  | 3       | ച |   |   |   |
|   |  |  |  |   |  |  |     |   |  |   |  |         |   |   |   |   |
|   |  |  |  |   |  |  |     | K |  |   |  | $I * K$ |   |   |   |   |

Рисунок 1: Пример операции свертки в 2D [2].

### **Выводы**

На основании этой работы можно сделать следующий вывод:

Сверточные нейронные сети (CNN) представляют собой мощный инструмент для анализа визуальных изображений в сфере компьютерного зрения. В отличие от традиционных многослойных персептронов, где каждый скрытый нейрон связан со всеми пикселями входного изображения, CNN используют локальные связи, что позволяет им эффективно обнаруживать локальные закономерности. Это значительно снижает вычислительную сложность и использование памяти, делая CNN привлекательным выбором для задач классификации изображений. Методы, основанные на CNN, такие как R-CNN, расширяют область их применения до обнаружения объектов, что делает их важным инструментом в области компьютерного зрения.

#### *Список использованных источников:*

*[1]. Ihab S Mohamed, Guillaume Allibert, and Philippe Martinet. "Model predictive path integral control framework for partially observable navigation: A quadrotor case study". In: 2020 16th International Conference on Control, Automation, Robotics and Vision (ICARCV). 2020, pp. 196–203.*

*[2] Yann LeCun and M Ranzato. "Deep learning tutorial". In: Tutorials in International Conference on Machine Learning (ICML'13). Citeseer. 2013.*
## УДК 004.021+534.781

# **МЕТОДЫ ПРЕДВАРИТЕЛЬНОГО АНАЛИЗА ГОЛОСОВОГО СИГНАЛА ДЛЯ ЗАДАЧ МЕДИЦИНСКОЙ ДИАГНОСТИКИ**

## *Жолуд Е.И., магистрант гр.355701*

*Белорусский государственный университет информатики и радиоэлектроники г. Минск, Республика Беларусь*

### *Вашкевич М.И. – д.т.н., доцент*

**Аннотация.** *В работе рассматривается метод сегментации голосового сигнала на периоды основного тона для цельей последующего акустического анализа. Исследование фокусируется на процессе разделения голосового сигнала на отдельные периоды, соответствующие основным тональным компонентам, с использованием алгоритмов обработки сигналов - автокорреляции. Практическая реализация алгоритма включает подключение библиотек, загрузку и обработку аудиофайлов, вычисление автокорреляционной функции, а также фильтрацию сигнала и вывод результатов на экран.*

**Ключевые слова.** Акустический анализ, сегментация голосового сигнала, основной тон, автокорреляция.

#### **Введение**

Современные методы и алгоритмы акустического анализа голосового сигнала играют важную роль в системах медицинской диагностики. Они позволяют выявлять различные заболевания и состояния человека по его голосу. Методы акустического анализа голосового сигнала представляют собой мощный инструмент для нетравматичного обследования пациентов, обеспечивая более раннюю диагностику и эффективное лечение.

Анализ голосового сигнала позволяет выявить изменения в интонации, тембре, скорости речи и других параметрах, которые могут свидетельствовать о наличии определенных заболеваний, таких как болезни дыхательной системы, неврологические расстройства или психические состояния. Методы акустического анализа голоса становятся все более точными и надежными благодаря развитию вычислительных технологий и алгоритмов обработки сигналов.

#### **Сегментация голосового сигнала на его на периоды основного тона**

Если отобразить голосовой сигнал на временной диаграмме, то можно увидеть, что он представляет из себя практически периодическое колебание (рис. 1).

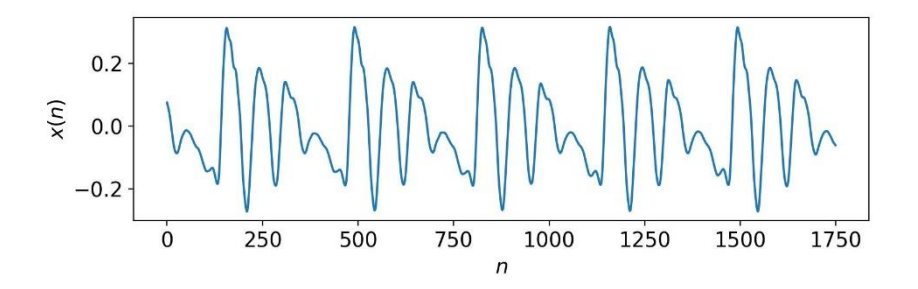

Рисунок 1 – Пример голосового сигнала

В действительности период сигнала не являются стабильными во времени, поэтому голосовой сигнал принято относить к квазипериодическим сигналам. Периодом основного тона принято считать минимальное значение  $T_0$  для которого выполняется приблизительное равенство:

$$
x(t) \approx x(t + T_0). \tag{1}
$$

Величина обратная периоду основного тона называется частотой основного тона вычисляется по формуле [\(2\):](#page-720-0)

<span id="page-720-0"></span>
$$
F_0 = 1/T_0. \tag{2}
$$

Сегментация голосового сигнала на периоды основного тона – это процесс разделения голосового сигнала на отдельные периоды, соответствующие частоте основного тона. Этот процесс может быть полезен при анализе речи, музыки или других звуковых сигналов.

Для сегментации голосового сигнала на периоды основного тона можно использовать алгоритмы обработки сигналов, такие как алгоритмы автокорреляции или методы, основанные на преобразовании Фурье. Эти методы позволяют определить периоды повторяющихся структур в сигнале, которые соответствуют основному тональному компоненту.

### **Практическая реализация сегментации сигнала**

Первый шаг в реализации алгоритма сегментации голосового сигнала на его периоды основного тона - загрузка аудиофайла, проверка количества каналов и выбор канала.

Загрузка аудиофайла выполняется с помощью функции sf.read() из библиотеки soundfile.

# Загрузка аудиофайла data, samplerate = sf.read('D:/ 010.wav', dtype='float32') if  $len(data.shape) > 1$ : data = data $[:, 0]$  # Выбор первого канала

Результат загрузки аудиофайла сохраняется в переменные data и samplerate. Переменная data содержит аудиоданные, а переменная samplerate содержит частоту дискретизации аудиофайла.

Далее происходит проверка количества каналов в аудиоданных. Если len(data.shape) (размерность данных) больше 1, значит в данных есть несколько каналов (например, стерео), и необходимо выбрать только один канал для дальнейшей обработки.

Если в данных есть несколько каналов, то строка data = data[:, 0] выбирает только первый канал из всех доступных каналов. Таким образом, после выполнения этой строки переменная data будет содержать только данные из первого канала аудиофайла.

Второй шаг в реализации алгоритма сегментации голосового сигнала на его периоды основного тона - вычисление автокорреляционной функции.

Автокорреляционная функция (*aucorrelation function – ACF*) является мощным инструментом для анализа периодических компонентов в сигнале. Она позволяет оценить степень корреляции между сигналом и его заперженными копиями. В контексте поиска периодических компонентов, автокорреляционная функция помогает найти период сигнала. Если автокорреляционная функция имеет ярко выраженные пики при определенных значениях задержки, это может указывать на наличие периодичности или регулярной структуры в сигнале. Вычисляется автокорреляционная функция по формуле [\(3\):](#page-721-0)

<span id="page-721-0"></span>
$$
r_{xx}(k) = \frac{1}{N} \sum_{n=0}^{N-1} x[n] \times [n+k]
$$
 (3)

где  $r_{xx}(k)$  - значение автокорреляции для задержки  $k$ ,  $N$  – длина сигнала,  $x[n]$  - анализируемый сигнал. Результат выполнения представлен на рис. 2.

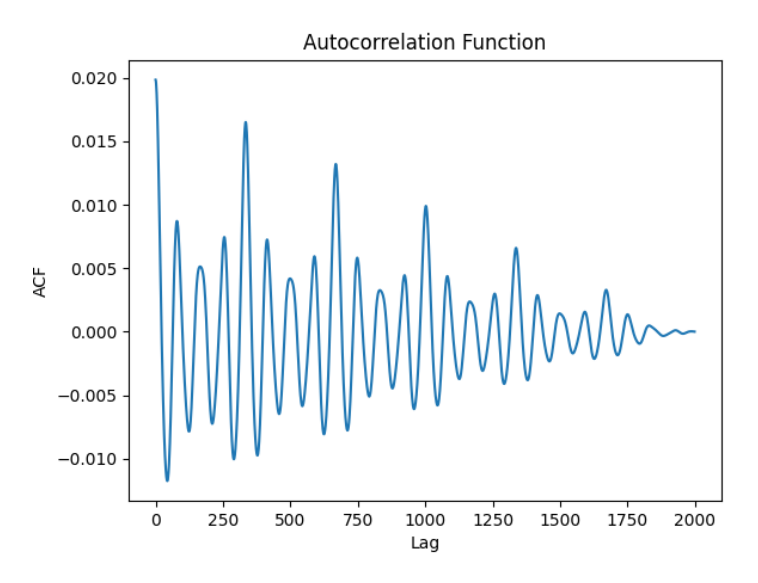

Рисунок 2 – Автокорреляционная функция

Третий шаг алгоритма – нахождение пика в автокорреляционной функции, соответствующего частоте основного тона. Период основного тона соответствует обратной частоте этого пика.

Для начала необходимо найти все локальные максимумы: find\_peaks(r\_xx) находит все локальные максимумы в массиве значений автокорреляции r\_xx и возвращает их индексы в

переменной peaks. Далее найти максимальный пик в автокорреляционной функции. Из всех найденных пиков выбирается первый пик как начальное предположение о максимальном пике. Затем происходит итерация по остальным пикам, и если значение автокорреляции в текущем пике больше, чем значение автокорреляции в текущем максимальном пике, то этот пик становится новым максимальным. По завершении цикла получается индекс max\_peak, соответствующий максимальному значению автокорреляции.

Чтобы найти пик в автокорреляционной функции, мы ищем максимальное значение этой функции. Пусть  $m_{peak}$  - лаг, соответствующий пику автокорреляционной функции. Пик автокорреляционной функции вычисляется по формуле [\(4\):](#page-722-0)

<span id="page-722-0"></span>
$$
m_{peak} = max_m r_{xx}(k) \tag{4}
$$

Программная реализация выглядит следующим образом:

```
# Находим первый пик АКФ
peaks, = find_peaks(r_x x)# Находим максимальный пик АКФ
max peak = peaks[0]
for i in range(1, len(peaks)):
     if r_xx[peaks[i]] > r_xx[max_peak]:
        max peak = peaks[i]
print(f"Max peak at index {max_peak}")
```
Результат выполнения представлен на рис. 3.

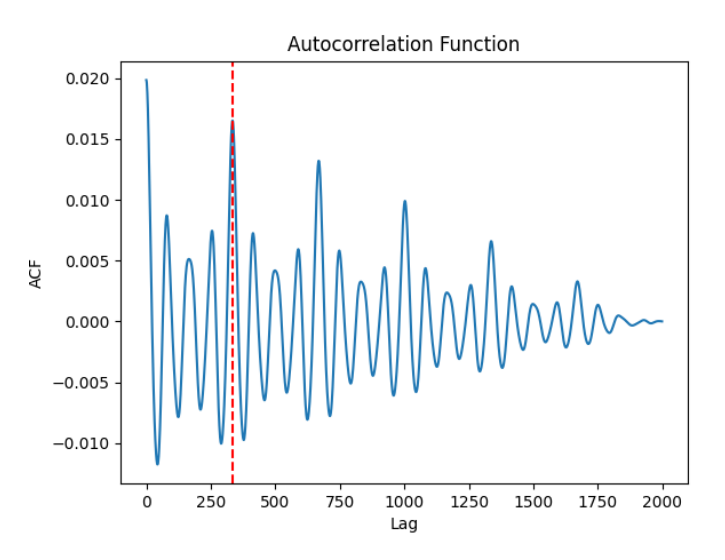

Рисунок 3 – Максимальный пик автокорреляционной функции

Четвертый шаг в реализации алгоритма сегментации голосового сигнала на его периоды основного тона - создание КИХ-фильтра.

КИХ-фильтр создается по следующему алгоритму:

1) Вычисляется частота дискретизации (*sampling rate*). Частота дискретизации (fs) определяется как частота, с которой сигнал или данные были дискретизированы. Частота дискретизации представляет собой скорость, с которой аналоговый сигнал преобразуется в цифровой формат путем выборки значений сигнала на определенных интервалах времени. Обозначается как fs и измеряется в герцах (Гц). Математически это можно представить формулой [\(5\)](#page-722-1):

<span id="page-722-1"></span>
$$
f_s = \frac{1}{T_s} \tag{5}
$$

где  $T_s$  – период дискретизации.

2) Рассчитывается частота Найквиста

$$
nyq = \frac{f_s}{2} \tag{6}
$$

3) Задается основной период в отсчетах. Он представляет собой количество дискретных между повторяющимися экземплярами сигнала и является ключевой временной отсчетов характеристикой периодического сигнала и позволяет определить основной период повторения сигнала. В контексте сигналов и систем фундаментальный период в отсчетах помогает определить частоту основной составляющей сигнала. Фундаментальный период (Т0) задается как максимальный пик, найденный в автокорреляционной функции ранее. В аудио обработке, фундаментальный период обычно указывает на частоту основной составляющей звукового сигнала (формула (7)).

$$
T_0 = m_{peak} \tag{7}
$$

4) Основной период  $T_0$  пересчитывается в секунды для того, чтобы иметь представление о периоде в удобном для интерпретации временном формате. Для этого необходимо воспользоваться формулой (8):

<span id="page-723-1"></span><span id="page-723-0"></span>
$$
T_0 = \frac{T_0}{f_s} \tag{8}
$$

5) Вычисляется основная частота (F0) как обратная величина основного периода Т0. Основная частота - это частота основной гармоники периодического сигнала, соответствующая его основному периоду:

$$
F_0 = \frac{1}{T_0} \tag{9}
$$

6) Вычисляется нормализованная частота среза фильтра (cutoff). Она позволяет удобно задавать параметры фильтров, не зависимо от конкретной частоты дискретизации и позволяет установить, какие частоты будут подавлены или пропущены фильтром, используя относительные показатели в виде нормализованных частот:

$$
cutoff = \frac{1.5 F_0}{F_s} \tag{10}
$$

7) Определяется длина фильтра определяет количество коэффициентов фильтра, которые будут использоваться для его создания (N\_filter). Чаще всего это число выбирается на основе эмпирических знаний о конкретной задаче или настройках фильтра. В данном случае оно равно 201.

8) Создается КИХ-фильтр с помощью функции (firwin) с параметрами N filter, cutoff и fs.

Результатом этой операции являются коэффициенты фильтра, которые будут использоваться для фильтрации входных данных.

Программная реализация выглядит следующим образом:

```
# Задаем параметры для КИХ-фильтра
fs = samplerate # Вычисляется частота дискретизации (sampling frequency) fs и выводится
print(f''Sampling frequency (rate) is fs = {fs} Hz")nyq = 0.5*fs # Рассчитывается частота Найквиста
print(f''Nyqust frequency is Fn = \{nyq\} Hz'')
Т0 = max peak # Задается фундаментальный период Т0 в отсчетах
print(f''Fundamental period is T0 = {T0} samples")# Фундаментальный период Т0 пересчитывается в секунды
T0 = T0/fsprint(f''Fundamental period is T0 = {T0} seconds")F0 = 1.0/(T0)# Вычисляется фундаментальная частота F0
print(f"The fundamental frequency is F0 = {F0} Hz")
cutoff = 1.5*F0/nyq # Вычисляется нормализованная частота среза фильтра
print(f"Filter cutoff normilized frequency is fc={cutoff}") # Частота среза фильтра в Гц
# N filter = int(fs / F0) # Длина фильтра
N filter = 201 # Определяется длина фильтра N filter
print(f''Filter length is N filter = {N filter}^T)# Создание КИХ-фильтра
```

```
taps = firwin(N filter, cutoff, fs=fs) # Создается FIR фильтр с помощью функции firwin с
параметрами N_filter, cutoff и fs
```
Результат выполнения представлен на рис. 4.

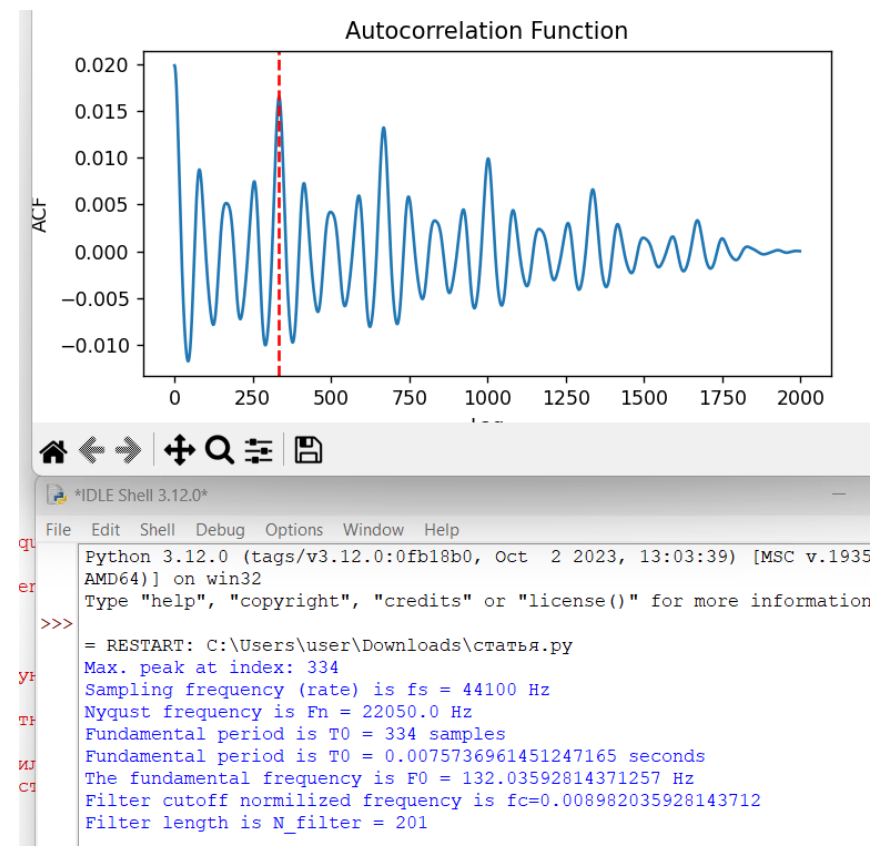

Рисунок 4 – Характеристики фильтра для обработки голоса

Пятый шаг в реализации алгоритма сегментации голосового сигнала на его периоды основного тона - фильтрация входного сигнала с помощью КИХ-фильтра.

В данном случае используется линейная свертка сигнала с коэффициентами фильтра для получения отфильтрованного сигнала. Математическое описание: пусть data - входной сигнал, taps коэффициенты фильтра, filtered\_signal - отфильтрованный сигнал. np.convolve(data, taps, mode='full') производит линейную свертку входного сигнала с коэффициентами фильтра. filtered\_signal[(N\_filter-1)//2:] извлекает правильную часть отфильтрованного сигнала, учитывая задержку свертки.

Программная реализация выглядит следующим образом:

```
# Фильтрация сигнала
filtered_signal = np.convolve(data, taps, mode='full') # Фильтрация
filtered signal = filtered signal[(N + 1)(N + 1)(N + 1)]
```
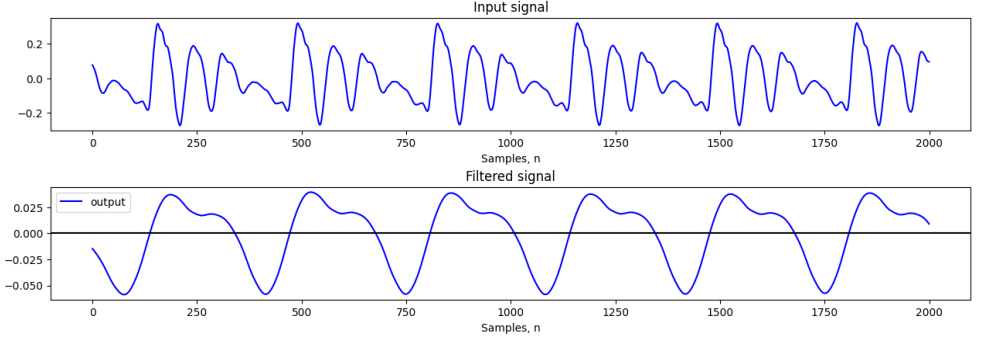

Результат выполнения представлен на рис. 5.

Рисунок 5 – Фильтрация сигнала

Шестой шаг в реализации алгоритма сегментации голосового сигнала на его периоды основного тона – нахождение всех пиков в отфильтрованном сигнале и вывод их на экран.

Поиск пиков позволяет выделить значимые точки изменения сигнала: максимальные, положительные и отрицательные пики могут быть важны для дальнейшего анализа и интерпретации данных, что помогает отслеживать изменения в сигнале и их влияние на поведение системы.

Процесс поиска пиков в сигнале заключается в нахождении локальных максимумов (положительных или отрицательных) в сигнале с определенными параметрами выделения. Программно максимальные пики в отфильтрованном сигнале находятся с использованием функции find peaks, учитывая высоту (prominence) пика и значения максимальных пиков сохраняются. Также для проверки правильности работы кода можно выводить позиции и значения максимальных пиков в сигнале. Таким же образом ищутся и выводятся данные положительных и отрицательных пиков.

Программная реализация выглядит следующим образом:

```
max peaks, = find peaks(filtered signal[:2000], prominence= 0.1*np.max(filtered signal[:2000]))max peak values = filtered signal[max peaks][:2000]
print(f"Max peaks at indices {max_peaks}")
print(f"Max peak values: {max peak values}")
```

```
# Находим все пики в отфильтрованном сигнале
positive_peaks, _ = find_peaks(filtered_signal[:2000], 
prominence=0.1*np.max(filtered_signal[:2000]))
negative\_peaks, = find_peaks(-filtered_signal[:2000],
prominence=0.1*np.max(filtered signal[:2000]))
print(f"Positive peaks at indices: {positive peaks}")
print(f"Negative peaks at indices: {negative peaks}")
# Находим значения пиков
positive peaks values = filtered signal[positive peaks]
negative peaks values = filtered signal[negative peaks]
print(f"Values of positive peaks: {positive peaks values}")
print(f"Values of negative peaks: {negative peaks values}")
```
Результат выполнения представлен на рис. 6.

```
P. IDLE Shell 3.12.0
                                                                                                                              \Box\mathbf{\times}File Edit Shell Debug Options Window Help
     Python 3.12.0 (tags/v3.12.0:0fb18b0, Oct 2 2023, 13:03:39) [MSC v.1935 64 bit (AMD64)] on win32
     Type "help", "copyright", "credits" or "license()" for more information.
\rightarrow= RESTART: C:\Users\user\Downloads\статья.py
     Max. peak at index: 334
     Sampling frequency (rate) is fs = 44100 Hz<br>Nyqust frequency is Fn = 22050.0 Hz
     Fundamental period is T0 = 334 samples
     Fundamental period is T0 = 0.0075736961451247165 seconds
     The fundamental frequency is F0 = 132.03592814371257 HzFilter cutoff normilized frequency is fc=0.008982035928143712
     Filter length is N_filter = 201<br>Max peaks at indices [ 186 522 857 1190 1524 1857]
     Max peak values: [0.03691552 0.03927489 0.03847583 0.03738317 0.03740468 0.03844242]
     Positive peaks at indices: [ 186 522 857 1190 1524 1857]<br>Negative peaks at indices: [ 76 414 749 1082 1417 1750]
     values of positive peaks: [0.03691552 0.03927489 0.03847583 0.03738317 0.03740468 0.03844242]<br>Values of negative peaks: [-0.05878343 -0.05839448 -0.05828214 -0.05861003 -0.05818942 -0.05750444
     \overline{1}
```
Рисунок 6 – Нахождение пиков в отфильтрованном голосовом сигнале

Седьмой шаг в реализации алгоритма - нахождение точек перехода функции из отрицательного значения в положительные. Это необходимо для дальнейшего определения значения периода.

Данный шаг позволяет выявить ключевые моменты изменения поведения сигнала, когда он пересекает нулевую линию или меняет знак. Нахождение точек пересечения или изменения знака сигнала может быть важным для дальнейшего анализа и выделения интересующих участков сигнала.

Программная реализация выглядит следующим образом:

```
# Находим точки, где график пересекает ось X в точке 0
zero crossings = np.where(np.diff(np.sign(filtered signal[:2000])))[0]
# Находим точки перехода из «-» в «+», которые находятся слева от максимальных пиков
positive zero crossings left = [ ]for peak in positive peaks:
     crossings = zero_crossings[zero_crossings < peak]
    if len(crossings) > 0:
        last crossing = crossings[-1]positive zero crossings left.append(last crossing)
print(f"Positive zero crossings on the left: {positive_zero_crossings_left}")
```

```
negative to positive crossings right = [ ]for crossing in positive zero crossings left:
     next_negative_peak_idx = np.argmax(negative_peaks > crossing)
     if next_negative_peak_idx < len(negative_peaks):
        negative to positive crossings right.append(negative peaks[next negative peak idx])
```
negative to positive peaks values = filtered signal[negative to positive crossings right]

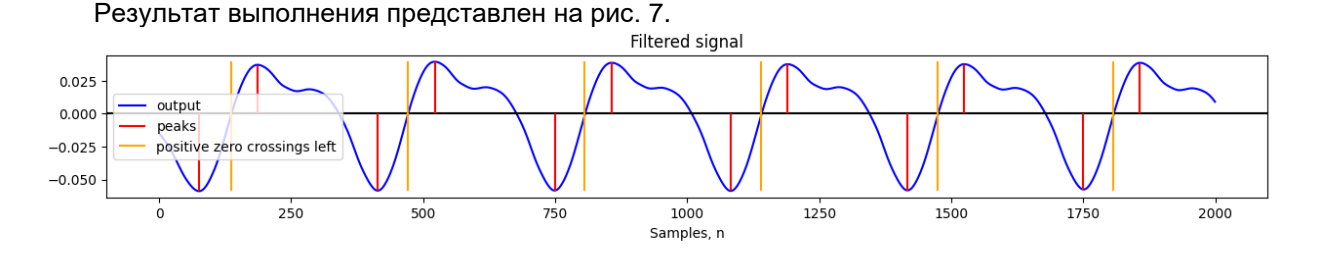

Рисунок 7 – Нахождение границ периодов

Восьмой шаг в реализации алгоритма - вычисление значений периодов.

Для этого в python есть np.diff(positive\_zero\_crossings\_left). Эта функция diff из библиотеки NumPy используется для вычисления разницы между соседними элементами массива. В данном случае, positive\_zero\_crossings\_left - это массив, и np.diff() вычисляет разность между каждой парой соседних элементов этого массива. Результат сохраняется в переменной periods.

Программная реализация выглядит следующим образом:

periods = np.diff(positive\_zero\_crossings\_left) print(f"Periods: {periods}")

#### **Вывод.**

В работе описана программная реализация процедуры сегментации голосового сигнала на периоды основного тона для целей последующего акустического анализа голоса.

#### *Список использованных источников:*

*1. Кривошеев В.И. Современные методы цифровой обработки сигналов (цифровой спектральный анализ) / В.И. Кривошеев // Учебно-методические материалы по программе повышения квалификации «Современные системы мобильной цифровой связи, проблемы помехозащищенности и защиты информации» - 2006 г. -117 стр.*

*2. Первичный анализ речевых сигналов [Электронный ресурс] – Режим доступа[: https://alphacephei.com/ru/lecture1.pdf –](https://alphacephei.com/ru/lecture1.pdf%20–%20Дата%20доступа%2011.04.2024) [Дата доступа 11.04.2024.](https://alphacephei.com/ru/lecture1.pdf%20–%20Дата%20доступа%2011.04.2024)*

*3. ДПФ Лекции по курсу "Дискретные преобразования сигналов" 7 мая 2019 ФРТК МФТИ, 2019 [Электронный ресурс] – Режим доступа[: https://kprf.mipt.ru/attachments/article/66/слайды\\_лекции\\_7\\_мая\\_2019.pdf –](https://alphacephei.com/ru/lecture1.pdf%20–%20Дата%20доступа%2011.04.2024) Дата доступа 11.04.2024.*

*4. Вашкевич М.И., Лихачёв Д.С., Азаров И.С. Система анализа и классификации голосовго сигнала на основе пертурбационных параметров и кепстрального представления в психоакустических шкалах [Электронный ресурс] – Режим доступа[: https://libeldoc.bsuir.by/bitstream/123456789/46764/1/Vashkevich\\_Metodika.pdf –](https://alphacephei.com/ru/lecture1.pdf%20–%20Дата%20доступа%2011.04.2024) Дата доступа 11.04.2024.*

## UDC 004.021+534.781

# **METHODS AND ALGORITHMS OF ACOUSTIC ANALYSIS OF VOICE SIGNAL FOR MEDICAL DIAGNOSTIC SYSTEMS**

# *Zholud L.I.*

*Belarusian State University of Informatics and Radioelectronics, Minsk, Republic of Belarus* 

# *Vashkevich M.I. – PhD in Technology*

**Annotation.** This paper discusses a method for segmenting voice signals into periods of fundamental frequency for acoustic analysis. The research focuses on the process of dividing the voice signal into individual periods corresponding to fundamental tonal components using signal processing algorithms - autocorrelation. The practical implementation of the algorithm includes connecting libraries, loading and processing audio files, calculating the autocorrelation function, as well as signal filtration and displaying results on the screen.

**Keywords.** Acoustic analysis, voice signal segmentation, fundamental frequency, autocorrelation.

# **СХЕМА ПОСТОБРАБОТКИ ЦИФРОВОЙ ПОСЛЕДОВАТЕЛЬНОСТИ СЛУЧАЙНЫХ ЧИСЕЛ**

# *Петровский Д.А.*

*Белорусский государственный университет информатики и радиоэлектроники г. Минск, Республика Беларусь* 

### *Иванюк А.А. – докт. тех. наук*

В данной работе рассмотрен процесс проектирования схемы постобработки последовательности случайных чисел на базе многоканального сигнатурного анализатора, приведен результат первичной оценки обработанной последовательности с использованием графических тестов и расчета энтропии по Шеннону.

Источником случайных чисел в цифровых системах является такой модуль как True Random Number Generator (TRNG). Способ сбора энтропии и превращения ее в поток битов является основой TRNG. Эта часть TRNG называется источником энтропии. Для этой цели могут использоваться различные физические принципы. Существует большое количество различных типов сбора энтропии, каждый из которых имеет свои достоинства и недостатки. Однако одним из основных отличий является то, основан ли источник энтропии на аналоговой или цифровой схемотехнике. Когда источник основан на аналоговой схемотехнике возникает потребность в использование АЦП. В том случае, когда источник энтропии основан на цифровой схемотехнике АЦП не требуется. В качестве примера можно привести источник, основанный на физически неклонируемой функции (ФНФ).

Сфера применения случайных чисел велика, они используются в криптографии, статистике, игровой индустрии, моделировании и т.д. Для каждой области существуют свои требования к качеству случайных чисел, их распределению и времени генерации. Существует множество стандартов, описывающих не только характеристики, но и предлагающих ряд тестов, прохождение которых обеспечит соответствие тому или иному стандарту. Каждый из стандартов описывает свою область применения случайных числе и может быть обязателен для того или иного региона. В качестве примера можно привести стандарты SP 800-90A-D и ряд из 15 тестов Национального института стандартов и технологий США (анг. National Institute of Standards and Technology (NIST), USA).

Однако, хочется отметить, что источники энтропии могут обладать далеко не самыми лучшими статистическими показателями. Для улучшения характеристик и приведения распределения к требуемому используют блок постобработки. В частности, для задач криптографии необходимо равномерное распределение случайных величин. Существует множество подходов, в качестве примера будут приведены следующие. Первый, использование одноканального сигнатурного анализатора (ОСА) для обработки последовательности бит, данный ОСА устанавливается на каждый канал (источник энтропии). Недостатком этого подхода является масштабируемость, так как для каждого канала необходимо использовать свой анализатор. Второй подход заключается в использовании сдвигового регистра с линейной обратной связью (анг. linear feedback shift register, LFSR) в режиме генератора, для последующего гаммирования с символами каналов (источников энтропии). Недостаток этого подхода – не самые лучшие статистические показатели.

В данной работе предлагается использовать многоканальный сигнатурный анализатор (МСА), реализующий сжатие во времени. Под сжатием во времени понимается выполнение нескольких тактов работы устройства за один. Тем самым предполагается увеличение количества выходных каналов по сравнению со входным.

В научной работе [2], приведена методика проектирования МСА с количеством входов *n* и количеством выходов *m,* который эквивалентен ОСА длины *m* с последовательным мультиплексированием n каналов в один*.* Таким образом, МСА состоит из регистра, блока линейной обратной связи и блока коммутации входных каналов. Блок линейной обратной связи, функционально похож на схему формирования обратной связи в LFSR, но вычисляется значение не одного, а *k* бит, при *n* ≤ *m, k = n, при n>m* произойдет изменение всех выходных битов*, k = m*. Таким образом можно реализовать прыжок по орбите LFSR. Блок коммутации входных каналов распределяет их в зависимости от заданного полинома по соответствующим разрядам. После чего вычисляется побитовое «исключающее или» выходов обоих блоков и записывается в регистр.

Для реализации сжатия во времени МСА введем J – коэффициент сжатия во времени (количество тактов МСА, выполненных за один). Так как все операции, используемые в МСА, являются ассоциативными, то можно рассматривать блоки отдельно. Применительно к блоку линейной обратной связи, произойдет следующее изменение, количество вычисляемых бит увеличится в *J* раз. Касательно функции блока коммутации, то он будет итеративно применен *J* раз ко входным данным, тем самым обеспечивая распространение входной энтропии по всем выходным разрядам.

В данной работе оценивается равномерность распределения вероятностей случайной величины с помощью графического теста, а также изменение энтропии по Шеннону в зависимости от *J*. В качестве исходной последовательности был взят набор данных, сгенерированных с схемотехнической

реализации ФНФ [3], плотность распределения вероятностей данной последовательности рисунке 1а. Распределение экспериментальных данных подтверждает представлена на необходимость использования постобработки для достижения равномерного распределения. На рисунке 16 представлен результат обработки тесового набора МСА, с использованием примитивного полинома 32 степени с коэффициентом сжатия  $J = 1$ . На рисунке 1в представлен результат обработки той же последовательности MCA с аналогичным полиномом, но коэффициентом сжатия J = 31.

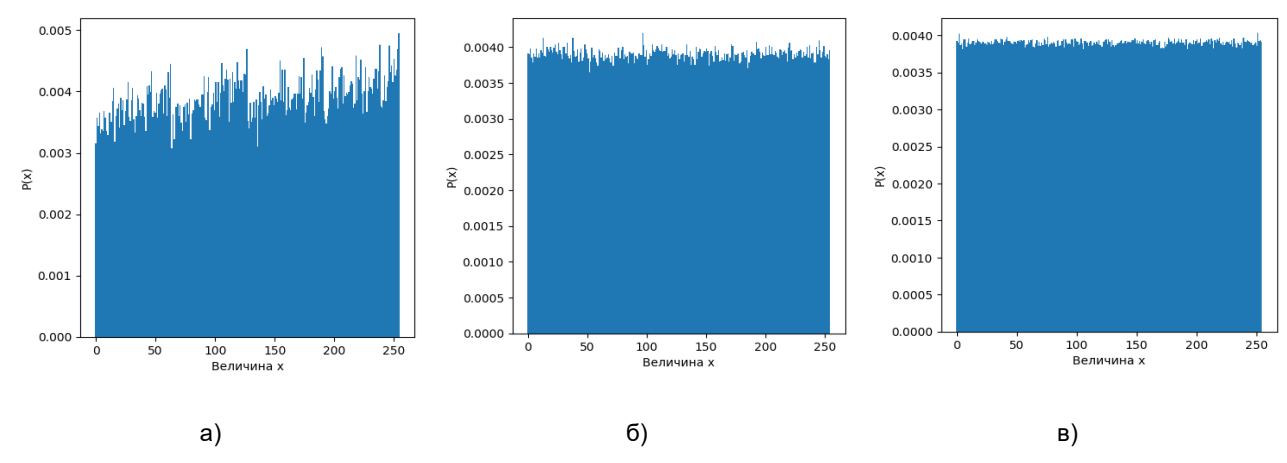

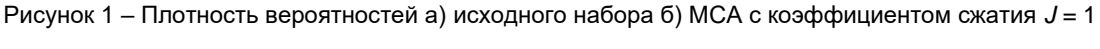

в) МСА с коэффициентом сжатия  $J = 31$ 

В качестве первичной математической оценки была рассчитана энтропия по Шеннону. На рисунке 2 представлены графики изменения энтропии в зависимости от величины коэффициента сжатия Ј для 4 различных примитивных полиномов 32 степени. Видно, что до определенного момента значение энтропии возрастает, а при значении J > 12 выходит на стабильный уровень с незначительными девиациями относительно величины 0.9999915. Это связано с распространением влияний входных каналов на весь сигнатурный анализатор.

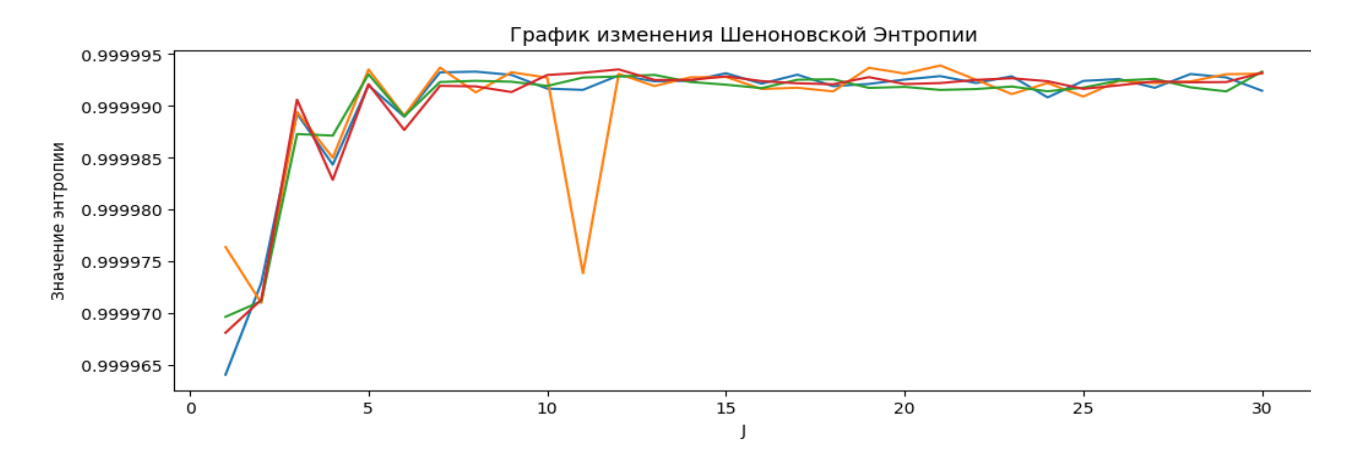

Рисунок 2 - Изменения значения энтропии в зависимости от J

В результате проектирования схемы постобработки последовательности случайных чисел была получена математическая модель, описывающая её. В процессе оценки результатов было получено распределение близкое к равномерному с максимальным значением энтропии по Шеннону 0.999994. Для развития данной идеи в дальнейшем планируется расширить анализ выходных данных устройства с использованием набора тестов предлагаемых NIST. Также нахождение зависимостей численного значения энтропии от полиномов и коэффициента сжатия  $J > m$ .

#### Список использованных источников:

1. Национальный институт стандартов и технологий США ГЭлектронный ресурс1 - режим доступа https://www.nist.gov/

3. Шамына А.Ю., Иванюк А.А. Исследование временных параметров физически неклонируемой функции типа арбитр с использованием кольцевого осциллятора. Цифровая трансформация. 2022;28(1):27-38

<sup>2.</sup> В. Н. Ярмолик. "Построение многоканальных сигнатурных анализаторов". Автомат. и телемех., 1985. № 1, 127-132

# ІР-ЯДРО АЛГОРИТМА ХЕШИРОВАНИЯ СТБ 34.101.31

Гращенко А. И.

Белорусский государственный университет информатики и радиоэлектроники г. Минск, Республика Беларусь

# Станкевич А. В. - кандидат техн. наук

В работе представлен алгоритм хеширования СТБ 34.101.31 [1]. Данный алгоритм является симметричным блочным алгоритмом, который позволяет обеспечить защиту информации и данных от несанкционированного доступа, кибератак и нарушения целостности данных на территории Республики Беларусь.

Ключевые слова: криптографический алгоритм, шифрование, хеширование, тактовые ключи.

Криптографические алгоритмы являются фундаментальным инструментом в обеспечении защиты данных от несанкционированного доступа и вмешательства [2]. Они предоставляют не только средства для шифрования и защиты конфиденциальности, но и механизмы для контроля целостности данных, обеспечивая гарантии, что информация остается неизменной и недоступной для изменения без разрешения. Только путем постоянного развития и применения современных криптографических методов можно обеспечить надежную защиту информации.

Входными данными алгоритма хеширования является сообщение  $X \in \{0, 1\}^*$ .

Выходными данными является слово  $Y \in \{0, 1\}^{256}$  — хеш-значение сообщения X. К входному сообщению X предварительно добавляется  $t$  нулевых символов, где  $t$  — минимальное неотрицательное целое число такое, что  $|X|$ +t кратно 256. Полученное слово записывается в виде:

$$
X \parallel 0 \ t = X1 \parallel X2 \parallel \ldots \parallel Xn, |X1| = |X2| = \ldots = |Xn| = 256 \tag{1}
$$

Хэширование сообщения Х состоит в выполнении следующих шагов:

1 Установить  $s \leftarrow 0^{128}$ .

2 Установить  $h \leftarrow B194BAC80A08F53B366D008E584A5DE48504FAB01BB6C7AC252E72C202FD$ СЕО О<sub>16</sub>, где присваиваемое значение определяется последовательными (слева направо и сверху вниз) элементами первых двух строк таблицы 1.

3 Для  $i = 1, 2, ..., n$  выполнить: 1)  $s \leftarrow s \oplus \sigma \mathbf{1}(Xi \parallel h)$ , 2)  $h \leftarrow \sigma 2(X_i \parallel h)$ . 4 Установить  $Y \leftarrow \sigma 2(\langle |X| \rangle_{128} || s || h).$ 

5 Возвратить У.

Таблица 1 - Подстановка Н

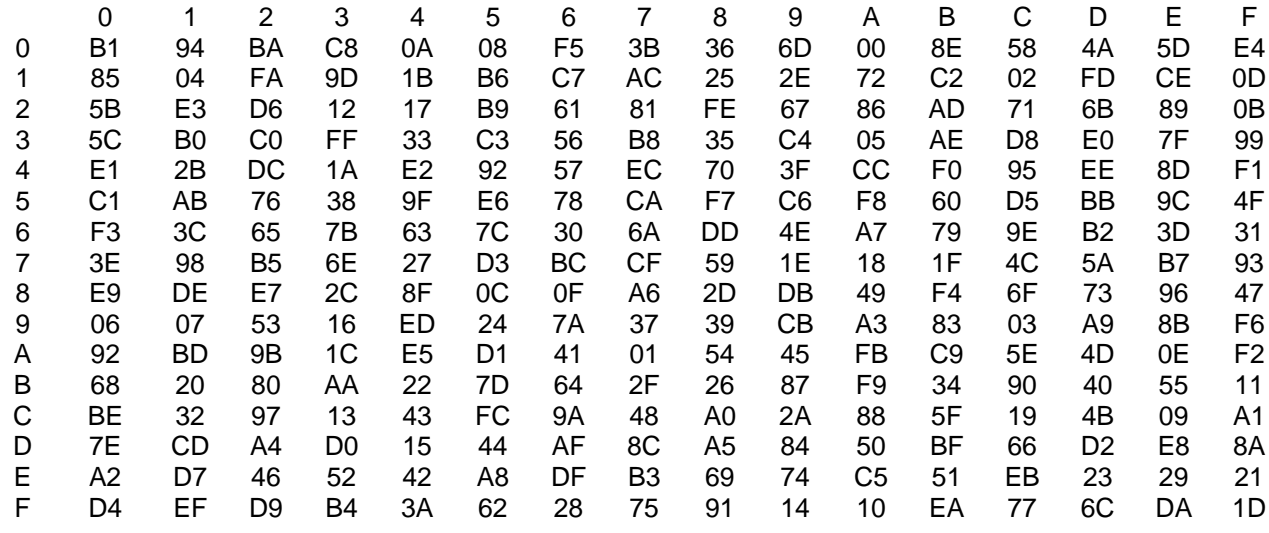

На рисунке 1 представлена структурная схема алгоритма хеширования СТБ 34.101.31.

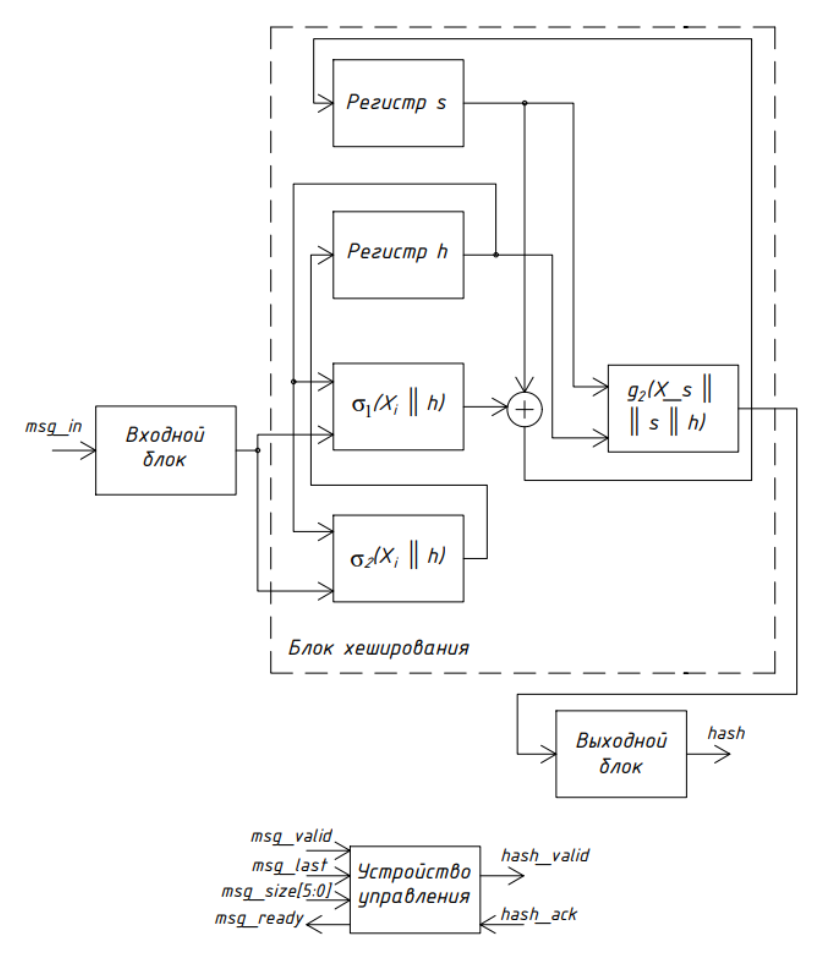

Рисунок 1 – структурная схема алгоритма хеширования СТБ 34.101.31

Рисунок 1 так же представляет собой интерфейс устройства. Где msg\_in – входная 32-разрядная шина данных, msg\_valid – входной сигнал доступности данных, msg\_last – сигнал, сообщающий о последнем слове данных сообщения, msg\_size – 6-разрядная информационная шина для идентификации числа актуальных бит в последнем слове сообщения, msg\_ready – выходной сигнал, означающий готовность к приему данных следующего сообщения, hash\_valid – выходной сигнал сообщающий о доступности хеш-значения, hash\_ack – входной сигнал запроса хеш-значения, hash – выходная шина хеш-значения разрядностью 256.

В результате проекта были решены следующие задачи:

- 1 Изучен материал по теме проекта;
- 2 Написана программа на языке высокого уровня Python;
- 3 Разработан интерфейс устройства;
- 4 Сделана часть графического материала;

5 Поставлены задачи для успешного выполнения проекта.

*Список использованных источников:*

*1. НИИ прикладных проблем математики и информатики БГУ [Электронный ресурс]. – Режим доступа : [https://apmi.bsu.by/resources/std.](https://apmi.bsu.by/resources/std)*

*2. СТБ 34.101.31-2020[Электронный ресурс]. – Режим доступа : [https://apmi.bsu.by/assets/files/std/belt-spec371.pdf.](https://apmi.bsu.by/assets/files/std/belt-spec371.pdf)*

## УДК 004.4`274

# **ИСПОЛЬЗОВАНИЕ C++ В ОБРАБОТКЕ МУЛЬТИМЕДИА ДАННЫХ НА ПРИМЕРЕ ДЕКОДИРОВАНИЯ ВИДЕО КОДЕКА AV1**

## *Малашенко С.В., студент гр.050701*

*Белорусский государственный университет информатики и радиоэлектроники г. Минск, Республика Беларусь*

## *Порхун М.И. – магистр техн. наук*

**Аннотация.** В работе рассмотрено применение языка программирования С++ в сфере мультимедиа на примере реализации аппаратного декодирования видео кодека AV1. Основой алгоритма аппаратного декодирования являются 3 основных этапа: парсинг битстрима, обработка полученных данных и отправка данных и команд непосредственно в аппаратный декодер. Для взаимодействия с аппаратным декодером использован VA-API и Intel media driver (media SDK).

**Ключевые слова.** Аппаратное декодирование, видео, декодирование, кодек, AV1, VA-API, C++.

Сфера мультимедиа является одной из ключевых в жизни современного общества — она является основным источником получения информации о событиях окружающей действительности. В данной сфере существуют 4 основные задачи: хранение, обработка, передача и презентация медиаданных конечному потребителю. Для решения первых 2 задач были разработаны кодеки стандарты кодирования и декодирования медиаданных, позволяющие снизить объем размер файлов и тем самым ускорить их передачу по сети. Проблема использования кодеков заключается в том, что после получения медиаданных их необходимо декодировать и только потом можно презентавать конечному потребителю. В данном вопросе производительность является ключевым параметром, задающим требования к разрабатываемому ПО. Как следствие в сфере декодеров и энкодеров доминируют языки с высокой производительностью: С и С++, возможно также применение языка Rust, но до стандарта индустрии ему крайне далеко. Ввиду поддержки языком С++ объектно ориентированной парадигмы, он является наиболее удобным для разработки крупных проектов с высокой производительностью и без потерь читаемости и поддерживаемости.

Хорошим практическим примером такого применения языка С++ является реализация системы аппаратного ускорения декодирования кодека AV1. Данная задача является весьма комплексной и ее следует рассматривать как последовательность взаимосвязанных этапов.

Общая схема выполнения данных этапов приведена на рисунке 1.

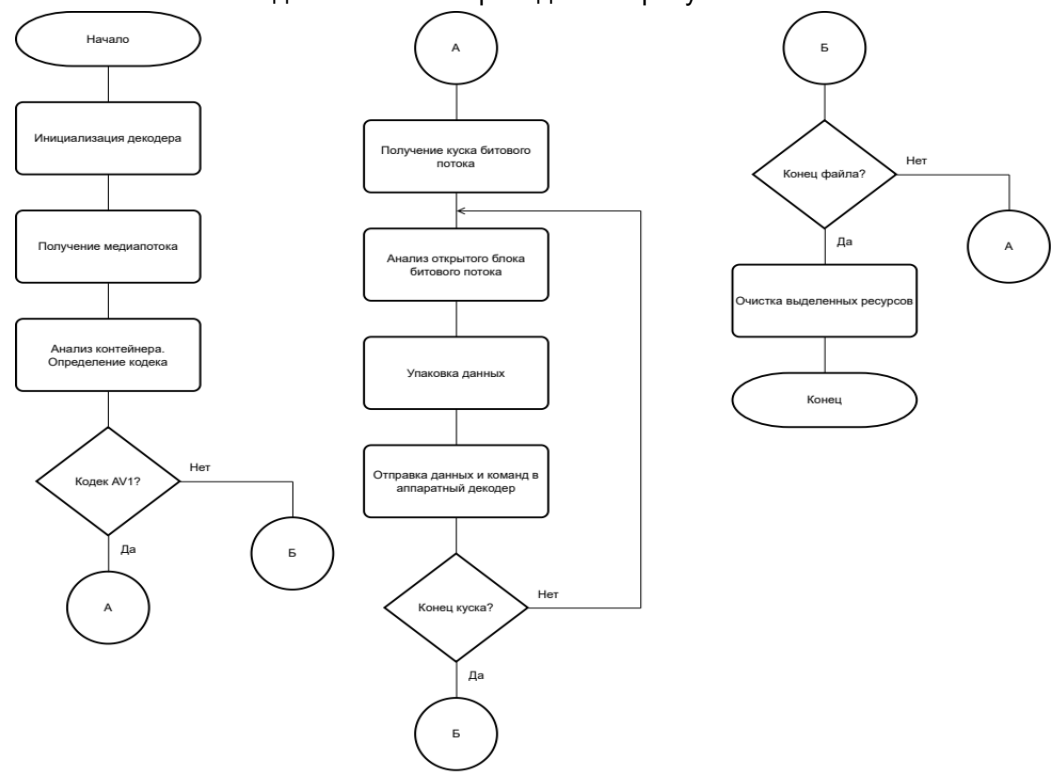

Рисунок 1 – Общая схема аппаратного декодирования видео кодека AV1

Реализацию системы следует начать с разработки парсера битстрима и различных его элементов. Ключевой задачей является эффективная обработка данных без байтового выравнивания

в соответствии с описанием из спецификации[1]. Для этого был использован буффер, превышающий размер наибольшего из элементов битстрима, применяемый в качестве скользяшего окна обработки в сочетании с битовыми сдвигами и масками для изоляции и извлечения релевантных данных.

После решения данной задачи становится возможным анализ открытых блоков битового потока кодека AV1 — синтаксически независимых элементов битового потока высшего уровня. Данные элементы содержат в себе часть информации необходимой для декодирования кадра: контекст последовательности — данные наивысшего уровня общие для нескольких последовательных кадров; контекст кадра — данные специфичные для каждого отдельного кадра и кодированные данные слайсов кадра. Алгоритм анализа приведен на рисунке 2.

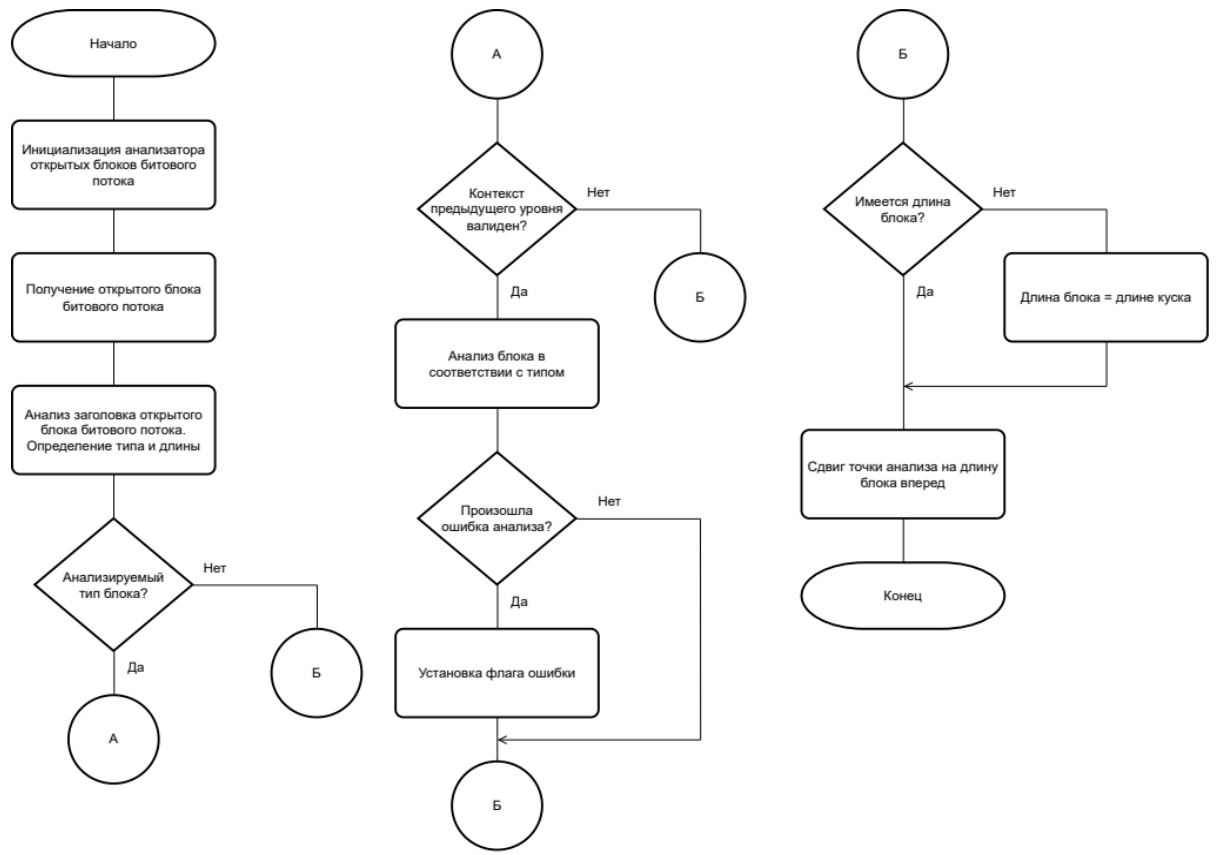

Рисунок 2 - Общая схема анализа открытых блоков битового потока видео кодека AV1

Следующим этапом является упаковка данных в соответствии с форматом, ожидаемым аппаратным декодером. Данный формат задается структурами, входящими в состав VA-API программного интерфейса аппаратных декодеров видео на платформах Intel[2].

После того, как данные упакованы и готовы к отправке в декодер можно переходить к следующим шагам: передаче контекста кадра, а также слайсов в декодер. Слайс в данном контексте представляет собой кодированную информацию о группе плиток составляющих часть кадра или целый кадр в случае видео с низким разрешением. Далее необходимо передать команду, отвечающую за начало декодирования. Алгоритм управления аппаратным декодером и передачи данных в него представлен на рисунке 3.

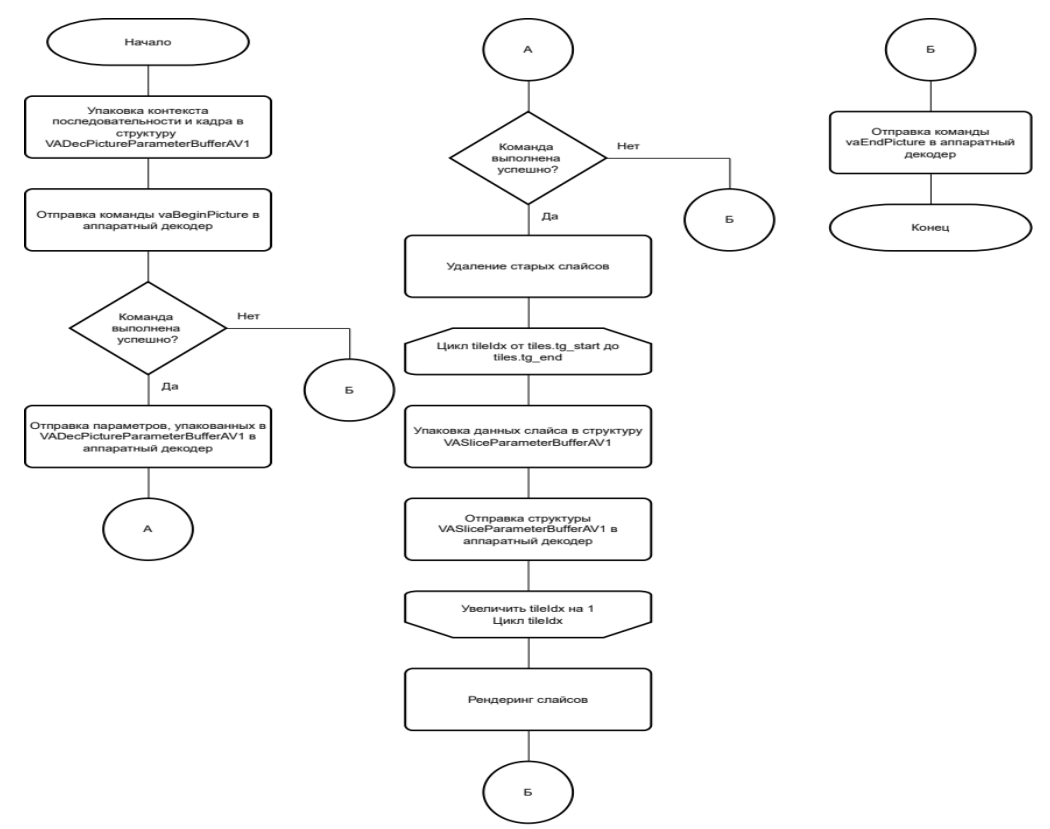

Рисунок 3 - Общая схема управления аппаратным декодером на основе VA-API

При успешном декодировании кадра к на заданном сюрфейсе находится валидный декодированный кадр в формате NV12. Полученный кадр пригоден для рендеринга и показа или постобработки.

Разработанная система успешно проходит тесты из официального набора тестовых данных для программного декодера dav1d. В процессе тестирования были выявлены 3 ошибочные контрольные суммы md5, вследствие чего значения данных контрольных сумм были заменены на полученные с использованием аппаратного декодера. Результаты прохождения тестов разработанным декодером представлены на рисунке 4.

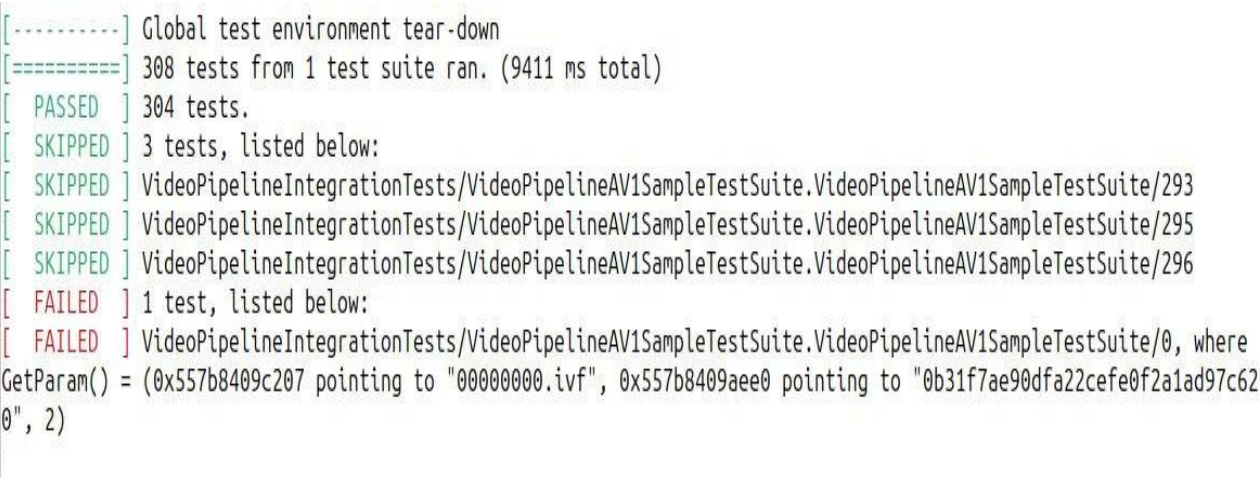

1 FAILED TEST

Рисунок 4 - Результаты прохождения тестов разработанным декодером

По результатам бенчмарков скорость декодирования при использовании аппаратного декодера во 30 раз превышает скорость программного декодирования в случае 8к видео.

### Список использованных источников:

1. AV1 Bitstream & Decoding Process Specification / Peter de Rivaz, Jack Haughton // Argon Design Ltd, 2019 - P. 1-647;

2. VA-API Core API [электронный ресурс]. - Режим доступа : https://intel.github.io/libva/group api core.html. - Дата доступа: 17.04.2024.

UDC 004.4`274

# **USAGE OF C++ IN MULTIMEDIA DATA PROCESSING BASED ON THE EXAMPLE OF AV1 VIDEO CODEC DECODING**

Malashenko S.V.

*Belarusian State University of Informatics and Radioelectronics, Minsk, Republic of Belarus*

*Porhun M.I. – Master of Engineering Science*

**Annotation.** The paper examines the use of the C++ programming language in the field of multimedia using the example of implementing hardware decoding of the AV1 video codec. The basis of the hardware decoding algorithm consists of 3 main stages: parsing the bitstream, processing the received data and sending data and commands directly to the hardware decoder. VA-API and Intel media driver (media SDK) are used to interact with the hardware decoder.

**Keywords.** Hardware decoding, video, decoding, codec, AV1, VA-API, C++.

УКД 534.77, 004.942

# **СИСТЕМА МОДЕЛИРОВАНИЯ ПОТЕРИ СЛУХА НА БАЗЕ ОПЕРАЦИОННОЙ СИСТЕМЫ ANDROID**

## *Филич А.А., студент гр.050701*

*Белорусский государственный университет информатики и радиоэлектроники г. Минск, Республика Беларусь*

### *Порхун М.И. – магистр техн. наук*

**Аннотация.** В работе представлена система моделирования эффекта потери слуха на базе операционной системы Android. Функционирование системы основано частотно-зависимой субполосной обработке аудиосигнала. Для разделения сигнала на полосы используется банк гамматон-фильтров. Каждая субполоса проходит через свой компрессор динамического диапазона, настраиваемый по аудиограмме слабослышащего человека. Компрессоры используются для автоматического выбора коэффициента ослабления субполос. Выходной сигнал синтезируется путём суммирования обработанных субполос. Для проверки работоспособности алгоритма проведено моделирование на языке Python.

**Ключевые слова.** Моделирование потери слуха, гамматон-фильтр, компрессор динамического диапазона, аудиограмма, Android.

По данным ВОЗ на начало февраля 2024 года около 1.5 миллиарда человек в мире имеют проблемы со слухом (около 20%). Из них около 430 миллионов человек (в том числе 34 миллиона детей) имеют степень потери слуха, которая негативно отражается на их повседневной жизни. Из этого следует, что 5% населения мира нуждаются в различных формах реабилитации для решения проблемы частичной потери слуха. По оценкам ВОЗ, к 2050 году численность людей, нуждающихся в помощи с проблемой, связанной с потерей слуха, превысит 700 миллиона человек [1]. Это значит, что задача слуховой реабилитации ещё не решена и требует активных усилий со стороны научного и медицинского сообщества для разработки новых и эффективных методов диагностики, лечения и поддержки людей с потерей слуха.

Основная идея данной работы – разработка Android-приложения, которое может имитировать работу человеческого уха с определенными типами потери слуха. Это позволит человеку с нормальным слухом ощутить на себе влияние тугоухости. Подобного рода приложение может быть полезно, например, учителям, работающим с детьми с особыми потребностями для того, чтобы проверить насколько их речь будет понятна детям. Помимо того, система моделирования потери слуха может быть использована для проверки методов коррекции слуха.

В данной работе рассмотрена система моделирования потери слуха на основе банка гамматонфильтров и автоматически настраиваемых компрессоров динамического диапазона для ослабления заданных субполос сигнала.

Структурная схема системы представлена на рисунке 1.

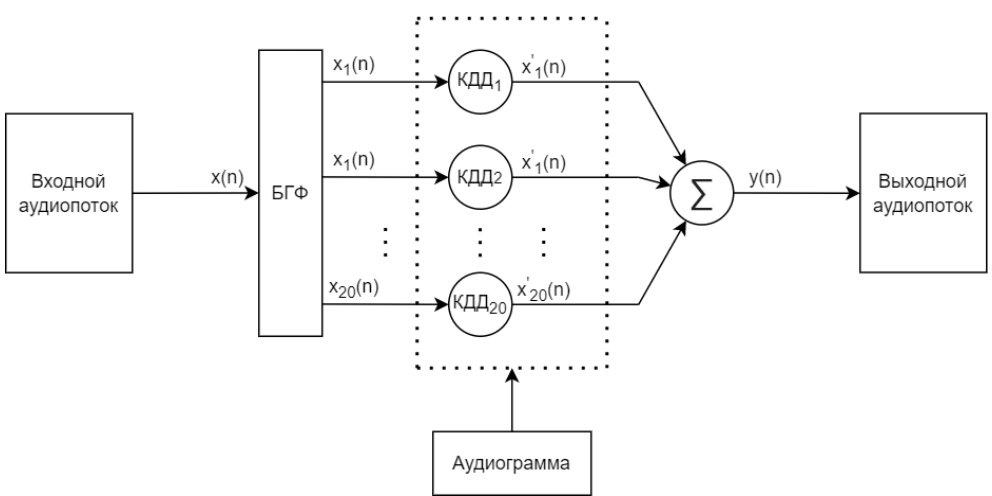

Рисунок 1 – Структура системы моделирования эффекта потери слуха

Для работы с входным и выходным аудиопотоками будет использоваться библиотека oboe. Она предоставляет интерфейс для создания высокопроизводительных аудиопотоков, которые работают с минимальной задержкой. Так же библиотека позволяет настроить каждый аудиопоток, установив ему желаемое количество каналов, частоту дискретизации и глубину сигнала. При несовпадении какихлибо заданных желаемых параметров аудиопотока библиотека сама конвертирует входные/выходные значения в формат, заданный пользователем.

Входной сигнал  $x(n)$  выделяется из буфера входного аудиопотока, после чего блоком БГФ (банк гамматон-фильтров) разделяется на 20 субполос. Каждая субполоса проходит через свой блок КДД (компрессор динамического диапазона), задача которого – ослабить субполосу в соответствии с заданной аудиограммой слабослышащего человека. Выходной сигнал  $y(n)$  составляется путём суммирования субполос.

В данной схеме за разделение сигнала на субполосы отвечает банк гамматон-фильтров. БГФ имитирует работу человеческого уха. Импульсная характеристика банка гамматон-фильтров с центральной частотой  $f_c$  описывается следующим выражением:

$$
g(t) = t^{l-1} e^{-2\pi bERB(f_c)t} \cos(2\pi f_c t), t > 0
$$
\n(11)

где  $t$  – время;  $l$  – порядок фильтра;  $b$  – параметр, регулирующий ширину полосы фильтра,  $\mathit{RRB}(f_c)$  – эквивалентная полоса пропускания слухового фильтра. В данном случае для параметров *l и b* приняты значения 4 и 1.019 соответственно [2].

 $ERB(f)$  можно получить, используя следующую формулу:

$$
ERB(f) = 24.673 \cdot (0.004368 \cdot f + 1) \tag{2}
$$

Значения центральных частот выбираются в соответствии с психоакустической шкалой Барков [3]. АЧХ 20-полосного БГФ представлена на рисунке 2.

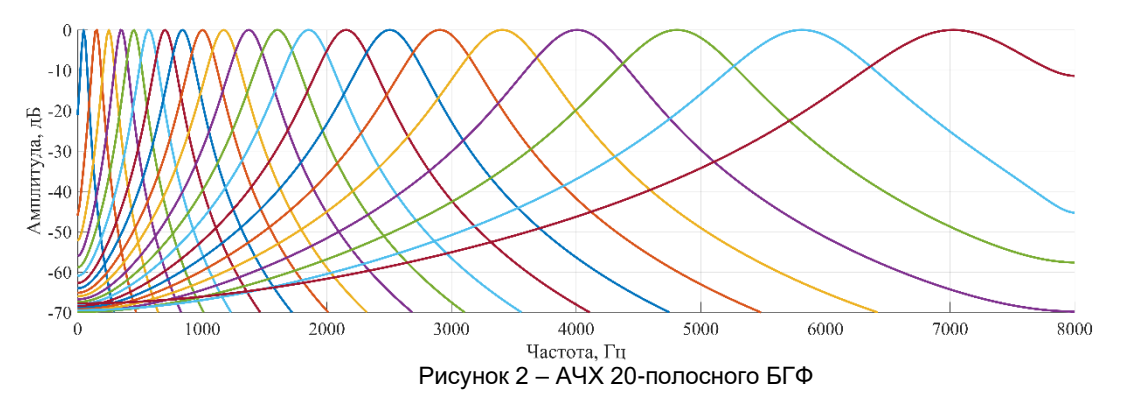

Одним из основных плюсов банка гамматон-фильтров является то, что он хорошо моделирует работу слуховой системы. Но при этом он имеет один большой недостаток – высокая вычислительная сложность, обусловленная длинными импульсными характеристикой фильтров на низких частотах.

Потеря слуха проявляется в изменении динамического диапазона, слышимого человеком. У человека с проблемами со слухом он уже, чем у человека с хорошим слухом. Поэтому для имитации проблем со слухом необходимо отобразить узкий диапазон человека, с проблемами со слухом на широкий диапазон человека без проблем со слухом. Для этого для каждой субполосы разделенного входного сигнала ставится блок КДД. Роль КДД в данной системе – автоматический расчет коэффициентов ослабления субполос в зависимости от мощности сигнала.

Для того, чтобы подобрать правильные коэффициенты для КДД, необходимо провести анализ аудиограммы. Пример аудиограммы представлен на рисунке 3. Первым шагом нужно получить порог слышимости для нормального слуха в соответствии со стандартом ISO226. После этого нужно получить порог слышимости для слуха с патологией, для чего выполняется смещение абсолютного порога слышимости согласно данным аудиограммы. На рисунке 4 приведен пример порогов слышимости в норме и с патологией.

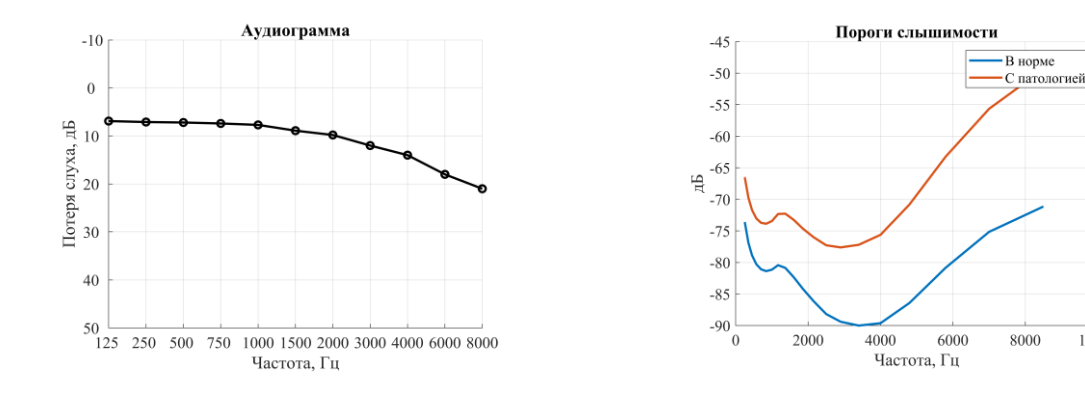

10000

Рисунок 3 – Пример аудиограммы

Рисунок 4 – Пороги слышимости в норме и с патологией

Далее необходимо выполнить интерполяцию полученных порогов слышимости на сетку центральных частот банка фильтров. После этого выполняется перевод значений из УЗД (уровень звукового давления) в цифровые дБ.

Имея пороговые значения в точке  $f_c$  можно составить входную/выходную характеристику КДД. Используя данную характеристику можно определить точку перегиба. Пример характеристики КДД представлен на рисунке 5. Точку перегиба на характеристике КДД можно построить, если отложить по осям абсцисс и ординат значения амплитуд нормального слуха и слуха с патологией для нужной частоты [4].

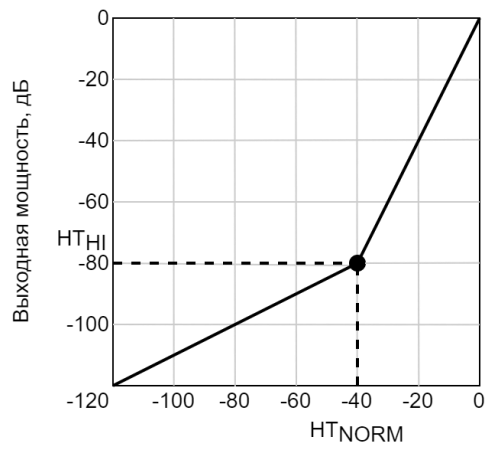

Входная мощность, дБ

Рисунок 5 - Характеристика КДД

Далее рассматривается процесс создания блока КДД для одной из полос. Нумерация полос опущена, но стоит иметь в виду, что эти расчеты должны проводиться для каждой из субполос с использованием значения f каждой отдельной субполосы. Для создания блока КДД необходимо провести оценку мощности сигнала на выходе банка фильтров:

$$
P_{in}(n) = P_{in}(n-1) \cdot \beta + (1-\beta) \cdot x(n)^2 \tag{3}
$$

где  $P_{in}(n)$  – мощность сигнала на выходе БГФ,  $x(n)$  – сигнал на выходе БГФ,  $n$  – номер отсчёта,  $\beta$  – коэффициент. В данной работе значение коэффициента  $\beta$  принято равным 0.995.

Далее, полученная мощность переводится в дБ:

$$
P_{in,dB}(n) = 10 \cdot \log_{10}(P_{in}(n))
$$
\n(4)

После чего, используя входную/выходную характеристику блока КДД и линейную интерполяцию необходимо получить значение выходной мощности  $P_{out,dB}$  в децибелах.

Имея значения входной и выходной мощности, можно получить коэффициент ослабления в субполосе в децибелах, после чего, полученное значение нужно перевести в линейный масштаб:

$$
g = 10^{\frac{P_{out,dB} - P_{in,dB}}{20}}\tag{5}
$$

Итоговая схема блока КДД для субполосы представлена на рисунке 6. Рассчитанный в формуле 5 коэффициент является выходным значением блока «Расчёт коэффициента». Значение коэффициента перемножается со значением выходного сигнала БГФ для формирования выходного сигнала блока КДД.

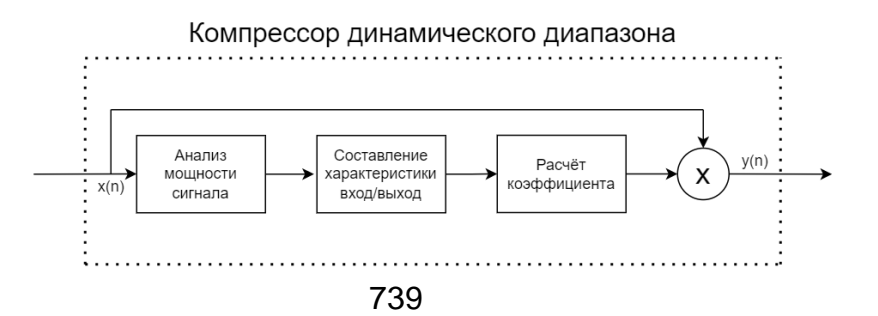

### Рисунок 6 – Схема КДД

Итоговый выходной сигнал формируется суммированием сигналов выходных сигналов КДД всех субполос.

Для валидации работы системы было проведено моделирование системы и использованием языка программирования Python и библиотек numpy, scipy и matplotlib. В качестве входного сигнала была использована запись речевого сигнала. На рисунке 7 показаны временное представление и спектрограмма входного сигнала и сигнала, полученного после работы системы.

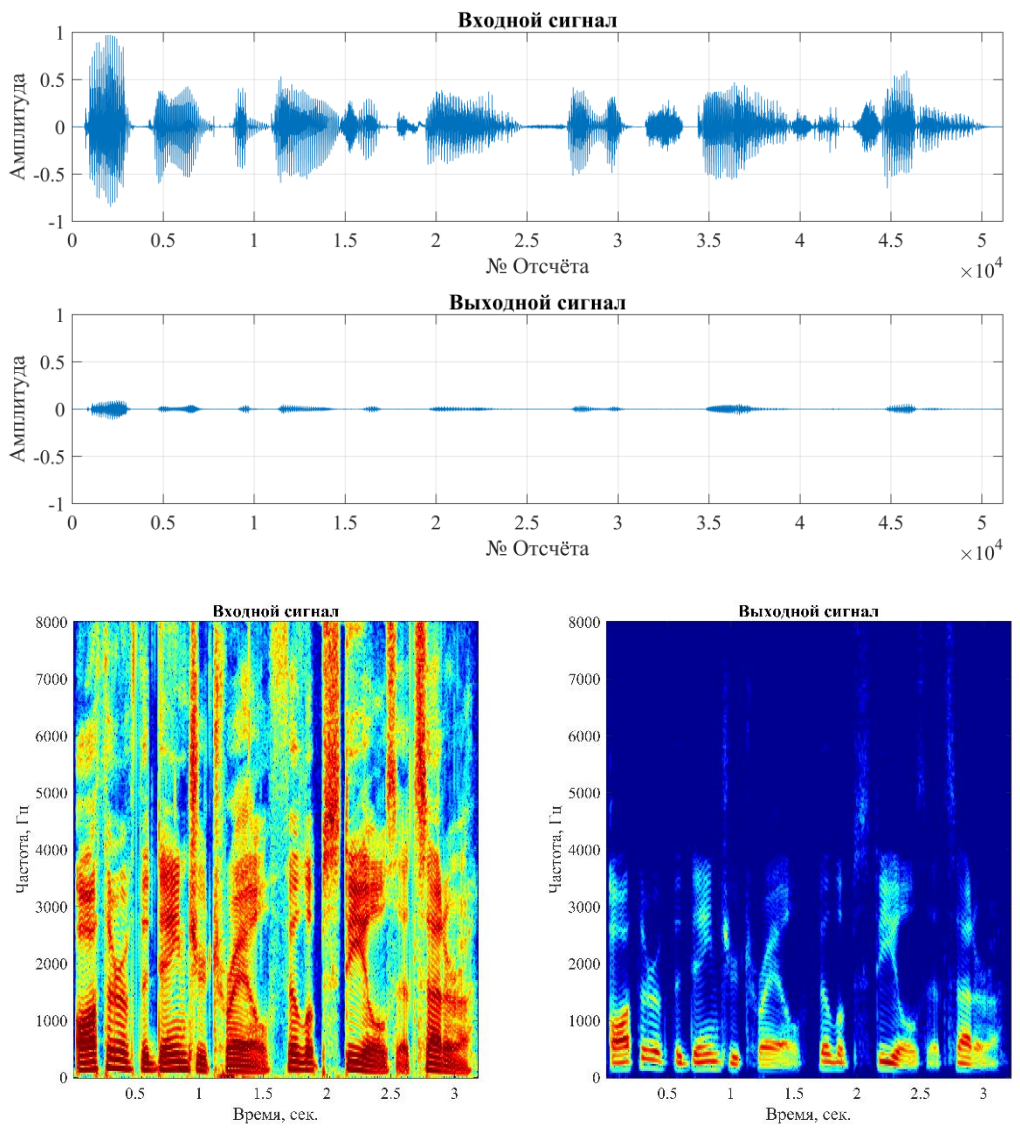

Рисунок 7 – Результат моделирования

Анализ спектрограмм показывает, что компоненты системы КДД снижают интенсивность сигнала, что приводит к уменьшению первоначальной громкости звука. В данной работе представлена система для моделирования ухудшения слуха. Особенностью системы является использование гамматонфильтров, которые воспроизводят процесс разложения звука на частоты, происходящий в ухе. Система также адаптируется автоматически к индивидуальным аудиограммам пользователей с нарушениями слуха. Эффективность системы была продемонстрирована на примере моделирования с применением языка программирования Python. Следующим этапом будет перенос существующей модели под операционную систему Android.

#### *Список использованных источников:*

*1. Всемирная организация здравоохранения [Электронный ресурс] / Глухота и нарушения слуха – Режим доступа: [https://www.who.int/health-topics/hearing-loss.](https://www.who.int/health-topics/hearing-loss) Дата доступа – 16.04.2024.*

*<sup>2.</sup> Jiang Y., Zu Y., Liu L., Wang Q., Ren P. and Zhou H. Gammatone filterbank based energy masking algorithm for active hearing protection system / 5th International Conference on BioMedical Engineering and Informatics (BMEI 2012), Chongqing, China, – 2012. – P. 537–540.*

*<sup>3.</sup> E. Zwicker, E. Terhardt. Analytical expressions for critical-band rate and critical bandwidth as a function of frequency / Institute of Electroacoustics, Technical University Munich – 1980.*

*4. Косинусно-модулированные банки фильтров с фазовым преобразованием: реализация и применение в слуховых аппаратах / Вашкевич М.И., Азаров И.С., Петровский А.А. – Москва: Горячая линия «Телеком», 2014 – 219 с.: ил.*

# UCD 534.77, 004.942

# **HEARING LOSS SIMULATION SYSTEM BASED ON THE ANDROID OPERATING SYSTEM**

### *Filich A.A.*

*Belarusian State University of Informatics and Radioelectronics, Minsk, Republic of Belarus*

### *Porhun M.I. – Master of Engineering Sciences*

**Annotation.** The paper presents a hearing loss simulation system based on the Android operating system. The system's operation is based on frequency-dependent sub-band processing of the audio signal. A bank of gammatone filters is used to divide the signal into bands. Each sub-band passes through its own dynamic range compressor, which is adjusted according to the audiogram of a person with hearing impairment. The compressors are used for the automatic selection of the sub-band attenuation coefficient. The output signal is synthesized by summing the processed sub-bands. To verify the algorithm's functionality, simulation was conducted in Python programming language.

**Keywords.** Hearing loss simulation, gammatone-filter, dynamic range compressor, audiogram, Android.

## UCD 534.77, 004.942

# **HEARING LOSS SIMULATION SYSTEM BASED ON THE ANDROID OPERATING SYSTEM**

## *Filich A.A.*

*Belarusian State University of Informatics and Radioelectronics, Minsk, Republic of Belarus*

## *Porhun M.I. – Master of Engineering Sciences*

**Annotation.** The paper presents a hearing loss simulation system based on the Android operating system. The system's operation is based on frequency-dependent sub-band processing of the audio signal. A bank of gammatone filters is used to divide the signal into bands. Each sub-band passes through its own dynamic range compressor, which is adjusted according to the audiogram of a person with hearing impairment. The compressors are used for the automatic selection of the sub-band attenuation coefficient. The output signal is synthesized by summing the processed sub-bands. To verify the algorithm's functionality, simulation was conducted in Python programming language.

**Keywords.** Hearing loss simulation, gammatone-filter, dynamic range compressor, audiogram, Android.

## УДК 004.318

# **ПРОЦЕССОР ВЕЙВЛЕТ-ПРЕОБРАЗОВАНИЯ**

*Боровик В.В., студент гр.150701*

*Белорусский государственный университет информатики и радиоэлектроники г. Минск, Республика Беларусь*

### *Вашкевич М.И. – доктор техн. наук*

**Аннотация.** В работе рассмотрен метод дискретного вейвлет-преобразование (ДВП) изображений на базе программируемой логической интегральной схемы (ПЛИС). Результатом работы этих методов является успешное разложение и восстановление изображения. Метод проверялся в пакете *MATLAB*.

**Ключевые слова.** Дискретное вейвлет-преобразование, ПЛИС.

#### **Введение**

Вейвлет-обработка изображений – это мощный инструмент, который имеет множество применений в области компьютерной графике. Такими графическими приложениями являются редактирование и сжатие изображений, поиск изображения по запросу и множество других [1].

В современном мире широко распространенно применение программируемых логических интегральных схем при проектировании и прототипирование электронных устройств. Большая популярность ПЛИС связанна с тем, что в отличии от обычных цифровых микросхем, её прошивка может быть перезаписана, что значительно упрощает процесс разработки цифровых устройств.

В данной работе рассматривается разработка устройства, реализующего обратное и прямое дискретное вейвлет-преобразование.

#### **Дискретное вейвлет преобразование**

Дискретное вейвлет-преобразование (ДВП) представляет собой вейвлет-преобразование, в котором вейвлеты представлены дискретными сигналами. Суть вейвлет-преобразования заключается в том, что материнский вейвлет сдвигается и масштабируется относительно исследуемого сигнала.

ДВП можно реализовать с помощью пары всечастотного (ВЧ) и низкочастотного (НЧ) КИХфильтров. Импульсной характеристикой ВЧ фильтра является функция масштабирования материнского вейвлета, а импульсной характеристикой НЧ фильтра – сам материнский вейвлет. Отсюда, ДВП имеет вид:

$$
y_{high}[n] = (x * g)[n] = \sum_{k=-\infty}^{\infty} x[k]h[n-k]
$$
 (1),

$$
y_{low}[n] = (x * g)[n] = \sum_{k=-\infty}^{\infty} x[k]g[n-k]
$$
 (2),

Так как половина частотного диапазона была отфильтрована, то, согласно теореме Котельникова, отсчёты сигнала можно проредить вдвое. В таком случае ДВП примет вид:

$$
y_{high}[n] = (x * g)[n] = \sum_{k=-\infty}^{\infty} x[k]h[2n - k]
$$
 (3),

$$
y_{low}[n] = (x * g)[n] = \sum_{k=-\infty}^{\infty} x[k]g[2n - k]
$$
 (4),

Таким образом для одномерного сигнала ДВП для одномерного сигнала примет вид представленный на рисунке 1.

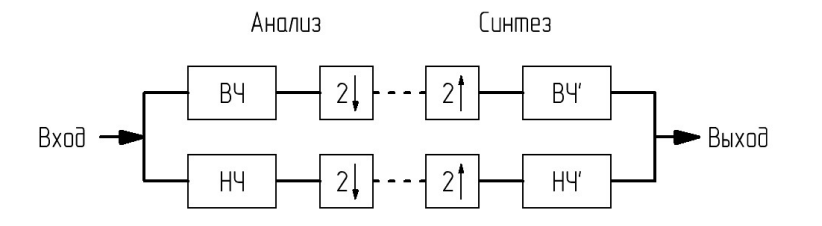

Рисунок 1 – Схема анализа и синтеза дискретного вейвлет-преобразования для одномерного сигнала [2]

В результате на выходе ВЧ фильтра мы получим детализирующие коэффициенты, а на выходе НЧ фильтра – коэффициенты аппроксимации.

Для двумерного сигнала ДВП можно получить приложением одномерного разложения в горизонтальном и вертикальном направлениях. Схема анализа двумерного сигнала представлена на рисунке 2. Схема синтеза будет иметь зеркальный, относительно схемы анализа, вид.

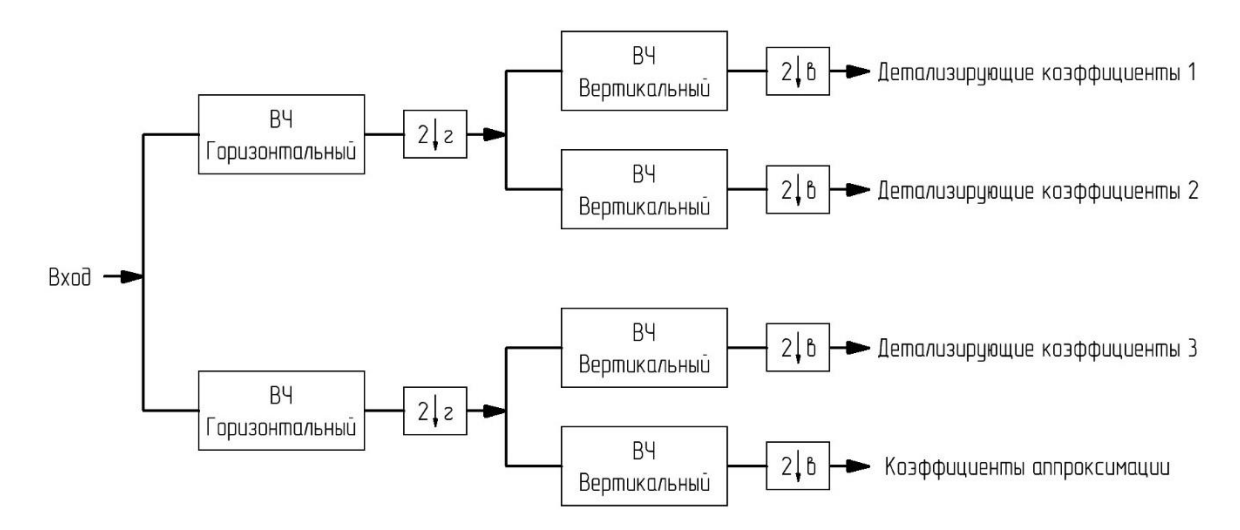

Рисунок 2 - Схема анализа дискретного вейвлет-преобразования для двумерного сигнала [2]

На выходе фильтров мы получим коэффициенты аппроксимации и 3 группы детализирующих коэффициентов, которые, в случае обработки изображения, будут является вертикальными, горизонтальными и диагональными деталями обрабатываемого изображения.

### Моделирование алгоритма с помощью пакета MATLAB

В пакете MATLAB было проведено моделирование ДВП для изображения в оттенках серого. В качестве материнского вейвлета был выбран вейвлет Добеши-4. Результаты разложения и восстановления изображения представлены на рисунке 3.

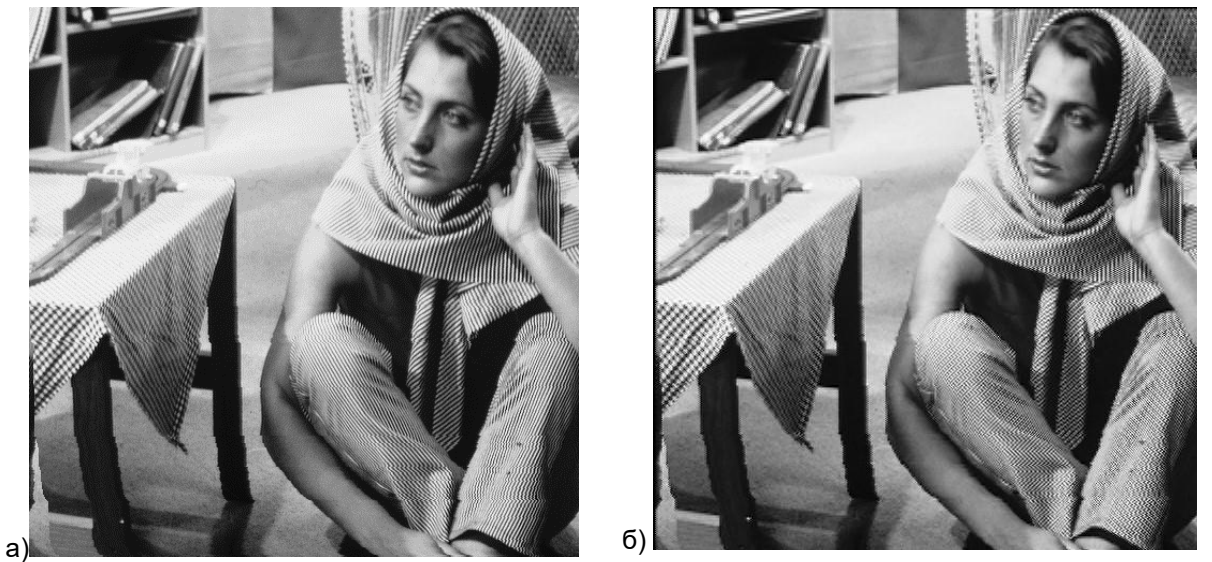

Рисунок 3 - а) Исходное изображение, б) Восстановленное изображение

При детальном рассмотрении изображений на рисунке 3 можно заметить у восстановленного изображения черную рамку у верхнего и левого краев изображения. Эта «рамка» является результатом наличия у фильтров задержки. что говорит нам о том, что, не смотря на зеркальную форму схем анализа и синтеза, на практике идеально восстановить изображение не удаётся.

### Аппаратная реализация дискретного вейвлет преобразования на базе программируемой логической интегральной схемы

Так как ДВП выполняться путём свёртки исходного сигнала с фильтрами, то в аппаратной реализации удобно будет использовать операцию умножения с накоплением. На рисунке 4 представлена схема операционной части вычислительного блока, который отвечает за вычисление ДВП для отдельно взятой строки или столбца. Примечательно, что данный вычислительный блок способен выполнять как прямое, так и обратное ДВП.

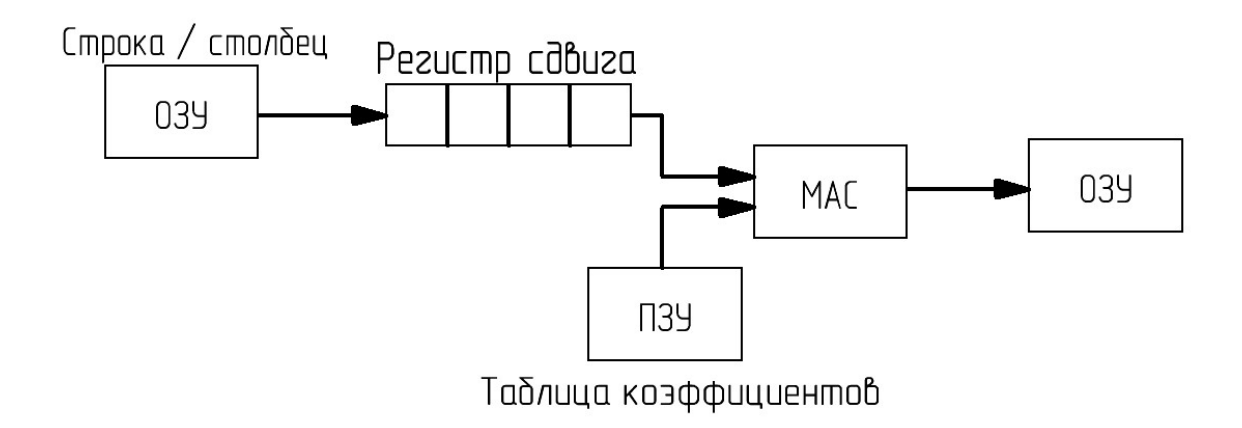

Рисунок 4 – Схема операционной части блока, вычисляющего дискретное вейвлет преобразование для отдельно взятой строки или столбца

Операционная часть состоит из оперативного запоминающего устройства (ОЗУ) на входе, который выполняет роль буфера для обрабатываемой строки или столбца. Данные в входной буфер поступают из внешней памяти в размере одной строки или столбца. Так же на схеме представлен регистр сдвига с последовательной загрузкой и последовательной выгрузкой, он осуществляет передачу данных между входным буфером и блока вычисления умножения с накоплением. Ниже представлена таблица коэффициентов фильтров, реализованная на базе постоянного запоминающего устройства (ПЗУ). После всех вычислений результат записывается в выходной буфер, который реализован на базе ОЗУ. После завершения полного цикла вычисления ДВП для определенной строки или столбца изображения на вход поступает очередная строка или столбец, и так до тех пор, пока не будут завершены все стадии вычисления прямого или обратного ДВП.

#### *Список использованных источников:*

*1. Столниц Э., ДеРоуз Т., Салезин Д. Вейвлеты в компьютерной графике. Теория и приложения / Л. А. Кунгуровой // 2002. С. 15.*

*2. D. Lee Fugal Conceptual Wavelets in digital signal processing. An in-depth practical approach for non-mathematicians – Space & Signal Technologies LLC, 2009. с. 20, 22.*

UDC 004.318

# **THE WAVELET TRANSFORM PROCESSOR**

*Borovik V.V.*

*Belarusian State University of Informatics and Radioelectronics, Minsk, Republic of Belarus* 

## *Vashkevich M.I. – Doctor of Science*

**Annotation.** The paper considers the method of discrete wavelet transform (DWT) of images based on a programmable logic integrated circuit (FPGA). The result of these methods is the successful decomposition and restoration of the image. The method was tested in the MATLAB package.

**Keywords.** DWT, FPGA, processor.

## УДК 004.896

# **ПРИМЕНЕНИЕ НЕЙРОННОЙ СЕТИ В ЗАДАЧЕ КОДИРОВАНИЯ ИЗОБРАЖЕНИЙ**

*Кривальцевич Е.А., студент гр.150701*

*Белорусский государственный университет информатики и радиоэлектроники г. Минск, Республика Беларусь*

### *Вашкевич М.И. – докт. техн. наук*

**Аннотация.** В работе рассмотрен принцип работы нейронной сети c архитектурой автокодировщика. Исследовался вопрос возможности применения данной нейронной сети в задаче кодирования изображений. Обучение нейронной сети выполнялось средствами системы MATLAB. Для экспериментов использовалась набор данных рукописных цифр MNIST.

**Ключевые слова.** Нейронная сеть, автокодировщик, MNIST.

#### **Введение**

Использование нейронных сетей становится повсеместным. Конструкция нейронных сетей представляет собой важную область исследований в современной информационной технологии. Одним из интересных и актуальных направлений в этой области является применение нейронных сетей автокодировщиков для обработки и классификации изображений. В частности, база данных MNIST, содержащая набор рукописных цифр, предоставляет уникальную возможность для исследования эффективности таких нейронных сетей.

В данной научной работе рассматривается применение нейронной сети автокодировщика [1] для решения задачи сжатия и восстановления изображения цифр из базы данных MNIST. Автокодировщики являются классом нейронных сетей, которые обучаются восстанавливать входные данные на выходе, что позволяет использовать их для выделения наиболее важных признаков изображений.

### **Подготовка данных для обучения и тестирования сети**

Данные для обучения нейронной сети автокодировщика были взяты из базы рукописных цифр MNIST. В данной базе хранятся изображения рукописных цифр в формате 28 на 28 пикселей. Эти данные делятся на 2 группы. В первой группе содержится 60000 изображений, которые необходимо использовать для обучения нейронной сети. Во второй группе находятся 10000 изображений, которые проходят через данную сеть и являются тестовыми изображениями.

Для ускорения процесса обучения сети, в связи с ограниченными вычислительнымми ресурсами, было принято решение ограничить размерность изображений до 6000 для обучения и 1000 для тестирования. Данное действие позволило увеличить производительность.

В качестве входных данных подготовим массив, который будет содержать 6000 строк и 784 столбца. В результате получим, что изображения из формата 28 на 28 были преобразованы к формату 1 на 784. Поэтому был получен формат представления данных в котором, содержится 6000 изображений и каждая отдельная цифра находится в соответствующей строке. Для тестирования сети произведём аналогичные преобразования и получим массив данных 1000 на 784.

### **Параметры нейронной сети**

Автокодировщики были впервые представлены Румельхартом, Хинтоном и Уильямсом в 1986 году с целью научиться восстанавливать входные наблюдения с минимально возможной ошибкой [2].

Задача автокодировщика выдавать на выходе изображение, максимально похожее на входное. Для понимания принципа работы и структуры автокодировщика, представим его архитектуру на рисунке 1[1].

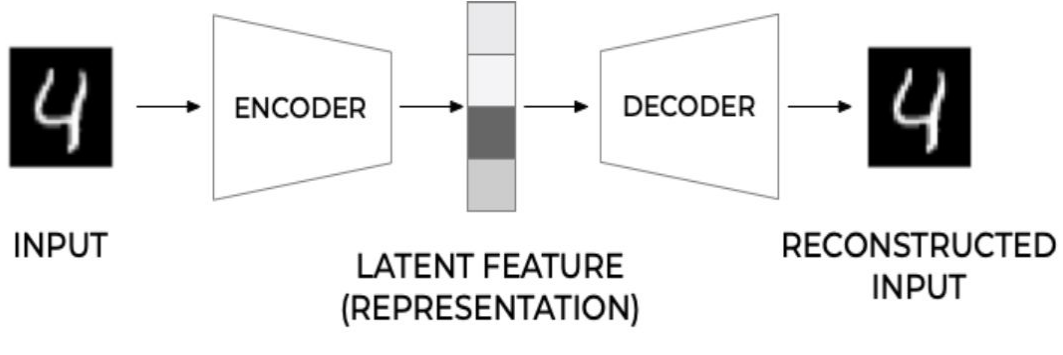

Рисунок 1 – Структура автокодировщика

Автокодировщик состоит из трех основных частей: кодер, вложение (embedding, latent feature) и декодер. Кодер и декодер - это просто функции, которые отвечают за процесс сжатия и восстановления изображения. Под названием вложением подразумевается внутренний слой нейронной сети, размерностью 1х256, в которые преобразовывается входное изображение. Вообще говоря, мы хотим, чтобы автокодировщик достаточно хорошо реконструировал входные данные. Тем не менее, он должен создать скрытое представление (вложение), которое будет полезным и значимым.

В данном автокодировщике важную роль играет функция активации выходного слоя. Для обучения данной сети была выбрана функция активации сигмоид, как одна из наиболее часто применяемых. Также сигмоид был выбран, так как он хорошо подходит для работы с данными в диапазоне от 0 до 1.

В качестве целевого значения ошибки на валидационном наборе данных было выбрано значение 0,01. Чтобы достигнуть данное значение необходимо большое количество эпох. Ограничим его на 100 тысячами. В качестве метода обучения был выбран метод масштабированных сопряженных градиентов. В качестве условия остановки обучения было выбрано минимальное значение градиента  $1e-5.$ 

### Результаты выполнения сжатия и восстановления изображений

Для тестирования работы нейронной сети автокодировщика воспользуемся подготовленным набором тестовых изображений, полученных из базы рукописных цифр MNIST и приведённых в требуемый формат.

В нейронную сеть изображения поступают в виде строки размерностью 1х784, для корректного вывода на экран будем менять формат исходных и восстановленных изображений в 28х28. На рисунке 2 представлен результат работы нейронной сети при ошибке, равной 152, при не нормализированных данных и 20000 эпохах обучения.

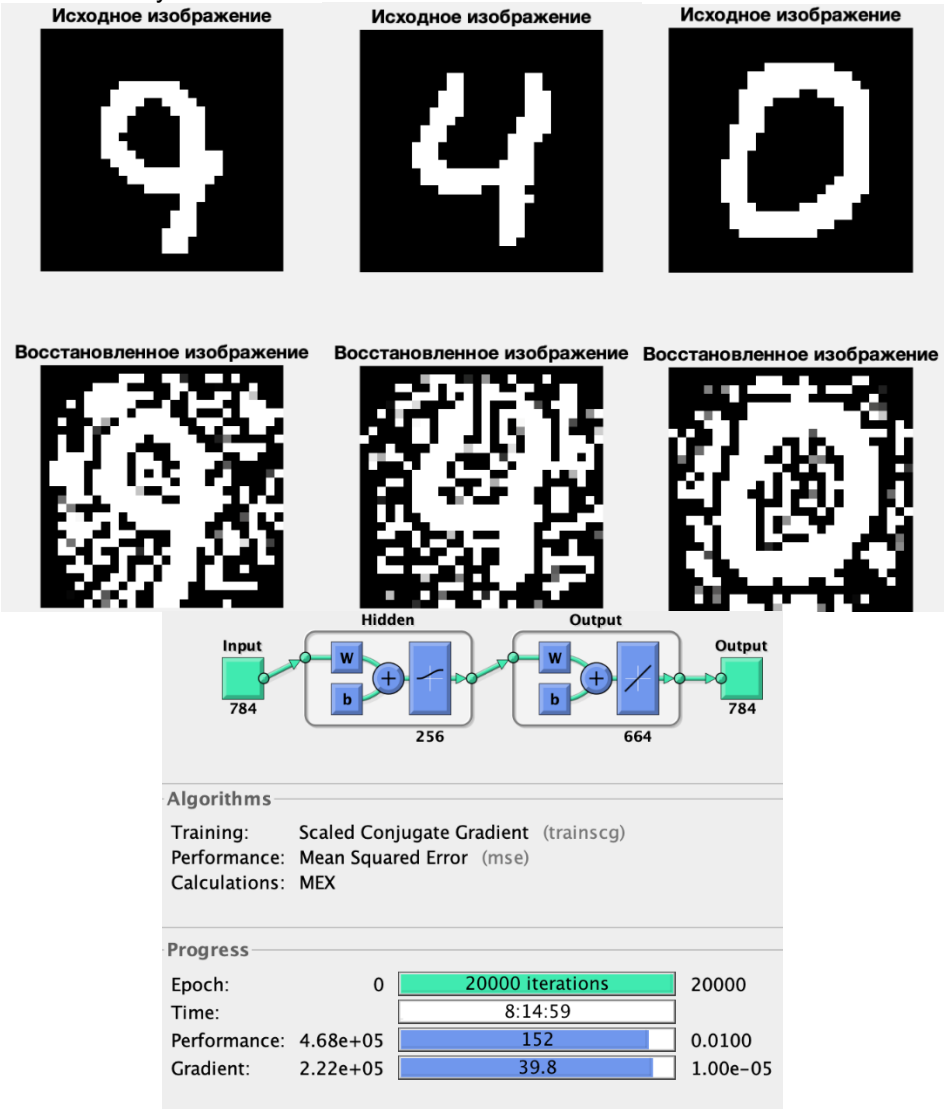

Рисунок 2 - Результат обучения сети с не нормализированными данными

Проанализировав полученный результат можно сделать вывод, что значение ошибки достаточно существенно и сильно влияет на восстановленное изображение. Мы видим, что на реконструированном изображение большое количество «битых» пикселей. Чтобы избавиться от

данного недостатка увеличим общее число эпох до 100 тыс. и заново обучим нейронную сеть. На рисунке 3 представлен результат работы нейронной сети при ошибке, раной 0,0023, при

нормализированных данных.<br>**Исходное изображение** 

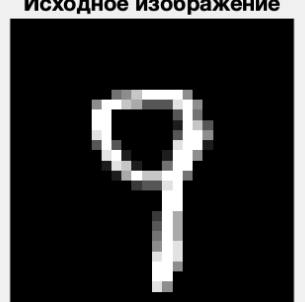

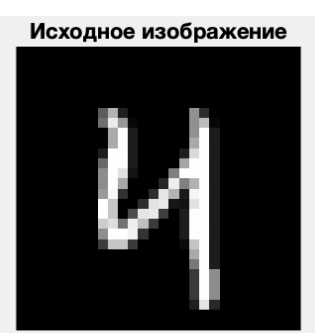

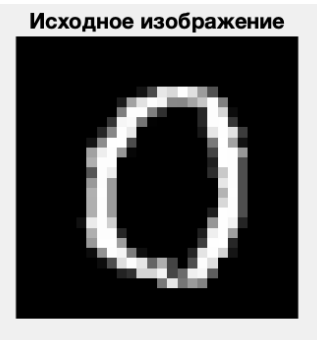

Восстановленное изображение Восстановленное изображение Восстановленное изображение

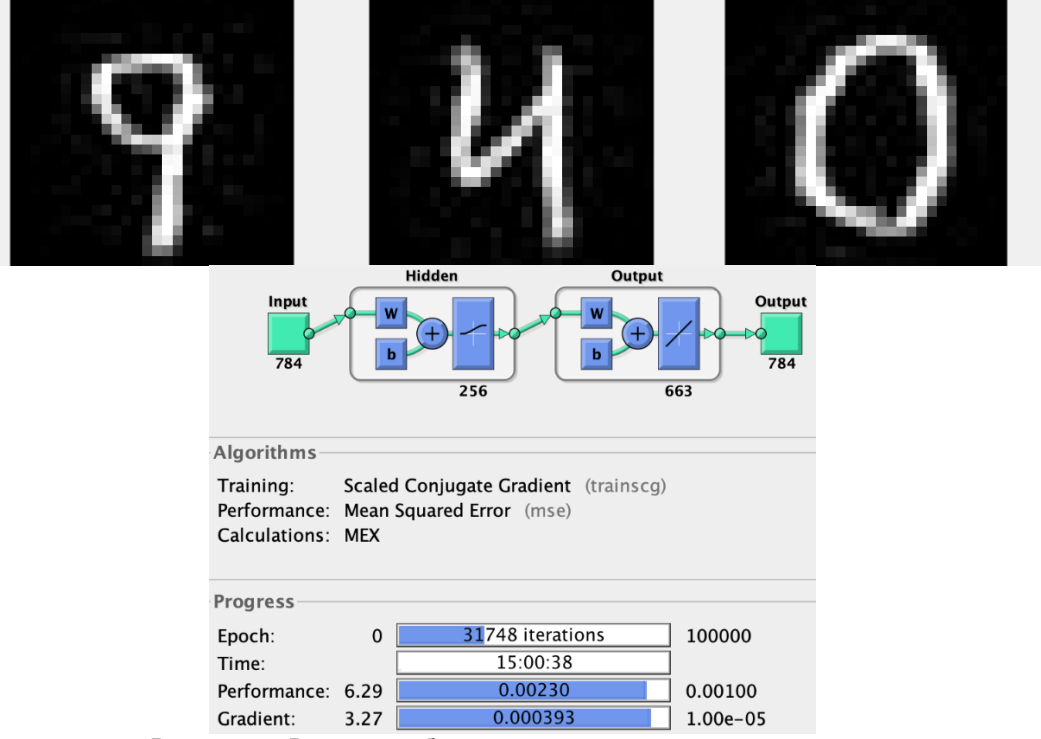

Рисунок 3 – Результат обучения сети с нормализированными данными

Проанализировав полученный результат можно сделать вывод, что изображение восстанавливается без существенных помех и не изменяет цифру.

Таким образом можно сделать вывод, что на результат восстановления изображения существенно влияет нормализация данных. Она позволяет избавится от «битых» пикселей, что говорит о корректности выполнения функции автокодировщика.

#### *Список использованных источников:*

- *1. Michelucci U. An introduction to autoencoders //arXiv preprint arXiv:2201.03898. – 2022. – P. 1–26.*
- *2. Николенко, С., Кадурин, А., Архангельская, Е. Глубокое обучение – СПб.: Питер, 2019. – 480 с.*

UDC 004.896

# **APPLICATION OF A NEURAL NETWORK TO THE IMAGE ENCODING PROBLEM**

# *Krivalcevich E.A.*

*Belarusian State University of Informatics and Radioelectronics, Minsk, Republic of Belarus* 

## *Vashkevich M.I. – Doctor of Science*

**Annotation.** The paper considers the principle of operation of a neural network with an auto-encoder architecture. The question of the possibility of using this neural network in the problem of image encoding was investigated. Neural network training was performed using the MATLAB system. The MNIST handwritten digit dataset was used for the experiments.

**Keywords.** Neural network, autoencoder, MNIST.

# **БЫТОВОЙ ИНФРАКРАСНЫЙ ПРИЁМОПЕРЕДАТЧИК**

## *Табет Ф.Х.*

*Белорусский государственный университет информатики и радиоэлектроники г. Минск, Республика Беларусь* 

## *Порхун М.И. – магистр технических наук*

В работе представлен универсальный инфракрасный приемопередатчик на базе микроконтроллера STM32F103C8T6. Устройство позволяет принимать, сохранять и передавать инфракрасные сигналы, модулированные частотой 38кГц. Представлена структурная схема устройства, приведен обобщенный алгоритм работы системы, разработан макет. Проведено тестирование макета.

В современном мире крайне широкое распространение получили устройства, управляемые сигналами, передаваемыми в ИК диапазоне, такие как телевизоры, кондиционеры и тому подобные. С развитием производства микроконтроллеров серии стали широко распространены микроконтроллеры серии STM32, основанные в основном на ядре ARM Cortex-M. Получившие свою популярность за отличное соотношение производительности к цене, они находят свое применение как среди радиолюбительских устройств, так и в производственных задачах.

В данной работе рассматривается разработка устройства универсального инфракрасного приемопередатчика, который способен принимать, хранить и передавать сохраненные сигналы с частотой модуляции 38кГц. Структурная схема устройства представлена на рисунке 1.

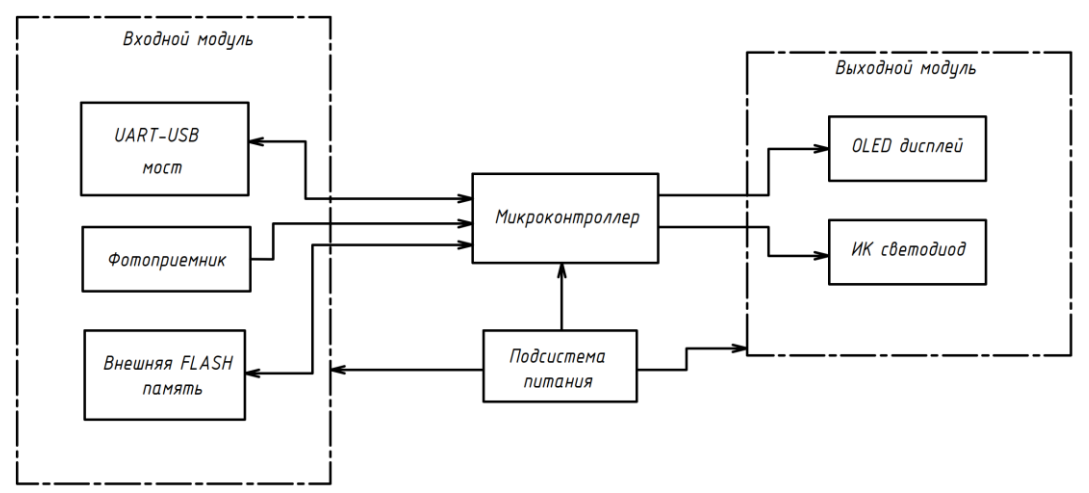

Рис. 1 – Структурная схема устройства инфракрасного приемопередатчика

За основу устройства взят микроконтроллер STM32F103C8T6, построенный на базе ядра Cortex-M3 с максимальной тактовой частотой 72МГц, объемом flash-памяти в 64КБ и объемом оперативной памяти 20КБ [1]. Выбор чипа обусловлен крайне широким распространением даже в отношении иных микроконтроллеров данной серии, в следствие чего имеющий очень низкую стоимость, достаточное число контактов и памяти.

В качестве фотоприемника выступает трёхвыводной TSOP34838 производства Vishay, который имеет фотодиод, демодулятор и предусилитель сигнала в одном корпусе [2], что делает его оптимальным выбором, так как не требуется лишняя электронная обвязка.

Элементом внешней памяти является микросхема flash памяти P25Q40H ёмкостью 4Мбит, работающая по протоколу SPI с ресурсом в 100000 циклов перезаписи [3].

Устройством отображения выбран OLED дисплей с разрешением 128x64 точек на основе ASIC SSD1306 и работающий по протоколу I2C.

За подсистему питания отвечает Li-Pol аккумулятор ёмкостью 350мАч, работающий в паре с микросхемой LTC3553, которая представляет из себя контроллер заряда, идеальный диод, настраиваемый понижающий DC-DC преобразователь и линейный стабилизатор с малым падением напряжения (LDO) в одном корпусе [4].

Управление устройством осуществляется парой кнопок, способных распознавать обычное и длительное нажатие. Первая из кнопок коротким нажатием запускает процесс отправки сигнала, который модулирован меандром с частотой 38кГц средствами контроллера, длительное нажатие запускает процесс чтения сигнала из внешней среды с помощью фотоприемника, который сигнальным выводом вызывает внешние прерывания контроллера, который записывает их интервалы в flash память. Вторая кнопка коротким нажатием производит переход к следующей ячейке сигнала в памяти, а длинным стирает ячейку.

Далее приводится обобщенный алгоритм работы устройства.

При подаче питания происходит первоначальная настройка устройства, считывается содержимое flash памяти. Затем последовательно выполняются следующие действия:

1 Считывается состояние кнопок, если короткое нажатие 1 кнопки, переход к п.2, если длинное нажатие 1 кнопки, переход к п.3. Короткое нажатие на 2 кнопку переход к п.5, длинное нажатие 2 кнопки переход к п.6;

2 Отправка сигнала в текущей ячейке. Если ячейка пуста, то переход к п.1.

3 Запуск процесса приема сигнала, включение разрешения на внешнее прерывание;

4 При интервале между фронтами сигнала (также при его отсутствии) >130мс сохранение сигнала в память и переход к п.1;

5 Переход к следующей ячейке памяти (n=(n+1)%5), далее переход к п.1;

6 Стирание текущей ячейки памяти и переход к п.1.

Устройство обладает функциями приёма, записи и отправки ИК сигналов, модулированных частотой 38кГц. Для проверки корректности работы приёмопередатчика было выполнено его макетирование на базе отладочной платы WeAct BlackPill V2.0 основанной на МК STM32F411CEU6 [5], фото макета представлено на рисунке 2.

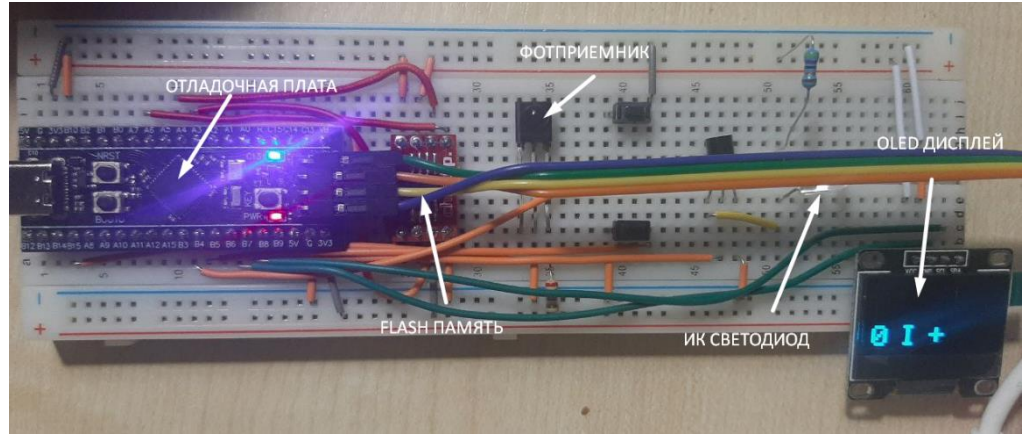

Рис. 2 – Макет ИК приемопередатчика

Тестирование проводилось на ИК пультах управления фирм LG, Horizont и Sharp, информация на дисплее представляет собой 3 символа. 1-й символ отображает номер ячейки сигнала, 2-й отображает текущий режим работы приёмника (I-ожидание, L-приём сигнала), а 3-й символ обозначает наличие сигнала в ячейке (+ – данные присутствуют, - – ячейка пуста).

В результате был реализован цифровой ИК приемопередатчик на базе МК серии STM32, устройство обладает основным функционалом для взаимодействия с ИК приборами. Был выполнен макет устройства и проведено его тестирование, которое показало работоспособность ранее озвученного функционала.

#### *Список использованных источников:*

*1. STM32F103x8, STM32F103xB Medium-density performance line ARM-based 32-bit MCU Datasheet Rev 17 / STMicroelectronics, 2015.* 

*2. TSOP348.. TSOP344... Datasheet Rev 1.2 / Vishay semiconductors, 2008.*

*3. P25Q40L/20L/10L/05L Ultra Low Power, 4M/2M/1M/512K-bit Serial Multi I/O Flash Memory Datasheet V1.9 / Puya Semiconductors, 2020.*

*4. LTC3553 Micropower USB Power Manager With Li-ion Charger, LDO and Buck Regulator Datasheet / Linear Technology Corporation, 2009.*

*5. STM32F411xC STM32F411xE Rev 6 Datasheet / STMicroelectronics, 2016.*

# **8-БИТНЫЙ RISC-ПРОЦЕССОР НА VHDL**

# *Хоменков О.А.*

*Белорусский государственный университет информатики и радиоэлектроники г. Минск, Республика Беларусь*

## *Порхун М.И. – магистр технических наук*

RISC архитектура подразумевает сокращенный (reduced) набор команд, что увеличивает скорость выполнения, а так же облегчает повышение тактовой частоты процессора. Ввиду своей дешевизны и простоты использования, процессоры с архитектурой RISC часто используются в современных встраиваемых системах разной сложности.

В данной работе рассматривается вопрос разработки RISC процессора для FPGA.

- Архитектура процессора включает в себя основные особенности RISC-архитектуры:
- 1) Единая длина для всех команд (40 бит);

2) Фиксированное положение полей в команде;

3) Регистры общего назначения;

4) Арифметико-логическое устройство;

5) Блок генерации адреса команд.

Для реализации процессора в качестве аппаратной платформы выбрана ПЛИС с архитектурой FPGA семейства Virtex 7 фирмы Xilinx, кристалл XC7VX485TFFG1157. FPGA, ввиду своих архитектурных особенностей, хорошо подходит для аппаратной реализации процессорных систем.

Проект RISC процессора разработан на языке описания аппаратуры VHDL. Для отладки и проверки корректности работы процессора выбрана система автоматизированного проектирования (САПР) Vivado 2018.1.

Процессор обеспечивает поддержку:

1) 8-разрядных данных и команд;

2) 8-разрядной шины данных и шины адреса;

3) 4 регистра общего назначения и регистр-аккумулятор;

4) Порты ввода/вывода;

5) Общей памяти данных и команд объемом 64кБайт;

6) 17 команд (16 команд АЛУ + 1 команда безусловного перехода).

В состав арифметико-логического устройства входят следующие операции:

1) Операция сложения  $(Q = A + B)$ ;

2) Операция вычитания (Q = A - B);

 $3)$  Операция умножения (Q = A  $*$  B);

4) Операция сложения с умножением  $(Q = (A + B) * B)$ ;

5) Операция арифметического сдвига вправо;

6) Операция арифметического сдвига влево;

7) Операция циклического сдвига вправо;

8) Операция циклического сдвига влево;

9) Операция сохранения операнда A без изменений (Q = A);

10) Операция инверсии (Q != A);

11) Операция логического «И» (Q = A & B);

12) Операция логического «ИЛИ» (Q = A || B);

13) Операция логического «И-НЕ» (Q != A & B);

14) Операция логического «ИЛИ-НЕ» (Q != A || B);

15) Операция логического «Исключающего ИЛИ» (Q = A ⊕ B);

16) Операция логического «Исключающего ИЛИ-НЕ» (Q != A ⊕ B).

Процессор состоит из следующих элементов (рисунок 1):

1) Оперативная память (RAM);

2) Блок генерации адреса команд (Next Instr);

3) Устройство управления (Ctrl Unit);

4) Арифметико-логическое устройство (ALU);

5) Блок регистров общего назначения (BREG);

6) Порт ввода/вывода (I/O Port).

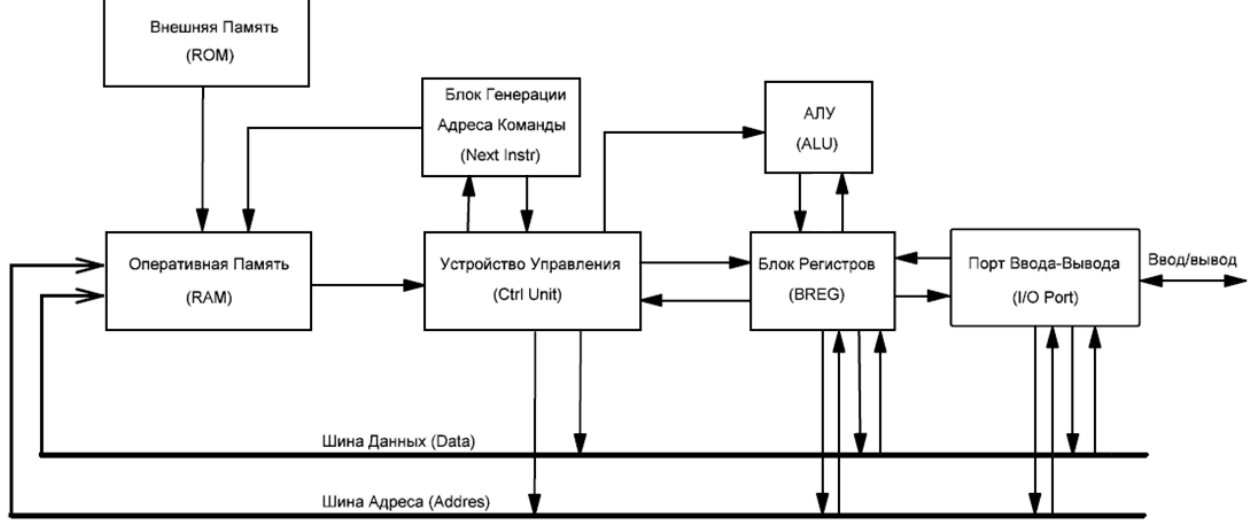

Рисунок 1 - Структурная схема процессора для FPGA

Для проверки корректности функционирования отдельных блоков было произведено их моделирование и синтез. В результате синтеза был получен отчет об аппаратных затратах кристалла ПЛИС (таблица 1).

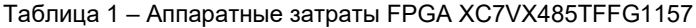

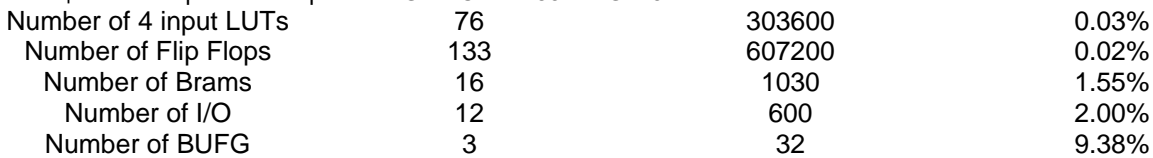

При анализе отчета о быстродействии процессора, была получена тактовая частота, которая составила 38.18 МГц. Моделирование блока показало, что он функционирует корректно.

Пример программы, которая выполняет операцию сложения операндов А и В.

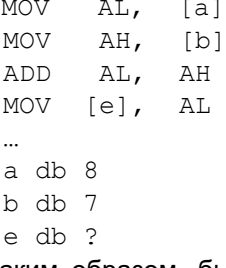

Таким образом, был разработан процессор для FPGA. Небольшой набор команд позволяет реализовывать несложные алгоритмы, использующие арифметику и логику.

#### Список использованных источников:

2. Xilinx Virtex-7 Family Overview. [Электронный ресурс]: Datasheet / Xilinx.

## УДК 534.442.5

# **ЭКВАЛАЙЗЕР НА ОСНОВЕ БАНКА ГАММАТОН-ФИЛЬТРОВ**

## *Терешкова К.Д., студентка гр.150702*

*Белорусский государственный университет информатики и радиоэлектроники г. Минск, Республика Беларусь*

## *Порхун М.И. – магистр технических наук*

**Аннотация.** В работе рассмотрена задача разработки эквалайзера на основе кохлеарного банка гамматон-фильтров в среде MATLAB. Функционирование системы базируется на частотно-зависимой субполосной обработке звукового сигнала. Входной сигнал декомпозируется на субполосы банком фильтров. В каждой полосе используется отдельный коэффициент усиления/ослабления. Выходной сигнал синтезируется путём суммирования обработанных субполос. Для проверки работоспособности системы выполнено её MATLAB-моделирование с использованием разработанного графического интерфейса. Результаты моделирования подтвердили корректность работы эквалайзера.

**Ключевые слова.** Эквалайзер, банк гамматон-фильтров, шкала Барков.

Эквалайзер – система, предназначенная для регулирования частотных характеристик звукового сигнала. С учётом стремительного развития цифровых технологий, распространения смарттехнологий, значимость эквалайзеров значительно возросла. На текущий момент эквалайзеры становятся неотъемлемой частью мобильных приложений и других мультимедийных систем [1].

Разработка эквалайзера представляет значительную актуальность в ряде областей, таких как аудиоинженерия, музыкальное производство, телекоммуникации и потребительская электроника. Рассмотрим несколько важных аспектов, демонстрирующих важность разработки:

1) Улучшение качества звука. Эквалайзеры позволяют регулировать частотные характеристики аудиосигналов, что помогает улучшить качество звучания музыки и речи, что крайне важно в профессиональной аудиоиндустрии, где требуется высокая четкость и чистота звука;

2) Адаптация к условиям прослушивания. Разные условия прослушивания требуют различной обработки звука. Эквалайзеры позволяют адаптировать его к специфическим условиям окружающей акустической среды, что также улучшает восприятие звука;

3) Персонализация звука. Эквалайзер позволяет пользователю самостоятельно настраивать звук согласно собственным предпочтениям, что повышает комфорт при прослушивании;

4) Промышленное и коммерческое применение. Эквалайзеры важны также в системах аудиокоммуникаций, где требуется чёткость передачи звука.

Таким образом, разработка эквалайзера является важной и перспективной задачей.

Структура разработанного эквалайзера приведена на рисунке 1.

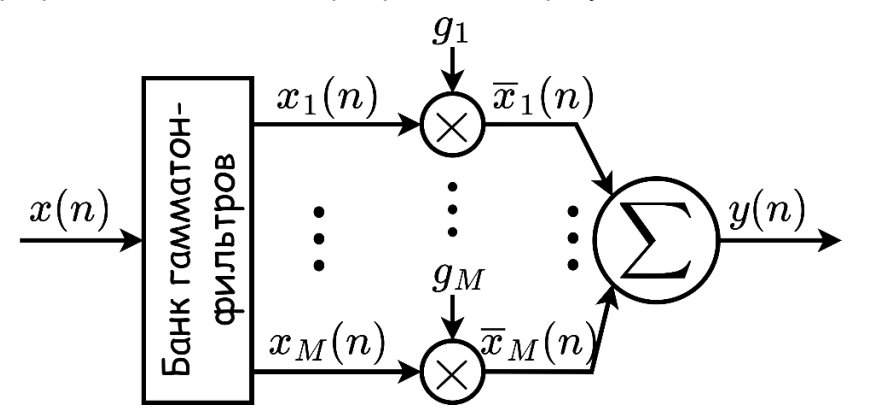

Рисунок 1 – Структура эквалайзера на основе банка гамматон-фильтров

Входной сигнал  $x(n)$  декомпозируется на M субполос при помощи кохлеарного банка гамматонфильтров. Каждая  $i$ -я субполоса умножается на соответствующий коэффициент  $g_i$ , что позволяет регулировать усиление в полосах. Обработанные субполосы  $\bar{x_i}(n)$  образуют выходной сигнал  $y(n)$ путём суммирования.

Рассмотрим каждый из блоков системы по отдельности.

Гамматон-фильтр имитирует механизм движения базилярной мембраны улитки человеческого уха. БГФ представляет собой гребёнку гамматон-фильтров и позволяет выполнить декомпозицию входного звукового сигнала на  $M$  субполос, ширина которых согласована со слуховой системой человека.

Импульсная характеристика гамматон-фильтра описывается следующим выражением [2]:

$$
h(n) = t^{l-1} e^{-2\pi b \text{ERB}(f_c)t} \cos(2\pi f_c t), t > 0
$$
\n(1)

где  $t$  – время,  $n$  – номер отсчёта,  $l$  – порядок фильтра,  $b$  – параметр, регулирующий ширину полосы фильтра,  $f_c$  – центральная частота фильтра,  $\mathrm{RRB}(f_c)$  – эквивалентная прямоугольная полоса пропускания фильтра.

В данной работе использовались следующие значения:  $t = 0 ... 64$  мс,  $l = 4$ ,  $b = 1.019$ .

У БГФ можно выделить один существенный недостаток – длина импульсных характеристик фильтров [3]. На рисунке 2 показаны примеры импульсных характеристик  $\left(h_{i}\right)$  и соответствующих им АЧХ ( $\left|H_{i}(e^{j\;\omega})\right|$ ) гамматон-фильтров для центральных частот 100, 1000 и 6000 Гц.

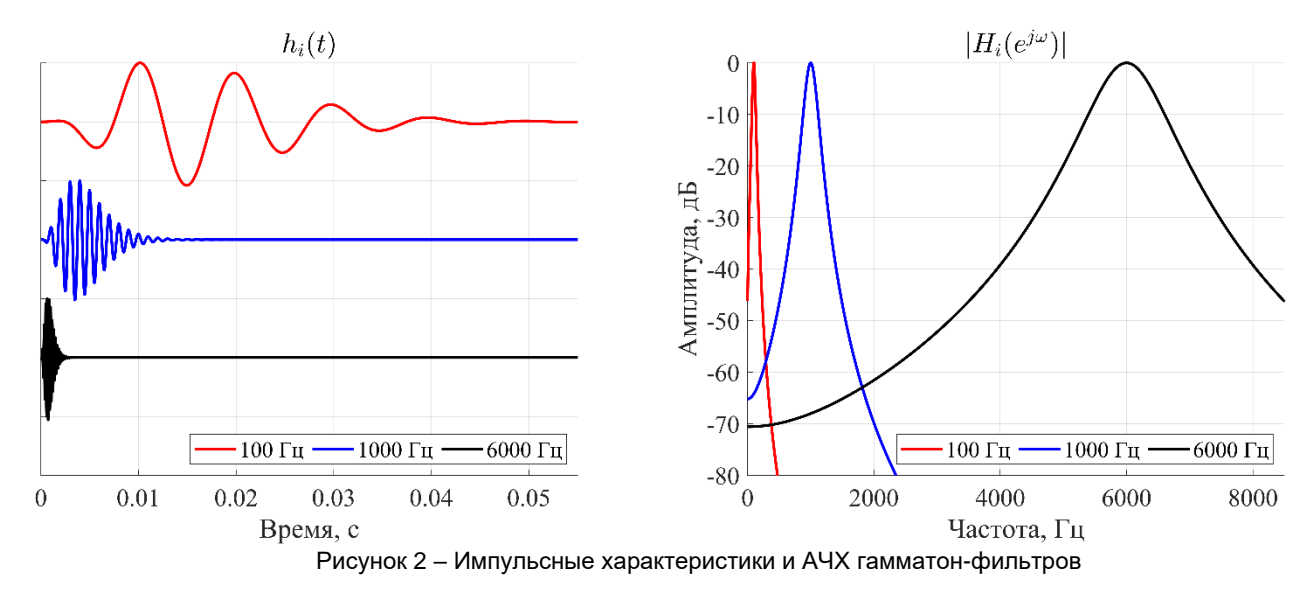

Из рисунка 2 видно, что с увеличением центральной частоты длительность импульсной характеристики сокращается. Например, для центральной частоты 100 Гц длина импульсной характеристики составляет около 0.055 секунд, что при частоте дискретизации 44100 Гц составляет порядка 2425 отсчётов. А для центральной частоты в 6000 Гц она составляет примерно 0.004 секунды (около 180 отсчётов). Этот факт затрудняет реализацию БГФ для задач обработки звука в реальном времени.

Поскольку в рамках поставленной задачи не требуется обработка в реальном времени, то данным недостатком БГФ можно пренебречь.

Как правило, центральные частоты  $f_c$  БГФ распределяются равномерно относительно ERBшкалы (от англ. *Equivalent Rectangular Bandwidth*). Данная частотная шкала схожа со шкалой критических полос человеческого слуха. Переход от частоты  $f$  в Гц к ERB-шкале осуществляется следующим образом [4]:

$$
ERB(f) = 24.673(0.004368f + 1)
$$
 (2)

Для согласования центральных частот  $(f_c)$  фильтров со слуховой системой их выбирают в соответствии с психоакустической шкалой Барков. Данная шкала использует концепцию критических полос слуха – весь частотный диапазон разделяется на барки (критические полосы). Например, частотный диапазон 20 Гц…15.5 кГц делится на 24 барка, при этом каждый барк соответствует своему конкретному частотному диапазону (критической полосе). Переход от частоты  $f$  к Баркам bak выполняется согласно следующему выражению [5]:

$$
bark(f) = 13 \arctan\left(\frac{0.76f}{1000}\right) + 3.5\left(\left(\frac{0.76f}{1000}\right)^2\right)
$$
 (3)

Таким образом, шкала Барков иллюстрирует нелинейность слуха человека – с увеличением частоты (номера Барка), ширина критической полосы ( $\Delta CB_{\text{mark}}$ ) увеличивается (рисунок 2) [5]:

$$
\Delta CB_{bark} = \frac{52548}{f^2 - 52.56f + 690.39}
$$
 (3)
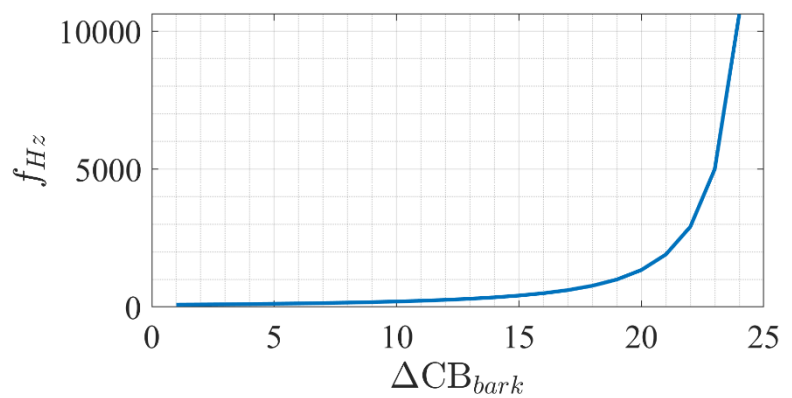

Рисунок 3 – Зависимость ширины критической полосы от номера Барка

В данной работе количество каналов банка фильтра выбрано равным до  $(M = 20)$ , т.е. 20 Барков, что покрывает частотный диапазон от 100 до 7700 Гц.

После разложения входного сигнала на субполосы, каждая полоса умножается на соответствующий коэффициент усиления  $g_i$ , что позволяет управлять усилением в каждой субполосе индивидуально.

Поскольку БГФ не имеет структуры банка фильтров синтеза [2], то выходной сигнал синтезируется путём суммирования обработанных субполос.

Для проверки корректности работы эквалайзера выполнено его моделирование в среде MATLAB. С этой целью разработано графическое меню с функциональными кнопками, позволяющими выбрать аудиофайл для обработки, начать воспроизведение и остановить его. Для выбора коэффициентов усиления субполос  $g_i$  в меню добавлены ползунки, позволяющие выбрать значение нужного коэффициента в диапазоне -20…20 дБ. Также в соответствующем окне отображается АЧХ БГФ с учётом заданных  $q_i$  и спектрограмма выходного сигнала.

Результаты MATLAB-моделирования разработанного эквалайзера показаны на рисунках 4 и 5.

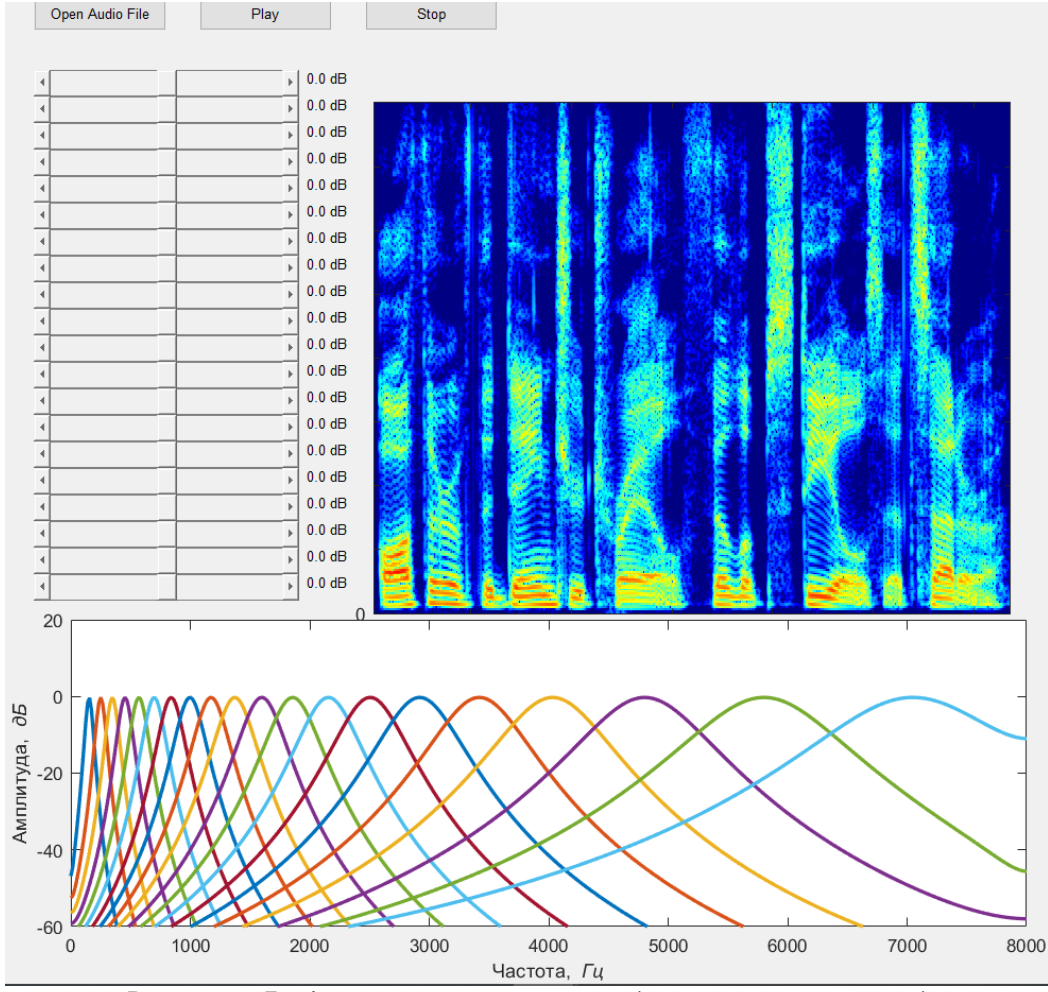

Рисунок 4 – Графическое меню эквалайзера (настройки по умолчанию)

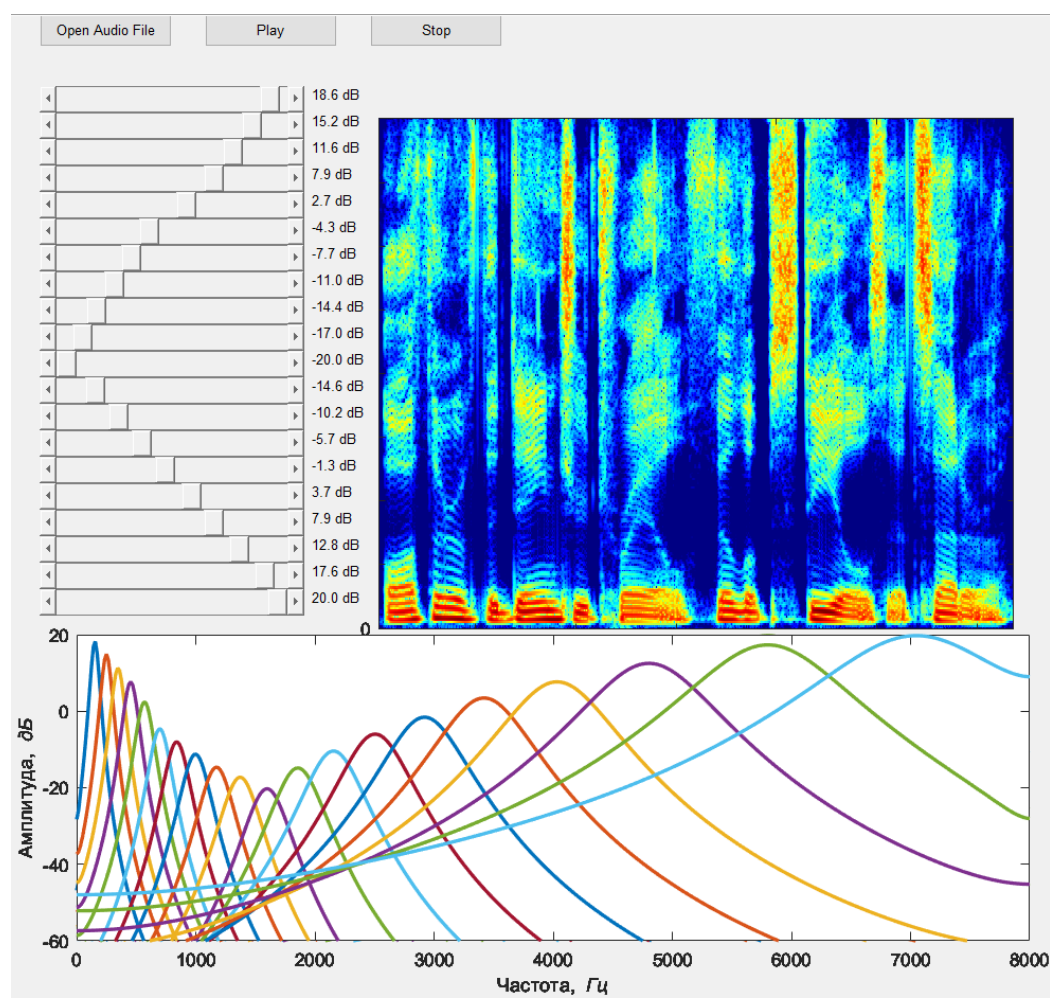

#### 60-я юбилейная научная конференция аспирантов, магистрантов и студентов БГУИР

Рисунок 5 – Графическое меню эквалайзера (усиление высоких и низких частот, средние частоты ослаблены)

Проанализировав полученные результаты можно сделать вывод о том, что разработанный эквалайзер функционирует верно.

Таким образом, в работе рассмотрена реализация эквалайзера на основе банка гамматонфильтров. Приведены основные особенности гамматон-фильтров. Рассмотрен процесс выбора центральных частот фильтров. Проведена проверка корректности БГФ путём MATLAB-моделирования. С этой целью разработано соответствующее графическое меню. Результаты тестирования подтвердили корректность работы системы.

#### *Список использованных источников:*

*[1] Zölzer U. DAFX-Digital audio effects / U. Zölzer et al // John Wiley & Sons. – 2002. 613 P.*

*[2] An efficient auditory filterbank based on the gammatone function / R. D. Patterson, et al. // Proceeding of the IOC Speech Group on Auditory Modelling at RSRE. – 1987. – vol. 2, №. 7. – P. 1- 34.*

*[3] Feldbauer, C. Anthropomorphic Coding of Speech and Audio: A Model Inversion Approach / C. Feldbauer, G Kubin, W.B. Kleijn // EURASIP Journal on Advances in Signal Processing. – 2005. – № 9. – pp. 1334-1349.*

*[4] Wang, D. Computational Auditory Scene Analysis: Principles, Algorithms, and Applications / D. Wang, G. Brown. – New Jersey : Wiley-IEEE Press, 2008. – 395 p.*

*[5] Zwicker E., Terhardt E. Analytical expressions for critical-band rate and critical bandwidth as a function of frequency //The Journal of the Acoustical Society of America. – 1980. – Т. 68. №. 5. С. 1523–1525.*

UDC 534.442.5

# **EQUALAIZER BASED ON GAMMATONE FILTERBANK**

## *Tereshkova K.D.*

*Belarusian State University of Informatics and Radioelectronics<sup>1</sup> , Minsk, Republic of Belarus*

### *Porhun M.I. – Master of Engineering sciences*

**Annotation.** The paper considers the problem of developing an equalizer based on a cochlear gammatone filterbank in the MATLAB environment. The functioning of the system is based on frequency-dependent subband processing of the audio signal. The input signal is decomposed into subbands by filterbank. Each band uses a separate gain factor. The output signal is synthesized by summing the processed subbands. To check the performance of the system, MATLAB modeling was performed using the developed graphical interface. The simulation results confirmed the correct working of the equalizer.

**Keywords.** Equalizer, gammatone filterbank, Bark scale.

# **СРАВНЕНИЕ ТЕХНОЛОГИЙ, ИСПОЛЬЗУЕМЫХ В СИСТЕМЕ ВЫДАЧИ КОМАНД ДЛЯ УПРАВЛЕНИЯ ТРАНСПОРТНЫМИ СРЕДСТВАМИ**

*Хилько А., магистрант гр. 255741*

*Белорусский государственный университет информатики и радиоэлектроники г. Минск, Республика Беларусь*

### *Шемаров А.И. – канд. техн. наук, доцент*

В данной работе приводится сравнение технологий UWB и GPS для решения задачи о поиске относительного местоположения автомобиля в локальной сети с целью выдачи команд для управления транспортным средством.

В современных реалиях одним из самых опасных мест в мирное время являются дороги. По статистике в РБ за 10 лет, с 2013 по 2022 годы, произошло 37 625 ДТП, в которых погибло 6111 человек, более 39 тысяч человек получили ранения. За 2022 год зафиксировано 3186 ДТП, которые унесли жизни 466 человек [1].

Одной из главных причин таких показателей называют допущение нарушений ПДД по неосторожности, неопытности водителей. С целью решения этой проблемы разрабатывается система, выдающая набор команд для управления транспортным средством с целью предотвращения потенциальных ДТП с помощью создания общей локальной сети автомобилей на участке дороги.

Для определения, когда и какие команды нужно давать при управлении транспортным средством необходимо решить задачу определения относительного расположения других автомобилей в локальной сети. Для этого, очевидно, можно использовать GPS. Однако, у этой технологии есть очевидный недостаток — это работает до тех пор, пока есть прямая видимость между автомобилем и спутником, что не всегда можно обеспечить (например, в тоннеле или из-за плохой погоды).

Плюс к этому, появляются вопросы к точности данных GPS. В большинстве случаев точность данных GPS трекеров в автомобилях доходит до 2-5 метров. Выполнив ряд несложных вычислений получаем следующую картину, что в городе средняя скорость автомобилей составляет 30 км/ч или 8,3 м/с, а при такой скорости автомобиль пройдет 2 метра за 241 мс, а 5 метров — за 602 мс, что для любого современного автомобильного компьютера довольно большой промежуток времени.

В таком случае получаем довольно малую надежность получаемых команд для управления транспортными средствами (команды могут резко меняться, что будет создавать впечатление, что система не понимает, что делает, а также работа системы будет сильно зависеть от стабильности GPS сигнала). В связи с этим рассмотрим технологию UWB на замену GPS.

Сверхширокополосный диапазон (UWB) — это технология передачи данных с использованием методов, которые обеспечивают распространение радиоэнергии в очень широком диапазоне частот с очень низкой спектральной плотностью мощности. Низкая спектральная плотность мощности ограничивает потенциал помех в обычных радиосистемах, а широкая полоса пропускания может обеспечить очень высокую пропускную способность данных для устройств связи или высокую точность для устройств определения местоположения и формирования изображения [2].

Если же рассматривать технологию UWB, то у нее точность определения расстояния между трансиверами доходит до 10-30 см. Проведя такие же расчеты получаем, что 10 см автомобиль со средней скоростью в городе пройдет за 12 мс, а 30 см — за 36 мс. Такие показатели уже гораздо более приемлемы для компьютерных расчетов и дадут гораздо более точную картину при выдаче команд для управления транспортным средством в потоке.

Есть у UWB и недостаток — технология хорошо работает на малых расстояниях до нескольких десятков метров. Эта проблема решается созданием локальной сети, где расстояние до дальнего автомобиля может быть рассчитано с помощью данных соседних близких автомобилей. В данном случае подразумевается передача данных о расстояниях через сами UWB трансиверы.

Таким образом, для решения задачи определения относительного местоположения в локальной сети автомобилей технология UWB является более предпочтительной, чем GPS по многим причинам (включая также тот факт, что UWB позволяет вместе с расстоянием определять относительное направление другого автомобиля, что снимает с системы выдачи команд обязанность по вычислению относительного местоположения на основе данных в случае с GPS, так как, по сути, UWB выполняет эту задачу сама. Также стоит учесть, что UWB трансиверы становятся более распространенными и их производство удешевляется, что тоже способствует их использованию в современных системах.

*Список использованных источников:*

*<sup>1.</sup> В Беларуси за 10 лет в ДТП погибли 6,1 тысячи человек. [Электронный ресурс]. – Режим доступа: https://auto.onliner.by/2023/05/24/v-belarusi-za-10-let-v-dtp-pogibli-61-tysyachi-chelovek-chto-sobirayutsya-predprinyat. Дата доступа: 15.04.2024.*

*<sup>2.</sup> Ultra Wide Band. [Электронный ресурс]. – Режим доступа: https://www.etsi.org/technologies/ultra-wideband#:~:text=Ultra%20Wide%20Band%20(UWB)%20is,very%20low%20power%20spectral%20density. Дата доступа: 16.04.2024.*

## УДК 004.318

# **ПРОЦЕССОР ВЕЙВЛЕТ-ПРЕОБРАЗОВАНИЯ**

### *Боровик В.В., студент гр.150701*

*Белорусский государственный университет информатики и радиоэлектроники г. Минск, Республика Беларусь*

*Вашкевич М.И. – доктор техн. наук*

**Аннотация.** В работе рассмотрен метод дискретного вейвлет-преобразование (ДВП) изображений на базе программируемой логической интегральной схемы (ПЛИС). Результатом работы этих методов является успешное разложение и восстановление изображения. Метод проверялся в пакете *MATLAB*.

**Ключевые слова.** Дискретное вейвлет-преобразование, ПЛИС.

#### **Введение**

Вейвлет-обработка изображений – это мощный инструмент, который имеет множество применений в области компьютерной графике. Такими графическими приложениями являются редактирование и сжатие изображений, поиск изображения по запросу и множество других [1].

В современном мире широко распространенно применение программируемых логических интегральных схем при проектировании и прототипирование электронных устройств. Большая популярность ПЛИС связанна с тем, что в отличии от обычных цифровых микросхем, её прошивка может быть перезаписана, что значительно упрощает процесс разработки цифровых устройств.

В данной работе рассматривается разработка устройства, реализующего обратное и прямое дискретное вейвлет-преобразование.

### **Дискретное вейвлет преобразование**

Дискретное вейвлет-преобразование (ДВП) представляет собой вейвлет-преобразование, в котором вейвлеты представлены дискретными сигналами. Суть вейвлет-преобразования заключается в том, что материнский вейвлет сдвигается и масштабируется относительно исследуемого сигнала.

ДВП можно реализовать с помощью пары всечастотного (ВЧ) и низкочастотного (НЧ) КИХфильтров. Импульсной характеристикой ВЧ фильтра является функция масштабирования материнского вейвлета, а импульсной характеристикой НЧ фильтра – сам материнский вейвлет. Отсюда, ДВП имеет вид:

$$
y_{high}[n] = (\mathbf{x} * \mathbf{g})[n] = \sum_{k=-\infty}^{\infty} x[k]h[n-k]
$$
\n(1),

$$
y_{low}[n] = (x * g)[n] = \sum_{k=-\infty}^{\infty} x[k]g[n-k]
$$
 (2),

Так как половина частотного диапазона была отфильтрована, то, согласно теореме Котельникова, отсчёты сигнала можно проредить вдвое. В таком случае ДВП примет вид:

$$
y_{high}[n] = (x * g)[n] = \sum_{k=-\infty}^{\infty} x[k]h[2n - k]
$$
 (3),

$$
y_{low}[n] = (x * g)[n] = \sum_{k=-\infty}^{\infty} x[k]g[2n-k]
$$
 (4),

Таким образом для одномерного сигнала ДВП для одномерного сигнала примет вид представленный на рисунке 1.

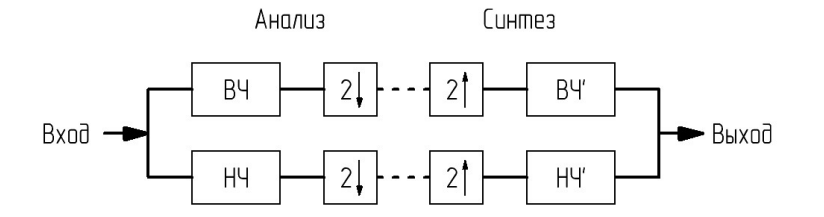

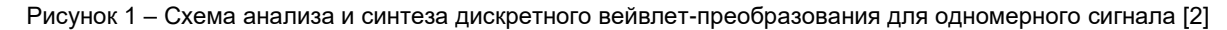

В результате на выходе ВЧ фильтра мы получим детализирующие коэффициенты, а на выходе НЧ фильтра – коэффициенты аппроксимации.

Для двумерного сигнала ДВП можно получить приложением одномерного разложения в горизонтальном и вертикальном направлениях. Схема анализа двумерного сигнала представлена на рисунке 2. Схема синтеза будет иметь зеркальный, относительно схемы анализа, вид.

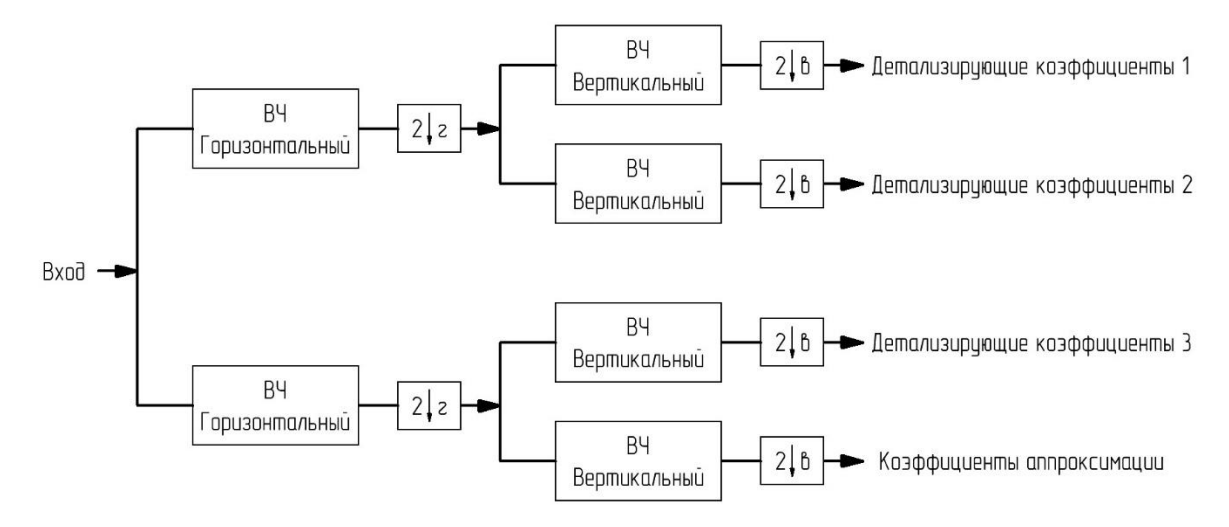

Рисунок 2 - Схема анализа дискретного вейвлет-преобразования для двумерного сигнала [2]

На выходе фильтров мы получим коэффициенты аппроксимации и 3 группы детализирующих коэффициентов, которые, в случае обработки изображения, будут является вертикальными, горизонтальными и диагональными деталями обрабатываемого изображения.

### Моделирование алгоритма с помощью пакета MATLAB

В пакете MATLAB было проведено моделирование ДВП для изображения в оттенках серого. В качестве материнского вейвлета был выбран вейвлет Добеши-4. Результаты разложения и восстановления изображения представлены на рисунке 3.

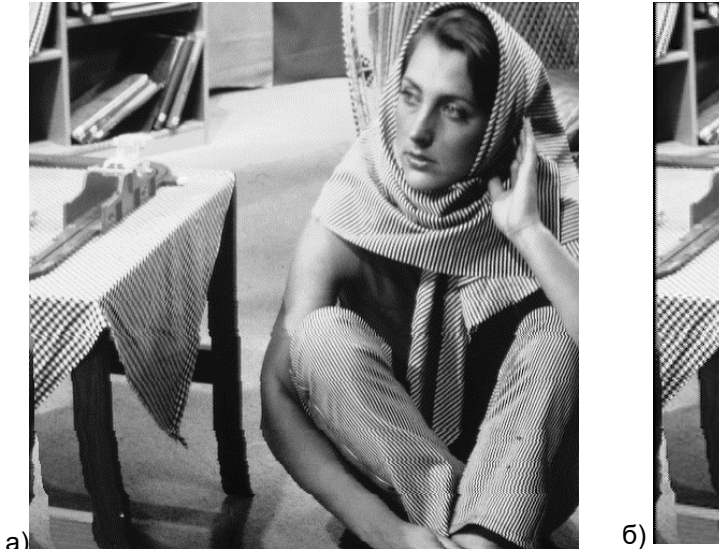

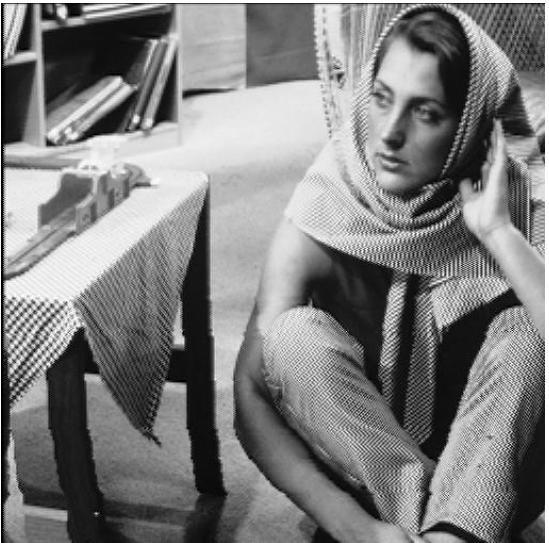

Рисунок 3 - а) Исходное изображение, б) Восстановленное изображение

При детальном рассмотрении изображений на рисунке 3 можно заметить у восстановленного изображения черную рамку у верхнего и левого краев изображения. Эта «рамка» является результатом наличия у фильтров задержки, что говорит нам о том, что, не смотря на зеркальную форму схем анализа и синтеза, на практике идеально восстановить изображение не удаётся.

### Аппаратная реализация дискретного вейвлет преобразования на базе программируемой логической интегральной схемы

Так как ДВП выполняться путём свёртки исходного сигнала с фильтрами, то в аппаратной реализации удобно будет использовать операцию умножения с накоплением. На рисунке 4 представлена схема операционной части вычислительного блока, который отвечает за вычисление ДВП для отдельно взятой строки или столбца. Примечательно, что данный вычислительный блок способен выполнять как прямое, так и обратное ДВП.

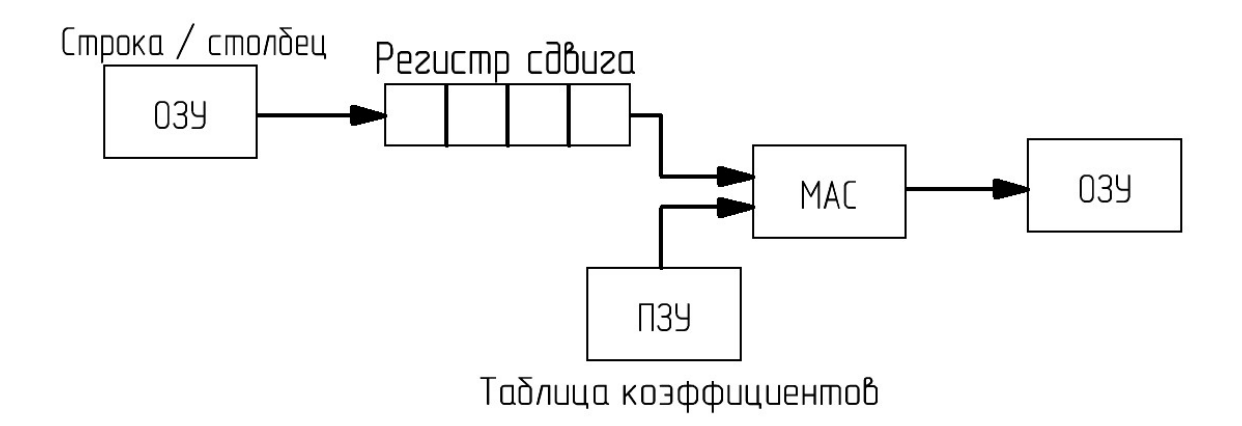

Рисунок 4 – Схема операционной части блока, вычисляющего дискретное вейвлет преобразование для отдельно взятой строки или столбца

Операционная часть состоит из оперативного запоминающего устройства (ОЗУ) на входе, который выполняет роль буфера для обрабатываемой строки или столбца. Данные в входной буфер поступают из внешней памяти в размере одной строки или столбца. Так же на схеме представлен регистр сдвига с последовательной загрузкой и последовательной выгрузкой, он осуществляет передачу данных между входным буфером и блока вычисления умножения с накоплением. Ниже представлена таблица коэффициентов фильтров, реализованная на базе постоянного запоминающего устройства (ПЗУ). После всех вычислений результат записывается в выходной буфер, который реализован на базе ОЗУ. После завершения полного цикла вычисления ДВП для определенной строки или столбца изображения на вход поступает очередная строка или столбец, и так до тех пор, пока не будут завершены все стадии вычисления прямого или обратного ДВП.

#### *Список использованных источников:*

*1. Столниц Э., ДеРоуз Т., Салезин Д. Вейвлеты в компьютерной графике. Теория и приложения / Л. А. Кунгуровой // 2002. С. 15.*

*2. D. Lee Fugal Conceptual Wavelets in digital signal processing. An in-depth practical approach for non-mathematicians – Space & Signal Technologies LLC, 2009. с. 20, 22.*

UDC 004.318

## **THE WAVELET TRANSFORM PROCESSOR**

## *Borovik V.V.*

*Belarusian State University of Informatics and Radioelectronics, Minsk, Republic of Belarus* 

*Vashkevich M.I. – Doctor of Science*

**Annotation.** The paper considers the method of discrete wavelet transform (DWT) of images based on a programmable logic integrated circuit (FPGA). The result of these methods is the successful decomposition and restoration of the image. The method was tested in the MATLAB package.

**Keywords.** DWT, FPGA, processor.

## УДК 004.896

# **ПРИМЕНЕНИЕ НЕЙРОННОЙ СЕТИ В ЗАДАЧЕ КОДИРОВАНИЯ ИЗОБРАЖЕНИЙ**

*Кривальцевич Е.А., студент гр.150701*

*Белорусский государственный университет информатики и радиоэлектроники г. Минск, Республика Беларусь*

### *Вашкевич М.И. – докт. техн. наук*

**Аннотация.** В работе рассмотрен принцип работы нейронной сети c архитектурой автокодировщика. Исследовался вопрос возможности применения данной нейронной сети в задаче кодирования изображений. Обучение нейронной сети выполнялось средствами системы MATLAB. Для экспериментов использовалась набор данных рукописных цифр MNIST.

**Ключевые слова.** Нейронная сеть, автокодировщик, MNIST.

### **Введение**

Использование нейронных сетей становится повсеместным. Конструкция нейронных сетей представляет собой важную область исследований в современной информационной технологии. Одним из интересных и актуальных направлений в этой области является применение нейронных сетей автокодировщиков для обработки и классификации изображений. В частности, база данных MNIST, содержащая набор рукописных цифр, предоставляет уникальную возможность для исследования эффективности таких нейронных сетей.

В данной научной работе рассматривается применение нейронной сети автокодировщика [1] для решения задачи сжатия и восстановления изображения цифр из базы данных MNIST. Автокодировщики являются классом нейронных сетей, которые обучаются восстанавливать входные данные на выходе, что позволяет использовать их для выделения наиболее важных признаков изображений.

### **Подготовка данных для обучения и тестирования сети**

Данные для обучения нейронной сети автокодировщика были взяты из базы рукописных цифр MNIST. В данной базе хранятся изображения рукописных цифр в формате 28 на 28 пикселей. Эти данные делятся на 2 группы. В первой группе содержится 60000 изображений, которые необходимо использовать для обучения нейронной сети. Во второй группе находятся 10000 изображений, которые проходят через данную сеть и являются тестовыми изображениями.

Для ускорения процесса обучения сети, в связи с ограниченными вычислительнымми ресурсами, было принято решение ограничить размерность изображений до 6000 для обучения и 1000 для тестирования. Данное действие позволило увеличить производительность.

В качестве входных данных подготовим массив, который будет содержать 6000 строк и 784 столбца. В результате получим, что изображения из формата 28 на 28 были преобразованы к формату 1 на 784. Поэтому был получен формат представления данных в котором, содержится 6000 изображений и каждая отдельная цифра находится в соответствующей строке. Для тестирования сети произведём аналогичные преобразования и получим массив данных 1000 на 784.

### **Параметры нейронной сети**

Автокодировщики были впервые представлены Румельхартом, Хинтоном и Уильямсом в 1986 году с целью научиться восстанавливать входные наблюдения с минимально возможной ошибкой [2].

Задача автокодировщика выдавать на выходе изображение, максимально похожее на входное. Для понимания принципа работы и структуры автокодировщика, представим его архитектуру на рисунке 1[1].

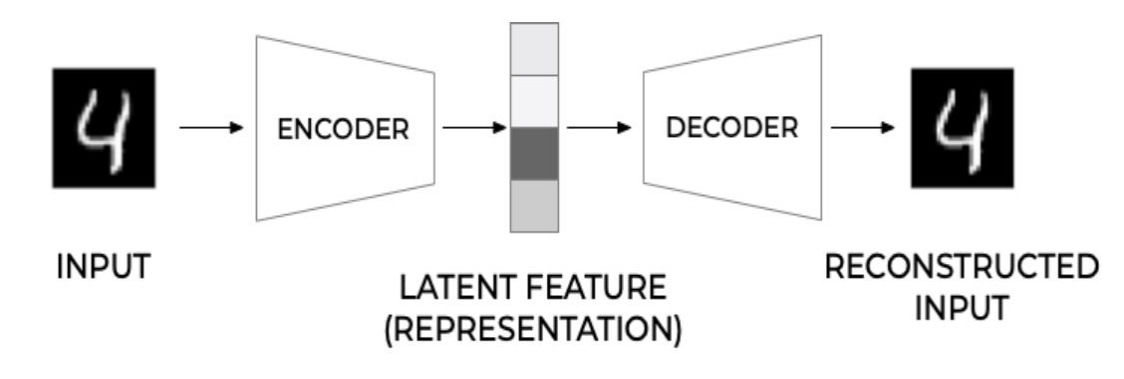

60-я юбилейная научная конференция аспирантов, магистрантов и студентов БГУИР

### Рисунок 1 - Структура автокодировщика

Автокодировщик состоит из трех основных частей: кодер, вложение (embedding, latent feature) и декодер. Кодер и декодер - это просто функции, которые отвечают за процесс сжатия и восстановления изображения. Под названием вложением подразумевается внутренний слой нейронной сети, размерностью 1х256, в которые преобразовывается входное изображение. Вообще говоря, мы хотим, чтобы автокодировщик достаточно хорошо реконструировал входные данные. Тем не менее, он должен создать скрытое представление (вложение), которое будет полезным и значимым.

В данном автокодировщике важную роль играет функция активации выходного слоя. Для обучения данной сети была выбрана функция активации сигмоид, как одна из наиболее часто применяемых. Также сигмоид был выбран, так как он хорошо подходит для работы с данными в диапазоне от 0 до 1.

В качестве целевого значения ошибки на валидационном наборе данных было выбрано значение 0,01. Чтобы достигнуть данное значение необходимо большое количество эпох. Ограничим его на 100 тысячами. В качестве метода обучения был выбран метод масштабированных сопряженных градиентов. В качестве условия остановки обучения было выбрано минимальное значение градиента  $1e-5.$ 

### Результаты выполнения сжатия и восстановления изображений

Для тестирования работы нейронной сети автокодировщика воспользуемся подготовленным набором тестовых изображений, полученных из базы рукописных цифр MNIST и приведённых в требуемый формат.

В нейронную сеть изображения поступают в виде строки размерностью 1х784, для корректного вывода на экран будем менять формат исходных и восстановленных изображений в 28х28. На рисунке 2 представлен результат работы нейронной сети при ошибке, равной 152, при не нормализированных данных и 20000 эпохах обучения.

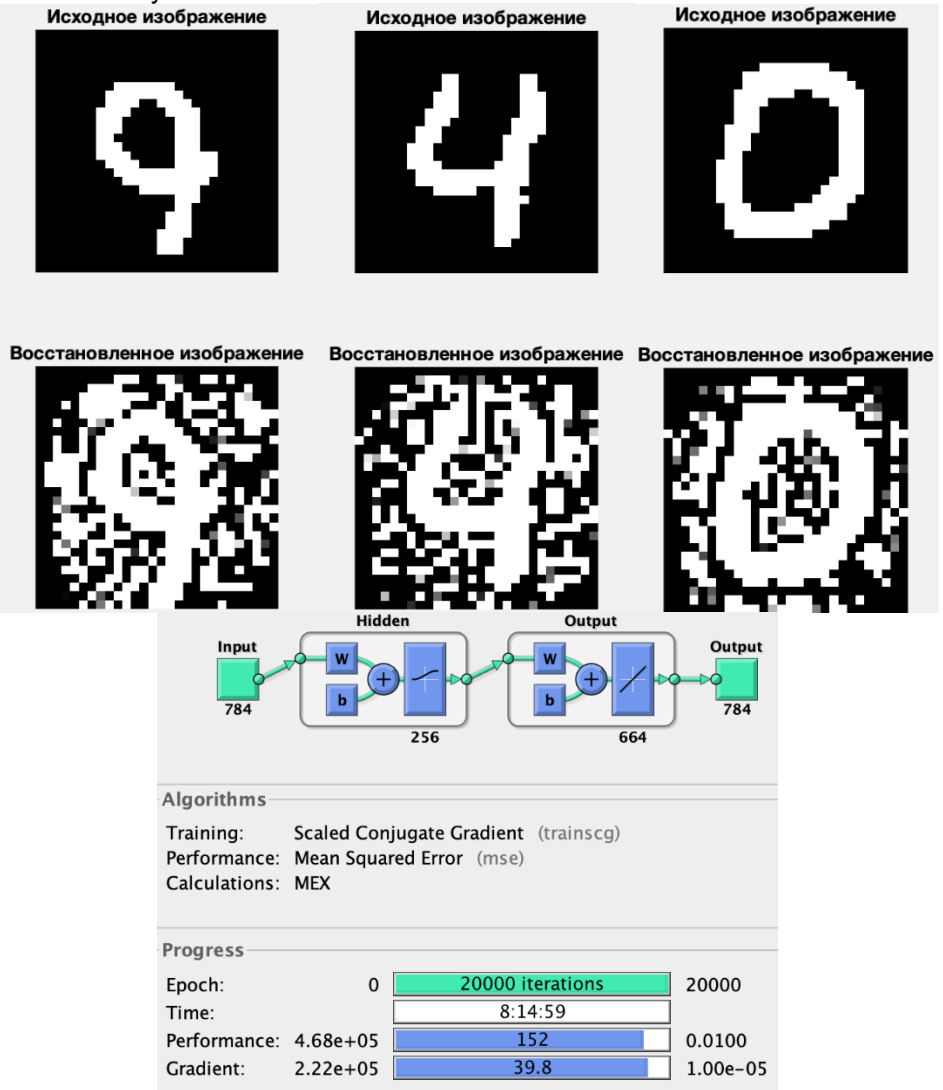

Рисунок 2 - Результат обучения сети с не нормализированными данными

60-я юбилейная научная конференция аспирантов, магистрантов и студентов БГУИР

Проанализировав полученный результат можно сделать вывод, что значение ошибки достаточно существенно и сильно влияет на восстановленное изображение. Мы видим, что на реконструированном изображение большое количество «битых» пикселей. Чтобы избавиться от данного недостатка увеличим общее число эпох до 100 тыс. и заново обучим нейронную сеть. На рисунке 3 представлен результат работы нейронной сети при ошибке, раной 0,0023, при

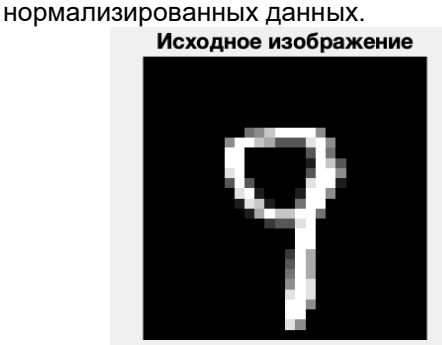

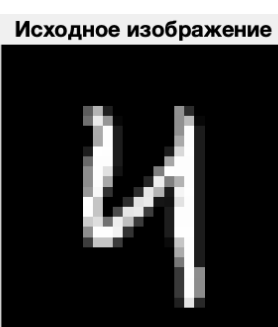

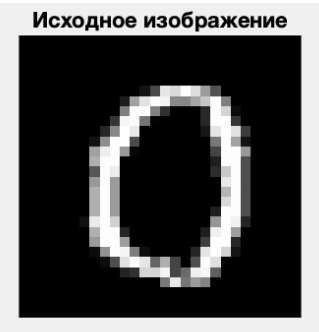

Восстановленное изображение Восстановленное изображение Восстановленное изображение

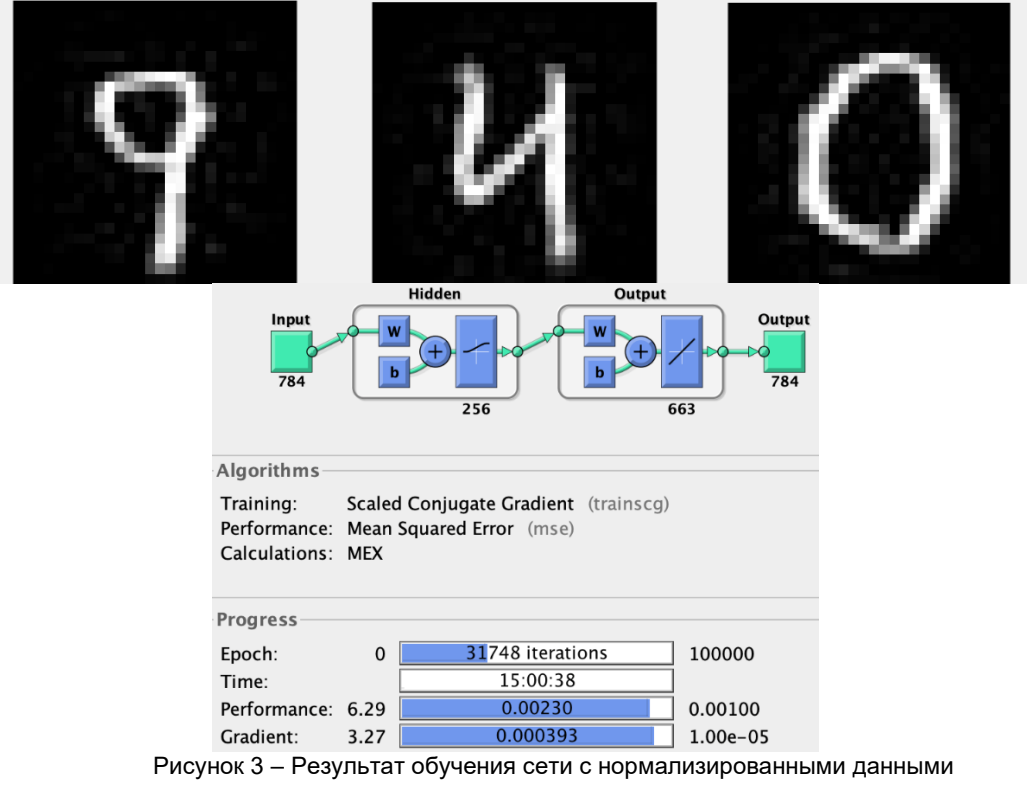

Проанализировав полученный результат можно сделать вывод, что изображение восстанавливается без существенных помех и не изменяет цифру.

Таким образом можно сделать вывод, что на результат восстановления изображения существенно влияет нормализация данных. Она позволяет избавится от «битых» пикселей, что говорит о корректности выполнения функции автокодировщика.

*Список использованных источников:*

*1. Michelucci U. An introduction to autoencoders //arXiv preprint arXiv:2201.03898. – 2022. – P. 1–26. 2. Николенко, С., Кадурин, А., Архангельская, Е. Глубокое обучение – СПб.: Питер, 2019. – 480 с.* UDC 004.896

# **APPLICATION OF A NEURAL NETWORK TO THE IMAGE ENCODING PROBLEM**

### *Krivalcevich E.A.*

*Belarusian State University of Informatics and Radioelectronics, Minsk, Republic of Belarus* 

*Vashkevich M.I. – Doctor of Science*

**Annotation.** The paper considers the principle of operation of a neural network with an auto-encoder architecture. The question of the possibility of using this neural network in the problem of image encoding was investigated. Neural network training was performed using the MATLAB system. The MNIST handwritten digit dataset was used for the experiments.

**Keywords.** Neural network, autoencoder, MNIST.

*Научное электронное издание*

## Материалы 60-й научной конференции аспирантов, магистрантов и студентов БГУИР

по направлению

# **КОМПЬЮТЕРНЫЕ СИСТЕМЫ И СЕТИ**

(Республика Беларусь, г. Минск, 22–26 апреля 2024 г.)

Дата размещения на сайте 25.05.2024. Производитель электронного издания: учреждение образования «Белорусский государственный университет информатики и радиоэлектроники». Ул. П. Бровки, 6, 220013, г. Минск. Сайт: www.bsuir.by